# stonebranch

**Universal Controller 6.4.x**

**Remote Interfaces**

© 2018 by Stonebranch, Inc. All Rights Reserved.

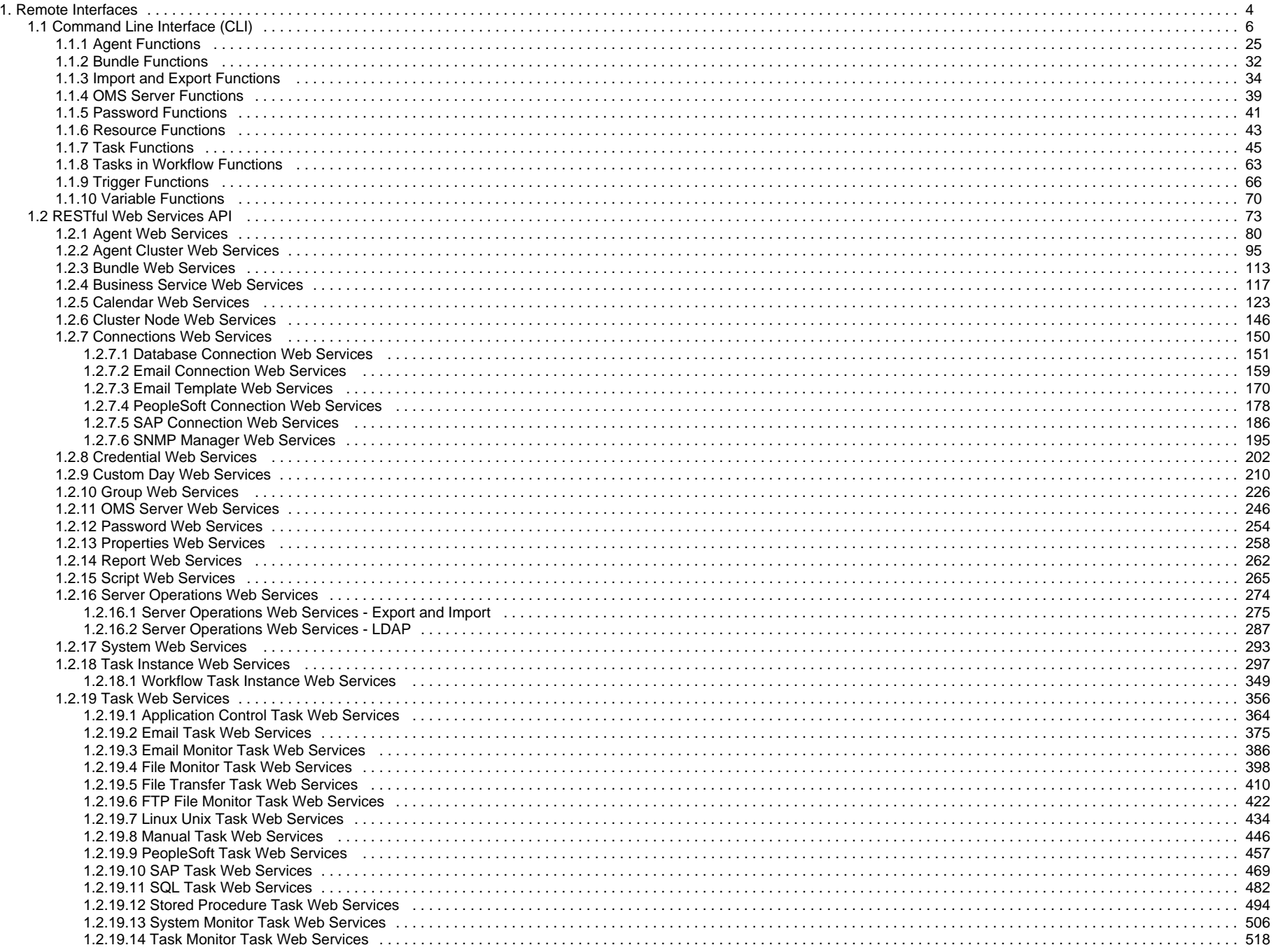

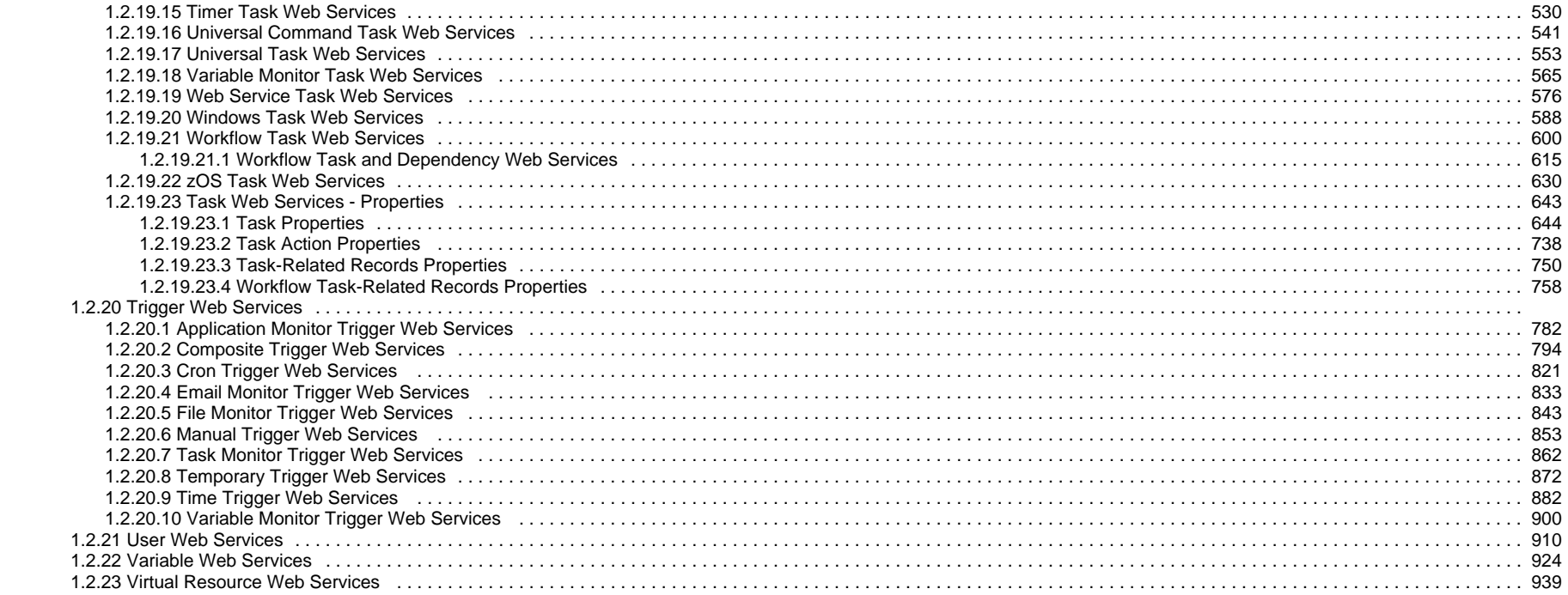

# <span id="page-3-0"></span>**Remote Interfaces**

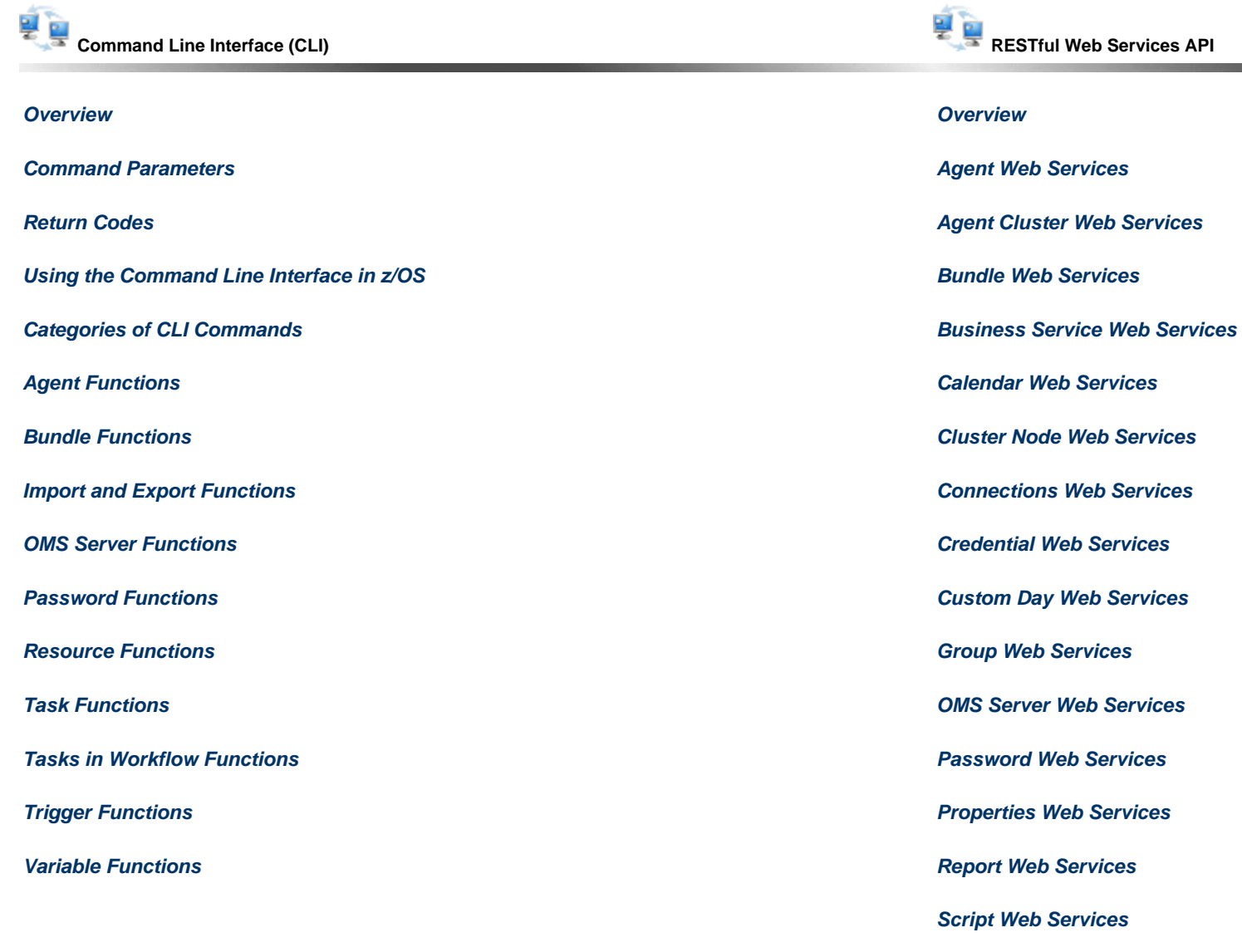

**[Server Operations Web Services](#page-273-0)**

**[System Web Services](#page-292-0)**

**[Task Instance Web Services](#page-296-0)**

**[Task Web Services](#page-355-0)**

**Trigger Web Services**

**[User Web Services](#page-909-0)**

**[Variable Web Services](#page-923-0)**

**[Virtual Resource Web Services](#page-938-0)**

**[Workflow Task Instance Web Services](#page-348-0)**

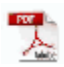

The information on these pages also is located in the [Universal Controller 6.4.x Remote Interfaces.pdf.](https://www.stonebranch.com/confluence/download/attachments/32014339/Universal+Controller+6.4.x+Remote+Interfaces.pdf?version=33&modificationDate=1531508647000)

# <span id="page-5-0"></span>**Command Line Interface (CLI)**

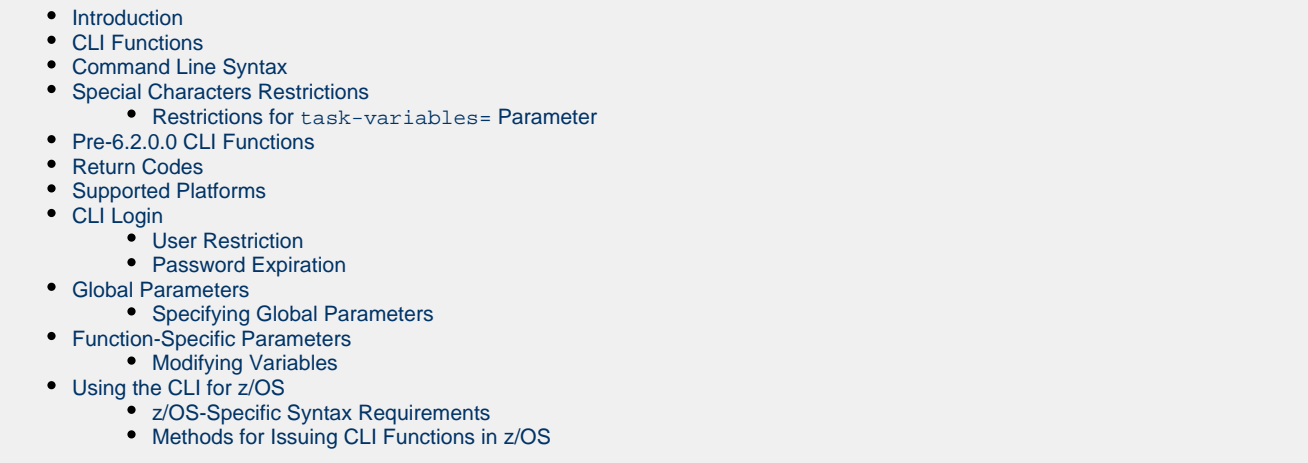

# <span id="page-5-1"></span>**Introduction**

The Universal Controller Command Line Interface (CLI) is implemented as a [set of functions](#page-5-2) that perform specific actions in a Universal Controller. The results of the actions are written to the CLI standard output.

The CLI command, **uagcmd**, executes a [function](#page-5-2) according to information specified in its required and optional [Global parameters](#page-12-1) and [function-specific parameters](#page-19-0).

# <span id="page-5-2"></span>**CLI Functions**

CLI functions perform specific actions in a Universal Controller.

The CLI command, **uagcmd**, can execute functions on any system that has TCP/IP connectivity to the Universal Message Service (OMS).

The [command line syntax](#page-7-0) for each execution of uagcmd must specify a single CLI function, required / optional [Global parameters](#page-12-1), and required / optional function-specific parameters. You must use the required Global parameters to connect to [OMS Servers](#page-16-0) and to log on to a Controller ([User ID](#page-18-0) and [Password\)](#page-17-0).

(See [Pre-6.2.0.0 CLI Functions](#page-9-1) for a backward-compatible version of this syntax that can be used for pre-6.2.0.0 CLI functions.)

The following information is provided for each CLI Function:

- Description
- Command line syntax
- Function-specific parameters
- Example

Functions are listed alphabetically, by category, on the following pages:

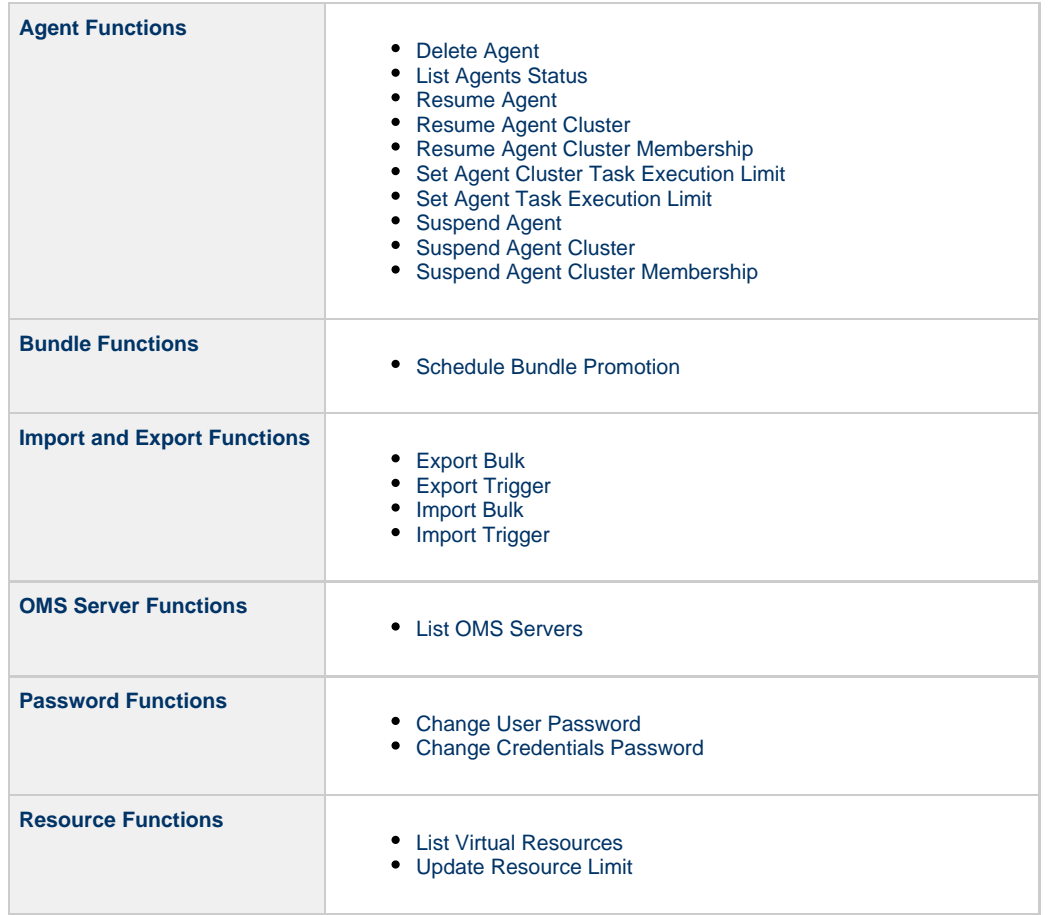

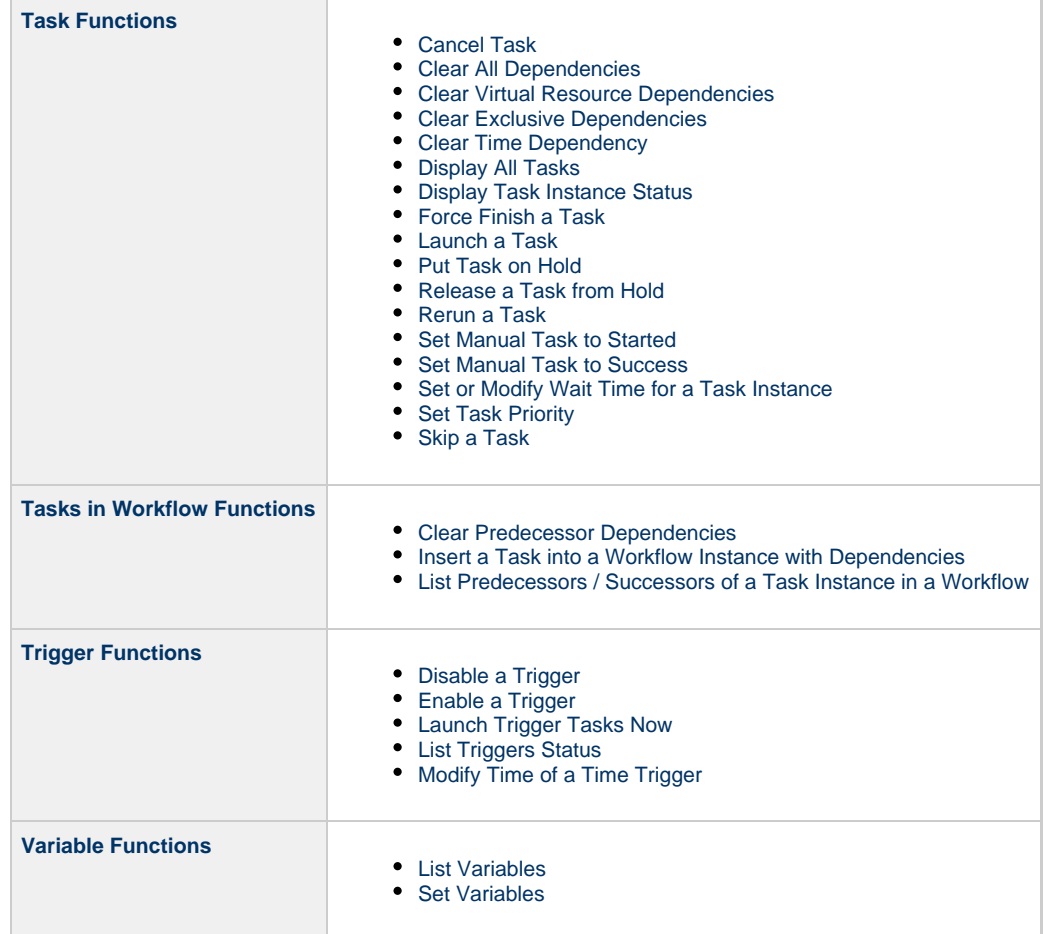

# <span id="page-7-0"></span>**Command Line Syntax**

The following command line syntax is used for issuing the CLI command, **uagcmd**:

uagcmd function Global parameters function-specific parameter(s)

**Command Line Entry Description** 

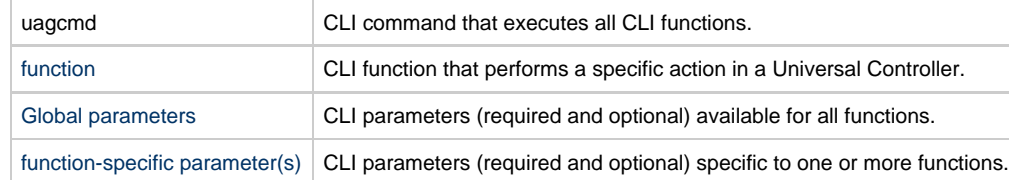

For example:

uagcmd ops-task-launch [-c config.cfg](#page-14-0) -x encryptedfile.txt task-type=unix task-name=task01

In this example, the required Global Parameters are contained in the config.cfg configuration file.

A **Note** For backward-compatibility, you can exclude **uagcmd** from the command line for [all pre-6.2.0.0 CLI functions](#page-9-1).

# <span id="page-8-0"></span>**Special Characters Restrictions**

The following restrictions apply to the use of special characters in CLI function parameters.

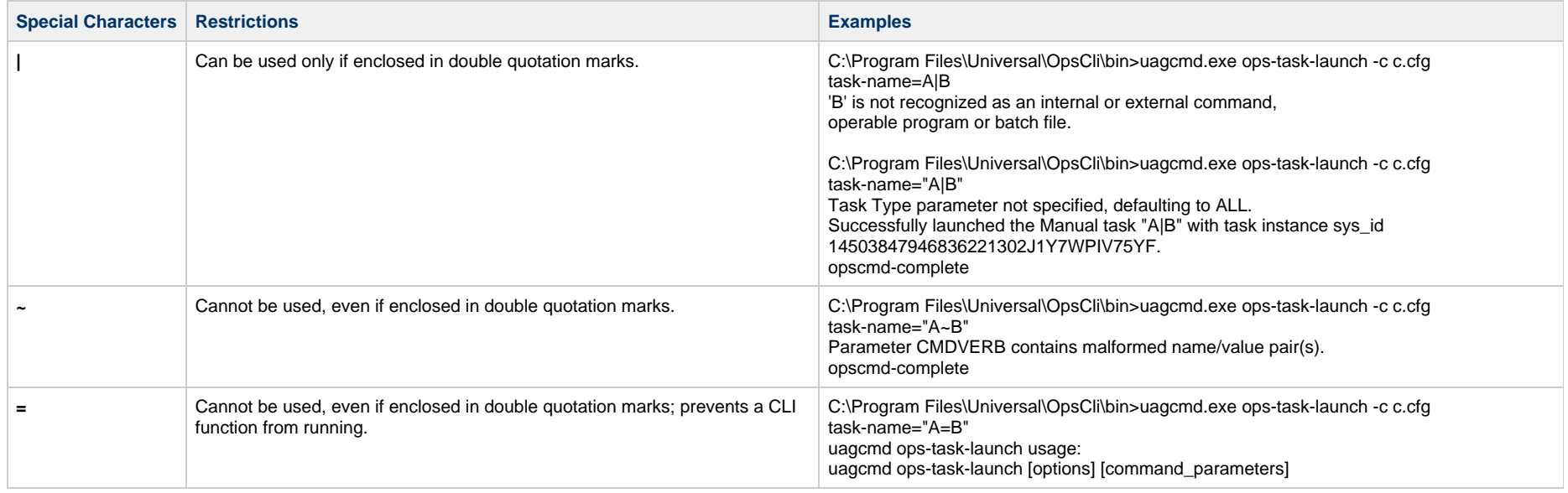

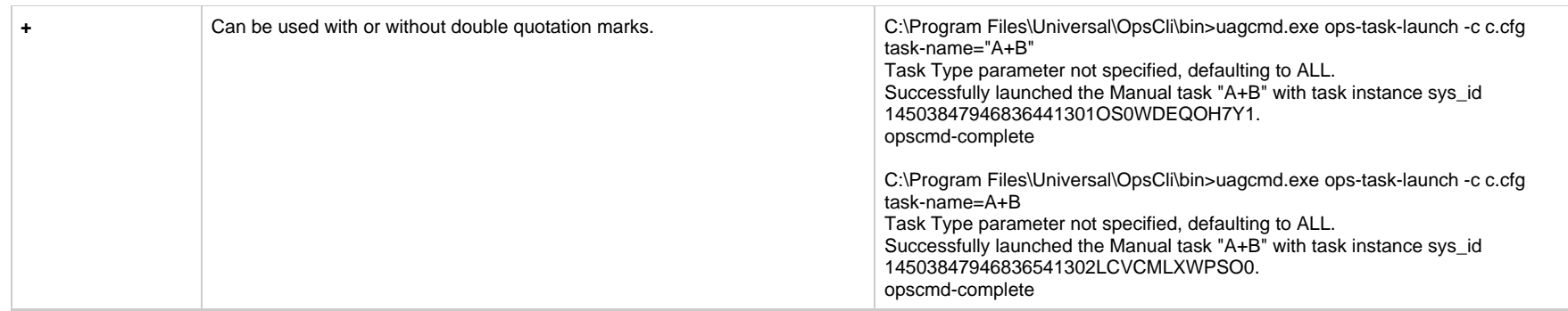

### <span id="page-9-0"></span>**Restrictions for task-variables= Parameter**

None of these special characters identified in [Special Characters Restrictions](#page-8-0) - **=**, **|**, **+**, and **~** - can be use in a task-variables= parameter.

### **Examples**

C:\Program Files\Universal\OpsCli\bin>uagcmd.exe ops-task-launch -c c.cfg task-name=AB task-variables={variable1="V=1" variable2=V2} Valid format for variables: {variable=value}.

opscmd-complete

C:\Program Files\Universal\OpsCli\bin>uagcmd.exe ops-task-launch -c c.cfg task-name=AB task-variables={variable1="V|1" variable2=V2} Valid format for variables: {variable=value}. opscmd-complete

C:\Program Files\Universal\OpsCli\bin>uagcmd.exe ops-task-launch -c c.cfg task-name=AB task-variables={variable1="V+1" variable2=V2} Valid format for variables: {variable=value}. opscmd-complete

C:\Program Files\Universal\OpsCli\bin>uagcmd.exe ops-task-launch -c c.cfg task-name=AB task-variables={variable1="V~1" variable2=V2} Parameter CMDVERB contains malformed name/value pair(s). opscmd-complete

# <span id="page-9-1"></span>**Pre-6.2.0.0 CLI Functions**

For backward-compatibility, you can exclude **uagcmd** from the command line for all pre-6.2.0.0 CLI functions:

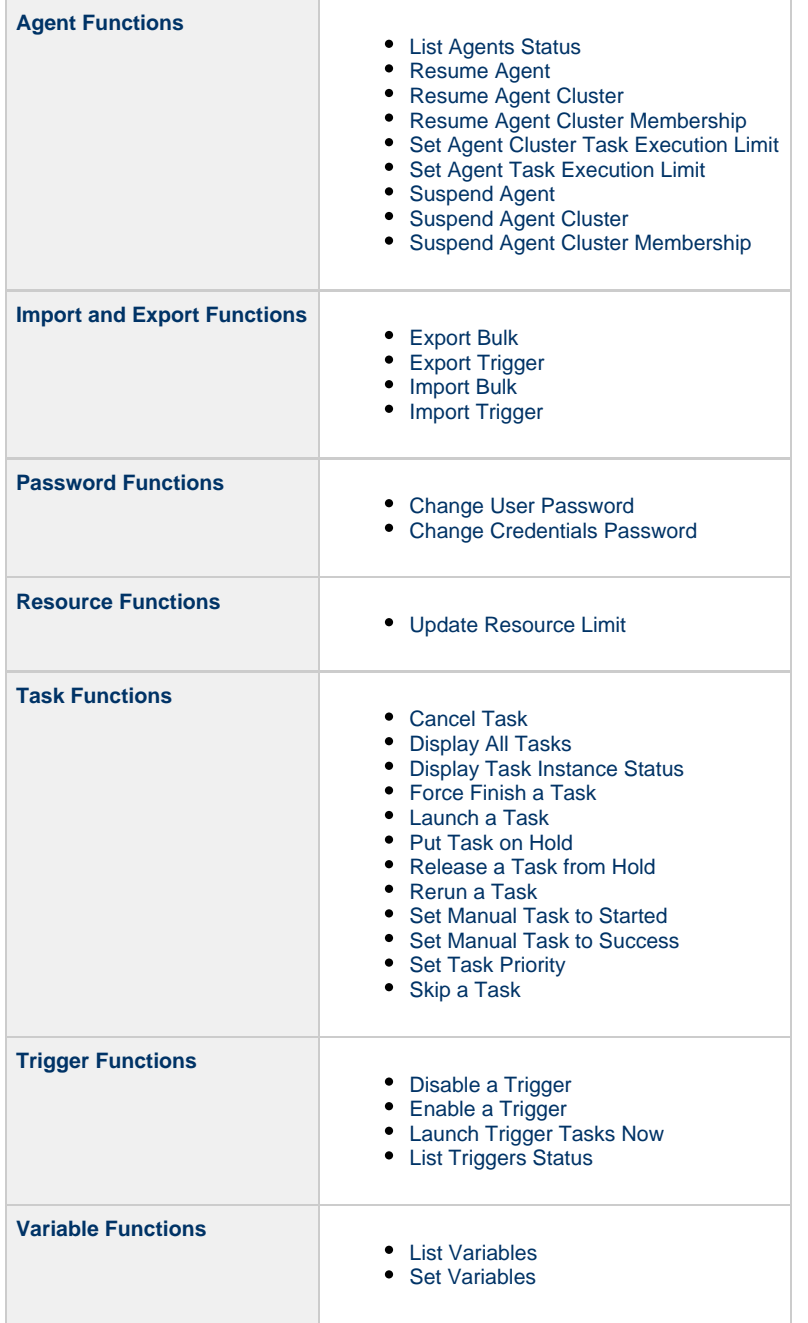

# <span id="page-11-0"></span>**Return Codes**

The following table identifies all return codes that can be returned in response to a function:

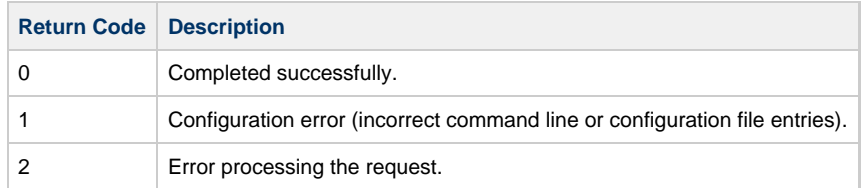

# <span id="page-11-1"></span>**Supported Platforms**

For all [supported platforms](https://www.stonebranch.com/confluence/display/SMLRI/Platform+Support+for+Universal+Controller+6.4.x+and+Universal+Agent+6.4.x), the CLI is included in the Universal Agent 6.4.x package.

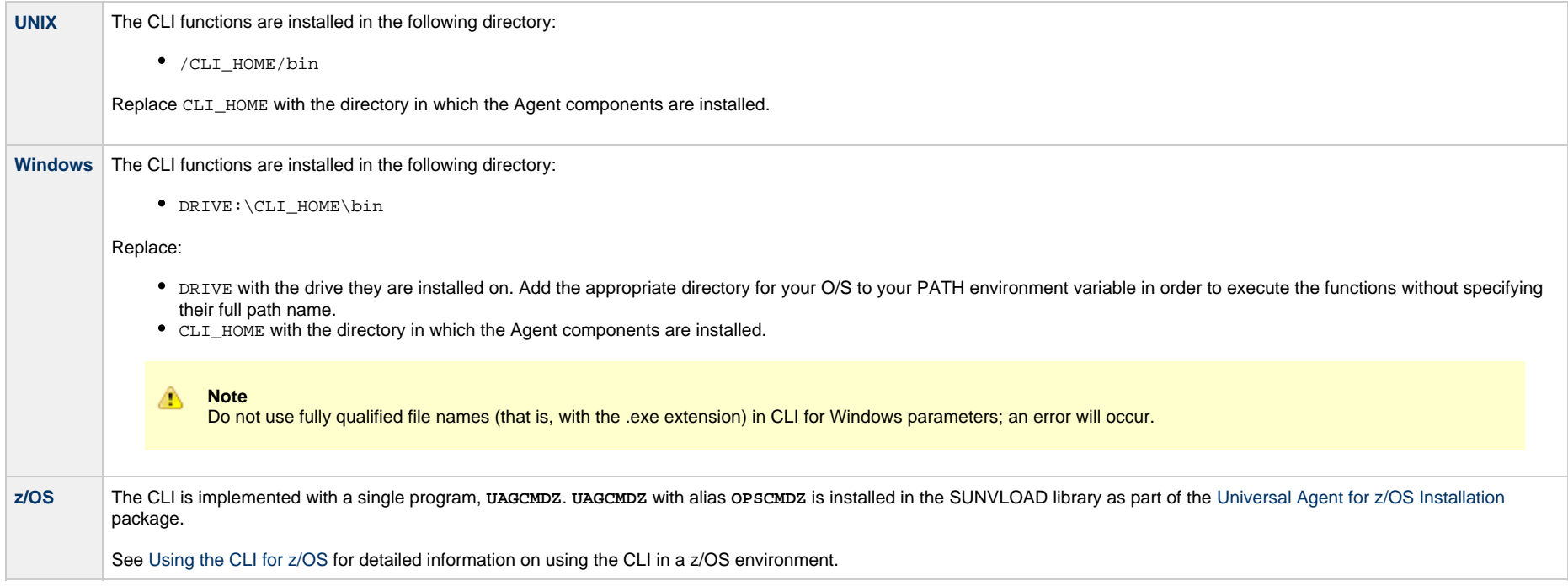

# <span id="page-11-2"></span>**CLI Login**

# <span id="page-11-3"></span>**User Restriction**

You can be restricted from logging in to the CLI either of two ways:

- 1. The system level default for CLI access, specified by the [System Default Command Line Access](https://www.stonebranch.com/confluence/display/UC64/Universal+Controller+Properties#UniversalControllerProperties-SystemDefaultCommandLineAccess) Universal Controller system property, has been set to **No**, and the [Command Line Access](https://www.stonebranch.com/confluence/display/UC64/Users+and+Groups#UsersandGroups-CommandLineAccess) field in the [User Details](https://www.stonebranch.com/confluence/display/UC64/Users+and+Groups#UsersandGroups-AddingUsers) for your user account is set to **-- System Default --**."
- 2. The [Command Line Access](https://www.stonebranch.com/confluence/display/UC64/Users+and+Groups#UsersandGroups-CommandLineAccess) field in the [User Details](https://www.stonebranch.com/confluence/display/UC64/Users+and+Groups#UsersandGroups-AddingUsers) for your user account is set to **No**, which overrides the [System Default Command Line Access](https://www.stonebranch.com/confluence/display/UC64/Universal+Controller+Properties#UniversalControllerProperties-SystemDefaultCommandLineAccess) value.

If either restriction is in place, the following error message will display when you issue a CLI command:

User <your user name> not permitted to use the command line interface. Please check with your administrator.

To remove the restriction, the system administrator must either:

- Set the System Default Command Line Access property to **Yes** and set the **Command Line access** field on the User Definition screen for your user account to **-- System Default --**.
- Set the **Command Line access** field on the User Definition screen for your user account to **Yes**.

### <span id="page-12-0"></span>**Password Expiration**

While a password is [expired,](https://www.stonebranch.com/confluence/display/UC64/Universal+Controller+Properties#UniversalControllerProperties-PasswordExpirationEnabled) CLI access will be prohibited until the password has been changed.

**Note** Password expiration is not applicable to LDAP authenticated users.

### <span id="page-12-1"></span>**Global Parameters**

The CLI provides the following Global parameters for use with any [CLI function:](#page-5-2)

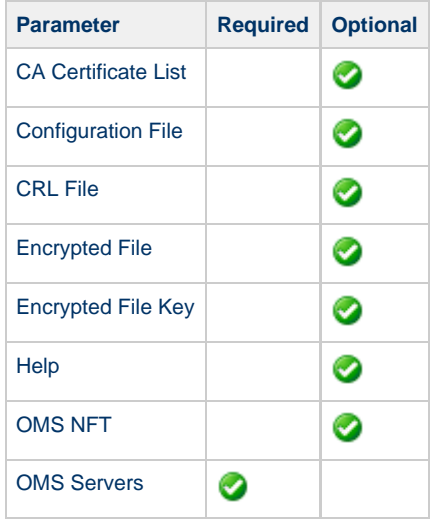

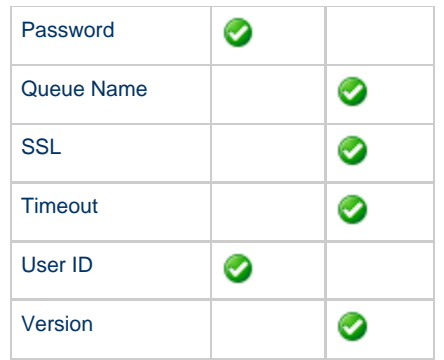

The following information is provided below for each Global parameter:

- Description
- Syntax for [specifying the parameter.](#page-13-0)
- Requirement to use the parameter.
- Default value (if any).
- Example

# <span id="page-13-0"></span>**Specifying Global Parameters**

Three methods are available for specifying Global parameters:

- 1. Command line switches
- 2. [Configuration file](#page-14-0) entries
- 3. Environment variables

A **Note**

Each method is available only for some Global parameters; only a command line switch is available for each Global parameter.

### <span id="page-13-1"></span>**CA Certificate List**

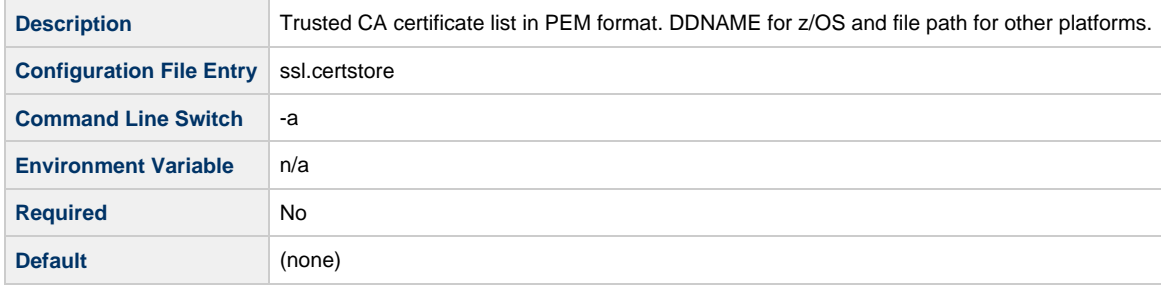

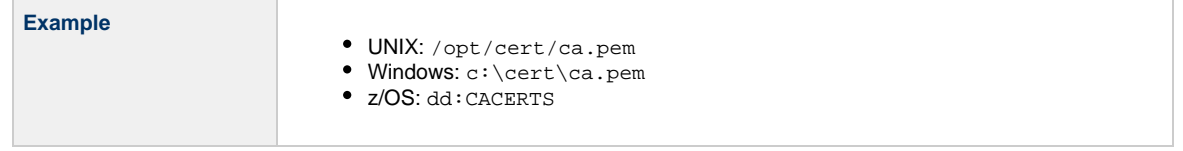

### <span id="page-14-0"></span>**Configuration File**

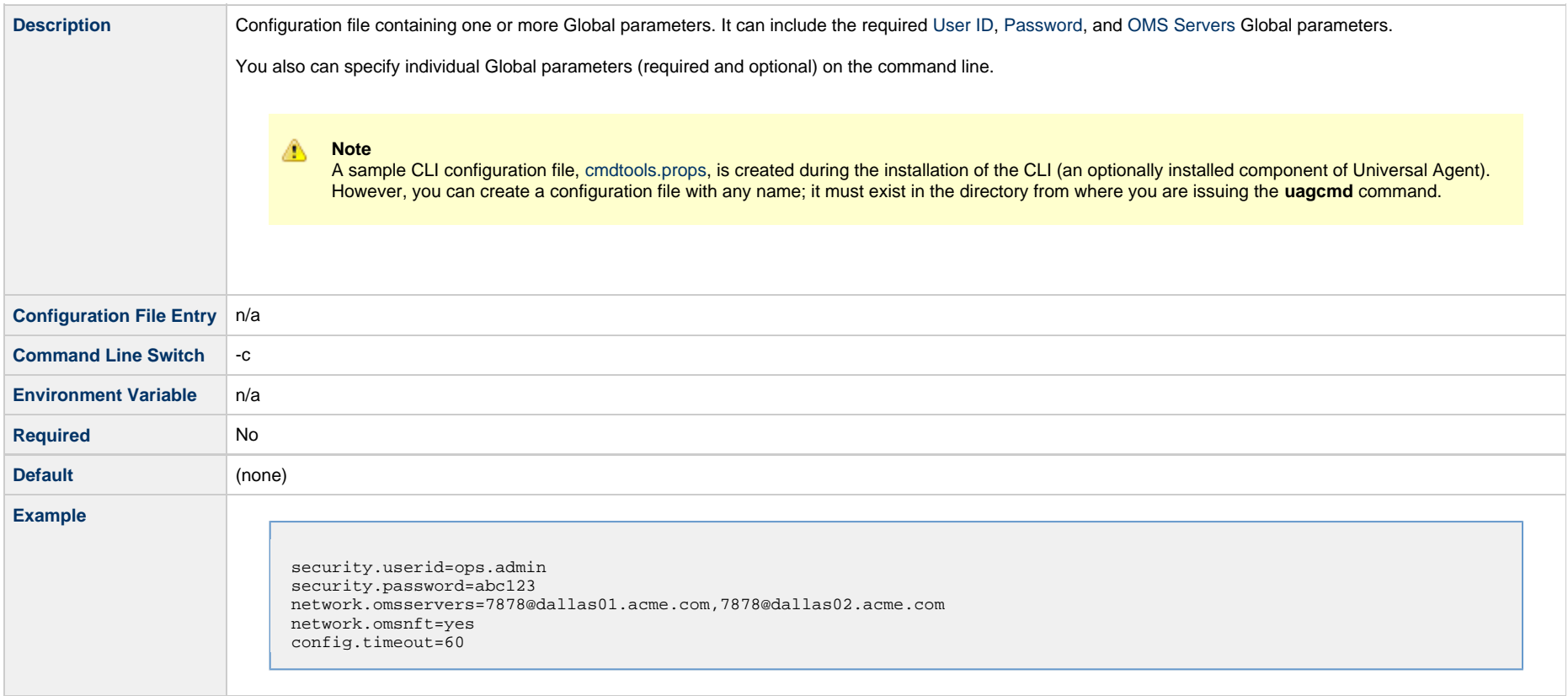

# <span id="page-14-1"></span>**CRL File**

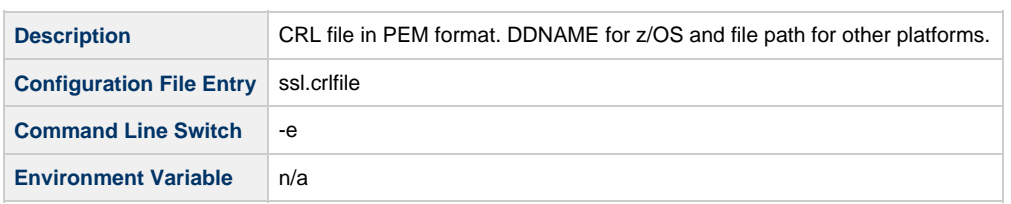

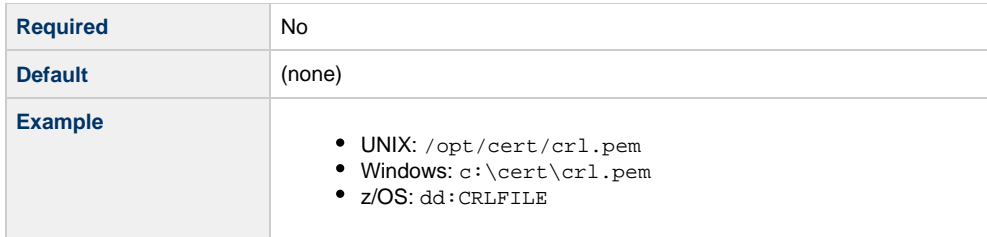

# <span id="page-15-0"></span>**Encrypted File**

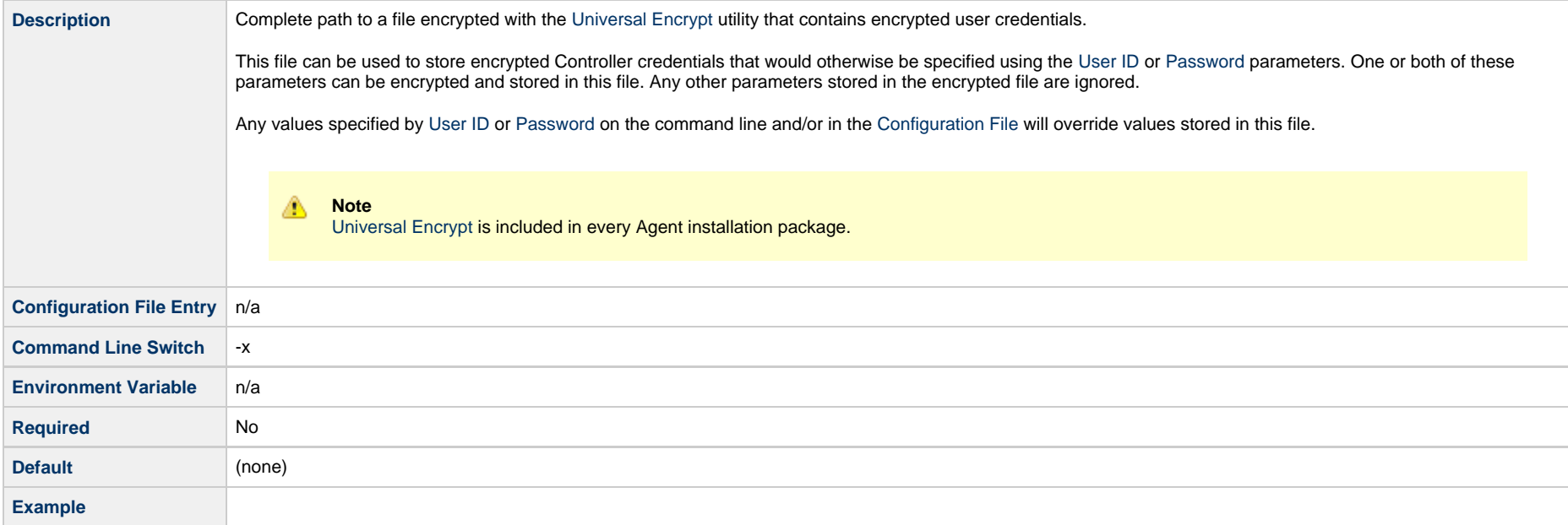

# <span id="page-15-1"></span>**Encrypted File Key**

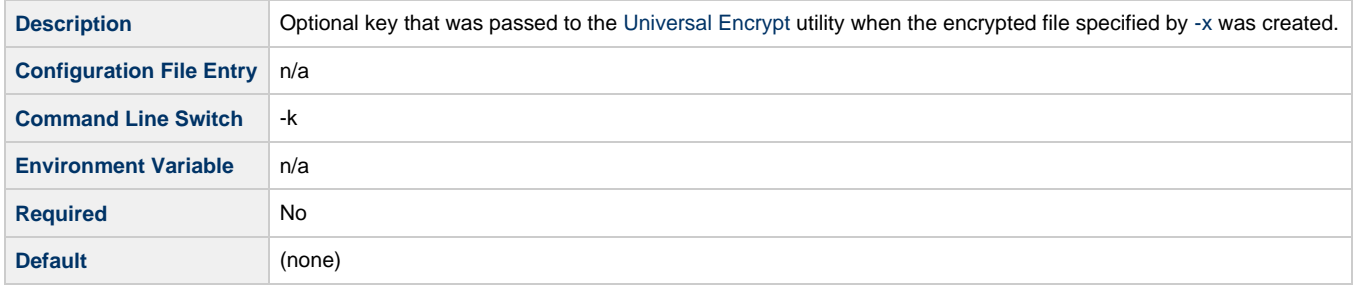

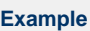

### <span id="page-16-1"></span>**Help**

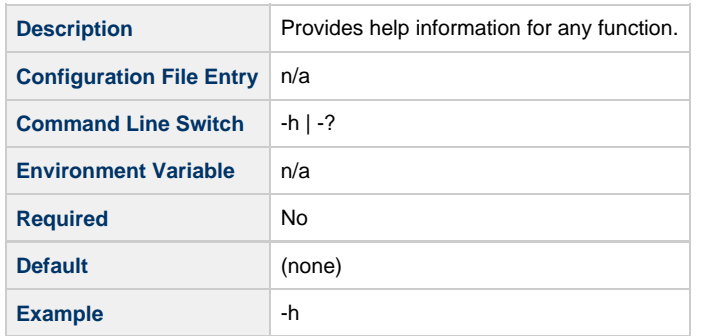

### **Note**

This parameter is exclusive; do not use it with any other parameter. If you do, only the Help information will be returned.

### <span id="page-16-2"></span>**OMS NFT**

⚠

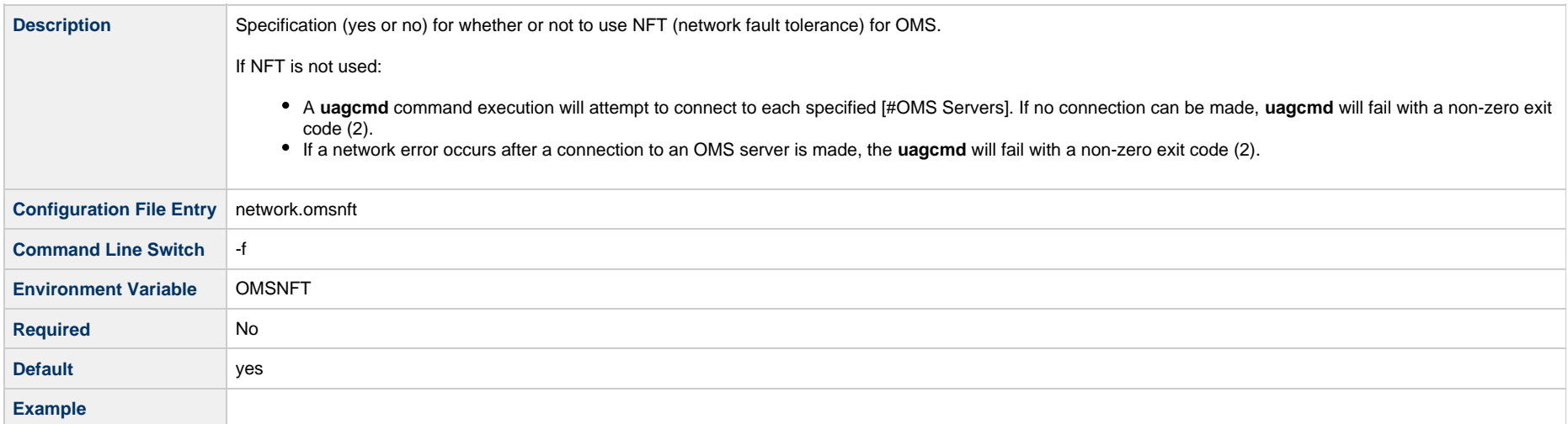

### <span id="page-16-0"></span>**OMS Servers**

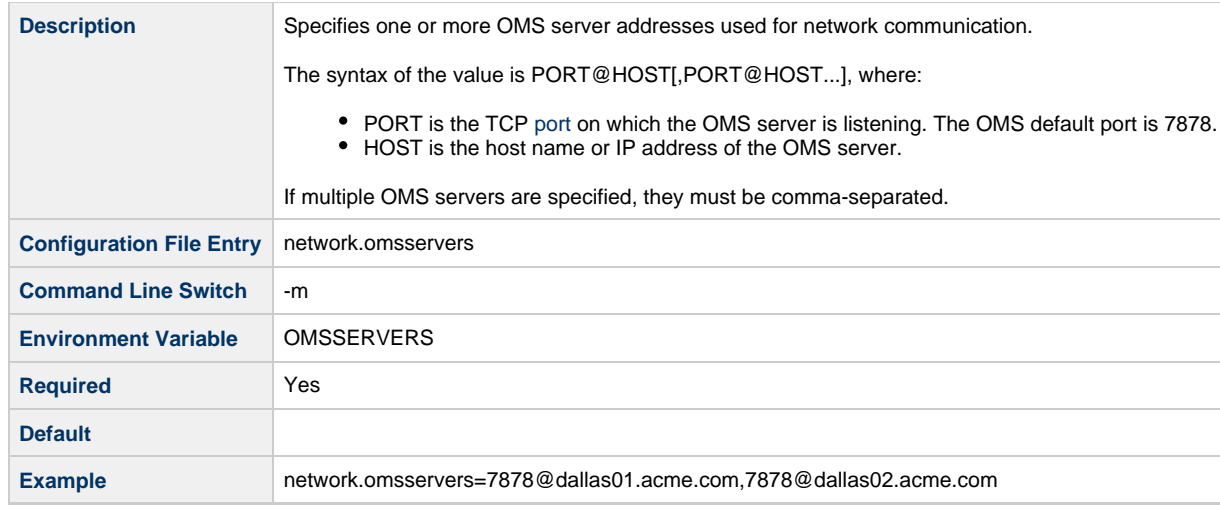

### <span id="page-17-0"></span>**Password**

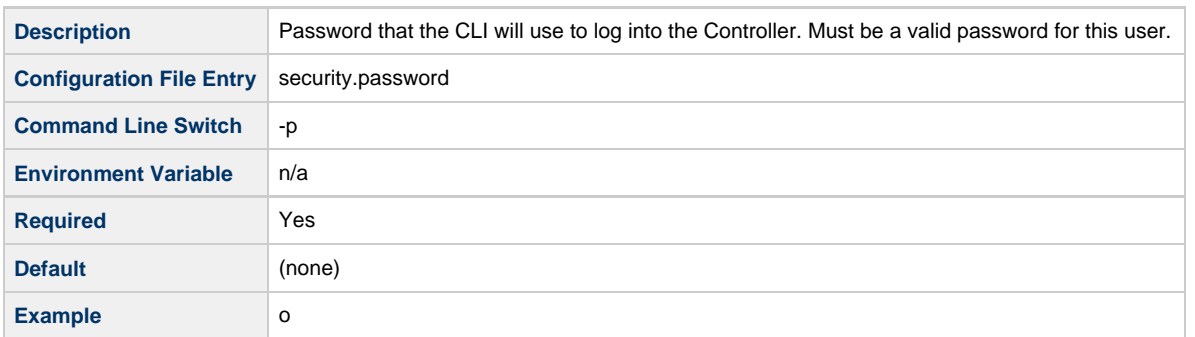

### <span id="page-17-1"></span>**Queue Name**

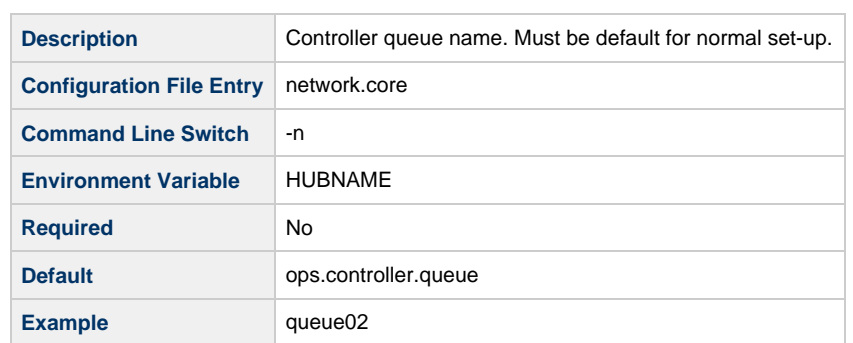

### <span id="page-18-1"></span>**SSL**

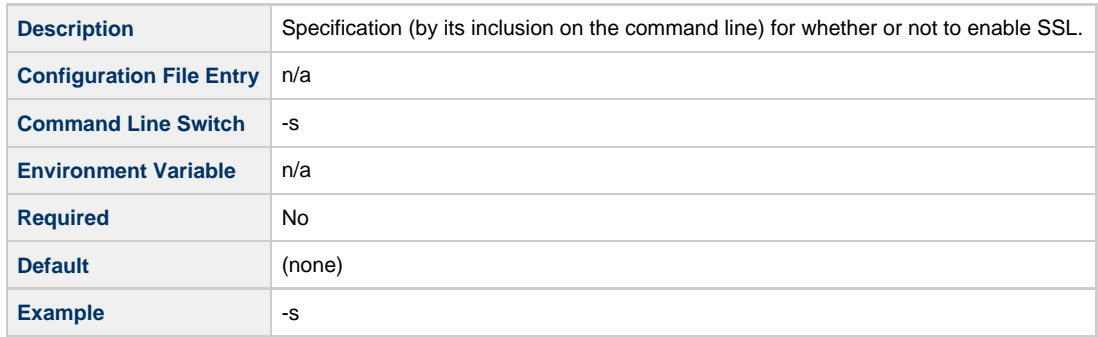

### <span id="page-18-2"></span>**Timeout**

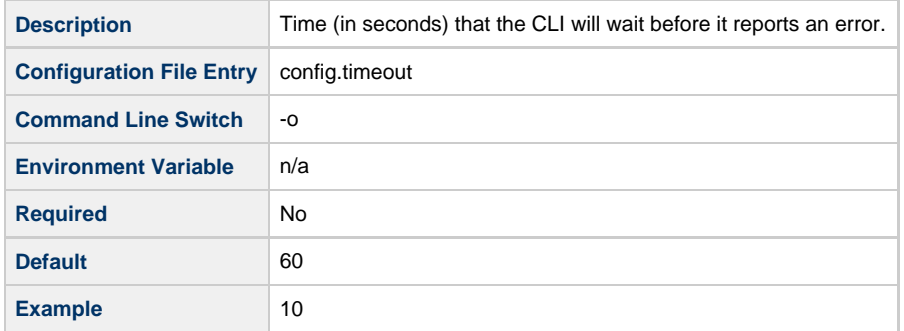

### <span id="page-18-0"></span>**User ID**

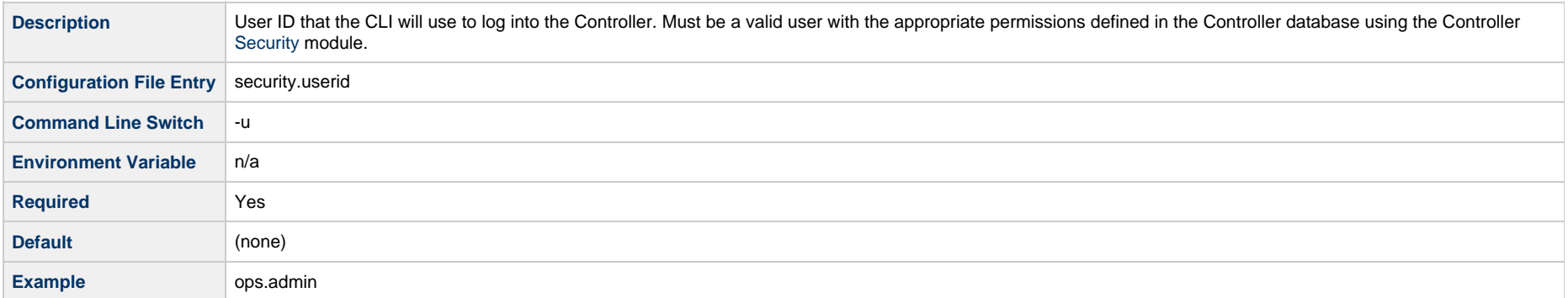

<span id="page-18-3"></span>**Version**

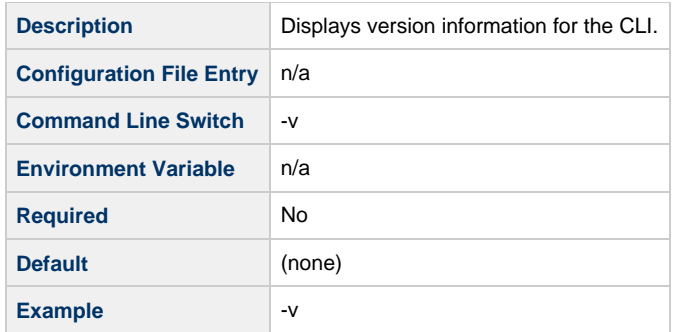

**Note** If this parameter is specified, all other parameters (except [Help\)](#page-16-1) are ignored.

# <span id="page-19-0"></span>**Function-Specific Parameters**

Most functions contain one or more required and/or optional parameters that are specific to one or more functions.

## <span id="page-19-1"></span>**Modifying Variables**

Some function-specific parameters let you modify variables.

Currently, the CLI only supports the modification of [User-Defined Variables](https://www.stonebranch.com/confluence/display/UC64/User-Defined+Variables): global variables, trigger variables, and task/workflow variables.

Modifying a task variable does not impact any existing task instances of that task. When the next task instance is created from the updated task, the new task instance will use the updated variable.

To modify a variable in a task or workflow, you can create a [Set Variable action](https://www.stonebranch.com/confluence/display/UC64/Creating+a+Set+Variable+Action+within+a+Task+or+Workflow).

# <span id="page-19-2"></span>**Using the CLI for z/OS**

All CLI functions are supported in the z/OS environment. They are managed and executed by the program UAGCMDZ with alias OPSCMDZ, which may execute as either a command processor or a standard z/OS batch job. OPSCMDZ is installed with the z/OS agent in library SUNVLOAD.

### <span id="page-19-3"></span>**z/OS-Specific Syntax Requirements**

The functions and syntax requirements for the z/OS environment are very similar to the other [supported platforms](#page-11-1) with a few exceptions described below.

### **Command Line Options**

When **OPSCMDZ** is executed as a batch program, command line parameters are specified with the step PARM keyword.

For example:

 //STEP01 EXEC PGM=OPSCMDZ, // PARM='ops-agent-status -c dd:CMDOPTS agent-type=windows'

### **Configuration File Syntax**

If you use the **-c** command line switch for specifying a configuration file on the command line, you must use one of the following formats for the configuration file name:

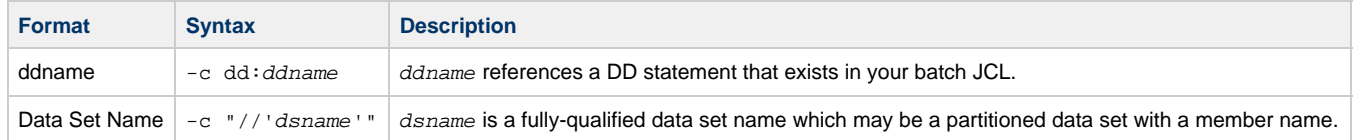

### **Line Numbers in Configuration File**

Do not place line numbers in columns 73-80. The entire 80-byte record is read and processed as input.

### <span id="page-20-0"></span>**Methods for Issuing CLI Functions in z/OS**

Three methods are available for running OPSCMDZ and executing CLI functions:

- 1. [Using a batch job.](#page-20-1)
- 2. [Under a TSO session](#page-21-0).
- 3. [Using a batch TSO Terminal Monitor Program \(TMP\)](#page-21-1).

In each example where data sets are specified, we use:

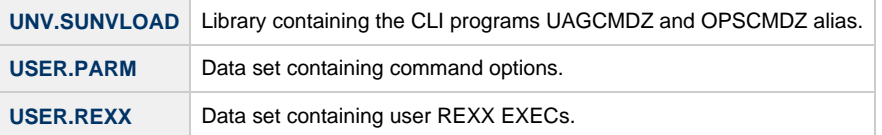

### <span id="page-20-1"></span>**Running OCLI Functions in a Batch Job**

The CLI program OPSCMDZ executes a single function as a JCL batch job step. If multiple functions are to be executed, run each one as an individual job step.

The following example illustrates running OPSCMDZ as a batch job to request the status of all Windows Agents.

```
 //jobname JOB (acctg-info),'your name',MSGCLASS=X,MSGLEVEL=(1,1),
 // CLASS=A,NOTIFY=&SYSUID
 //*
 //STEP01 EXEC PGM=OPSCMDZ,
 // PARM='ops-agent-status -c dd:CMDOPTS agent-type=windows'
 //STEPLIB DD DISP=SHR,DSN=UNV.SUNVLOAD
 //SYSPRINT DD SYSOUT=*
 //SYSOUT DD SYSOUT=*
 //CMDOPTS DD DSN=USER.PARM(CMDOPTS),DISP=SHR
 //CEEDUMP DD SYSOUT=*
```
In this example:

- The step PARM value specifies the CLI function and its options.
- The job step can include only one function.
- The STEPLIB points to the z/OS Agent load library.
- The output will be in SYSPRINT.
- CMDOPTS is a DDNAME that references the location of the function parameters.

### <span id="page-21-0"></span>**Issuing CLI Functions under TSO**

You can also issue CLI functions under a TSO session.

The sample command string below shows a CLI function issued from an ISPF Command Shell prompt:

```
 Enter TSO or Workstation functions below:
 ===> opscmdz ops-agent-status -c "//'USER.PARM(CMDOPTS)'" agent-type=windows
```
### This function will return data similar to the sample below:

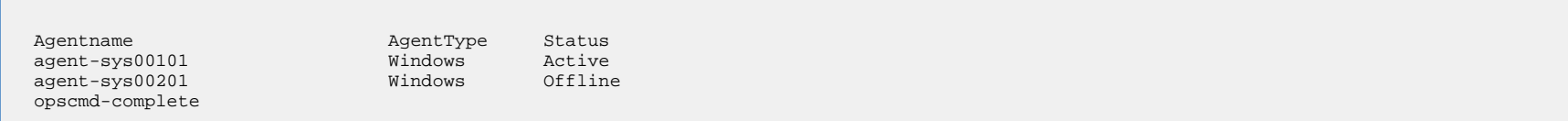

### <span id="page-21-1"></span>**Issuing CLI Functions as a Batch TSO**

The following two examples show how to issue a CLI function in a batch TSO.

### **Example One**

 //CMDZBAT JOB (acctg-info),'your name',MSGCLASS=X,MSGLEVEL=(1,1), // CLASS=A,NOTIFY=&SYSUID,TIME=5 //\* //STEP01 EXEC PGM=IKJEFT01,DYNAMNBR=200,REGION=40M //STEPLIB DD DISP=SHR,DSN=UNV.SUNVLOAD //SYSPRINT DD SYSOUT=\* //SYSOUT DD SYSOUT=\* //SYSTSPRT DD SYSOUT=\* //CMDOPTS DD DSN=USER.PARM(CMDOPTS),DISP=SHR //SYSTSIN DD \* opscmdz ops-agent-status -c dd:CMDOPTS agent-type=windows /\*

Output will be in SYSTSPRT.

### **Example Two**

 //REXXAGNT JOB (acctg-info),'your name',MSGCLASS=X,MSGLEVEL=(1,1), // CLASS=A,NOTIFY=&SYSUID,TIME=5 //\* //STEP01 EXEC PGM=IKJEFT01,DYNAMNBR=200,REGION=40M //STEPLIB DD DISP=SHR,DSN=UNV.SUNVLOAD //SYSEXEC DD DSN=USER.REXX,DISP=SHR //SYSPRINT DD SYSOUT=\* //SYSTSPRT DD SYSOUT=\* //CMDOPTS DD DSN=USER.PARM(CMDOPTS),DISP=SHR //SYSTSIN DD \* %OUTTRAP1 /\*

The following REXX EXEC must be located in USER.REXX(OUTTRAP1):

```
 /**************************** REXX *********************************/
/* Using OUTTRAP to \begin{array}{ccc} \star \end{array} (1) Obtain z/OS agent status \begin{array}{ccc} \star \end{array} */
\frac{1}{*} (1) Obtain z/OS agent status<br>\frac{1}{*} (2) Test status from the response \frac{1}{*}(2) Test status from the response
\frac{1}{4} (3) Launch a task if the agent status is Active \frac{1}{4} /*******************************************************************/
x = OUTTRAP('OPS.'') opscmdz "ops-agent-status -c dd:CMDOPTS agent-type=z/OS"
 SAY 'RC is:' RC
 SAY OPS.0 'records were read.'
 launch = 'NO'
DO i = 1 to OPS.0 WHILE launch = 'NO'
 IF SUBSTR(OPS.i,61,6) = 'Active' THEN
  DO
   launch = 'YES'
   opscmdz "ops-task-launch -c dd:CMDOPTS task-name=DUMPT"
   END
 END
DO i = 1 to OPS.0
 SAY OPS.i
 END
 y = OUTTRAP('OFF')
```
# <span id="page-24-0"></span>**Agent Functions**

- [Overview](#page-24-2)
- [Delete Agent](#page-24-1)
- [List Agents Status](#page-25-0)
- [Resume Agent](#page-25-1)
- [Resume Agent Cluster](#page-26-0)
- [Resume Agent Cluster Membership](#page-26-1)
- [Set Agent Cluster Task Execution Limit](#page-27-0)
- [Set Agent Task Execution Limit](#page-27-1)
- [Suspend Agent](#page-28-0)
- [Suspend Agent Cluster](#page-29-0)
- [Suspend Agent Cluster Membership](#page-29-1)

### <span id="page-24-2"></span>**Overview**

The [command line syntax](#page-7-0) for each execution of the CLI command, **uagcmd**, must specify a single CLI function, required / optional [Global parameters,](#page-12-1) and required / optional function-specific parameters. You must use the required Global parameters to connect to [OMS Servers](#page-16-0) and to log on to a Controller ([User ID](#page-18-0) and [Password\)](#page-17-0).

Universal Controller supports the following CLI functions for Agents, which are listed alphabetically on this page.

- [Delete Agent](#page-24-1)
- [List Agents Status](#page-25-0)
- [Resume Agent](#page-25-1)
- [Resume Agent Cluster](#page-26-0)
- [Resume Agent Cluster Membership](#page-26-1)
- [Set Agent Cluster Task Execution Limit](#page-27-0)  $\bullet$
- [Set Agent Task Execution Limit](#page-27-1)
- [Suspend Agent](#page-28-0)
- [Suspend Agent Cluster](#page-29-0)
- [Suspend Agent Cluster Membership](#page-29-1)

Syntax, parameters, and examples for each function are provided.

### <span id="page-24-1"></span>**Delete Agent**

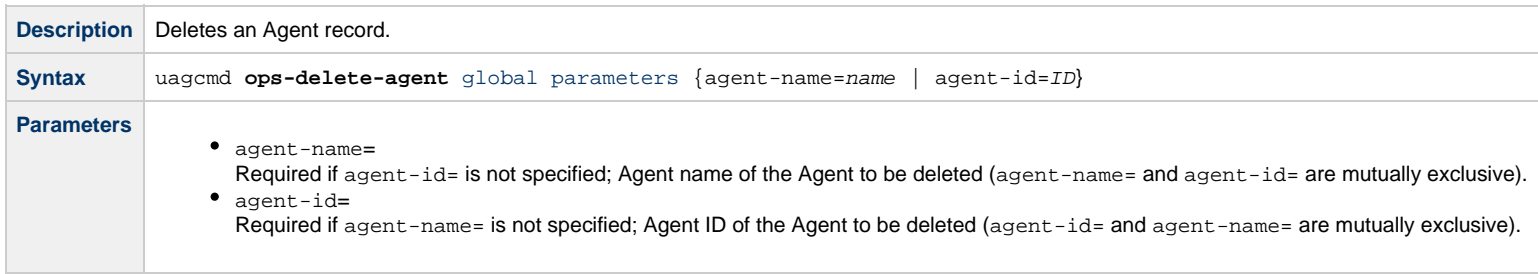

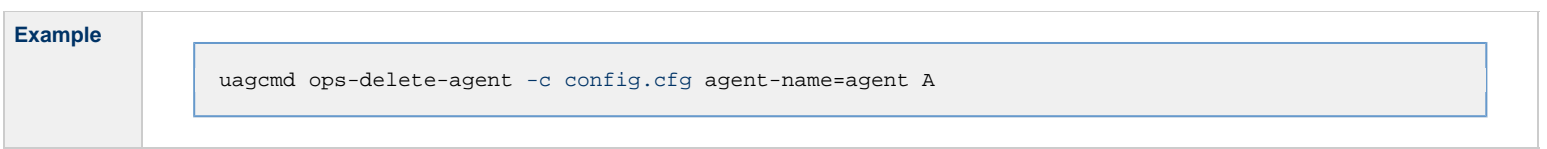

# <span id="page-25-0"></span>**List Agents Status**

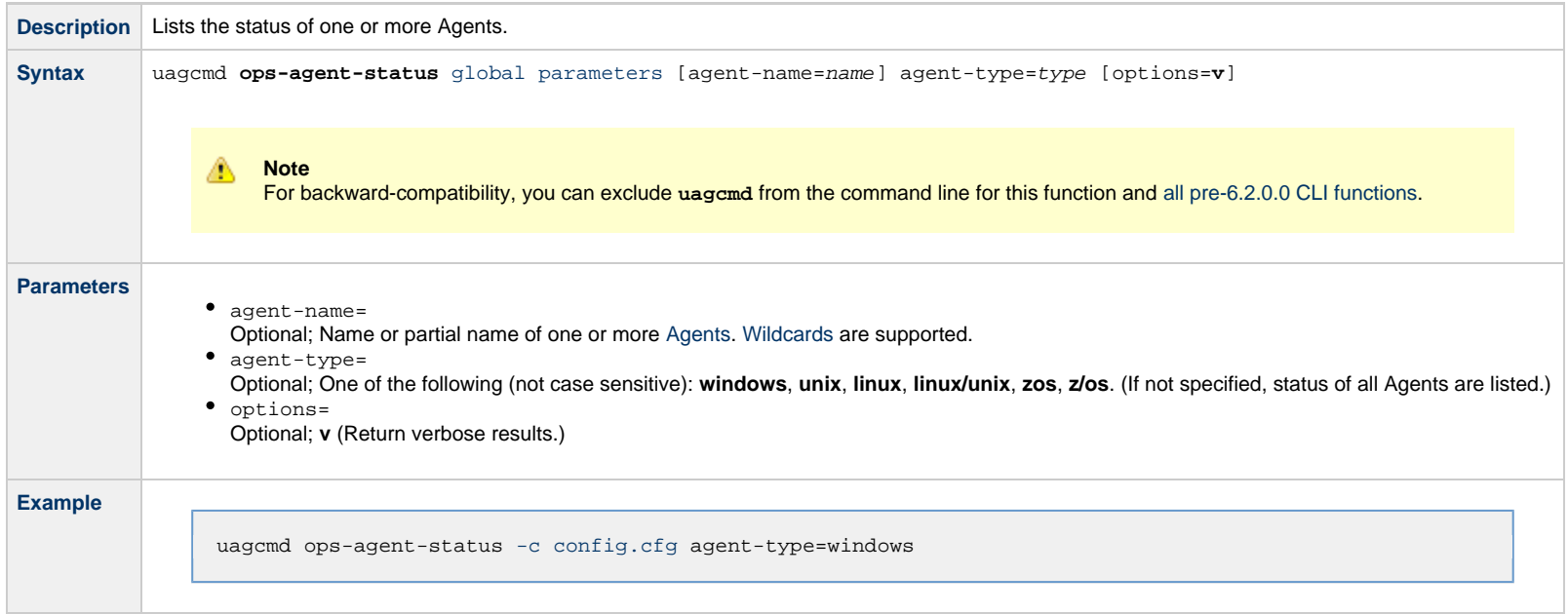

# <span id="page-25-1"></span>**Resume Agent**

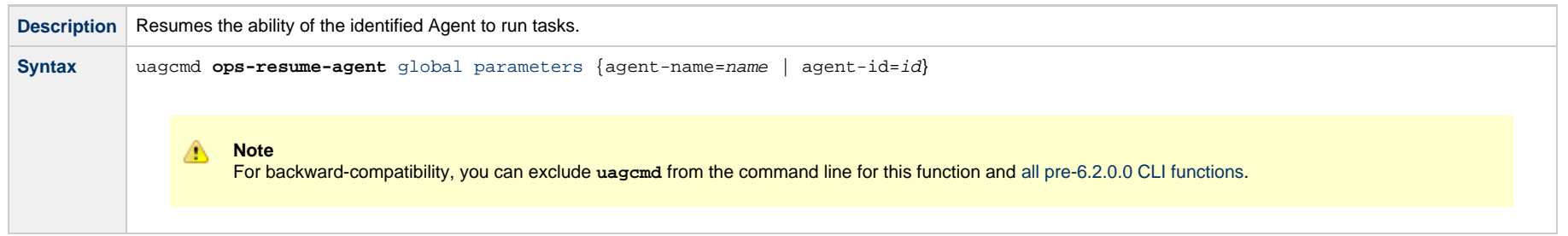

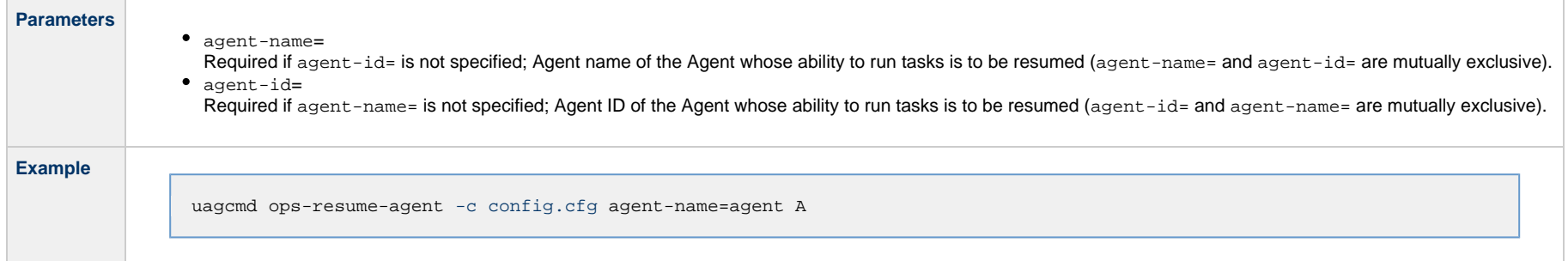

# <span id="page-26-0"></span>**Resume Agent Cluster**

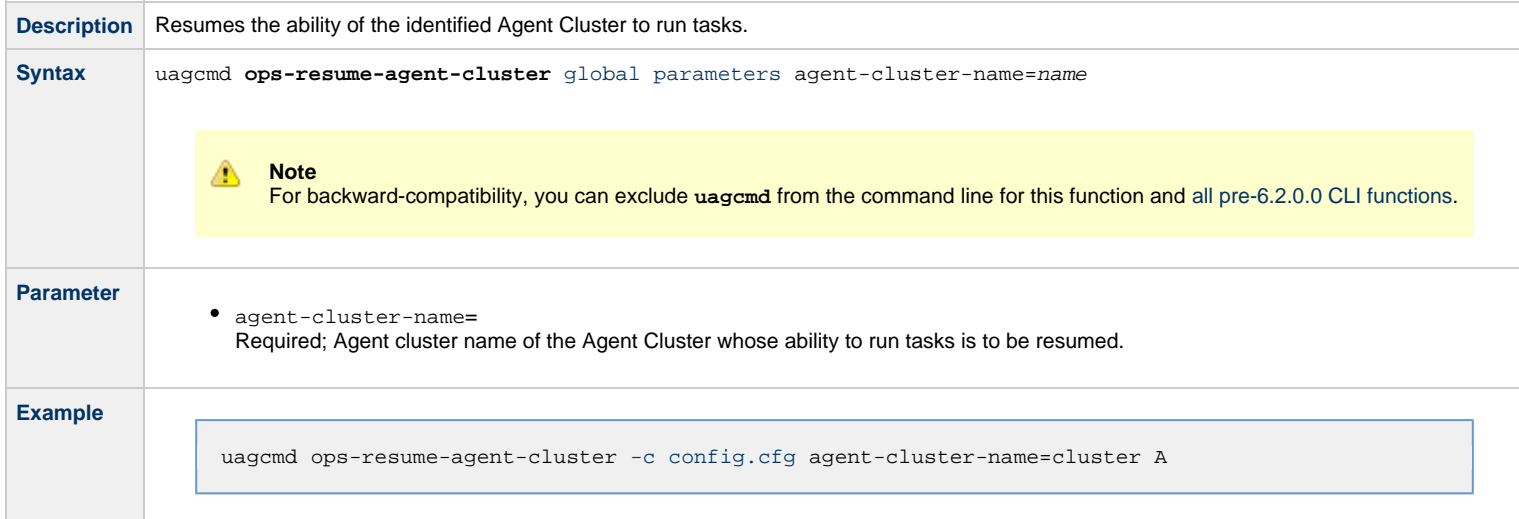

# <span id="page-26-1"></span>**Resume Agent Cluster Membership**

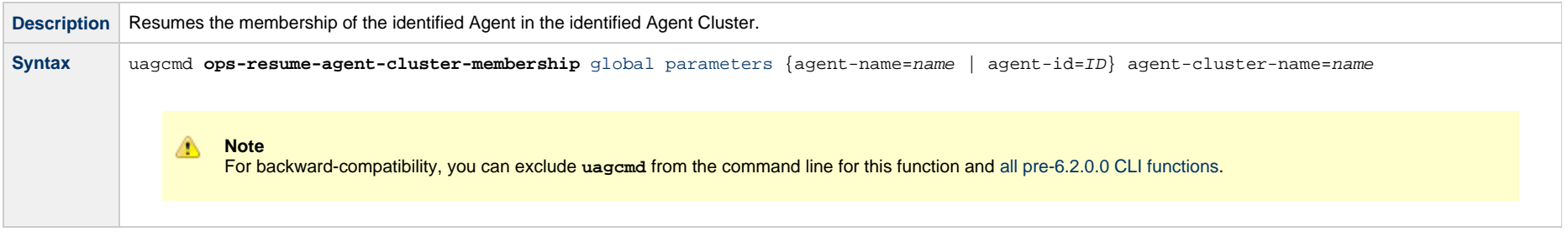

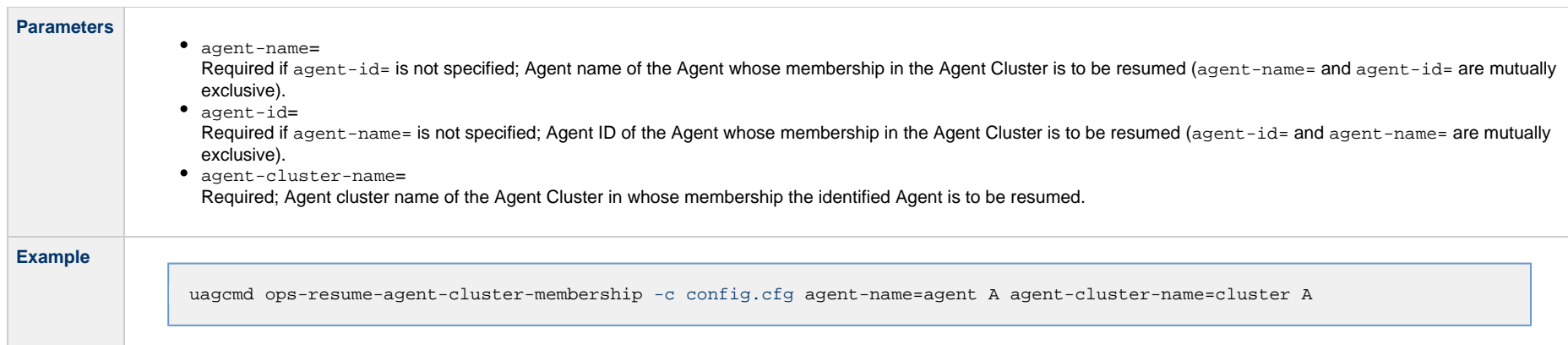

# <span id="page-27-0"></span>**Set Agent Cluster Task Execution Limit**

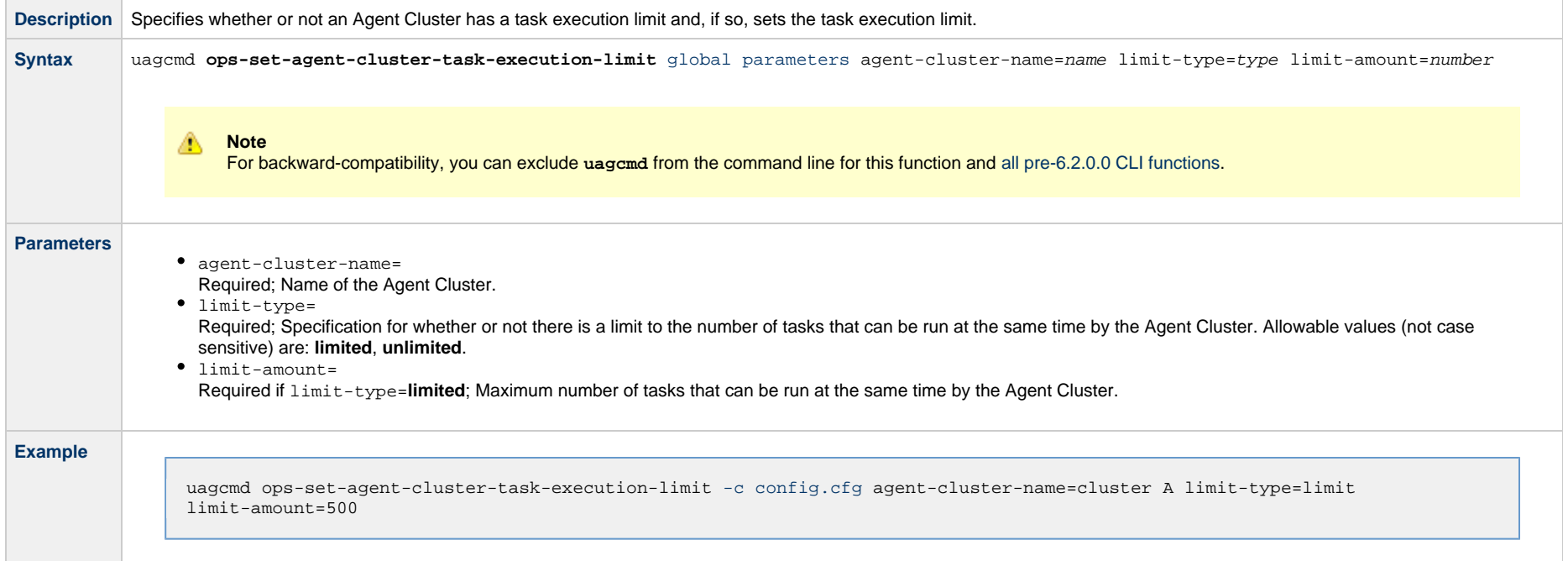

# <span id="page-27-1"></span>**Set Agent Task Execution Limit**

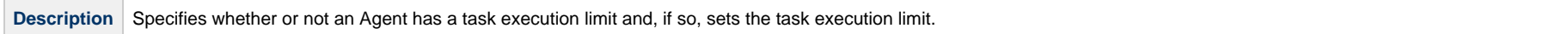

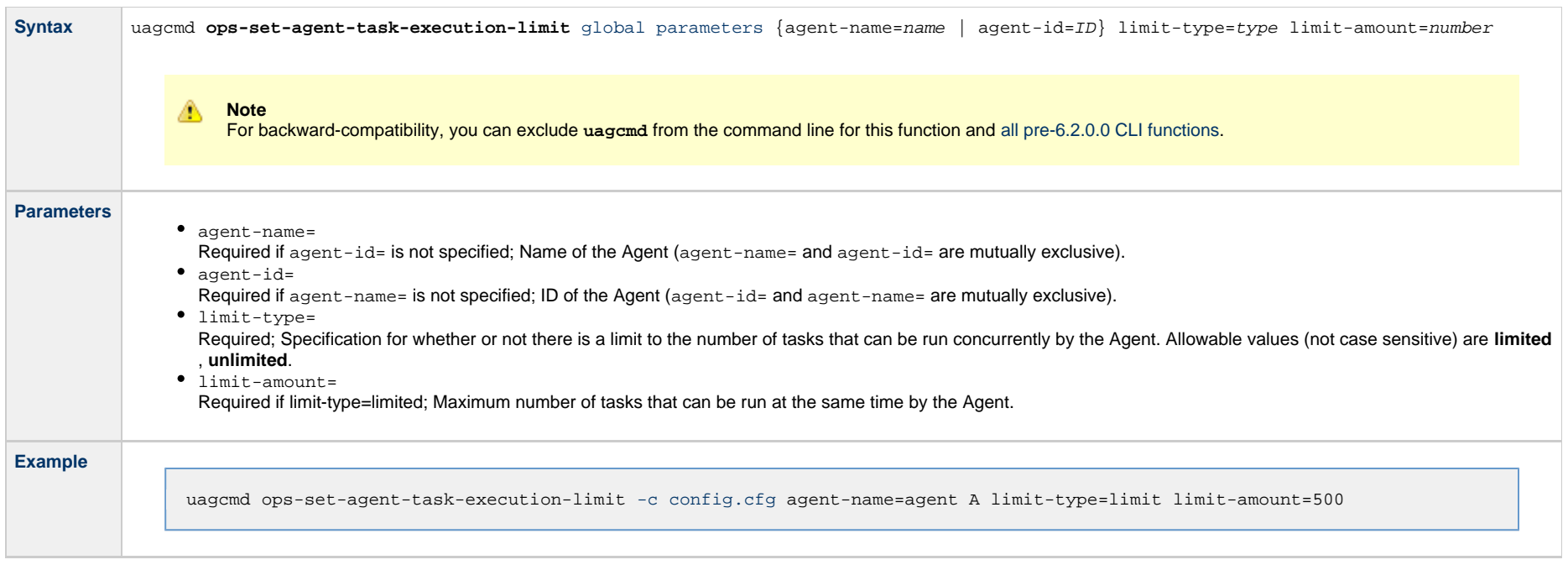

# <span id="page-28-0"></span>**Suspend Agent**

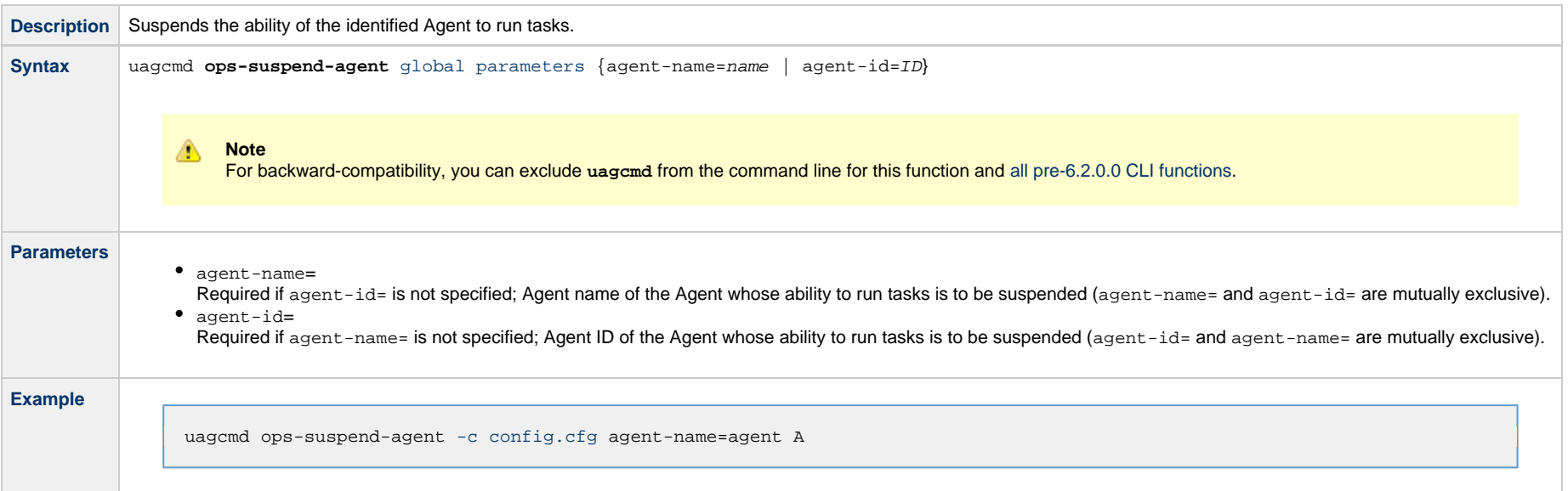

# <span id="page-29-0"></span>**Suspend Agent Cluster**

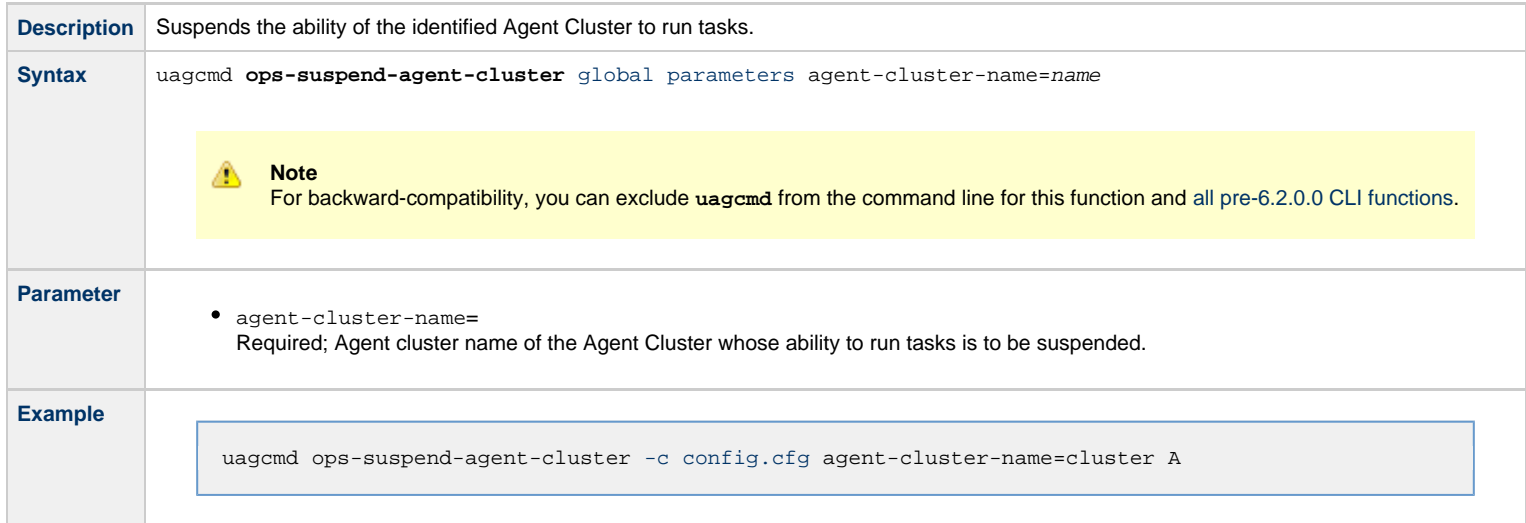

# <span id="page-29-1"></span>**Suspend Agent Cluster Membership**

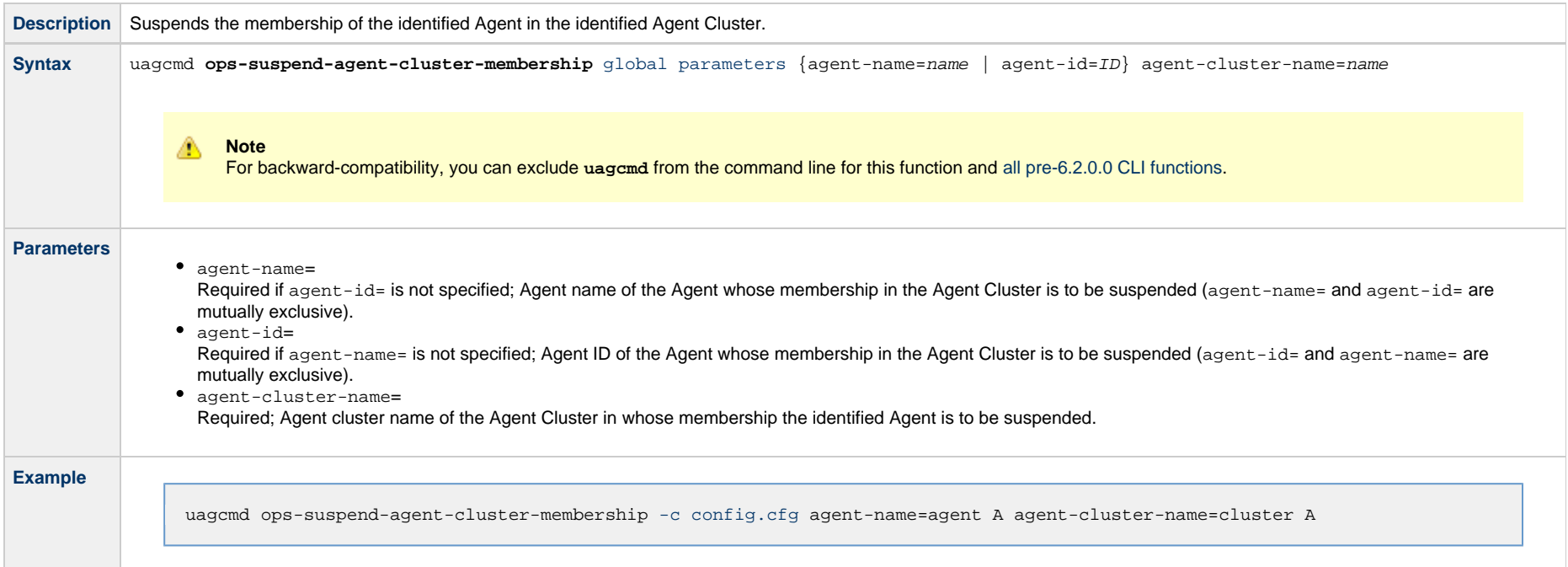

Universal Controller 6.4.x Remote Interfaces

# <span id="page-31-0"></span>**Bundle Functions**

• [Overview](#page-31-2)

• [Schedule Bundle Promotion](#page-31-1)

### <span id="page-31-2"></span>**Overview**

The [command line syntax](#page-7-0) for each execution of the CLI command, **uagcmd**, must specify a single CLI function, required / optional [Global parameters,](#page-12-1) and required / optional function-specific parameters. You must use the required Global parameters to connect to [OMS Servers](#page-16-0) and to log on to a Controller ([User ID](#page-18-0) and [Password\)](#page-17-0).

Universal Controller supports the following CLI functions for Bundles, which are listed alphabetically on this page.

• [Schedule Bundle Promotion](#page-31-1)

Syntax, parameters, and examples for each function are provided.

### <span id="page-31-1"></span>**Schedule Bundle Promotion**

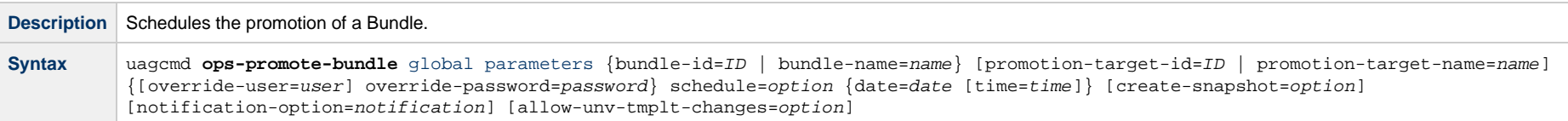

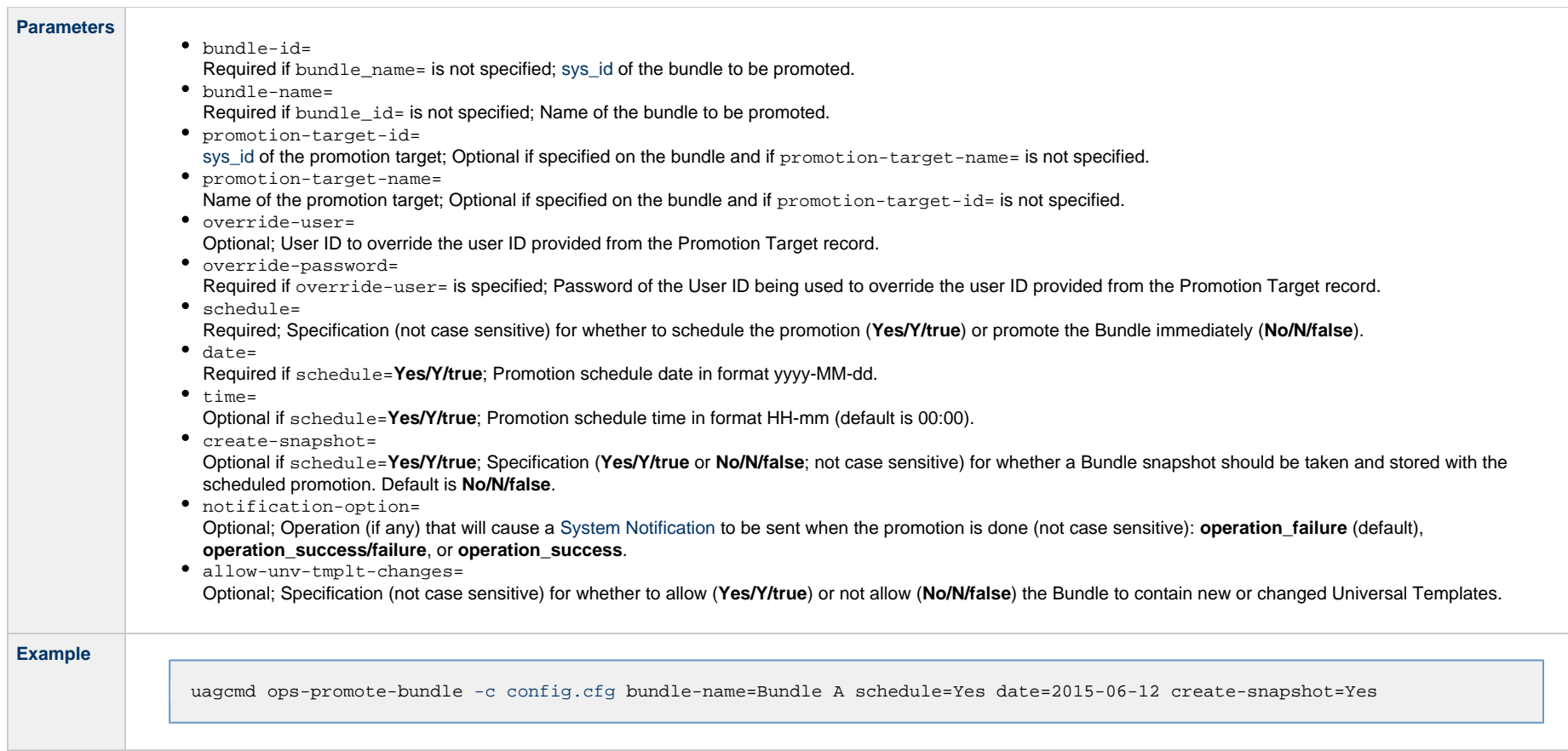

# <span id="page-33-0"></span>**Import and Export Functions**

- [Overview](#page-33-2)
- [Export Bulk](#page-33-1)
- [Export Trigger](#page-34-0)
- [Import Bulk](#page-36-0)
- [Import Trigger](#page-36-1)

### <span id="page-33-2"></span>**Overview**

The [command line syntax](#page-7-0) for each execution of the CLI command, uagcmd, must specify a single CLI function, required / optional [Global parameters,](#page-12-1) and required / optional function-specific parameters. You must use the required Global parameters to connect to [OMS Servers](#page-16-0) and to log on to a Controller ([User ID](#page-18-0) and [Password\)](#page-17-0).

Universal Controller supports the following CLI functions for Imports and Exports, which are listed alphabetically on this page.

- [Export Bulk](#page-33-1)
- [Export Trigger](#page-34-0)
- [Import Bulk](#page-36-0)
- [Import Trigger](#page-36-1)

Syntax, parameters, and examples for each function are provided.

### e **Important!**

It is strongly recommended that you do NOT use the Import and Export functions for modification of Universal Controller records. API functions are available if you need to programmatically update, copy, insert, or otherwise manipulate Universal Controller records.

### <span id="page-33-1"></span>**Export Bulk**

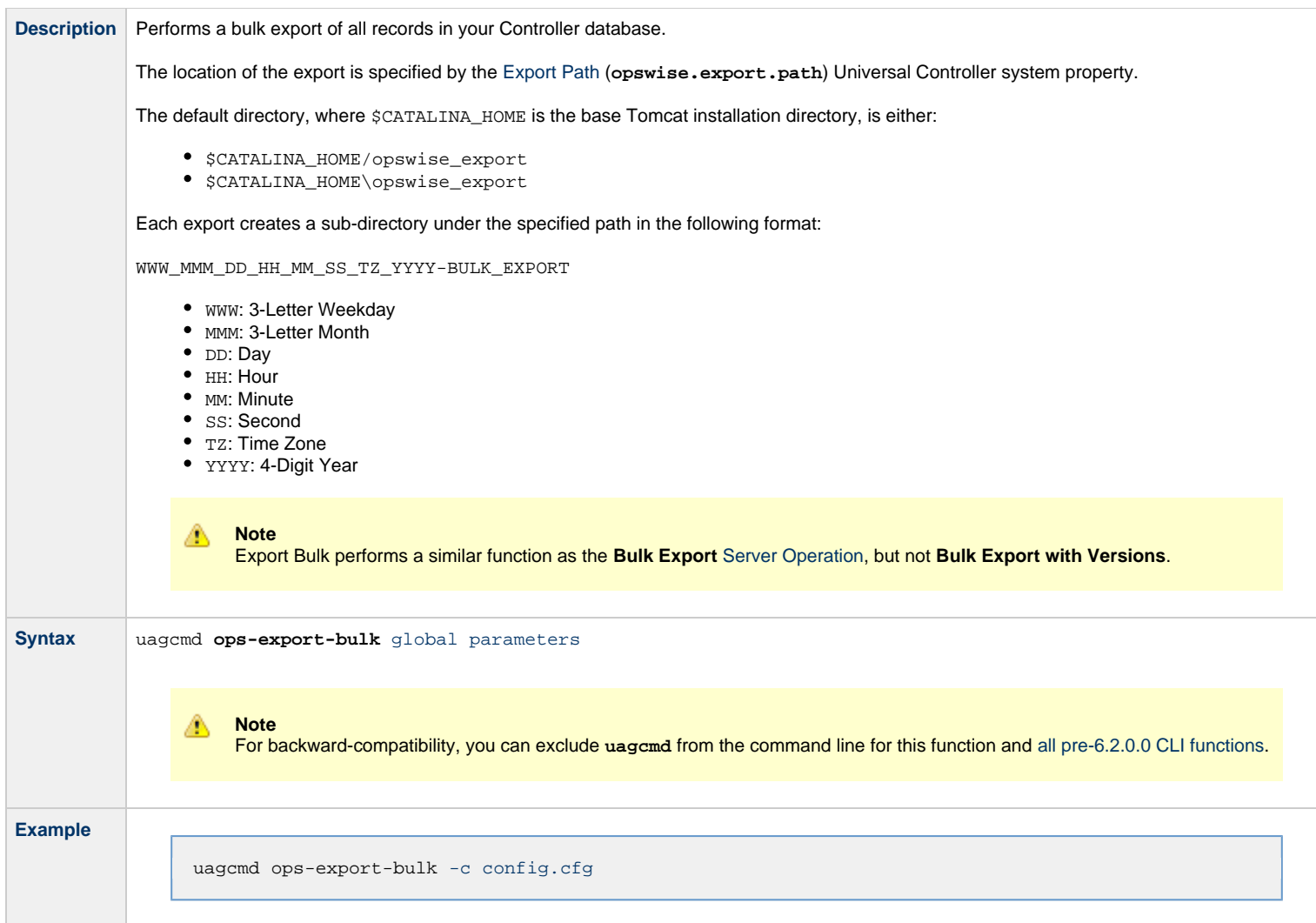

# <span id="page-34-0"></span>**Export Trigger**

Description Performs an export of the specified trigger(s) and all the associated record(s). For example, if you export one trigger, the CLI also exports the calendar used in the trigger and all tasks launched by the trigger. The CLI creates a separate XML file for each record type and generates the output directory and file names using a date and timestamp, plus an internal record identifier generated by the Controller.

All exported XML definition files will be saved to a timestamped directory under the path defined by the [Export Path](https://www.stonebranch.com/confluence/display/UC64/Universal+Controller+Properties#UniversalControllerProperties-ExportPath) Universal Controller system property. The following illustrates a sample output directory and exported data:

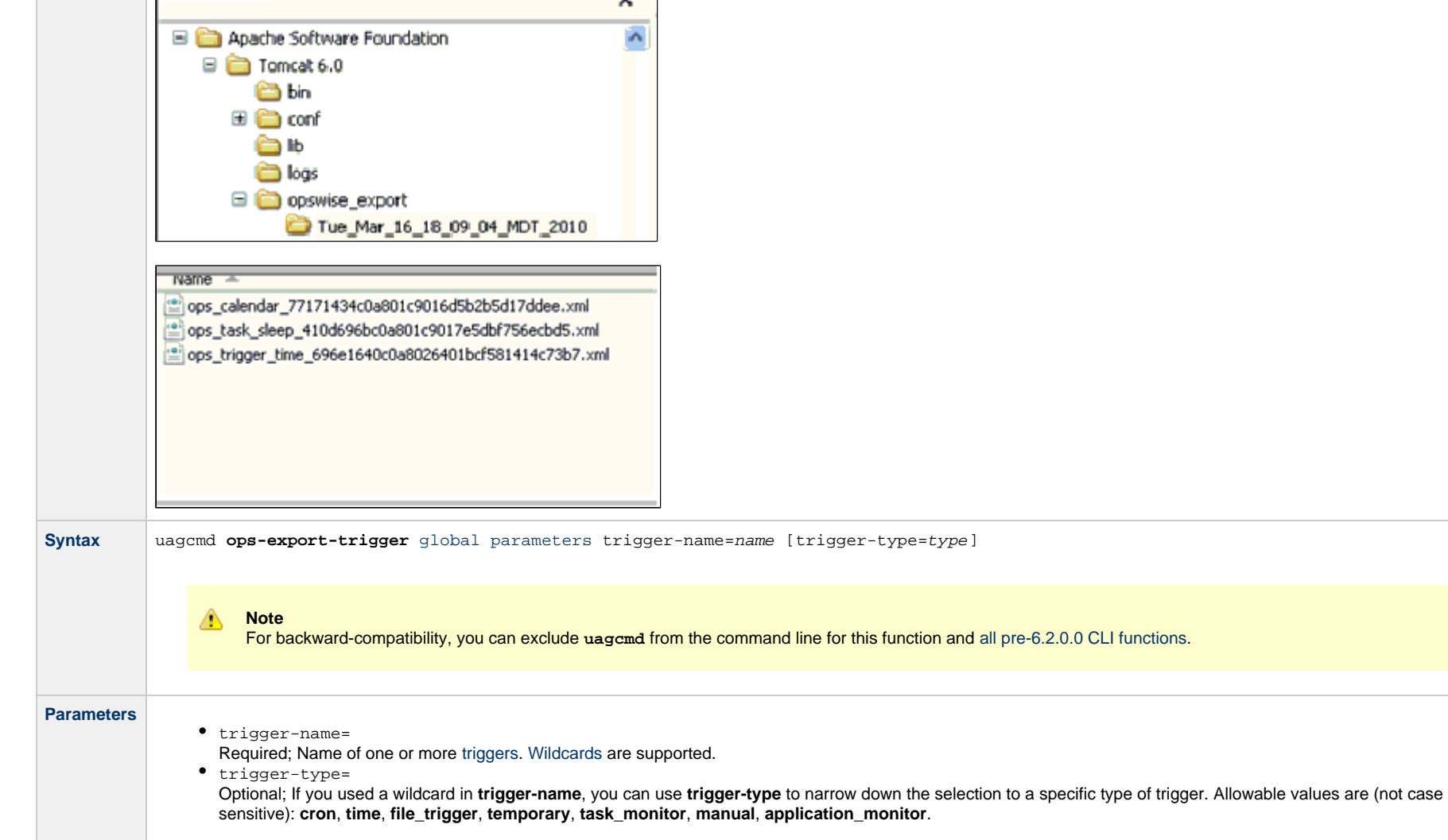
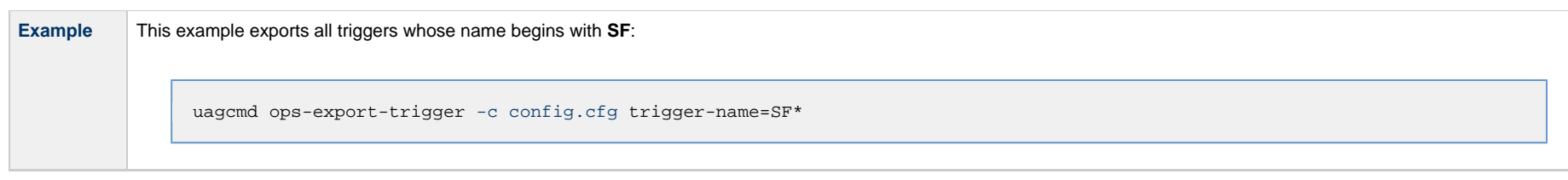

### **Import Bulk**

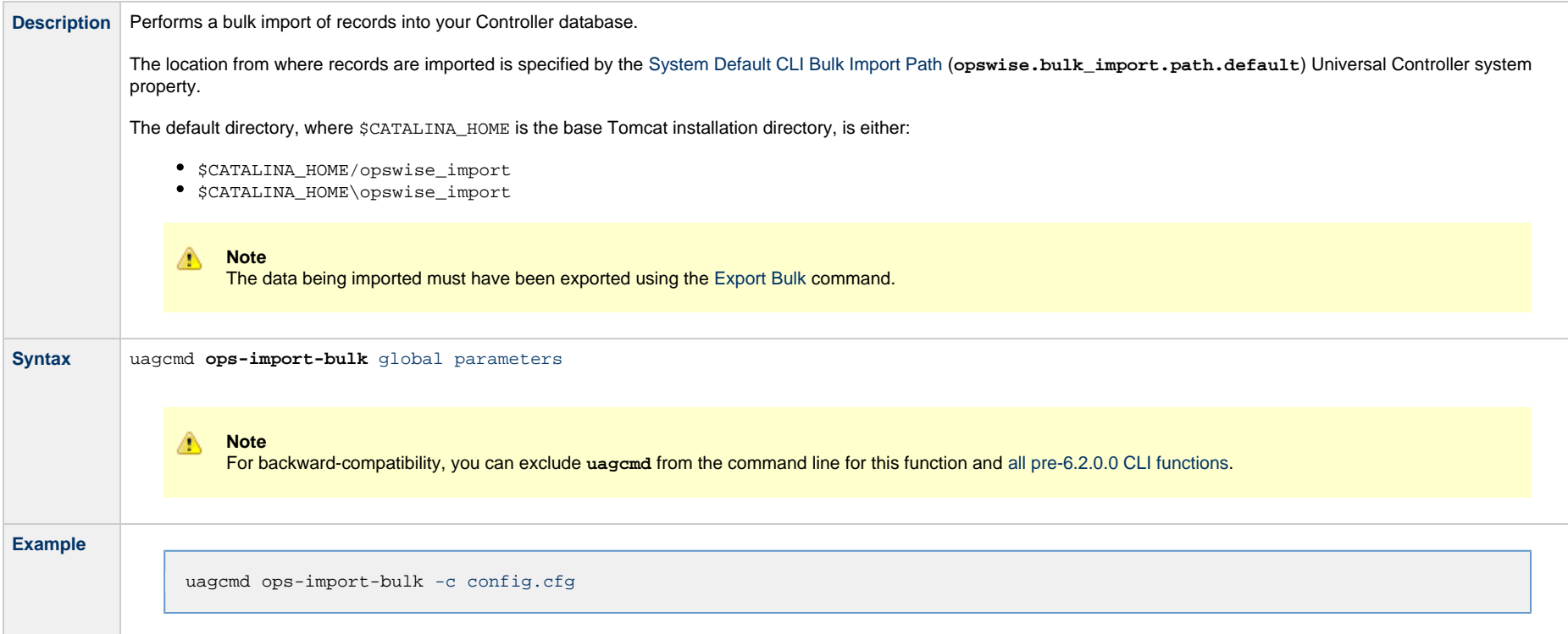

### <span id="page-36-0"></span>**Import Trigger**

**Description** Imports into your Universal Controller database the trigger records in the path specified in the import-file= parameter.

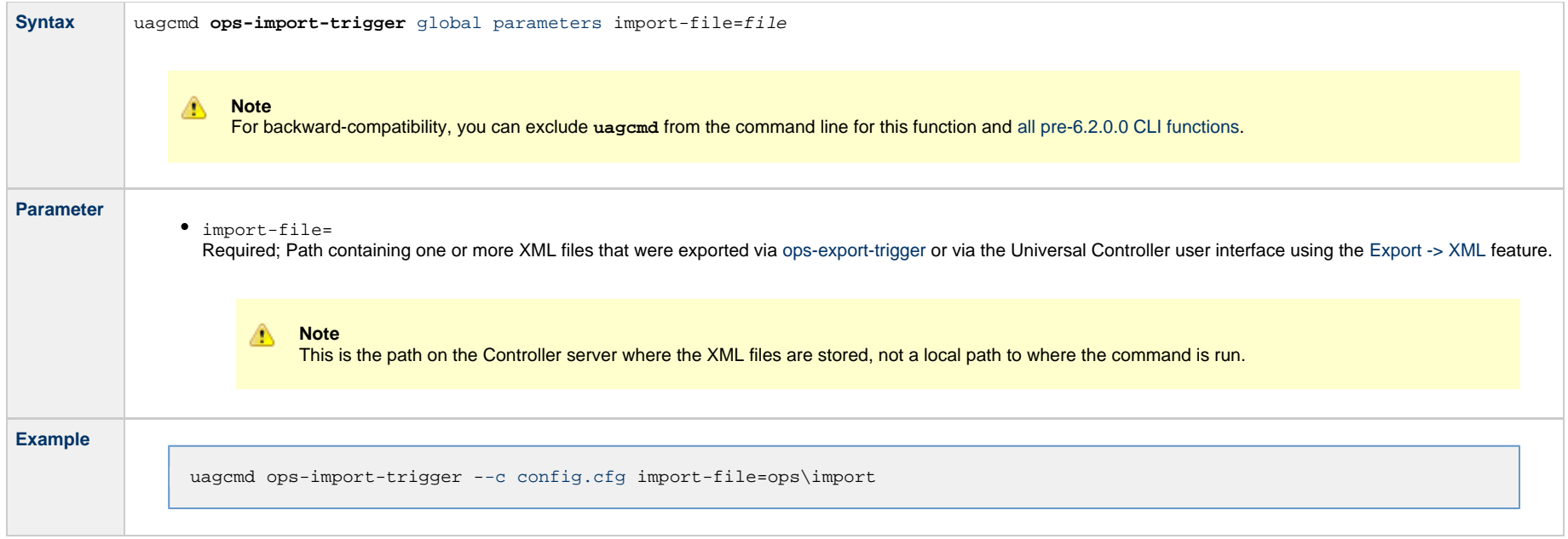

#### **OMS Server Functions**

• [Overview](#page-38-0)

[List OMS Servers](#page-38-1)

#### <span id="page-38-0"></span>**Overview**

The [command line syntax](#page-7-0) for each execution of the CLI command, **uagcmd**, must specify a single CLI function, required / optional [Global parameters,](#page-12-0) and required / optional function-specific parameters. You must use the required Global parameters to connect to [OMS Servers](#page-16-0) and to log on to a Controller ([User ID](#page-18-0) and [Password\)](#page-17-0).

Universal Controller supports the following CLI functions for OMS Servers, which are listed alphabetically on this page.

[List OMS Servers](#page-38-1)

Syntax, parameters, and examples for each function are provided.

#### <span id="page-38-1"></span>**List OMS Servers**

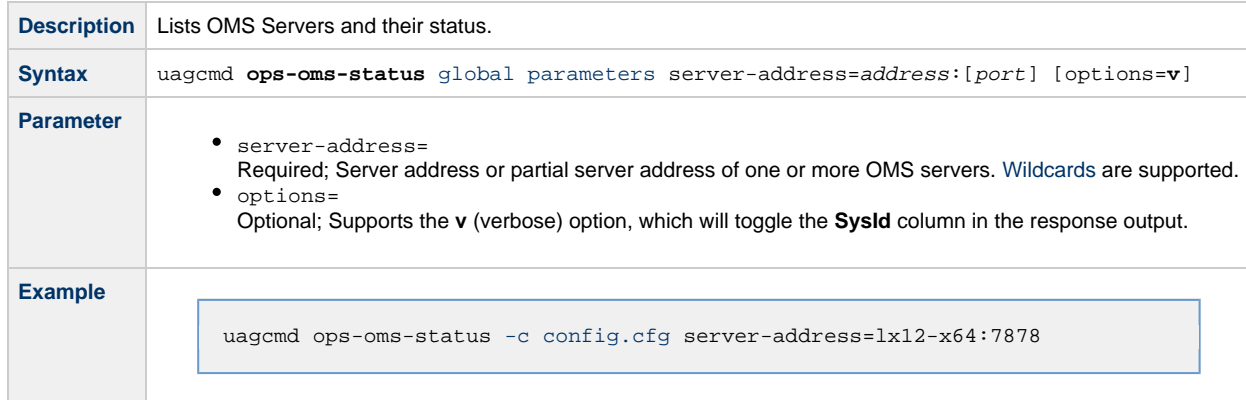

**Note**

The CLI command response will contain the following information for each matching OMS Server:

- Name OMS Server name
- Status OMS Server status
- Session Status OMS Server sessions status
- Sysid OMS Server [sys\\_id](https://www.stonebranch.com/confluence/display/SMLRI/Glossary#Glossary-sysid)

Universal Controller 6.4.x Remote Interfaces

## **Password Functions**

- [Overview](#page-40-0)
- [Change User Password](#page-40-1)
- [Change Credentials Password](#page-41-0)

#### <span id="page-40-0"></span>**Overview**

The [command line syntax](#page-7-0) for each execution of the CLI command, uagcmd, must specify a single CLI function, required / optional [Global parameters,](#page-12-0) and required / optional function-specific parameters. You must use the required Global parameters to connect to [OMS Servers](#page-16-0) and to log on to a Controller ([User ID](#page-18-0) and [Password\)](#page-17-0).

Universal Controller supports the following CLI functions for Passwords, which are listed alphabetically on this page.

- [Change User Password](#page-40-1)
- [Change Credentials Password](#page-41-0)

Syntax, parameters, and examples for each function are provided.

#### **Change User Password**

<span id="page-40-1"></span>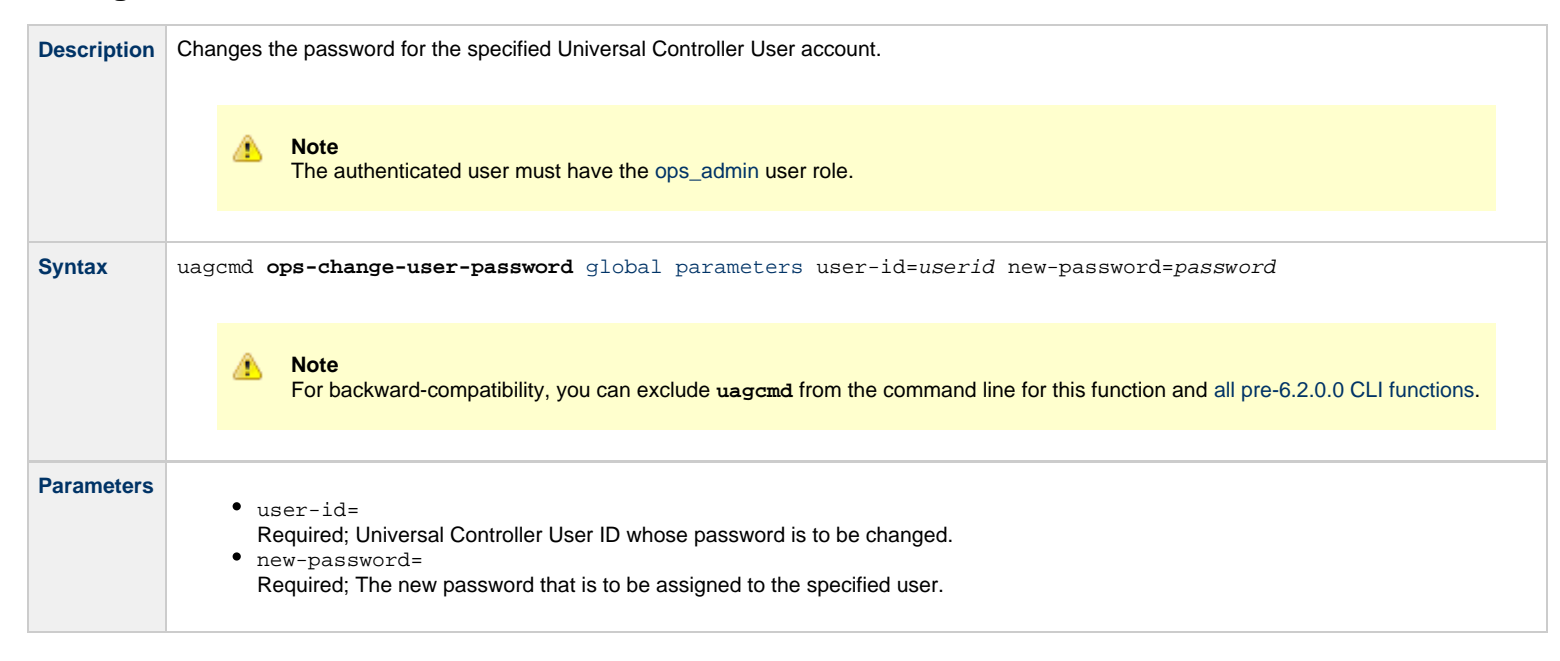

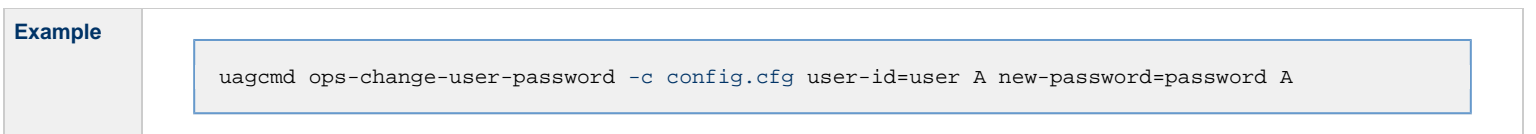

# <span id="page-41-0"></span>**Change Credentials Password**

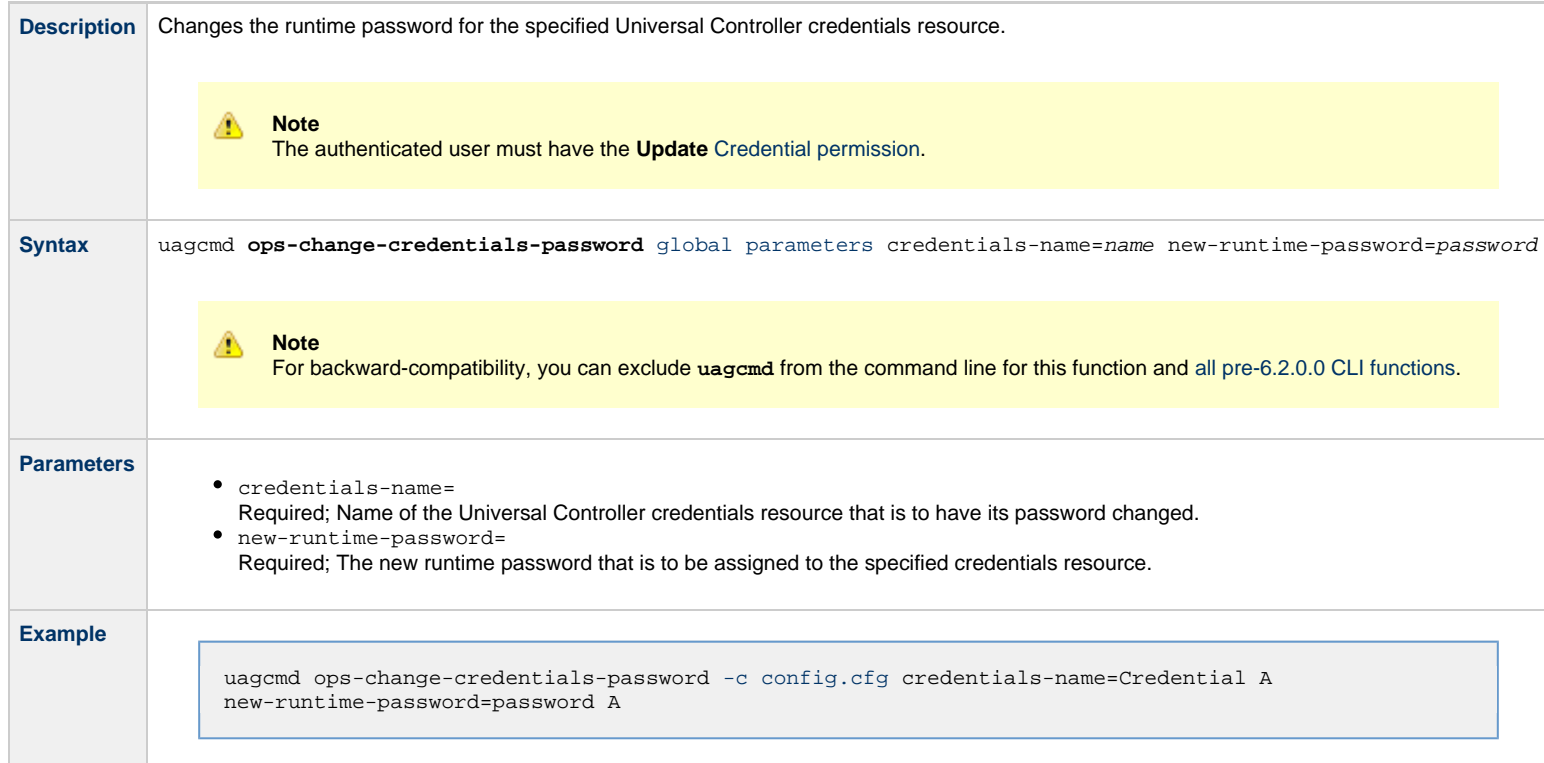

### **Resource Functions**

- [Overview](#page-42-0)
- [List Virtual Resources](#page-42-1)
- [Update Resource Limit](#page-43-0)

#### <span id="page-42-0"></span>**Overview**

The [command line syntax](#page-7-0) for each execution of the CLI command, **uagcmd**, must specify a single CLI function, required / optional [Global parameters,](#page-12-0) and required / optional function-specific parameters. You must use the required Global parameters to connect to [OMS Servers](#page-16-0) and to log on to a Controller ([User ID](#page-18-0) and [Password\)](#page-17-0).

Universal Controller supports the following CLI functions for Resources, which are listed alphabetically on this page.

- [List Virtual Resources](#page-42-1)
- [Update Resource Limit](#page-43-0)

Syntax, parameters, and examples for each function are provided.

#### <span id="page-42-1"></span>**List Virtual Resources**

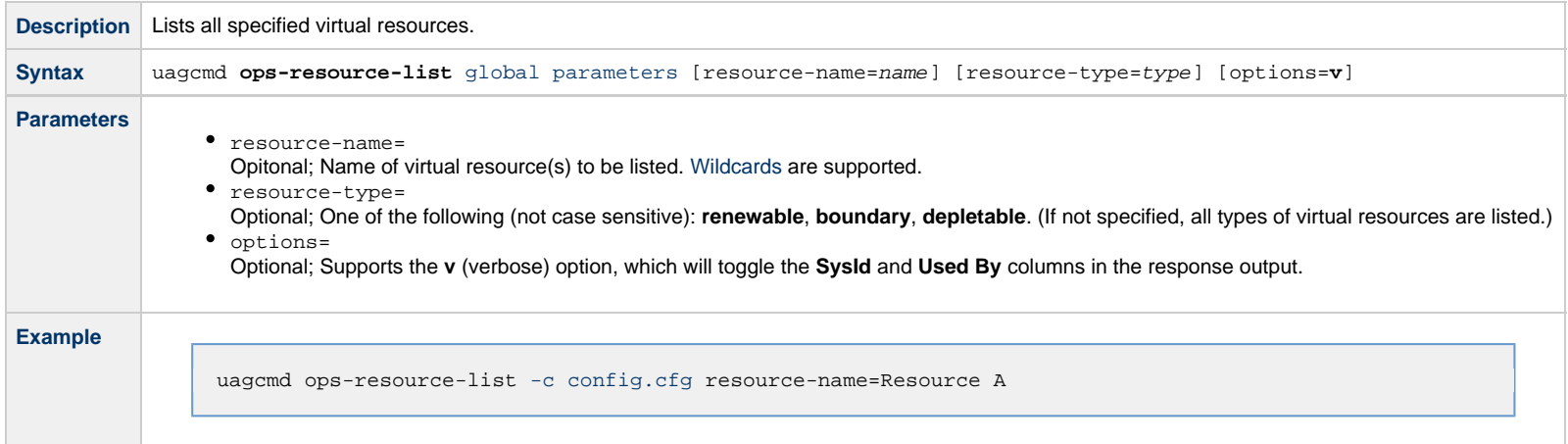

#### Δ **Note**

The CLI command response will contain the following information for each matching virtual resource:

- Name Virtual Resource name
- Type Virtual Resource type
- Limit Virtual Resource limit
- Used Amount of the virtual resource currently used; applicable only to renewable virtual resources
- SysId Virtual Resource [sys\\_id](https://www.stonebranch.com/confluence/display/SMLRI/Glossary#Glossary-sysid)
- Used By Task instances currently using the Virtual Resource in the format {
- (task-instance-name:resource-amount),(task-instance-name:resource-amount),...}

#### <span id="page-43-0"></span>**Update Resource Limit**

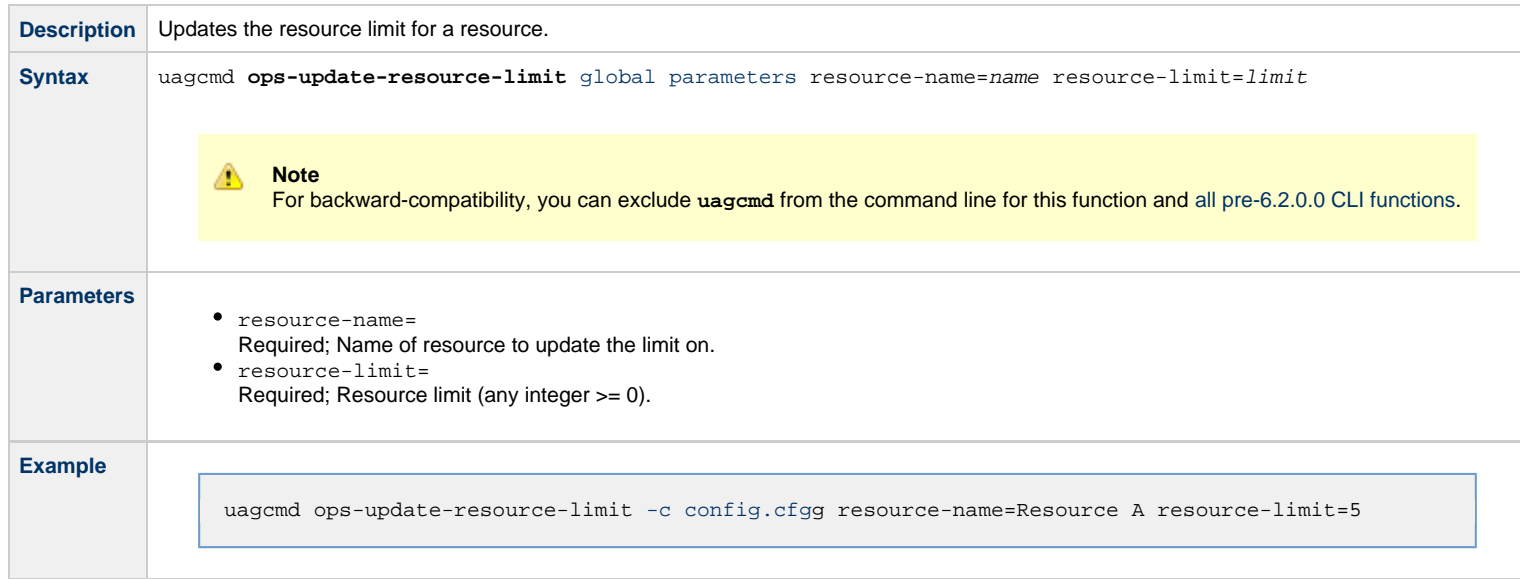

#### **Task Functions**

- [Overview](#page-44-0)
- [Cancel Task](#page-45-0)
- [Clear All Dependencies](#page-45-1)
- [Clear Virtual Resource Dependencies](#page-46-0)
- [Clear Exclusive Dependencies](#page-46-1)
- [Clear Time Dependency](#page-47-0)
- [Display All Tasks](#page-47-1)
- [Display Task Instance Status](#page-48-0)
- [Force Finish a Task](#page-51-0)
- $\bullet$  [Launch a Task](#page-52-0)
- [Put Task on Hold](#page-53-0)
- [Release a Task from Hold](#page-54-0)
- [Rerun a Task](#page-55-0)
- [Set Manual Task to Started](#page-56-0)
- [Set Manual Task to Success](#page-57-0)
- [Set or Modify Wait Time for a Task Instance](#page-58-0)
- [Set Task Priority](#page-59-0)
- [Skip a Task](#page-60-0)

#### <span id="page-44-0"></span>**Overview**

The [command line syntax](#page-7-0) for each execution of the CLI command, uagcmd, must specify a single CLI function, required / optional [Global parameters,](#page-12-0) and required / optional function-specific parameters. You must use the required Global parameters to connect to [OMS Servers](#page-16-0) and to log on to a Controller ([User ID](#page-18-0) and [Password\)](#page-17-0).

Universal Controller supports the following CLI functions for Tasks, which are listed alphabetically on this page.

- [Cancel Task](#page-45-0)
- [Clear All Dependencies](#page-45-1)
- [Clear Virtual Resource Dependencies](#page-46-0)
- [Clear Exclusive Dependencies](#page-46-1)
- [Clear Time Dependency](#page-47-0)
- [Display All Tasks](#page-47-1)
- [Display Task Instance Status](#page-48-0)
- [Force Finish a Task](#page-51-0)
- $\bullet$  [Launch a Task](#page-52-0)
- [Put Task on Hold](#page-53-0)
- [Release a Task from Hold](#page-54-0)
- [Rerun a Task](#page-55-0)
- [Set Manual Task to Started](#page-56-0)
- [Set Manual Task to Success](#page-57-0)
- [Set or Modify Wait Time for a Task Instance](#page-58-0)
- [Set Task Priority](#page-59-0)
- [Skip a Task](#page-60-0)

Syntax, parameters, and examples for each function are provided.

# <span id="page-45-0"></span>**Cancel Task**

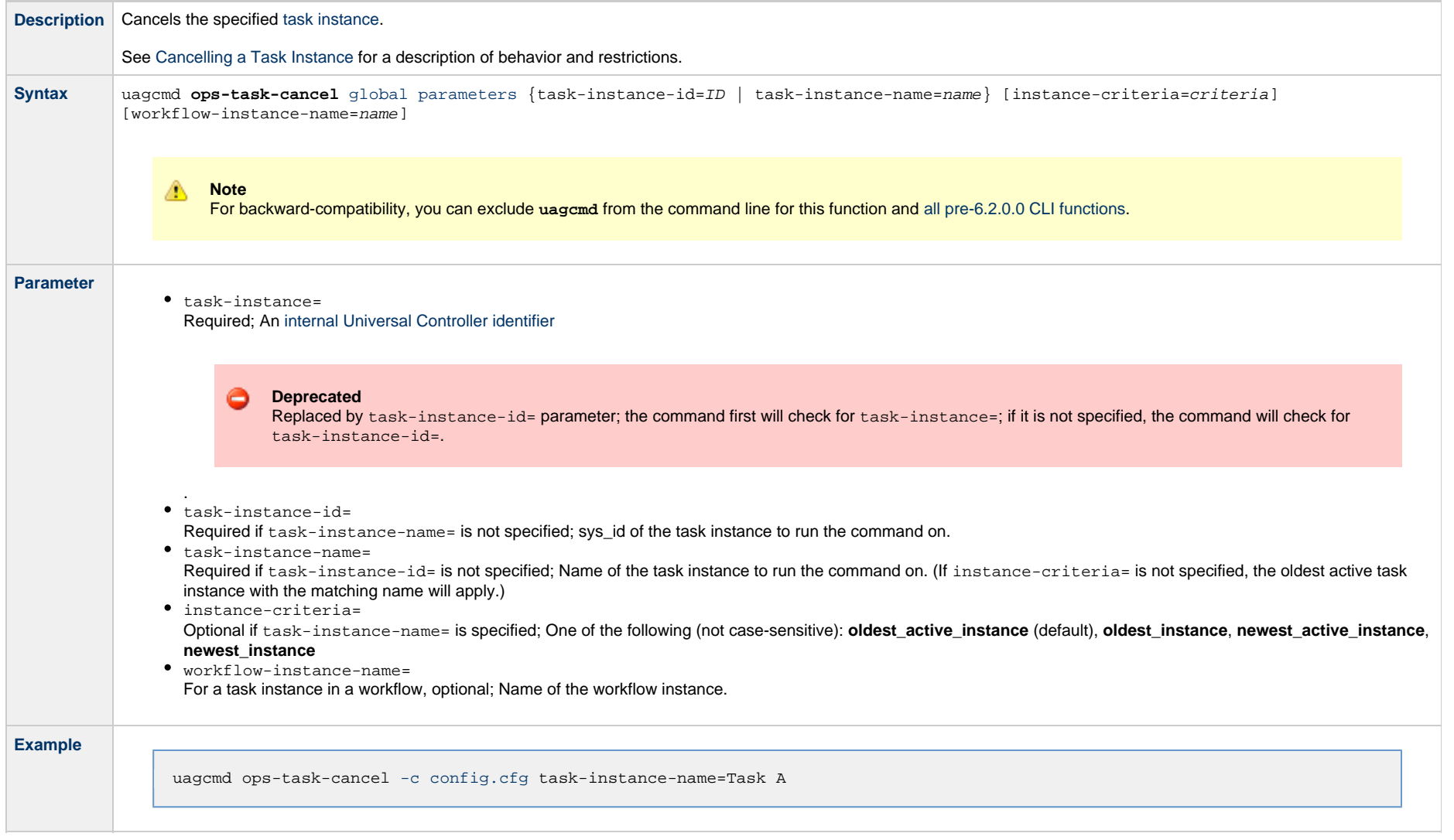

# <span id="page-45-1"></span>**Clear All Dependencies**

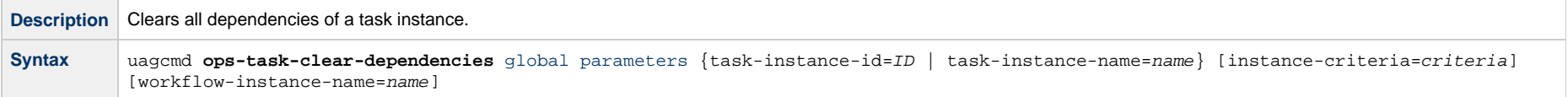

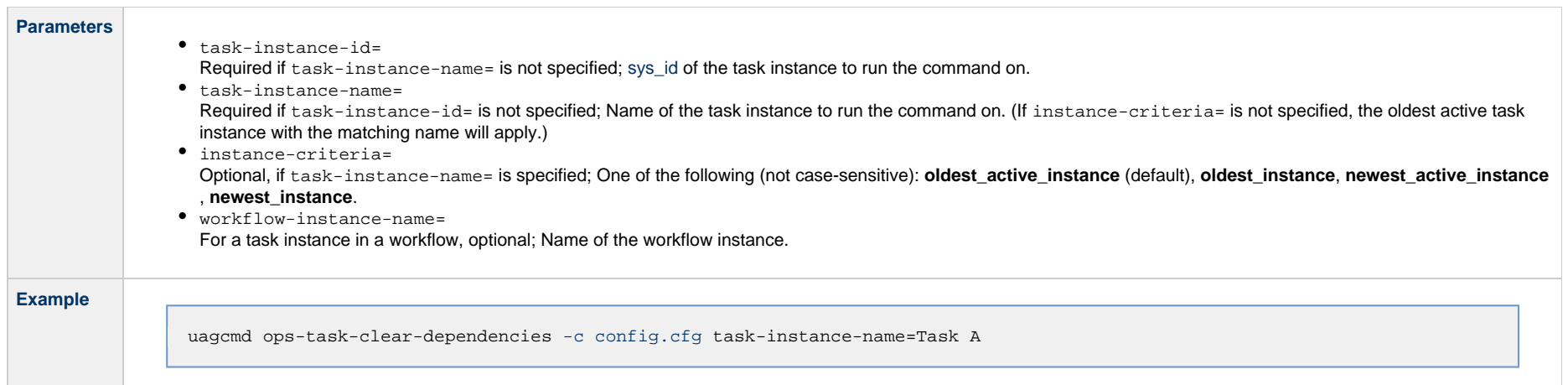

# <span id="page-46-0"></span>**Clear Virtual Resource Dependencies**

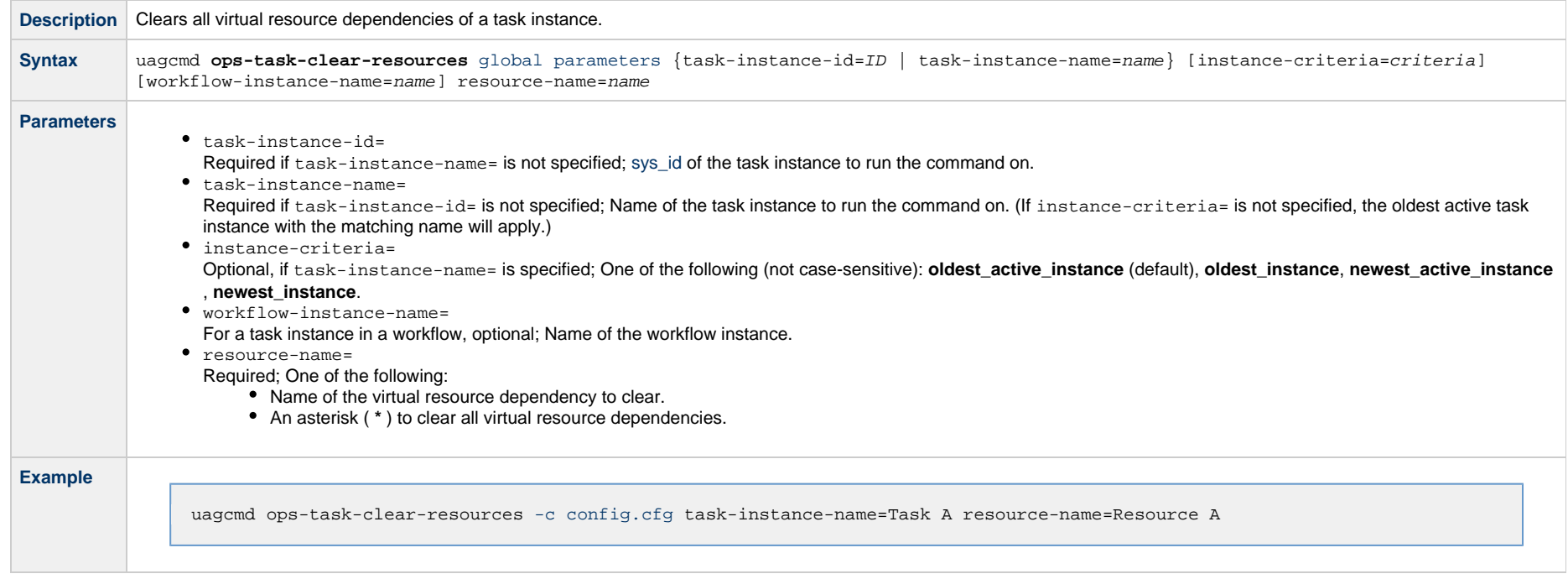

# <span id="page-46-1"></span>**Clear Exclusive Dependencies**

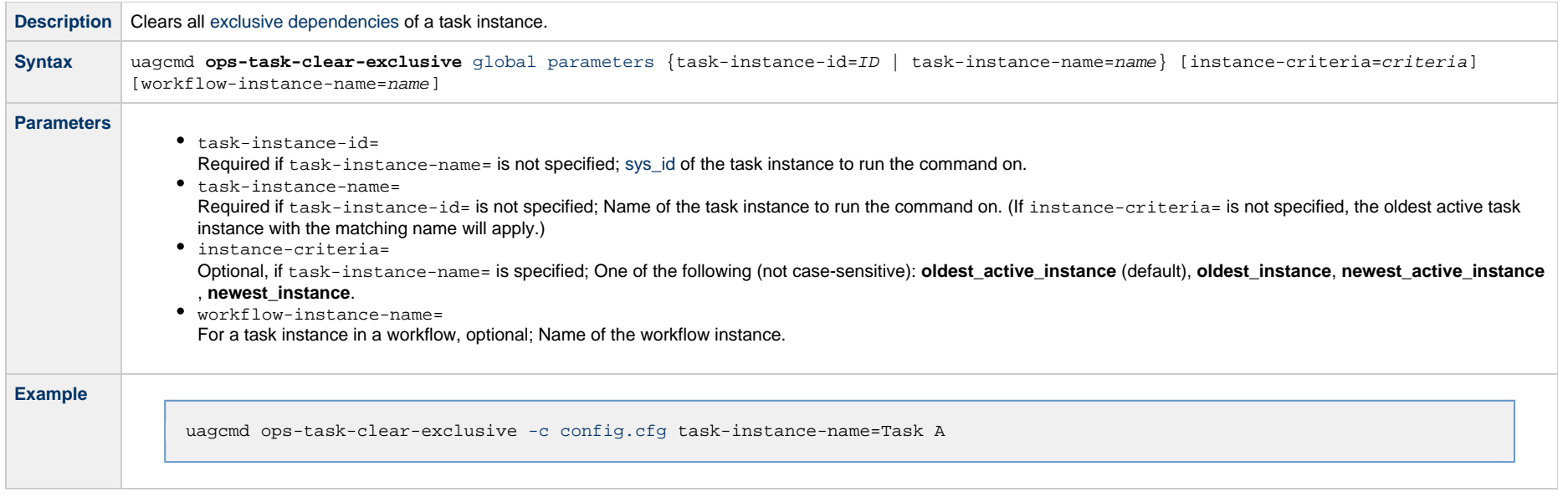

# <span id="page-47-0"></span>**Clear Time Dependency**

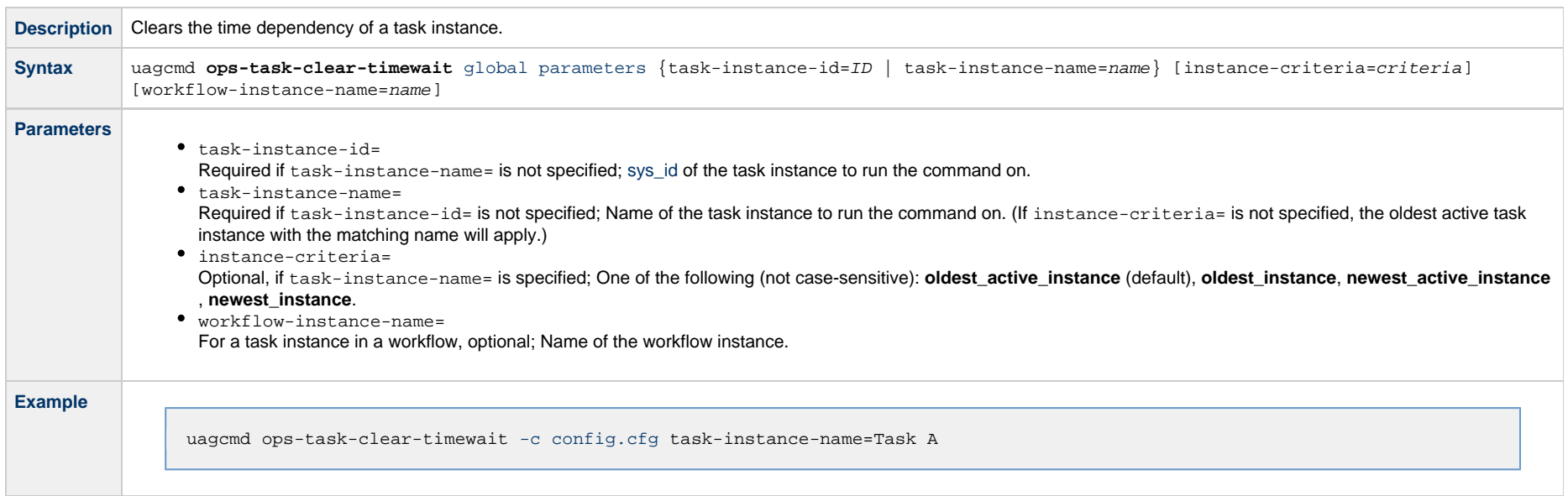

# <span id="page-47-1"></span>**Display All Tasks**

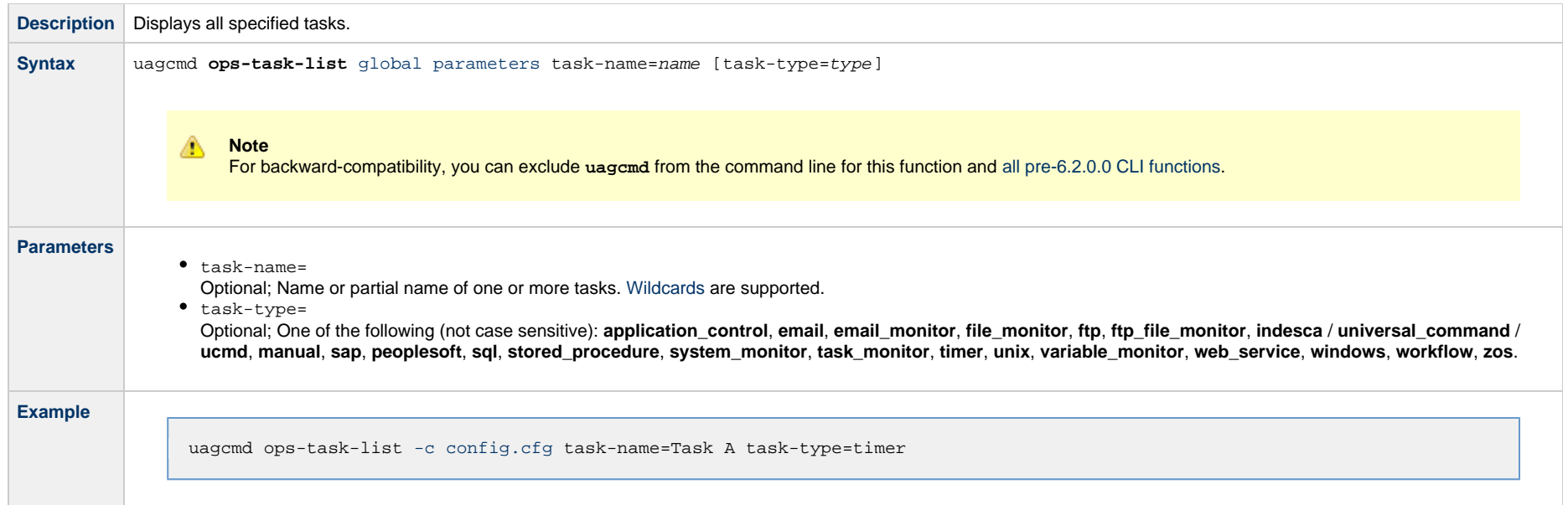

# <span id="page-48-0"></span>**Display Task Instance Status**

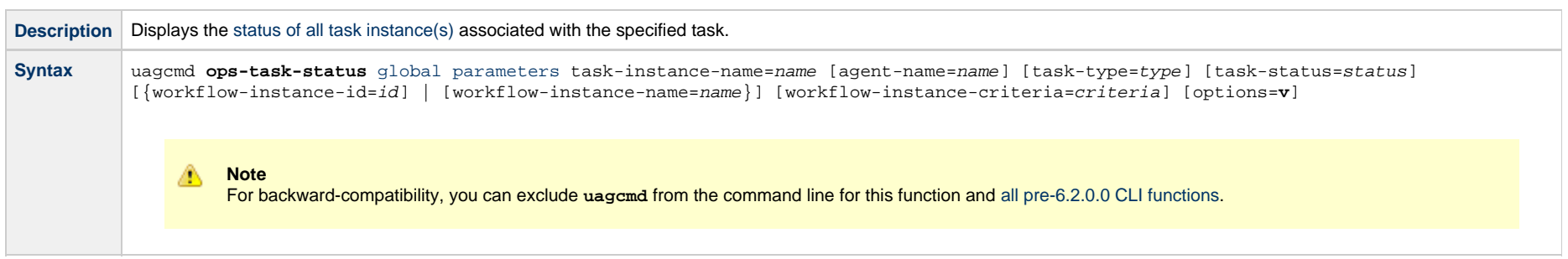

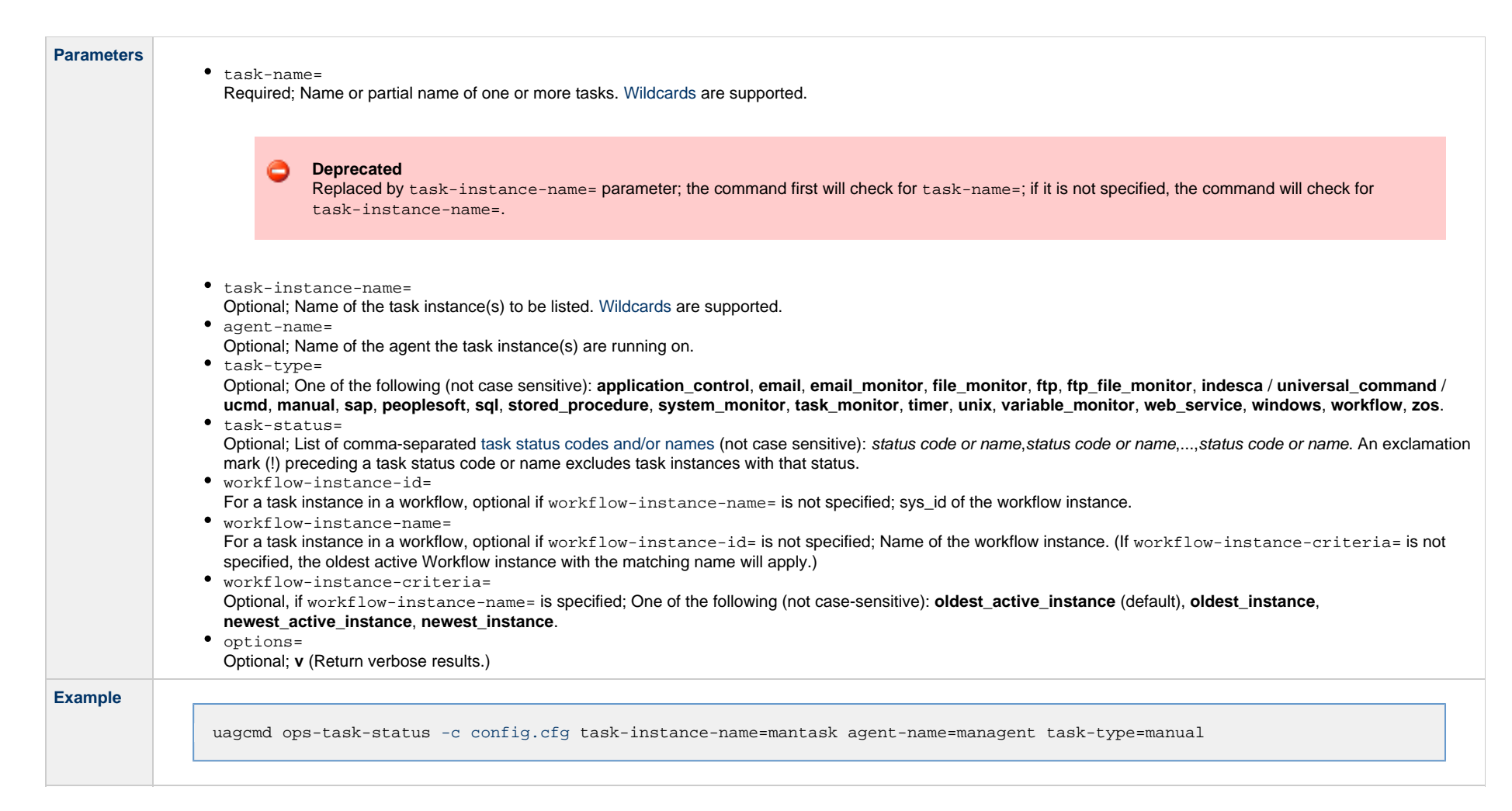

#### <span id="page-49-0"></span>**Task Instance Status Types**

The following table describes all possible task instance statuses for all task types.

#### **Note** А

The format of multi-word task status names specified in the [Task Instance Status](#page-48-0) CLI function differs from the format of task status names used in the Controller [user interface](https://www.stonebranch.com/confluence/display/UC64/Displaying+Task+Instance+Status#DisplayingTaskInstanceStatus-StatusTypes). In [Task Instance Status](#page-48-0), the words are separated by an underscore character; in the user interface, they are separated by a space.

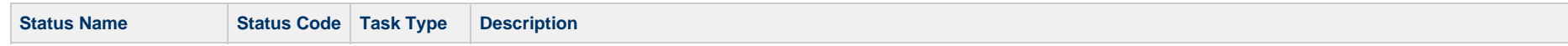

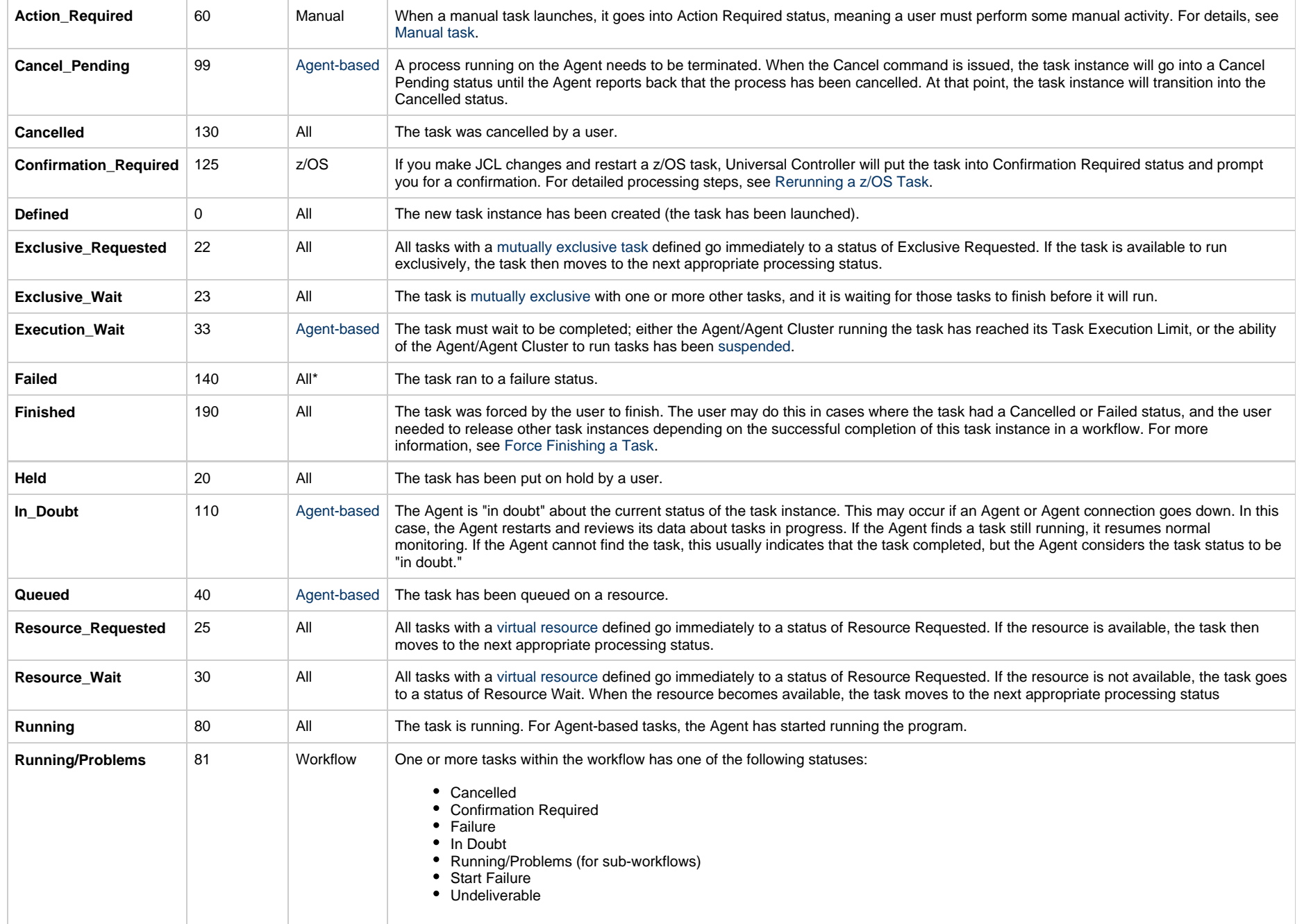

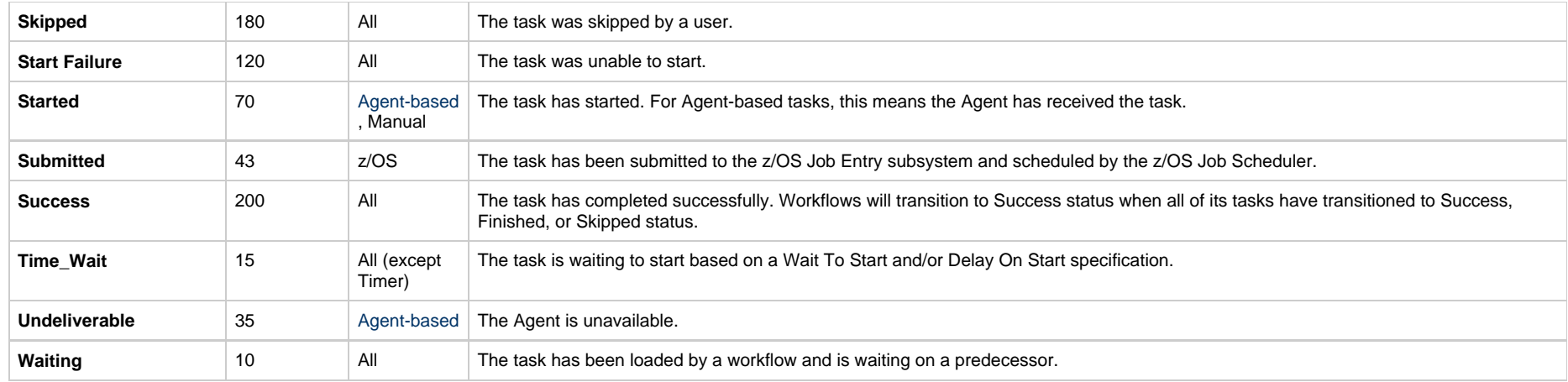

\* Workflows cannot go to Failed status.

## <span id="page-51-0"></span>**Force Finish a Task**

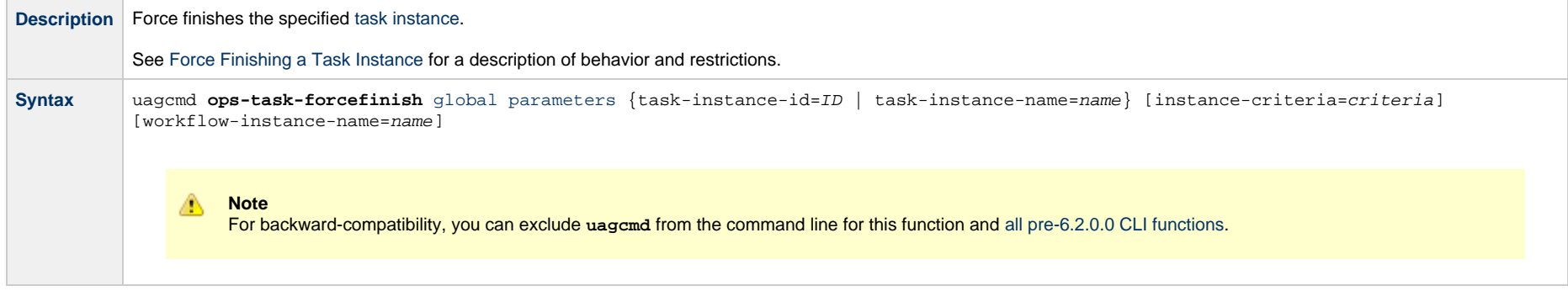

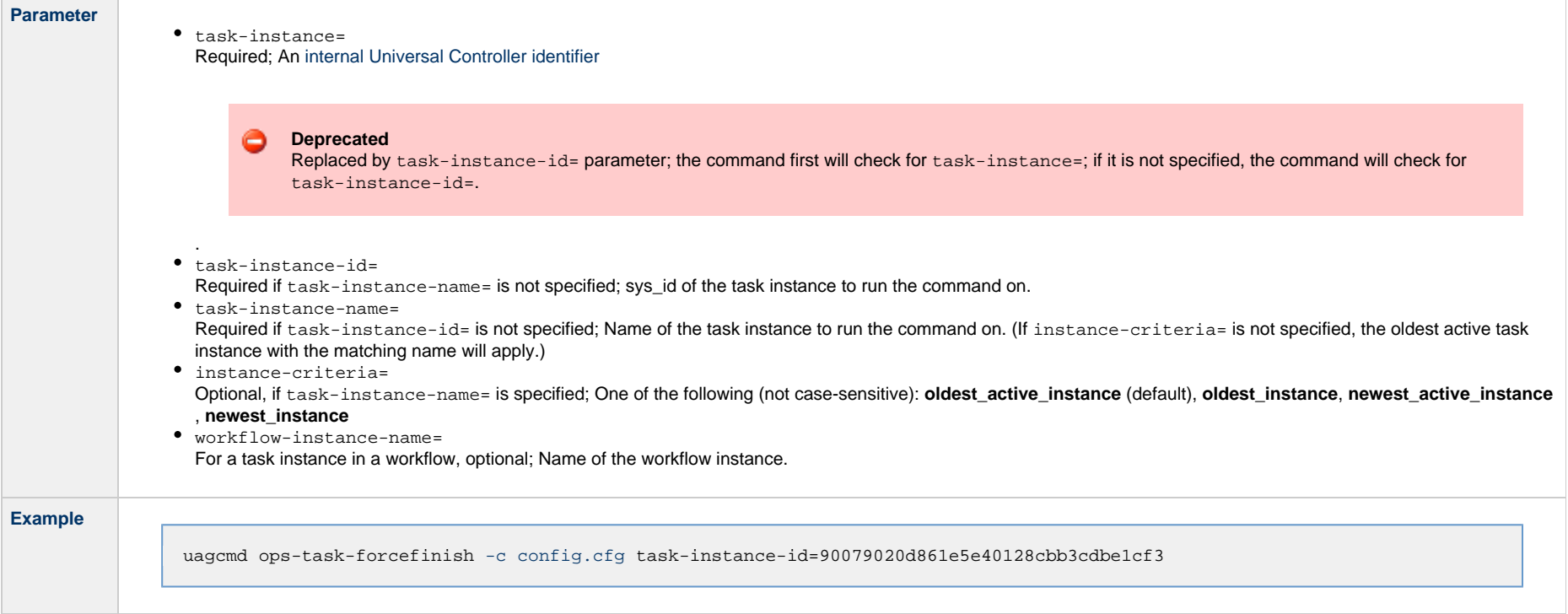

# <span id="page-52-0"></span>**Launch a Task**

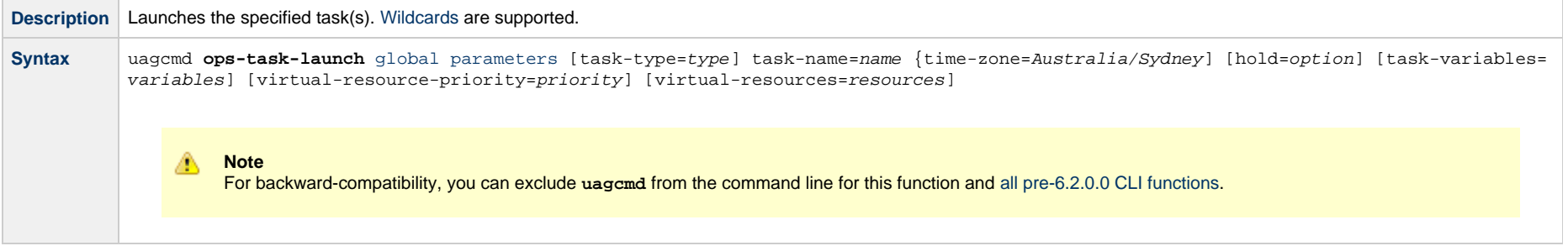

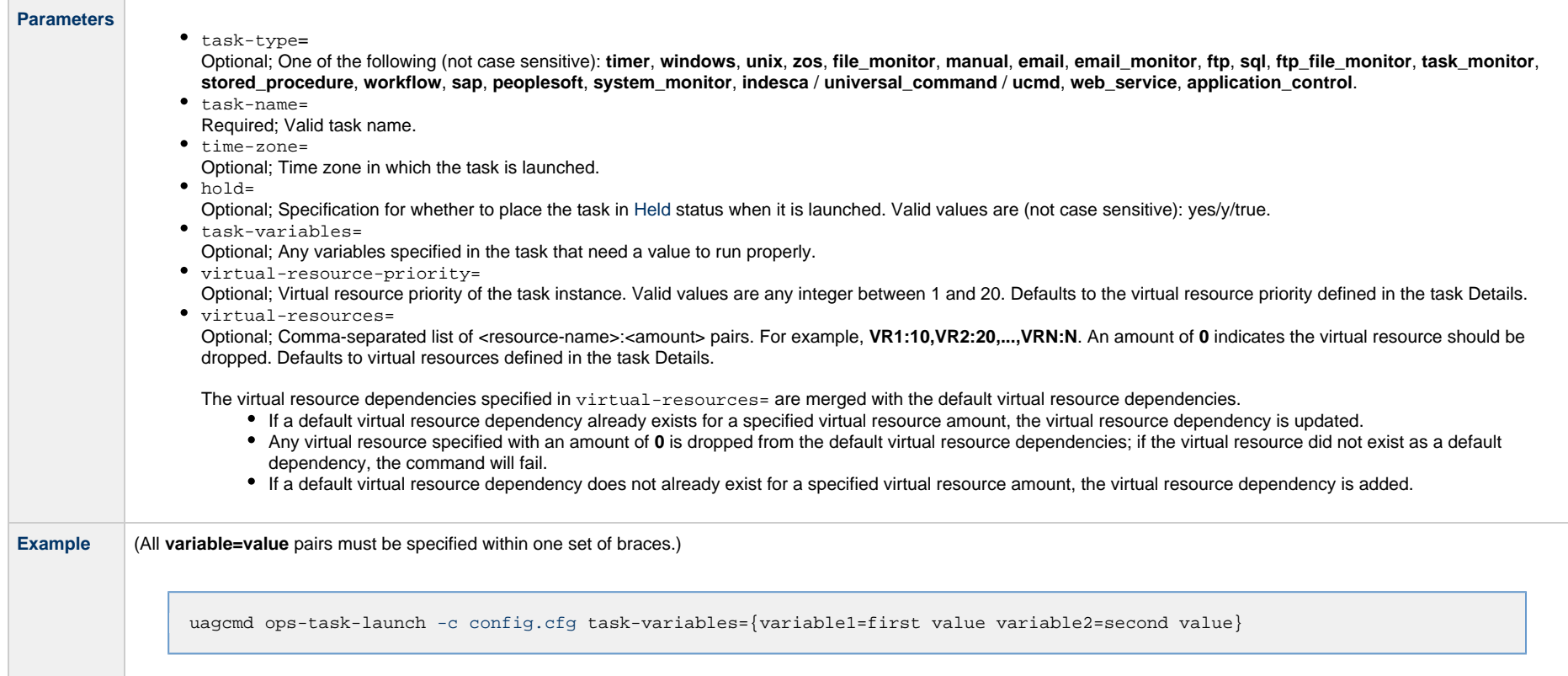

# <span id="page-53-0"></span>**Put Task on Hold**

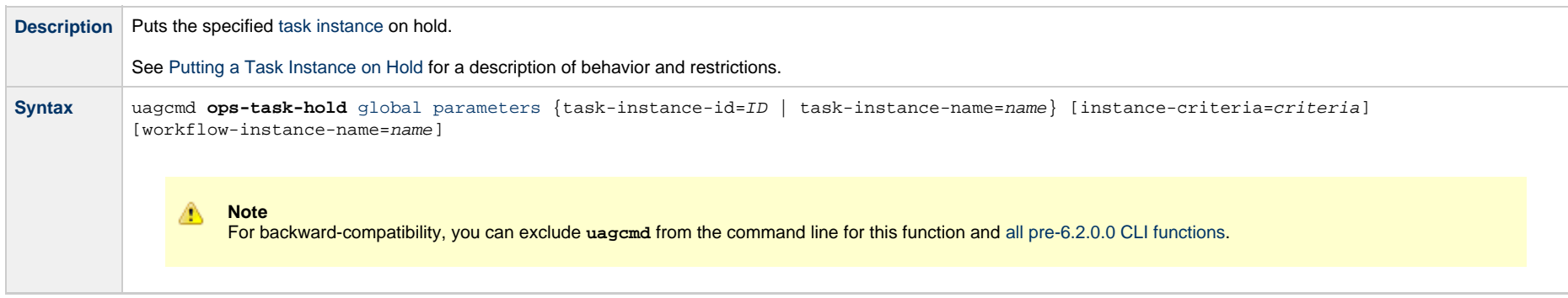

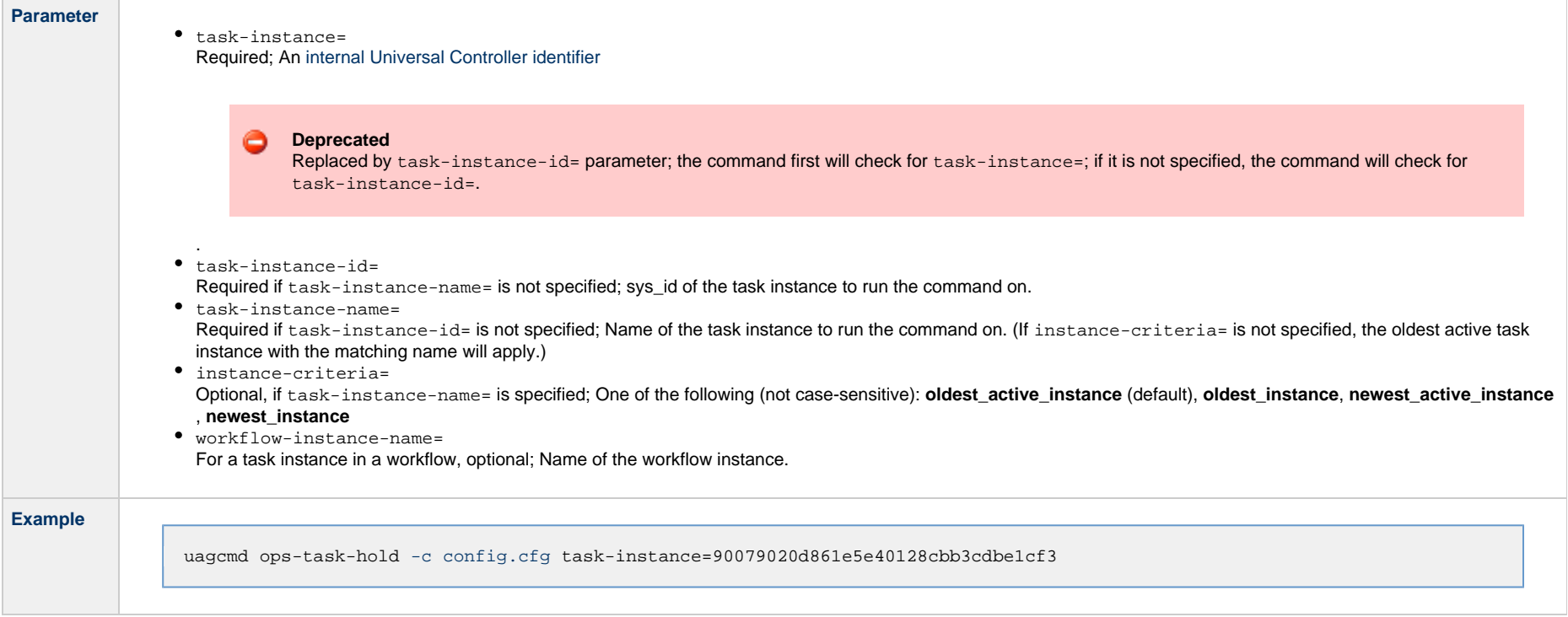

## <span id="page-54-0"></span>**Release a Task from Hold**

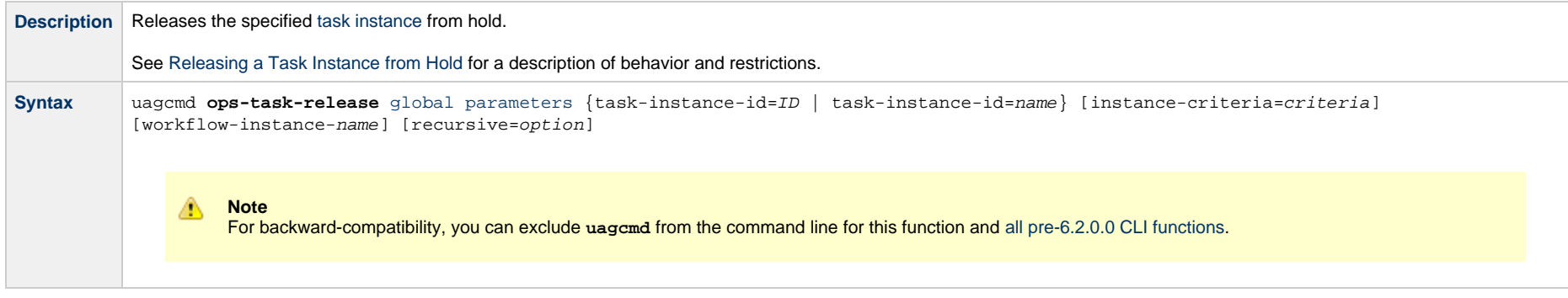

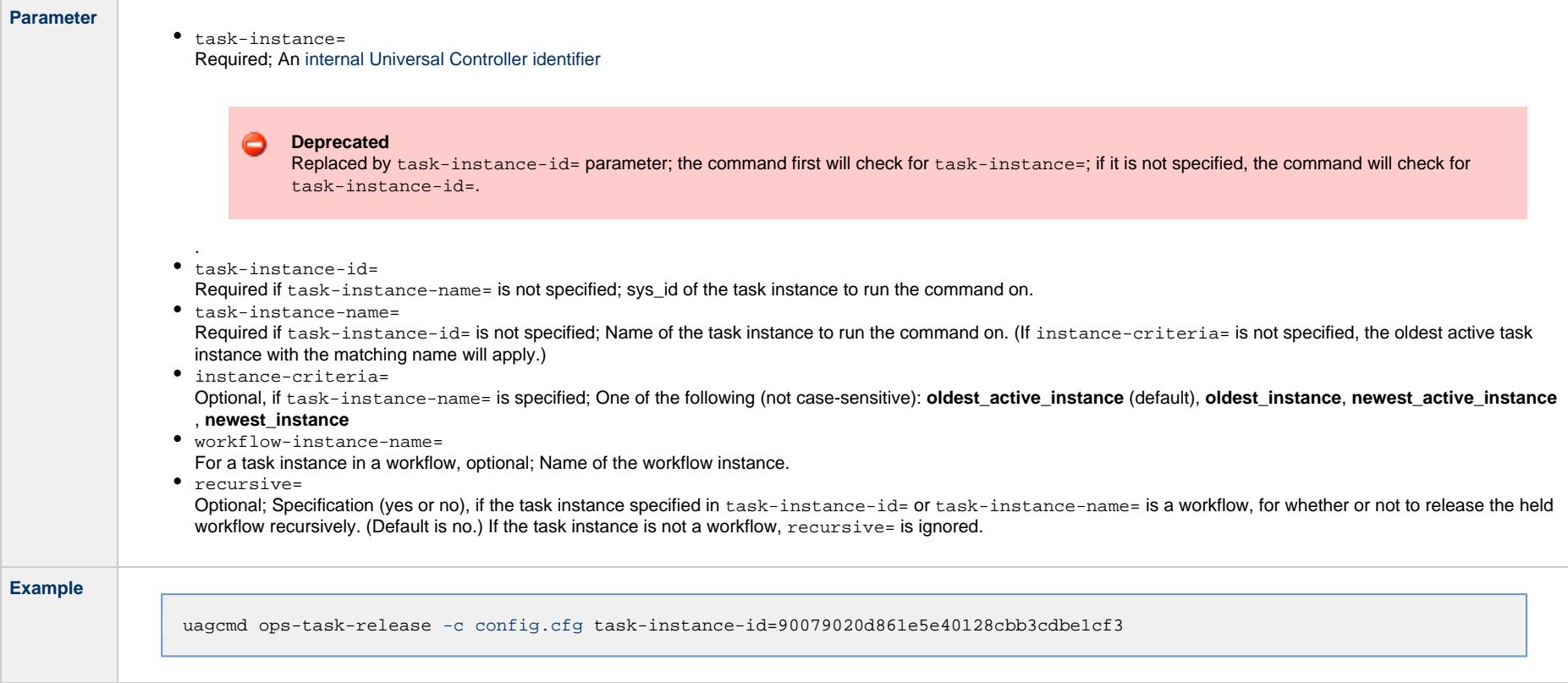

# <span id="page-55-0"></span>**Rerun a Task**

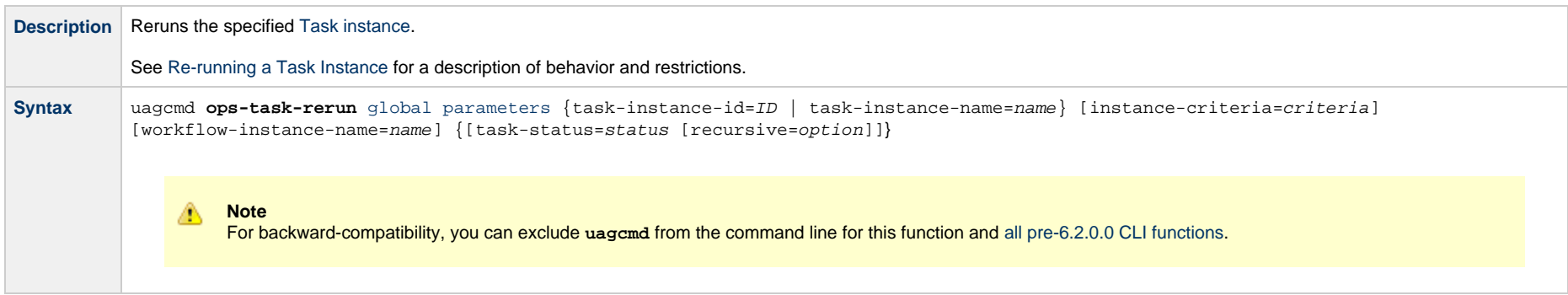

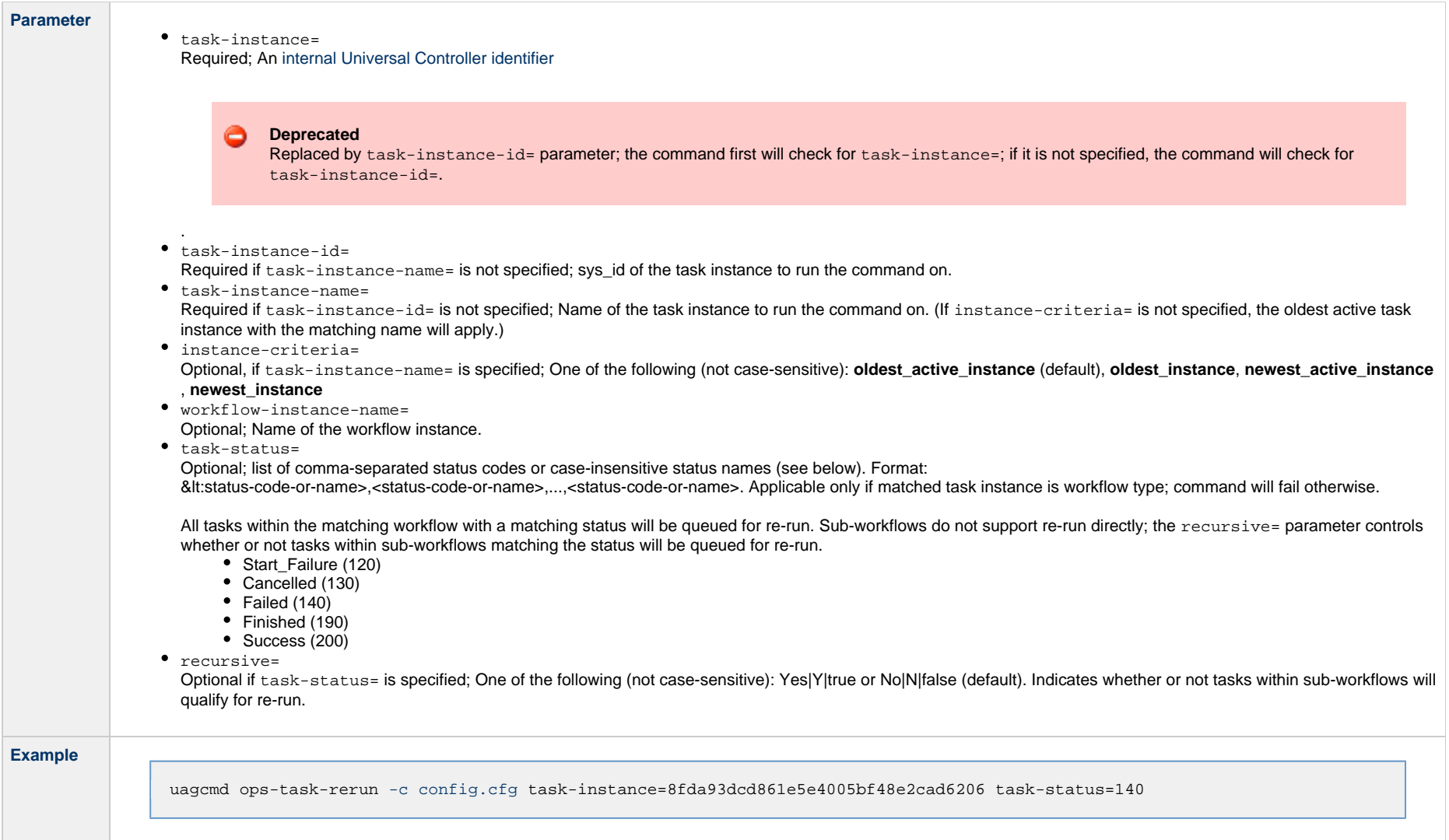

## <span id="page-56-0"></span>**Set Manual Task to Started**

**Description** For a Manual task, changes its status from Action Required to Started. This allows you to acknowledge the Manual task and indicate that the manual procedures have been started.

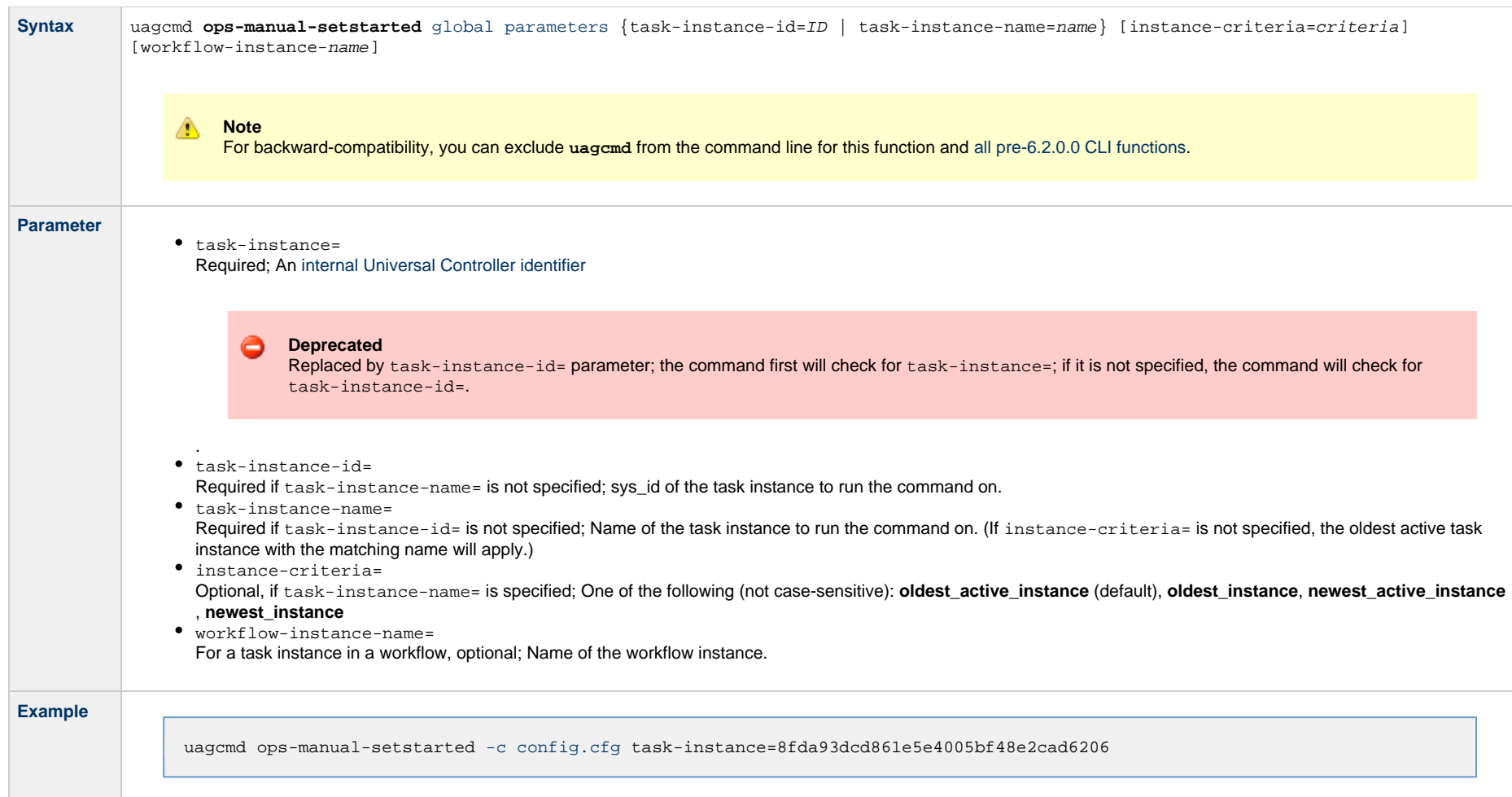

## <span id="page-57-0"></span>**Set Manual Task to Success**

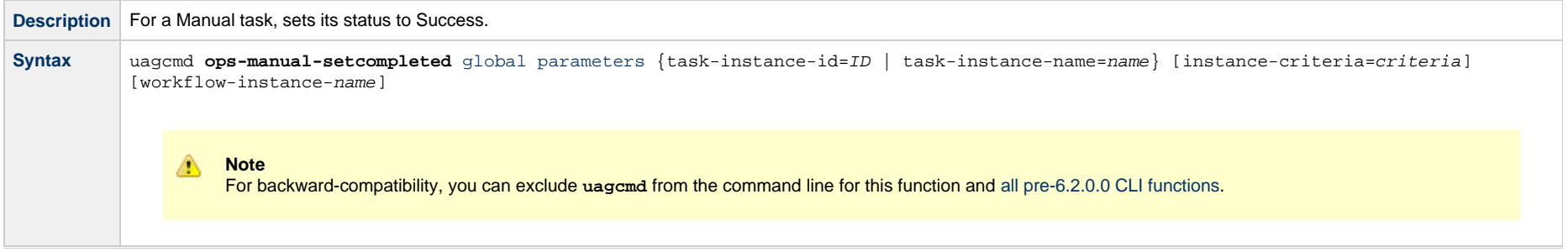

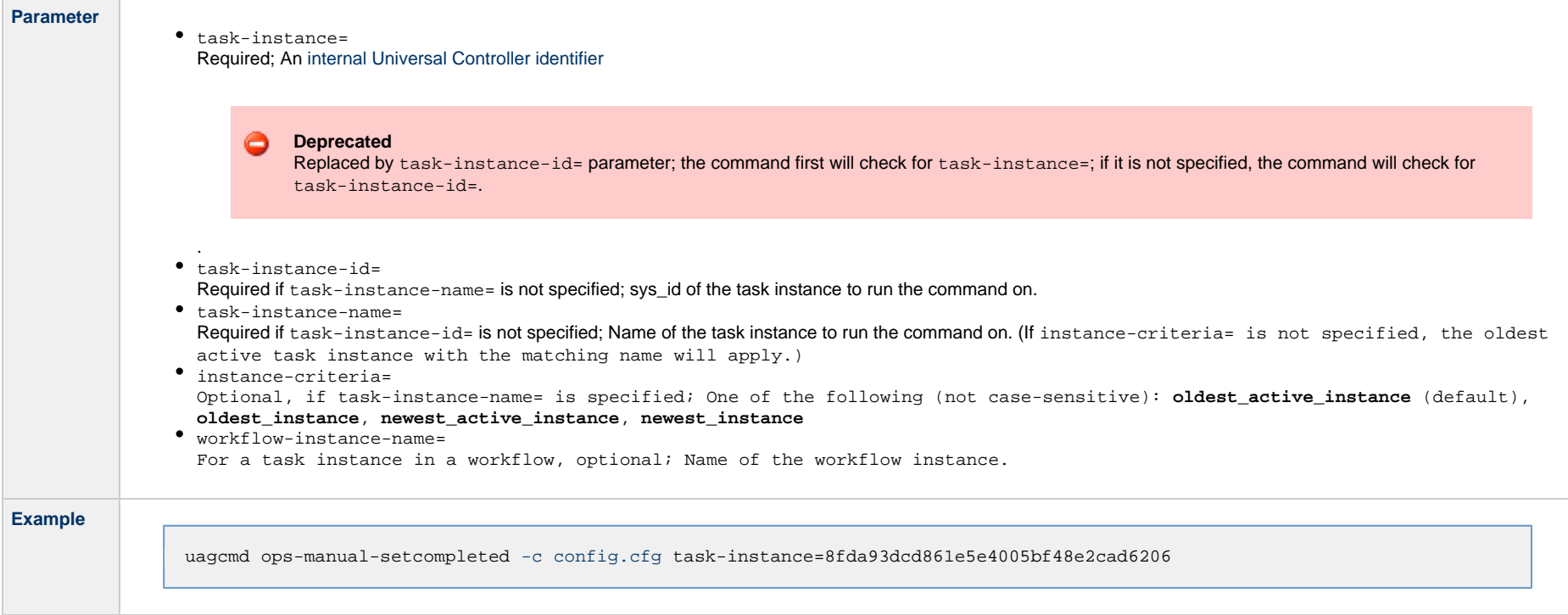

# <span id="page-58-0"></span>**Set or Modify Wait Time for a Task Instance**

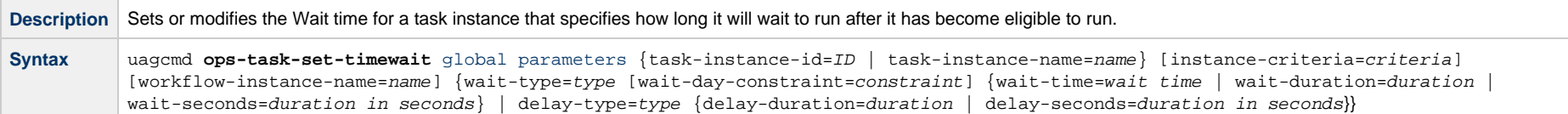

÷.

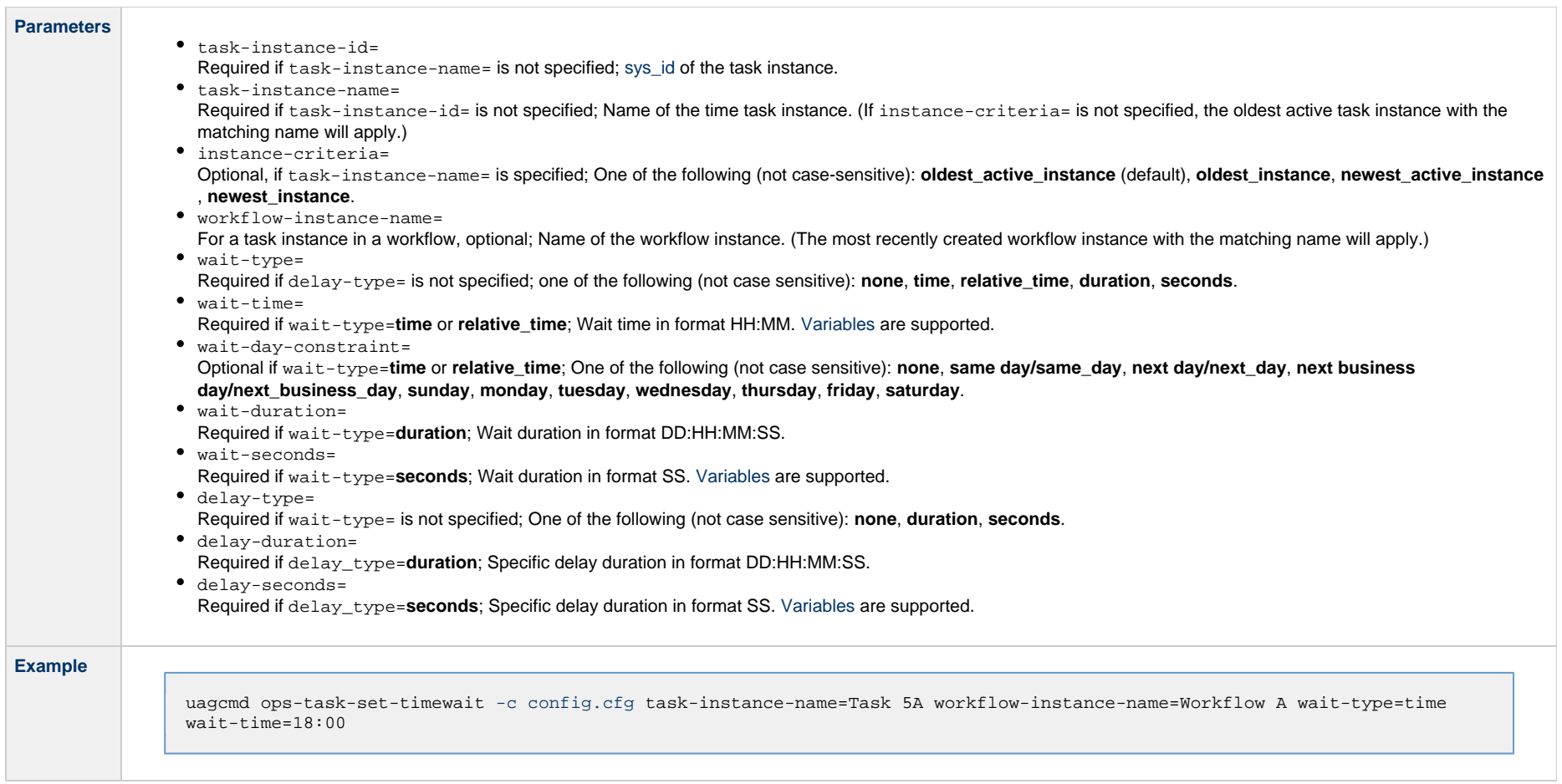

# <span id="page-59-0"></span>**Set Task Priority**

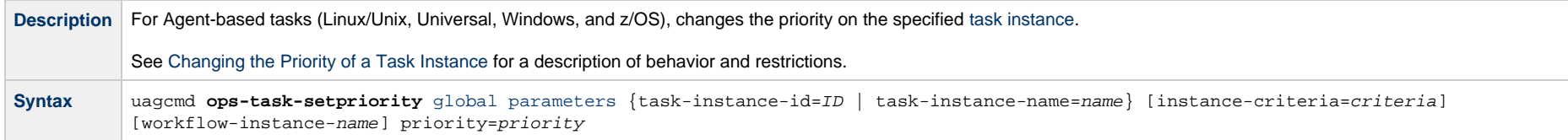

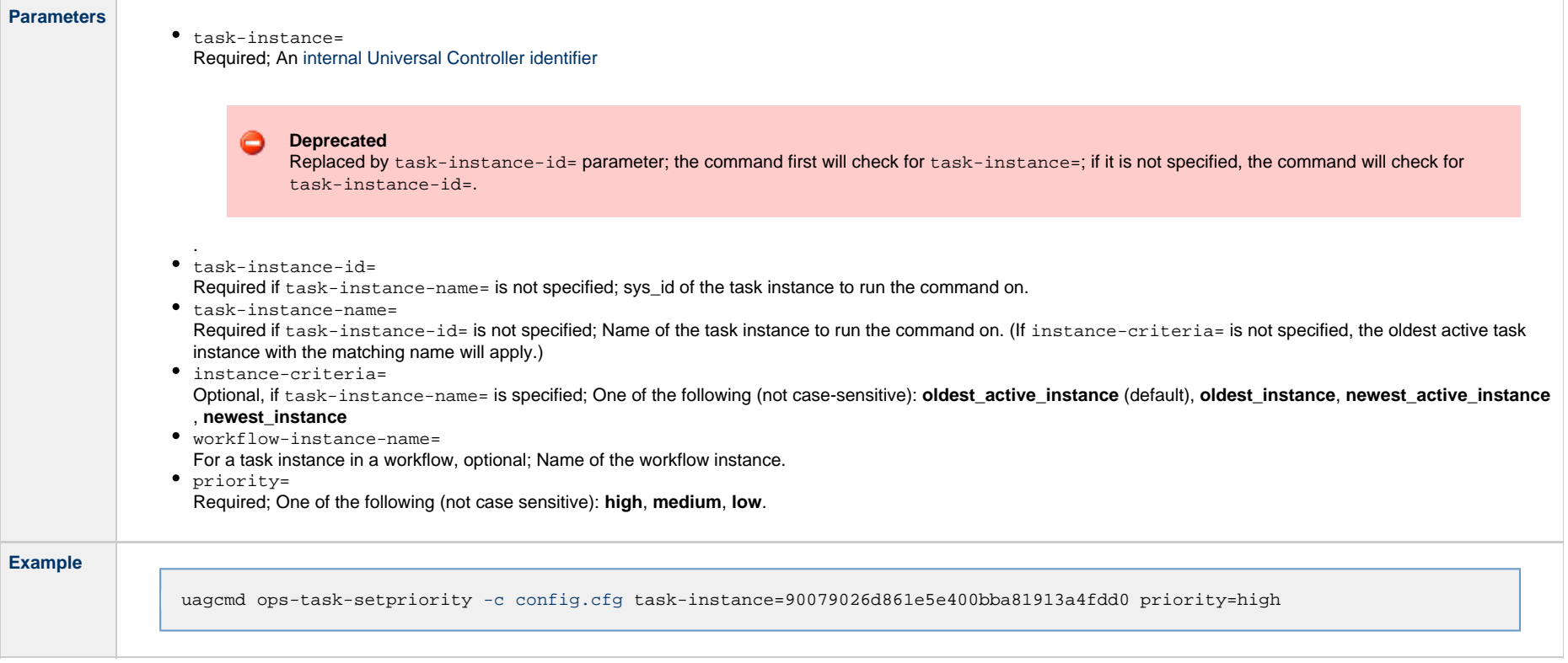

# <span id="page-60-0"></span>**Skip a Task**

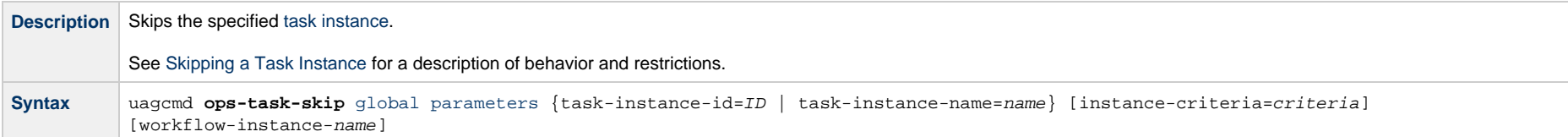

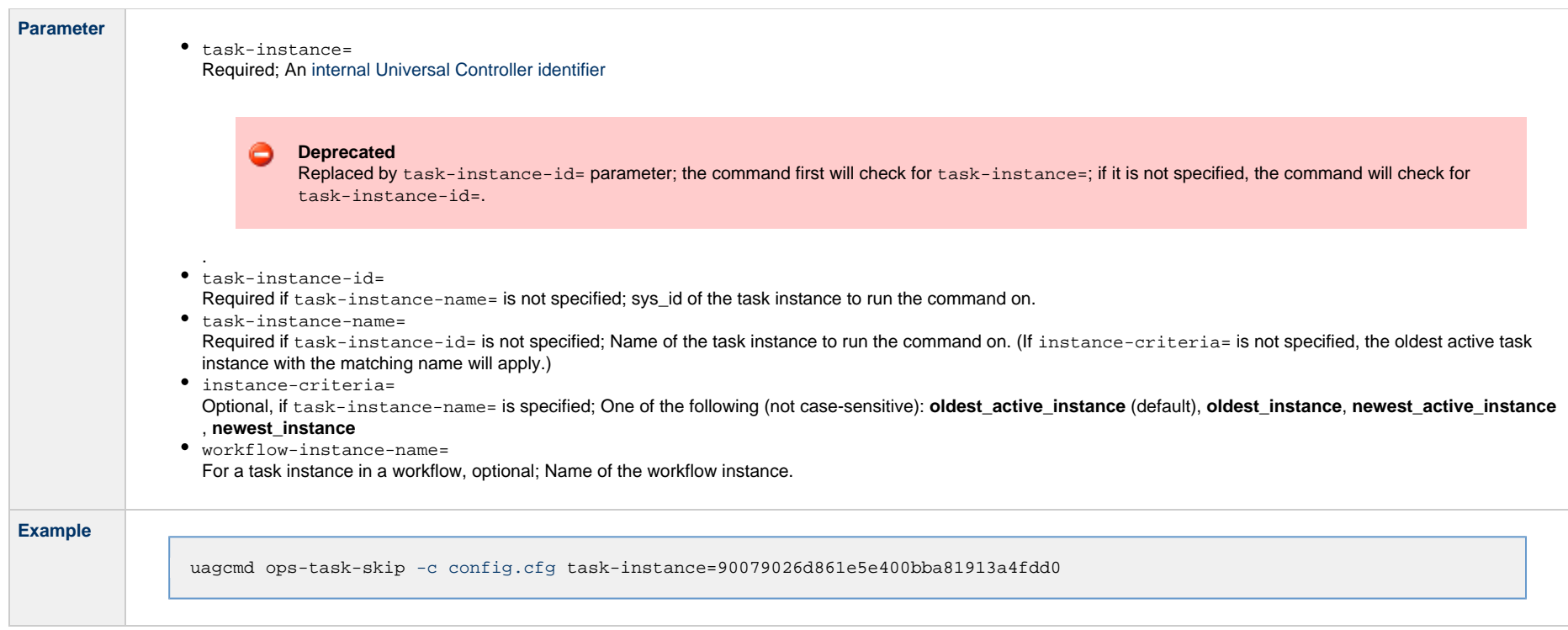

## **Tasks in Workflow Functions**

- [Overview](#page-62-0)
- [Clear Predecessor Dependencies](#page-62-1)
- [Insert a Task into a Workflow Instance with Dependencies](#page-63-0)
- [List Predecessors / Successors of a Task Instance in a Workflow](#page-64-0)

#### <span id="page-62-0"></span>**Overview**

The [command line syntax](#page-7-0) for each execution of the CLI command, uagcmd, must specify a single CLI function, required / optional [Global parameters,](#page-12-0) and required / optional function-specific parameters. You must use the required Global parameters to connect to [OMS Servers](#page-16-0) and to log on to a Controller ([User ID](#page-18-0) and [Password\)](#page-17-0).

Universal Controller supports the following CLI functions for Tasks in Workflows, which are listed alphabetically on this page.

- [Clear Predecessor Dependencies](#page-62-1)
- [Insert a Task into a Workflow Instance with Dependencies](#page-63-0)
- [List Predecessors / Successors of a Task Instance in a Workflow](#page-64-0)

Syntax, parameters, and examples for each function are provided.

#### <span id="page-62-1"></span>**Clear Predecessor Dependencies**

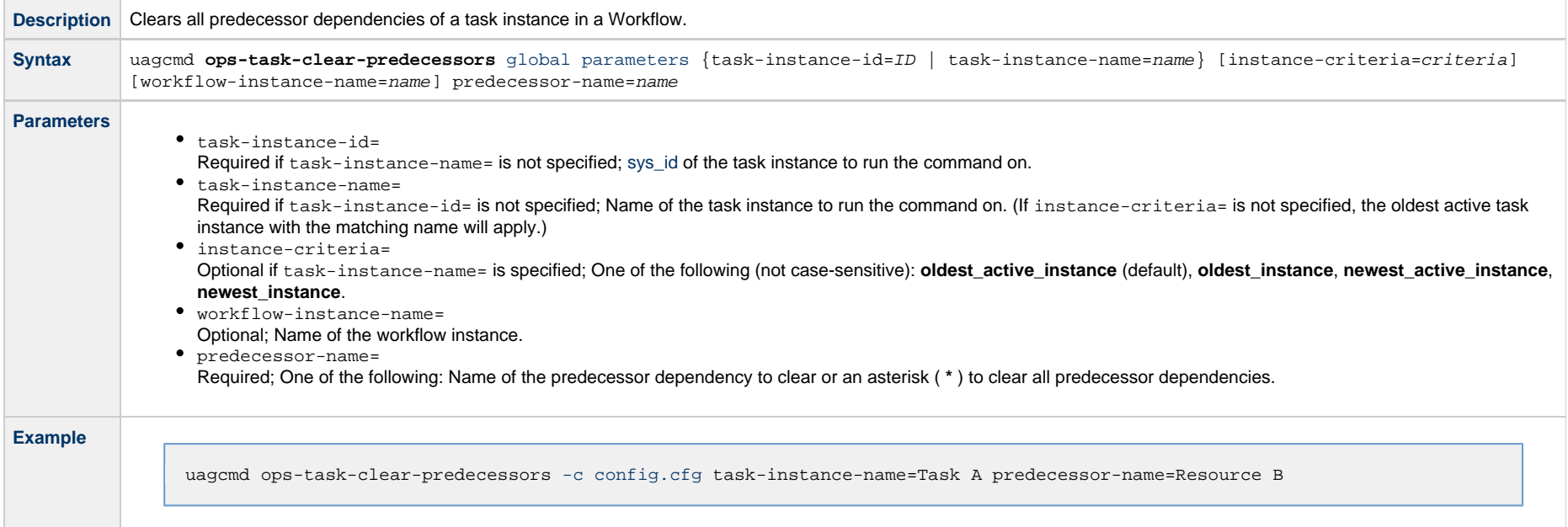

# <span id="page-63-0"></span>**Insert a Task into a Workflow Instance with Dependencies**

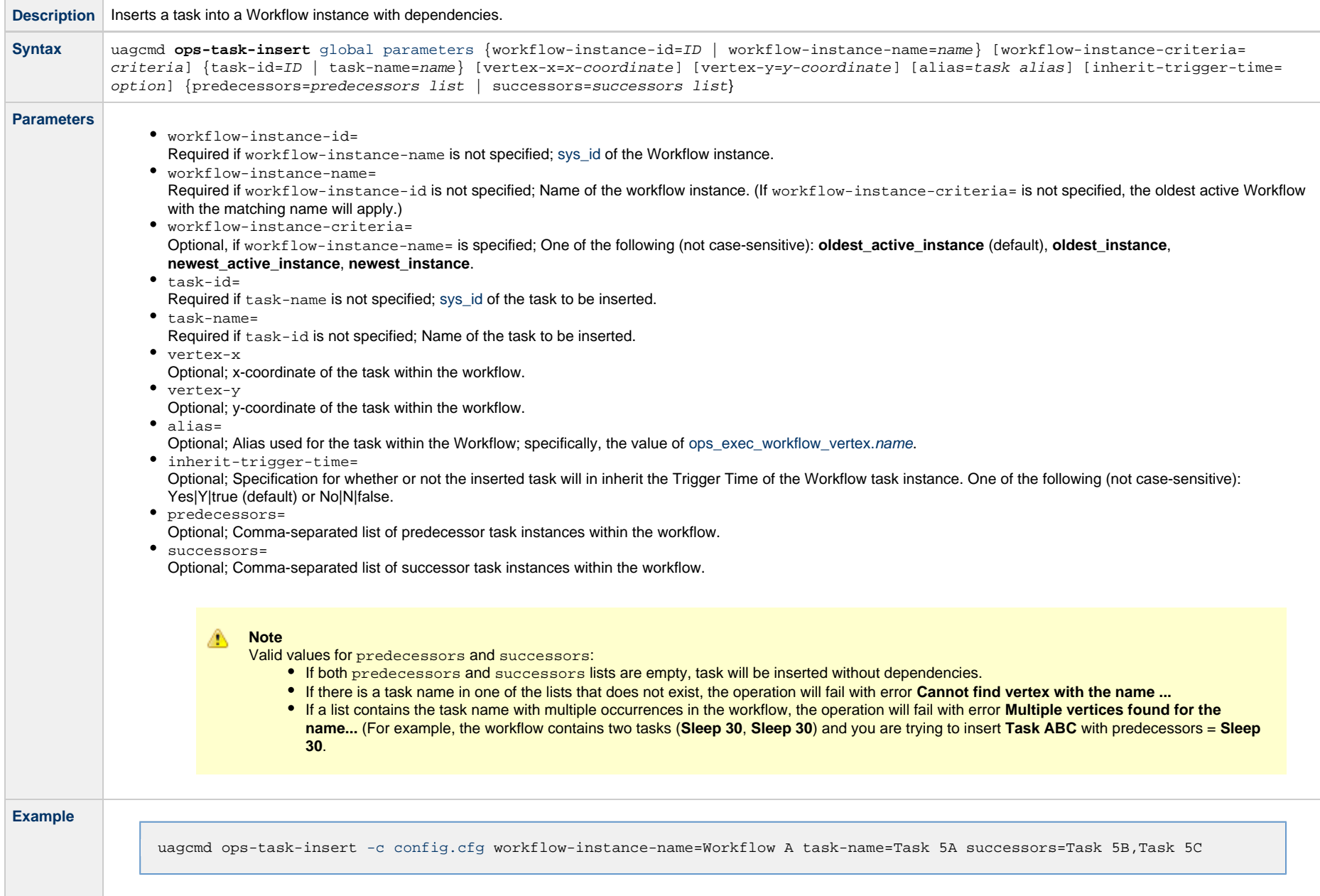

## <span id="page-64-0"></span>**List Predecessors / Successors of a Task Instance in a Workflow**

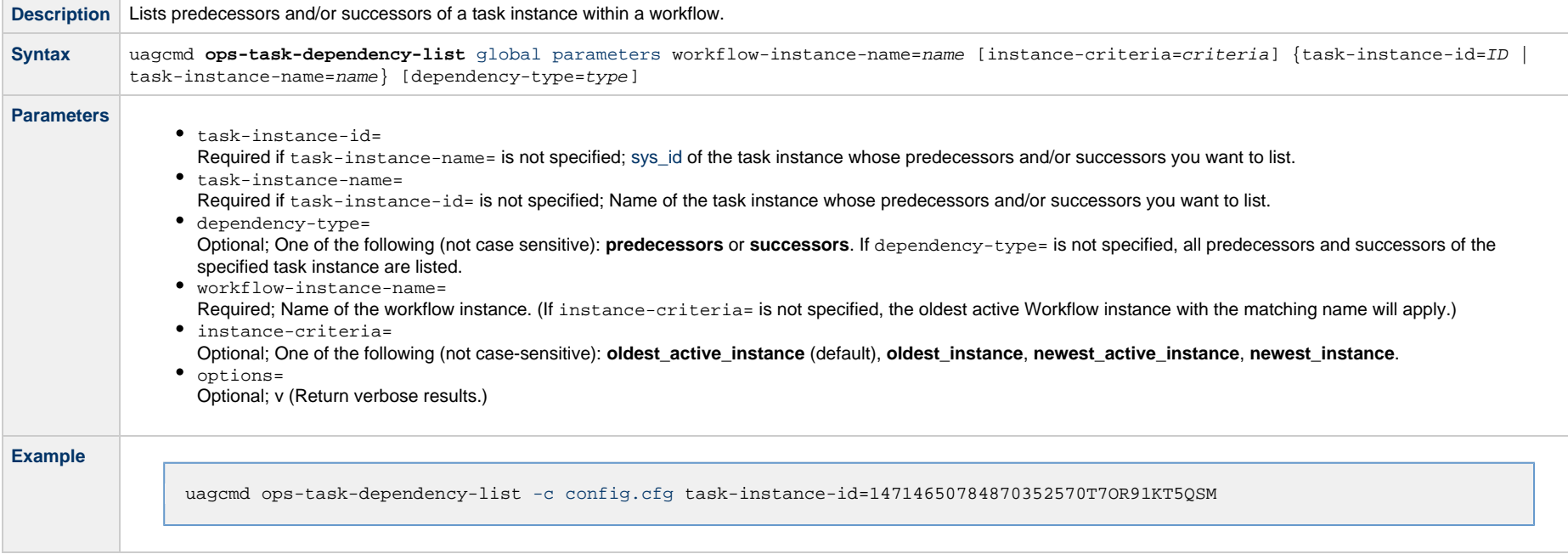

## **Trigger Functions**

- [Overview](#page-65-0)
- [Disable a Trigger](#page-65-1)
- [Enable a Trigger](#page-66-0)
- [Launch Trigger Tasks Now](#page-66-1)
- [List Triggers Status](#page-67-0)
- [Modify Time of a Time Trigger](#page-68-0)

#### <span id="page-65-0"></span>**Overview**

The [command line syntax](#page-7-0) for each execution of the CLI command, **uagcmd**, must specify a single CLI function, required / optional [Global parameters,](#page-12-0) and required / optional function-specific parameters. You must use the required Global parameters to connect to [OMS Servers](#page-16-0) and to log on to a Controller ([User ID](#page-18-0) and [Password\)](#page-17-0).

Universal Controller supports the following CLI functions for Triggers, which are listed alphabetically on this page.

- [Disable a Trigger](#page-65-1)
- [Enable a Trigger](#page-66-0)
- [Launch Trigger Tasks Now](#page-66-1)
- [List Triggers Status](#page-67-0)
- [Modify Time of a Time Trigger](#page-68-0)

Syntax, parameters, and examples for each function are provided.

See [Import and Export Functions](#page-33-1) for these trigger-related functions:

- [Export a Trigger](#page-34-0)
- [Import a Trigger](#page-36-0)

#### <span id="page-65-1"></span>**Disable a Trigger**

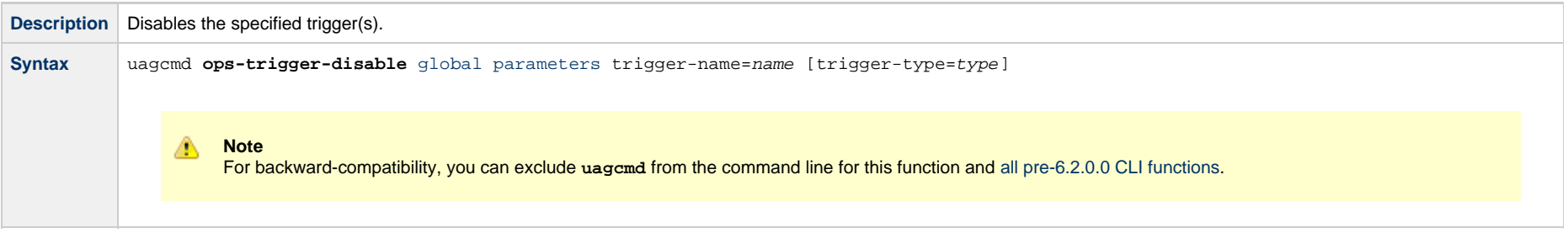

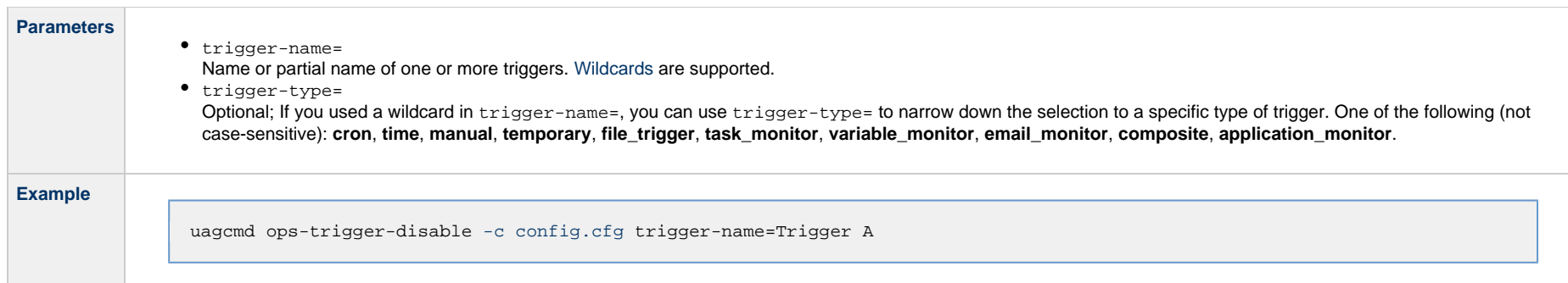

# <span id="page-66-0"></span>**Enable a Trigger**

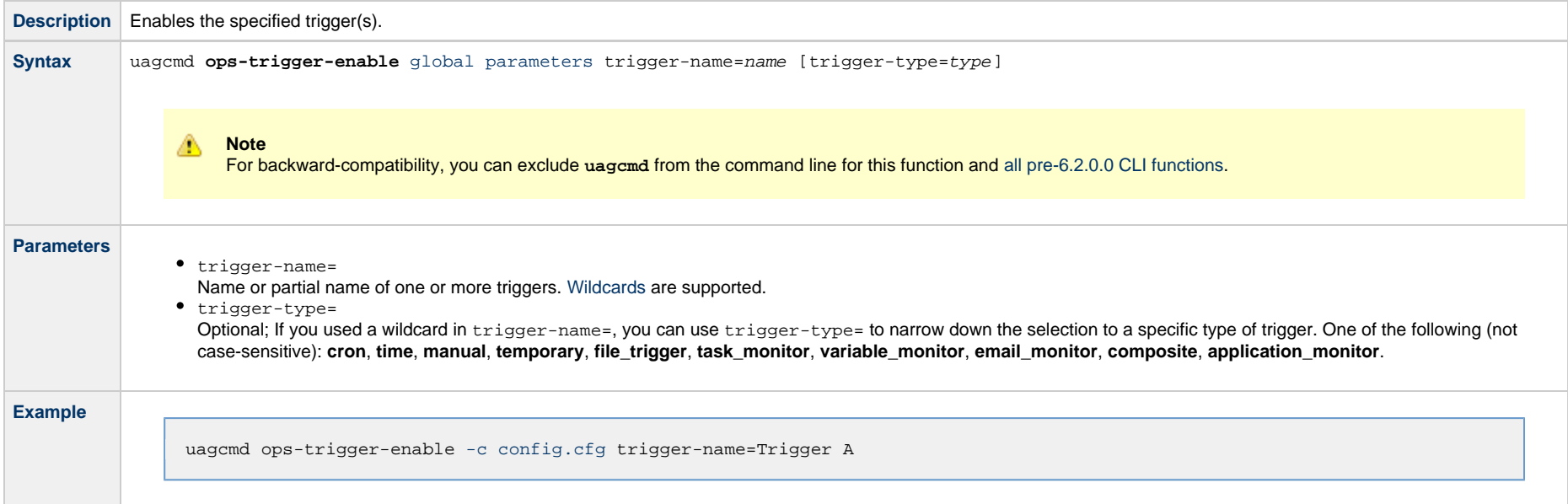

### <span id="page-66-1"></span>**Launch Trigger Tasks Now**

**Description** Marks all conditions as satisfied in the specified trigger(s) and launches its associated tasks.

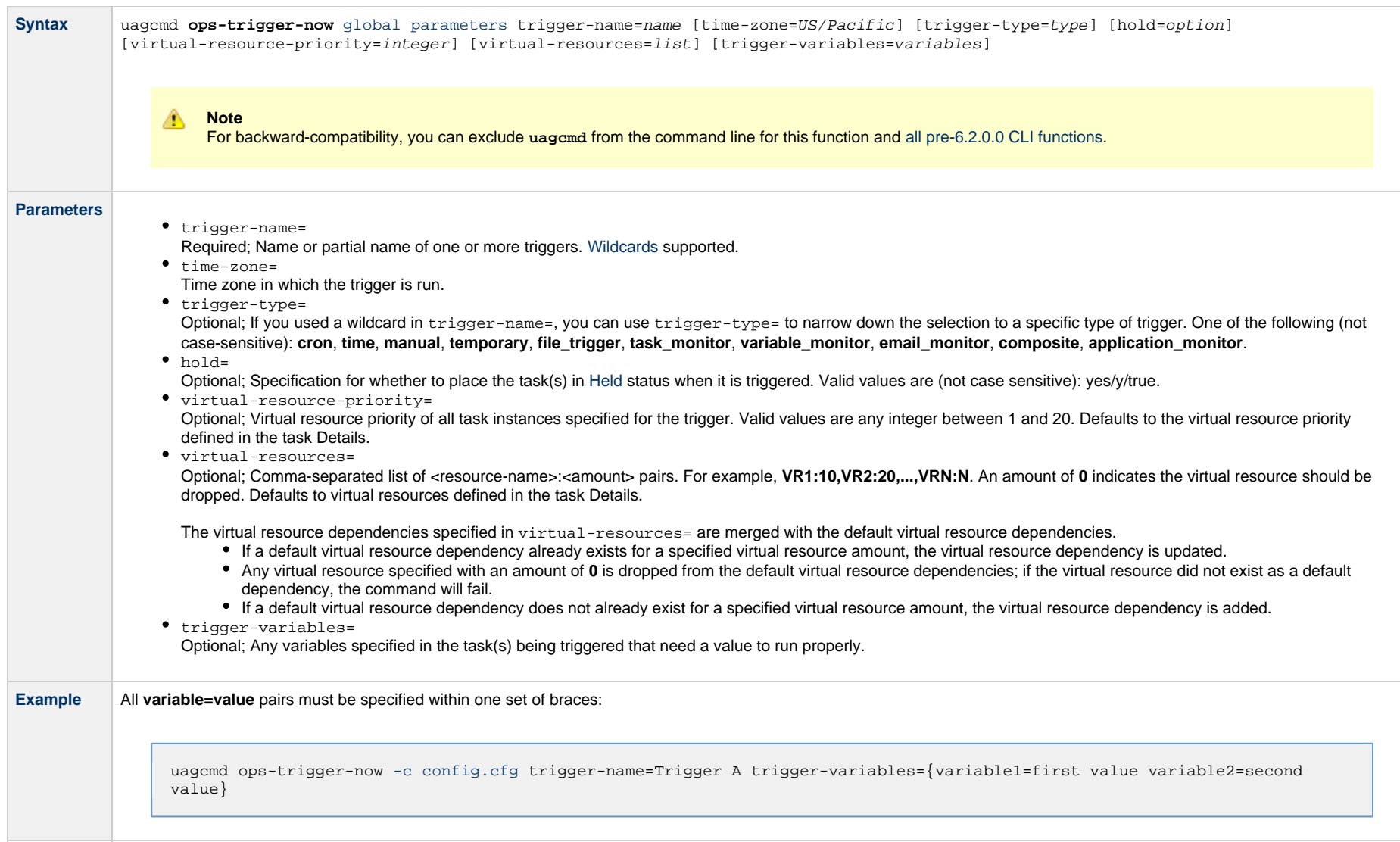

# <span id="page-67-0"></span>**List Triggers Status**

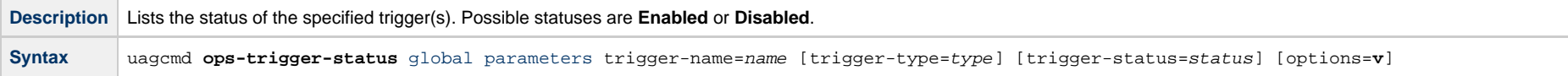

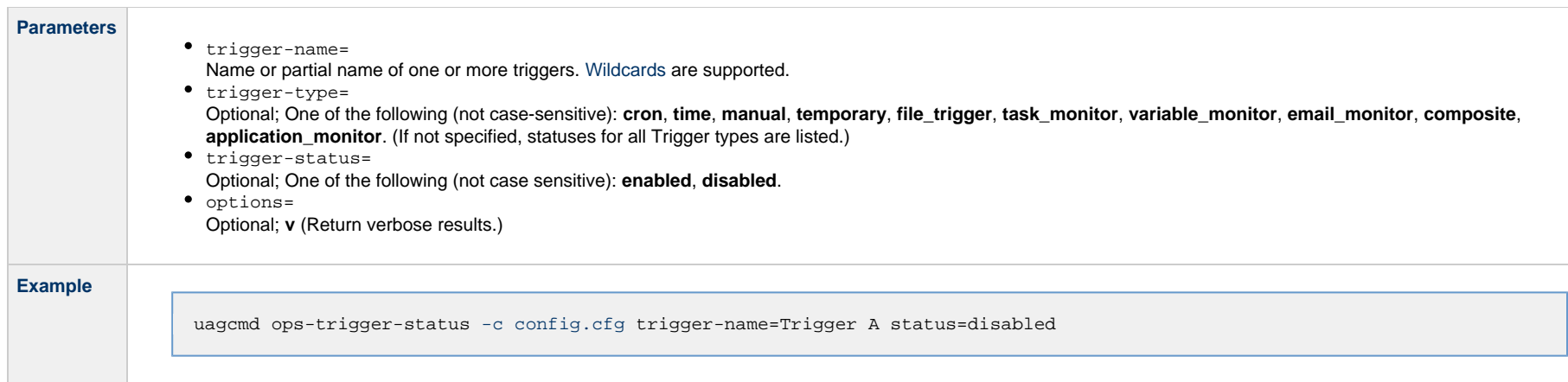

# <span id="page-68-0"></span>**Modify Time of a Time Trigger**

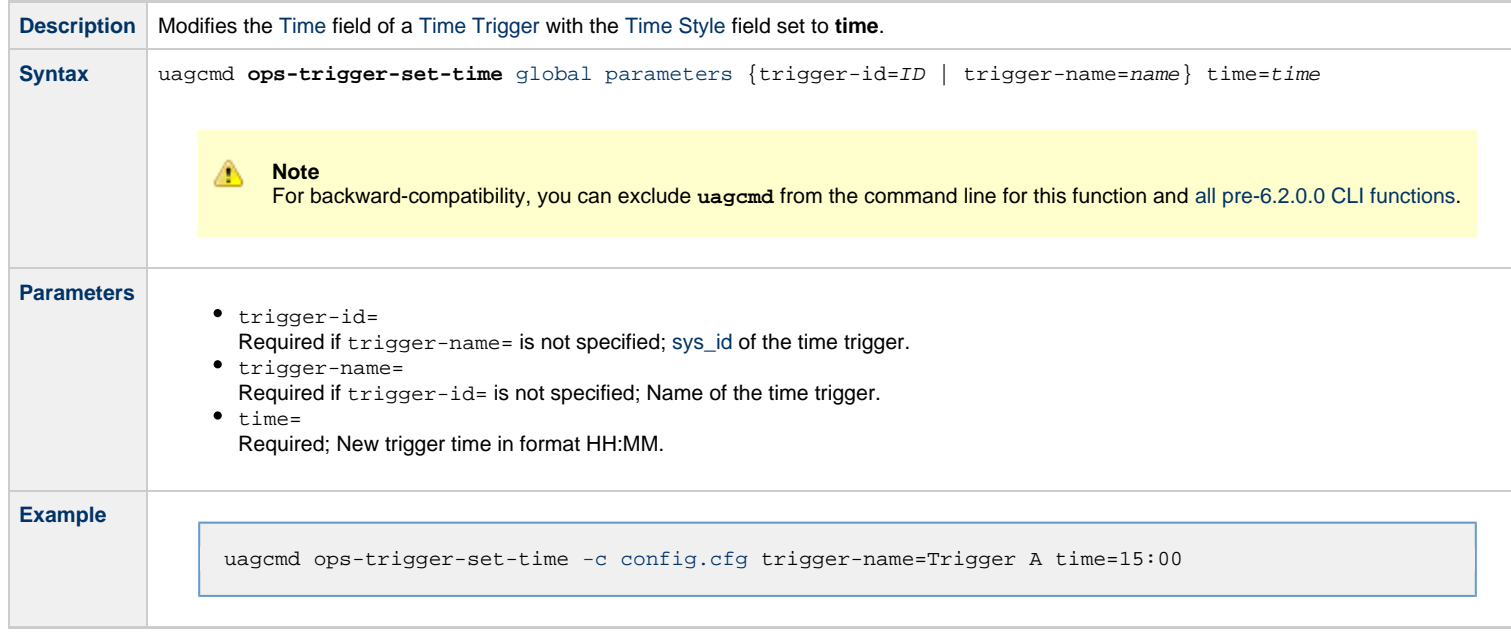

## **Variable Functions**

- [Overview](#page-69-0)
- [List Variables](#page-69-1)
- [Set Variables](#page-70-0)

#### <span id="page-69-0"></span>**Overview**

The [command line syntax](#page-7-0) for each execution of the CLI command, **uagcmd**, must specify a single CLI function, required / optional [Global parameters,](#page-12-0) and required / optional function-specific parameters. You must use the required Global parameters to connect to [OMS Servers](#page-16-0) and to log on to a Controller ([User ID](#page-18-0) and [Password\)](#page-17-0).

Universal Controller supports the following CLI functions for Variables, which are listed alphabetically on this page.

- [List Variables](#page-69-1)
- [Set Variables](#page-70-0)

Syntax, parameters, and examples for each function are provided.

#### <span id="page-69-1"></span>**List Variables**

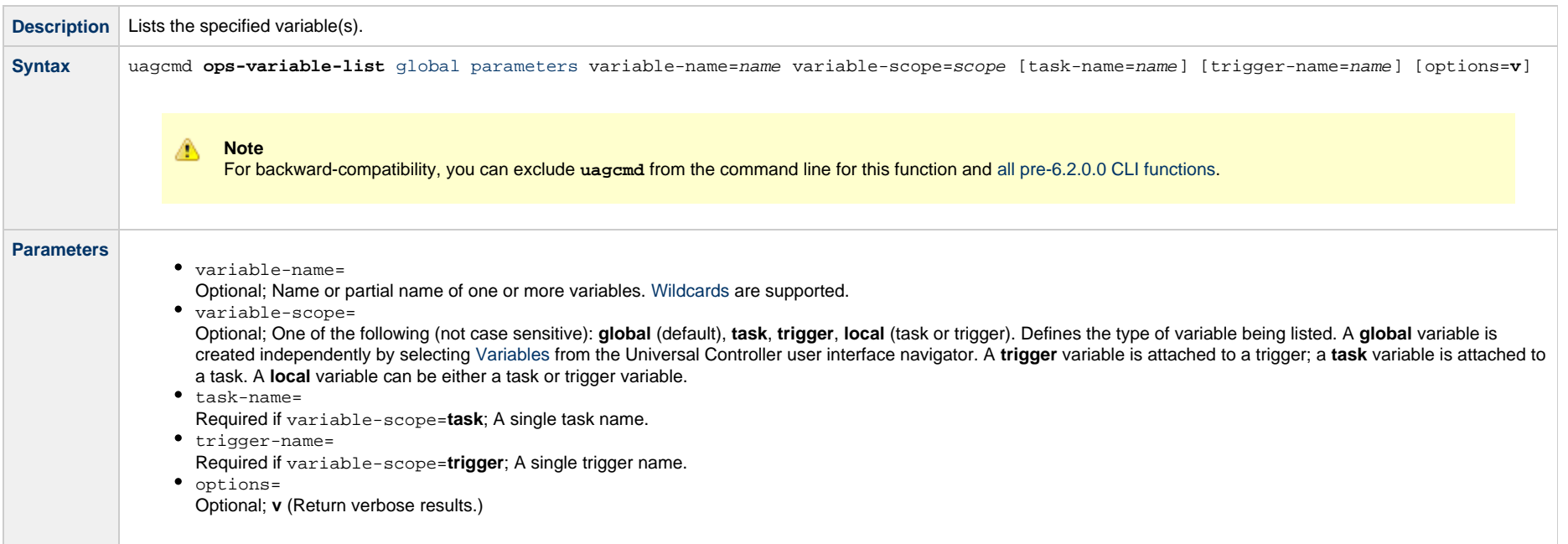

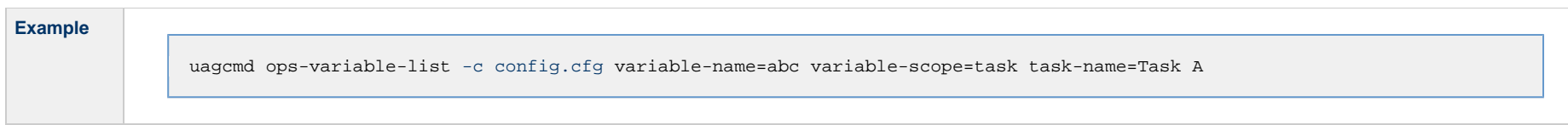

#### <span id="page-70-0"></span>**Set Variables**

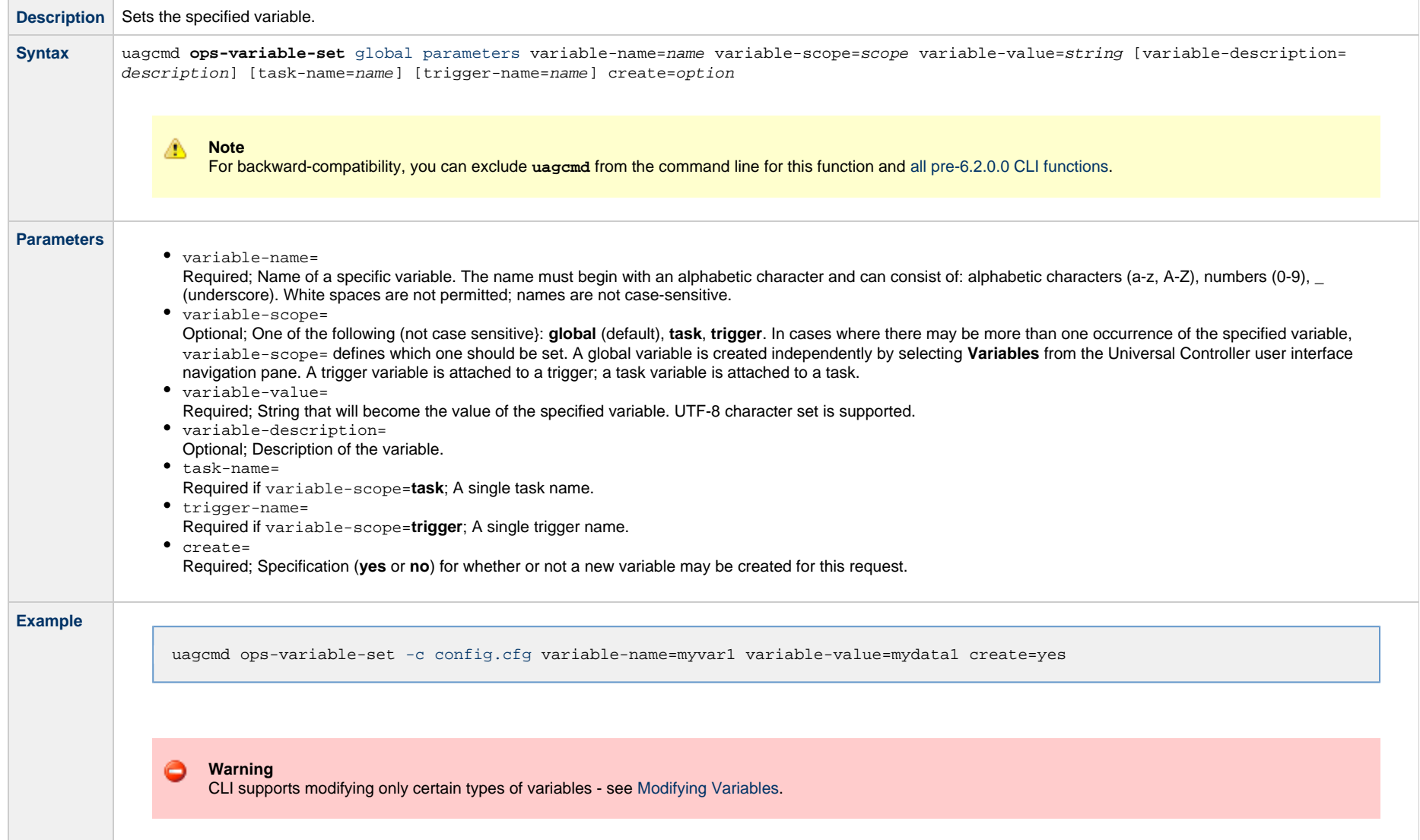

Universal Controller 6.4.x Remote Interfaces
# **RESTful Web Services API**

- [Overview](#page-72-0)
- [Methods of API Operations](#page-76-0)
- [Access](#page-77-0)
- [Returned Messages](#page-77-1)
- [User Restriction](#page-78-0)
- [Password Expiration](#page-78-1)

## <span id="page-72-0"></span>**Overview**

Universal Controller supports a RESTful-based web services API that allows you to perform multiple operations, which are listed alphabetically on the following pages.

Formatting specifications for each web service, including details about field requirements, are provided.

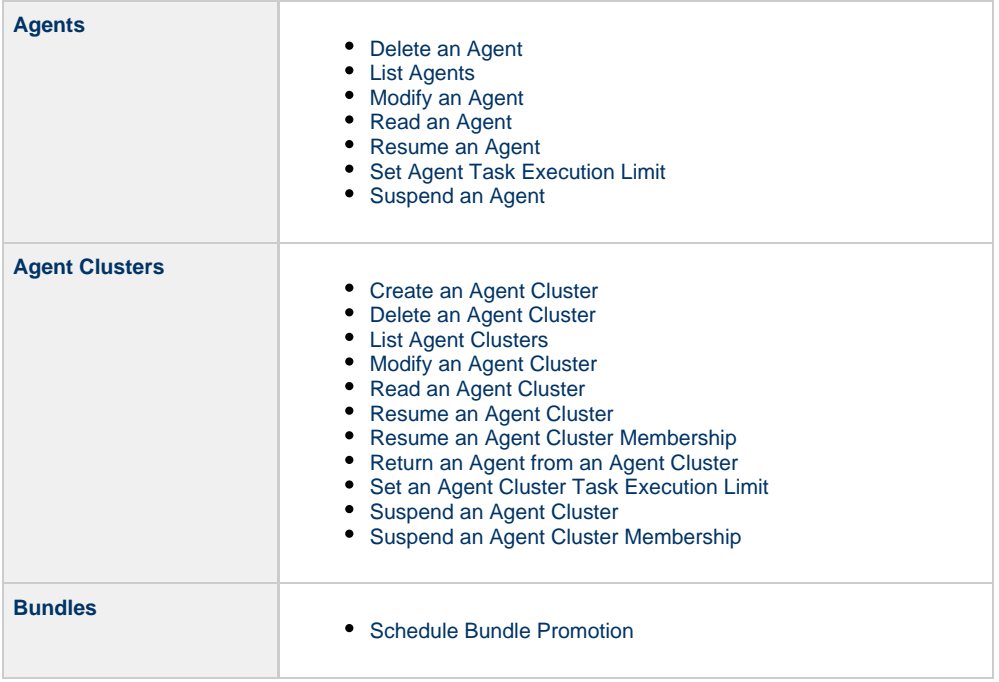

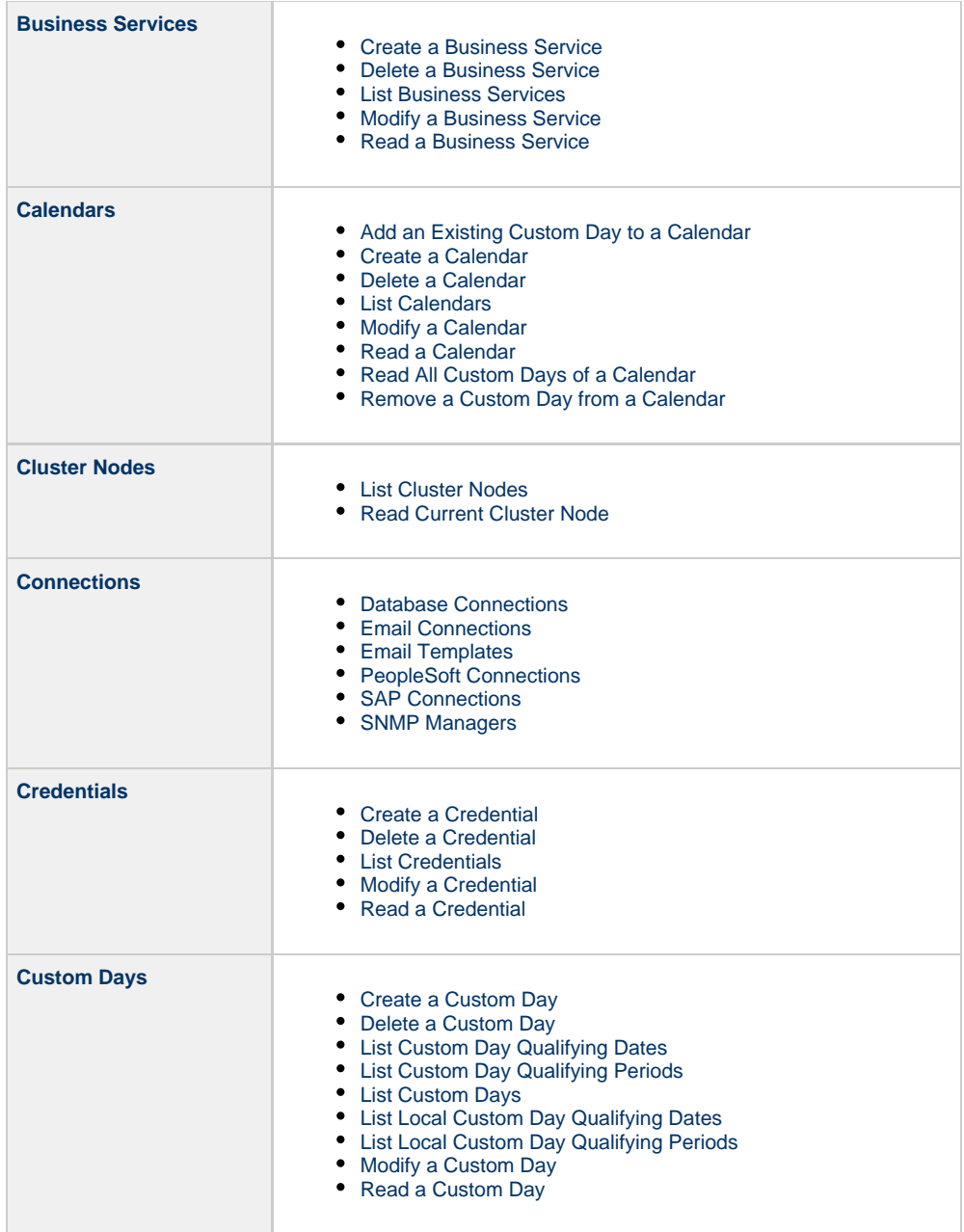

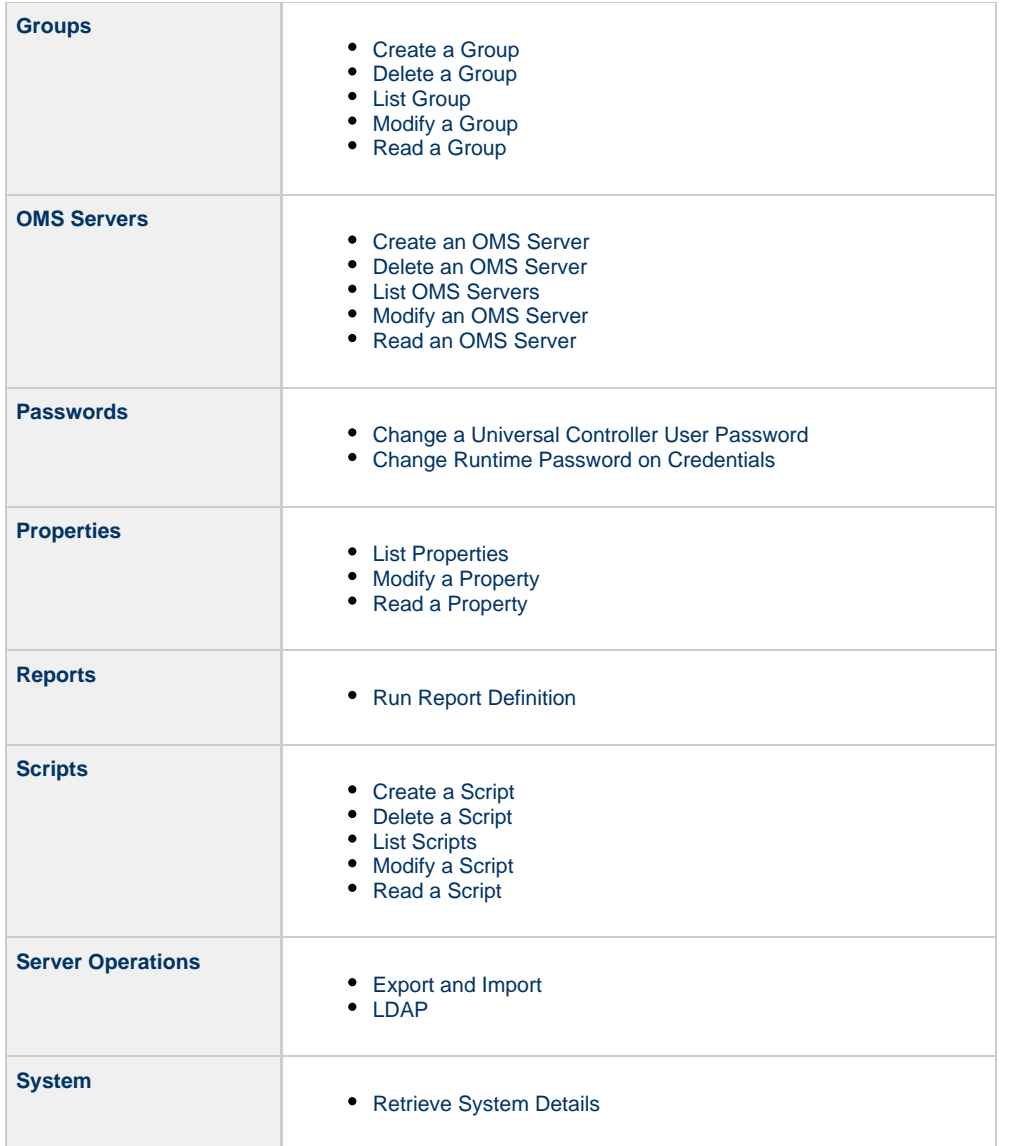

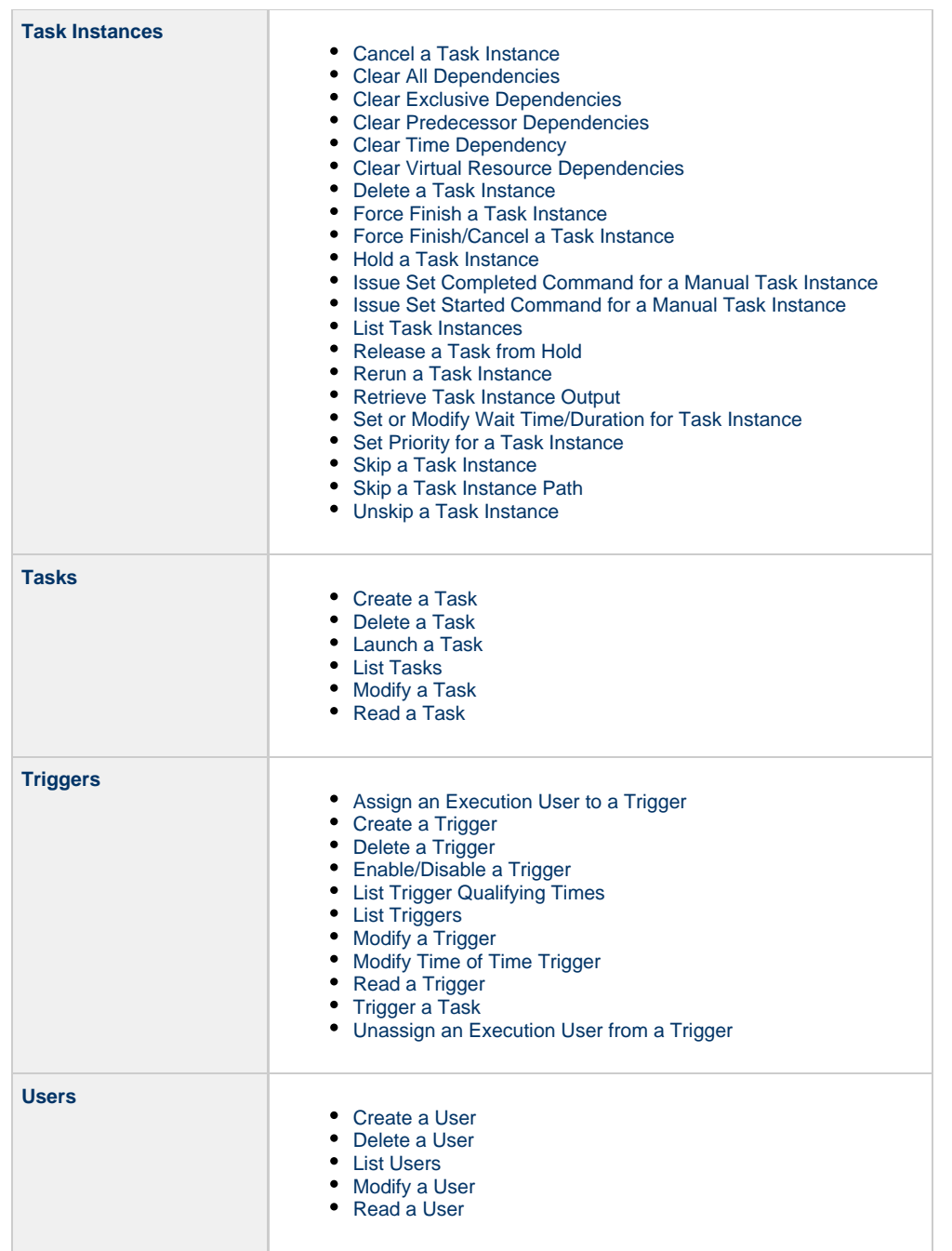

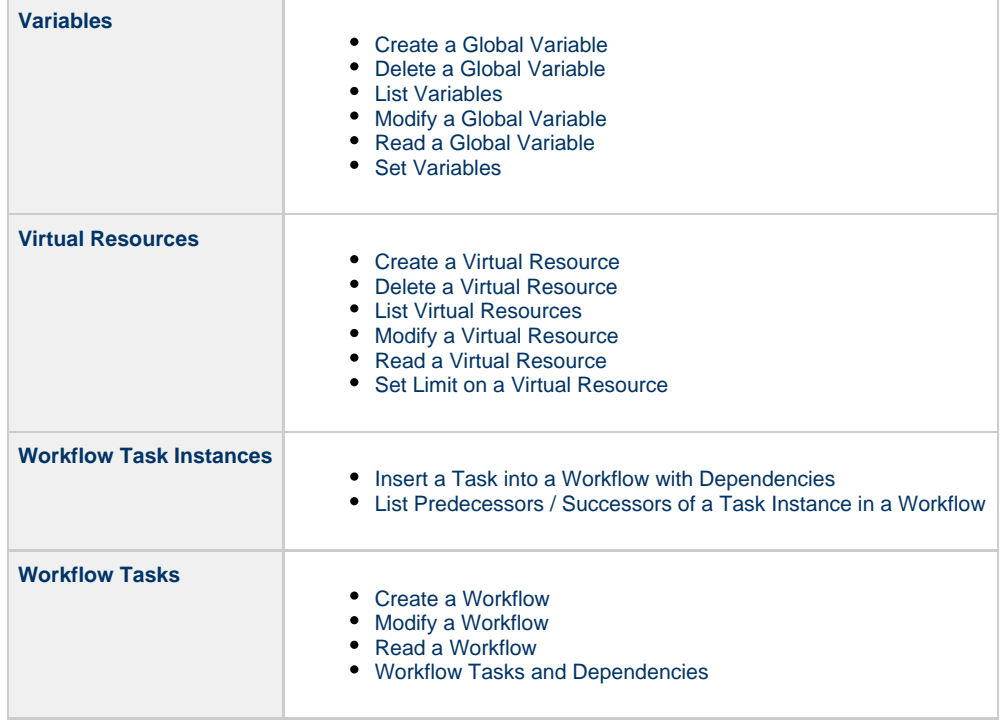

# <span id="page-76-0"></span>**Methods of API Operations**

Every API operation is performed using one of the following methods.

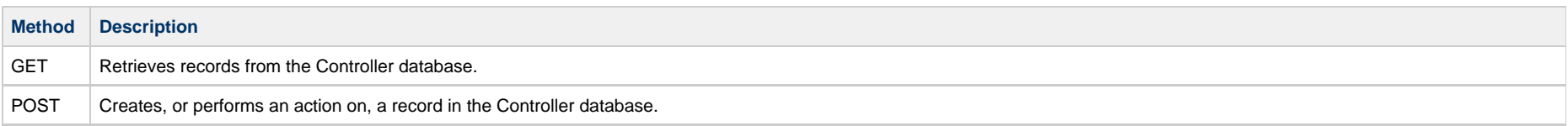

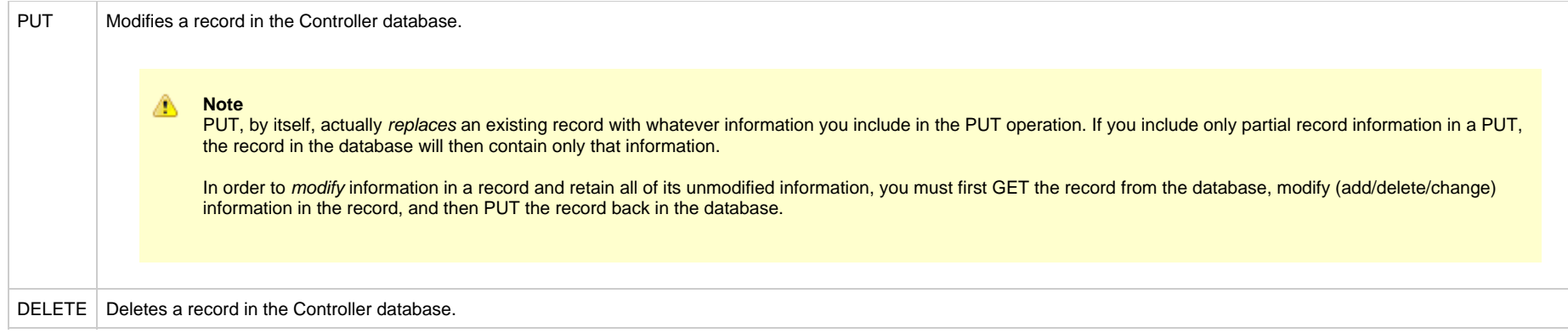

## <span id="page-77-0"></span>**Access**

Access to the Controller requires basic HTTP authentication over HTTPS.

The following methods are used:

- HTTP GET is used for data look up (no data is modified).
- HTTP PUT and POST are used for data modification such as create and update.

## <span id="page-77-1"></span>**Returned Messages**

The following table identifies the status codes (part of the HTTP/1.1 standard) that can be returned.

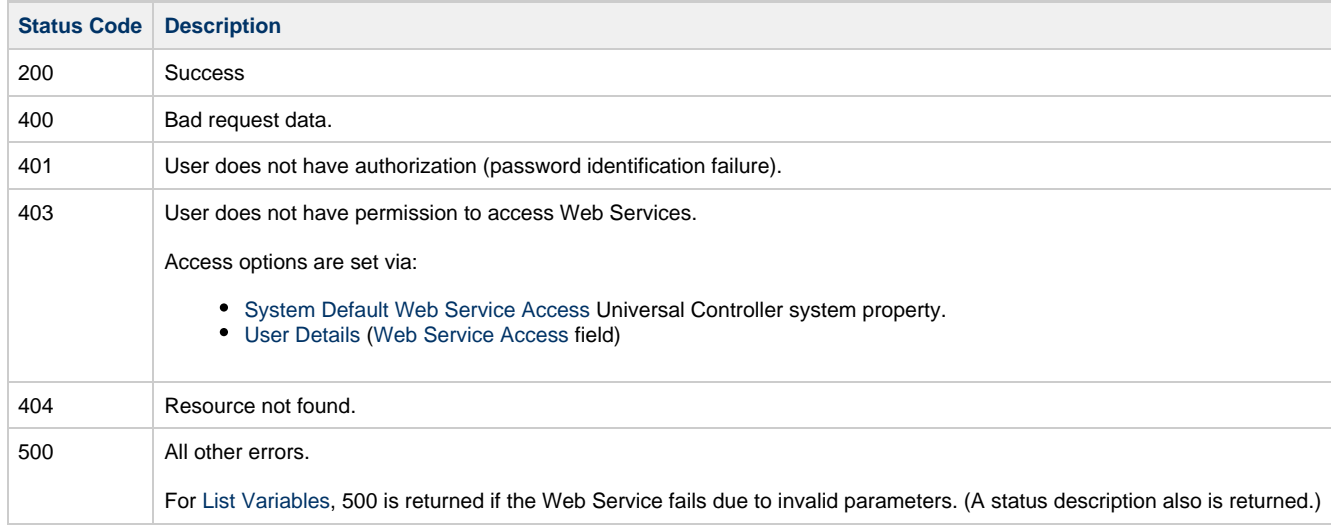

Any other failure status codes may be returned by the underlying RESTful services. Most resources (Controller records) are returned as XML.

You can check status codes in the [Audits](https://www.stonebranch.com/confluence/display/UC64/Audits) and the [opswise.log](https://www.stonebranch.com/confluence/display/UC64/Installing+Universal+Controller#InstallingUniversalController-Opswiselog) file to determine the cause if their Web Service client is not displaying the error message that comes back with the response.

## <span id="page-78-0"></span>**User Restriction**

You can be restricted from logging in to the RESTful Web Services API either of two ways:

- 1. The system level default for RESTful Web Services API access, specified by the [System Default Web Service Access](https://www.stonebranch.com/confluence/display/UC64/Universal+Controller+Properties#UniversalControllerProperties-SystemDefaultWebServiceAccess) Universal Controller system property, has been set to **No**, and the [Web Service Access](https://www.stonebranch.com/confluence/display/UC64/Users+and+Groups#UsersandGroups-WebServiceAccess) field in the [User Details](https://www.stonebranch.com/confluence/display/UC64/Users+and+Groups#UsersandGroups-AddingaUser) for your user account is set to **-- System Default --**."
- 2. The [Web Service Access](https://www.stonebranch.com/confluence/display/UC64/Users+and+Groups#UsersandGroups-WebServiceAccess) field is set to **No**, which overrides the [System Default Web Service Access](https://www.stonebranch.com/confluence/display/UC64/Universal+Controller+Properties#UniversalControllerProperties-SystemDefaultWebServiceAccess) value.

If either restriction is in place, the following error message will be written to the [Audits](https://www.stonebranch.com/confluence/display/UC64/Audits) table and the [opswise.log](https://www.stonebranch.com/confluence/display/UC64/Installing+Universal+Controller#InstallingUniversalController-Opswiselog) file when you attempt to access the RESTful Web Services API:

User <your user name> not permitted to use Web Services. Please check with your administrator.

To remove the restriction, the system administrator must either:

- Set the System Default Web Service Access property to **Yes** and set the **Web Service access** field on the User Definition screen for your user account to **-- System Default --**.
- Set the **Web Service access** field on the User Definition screen for your user account to **Yes**.

## <span id="page-78-1"></span>**Password Expiration**

Δ

While a password is [expired,](https://www.stonebranch.com/confluence/display/UC64/Universal+Controller+Properties#UniversalControllerProperties-PasswordExpirationEnabled) RESTful Web Services API access will be prohibited until the password has been changed.

**Note** Password expiration is not applicable to LDAP authenticated users.

## <span id="page-79-0"></span>**Agent Web Services**

- [Overview](#page-79-2)
- [Delete an Agent](#page-79-1)
- [List Agents](#page-80-0)
- [Modify an Agent](#page-82-0)
- [Read an Agent](#page-83-0)
- [Resume an Agent](#page-88-0)
- [Set an Agent Task Execution Limit](#page-89-0)
- [Suspend an Agent](#page-92-0)

#### <span id="page-79-2"></span>**Overview**

Universal Controller supports the following RESTful-based web services for Agent operations, which are listed alphabetically on this page.

- [Delete an Agent](#page-79-1)
- [List Agents](#page-80-0)
- [Modify an Agent](#page-82-0)
- [Read an Agent](#page-83-0)
- [Resume an Agent](#page-88-0)
- [Set an Agent Task Execution Limit](#page-89-0)
- [Suspend an Agent](#page-92-0)

Formatting specifications for each web service, including details about property requirements, are provided.

### <span id="page-79-1"></span>**Delete an Agent**

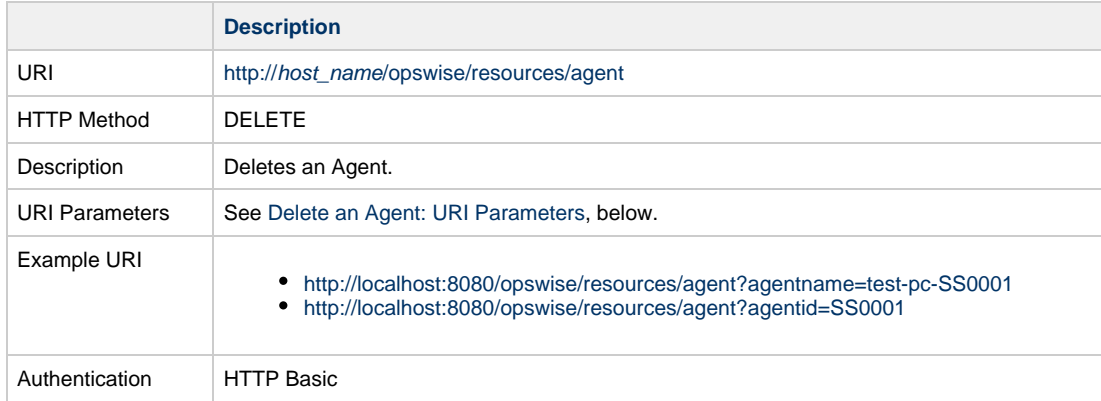

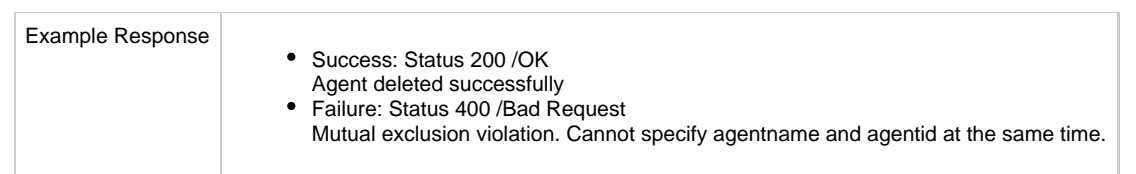

#### <span id="page-80-1"></span>**Delete an Agent: URI Parameters**

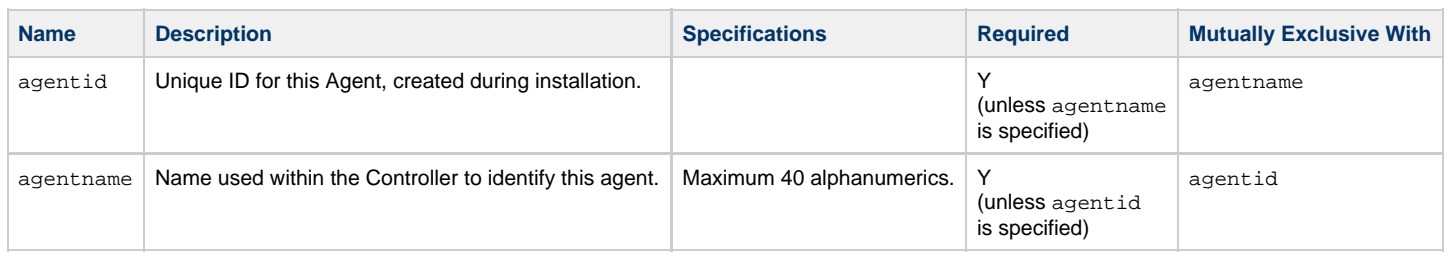

## <span id="page-80-0"></span>**List Agents**

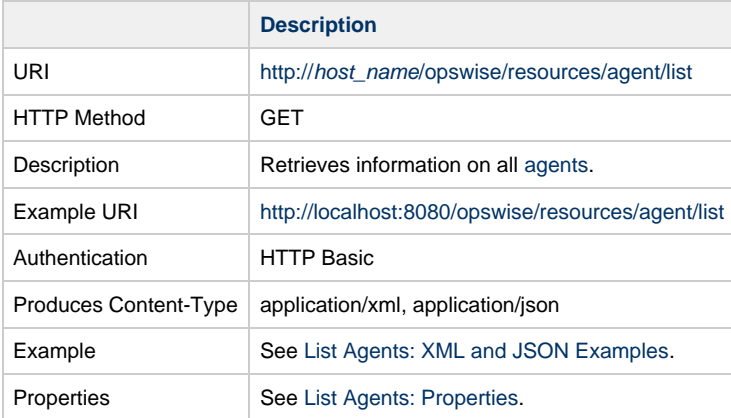

### <span id="page-80-2"></span>**List Agents: XML and JSON Examples**

The following XML and JSON examples are for the List Agents web service.

**XML JSON**

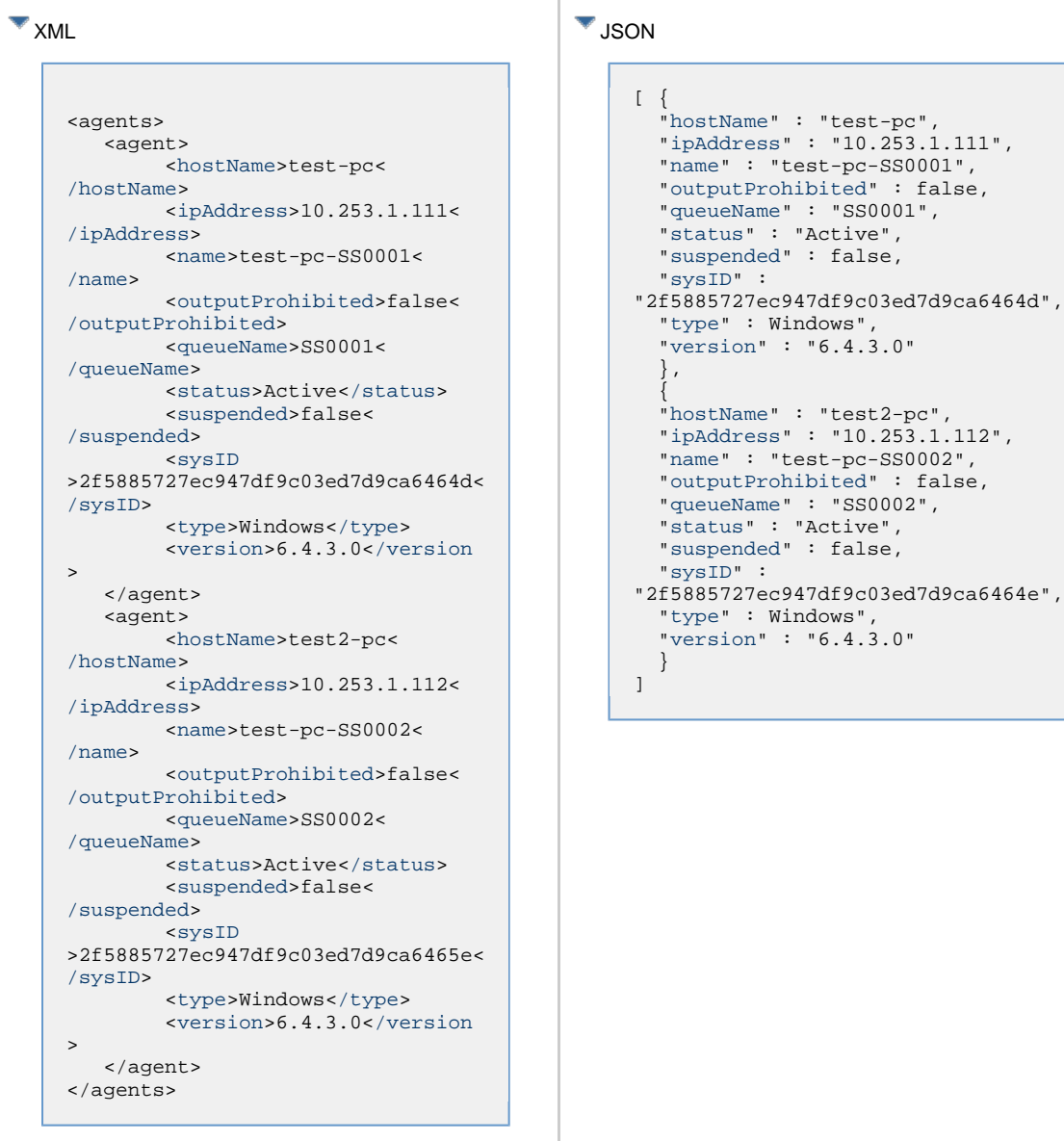

## <span id="page-81-0"></span>**List Agents: Properties**

**Property UI Field Name Description** 

<span id="page-82-6"></span><span id="page-82-5"></span><span id="page-82-4"></span><span id="page-82-3"></span><span id="page-82-2"></span><span id="page-82-1"></span>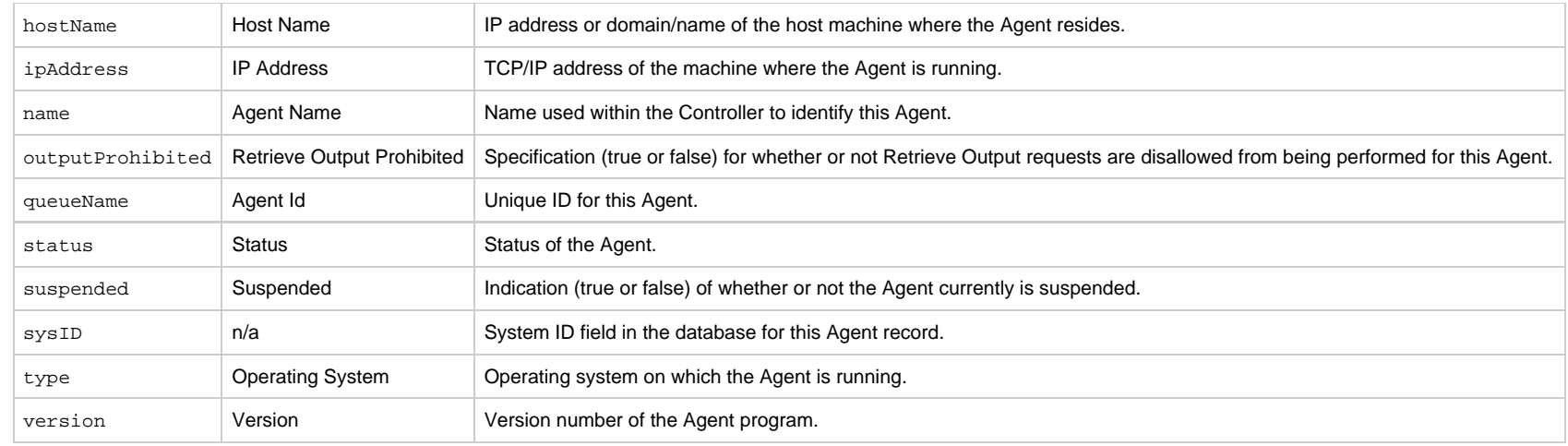

# <span id="page-82-10"></span><span id="page-82-9"></span><span id="page-82-8"></span><span id="page-82-7"></span><span id="page-82-0"></span>**Modify an Agent**

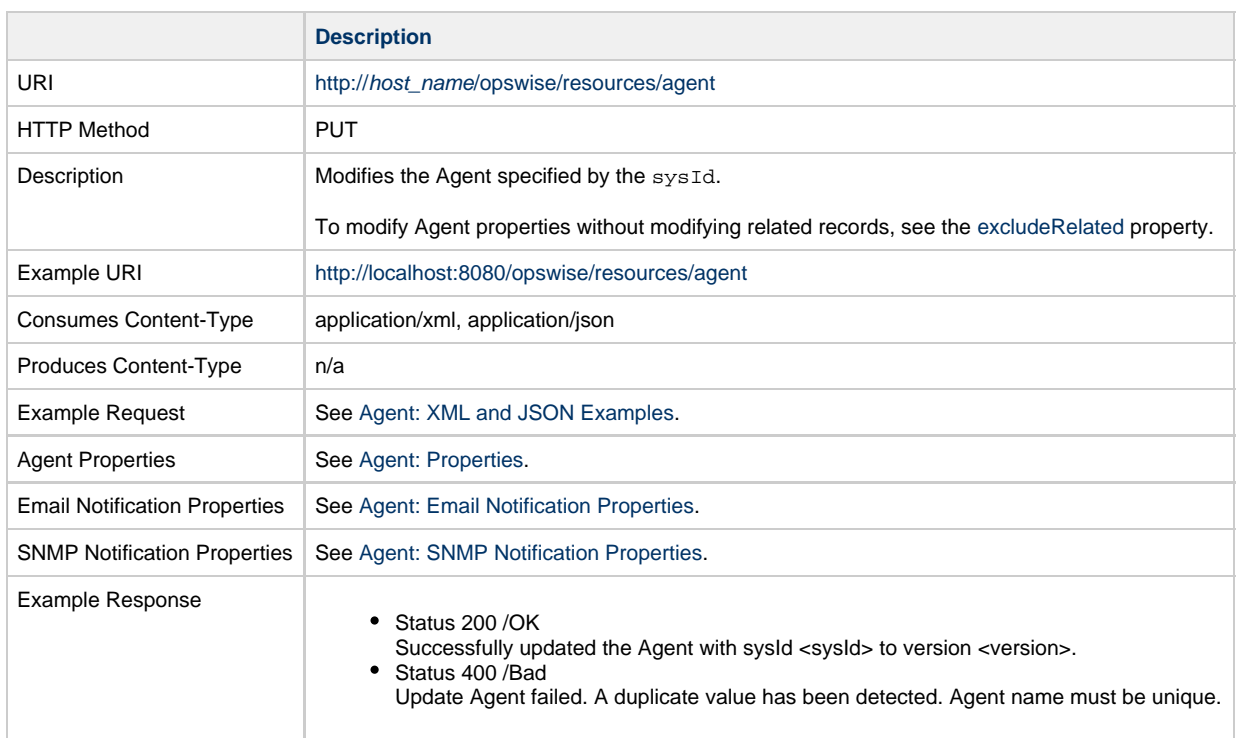

## <span id="page-83-0"></span>**Read an Agent**

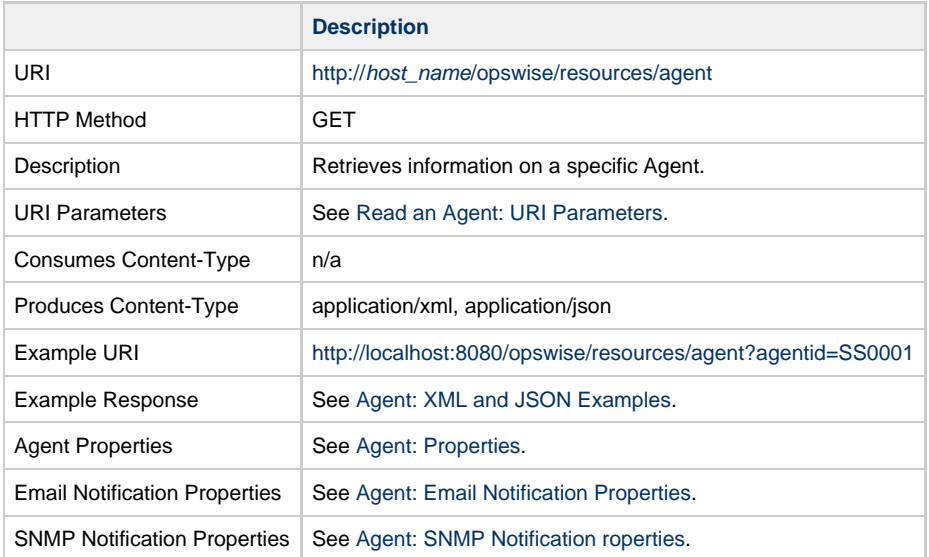

## <span id="page-83-2"></span>**Read an Agent: URI Parameters**

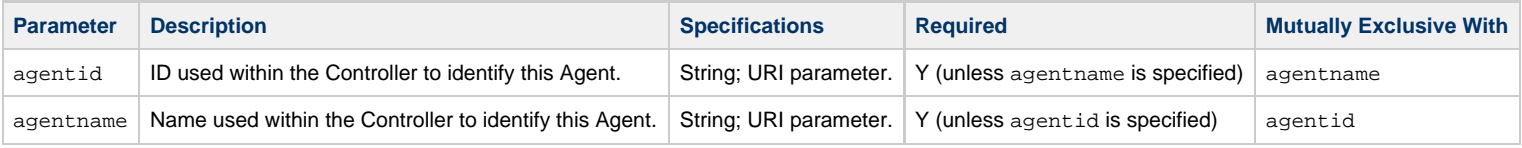

## <span id="page-83-1"></span>**Agent: XML and JSON Examples**

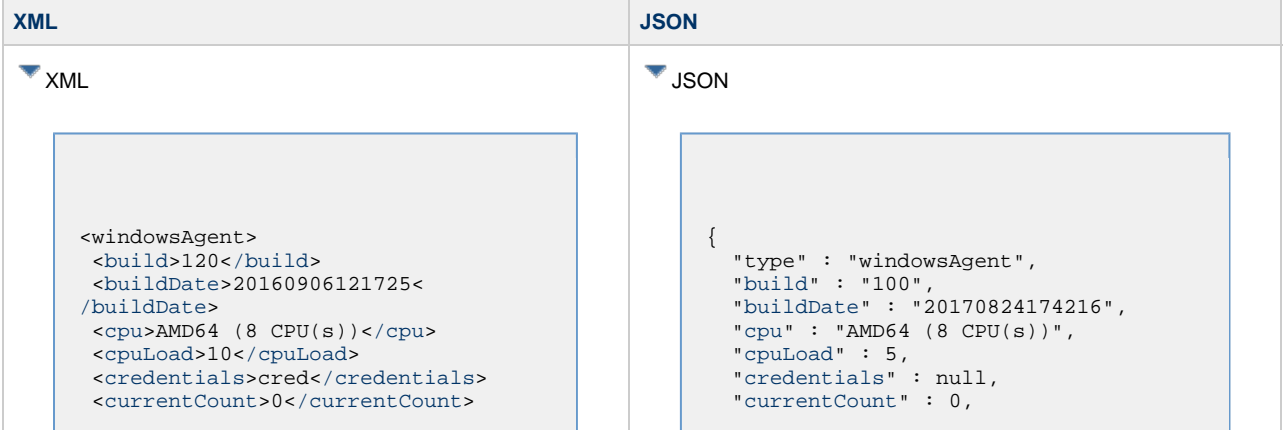

```
 <hbDate>2016-11-19 08:55:45 -0700<
/hbDate>
  <hbIntvl>120</hbIntvl>
  <hostName>test-pc</hostName>
  <ipAddress>10.253.1.77</ipAddress>
  <jobs>1</jobs>
  <limitAmount>10</limitAmount>
  <limitType>Limited</limitType>
  <logLevel>Errors</logLevel>
  <name>test-pc-SS0001</name>
  <notifications>
   <emailNotification>
    <status>Offline,Active</status>
    <sysId
>2b7286b87a7048399fbd95c01a380002<
/sysId>
   <bcc / <body />
   < < \leq \leq \leq \leq <emailConnection>Opswise - Gmail
Account</emailConnection>
    <emailTemplate>Opswise -
Template</emailTemplate>
    <replyTo />
    <subject />
   <\pm 0 />
   </emailNotification>
   <snmpNotification>
    <status>Offline</status>
    <sysId
>21d992c72be44b159aac91c4ee9f40c6<
/sysId>
    <severity>Minor</severity>
    <snmpManager>SNMP Manager<
/snmpManager>
   </snmpNotification>
  </notifications>
  <omsServer>localhost:7878<
/omsServer>
  <opswiseGroups>
   <opswiseGroup>group1</opswiseGroup>
  </opswiseGroups>
  <os>Microsoft Windows</os>
  <osRelease>Home Edition (Build
9200)</osRelease>
  <outputProhibited>false<
/outputProhibited>
  <pid>13356</pid>
  <queueName>SS0001</queueName>
  <startDate>2016-11-15 06:09:42
-0700</startDate>
  <status>Offline</status>
  <suspended>false</suspended>
  <sysId
>2f5885727ec947df9c03ed7d9ca6464d<
/sysId>
```

```
 "hbDate" : null,
   "hbIntvl" : 120,
   "hostName" : "Mark-4",
   "ipAddress" : "192.168.1.21",
  "jobs" : 1,
   "limitAmount" : 5,
   "limitType" : "Limited",
   "logLevel" : "Informational",
   "name" : "Mark-4 - AGNT001",
   "notifications" : {
     "emailNotifications" : [ {
      "bcc" : null,
       "body" :
"${ops_system_identifier}",
       "cc" : null,
       "emailConnection" :
"ecu-office-365",
       "emailTemplate" :
"agent-built-variables",
       "replyTo" : null,
       "status" : "Offline,\nActive",
       "subject" : null,
       "sysId" :
"e120f05abd104e2e952c6b9e693891ab",
       "to" : "support@stonebranch.com"
     } ],
     "snmpNotifications" : [ {
       "severity" : "Minor",
       "snmpManager" : "test_manager",
       "status" : "Offline",
       "sysId" :
"fc4f4e8b0dea4b51a77a3c20f7e62b2a"
     } ]
   },
   "omsServer" : "localhost:7878",
   "opswiseGroups" : [ "Accounting" ],
   "os" : "Microsoft Windows",
   "osRelease" : "Home Edition (Build
9200)",
   "outputProhibited" : false,
   "pid" : null,
   "queueName" : "AGNT001",
   "startDate" : null,
   "status" : "Offline",
   "suspended" : false,
   "sysId" :
"6a363c84d9bd4730bfd6cf43129b4984",
```
 [<version](#page-86-13)>6.4.3.0[</version>](#page-86-13) </windowsAgent>

#### <span id="page-85-1"></span>**Agent: Properties**

<span id="page-85-13"></span><span id="page-85-12"></span><span id="page-85-11"></span><span id="page-85-10"></span><span id="page-85-9"></span><span id="page-85-8"></span><span id="page-85-7"></span><span id="page-85-6"></span><span id="page-85-5"></span><span id="page-85-4"></span><span id="page-85-3"></span><span id="page-85-2"></span><span id="page-85-0"></span>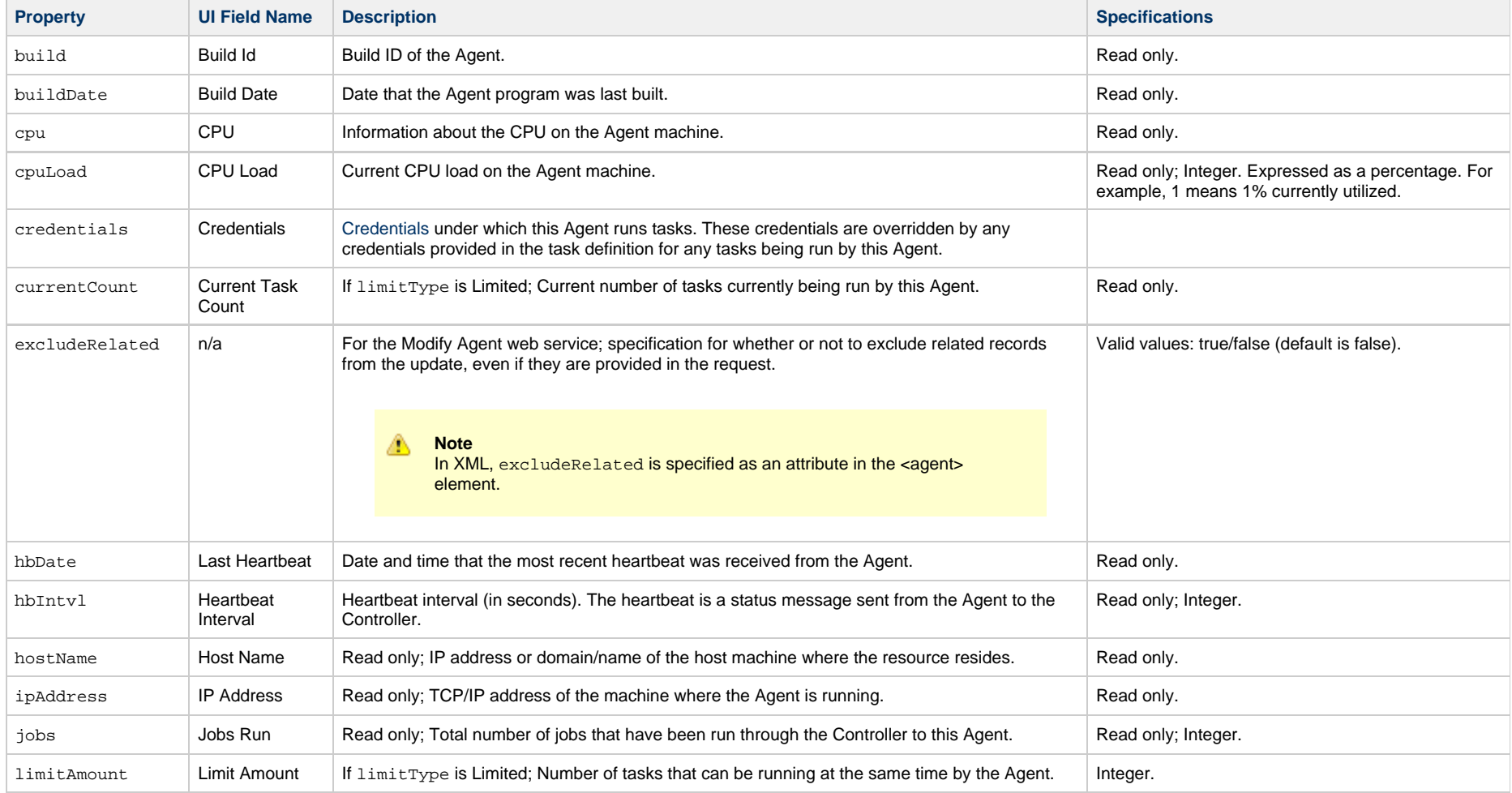

<span id="page-86-13"></span><span id="page-86-12"></span><span id="page-86-11"></span><span id="page-86-10"></span><span id="page-86-9"></span><span id="page-86-8"></span><span id="page-86-7"></span><span id="page-86-6"></span><span id="page-86-5"></span><span id="page-86-4"></span><span id="page-86-3"></span><span id="page-86-2"></span><span id="page-86-1"></span><span id="page-86-0"></span>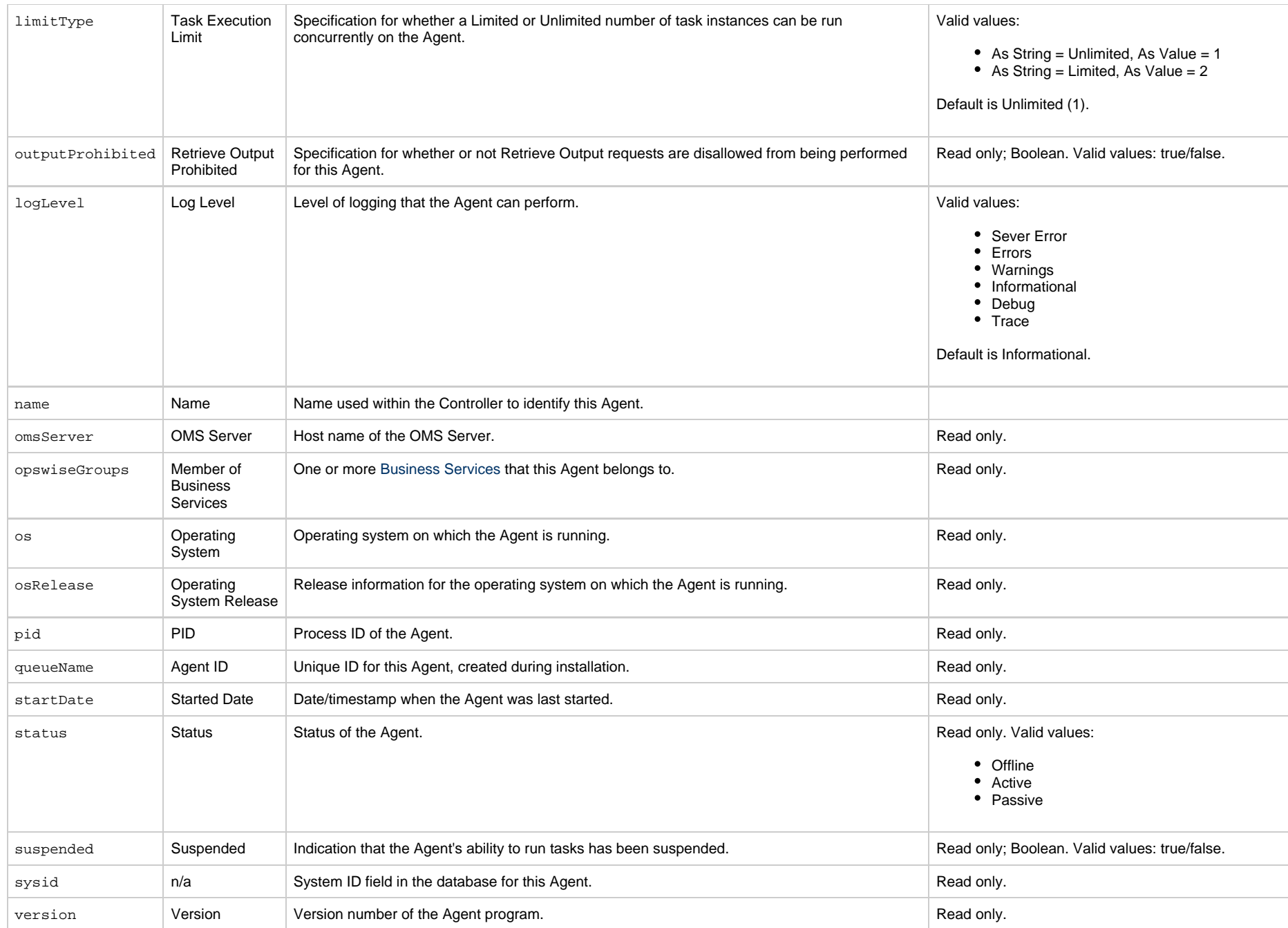

### <span id="page-87-0"></span>**Agent: Email Notification Properties**

<span id="page-87-7"></span><span id="page-87-6"></span><span id="page-87-5"></span><span id="page-87-4"></span><span id="page-87-3"></span>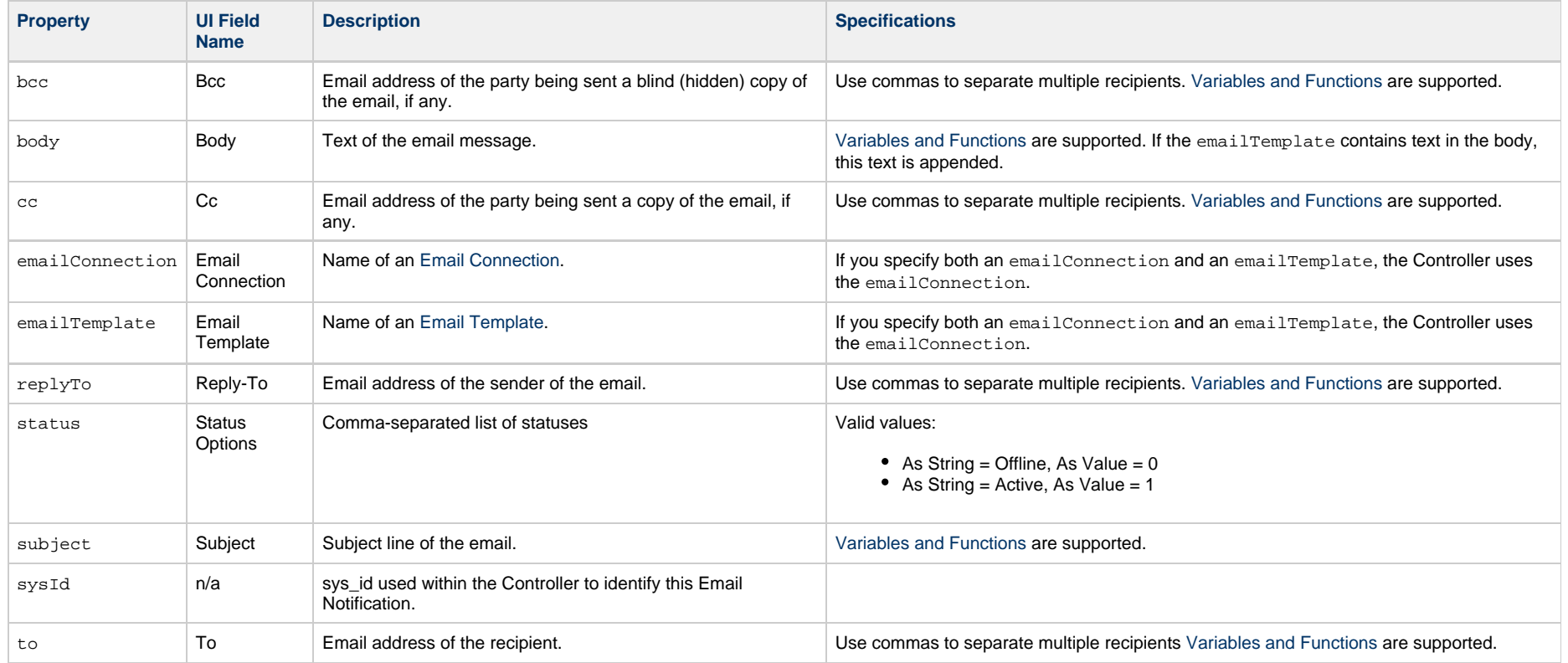

## <span id="page-87-10"></span><span id="page-87-9"></span><span id="page-87-8"></span><span id="page-87-2"></span><span id="page-87-1"></span>**Agent: SNMP Notification Properties**

<span id="page-87-12"></span><span id="page-87-11"></span>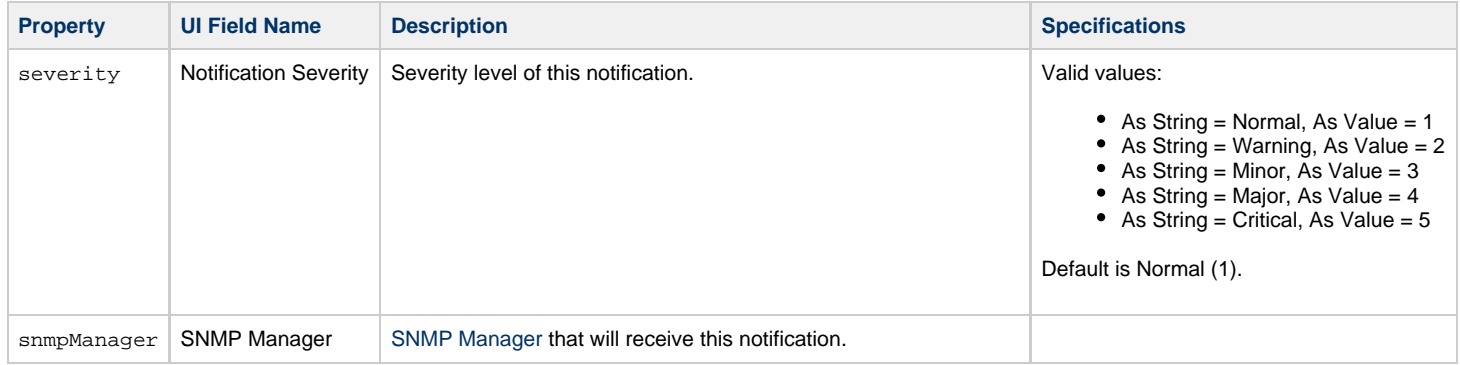

<span id="page-88-1"></span>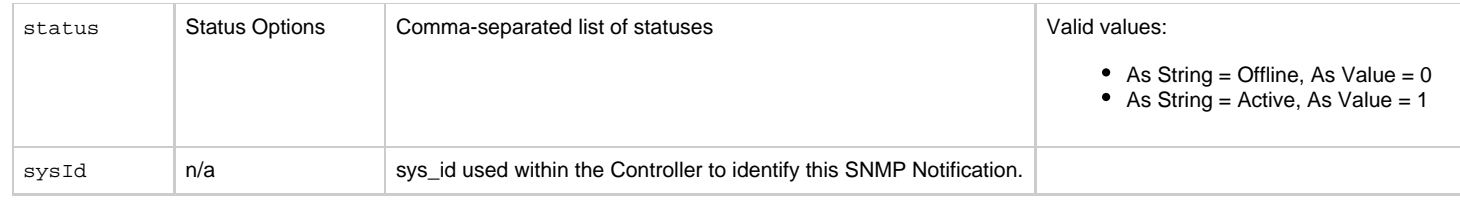

## <span id="page-88-2"></span><span id="page-88-0"></span>**Resume an Agent**

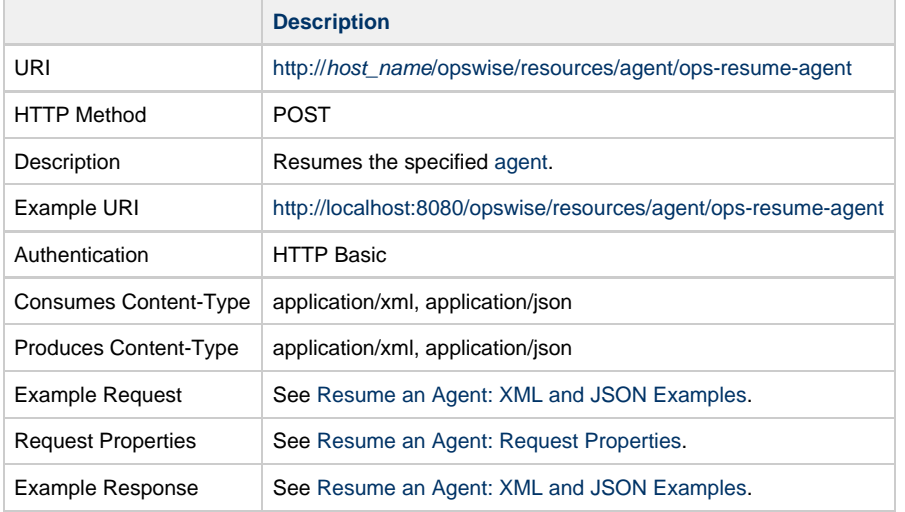

## <span id="page-88-3"></span>**Resume an Agent: XML and JSON Examples**

**Example XML JSON**

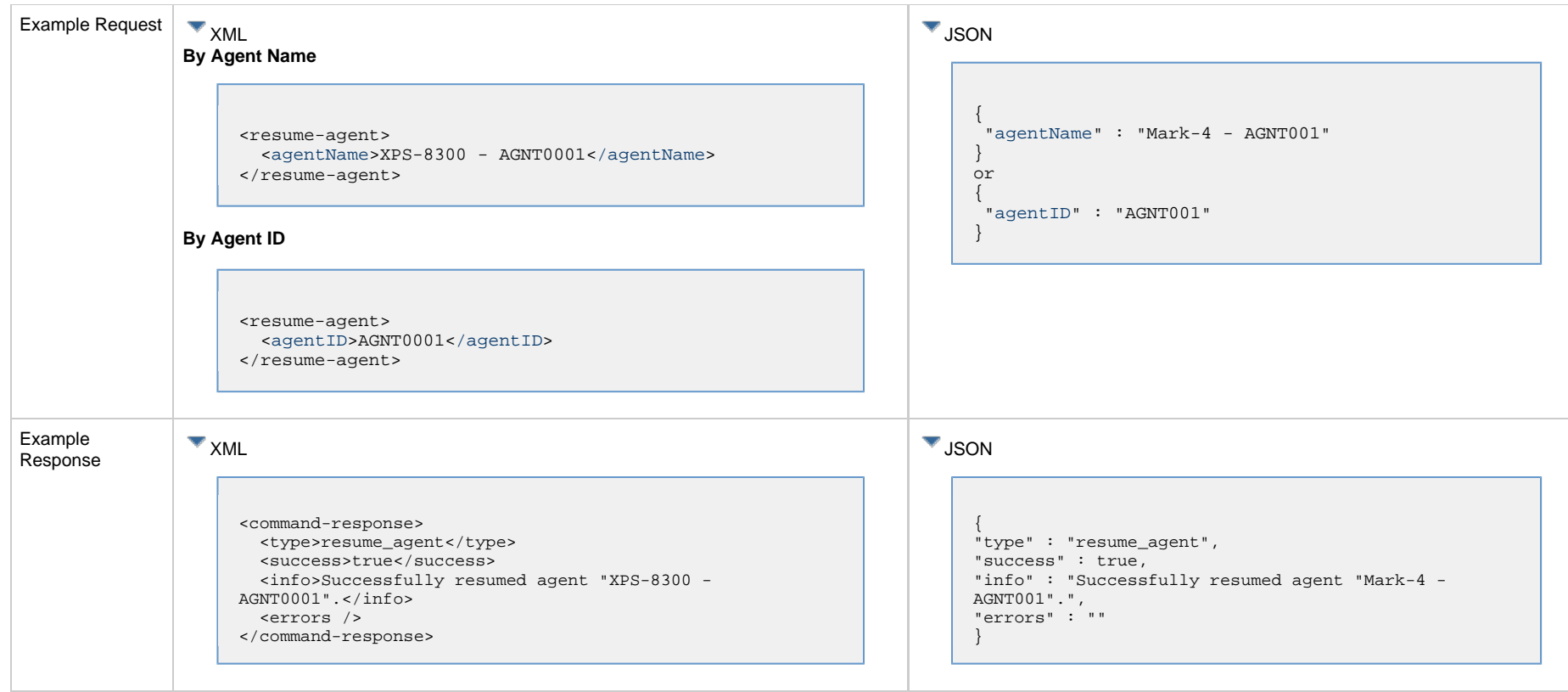

### <span id="page-89-1"></span>**Resume an Agent: Request Properties**

<span id="page-89-3"></span>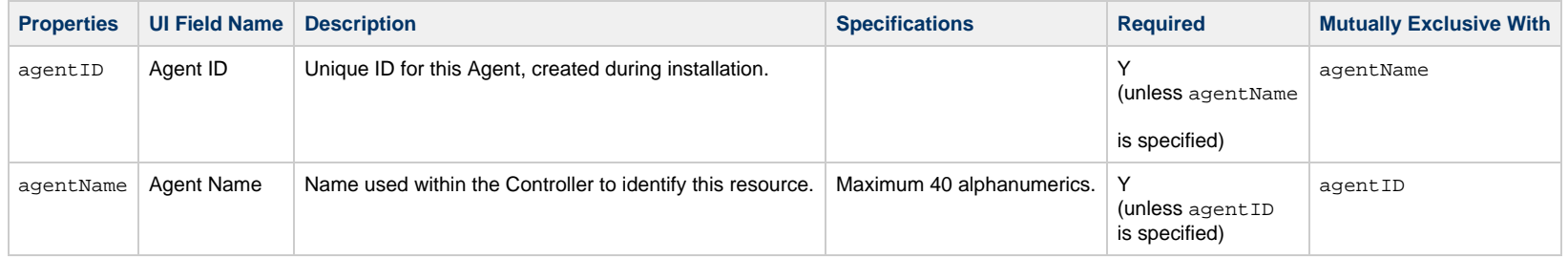

# <span id="page-89-2"></span><span id="page-89-0"></span>**Set an Agent Task Execution Limit**

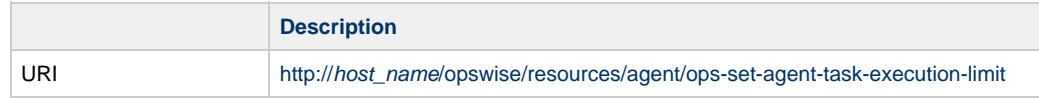

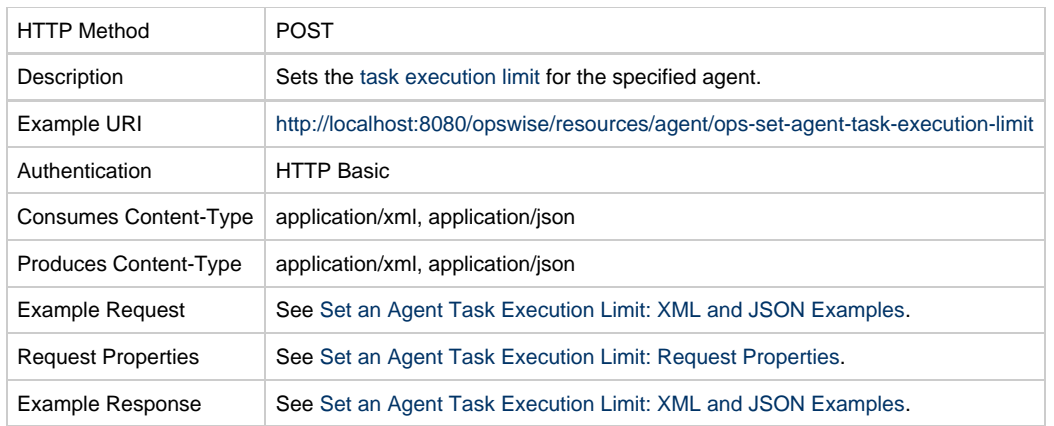

# <span id="page-90-0"></span>**Set an Agent Task Execution Limit: XML and JSON Examples**

**Example XML JSON**

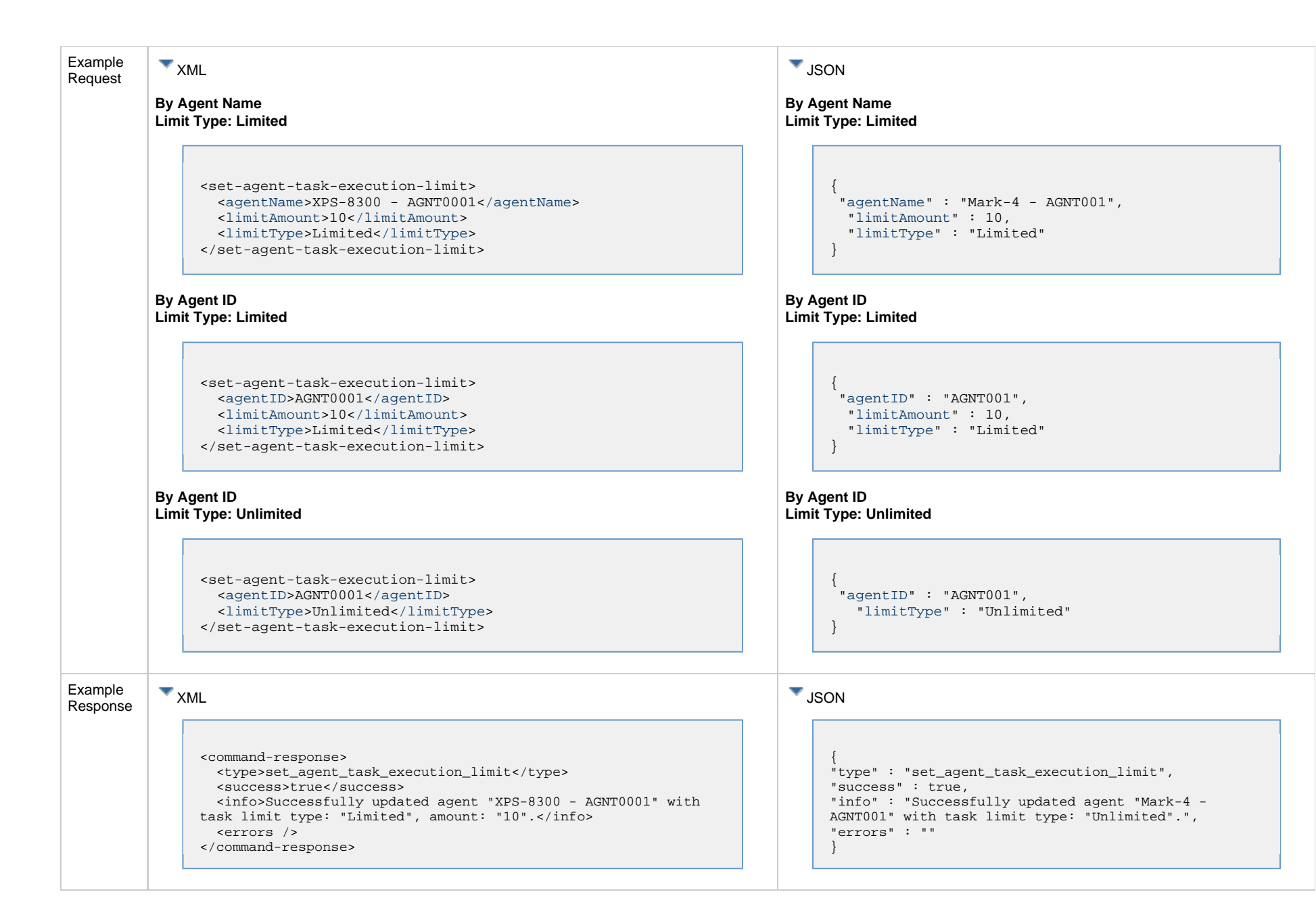

#### <span id="page-91-0"></span>**Set an Agent Task Execution Limit: Request Properties**

<span id="page-92-4"></span><span id="page-92-2"></span><span id="page-92-1"></span>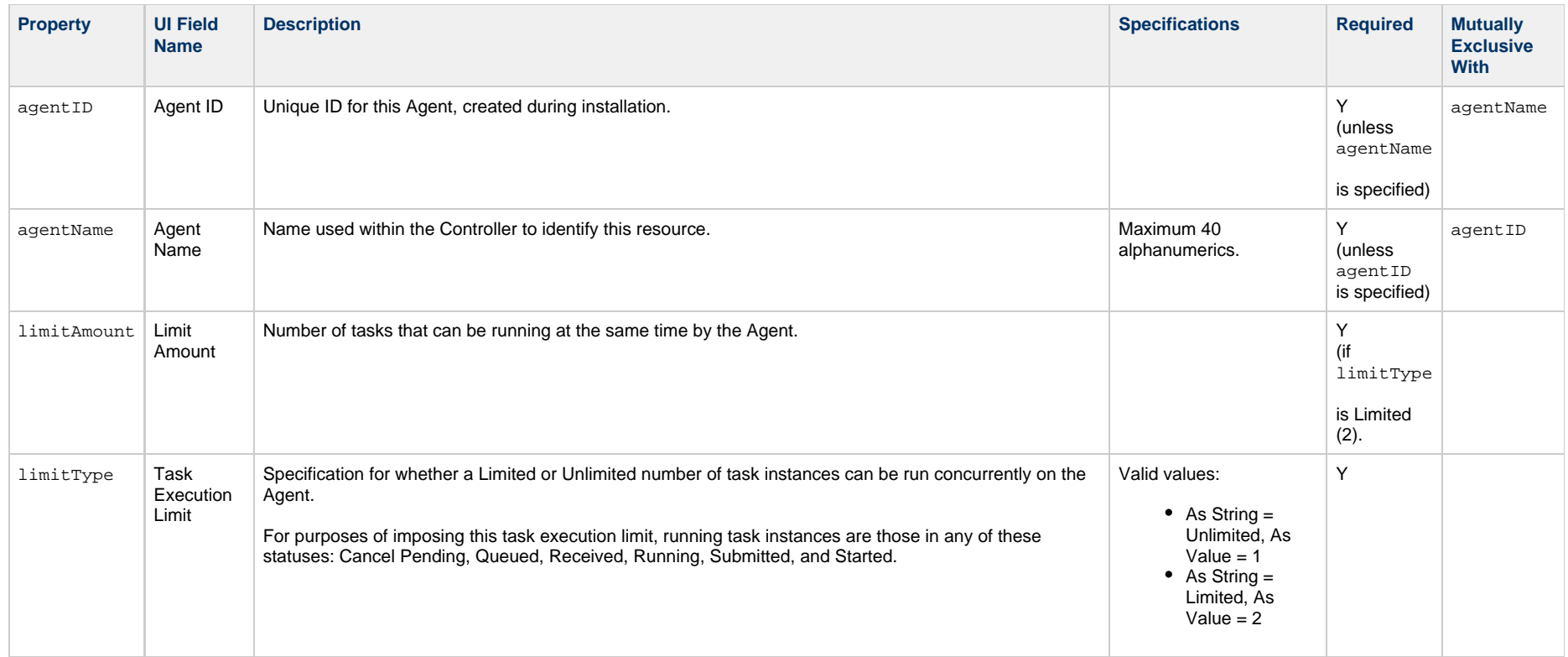

# <span id="page-92-3"></span><span id="page-92-0"></span>**Suspend an Agent**

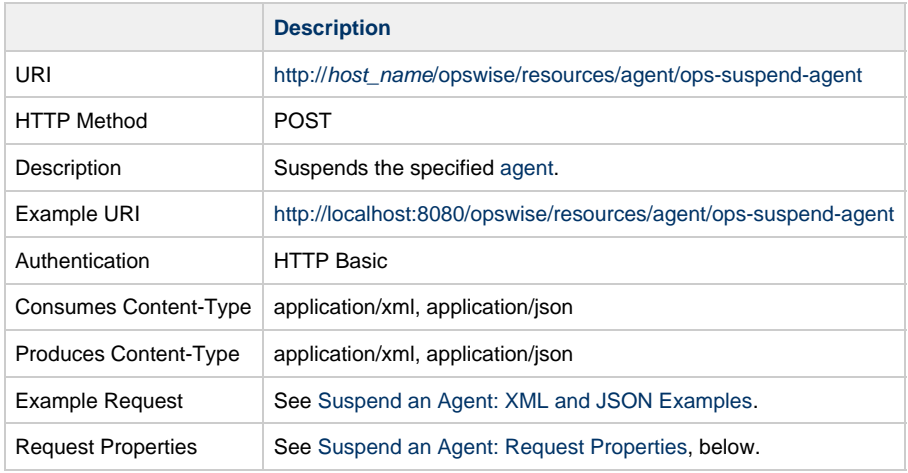

Example Response See [Suspend an Agent: XML and JSON Examples.](#page-93-0)

#### <span id="page-93-0"></span>**Suspend an Agent: XML and JSON Examples**

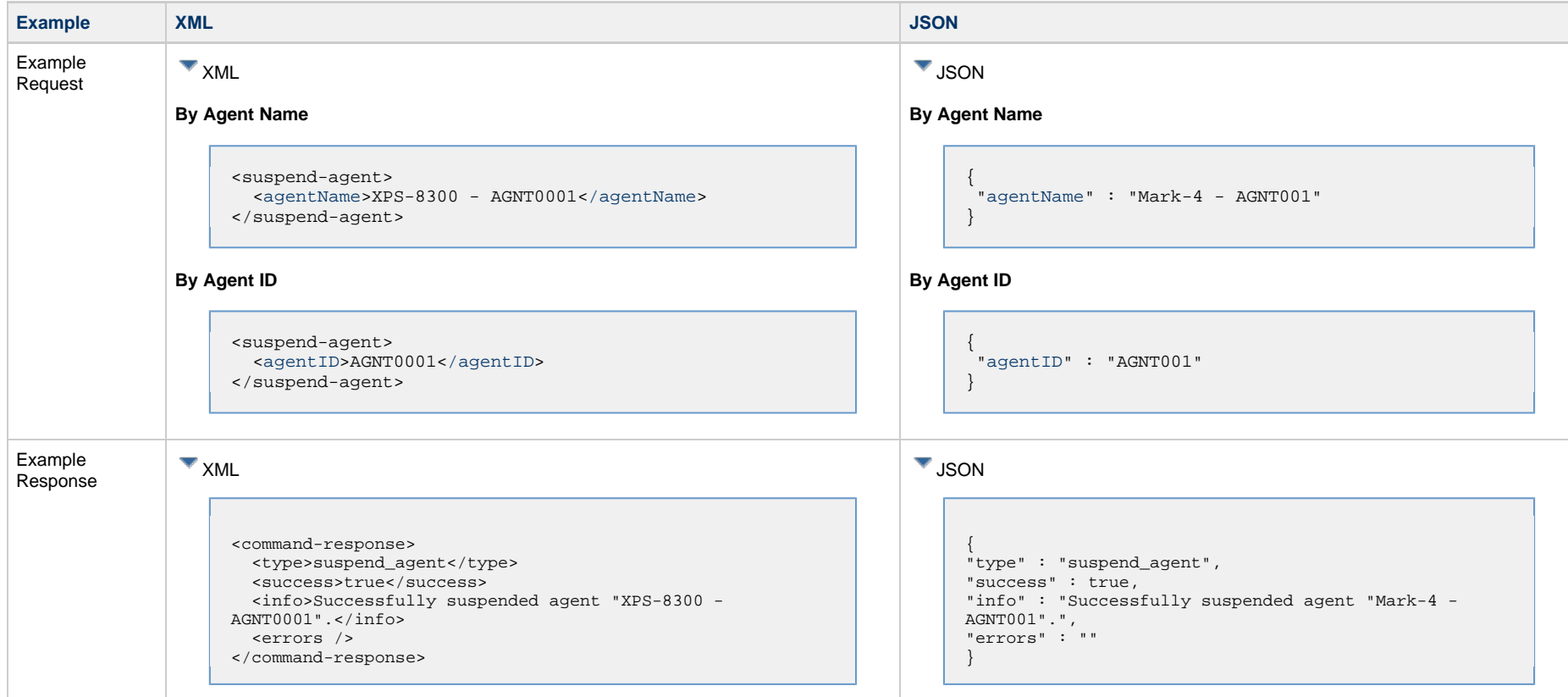

## <span id="page-93-1"></span>**Suspend an Agent: Request Properties**

<span id="page-93-3"></span><span id="page-93-2"></span>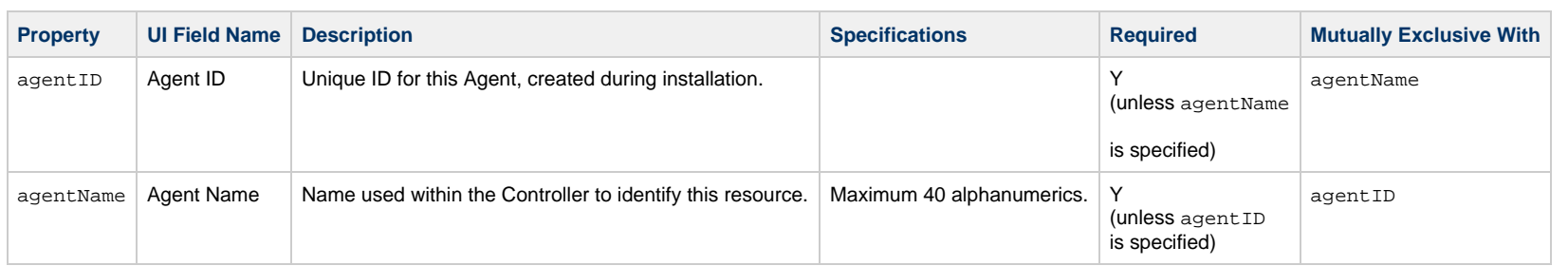

## <span id="page-94-0"></span>**Agent Cluster Web Services**

- [Overview](#page-94-2)
- [Create an Agent Cluster](#page-94-1)
- [Delete an Agent Cluster](#page-97-0)
- [List Agent Clusters](#page-98-0)
- [Modify an Agent Cluster](#page-100-0)
- [Read an Agent Cluster](#page-101-0)
- [Resume an Agent Cluster](#page-102-0)
- [Resume an Agent Cluster Membership](#page-103-0)
- [Return an Agent from an Agent Cluster](#page-105-0)
- [Set an Agent Cluster Task Execution Limit](#page-106-0)
- [Suspend an Agent Cluster](#page-108-0)
- [Suspend an Agent Cluster Membership](#page-109-0)

#### <span id="page-94-2"></span>**Overview**

Universal Controller supports the following RESTful-based web services for Agent Cluster operations, which are listed alphabetically on this page.

- [Create an Agent Cluster](#page-94-1)
- [Delete an Agent Cluster](#page-97-0)
- [List Agent Clusters](#page-98-0)
- [Modify an Agent Cluster](#page-100-0)
- [Read an Agent Cluster](#page-101-0)
- [Resume an Agent Cluster](#page-102-0)
- $\bullet$ [Resume an Agent Cluster Membership](#page-103-0)
- [Return an Agent from an Agent Cluster](#page-105-0)  $\bullet$
- [Set an Agent Cluster Task Execution Limit](#page-106-0)
- $\bullet$ [Suspend an Agent Cluster](#page-108-0)
- [Suspend an Agent Cluster Membership](#page-109-0)

Formatting specifications for each web service, including details about property requirements, are provided.

### <span id="page-94-1"></span>**Create an Agent Cluster**

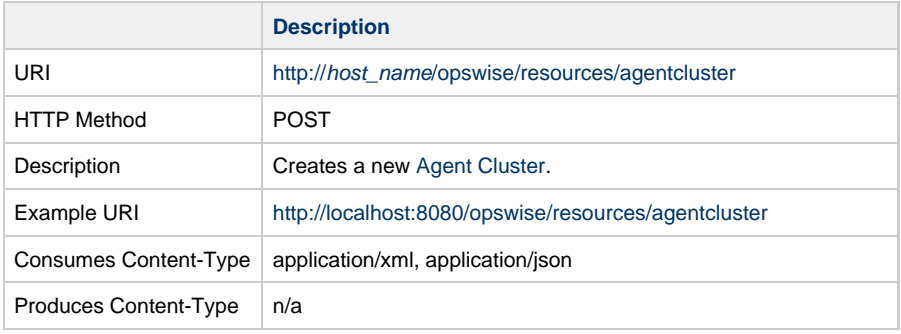

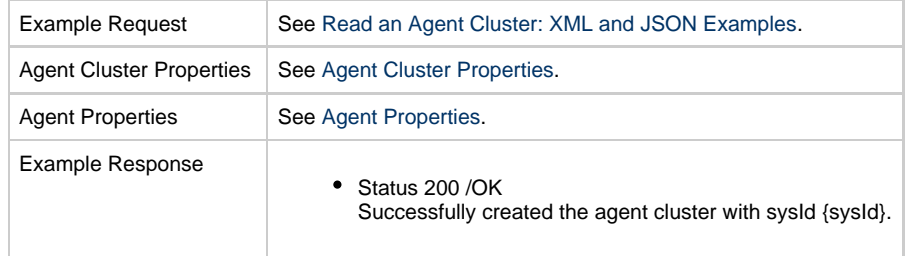

## <span id="page-95-0"></span>**Agent Cluster Properties**

<span id="page-95-6"></span><span id="page-95-5"></span><span id="page-95-4"></span><span id="page-95-3"></span><span id="page-95-2"></span><span id="page-95-1"></span>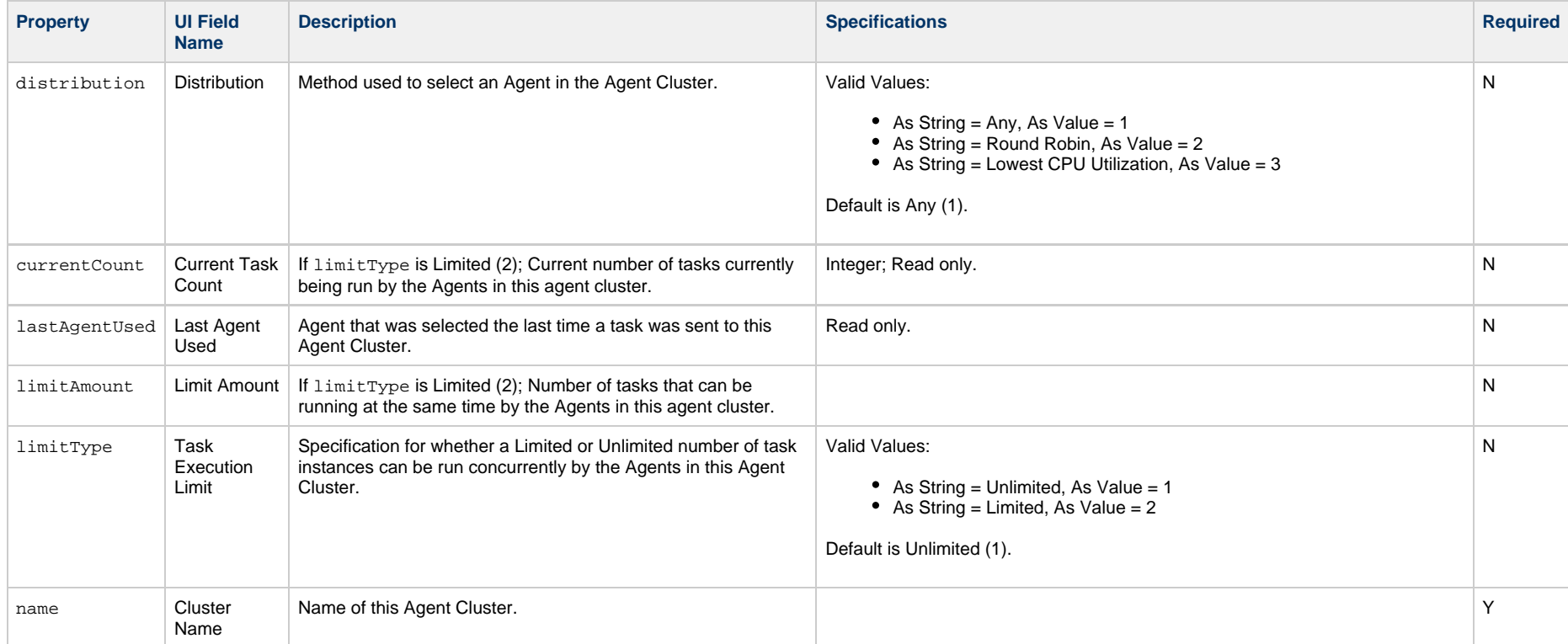

<span id="page-96-5"></span><span id="page-96-2"></span>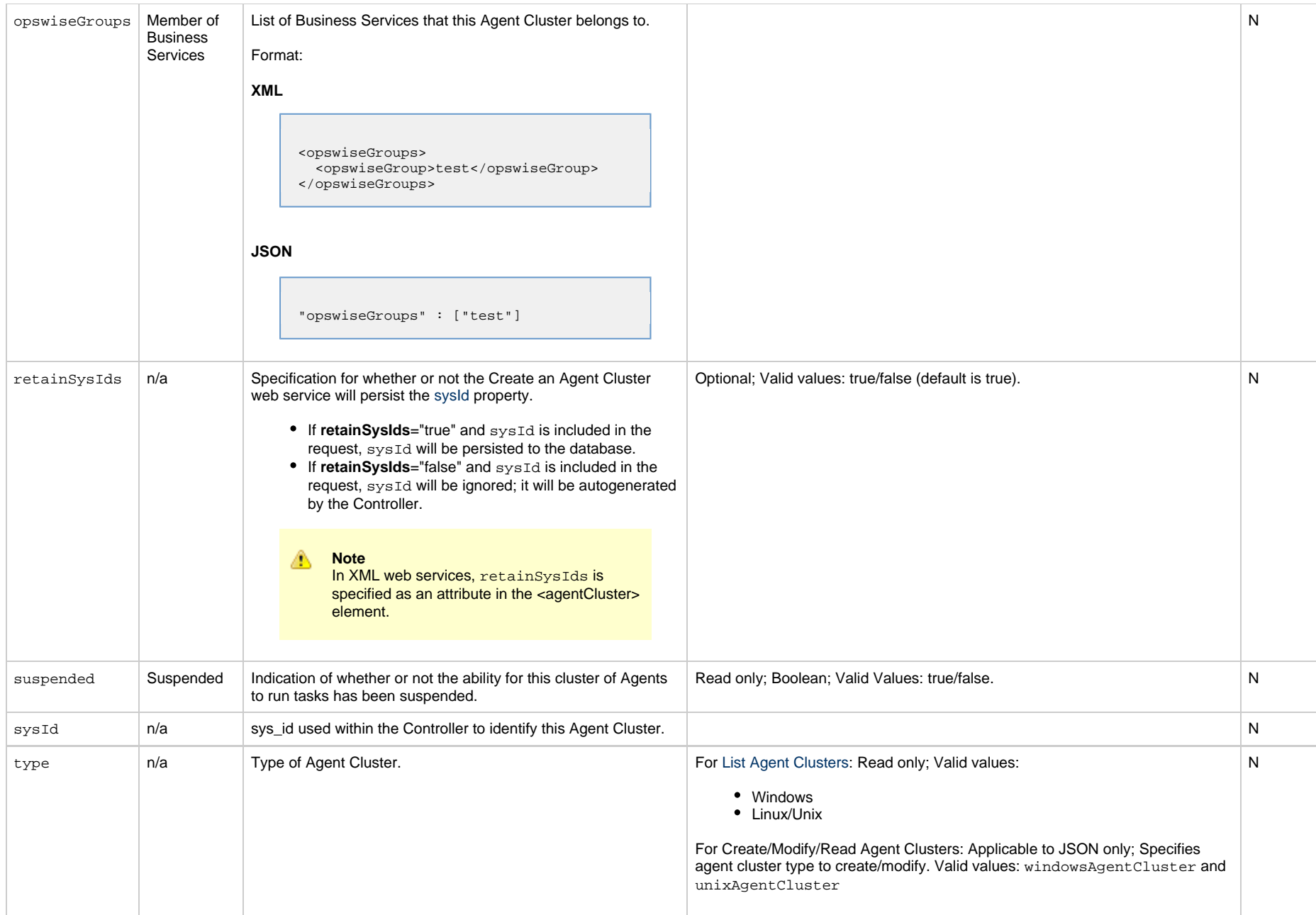

#### <span id="page-96-4"></span><span id="page-96-3"></span><span id="page-96-1"></span><span id="page-96-0"></span>**Agent Properties**

<span id="page-97-5"></span><span id="page-97-3"></span><span id="page-97-2"></span>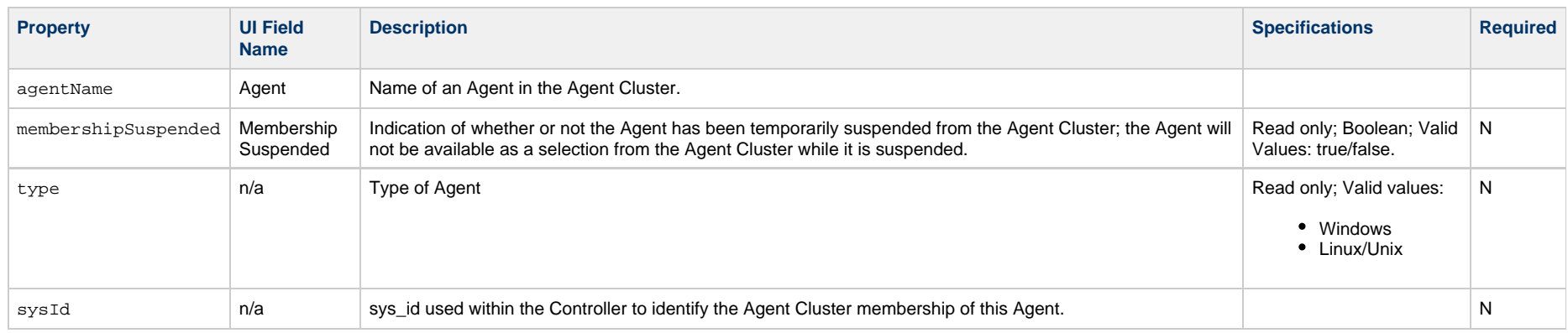

## <span id="page-97-4"></span><span id="page-97-0"></span>**Delete an Agent Cluster**

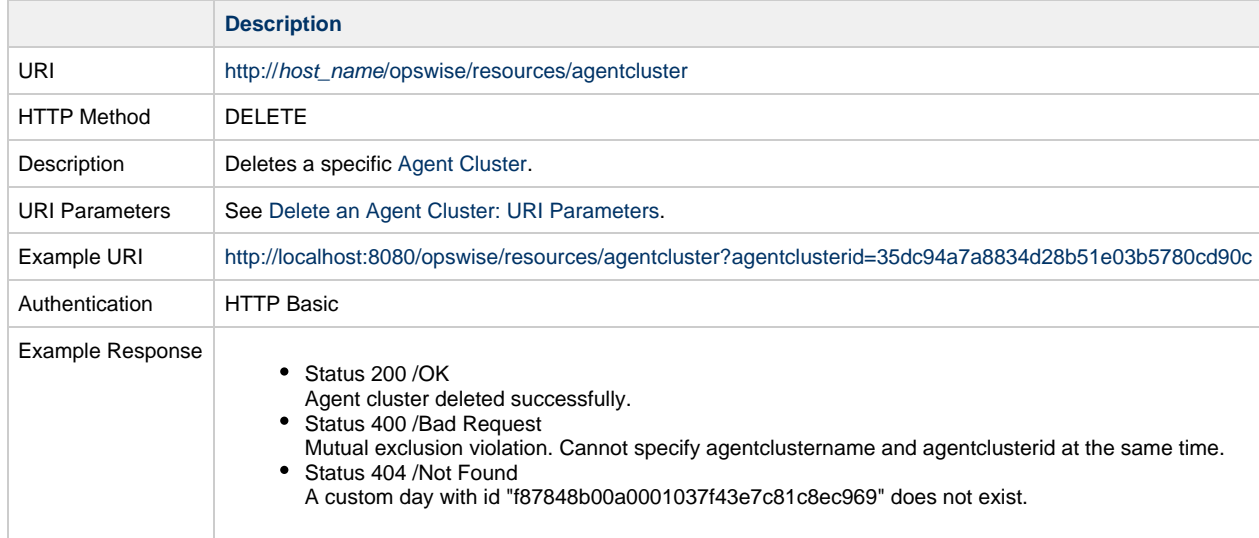

## <span id="page-97-1"></span>**Delete an Agent Cluster: URI Parameters**

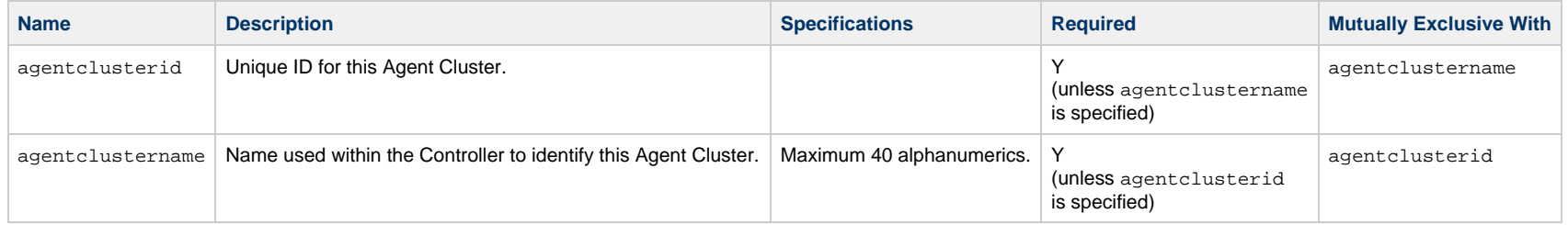

## <span id="page-98-0"></span>**List Agent Clusters**

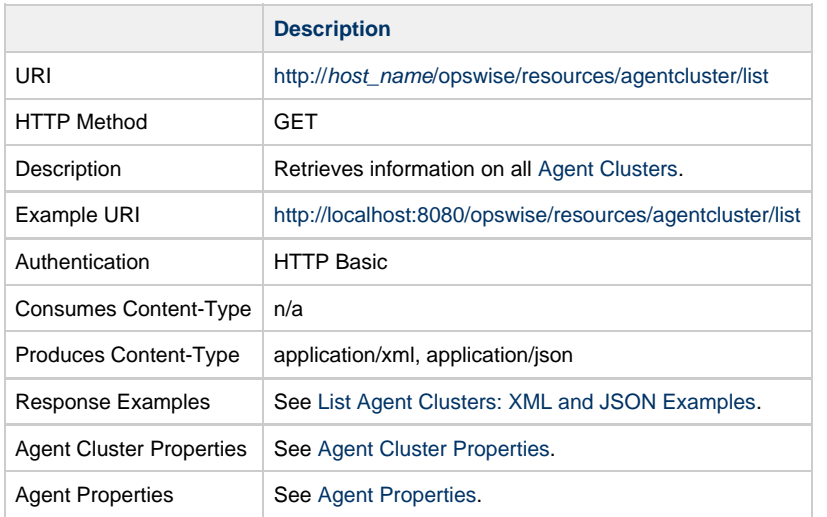

## <span id="page-98-1"></span>**List Agent Clusters: XML and JSON Examples**

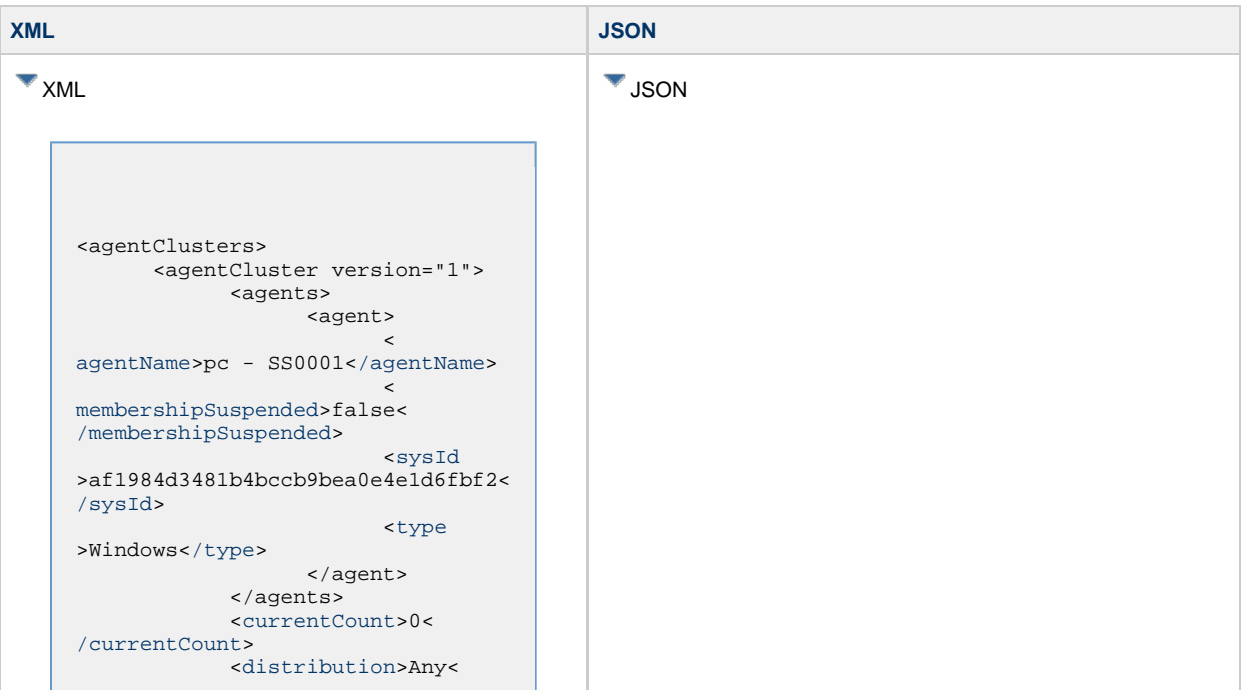

```
/distribution>
            <lastAgentUsed />
             <limitAmount>5<
/limitAmount>
             <limitType>Unlimited<
/limitType>
             <name>Default Windows
Cluster</name>
             <opswiseGroups /> 
             <suspended>false<
/suspended>
             <sysId
>cb5b876aa9fec69f0032b55e0391d693<
/sysId>
             <type>Windows</type>
       </agentCluster>
       <agentCluster version="1">
             <agents>
                   <agent>
 <
agentName>pc - SS0002</agentName>
 <
membershipSuspended>false<
/membershipSuspended>
                         <sysId
>af1984d3481b4bccb9bea0e4e1d6fbf3<
/sysId>
                         <type
>Windows</type>
                   </agent>
             </agents>
             <currentCount>0<
/currentCount>
             <distribution>Any<
/distribution>
             <lastAgentUsed />
             <limitAmount>5<
/limitAmount>
             <limitType>Unlimited<
/limitType>
             <name>Another Windows
Cluster</name>
             <opswiseGroups /> 
             <suspended>false<
/suspended>
             <sysId
>cb5b876aa9fec69f0032b55e0391d694<
/sysId>
             <type>Windows</type>
```

```
\lceil {
   "agents" : [ {
     "agentName" : "Mark-4 - AGNT001",
     "membershipSuspended" : false,
     "sysId" :
"941e558d6f2b4656bdb870e2551fa85e",
     "type" : "Windows"
   } ],
   "currentCount" : 0,
   "distribution" : "Any",
   "lastAgentUsed" : null,
   "limitAmount" : 5,
   "limitType" : "Unlimited",
   "name" : "cluster1",
   "opswiseGroups" : [],
   "suspended" : false,
   "sysId" :
"35dc94a7a8834d28b51e03b5780cd90c",
   "type" : "Windows"
   "version" : 1
   },
 {
   "agents" : [ {
     "agentName" : "Mark-4 - AGNT002",
     "membershipSuspended" : false,
     "sysId" :
"941e558d6f2b4656bdb870e2551fa85f",
     "type" : "Windows"
   } ],
   "currentCount" : 0,
   "distribution" : "Any",
   "lastAgentUsed" : null,
   "limitAmount" : 5,
   "limitType" : "Unlimited",
   "name" : "cluster1",
   "opswiseGroups" : [],
   "suspended" : false,
   "sysId" :
"35dc94a7a8834d28b51e03b5780cd90d",
   "type" : "Windows"
   "version" : 1
 }
]
```
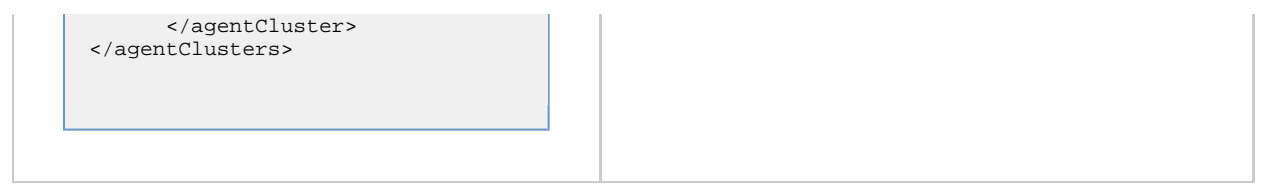

# <span id="page-100-0"></span>**Modify an Agent Cluster**

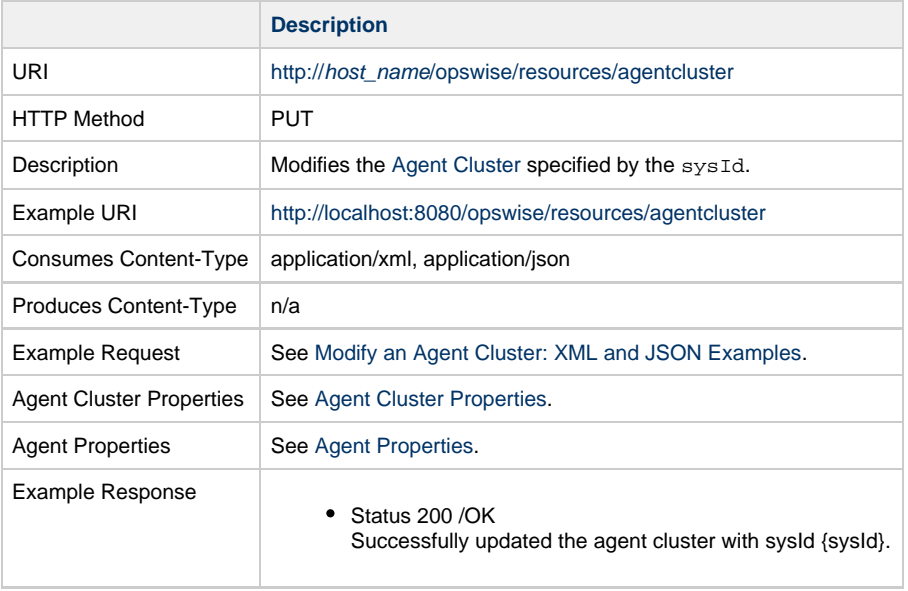

## <span id="page-100-1"></span>**Modify an Agent Cluster: XML and JSON Examples**

**XML JSON**

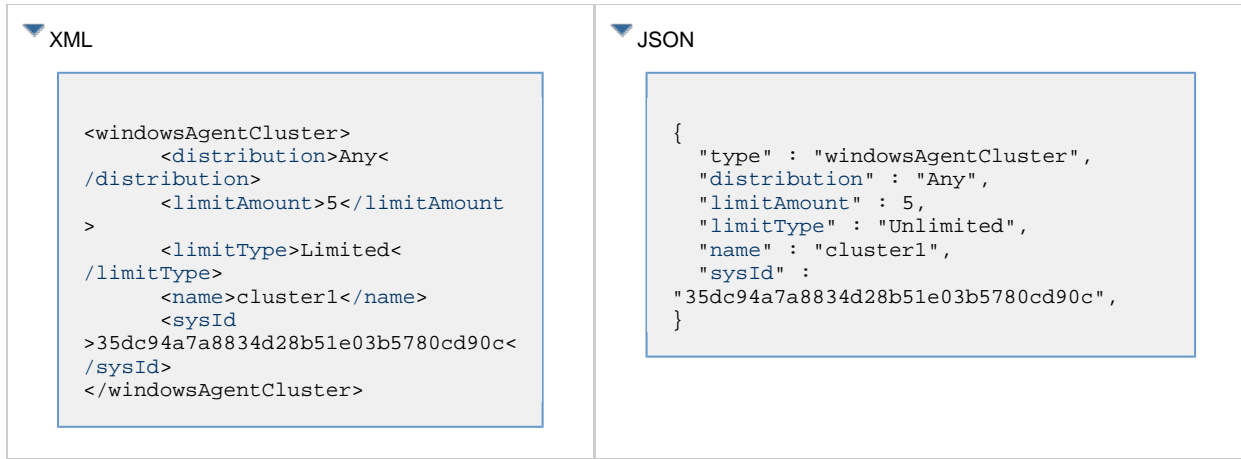

## <span id="page-101-0"></span>**Read an Agent Cluster**

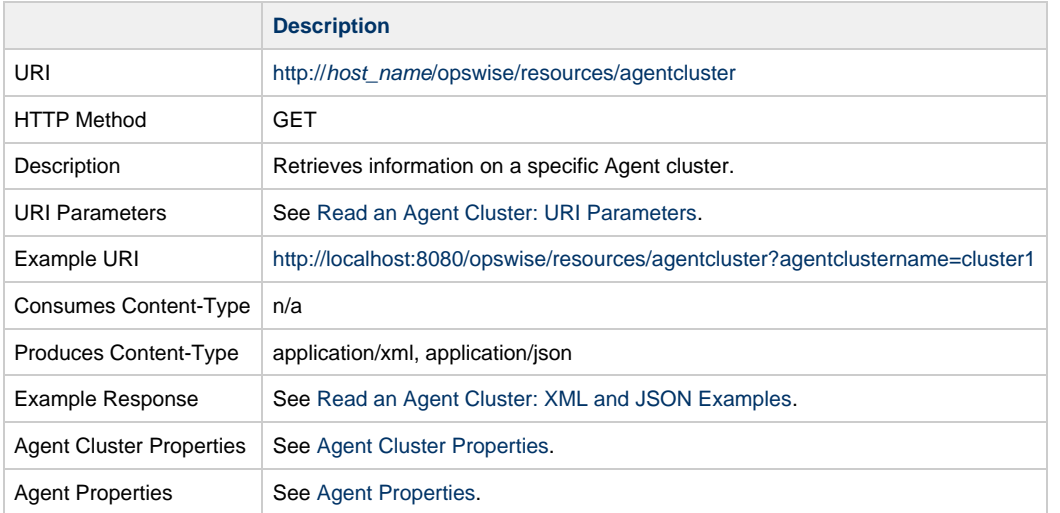

## <span id="page-101-2"></span>**Read an Agent Cluster: URI Parameters**

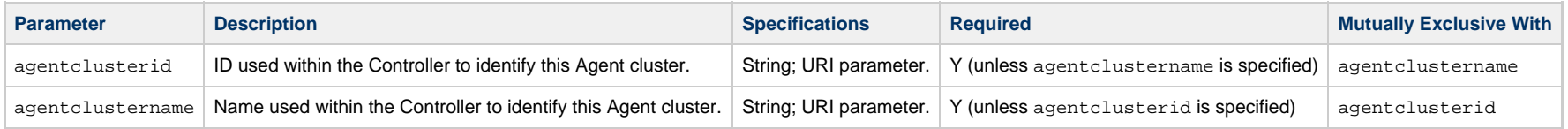

### <span id="page-101-1"></span>**Read an Agent Cluster: XML and JSON Examples**

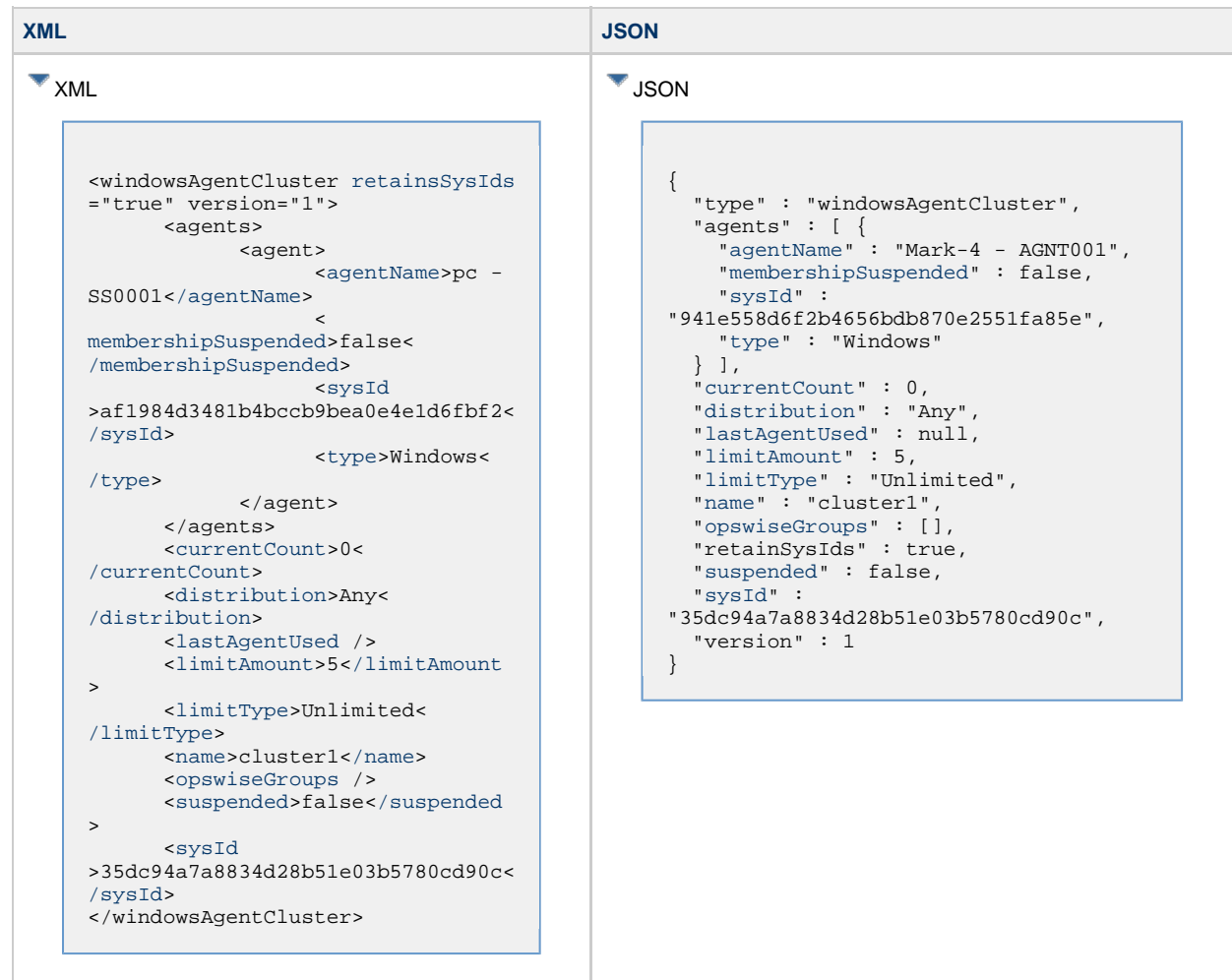

## <span id="page-102-0"></span>**Resume an Agent Cluster**

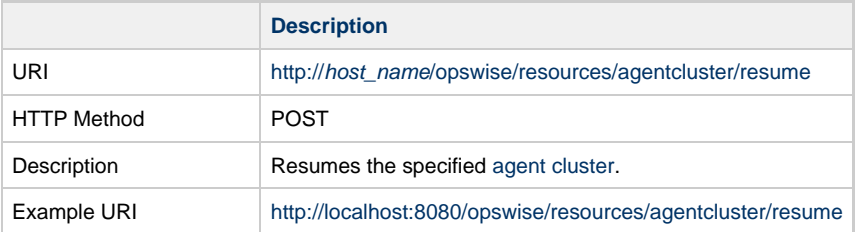

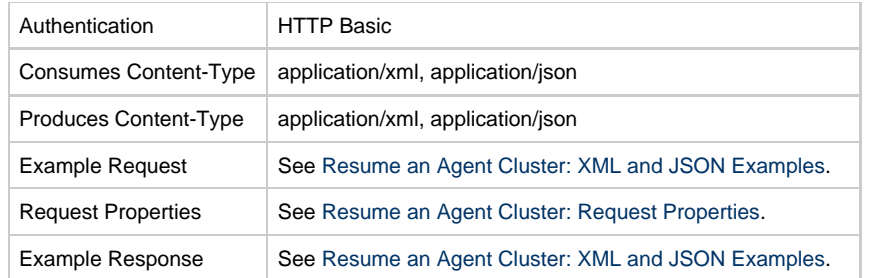

## <span id="page-103-1"></span>**Resume an Agent Cluster: XML and JSON Examples**

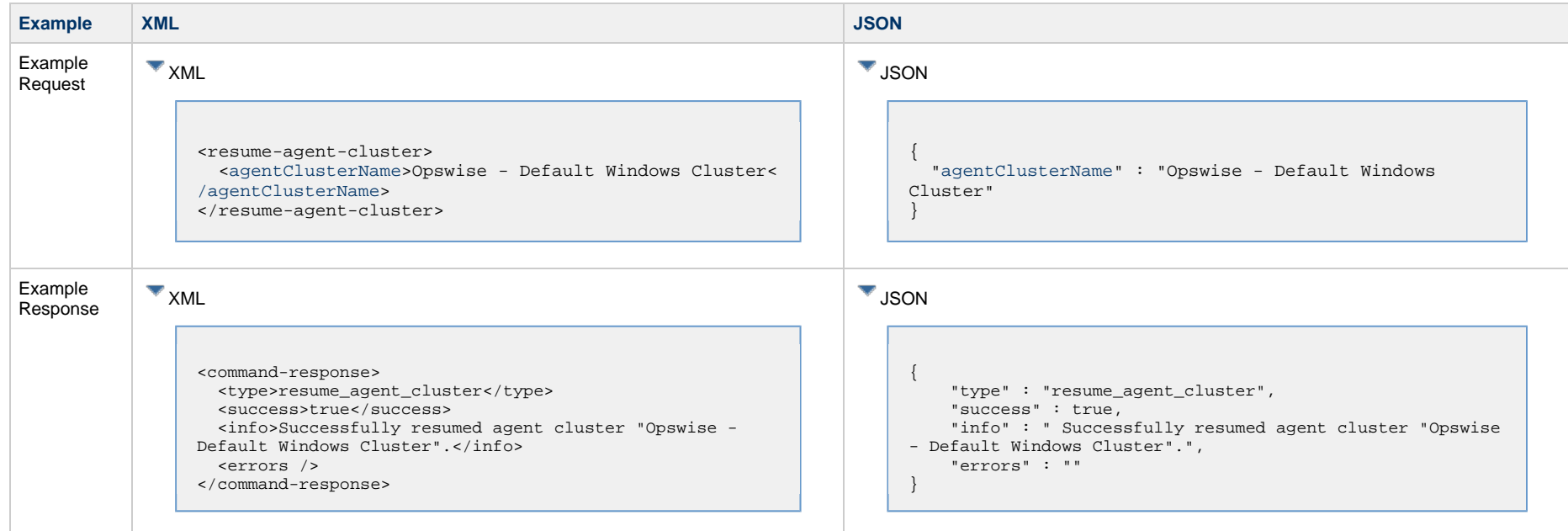

#### <span id="page-103-2"></span>**Resume an Agent Cluster: Request Properties**

<span id="page-103-3"></span>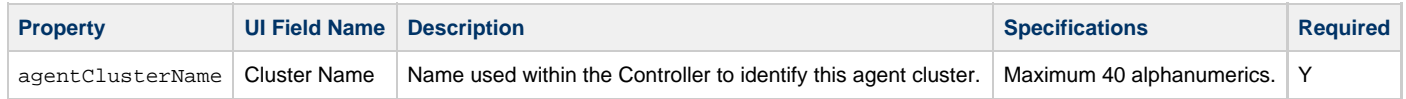

## <span id="page-103-0"></span>**Resume an Agent Cluster Membership**

**Description**

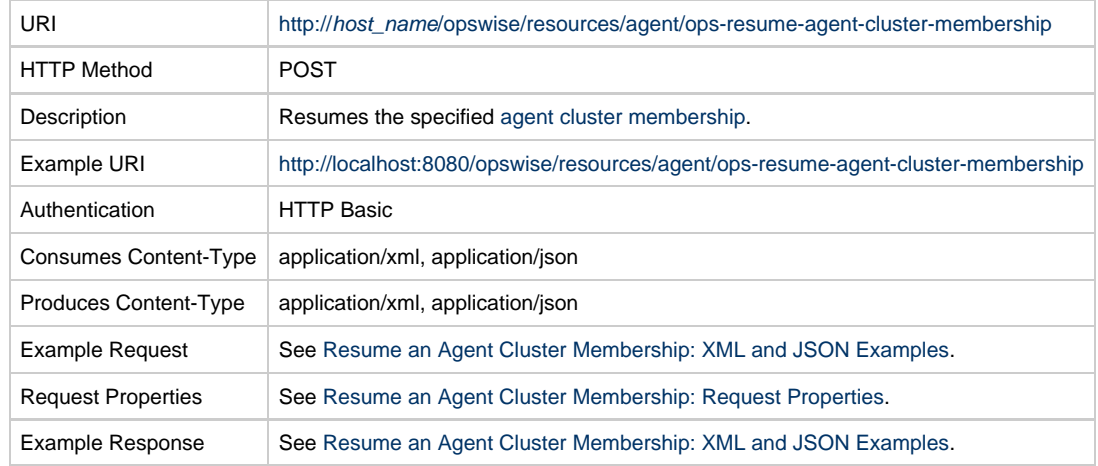

#### **Resume an Agent Cluster Membership: XML and JSON Examples**

<span id="page-104-0"></span>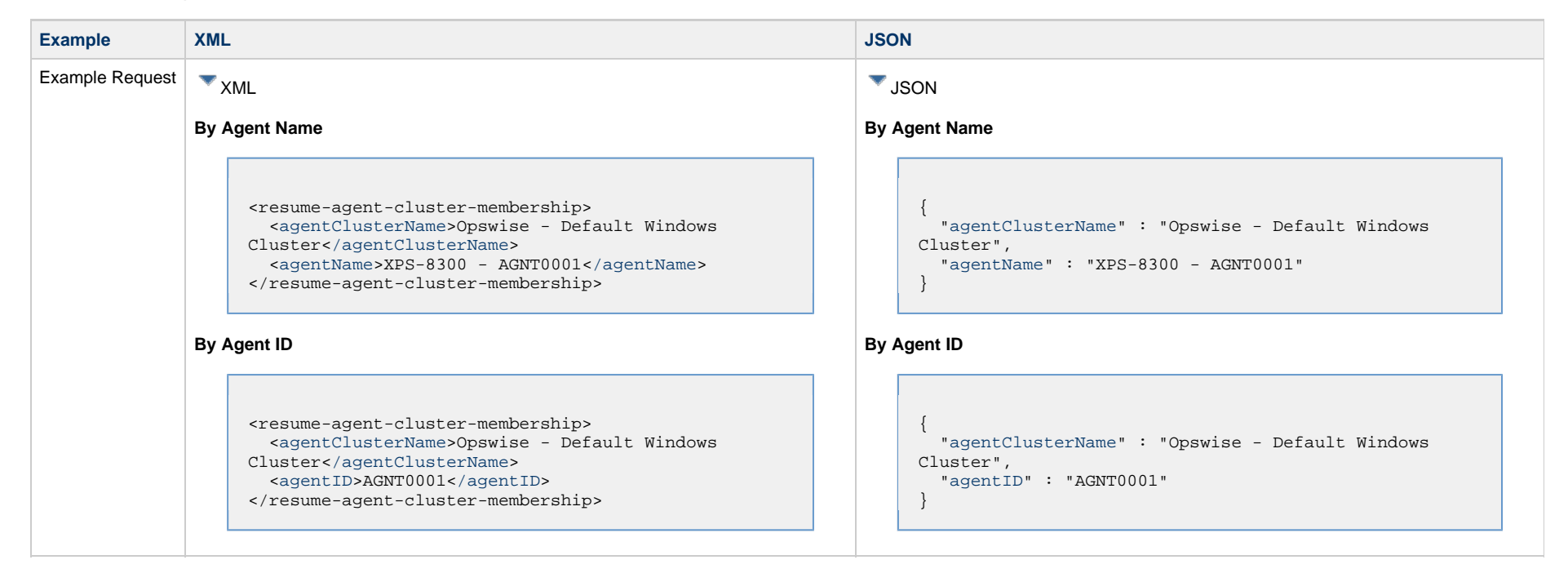

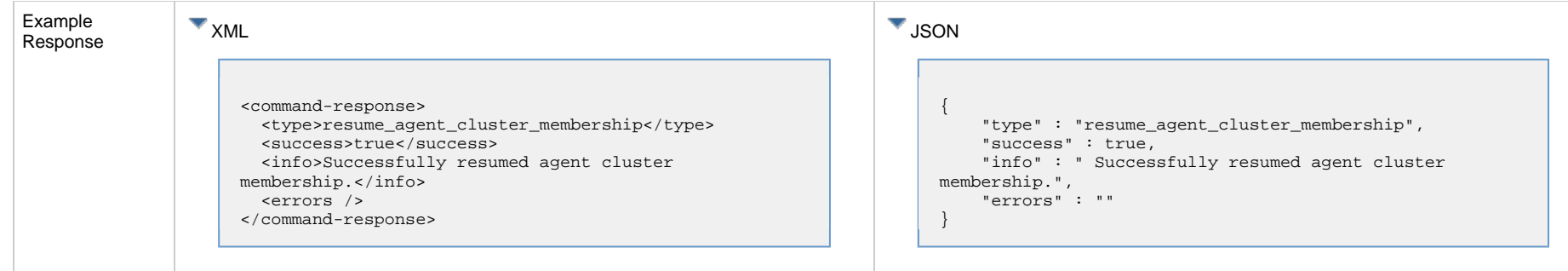

#### <span id="page-105-1"></span>**Resume an Agent Cluster Membership: Request Properties**

<span id="page-105-4"></span><span id="page-105-2"></span>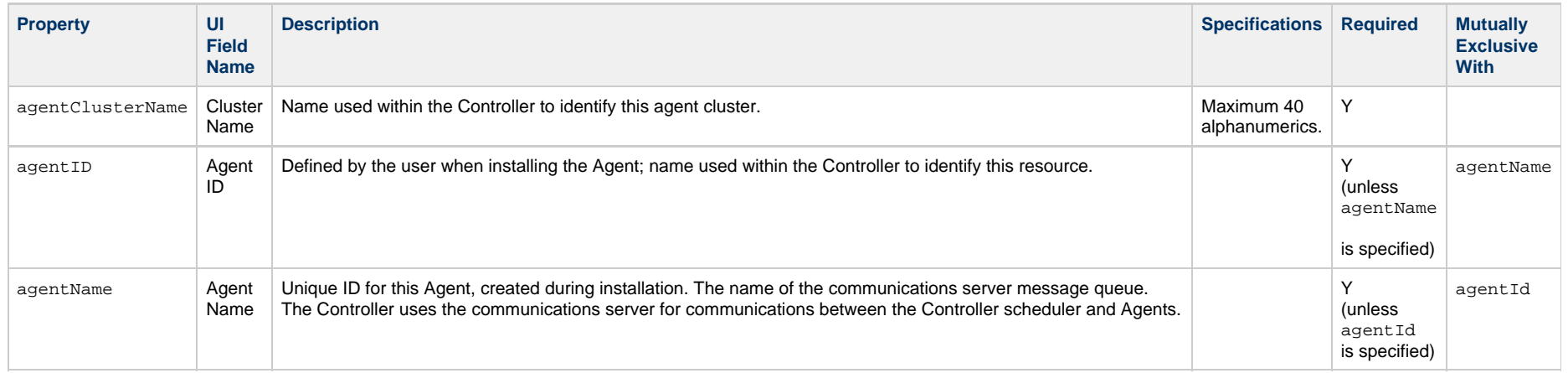

## <span id="page-105-3"></span><span id="page-105-0"></span>**Return an Agent from an Agent Cluster**

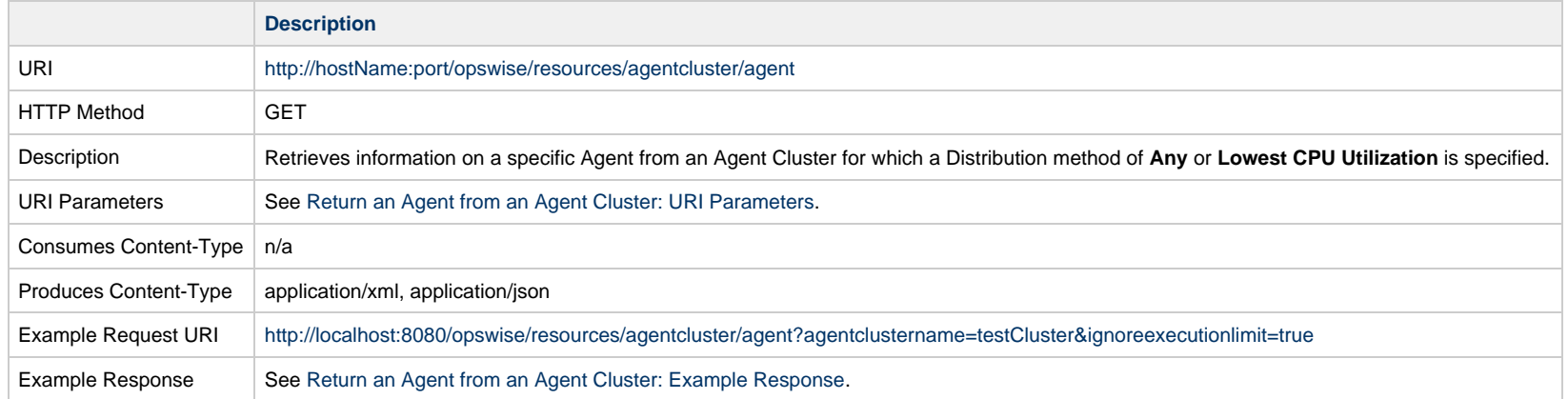

### <span id="page-106-1"></span>**Return an Agent from an Agent Cluster: URI Parameters**

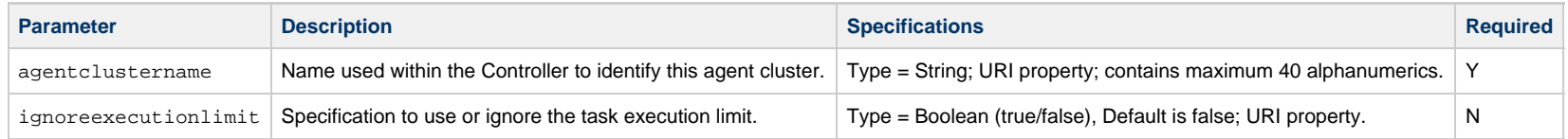

#### <span id="page-106-2"></span>**Return an Agent from an Agent Cluster: Example Response**

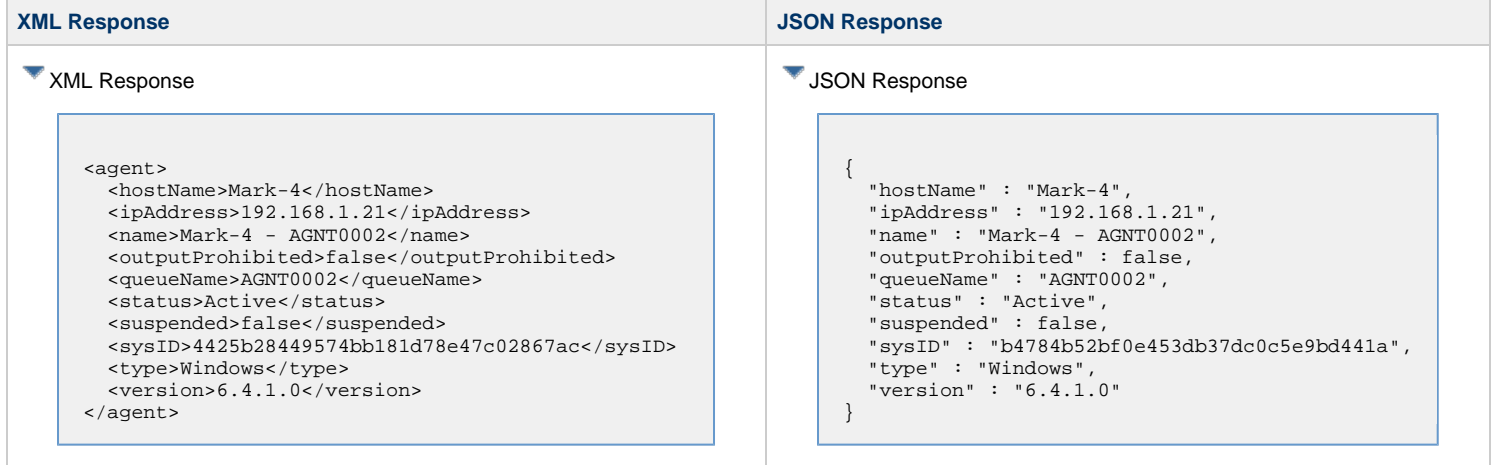

## <span id="page-106-0"></span>**Set an Agent Cluster Task Execution Limit**

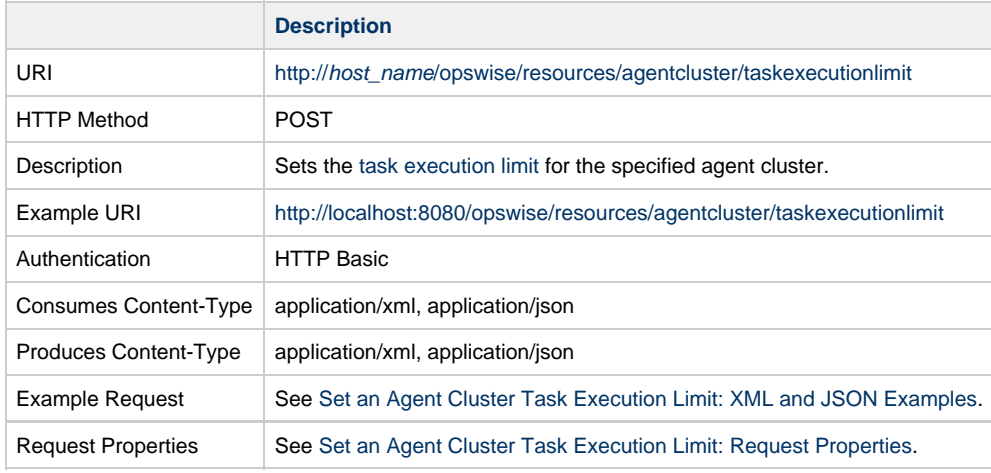

Example Response See [Set an Agent Cluster Task Execution Limit: XML and JSON Examples.](#page-107-0)

#### <span id="page-107-0"></span>**Set an Agent Cluster Task Execution Limit: XML and JSON Examples**

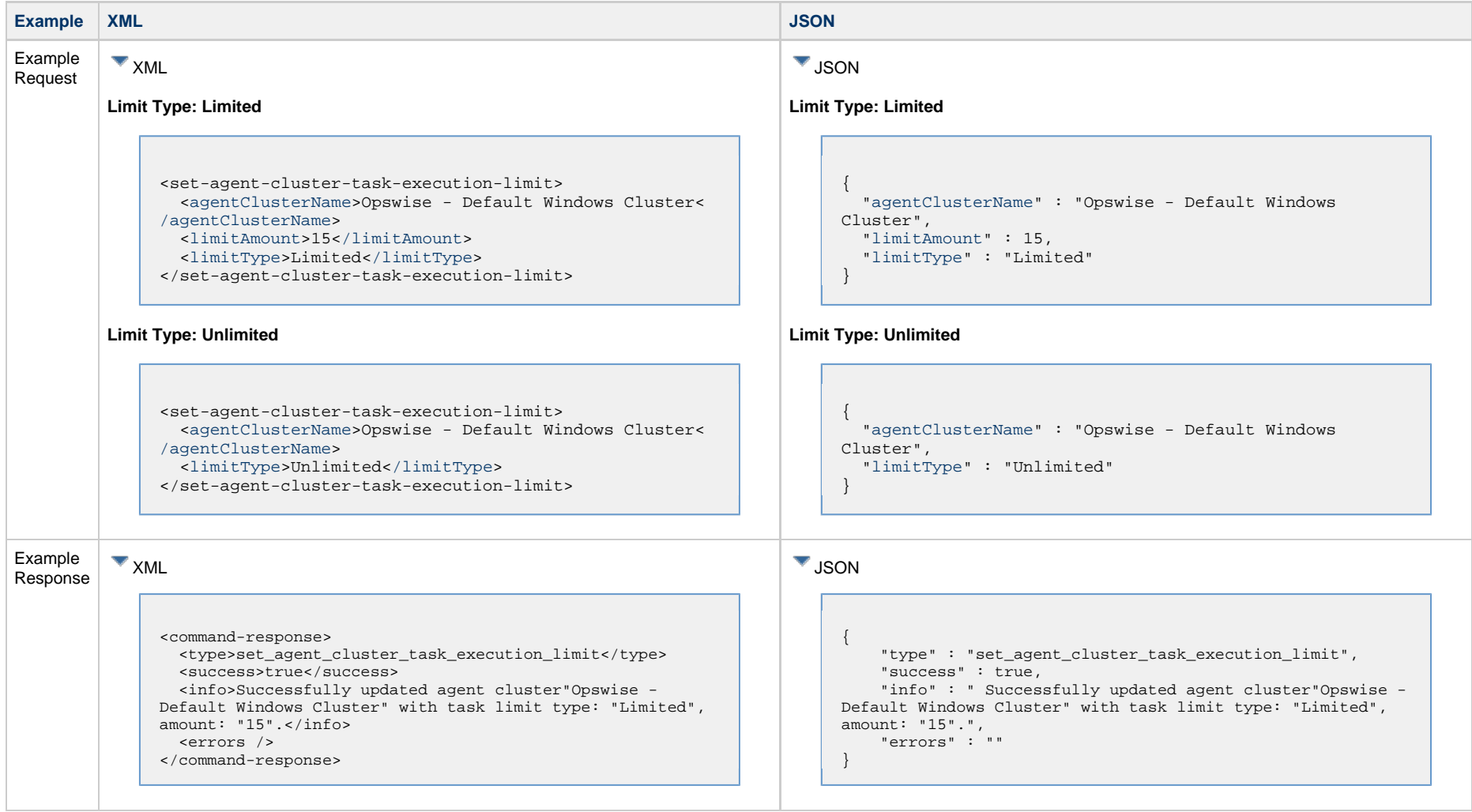

#### <span id="page-107-1"></span>**Set an Agent Cluster Task Execution Limit: Request Properties**

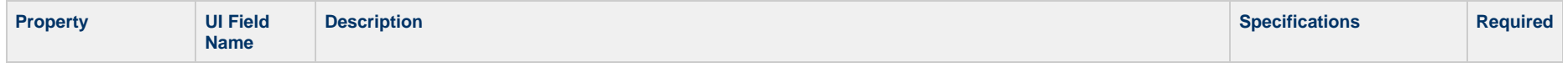
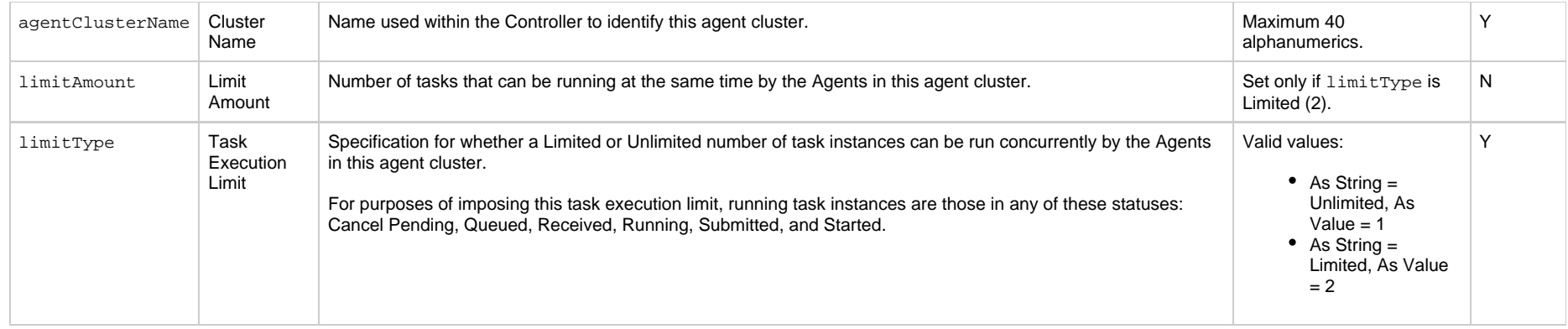

# **Suspend an Agent Cluster**

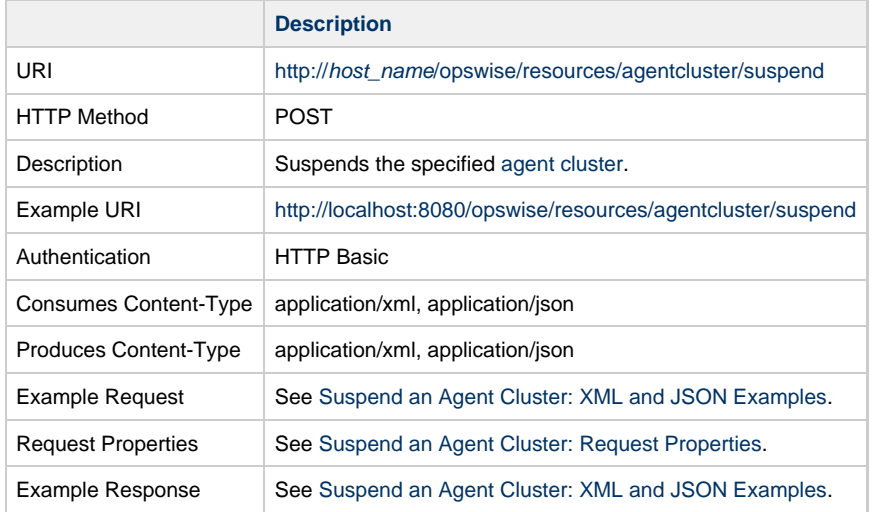

# <span id="page-108-0"></span>**Suspend an Agent Cluster: XML and JSON Examples**

**Example XML JSON**

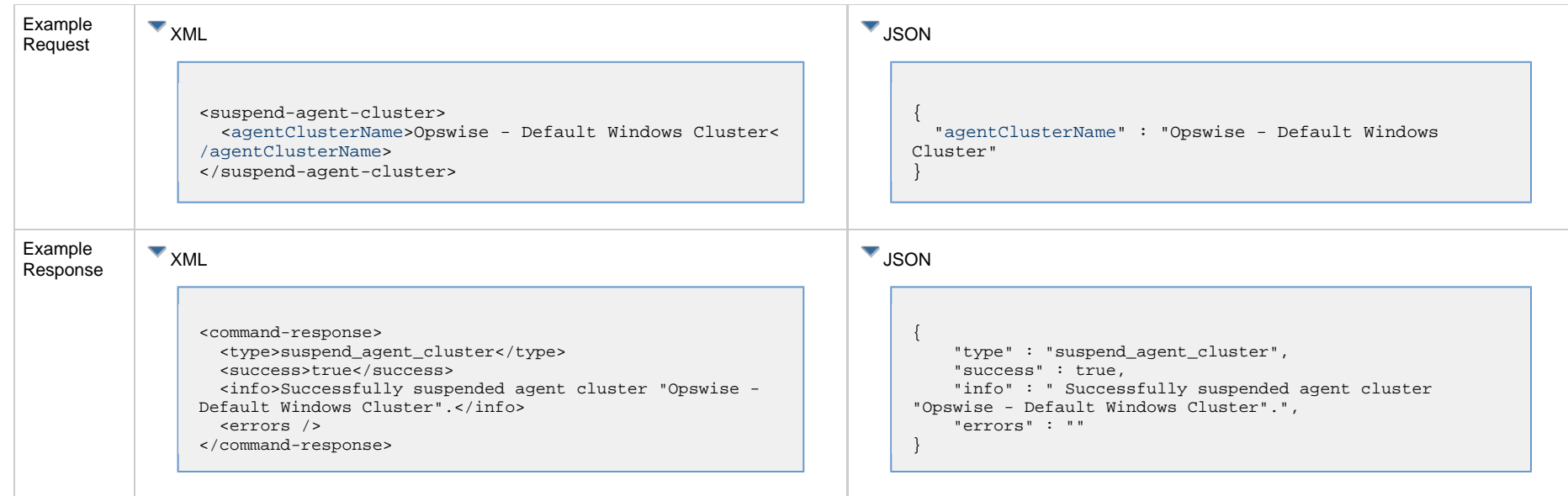

# <span id="page-109-0"></span>**Suspend an Agent Cluster: Request Properties**

<span id="page-109-1"></span>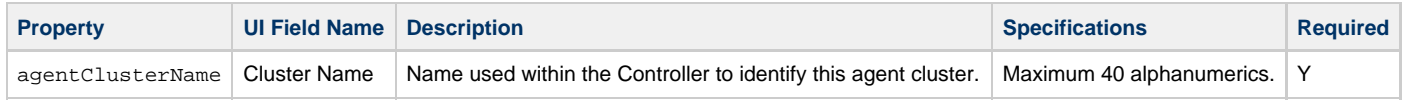

# **Suspend an Agent Cluster Membership**

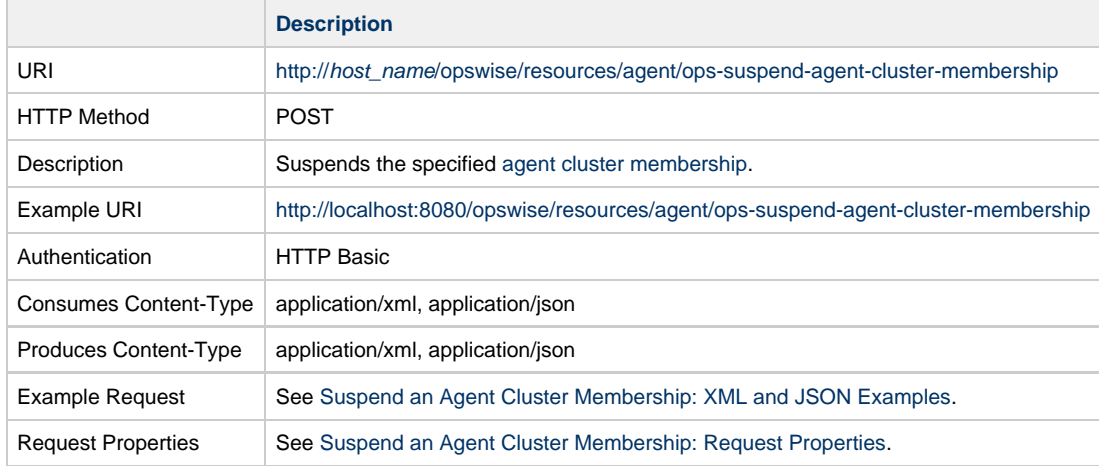

Example Response See [Suspend an Agent Cluster Membership: XML and JSON Examples](#page-110-0).

### <span id="page-110-0"></span>**Suspend an Agent Cluster Membership: XML and JSON Examples**

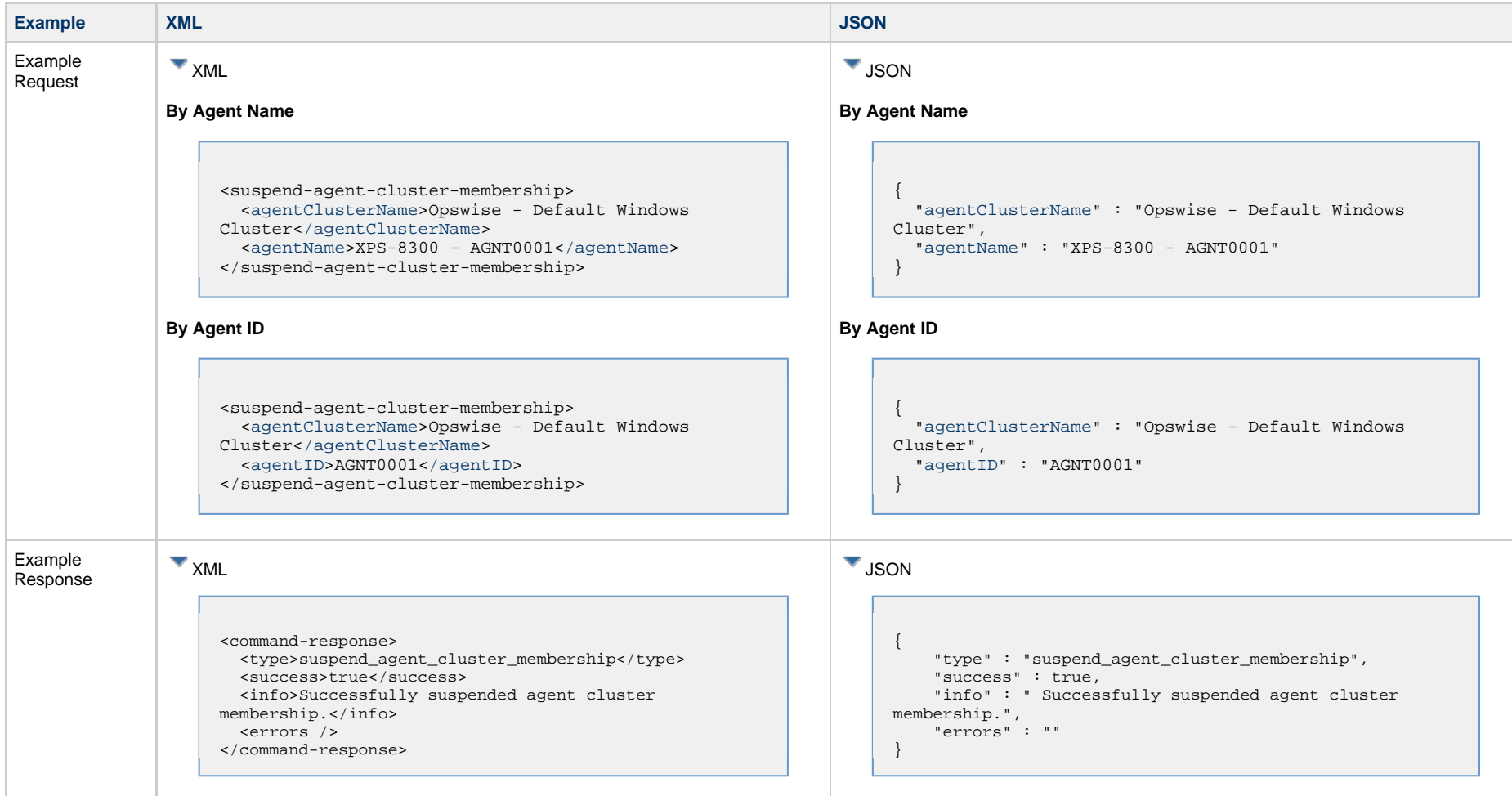

### <span id="page-110-1"></span>**Suspend an Agent Cluster Membership: Request Properties**

<span id="page-110-2"></span>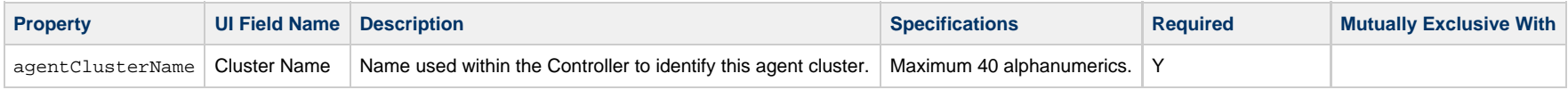

<span id="page-111-1"></span><span id="page-111-0"></span>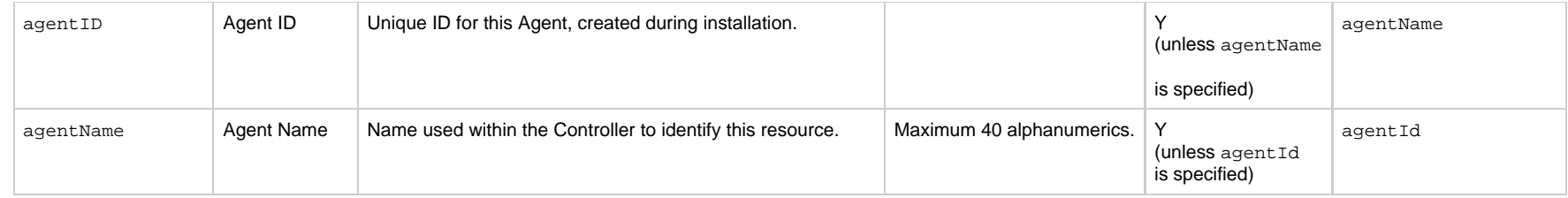

# **Bundle Web Services**

• [Overview](#page-112-0)

• [Schedule Bundle Promotion](#page-112-1)

#### <span id="page-112-0"></span>**Overview**

Universal Controller supports the following RESTful-based web services for Bundle operations, which are listed alphabetically on this page.

• [Schedule Bundle Promotion](#page-112-1)

Formatting specifications for each web service, including details about parameter requirements, are provided.

# <span id="page-112-1"></span>**Schedule Bundle Promotion**

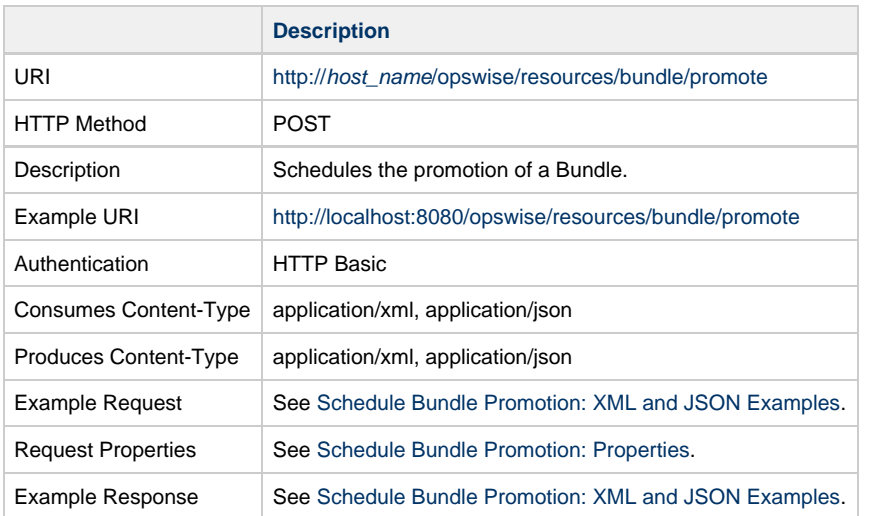

#### <span id="page-112-2"></span>**Schedule Bundle Promotion: XML and JSON Examples**

**Examples XML JSON**

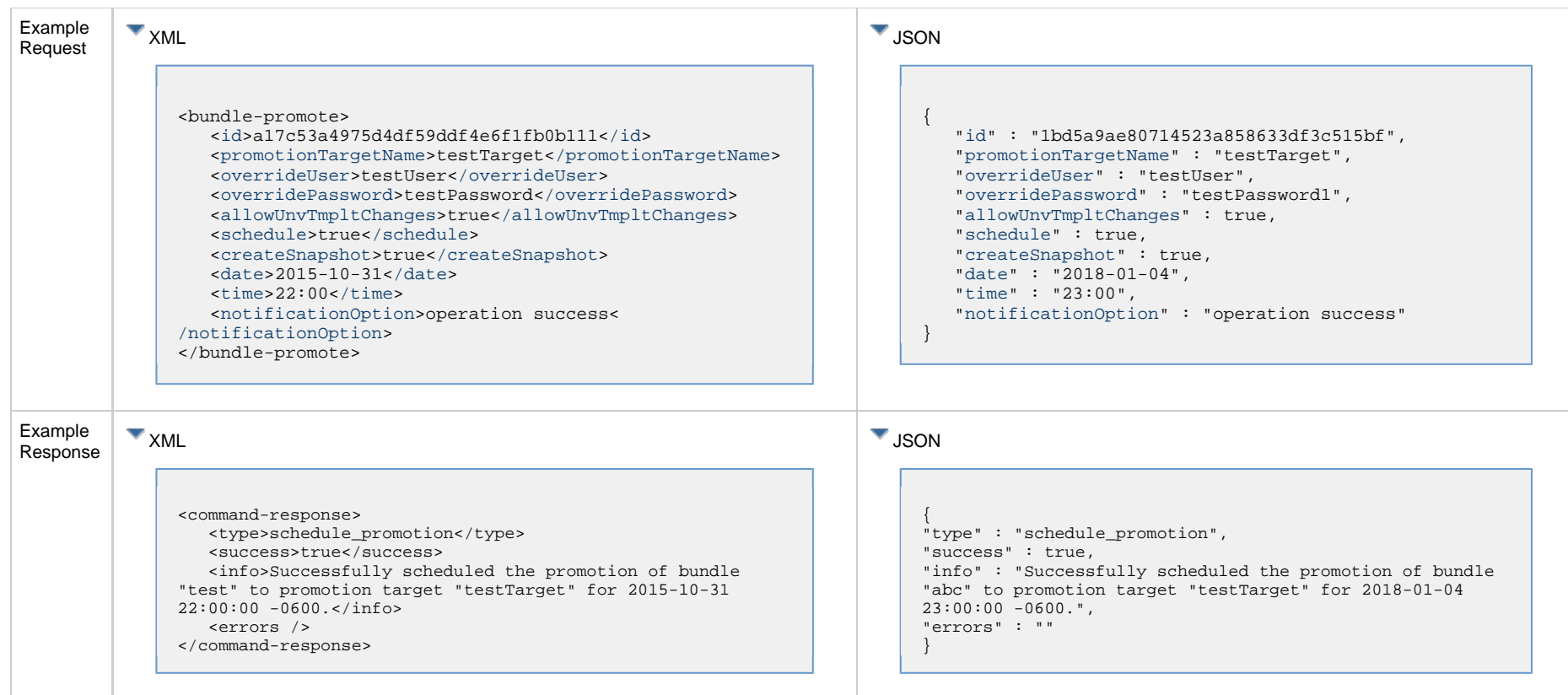

# <span id="page-113-0"></span>**Schedule Bundle Promotion: Properties**

<span id="page-113-1"></span>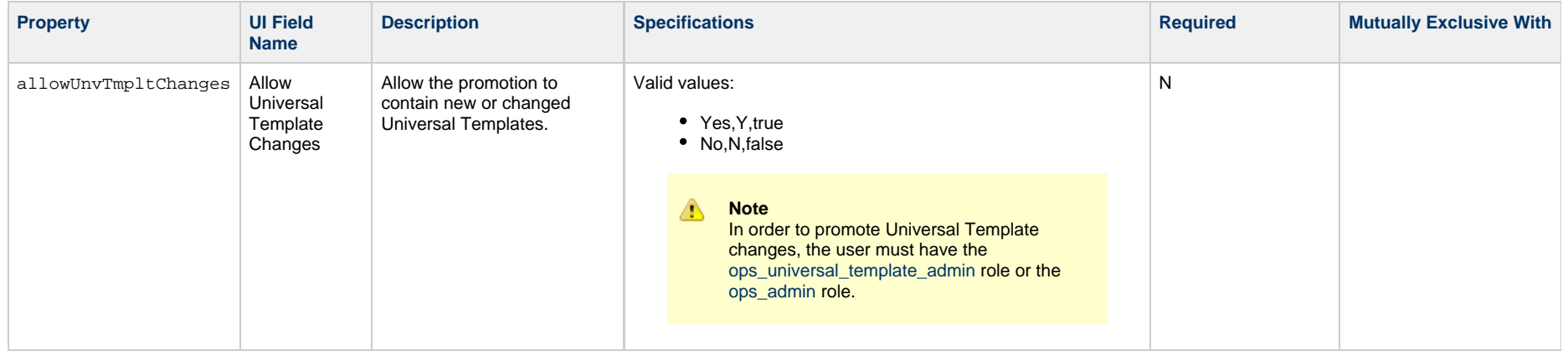

<span id="page-114-8"></span><span id="page-114-7"></span><span id="page-114-6"></span><span id="page-114-5"></span><span id="page-114-4"></span><span id="page-114-3"></span><span id="page-114-2"></span><span id="page-114-1"></span><span id="page-114-0"></span>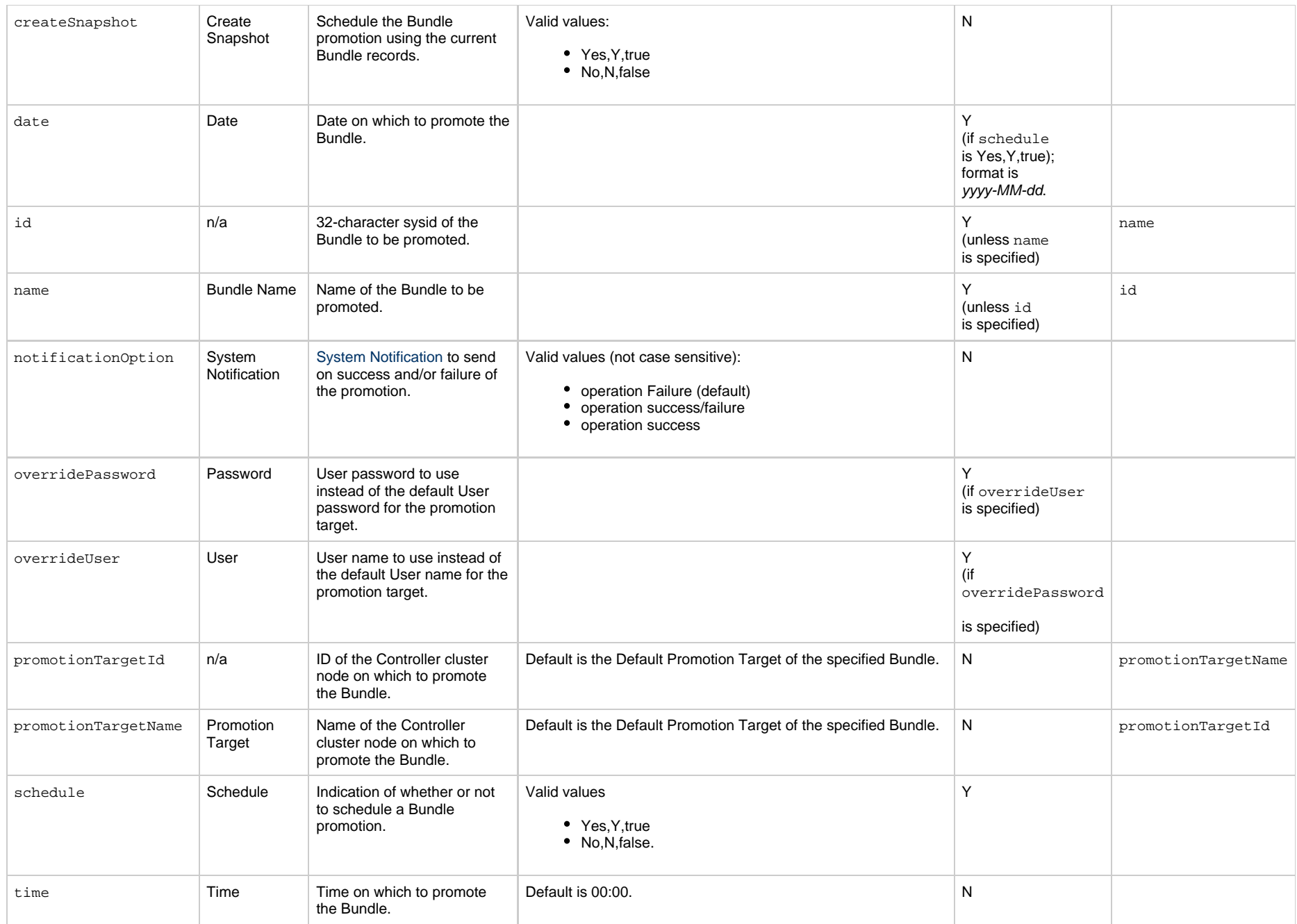

Universal Controller 6.4.x Remote Interfaces

# **Business Service Web Services**

- [Overview](#page-116-0)
- [Create a Business Service](#page-116-1)
- [Delete a Business Service](#page-117-0)
- [List Business Services](#page-118-0)
- [Modify a Business Service](#page-119-0)
- [Read a Business Service](#page-120-0)

#### <span id="page-116-0"></span>**Overview**

Universal Controller supports the following RESTful-based web services for Business Service operations, which are listed alphabetically on this page.

- [Create a Business Service](#page-116-1)
- [Delete a Business Service](#page-117-0)
- [List Business Services](#page-118-0)
- [Modify a Business Service](#page-119-0)
- [Read a Business Service](#page-120-0)

Formatting specifications for each web service, including details about property requirements, are provided.

# <span id="page-116-1"></span>**Create a Business Service**

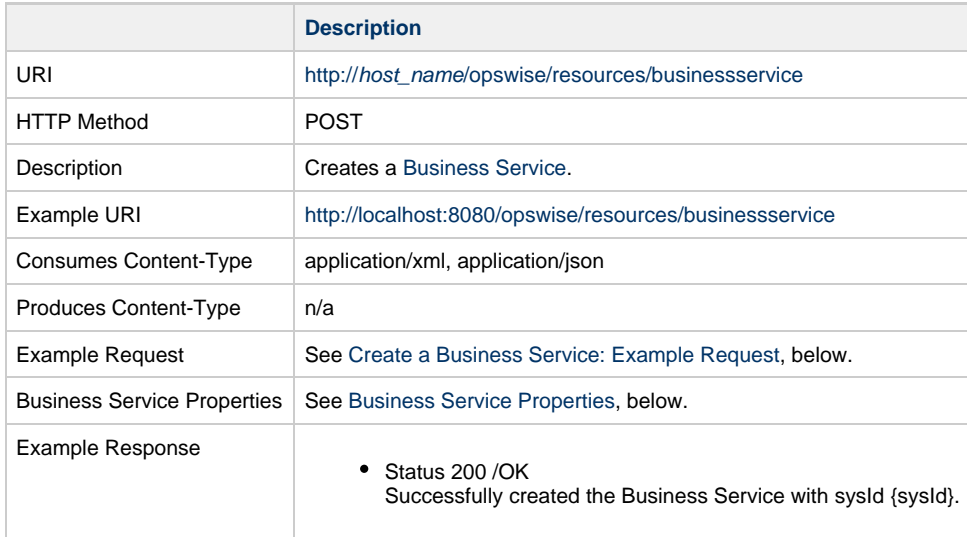

<span id="page-116-2"></span>**Create a Business Service: Example Request**

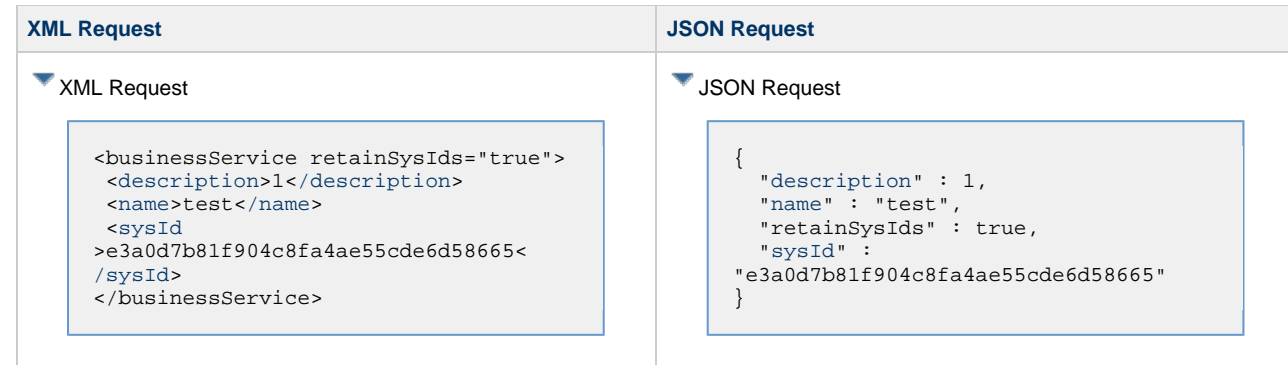

# <span id="page-117-1"></span>**Business Service: Properties**

<span id="page-117-5"></span><span id="page-117-3"></span><span id="page-117-2"></span>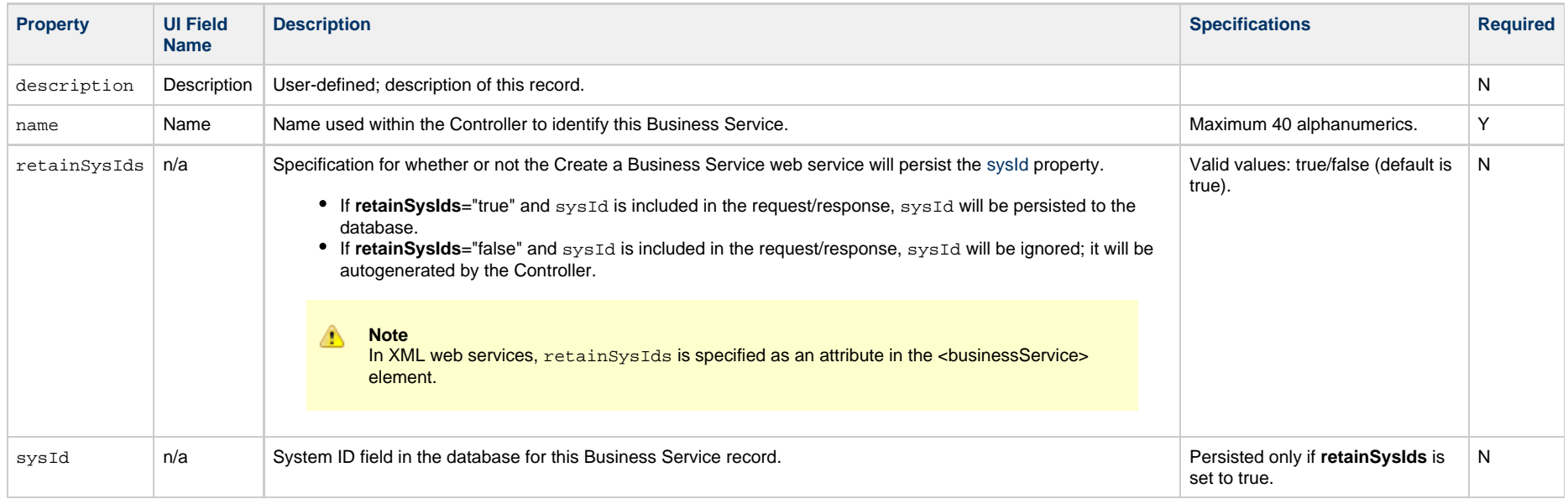

# <span id="page-117-4"></span><span id="page-117-0"></span>**Delete a Business Service**

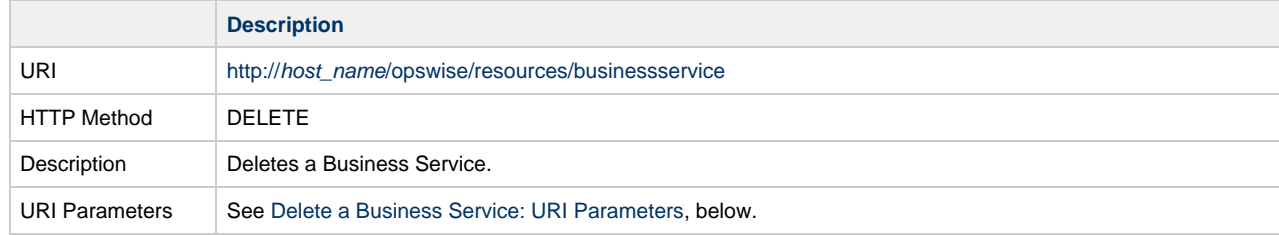

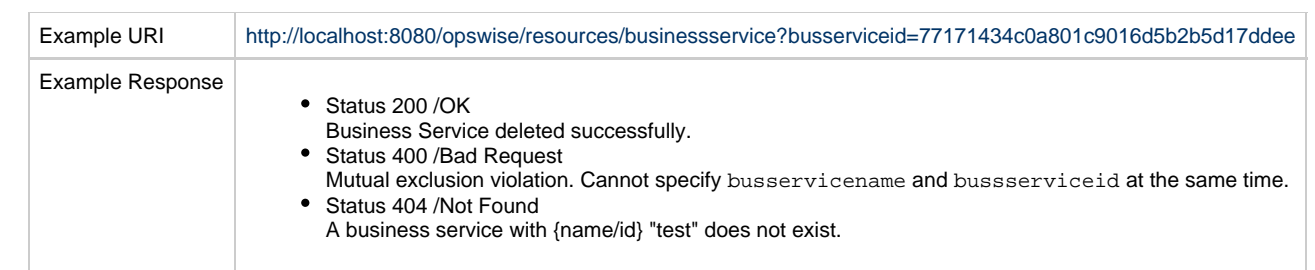

#### <span id="page-118-1"></span>**Delete a Business Service: URI Parameters**

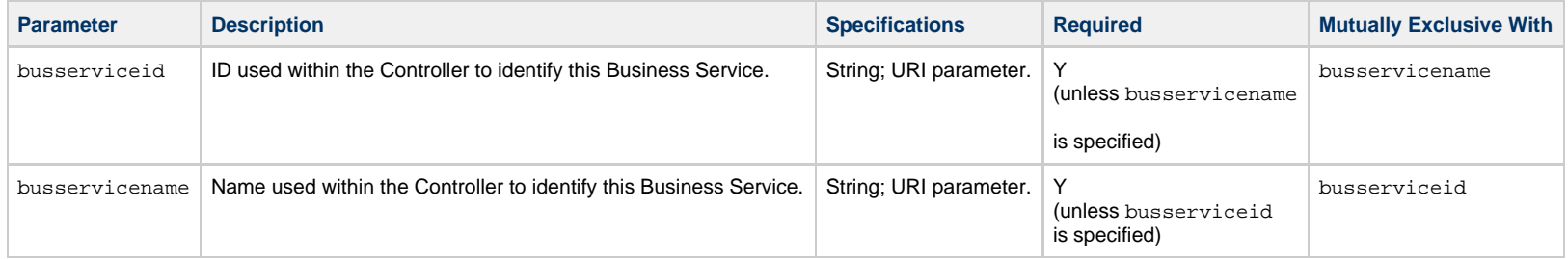

# <span id="page-118-0"></span>**List Business Services**

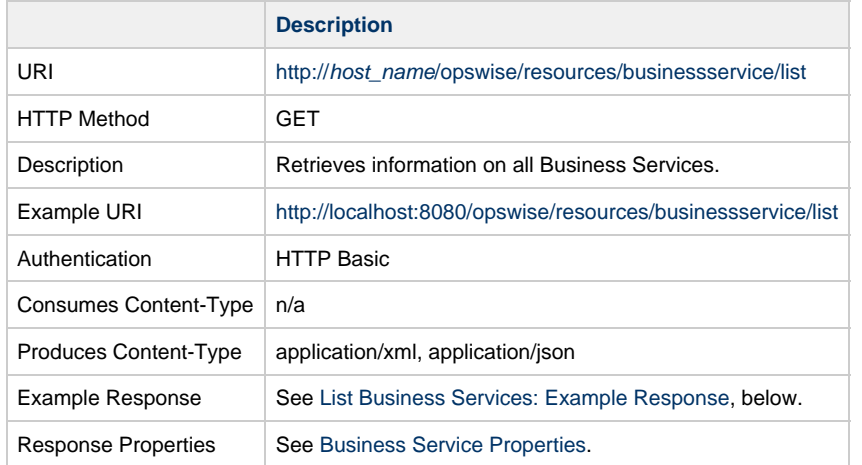

# <span id="page-118-2"></span>**List Business Services: Example Response**

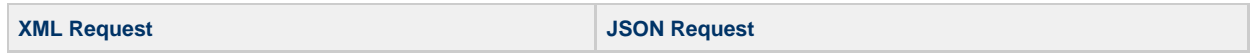

XML Request <businessServices> <businessService version="1"> [<description](#page-117-2) /> [<name](#page-117-3)>bus service 1[</name](#page-117-3)> [<sysId](#page-117-4) >639d90bf8b61479191f46b1e524ac916< [/sysId>](#page-117-4) </businessService> <businessService version="4"> [<description](#page-117-2) /> [<name](#page-117-3)>bus service 2[</name](#page-117-3)> [<sysId](#page-117-4) >0ff4a7bafa0441a9b1a57b6451344ab6< [/sysId>](#page-117-4) </businessService> <businessService version="1"> [<description](#page-117-2) /> [<name](#page-117-3)>bus service 3[</name](#page-117-3)> [<sysId](#page-117-4) >2822fa2848de438c97167bfa1d7a633c< [/sysId>](#page-117-4) </businessService> <businessService version="1"> [<description](#page-117-2) /> [<name](#page-117-3)>bus service 4[</name](#page-117-3)> [<sysId](#page-117-4) >ff4b77d628ae4bc78c78f383bf1265b0< [/sysId>](#page-117-4) </businessService> </businessServices> **JSON Request** [ { "[description"](#page-117-2) : null, "[name](#page-117-3)" : "bus service 1", "[sysId"](#page-117-4) : "639d90bf8b61479191f46b1e524ac916", "version" : 1 }, { "[description"](#page-117-2) " null, "[name](#page-117-3)" : "bus service 2", "[sysId"](#page-117-4) : "0ff4a7bafa0441a9b1a57b6451344ab6", "version" : 4 }, { "[description"](#page-117-2) : null, "[name](#page-117-3)" : "bus service 3", "[sysId"](#page-117-4) : "2822fa2848de438c97167bfa1d7a633c", "version" : 1 },  $\{$  "[description"](#page-117-2) : null, "[name](#page-117-3)" : "bus service 4", "[sysId"](#page-117-4) : "ff4b77d628ae4bc78c78f383bf1265b0", "version" : 1 } ]

# <span id="page-119-0"></span>**Modify a Business Service**

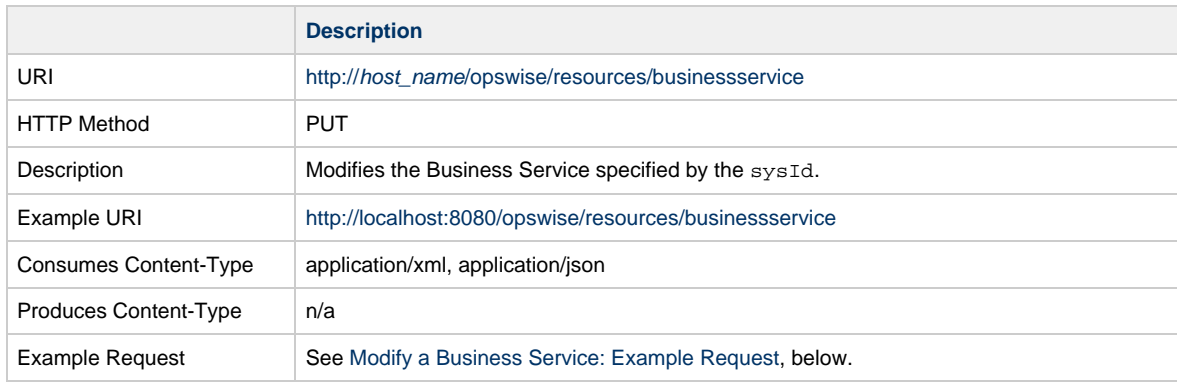

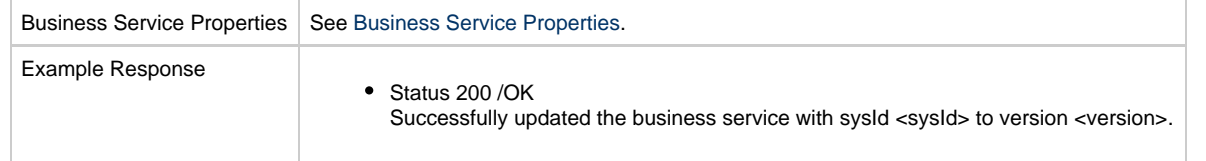

# <span id="page-120-1"></span>**Modify a Business Service: Example Request**

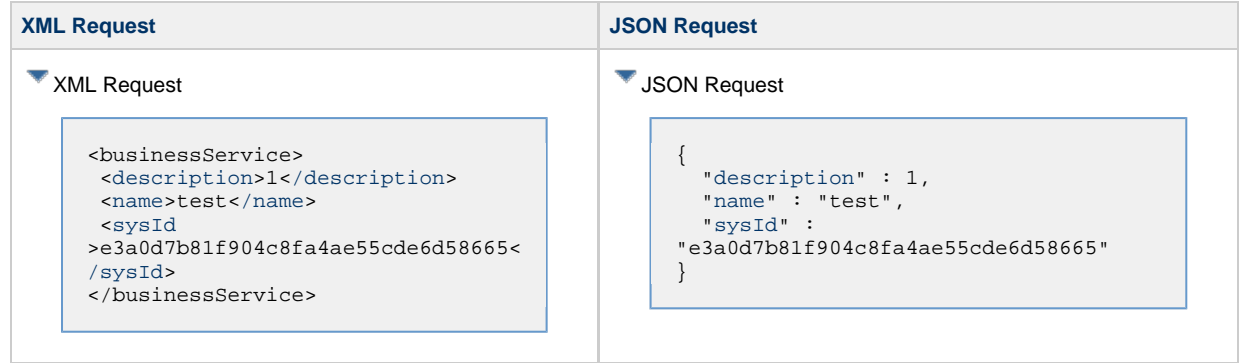

## <span id="page-120-0"></span>**Read a Business Service**

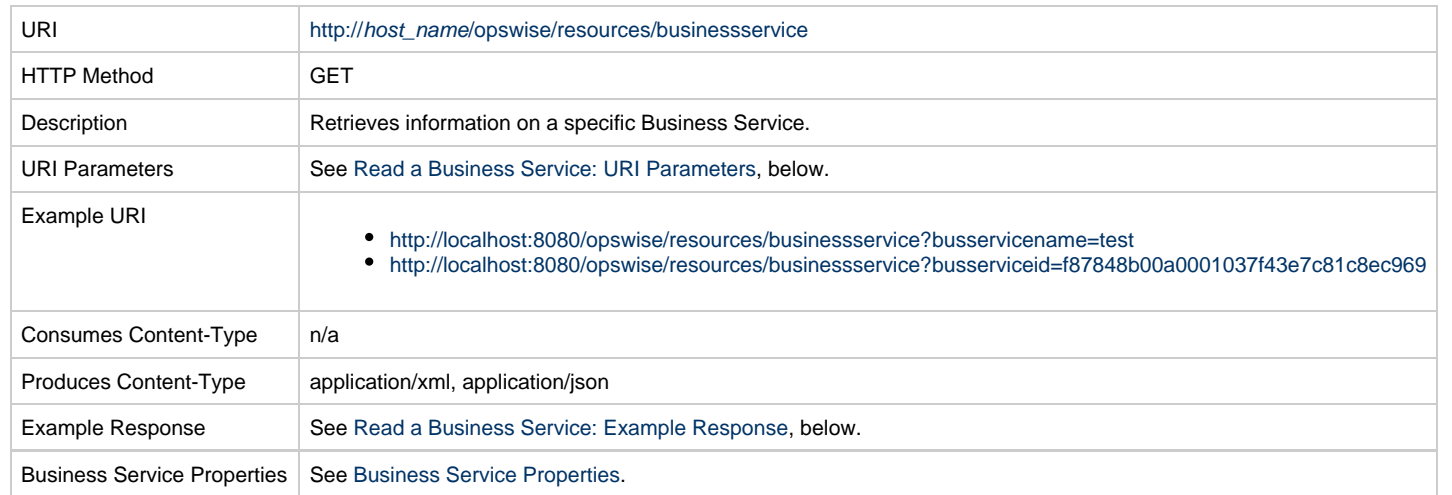

#### <span id="page-120-2"></span>**Read a Business Service: URI Parameters**

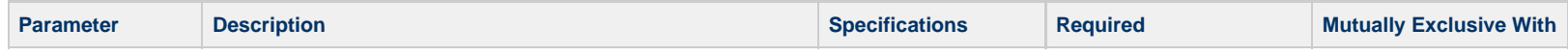

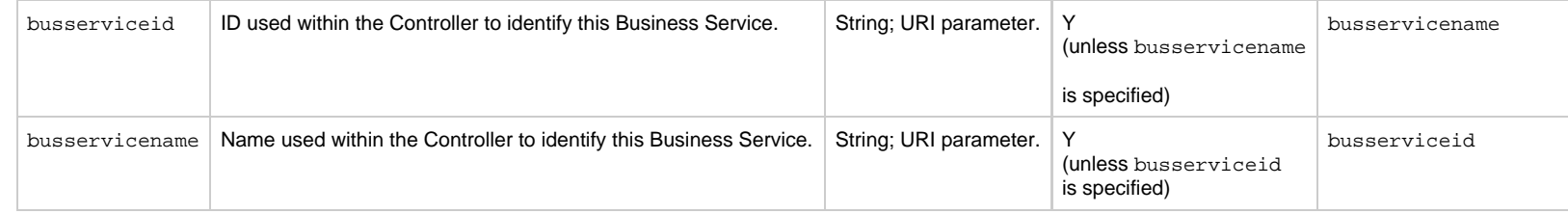

# <span id="page-121-0"></span>**Read a Business Service: Example Response**

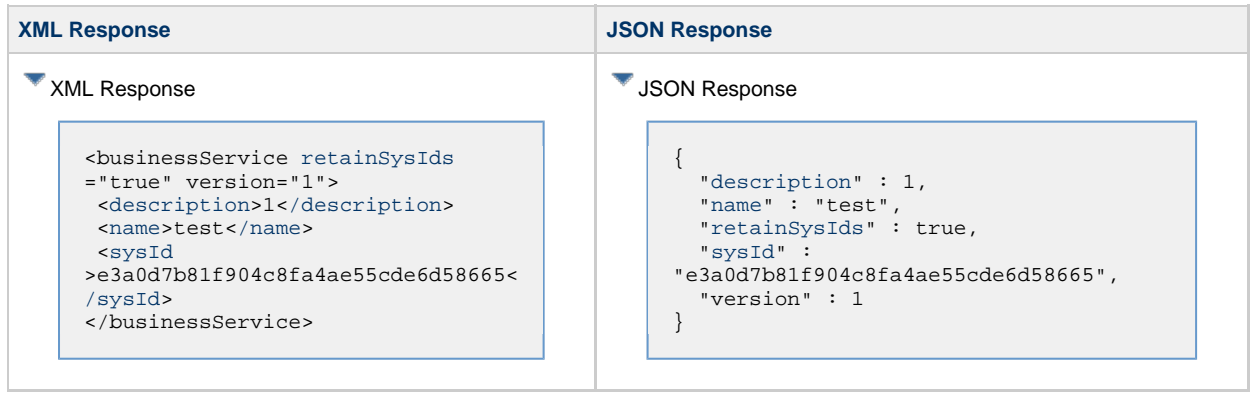

# **Calendar Web Services**

- [Overview](#page-122-0)
- [Add an Existing Custom Day to a Calendar](#page-122-1)
- [Create a Calendar](#page-123-0)
- [Delete a Calendar](#page-130-0)
- [List Calendars](#page-131-0)
- [List Local Custom Day Qualifying Dates](#page-134-0)
- [List Local Custom Day Qualifying Periods](#page-135-0)
- [Modify a Calendar](#page-137-0)
- [Read a Calendar](#page-138-0)
- [Read All Custom Days of a Calendar](#page-140-0)
- [Remove a Custom Day from a Calendar](#page-143-0)

#### <span id="page-122-0"></span>**Overview**

Universal Controller supports the following RESTful-based web services for Calendar operations, which are listed alphabetically on this page.

- [Add an Existing Custom Day to a Calendar](#page-122-1)
- [Create a Calendar](#page-123-0)
- [Delete a Calendar](#page-130-0)
- [List Calendars](#page-131-0)
- [List Local Custom Day Qualifying Dates](#page-134-0)
- [List Local Custom Day Qualifying Periods](#page-135-0)
- [Modify a Calendar](#page-137-0)
- [Read a Calendar](#page-138-0)
- [Read All Custom Days of a Calendar](#page-140-0)
- [Remove a Custom Day from a Calendar](#page-143-0)

Formatting specifications for each web service, including details about parameter requirements, are provided.

**Note** Δ

You can create and modify a Calendar that contains one or more global [Custom Days](https://www.stonebranch.com/confluence/display/UC64/Creating+Custom+Days) only if the [Custom Day Global Permitted](https://www.stonebranch.com/confluence/display/UC64/Universal+Controller+Properties#UniversalControllerProperties-CustomDayGlobalPermitted) Universal Controller system property is set to **true**.

#### <span id="page-122-1"></span>**Add an Existing Custom Day to a Calendar**

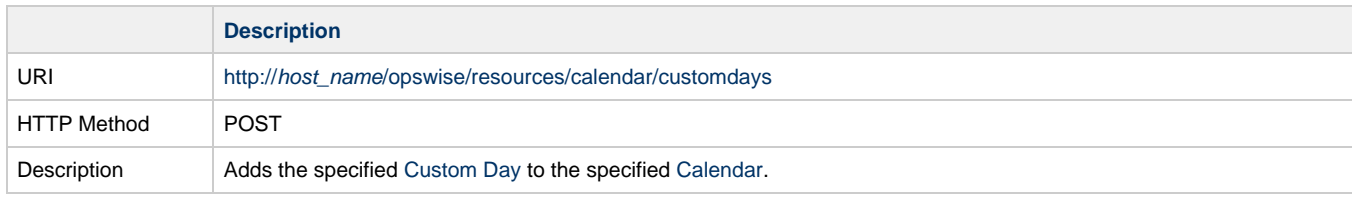

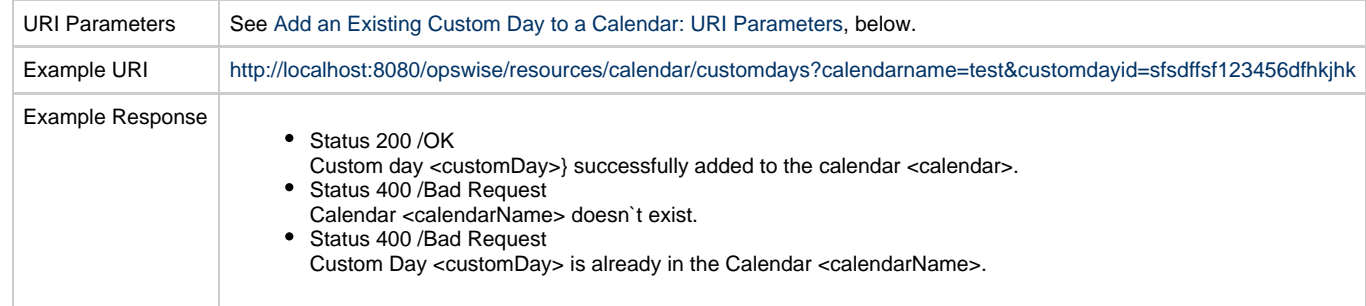

# <span id="page-123-1"></span>**Add an Existing Custom Day to a Calendar: URI Parameters**

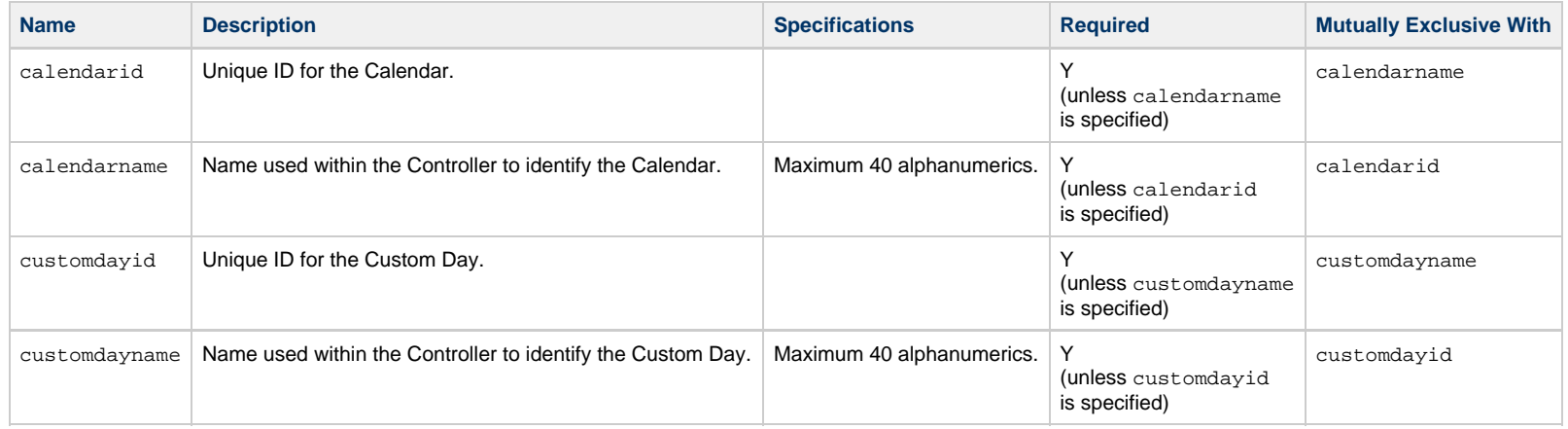

# <span id="page-123-0"></span>**Create a Calendar**

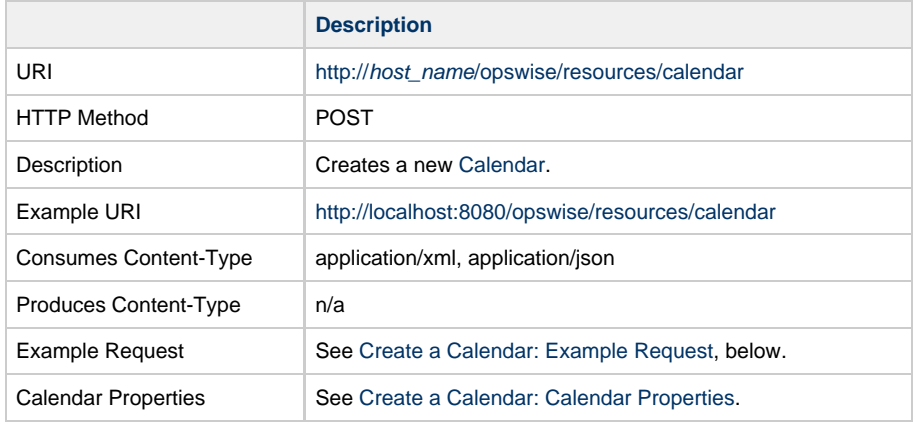

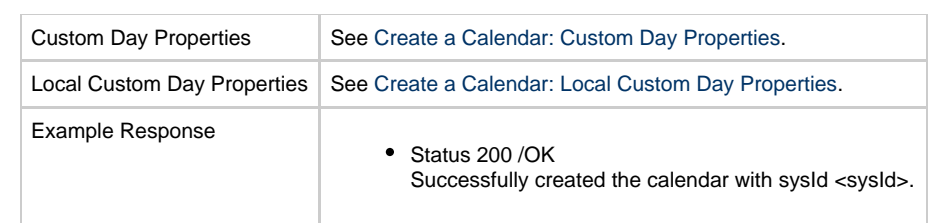

# <span id="page-124-0"></span>**Create a Calendar: Example Request**

**XML Request** *XML* **Request** 

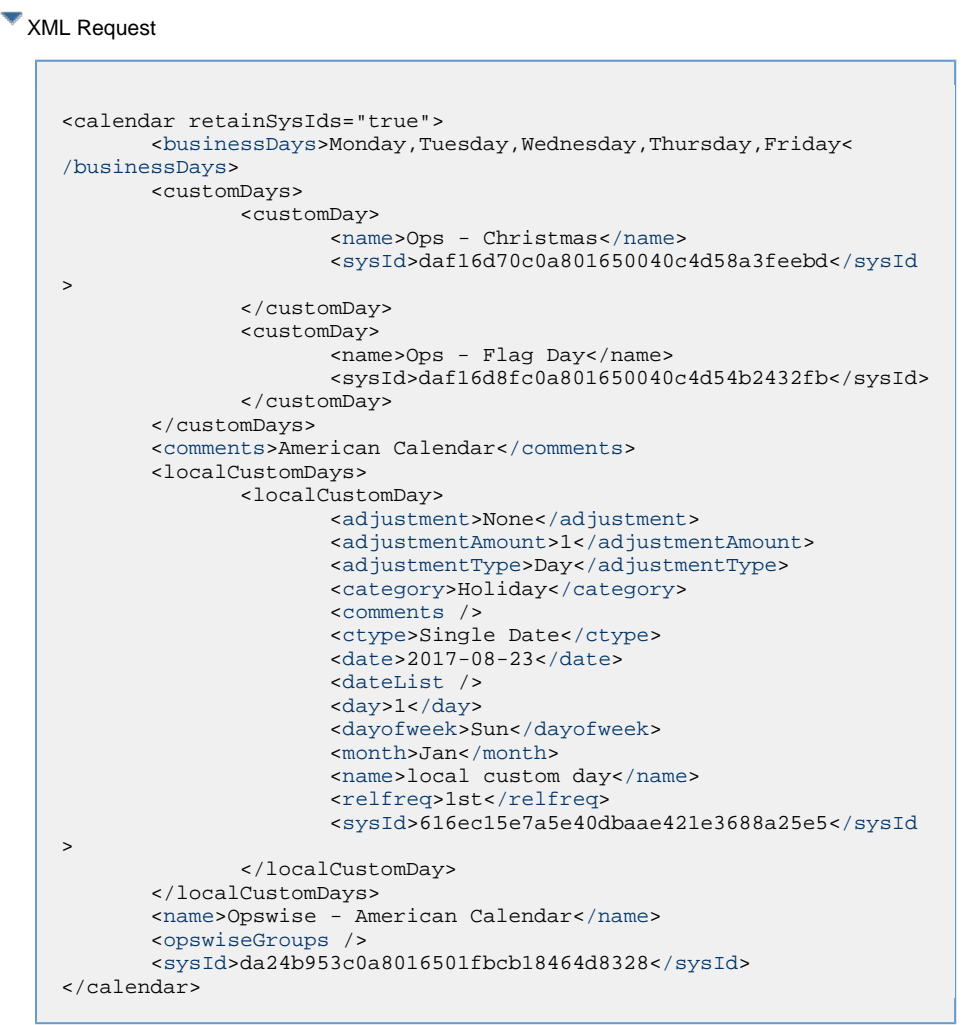

```
JSON Request
```

```
{
  "businessDays" : {
      "value" :
"Monday,Tuesday,Wednesday,Thursday,Friday"
  },
   "comments" : "American Calendar",
   "customDays" : [
\left\{\begin{array}{c} \end{array}\right\} "name" : "Ops - Christmas",
     "sysId" : "daf16d70c0a801650040c4d58a3feebd"
     },
\left\{\begin{array}{c} \end{array}\right\} "name" : "Ops - Flag Day",
     "sysId" : "daf16d8fc0a801650040c4d54b2432fb"
 }
  \vert,
   "localCustomDays" : [
\left\{\begin{array}{c} \end{array}\right\} "adjustment" : "None",
     "adjustmentAmount" : 1,
     "adjustmentType" : "Day",
     "category" : "Holiday",
     "comments" : null,
     "ctype" : "Single Date",
     "date" : "2017-08-23",
     "dateList" : [],
     "day" : 1,
     "dayofweek" : "Sun",
     "month" : "Jan",
     "name" : "local custom day",
     "relfreq" : "1st",
     "sysId" : "616ec15e7a5e40dbaae421e3688a25e5"
 }
  \vert,
   "name" : "Opswise - American Calendar",
   "opswiseGroups" : [],
   "retainSysIds" : true,
   "sysId" : "da24b953c0a8016501fbcb18464d8328"
}
```
#### <span id="page-125-0"></span>**Create a Calendar: Calendar Properties**

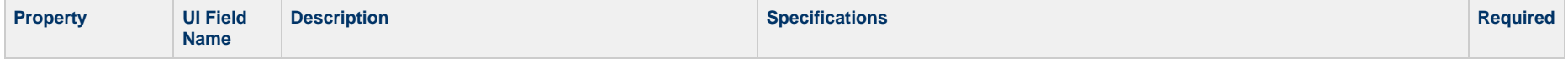

<span id="page-126-3"></span><span id="page-126-2"></span><span id="page-126-1"></span><span id="page-126-0"></span>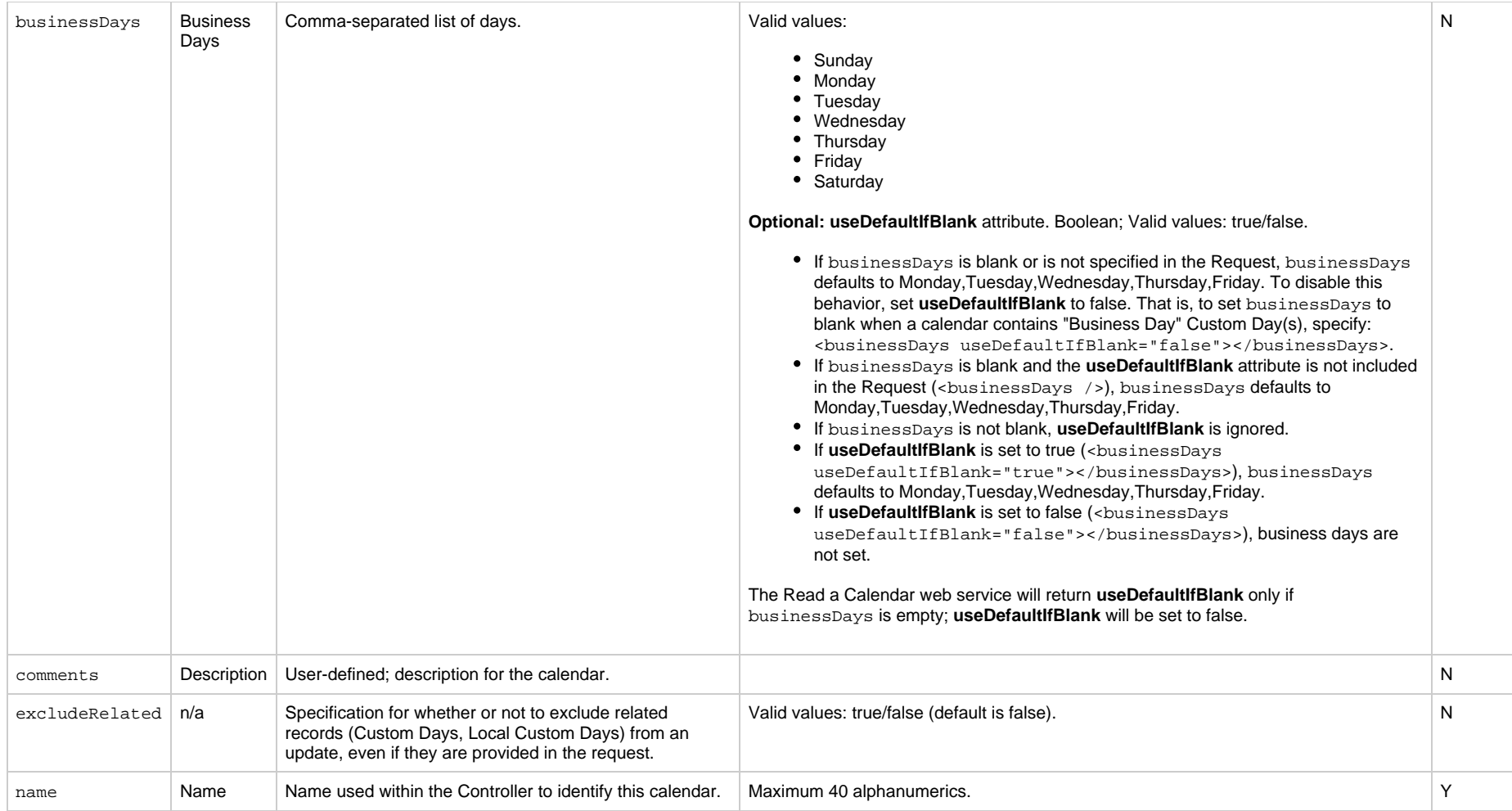

<span id="page-127-4"></span>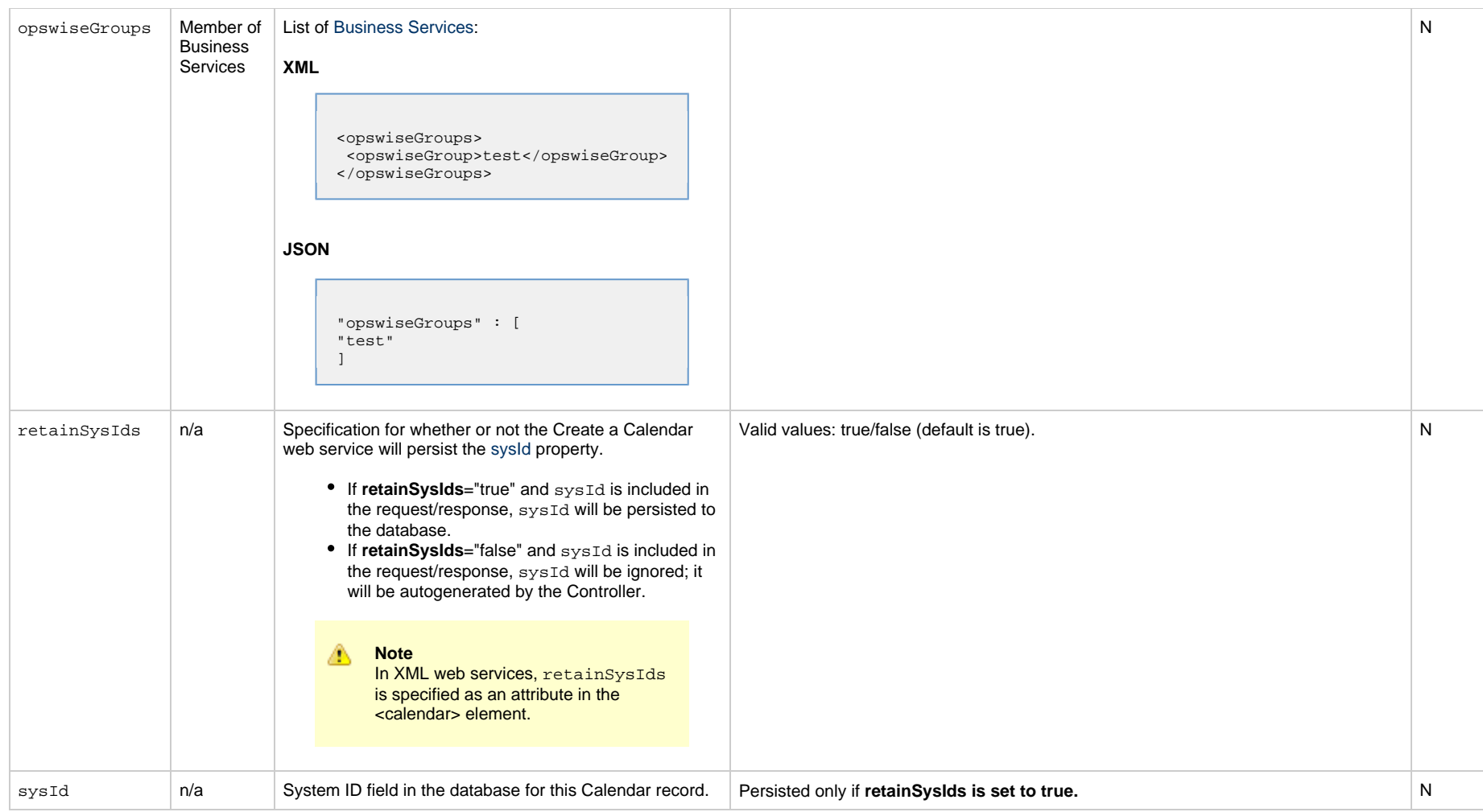

# <span id="page-127-5"></span><span id="page-127-0"></span>**Create a Calendar: Custom Day Properties**

<span id="page-127-2"></span>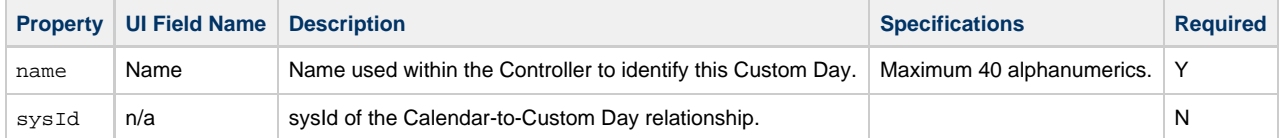

# <span id="page-127-3"></span><span id="page-127-1"></span>**Create a Calendar: Local Custom Day Properties**

<span id="page-128-6"></span><span id="page-128-5"></span><span id="page-128-4"></span><span id="page-128-3"></span><span id="page-128-2"></span><span id="page-128-1"></span><span id="page-128-0"></span>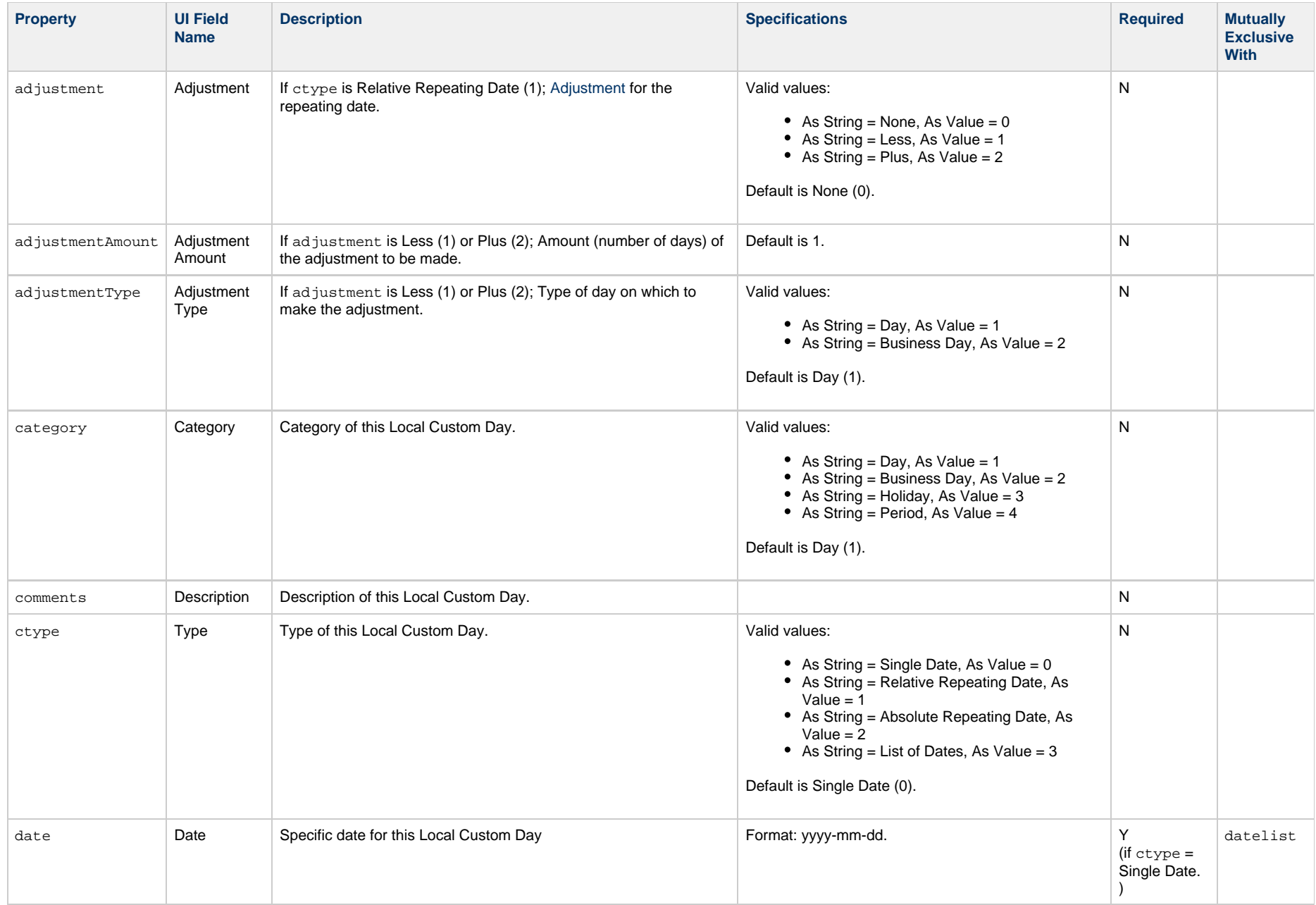

<span id="page-129-2"></span><span id="page-129-1"></span><span id="page-129-0"></span>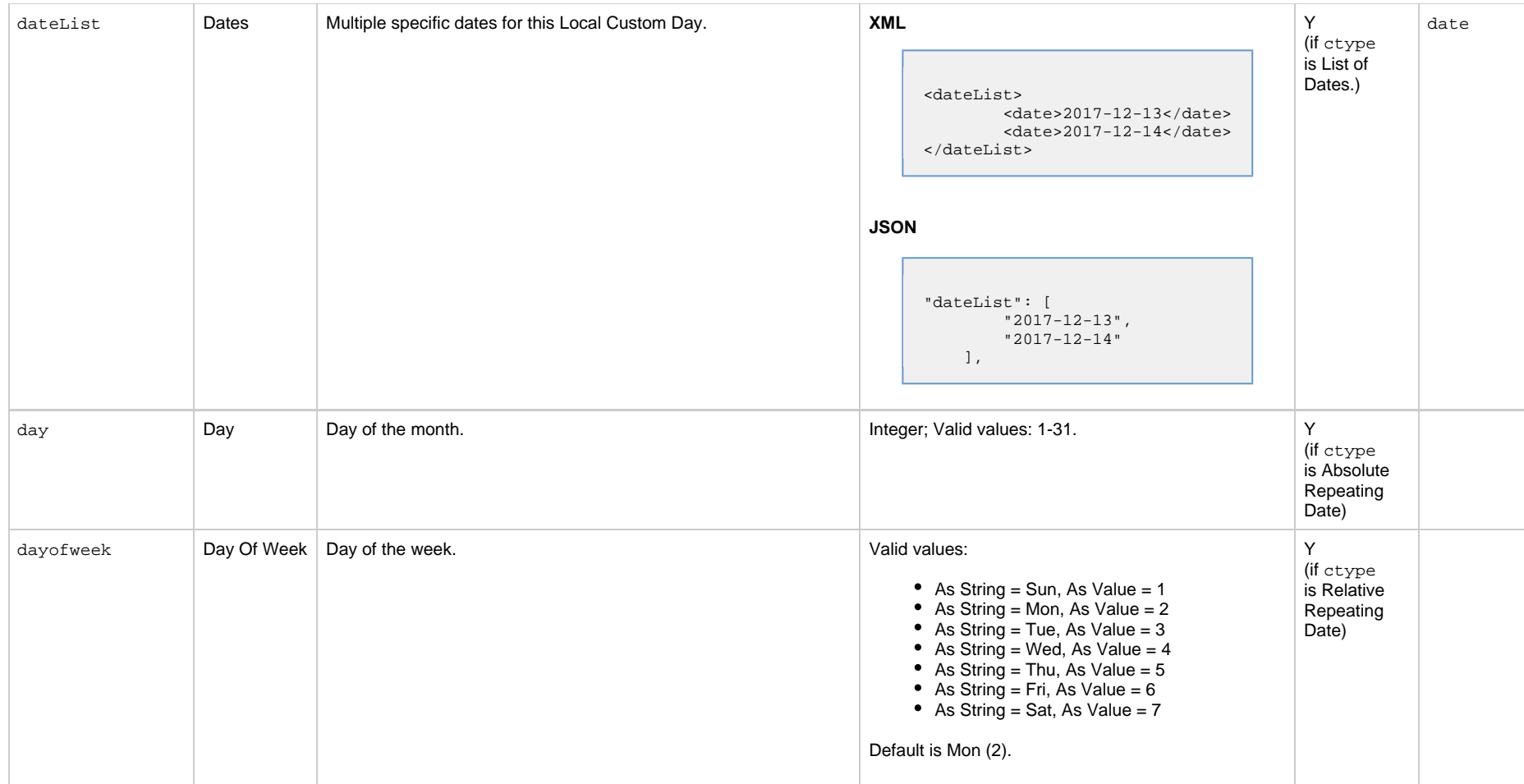

<span id="page-130-2"></span><span id="page-130-1"></span>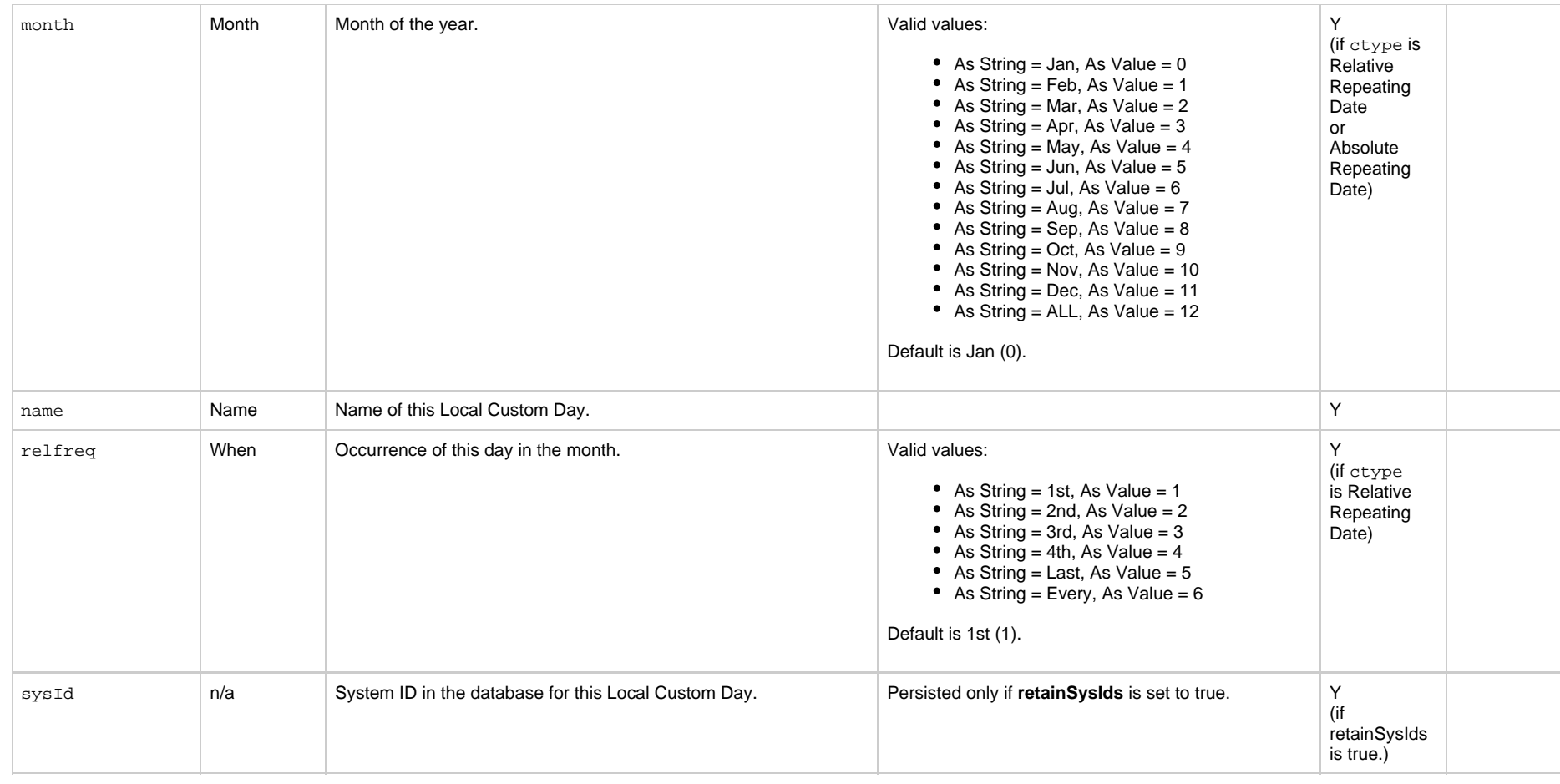

# <span id="page-130-4"></span><span id="page-130-3"></span><span id="page-130-0"></span>**Delete a Calendar**

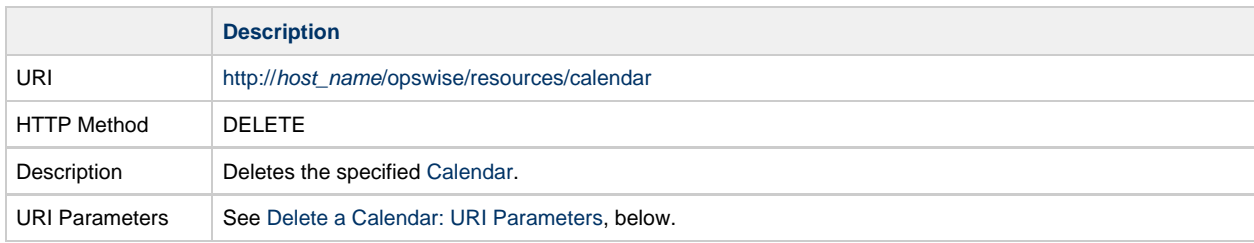

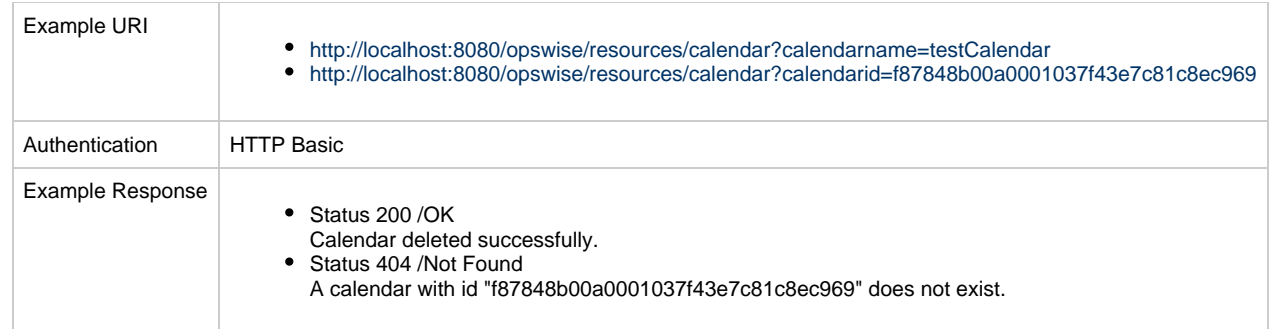

### <span id="page-131-1"></span>**Delete a Calendar: URI Parameters**

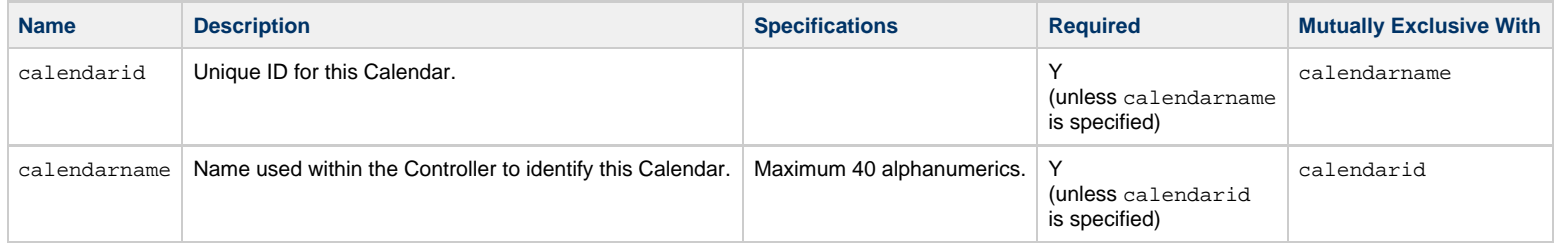

# <span id="page-131-0"></span>**List Calendars**

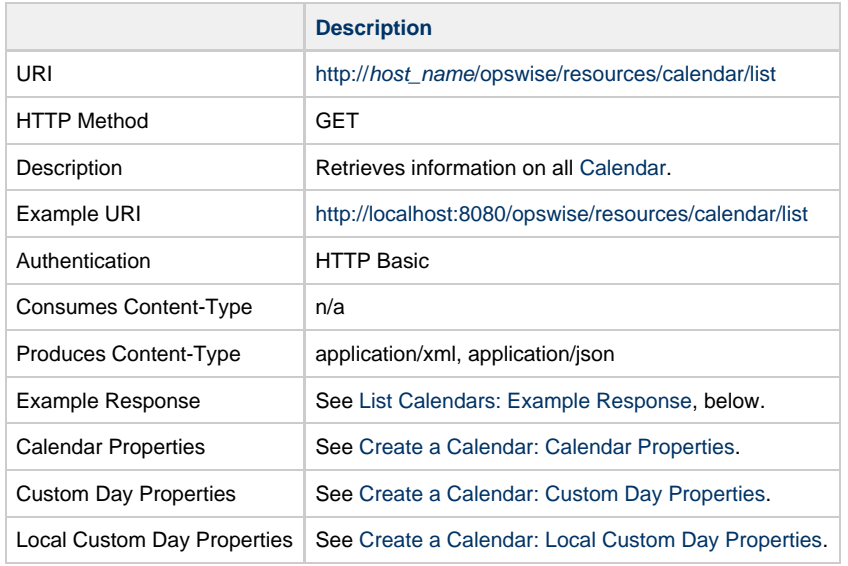

#### <span id="page-132-0"></span>**List Calendars: Example Response**

```
XML Response JSON Response
XML Response
     <calendars>
          <calendar version="6">
               <businessDays>Monday,Tuesday,Wednesday,Thursday,Friday</businessDays
     >
               <comments>Default System Calendar</comments>
               <customDays>
                   <customDay>
                       <name>Ops - Memorial Day</name>
                       <sysId>daf16d70c0a801650040c4d58a3feebd</sysId>
                   </customDay>
                   <customDay>
                       <name>Ops - Thanksgiving Day USA</name>
                       <sysId>b355ca6ea2c94aaa9a8895d496396e57</sysId>
                   </customDay>
               </customDays>
               <localCustomDays>
                     <localCustomDay>
                            <adjustment>None</adjustment>
                            <adjustmentAmount>1</adjustmentAmount>
                            <adjustmentType>Day</adjustmentType>
                            <category>Holiday</category>
                            <comments />
                            <ctype>Single Date</ctype>
                            <date>2017-08-23</date>
                            <dateList />
                            <day>1</day>
                            <dayofweek>Sun</dayofweek>
                            <month>Jan</month>
                            <name>local custom day</name>
                            <relfreq>1st</relfreq>
                            <sysId>616ec15e7a5e40dbaae421e3688a25e5</sysId>
                     </localCustomDay>
               </localCustomDays>
               <name>System Default</name>
               <opswiseGroups />
               <sysId>77171434c0a801c9016d5b2b5d17ddee</sysId>
          </calendar>
          <calendar version="2"> 
               <businessDays>Monday,Tuesday,Wednesday,Thursday,Friday</businessDays>
               <comments>American Calendar</comments>
              <customDays />
              <localCustomDays>
                     <localCustomDay>
                            <adjustment>None</adjustment>
                            <adjustmentAmount>1</adjustmentAmount>
                            <adjustmentType>Day</adjustmentType>
                                                                                               JSON Response
                                                                                                    \sqrt{ } {
                                                                                                       "businessDays" : {
                                                                                                         "value" :
                                                                                                    "Monday,Tuesday,Wednesday,Thursday,Friday"
                                                                                                       },
                                                                                                       "comments" : "Default System Calendar",
                                                                                                       "customDays" : [
                                                                                                    \left\{\begin{array}{c} \end{array}\right\} "name" : "Ops - Memorial Day",
                                                                                                         "sysId" :
                                                                                                    "daf16d70c0a801650040c4d58a3feebd"
                                                                                                         },
                                                                                                    \left\{\begin{array}{c} \end{array}\right\} "name" : "Ops - Thanksgiving Day USA",
                                                                                                         "sysId" :
                                                                                                    "b355ca6ea2c94aaa9a8895d496396e57"
                                                                                                     }
                                                                                                       ],
                                                                                                       "localCustomDays" : [
                                                                                                    \{ "adjustment" : "None",
                                                                                                          "adjustmentAmount" : 1,
                                                                                                          "adjustmentType" : "Day",
                                                                                                          "category" : "Holiday",
                                                                                                          "comments" : null,
                                                                                                          "ctype" : "Single Date",
                                                                                                          "date" : "2017-08-23",
                                                                                                          "dateList" : "
                                                                                                          "day" : 1,
                                                                                                          "dayofweek" : "Sun",
                                                                                                          "month" : "Jan",
                                                                                                          "name" : "local custom day",
                                                                                                          "relfreq" : "1st",
                                                                                                          "sysId" :
                                                                                                    "616ec15e7a5e40dbaae421e3688a25e5"
                                                                                                     }
                                                                                                      \mathbf{1},
                                                                                                       "name" : "System Default",
                                                                                                       "opswiseGroups : [],
                                                                                                       "sysId" :
                                                                                                    "77171434c0a801c9016d5b2b5d17ddee",
                                                                                                       "version" : 6
                                                                                                     },
                                                                                                     {
                                                                                                       "businessDays" : {
                                                                                                         "value" :
```

```
 <category>Holiday</category>
              <comments />
              <ctype>Single Date</ctype>
              <date>2017-08-23</date>
              <dateList />
              <day>1</day>
              <dayofweek>Sun</dayofweek>
              <month>Jan</month>
              <name>local custom day</name>
             <relfreq</relfreq>
              <sysId>616ec15e7a5e40dbaae421e3688a25e5</sysId>
       </localCustomDay>
 </localCustomDays>
 <name>Opswise - American Calendar</name>
 <opswiseGroups/>
 <sysId>da24b953c0a8016501fbcb18464d8328</sysId>
```

```
 },
   "comments" : "American Calendar",
   "customDays" : [],
   "localCustomDays" : [
\left\{\begin{array}{c} \end{array}\right\} "adjustment" : "None",
     "adjustmentAmount" : 1,
     "adjustmentType" : "Day",
     "category" : "Holiday",
     "comments" : null,
     "ctype" : "Single Date",
     "date" : "2017-08-23",
     "dateList" : null,
     "day" : 1,
     "dayofweek" : "Sun",
     "month" : "Jan",
     "name" : "local custom day",
     "relfreq" : "1st",
     "sysId" :
"616ec15e7a5e40dbaae421e3688a25e5"
 }
 \cdot "name" : "Opswise - American Calendar",
   "opswiseGroups" : [],
   "sysId" :
"da24b953c0a8016501fbcb18464d8328",
   "version" : 2
```
"Monday, Tuesday, Wednesday, Thursday, Friday"

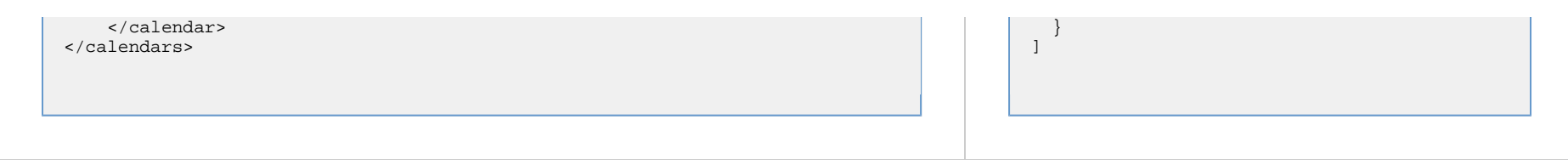

# <span id="page-134-0"></span>**List Local Custom Day Qualifying Dates**

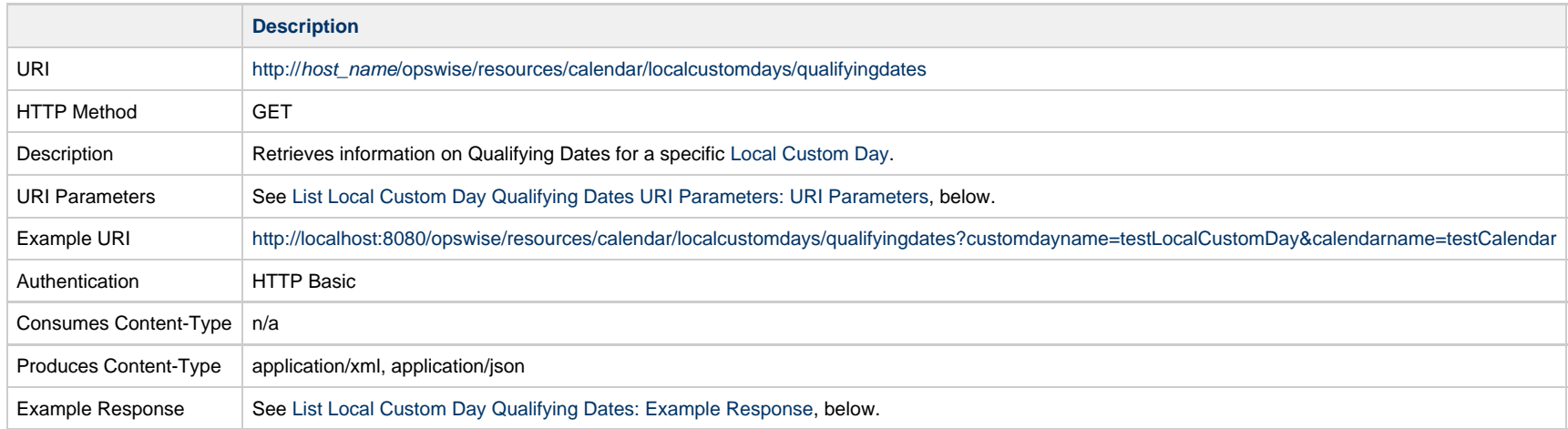

### <span id="page-134-1"></span>**List Local Custom Day Qualifying Dates: URI Parameters**

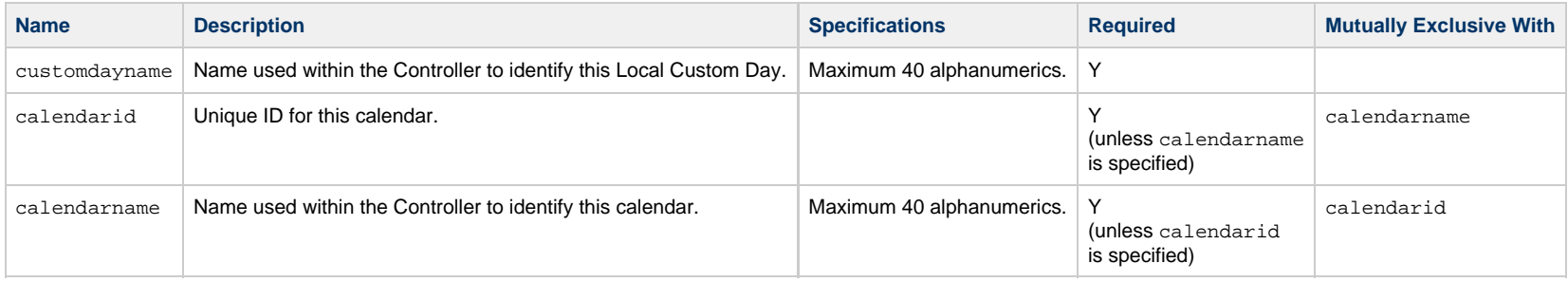

## <span id="page-134-2"></span>**List Local Custom Day Qualifying Dates: Example Response**

**XML Response JSON Response**

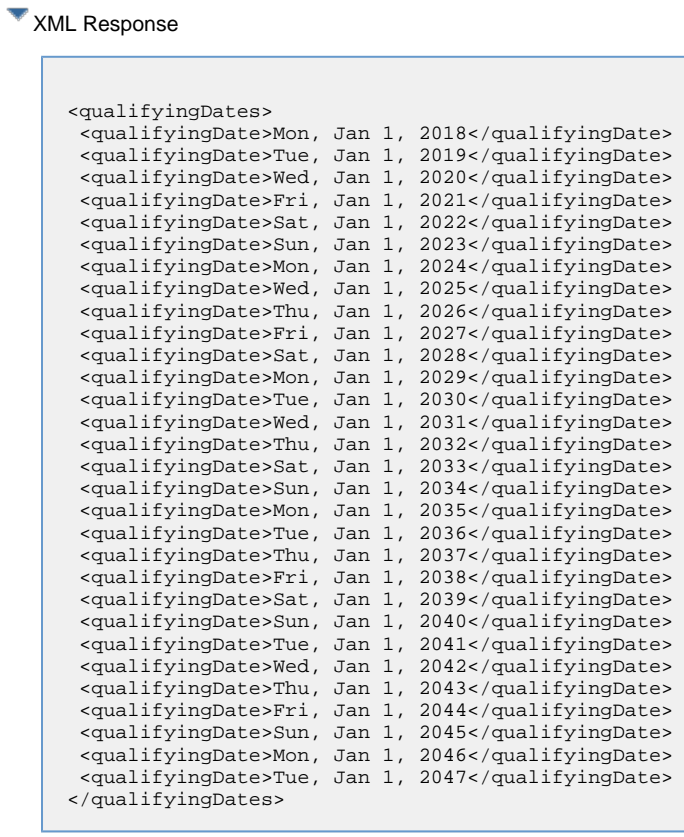

### **JSON Response**

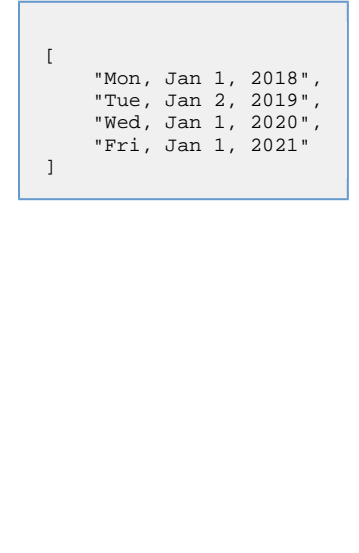

# <span id="page-135-0"></span>**List Local Custom Day Qualifying Periods**

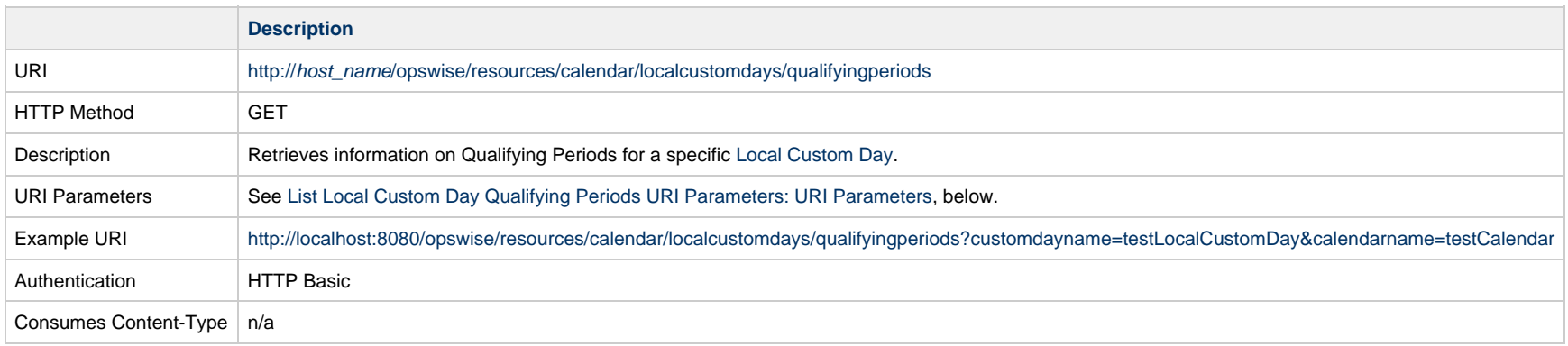

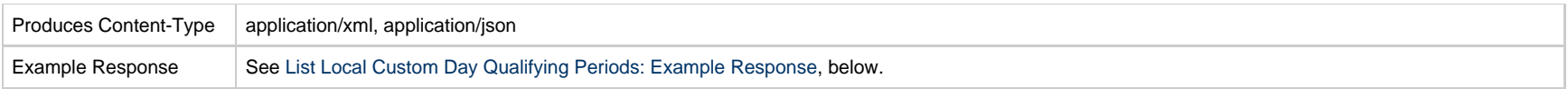

# <span id="page-136-1"></span>**List Local Custom Day Qualifying Periods: Example Response**

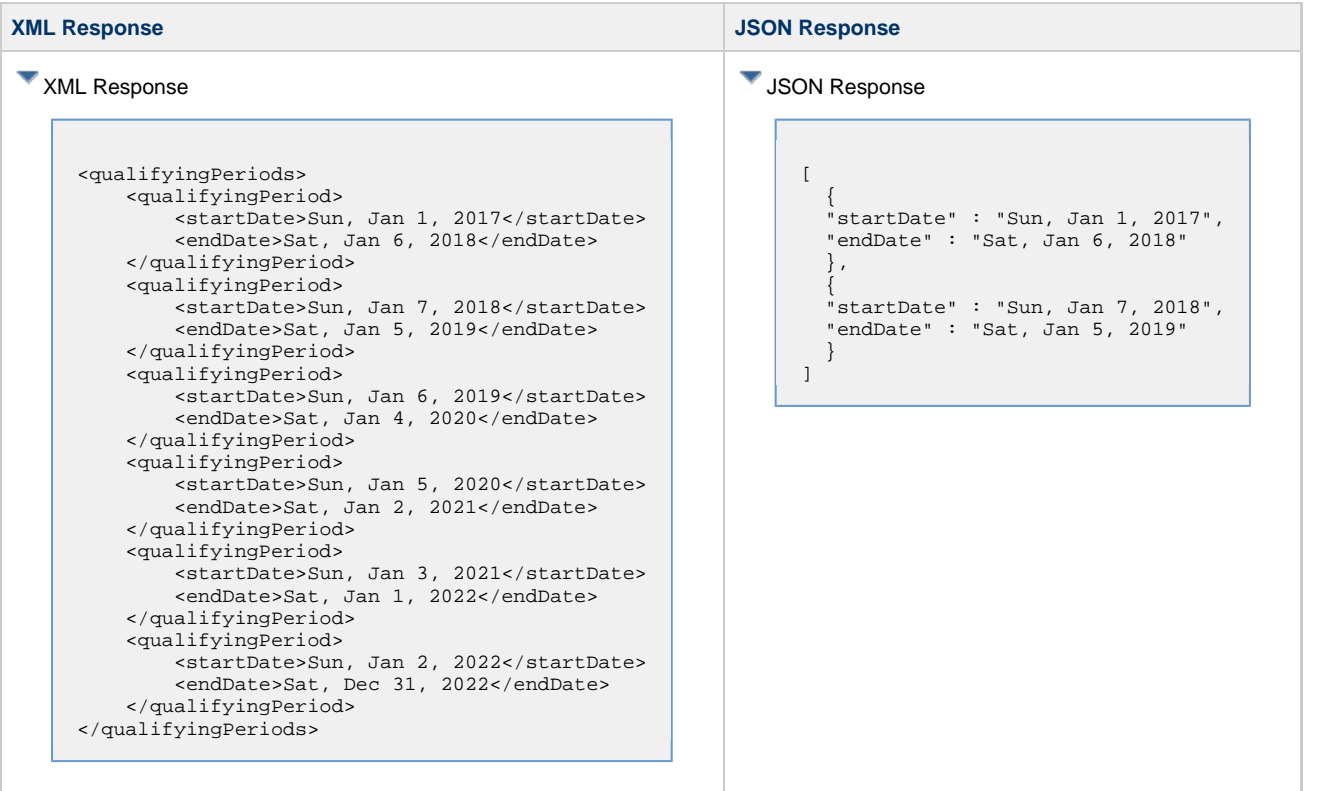

# <span id="page-136-0"></span>**List Custom Day Qualifying Periods: URI Parameters**

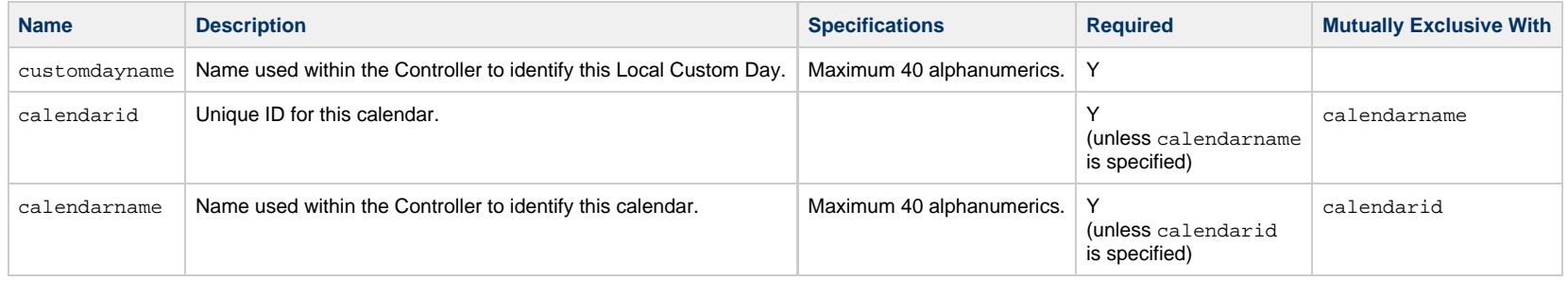

# <span id="page-137-0"></span>**Modify a Calendar**

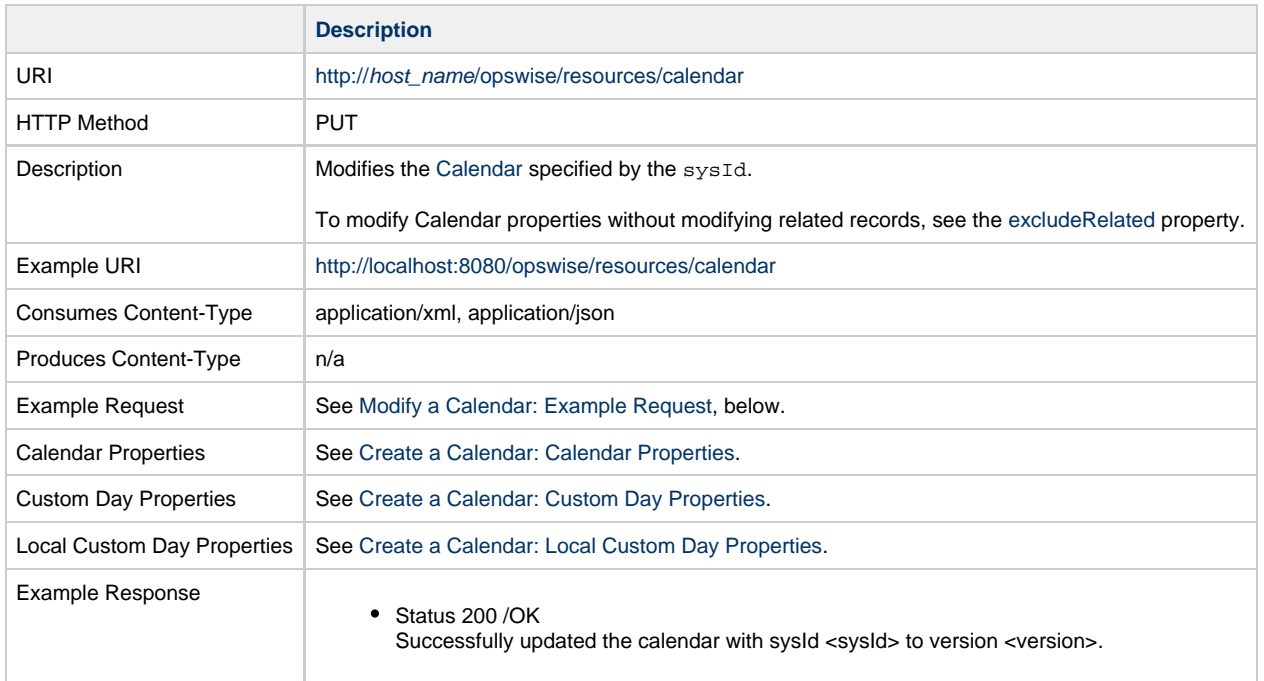

#### <span id="page-137-1"></span>**Modify a Calendar: Example Request**

The [excludeRelated](#page-126-3) property is included in the XML as an attribute.

**XML Request** *XML* **Request** 

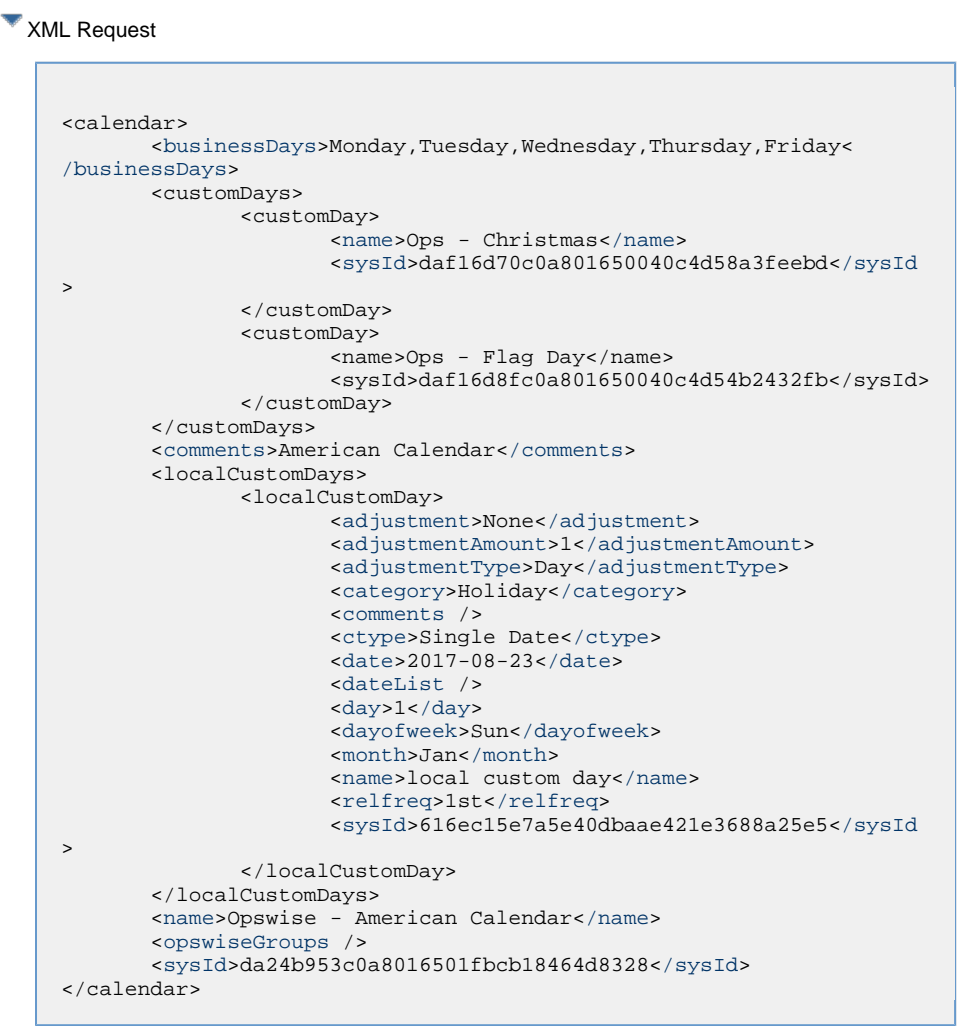

#### **JSON Request**

}

```
{
  "businessDays" : {
     "value" :
"Monday,Tuesday,Wednesday,Thursday,Friday"
  },
   "comments" : "American Calendar",
   "customDays" : [
\left\{\begin{array}{c} \end{array}\right\} "name" : "Ops - Christmas",
     "sysId" : "daf16d70c0a801650040c4d58a3feebd"
     },
\left\{\begin{array}{c} \end{array}\right\} "name" : "Ops - Flag Day",
     "sysId" : "daf16d8fc0a801650040c4d54b2432fb"
    \mathfrak{g}\left| \cdot \right| "localCustomDays" : [
\left\{\begin{array}{c} \end{array}\right\} "adjustment" : "None",
     "adjustmentAmount" : 1,
     "adjustmentType" : "Day",
     "category" : "Holiday",
     "comments" : null,
     "ctype" : "Single Date",
     "date" : "2017-08-23",
     "dateList" : [],
     "day" : 1,
     "dayofweek" : "Sun",
     "month" : "Jan",
     "name" : "local custom day",
     "relfreq" : "1st",
     "sysId" : "616ec15e7a5e40dbaae421e3688a25e5"
 }
   ],
   "name" : "Opswise - American Calendar",
   "opswiseGroups" : [],
   "sysId" : "da24b953c0a8016501fbcb18464d8328"
```
### <span id="page-138-0"></span>**Read a Calendar**

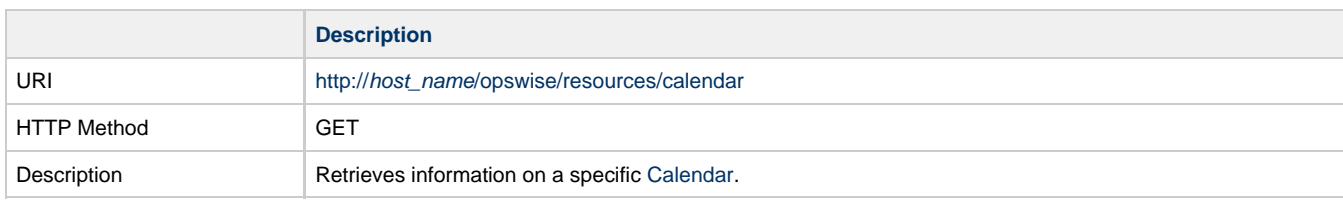

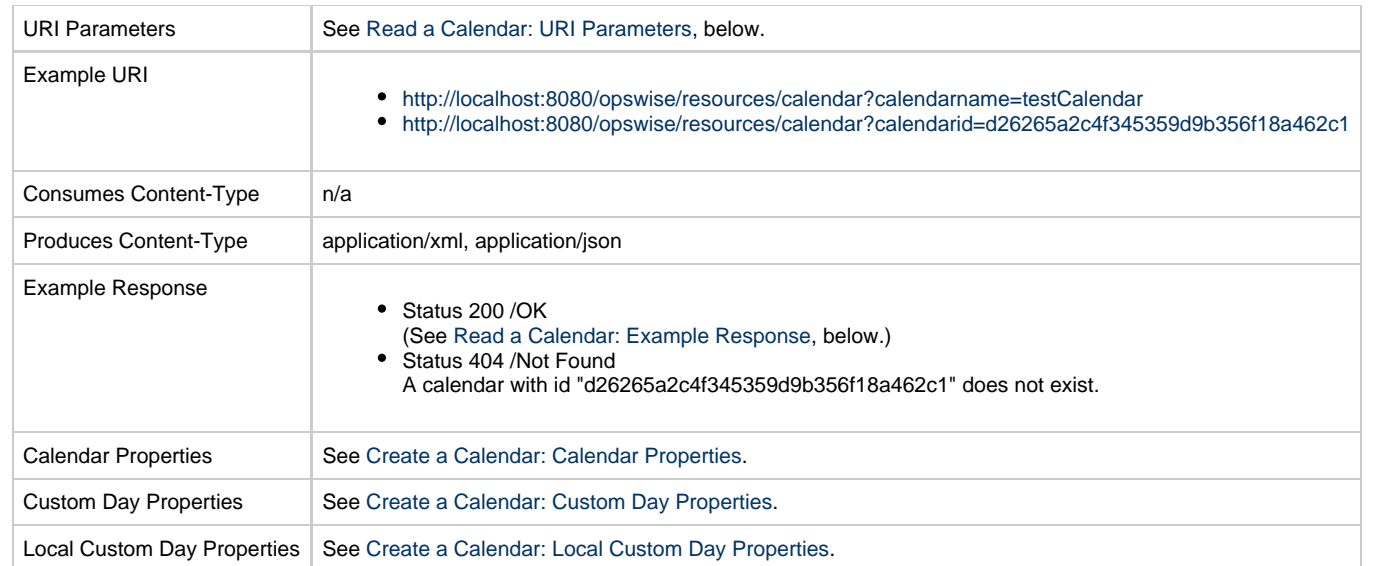

## <span id="page-139-0"></span>**Read a Calendar: URI Parameters**

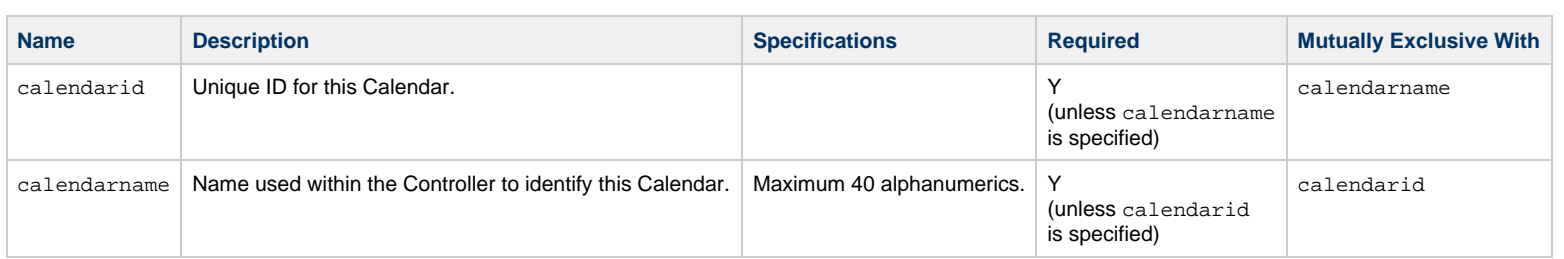

# <span id="page-139-1"></span>**Read a Calendar: Example Response**

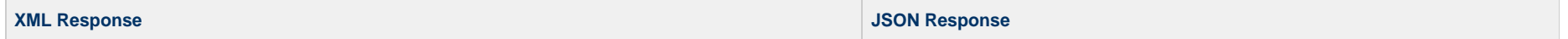

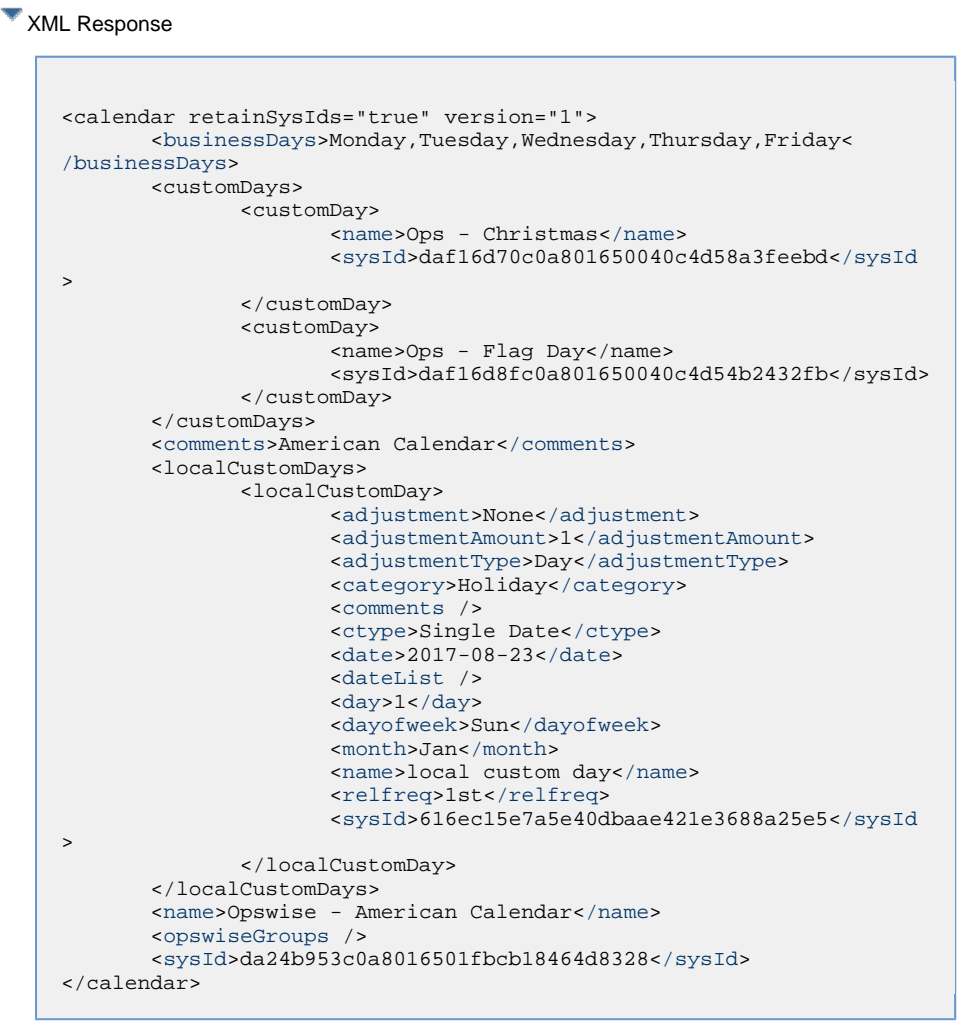

**JSON Response** 

```
{
  "businessDays" : {
    "value" :
"Monday,Tuesday,Wednesday,Thursday,Friday"
   },
   "comments" : "American Calendar",
   "customDays" : [
\left\{\begin{array}{c} \end{array}\right\} "name" : "Ops - Christmas",
     "sysId" : "daf16d70c0a801650040c4d58a3feebd"
     },
\left\{\begin{array}{c} \end{array}\right\} "name" : "Ops - Flag Day",
     "sysId" : "daf16d8fc0a801650040c4d54b2432fb"
 }
  \vert,
   "localCustomDays" : [
\left\{\begin{array}{c} \end{array}\right\} "adjustment" : "None",
     "adjustmentAmount" : 1,
     "adjustmentType" : "Day",
     "category" : "Holiday",
     "comments" : null,
     "ctype" : "Single Date",
     "date" : "2017-08-23",
     "dateList" : [],
     "day" : 1,
     "dayofweek" : "Sun",
     "month" : "Jan",
     "name" : "local custom day",
     "relfreq" : "1st",
     "sysId" : "616ec15e7a5e40dbaae421e3688a25e5"
 }
  \vert,
   "name" : "Opswise - American Calendar",
   "opswiseGroups" : [],
   "retainSysIds" : true,
   "sysId" : "da24b953c0a8016501fbcb18464d8328",
   "version" : 1
}
```
# <span id="page-140-0"></span>**Read All Custom Days of a Calendar**

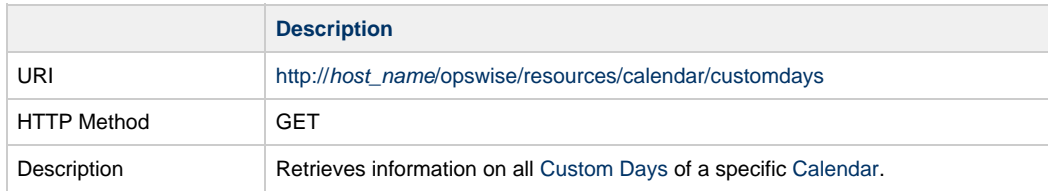

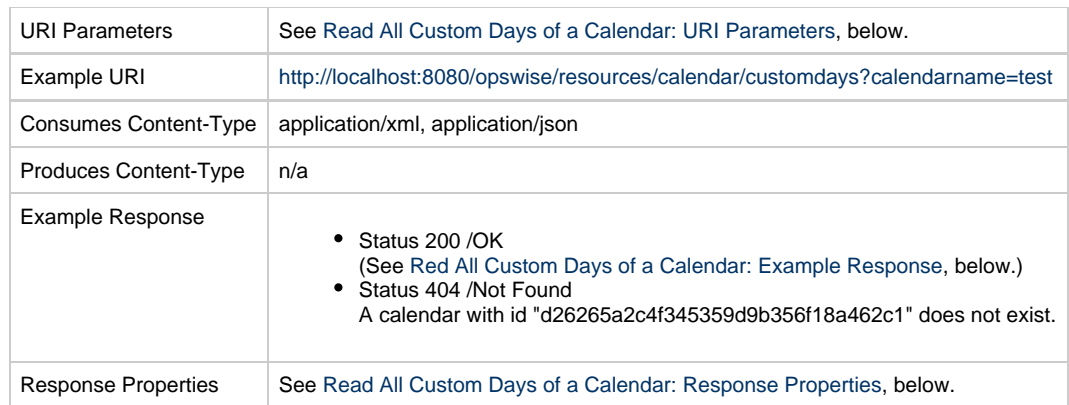

### <span id="page-141-0"></span>**Read All Custom Days of a Calendar: URI Parameters**

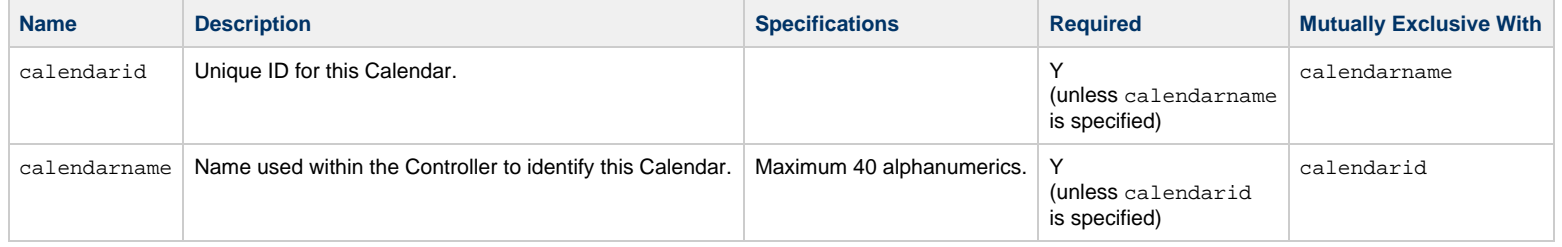

# <span id="page-141-1"></span>**Read All Custom Days of a Calendar: Example Response**

**XML Response JSON Response**

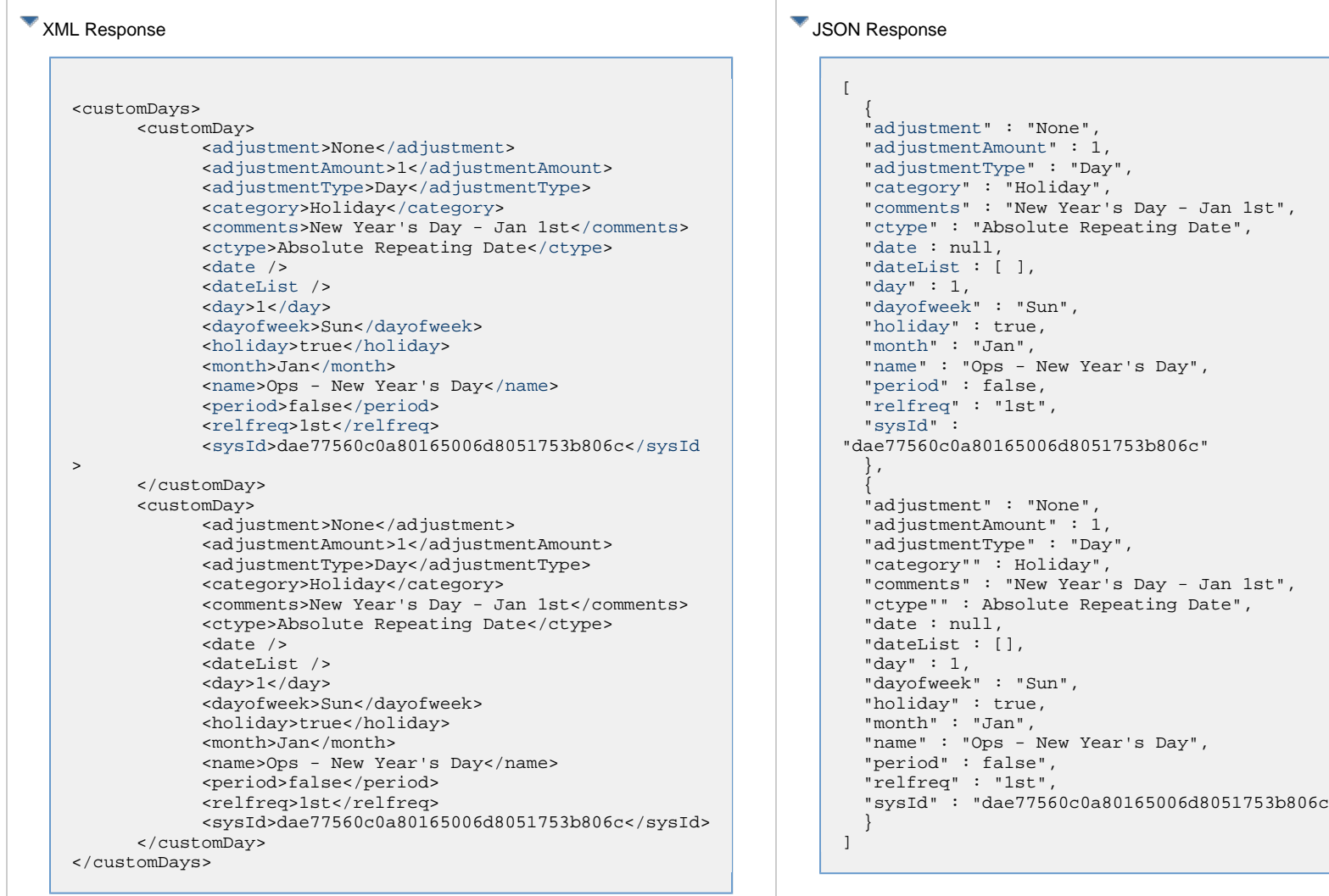

# **Read All Custom Days of a Calendar: Properties**

<span id="page-142-2"></span><span id="page-142-1"></span><span id="page-142-0"></span>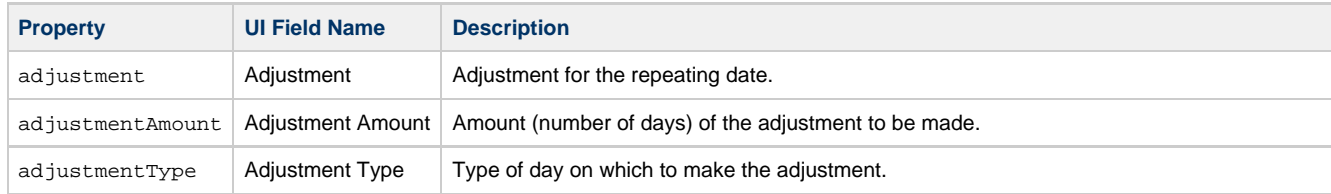

<span id="page-143-7"></span><span id="page-143-6"></span><span id="page-143-5"></span><span id="page-143-4"></span><span id="page-143-3"></span><span id="page-143-2"></span><span id="page-143-1"></span>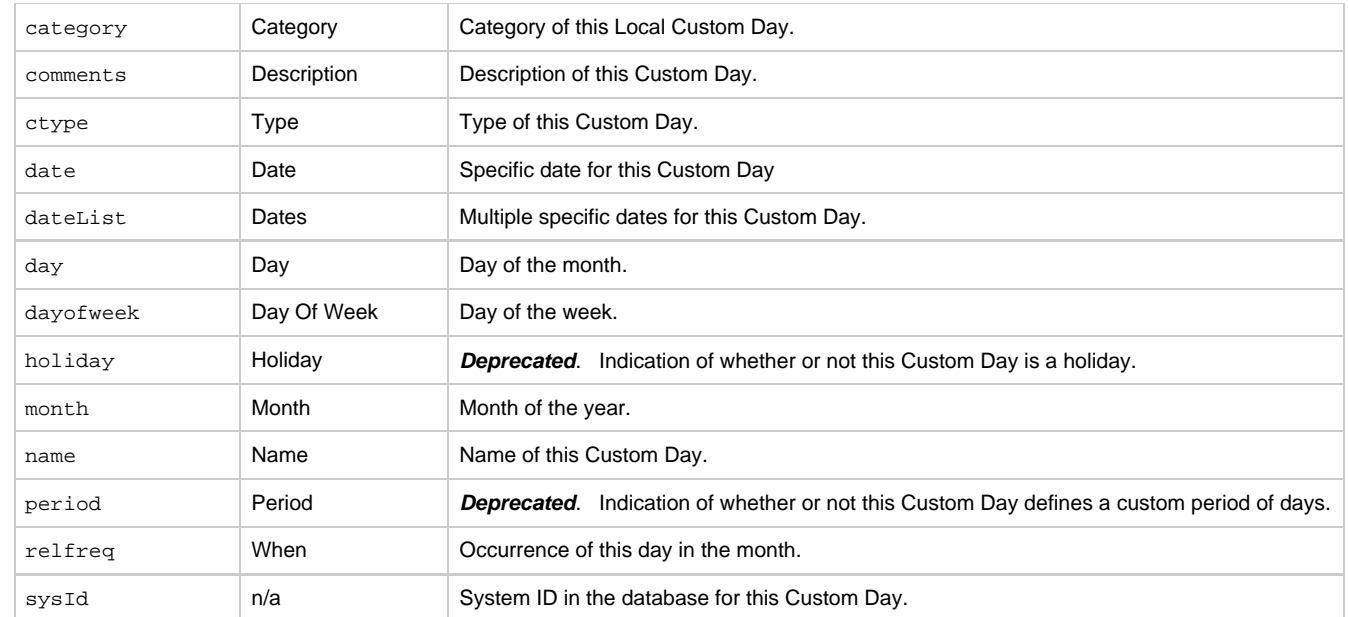

# <span id="page-143-13"></span><span id="page-143-12"></span><span id="page-143-11"></span><span id="page-143-10"></span><span id="page-143-9"></span><span id="page-143-8"></span><span id="page-143-0"></span>**Remove a Custom Day from a Calendar**

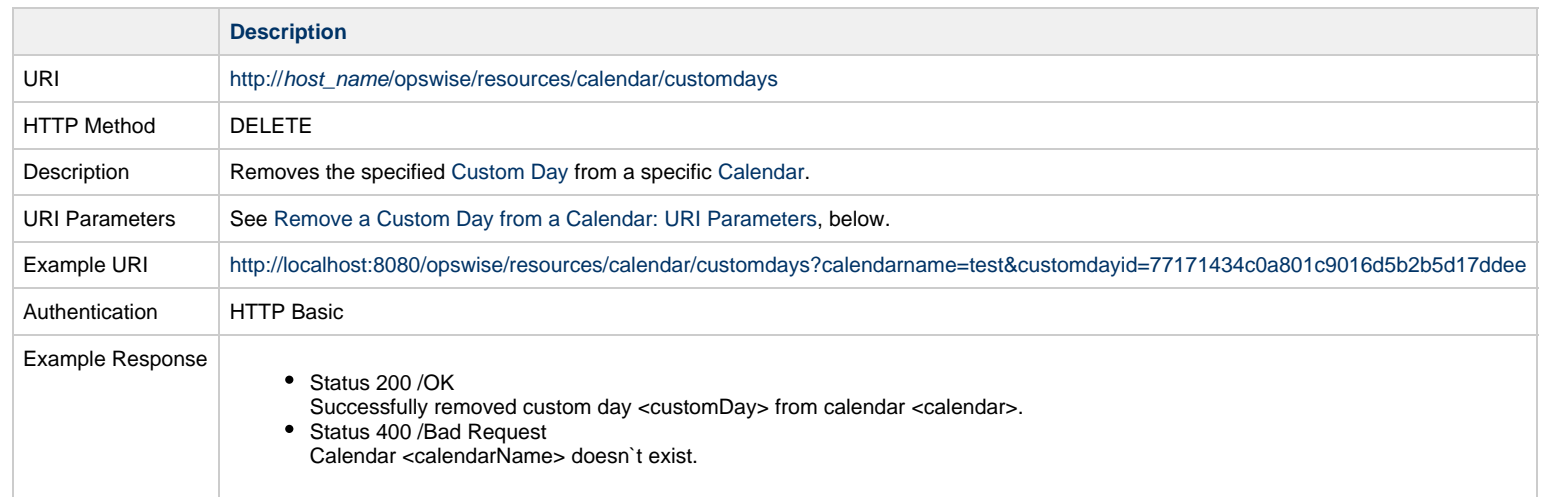

### <span id="page-143-14"></span>**Remove a Custom Day from a Calendar: URI Parameters**

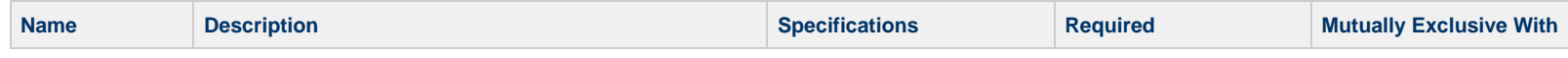
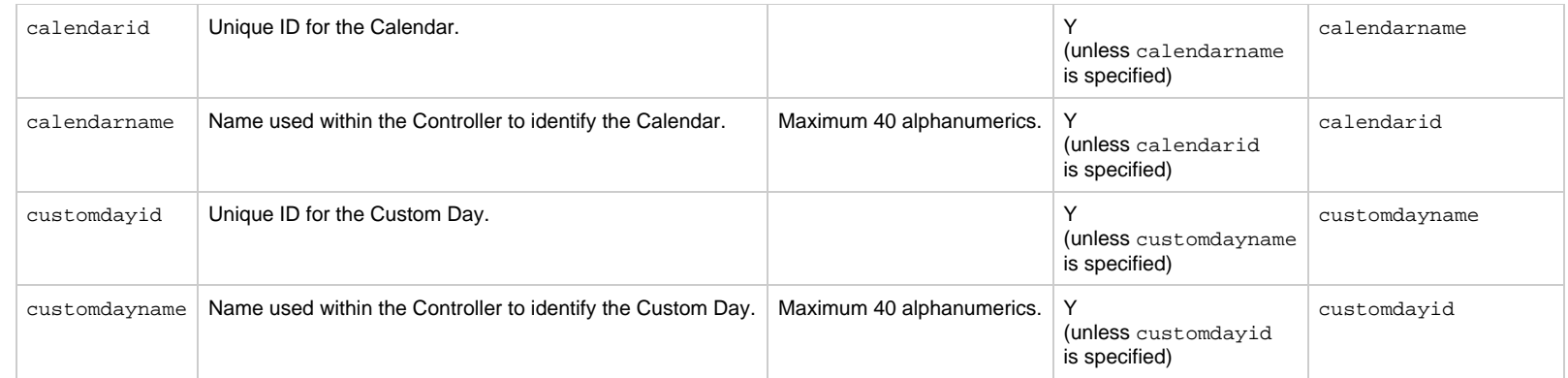

# **Cluster Node Web Services**

- [Overview](#page-145-0)
- [List All Cluster Nodes](#page-145-1)
- [Read Current Cluster Node](#page-147-0)

### <span id="page-145-0"></span>**Overview**

Universal Controller supports the following RESTful-based web services for [Cluster Nodes,](https://www.stonebranch.com/confluence/display/UC64/Cluster+Nodes) which are listed alphabetically on this page.

- [List All Cluster Nodes](#page-145-1)
- [Read Current Cluster Node](#page-147-0)

Formatting specifications for each web service, including details about parameter requirements, are provided.

## <span id="page-145-1"></span>**List All Cluster Nodes**

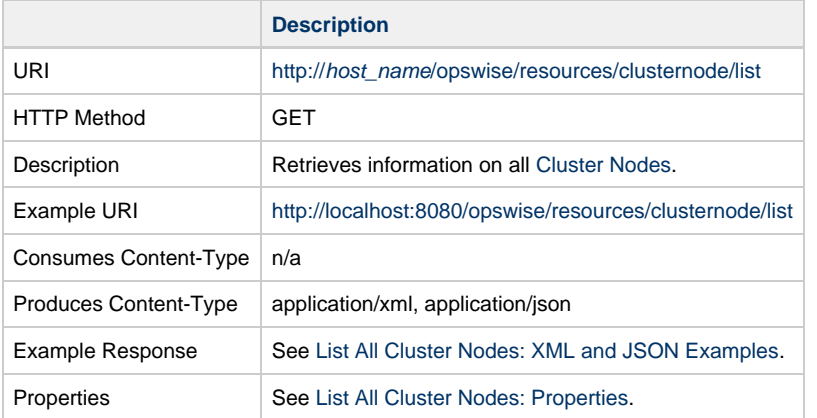

### <span id="page-145-2"></span>**List All Cluster Nodes: XML and JSON Examples**

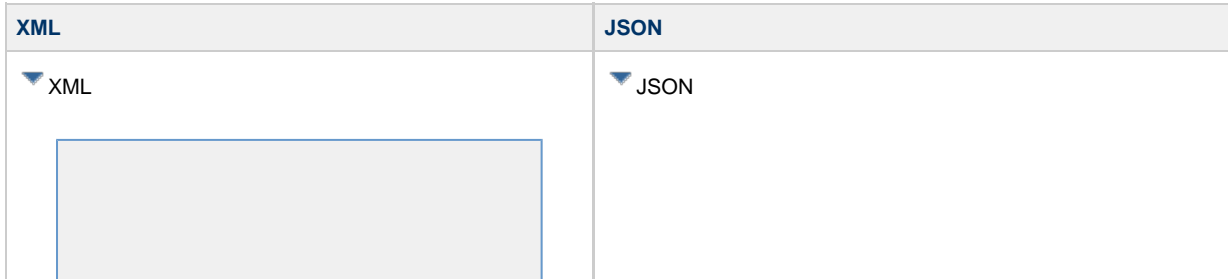

<clusterNodes> <clusterNode> [<buildDate](#page-147-1)>12-18-2017\_0529< [/buildDate>](#page-147-1) [<buildId>](#page-147-2)build.development< [/buildId](#page-147-2)> [<hostName>](#page-147-3)asus-pc<[/hostName>](#page-147-3) [<ipAddress](#page-147-4)>192.168.1.21< [/ipAddress>](#page-147-4) [<nodeId](#page-147-5)>asus-pc:8501-opswise< [/nodeId](#page-147-5)> [<nodeMode>](#page-147-6)Active<[/nodeMode](#page-147-6)> [<nodeStart](#page-147-7)>2017-12-18 18:40:25< [/nodeStart>](#page-147-7) [<nodeTs](#page-147-8)>2017-12-19 09:55:46< [/nodeTs](#page-147-8)> [<nodeUptime](#page-147-9)>54920<[/nodeUptime](#page-147-9)> [<nodeUptimeDisplay>](#page-147-10)15 Hours 15 Minutes 20 Seconds< [/nodeUptimeDisplay](#page-147-10)> [<paused](#page-147-11)>false<[/paused](#page-147-11)> [<pausedForMaintenance](#page-147-12) />  $$relId>6.4.3.0$   $<$   $relId>$$  [<syslId](#page-147-14) >3a5385a3f6df47cb8eb7a2e29845d55b< [/syslId](#page-147-14)> </clusterNode> <clusterNode> [<buildDate](#page-147-1)>12-18-2017\_0629< [/buildDate>](#page-147-1) [<buildId>](#page-147-2)build.development< [/buildId](#page-147-2)> [<hostName>](#page-147-3)atut-pc<[/hostName>](#page-147-3) [<ipAddress](#page-147-4)>192.168.1.22< [/ipAddress>](#page-147-4) [<nodeId](#page-147-5)>asus-pc:8502-opswise< [/nodeId](#page-147-5)> [<nodeMode>](#page-147-6)Active<[/nodeMode](#page-147-6)> [<nodeStart](#page-147-7)>2017-12-18 19:40:25< [/nodeStart>](#page-147-7) [<nodeTs](#page-147-8)>2017-12-19 10:55:46< [/nodeTs](#page-147-8)> [<nodeUptime](#page-147-9)>54930<[/nodeUptime](#page-147-9)> [<nodeUptimeDisplay>](#page-147-10)16 Hours 15 Minutes 20 Seconds< [/nodeUptimeDisplay](#page-147-10)> [<paused](#page-147-11)>false<[/paused](#page-147-11)> [<pausedForMaintenance](#page-147-12) />  $$relId>6.4.3.0$   $<$   $relId>$$  [<syslId](#page-147-14) >3a5385a3f6df47cb8eb7a2e29845d55c< [/syslId](#page-147-14)> </clusterNode> </clusterNodes>

```
[ {
   "buildDate" : "12-18-2017_0529",
   "buildId" : "build.18",
   "hostName" : "Mark-4",
   "ipAddress" : "192.168.1.21",
   "nodeId" : "Mark-4:8080-opswise6",
   "nodeMode" : "Active",
   "nodeStart" : "2017-12-18
18:40:25",
   "nodeTs" : "2017-12-19 09:55:46",
   "nodeUptime" : 54920,
   "nodeUptimeDisplay" : "15 Hours 15
Minutes 20 Seconds",
   "paused" : false,
   "pausedForMaintenance" : null,
   "relId" : "6.4.3.0",
   "syslId" :
"93ac346868fc4171a514d1d0b02487e1"
 },
 {
   "buildDate" : "12-18-2017_0629",
   "buildId" : "build.18",
   "hostName" : "Mark-5",
   "ipAddress" : "192.168.1.22",
   "nodeId" : "Mark-5:8080-opswise6",
   "nodeMode" : "Active",
   "nodeStart" : "2017-12-18
19:40:25",
   "nodeTs" : "2017-12-19 10:55:46",
   "nodeUptime" : 54930,
   "nodeUptimeDisplay" : "16 Hours 15
Minutes 20 Seconds",
   "paused" : false,
   "pausedForMaintenance" : null,
   "relId" : "6.4.3.0",
   "syslId" :
"93ac346868fc4171a514d1d0b02487e2"
 }
]
```
## **List All Cluster Nodes: Properties**

<span id="page-147-7"></span><span id="page-147-6"></span><span id="page-147-5"></span><span id="page-147-4"></span><span id="page-147-3"></span><span id="page-147-2"></span><span id="page-147-1"></span>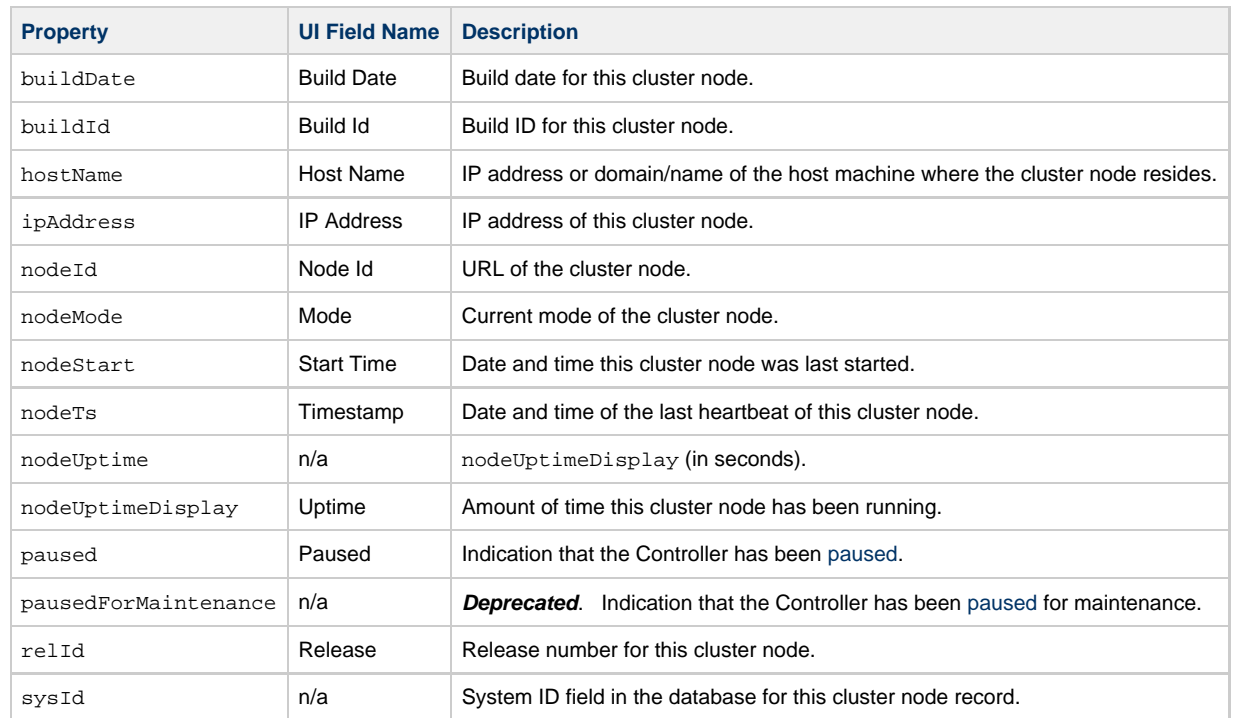

the control of the control of the control of

# <span id="page-147-14"></span><span id="page-147-13"></span><span id="page-147-12"></span><span id="page-147-11"></span><span id="page-147-10"></span><span id="page-147-9"></span><span id="page-147-8"></span><span id="page-147-0"></span>**Read Current Cluster Node**

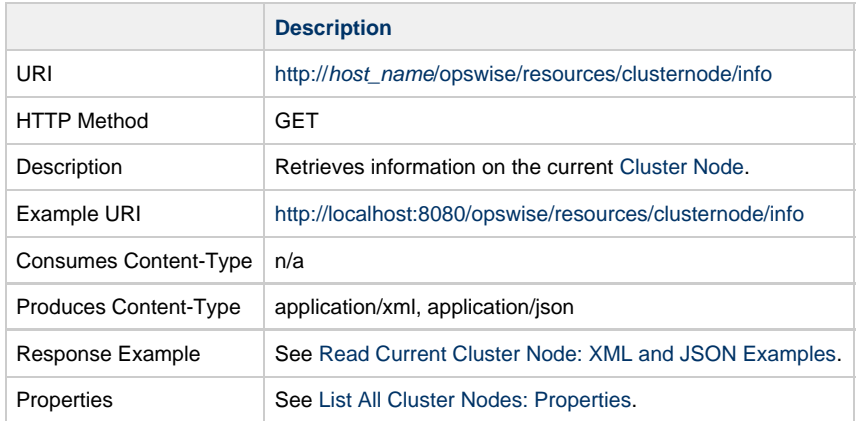

## <span id="page-148-0"></span>**Read Current Cluster Node: XML and JSON Examples**

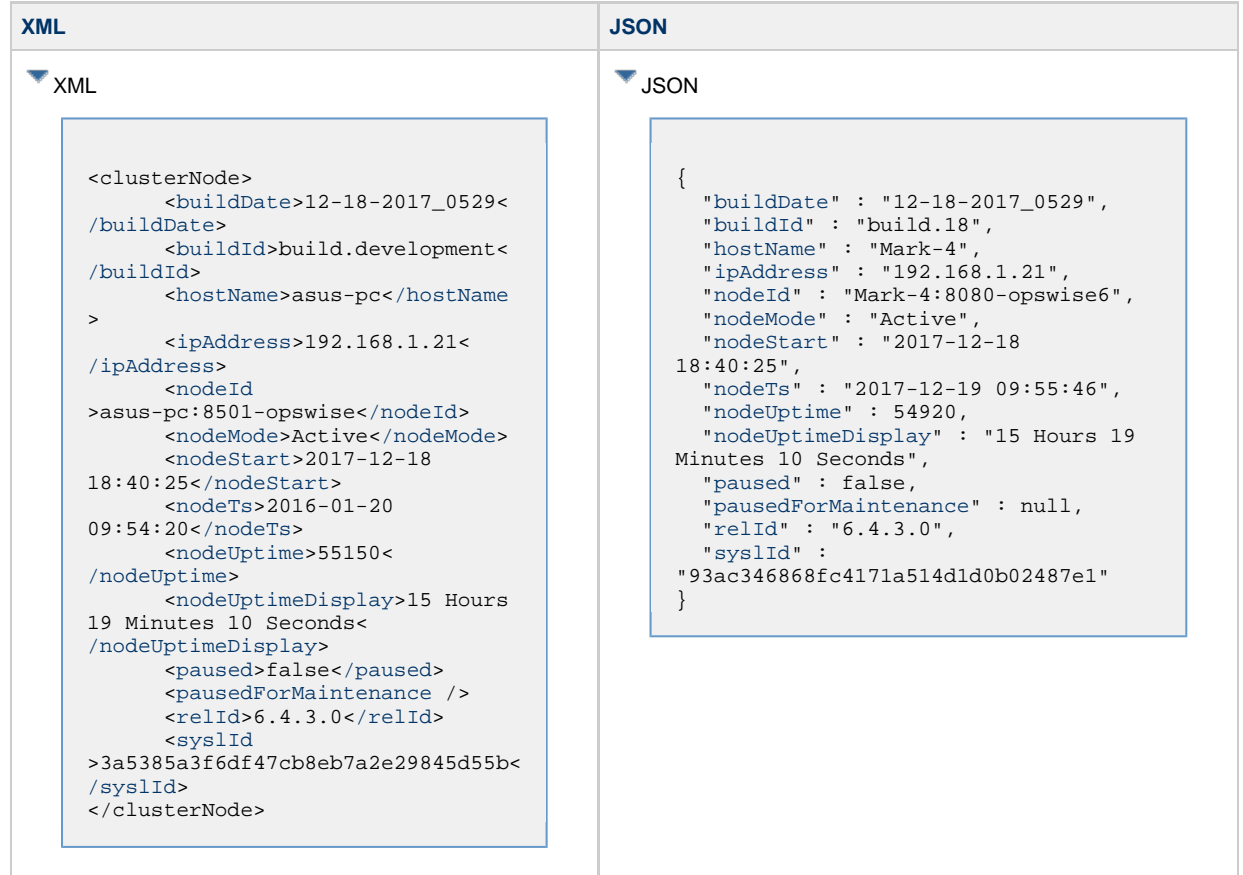

# **Connections Web Services**

## **Overview**

Universal Controller supports RESTful-based web services for the following types of Connections:

- [Database Connections](#page-150-0)
- [Email Templates](#page-169-0)
- [Email Connections](#page-158-0)
- [SAP Connections](#page-185-0)
- [PeopleSoft Connections](#page-177-0)
- [SNMP Managers](#page-194-0)

Formatting specifications for each web service, including details about parameter requirements, are provided.

### <span id="page-150-0"></span>**Database Connection Web Services**

- [Overview](#page-150-1)
- [Create a Database Connection](#page-150-2)
- [Delete a Database Connection](#page-152-0)
- [List Database Connections](#page-153-0)
- [Modify a Database Connection](#page-154-0)
- [Read a Database Connection](#page-155-0)

#### <span id="page-150-1"></span>**Overview**

Universal Controller supports the following RESTful-based web services for Database Connection operations, which are listed alphabetically on this page.

- [Create a Database Connection](#page-150-2)
- [Delete a Database Connection](#page-152-0)
- [List Database Connections](#page-153-0)
- [Modify a Database Connection](#page-154-0)
- [Read a Database Connection](#page-155-0)

Formatting specifications for each web service, including details about property requirements, are provided.

#### <span id="page-150-2"></span>**Create a Database Connection**

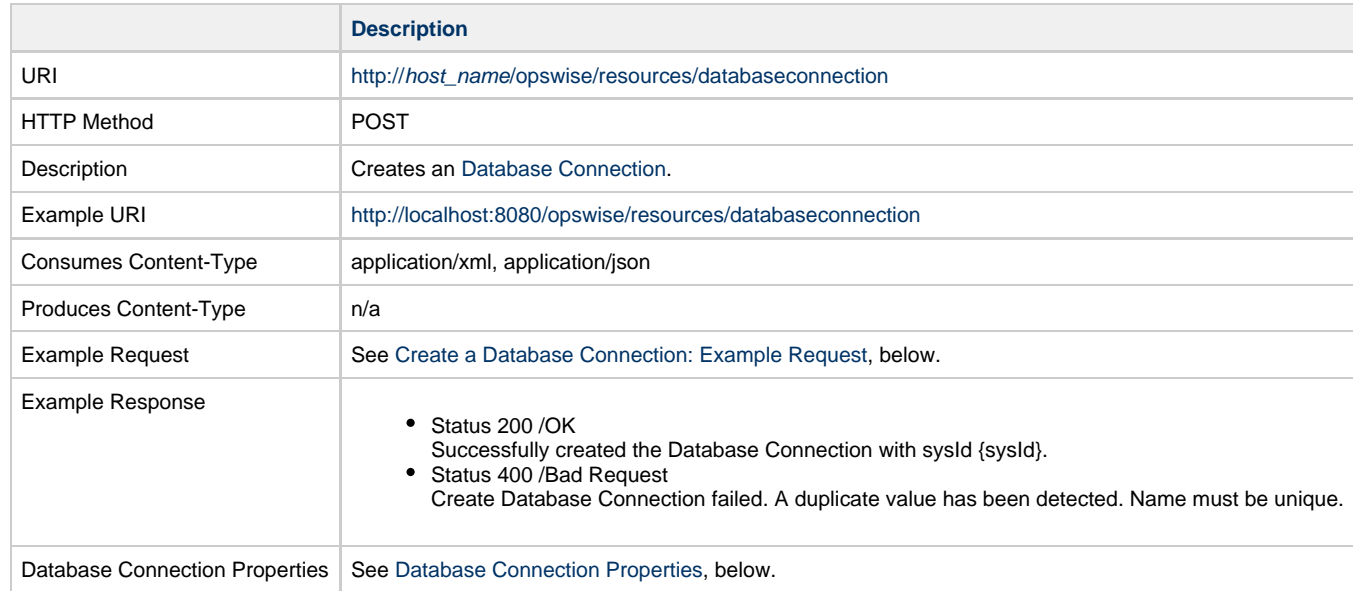

#### <span id="page-150-3"></span>**Create a Database Connection: Example Request**

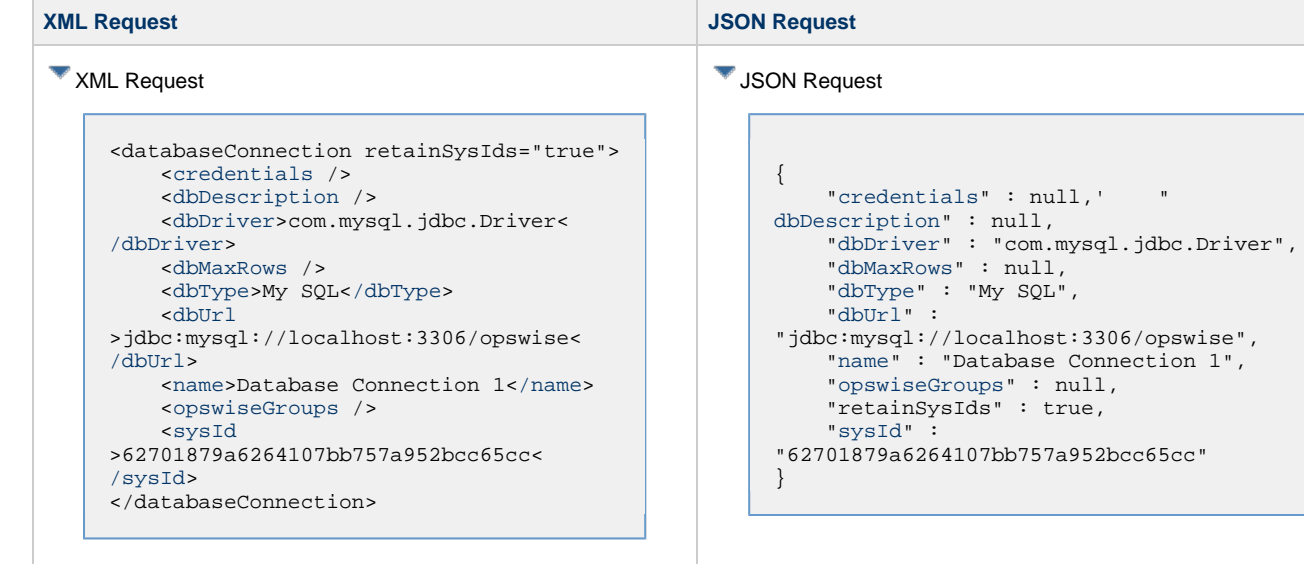

#### <span id="page-151-0"></span>**Database Connection Properties**

<span id="page-151-6"></span><span id="page-151-5"></span><span id="page-151-4"></span><span id="page-151-3"></span><span id="page-151-2"></span><span id="page-151-1"></span>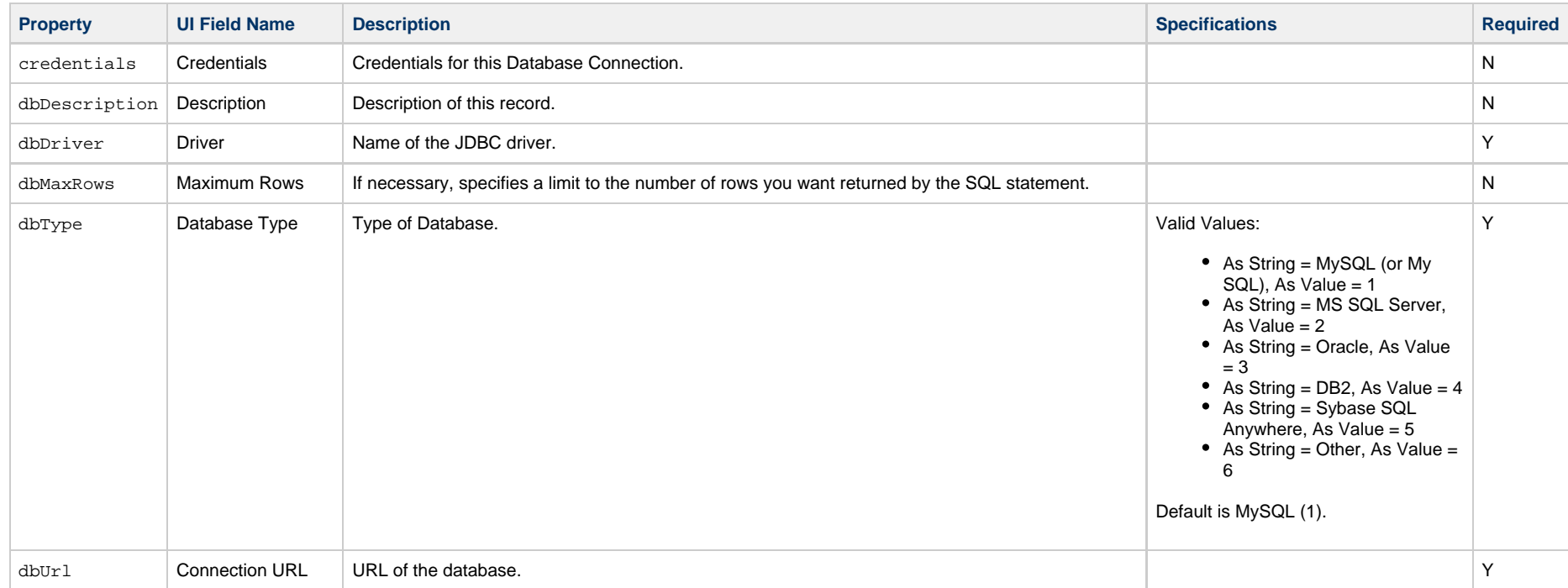

<span id="page-152-2"></span><span id="page-152-1"></span>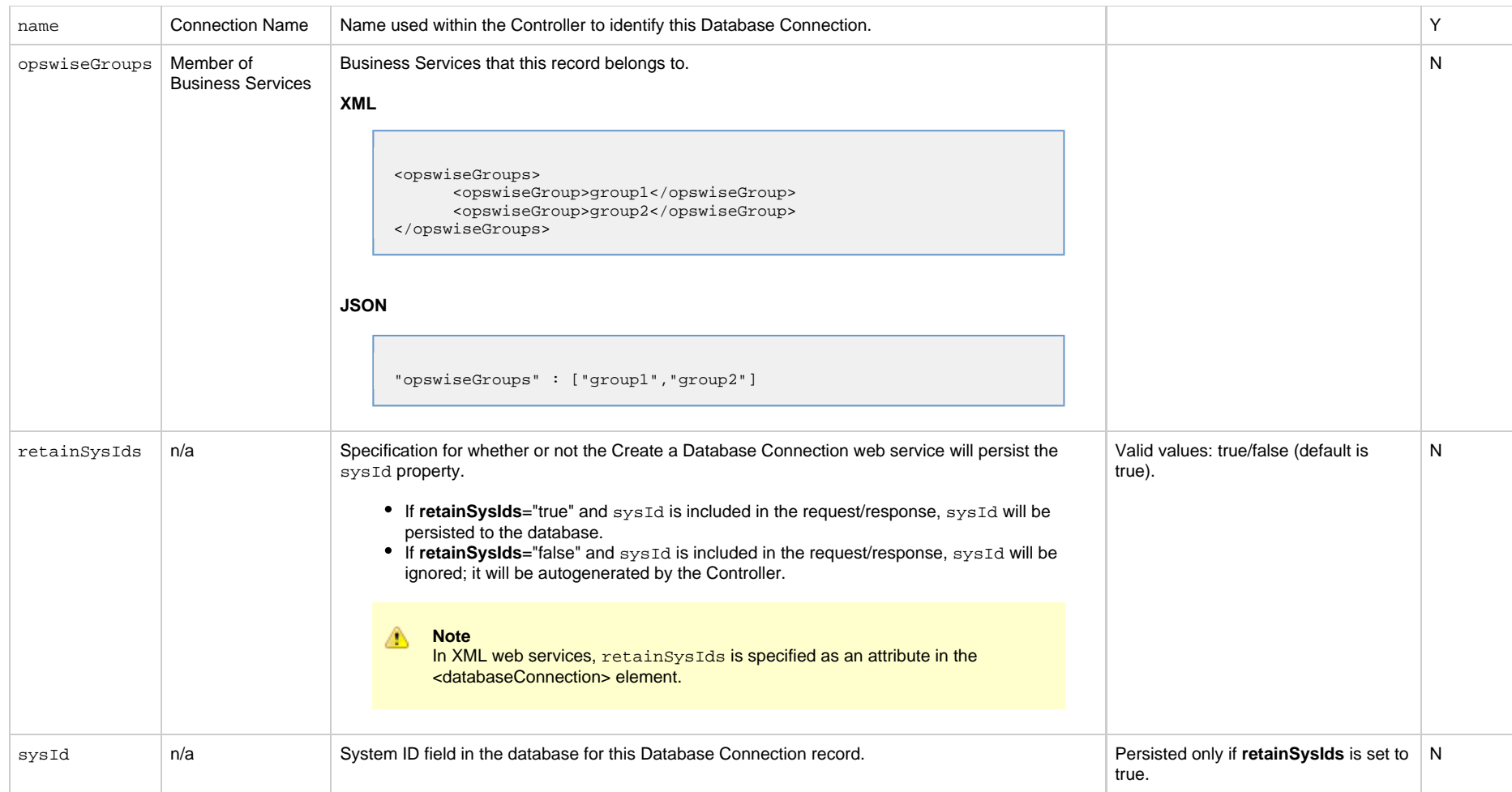

## <span id="page-152-3"></span><span id="page-152-0"></span>**Delete a Database Connection**

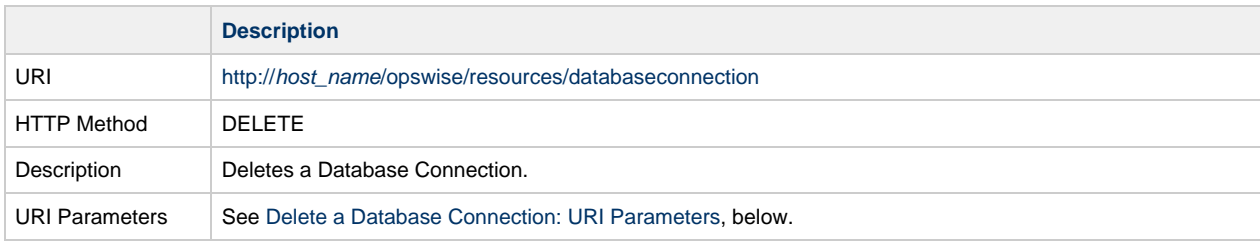

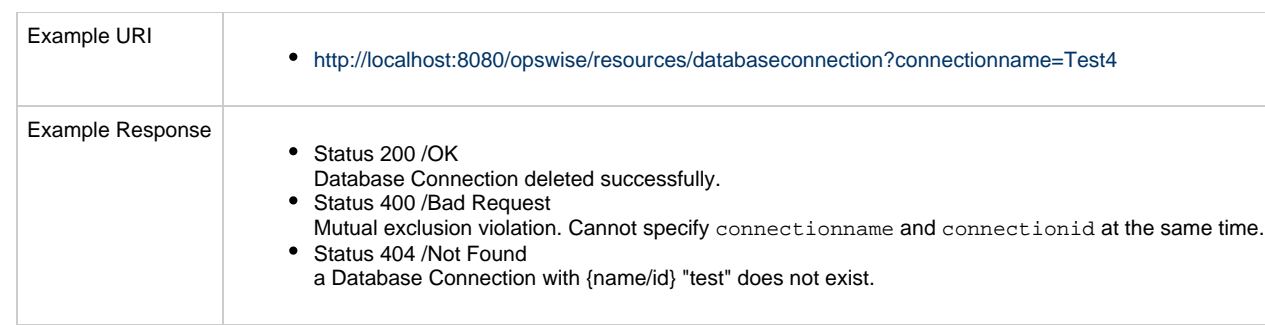

#### <span id="page-153-1"></span>**Delete a Database Connection: URI Parameters**

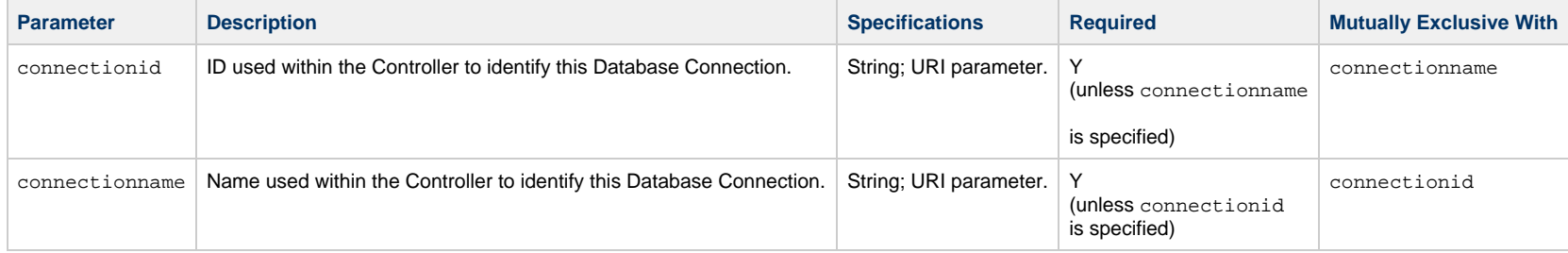

### <span id="page-153-0"></span>**List Database Connections**

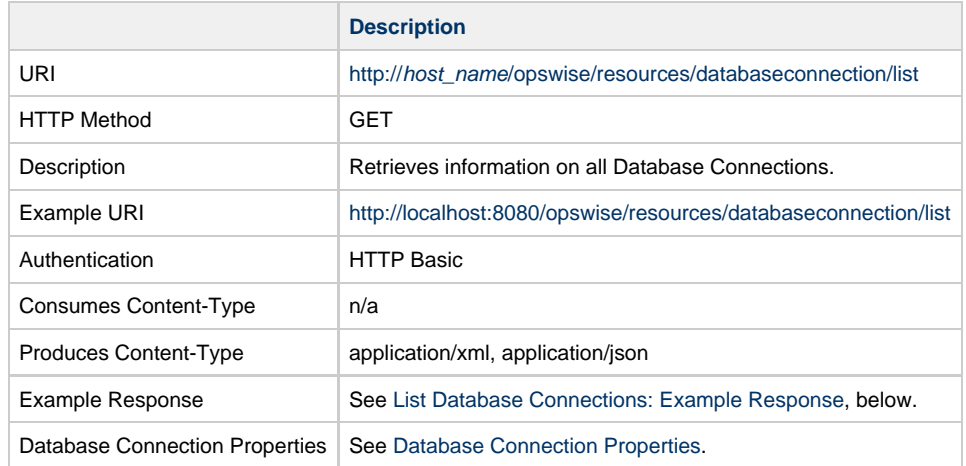

### <span id="page-153-2"></span>**List Database Connections: Example Response**

**XML Response JSON Response**

XML Response <databaseConnections> <databaseConnection version="3"> [<credentials](#page-151-1) /> [<dbDescription](#page-151-2) /> [<dbDriver](#page-151-3) >com.mysql.jdbc.Driver[</dbDriver](#page-151-3)> [<dbMaxRows](#page-151-4) /> [<dbType>](#page-151-5)My SQL[</dbType>](#page-151-5) [<dbUrl](#page-151-6) >jjdbc:mysql://localhost:3306/opswise< [/dbUrl>](#page-151-6) [<name](#page-152-1)>Database Connection 1< [/name>](#page-152-1) [<opswiseGroups](#page-152-2) /> [<sysId](#page-152-3) >62701879a6264107bb757a952bcc65cc< [/sysId>](#page-152-3) </databaseConnection> <databaseConnection version="6"> [<credentials](#page-151-1) /> [<dbDescription](#page-151-2) /> [<dbDriver](#page-151-3) >com.mysql.jdbc.Driver[</dbDriver](#page-151-3)> [<dbMaxRows](#page-151-4) /> [<dbType>](#page-151-5)My SQL[</dbType>](#page-151-5) [<dbUrl](#page-151-6) >jdbc:mysql://localhost:3306/opswise< [/dbUrl>](#page-151-6) [<name](#page-152-1)>Database Connection 2< [/name>](#page-152-1) [<opswiseGroups](#page-152-2) /> [<sysId](#page-152-3) >3d7a03053ad64de1b21b6849e6deafd9< [/sysId>](#page-152-3) </databaseConnection> <databaseConnections>

```
JSON Response
     \Gamma\left\{\begin{array}{ccc} \end{array}\right\} "credentials" : null,
           "dbDriver" : "com.mysql.jdbc.Driver",
           "dbMaxRows" : null,
           "dbType" : "My SQL",
           "dbUrl" :
     "jdbc:mysql://localhost:3306/opswise",
           "dbDescription" : null,
           "name" : "Database Connection 1",
           "opswiseGroups" : null,
           "sysId" :
     "62701879a6264107bb757a952bcc65cc",
           "version" : 3
           },
     \left\{\begin{array}{c} \end{array}\right\} "credentials" : null,
           "dbDescription" : null,
           "dbDriver" : "com.mysql.jdbc.Driver",
           "dbMaxRows" : null,
           "dbType" : "My SQL",
           "dbUrl" :
     "jdbc:mysql://localhost:3306/opswise",
           "name" : "Database Connection 2",
           "opswiseGroups" : null,
          "sysId" :
     "3d7a03053ad64de1b21b6849e6deafd9",
           "version" : 6
      }
     ]
```
### <span id="page-154-0"></span>**Modify a Database Connection**

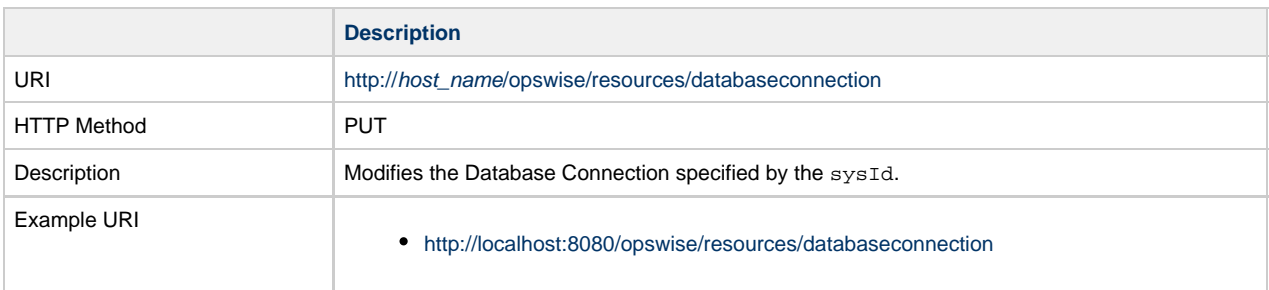

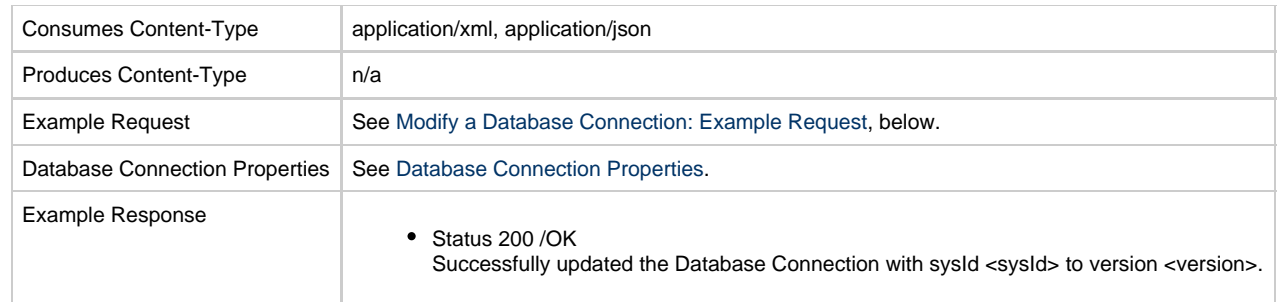

## <span id="page-155-1"></span>**Modify a Database Connection: Example Request**

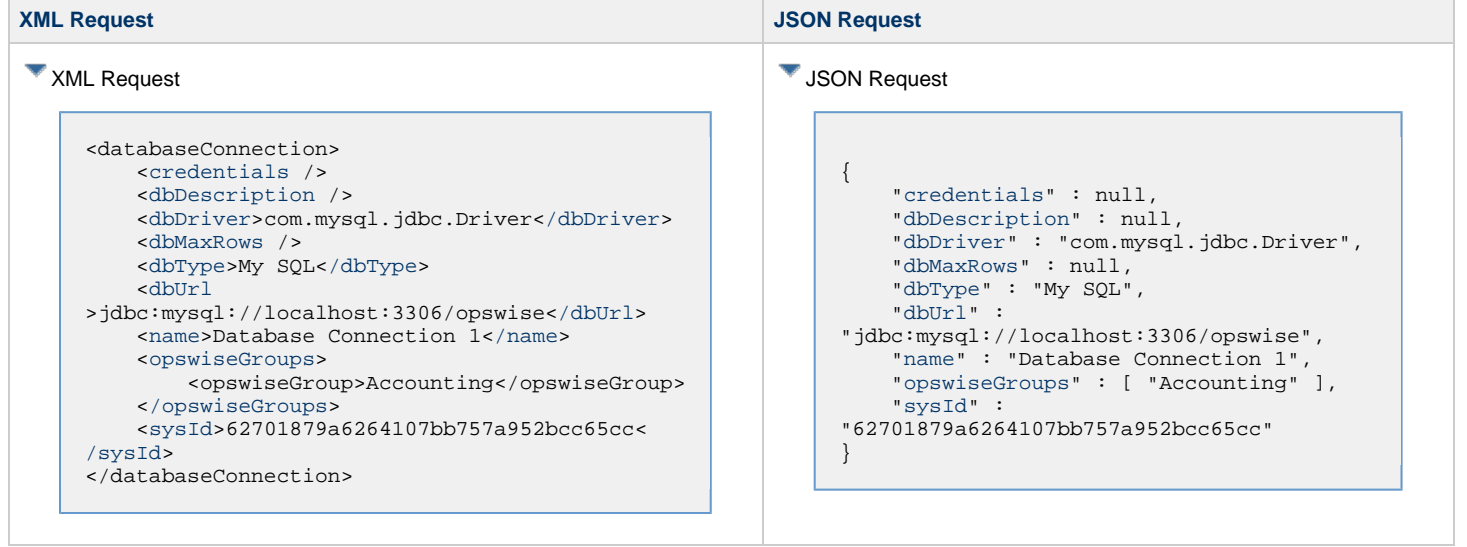

### <span id="page-155-0"></span>**Read a Database Connection**

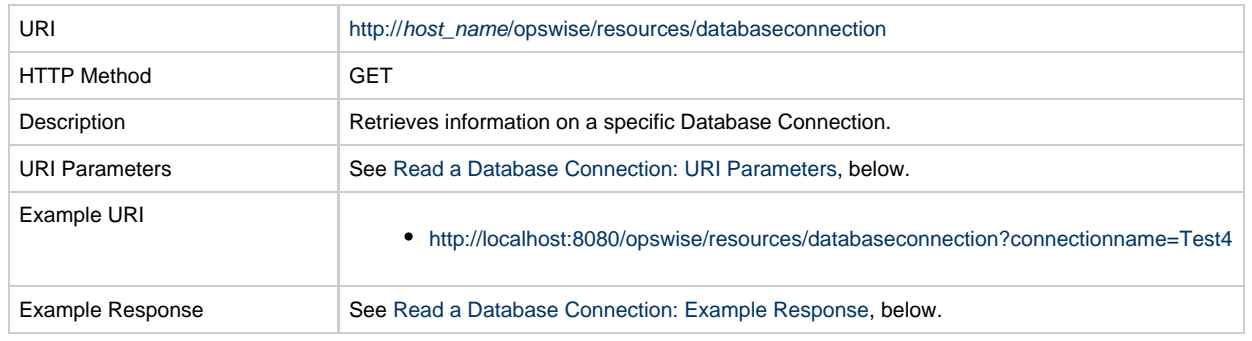

Database Connection Properties | See [Database Connection Properties.](#page-151-0)

#### <span id="page-156-0"></span>**Read a Database Connection: URI Parameters**

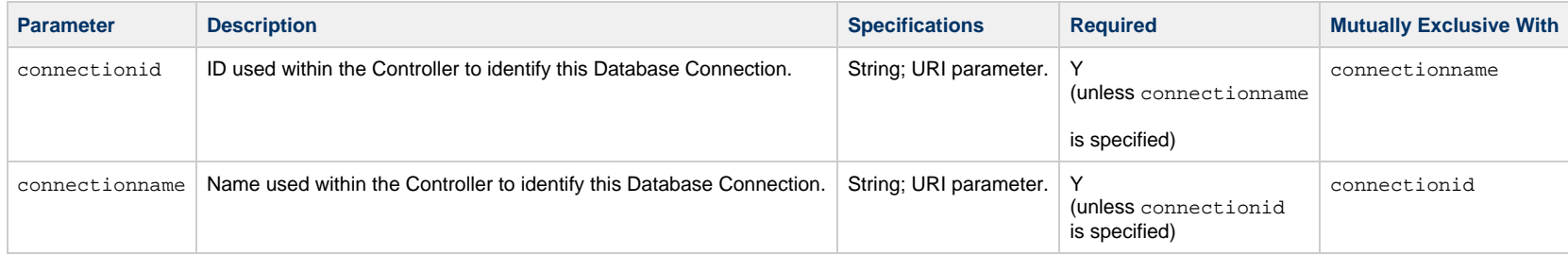

#### <span id="page-156-1"></span>**Read a Database Connection: Example Response**

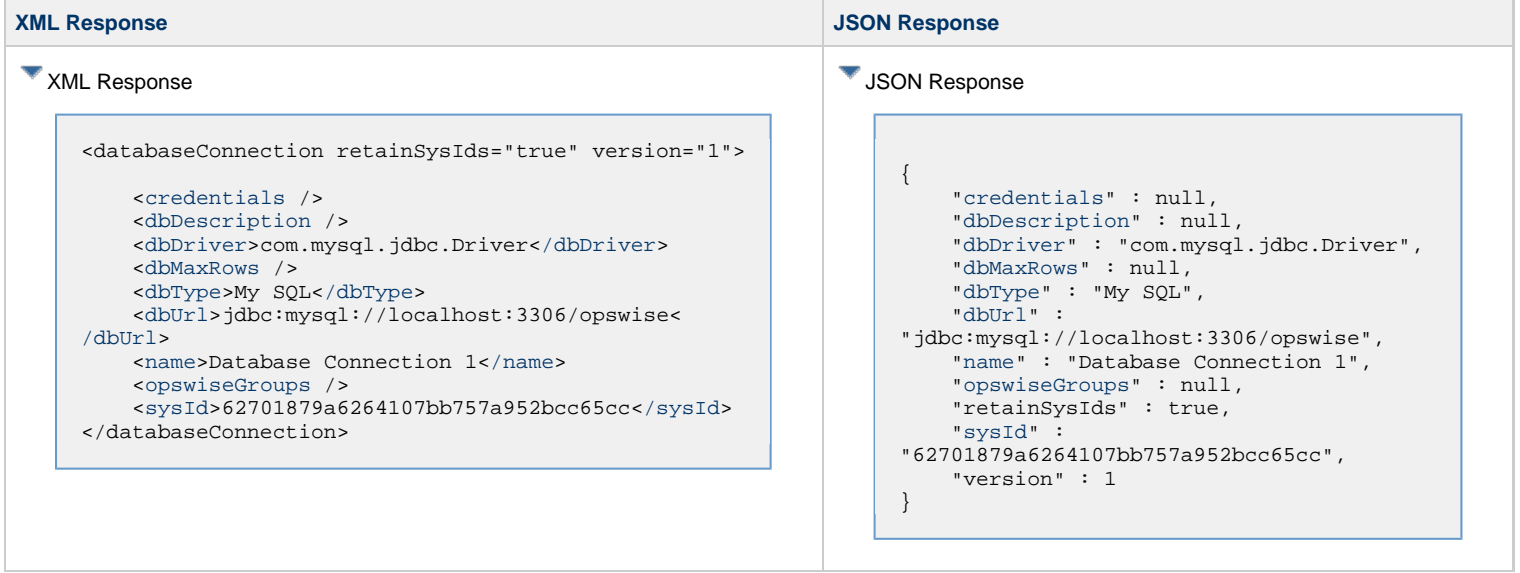

Universal Controller 6.4.x Remote Interfaces

## <span id="page-158-0"></span>**Email Connection Web Services**

- [Overview](#page-158-1)
- [Create an Email Connection](#page-158-2)
- [Delete an Email Connection](#page-161-0)
- [List Email Connections](#page-162-0)
- [Modify an Email Connection](#page-165-0)
- [Read an Email Connection](#page-166-0)

#### <span id="page-158-1"></span>**Overview**

Universal Controller supports the following RESTful-based web services for Email Connection operations, which are listed alphabetically on this page.

- [Create an Email Connection](#page-158-2)
- [Delete an Email Connection](#page-161-0)
- [List Email Connections](#page-162-0)
- [Modify an Email Connection](#page-165-0)
- [Read an Email Connection](#page-166-0)

Formatting specifications for each web service, including details about property requirements, are provided.

### <span id="page-158-2"></span>**Create an Email Connection**

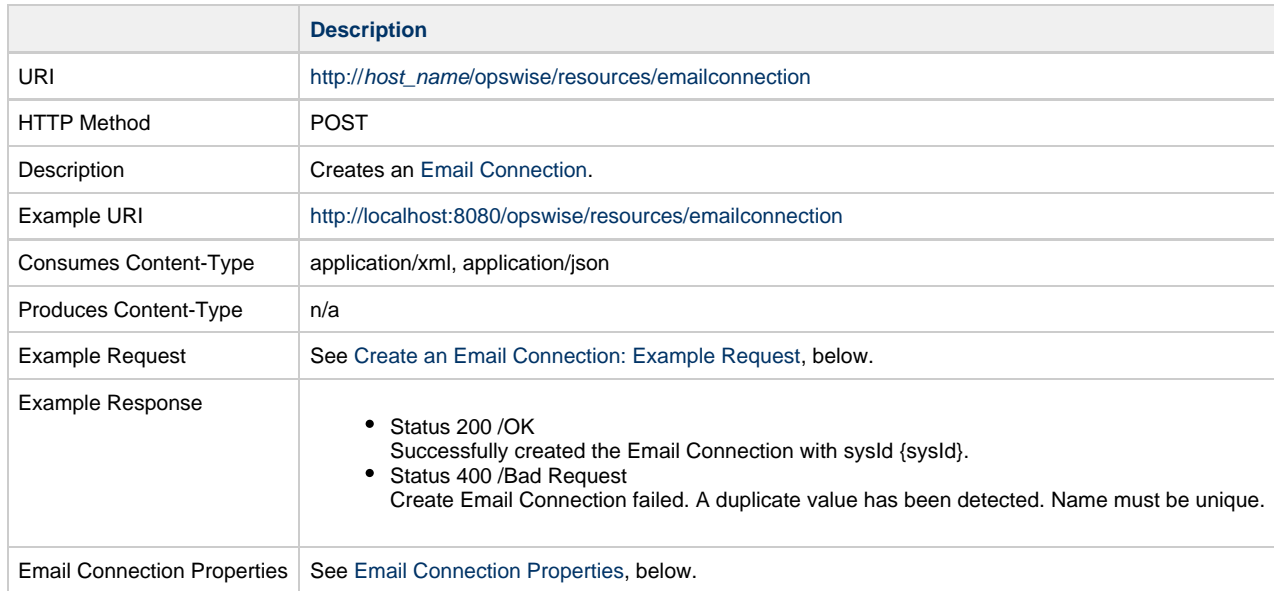

#### <span id="page-158-3"></span>**Create an Email Connection: Example Request**

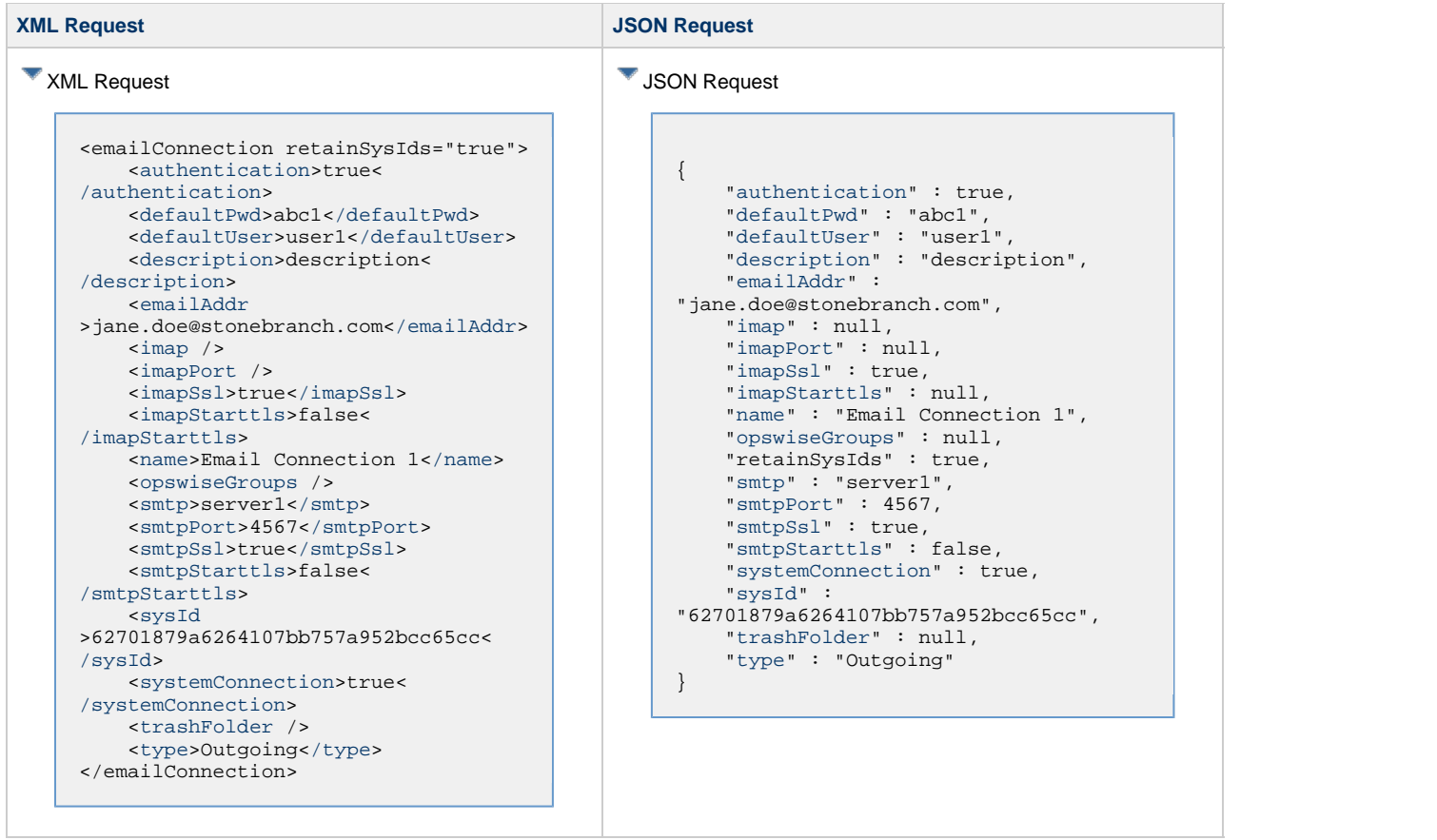

#### <span id="page-159-0"></span>**Email Connection Properties**

<span id="page-159-1"></span>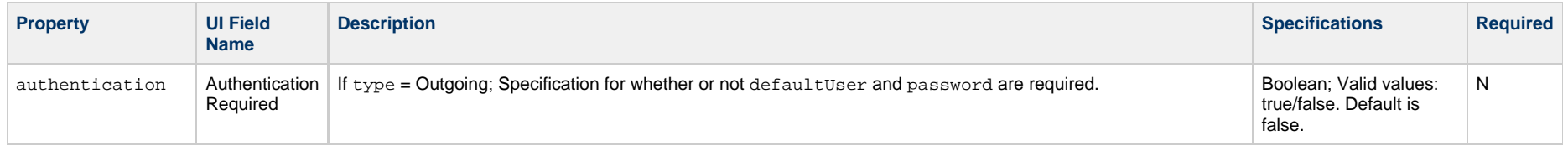

<span id="page-160-9"></span><span id="page-160-8"></span><span id="page-160-7"></span><span id="page-160-6"></span><span id="page-160-5"></span><span id="page-160-4"></span><span id="page-160-3"></span><span id="page-160-2"></span><span id="page-160-1"></span><span id="page-160-0"></span>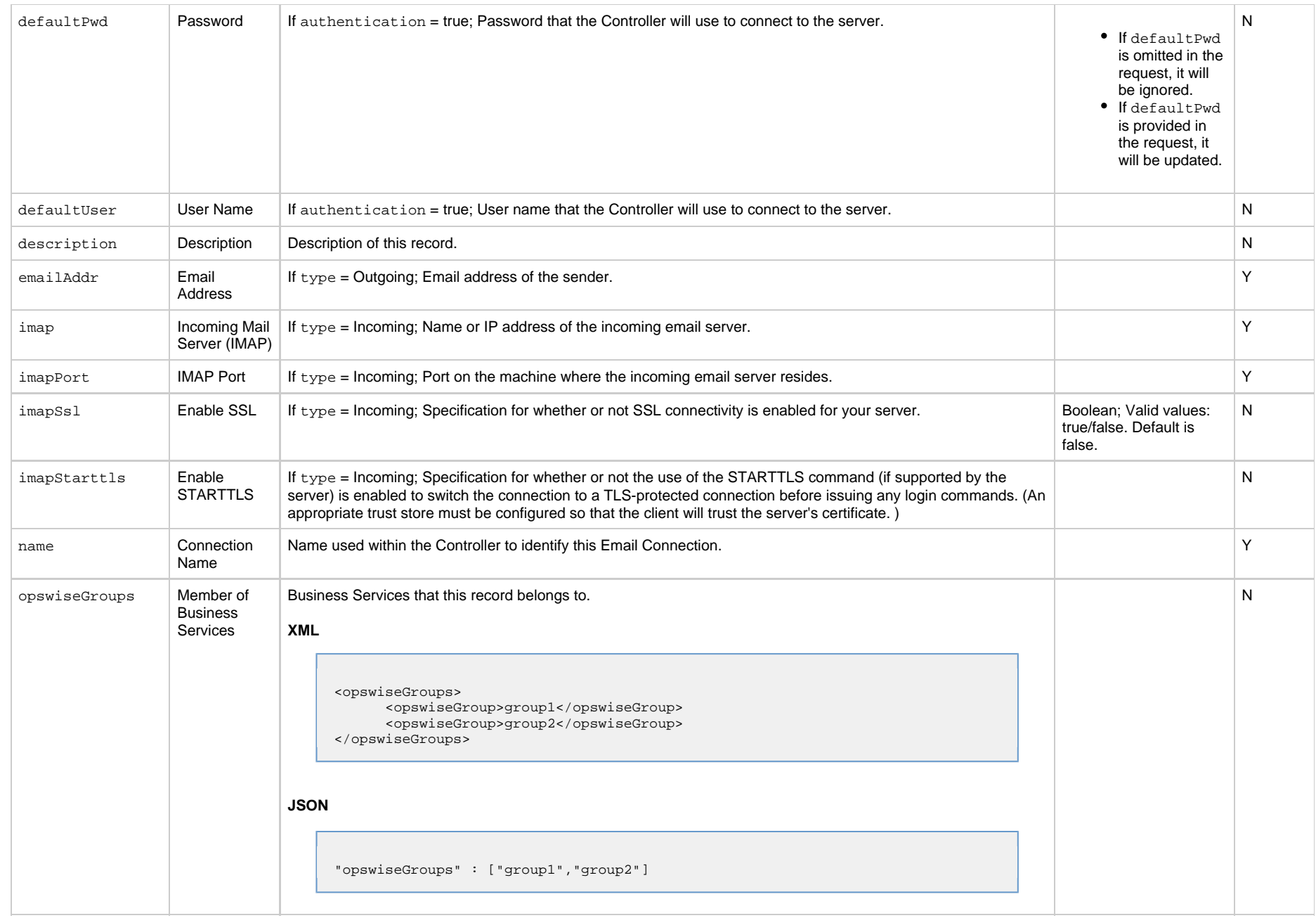

<span id="page-161-6"></span><span id="page-161-5"></span><span id="page-161-4"></span><span id="page-161-3"></span><span id="page-161-2"></span><span id="page-161-1"></span>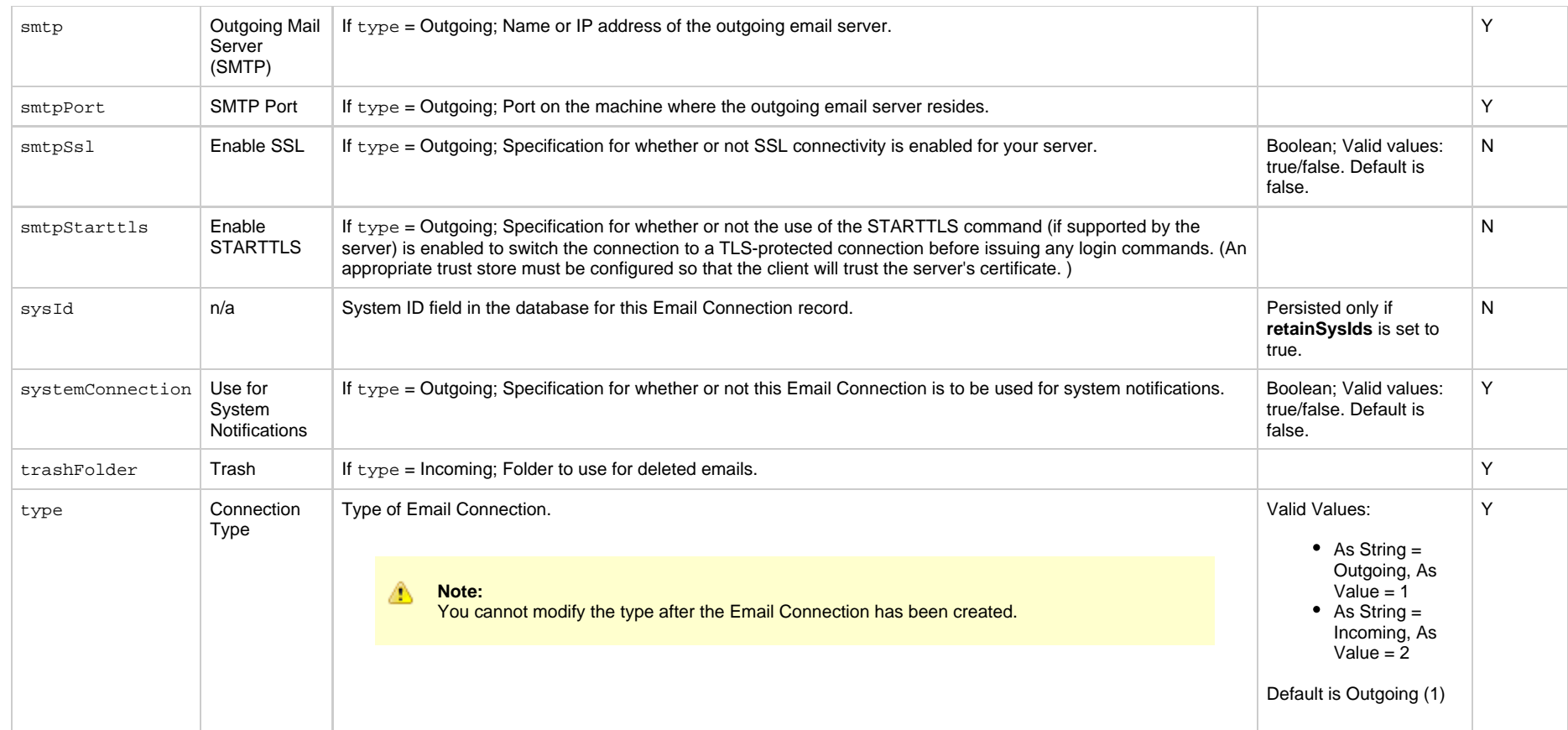

### <span id="page-161-8"></span><span id="page-161-7"></span><span id="page-161-0"></span>**Delete an Email Connection**

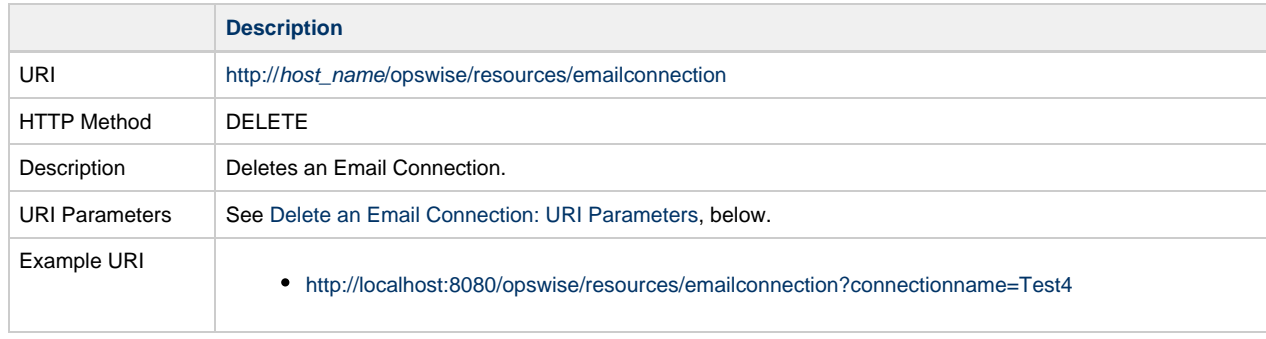

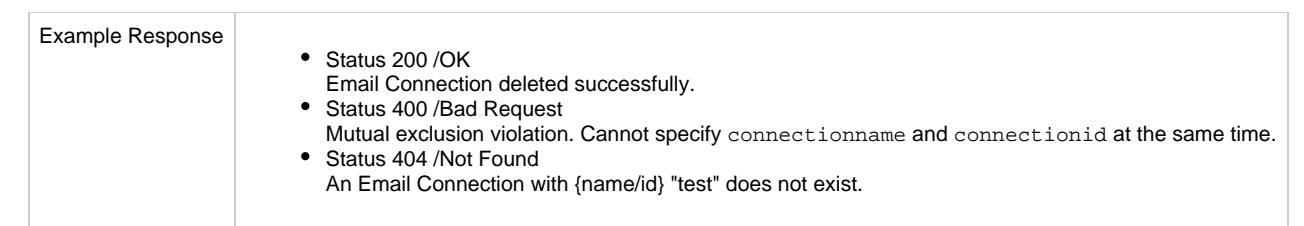

#### <span id="page-162-1"></span>**Delete an Email Connection: URI Parameters**

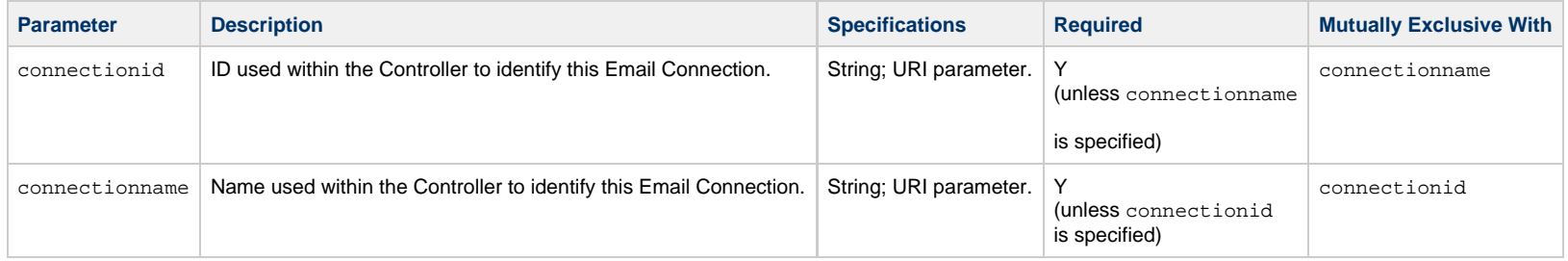

## <span id="page-162-0"></span>**List Email Connections**

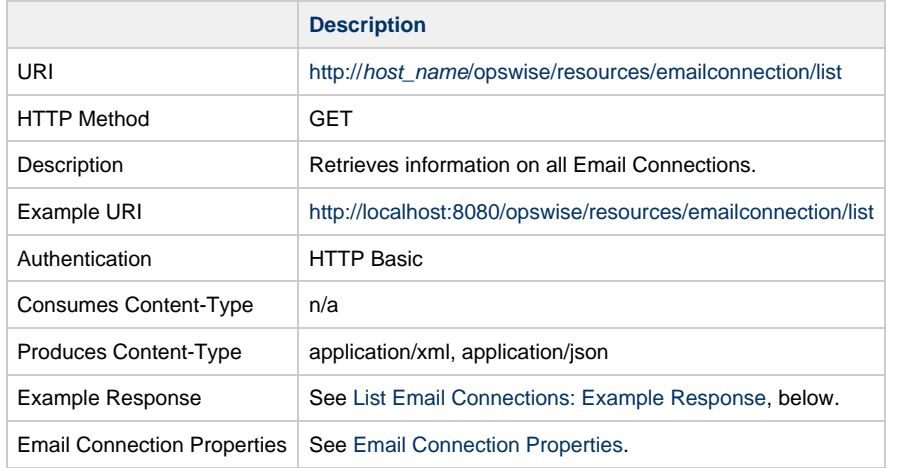

### <span id="page-162-2"></span>**List Email Connections: Example Response**

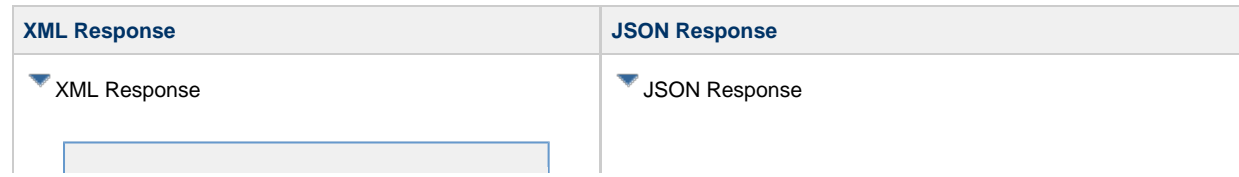

```
<emailConnections>
     <emailConnection version="7">
         <authentication>true<
/authentication>
         <defaultUser>user1<
/defaultUser>
         <description>description<
/description>
         <emailAddr
>jane.doe@stonebranch.com<
/emailAddr>
         <imap />
         <imapPort />
         <imapSsl>true</imapSsl>
         <imapStarttls>false<
/imapStarttls>
         <name>Email Connection 1<
/name>
         <opswiseGroups />
         <smtp>server1</smtp>
         <smtpPort>4567</smtpPort>
         <smtpSsl>true</smtpSsl>
         <smtpStarttls>false<
/smtpStarttls>
         <sysId
>62701879a6264107bb757a952bcc65cc<
/sysId>
         <systemConnection>true<
/systemConnection>
         <trashFolder />
         <type>Outgoing</type>
     </emailConnection>
     <emailConnection version="2">
         <authentication>true<
/authentication>
         <defaultUser>user1<
/defaultUser>
         <description>description<
/description>
         <emailAddr
>john.doe@stonebranch.com<
/emailAddr>
         <imap />
         <imapPort />
         <imapSsl>true</imapSsl>
         <imapStarttls>false<
/imapStarttls>
         <name>Email Connection 2<
/name>
         <opswiseGroups />
         <smtp>server1</smtp>
         <smtpPort>4568</smtpPort>
         <smtpSsl>true</smtpSsl>
         <smtpStarttls>false<
/smtpStarttls>
         <sysId
>62701879a6264107bb757a952bcc65cc<
```

```
[ {
      "authentication" : true,
     "defaultUser" : "user1",
     "description" : "description",
     "emailAddr" :
"jane.doe@stonebranch.com",
     "imap" : null,
     "imapPort" : null,
     "imapSsl" : true,
     "imapStarttls" : null,
     "name" : "Email Connection 1",
     "opswiseGroups" : null,
     "smtp" : "server1",
     "smtpPort" : 4567,
     "smtpSsl" : true,
     "smtpStarttls" : false,
     "systemConnection" : true,
     "sysId" :
"62701879a6264107bb757a952bcc65cc",
     "trashFolder" : null,
      "type" : "Outgoing",
      "version" : 7
      },
\left\{\begin{array}{ccc} \end{array}\right\} "authentication" : true,
     "defaultUser" : "user2",
     "description" : "description",
     "emailAddr" :
"john.doe@stonebranch.com",
     "imap" : null,
     "imapPort" : null,
     "imapSsl" : true,
     "imapStarttls" : null,
     "name" : "Email Connection 2",
     "opswiseGroups" : null,
     "smtp" : "server1",
     "smtpPort" : 4568,
     "smtpSsl" : true,
     "smtpStarttls" : false,
     "systemConnection" : true,
      "sysId" :
"62701879a6264107bb757a952bcc65cc",
     "trashFolder" : null,
     "type" : "Outgoing",
     "version" : 2
 }
]
```
[/sysId>](#page-161-5) [<systemConnection>](#page-161-6)true< [/systemConnection](#page-161-6)> [<trashFolder](#page-161-7) /> [<type](#page-161-8)>Outgoing[</type](#page-161-8)>

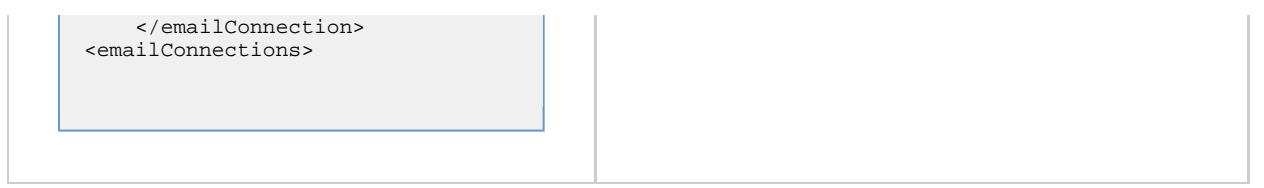

## <span id="page-165-0"></span>**Modify an Email Connection**

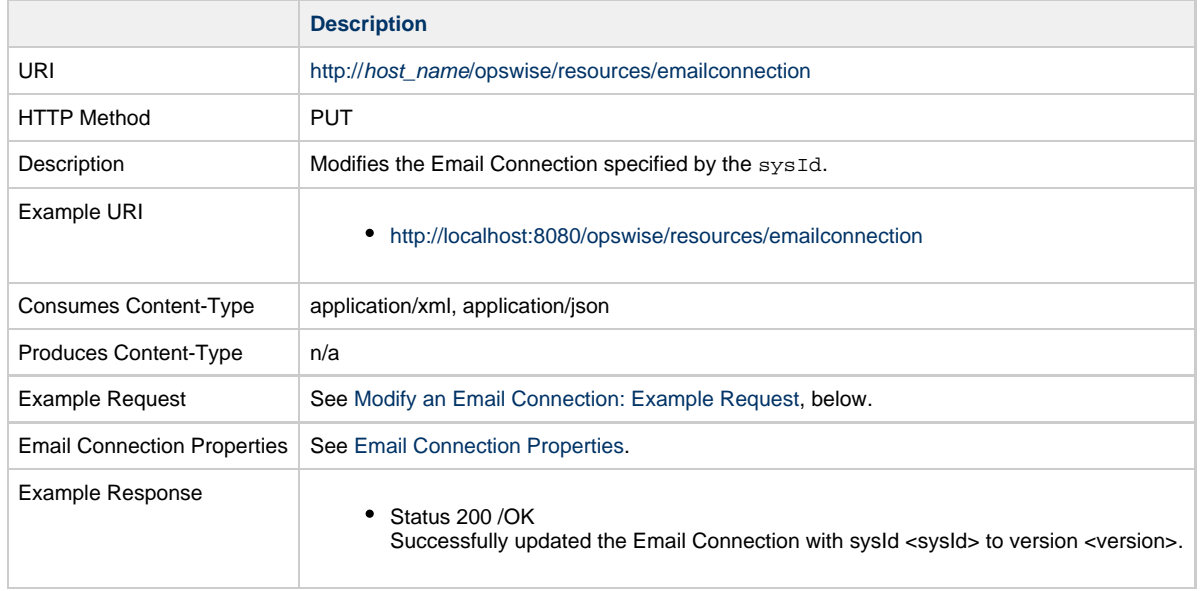

## <span id="page-165-1"></span>**Modify an Email Connection: Example Request**

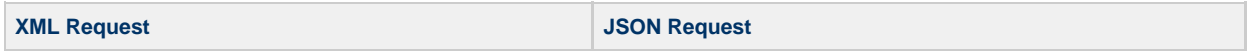

XML Request <emailConnection> <[authentication](#page-159-1)>true< [/authentication>](#page-159-1) <[defaultPwd>](#page-160-0)abc1<[/defaultPwd](#page-160-0)> <[defaultUser>](#page-160-1)user1< [/defaultUser](#page-160-1)> <[description>](#page-160-2)description< [/description](#page-160-2)> <[emailAddr](#page-160-3) >jane.doe@stonebranch.com< [/emailAddr>](#page-160-3) <[imap](#page-160-4) /> <[imapPort](#page-160-5) /> <[imapSsl](#page-160-6)>true[</imapSsl>](#page-160-6) <[imapStarttls](#page-160-7)>false< /imapStarttls> <[name](#page-160-8)>Email Connection 1< [/name>](#page-160-8) <[opswiseGroups](#page-160-9) /> <[smtp](#page-161-1)>server1[</smtp](#page-161-1)> <[smtpPort](#page-161-2)>4567[</smtpPort](#page-161-2)> <[smtpSsl](#page-161-3)>true[</smtpSsl>](#page-161-3) <[smtpStarttls](#page-161-4)>false< [/smtpStarttls](#page-161-4)> <[sysId](#page-161-5) >62701879a6264107bb757a952bcc65cc< [/sysId>](#page-161-5) <[systemConnection>](#page-161-6)true< [/systemConnection](#page-161-6)> <[trashFolder](#page-161-7) /> <[type](#page-161-8)>Outgoing[</type>](#page-161-8) </emailConnection> **JSON Request** { "[authentication"](#page-159-1) : true, "[defaultPwd"](#page-160-0) : "abc1", "[defaultUser](#page-160-1)" : "user1", "[description](#page-160-2)" : "description", "[emailAddr"](#page-160-3) : "jane.doe@stonebranch.com", "[imap"](#page-160-4) : null, "[imapPort"](#page-160-5) : null, "[imapSsl](#page-160-6)" : true, "[imapStarttls](#page-160-7)" : null, "[name"](#page-160-8) : "Email Connection 1", "[opswiseGroups"](#page-160-9) : null, "[smtp"](#page-161-1) : "server1", "[smtpPort"](#page-161-2) : 4567, "[smtpSsl](#page-161-3)" : true, "[smtpStarttls](#page-161-4)" : false, "[systemConnection](#page-161-6)" : true, "[sysId"](#page-161-5) : "62701879a6264107bb757a952bcc65cc", "[trashFolder](#page-161-7)" : null, "[type"](#page-161-8) : "Outgoing" }

### <span id="page-166-0"></span>**Read an Email Connection**

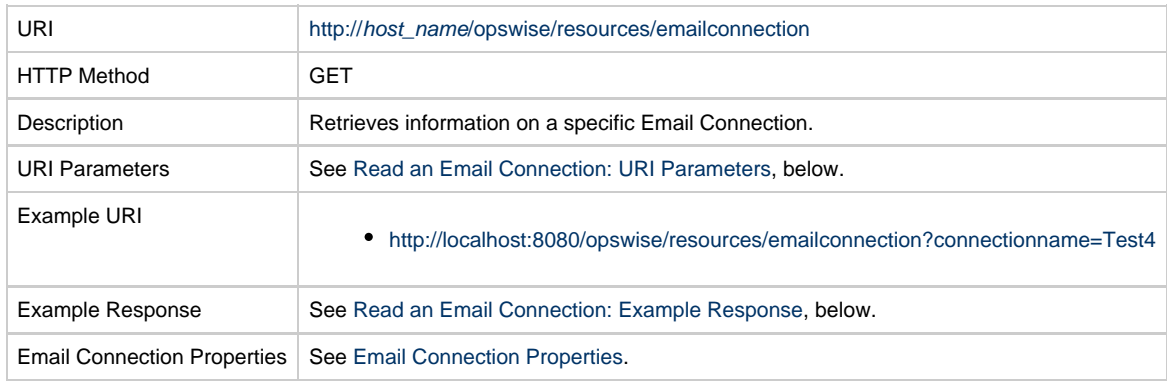

#### <span id="page-167-0"></span>**Read an Email Connection: URI Parameters**

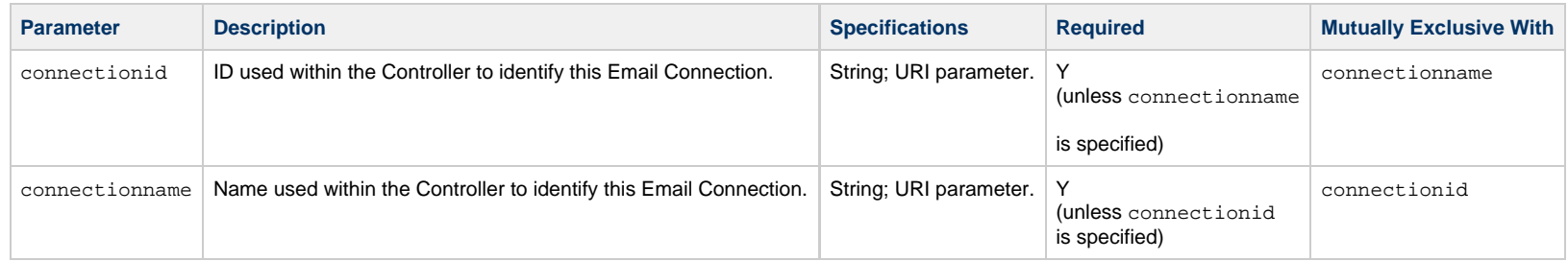

#### <span id="page-167-1"></span>**Read an Email Connection: Example Response**

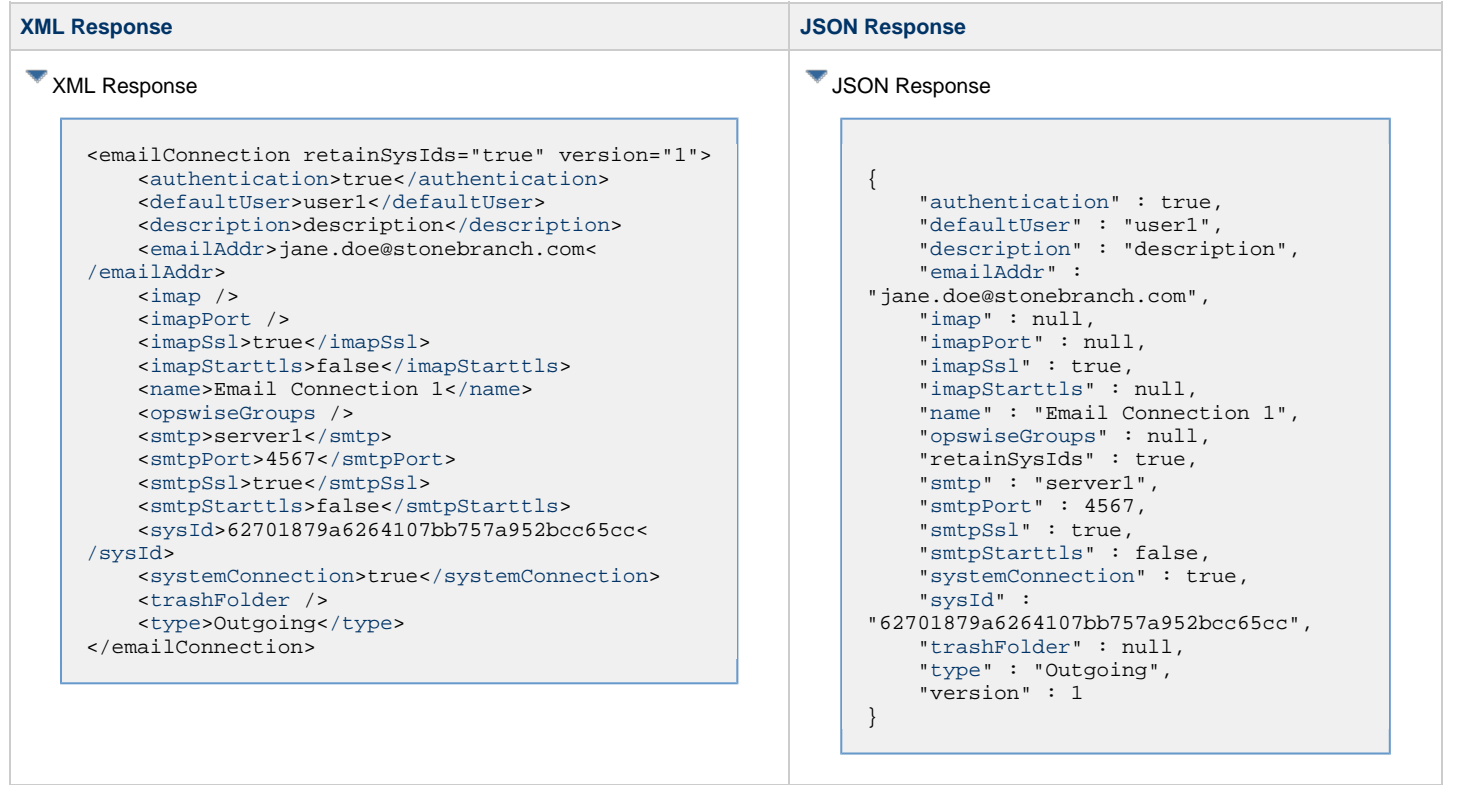

Universal Controller 6.4.x Remote Interfaces

## <span id="page-169-0"></span>**Email Template Web Services**

- [Overview](#page-169-1)
- [Create an Email Template](#page-169-2)
- [Delete an Email Template](#page-171-0)
- [List Email Templates](#page-171-1)
- [Modify an Email Template](#page-173-0)
- [Read an Email Template](#page-174-0)

#### <span id="page-169-1"></span>**Overview**

Universal Controller supports the following RESTful-based web services for Email Template operations, which are listed alphabetically on this page.

- [Create an Email Template](#page-169-2)
- [Delete an Email Template](#page-171-0)
- List Email Template
- [Modify an Email Template](#page-173-0)
- [Read an Email Template](#page-174-0)

Formatting specifications for each web service, including details about property requirements, are provided.

### <span id="page-169-2"></span>**Create an Email Template**

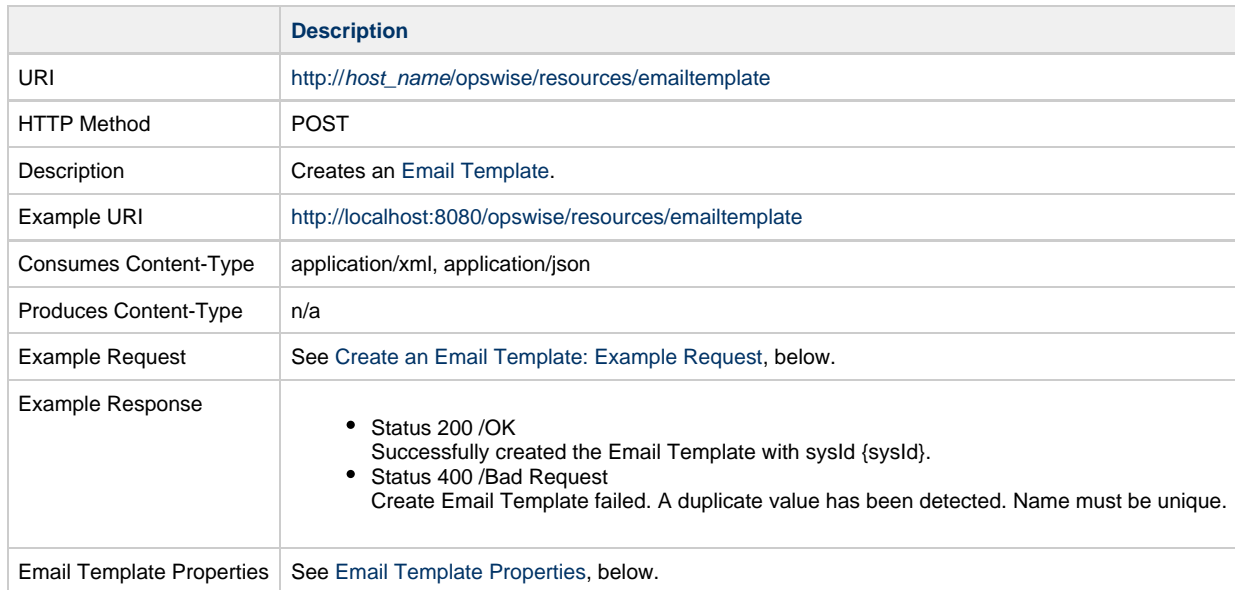

#### <span id="page-169-3"></span>**Create an Email Template: Example Request**

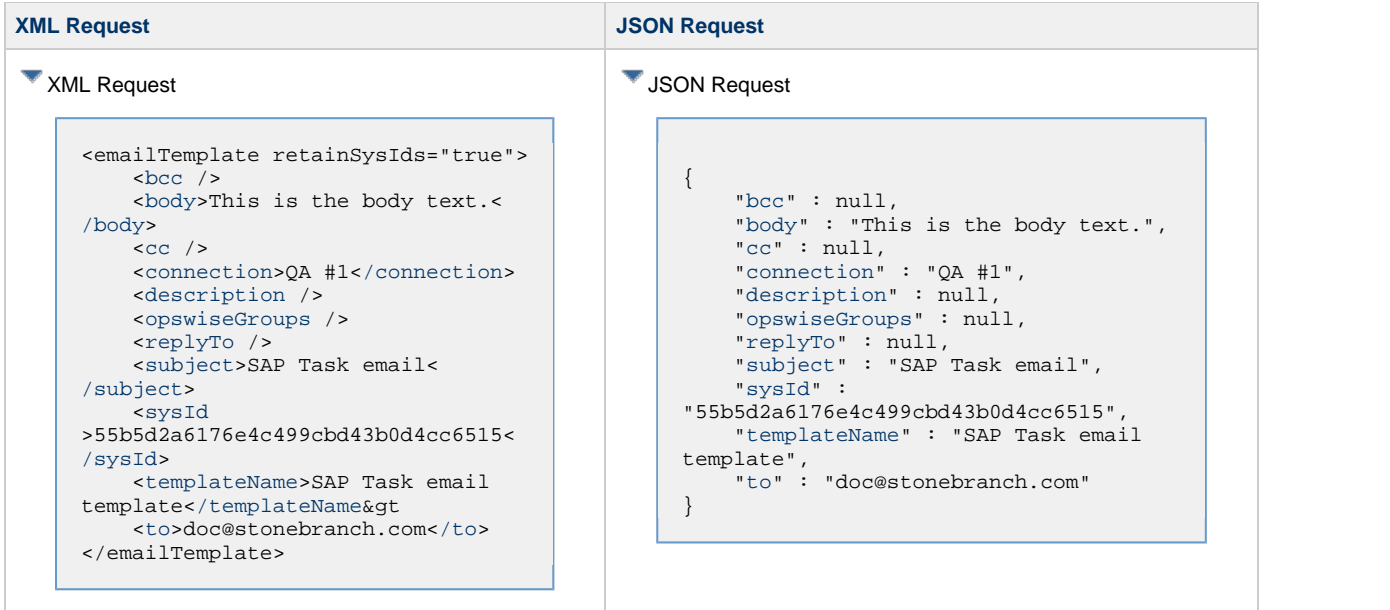

### <span id="page-170-0"></span>**Email Template Properties**

<span id="page-170-8"></span><span id="page-170-7"></span><span id="page-170-6"></span><span id="page-170-5"></span><span id="page-170-4"></span><span id="page-170-3"></span><span id="page-170-2"></span><span id="page-170-1"></span>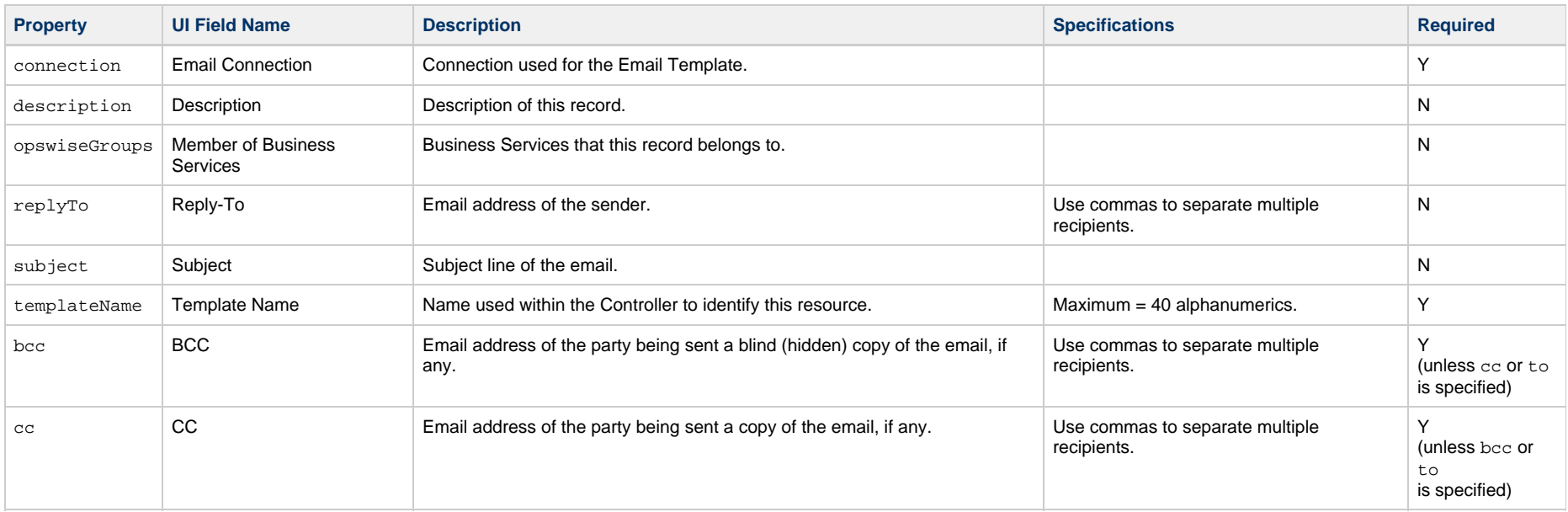

<span id="page-171-3"></span>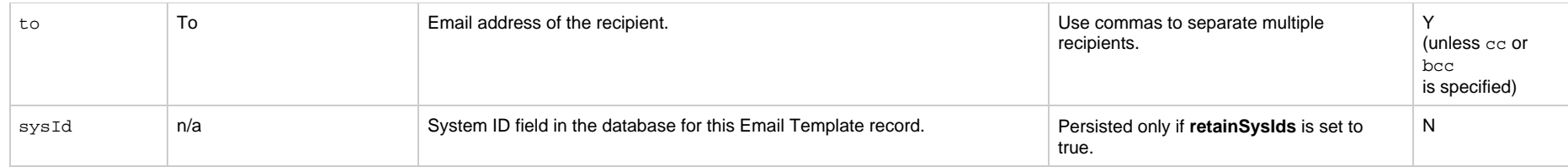

## <span id="page-171-2"></span><span id="page-171-0"></span>**Delete an Email Template**

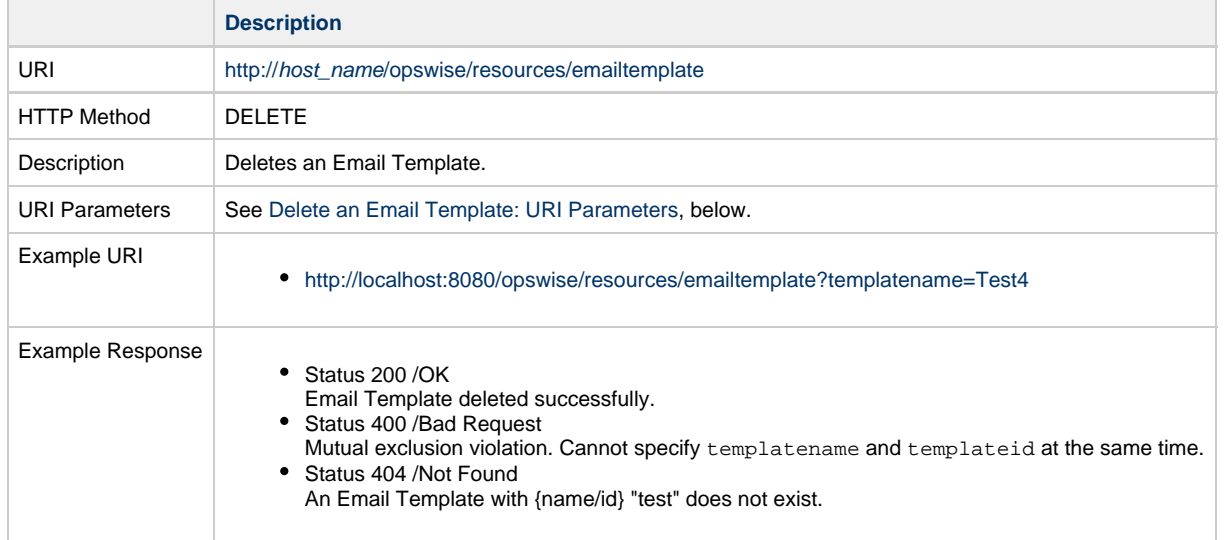

#### <span id="page-171-4"></span>**Delete an Email Template: URI Parameters**

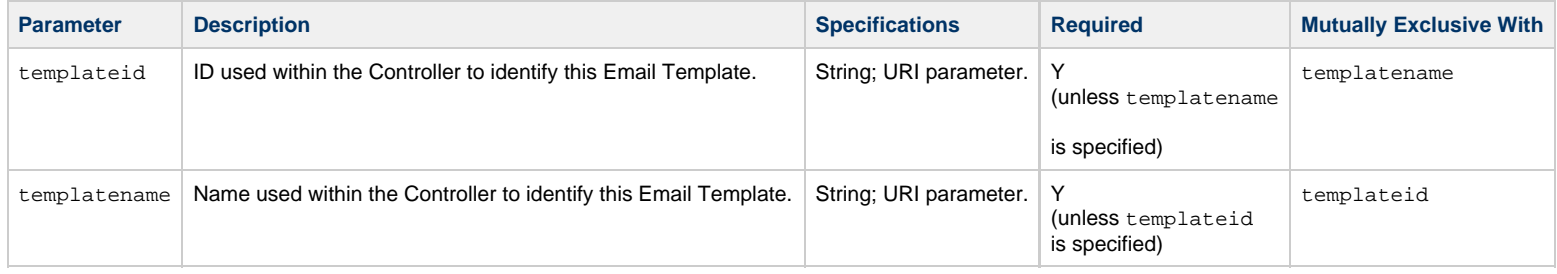

## <span id="page-171-1"></span>**List Email Templates**

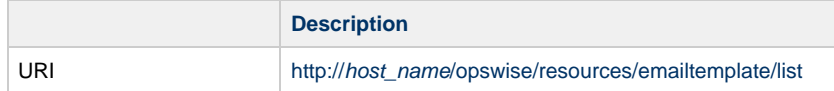

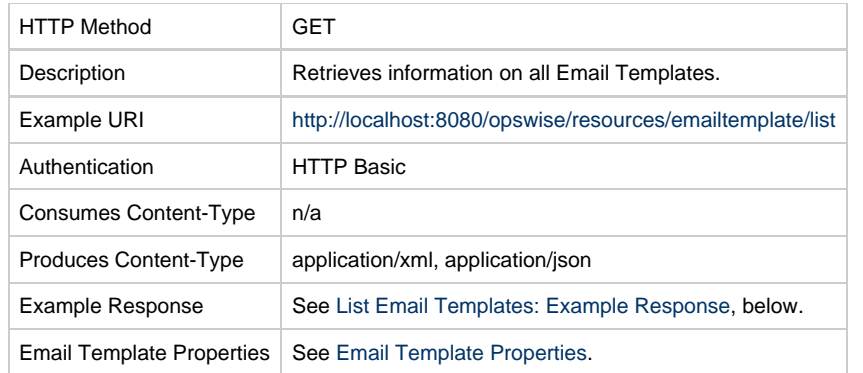

### <span id="page-172-0"></span>**List Email Templates: Example Response**

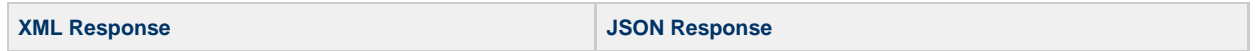

XML Response <emailTemplates> <emailTemplate version="7">  $<$ [bcc](#page-170-1)  $/$  <body>This is the body text.</body>  $<$   $<$   $<$   $\sqrt{>}$  <[connection>](#page-170-3)QA #1< [/connection>](#page-170-3) <[description](#page-170-4) /> <[opswiseGroups](#page-170-5) /> <[replyTo](#page-170-6) /> <[subject](#page-170-7)>SAP Task email< [/subject](#page-170-7)> <[sysId](#page-171-2) >55b5d2a6176e4c499cbd43b0d4cc6515< [/sysId>](#page-171-2) <[templateName](#page-170-8)>SAP Task email template<[/templateName](#page-170-8)&gt <[to](#page-171-3)>doc@stonebranch.com< [/to](#page-171-3)> </emailTemplate> <emailTemplate version="2">  $<$ [bcc](#page-170-1)  $/$  <body>This is the body text.</body>  $<$   $<$   $<$   $\vee$  <[connection>](#page-170-3)QA #2< [/connection>](#page-170-3) <[description](#page-170-4) /> <[opswiseGroups](#page-170-5) /> <[replyTo](#page-170-6) /> <[subject](#page-170-7)>Email Task email<[/subject](#page-170-7)> <[sysId](#page-171-2) >62701879a6264107bb757a952bcc65cc< [/sysId>](#page-171-2) <[templateName](#page-170-8)>Email Task email template<[/templateName](#page-170-8)> <[to](#page-171-3)>doc@stonebranch.com< [/to](#page-171-3)> </emailTemplate> <emailTemplates>

#### **JSON Response** [ { "[bcc](#page-170-1)" : null, "body" : "This is the body text.", "[cc](#page-170-2)" : null, "[connection"](#page-170-3) : "QA #1", "[description](#page-170-4)" : null, "[opswiseGroups"](#page-170-5) : null, "[replyTo](#page-170-6)" : null, "[subject](#page-170-7)" : "SAP Task email", "[sysId"](#page-171-2) : "55b5d2a6176e4c499cbd43b0d4cc6515", "[templateName](#page-170-8)" : "SAP Task email template", "[to](#page-171-3)" : "doc@stonebranch.com", "version" : 7 }  $\left\{\begin{array}{ccc} \end{array}\right\}$  "[bcc](#page-170-1)" : null, "body" : "This is the body text.", "[cc](#page-170-2)" : null, "[connection"](#page-170-3) : "QA #2", "[description](#page-170-4)" : null, "[opswiseGroups"](#page-170-5) : null, "[replyTo](#page-170-6)" : null, "[subject](#page-170-7)" : "Email Task email", "[sysId"](#page-171-2) : "62701879a6264107bb757a952bcc65cc", "[templateName](#page-170-8)" : "Email Task email template", "[to](#page-171-3)" : "doc@stonebranch.com", "version" : 2 } ]

### <span id="page-173-0"></span>**Modify an Email Template**

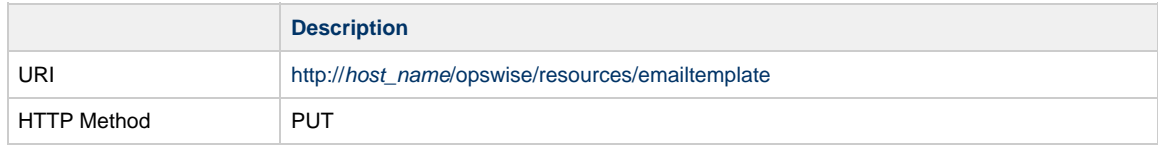

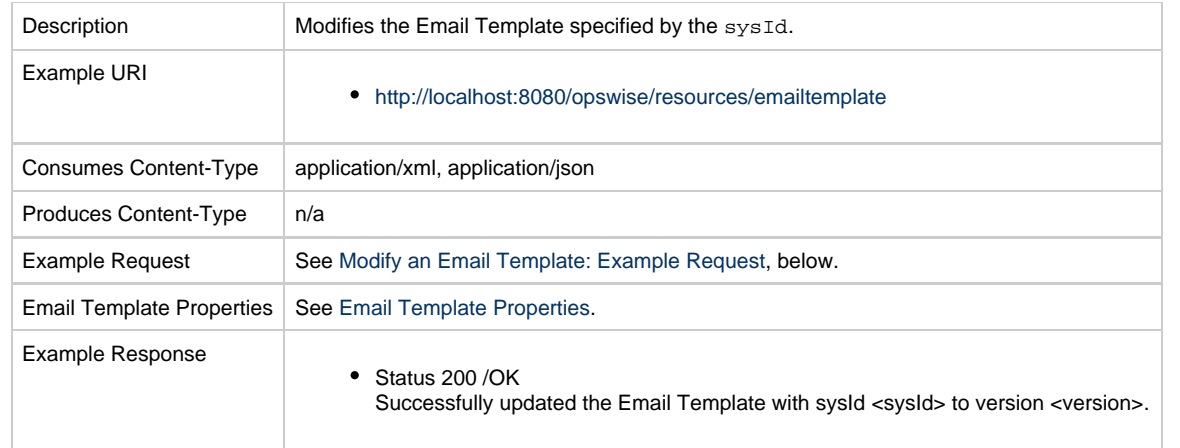

### <span id="page-174-1"></span>**Modify an Email Template: Example Request**

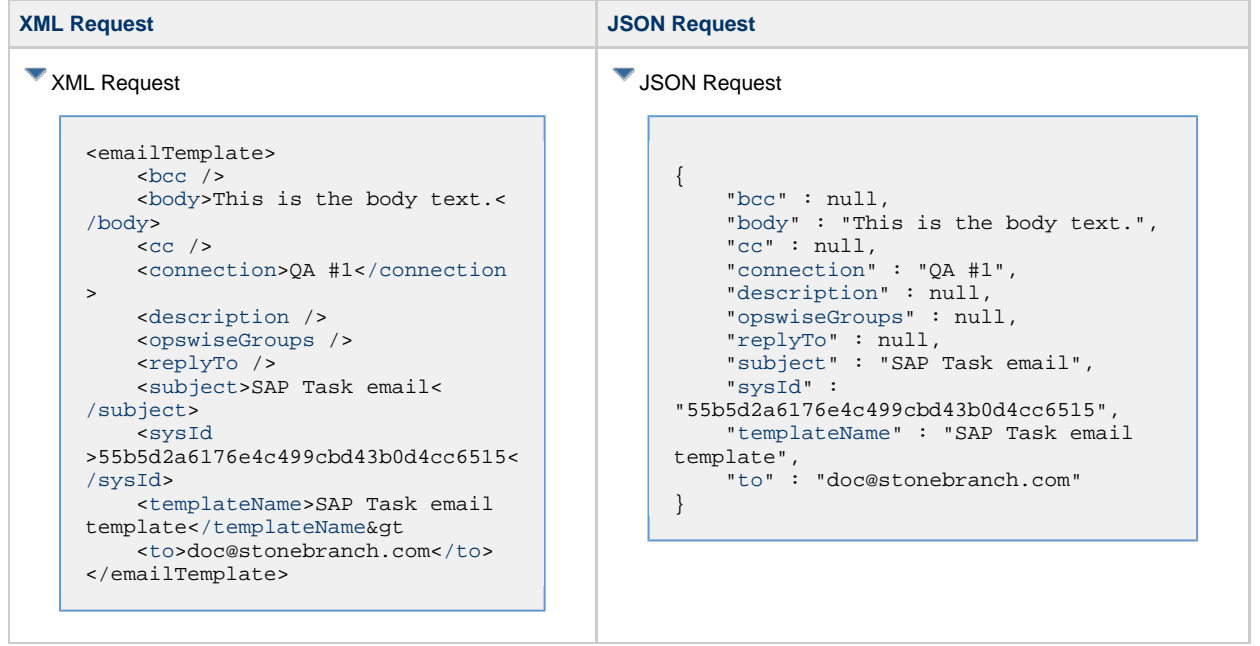

## <span id="page-174-0"></span>**Read an Email Template**

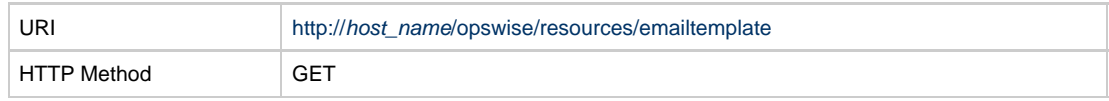

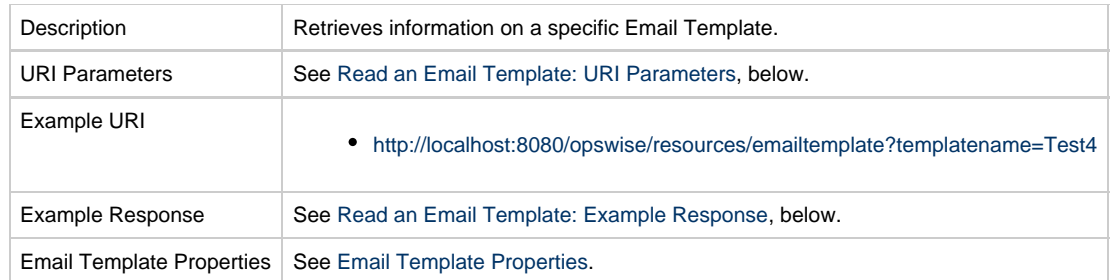

### <span id="page-175-0"></span>**Read an Email Template: URI Parameters**

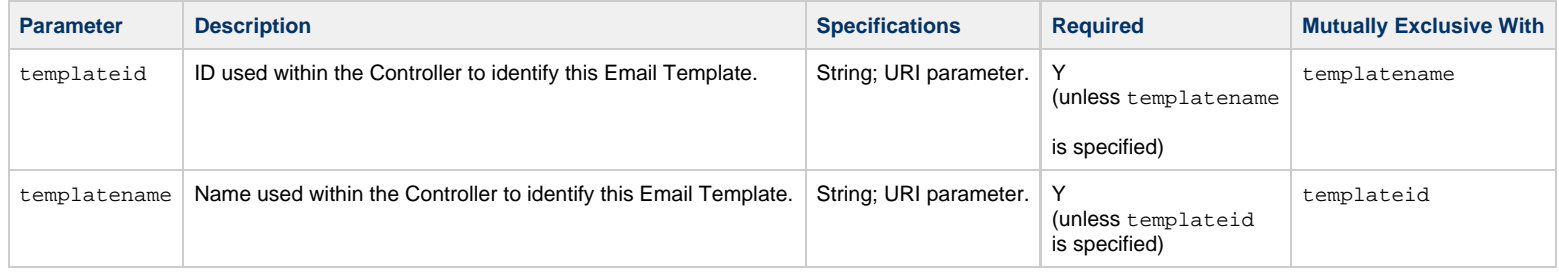

### <span id="page-175-1"></span>**Read an Email Template: Example Response**

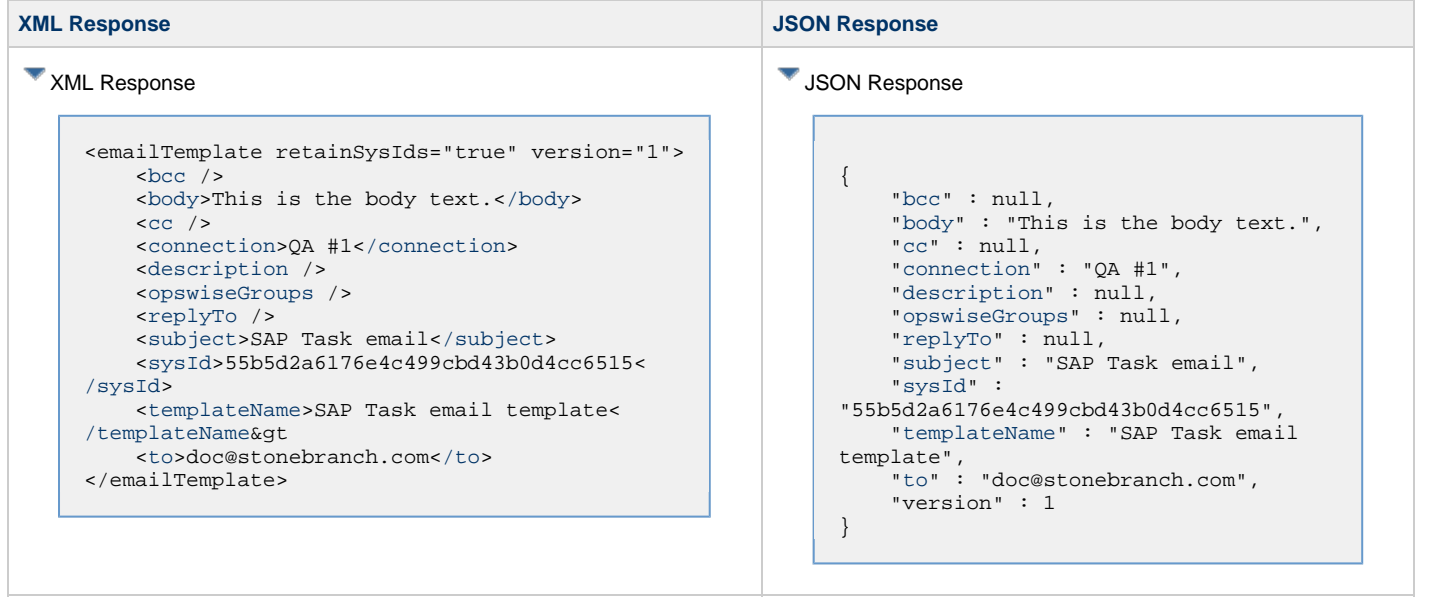

Universal Controller 6.4.x Remote Interfaces

## <span id="page-177-0"></span>**PeopleSoft Connection Web Services**

- [Overview](#page-177-1)
- [Create a PeopleSoft Connection](#page-177-2)
- [Delete a PeopleSoft Connection](#page-179-0)
- [List PeopleSoft Connections](#page-180-0)
- [Modify a PeopleSoft Connection](#page-181-0)
- [Read a PeopleSoft Connection](#page-182-0)

#### <span id="page-177-1"></span>**Overview**

Universal Controller supports the following RESTful-based web services for PeopleSoft Connection operations, which are listed alphabetically on this page.

- [Create a PeopleSoft Connection](#page-177-2)
- [Delete a PeopleSoft Connection](#page-179-0)
- [List PeopleSoft Connections](#page-180-0)
- [Modify a PeopleSoft Connection](#page-181-0)
- [Read a PeopleSoft Connection](#page-182-0)

Formatting specifications for each web service, including details about property requirements, are provided.

#### <span id="page-177-2"></span>**Create a PeopleSoft Connection**

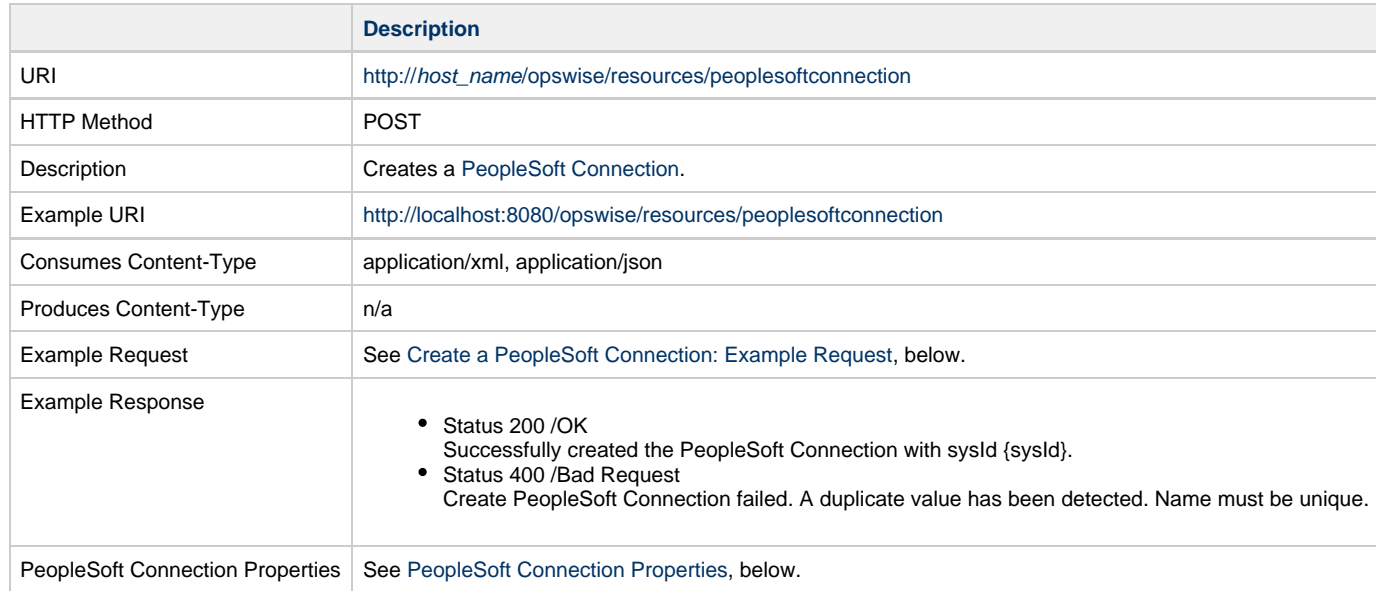

#### <span id="page-177-3"></span>**Create a PeopleSoft Connection: Example Request**

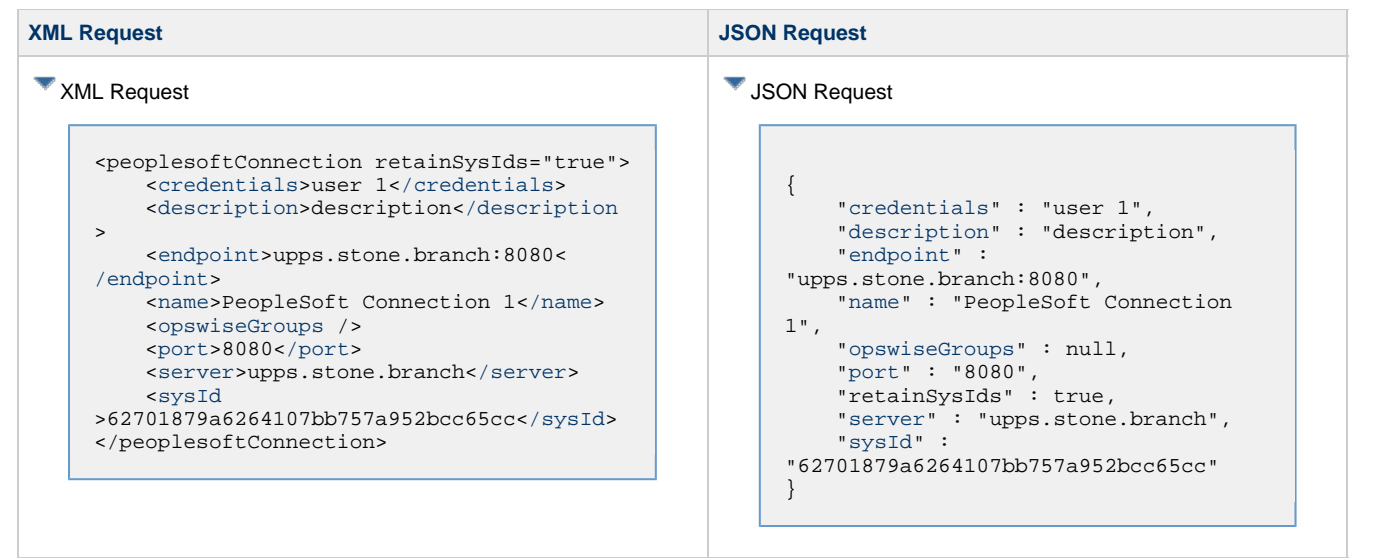

### <span id="page-178-0"></span>**PeopleSoft Connection Properties**

<span id="page-178-5"></span><span id="page-178-4"></span><span id="page-178-3"></span><span id="page-178-2"></span><span id="page-178-1"></span>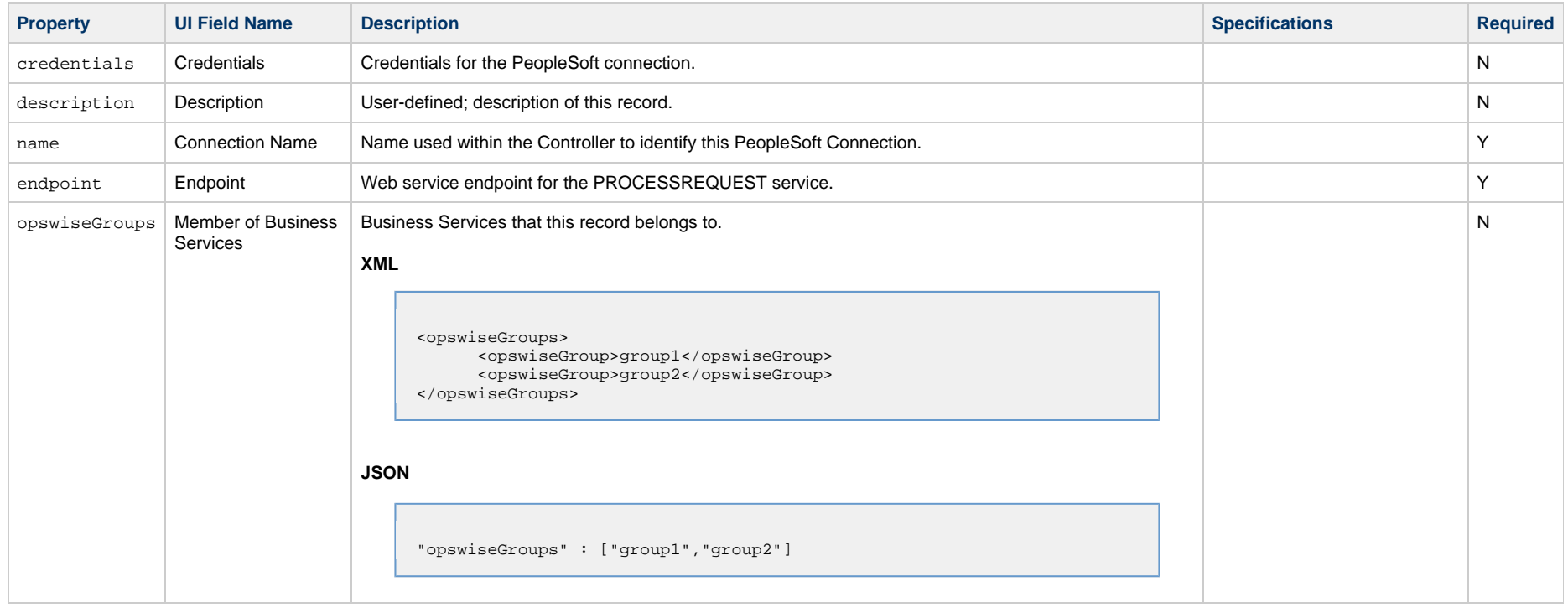

<span id="page-179-1"></span>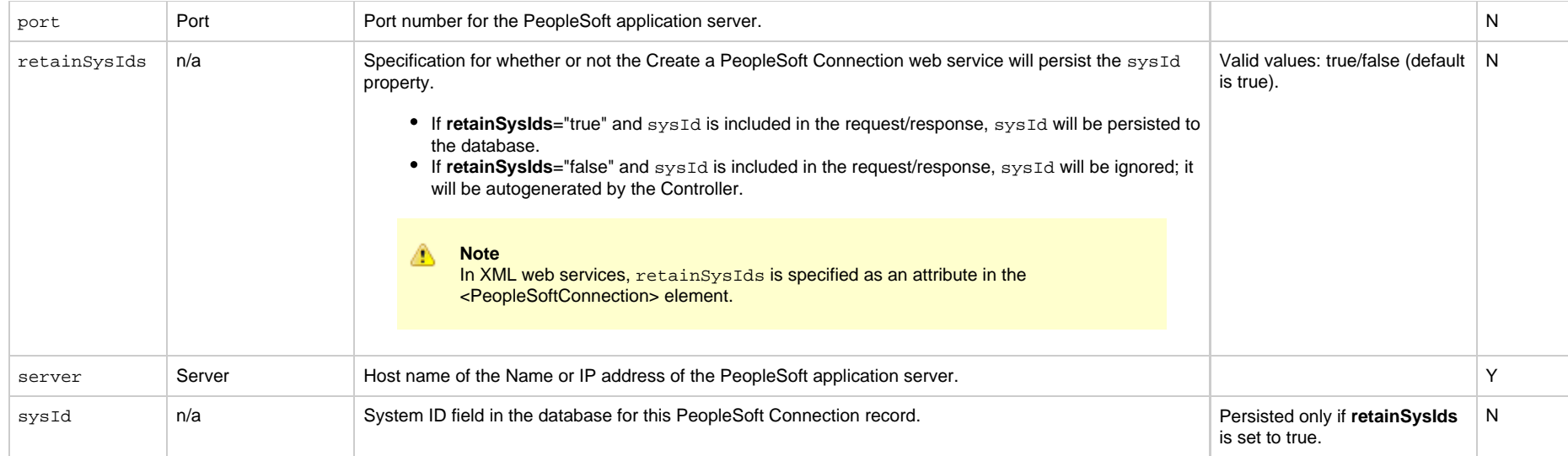

## <span id="page-179-3"></span><span id="page-179-2"></span><span id="page-179-0"></span>**Delete a PeopleSoft Connection**

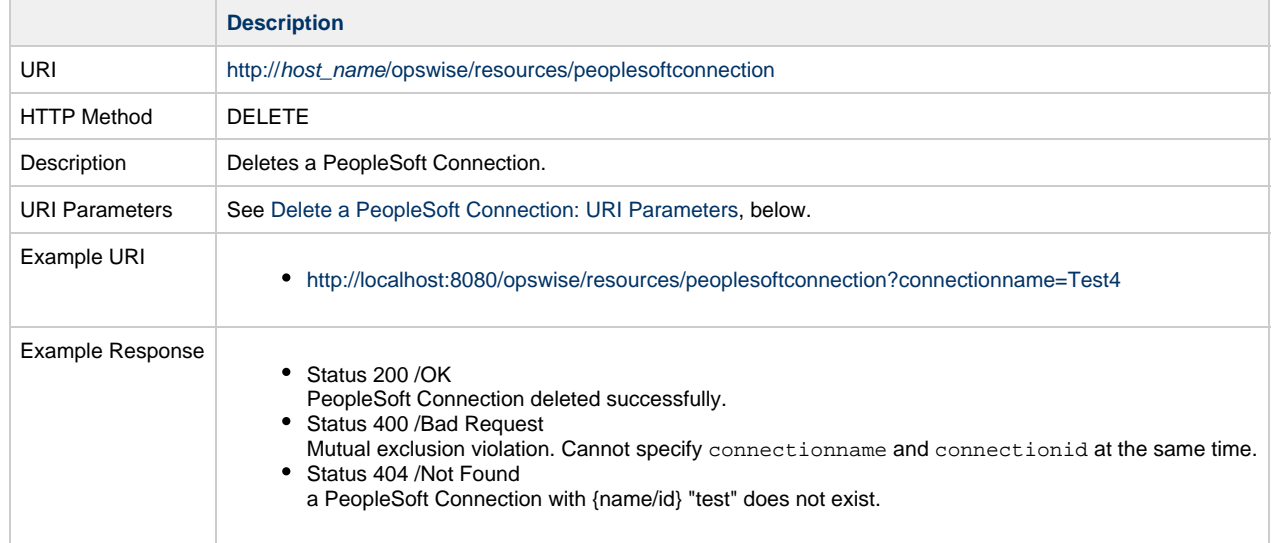

## <span id="page-179-4"></span>**Delete a PeopleSoft Connection: URI Parameters**

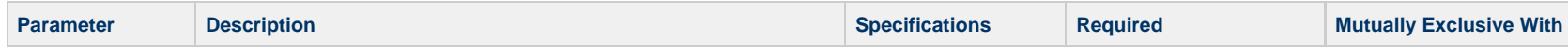
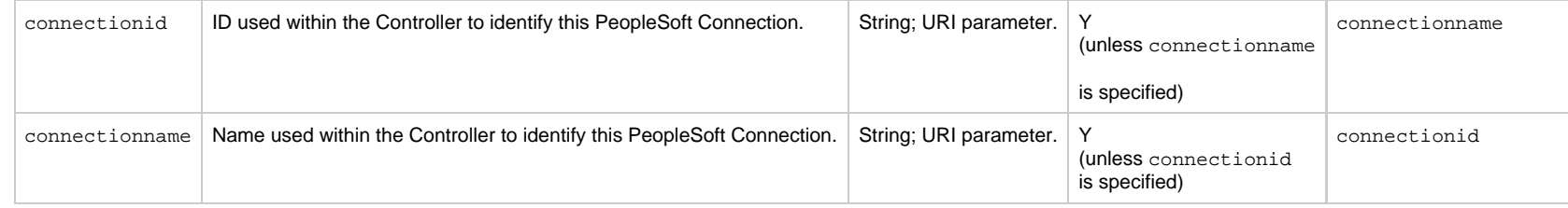

### **List PeopleSoft Connections**

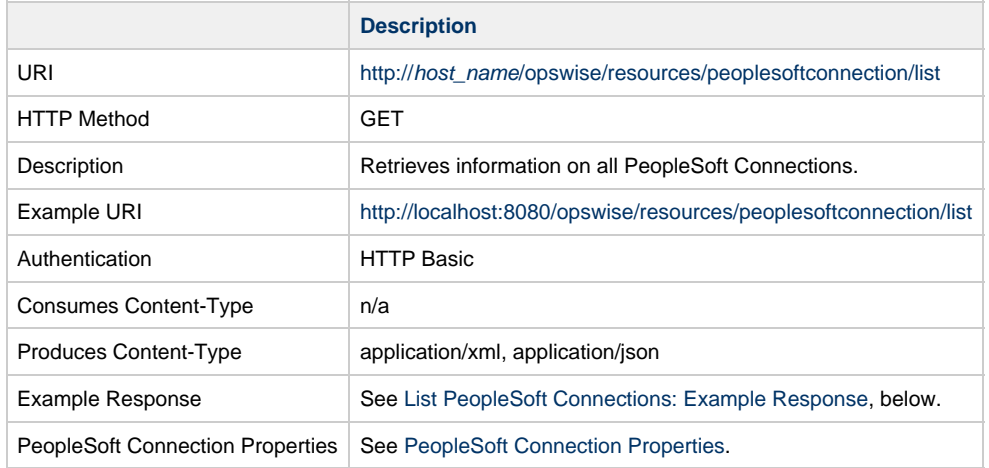

### <span id="page-180-0"></span>**List PeopleSoft Connections: Example Response**

**XML Response JSON Response**

XML Response <peoplesoftConnections> <peoplesoftConnection version="7"> [<credentials>](#page-178-1)user 1< [/credentials](#page-178-1)> [<description>](#page-178-2)description< [/description](#page-178-2)> [<endpoint](#page-178-3) >upps.stone.branch:8080<[/endpoint](#page-178-3)> [<name](#page-178-4)>PeopleSoft Connection  $1$  [</name](#page-178-4)> [<opswiseGroups](#page-178-5) /> [<port](#page-179-0)>8080[</port](#page-179-0)> [<server>](#page-179-1)upps.stone.branch< [/server](#page-179-1)> [<sysId](#page-179-2) >62701879a6264107bb757a952bcc65cc< [/sysId>](#page-179-2) </peoplesoftConnection> <peoplesoftConnection version="2"> [<credentials>](#page-178-1)user 2< [/credentials](#page-178-1)> [<description>](#page-178-2)description< [/description](#page-178-2)> [<endpoint](#page-178-3) >upps.stone.branch:8090<[/endpoint](#page-178-3)> [<name](#page-178-4)>PeopleSoft Connection  $2$  [</name](#page-178-4)> [<opswiseGroups](#page-178-5) /> [<port](#page-179-0)>8090[</port](#page-179-0)> [<server>](#page-179-1)upps.stone.branch< [/server](#page-179-1)> [<sysId](#page-179-2) >3d7a03053ad64de1b21b6849e6deafd9< [/sysId>](#page-179-2) </peoplesoftConnection> <peoplesoftConnections>

```
JSON Response
```

```
[ {
{
     "credentials" : "user 1",
     "description" : "description",
     "endpoint" :
"upps.stone.branch:8080",
     "name" : "PeopleSoft Connection
1",
     "opswiseGroups" : null,
     "port" : "8080",
      "server" : "upps.stone.branch",
     "sysId" :
"62701879a6264107bb757a952bcc65cc",
      "version" : 7
      },
\left\{\begin{array}{ccc} \end{array}\right\}{
     "credentials" : "user 2",
     "description" : "description",
     "endpoint" :
"upps.stone.branch:80p0",
     "name" : "PeopleSoft Connection
2",
     "opswiseGroups" : null,
      "port" : "8090",
     "server" : "upps.stone.branch",
     "sysId" :
"3d7a03053ad64de1b21b6849e6deafd9",
      "version" : 2
 }
\lceil
```
#### **Modify a PeopleSoft Connection**

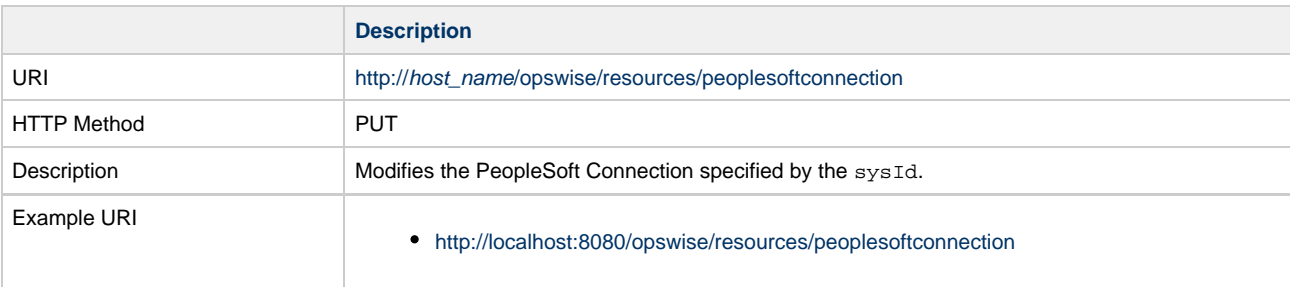

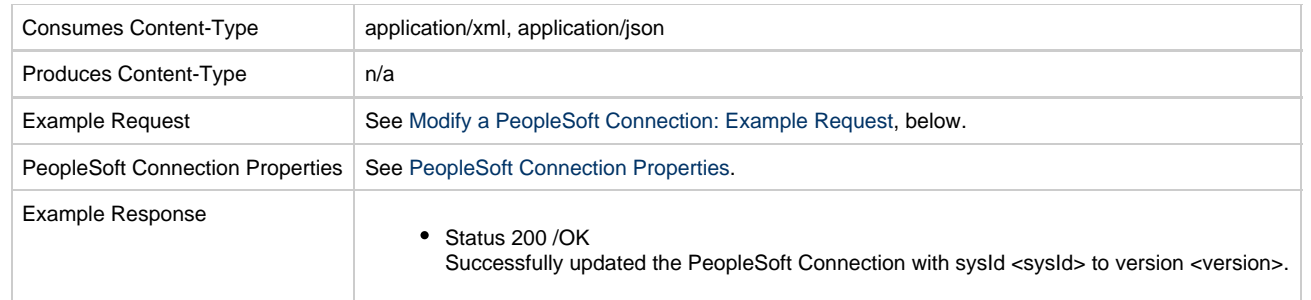

### <span id="page-182-0"></span>**Modify a PeopleSoft Connection: Example Request**

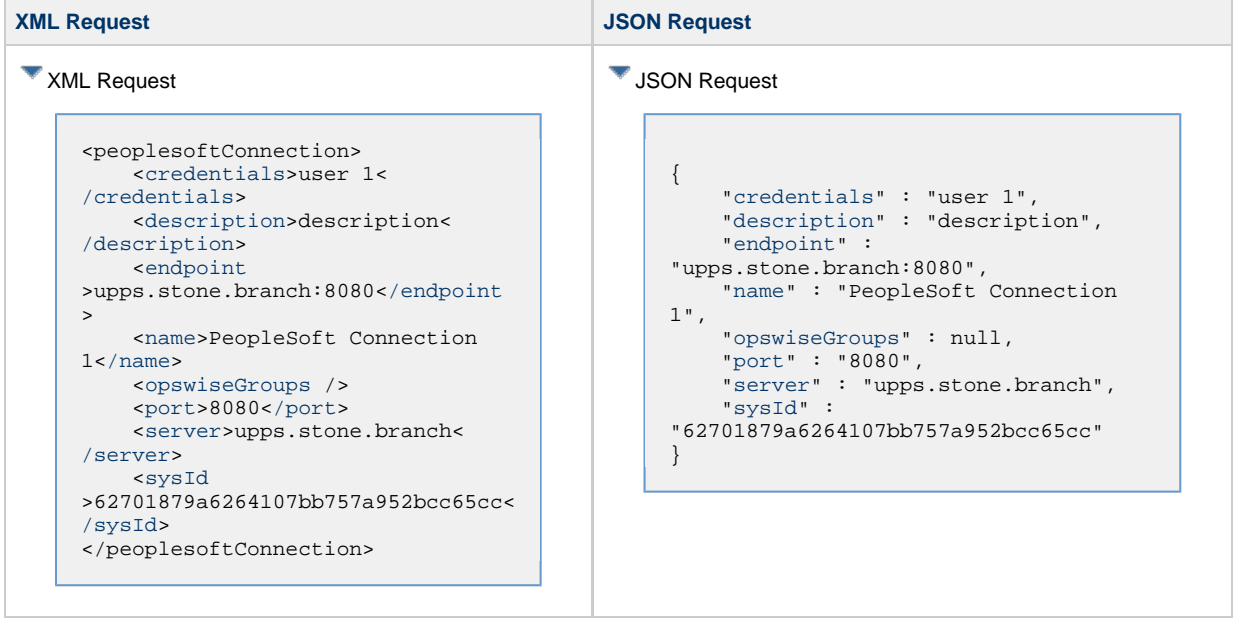

### **Read a PeopleSoft Connection**

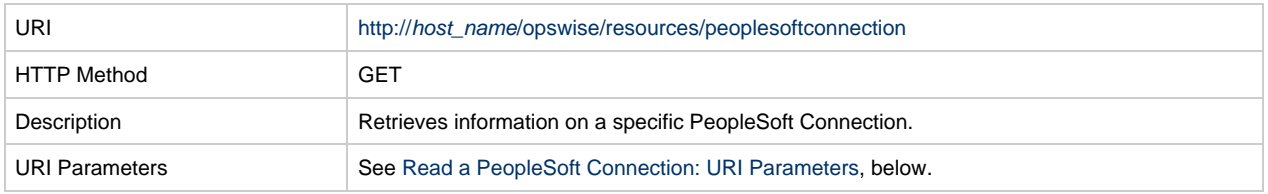

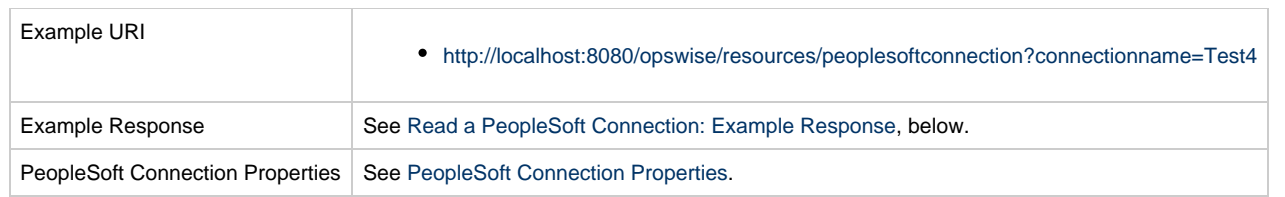

### <span id="page-183-0"></span>**Read a PeopleSoft Connection: URI Parameters**

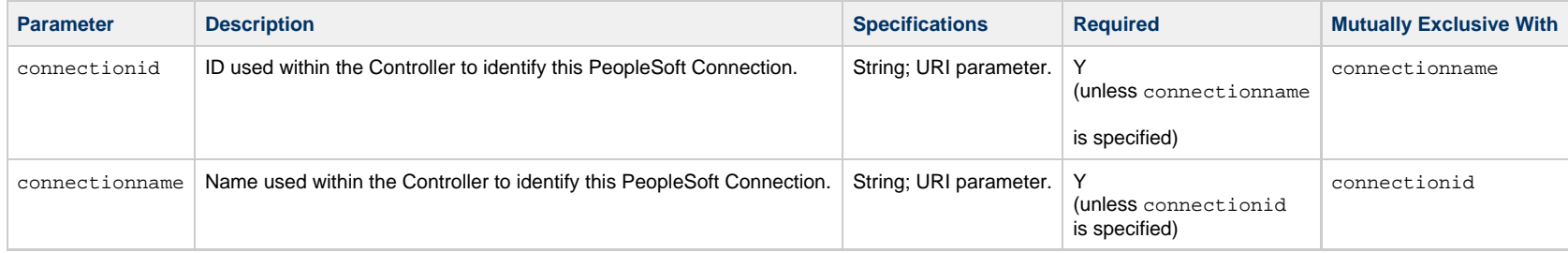

#### <span id="page-183-1"></span>**Read a PeopleSoft Connection: Example Response**

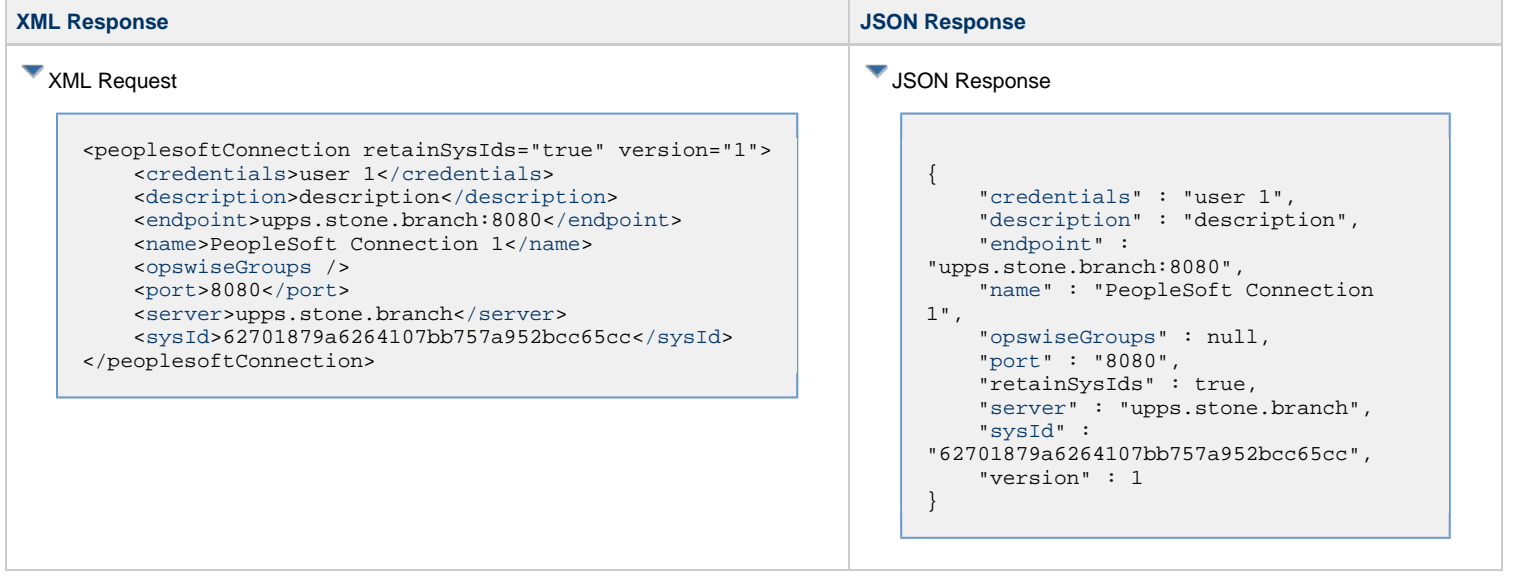

Universal Controller 6.4.x Remote Interfaces

### **SAP Connection Web Services**

- [Overview](#page-185-0)
- [Create an SAP Connection](#page-185-1)
- [Delete an SAP Connection](#page-188-0)
- [List SAP Connections](#page-188-1)
- [Modify an SAP Connection](#page-191-0)
- [Read an SAP Connection](#page-192-0)

#### <span id="page-185-0"></span>**Overview**

Universal Controller supports the following RESTful-based web services for SAP Connection operations, which are listed alphabetically on this page.

- [Create an SAP Connection](#page-185-1)
- [Delete an SAP Connection](#page-188-0)
- [List SAP Connections](#page-188-1)
- [Modify an SAP Connection](#page-191-0)
- [Read an SAP Connection](#page-192-0)

Formatting specifications for each web service, including details about property requirements, are provided.

#### <span id="page-185-1"></span>**Create an SAP Connection**

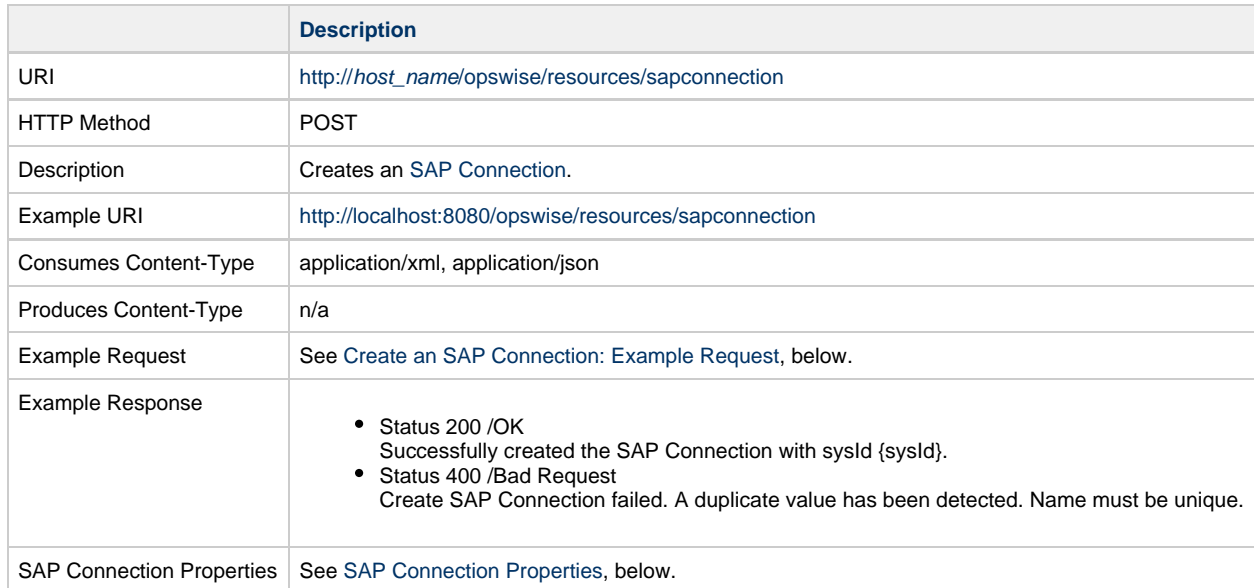

#### <span id="page-185-2"></span>**Create an SAP Connection: Example Request**

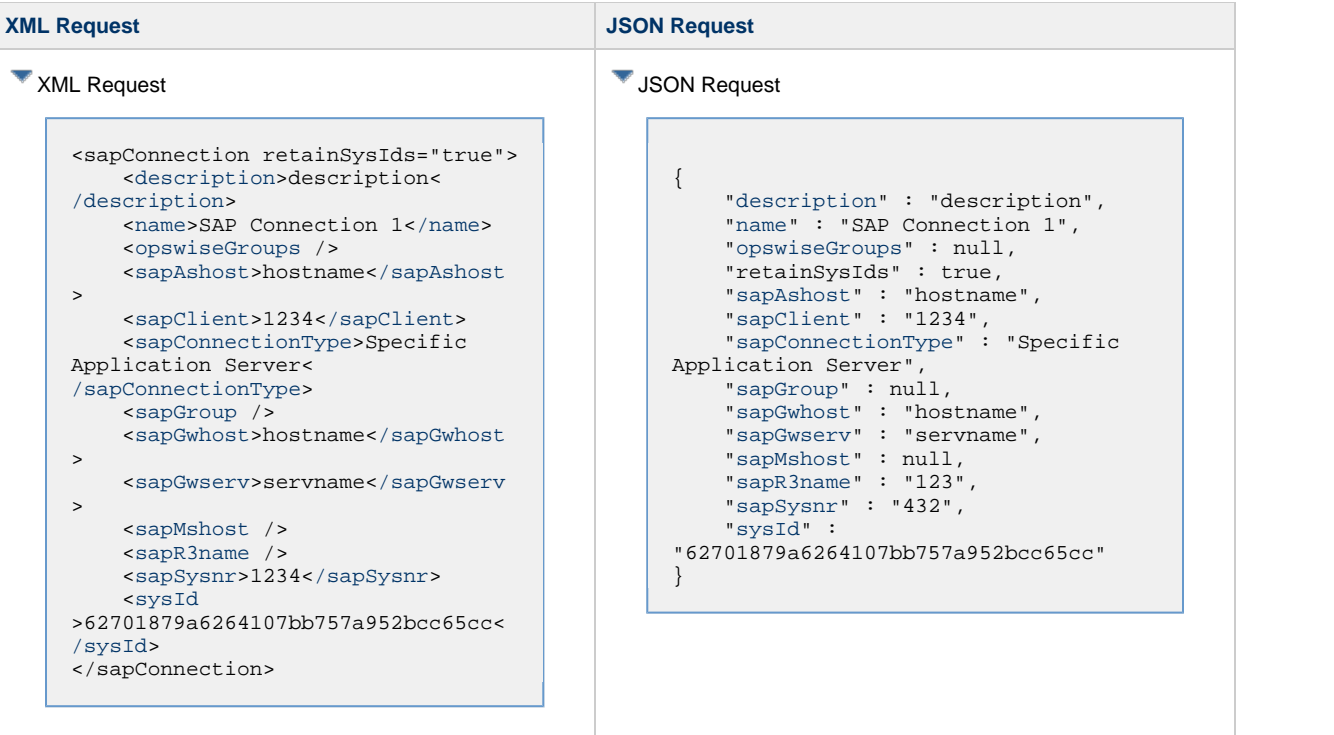

#### <span id="page-186-0"></span>**SAP Connection Properties**

<span id="page-186-2"></span><span id="page-186-1"></span>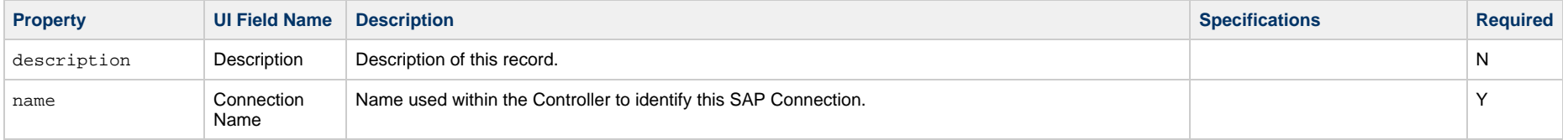

<span id="page-187-6"></span><span id="page-187-5"></span><span id="page-187-4"></span><span id="page-187-3"></span><span id="page-187-2"></span><span id="page-187-1"></span><span id="page-187-0"></span>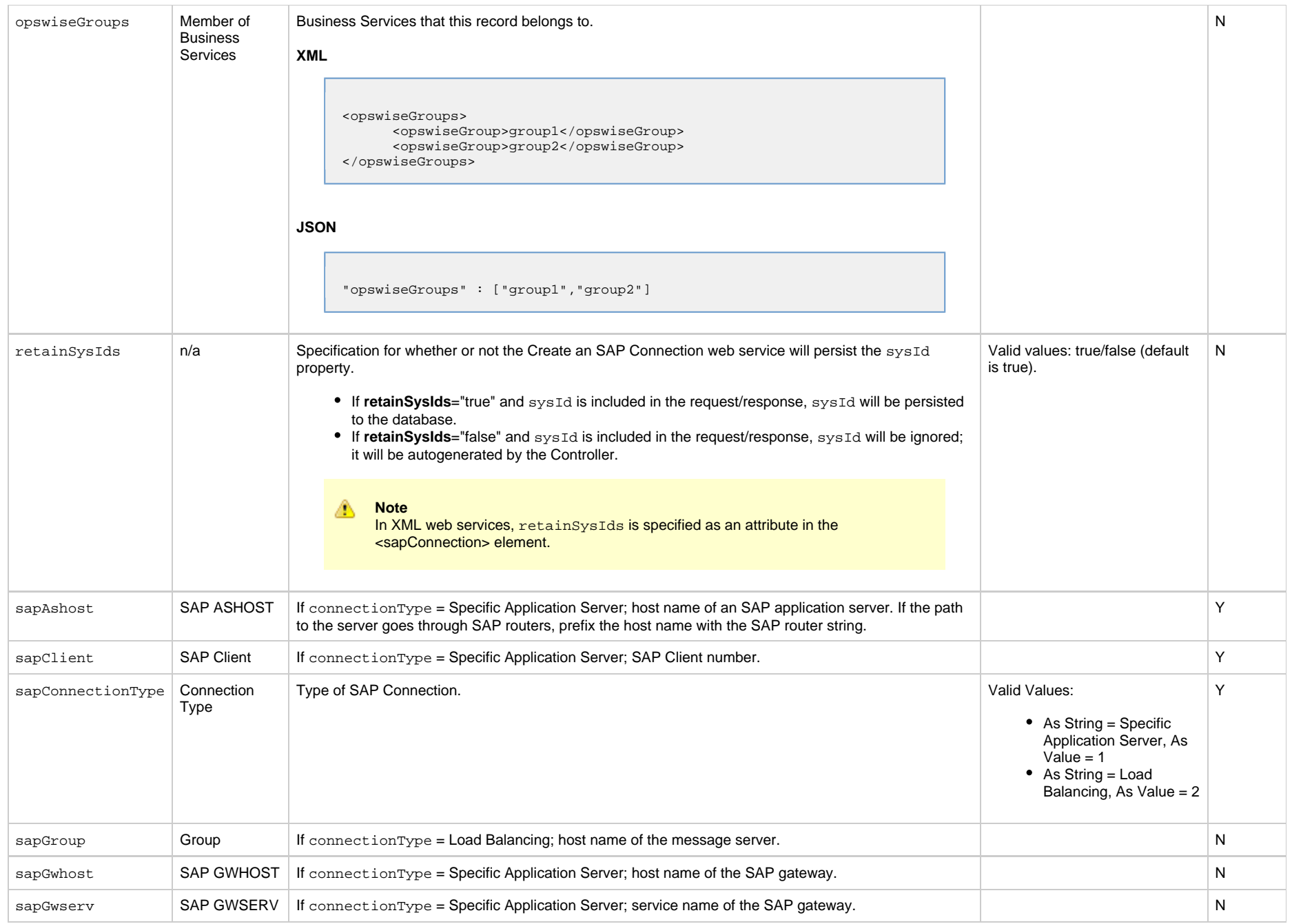

<span id="page-188-4"></span><span id="page-188-3"></span><span id="page-188-2"></span>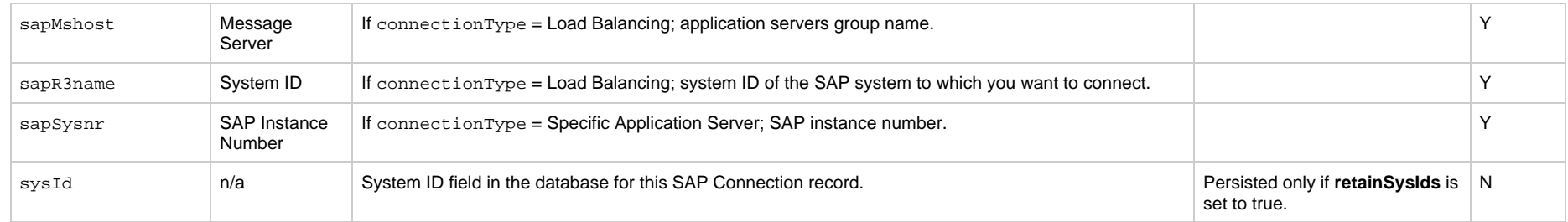

### <span id="page-188-5"></span><span id="page-188-0"></span>**Delete an SAP Connection**

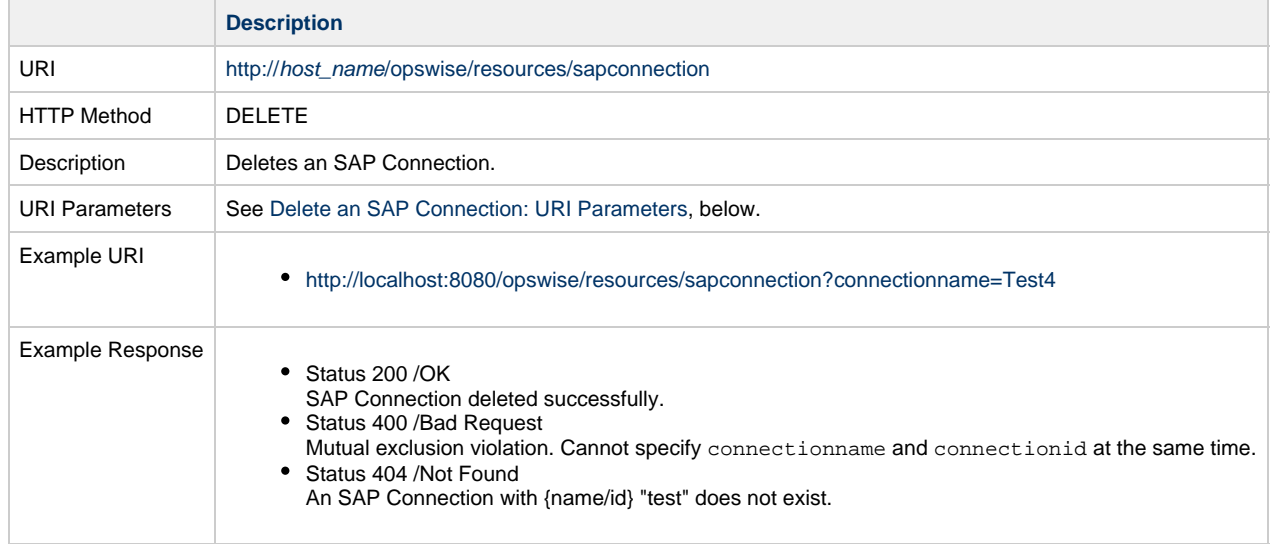

#### <span id="page-188-6"></span>**Delete an SAP Connection: URI Parameters**

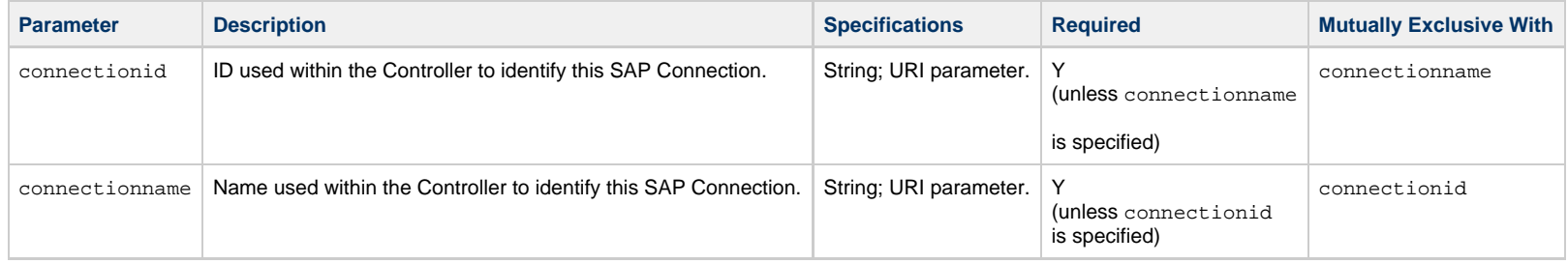

### <span id="page-188-1"></span>**List SAP Connections**

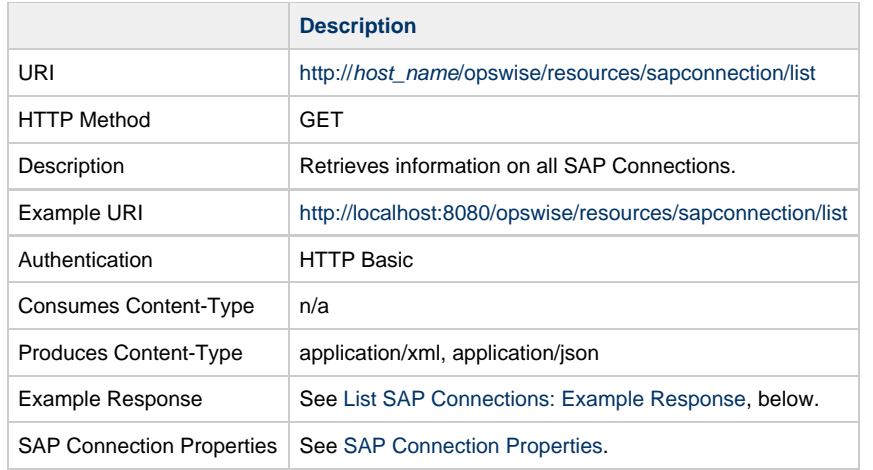

#### <span id="page-189-0"></span>**List SAP Connections: Example Response**

**XML Response JSON Response**

XML Response <sapConnections> <sapConnection version="7"> [<description>](#page-186-1)description< [/description](#page-186-1)> [<name](#page-186-2)>SAP Connection 1< [/name>](#page-186-2) [<opswiseGroups](#page-187-0) /> [<sapAshost](#page-187-1)>hostname1< [/sapAshost>](#page-187-1) [<sapClient](#page-187-2)>1234< [/sapClient>](#page-187-2) [<sapConnectionType](#page-187-3) >Specific Application Server< [/sapConnectionType](#page-187-3)> [<sapGroup](#page-187-4) /> [<sapGwhost](#page-187-5)>hostname2< [/sapGwhost>](#page-187-5) [<sapGwserv](#page-187-6)>servname1< [/sapGwserv>](#page-187-6) [<sapMshost](#page-188-2) />  $<$ sap $R3$ name /> [<sapSysnr](#page-188-4)>1234[</sapSysnr](#page-188-4)> [<sysId](#page-188-5) >62701879a6264107bb757a952bcc65cc< [/sysId>](#page-188-5) </sapConnection> <sapConnection version="2"> [<description>](#page-186-1)description< [/description](#page-186-1)> [<name](#page-186-2)>SAP Connection 2< [/name>](#page-186-2) [<opswiseGroups](#page-187-0) /> [<sapAshost](#page-187-1)>hostname3< [/sapAshost>](#page-187-1) [<sapClient](#page-187-2)>5678< [/sapClient>](#page-187-2) [<sapConnectionType](#page-187-3) >Specific Application Server< [/sapConnectionType](#page-187-3)> [<sapGroup](#page-187-4) /> [<sapGwhost](#page-187-5)>hostname4< [/sapGwhost>](#page-187-5) [<sapGwserv](#page-187-6)>servname2< [/sapGwserv>](#page-187-6) [<sapMshost](#page-188-2) /> [<sapR3name](#page-188-3) /> [<sapSysnr](#page-188-4)>5678[</sapSysnr](#page-188-4)> [<sysId](#page-188-5) >3d7a03053ad64de1b21b6849e6deafd9< [/sysId>](#page-188-5) </sapConnection> <sapConnections>

#### **JSON Response** [ { "description" : "description", "[name"](#page-186-2) : "SAP Connection 1", "[opswiseGroups"](#page-187-0) : null, "[sapAshost"](#page-187-1) : "hostname1", "[sapClient"](#page-187-2) : "1234", "[sapConnectionType](#page-187-3)" : "Specific Application Server", "[sapGroup"](#page-187-4) : null, "[sapGwhost"](#page-187-5) : "hostname2", "[sapGwserv"](#page-187-6) : "servname1", "[sapMshost"](#page-188-2) : null, "[sapR3name"](#page-188-3) : null, "[sapSysnr"](#page-188-4) : "1234", "[sysId"](#page-188-5) : "62701879a6264107bb757a952bcc65cc", "version" : 7 },  $\left\{\begin{array}{ccc} \end{array}\right\}$  "description" : "description", "[name"](#page-186-2) : "SAP Connection 2", "[opswiseGroups"](#page-187-0) : null, "[sapAshost"](#page-187-1) : "hostname3", "[sapClient"](#page-187-2) : "5678", "[sapConnectionType](#page-187-3)" : "Specific Application Server", "[sapGroup"](#page-187-4) : null, "[sapGwhost"](#page-187-5) : "hostname4", "[sapGwserv"](#page-187-6) : "servname2", "[sapMshost"](#page-188-2) : null, "[sapR3name"](#page-188-3) : null, "[sapSysnr"](#page-188-4) : "5678", "[sysId"](#page-188-5) : "3d7a03053ad64de1b21b6849e6deafd9", "version" : 2 } ]

### <span id="page-191-0"></span>**Modify an SAP Connection**

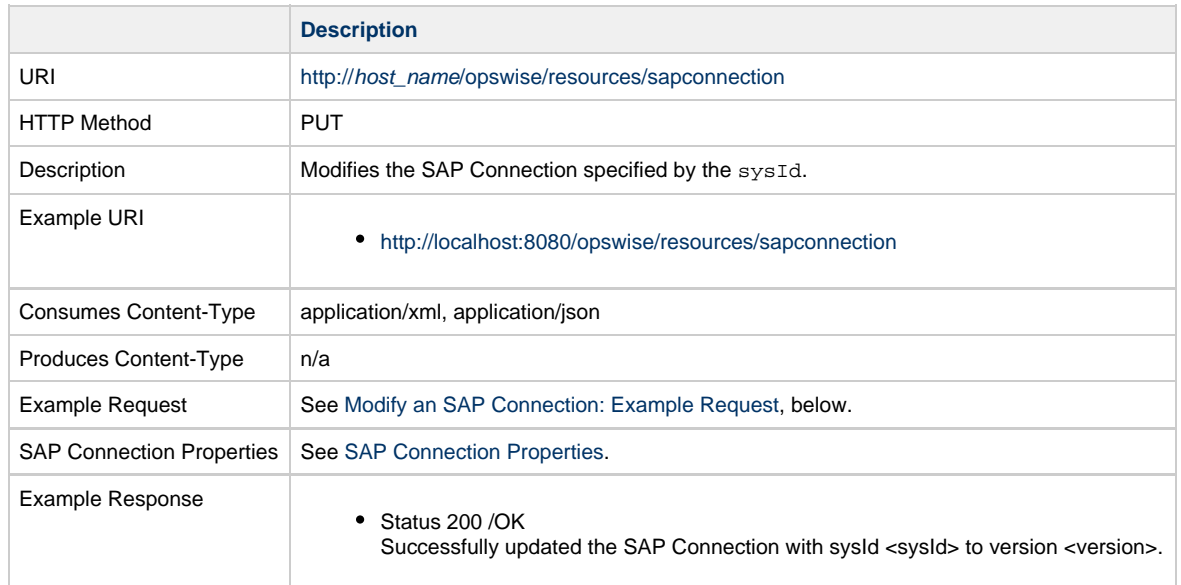

#### <span id="page-191-1"></span>**Modify an SAP Connection: Example Request**

**XML Request JSON Request**

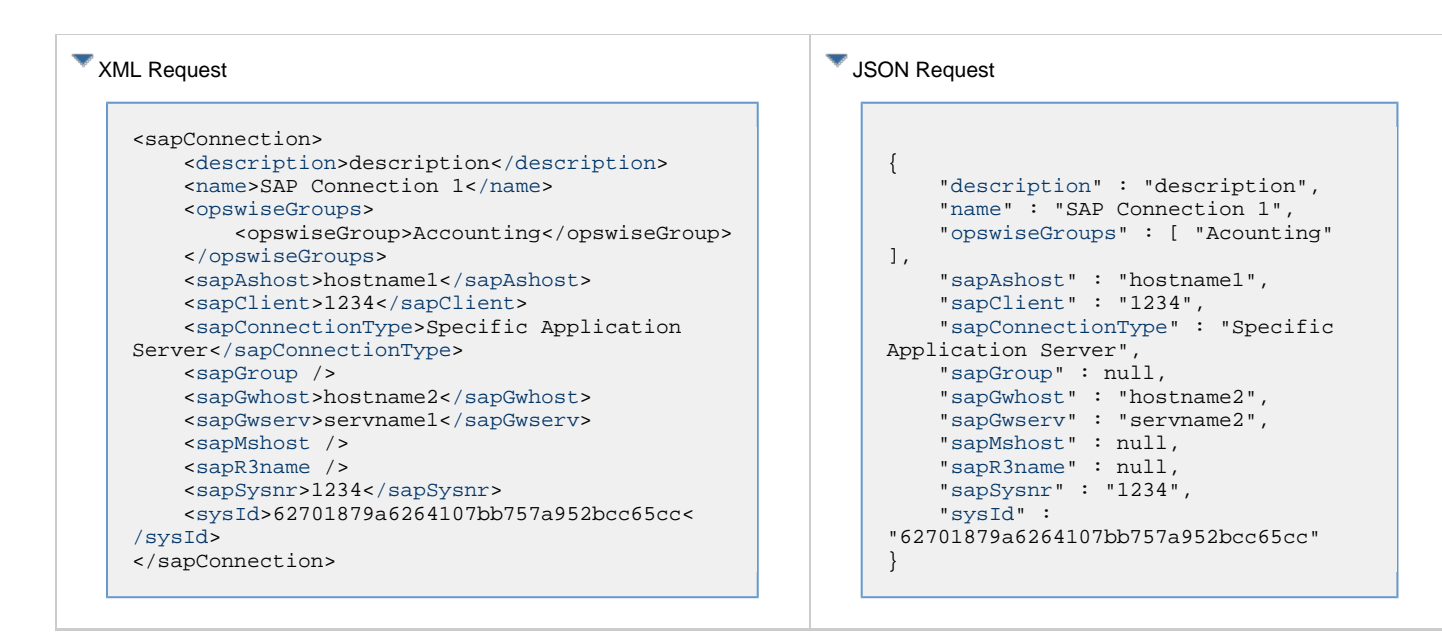

#### <span id="page-192-0"></span>**Read an SAP Connection**

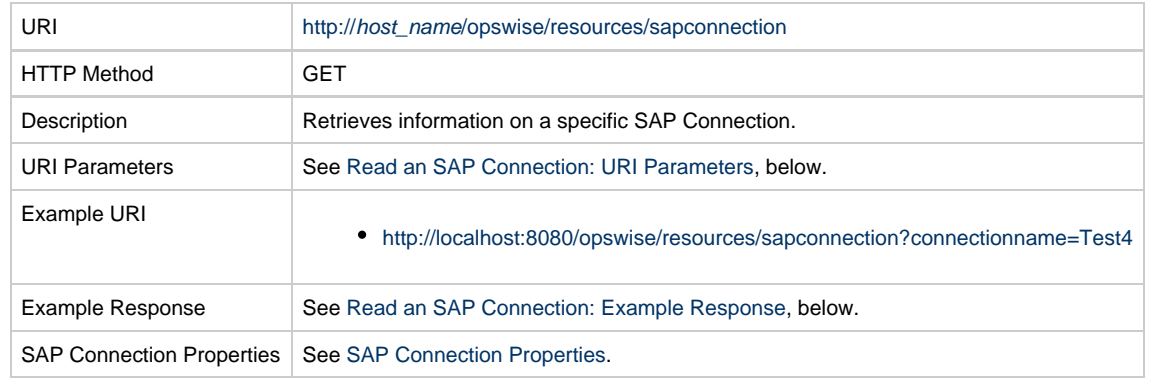

#### <span id="page-192-1"></span>**Read an SAP Connection: URI Parameters**

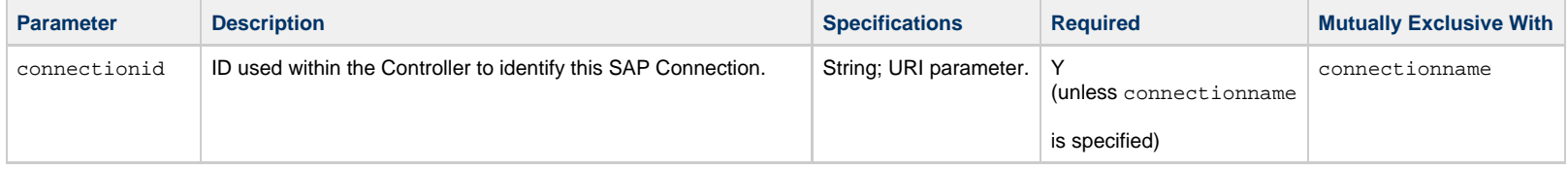

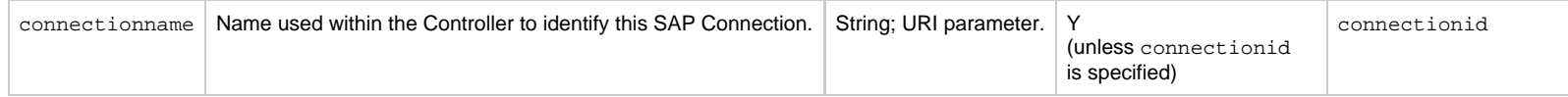

#### <span id="page-193-0"></span>**Read an SAP Connection: Example Response**

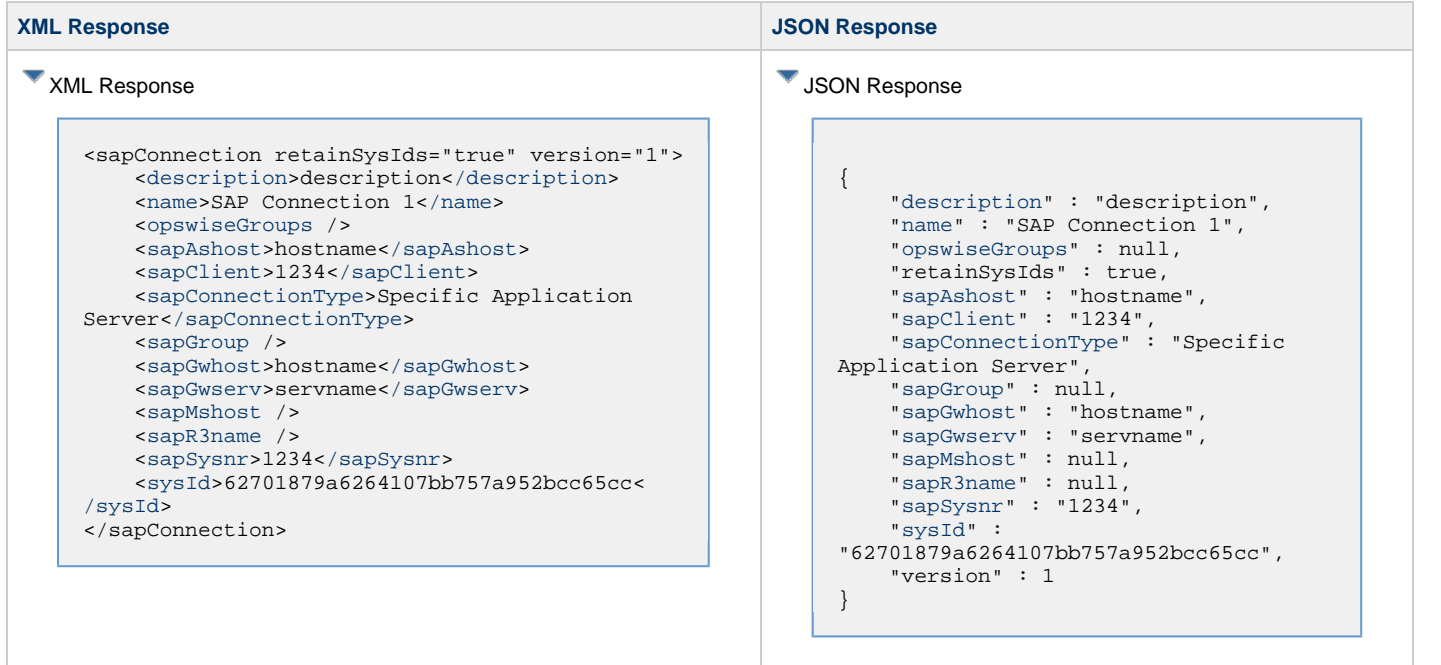

#### **SNMP Manager Web Services**

- [Overview](#page-194-0)
- [Create an SNMP Manager](#page-194-1)
- [Delete an SNMP Manager](#page-196-0)
- [List SNMP Managers](#page-197-0)
- [Modify an SNMP Manager](#page-198-0)
- [Read an SNMP Manager](#page-199-0)

#### <span id="page-194-0"></span>**Overview**

Universal Controller supports the following RESTful-based web services for SNMP Manager operations, which are listed alphabetically on this page.

- [Create an SNMP Manager](#page-194-1)
- [Delete an SNMP Manager](#page-196-0)
- [List SNMP Managers](#page-197-0)
- [Modify an SNMP Manager](#page-198-0)
- [Read an SNMP Manager](#page-199-0)

Formatting specifications for each web service, including details about property requirements, are provided.

#### <span id="page-194-1"></span>**Create an SNMP Manager**

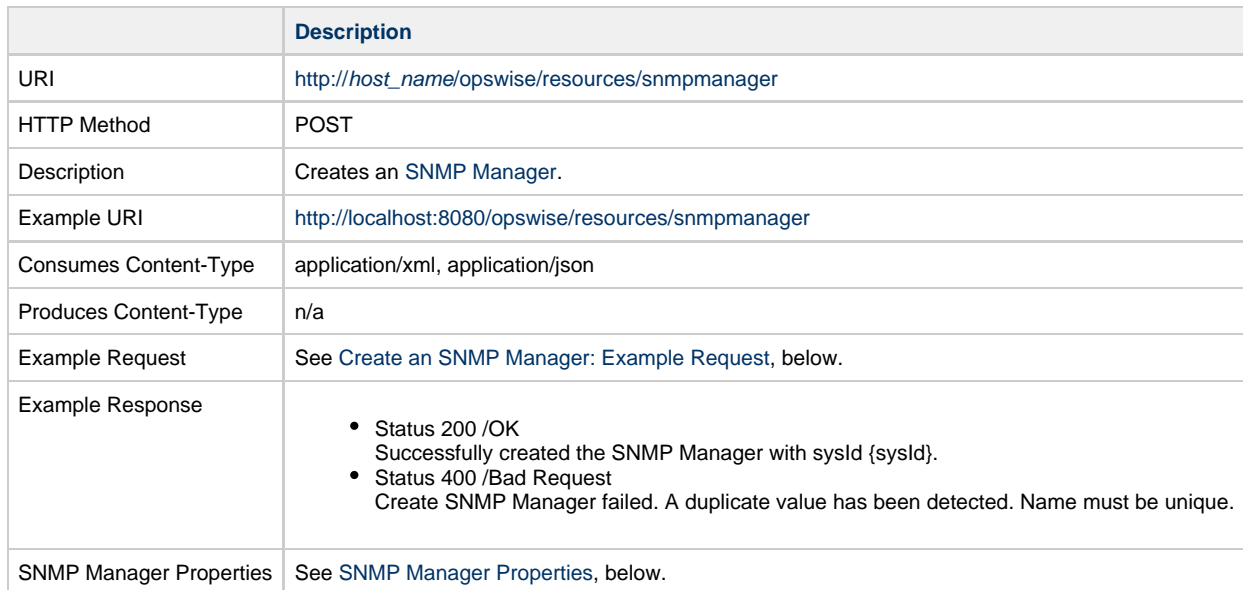

#### <span id="page-194-2"></span>**Create an SNMP Manager: Example Request**

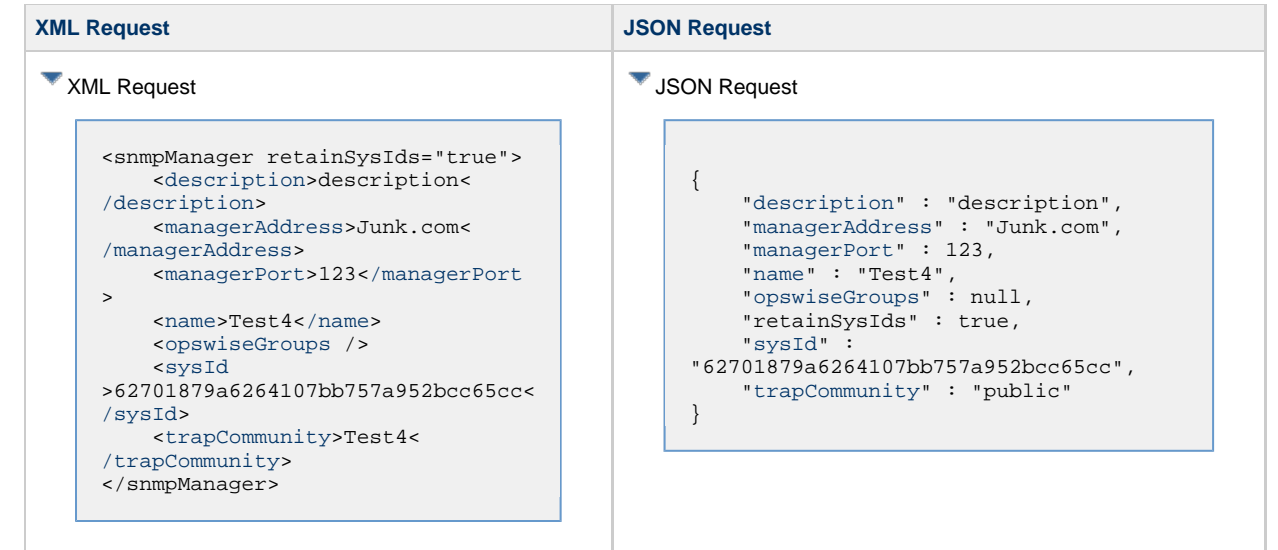

#### <span id="page-195-0"></span>**SNMP Manager Properties**

<span id="page-195-5"></span><span id="page-195-4"></span><span id="page-195-3"></span><span id="page-195-2"></span><span id="page-195-1"></span>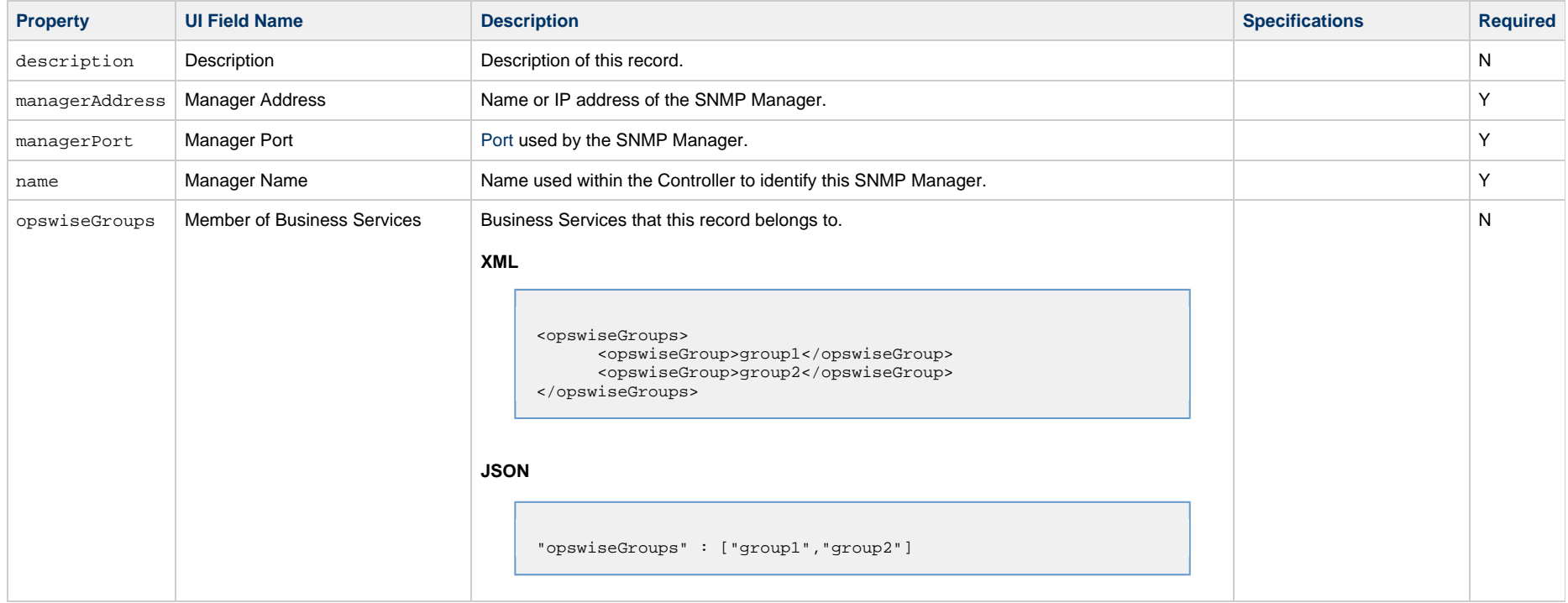

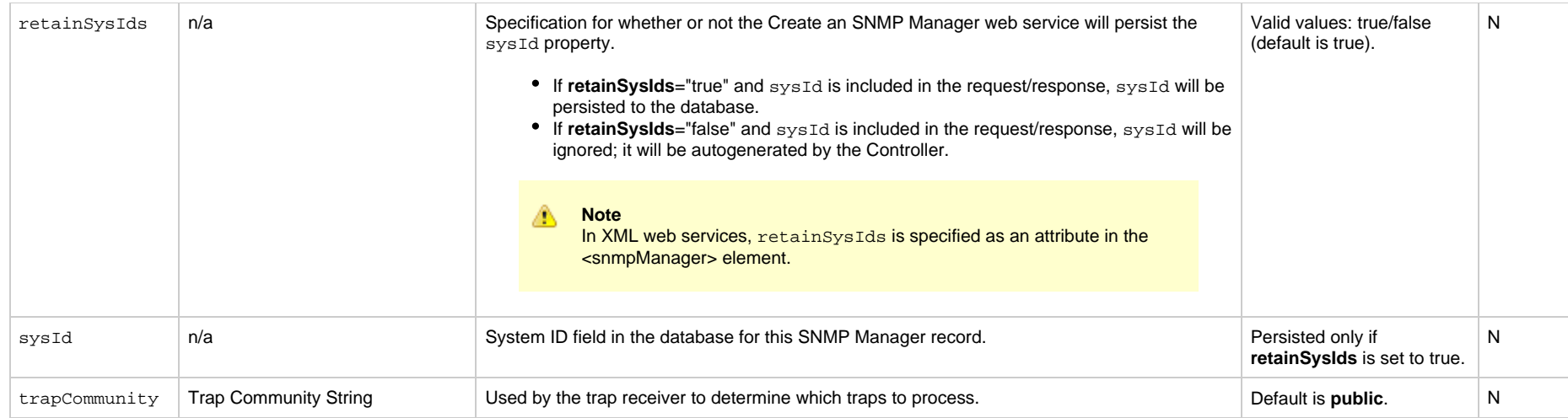

### <span id="page-196-2"></span><span id="page-196-1"></span><span id="page-196-0"></span>**Delete an SNMP Manager**

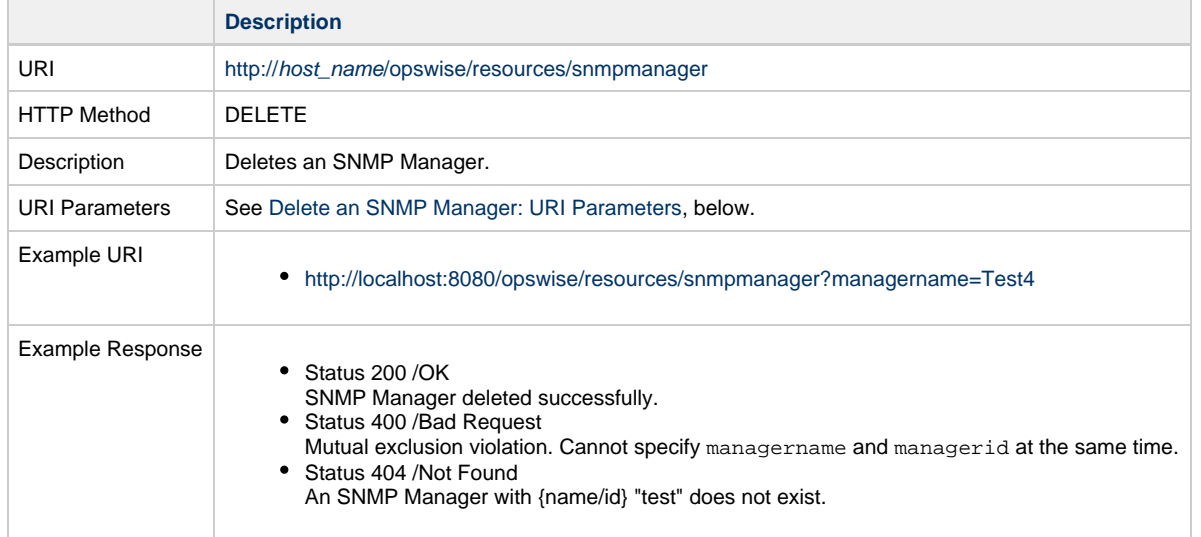

#### <span id="page-196-3"></span>**Delete an SNMP Manager: URI Parameters**

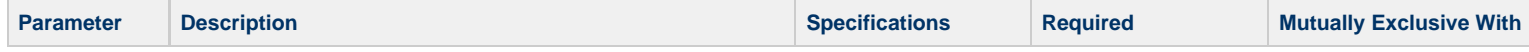

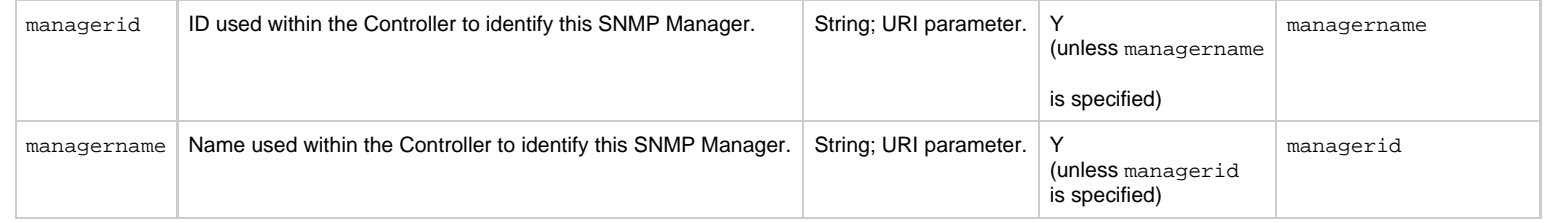

### <span id="page-197-0"></span>**List SNMP Managers**

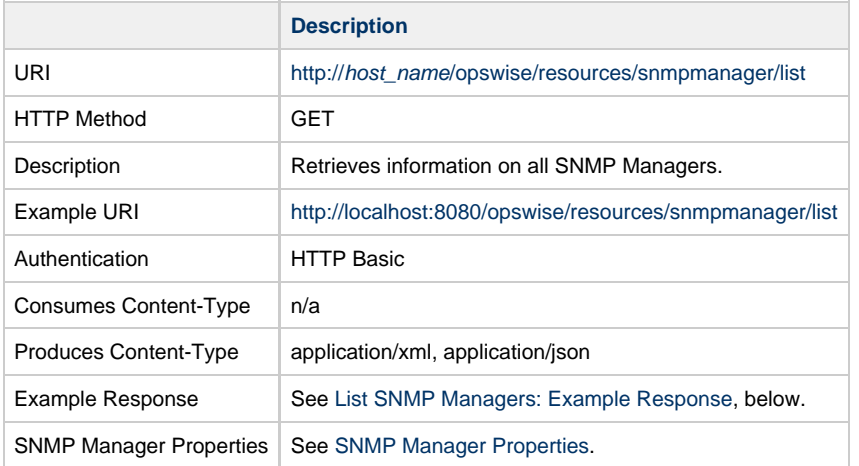

#### <span id="page-197-1"></span>**List SNMP Managers: Example Response**

**XML Response JSON Response**

XML Response <snmpManagers> <snmpManager version="7"> [<description>](#page-195-1)description< [/description](#page-195-1)> [<managerAddress](#page-195-2) >qa.stone.branch[</managerAddress](#page-195-2)> [<managerPort>](#page-195-3)162< [/managerPort](#page-195-3)> [<name](#page-195-4)>qa.stone.branch1< [/name>](#page-195-4) [<opswiseGroups](#page-195-5) /> [<sysId](#page-196-1) >3d7a03053ad64de1b21b6849e6deafd9< [/sysId>](#page-196-1) [<trapCommunity](#page-196-2)>Test4< [/trapCommunity](#page-196-2)> </snmpManager> <snmpManager version="2"> [<description>](#page-195-1)description< [/description](#page-195-1)> [<managerAddress](#page-195-2) &gtqa.stone.branch<[/managerAddress](#page-195-2) > [<managerPort>](#page-195-3)162< [/managerPort](#page-195-3)> [<name](#page-195-4)>qa.stone.branch2< [/name>](#page-195-4) [<opswiseGroups](#page-195-5) /> [<sysId](#page-196-1) >94640cb62679407692cb41091e5c73fe< [/sysId>](#page-196-1) [<trapCommunity](#page-196-2)>Test4< [/trapCommunity](#page-196-2)> </snmpManager> <snmpManagers> **JSON Response** 

#### <span id="page-198-0"></span>**Modify an SNMP Manager**

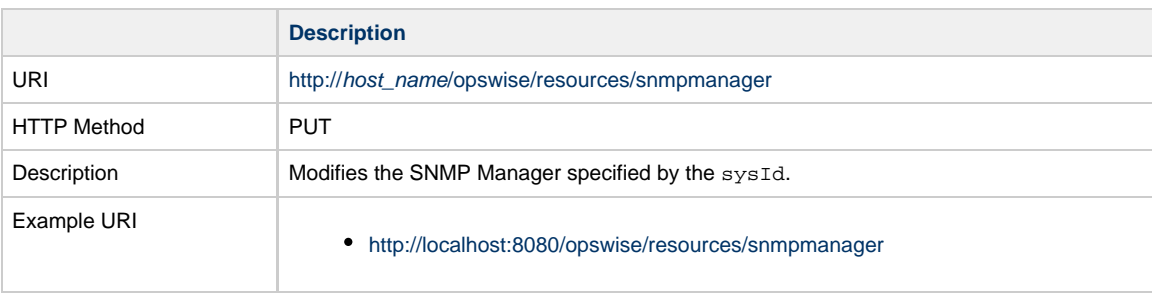

[ {

"[description](#page-195-1)" : "description",

 "[name"](#page-195-4) : "qa.stone.branch1", "[opswiseGroups"](#page-195-5) : null,

"3d7a03053ad64de1b21b6849e6deafd9", "[trapCommunity"](#page-196-2) : "public",

"[description](#page-195-1)" : "description",

"94640cb62679407692cb41091e5c73fe", "[trapCommunity"](#page-196-2) : "public",

"[managerAddress"](#page-195-2) :

"[managerPort](#page-195-3)" : 162,

"qa.stone.branch",

"[sysId"](#page-196-1) :

"qa.stone.branch",

"[sysId"](#page-196-1) :

"version" : 2

 },  $\left\{\begin{array}{ccc} \end{array}\right\}$ 

 } ]

"version" : 7

"[managerAddress"](#page-195-2) :

 "[managerPort](#page-195-3)" : 162, "[name"](#page-195-4) : "qa.stone.branch", "[opswiseGroups"](#page-195-5) : null,

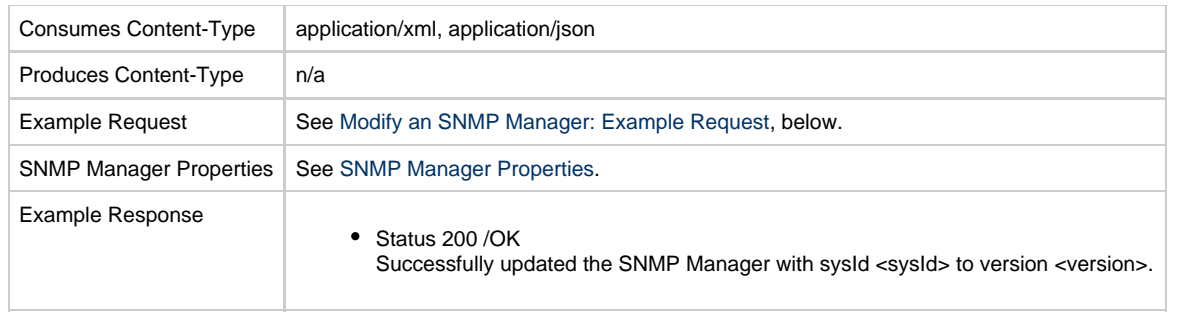

#### <span id="page-199-1"></span>**Modify an SNMP Manager: Example Request**

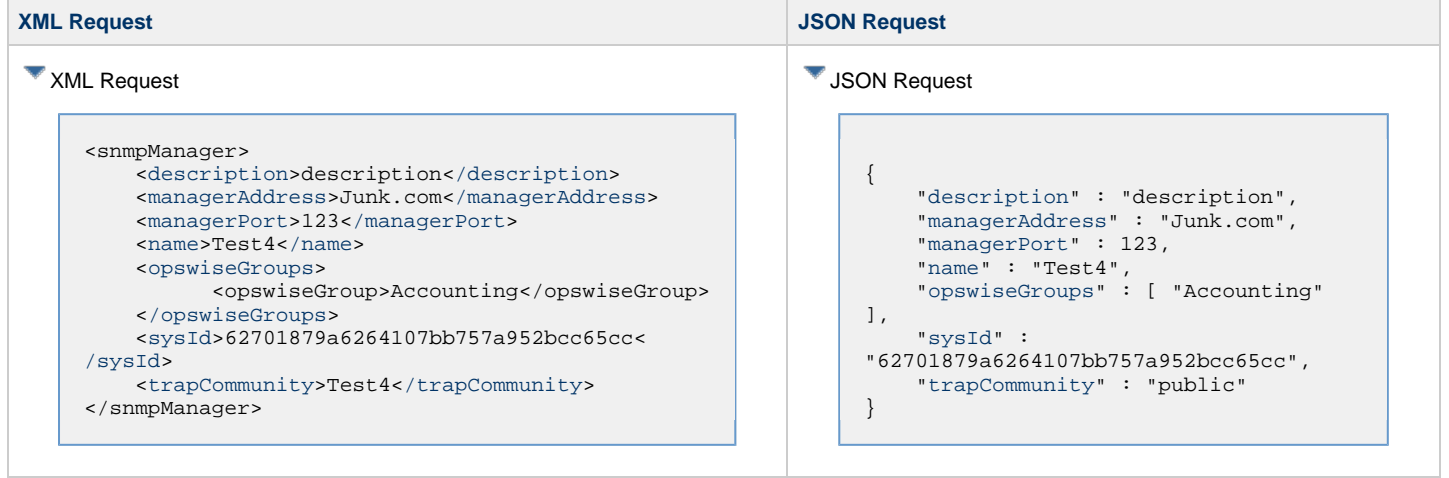

### <span id="page-199-0"></span>**Read an SNMP Manager**

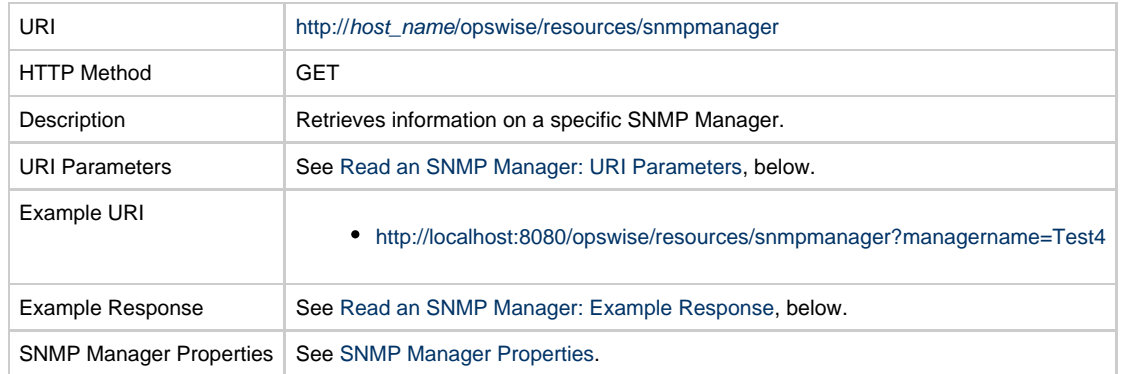

#### <span id="page-200-0"></span>**Read an SNMP Manager: URI Parameters**

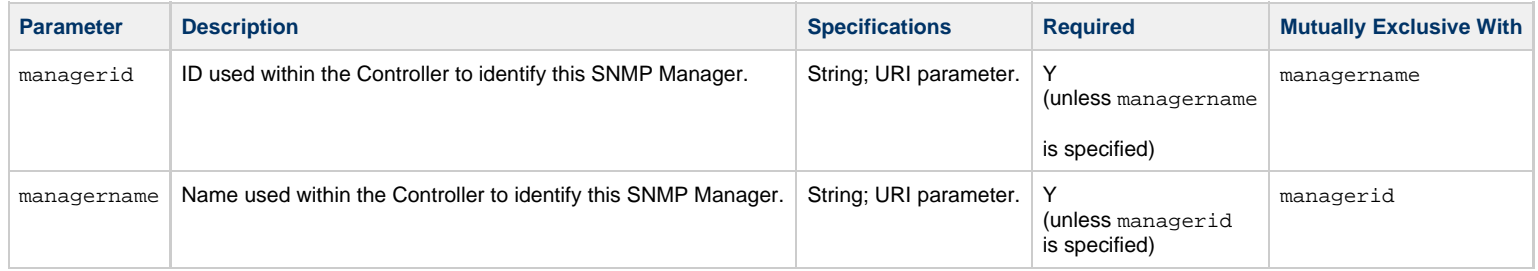

#### <span id="page-200-1"></span>**Read an SNMP Manager: Example Response**

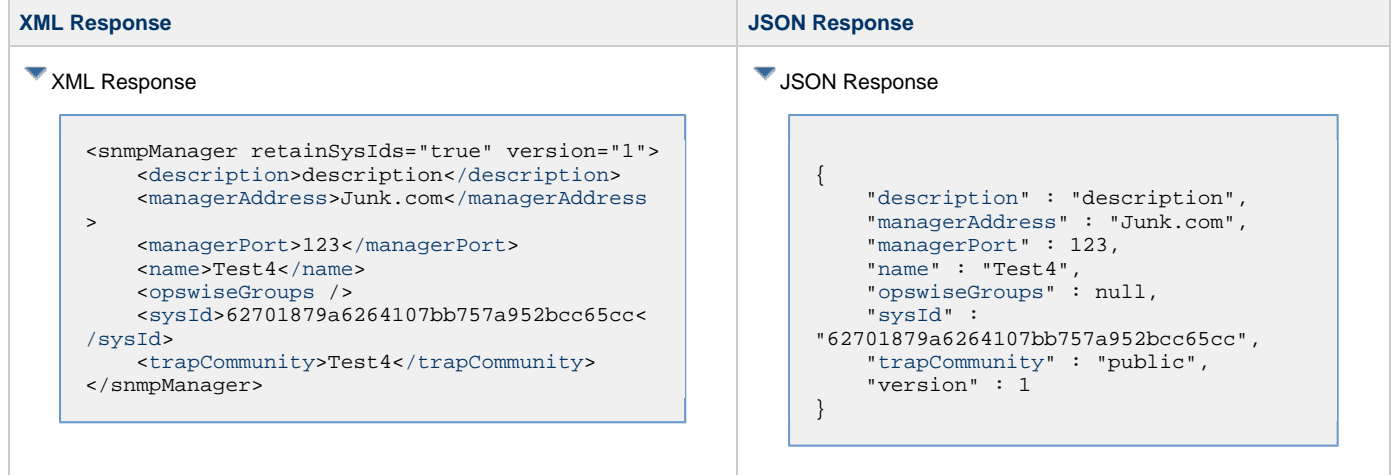

# **Credential Web Services**

- [Overview](#page-201-0)
- [Create a Credential](#page-201-1)
- [Delete a Credential](#page-204-0)
- [List Credentials](#page-205-0)
- [Modify a Credential](#page-206-0)
- [Read a Credential](#page-207-0)

#### <span id="page-201-0"></span>**Overview**

Universal Controller supports the following RESTful-based web services for Credential operations, which are listed alphabetically on this page.

- [Create a Credential](#page-201-1)
- [Delete a Credential](#page-204-0)
- [List Credentials](#page-205-0)
- [Modify a Credential](#page-206-0)
- [Read a Credential](#page-207-0)

Formatting specifications for each web service, including details about property requirements, are provided.

### <span id="page-201-1"></span>**Create a Credential**

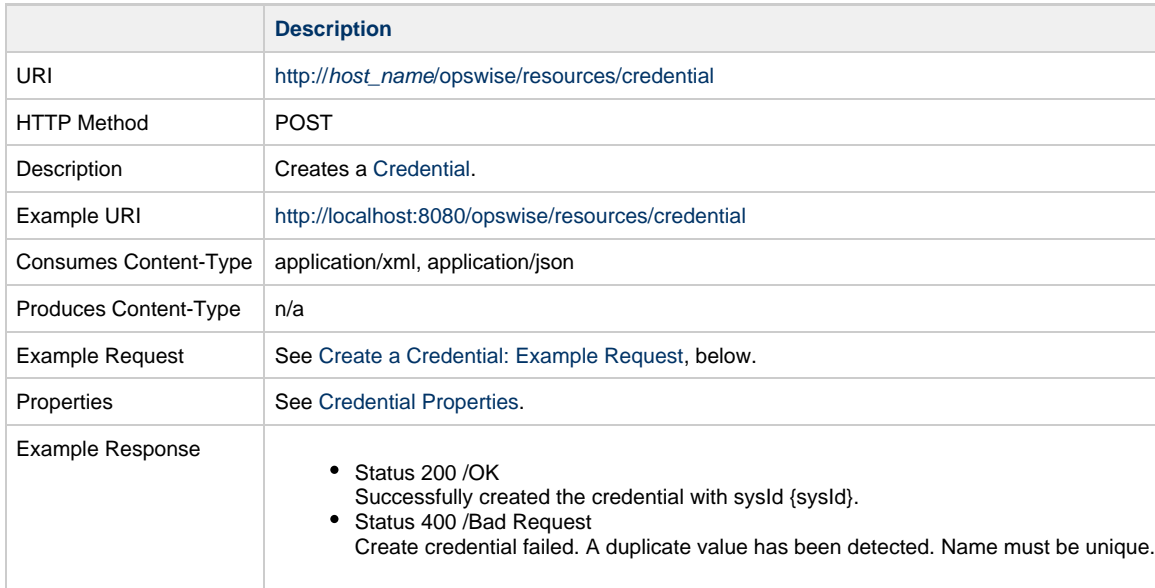

# <span id="page-202-0"></span>**Create a Credential: Example Request**

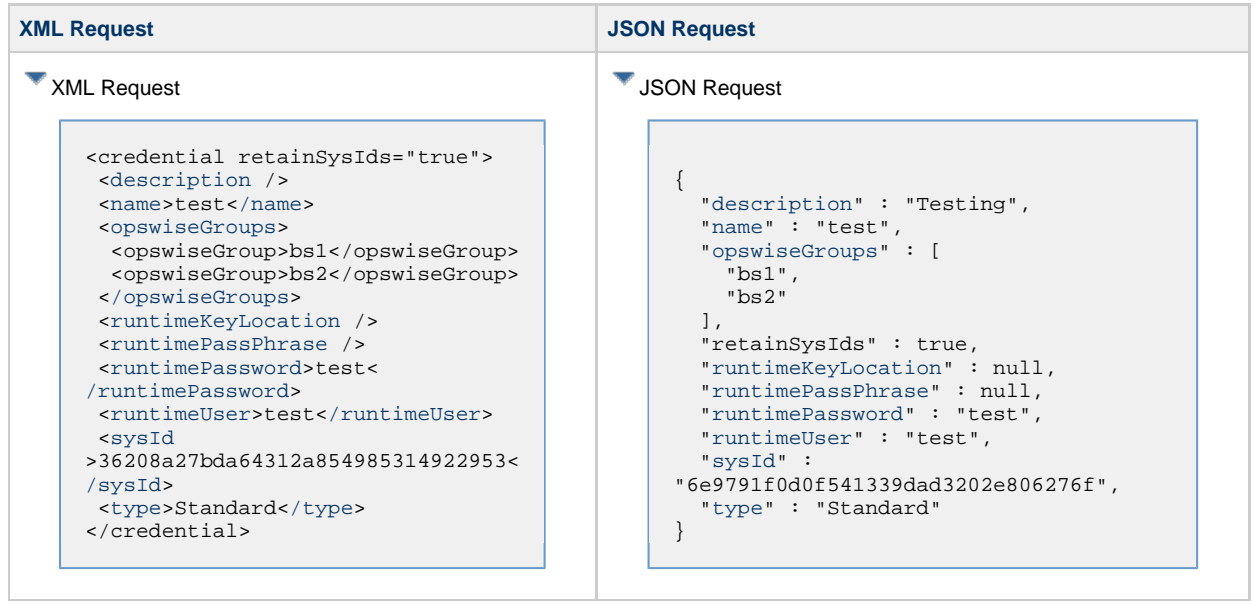

### <span id="page-202-1"></span>**Credential Properties**

<span id="page-202-3"></span><span id="page-202-2"></span>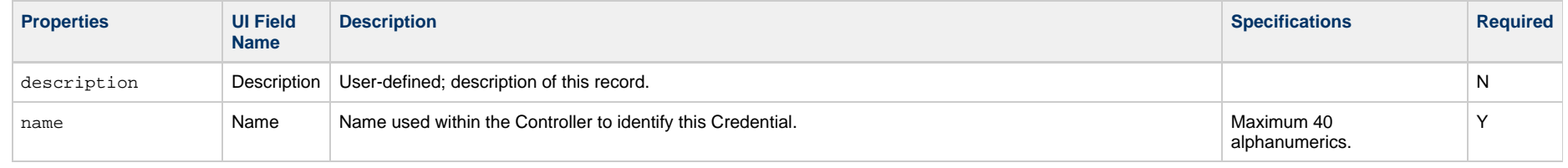

<span id="page-203-2"></span><span id="page-203-1"></span><span id="page-203-0"></span>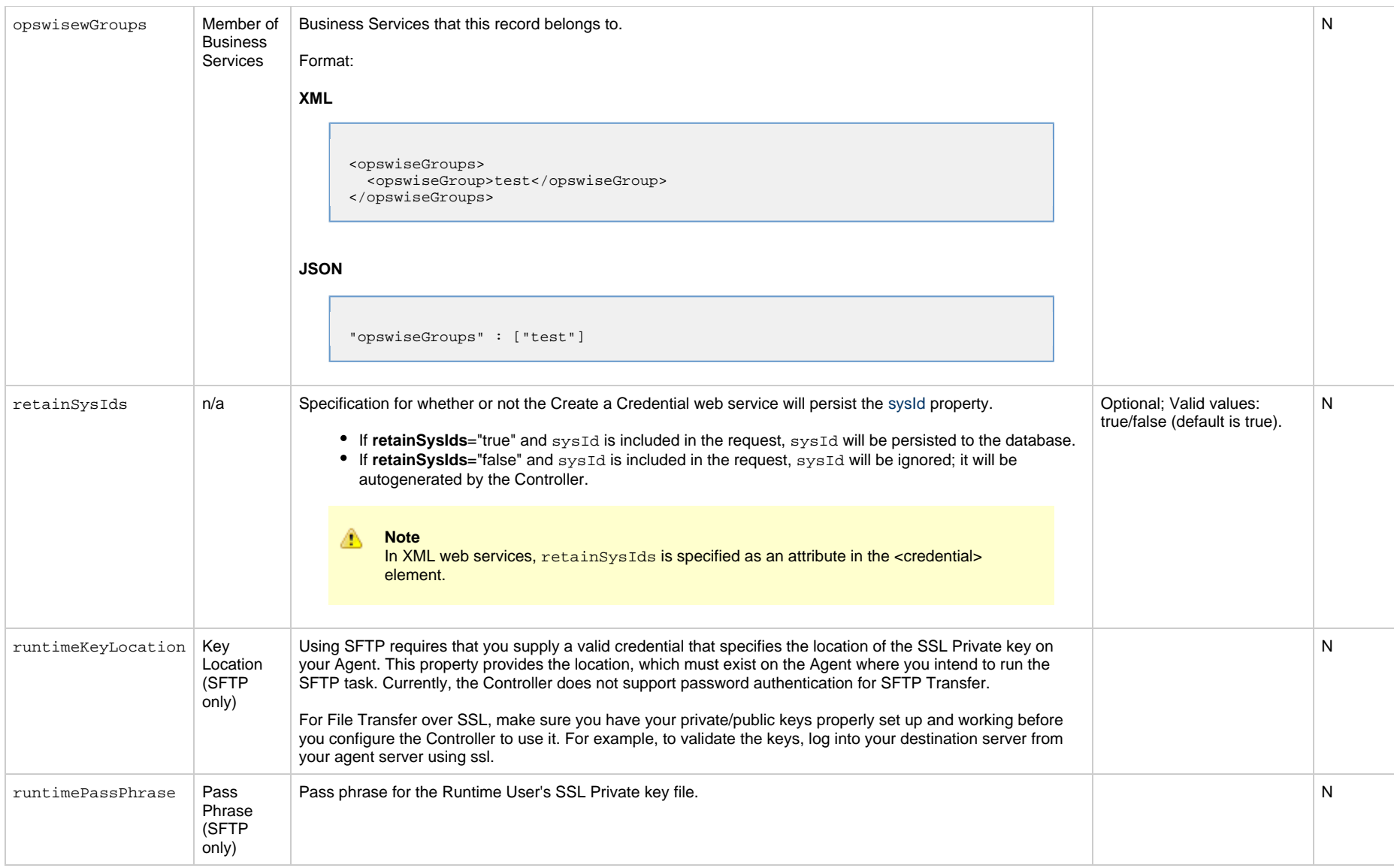

<span id="page-204-3"></span><span id="page-204-2"></span><span id="page-204-1"></span>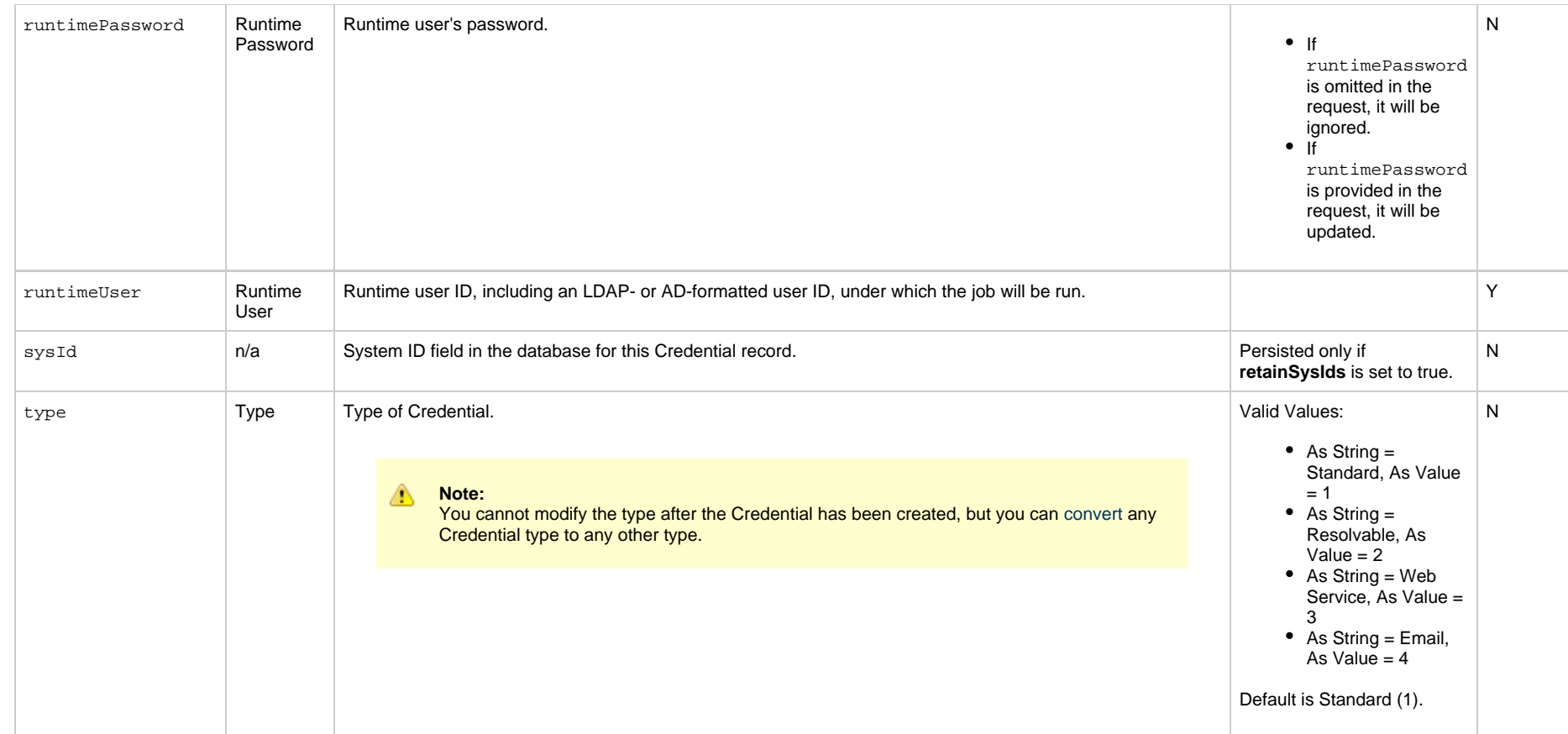

## <span id="page-204-4"></span><span id="page-204-0"></span>**Delete a Credential**

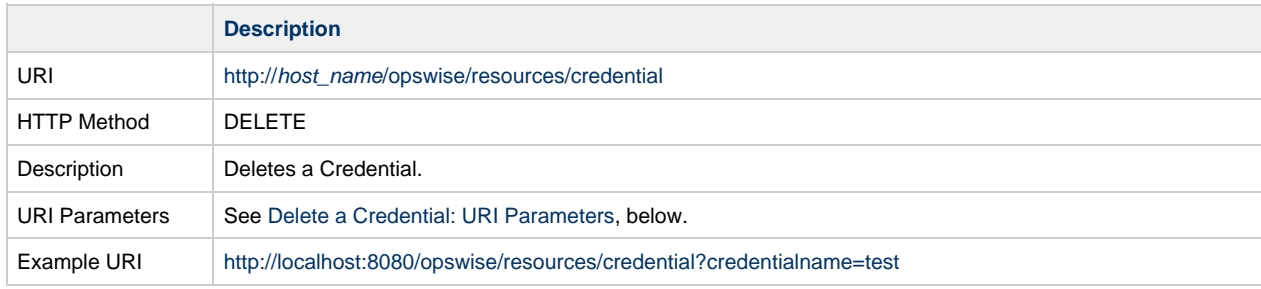

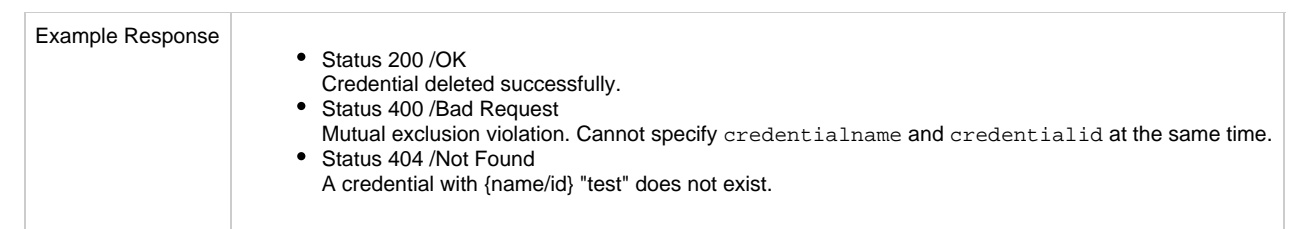

#### <span id="page-205-1"></span>**Delete a Credential: URI Parameters**

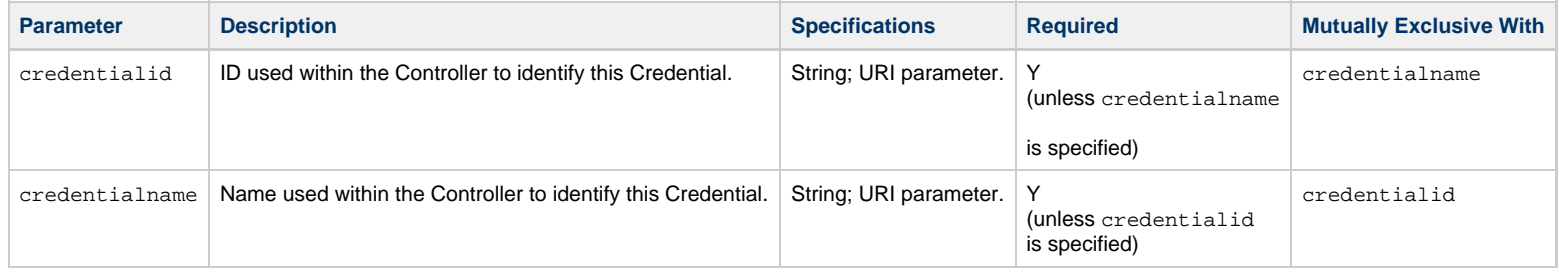

## <span id="page-205-0"></span>**List Credentials**

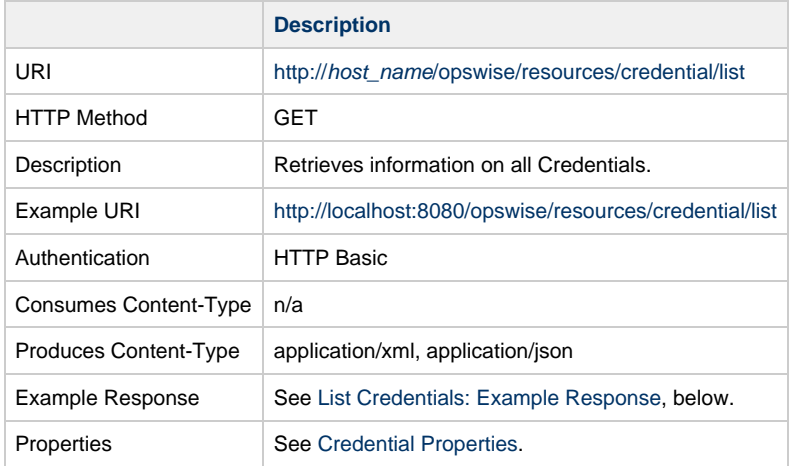

### <span id="page-205-2"></span>**List Credentials: Example Response**

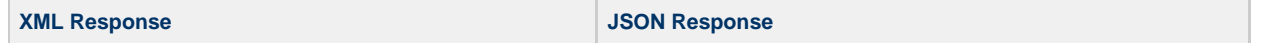

XML Response <credentials> <credential version="1"> [<description](#page-202-2) /> [<name>](#page-202-3)test[</name](#page-202-3)> [<opswiseGroups>](#page-203-0) <opswiseGroup>bs1</opswiseGroup> <opswiseGroup>bs2</opswiseGroup> [</opswiseGroups>](#page-203-0) [<runtimeKeyLocation](#page-203-1) /> [<runtimeUser](#page-204-2)>ops.admin< [/runtimeUser](#page-204-2)> [<sysId](#page-204-3) >36208a27bda64312a854985314922953< [/sysId>](#page-204-3) [<type>](#page-204-4)Standard<[/type>](#page-204-4) </credential> <credential version="1"> [<description](#page-202-2) /> [<name>](#page-202-3)test 2[</name](#page-202-3)> [<opswiseGroups>](#page-203-0) <opswiseGroup>bs1</opswiseGroup> <opswiseGroup>bs2</opswiseGroup> [</opswiseGroups>](#page-203-0) [<runtimeKeyLocation](#page-203-1) /> [<runtimeUser](#page-204-2)>ops.admin2< [/runtimeUser](#page-204-2)> [<sysId](#page-204-3) >36208a27bda64312a854985314922954< [/sysId>](#page-204-3) [<type>](#page-204-4)Standard<[/type>](#page-204-4) </credential> </credentials> **JSON Response** [ { "[description"](#page-202-2) : null, "[name](#page-202-3)" : "test", "[opswiseGroups](#page-203-0)" : ["bs1","bs2"], "[runtimeKeyLocation](#page-203-1)" : null, "[runtimeUser"](#page-204-2) : "test", "[sysId"](#page-204-3) : "6e9791f0d0f541339dad3202e806276f", "[type](#page-204-4)" : "Standard", "version" : 1 },  $\{$  "[description"](#page-202-2) : null, "[name](#page-202-3)" : "test 2", "[opswiseGroups](#page-203-0)" : ["bs1","bs2"], "[runtimeKeyLocation](#page-203-1)" : null, "[runtimeUser"](#page-204-2) : "test 2", "[sysId"](#page-204-3) : "6e9791f0d0f541339dad3202e806276g", "[type](#page-204-4)" : "Standard", "version" : 1 } ]

# <span id="page-206-0"></span>**Modify a Credential**

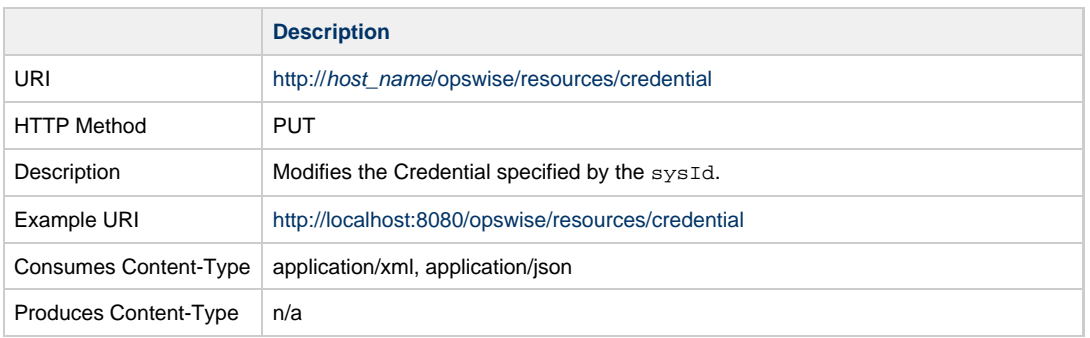

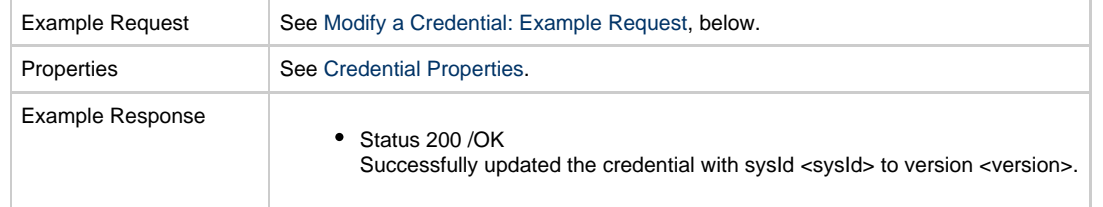

### <span id="page-207-1"></span>**Modify a Credential: Example Request**

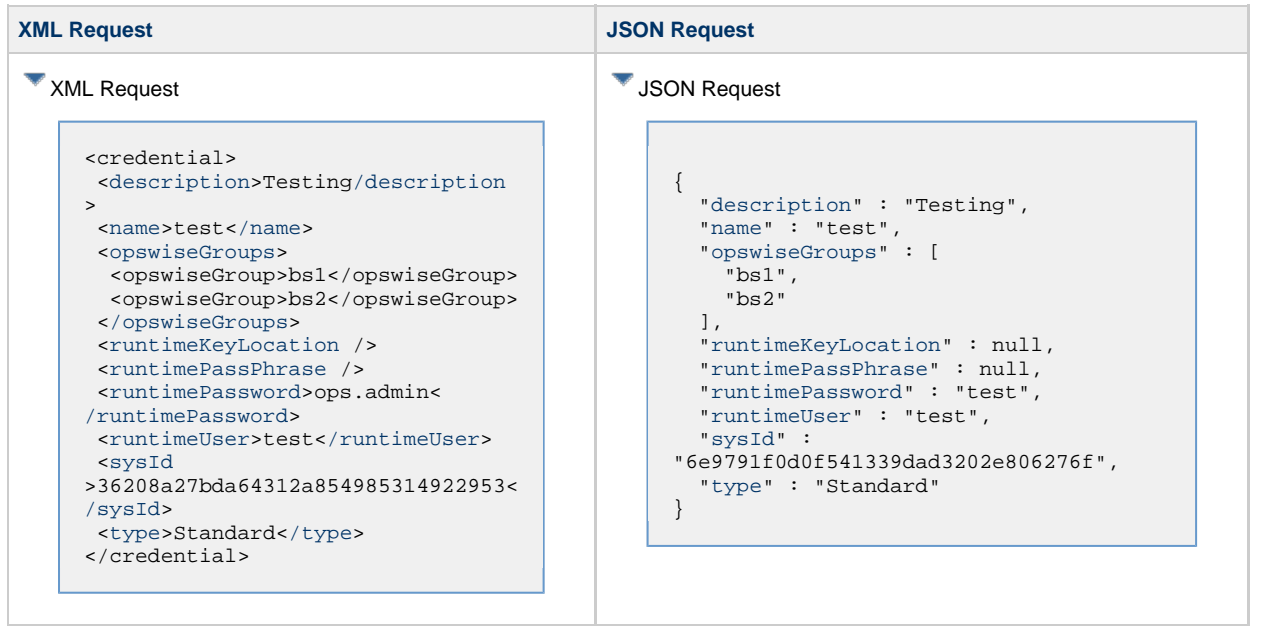

## <span id="page-207-0"></span>**Read a Credential**

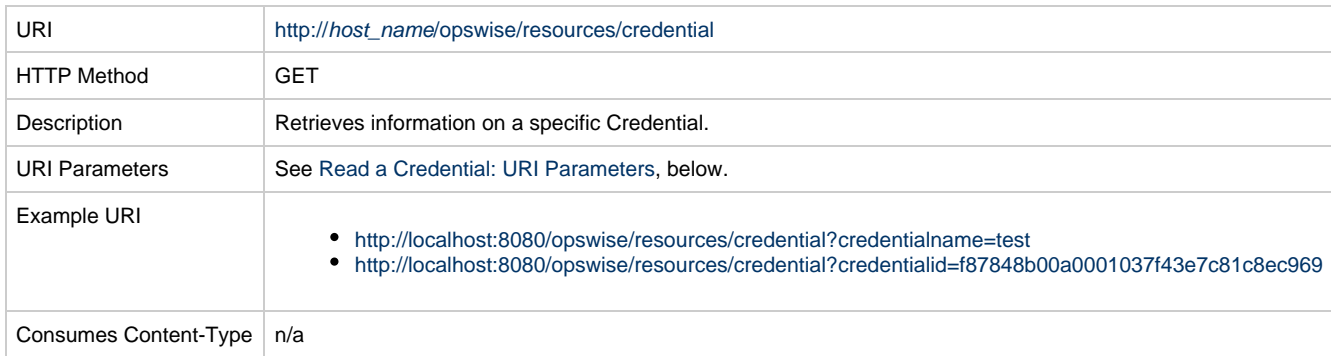

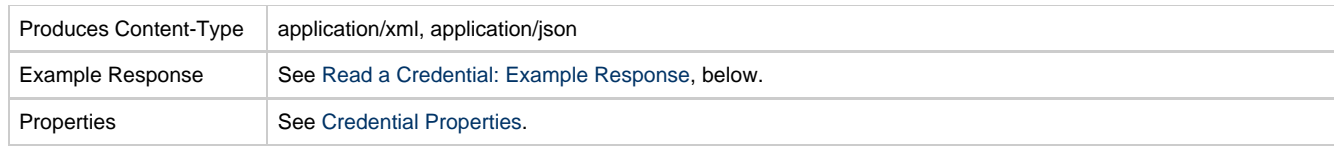

#### <span id="page-208-0"></span>**Read a Credential: URI Parameters**

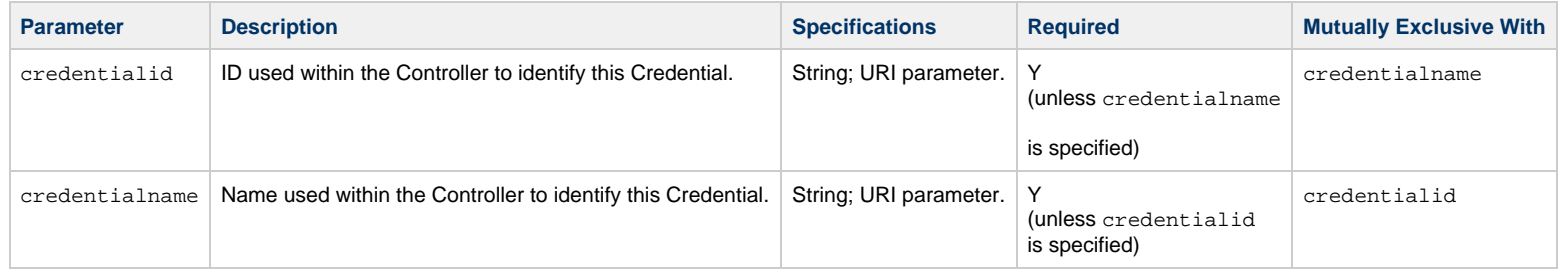

### <span id="page-208-1"></span>**Read a Credential: Example Response**

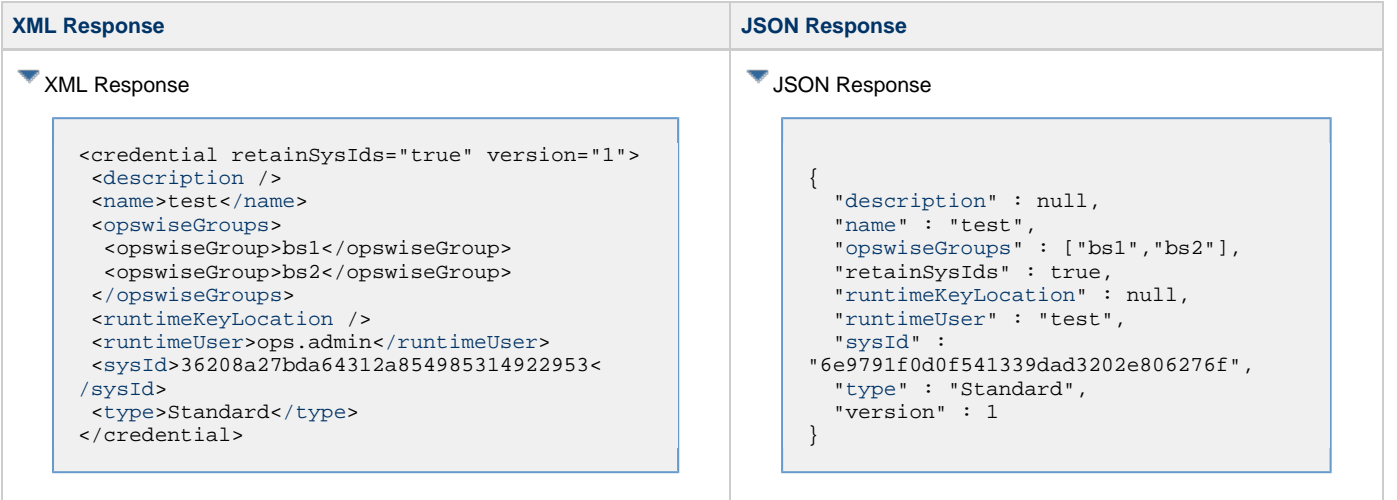

# **Custom Day Web Services**

- [Overview](#page-209-0)
- [Create a Custom Day](#page-209-1)
- [Delete a Custom Day](#page-214-0)
- [List Custom Day Qualifying Dates](#page-215-0)
- [List Custom Day Qualifying Periods](#page-217-0)
- [List Custom Days](#page-219-0)
- [Modify a Custom Day](#page-221-0)
- [Read a Custom Day](#page-222-0)

#### <span id="page-209-0"></span>**Overview**

Α

Universal Controller supports the following RESTful-based web services for Custom Day operations, which are listed alphabetically on this page.

- [Create a Custom Day](#page-209-1)
- [Delete a Custom Day](#page-214-0)
- [List Custom Day Qualifying Dates](#page-215-0)
- [List Custom Day Qualifying Periods](#page-217-0)
- [List Custom Days](#page-219-0)
- [Modify a Custom Day](#page-221-0)
- [Read a Custom Day](#page-222-0)

Formatting specifications for each web service, including details about parameter requirements, are provided.

For Local Custom Day operations, see [Calendar Web Services.](#page-122-0)

**Note** You can create and modify a Custom Day only if the [Custom Day Global Permitted](https://www.stonebranch.com/confluence/display/UC64/Universal+Controller+Properties#UniversalControllerProperties-CustomDayGlobalPermitted) Universal Controller system property is set to **true**.

### <span id="page-209-1"></span>**Create a Custom Day**

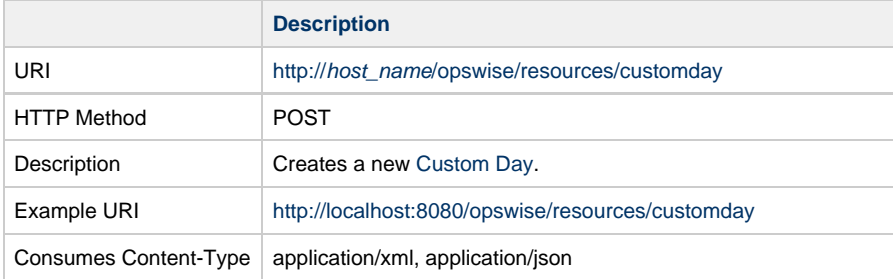

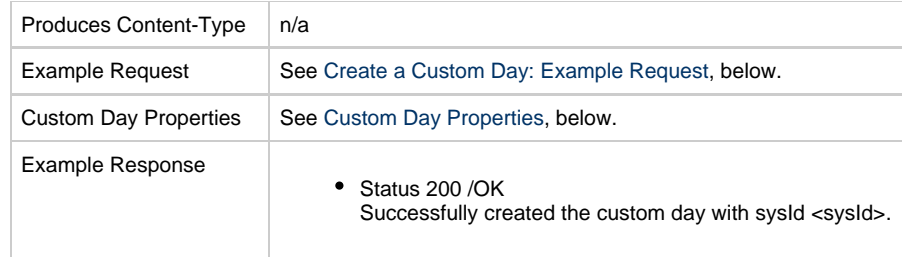

### <span id="page-210-0"></span>**Create a Custom Day: Example Request**

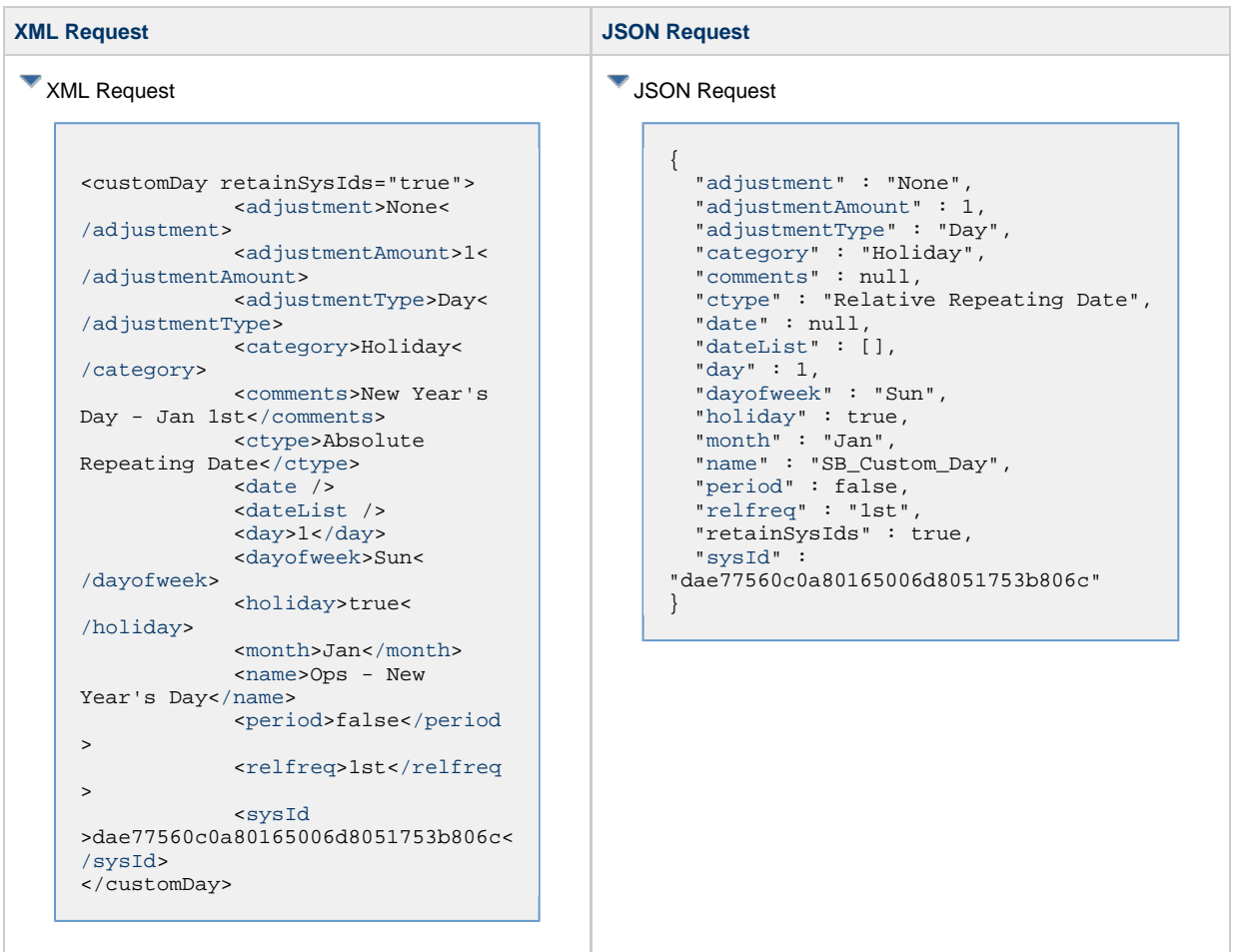

# <span id="page-210-1"></span>**Custom Day: Properties**

<span id="page-211-4"></span><span id="page-211-3"></span><span id="page-211-2"></span><span id="page-211-1"></span><span id="page-211-0"></span>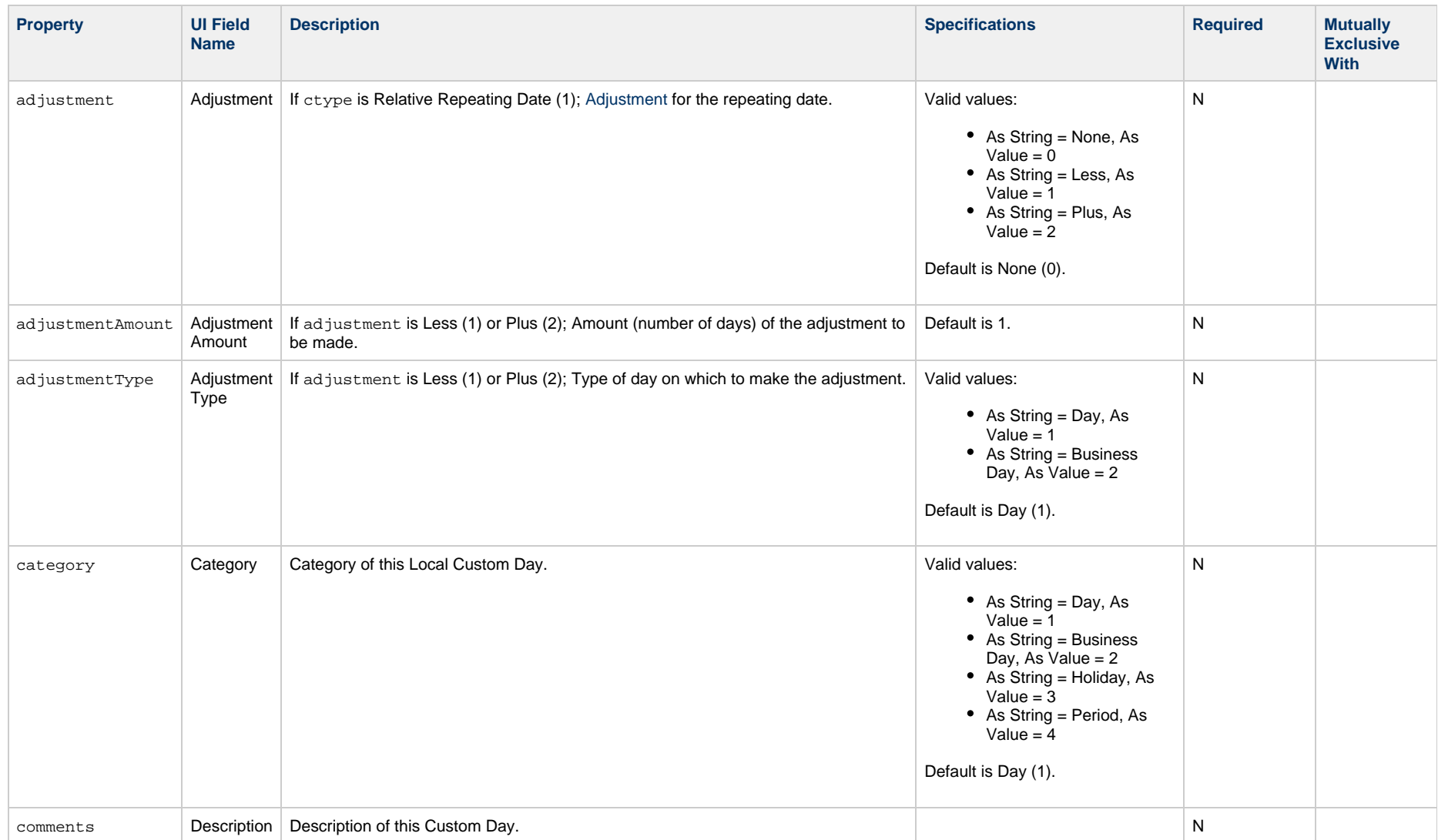

<span id="page-212-3"></span><span id="page-212-2"></span><span id="page-212-1"></span><span id="page-212-0"></span>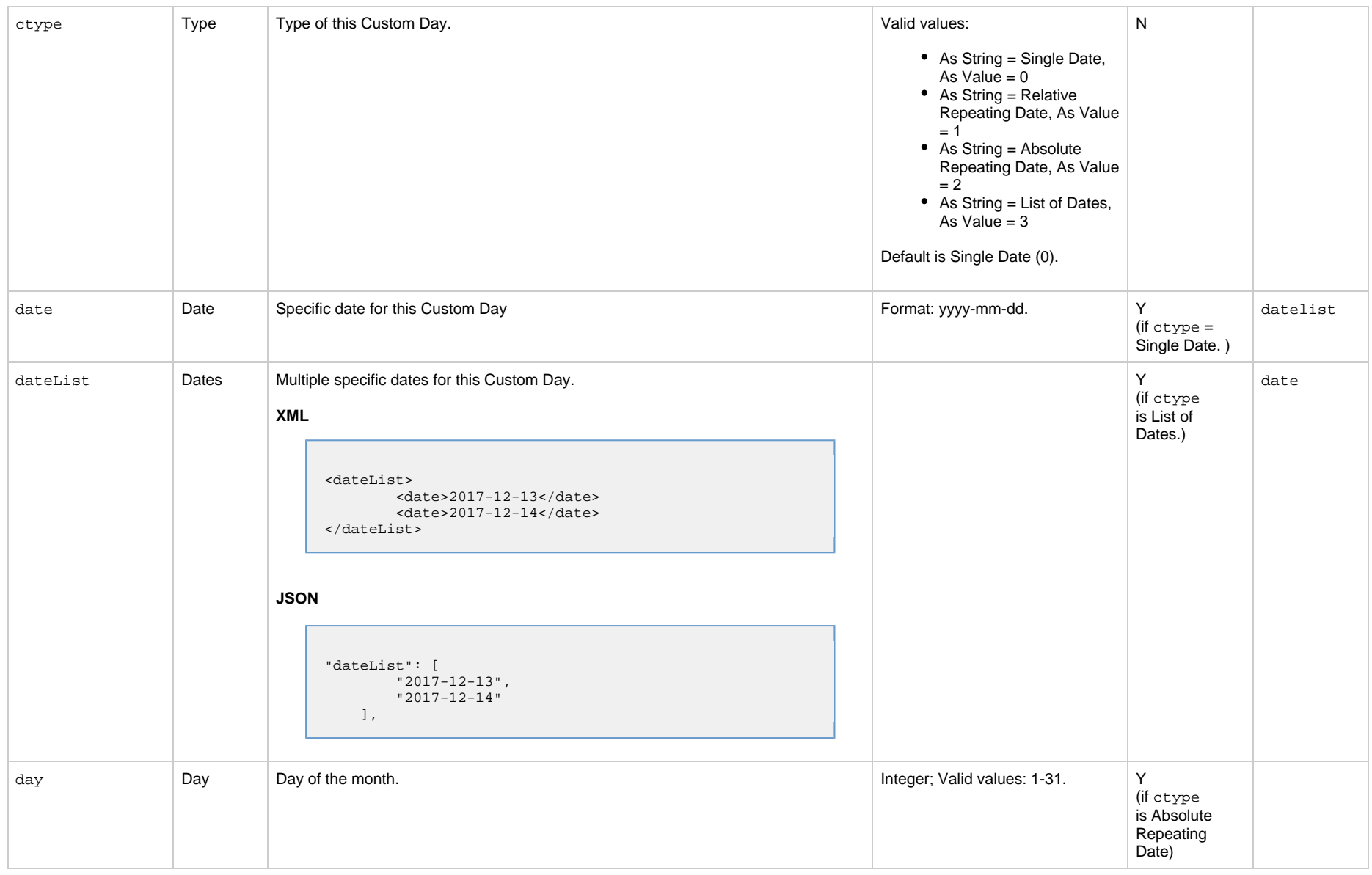

<span id="page-213-2"></span><span id="page-213-1"></span><span id="page-213-0"></span>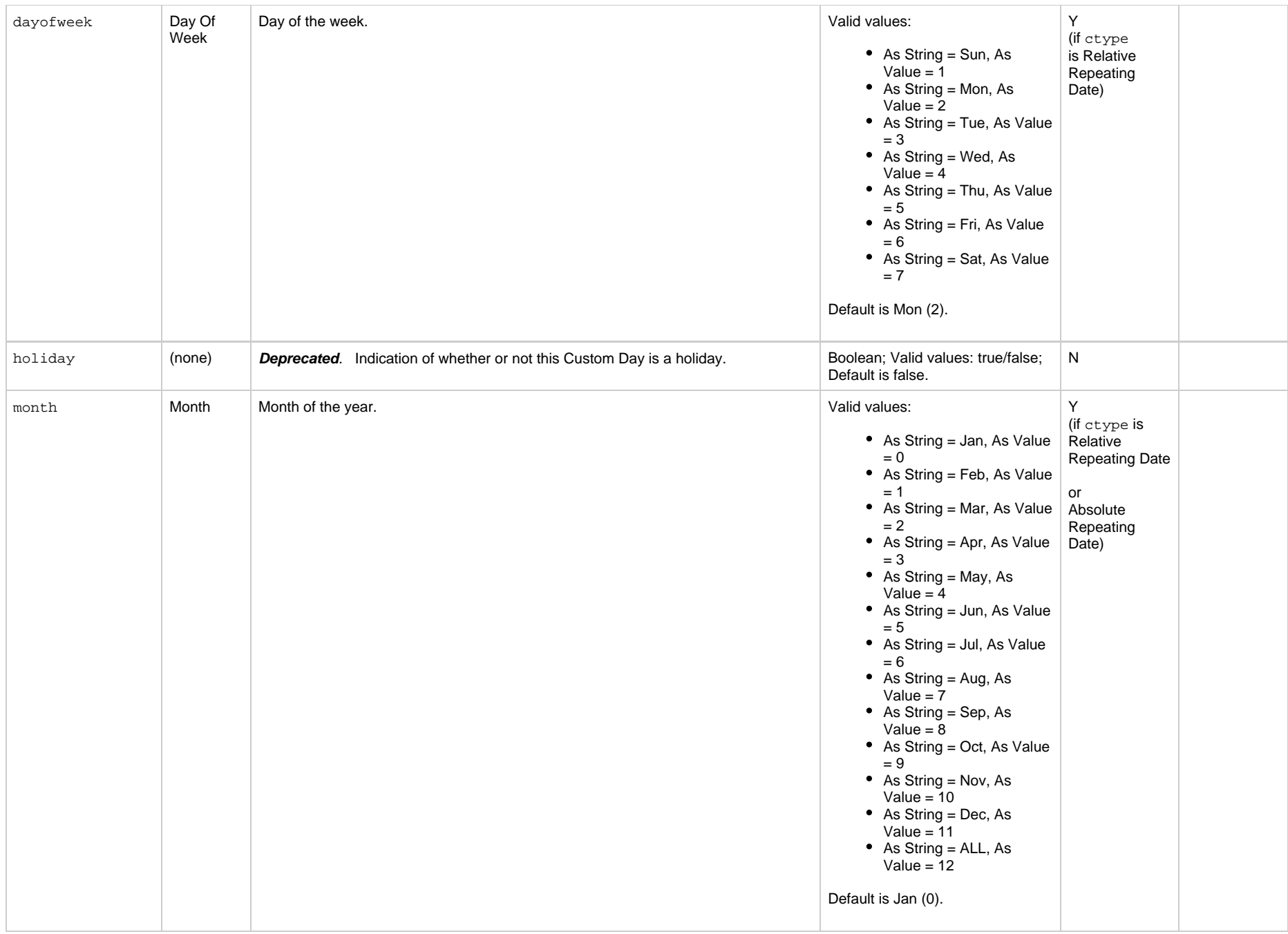

<span id="page-214-3"></span><span id="page-214-2"></span><span id="page-214-1"></span>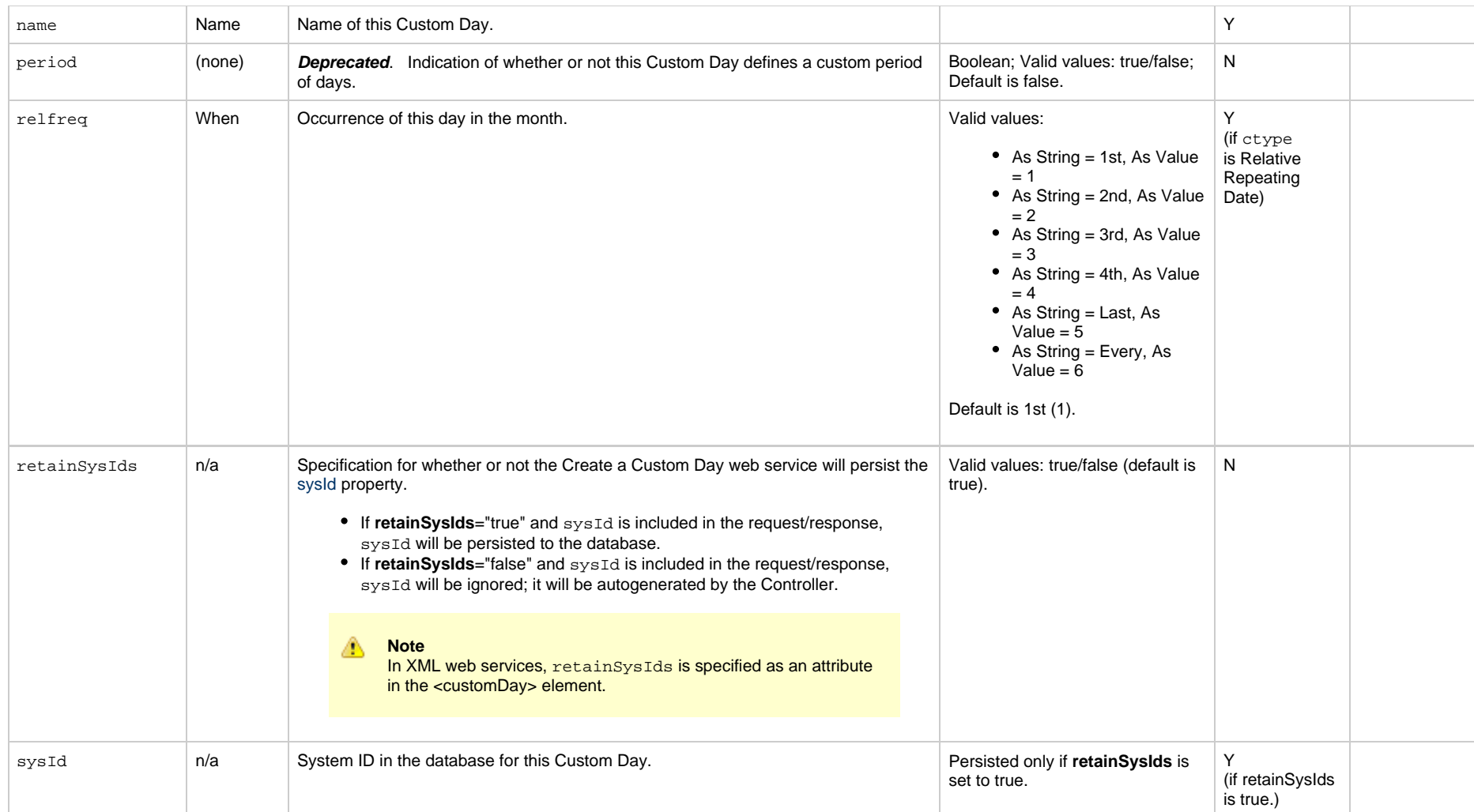

# <span id="page-214-4"></span><span id="page-214-0"></span>**Delete a Custom Day**

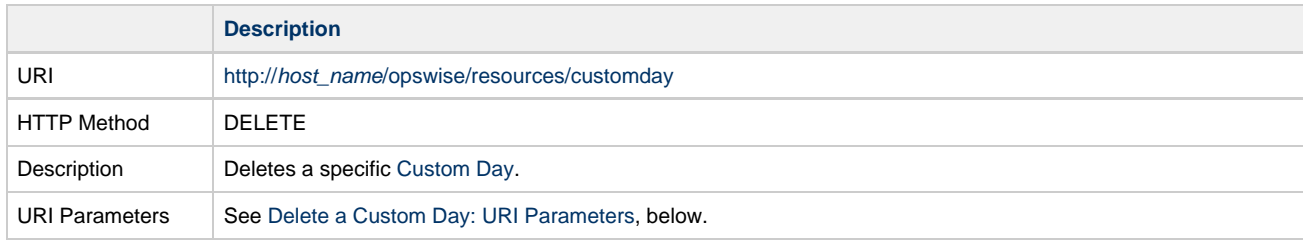

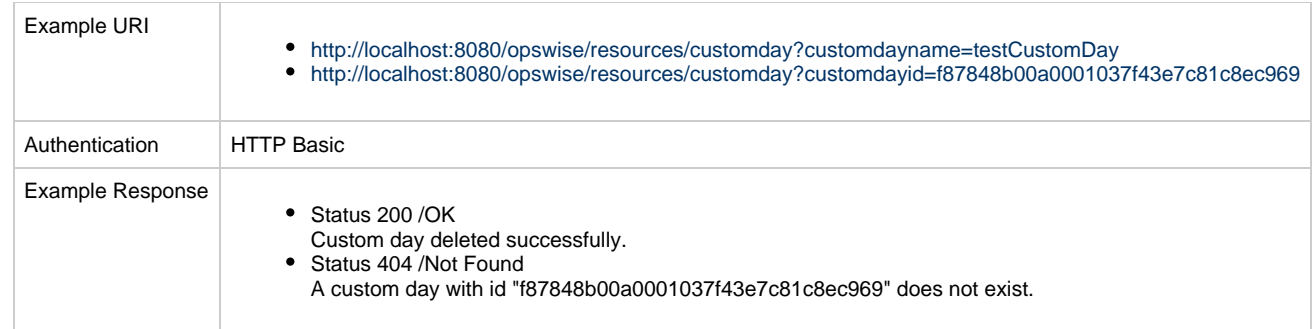

### <span id="page-215-1"></span>**Delete a Custom Day: URI Parameters**

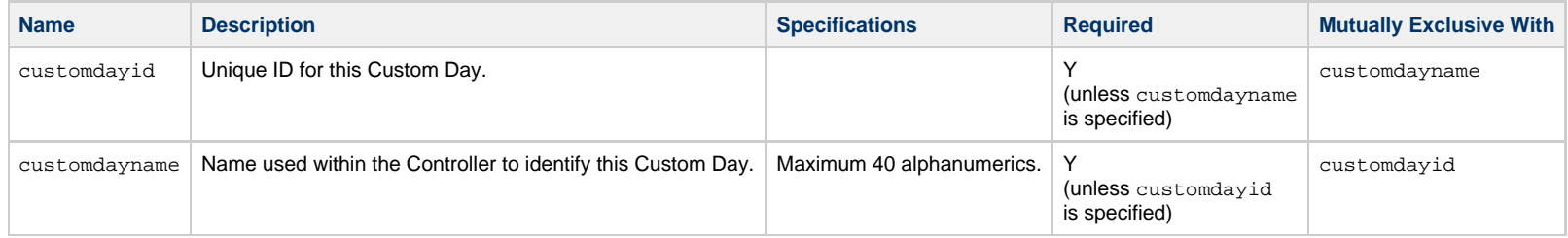

# <span id="page-215-0"></span>**List Custom Day Qualifying Dates**

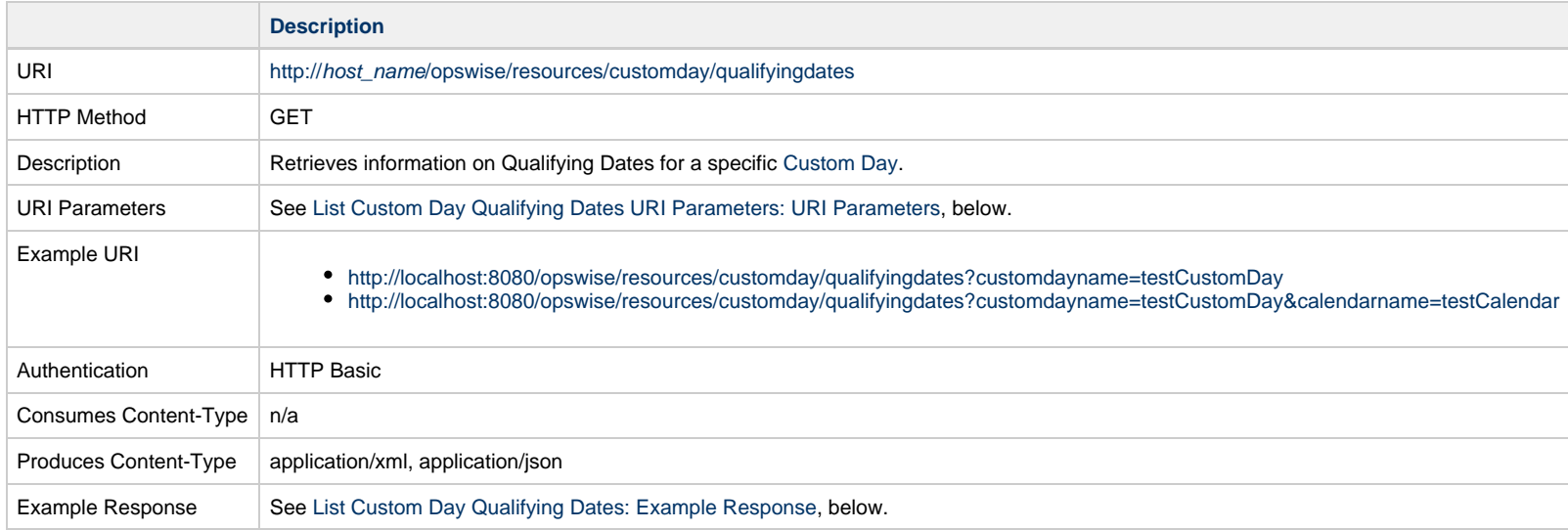

### <span id="page-215-2"></span>**List Custom Day Qualifying Dates: URI Parameters**
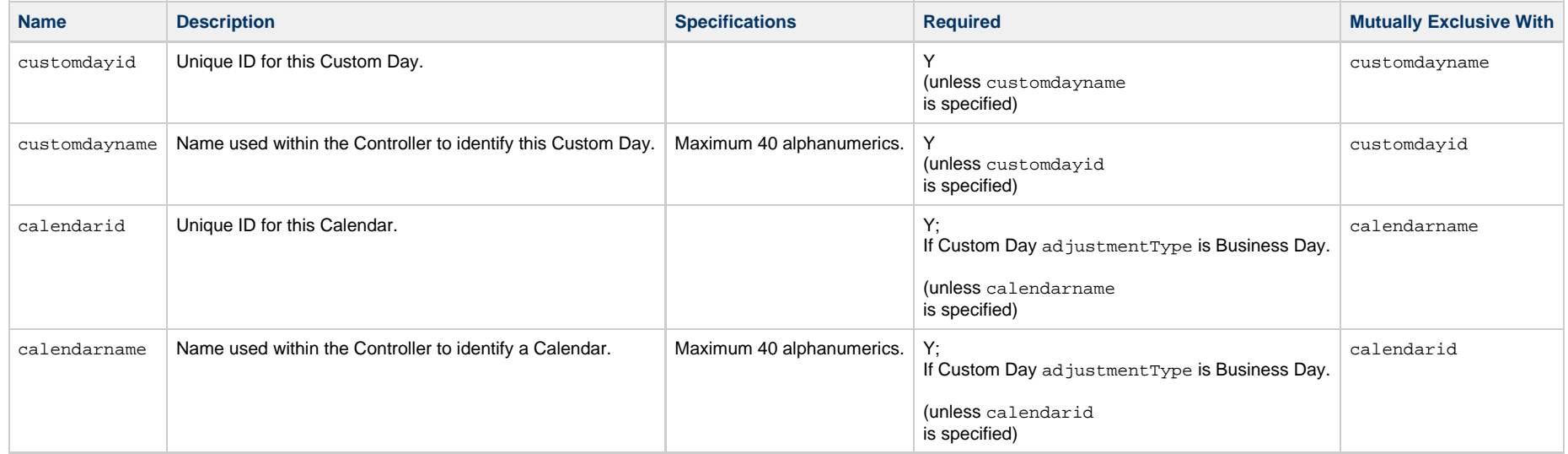

### **List Local Custom Day Qualifying Dates: Example Response**

*XML Response JSON Response* 

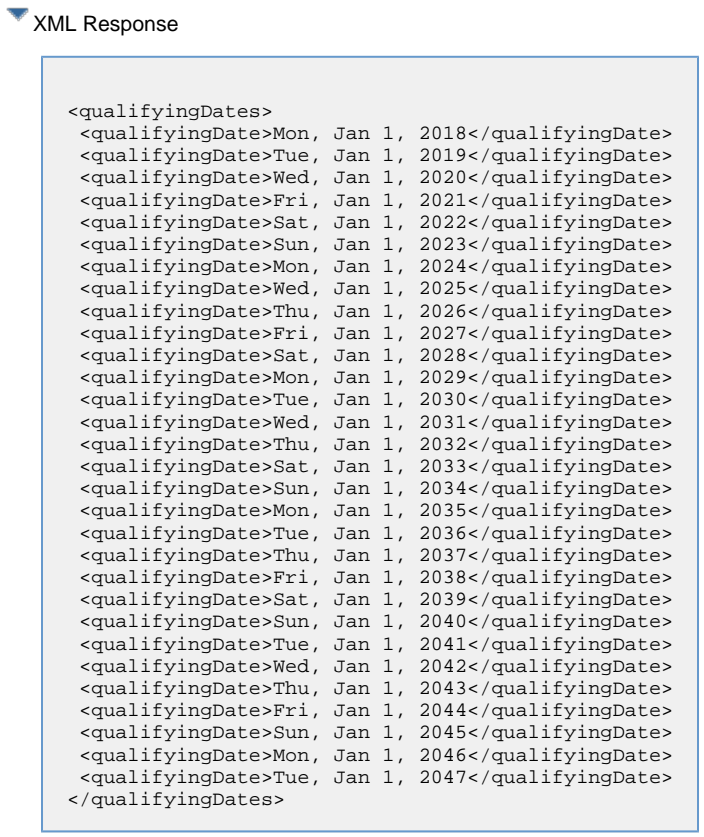

#### **JSON Response**

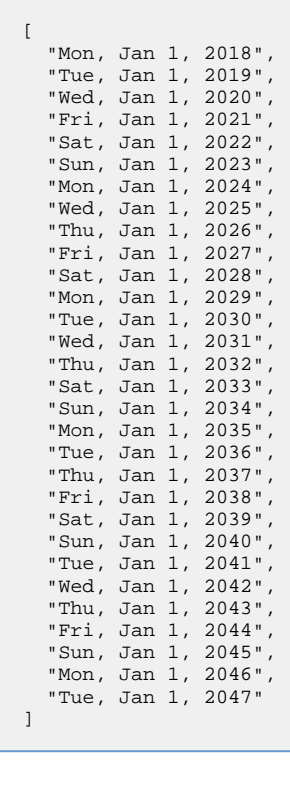

## **List Custom Day Qualifying Periods**

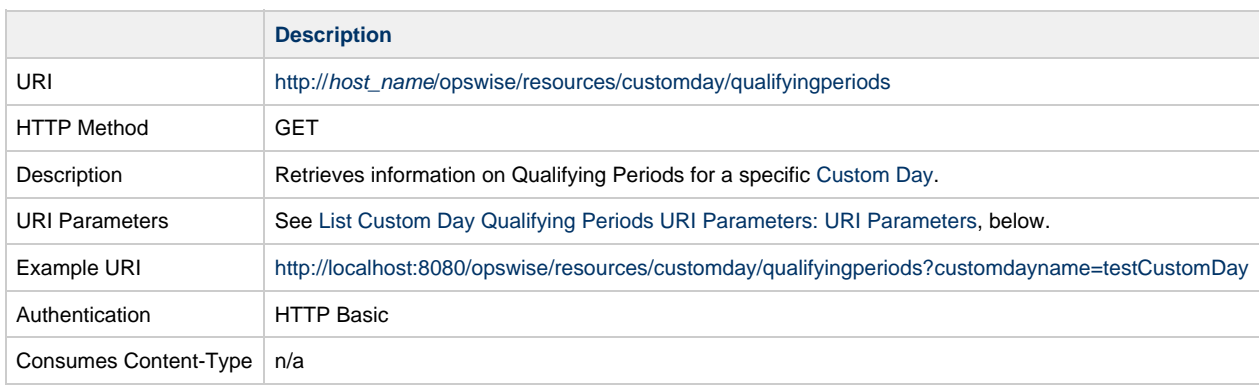

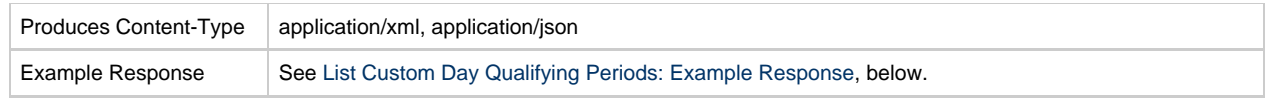

#### <span id="page-218-0"></span>**List Custom Day Qualifying Periods: URI Parameters**

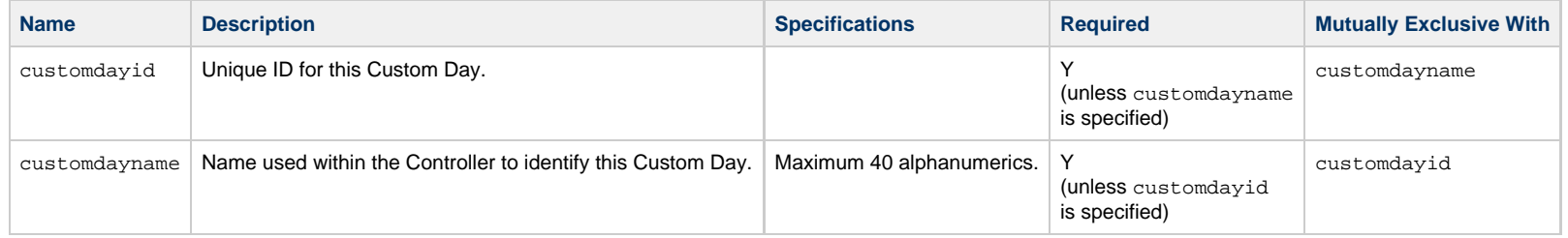

#### <span id="page-218-1"></span>**List Custom Day Qualifying Periods: Example Response**

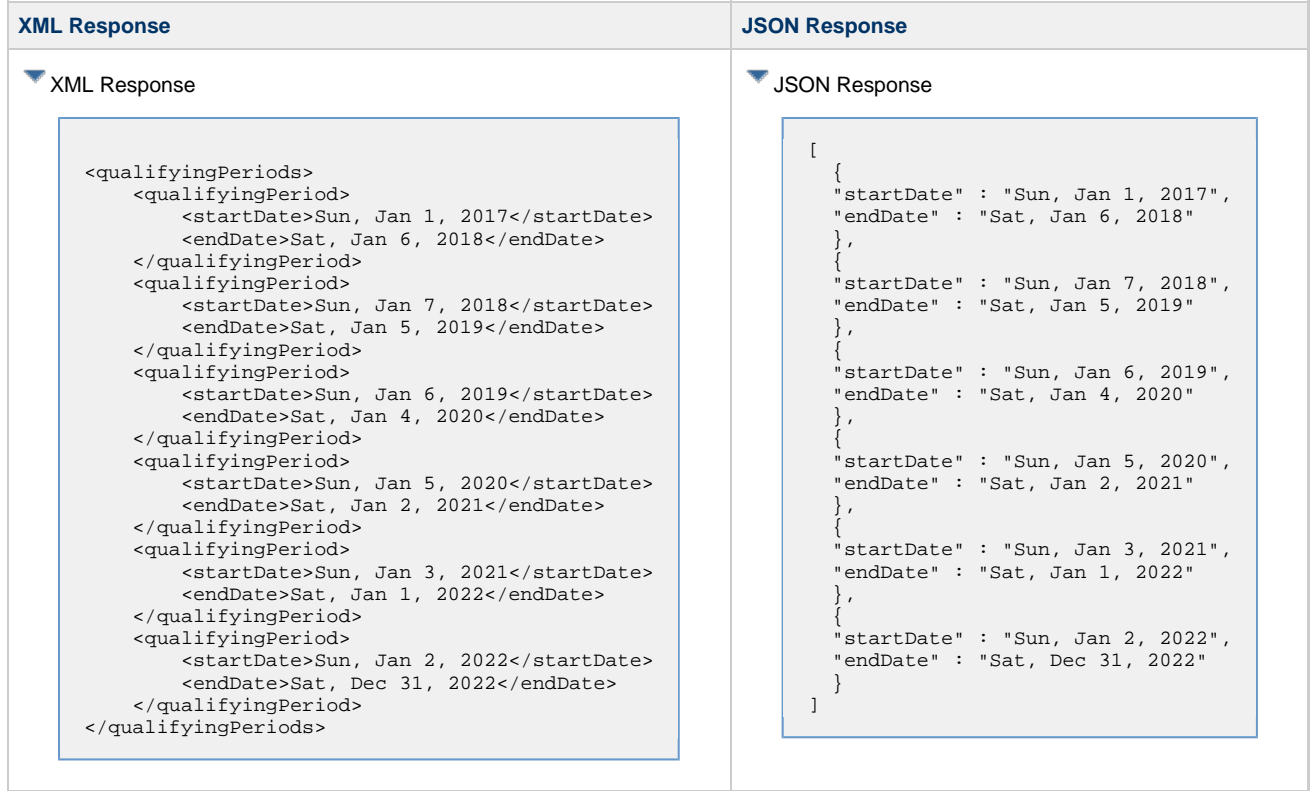

## **List Custom Days**

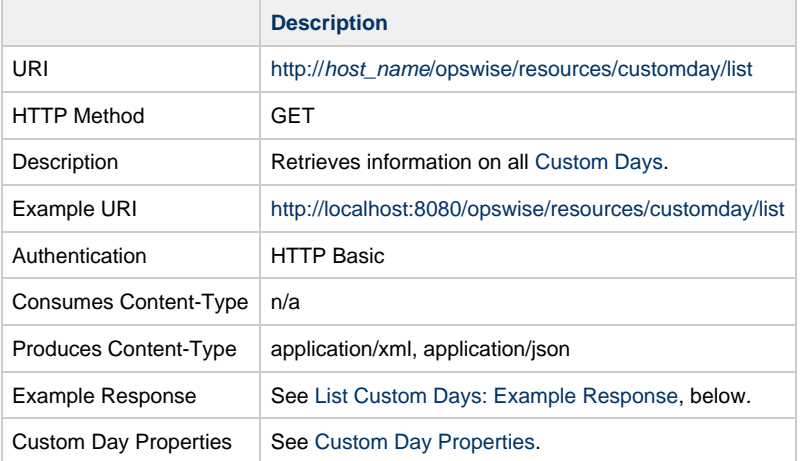

#### <span id="page-219-0"></span>**List Custom Days: Example Response**

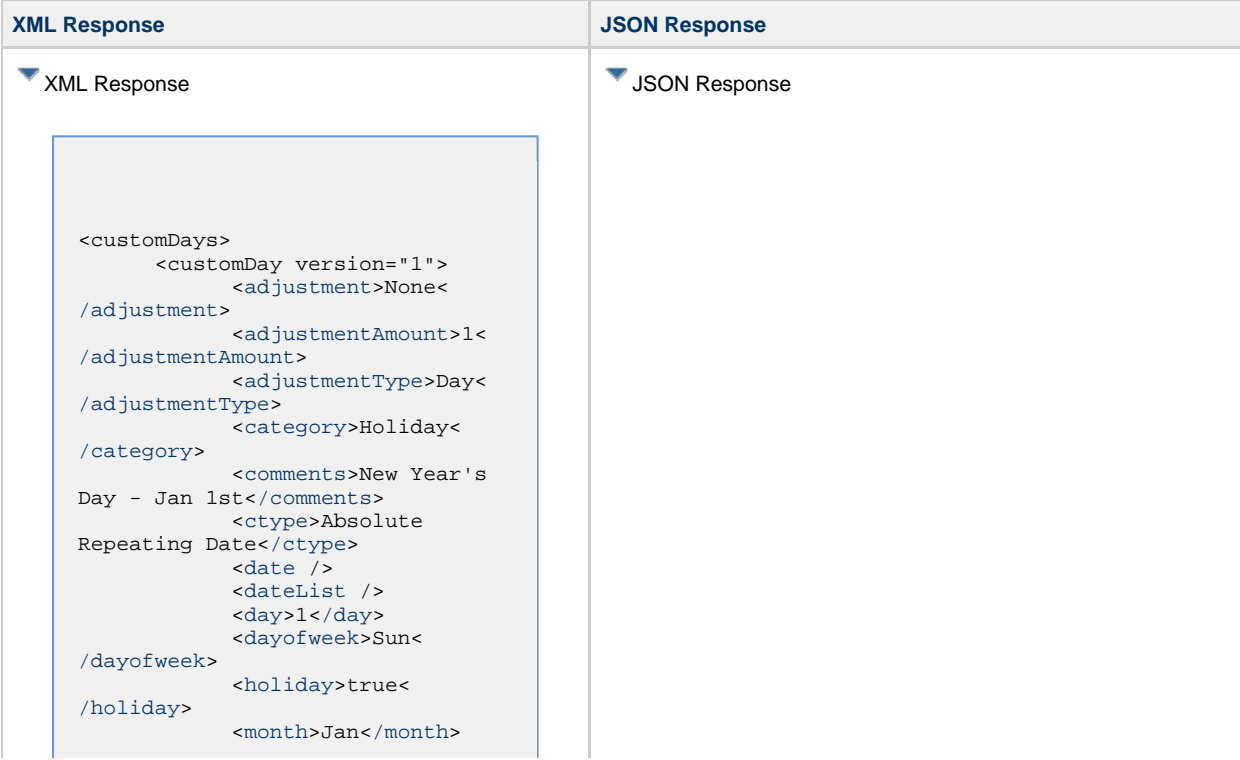

```
 <name>Ops - New
/name>
             <period>false</period
>
             <relfreq>1st</relfreq
>
             <sysId
>dae77560c0a80165006d8051753b806c<
/sysId>
       </customDay>
       <customDay version="1">
             <adjustment>None<
/adjustment>
             <adjustmentAmount>1<
/adjustmentAmount>
             <adjustmentType>Day<
/adjustmentType>
             <category>Holiday<
/category>
             <comments
>Thanksgiving</comments>
             <ctype>Relative
Repeating Date</ctype>
             <date />
             <dateList />
            <day>1</day>
             <dayofweek>Thu<
/dayofweek>
             <holiday>true<
/holiday>
             <month>Nov</month>
             <name>Ops -
Thanksgiving</name>
             <period>false</period
>
             <relfreq>4th</relfreq
>
             <sysId
>dae77560c0a80165006d8051753b806c<
/sysId>
```

```
\lceil\{ "adjustment" : "None",
      "adjustmentAmount" : 1,
      "adjustmentType" : "Day",
      "category" : "Holiday",
      "comments" : "New Year's Day -
Jan 1st",
      "ctype" : "Absolute Repeating
Date",
      "date" : null,
      "dateList" : [],
      "day" : 1,
      "dayofweek" : "Sun",
      "holiday" : true,
      "month" : "Jan",
      "name" : "Ops - New Year's Day",
      "period" : false,
      "relfreq" : "1st",
      "sysId" :
"dae77560c0a80165006d8051753b806c",
      "version" : 1
   },
 {
      "adjustment" : "None",
      "adjustmentAmount" : 1,
      "adjustmentType" : "Day",
      "category" : "Holiday",
      "comments" : "Thanksgiving",
      "ctype" : "Relative Repeating
Date",
      "date" : null,
      "dateList" : [],
      "day" : 1,
      "dayofweek" : "Thu",
      "holiday" : true,
      "month" : "Nov",
      "name" : "Ops - Thanksgiving",
      "period" : false,
      "relfreq" : "4th",
      "sysId" :
"dae77560c0a80165006d8051753b806c"
      "version" : 1
 }
]
```
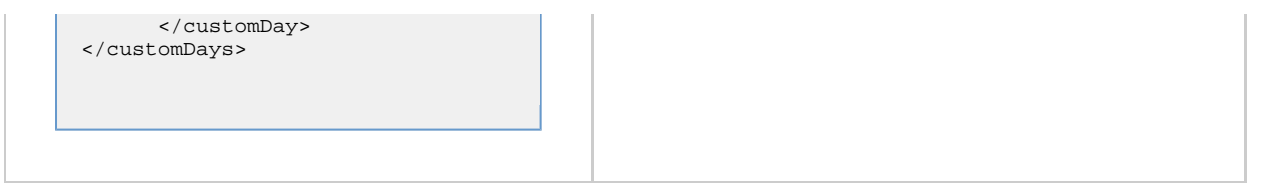

### **Modify a Custom Day**

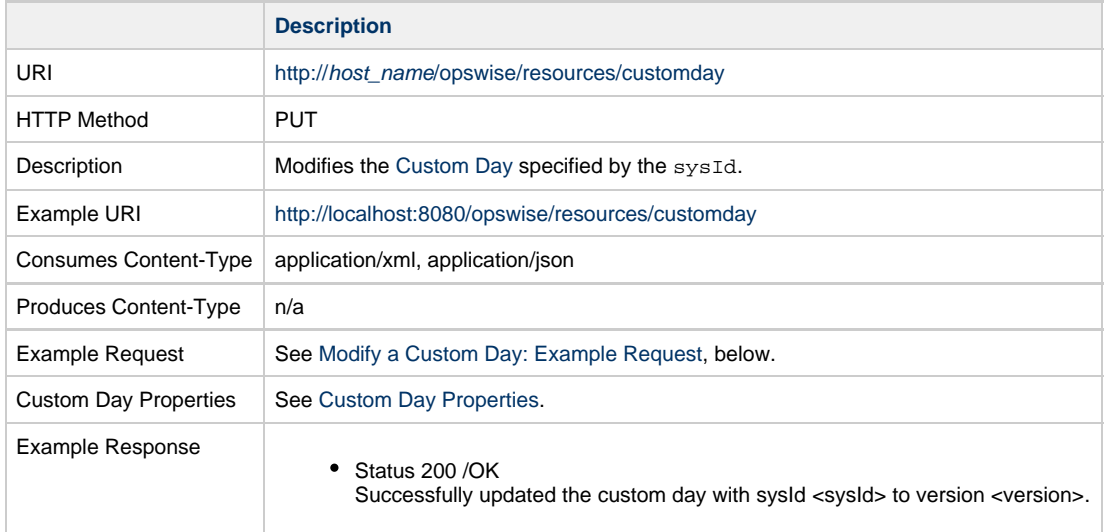

#### <span id="page-221-0"></span>**Modify a Custom Day: Example Request**

**XML Request** *XML* **Request** 

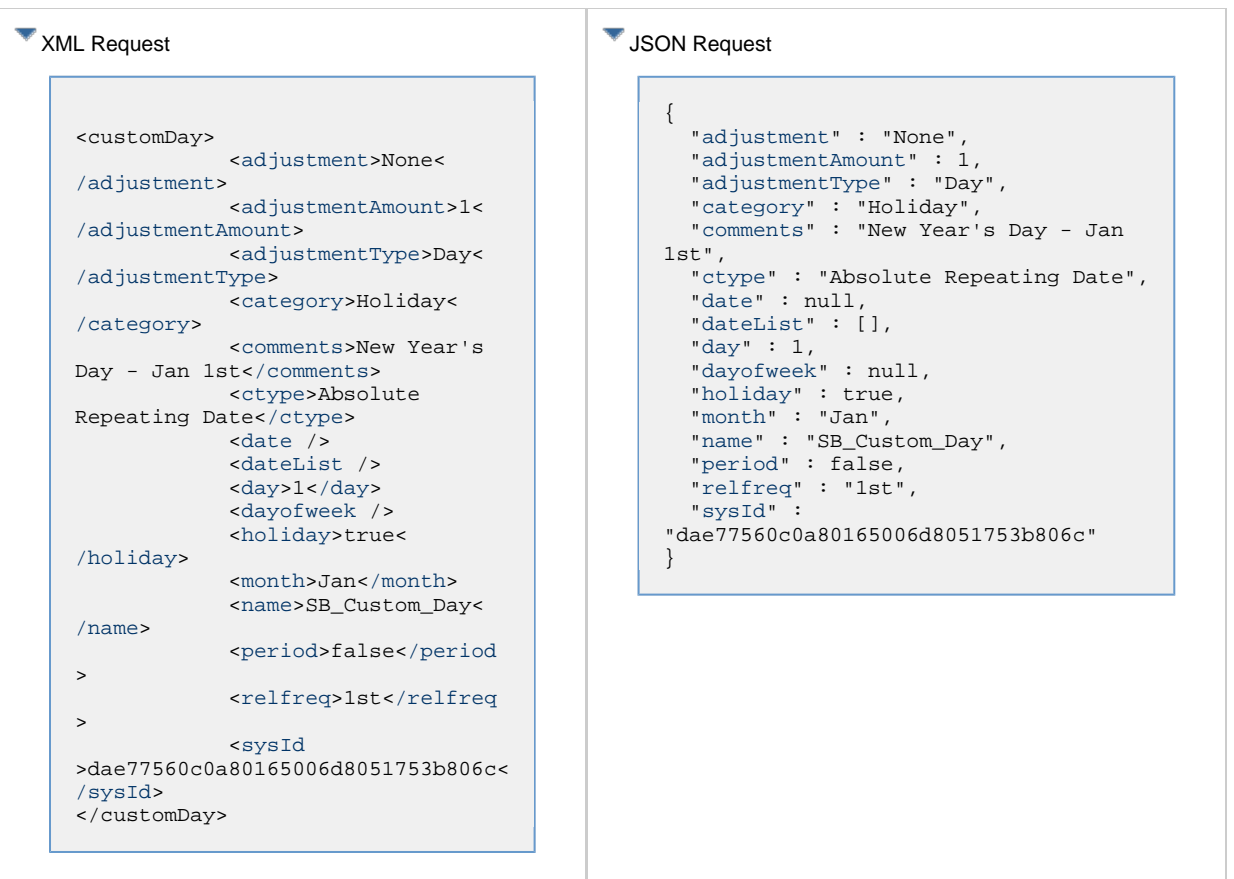

## **Read a Custom Day**

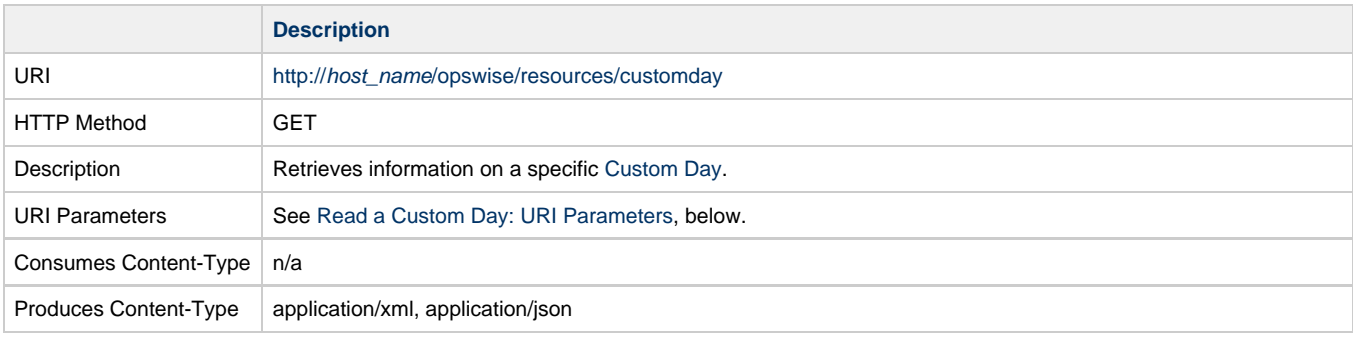

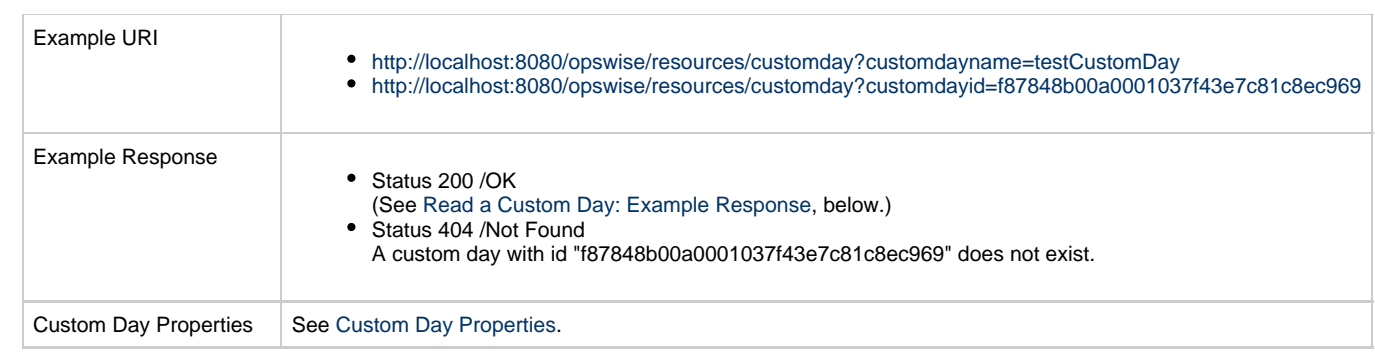

#### <span id="page-223-0"></span>**Read a Custom Day: URI Parameters**

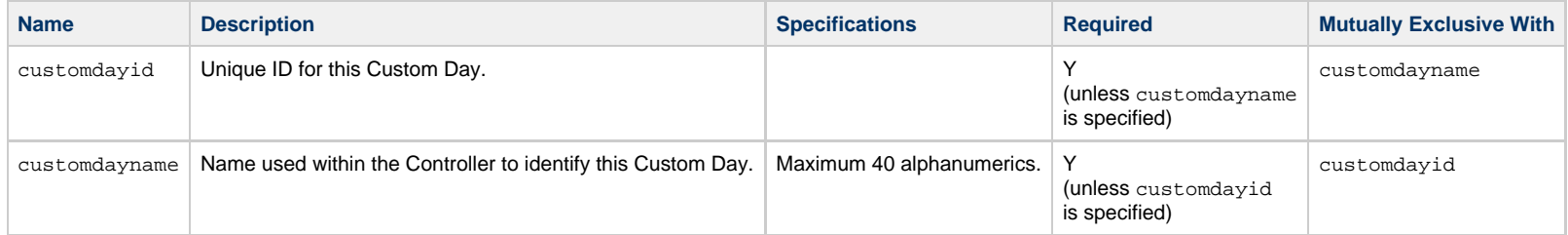

#### <span id="page-223-1"></span>**Read a Custom Day: Example Response**

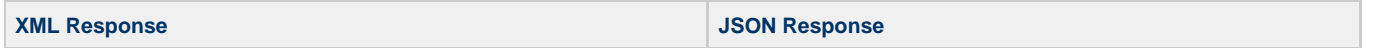

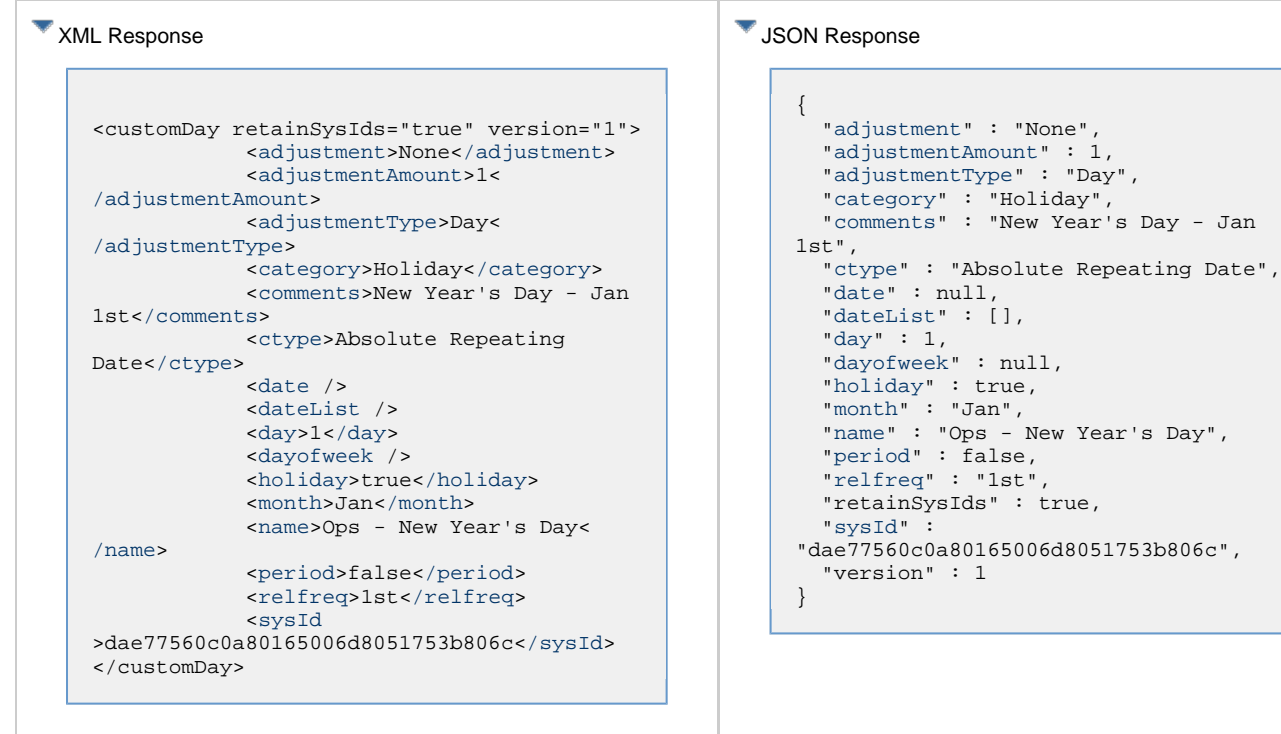

### **Group Web Services**

- [Overview](#page-225-0)
- [Create a Group](#page-225-1)
- [Create and Modify a Group: XML and JSON Examples](#page-226-0)
- [Delete a Group](#page-227-0)
	- [Delete a Group: URI Parameters](#page-228-0)
- [List Groups](#page-228-1)
	- [List Groups XML and JSON Examples](#page-229-0)
- [Modify a Group](#page-231-0)
- [Read a Group](#page-231-1)
	- [Read a Group: URI Parameters](#page-232-0)
	- [Read a Group XML and JSON Examples](#page-232-1)
- [Properties](#page-233-0)
	- [Group Properties](#page-234-0)
	- [Group Member Properties](#page-239-0)
	- **[Group Permission Properties](#page-239-1)**
	- [Group Role Properties](#page-244-0)

#### <span id="page-225-0"></span>**Overview**

Universal Controller supports the following RESTful-based web services for User and Group operations, which are listed alphabetically on this page.

- [Create a Group](#page-225-1)
- [Delete a Group](#page-227-0)
- [List Groups](#page-228-1)
- [Modify a Group](#page-231-0)
- [Read a Group](#page-231-1)

Formatting specifications for each web service, including details about parameter requirements, are provided.

#### <span id="page-225-1"></span>**Create a Group**

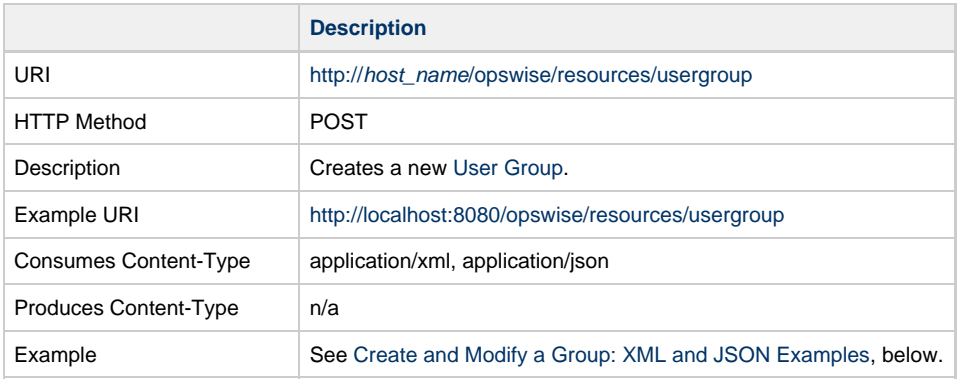

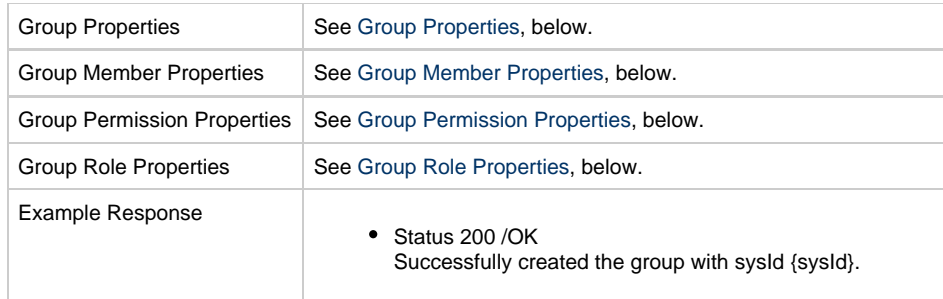

### <span id="page-226-0"></span>**Create and Modify a Group: XML and JSON Examples**

The [excludeRelated](#page-234-1) and [retainSysIds](#page-236-0) properties are specified as attributes in the <userGroup> element of XML web services.

**XML JSON**

```
XML
    <userGroup retainSysIds="true">
       <ctrlNavigationVisibility>true<
    /ctrlNavigationVisibility>
       <description>Description</description>
       <email>test@stonebranch.com</email>
        <groupMembers>
           <groupMember>
              <sysId>1fe28873315d4316ad8fec7c89477723</sysId>
              <user>userc</user>
           </groupMember>
           <groupMember>
              <sysId>361f995ad8f04a2ab39ee112e4a1301a</sysId>
              <user>userb</user>
           </groupMember>
       </groupMembers>
        <groupRoles>
           <groupRole>
      <role>ops_report_admin</role>
       <sysId>9c0d5e987a5847668c0182abf03c01e7</sysId>
           </groupRole>
       </groupRoles>
       <manager />
       <name>test</name>
       <navigationVisibility>
           <navigationNode>Reports</navigationNode>
       </navigationVisibility>
       <parent />
       <permissions>
           <permission>
      <allGroups>true</allGroups>
      <commands />
      <defaultGroup>true</defaultGroup>
      <nameWildcard>*</nameWildcard>
      <opCreate>true</opCreate>
      <opDelete>true</opDelete>
       <opExecute>false</opExecute>
       <opRead>true</opRead>
      <opUpdate>true</opUpdate>
      <opswiseGroups />
       <permissionType>Task</permissionType>
       <sysId>48eb7ec0c0a8026e0da9406feb022f4e</sysId>
           </permission>
      …
       </permissions>
       <sysId>920ef061ff4d498abe6e7ef883b1b5e1</sysId>
    </userGroup>
                                                                      V JSON
                                                                            {
                                                                            }
```

```
 "ctrlNavigationVisibility" : true,
 "description" : "Description",
 "email" : "test@stonebranch.com",
 "groupMembers" : [ {
   "sysId" : "b6fd058ee3db424ea374109299949b18",
   "user" : "userc"
 },{
   "sysId" : "c54e8898f3bb493e9f5ed7f030007e2e",
   "user" : "userb"
\} ],
 "groupRoles" : [ {
   "role" : "ops_report_admin",
 "sysId" : "4112408600e947b89d051d36bf9cf6b3"
 } ],
 "manager" : null,
 "name" : "test",
 "navigationVisibility" : [ "Reports" ],
 "parent" : null,
 "permissions" : [ {
   "allGroups" : true,
   "commands" : null,
   "defaultGroup" : true,
   "nameWildcard" : "*",
   "opCreate" : true,
   "opDelete" : true,
   "opExecute" : false,
   "opRead" : true,
   "opUpdate" : true,
   "opswiseGroups" : [],
   "permissionType" : "Task",
   "sysId" : "48eb7ec0c0a8026e0da9406feb022f4e"
\} ],
 "retainSysIds" : true,
 "sysId" : "920ef061ff4d498abe6e7ef883b1b5e1"
```
#### <span id="page-227-0"></span>**Delete a Group**

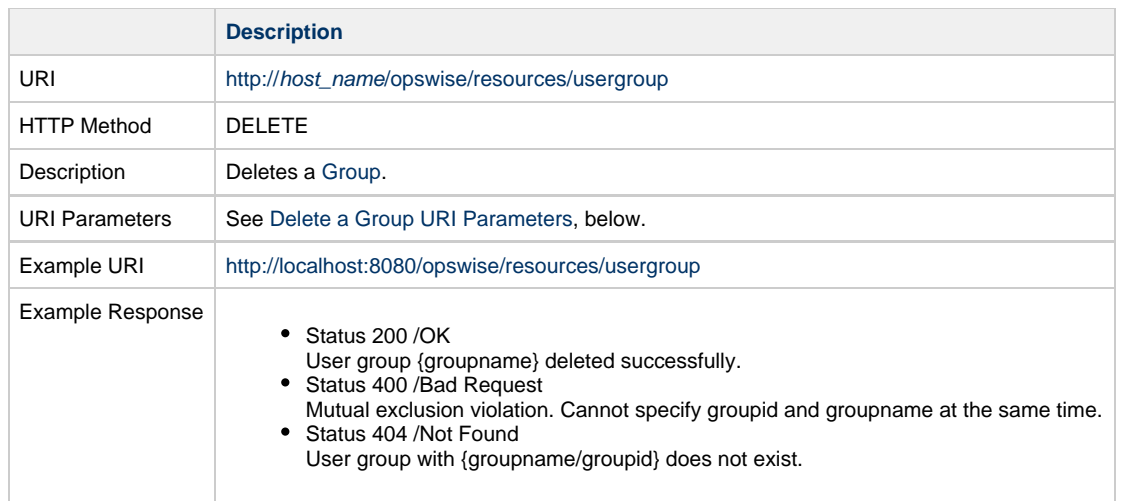

#### <span id="page-228-0"></span>**Delete a Group: URI Parameters**

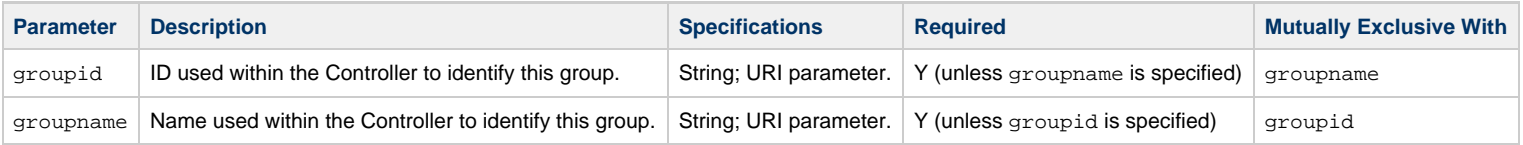

### <span id="page-228-1"></span>**List Groups**

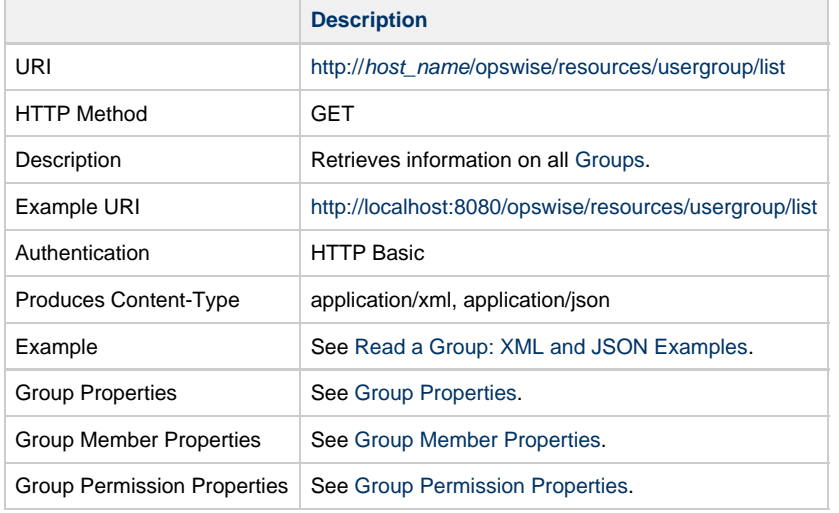

Group Role Properties See [Group Role Properties.](#page-244-0)

#### <span id="page-229-0"></span>**List Groups XML and JSON Examples**

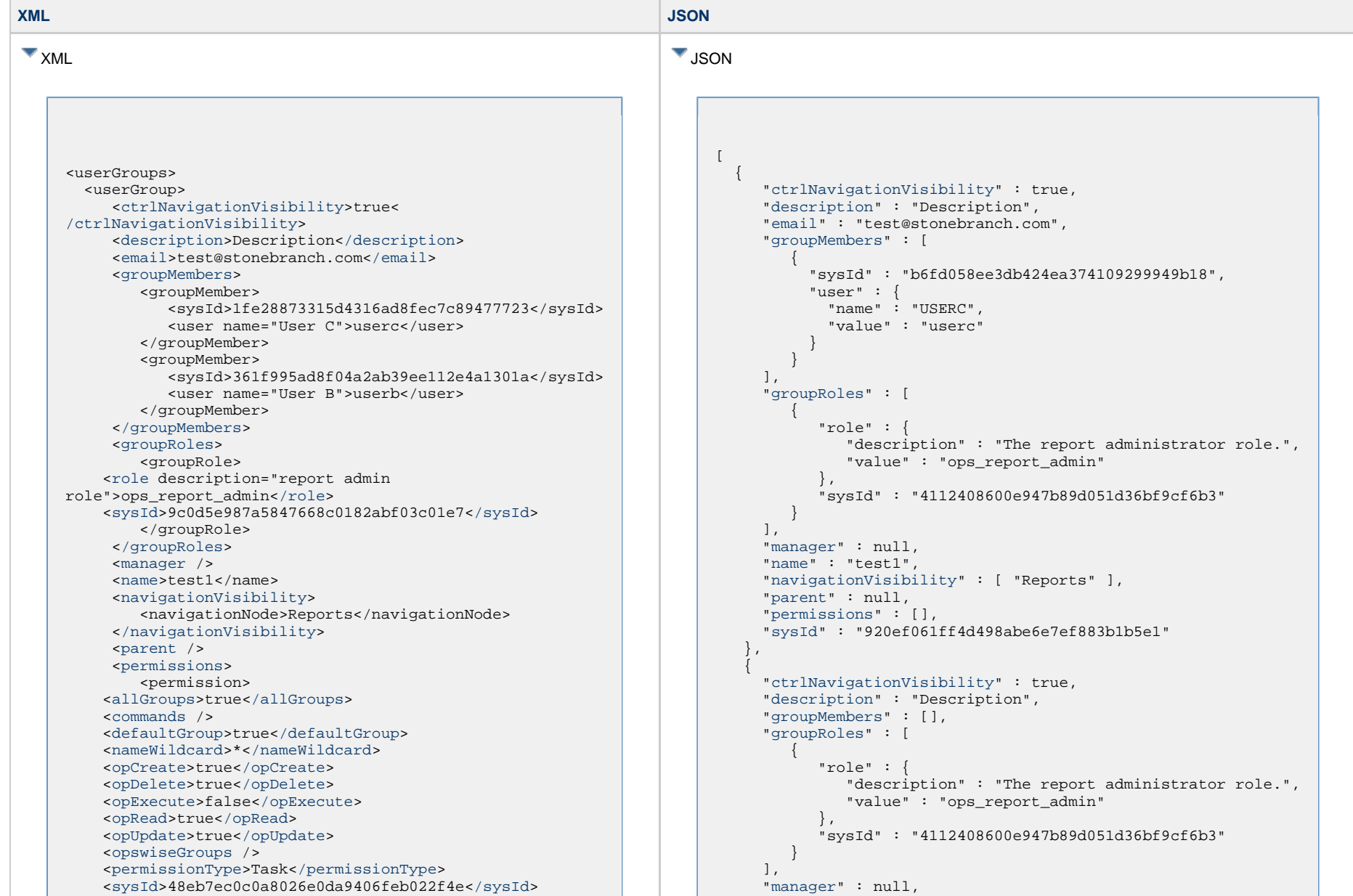

 </permission> <[/permissions](#page-236-3)> <[sysId>](#page-237-0)920ef061ff4d498abe6e7ef883b1b5e1<[/sysId](#page-237-0)> </userGroup> <userGroup> <[ctrlNavigationVisibility>](#page-234-2)true< [/ctrlNavigationVisibility>](#page-234-2) <[description](#page-234-3)>Description<[/description](#page-234-3)> <[groupMembers](#page-234-5) /> <[groupRoles>](#page-235-0) <groupRole> <[role](#page-244-1) description="report admin role">ops\_report\_admin[</role](#page-244-1)> <[sysId>](#page-244-2)9c0d5e987a5847668c0182abf03c01e7<[/sysId>](#page-244-2) </groupRole> <[/groupRoles](#page-235-0)> <[manager](#page-235-1) /> <[name>](#page-235-2)test2</name> <[navigationVisibility>](#page-236-1) <navigationNode>Reports</navigationNode> <[/navigationVisibility](#page-236-1)> <[parent](#page-236-2) /> <[permissions](#page-236-3)> <permission> <[allGroups](#page-240-0)>true<[/allGroups>](#page-240-0) <[commands](#page-240-1) /> <[defaultGroup](#page-240-2)>true[</defaultGroup](#page-240-2)> <[nameWildcard](#page-240-3)>\*<[/nameWildcard](#page-240-3)> <[opCreate](#page-240-4)>true[</opCreate](#page-240-4)> <[opDelete](#page-240-5)>true[</opDelete](#page-240-5)> <[opExecute](#page-240-6)>false<[/opExecute>](#page-240-6) <[opRead>](#page-240-7)true[</opRead>](#page-240-7) <[opUpdate](#page-240-8)>true[</opUpdate](#page-240-8)> <[opswiseGroups](#page-241-0) /> <[permissionType](#page-241-1)>Task<[/permissionType>](#page-241-1) <[sysId>](#page-241-2)48eb7ec0c0a8026e0da9406feb022f4e<[/sysId>](#page-241-2) </permission> <[/permissions](#page-236-3)>

```
 "name" : "test2",
      "navigationVisibility" : [ "Reports" ],
      "parent" : null,
      "permissions" : [ 
\left\{ \begin{array}{c} 0 & 0 \\ 0 & 0 \end{array} \right\} "allGroups" : true,
             "commands" : null,
             "defaultGroup" : true,
             "nameWildcard" : "*",
             "opCreate" : true,
             "opDelete" : true,
             "opExecute" : false,
             "opRead" : true,
             "opUpdate" : true,
             "opswiseGroups" : [],
             "permissionType" : "Task",
             "sysId" : "48eb7ec0c0a8026e0da9406feb022f4e"
 } 
       ],
```

```
 "sysId" : "920ef061ff4d498abe6e7ef883b1b5e1"
```
 <[sysId>](#page-237-0)920ef061ff4d498abe6e7ef883b1b5e1<[/sysId](#page-237-0)> </userGroup>

#### } ]

## <span id="page-231-0"></span>**Modify a Group**

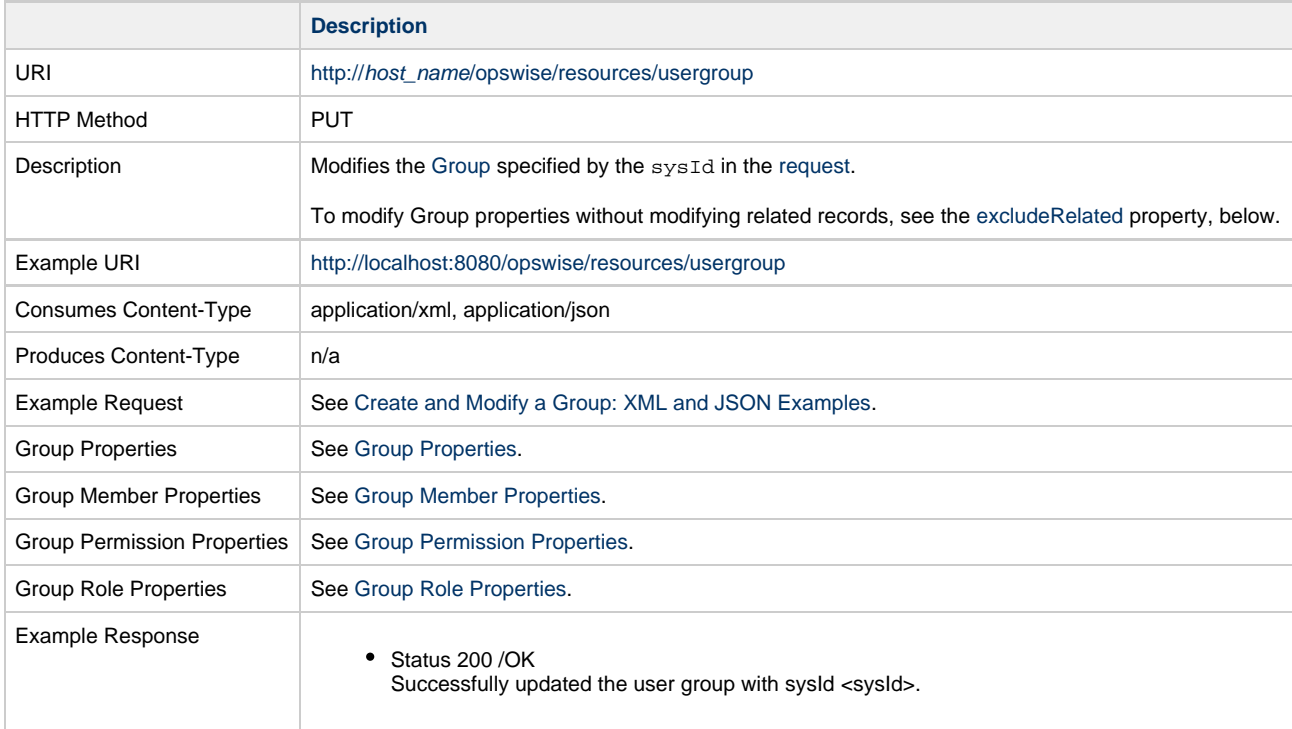

### <span id="page-231-1"></span>**Read a Group**

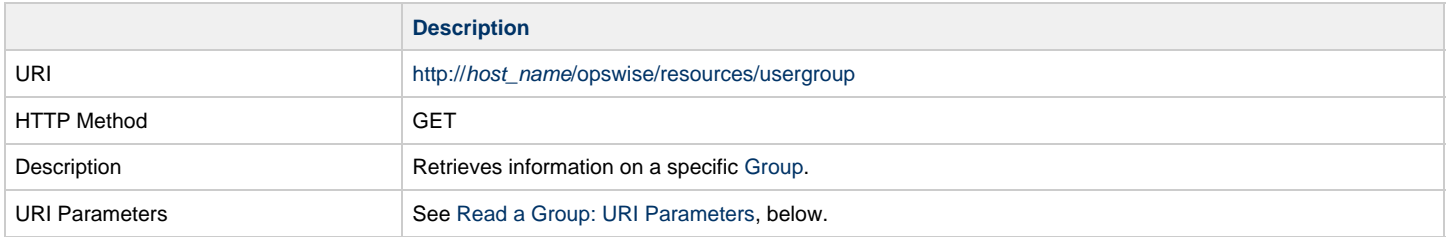

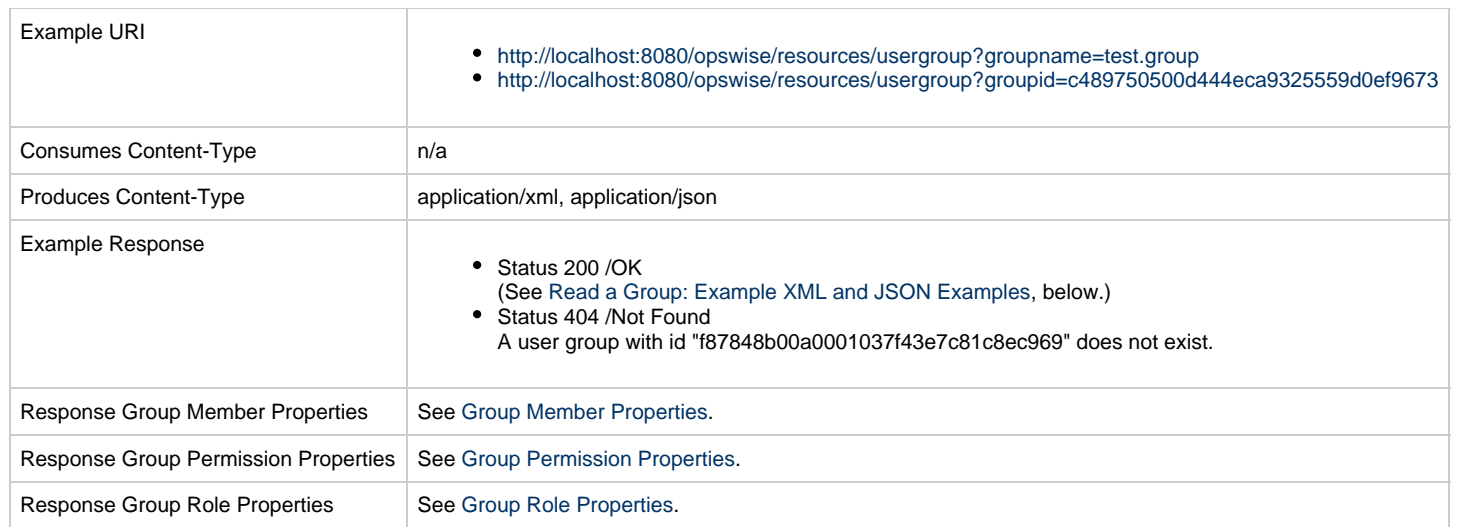

#### <span id="page-232-0"></span>**Read a Group: URI Parameters**

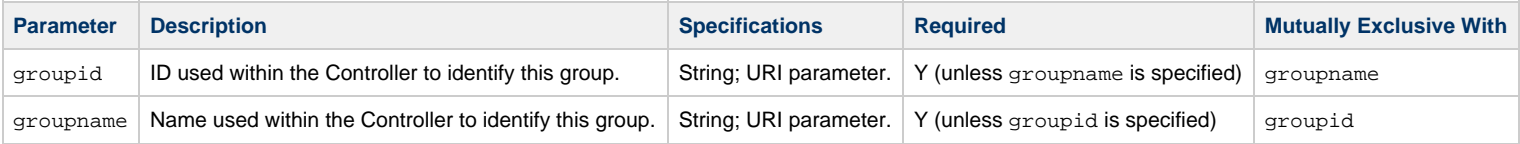

#### <span id="page-232-1"></span>**Read a Group XML and JSON Examples**

The [retainSysIds](#page-236-0) property is specified as an attribute in the <userGroup> element of the XML response.

**XML JSON**

```
XML
    <userGroup retainSysIds="true">
       <ctrlNavigationVisibility>true<
    /ctrlNavigationVisibility>
       <description>Description</description>
       <email>test@stonebranch.com</email>
        <groupMembers>
           <groupMember>
              <sysId>1fe28873315d4316ad8fec7c89477723</sysId>
              <user name="User C">userc</user>
           </groupMember>
           <groupMember>
              <sysId>361f995ad8f04a2ab39ee112e4a1301a</sysId>
              <user name="User B">userb</user>
           </groupMember>
       </groupMembers>
        <groupRoles>
           <groupRole>
      <role description="report admin
    role">ops_report_admin</role>
      <sysId>9c0d5e987a5847668c0182abf03c01e7</sysId>
           </groupRole>
       </groupRoles>
       <manager />
       <name>test</name>
       <navigationVisibility>
           <navigationNode>Reports</navigationNode>
       </navigationVisibility>
       <parent />
       <permissions>
           <permission>
      <allGroups>true</allGroups>
      <commands />
      <defaultGroup>true</defaultGroup>
      <nameWildcard>*</nameWildcard>
      <opCreate>true</opCreate>
       <opDelete>true</opDelete>
       <opExecute>false</opExecute>
      <opRead>true</opRead>
      <opUpdate>true</opUpdate>
      <opswiseGroups />
       <permissionType>Task</permissionType>
       <sysId>48eb7ec0c0a8026e0da9406feb022f4e</sysId>
           </permission>
      …
       </permissions>
       <sysId>920ef061ff4d498abe6e7ef883b1b5e1</sysId>
    </userGroup>
```

```
{
  "ctrlNavigationVisibility" : true,
  "description" : "Description",
  "email" : "test@stonebranch.com",
   "groupMembers" : [ {
     "sysId" : "b6fd058ee3db424ea374109299949b18",
     "user" : {
      "name" : "USERC",
      "value" : "userc"
 }
   }, {
     "sysId" : "c54e8898f3bb493e9f5ed7f030007e2e",
     "user" : {
      "name" : "USERB",
       "value" : "userb"
 }
   } ],
   "groupRoles" : [ {
     "role" : {
      "description" : "The report administrator role.",
      "value" : "ops_report_admin"
    },
     "sysId" : "4112408600e947b89d051d36bf9cf6b3"
  \} ],
   "manager" : null,
  "name" : "test",
  "navigationVisibility" : [ "Reports" ],
  "parent" : null,
   "permissions" : [ {
     "allGroups" : true,
     "commands" : null,
     "defaultGroup" : true,
     "nameWildcard" : "*",
     "opCreate" : true,
     "opDelete" : true,
     "opExecute" : false,
     "opRead" : true,
     "opUpdate" : true,
     "opswiseGroups" : [],
     "permissionType" : "Task",
     "sysId" : "48eb7ec0c0a8026e0da9406feb022f4e"
  } ],
  "retainSysIds" : true,
  "sysId" : "920ef061ff4d498abe6e7ef883b1b5e1"
}
```
 $\blacktriangledown$ . ISON

#### <span id="page-233-0"></span>**Properties**

#### <span id="page-234-0"></span>**Group Properties**

<span id="page-234-5"></span><span id="page-234-4"></span><span id="page-234-3"></span><span id="page-234-2"></span><span id="page-234-1"></span>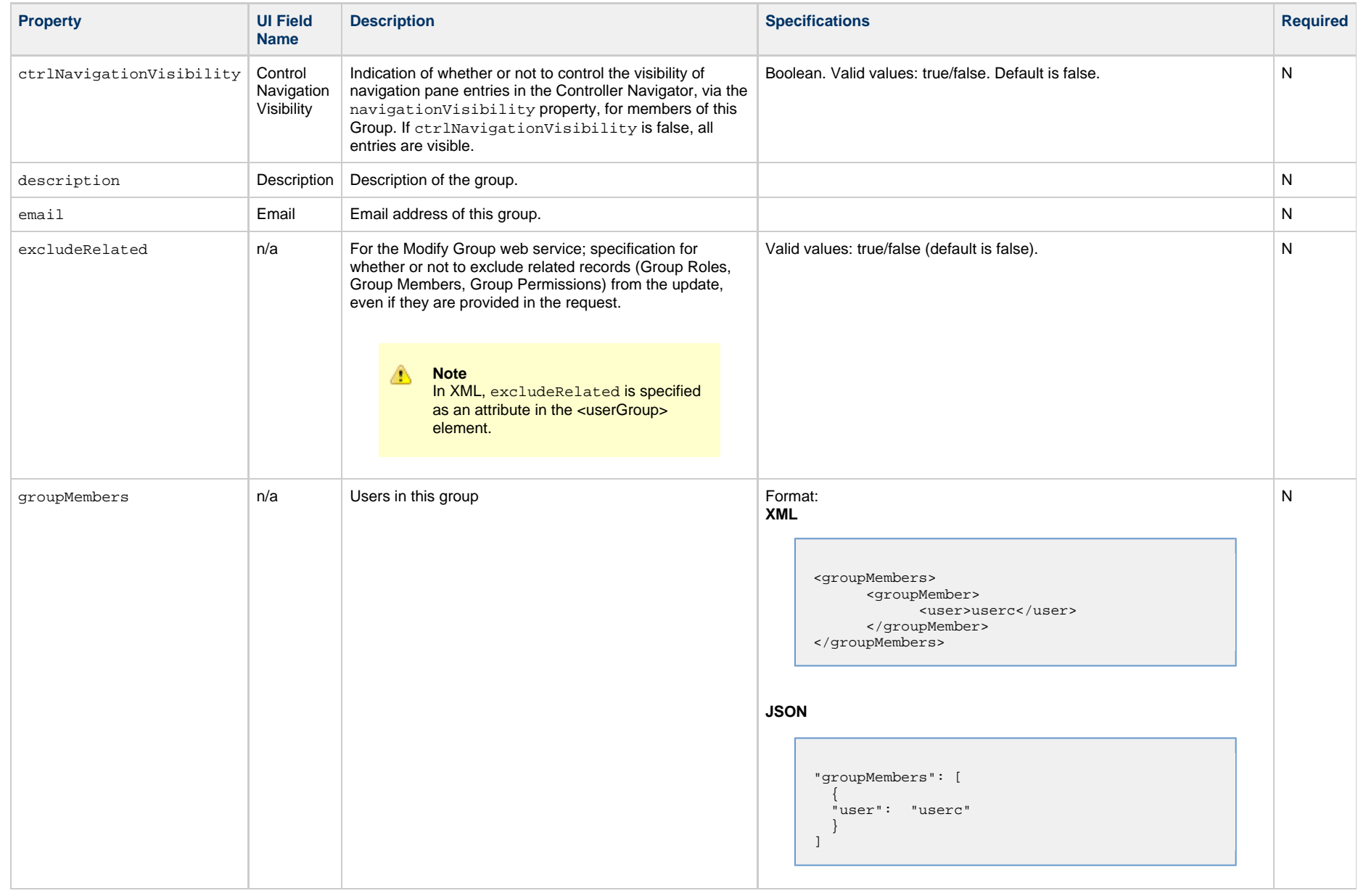

<span id="page-235-2"></span><span id="page-235-1"></span><span id="page-235-0"></span>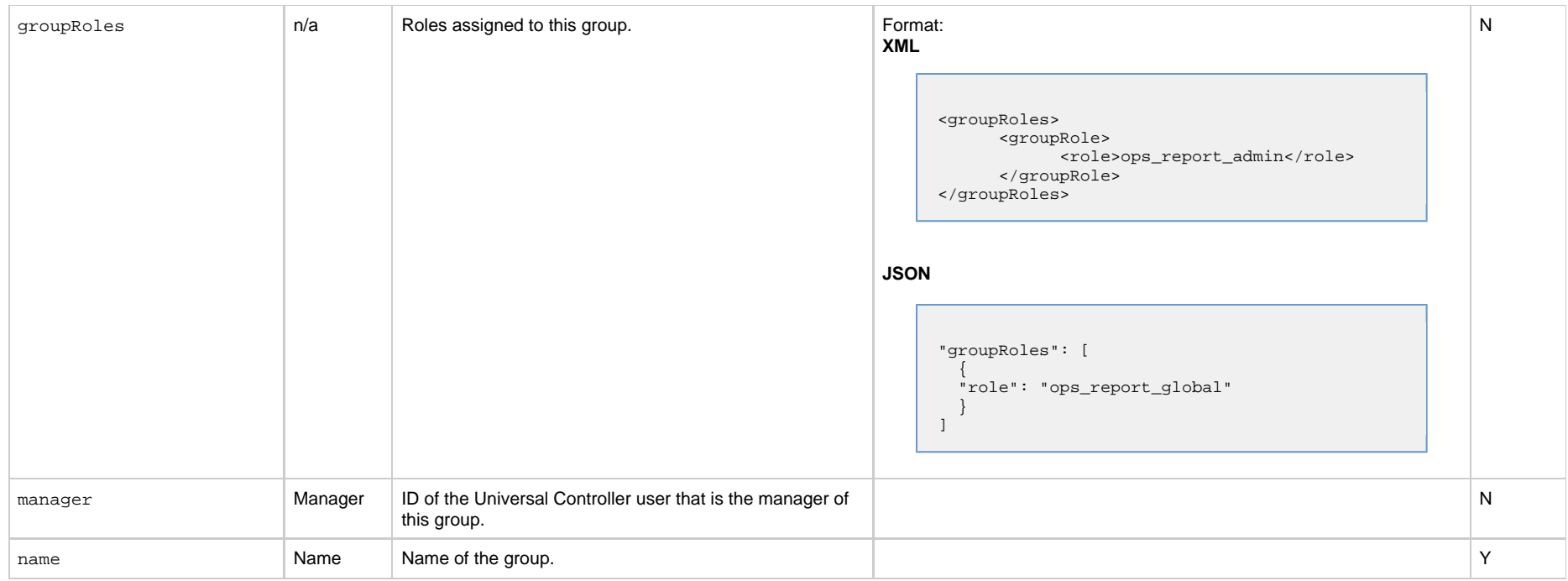

<span id="page-236-3"></span><span id="page-236-2"></span><span id="page-236-1"></span><span id="page-236-0"></span>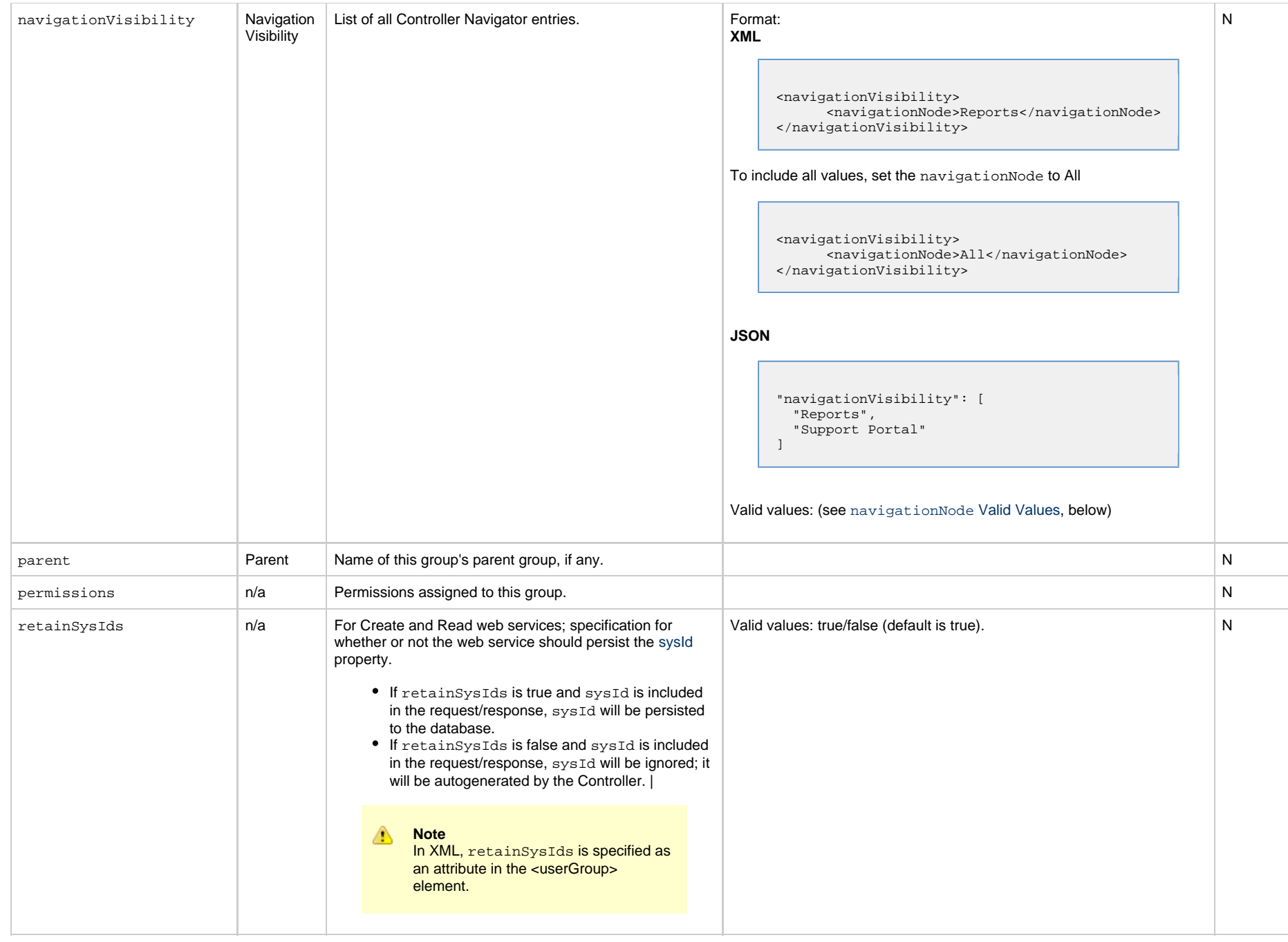

## <span id="page-237-0"></span>sysId **n/a** System ID field in the database for this record. Persisted only if **retainSysIds** is set to true. N

#### <span id="page-237-1"></span>**navigationNode Valid Values**

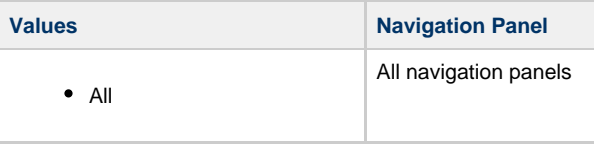

Automation Center

- Activity
- Task Instances
- History
- All Triggers
- Active Triggers
- Cron Triggers
- Time Triggers
- Manual Triggers
- Temporary Triggers
- File Monitor Triggers
- Task Monitor Triggers
- Variable Monitor Triggers
- Email Monitor Triggers
- Application Monitor Triggers
- Composite Triggers
- Forecasts
- Forecast Calendar
- All Tasks
- Workflow Tasks
- Linux/Unix Tasks
- Windows Tasks
- z/OS Tasks
- Universal Command Tasks
- SAP Tasks
- PeopleSoft Tasks
- File Transfer Tasks
- Manual Tasks
- Timer Tasks
- SQL Tasks
- Stored Procedure Tasks
- Email Tasks
- Web Service Tasks
- Task Monitors
- File Monitors
- FTP File Monitors
- System Monitors
- Variable Monitors
- Email Monitors
- Application Control Tasks
- Calendars
- Custom Days
- Variables
- Scripts
- Virtual Resources
- Credentials
- 
- Reporting
- Dashboards
- Reports
- Widgets
- Colors

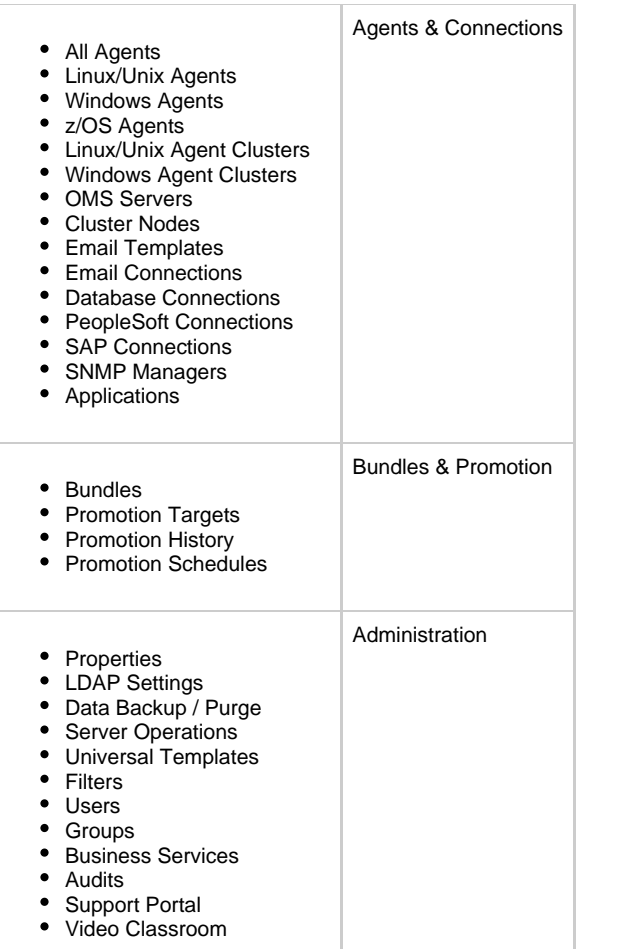

#### <span id="page-239-0"></span>**Group Member Properties**

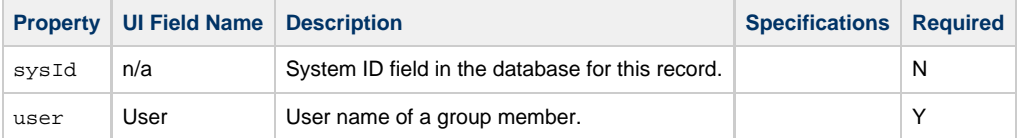

### <span id="page-239-1"></span>**Group Permission Properties**

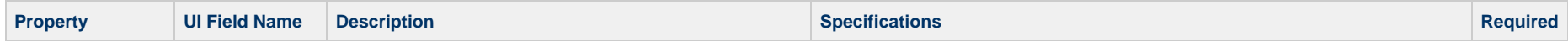

<span id="page-240-8"></span><span id="page-240-7"></span><span id="page-240-6"></span><span id="page-240-5"></span><span id="page-240-4"></span><span id="page-240-3"></span><span id="page-240-2"></span><span id="page-240-1"></span><span id="page-240-0"></span>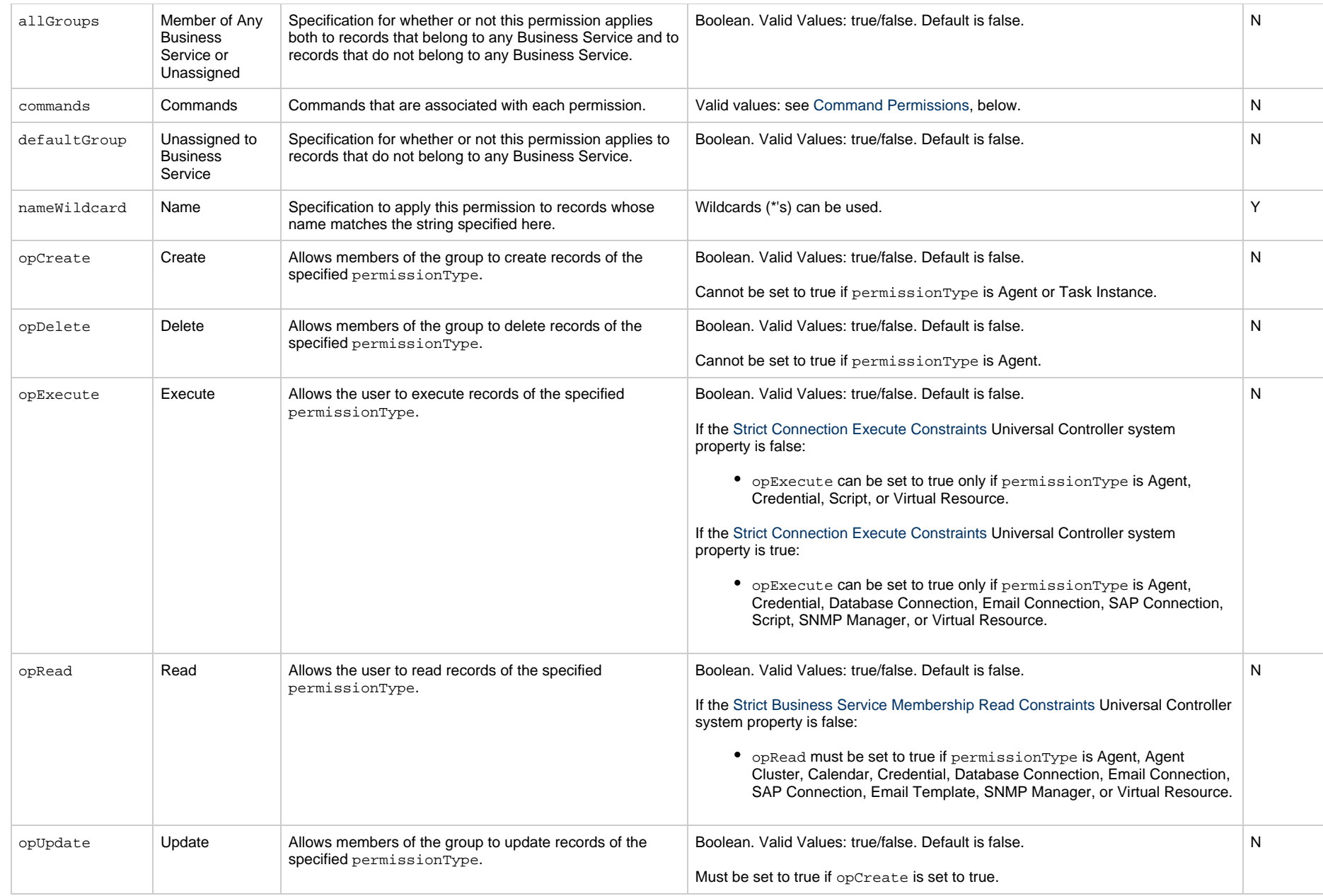

<span id="page-241-1"></span><span id="page-241-0"></span>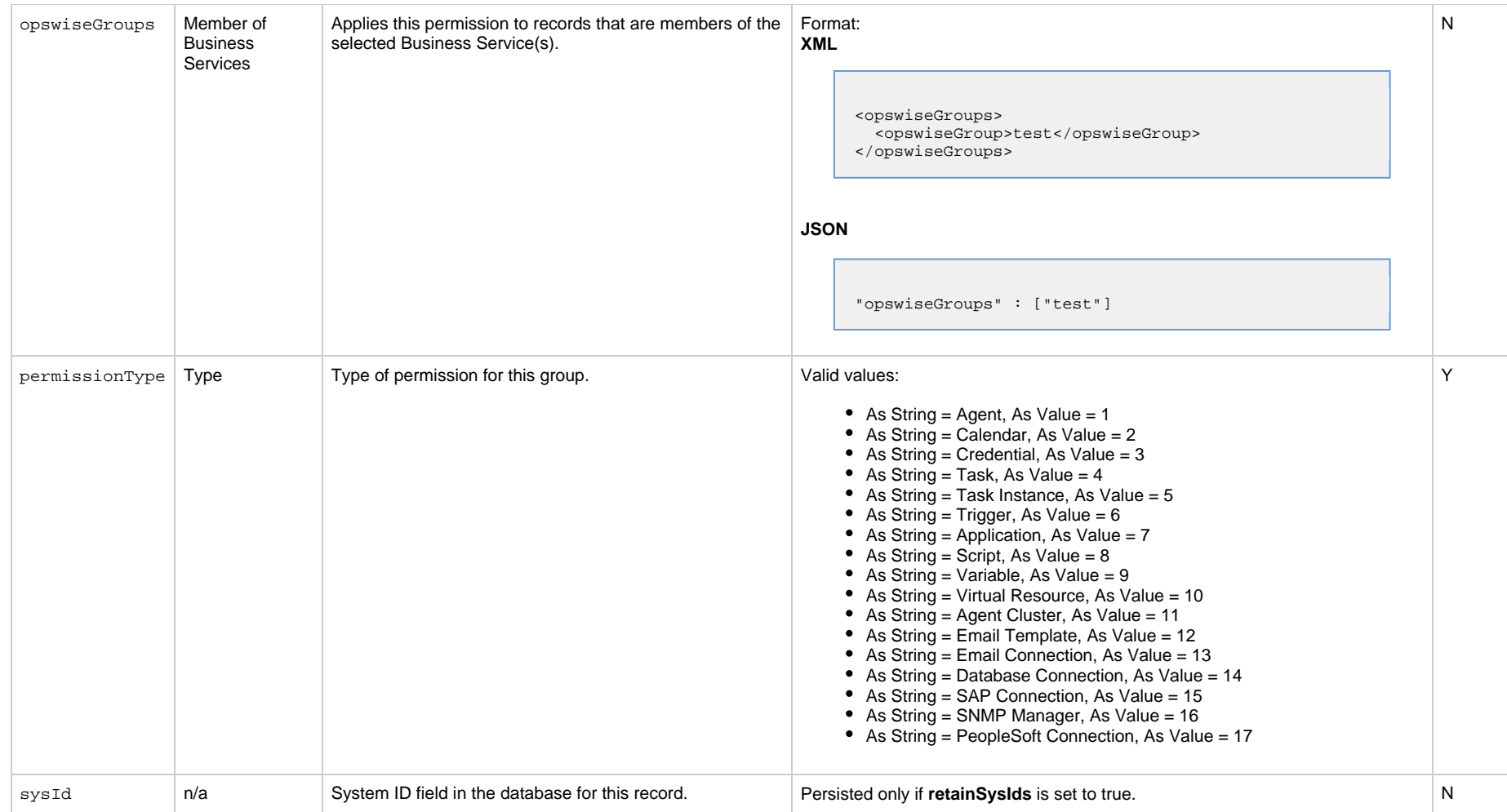

#### <span id="page-241-3"></span><span id="page-241-2"></span>**Command Permissions**

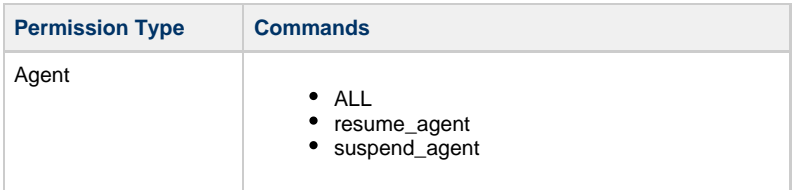

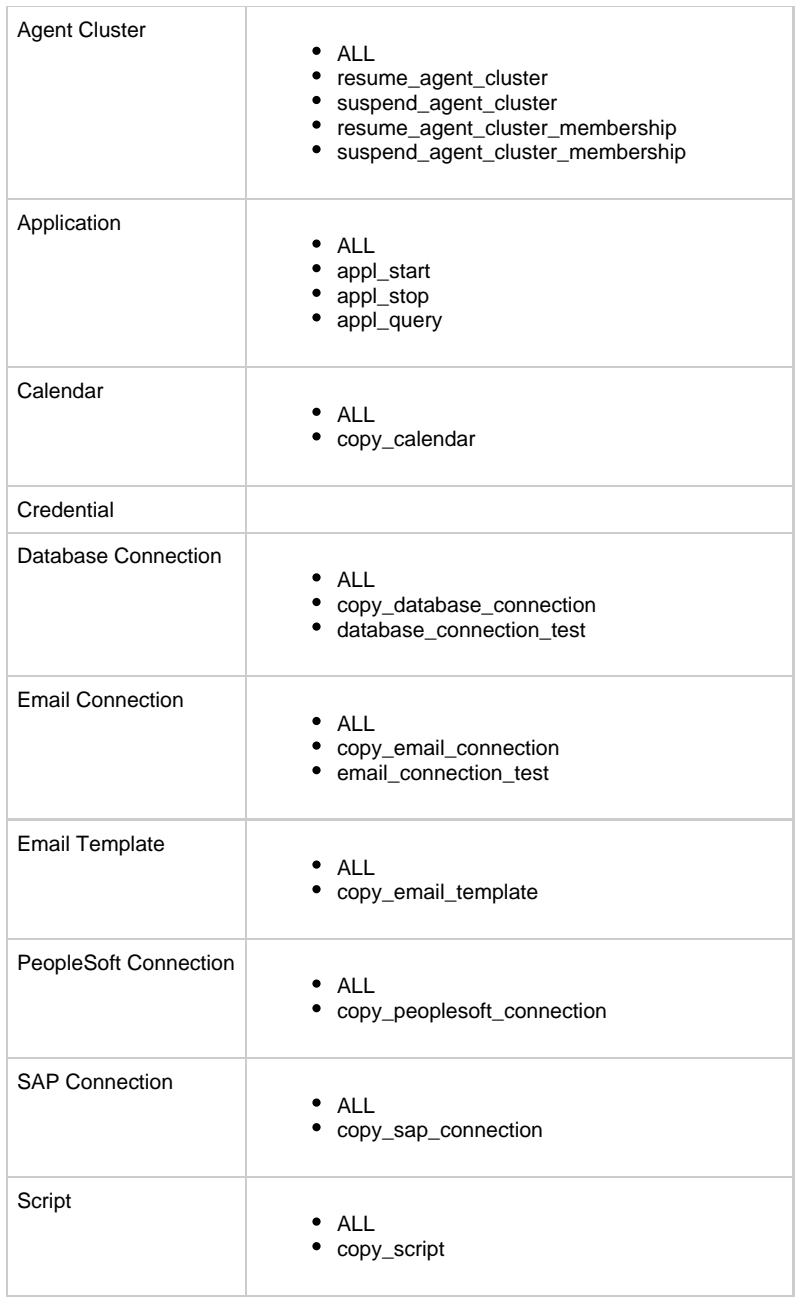

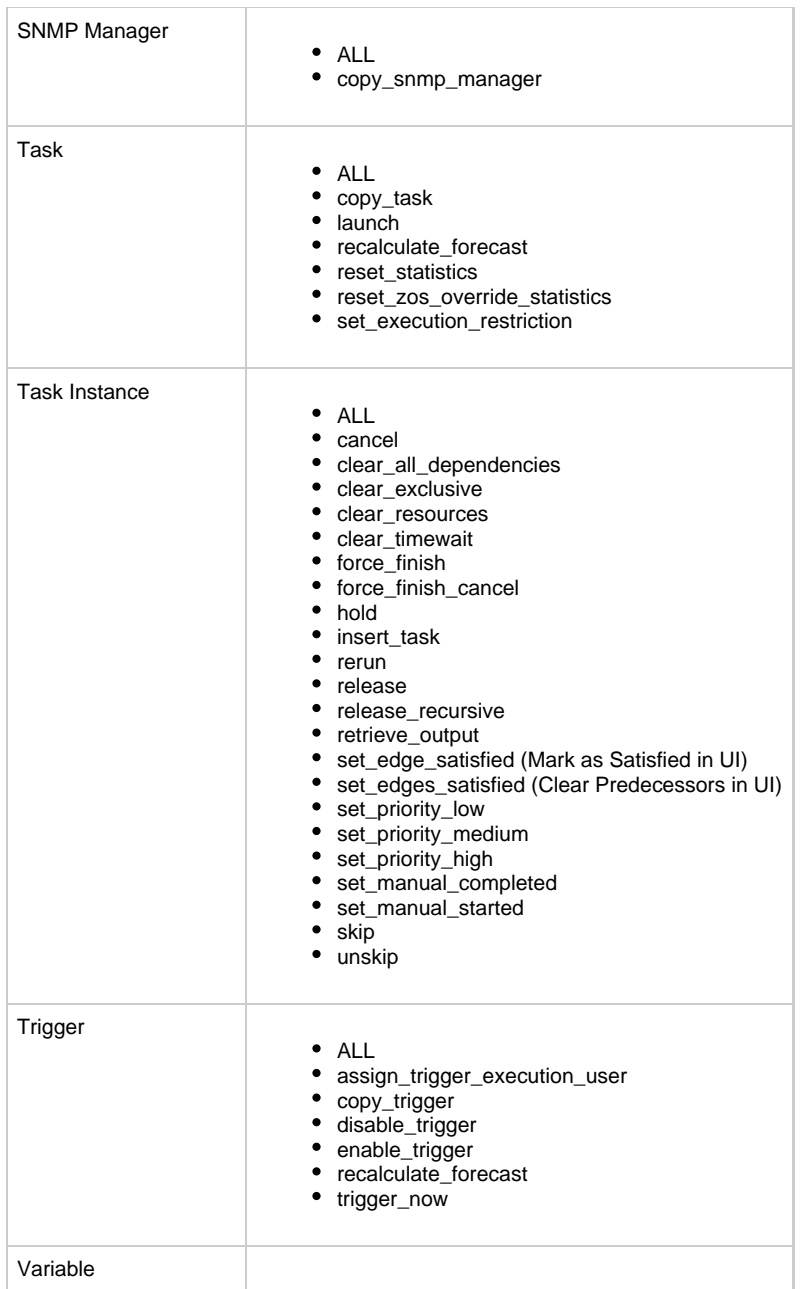

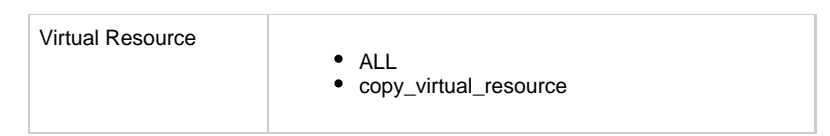

### <span id="page-244-0"></span>**Group Role Properties**

<span id="page-244-2"></span><span id="page-244-1"></span>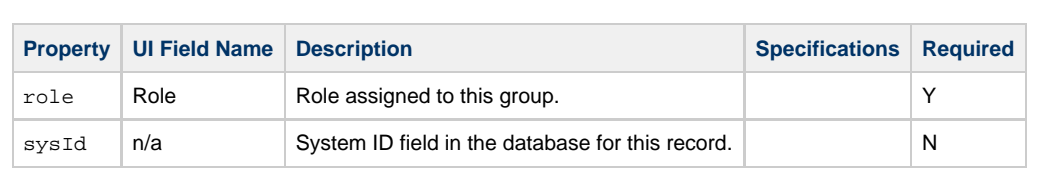

### **OMS Server Web Services**

- [Overview](#page-245-0)
- [Create an OMS Server](#page-245-1)
- [Delete an OMS Server](#page-246-0)
- [List OMS Servers](#page-246-1)
- [Modify an OMS Server](#page-247-0)
- [Read an OMS Server](#page-247-1)
- [Properties](#page-249-0)

#### <span id="page-245-0"></span>**Overview**

Universal Controller supports the following RESTful-based web services for OMS Server operations, which are listed alphabetically on this page.

- [Create an OMS Server](#page-245-1)
- [Delete an OMS Server](#page-246-0)
- [List OMS Servers](#page-246-1)
- [Modify an OMS Server](#page-247-0)
- [Read an OMS Server](#page-247-1)

Formatting specifications for each web service, including details about parameter requirements, are provided.

#### <span id="page-245-1"></span>**Create an OMS Server**

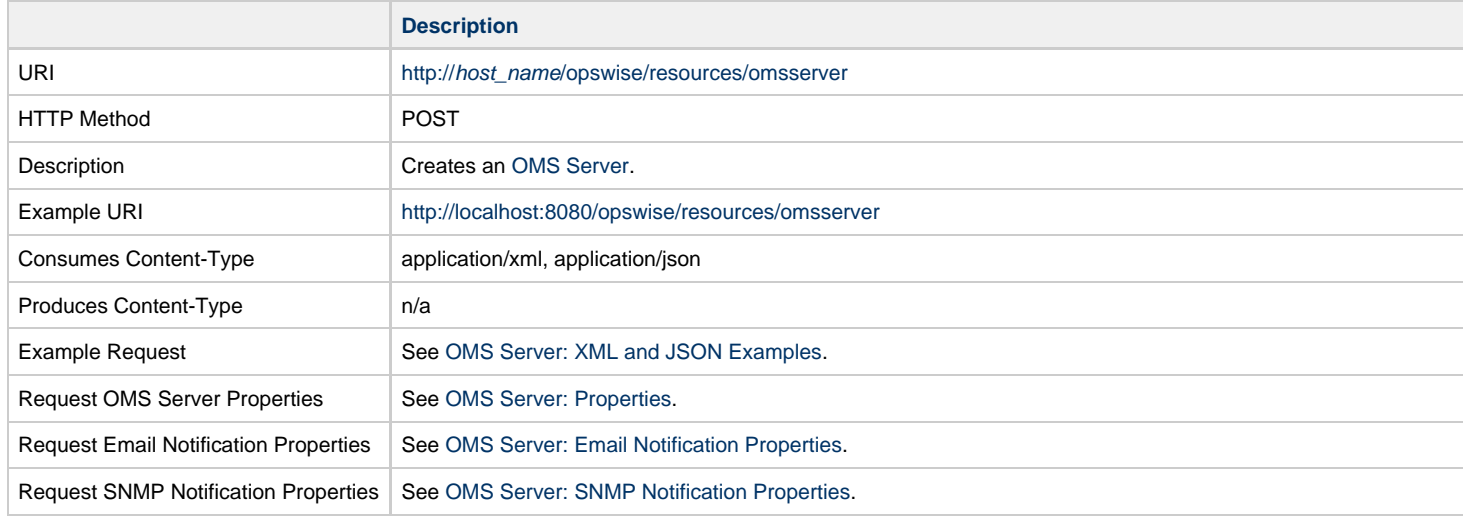

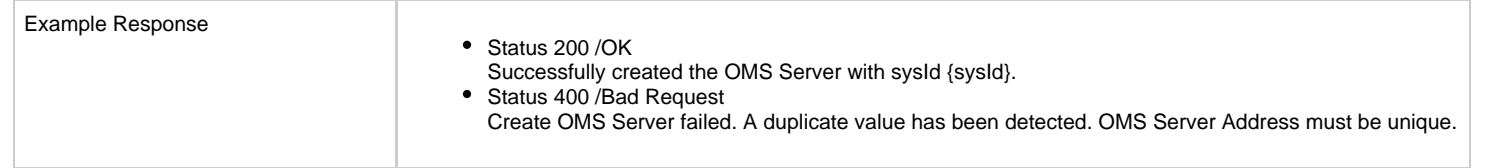

### <span id="page-246-0"></span>**Delete an OMS Server**

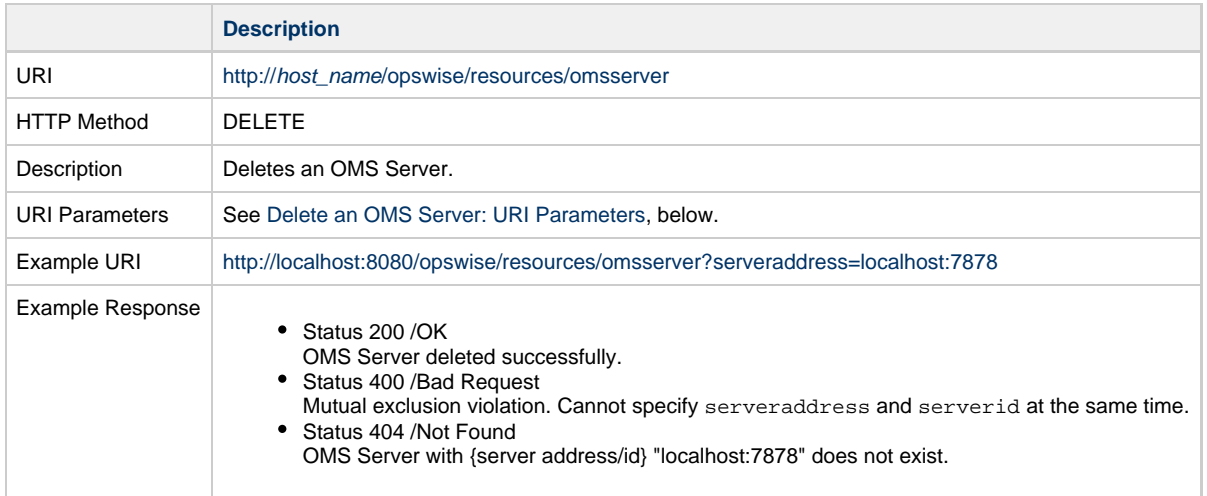

#### <span id="page-246-2"></span>**Delete an OMS Server: URI Parameters**

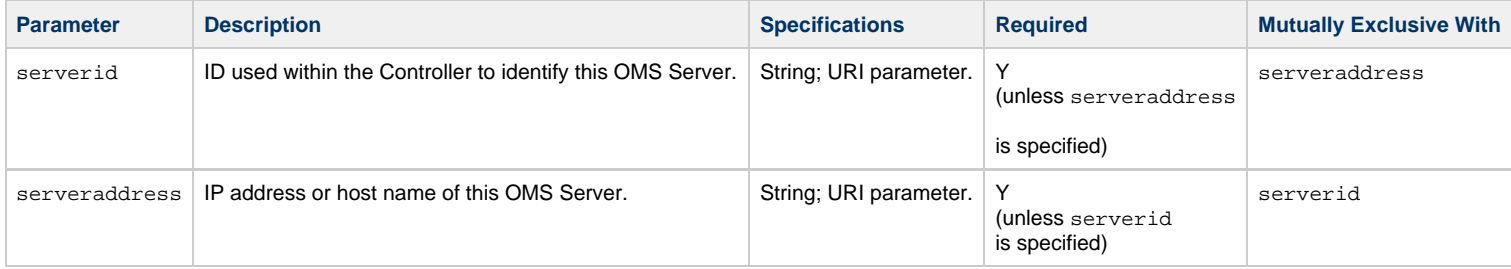

#### <span id="page-246-1"></span>**List OMS Servers**

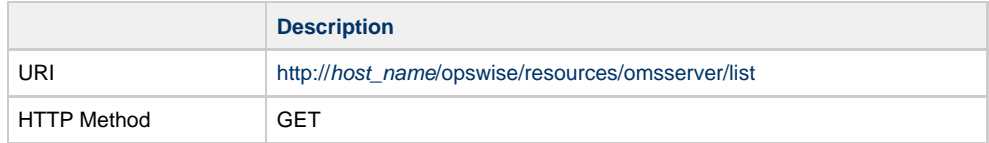

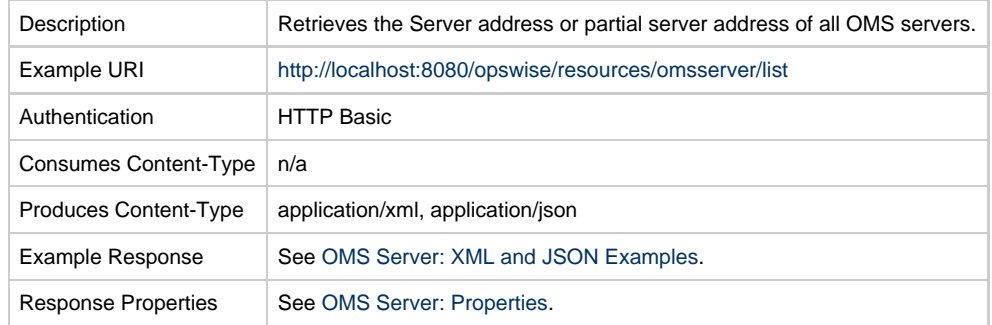

## <span id="page-247-0"></span>**Modify an OMS Server**

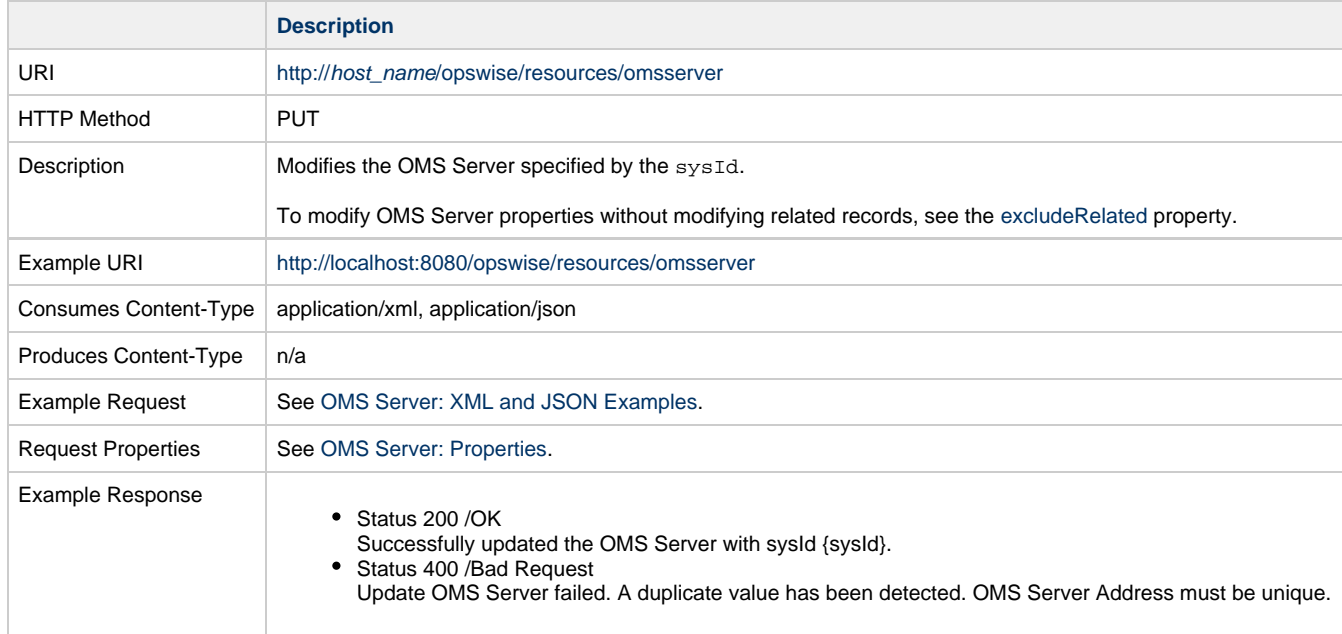

### <span id="page-247-1"></span>**Read an OMS Server**

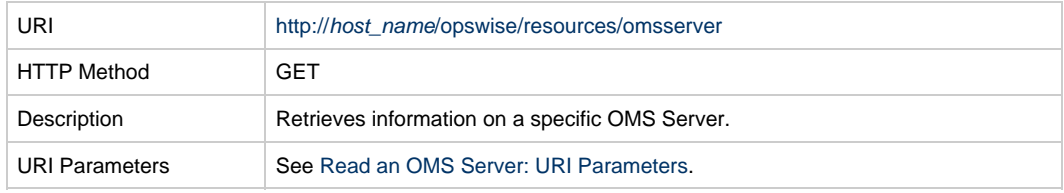

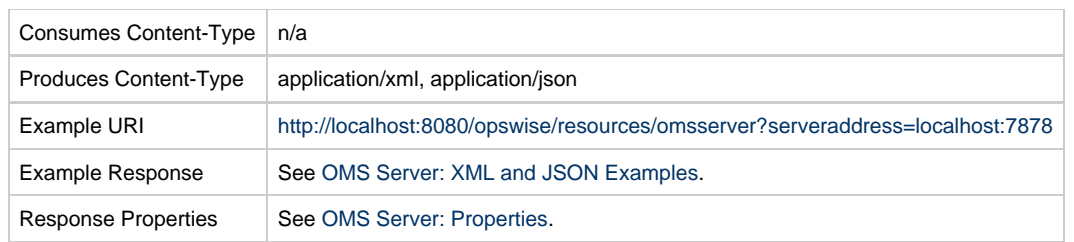

#### <span id="page-248-1"></span>**Read an OMS Server: URI Parameters**

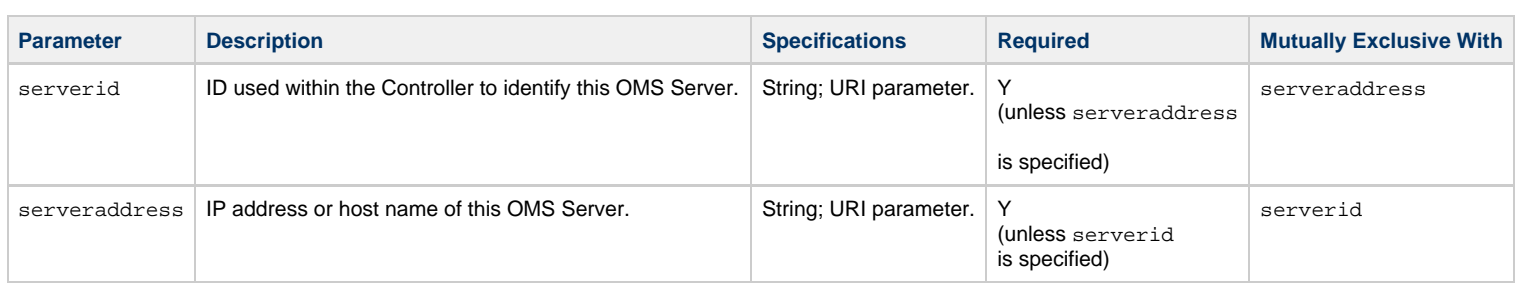

#### <span id="page-248-0"></span>**OMS Server: XML and JSON Examples**

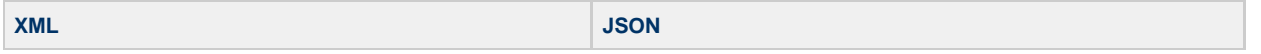

XML

<omsServer version="1"> [<authenticate](#page-250-0)>false< [/authenticate](#page-250-0)> [<lastConnected](#page-250-1) >localhost/127.0.0.1:7878< [/lastConnected](#page-250-1)> <notifications> <emailNotification> [<status>](#page-251-2)Disconnected<[/status>](#page-251-2) [<sysId](#page-251-3) >735cc6806d1347e5a073036ee5397097< [/sysId>](#page-251-3)  $<$ bcc  $/>$  [<body](#page-251-5)>test[</body](#page-251-5)>  $<$   $<$   $<$   $\sqrt{>}$  [<emailConnection>](#page-251-7)Opswise - Test Account[</emailConnection>](#page-251-7) [<emailTemplate](#page-251-8)>Opswise - Template</emailTemplate> [<replyTo](#page-251-9) /> [<subject](#page-251-10) />  $<$ to  $/$  </emailNotification> <snmpNotification> [<status>](#page-252-0)Disconnected<[/status>](#page-252-0) [<sysId](#page-252-1) >c17b45b2bdd84b3aa9437c60baf60647< [/sysId>](#page-252-1) [<severity](#page-252-2)>Minor<[/severity](#page-252-2)> [<snmpManager>](#page-252-3)SNMP Manager< [/snmpManager](#page-252-3)> </snmpNotification> </notifications> [<serverAddress>](#page-250-2)localhost:7878< [/serverAddress](#page-250-2)> [<sessionStatus>](#page-250-3)None< [/sessionStatus](#page-250-3)> [<status](#page-250-4)>Disconnected[</status>](#page-250-4) [<sysId](#page-250-5) >1307d3159099415c9bd36158b812ed54< [/sysId>](#page-250-5) [<timeout](#page-250-6)>30[</timeout>](#page-250-6) </omsServer>

# **JSON**

```
{
   "authenticate" : false,
   "lastConnected" :
"localhost/127.0.0.1:7878",
   "notifications" : {
     "emailNotifications" : [ {
      "bcc" : null,
       "body" : "test",
       "cc" : null,
       "emailConnection" : "Opswise -
Test Account ",
       "emailTemplate" : "Opswise -
Template",
       "replyTo" : null,
       "status" : "Disconnected",
       "subject" : null,
       "sysId" :
"3104c0f2e5fd4e8c9e54ab5f653cfe2e",
       "to" : null
     } ],
     "snmpNotifications" : [ {
       "severity" : "Minor",
       "snmpManager" : "SNMP Manager",
       "status" : "Disconnected",
       "sysId" :
"bc2898e0c1b94594ac7912a34df33216"
     } ]
   },
   "retainSysIds" : true,
   "serverAddress" : "localhost:7878",
   "sessionStatus" : "Operational",
   "status" : "Connected",
   "sysId" :
"0f28a0cadaa64e2a8710c417bb895055",
   "timeout" : 60
}
```
#### <span id="page-249-0"></span>**Properties**

<span id="page-249-1"></span>**OMS Server: Properties**

<span id="page-250-6"></span><span id="page-250-5"></span><span id="page-250-4"></span><span id="page-250-3"></span><span id="page-250-2"></span><span id="page-250-1"></span><span id="page-250-0"></span>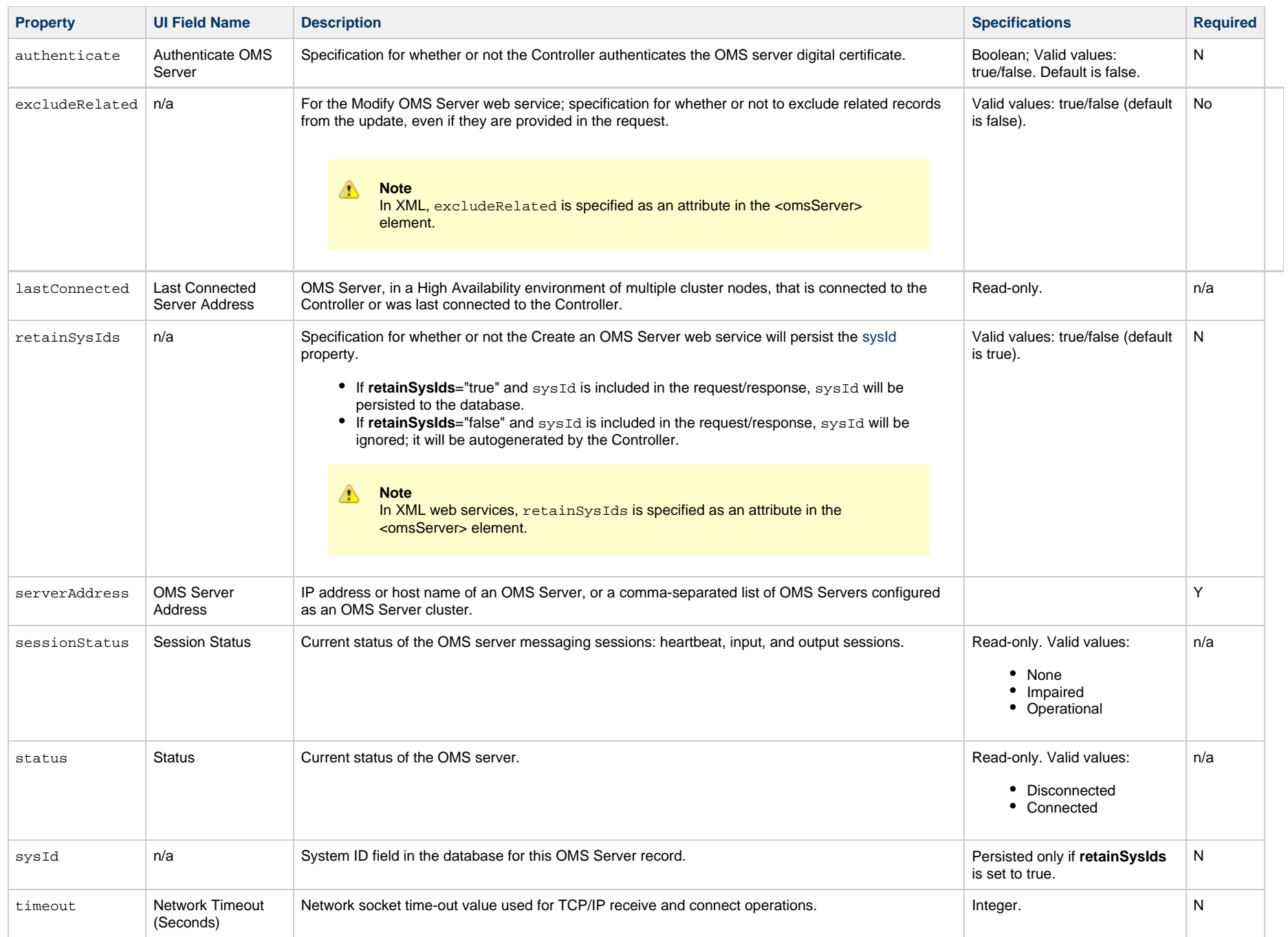

#### <span id="page-251-0"></span>**OMS Server: Email Notification Properties**

<span id="page-251-8"></span><span id="page-251-7"></span><span id="page-251-6"></span><span id="page-251-5"></span><span id="page-251-4"></span>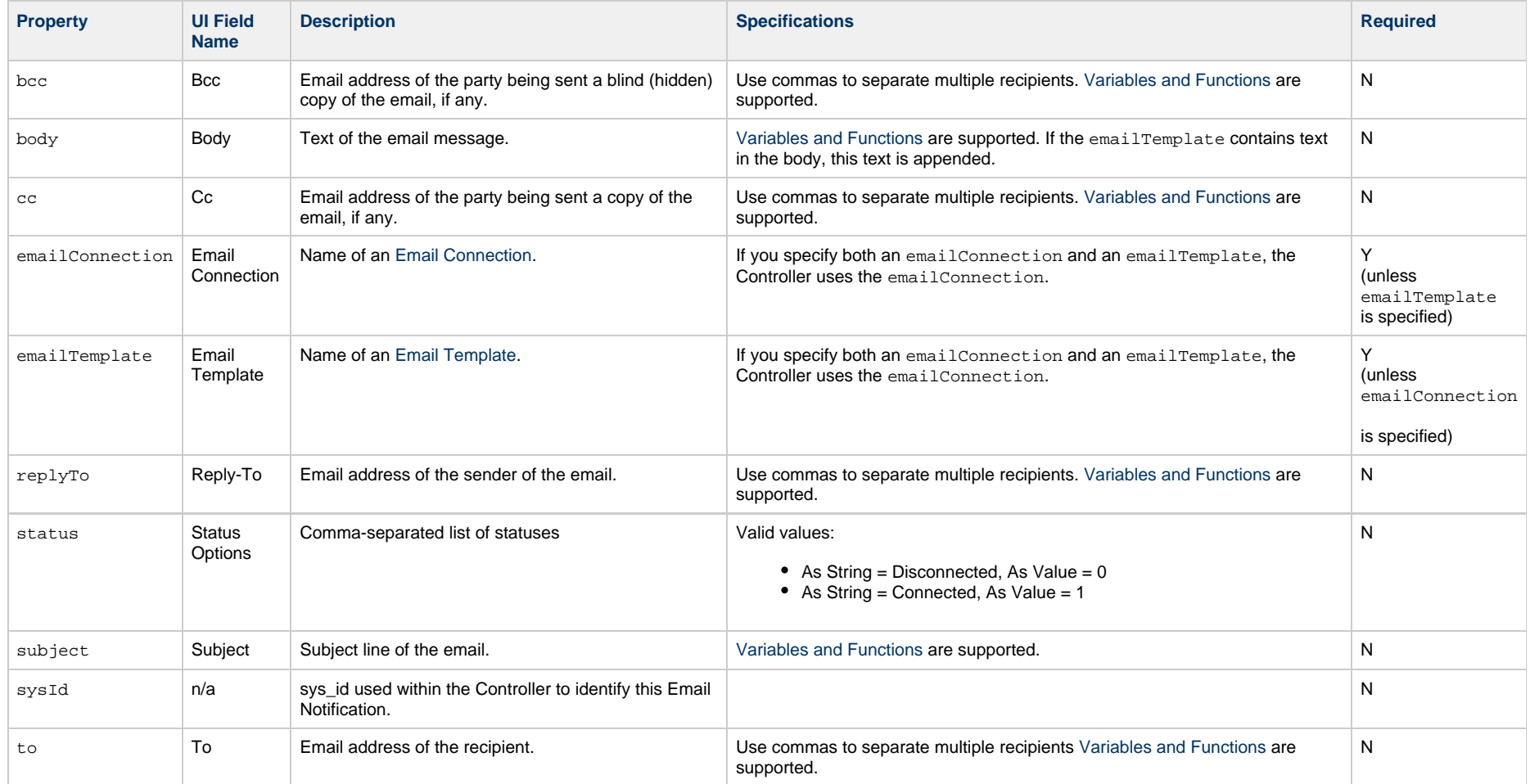

#### <span id="page-251-11"></span><span id="page-251-10"></span><span id="page-251-9"></span><span id="page-251-3"></span><span id="page-251-2"></span><span id="page-251-1"></span>**OMS Server: SNMP Notification Properties**

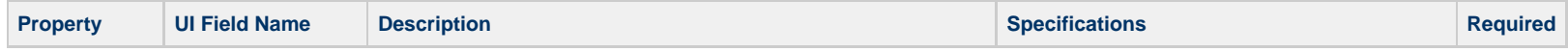
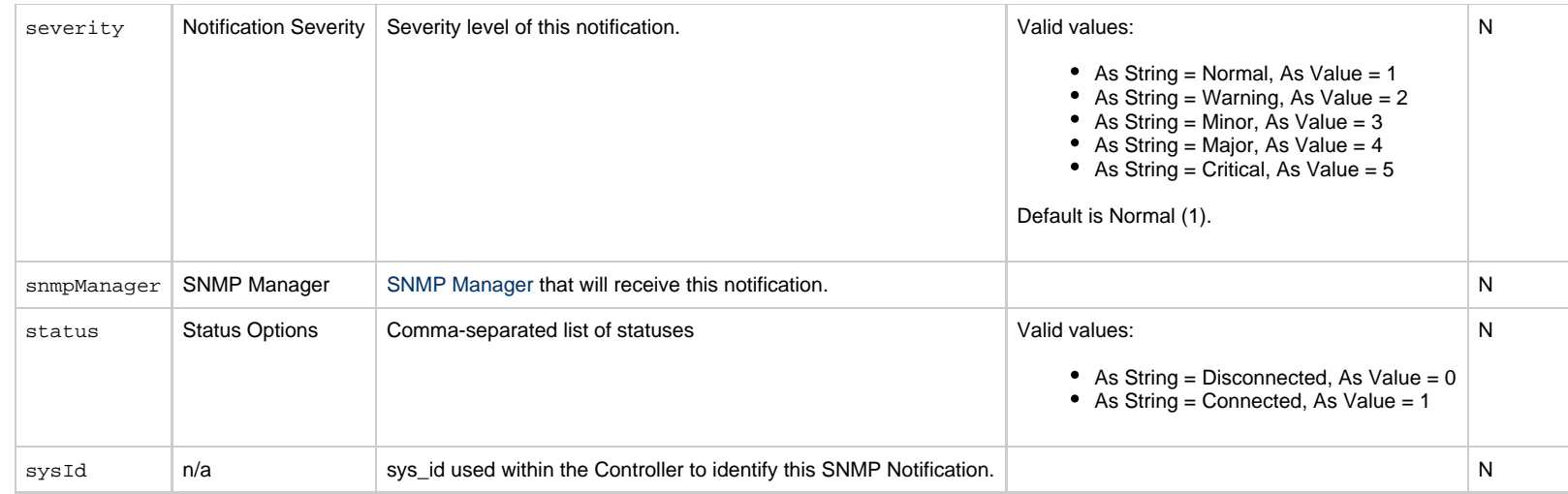

# **Password Web Services**

- [Overview](#page-253-0)
- [Change a Universal Controller User Password](#page-253-1)
- [Change Runtime Password of Credentials](#page-255-0)

#### <span id="page-253-0"></span>**Overview**

Universal Controller supports the following RESTful-based web services for Password operations, which are listed alphabetically on this page.

- [Change a Universal Controller User Password](#page-253-1)
- [Change Runtime Password of Credentials](#page-255-0)

Formatting specifications for each web service, including details about parameter requirements, are provided.

#### <span id="page-253-1"></span>**Change a Universal Controller User Password**

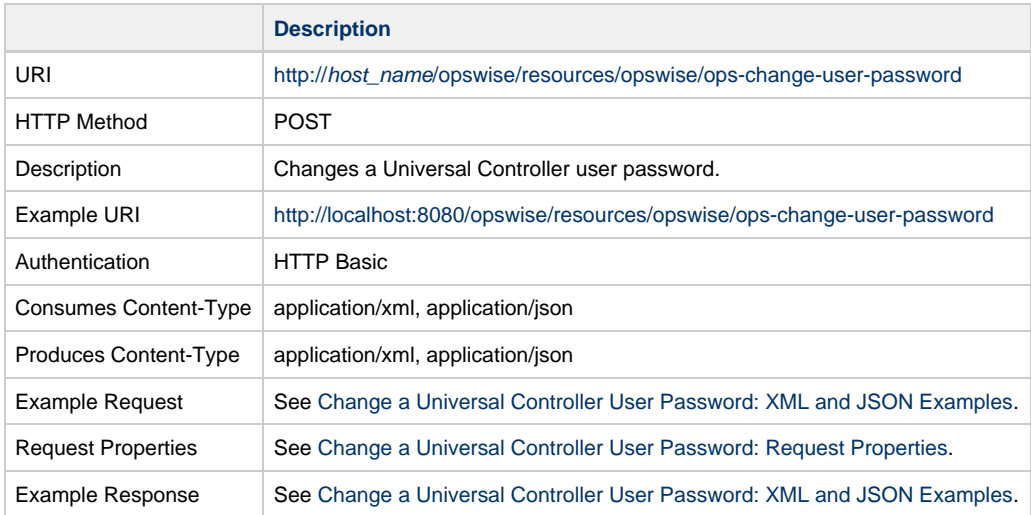

#### **Note**

The Authentication user must have the [ops\\_admin](https://www.stonebranch.com/confluence/display/UC64/Roles+and+Permissions#RolesandPermissions-opsadmin) or [ops\\_user\\_admin](https://www.stonebranch.com/confluence/display/UC64/Roles+and+Permissions#RolesandPermissions-opsuseradmin) role.

If the Authentication user has an [expired password](https://www.stonebranch.com/confluence/display/UC64/Logging+In#LoggingIn-PasswordExpiration) or has a [Password Requires Reset](https://www.stonebranch.com/confluence/display/UC64/Users+and+Groups#UsersandGroups-PasswordRequiresReset) condition, the Authentication user can change only his/her own password.

The Password Requires Reset condition will be cleared only if the Authentication user is changing his/her own password.

The Password Last Changed time will be updated for any user whose password has been changed through the Change User Password operation, regardless of who changed it.

Once the Authentication user, with an expired password or Password Requires Reset condition, has changed his/her own password via the Change User Password operation, he/she can proceed with authenticating for all other Web Service APIs.

#### <span id="page-254-0"></span>**Change a Universal Controller User Password: XML and JSON Examples**

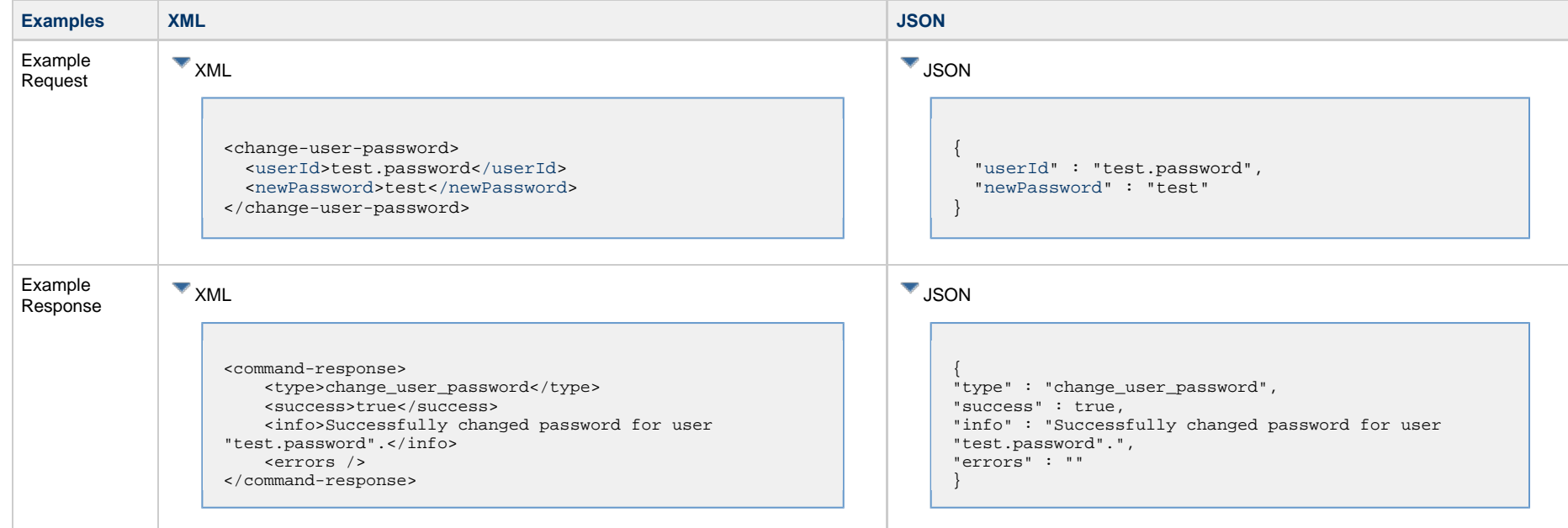

#### <span id="page-254-1"></span>**Change a Universal Controller User Password: Request Properties**

<span id="page-254-3"></span><span id="page-254-2"></span>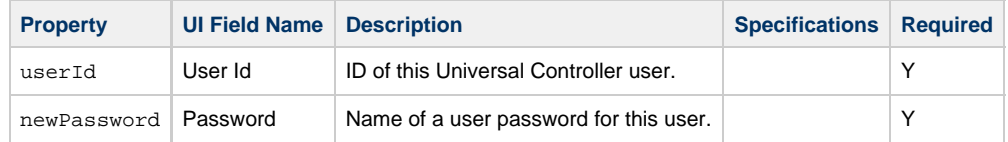

# <span id="page-255-0"></span>**Change Runtime Password of Credentials**

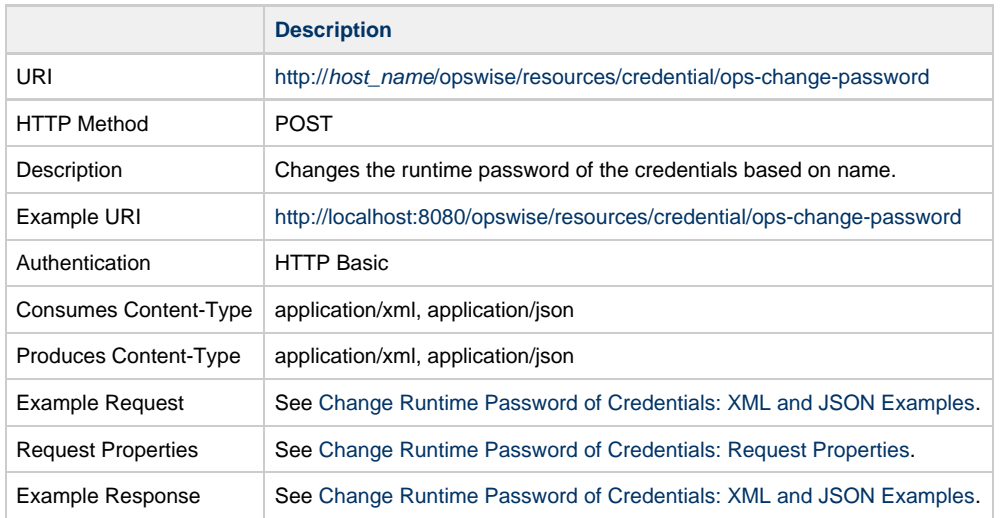

**Note** The user must have the **Update** [Credential permission.](https://www.stonebranch.com/confluence/display/UC64/Roles+and+Permissions#RolesandPermissions-CredentialPermissions)

## <span id="page-255-1"></span>**Change Runtime Password of Credentials: XML and JSON Examples**

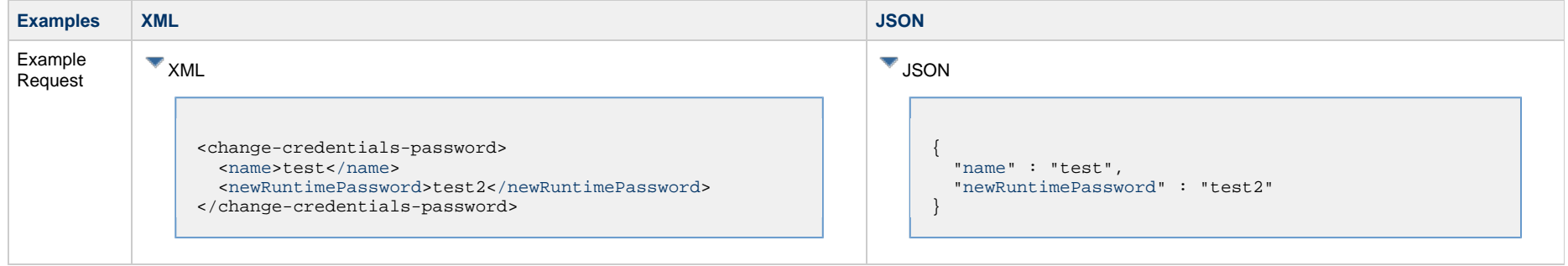

⚠

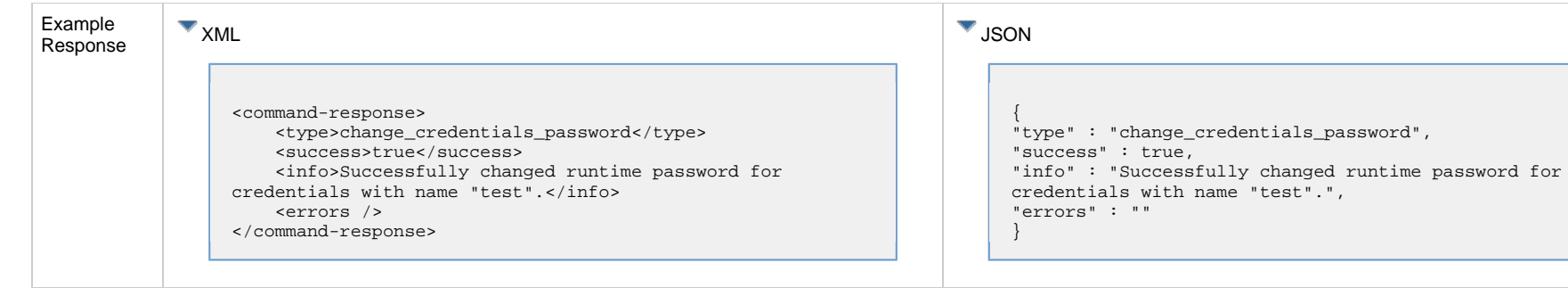

## <span id="page-256-0"></span>**Change Runtime Password of Credentials: Request Properties**

<span id="page-256-2"></span><span id="page-256-1"></span>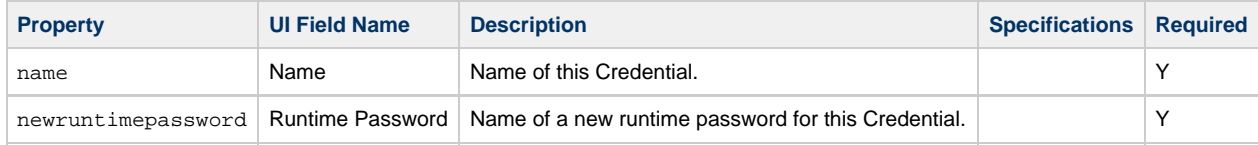

# **Properties Web Services**

- [Overview](#page-257-0)
- [List Properties](#page-257-1)
- [Modify a Property](#page-258-0)
- [Read a Property](#page-259-0)

#### <span id="page-257-0"></span>**Overview**

Universal Controller supports the following RESTful-based web services for Universal Controller system properties, which are listed alphabetically on this page.

- [List Properties](#page-257-1)
- [Modify a Property](#page-258-0)
- [Read a Property](#page-259-0)

Formatting specifications for each web service, including details about property requirements, are provided.

### <span id="page-257-1"></span>**List Properties**

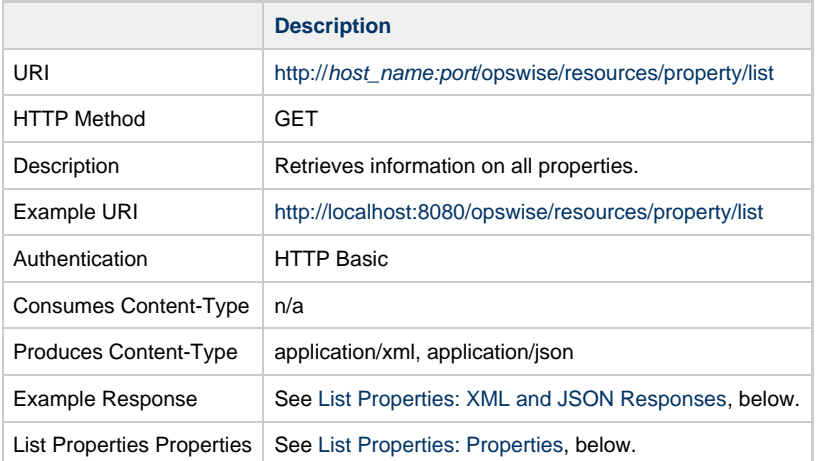

#### <span id="page-257-2"></span>**List Properties: XML and JSON Responses**

**XML JSON**

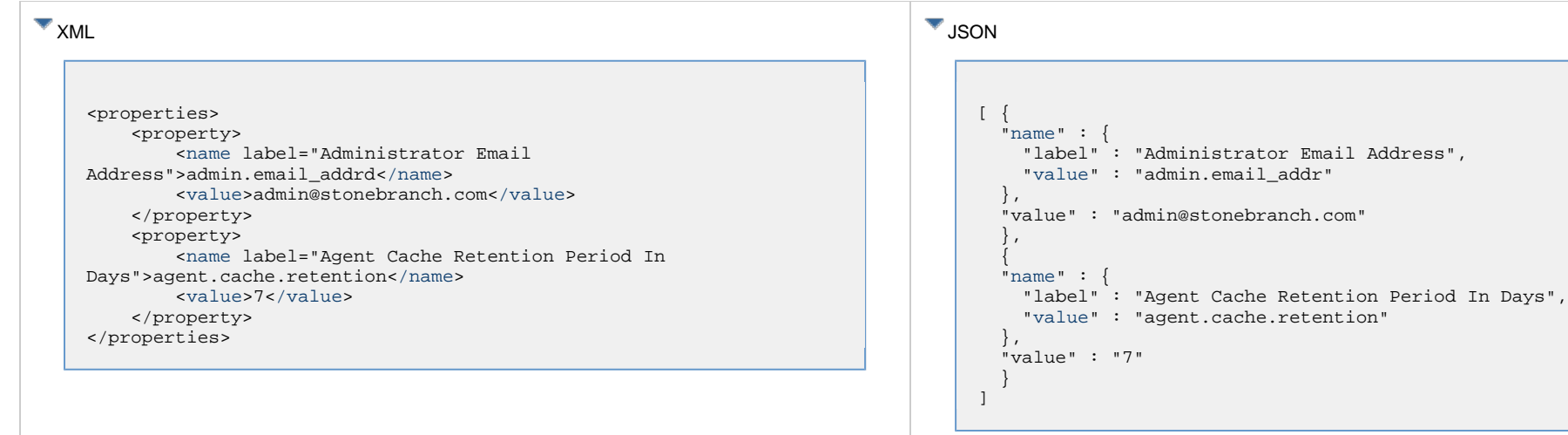

#### <span id="page-258-1"></span>**List Properties: Properties**

<span id="page-258-2"></span>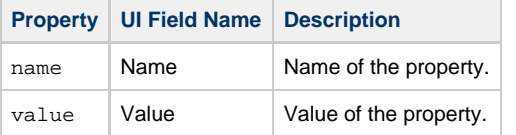

# <span id="page-258-3"></span><span id="page-258-0"></span>**Modify a Property**

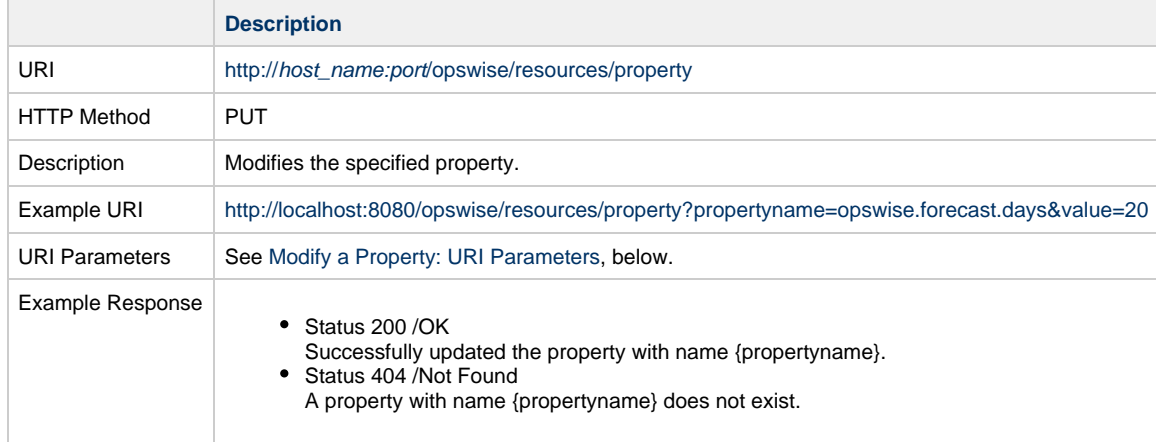

## <span id="page-258-4"></span>**Modify a Property: URI Parameters**

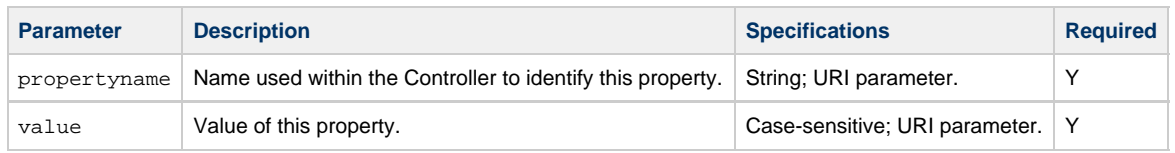

# <span id="page-259-0"></span>**Read a Property**

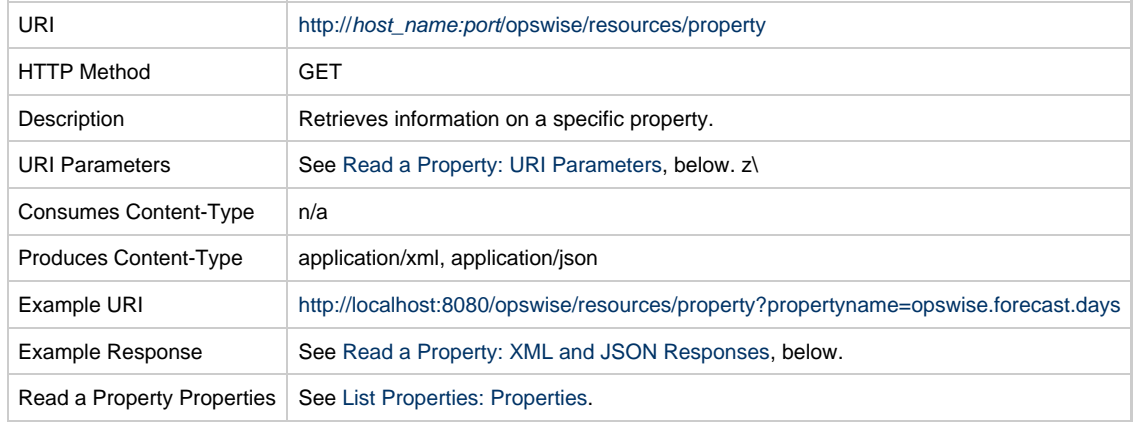

#### <span id="page-259-1"></span>**Read a Property: URI Parameters**

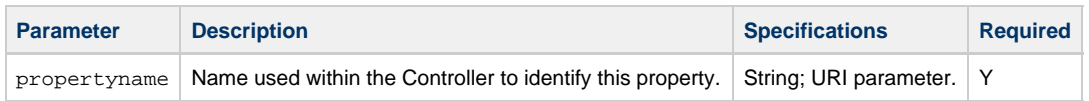

#### <span id="page-259-2"></span>**Read a Property XML and JSON Responses**

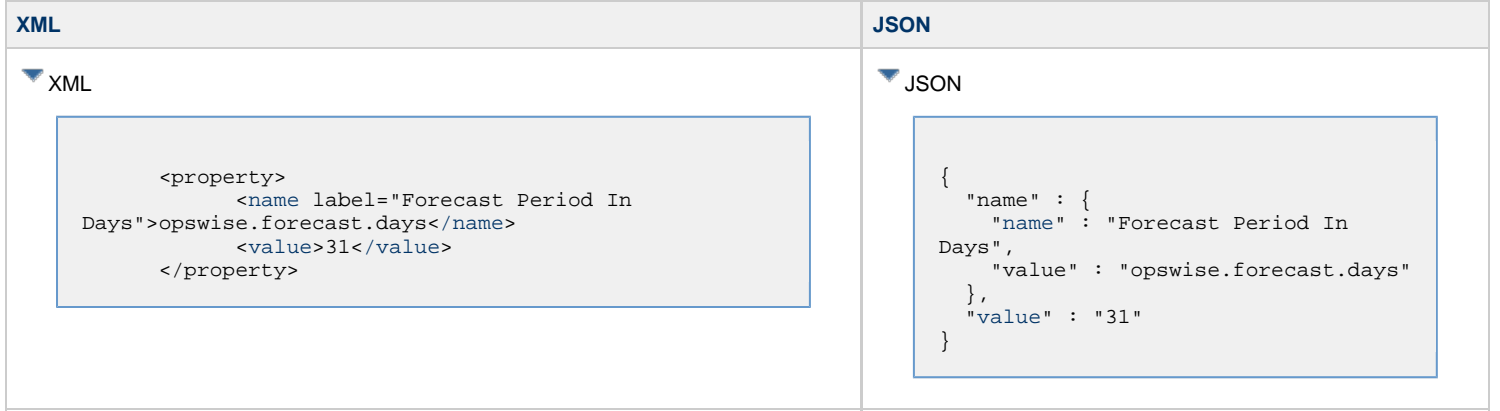

Universal Controller 6.4.x Remote Interfaces

# **Report Web Services**

• [Overview](#page-261-0)

• [Run Report Definition](#page-261-1)

#### <span id="page-261-0"></span>**Overview**

Universal Controller supports the following RESTful-based web service for Report.

• [Run Report Definition](#page-261-1)

Formatting specifications for the web service, including details about parameter requirements, are provided.

# <span id="page-261-1"></span>**Run Report Definition**

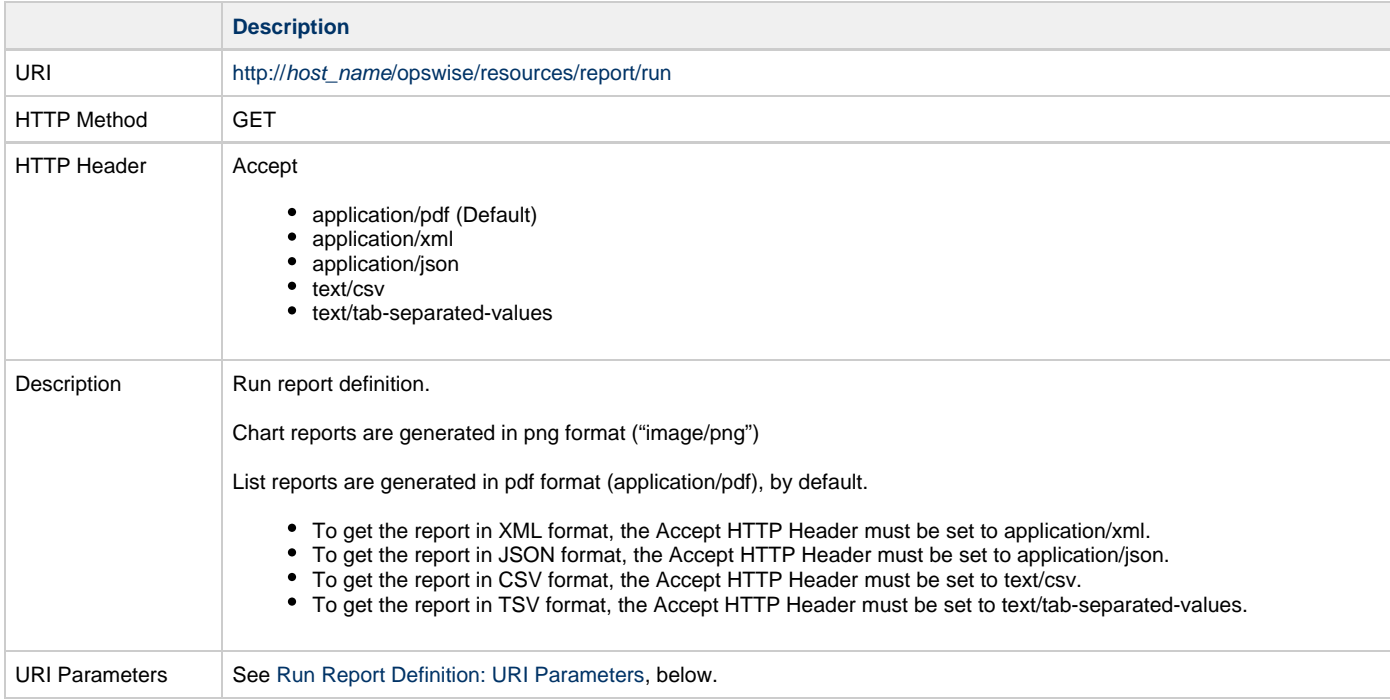

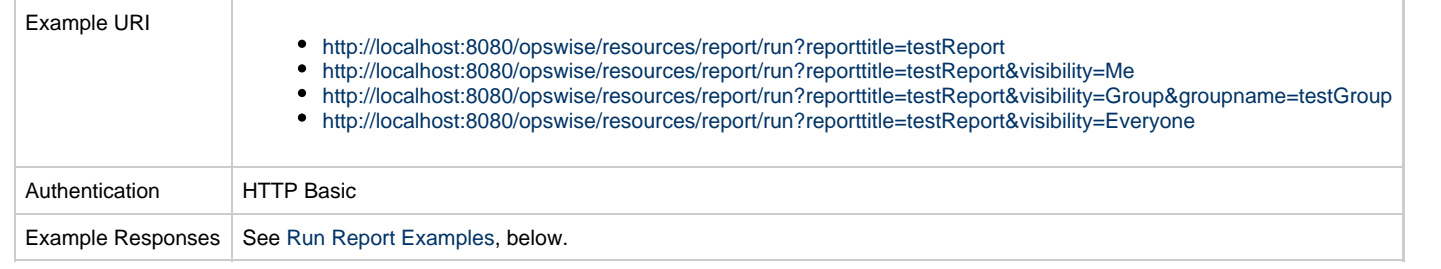

## <span id="page-262-0"></span>**Run Report Definition: URI Parameters**

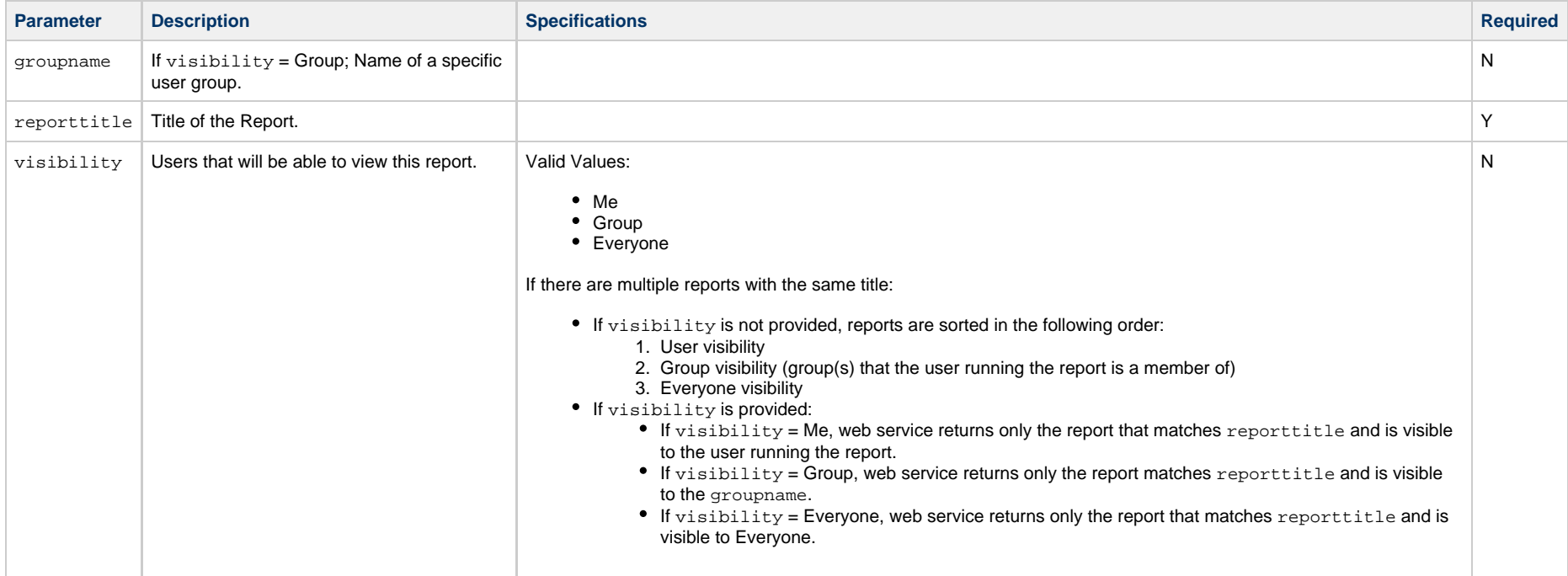

## <span id="page-262-1"></span>**Run Report Examples**

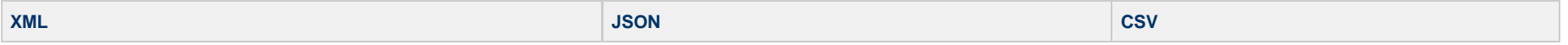

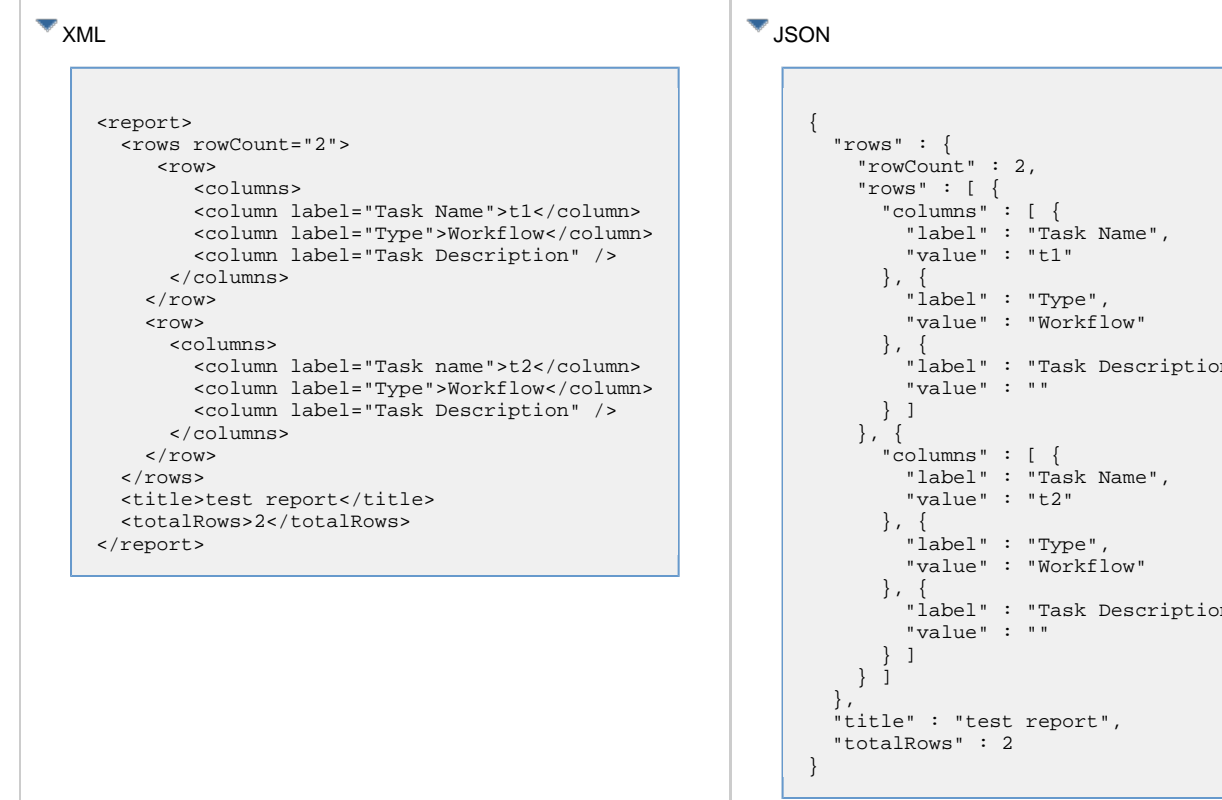

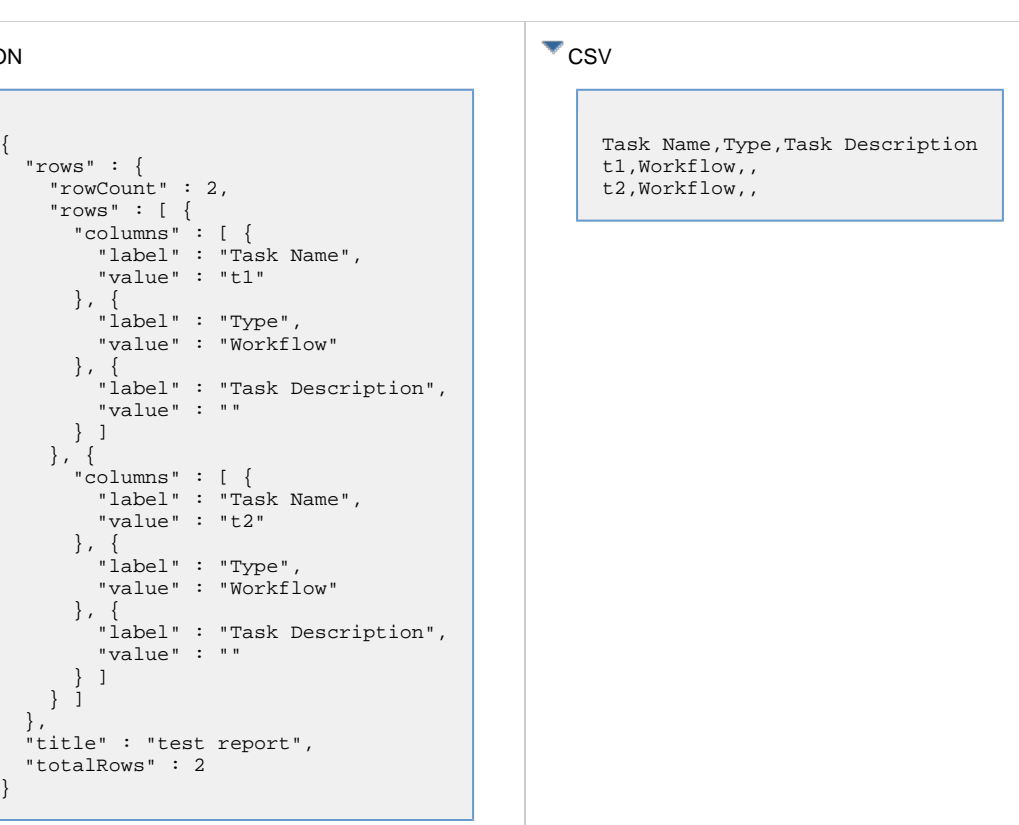

# **Script Web Services**

- [Overview](#page-264-0)
- [Create a Script](#page-264-1)
- [Delete a Script](#page-267-0)
- [List Scripts](#page-268-0)
- [Modify a Script](#page-269-0)
- [Read a Script](#page-270-0)

#### <span id="page-264-0"></span>**Overview**

Universal Controller supports the following RESTful-based web services for Script operations, which are listed alphabetically on this page.

- [Create a Script](#page-264-1)
- [Delete a Script](#page-267-0)
- [List Scripts](#page-268-0)
- [Modify a Script](#page-269-0)
- [Read a Script](#page-270-0)

Formatting specifications for each web service, including details about property requirements, are provided.

# <span id="page-264-1"></span>**Create a Script**

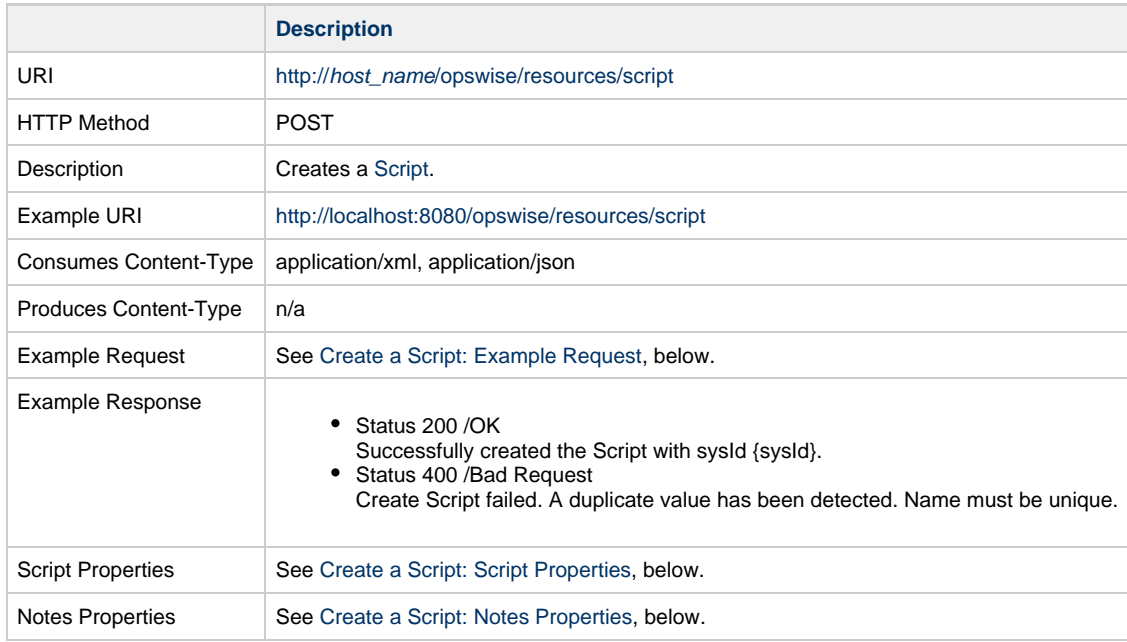

#### **Create a Script: Example Request**

<span id="page-265-0"></span>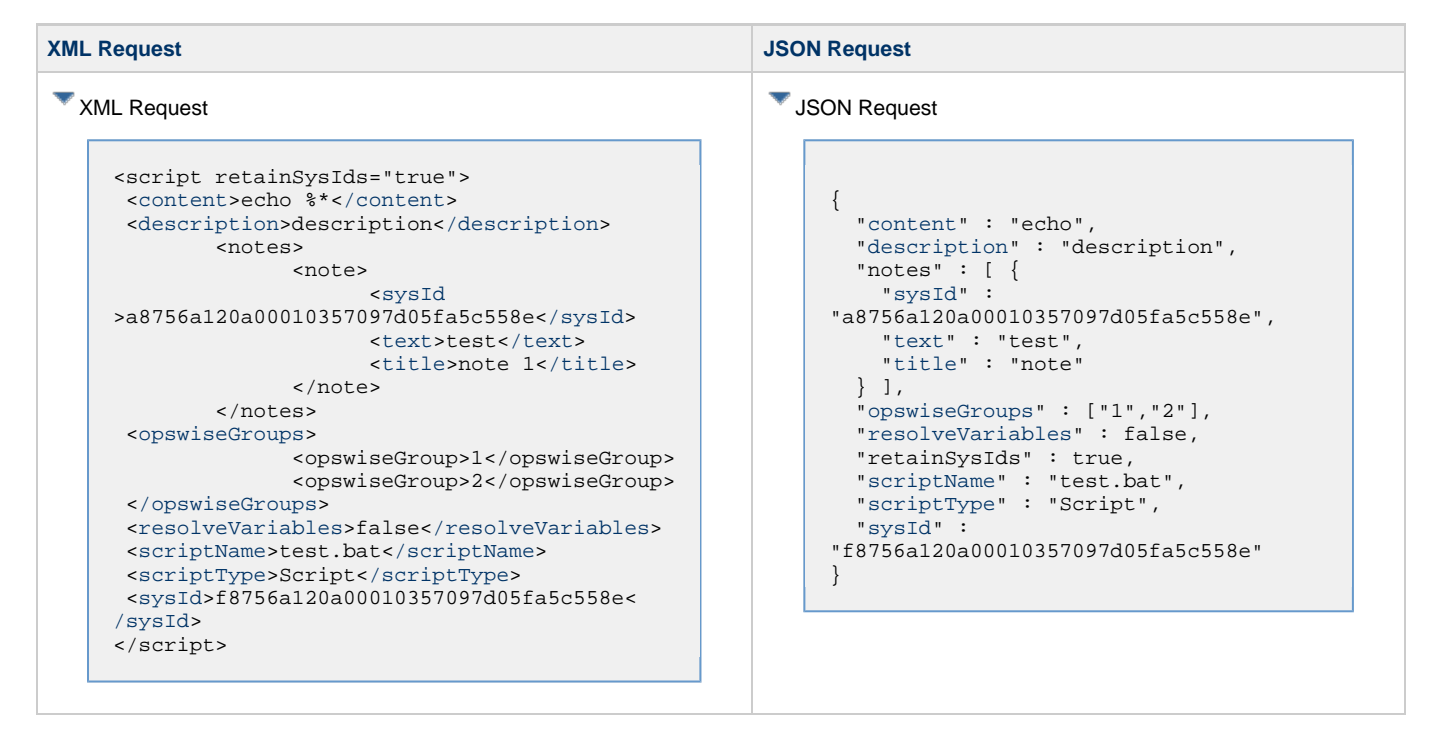

#### <span id="page-265-1"></span>**Create a Script: Script Properties**

<span id="page-265-3"></span><span id="page-265-2"></span>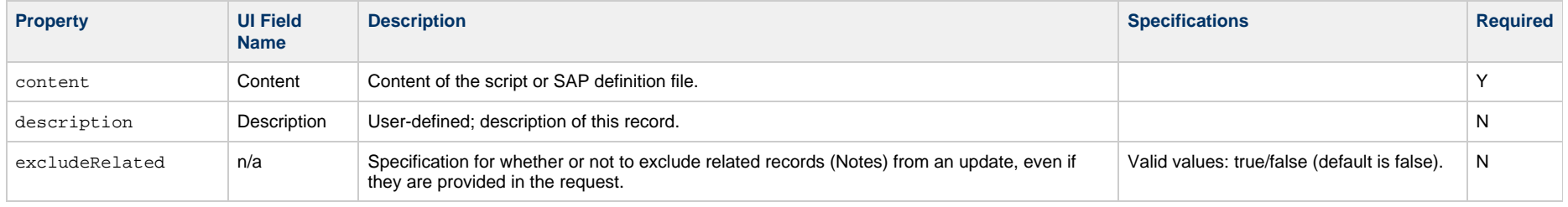

<span id="page-266-1"></span><span id="page-266-0"></span>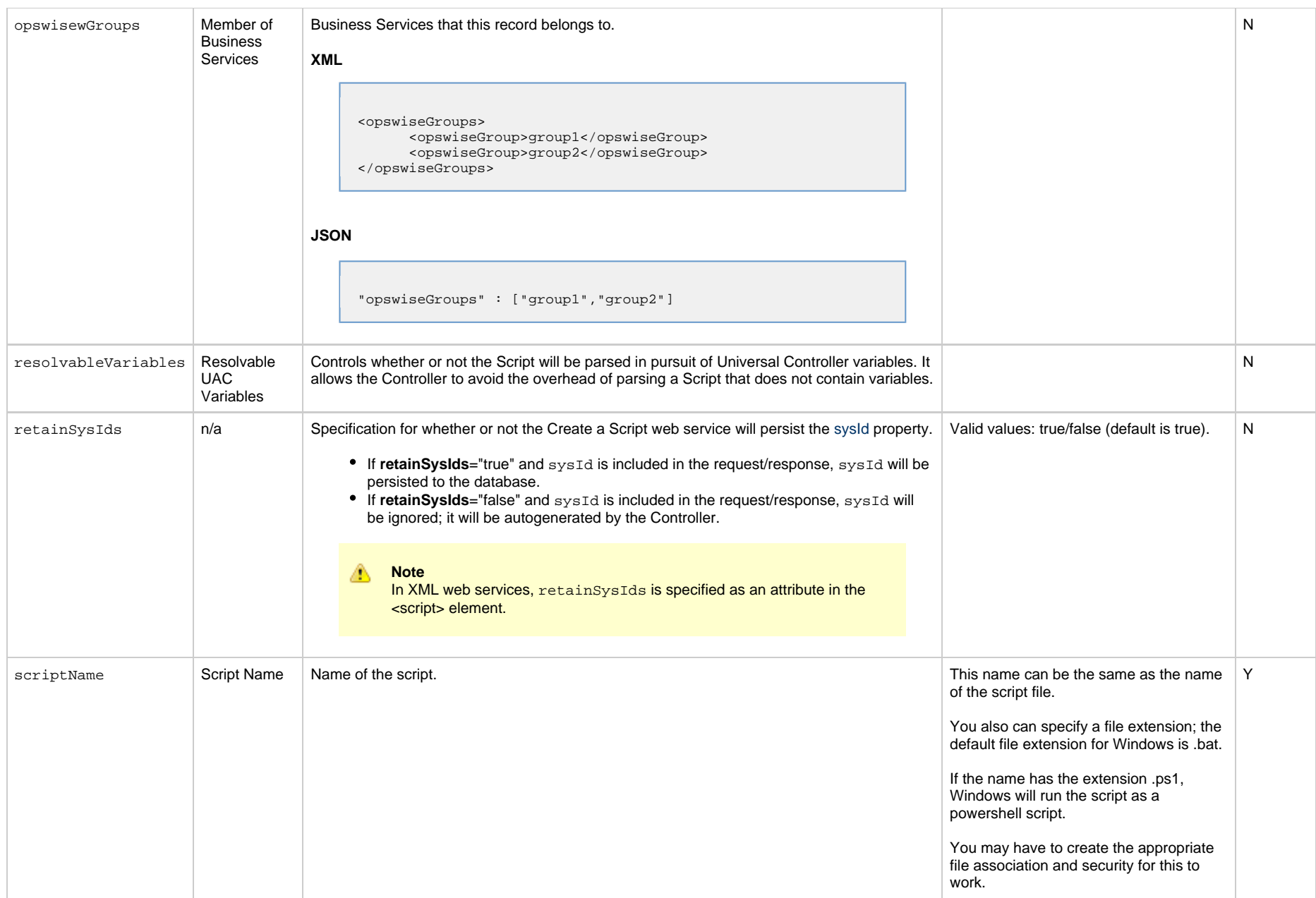

<span id="page-267-5"></span>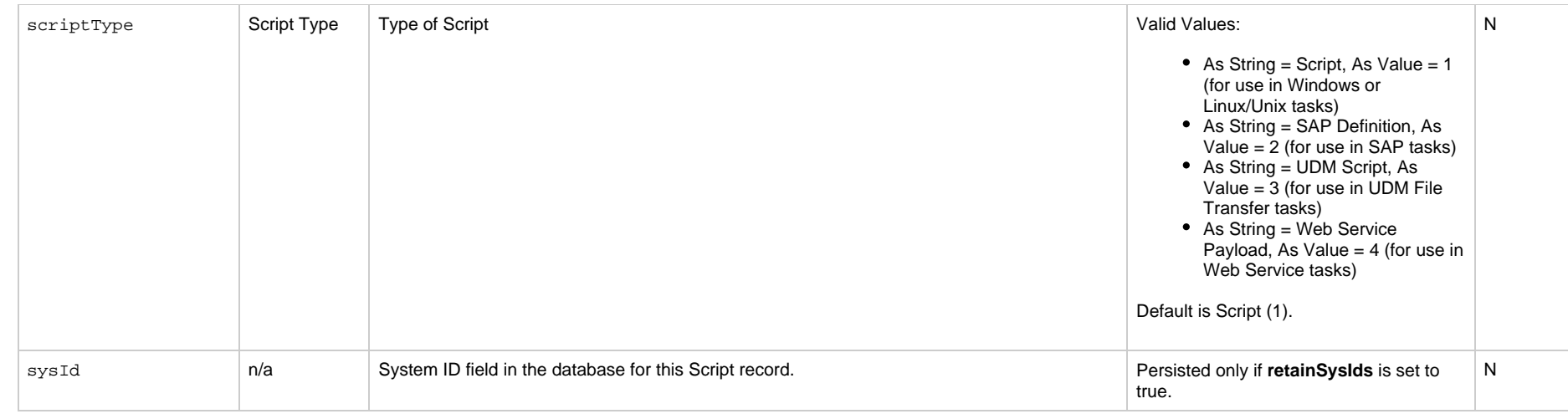

## <span id="page-267-6"></span><span id="page-267-1"></span>**Create a Script: Notes Properties**

<span id="page-267-3"></span><span id="page-267-2"></span>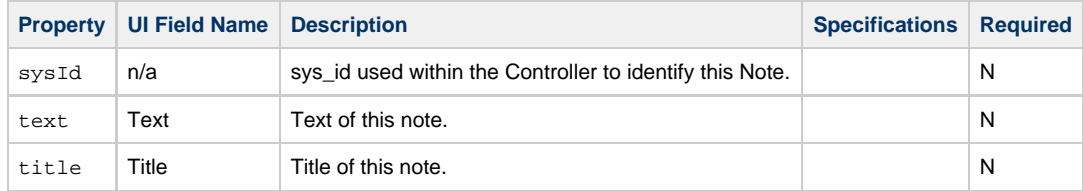

# <span id="page-267-4"></span><span id="page-267-0"></span>**Delete a Script**

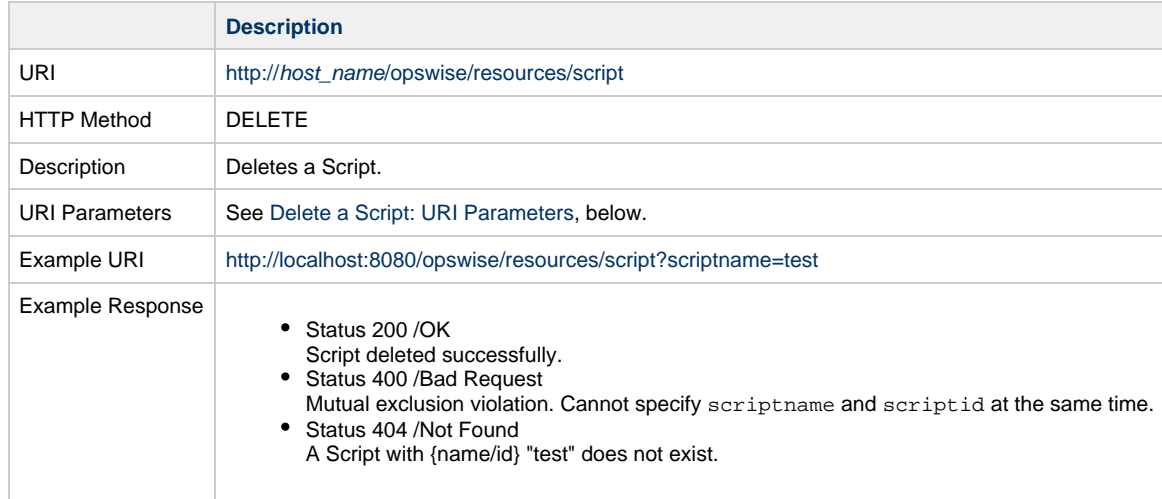

#### <span id="page-268-1"></span>**Delete a Script: URI Parameters**

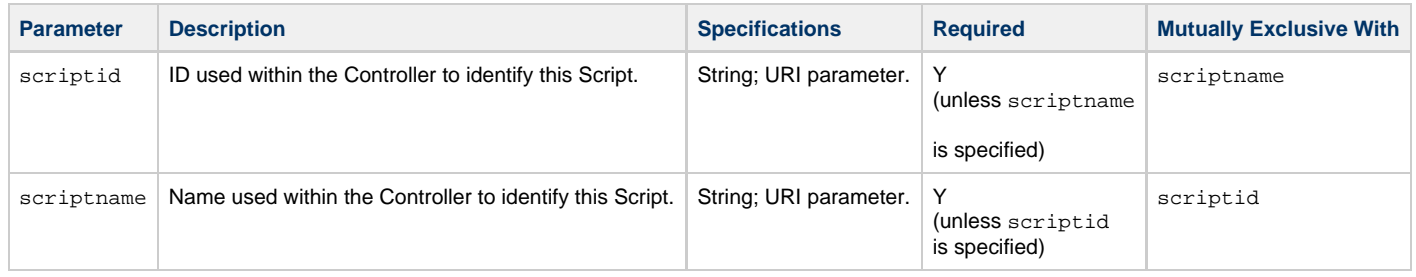

# <span id="page-268-0"></span>**List Scripts**

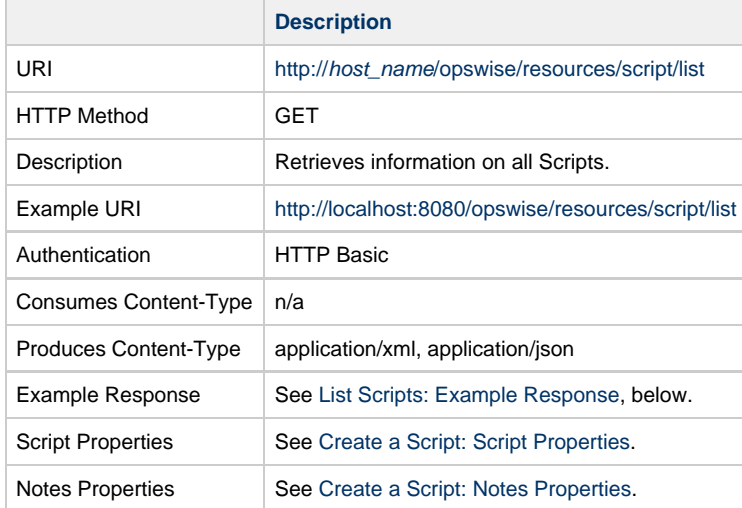

#### <span id="page-268-2"></span>**List Scripts: Example Response**

**XML Response JSON Response**

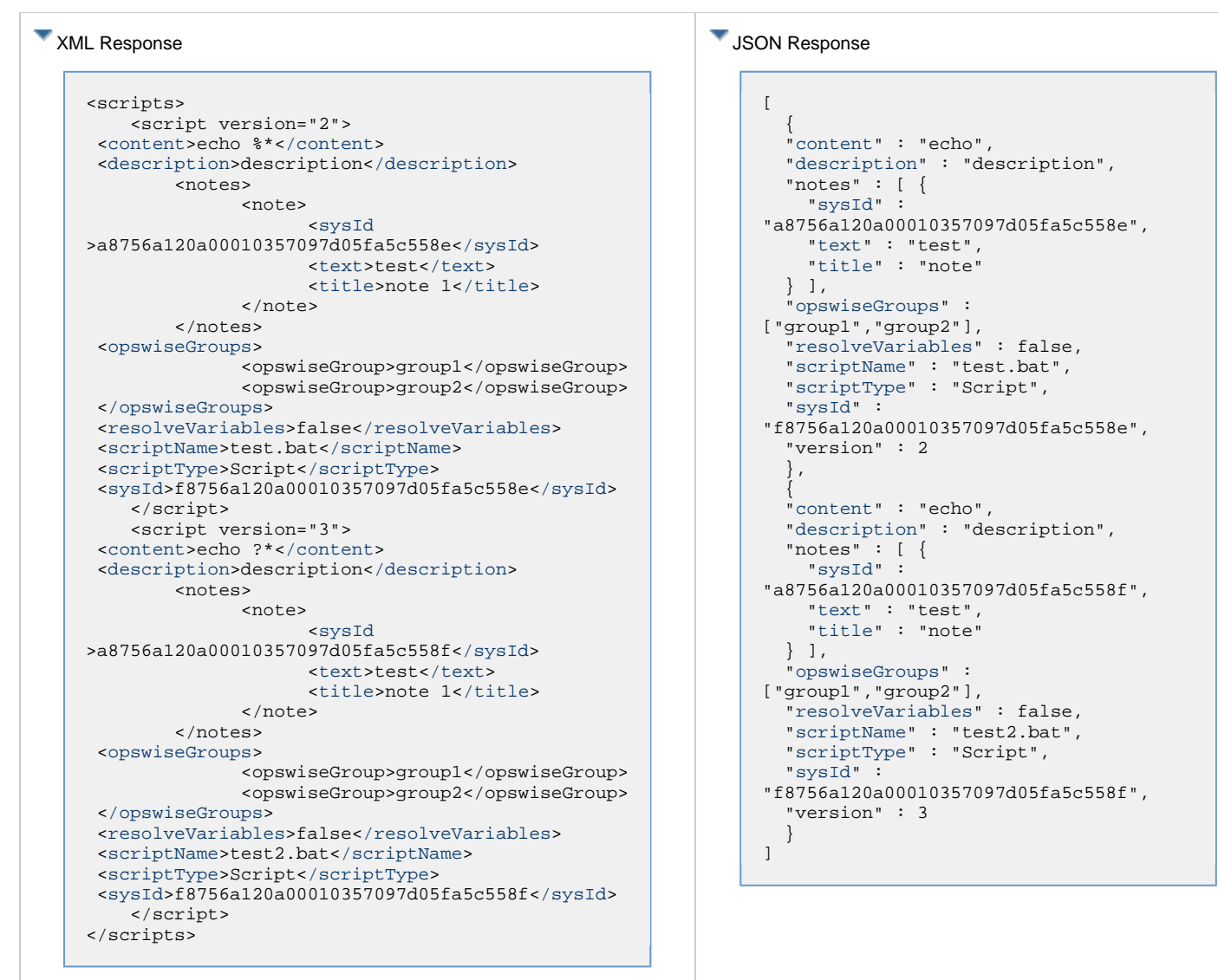

# <span id="page-269-0"></span>**Modify a Script**

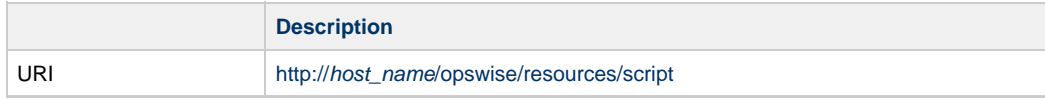

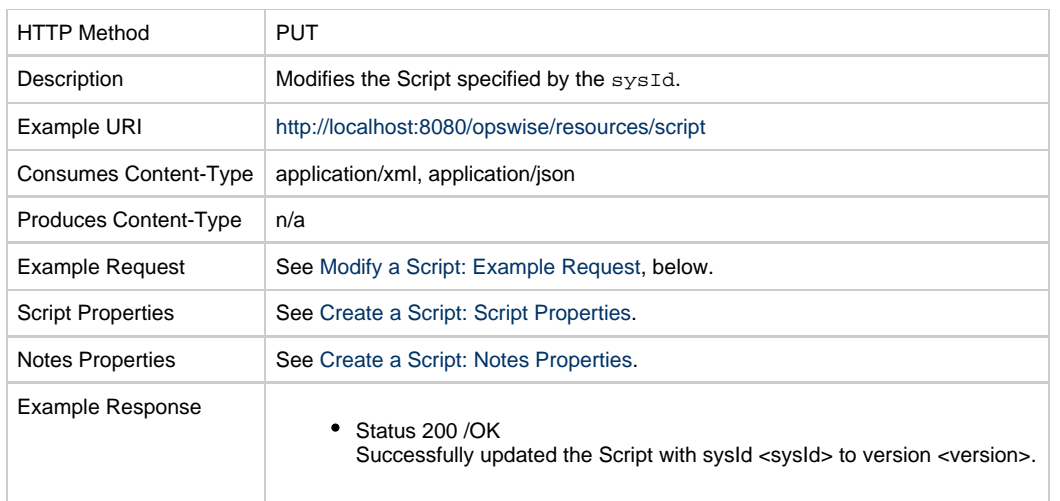

## <span id="page-270-1"></span>**Modify a Script: Example Request**

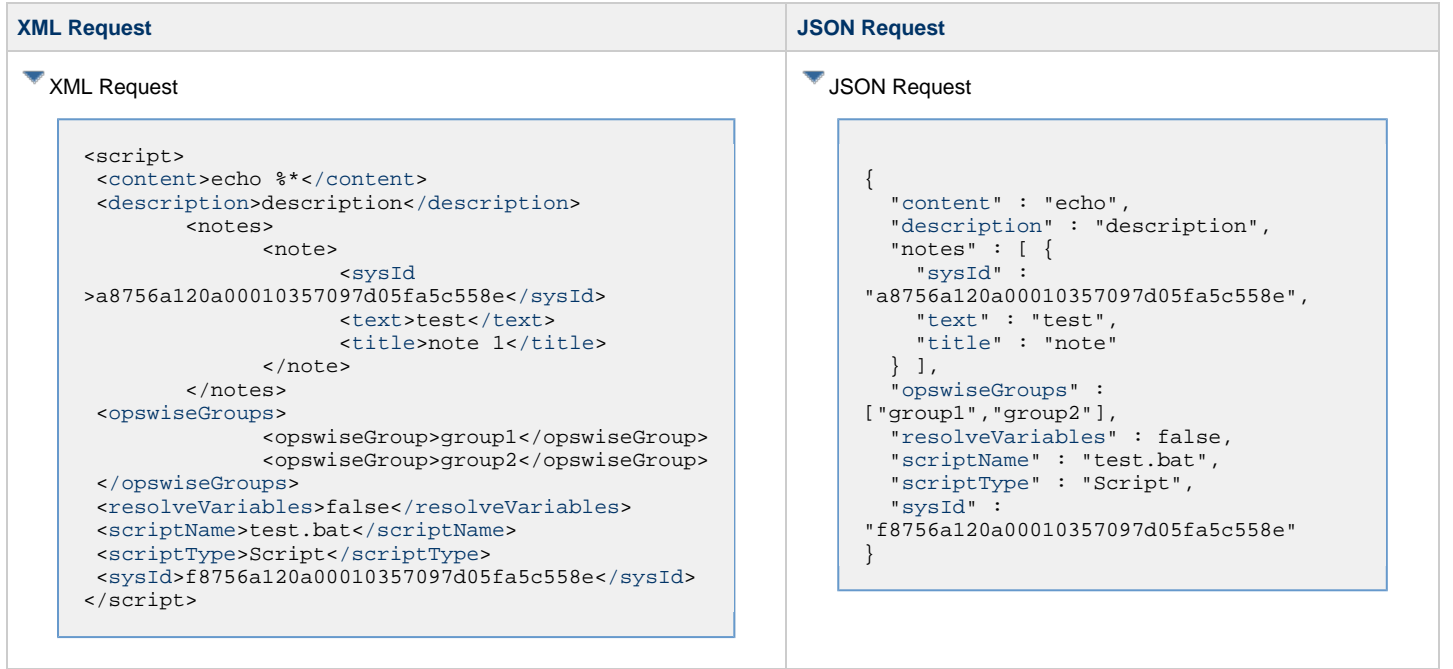

# <span id="page-270-0"></span>**Read a Script**

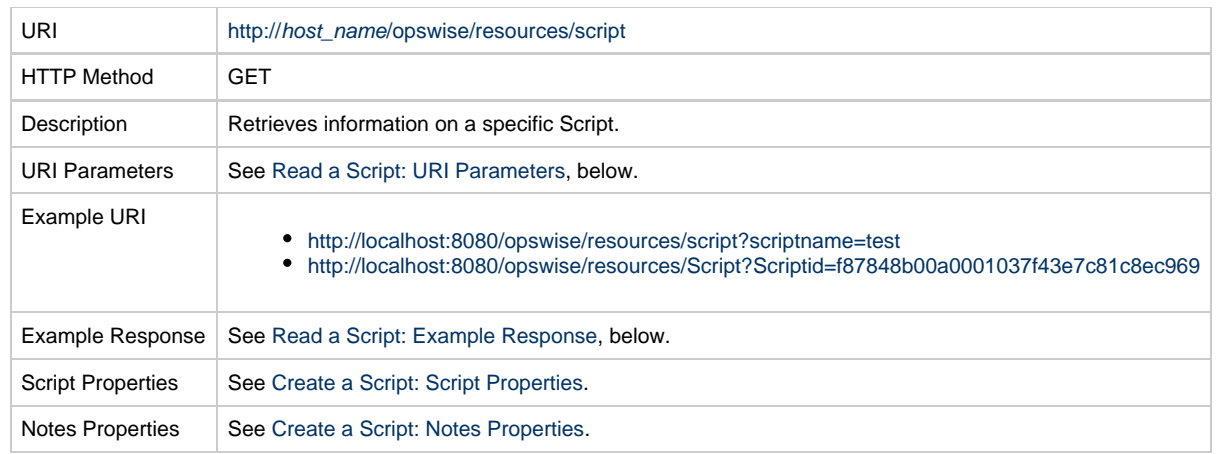

#### <span id="page-271-0"></span>**Read a Script: URI Parameters**

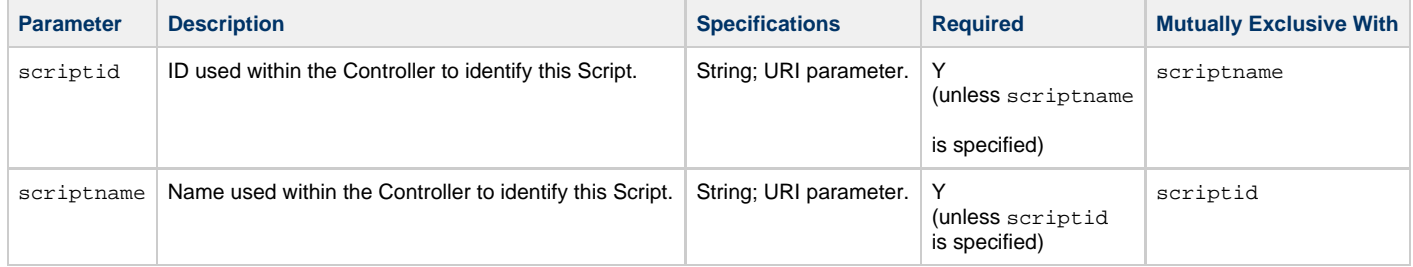

#### <span id="page-271-1"></span>**Read a Script: Example Response**

**XML Response JSON Response**

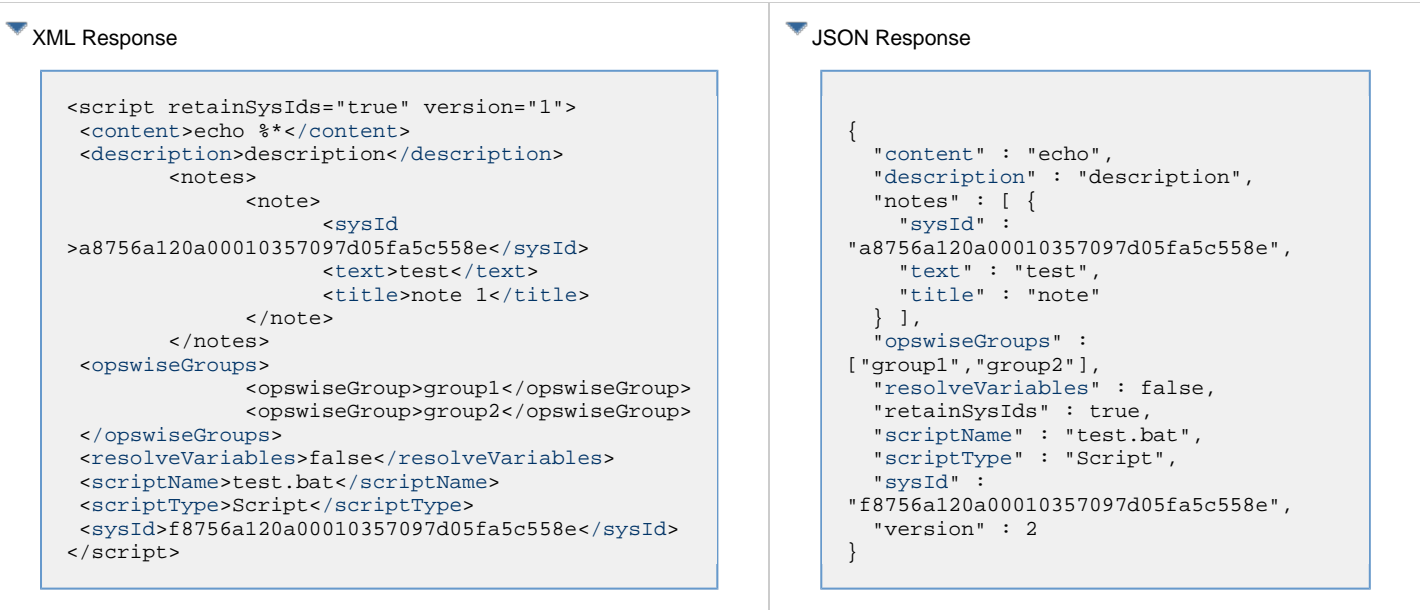

# **Server Operations Web Services**

### **Overview**

Universal Controller supports RESTful-based web services for the following types of Server Operations:

- [Export and Import](#page-274-0)
- [LDAP](#page-286-0)

Formatting specifications for each web service, including details about parameter requirements, are provided.

## <span id="page-274-0"></span>**Server Operations Web Services - Export and Import**

- [Overview](#page-274-1)
- [Bulk Export](#page-274-2)
- [Bulk Export with Versions](#page-277-0)
- [Bulk Export Activity](#page-280-0)
- [Bulk Export Audit](#page-281-0)
- [Bulk Export History](#page-282-0)
- [Bulk Import](#page-283-0)

#### <span id="page-274-1"></span>**Overview**

Universal Controller supports the following RESTful-based web services for Export and Import Server Operations, which are listed alphabetically on this page.

- [Bulk Export](#page-274-2)
- [Bulk Export with Versions](#page-277-0)
- [Bulk Export Activity](#page-280-0)
- [Bulk Export Audit](#page-281-0)
- [Bulk Export History](#page-282-0)
- [Bulk Import](#page-283-0)

Formatting specifications for each web service, including details about parameter requirements, are provided.

#### <span id="page-274-2"></span>**Bulk Export**

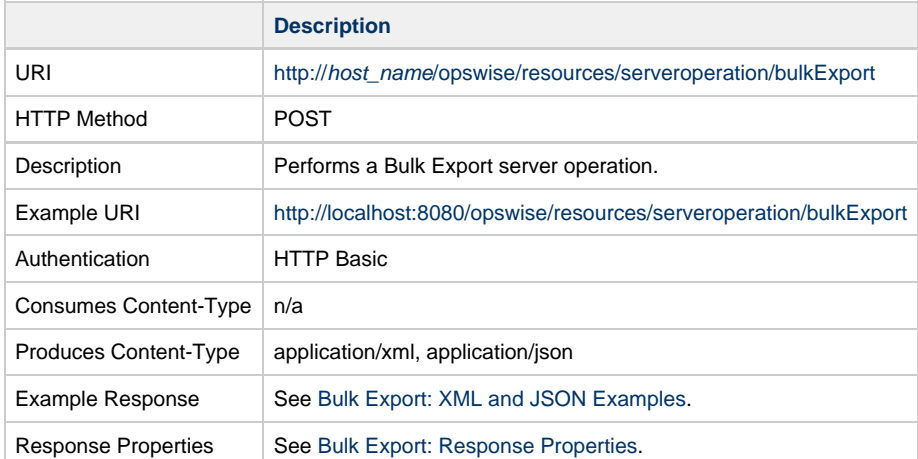

#### **Bulk Export: Example Response**

**XML Response JSON Response**

XML Response

<serverOperationResponse> <[operation>](#page-283-2)Bulk Export[</operation](#page-283-2)> <[success](#page-283-3)>true[</success](#page-283-3)> <[output](#page-283-4)>Bulk export completed successfully. Bulk exporting table: ops\_abort\_action No records exported for table ops\_abort\_action. ... Bulk exporting table: ops\_backup Bulk exporting 3 record(s) to file "D:\tomcat\opswise\_export\Tue\_Jun\_19\_14\_23\_59\_EDT\_2018-BULK\_EXPORT\ops\_backup.xml". Bulk exporting table: ops\_bundle No records exported for table ops\_bundle. ... Bulk exporting table: ops\_calendar Bulk exporting 1 record(s) to file "D:\tomcat\opswise\_export\Tue\_Jun\_19\_14\_23\_59\_EDT\_2018-BULK\_EXPORT\ops\_calendar.xml". Bulk exporting table: ops\_config Bulk exporting 134 record(s) to file "D:\tomcat\opswise\_export\Tue\_Jun\_19\_14\_23\_59\_EDT\_2018-BULK\_EXPORT\ops\_config.xml". Bulk exporting table: ops\_credentials No records exported for table ops\_credentials. ... Bulk exporting table: ops\_task\_manual Bulk exporting 1 record(s) to file "D:\tomcat\opswise\_export\Tue\_Jun\_19\_14\_23\_59\_EDT\_2018-BULK\_EXPORT\ops\_task\_manual.xml". Bulk exporting table: ops\_task\_monitor No records exported for table ops\_task\_monitor. ... Bulk exporting table: ops\_task\_sleep Bulk exporting 3 record(s) to file "D:\tomcat\opswise\_export\Tue\_Jun\_19\_14\_23\_59\_EDT\_2018-BULK\_EXPORT\ops\_task\_sleep.xml". Bulk exporting table: ops\_task\_sql No records exported for table ops\_task\_sql. ... Bulk exporting table: ops trigger manual Bulk exporting 1 record(s) to file "D:\tomcat\opswise\_export\Tue\_Jun\_19\_14\_23\_59\_EDT\_2018-BULK\_EXPORT\ops\_trigger\_manual.xml". Bulk exporting table: ops\_trigger\_temp No records exported for table ops trigger temp. ... Bulk exporting table: ops\_unix\_agent\_cluster Bulk exporting 1 record(s) to file "D:\tomcat\opswise\_export\Tue\_Jun\_19\_14\_23\_59\_EDT\_2018-BULK\_EXPORT\ops\_unix\_agent\_cluster.xml". Bulk exporting table: ops\_unix\_agent\_cluster\_join No records exported for table ops unix agent cluster join. ... Bulk exporting table: ops\_windows\_agent\_cluster Bulk exporting 1 record(s) to file "D:\tomcat\opswise\_export\Tue\_Jun\_19\_14\_23\_59\_EDT\_2018-BULK\_EXPORT\ops\_windows\_agent\_cluster.xml". Bulk exporting table: ops\_win\_agent\_cluster\_join No records exported for table ops win agent cluster join.

JSON Response

"[operation"](#page-283-2) : "Bulk Exp "[success](#page-283-3)" : true, "[output](#page-283-4)" : "Bulk export for table ops\_abort\_acti

 $\hbox{\scriptsize \char'13}$   $\hbox{\scriptsize \char'13}$  recording table:  $\Upsilon\$ "D:\\tomcat\\opswise\_ex  $\hbox{\scriptsize \small hBulk}$  exporting table:

 $\n\hbox{\scriptsize nBulk exporting table:}$  $\Upsilon\$ "D:\\tomcat\\opswise\_ex \nBulk exporting table: ops\_config\nBulk exporting 134 record(s) to file  $\Upsilon\$ \nBulk exporting table:

\nBulk exporting table: ops\_task\_manual\nBulk exporting 1 record(s) to file  $\Upsilon\$ "D:\\tomcat\\opswise\_ex \nBulk exporting table:

 $\hbox{\scriptsize \nth}$  able:  $\Upsilon\$ "D:\\tomcat\\opswise\_ex  $\hbox{\scriptsize \char'1}$  \nBulk exporting table:

 $\n\hbox{\scriptsize nBulk exporting table:}\n$  $\Upsilon\$ "D:\\tomcat\\opswise\_ex  $\n\hbox{\scriptsize mBulk exporting table: }$ 

 $\hbox{\scriptsize \nthinspace\nthinspace}$  $\Upsilon\$ "D:\\tomcat\\opswise expo  $\hbox{\scriptsize mBulk}$  exporting table:

 $\hbox{\scriptsize nBulk}$  exporting table:  $\Upsilon\$ "D:\\tomcat\\opswise\_ex \nBulk exporting table:

 $\hbox{\scriptsize \char'1}$   $\hbox{\scriptsize \char'1}$  exporting table:  $\Upsilon\$ "D:\\tomcat\\opswise\_ex  $\hbox{\scriptsize \nth}$  and  $k$  exporting table:  $\Upsilon\$  TD:\\tomcat\\opswise export  $\n\hbox{\scriptsize nBulk exporting table:}\n$  $\Upsilon$ "D:\\tomcat\\opswise export  $\hbox{\scriptsize \small hBulk}$  exporting table:  $\Upsilon\$ "D:\\tomcat\\opswise\_ex  $\n\hbox{\scriptsize nBulk exporting table:}$  $\Upsilon\$ "D:\\tomcat\\opswise ex  $\n\hbox{\scriptsize mBulk exporting table:}$  $\Upsilon\$ "D:\\tomcat\\opswise\_ex  $\hbox{\scriptsize \nth}$  and  $k$  exporting table:

 $\nh\Box$  exporting table:  $\Upsilon\$ D:\\tomcat\\opswise\_ex

{

...

...

...

...

...

...

...

...

...

... Bulk exporting table: ops group has role Bulk exporting 6 record(s) to file "D:\tomcat\opswise\_export\Tue\_Jun\_19\_14\_23\_59\_EDT\_2018-BULK\_EXPORT\ops\_group\_has\_role.xml". Bulk exporting table: ops\_user Bulk exporting 1 record(s) to file "D:\tomcat\opswise\_export\Tue\_Jun\_19\_14\_23\_59\_EDT\_2018-BULK\_EXPORT\ops\_user.xml". Bulk exporting table: ops\_user\_grmember Bulk exporting 1 record(s) to file "D:\tomcat\opswise\_export\Tue\_Jun\_19\_14\_23\_59\_EDT\_2018-BULK\_EXPORT\ops\_user\_grmember.xml". Bulk exporting table: ops\_user\_group Bulk exporting 2 record(s) to file "D:\tomcat\opswise\_export\Tue\_Jun\_19\_14\_23\_59\_EDT\_2018-BULK\_EXPORT\ops\_user\_group.xml". Bulk exporting table: ops\_user\_has\_role Bulk exporting 25 record(s) to file "D:\tomcat\opswise\_export\Tue\_Jun\_19\_14\_23\_59\_EDT\_2018-BULK\_EXPORT\ops\_user\_has\_role.xml". Bulk exporting table: ops\_permission Bulk exporting 8 record(s) to file "D:\tomcat\opswise\_export\Tue\_Jun\_19\_14\_23\_59\_EDT\_2018-BULK\_EXPORT\ops\_permission.xml". Bulk exporting table: ops\_user\_preference No records exported for table ops\_user\_preference. ... Bulk exporting table: ops\_nav\_tree\_pref Bulk exporting 1 record(s) to file "D:\tomcat\opswise\_export\Tue\_Jun\_19\_14\_23\_59\_EDT\_2018-BULK\_EXPORT\ops\_nav\_tree\_pref.xml". Bulk exporting table: ops\_ldap Bulk exporting 1 record(s) to file "D:\tomcat\opswise\_export\Tue\_Jun\_19\_14\_23\_59\_EDT\_2018-BULK\_EXPORT\ops\_ldap.xml". Bulk exporting table: ops\_ldap\_mapping Bulk exporting 13 record(s) to file "D:\tomcat\opswise\_export\Tue\_Jun\_19\_14\_23\_59\_EDT\_2018-BULK\_EXPORT\ops\_ldap\_mapping.xml". Bulk exporting table: ops\_single\_sign\_on Bulk exporting 2 record(s) to file "D:\tomcat\opswise\_export\Tue\_Jun\_19\_14\_23\_59\_EDT\_2018-BULK\_EXPORT\ops\_single\_sign\_on.xml". Bulk exporting table: ops\_chart\_color Bulk exporting 26 record(s) to file "D:\tomcat\opswise\_export\Tue\_Jun\_19\_14\_23\_59\_EDT\_2018-BULK\_EXPORT\ops\_chart\_color.xml". Bulk exporting table: ops\_widget\_activity No records exported for table ops\_widget\_activity. ... Bulk exporting table: ops\_dashboard Bulk exporting 1 record(s) to file "D:\tomcat\opswise\_export\Tue\_Jun\_19\_14\_23\_59\_EDT\_2018-BULK\_EXPORT\ops\_dashboard.xml". Bulk exporting table: ops\_dashboard\_portlet No records exported for table ops\_dashboard\_portlet. ...

Bulk exporting table: ops\_unv\_tmplt\_field\_choice No records exported for table ops\_unv\_tmplt\_field\_choice. <[/output](#page-283-4)>

 $\hbox{\scriptsize \nth}$  recording table:  $\Upsilon\$  $\hbox{\scriptsize \small hBulk}$  exporting table:  $\Upsilon\$ "D:\\tomcat\\opswise\_ex  $\n\hbox{\scriptsize mBulk}$  exporting table:  $\Upsilon$ "D:\\tomcat\\opswise\_export  $\hbox{\scriptsize \nth}$  able:  $\Upsilon\$ "D:\\tomcat\\opswise\_export \nBulk exporting table:

...  $\n\hbox{\scriptsize nBulk exporting table:}$  $\Upsilon\$  TD:\\tomcat\\opswise\_export \nBulk exporting table:

... .\nBulk exporting table: ops\_unv\_tmplt\_field\_choi  <[path>](#page-283-5)D:\tomcat\opswise\_export\Fri\_Jun\_15\_14\_27\_58\_EDT\_2018-BULK\_EXPORT[</path>](#page-283-5) </serverOperationResponse>  $"path" : "D:\\\tomcat\$  $"path" : "D:\\\tomcat\$  $"path" : "D:\\\tomcat\$ }

#### <span id="page-277-0"></span>**Bulk Export with Versions**

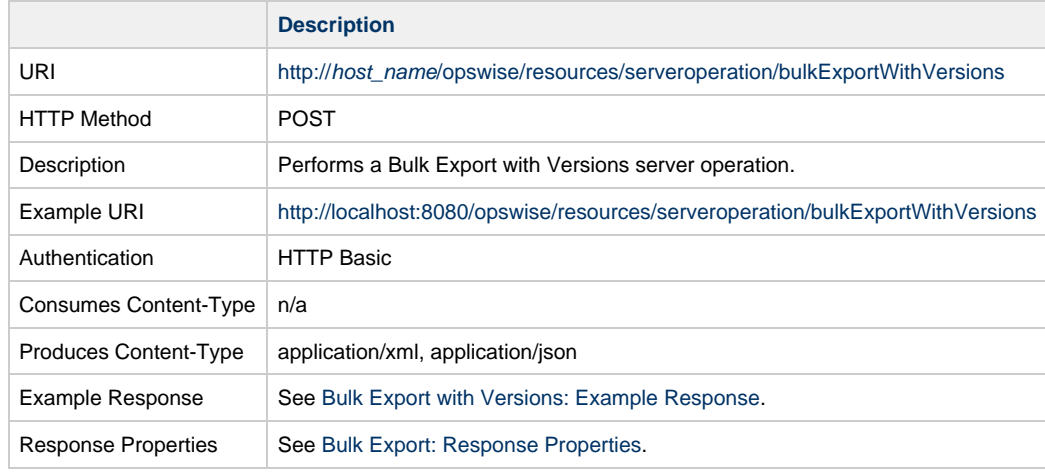

#### <span id="page-277-1"></span>**Bulk Export with Versions: Example Response**

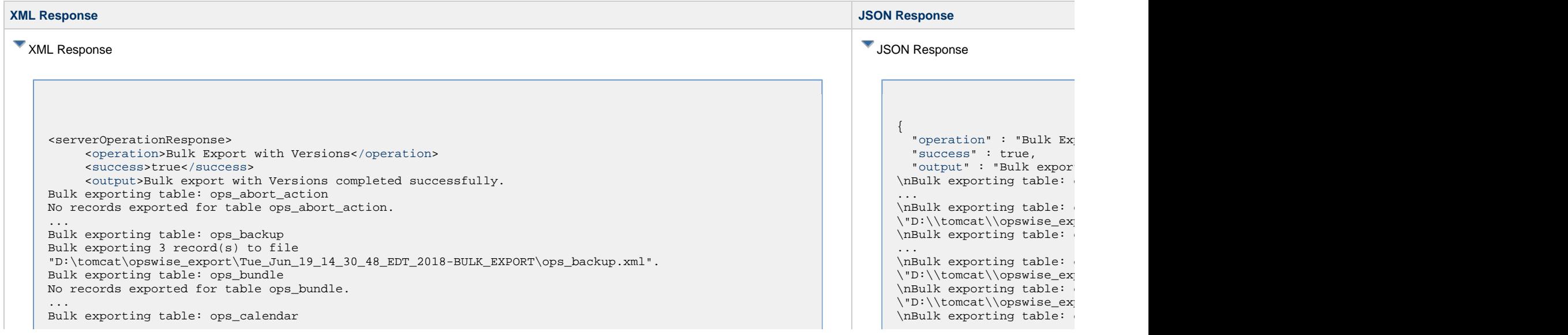

Bulk exporting 1 record(s) to file "D:\tomcat\opswise\_export\Tue\_Jun\_19\_14\_30\_48\_EDT\_2018-BULK\_EXPORT\ops\_calendar.xml". Bulk exporting table: ops\_config Bulk exporting 134 record(s) to file "D:\tomcat\opswise\_export\Tue\_Jun\_19\_14\_30\_48\_EDT\_2018-BULK\_EXPORT\ops\_config.xml". Bulk exporting table: ops\_credentials No records exported for table ops\_credentials. ... Bulk exporting table: ops\_task\_manual Bulk exporting 1 record(s) to file "D:\tomcat\opswise\_export\Tue\_Jun\_19\_14\_30\_48\_EDT\_2018-BULK\_EXPORT\ops\_task\_manual.xml". Bulk exporting table: ops\_task\_monitor No records exported for table ops\_task\_monitor. ... Bulk exporting table: ops\_task\_sleep Bulk exporting 3 record(s) to file "D:\tomcat\opswise\_export\Tue\_Jun\_19\_14\_30\_48\_EDT\_2018-BULK\_EXPORT\ops\_task\_sleep.xml". Bulk exporting table: ops\_task\_sql No records exported for table ops task sql. ... Bulk exporting table: ops\_trigger\_manual Bulk exporting 1 record(s) to file "D:\tomcat\opswise\_export\Tue\_Jun\_19\_14\_30\_48\_EDT\_2018-BULK\_EXPORT\ops\_trigger\_manual.xml". Bulk exporting table: ops\_trigger\_temp No records exported for table ops trigger temp. ... Bulk exporting table: ops\_unix\_agent\_cluster Bulk exporting 1 record(s) to file "D:\tomcat\opswise\_export\Tue\_Jun\_19\_14\_30\_48\_EDT\_2018-BULK\_EXPORT\ops\_unix\_agent\_cluster.xml". Bulk exporting table: ops\_unix\_agent\_cluster\_join No records exported for table ops\_unix\_agent\_cluster\_join. ... Bulk exporting table: ops\_windows\_agent\_cluster Bulk exporting 1 record(s) to file "D:\tomcat\opswise\_export\Tue\_Jun\_19\_14\_30\_48\_EDT\_2018-BULK\_EXPORT\ops\_windows\_agent\_cluster.xml". Bulk exporting table: ops win agent cluster join No records exported for table ops\_win\_agent\_cluster\_join. ... Bulk exporting table: ops group has role Bulk exporting 6 record(s) to file "D:\tomcat\opswise\_export\Tue\_Jun\_19\_14\_30\_48\_EDT\_2018-BULK\_EXPORT\ops\_group\_has\_role.xml". Bulk exporting table: ops\_user Bulk exporting 1 record(s) to file "D:\tomcat\opswise\_export\Tue\_Jun\_19\_14\_30\_48\_EDT\_2018-BULK\_EXPORT\ops\_user.xml". Bulk exporting table: ops\_user\_grmember Bulk exporting 1 record(s) to file "D:\tomcat\opswise\_export\Tue\_Jun\_19\_14\_30\_48\_EDT\_2018-BULK\_EXPORT\ops\_user\_grmember.xml". Bulk exporting table: ops\_user\_group Bulk exporting 2 record(s) to file "D:\tomcat\opswise\_export\Tue\_Jun\_19\_14\_30\_48\_EDT\_2018-BULK\_EXPORT\ops\_user\_group.xml". Bulk exporting table: ops user has role Bulk exporting 25 record(s) to file "D:\tomcat\opswise\_export\Tue\_Jun\_19\_14\_30\_48\_EDT\_2018-BULK\_EXPORT\ops\_user\_has\_role.xml". Bulk exporting table: ops\_permission Bulk exporting 8 record(s) to file "D:\tomcat\opswise\_export\Tue\_Jun\_19\_14\_30\_48\_EDT\_2018-BULK\_EXPORT\ops\_permission.xml". Bulk exporting table: ops\_user\_preference No records exported for table ops\_user\_preference.

...  $\n\hbox{\scriptsize mBulk}}$  exporting table:  $\Upsilon\$ "D:\\tomcat\\opswise\_ex  $\hbox{\scriptsize \small hBulk}$  exporting table: ...  $\hbox{\scriptsize \char'12}$   $\hbox{\scriptsize \char'12}$  reporting table:  $\Upsilon\$ "D:\\tomcat\\opswise\_ex \nBulk exporting table: ...  $\hbox{\scriptsize \char'12}$   $\hbox{\scriptsize \char'12}$  recording table:  $\Upsilon\$ "D:\\tomcat\\opswise\_export ....  $\nh\Box\neq\mathbb{C}$  $\Upsilon\$ "D:\\tomcat\\opswise\_export \nBulk exporting table: ...  $\nh\Box\n$  exporting table:  $\Upsilon\$  $\n\hbox{\scriptsize nBulk exporting table:}$  $\Upsilon\$  TD:\\tomcat\\opswise\_export  $\n\hbox{\scriptsize nBulk exporting table:}\n$  $\Upsilon$ "D:\\tomcat\\opswise\_export  $\n\hbox{\scriptsize mBulk exporting table:}$  $\Upsilon\$ "D:\\tomcat\\opswise expo  $\hbox{\scriptsize \small hBulk}$  exporting table:  $\Upsilon$ "D:\\tomcat\\opswise export  $\n\hbox{\scriptsize nBulk exporting table:}$  $\Upsilon\$  TD:\\tomcat\\opswise expo table: ops\_user\_preferen ops\_list\_grid\_pref\nNo re  $\n\hbox{\scriptsize nBulk exporting table:}\n$ ...  $\nh\Box$  exporting table: \"D:\\tomcat\\opswise\_ex  $\hbox{\scriptsize \nth}$  able:  $\Upsilon\$  TD:\\tomcat\\opswise\_export  $\hbox{\scriptsize \small hBulk}$  exporting table:  $\Upsilon\$ "D:\\tomcat\\opswise\_export  $\n\hbox{\scriptsize nBulk exporting table:}$  $\Upsilon\$ "D:\\tomcat\\opswise\_ex  $\hbox{\scriptsize \small hBulk}$  exporting table:  $\Upsilon$ "D:\\tomcat\\opswise\_export \nBulk exporting table: ...  $\n\hbox{\scriptsize nBulk exporting table:}$  $\Upsilon\$ \nBulk exporting table: ...  $\n\hbox{\scriptsize nBulk exporting table:}$  $\Upsilon\$  TD:\\tomcat\\opswise\_export \nBulk exporting table: ...  $\hbox{\scriptsize \char'12}$   $\hbox{\scriptsize \char'12}$  reporting table: \"D:\\tomcat\\opswise\_ex

...

 $\n\hbox{\scriptsize nBulk exporting table:}$  $\Upsilon$ "D:\\tomcat\\opswise\_export \nBulk exporting table:

... Bulk exporting table: ops nav tree pref Bulk exporting 1 record(s) to file "D:\tomcat\opswise\_export\Tue\_Jun\_19\_14\_30\_48\_EDT\_2018-BULK\_EXPORT\ops\_nav\_tree\_pref.xml". Bulk exporting table: ops\_ldap Bulk exporting 1 record(s) to file "D:\tomcat\opswise\_export\Tue\_Jun\_19\_14\_30\_48\_EDT\_2018-BULK\_EXPORT\ops\_ldap.xml". Bulk exporting table: ops\_ldap\_mapping Bulk exporting 13 record(s) to file "D:\tomcat\opswise\_export\Tue\_Jun\_19\_14\_30\_48\_EDT\_2018-BULK\_EXPORT\ops\_ldap\_mapping.xml". Bulk exporting table: ops\_single\_sign\_on Bulk exporting 2 record(s) to file "D:\tomcat\opswise\_export\Tue\_Jun\_19\_14\_30\_48\_EDT\_2018-BULK\_EXPORT\ops\_single\_sign\_on.xml". Bulk exporting table: ops\_chart\_color Bulk exporting 26 record(s) to file "D:\tomcat\opswise\_export\Tue\_Jun\_19\_14\_30\_48\_EDT\_2018-BULK\_EXPORT\ops\_chart\_color.xml". Bulk exporting table: ops\_widget\_activity No records exported for table ops\_widget\_activity. ... Bulk exporting table: ops\_dashboard Bulk exporting 1 record(s) to file "D:\tomcat\opswise\_export\Tue\_Jun\_19\_14\_30\_48\_EDT\_2018-BULK\_EXPORT\ops\_dashboard.xml". Bulk exporting table: ops\_dashboard\_portlet No records exported for table ops\_dashboard\_portlet. ... Bulk exporting table: ops\_task\_manual\_v Bulk exporting 3 record(s) to file "D:\tomcat\opswise\_export\Tue\_Jun\_19\_14\_30\_48\_EDT\_2018-BULK\_EXPORT\ops\_task\_manual\_v.xml". Bulk exporting table: ops task monitor v No records exported for table ops\_task\_monitor\_v. ... Bulk exporting table: ops trigger manual v Bulk exporting 1 record(s) to file "D:\tomcat\opswise\_export\Tue\_Jun\_19\_14\_30\_48\_EDT\_2018-BULK\_EXPORT\ops\_trigger\_manual\_v.xml". Bulk exporting table: ops trigger temp v No records exported for table ops trigger temp v.

<[/output](#page-283-4)>

...

 $\n\hbox{\n InBulk exporting table:}\n$ ...

 $\hbox{\scriptsize \small hBulk}$  exporting table: ops\_zos\_step\_action\_syso  <[path>](#page-283-5)D:\tomcat\opswise\_export\Fri\_Jun\_15\_14\_27\_58\_EDT\_2018-BULK\_EXPORT[</path>](#page-283-5) </serverOperationResponse> "[path"](#page-283-5) : "D:\\tomcat\ }

#### <span id="page-280-0"></span>**Bulk Export Activity**

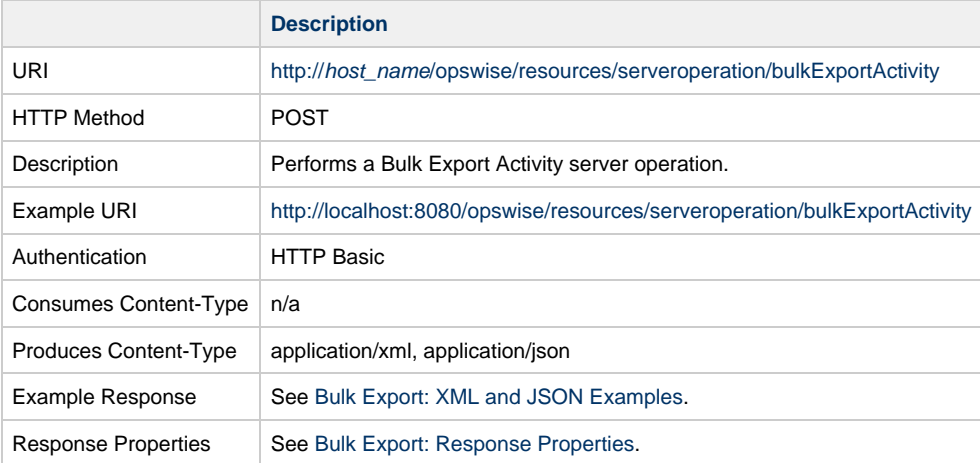

#### **Bulk Export Activity: Example Response**

#### **Success**

**XML Response JSON Response**

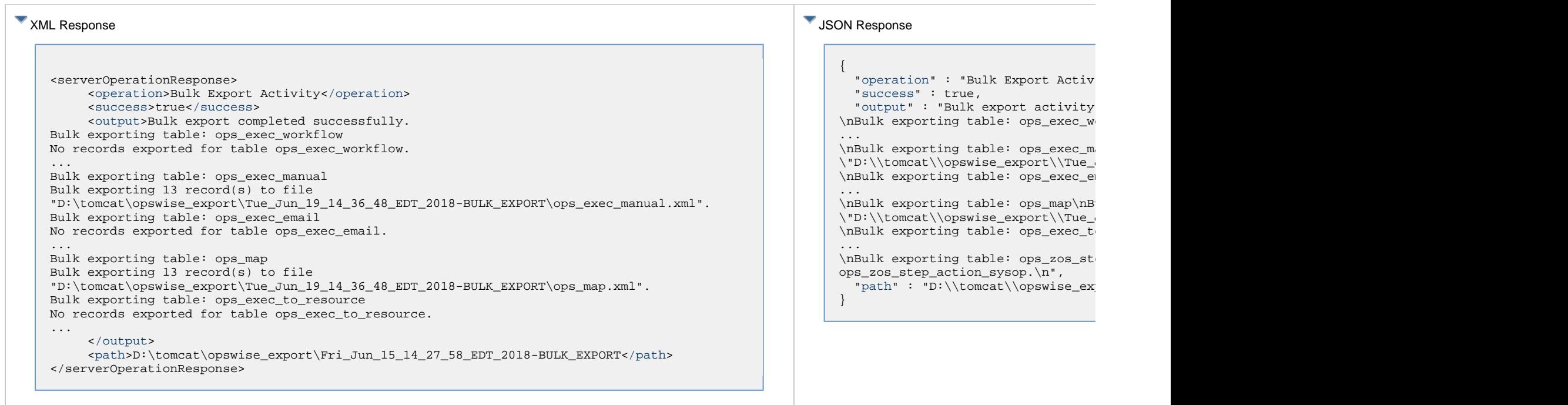

#### **Failure**

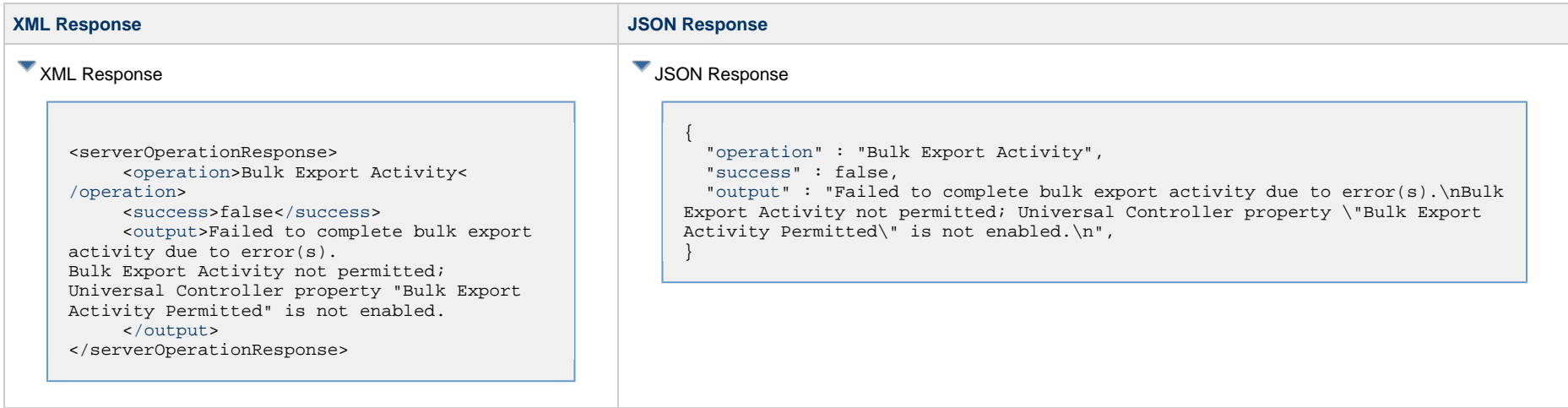

## <span id="page-281-0"></span>**Bulk Export Audit**

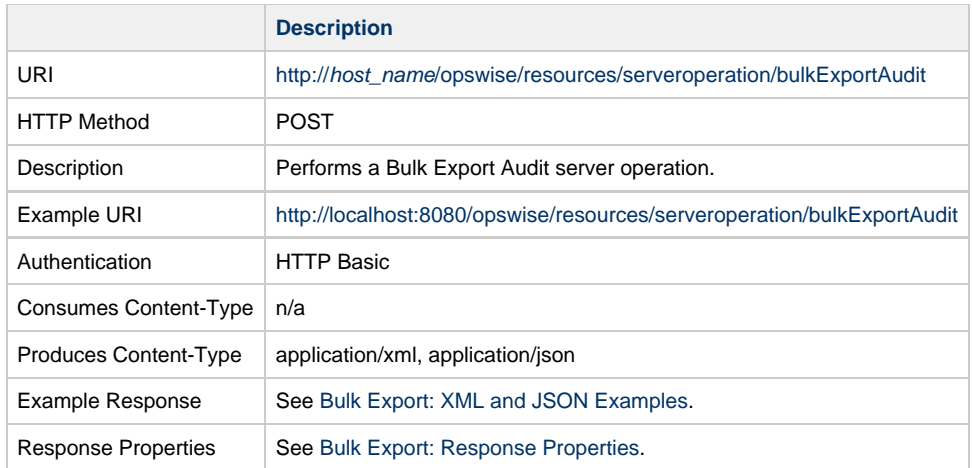

#### **Bulk Export Audit: Example Response**

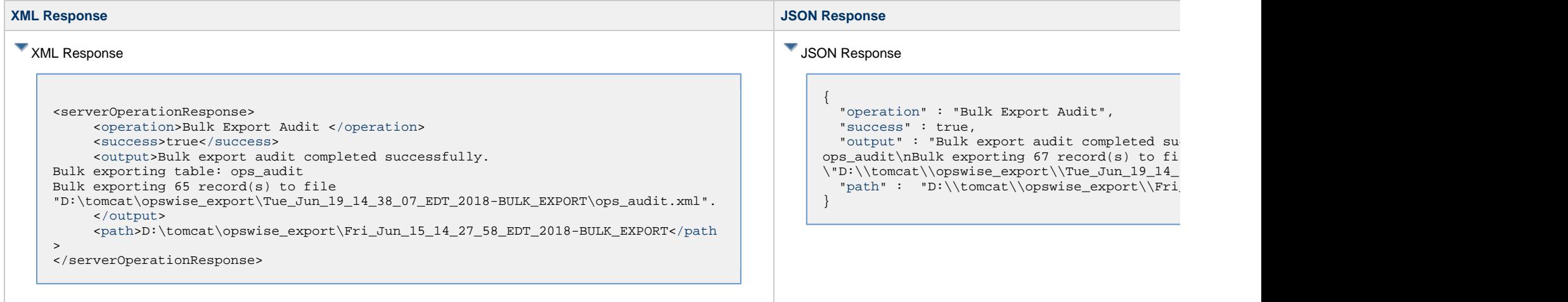

## <span id="page-282-0"></span>**Bulk Export History**

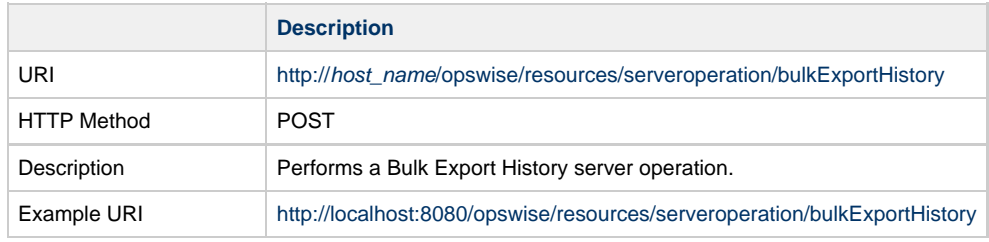

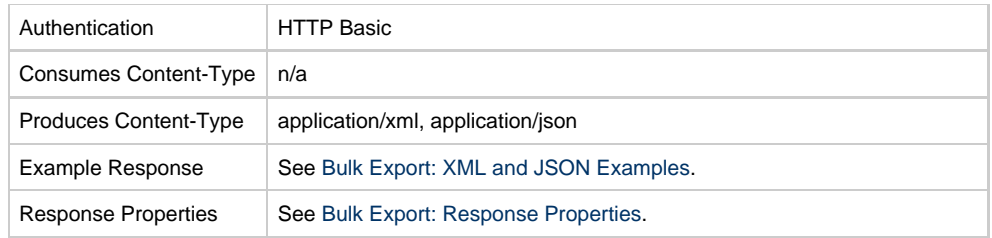

#### **Bulk Export History: Example Response**

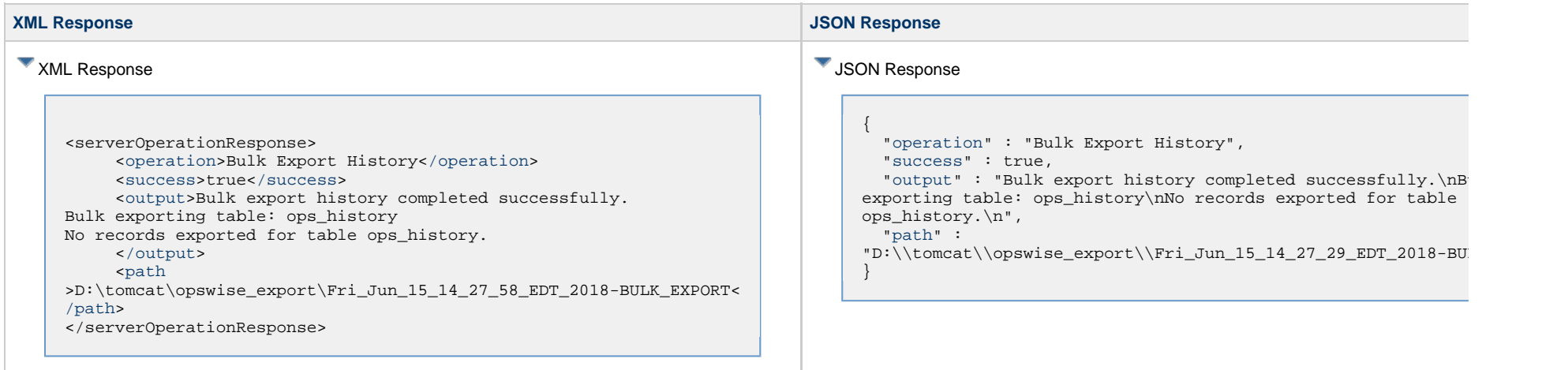

#### <span id="page-283-1"></span>**Bulk Export: Response Properties**

<span id="page-283-3"></span><span id="page-283-2"></span>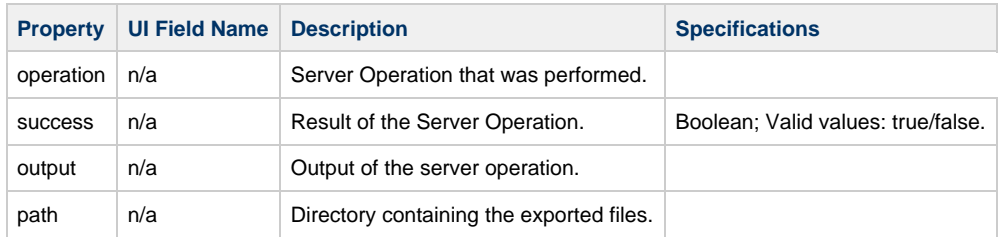

#### <span id="page-283-5"></span><span id="page-283-4"></span><span id="page-283-0"></span>**Bulk Import**

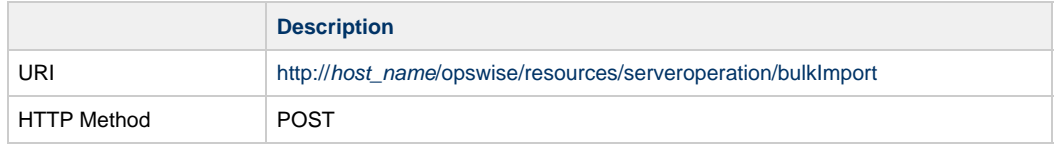

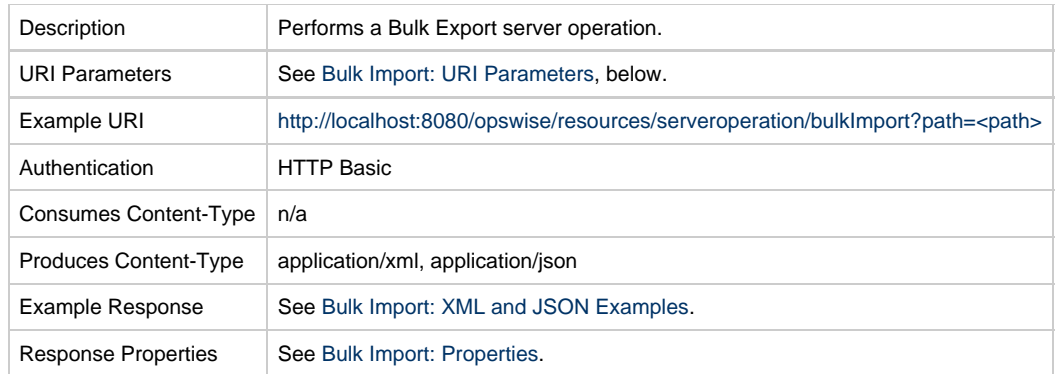

#### <span id="page-284-0"></span>**Bulk Import: URI Parameters**

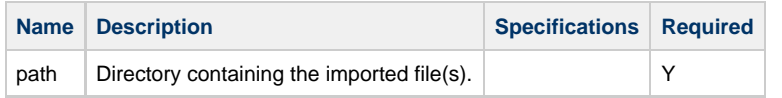

#### **Note** Δ

Some characters in the path parameter may need to be URL-encoded. For example, the backslash character in a Windows path may need to be encoded as %5C as shown below:

[http://localhost:8080/opswise/resources/serveroperation/bulkImport?path=D:%5Ctomcat%5Copswise\\_export%5CFri\\_Jun\\_15\\_14\\_17\\_33\\_EDT\\_2018-BULK\\_EXPORT](http://localhost:8080/opswise/resources/serveroperation/bulkImport?path=D:%5Ctomcat%5Copswise_export%5CFri_Jun_15_14_17_33_EDT_2018-BULK_EXPORT)

#### **Bulk Import: Example Response**

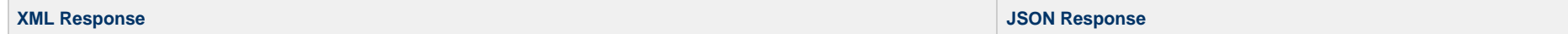

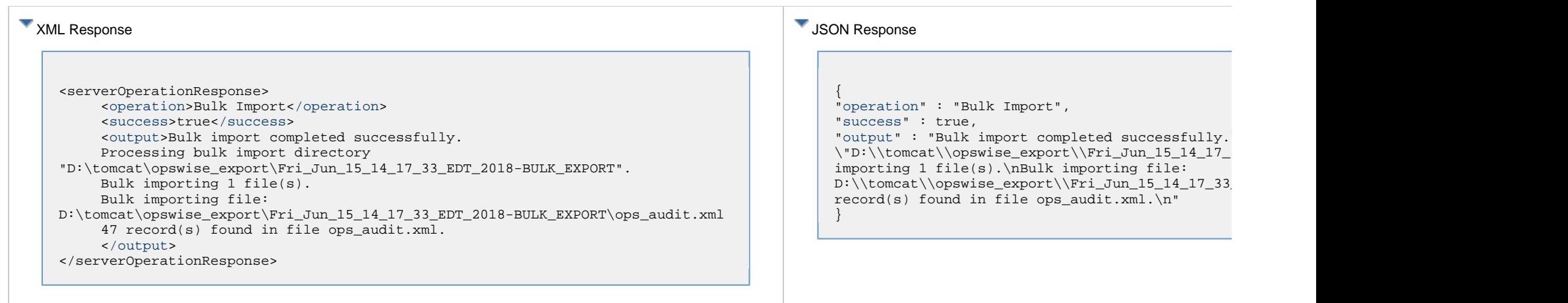

#### **Bulk Import: Response Properties**

<span id="page-285-2"></span><span id="page-285-1"></span><span id="page-285-0"></span>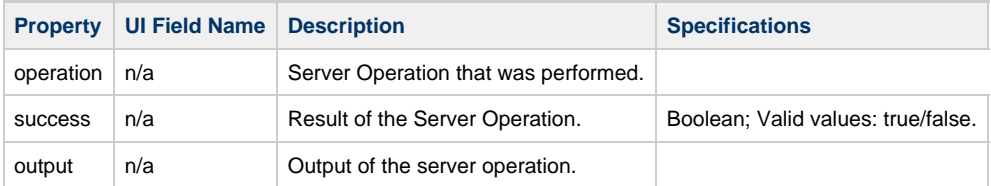

#### <span id="page-286-0"></span>**Server Operations Web Services - LDAP**

- [Overview](#page-286-1)
- [LDAP Refresh](#page-286-2)
	- [LDAP Refresh: Example Response](#page-286-3)
	- [LDAP Refresh: Response Properties](#page-290-0)
- [LDAP Refresh \(Asynchronous\)](#page-290-1)
	- [LDAP Refresh \(Asynchronous\): Example Response](#page-290-2)
	- [LDAP Refresh \(Asynchronous\): Response Properties](#page-291-0)

#### <span id="page-286-1"></span>**Overview**

Universal Controller supports the following RESTful-based web services for LDAP Server Operations, which are listed alphabetically on this page.

- [LDAP Refresh](#page-286-2)
- [LDAP Refresh \(Asynchronous\)](#page-290-1)

Formatting specifications for each web service, including details about parameter requirements, are provided.

#### <span id="page-286-2"></span>**LDAP Refresh**

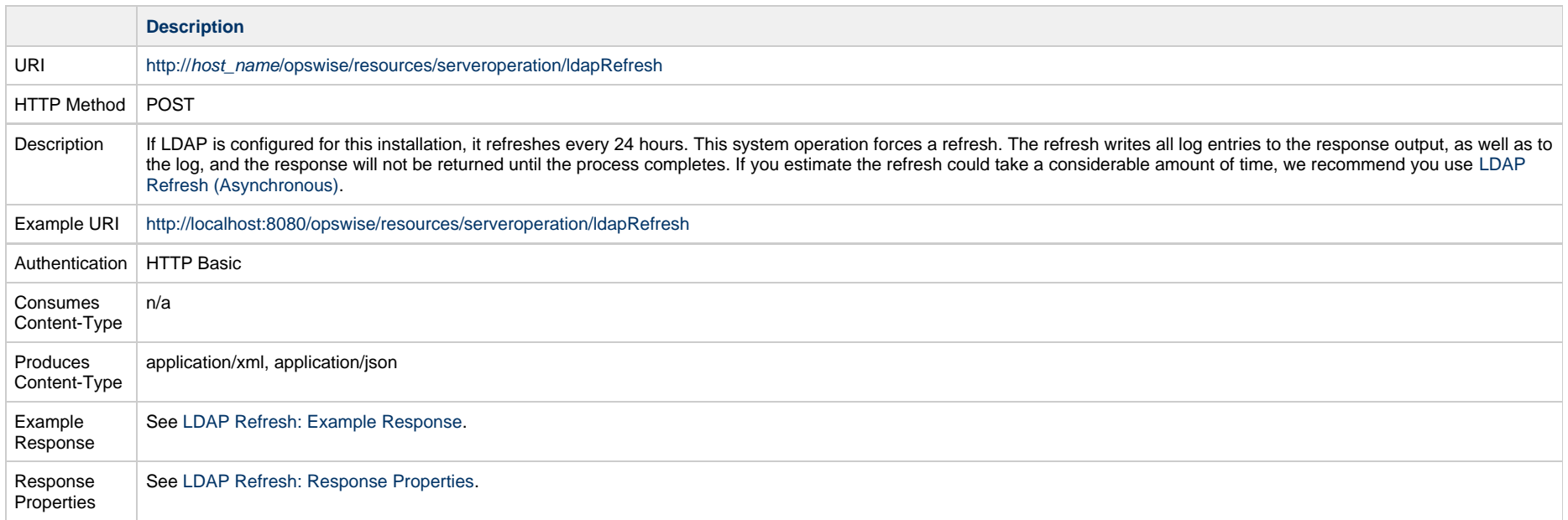

#### <span id="page-286-3"></span>**LDAP Refresh: Example Response**

#### XML Response

#### **XML Response JSON Response**

{

#### **JSON Response**

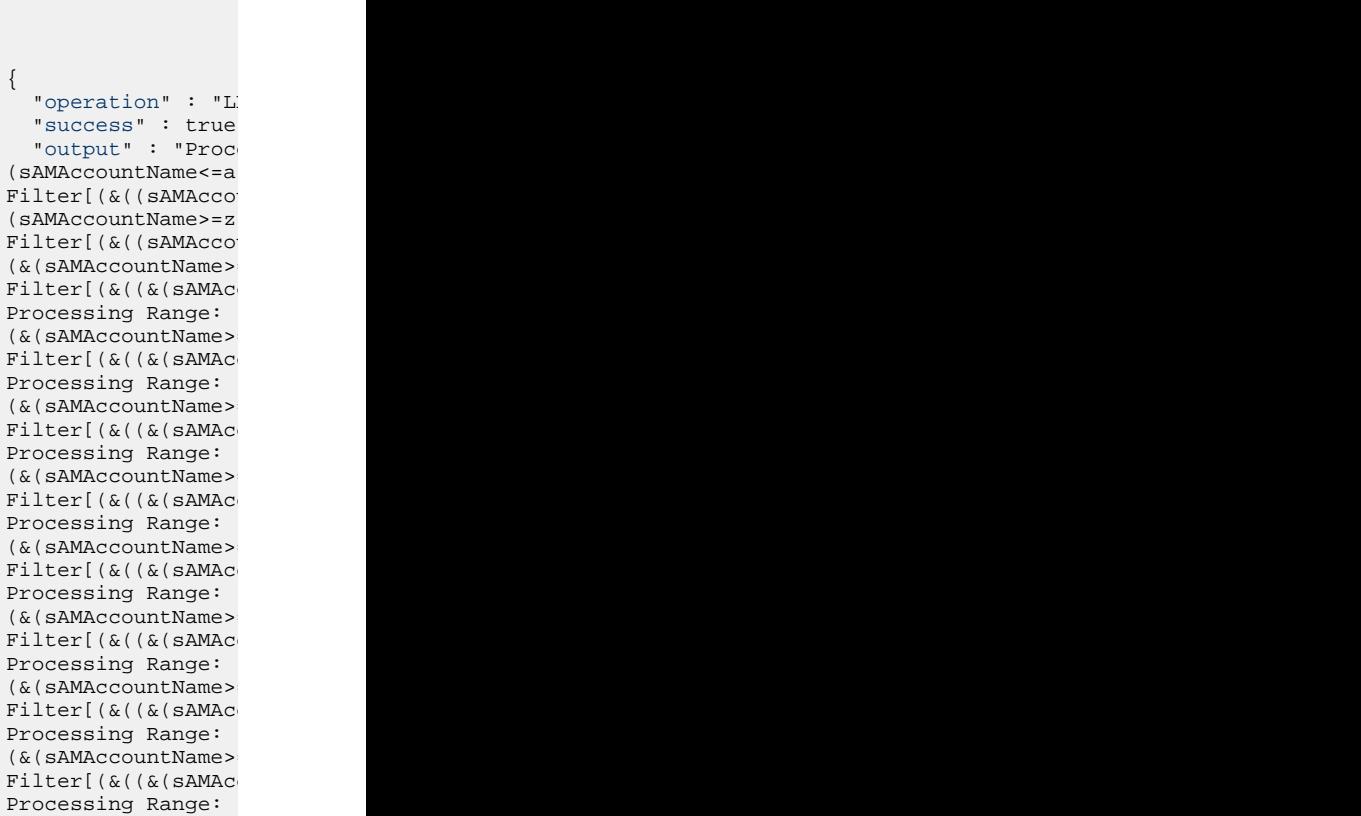

(&(sAMAccountName>=7)(sAMAccountName<=8))\nLDAP Search: Name[OU=TestUsers,dc=qad,dc=stone,dc=branch],  $Fillter[(\&((\&(\sash\mathsf{SAMAc})$ Processing Range: (&(sAMAccountName>=8)(sAMAccountName<=9))\nLDAP Search: Name[OU=TestUsers,dc=qad,dc=stone,dc=branch],  $Filler[(\&((\&(\&(\text{SAMAc})$ Processing Range: (&(sAMAccountName>=9)(sAMAccountName<=a))\nLDAP Search: Name[OU=TestUsers,dc=qad,dc=stone,dc=branch],  $Filler[(\&((\&(\&(\text{sAMAc})$ Processing Range: (&(sAMAccountName>=a)(sAMAccountName<=b))\nLDAP Search: Name[OU=TestUsers,dc=qad,dc=stone,dc=branch],  $Filler[(\&((\&(\&(\text{SAMAc}$ Processing Range: (&(sAMAccountName>=b)(sAMAccountName<=c))\nLDAP Search: Name[OU=TestUsers,dc=qad,dc=stone,dc=branch],  $Filter[(\&((\&(\&(\text{SAMAc})$ Processing Range: (&(sAMAccountName>=c)(sAMAccountName<=d))\nLDAP Search: Name[OU=TestUsers,dc=qad,dc=stone,dc=branch],  $Filter[(\&(\\&(\\s)$ Processing Range:

<serverOperationResponse> <[operation>](#page-290-3)LDAP Refresh<[/operation>](#page-290-3) <[success](#page-290-4)>true[</success](#page-290-4)> <[output](#page-290-5)>Processing LDAP users with target OU: OU=TestUsers LDAP Processing Range: (sAMAccountName<=a) LDAP Search: Name[OU=TestUsers,dc=qad,dc=stone,dc=branch], Filter[(&((sAMAccountName<=a))((&(objectClass=user)(objectCategory=person))))] LDAP Processing Range: (sAMAccountName>=z) LDAP Search: Name[OU=TestUsers,dc=qad,dc=stone,dc=branch], Filter[(&((sAMAccountName>=z))((&(objectClass=user)(objectCategory=person))))] LDAP Processing Range: (&(sAMAccountName>=\_)(sAMAccountName<=0)) LDAP Search: Name[OU=TestUsers,dc=qad,dc=stone,dc=branch], Filter[(&((&(sAMAccountName>= )(sAMAccountName<=0)))((&(objectClass=user)(objectCategory=person))))] LDAP Processing Range: (&(sAMAccountName>=0)(sAMAccountName<=1)) LDAP Search: Name[OU=TestUsers,dc=qad,dc=stone,dc=branch], Filter[(&((&(sAMAccountName>=0)(sAMAccountName<=1)))((&(objectClass=user)(objectCategory=person))))] LDAP Processing Range: (&(sAMAccountName>=1)(sAMAccountName<=2)) LDAP Search: Name[OU=TestUsers,dc=qad,dc=stone,dc=branch], Filter[(&((&(sAMAccountName>=1)(sAMAccountName<=2)))((&(objectClass=user)(objectCategory=person))))] LDAP Processing Range: (&(sAMAccountName>=2)(sAMAccountName<=3)) LDAP Search: Name[OU=TestUsers,dc=qad,dc=stone,dc=branch], Filter[(&((&(sAMAccountName>=2)(sAMAccountName<=3)))((&(objectClass=user)(objectCategory=person))))] LDAP Processing Range: (&(sAMAccountName>=3)(sAMAccountName<=4)) LDAP Search: Name[OU=TestUsers,dc=qad,dc=stone,dc=branch], Filter[(&((&(sAMAccountName>=3)(sAMAccountName<=4)))((&(objectClass=user)(objectCategory=person))))] LDAP Processing Range: (&(sAMAccountName>=4)(sAMAccountName<=5)) LDAP Search: Name[OU=TestUsers,dc=qad,dc=stone,dc=branch], Filter[(&((&(sAMAccountName>=4)(sAMAccountName<=5)))((&(objectClass=user)(objectCategory=person))))] LDAP Processing Range: (&(sAMAccountName>=5)(sAMAccountName<=6)) LDAP Search: Name[OU=TestUsers,dc=qad,dc=stone,dc=branch], Filter[(&((&(sAMAccountName>=5)(sAMAccountName<=6)))((&(objectClass=user)(objectCategory=person))))] LDAP Processing Range: (&(sAMAccountName>=6)(sAMAccountName<=7)) LDAP Search: Name[OU=TestUsers,dc=qad,dc=stone,dc=branch], Filter[(&((&(sAMAccountName>=6)(sAMAccountName<=7)))((&(objectClass=user)(objectCategory=person))))] LDAP Processing Range: (&(sAMAccountName>=7)(sAMAccountName<=8)) LDAP Search: Name[OU=TestUsers,dc=qad,dc=stone,dc=branch], Filter[(&((&(sAMAccountName>=7)(sAMAccountName<=8)))((&(objectClass=user)(objectCategory=person))))] LDAP Processing Range: (&(sAMAccountName>=8)(sAMAccountName<=9)) LDAP Search: Name[OU=TestUsers,dc=qad,dc=stone,dc=branch], Filter[(&((&(sAMAccountName>=8)(sAMAccountName<=9)))((&(objectClass=user)(objectCategory=person))))] LDAP Processing Range: (&(sAMAccountName>=9)(sAMAccountName<=a)) LDAP Search: Name[OU=TestUsers,dc=qad,dc=stone,dc=branch], Filter[(&((&(sAMAccountName>=9)(sAMAccountName<=a)))((&(objectClass=user)(objectCategory=person))))] LDAP Processing Range: (&(sAMAccountName>=a)(sAMAccountName<=b)) LDAP Search: Name[OU=TestUsers,dc=qad,dc=stone,dc=branch], Filter[(&((&(sAMAccountName>=a)(sAMAccountName<=b)))((&(objectClass=user)(objectCategory=person))))] LDAP Processing Range: (&(sAMAccountName>=b)(sAMAccountName<=c)) LDAP Search: Name[OU=TestUsers,dc=qad,dc=stone,dc=branch], Filter[(&((&(sAMAccountName>=b)(sAMAccountName<=c)))((&(objectClass=user)(objectCategory=person))))]
LDAP Processing Range: (&(sAMAccountName>=c)(sAMAccountName<=d)) LDAP Search: Name[OU=TestUsers,dc=qad,dc=stone,dc=branch], Filter[(&((&(sAMAccountName>=c)(sAMAccountName<=d)))((&(objectClass=user)(objectCategory=person))))] LDAP Processing Range: (&(sAMAccountName>=d)(sAMAccountName<=e)) LDAP Search: Name[OU=TestUsers,dc=qad,dc=stone,dc=branch], Filter[(&((&(sAMAccountName>=d)(sAMAccountName<=e)))((&(objectClass=user)(objectCategory=person))))] LDAP Processing Range: (&(sAMAccountName>=e)(sAMAccountName<=f)) LDAP Search: Name[OU=TestUsers,dc=qad,dc=stone,dc=branch], Filter[(&((&(sAMAccountName>=e)(sAMAccountName<=f)))((&(objectClass=user)(objectCategory=person))))] LDAP Processing Range: (&(sAMAccountName>=f)(sAMAccountName<=g)) LDAP Search: Name[OU=TestUsers,dc=qad,dc=stone,dc=branch], Filter[(&((&(sAMAccountName>=f)(sAMAccountName<=q)))((&(objectClass=user)(objectCategory=person))))] LDAP Processing Range: (&(sAMAccountName>=g)(sAMAccountName<=h)) LDAP Search: Name[OU=TestUsers,dc=qad,dc=stone,dc=branch], Filter[(&((&(sAMAccountName>=g)(sAMAccountName<=h)))((&(objectClass=user)(objectCategory=person))))] LDAP Processing Range: (&(sAMAccountName>=h)(sAMAccountName<=i)) LDAP Search: Name[OU=TestUsers,dc=qad,dc=stone,dc=branch], Filter[(&((&(sAMAccountName>=h)(sAMAccountName<=i)))((&(objectClass=user)(objectCategory=person))))] LDAP Processing Range: (&(sAMAccountName>=i)(sAMAccountName<=j)) LDAP Search: Name[OU=TestUsers,dc=qad,dc=stone,dc=branch], Filter[(&((&(sAMAccountName>=i)(sAMAccountName<=j)))((&(objectClass=user)(objectCategory=person))))] LDAP Processing Range: (&(sAMAccountName>=j)(sAMAccountName<=k)) LDAP Search: Name[OU=TestUsers,dc=qad,dc=stone,dc=branch], Filter[(&((&(sAMAccountName>=j)(sAMAccountName<=k)))((&(objectClass=user)(objectCategory=person))))] LDAP Processing Range: (&(sAMAccountName>=k)(sAMAccountName<=1)) LDAP Search: Name[OU=TestUsers,dc=qad,dc=stone,dc=branch], Filter[(&((&(sAMAccountName>=k)(sAMAccountName<=l)))((&(objectClass=user)(objectCategory=person))))] LDAP Processing Range: (&(sAMAccountName>=l)(sAMAccountName<=m)) LDAP Search: Name[OU=TestUsers,dc=qad,dc=stone,dc=branch], Filter[(&((&(sAMAccountName>=l)(sAMAccountName<=m)))((&(objectClass=user)(objectCategory=person))))] LDAP Processing Range: (&(sAMAccountName>=m)(sAMAccountName<=n)) LDAP Search: Name[OU=TestUsers,dc=qad,dc=stone,dc=branch], Filter[(&((&(sAMAccountName>=m)(sAMAccountName<=n)))((&(objectClass=user)(objectCategory=person))))] LDAP Processing Range: (&(sAMAccountName>=n)(sAMAccountName<=0)) LDAP Search: Name[OU=TestUsers,dc=qad,dc=stone,dc=branch], Filter[(&((&(sAMAccountName>=n)(sAMAccountName<=o)))((&(objectClass=user)(objectCategory=person))))] LDAP Processing Range: (&(sAMAccountName>=o)(sAMAccountName<=p)) LDAP Search: Name[OU=TestUsers,dc=qad,dc=stone,dc=branch], Filter[(&((&(sAMAccountName>=o)(sAMAccountName<=p)))((&(objectClass=user)(objectCategory=person))))] LDAP Processing Range: (&(sAMAccountName>=p)(sAMAccountName<=q)) LDAP Search: Name[OU=TestUsers,dc=qad,dc=stone,dc=branch], Filter[(&((&(sAMAccountName>=p)(sAMAccountName<=q)))((&(objectClass=user)(objectCategory=person))))] LDAP Processing Range: (&(sAMAccountName>=q)(sAMAccountName<=r)) LDAP Search: Name[OU=TestUsers,dc=qad,dc=stone,dc=branch], Filter[(&((&(sAMAccountName>=q)(sAMAccountName<=r)))((&(objectClass=user)(objectCategory=person))))] LDAP Processing Range: (&(sAMAccountName>=r)(sAMAccountName<=s)) LDAP Search: Name[OU=TestUsers,dc=qad,dc=stone,dc=branch], Filter[(&((&(sAMAccountName>=r)(sAMAccountName<=s)))((&(objectClass=user)(objectCategory=person))))] LDAP Processing Range: (&(sAMAccountName>=s)(sAMAccountName<=t)) LDAP Search: Name[OU=TestUsers,dc=qad,dc=stone,dc=branch], Filter[(&((&(sAMAccountName>=s)(sAMAccountName<=t)))((&(objectClass=user)(objectCategory=person))))] LDAP Processing Range: (&(sAMAccountName>=t)(sAMAccountName<=u)) LDAP Search: Name[OU=TestUsers,dc=qad,dc=stone,dc=branch], Filter[(&((&(sAMAccountName>=t)(sAMAccountName<=u)))((&(objectClass=user)(objectCategory=person))))] LDAP Processing Range: (&(sAMAccountName>=u)(sAMAccountName<=v)) LDAP Search: Name[OU=TestUsers,dc=qad,dc=stone,dc=branch], Filter[(&((&(sAMAccountName>=u)(sAMAccountName<=v)))((&(objectClass=user)(objectCategory=person))))] LDAP Processing Range: (&(sAMAccountName>=v)(sAMAccountName<=w))

 $Filter[(\&((\&(\&(\text{SAMAc})$ Processing Range: (&(sAMAccountName>=e)(sAMAccountName<=f))\nLDAP Search: Name[OU=TestUsers,dc=qad,dc=stone,dc=branch],  $Filter[(\&((\&(\space{1em}\&\xspace))])$ Processing Range: (&(sAMAccountName>=f)(sAMAccountName<=g))\nLDAP Search: Name[OU=TestUsers,dc=qad,dc=stone,dc=branch],  $Filler[(\&((\&(\&(\text{sAMAc})$ Processing Range: (&(sAMAccountName>=g)(sAMAccountName<=h))\nLDAP Search: Name[OU=TestUsers,dc=qad,dc=stone,dc=branch],  $Filler[(\&((\&(sAMAC$ Processing Range: (&(sAMAccountName>=h)(sAMAccountName<=i))\nLDAP Search: Name[OU=TestUsers,dc=qad,dc=stone,dc=branch],  $Filler[(\&((\&(\sAMAC$ Processing Range:  $(k$ (sAMAccountName>  $Filler[(\&((\&(sAMAC$ Processing Range:  $(k$ (sAMAccountName>  $Filler[(\&((\&(\sAMAC$ Processing Range:  $(k$ (sAMAccountName>  $Filter[(\&((\&(\&\&\end{split})$ Processing Range: (&(sAMAccountName>=l)(sAMAccountName<=m))\nLDAP Search: Name[OU=TestUsers,dc=qad,dc=stone,dc=branch],  $Fillter[(\&((\&(\sash\mathsf{SAMAc})$ Processing Range: (&(sAMAccountName>=m)(sAMAccountName<=n))\nLDAP Search: Name[OU=TestUsers,dc=qad,dc=stone,dc=branch],  $Fillter[(\&((\&(\&(\text{SAMAc})$ Processing Range: (&(sAMAccountName>=n)(sAMAccountName<=o))\nLDAP Search: Name[OU=TestUsers,dc=qad,dc=stone,dc=branch],  $Filler[(\&((\&(\&(\text{sAMAc}$ Processing Range: (&(sAMAccountName>=o)(sAMAccountName<=p))\nLDAP Search: Name[OU=TestUsers,dc=qad,dc=stone,dc=branch],  $Filler[(\&((\&(\&(\text{SAMAc}$ Processing Range: (&(sAMAccountName>=p)(sAMAccountName<=q))\nLDAP Search: Name[OU=TestUsers,dc=qad,dc=stone,dc=branch],  $Filler[(\&((\&(\&(\text{sAMAc})$ Processing Range: (&(sAMAccountName>=q)(sAMAccountName<=r))\nLDAP Search: Name[OU=TestUsers,dc=qad,dc=stone,dc=branch],  $Filler[(\&((\&(\sAMAC$ Processing Range: (&(sAMAccountName>=r)(sAMAccountName<=s))\nLDAP Search: Name[OU=TestUsers,dc=qad,dc=stone,dc=branch],  $Filter[(\&(\\&(\\s)$ Processing Range:  $(k$ (sAMAccountName>  $Filler[(\&((\&(sAMAC$ Processing Range: (&(sAMAccountName>=t)(sAMAccountName<=u))\nLDAP Search: Name[OU=TestUsers,dc=qad,dc=stone,dc=branch],  $Filler[(\&((\&(\sAMAC$ Processing Range: (&(sAMAccountName>=u)(sAMAccountName<=v))\nLDAP Search: Name[OU=TestUsers,dc=qad,dc=stone,dc=branch],  $Filler[(\&((\&(\sAMAC$ Processing Range: (&(sAMAccountName>=v)(sAMAccountName<=w))\nLDAP Search: Name[OU=TestUsers,dc=qad,dc=stone,dc=branch],  $Fillter[(\&((\&(\&(\text{SAMAc})$ Processing Range: (&(sAMAccountName>=w)(sAMAccountName<=x))\nLDAP Search: Name[OU=TestUsers,dc=qad,dc=stone,dc=branch],

 $(k$ (sAMAccountName>

LDAP Search: Name[OU=TestUsers,dc=qad,dc=stone,dc=branch],

Filter[(&((&(sAMAccountName>=v)(sAMAccountName<=w)))((&(objectClass=user)(objectCategory=person))))] LDAP Processing Range: (&(sAMAccountName>=w)(sAMAccountName<=x))

LDAP Search: Name[OU=TestUsers,dc=qad,dc=stone,dc=branch],

Filter[(&((&(sAMAccountName>=w)(sAMAccountName<=x)))((&(objectClass=user)(objectCategory=person))))]

LDAP Processing Range: (&(sAMAccountName>=x)(sAMAccountName<=y))

LDAP Search: Name[OU=TestUsers,dc=qad,dc=stone,dc=branch],

Filter[(&((&(sAMAccountName>=x)(sAMAccountName<=y)))((&(objectClass=user)(objectCategory=person))))] LDAP Processing Range: (&(sAMAccountName>=y)(sAMAccountName<=z))

LDAP Search: Name[OU=TestUsers,dc=qad,dc=stone,dc=branch],

Filter[(&((&(sAMAccountName>=y)(sAMAccountName<=z)))((&(objectClass=user)(objectCategory=person))))] Skipping LDAP group processing. No group filter or target OUs specified.

 $Filler[(\&((\&(s)_{SAMAC})])]$ Processing Range: (&(sAMAccountName>=x)(sAMAccountName<=y))\nLDAP Search: Name[OU=TestUsers,dc=qad,dc=stone,dc=branch],  $Filter[(\&((\&(\&(\text{SAMAc})\$ Processing Range:  $(k$ (sAMAccountName>  $Filter[(\&((\&(\&(\text{SAMAc})$ 

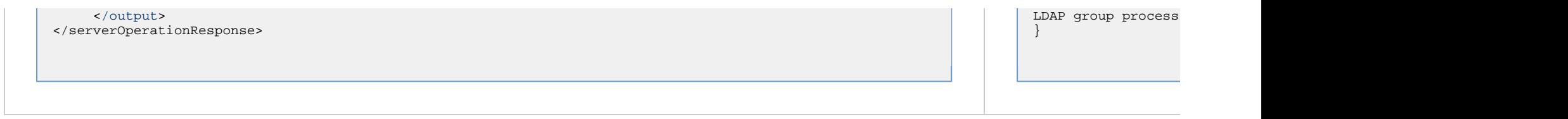

#### **LDAP Refresh: Response Properties**

<span id="page-290-2"></span>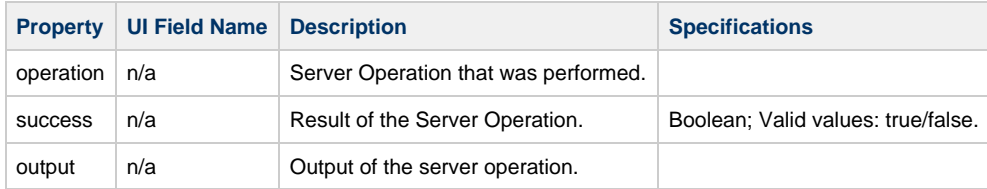

#### <span id="page-290-0"></span>**LDAP Refresh (Asynchronous)**

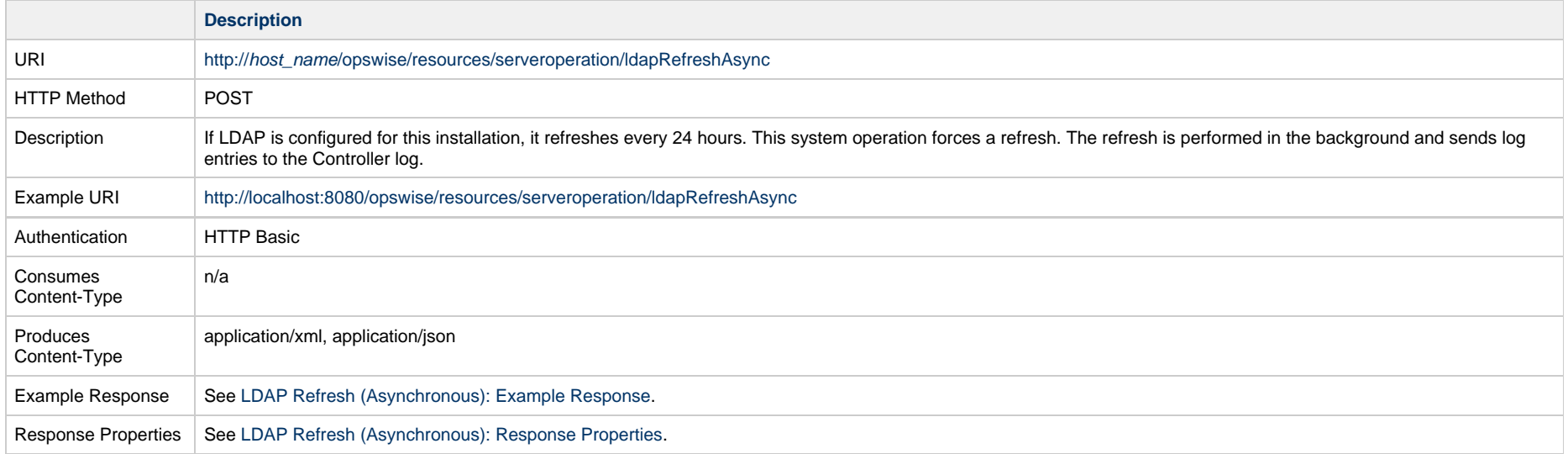

#### <span id="page-290-1"></span>**LDAP Refresh (Asynchronous): Example Response**

**XML Response JSON Response**

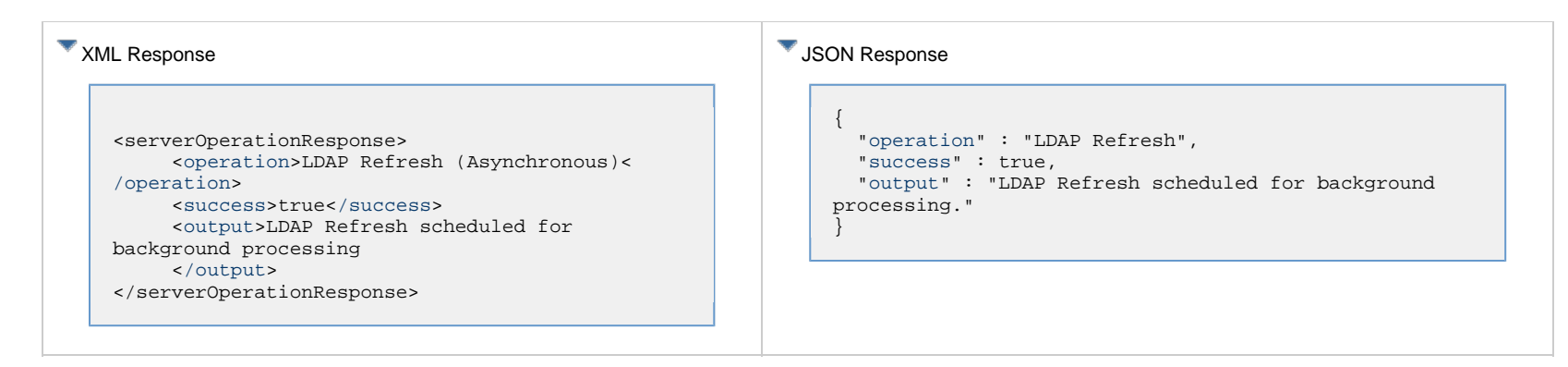

#### <span id="page-291-0"></span>**LDAP Refresh (Asynchronous): Response Properties**

<span id="page-291-3"></span><span id="page-291-2"></span><span id="page-291-1"></span>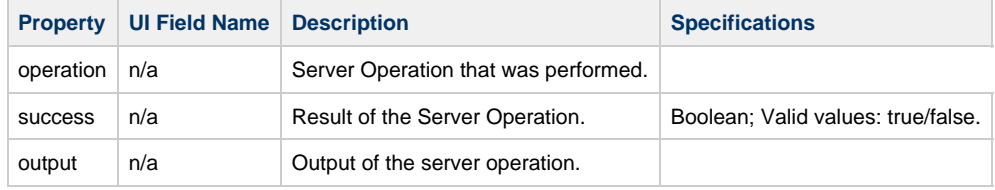

### **System Web Services**

• [Overview](#page-292-0)

• [Retrieve System Details](#page-292-1)

#### <span id="page-292-0"></span>**Overview**

Universal Controller supports the following RESTful-based web services for system operations, which are listed alphabetically on this page.

• [Retrieve System Details](#page-292-1)

Formatting specifications for each web service, including details about parameter requirements, are provided.

#### <span id="page-292-1"></span>**Retrieve System Details**

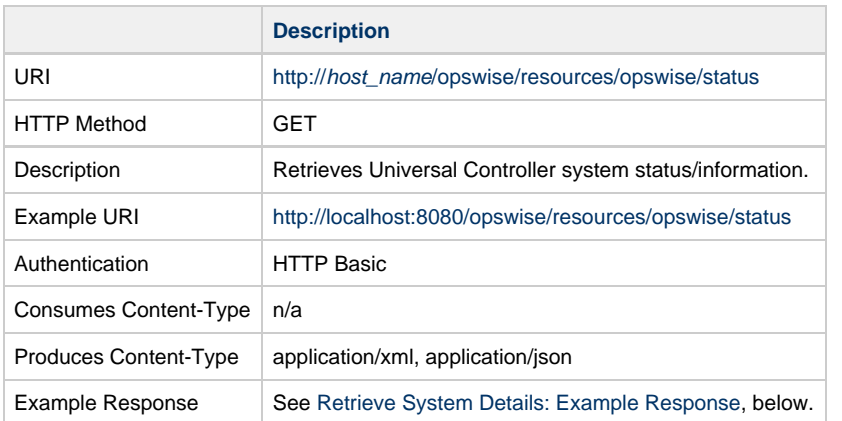

#### <span id="page-292-2"></span>**Retrieve System Details: Example Response**

**XML Response JSON Response**

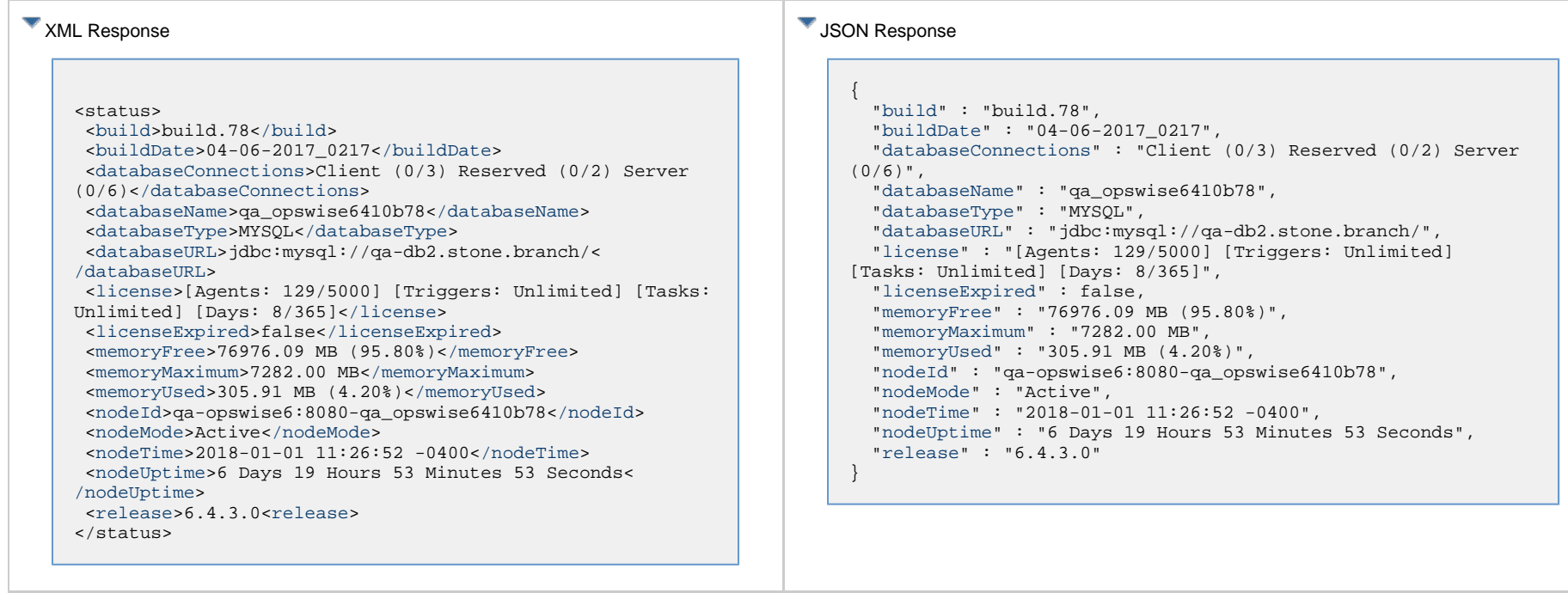

#### **Retrieve System Details Properties**

The System Details properties match the fields on the [System Details widget](https://www.stonebranch.com/confluence/display/UC64/Home+Dashboard#HomeDashboard-Overview) which displays, by default, on the Universal Controller Home dashboard.

<span id="page-293-5"></span><span id="page-293-4"></span><span id="page-293-3"></span><span id="page-293-2"></span><span id="page-293-1"></span><span id="page-293-0"></span>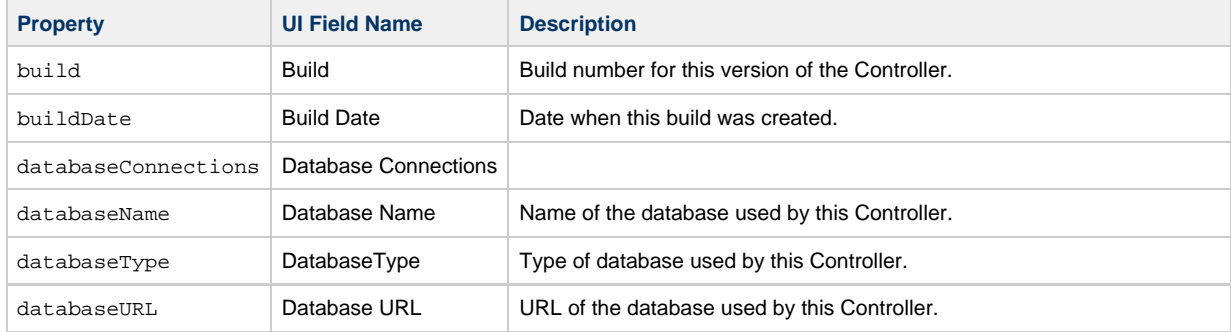

<span id="page-294-9"></span><span id="page-294-8"></span><span id="page-294-7"></span><span id="page-294-6"></span><span id="page-294-5"></span><span id="page-294-4"></span><span id="page-294-3"></span><span id="page-294-2"></span><span id="page-294-1"></span><span id="page-294-0"></span>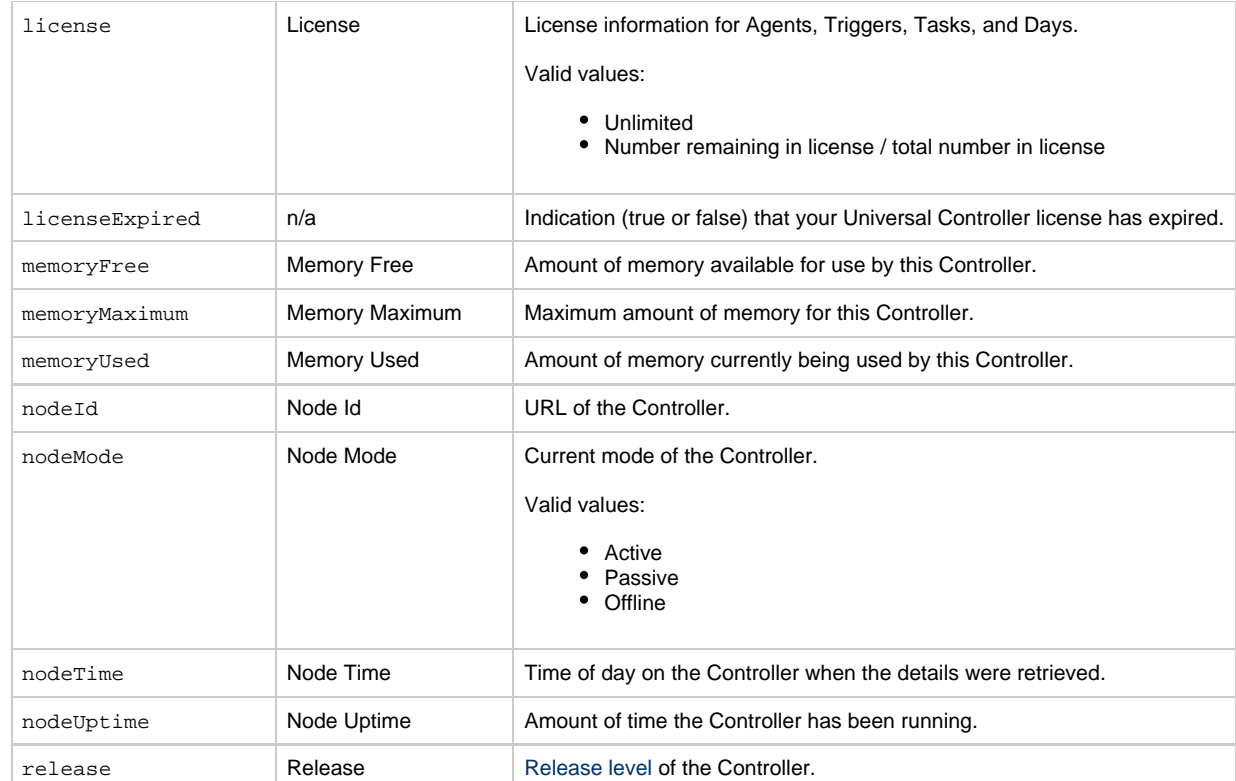

Universal Controller 6.4.x Remote Interfaces

### **Task Instance Web Services**

- [Overview](#page-296-0)
- [Cancel a Task Instance](#page-297-0)
- [Clear All Dependencies](#page-299-0)
- [Clear Exclusive Dependencies](#page-301-0)
- [Clear Predecessor Dependencies](#page-303-0)
- [Clear Time Dependency](#page-305-0)
- [Clear Virtual Resource Dependencies](#page-307-0)
- [Delete a Task Instance](#page-309-0)
- [Force Finish a Task Instance](#page-311-0)
- [Force Finish/Cancel a Task Instance](#page-313-0)
- [Hold a Task Instance](#page-315-0)
- [Issue Set Completed Command for a Manual Task Instance](#page-317-0)
- [Issue Set Started Command for a Manual Task Instance](#page-319-0)
- [List Task Instances](#page-321-0)
- [Release a Task Instance from Hold](#page-328-0)
- [Rerun a Task Instance](#page-331-0)
- [Retrieve Task Instance Output](#page-333-0)
- [Set or Modify Wait Time/Duration for Task Instance](#page-335-0)
- [Set Priority for a Task Instance](#page-339-0)
- [Skip a Task Instance](#page-341-0)
- [Skip a Task Instance Path](#page-342-0)
- [Unskip a Task Instance](#page-344-0)

#### <span id="page-296-0"></span>**Overview**

Universal Controller supports the following RESTful-based web services for Task Instance operations, which are listed alphabetically on this page.

- [Cancel a Task Instance](#page-297-0)
- [Clear All Dependencies](#page-299-0)
- [Clear Exclusive Dependencies](#page-301-0)
- [Clear Predecessor Dependencies](#page-303-0)
- [Clear Time Dependency](#page-305-0)
- [Clear Virtual Resource Dependencies](#page-307-0)
- [Delete a Task Instance](#page-309-0)
- [Force/Finish a Task Instance](#page-311-0)
- [Force/Finish Cancel a Task Instance](#page-313-0)
- [Hold a Task Instance](#page-315-0)
- [Issue Set Completed Command for a Manual Task Instance](#page-317-0)
- **[Issue Set Started Command for a Manual Task Instance](#page-319-0)**
- [List Task Instances](#page-321-0)
- [Release a Task Instance from Hold](#page-328-0)  $\bullet$
- [Rerun a Task Instance](#page-331-0)
- [Retrieve Task Instance Output](#page-333-0)
- [Set or Modify Wait Time/Duration for Task Instance](#page-335-0)
- $\bullet$ [Set Priority for a Task Instance](#page-339-0)
- [Skip a Task Instance](#page-341-0)  $\bullet$
- [Skip a Task Instance Path](#page-342-0)
- [Unskip a Task Instance](#page-344-0)

Formatting specifications for each web service, including details about parameter requirements, are provided.

For RESTful-based web services for Workflow Task Instance operations, see [Workflow Task Instance Web Services.](#page-348-0)

### <span id="page-297-0"></span>**Cancel a Task Instance**

**Note** A Web Service Task instance cannot be cancelled if the specified Protocol is SOAP.

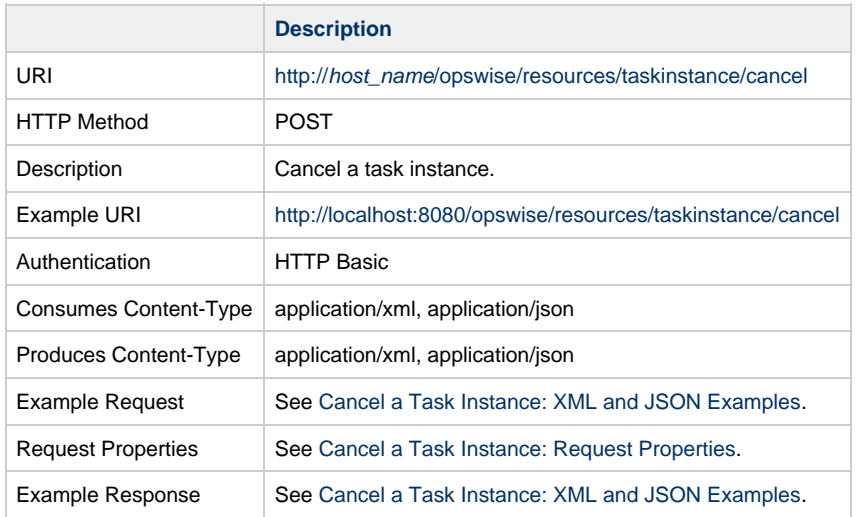

#### <span id="page-297-1"></span>**Cancel a Task Instance: XML and JSON Examples**

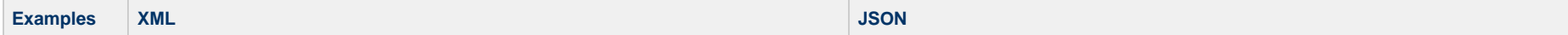

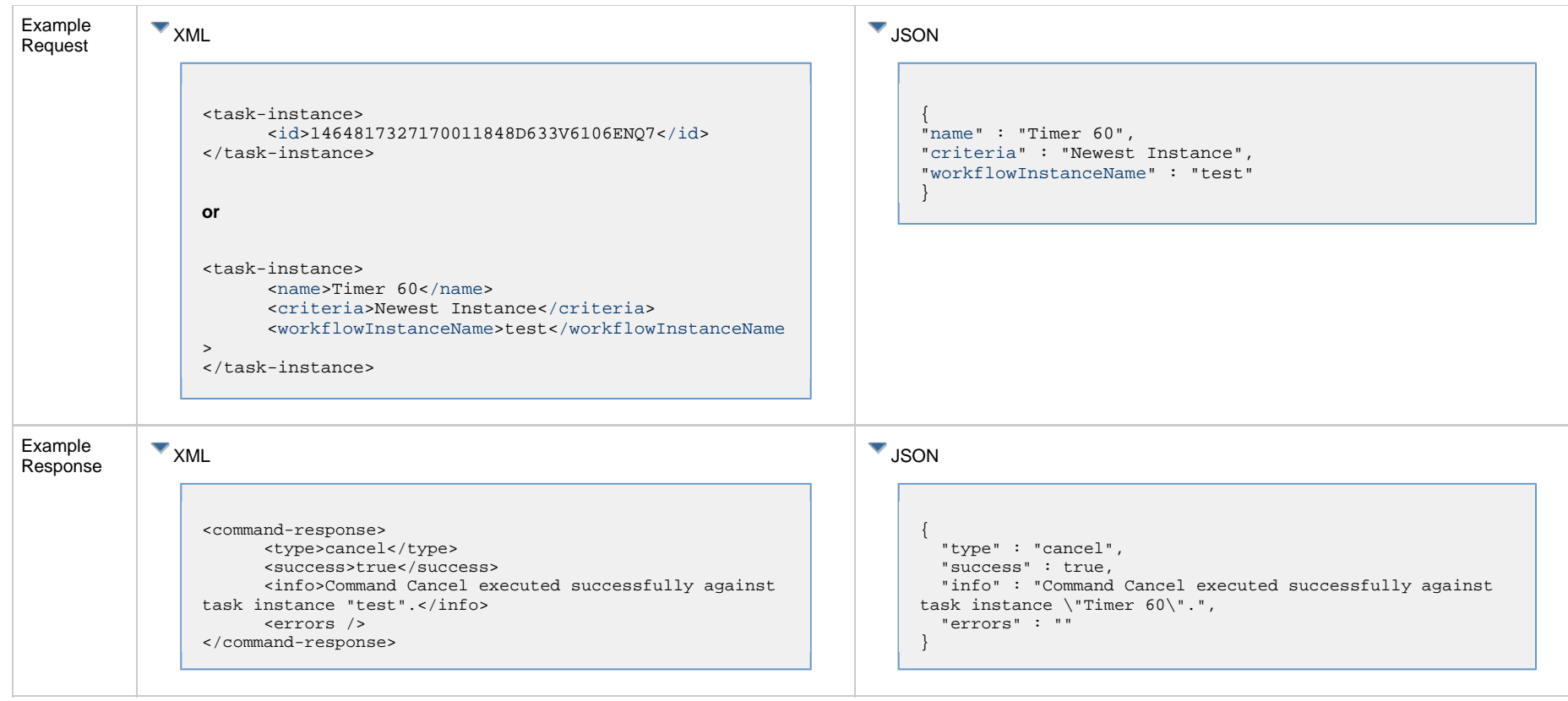

### <span id="page-298-0"></span>**Cancel a Task Instance: Request Properties**

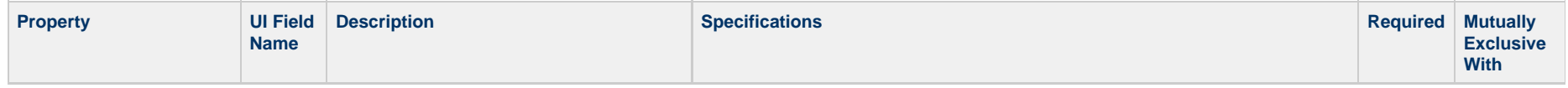

<span id="page-299-3"></span>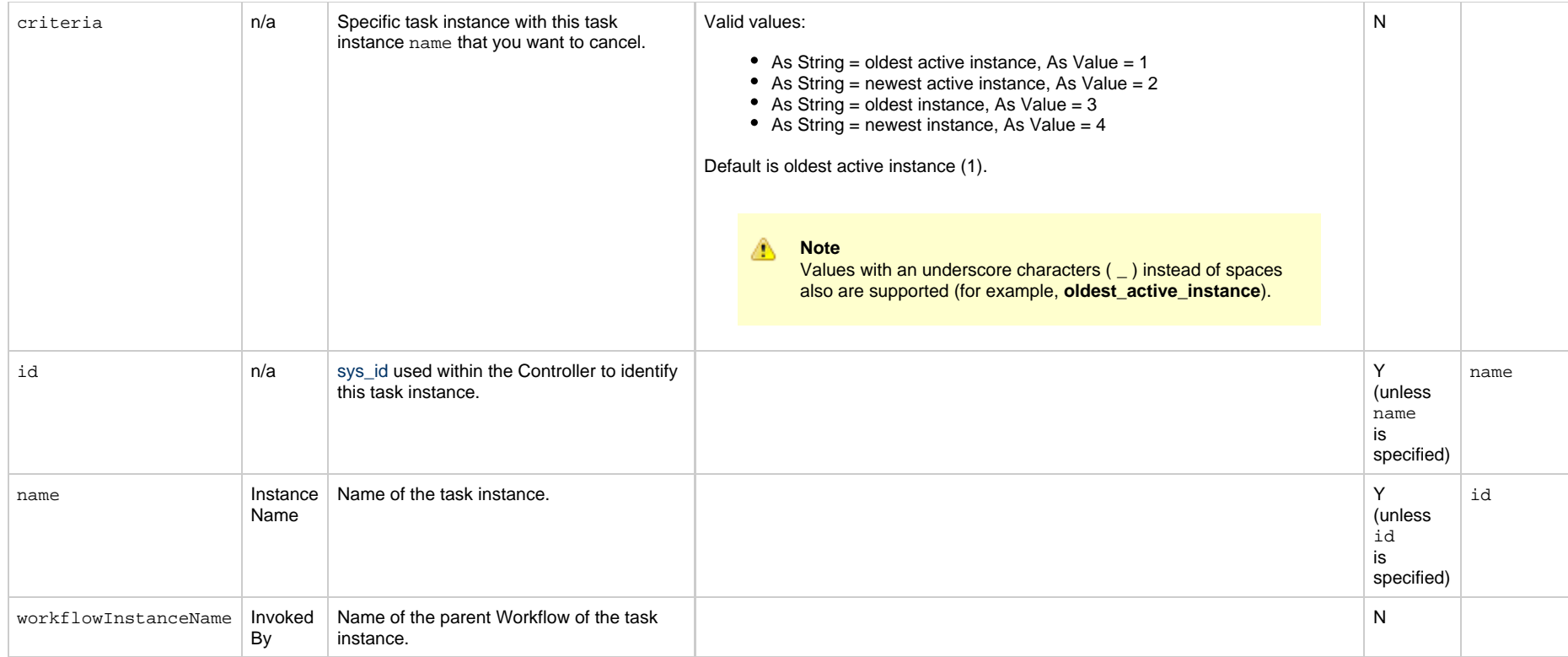

## <span id="page-299-4"></span><span id="page-299-2"></span><span id="page-299-1"></span><span id="page-299-0"></span>**Clear All Dependencies**

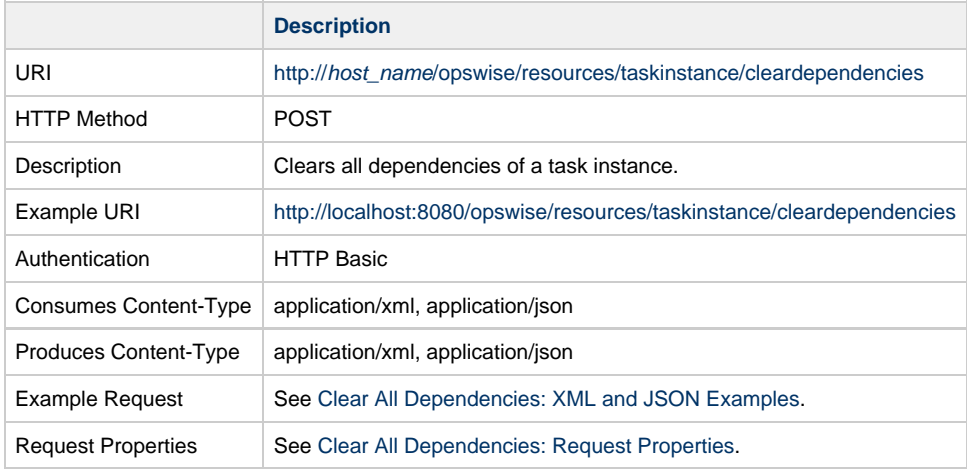

Example Response See [Clear All Dependencies: XML and JSON Examples](#page-300-0).

#### <span id="page-300-0"></span>**Clear All Dependencies: XML and JSON Examples**

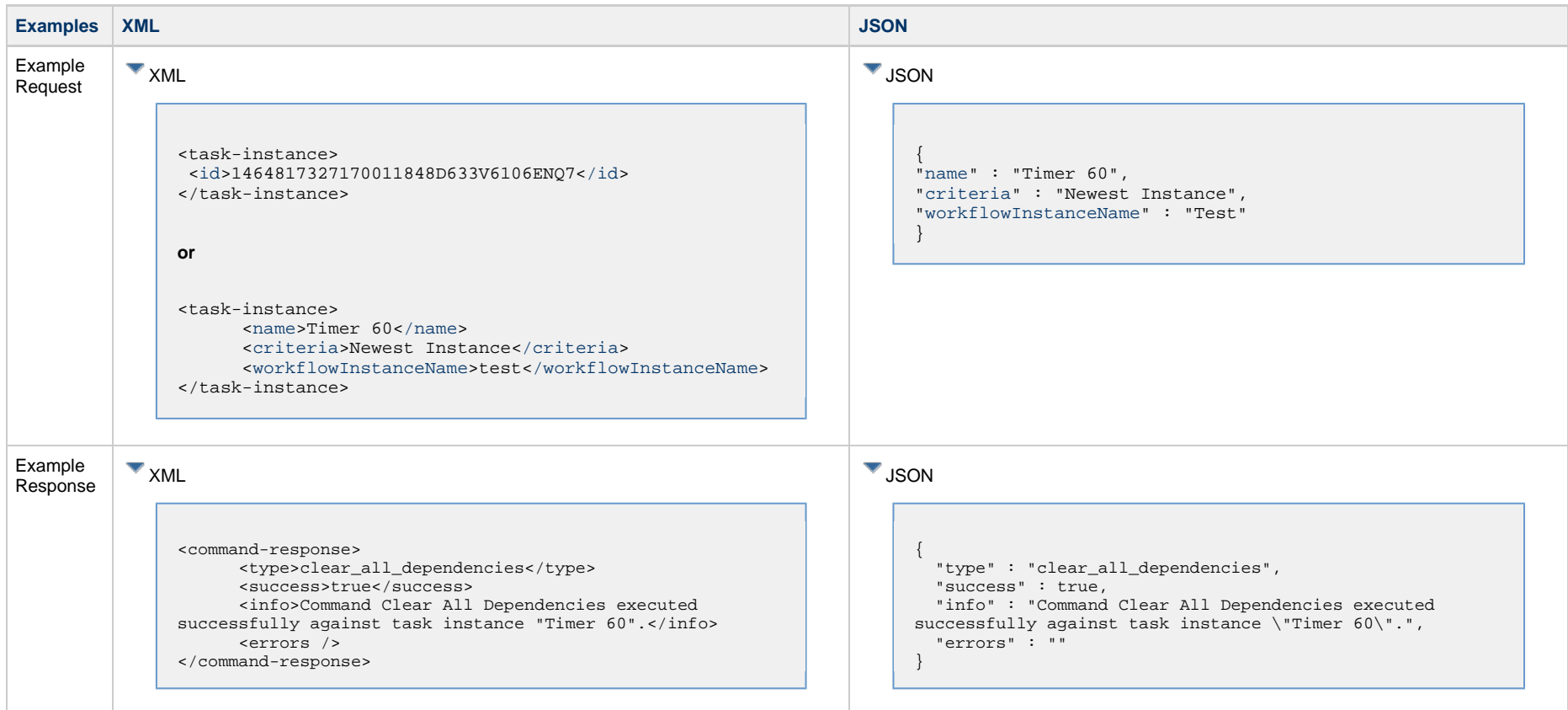

#### <span id="page-300-1"></span>**Clear All Dependencies: Request Properties**

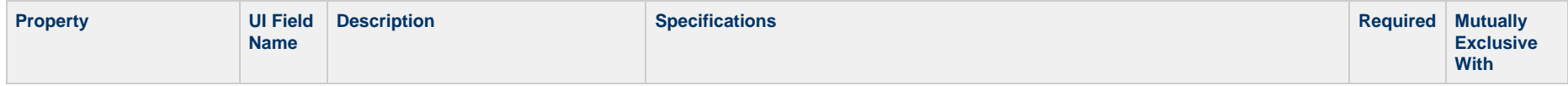

<span id="page-301-3"></span>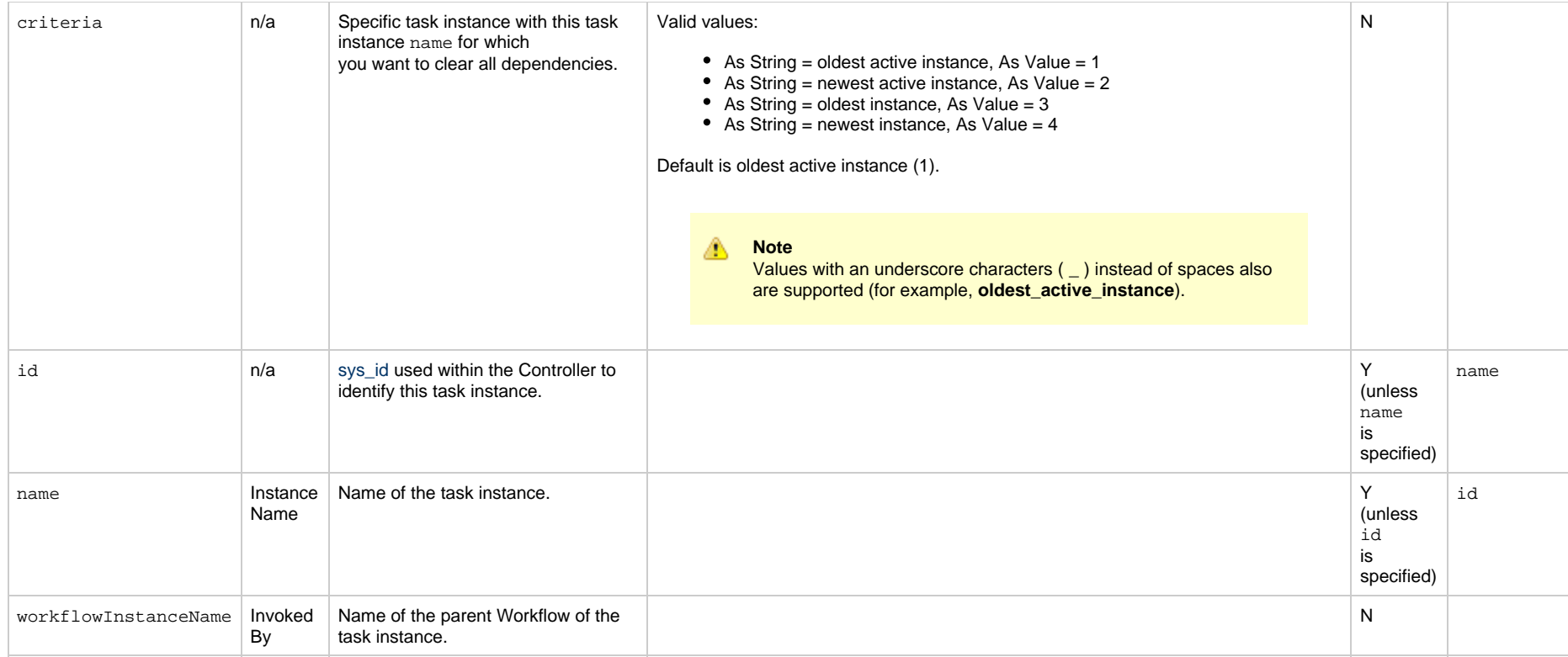

# <span id="page-301-4"></span><span id="page-301-2"></span><span id="page-301-1"></span><span id="page-301-0"></span>**Clear Exclusive Dependencies**

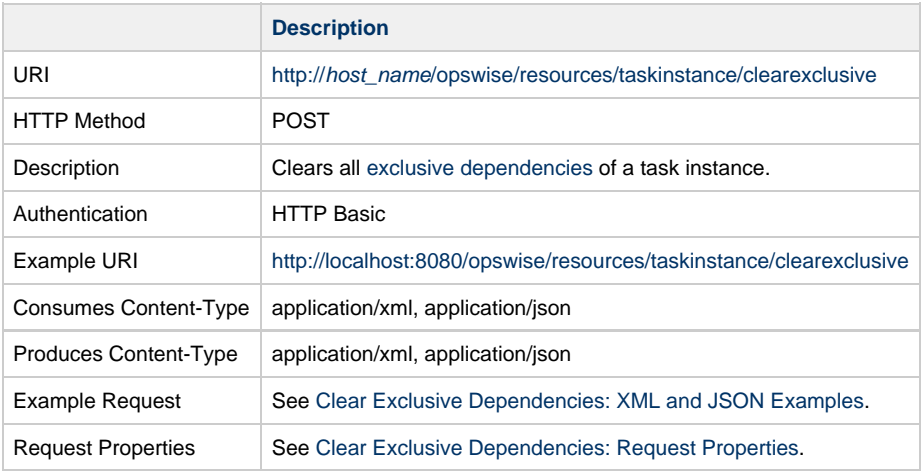

Example Response See [Clear Exclusive Dependencies: XML and JSON Examples](#page-302-0).

#### <span id="page-302-0"></span>**Clear Exclusive Dependencies: XML and JSON Examples**

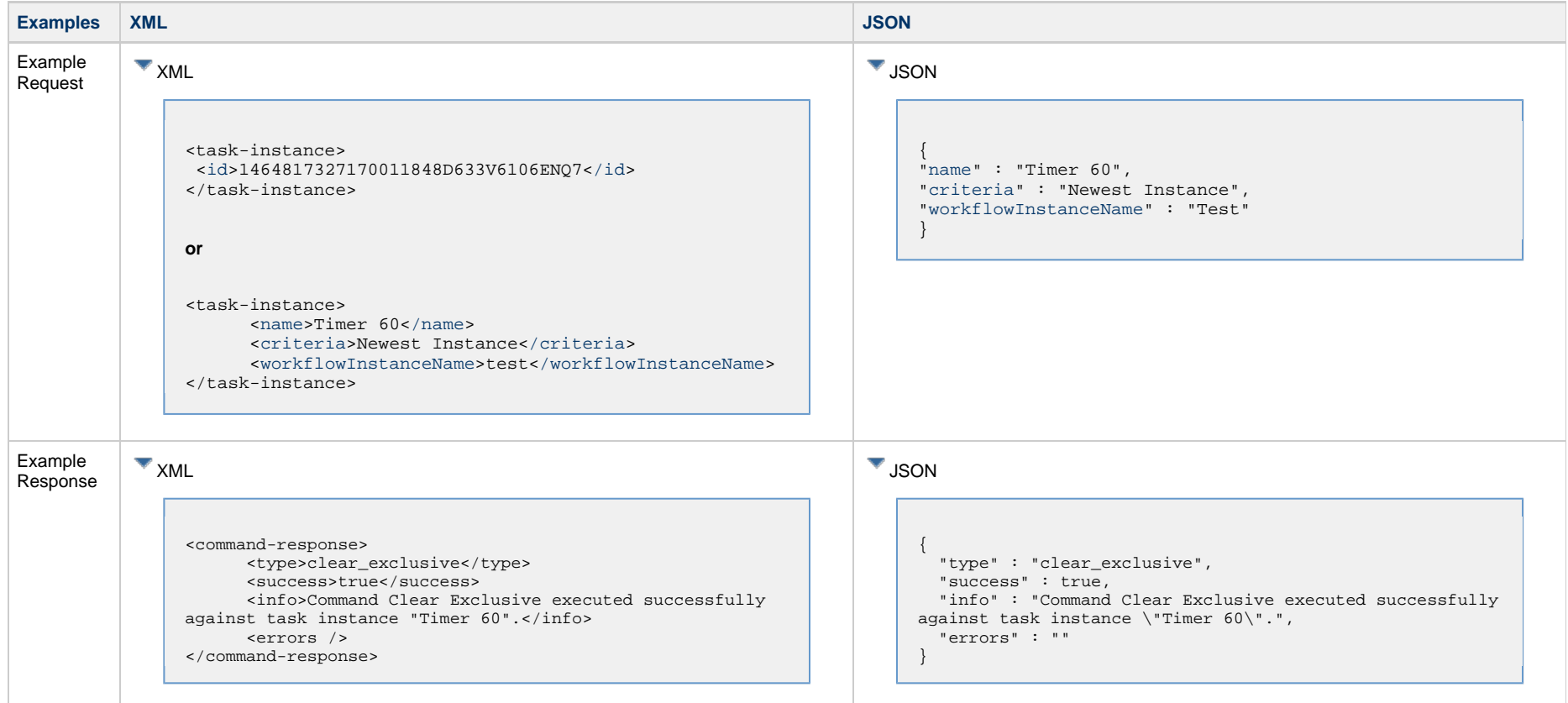

#### <span id="page-302-1"></span>**Clear Exclusive Dependencies: Request Properties**

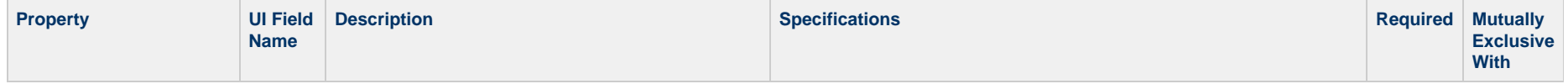

<span id="page-303-3"></span>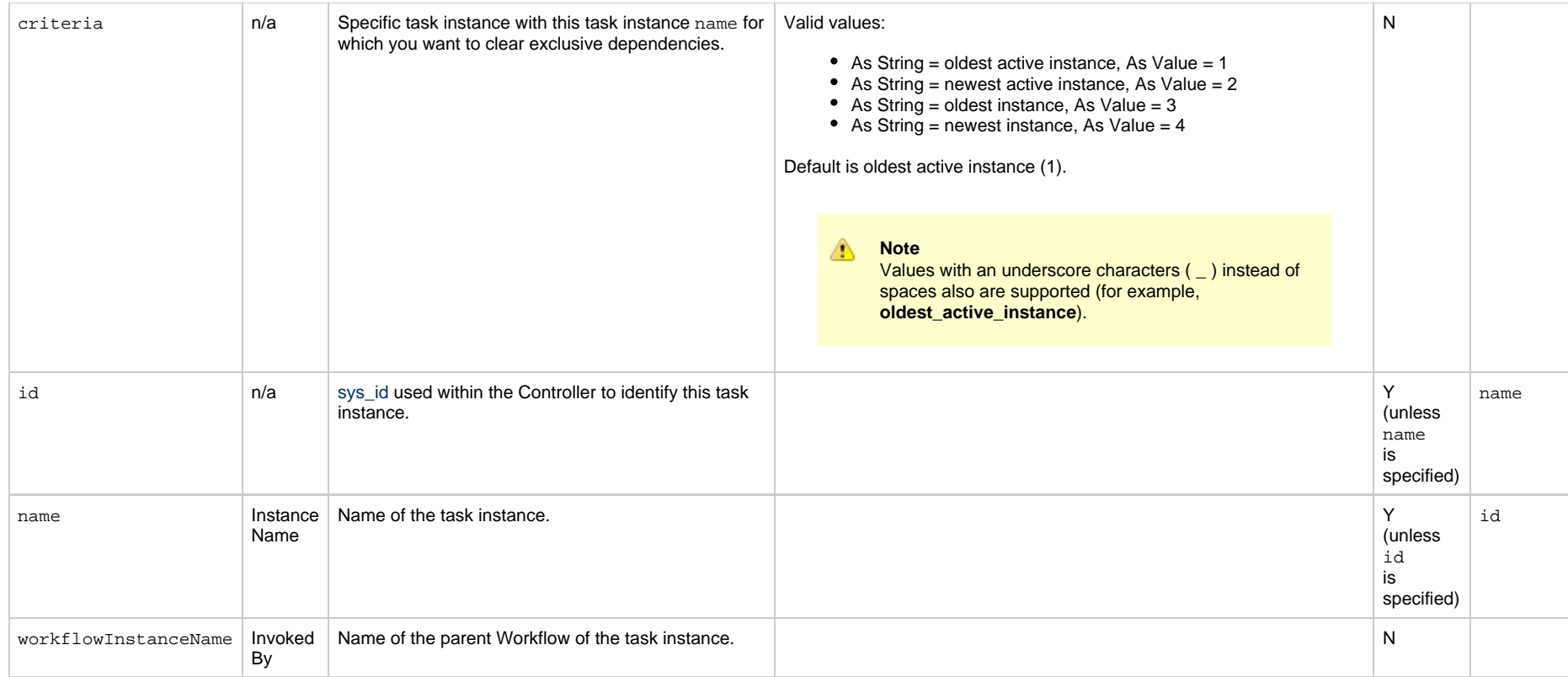

# <span id="page-303-4"></span><span id="page-303-2"></span><span id="page-303-1"></span><span id="page-303-0"></span>**Clear Predecessor Dependencies**

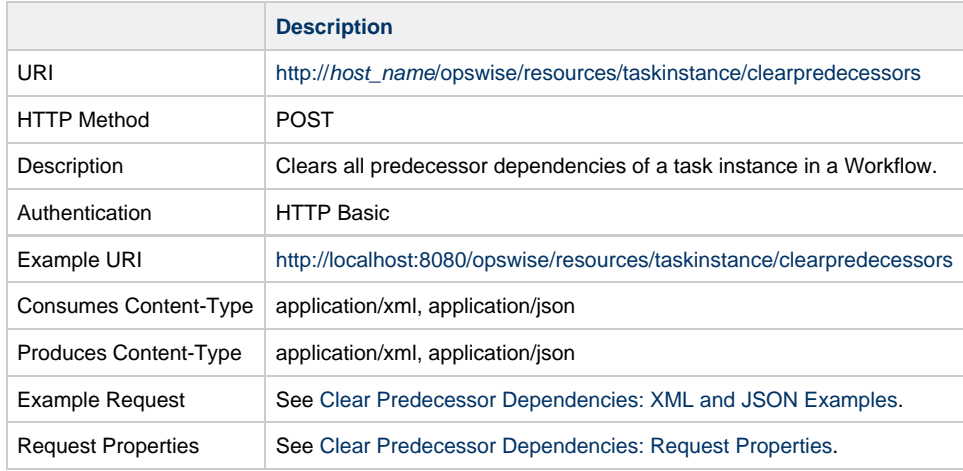

Example Response See [Clear Predecessor Dependencies: XML and JSON Examples](#page-304-0).

#### <span id="page-304-0"></span>**Clear Predecessor Dependencies: XML and JSON Examples**

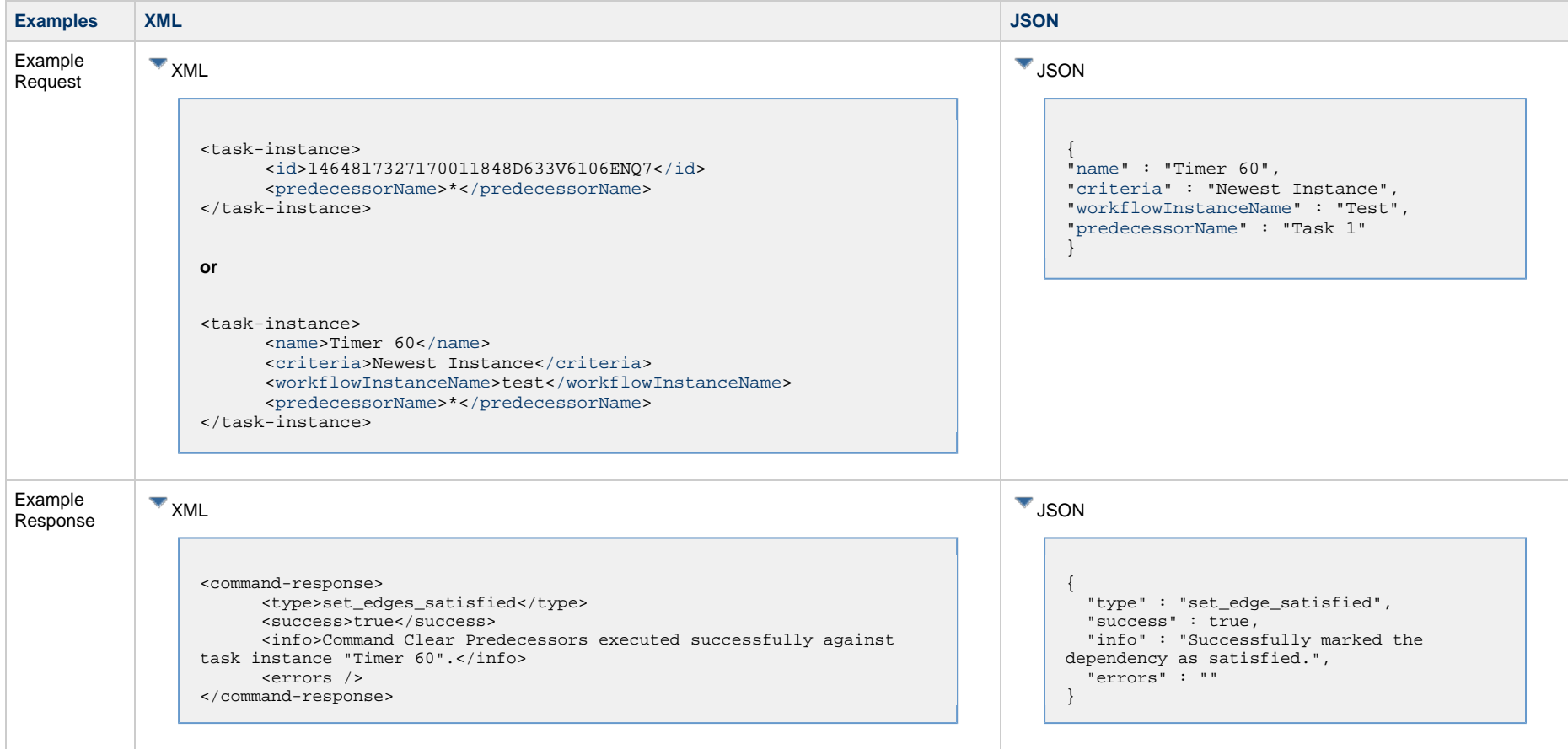

#### <span id="page-304-1"></span>**Clear Predecessor Dependencies: Request Properties**

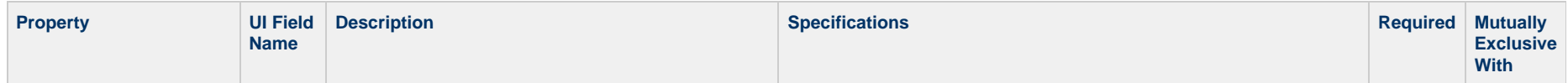

<span id="page-305-4"></span><span id="page-305-1"></span>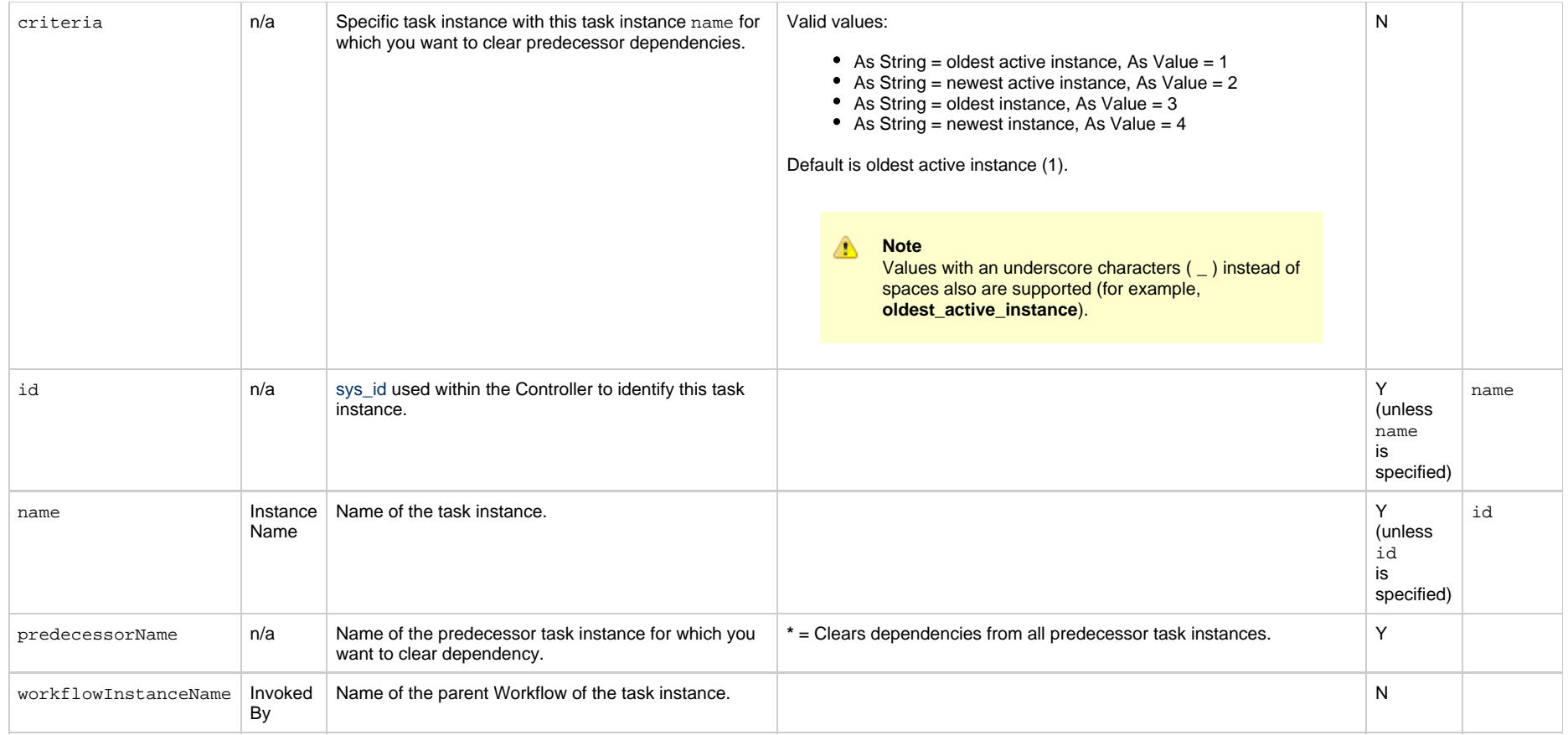

# <span id="page-305-3"></span><span id="page-305-2"></span><span id="page-305-0"></span>**Clear Time Dependency**

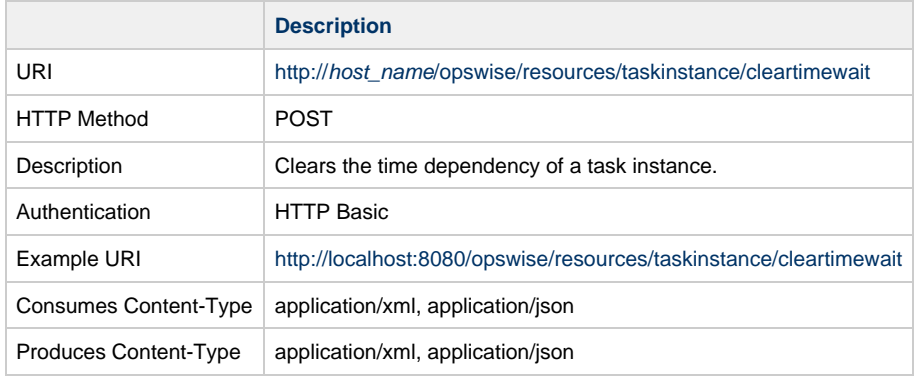

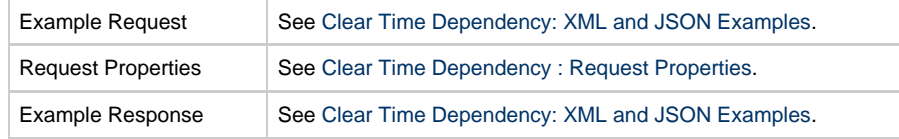

### <span id="page-306-0"></span>**Clear Time Dependency: XML and JSON Examples**

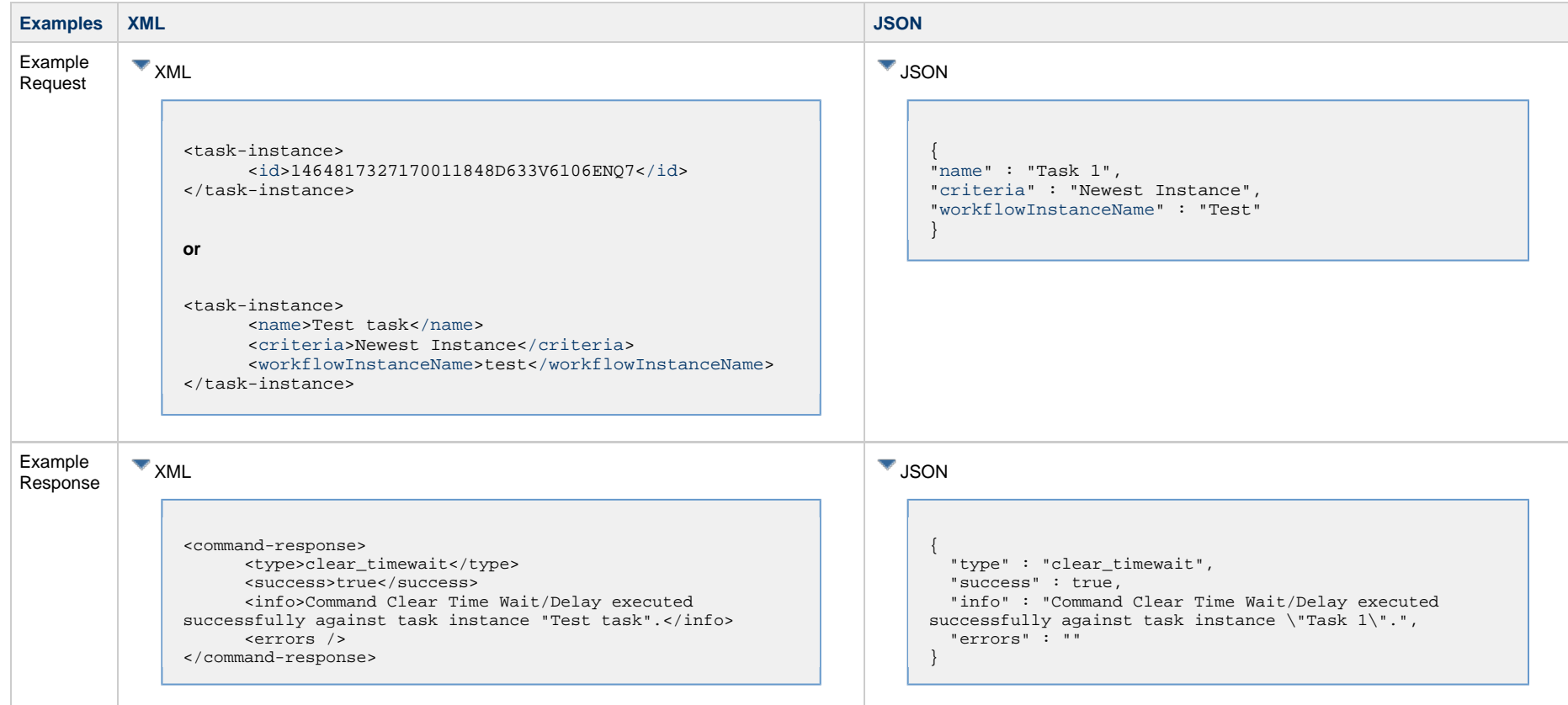

### <span id="page-306-1"></span>**Clear Time Dependency: Request Properties**

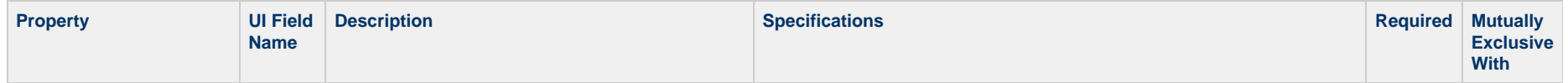

<span id="page-307-3"></span>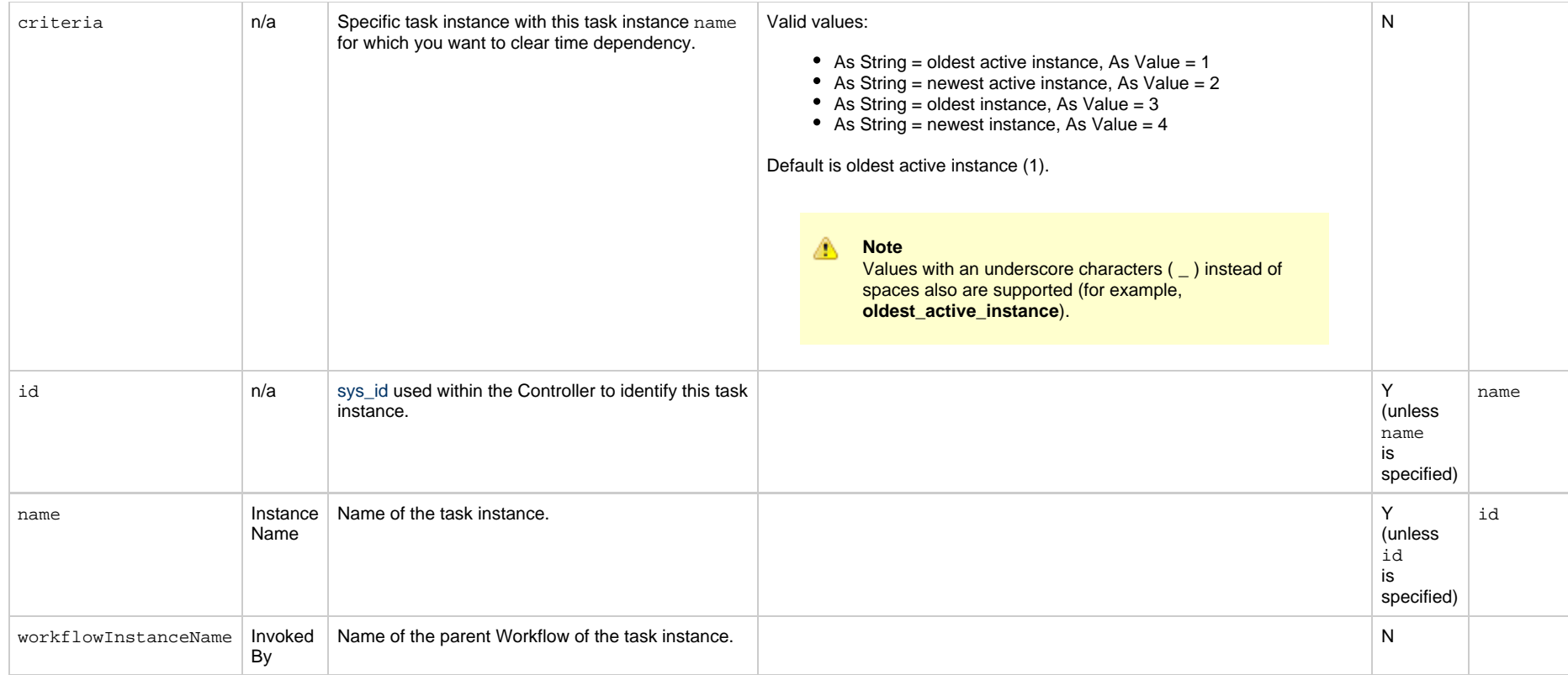

# <span id="page-307-4"></span><span id="page-307-2"></span><span id="page-307-1"></span><span id="page-307-0"></span>**Clear Virtual Resource Dependencies**

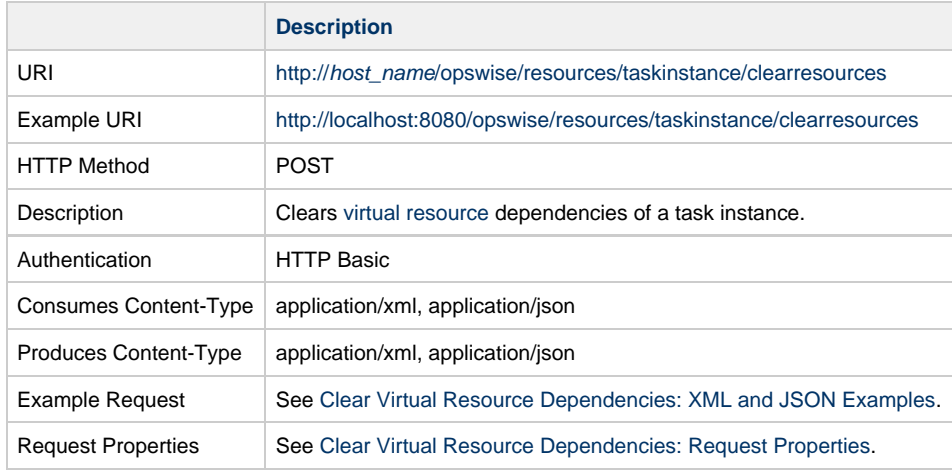

Example Response See [Clear Virtual Resource Dependencies: XML and JSON Examples.](#page-308-0)

#### <span id="page-308-0"></span>**Clear Virtual Resource Dependencies: XML and JSON Examples**

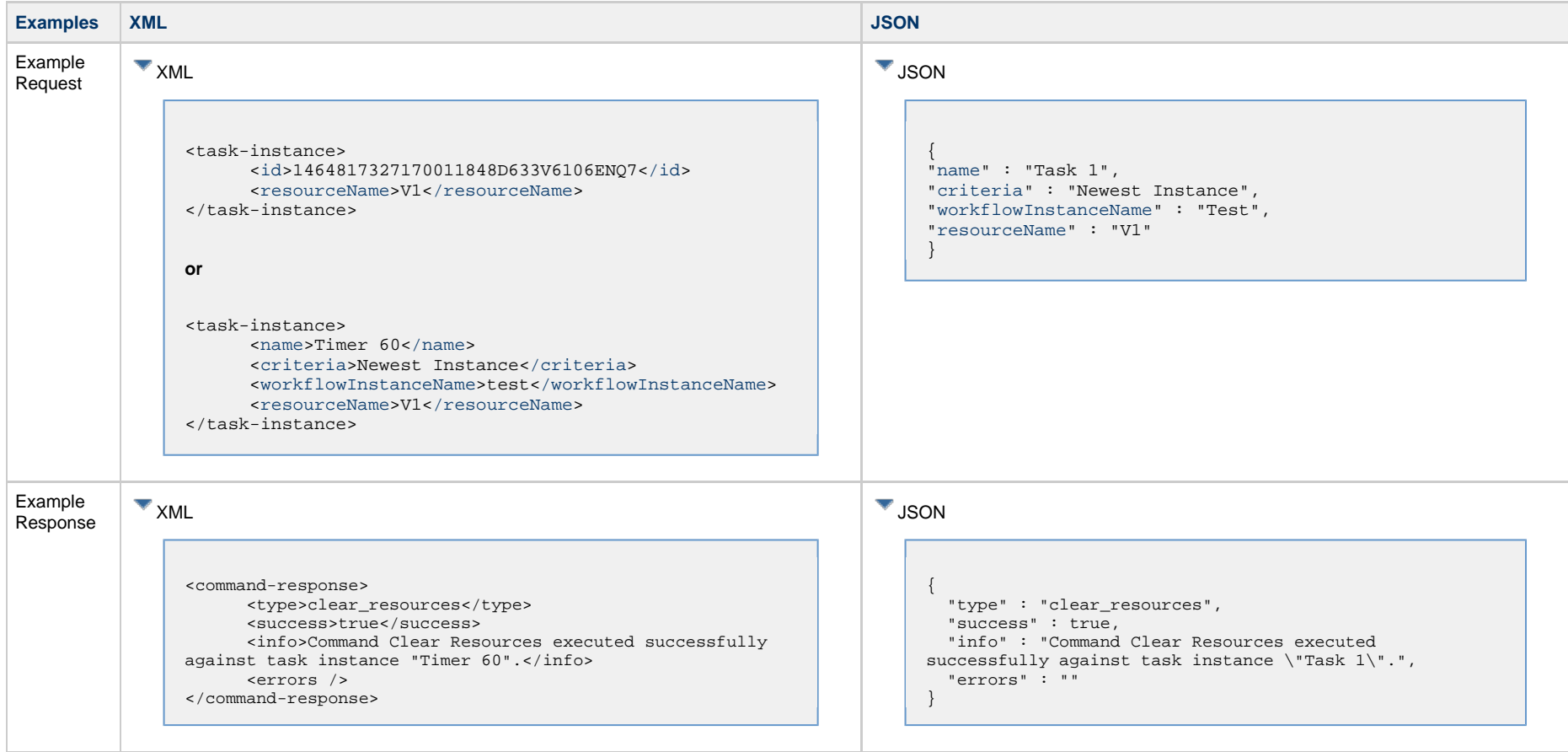

#### <span id="page-308-1"></span>**Clear Virtual Resource Dependencies: Request Properties**

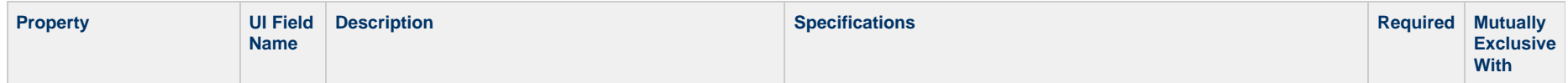

<span id="page-309-4"></span><span id="page-309-1"></span>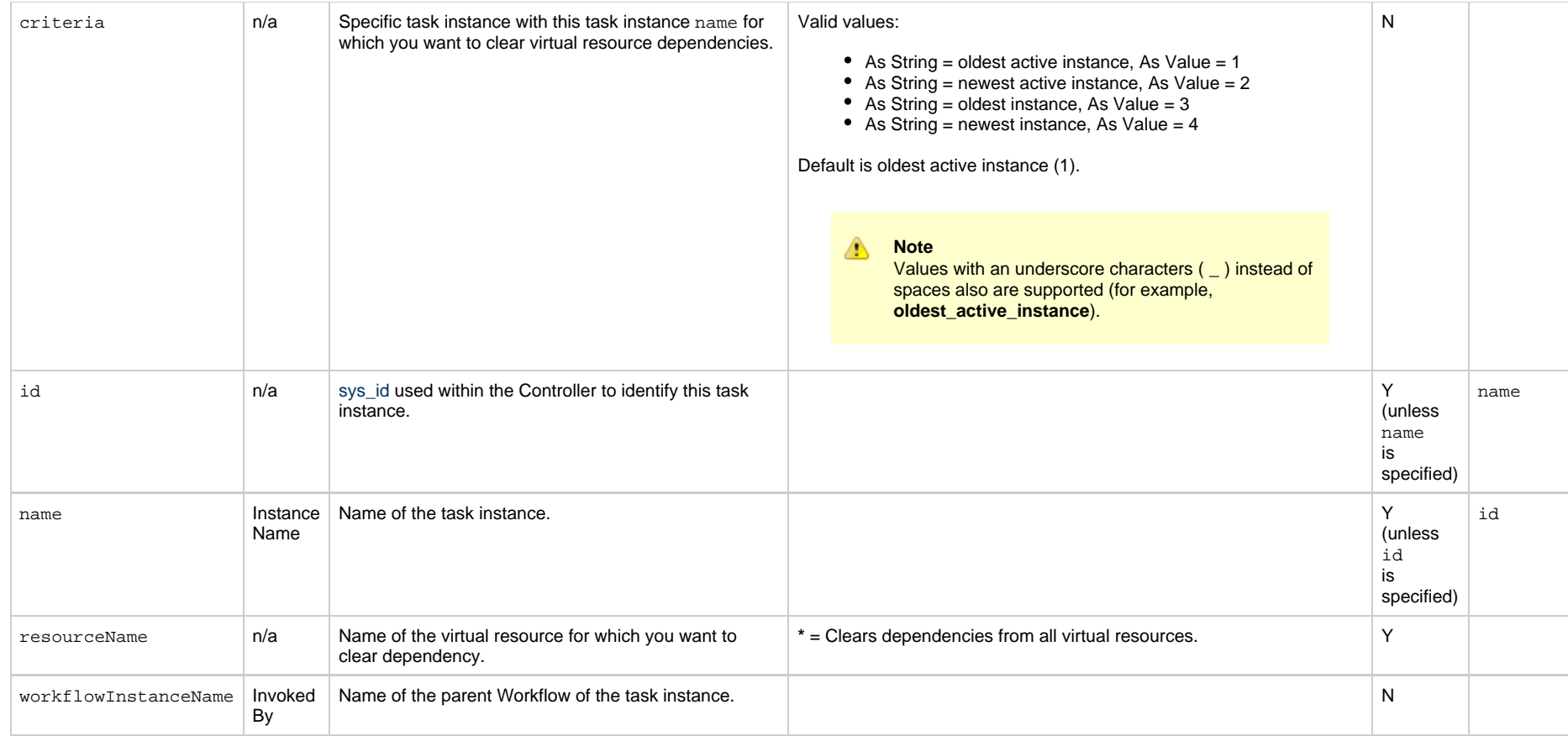

## <span id="page-309-5"></span><span id="page-309-3"></span><span id="page-309-2"></span><span id="page-309-0"></span>**Delete a Task Instance**

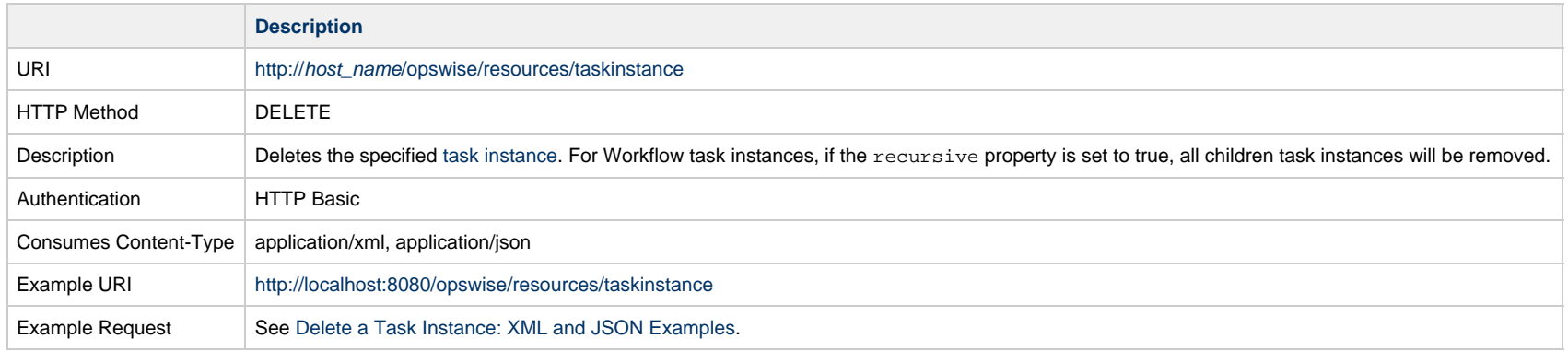

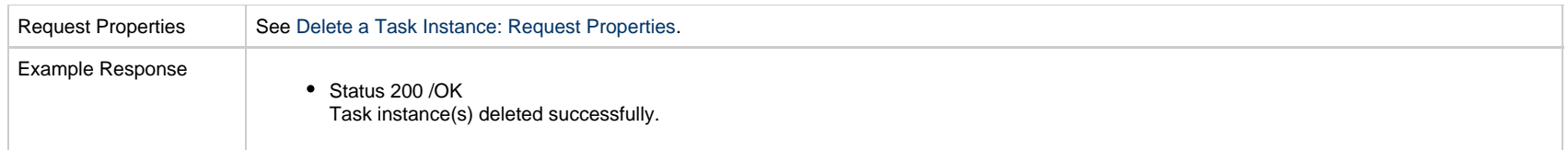

#### **Delete a Task Instance: XML and JSON Examples**

<span id="page-310-0"></span>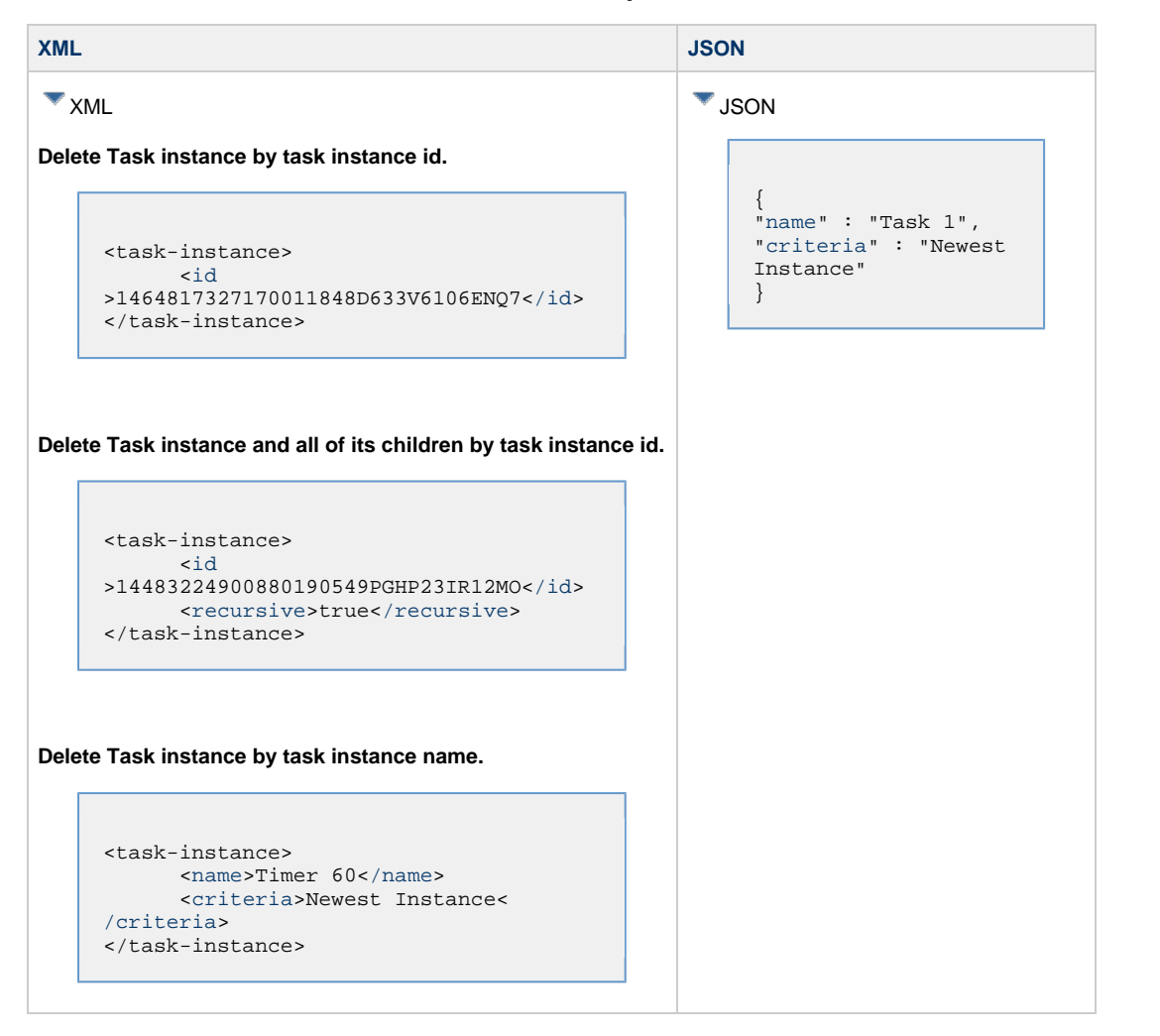

#### <span id="page-310-1"></span>**Delete a Task Instance: Request Properties**

<span id="page-311-4"></span>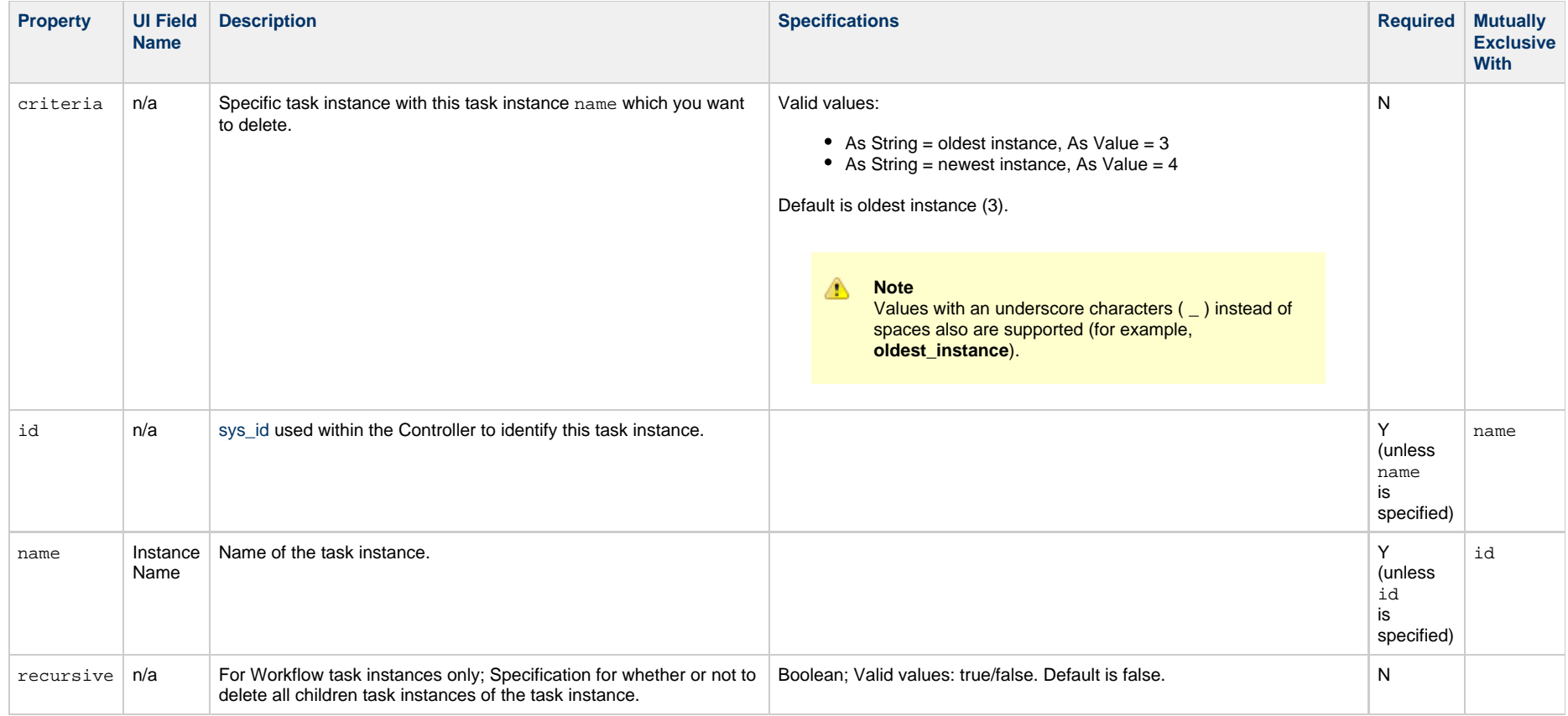

### <span id="page-311-3"></span><span id="page-311-2"></span><span id="page-311-1"></span><span id="page-311-0"></span>**Force Finish a Task Instance**

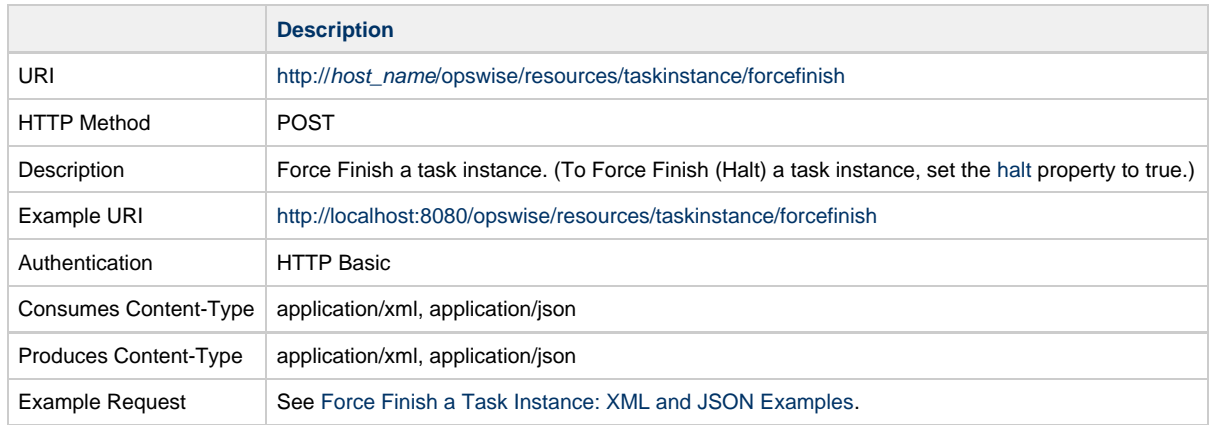

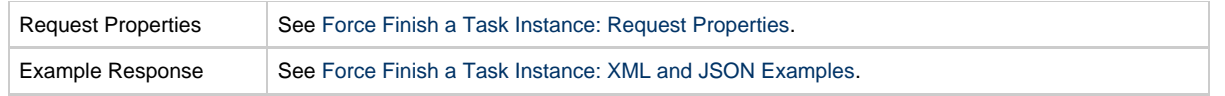

### <span id="page-312-0"></span>**Force Finish a Task Instance: XML and JSON Examples**

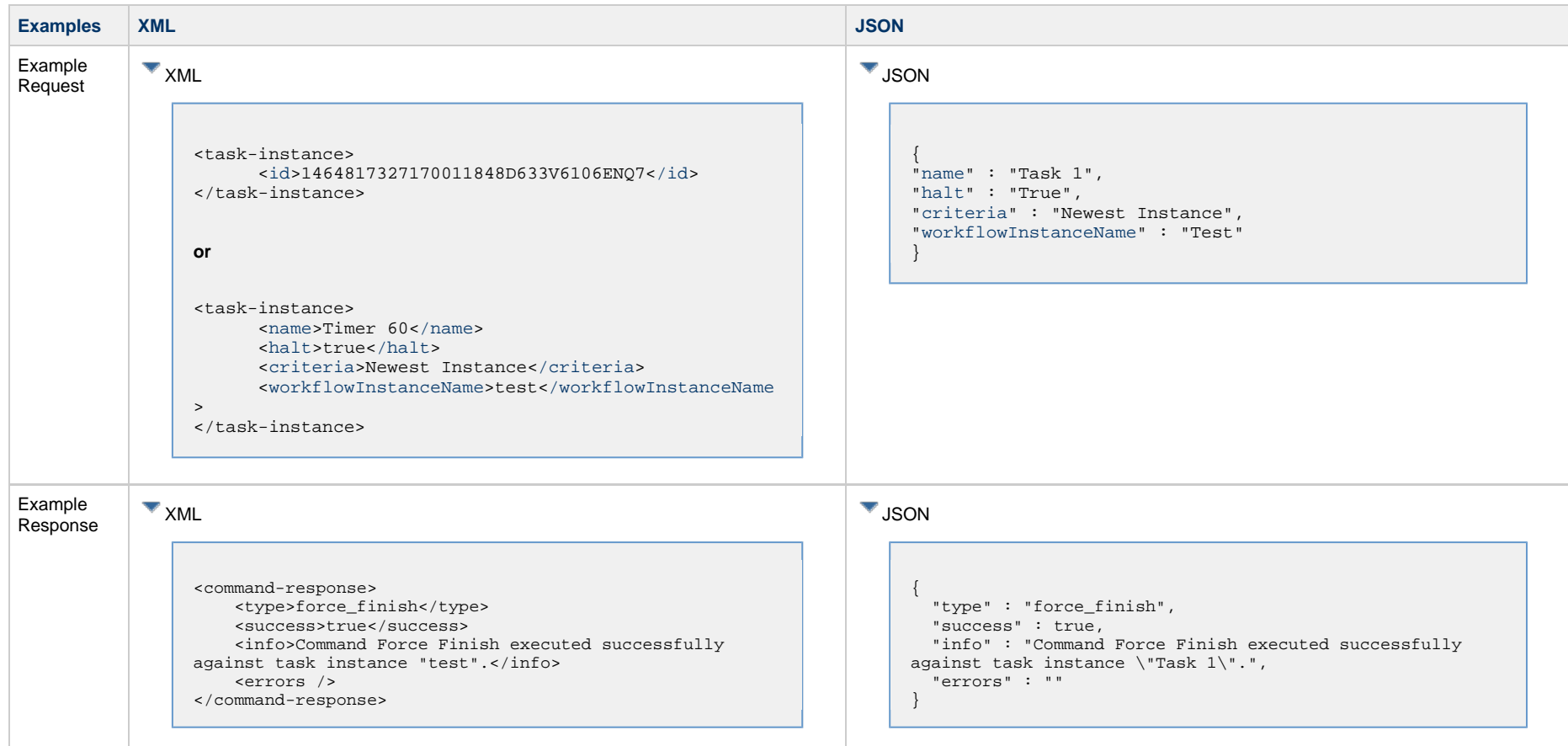

### <span id="page-312-1"></span>**Force Finish a Task Instance: Request Properties**

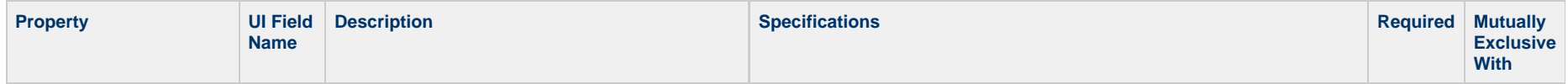

<span id="page-313-4"></span><span id="page-313-1"></span>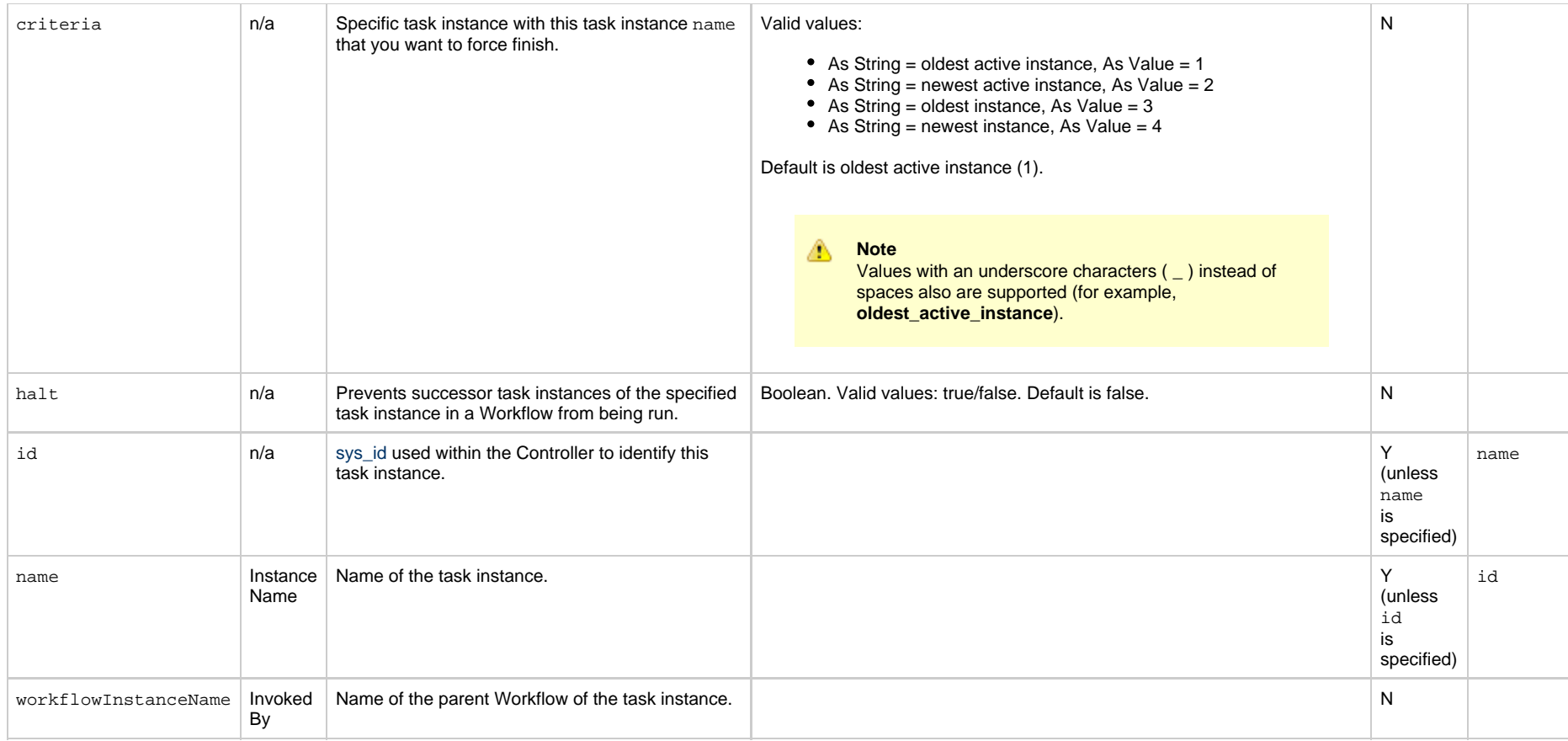

## <span id="page-313-5"></span><span id="page-313-3"></span><span id="page-313-2"></span><span id="page-313-0"></span>**Force Finish/Cancel a Task Instance**

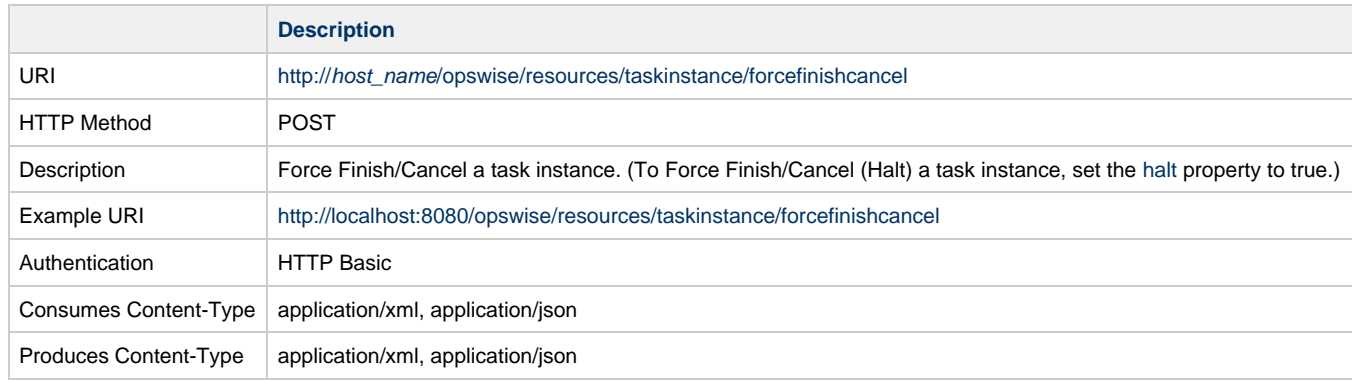

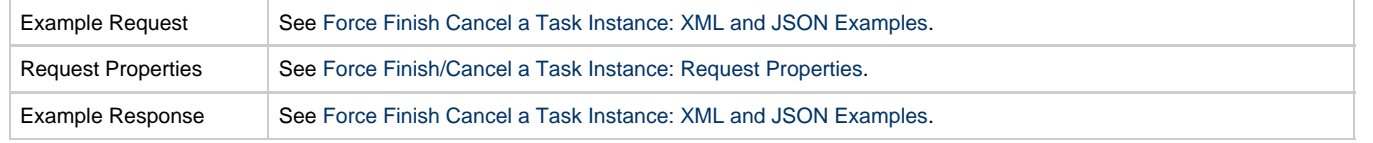

#### **Force Finish/Cancel a Task Instance: XML and JSON Examples**

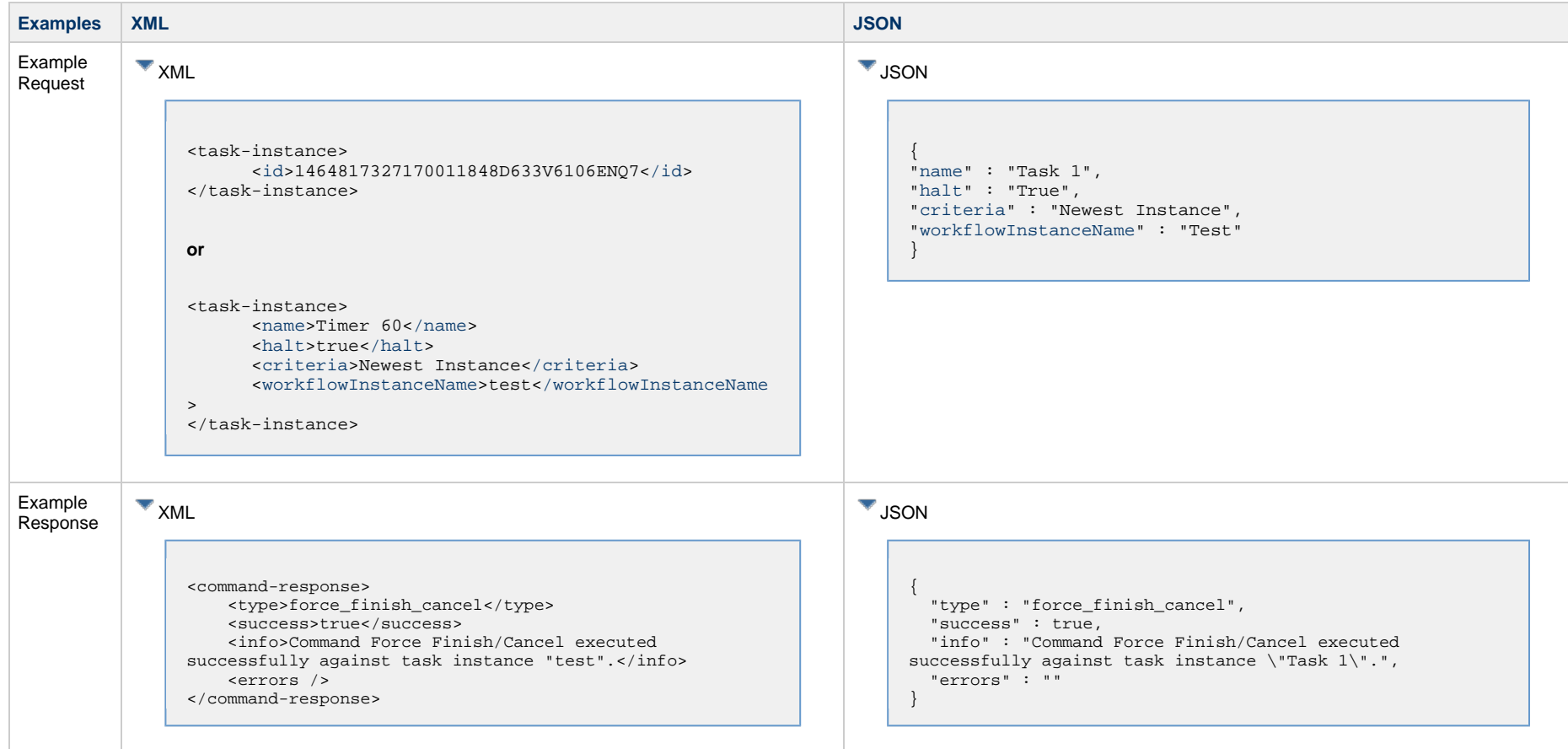

#### <span id="page-314-0"></span>**Force Finish/Cancel a Task Instance: Request Properties**

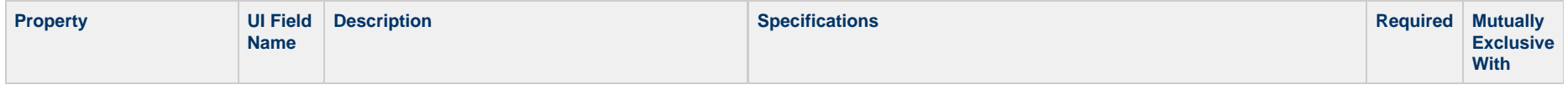

<span id="page-315-4"></span><span id="page-315-1"></span>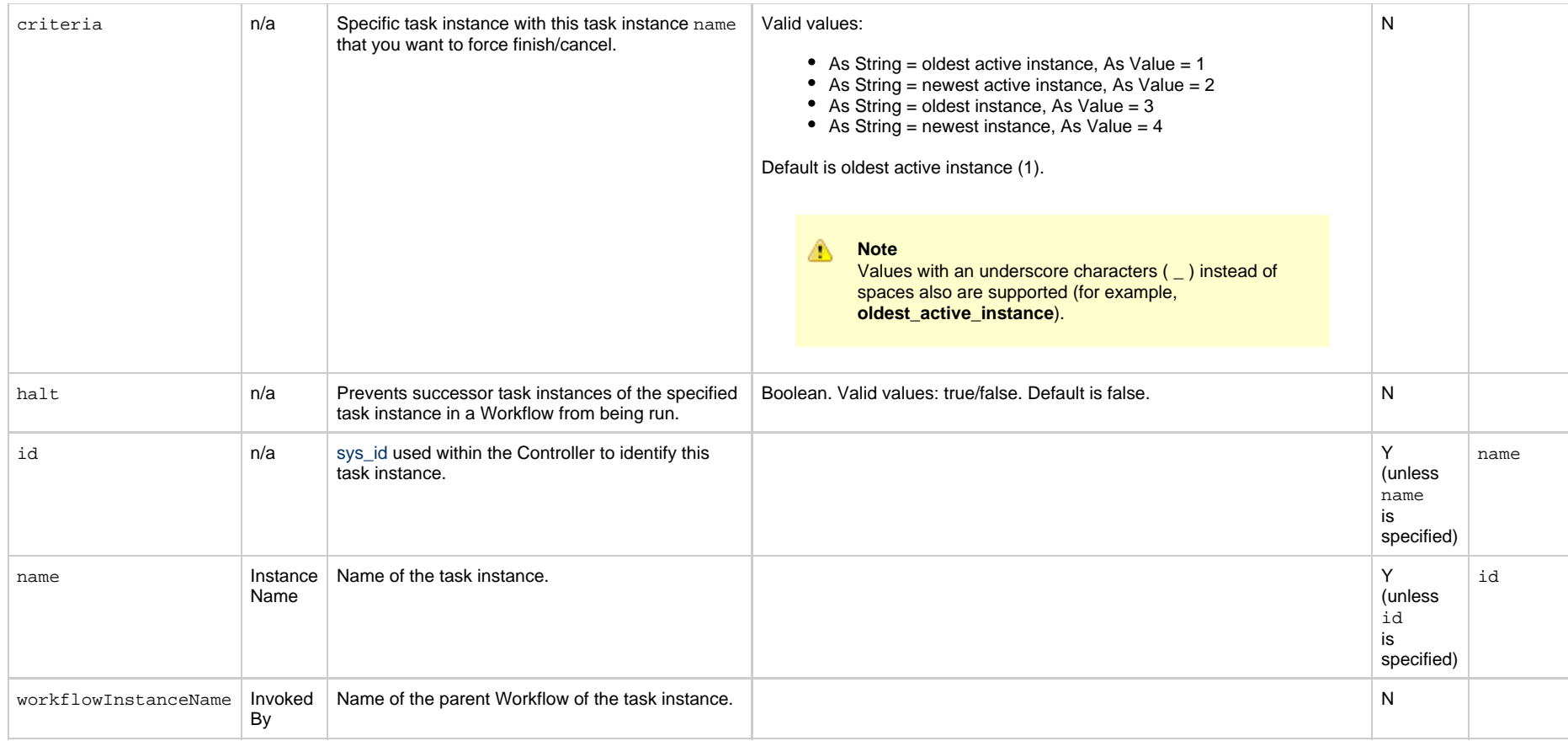

## <span id="page-315-5"></span><span id="page-315-3"></span><span id="page-315-2"></span><span id="page-315-0"></span>**Hold a Task Instance**

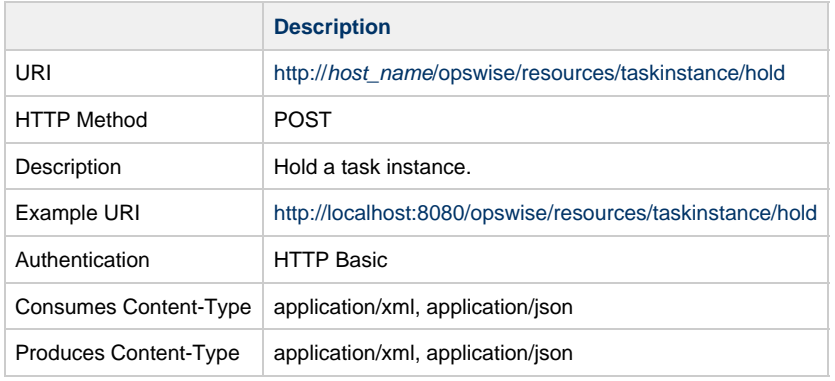

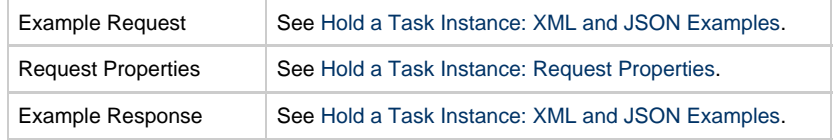

### <span id="page-316-0"></span>**Hold a Task Instance: XML and JSON Examples**

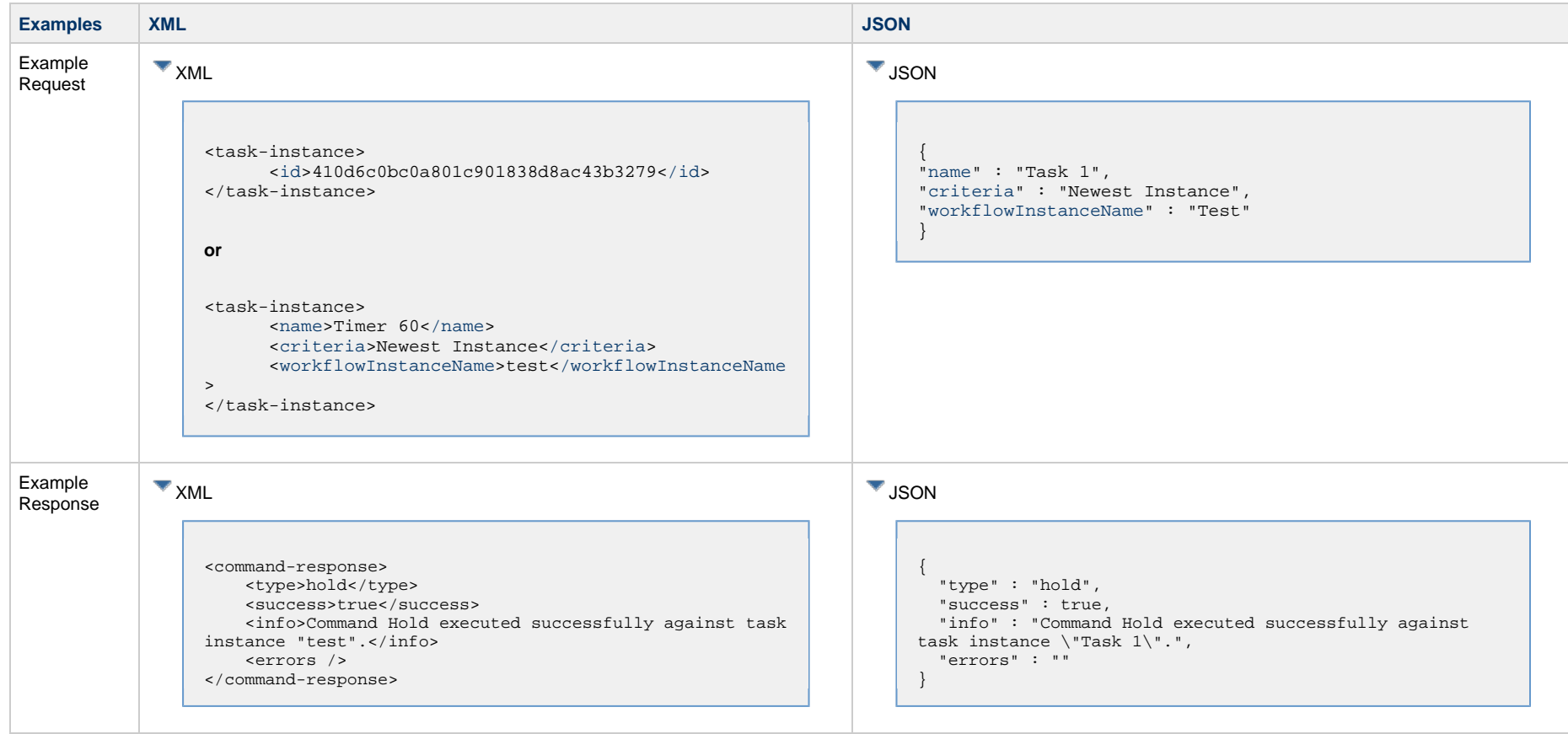

### <span id="page-316-1"></span>**Hold a Task Instance: Request Properties**

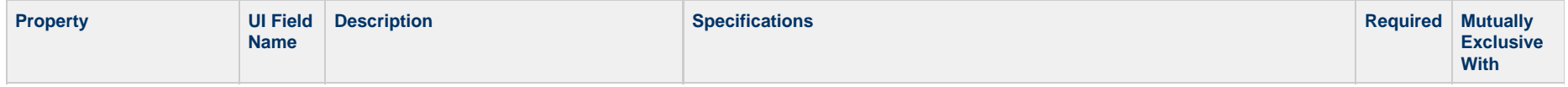

<span id="page-317-3"></span>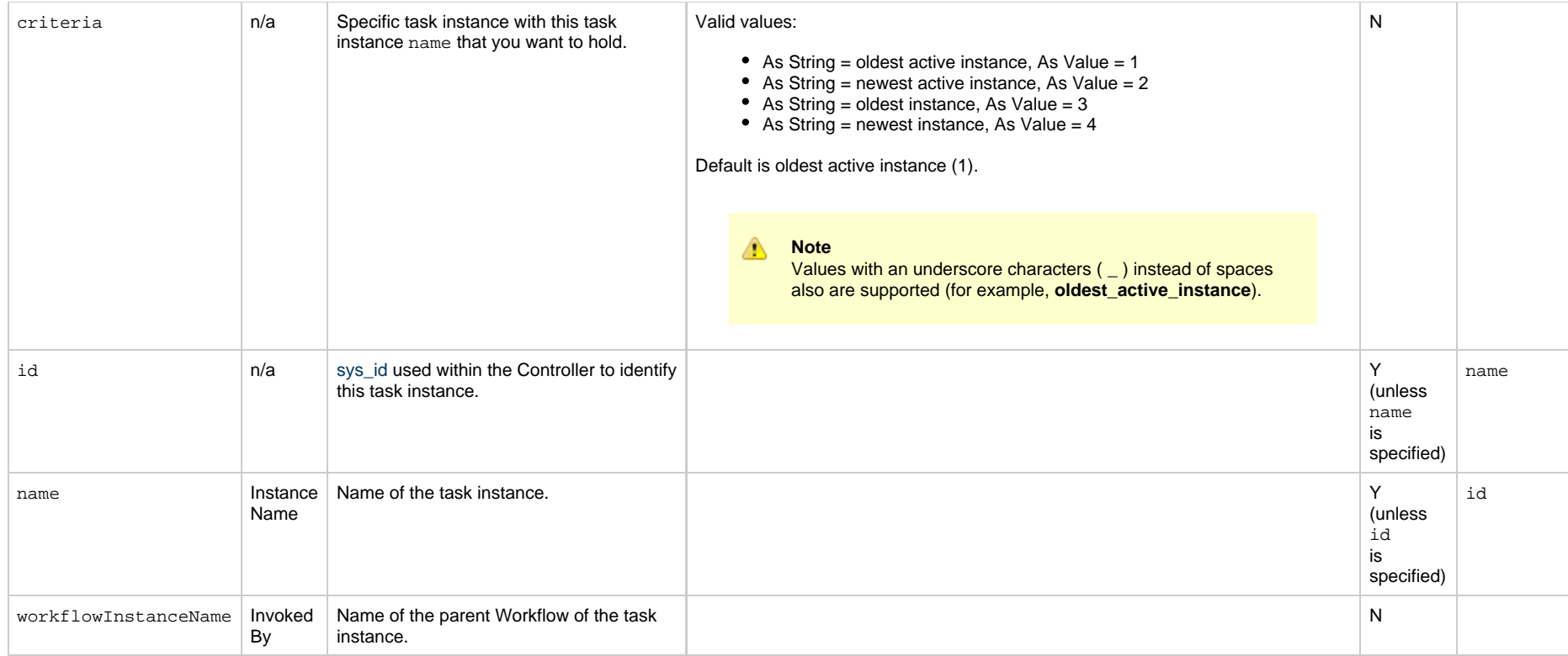

# <span id="page-317-4"></span><span id="page-317-2"></span><span id="page-317-1"></span><span id="page-317-0"></span>**Issue Set Completed Command for a Manual Task Instance**

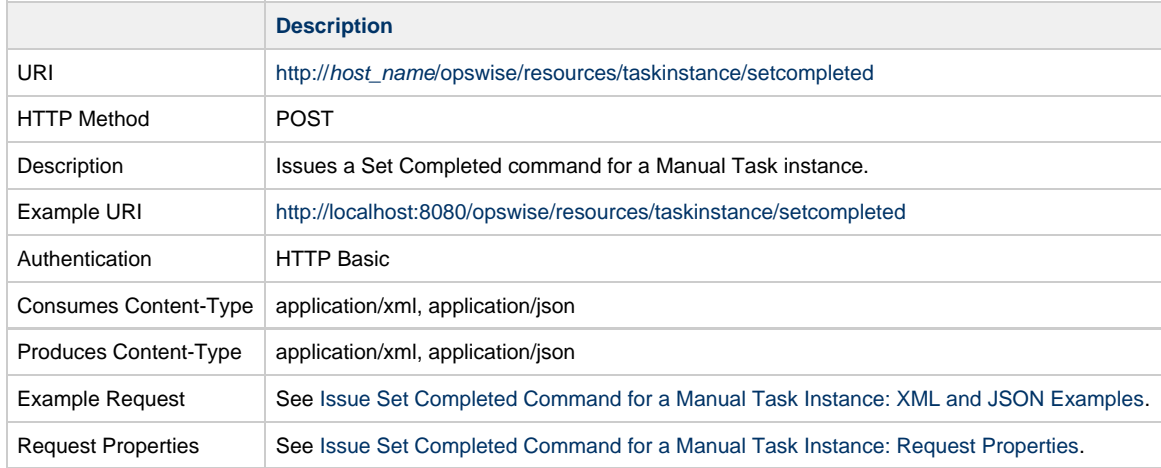

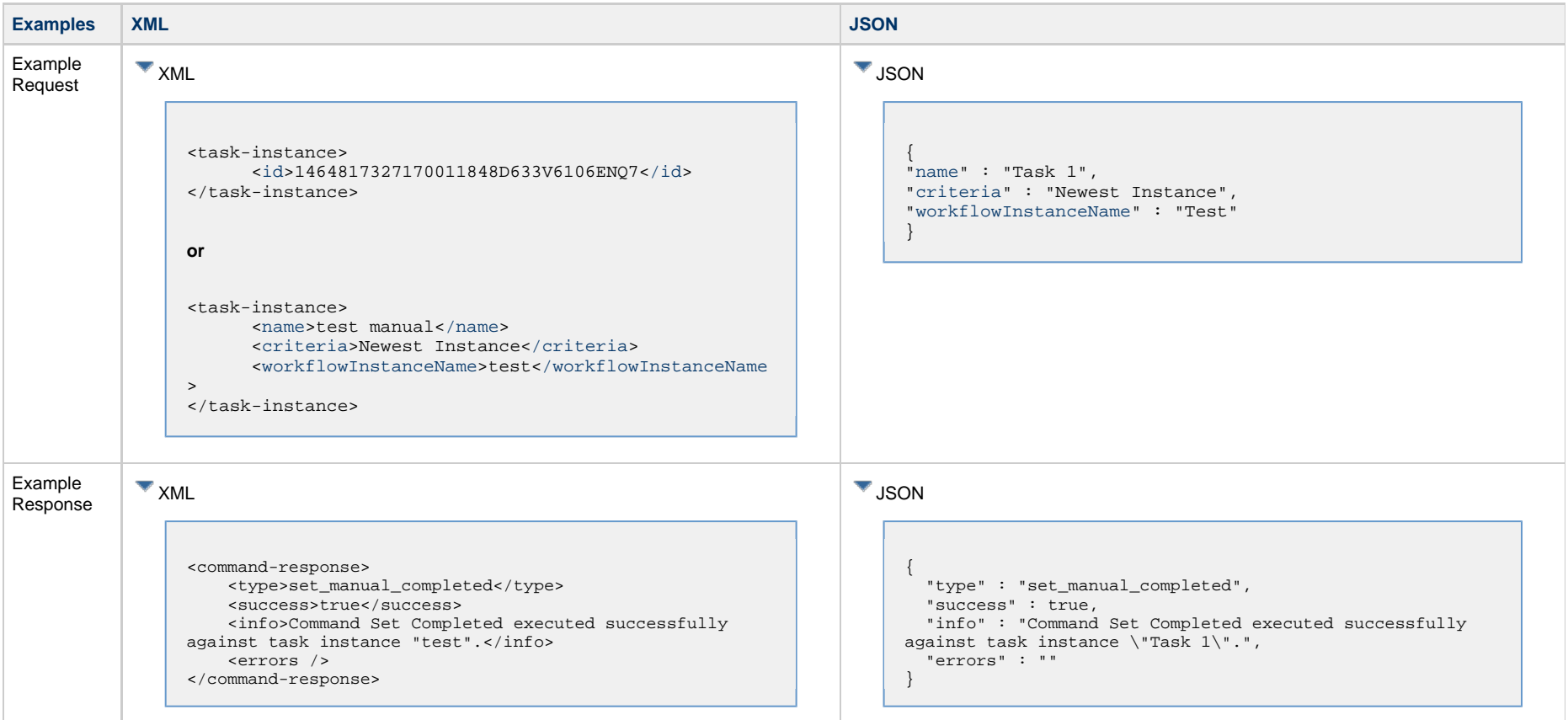

#### <span id="page-318-0"></span>**Issue Set Completed Command for a Manual Task Instance: XML and JSON Examples**

#### <span id="page-318-1"></span>**Issue Set Completed Command for a Manual Task Instance: Request Properties**

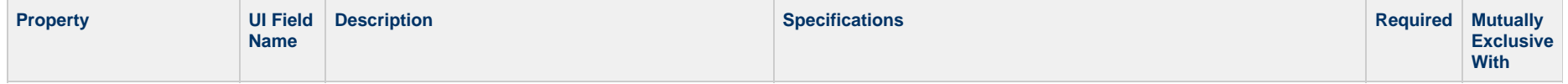

<span id="page-319-3"></span>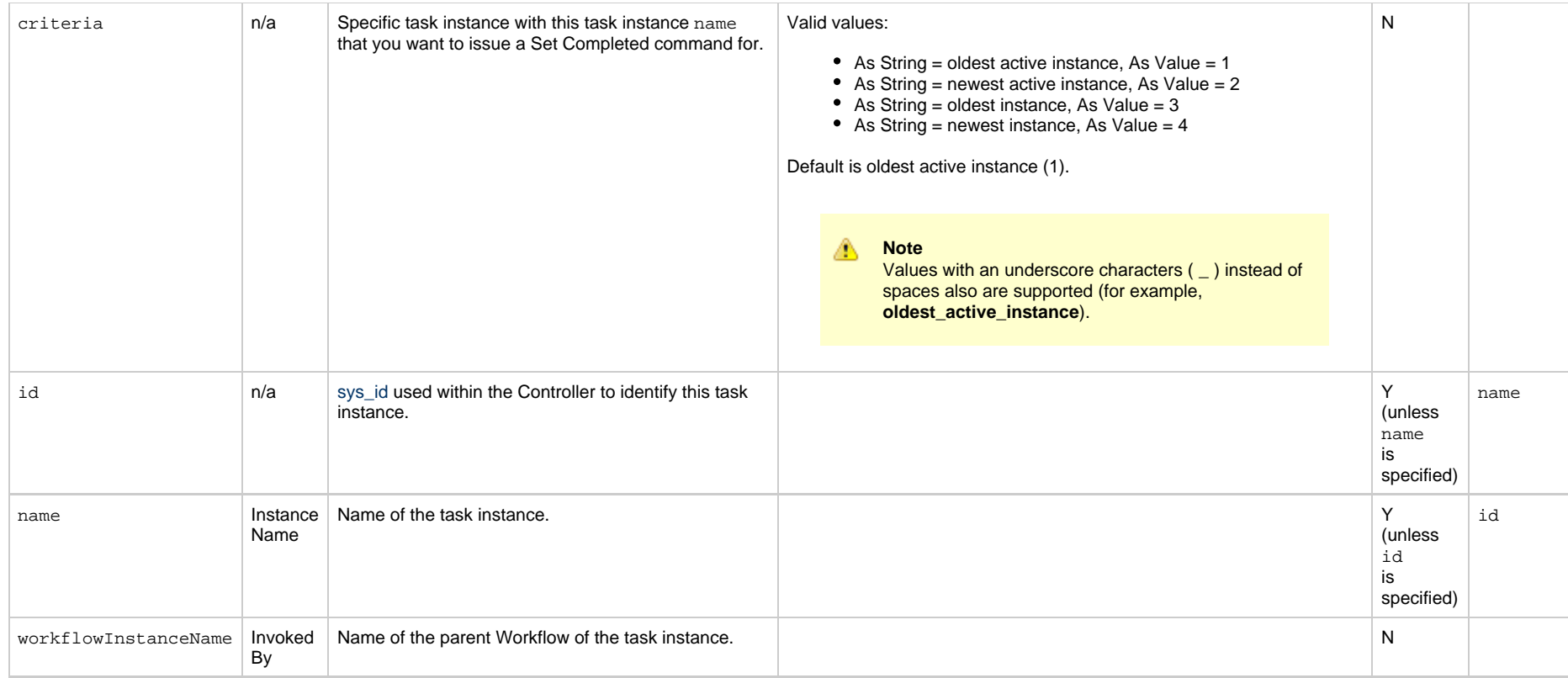

### <span id="page-319-4"></span><span id="page-319-2"></span><span id="page-319-1"></span><span id="page-319-0"></span>**Issue Set Started Command for a Manual Task Instance**

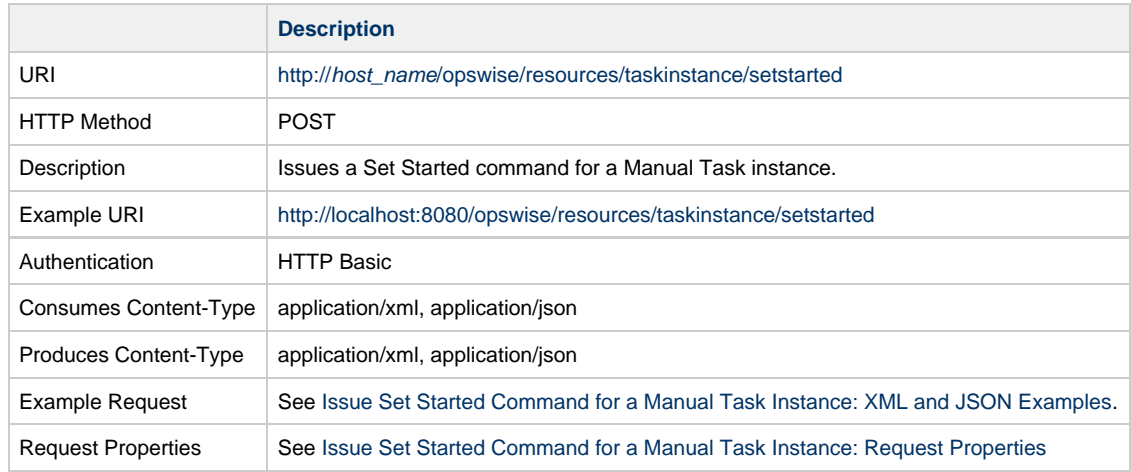

#### Example Response See [Issue Set Started Command for a Manual Task Instance: XML and JSON Examples](#page-320-0).

#### **Examples XML JSON** Example Example | **XML**<br>Request <task-instance> <[id](#page-321-1)>1464817327170011848D633V6106ENQ7[</id>](#page-321-1) </task-instance> **or** <task-instance> <[name>](#page-321-2)test manual[</name](#page-321-2)> <[criteria>](#page-321-3)Newest Instance[</criteria>](#page-321-3) <[workflowInstanceName](#page-321-4)>test[</workflowInstanceName](#page-321-4) > </task-instance> **V** JSON { ["name](#page-321-2)" : "Task 1", ["criteria](#page-321-3)" : "Newest Instance", ["workflowInstanceName"](#page-321-4) : "Test" } Example Example **XML**<br>Response <command-response> <type>set\_manual\_started</type> <success>true</success> <info>Command Set Started executed successfully against task instance "test".</info> <errors /> </command-response> **V** JSON { "type" : "set\_manual\_started", "success" : true, "info" : "Command Set Started executed successfully against task instance \"Task 1\".", "errors" : "" }

#### <span id="page-320-0"></span>**Issue Set Started Command for a Manual Task Instance: XML and JSON Examples**

#### <span id="page-320-1"></span>**Issue Set Started Command for a Manual Task Instance: Request Properties**

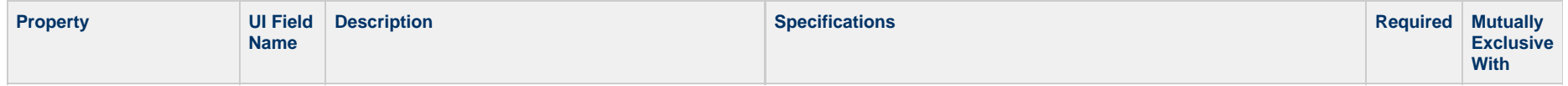

<span id="page-321-3"></span>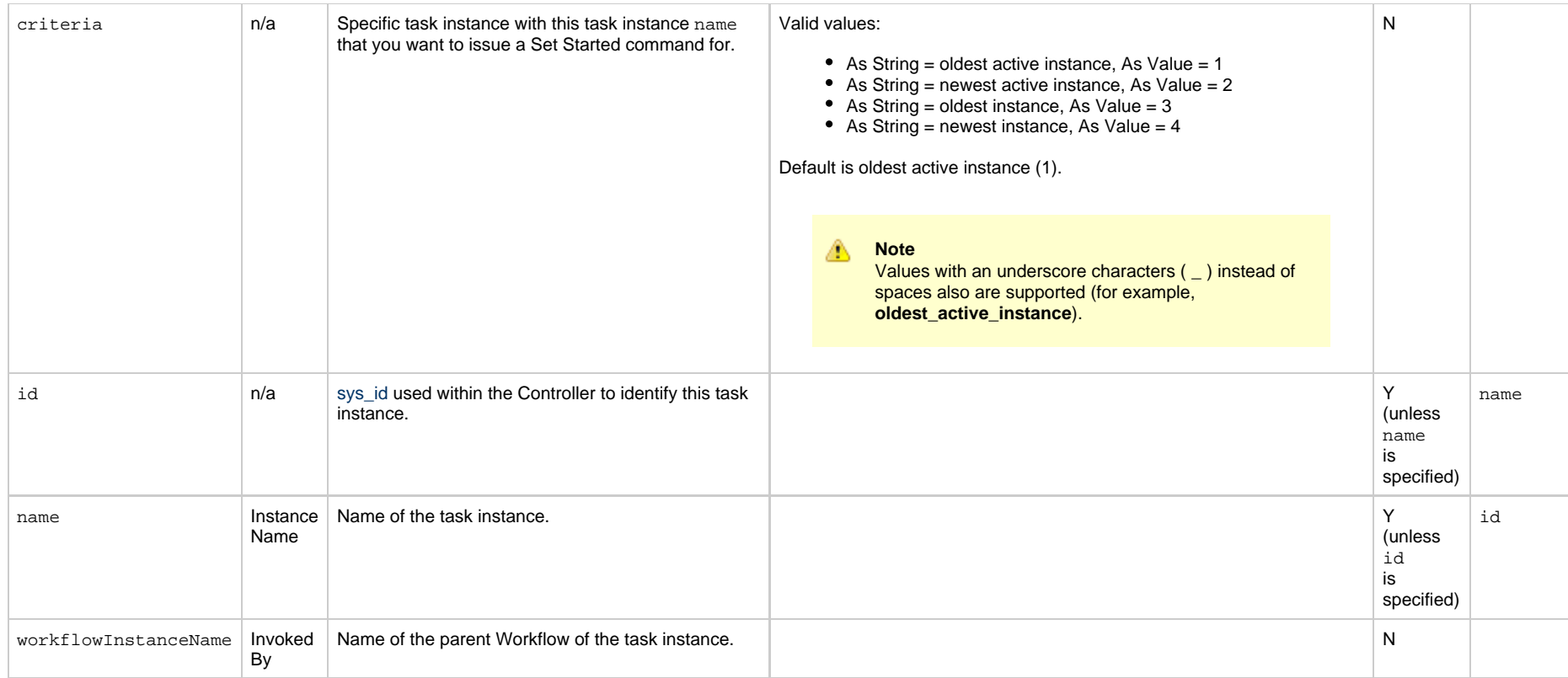

## <span id="page-321-4"></span><span id="page-321-2"></span><span id="page-321-1"></span><span id="page-321-0"></span>**List Task Instances**

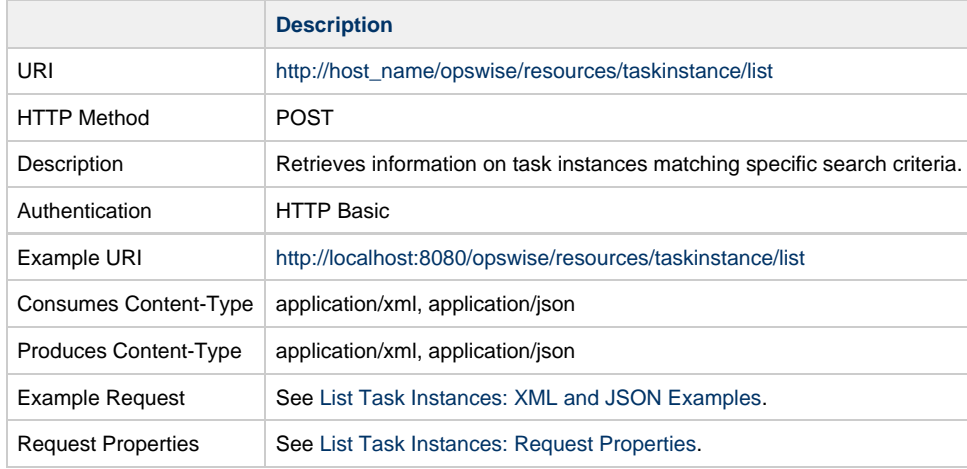

Example Response See [List Task Instances: XML and JSON Examples](#page-322-0).

#### <span id="page-322-0"></span>**List Task Instances: XML and JSON Examples**

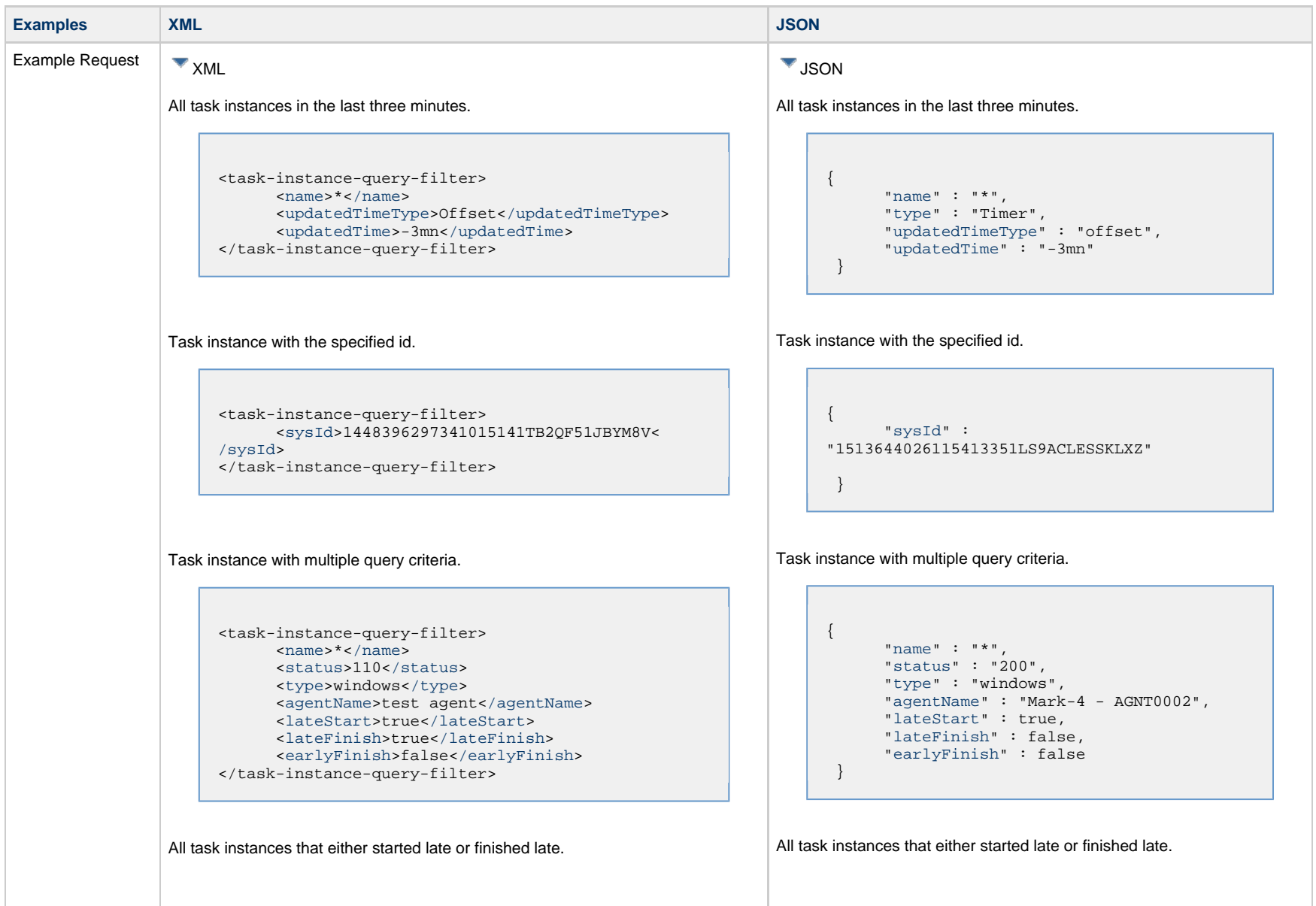

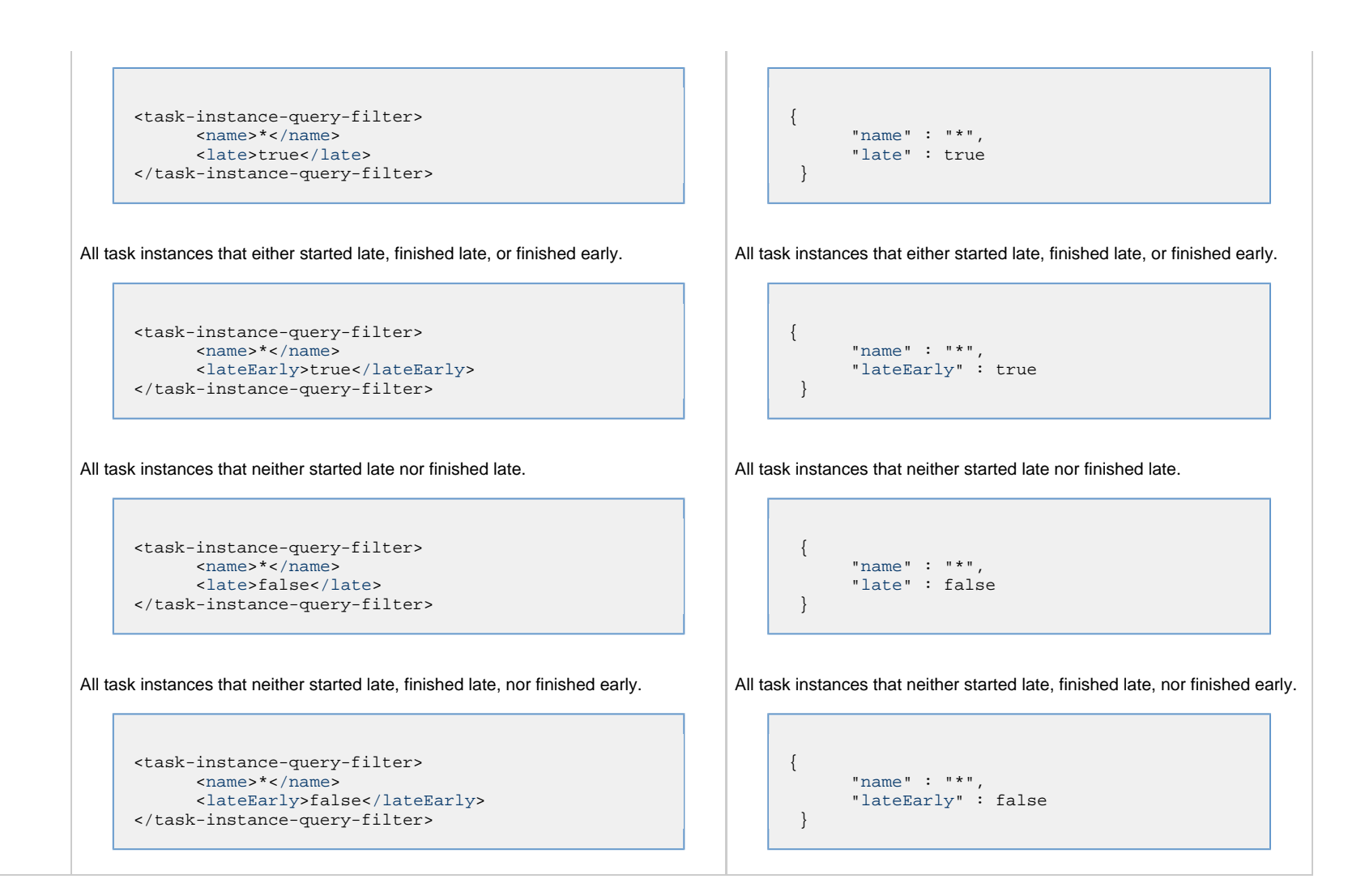
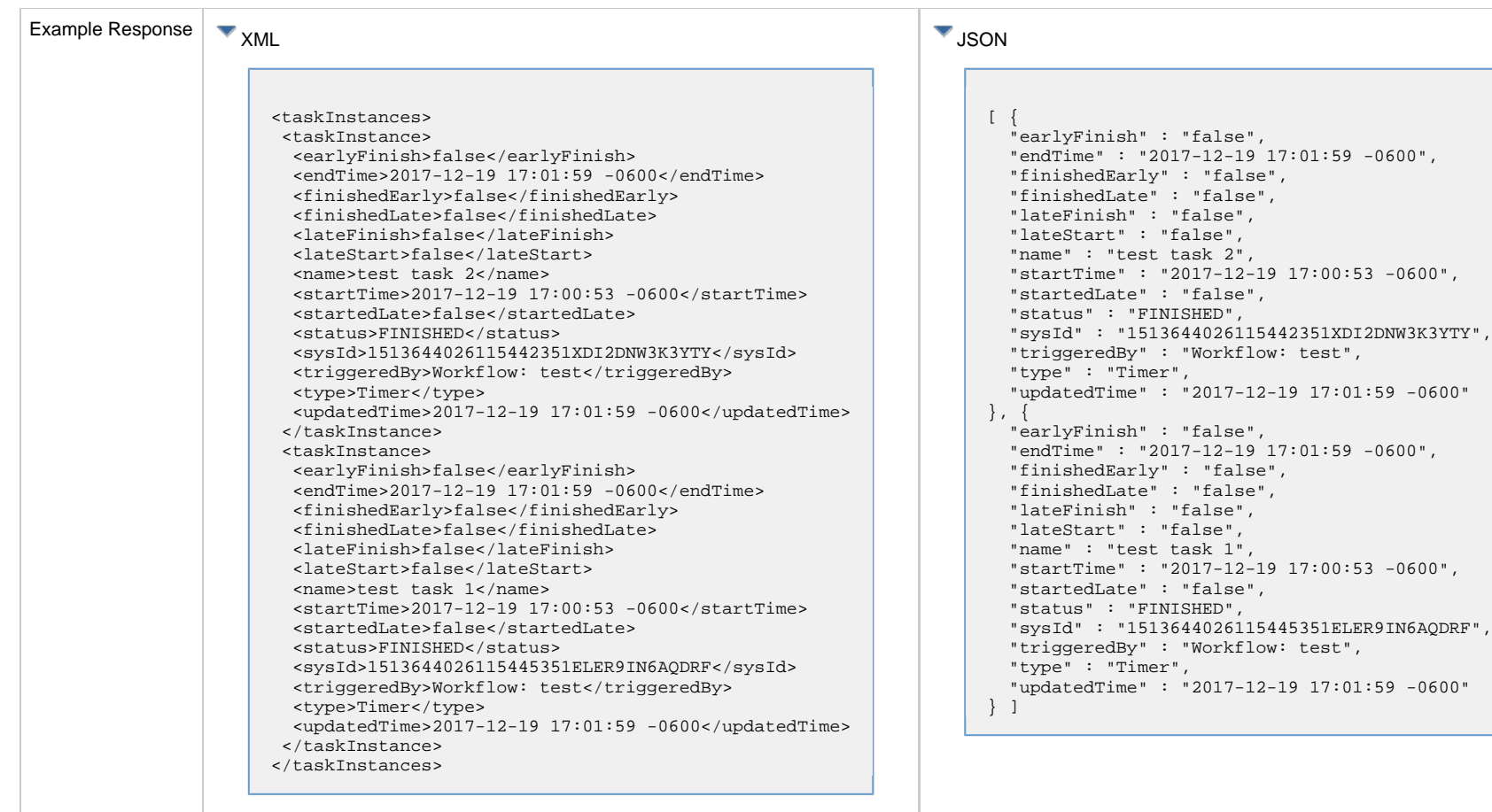

#### **List Task Instances: Request Properties**

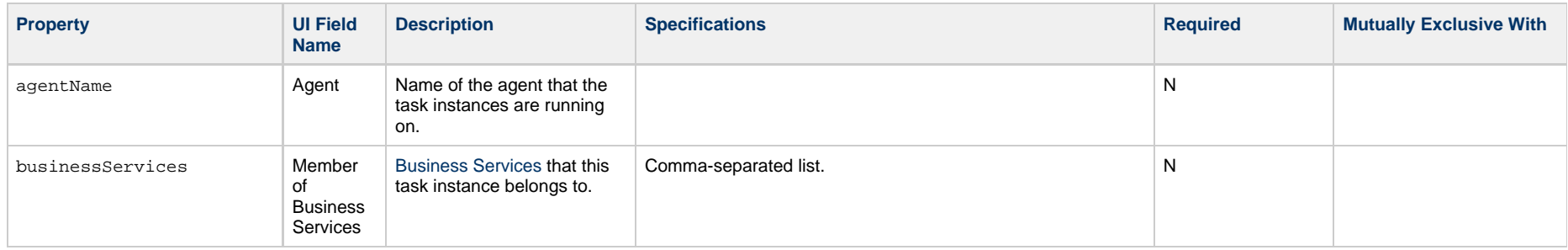

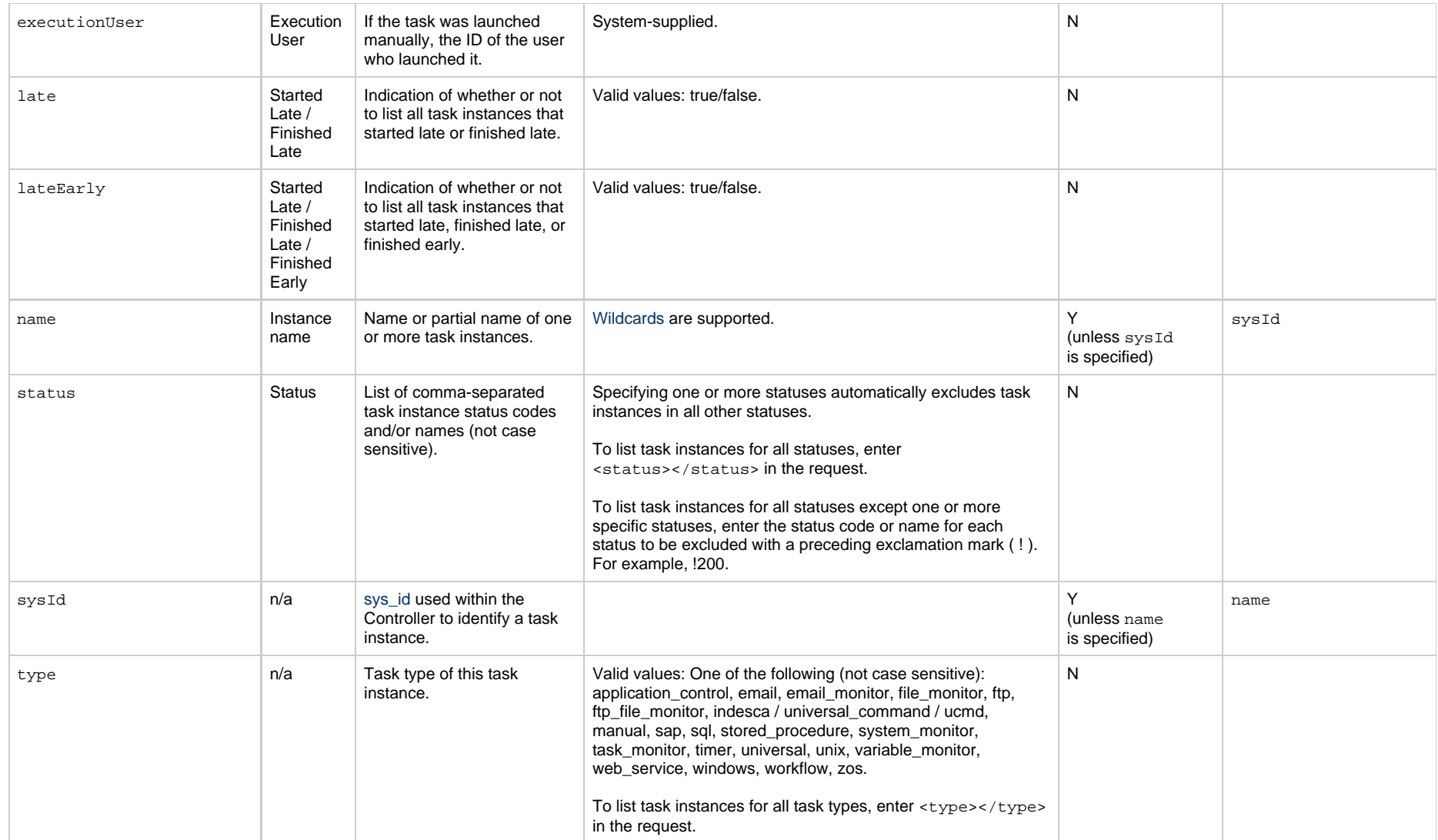

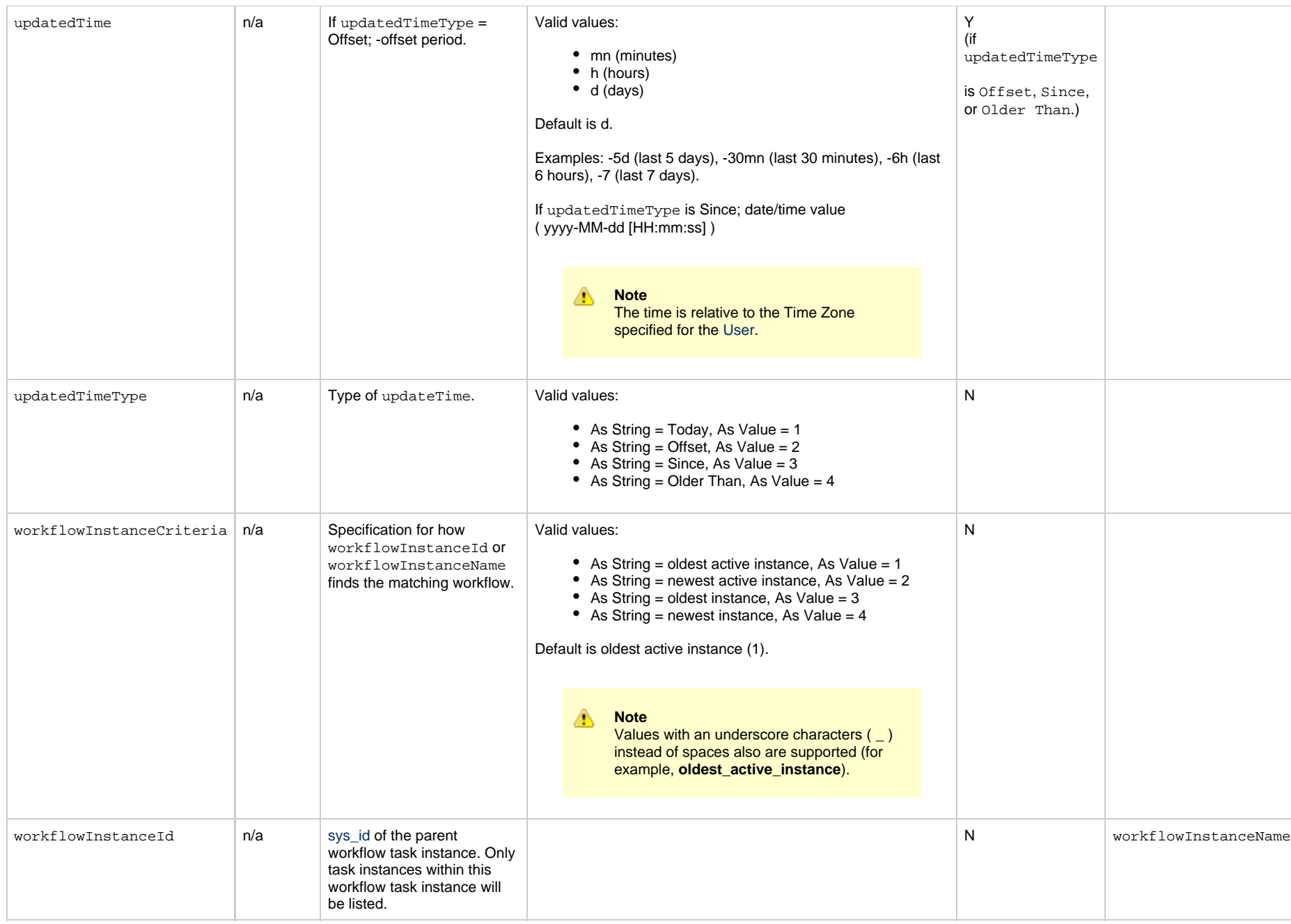

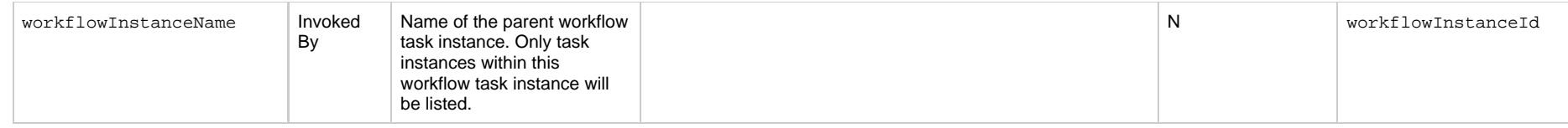

#### **Task Instance Status Types**

The following table describes all possible task instance statuses for all task types.

#### ◬ **Note**

The format of multi-word task status names specified in the Task Instance Status Web Service differs from the format of task status names used in the Controller [user interface.](https://www.stonebranch.com/confluence/display/UC64/Displaying+Task+Instance+Status#DisplayingTaskInstanceStatus-StatusTypes) In Task Instance Status, the words are separated by an underscore character; in the user interface, they are separated by a space.

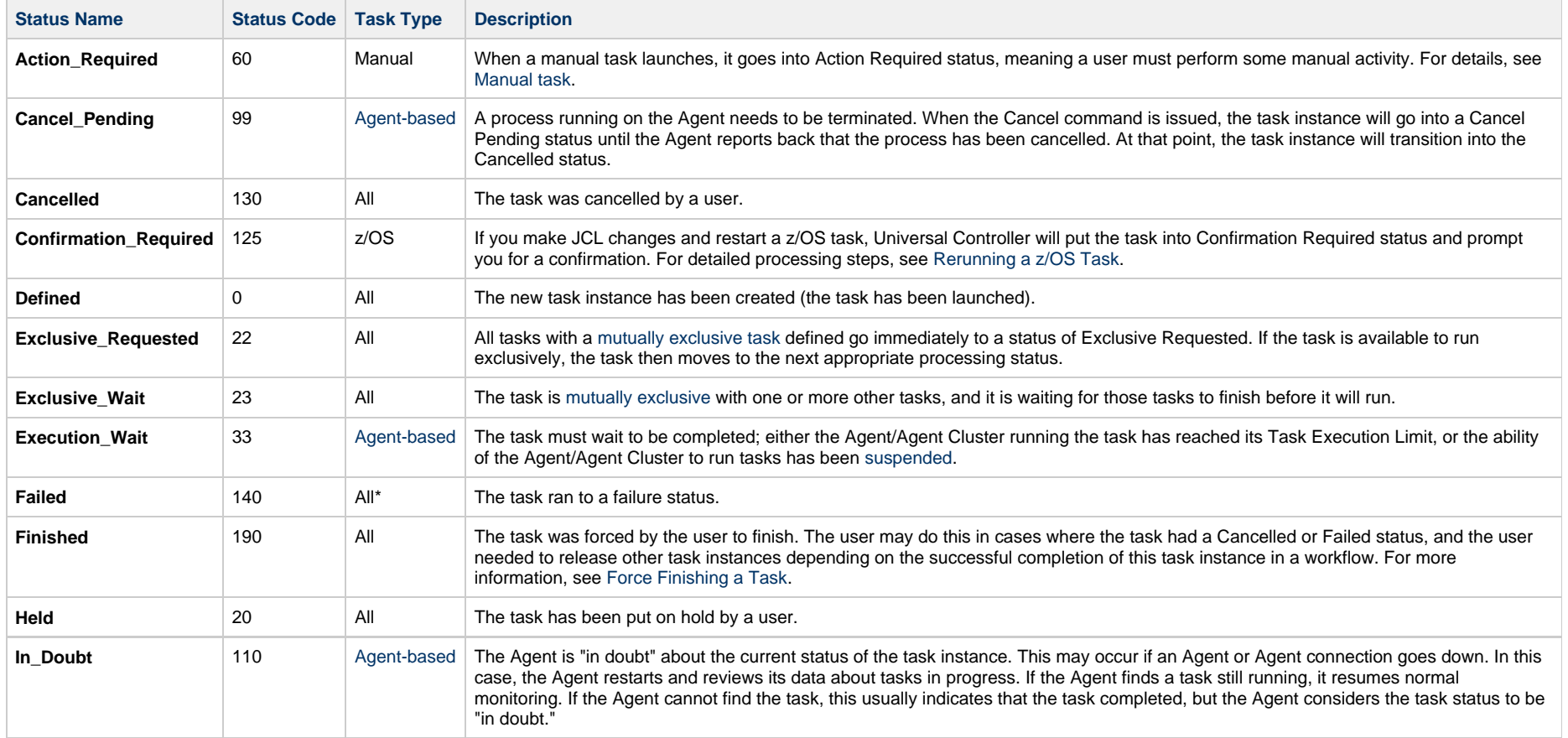

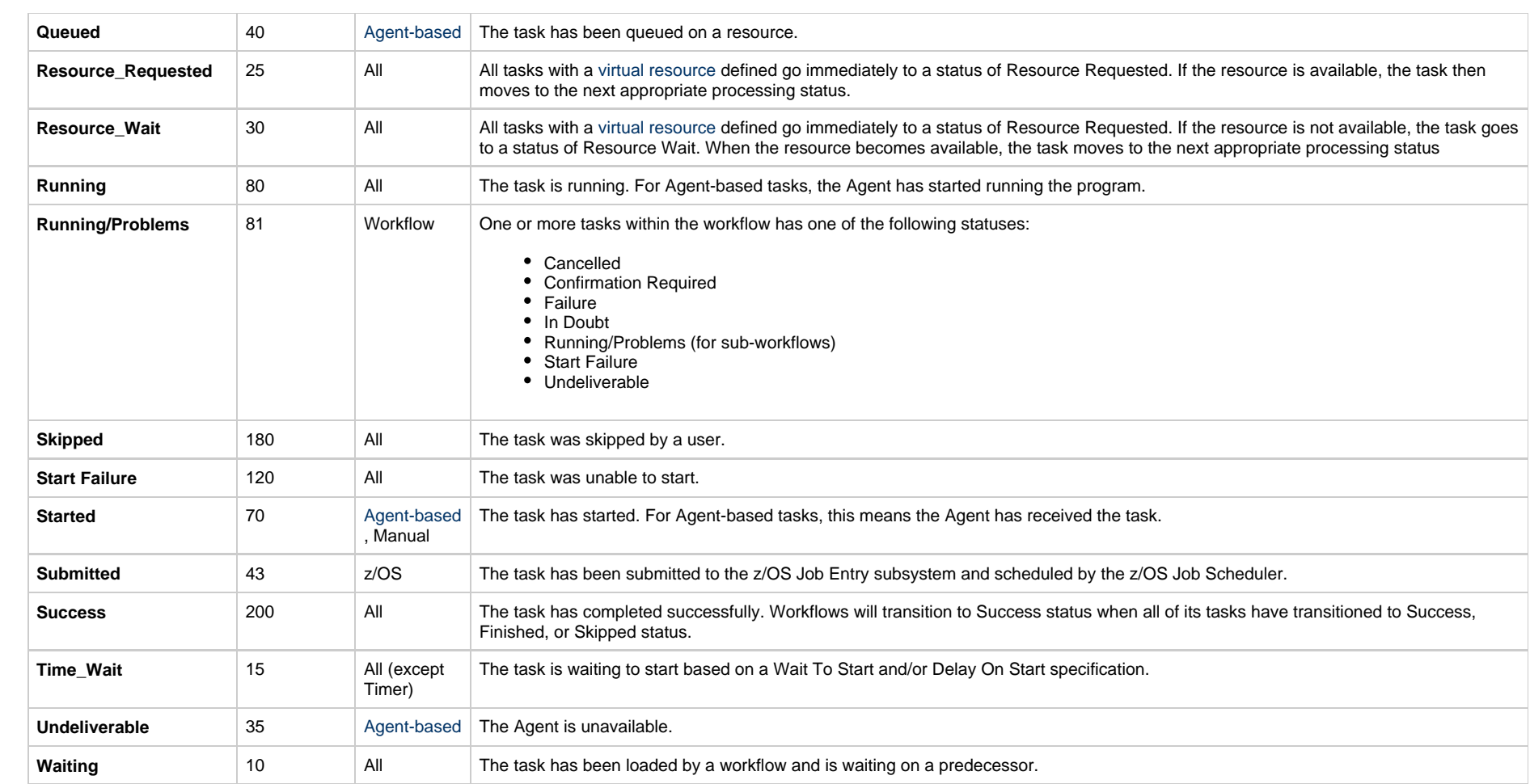

\* Workflows cannot go to Failed status.

## **Release a Task Instance from Hold**

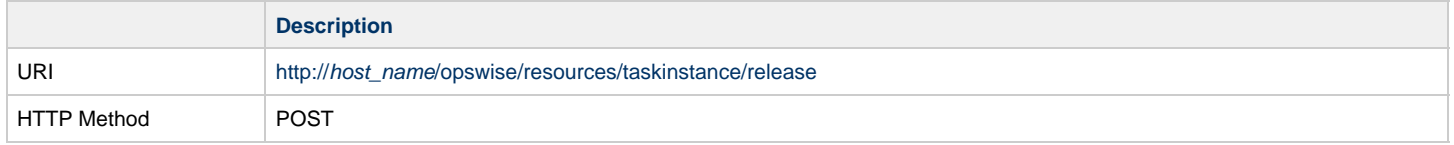

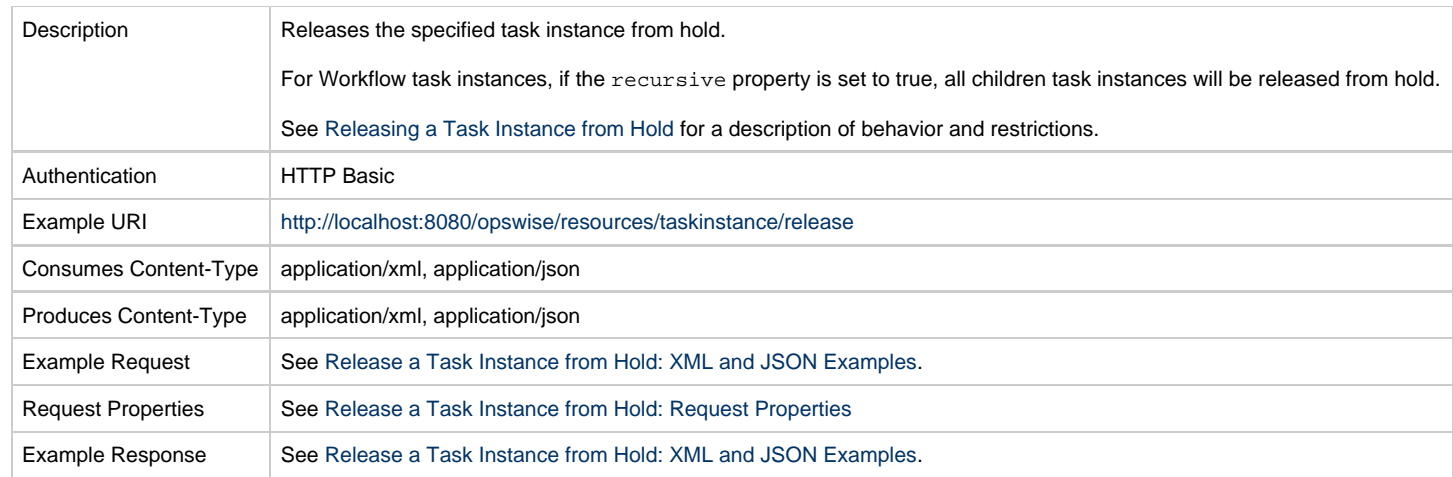

## <span id="page-329-0"></span>**Release a Task Instance from Hold: XML and JSON Examples**

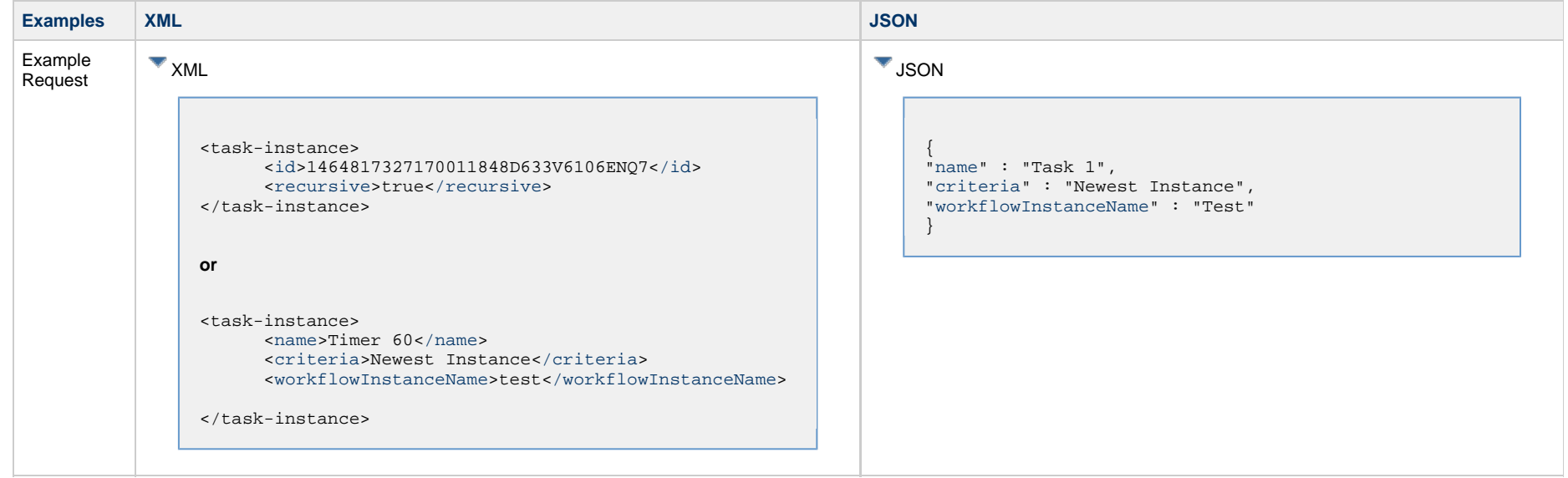

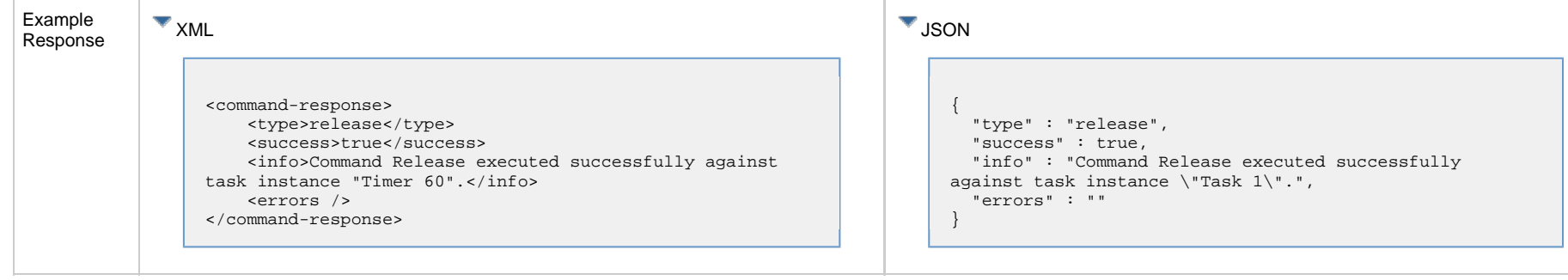

### <span id="page-330-0"></span>**Release a Task Instance from Hold: Request Properties**

<span id="page-330-4"></span><span id="page-330-3"></span><span id="page-330-2"></span><span id="page-330-1"></span>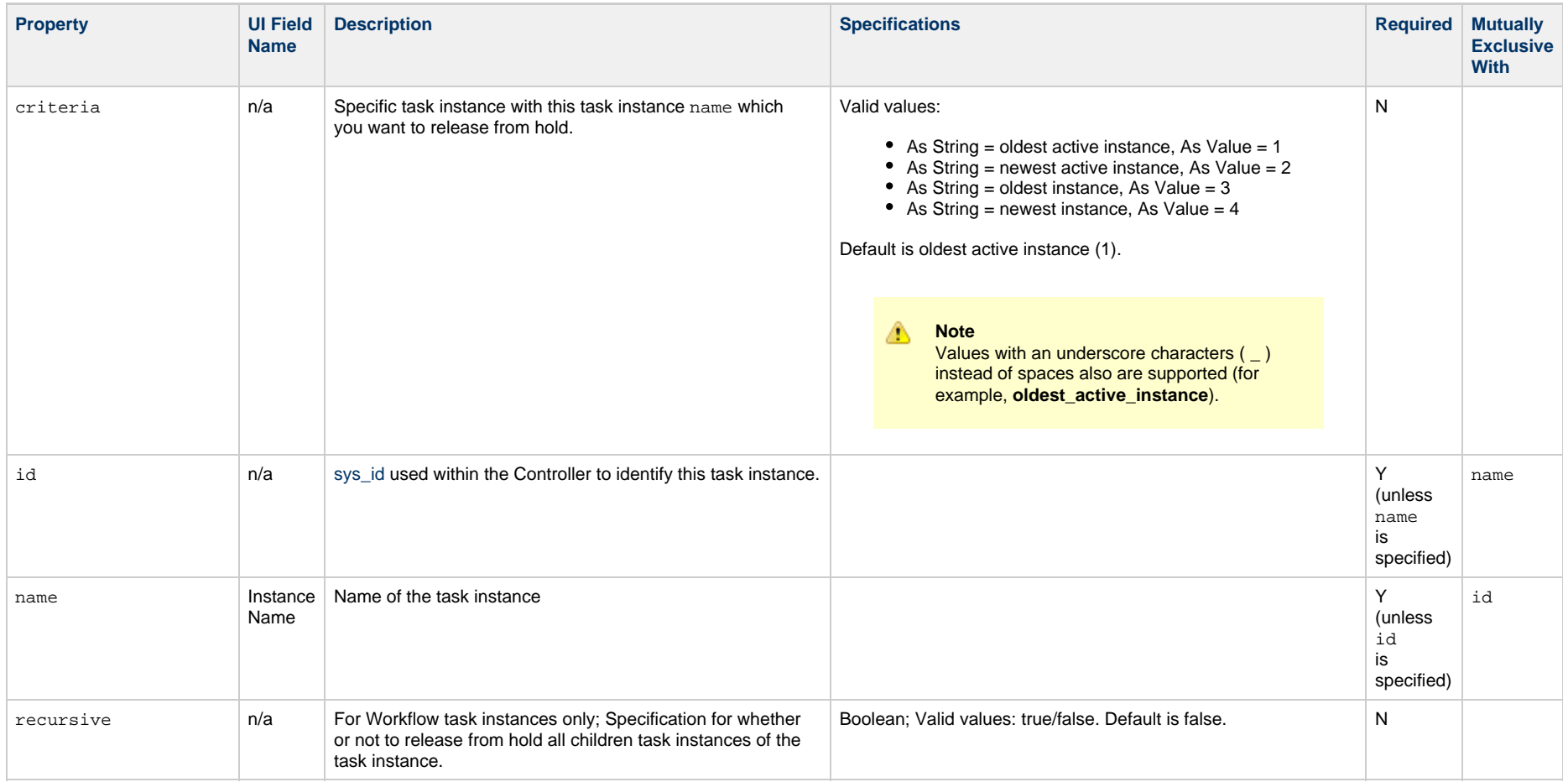

<span id="page-331-0"></span>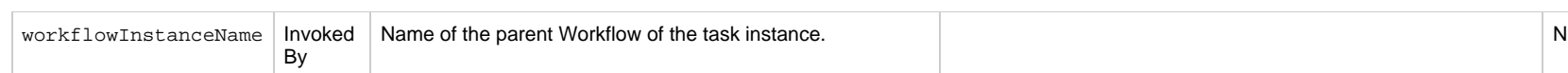

### **Rerun a Task Instance**

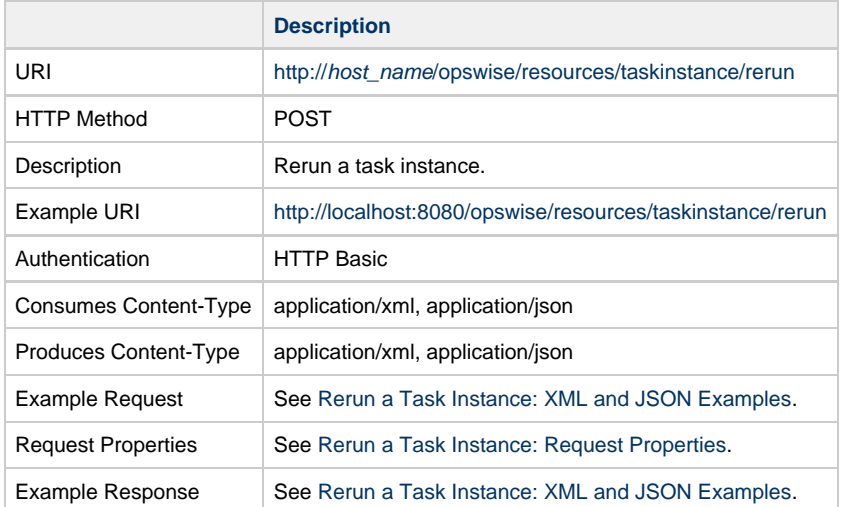

### <span id="page-331-1"></span>**Rerun a Task Instance: XML and JSON Examples**

**Examples XML JSON**

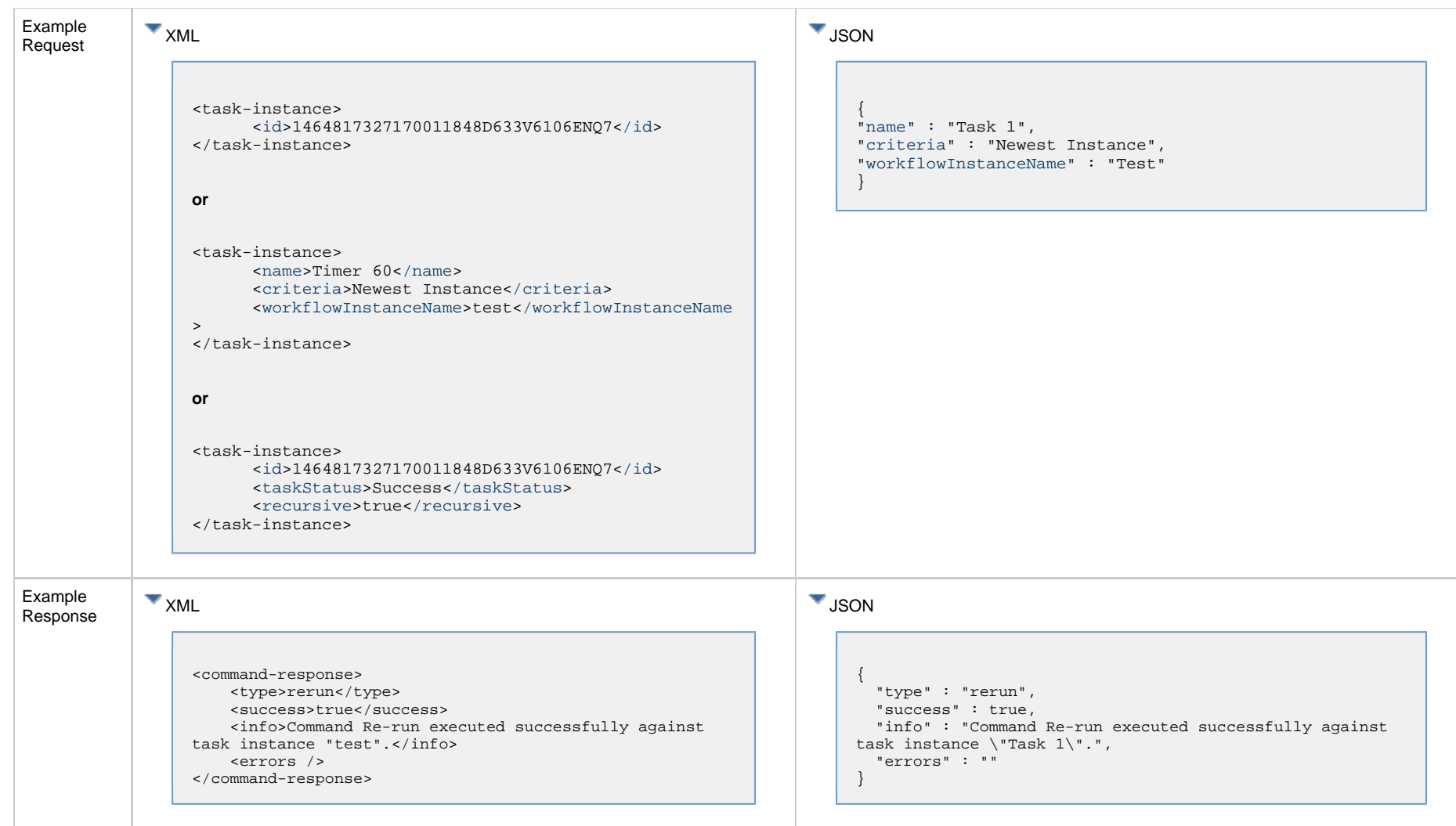

#### <span id="page-332-0"></span>**Rerun a Task Instance: Request Properties**

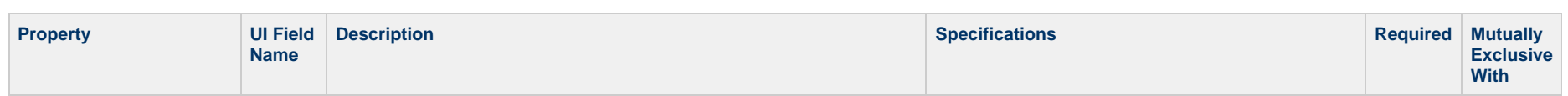

<span id="page-333-2"></span><span id="page-333-0"></span>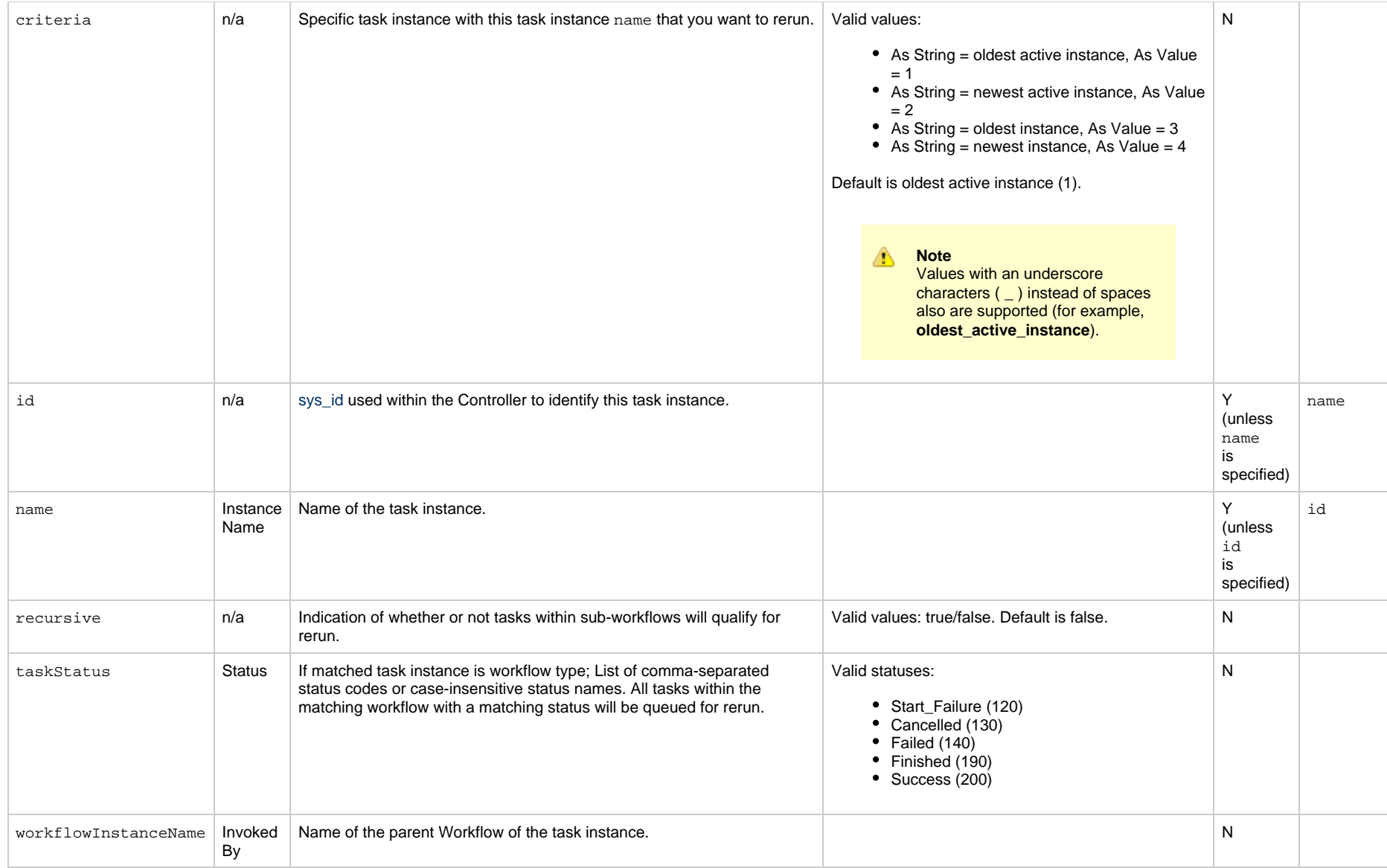

### <span id="page-333-5"></span><span id="page-333-4"></span><span id="page-333-3"></span><span id="page-333-1"></span>**Retrieve Task Instance Output**

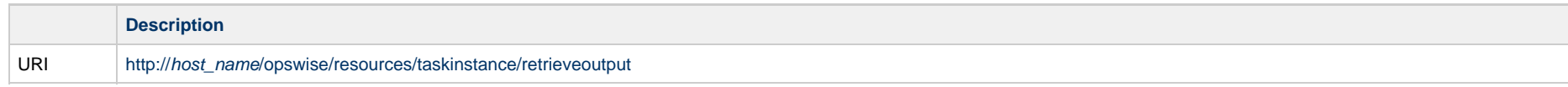

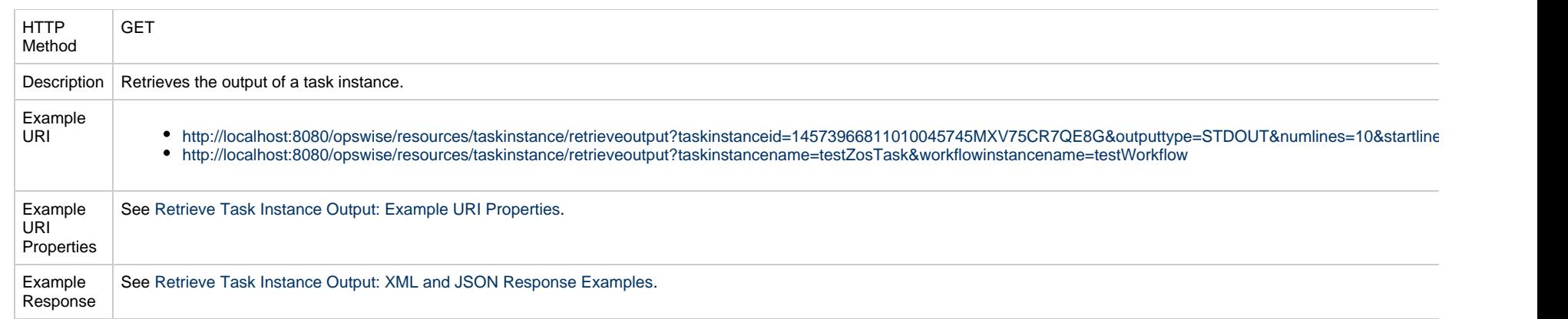

## <span id="page-334-1"></span>**Retrieve Task Instance Output: XML and JSON Response Examples**

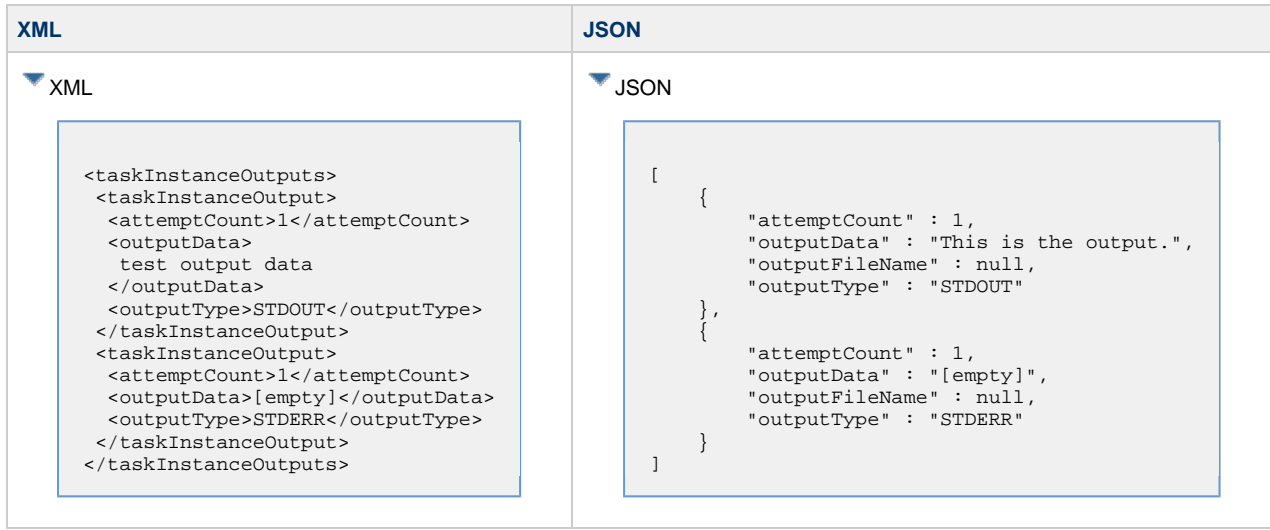

#### <span id="page-334-0"></span>**Retrieve Task Instance Output: Example URI Properties**

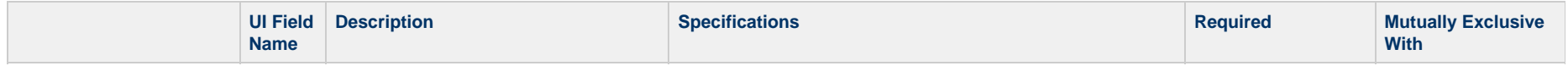

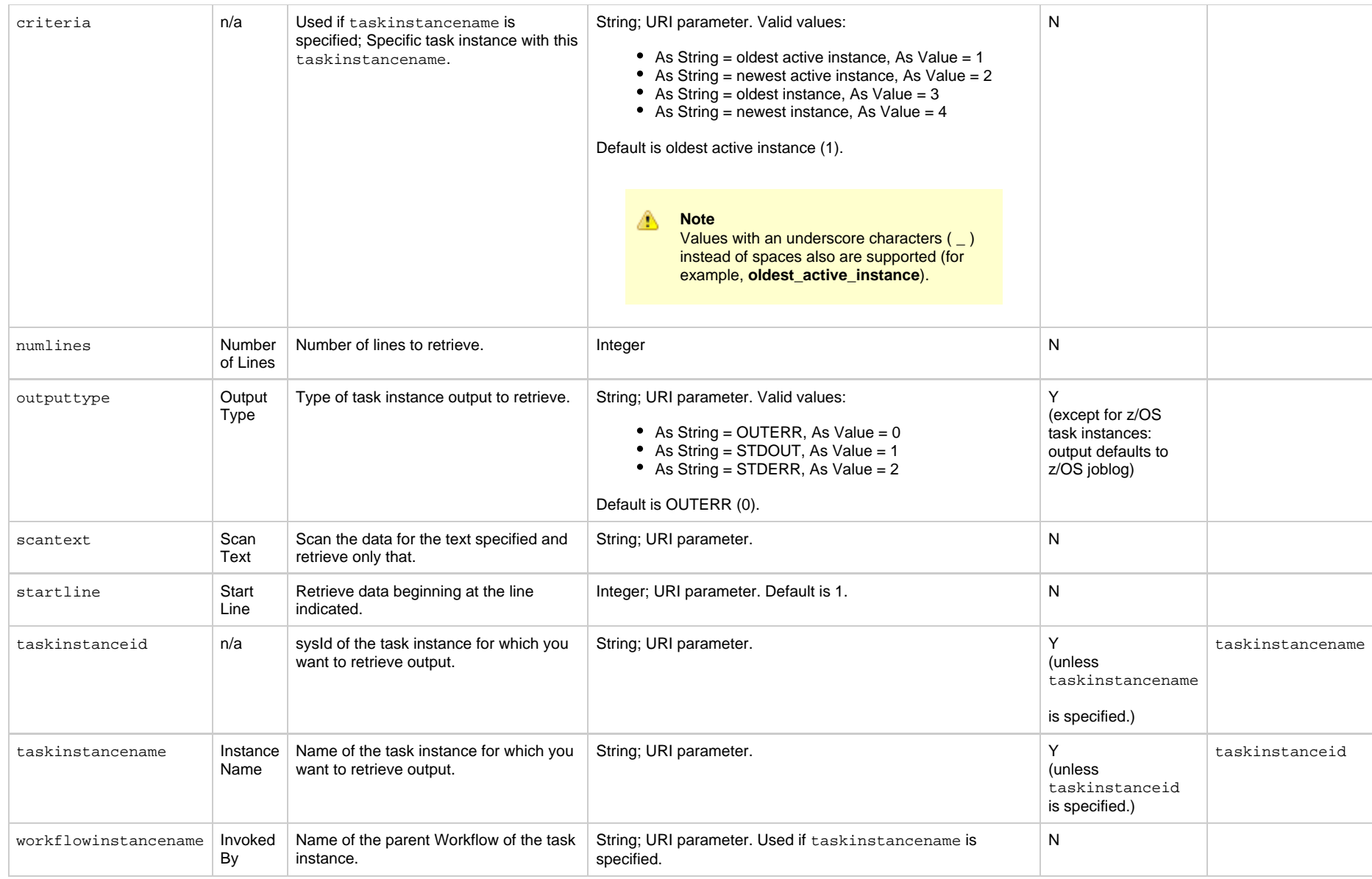

# **Set or Modify Wait Time/Duration for Task Instance**

**Description** 

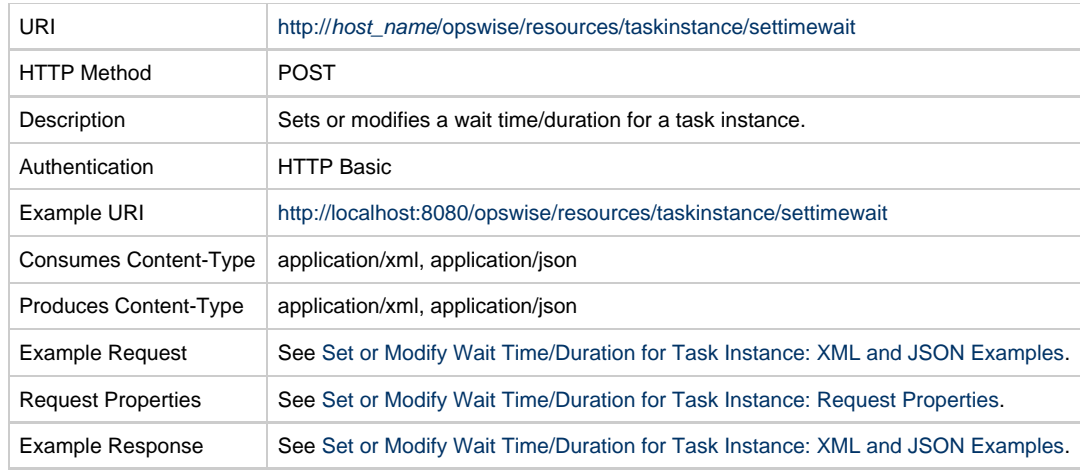

#### <span id="page-336-0"></span>**Set or Modify Wait Time/Duration for Task Instance: XML and JSON Examples**

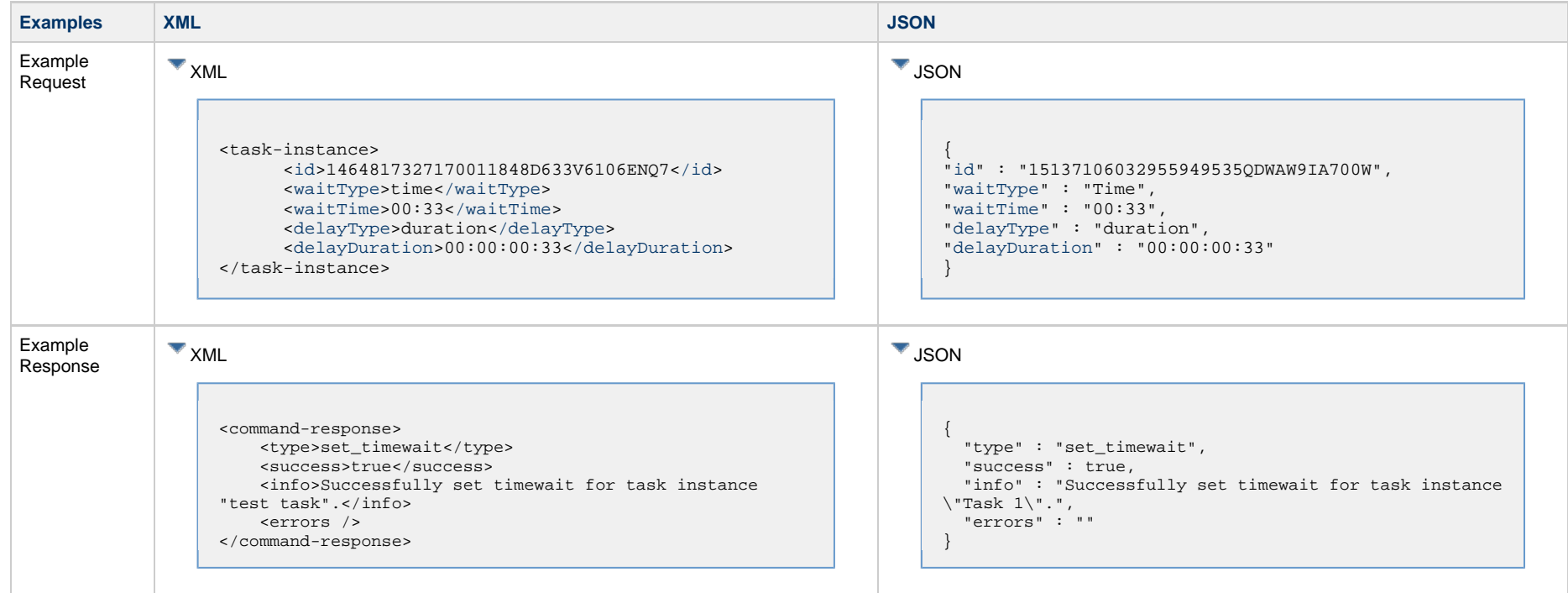

#### <span id="page-336-1"></span>**Set or Modify Wait Time/Duration for Task Instance: Request Properties**

<span id="page-337-2"></span><span id="page-337-1"></span><span id="page-337-0"></span>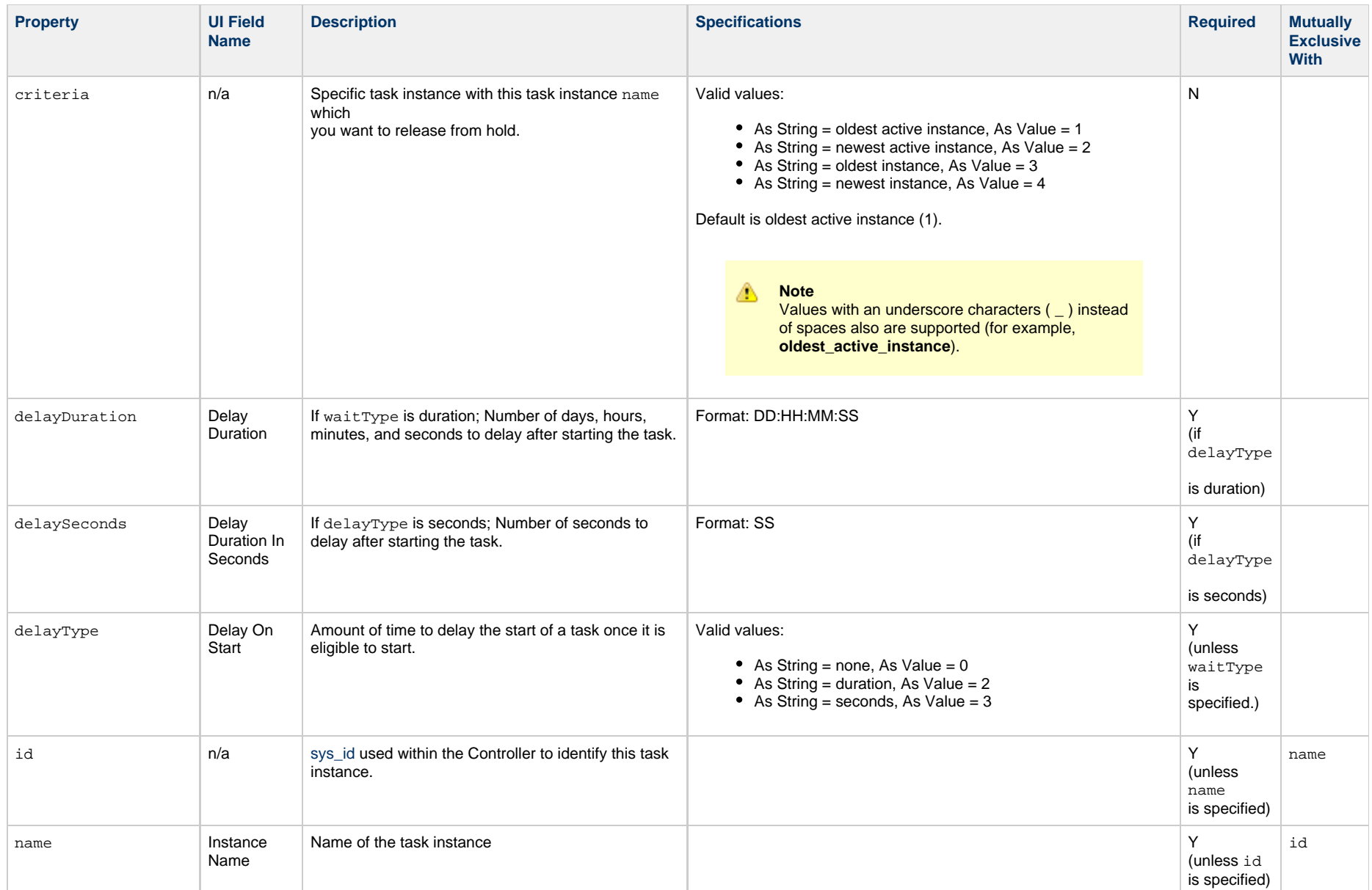

<span id="page-338-1"></span><span id="page-338-0"></span>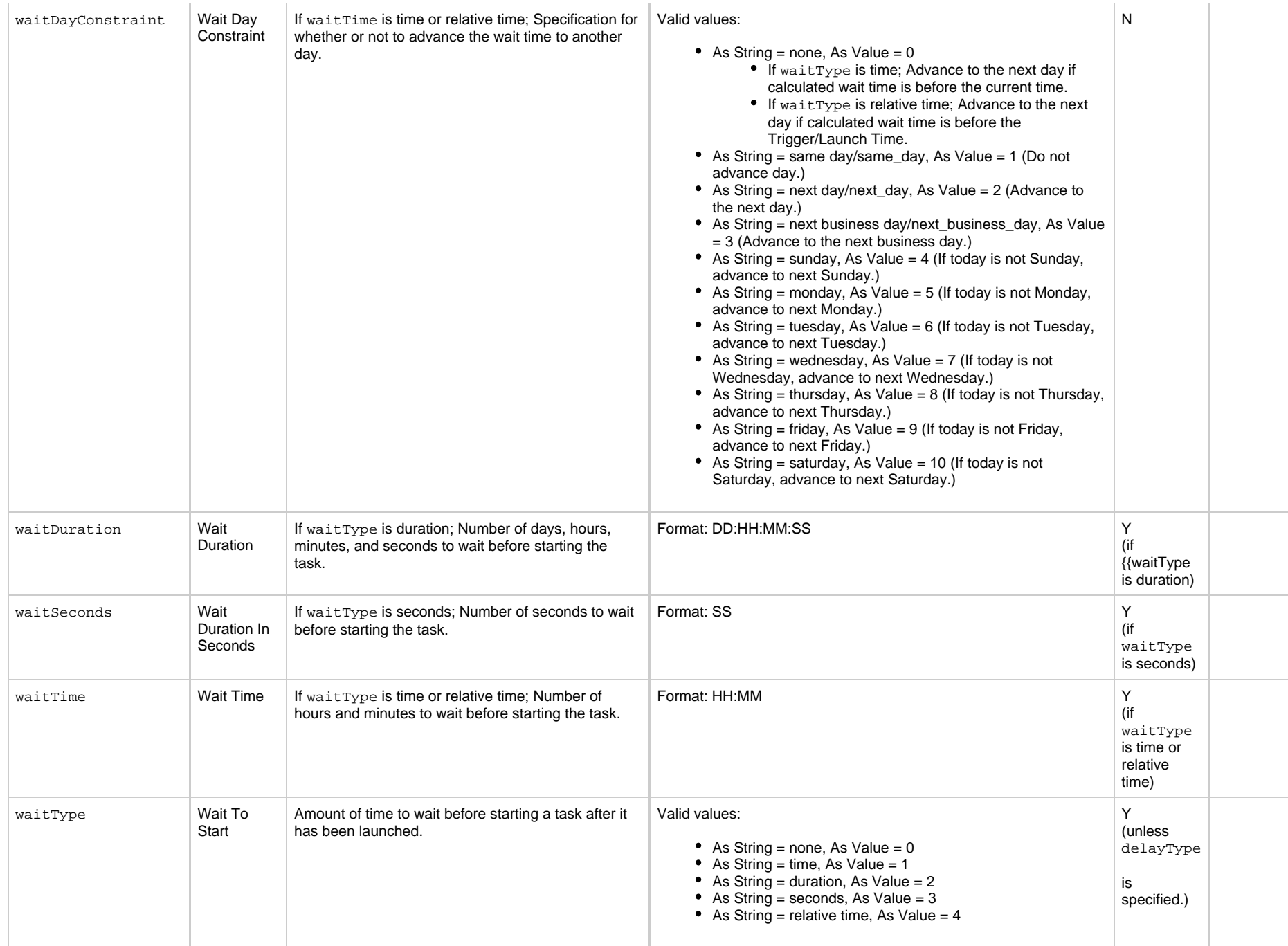

## **Set Priority for a Task Instance**

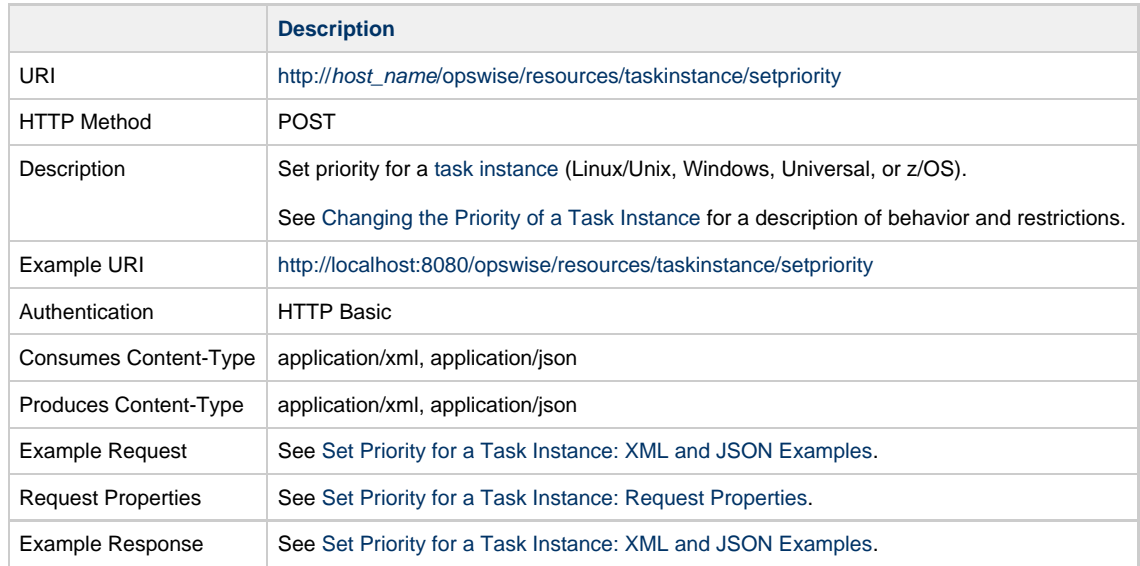

### <span id="page-339-0"></span>**Set Priority for a Task Instance: XML and JSON Examples**

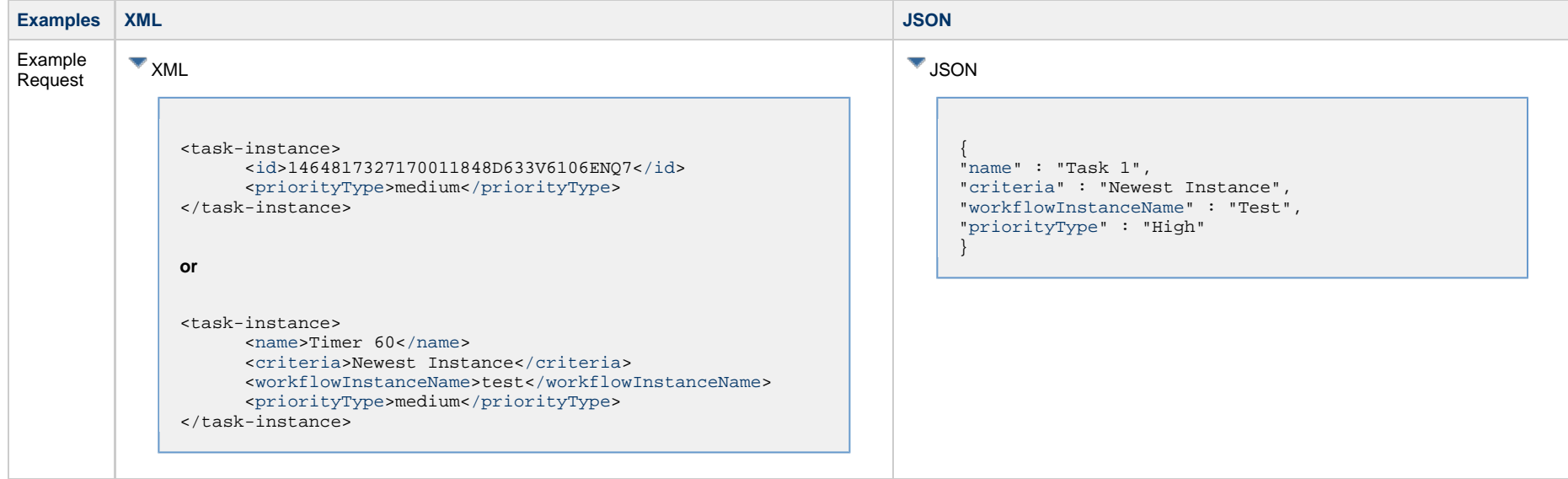

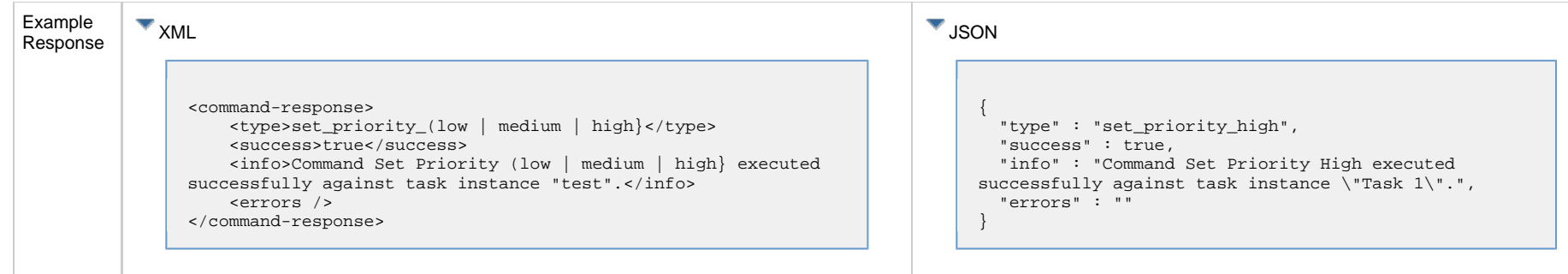

#### <span id="page-340-0"></span>**Set Priority for a Task Instance: Request Properties**

<span id="page-340-4"></span><span id="page-340-3"></span><span id="page-340-2"></span><span id="page-340-1"></span>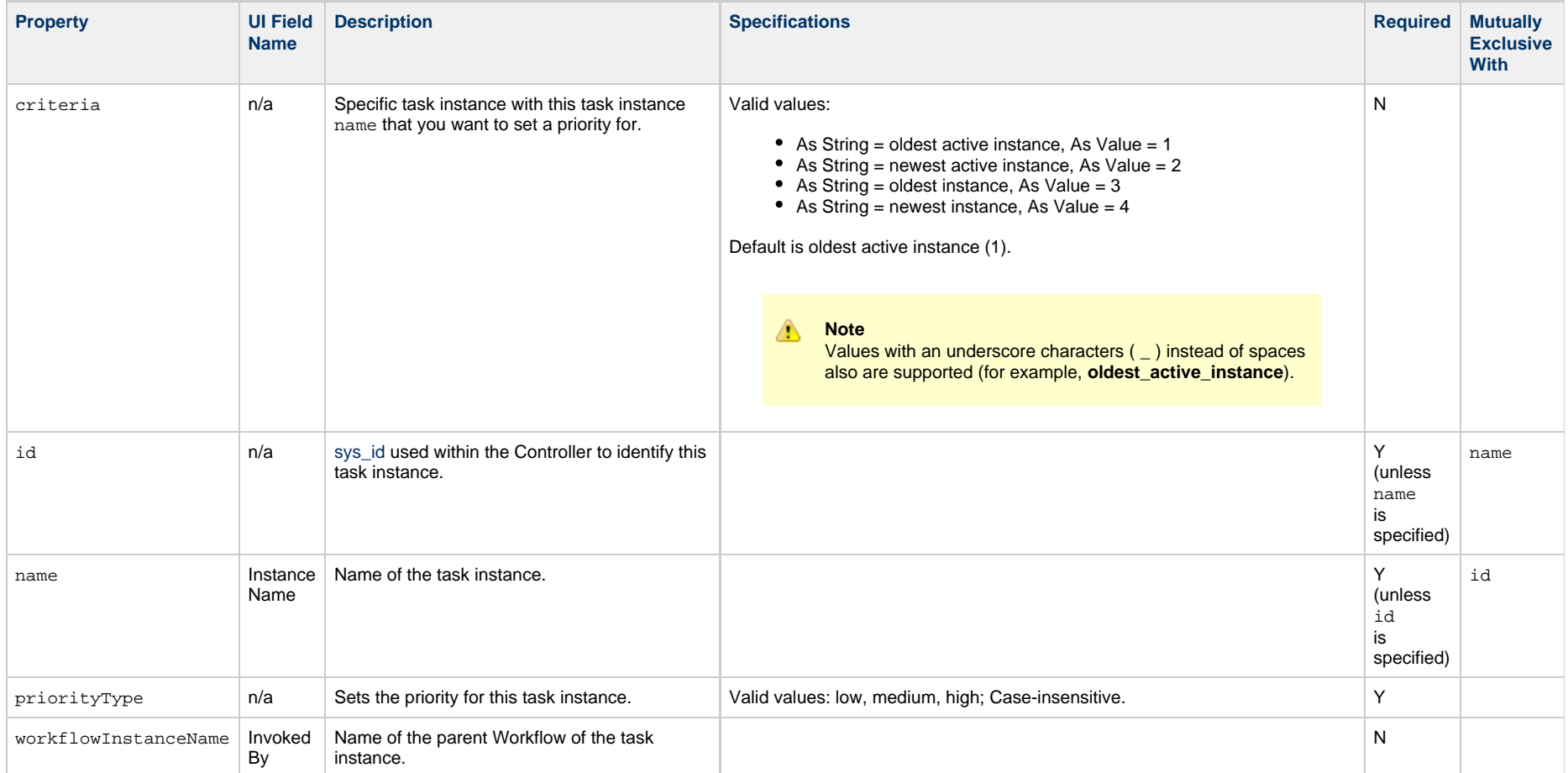

### **Skip a Task Instance**

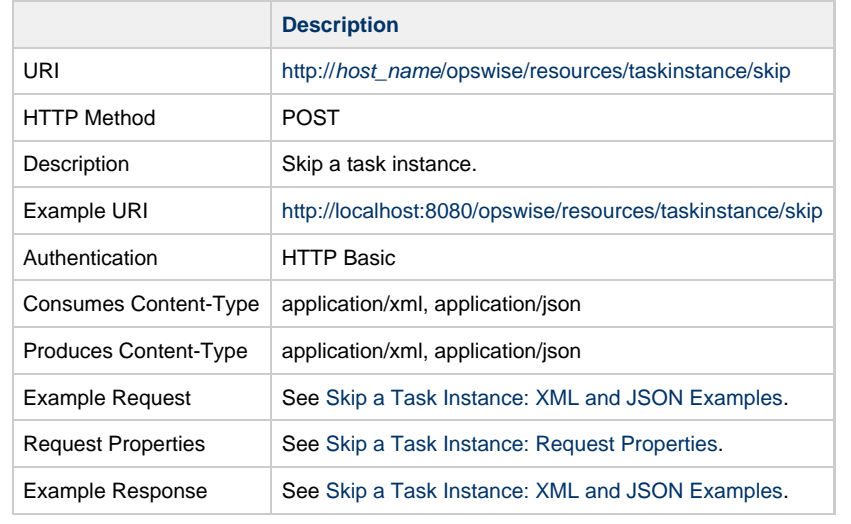

#### <span id="page-341-0"></span>**Skip a Task Instance: XML and JSON Examples**

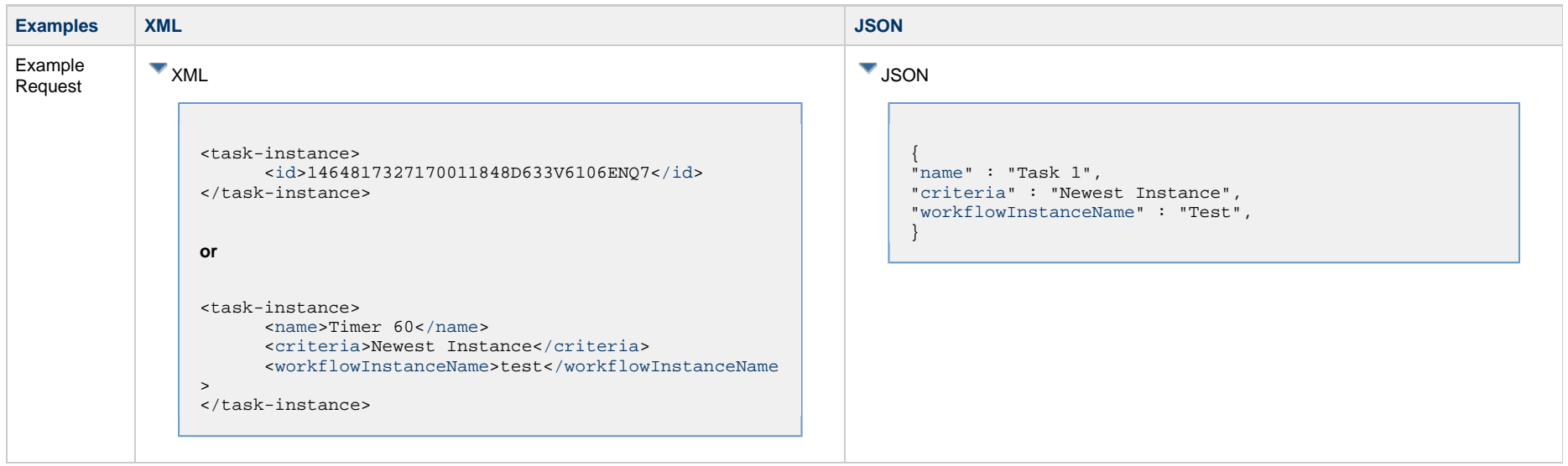

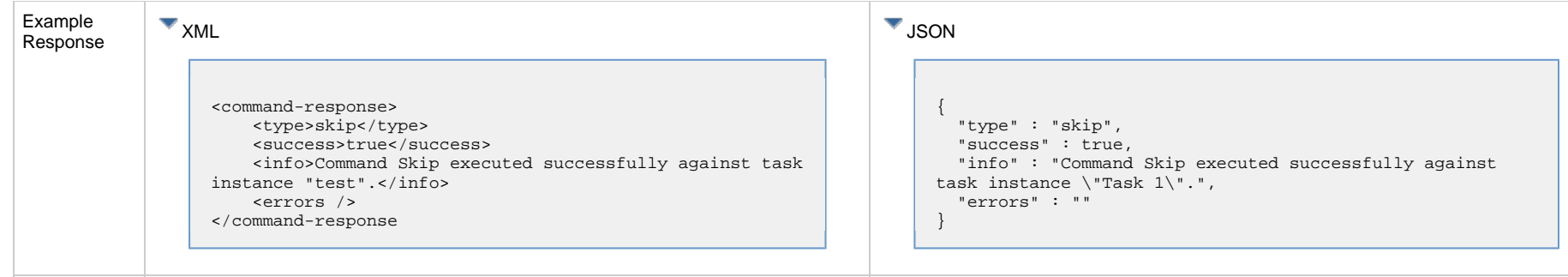

#### <span id="page-342-0"></span>**Skip a Task Instance: Request Properties**

<span id="page-342-3"></span>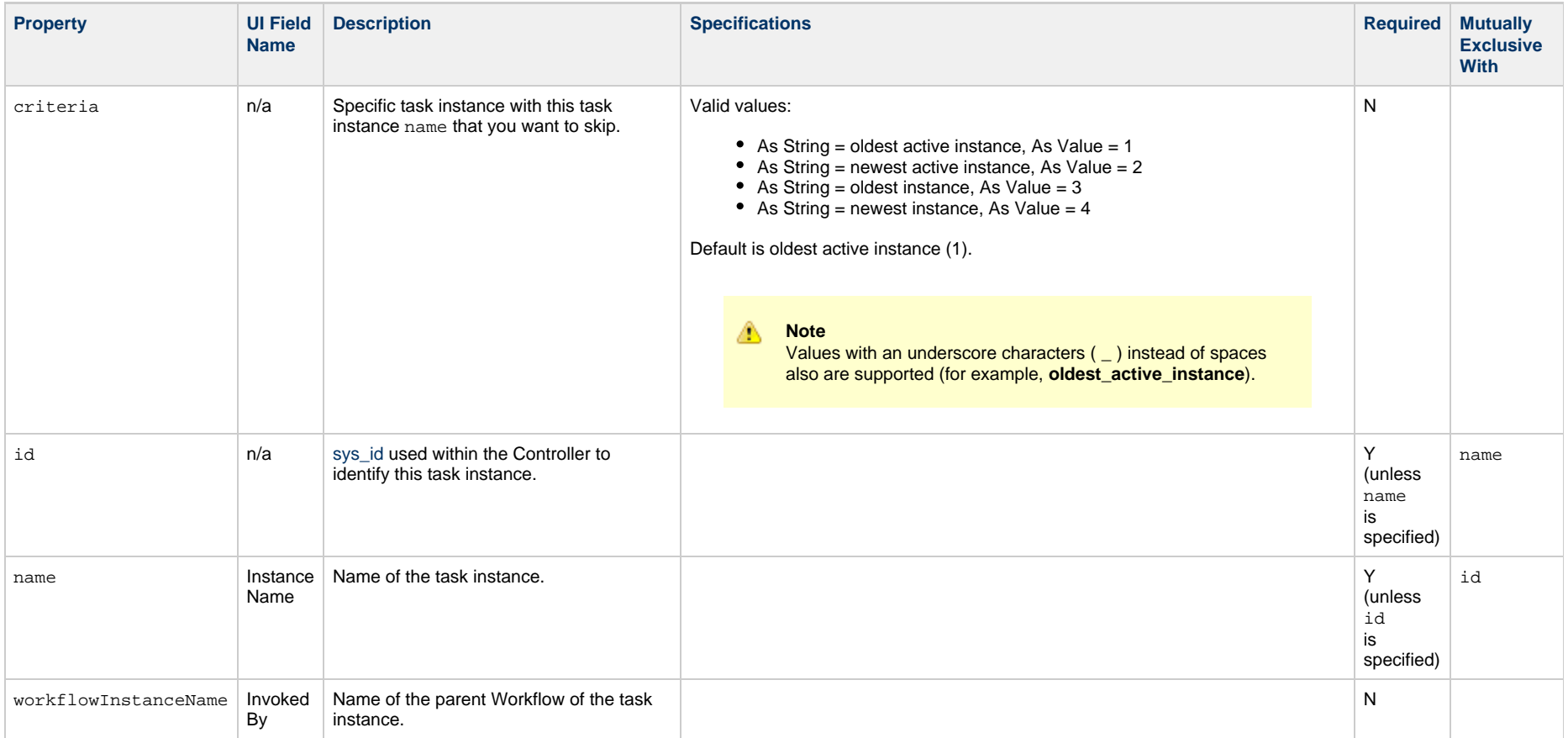

## <span id="page-342-4"></span><span id="page-342-2"></span><span id="page-342-1"></span>**Skip a Task Instance Path**

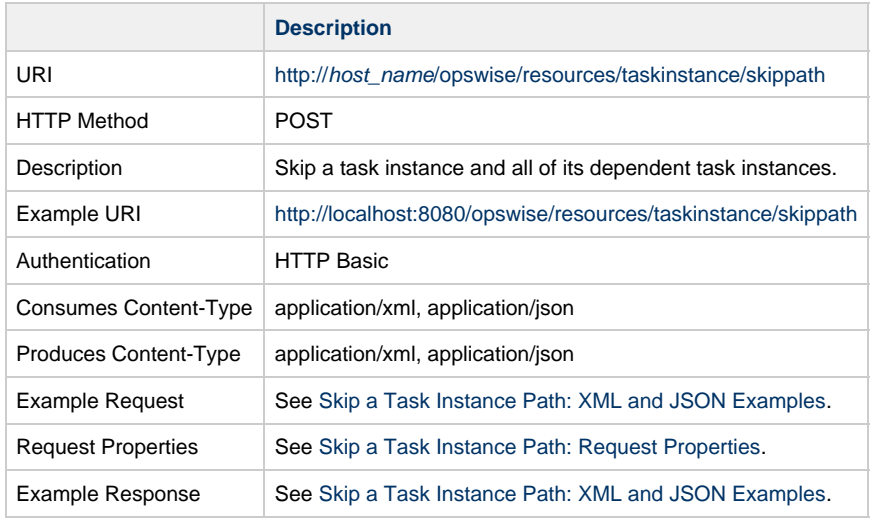

#### <span id="page-343-0"></span>**Skip a Task Instance Path: XML and JSON Examples**

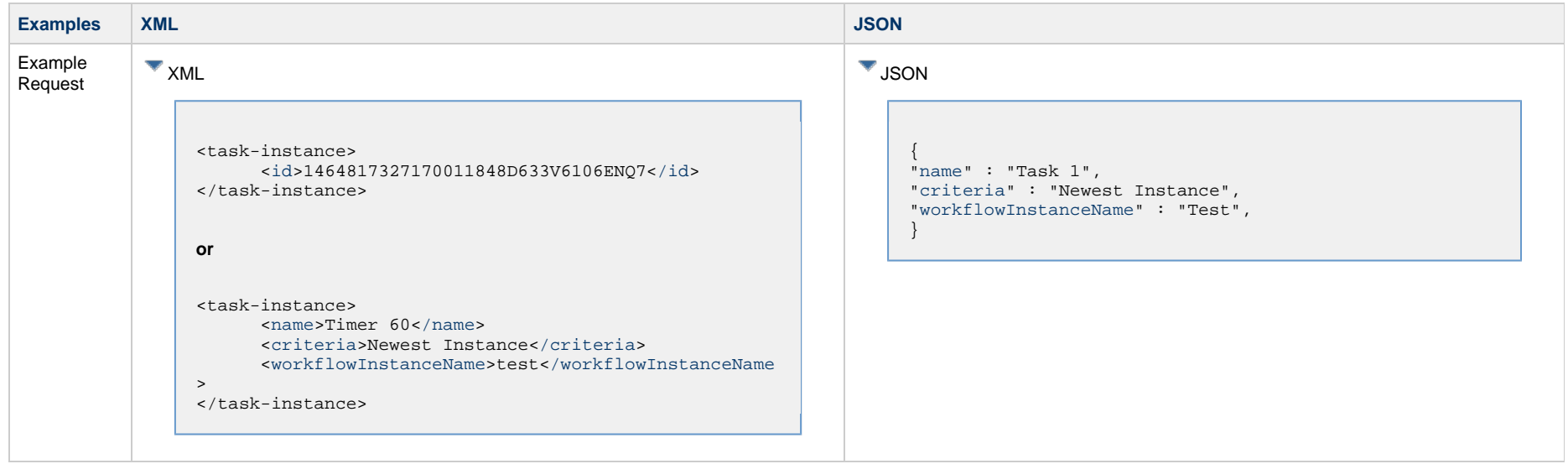

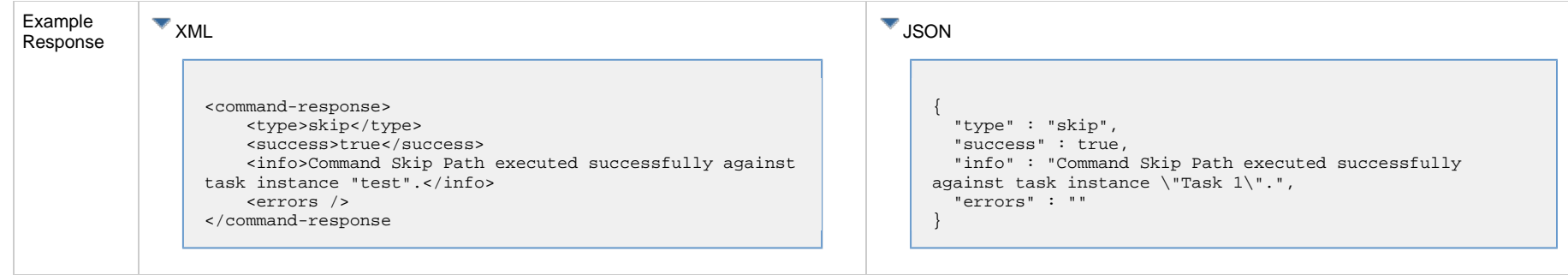

#### <span id="page-344-0"></span>**Skip a Task Instance Path: Request Properties**

<span id="page-344-3"></span>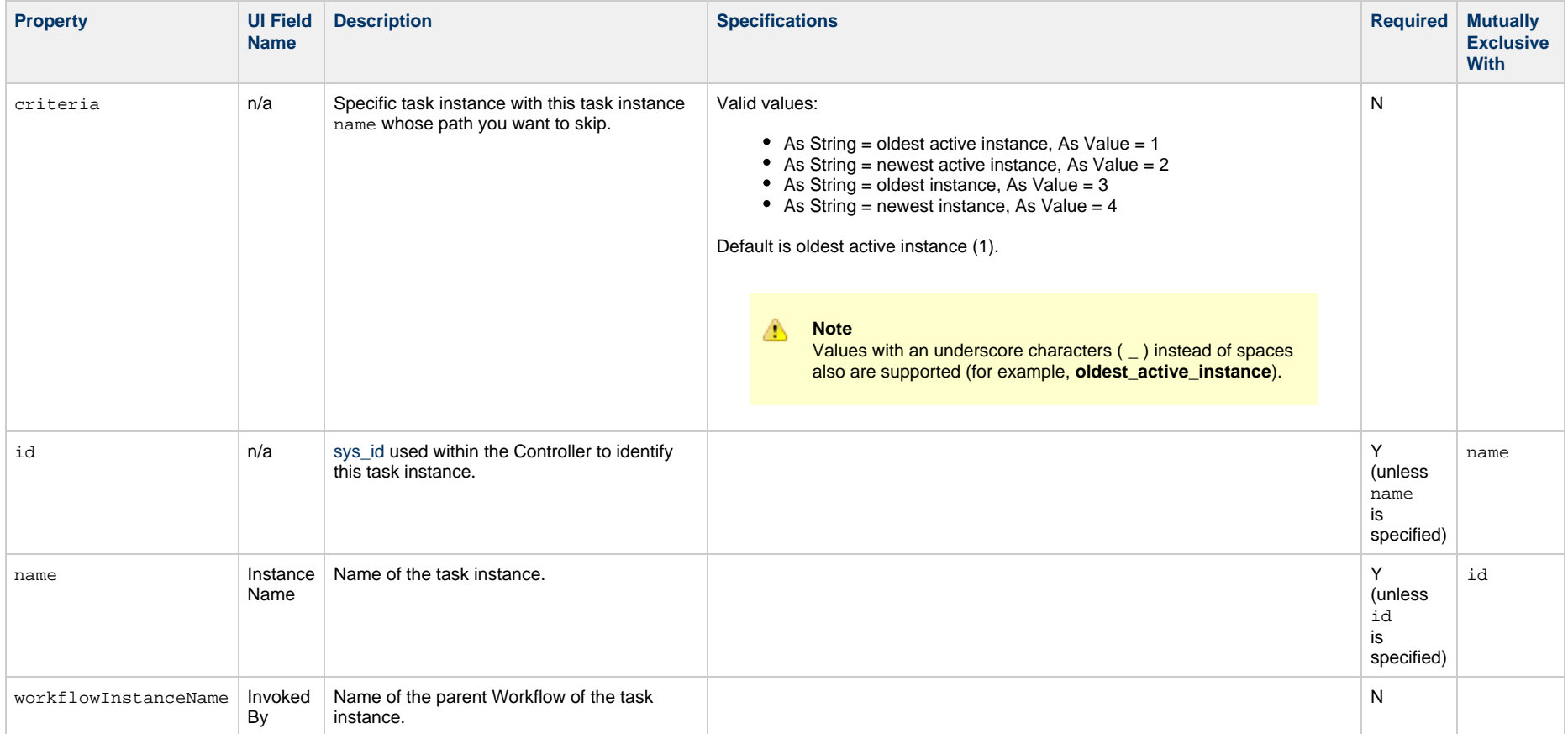

## <span id="page-344-4"></span><span id="page-344-2"></span><span id="page-344-1"></span>**Unskip a Task Instance**

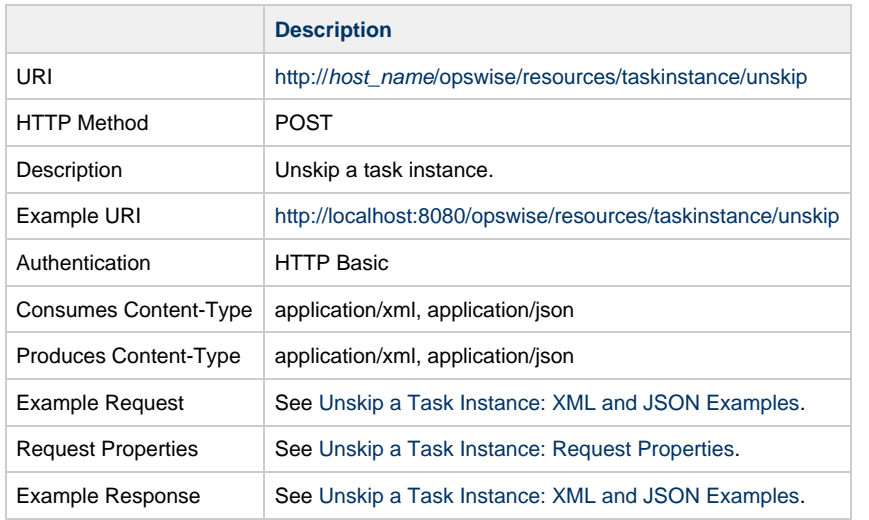

#### <span id="page-345-0"></span>**Unskip a Task Instance: XML and JSON Examples**

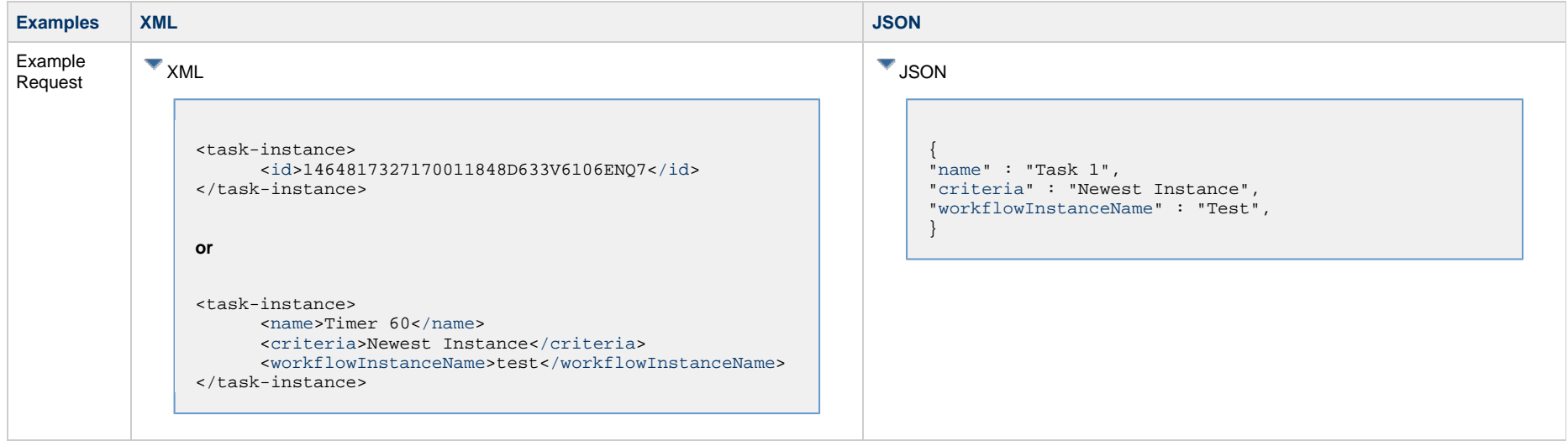

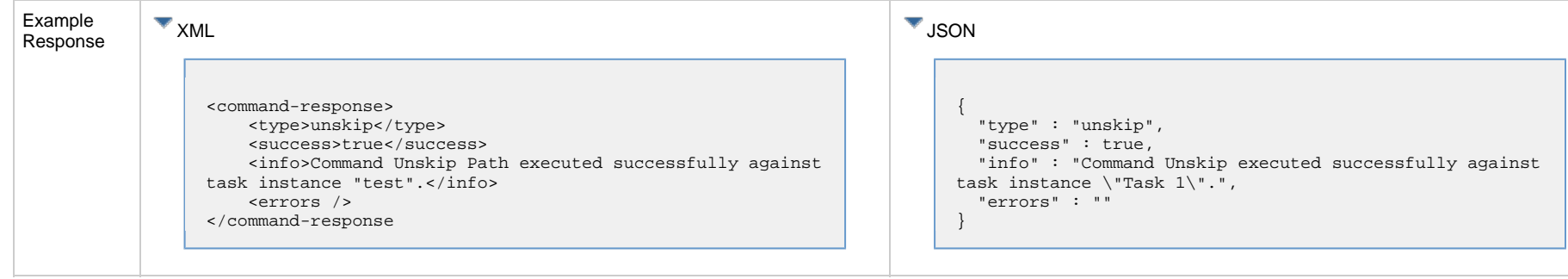

#### <span id="page-346-0"></span>**Unskip a Task Instance: Request Properties**

<span id="page-346-4"></span><span id="page-346-3"></span><span id="page-346-2"></span><span id="page-346-1"></span>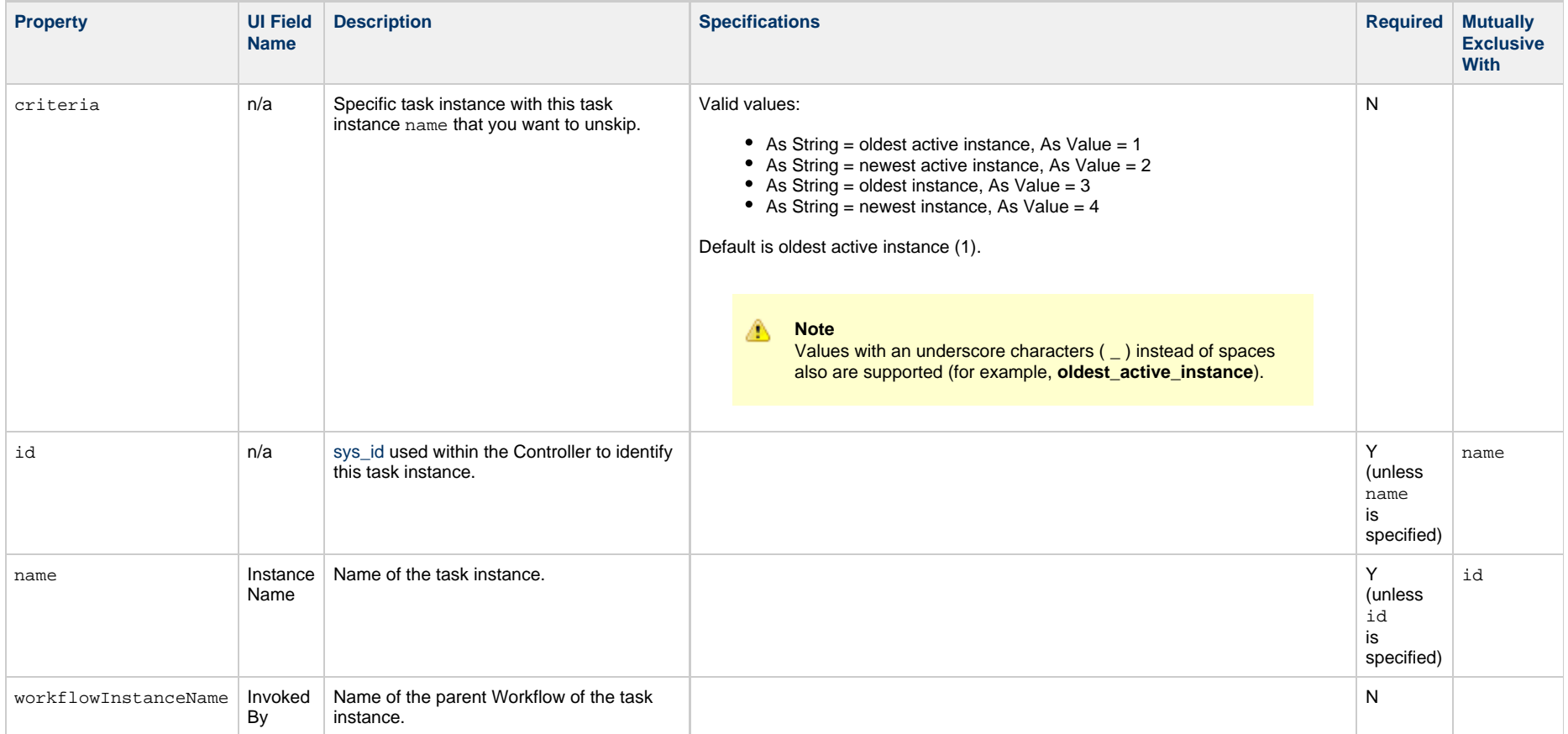

Universal Controller 6.4.x Remote Interfaces

#### **Workflow Task Instance Web Services**

- [Overview](#page-348-0)
- [Insert a Task into a Workflow with Dependencies](#page-348-1)
- [List Predecessors / Successors of a Task Instance in a Workflow](#page-351-0)

#### <span id="page-348-0"></span>**Overview**

Universal Controller supports the following RESTful-based web services for Workflow Task Instance operations, which are listed alphabetically on this page.

- [Insert a Task into a Workflow with Dependencies](#page-348-1)
- [List Predecessors / Successors of a Task Instance in a Workflow](#page-351-0)

Formatting specifications for each web service, including details about parameter requirements, are provided.

#### <span id="page-348-1"></span>**Insert a Task into a Workflow with Dependencies**

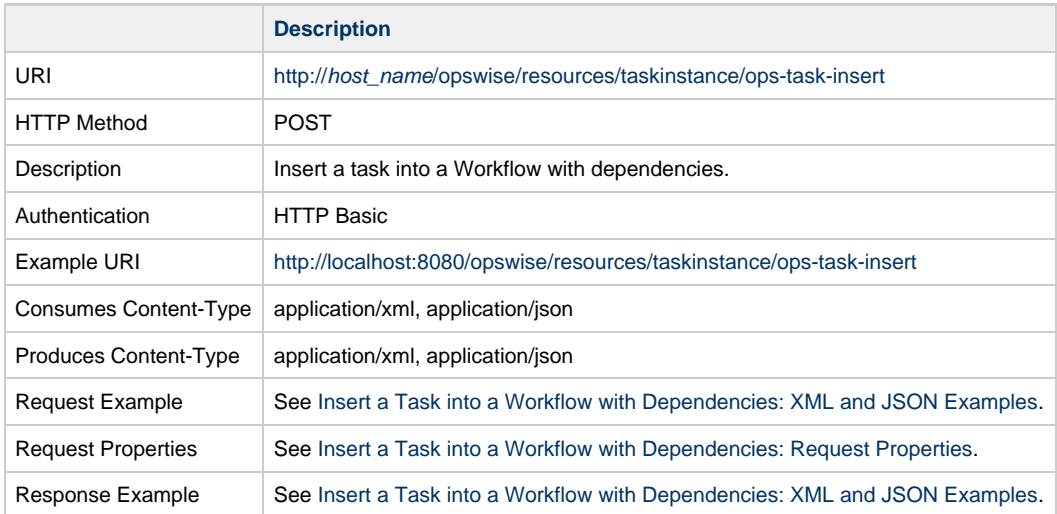

#### <span id="page-348-2"></span>**Insert a Task into a Workflow with Dependencies: XML and JSON Examples**

**Examples XML JSON**

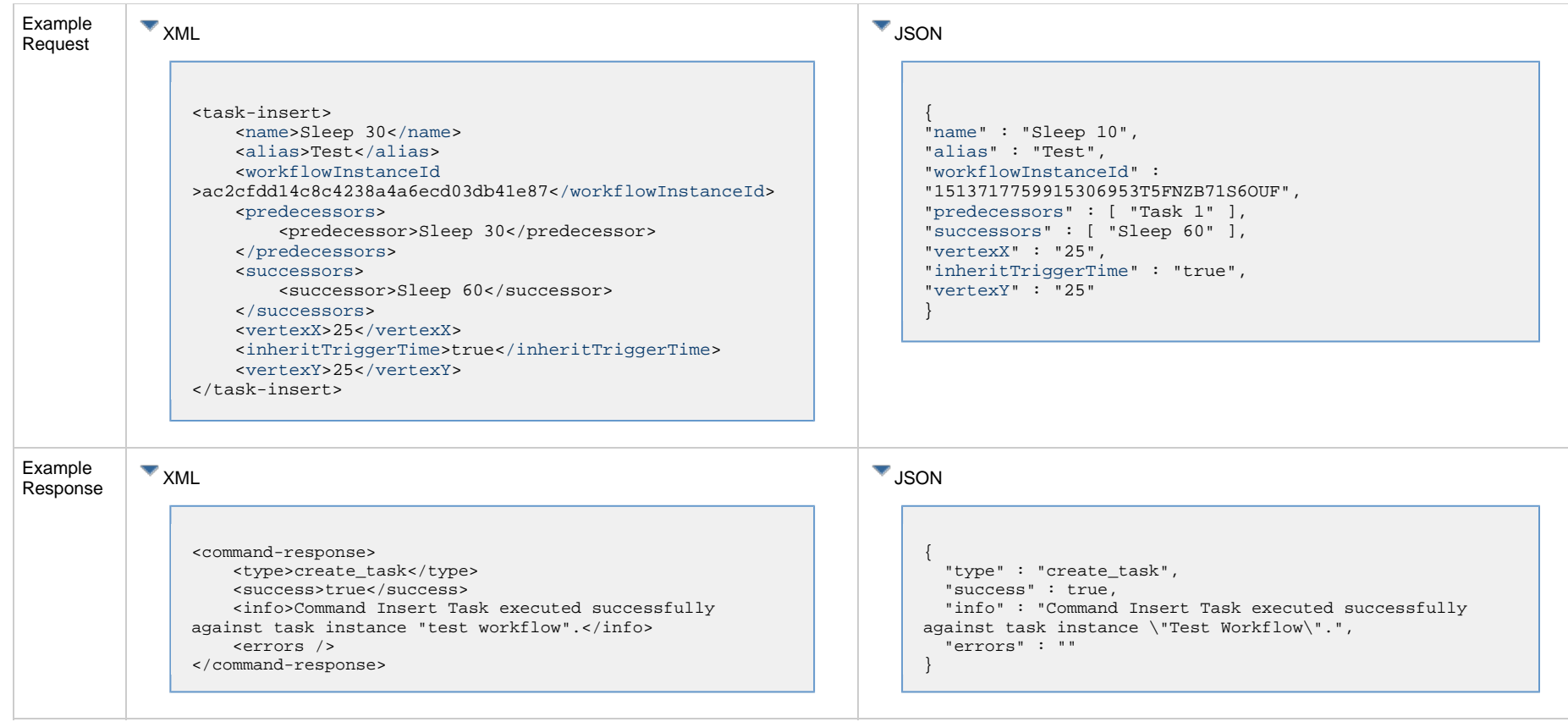

#### <span id="page-349-0"></span>**Insert a Task into a Workflow with Dependencies: Request Properties**

<span id="page-349-2"></span><span id="page-349-1"></span>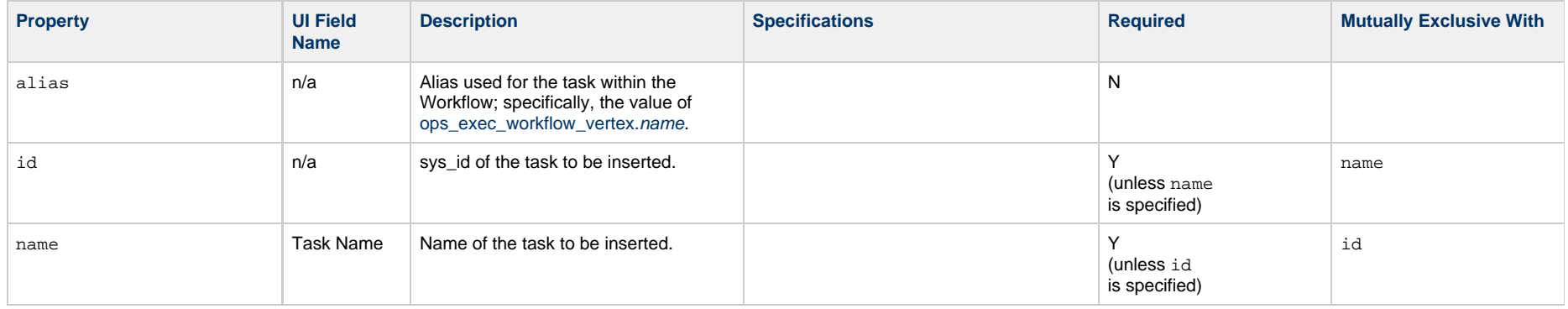

<span id="page-350-5"></span><span id="page-350-4"></span><span id="page-350-3"></span><span id="page-350-2"></span><span id="page-350-1"></span><span id="page-350-0"></span>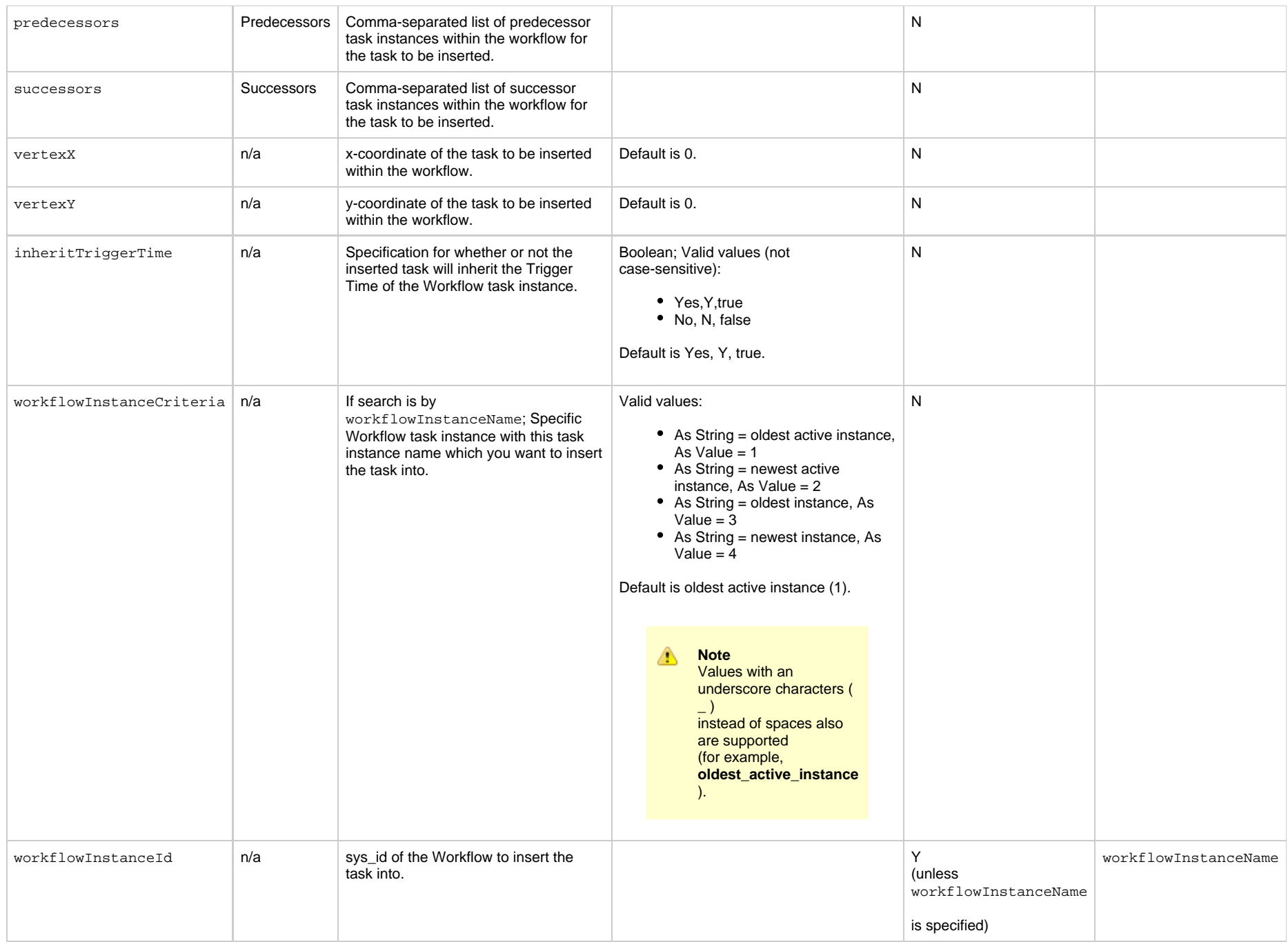

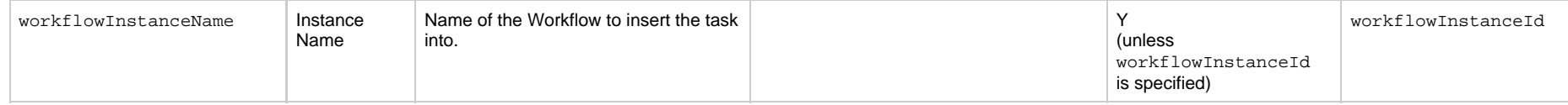

**Note** ⚠

- If both predecessors and successors lists are empty, the task is inserted without dependencies.
- If there is a task name in a predecessors or successors list that does not exist, the operation will fail with error **Cannot find vertex with the name ...**
- If a predecessors or successors list contains a task name with multiple occurrences in the workflow, the operation will fail with error **Multiple vertices found for the name...** (For example, the workflow contains two tasks named **Sleep 30** and you are trying to insert **Task ABC** with predecessor **Sleep 30**.

#### <span id="page-351-0"></span>**List Predecessors / Successors of a Task Instance in a Workflow**

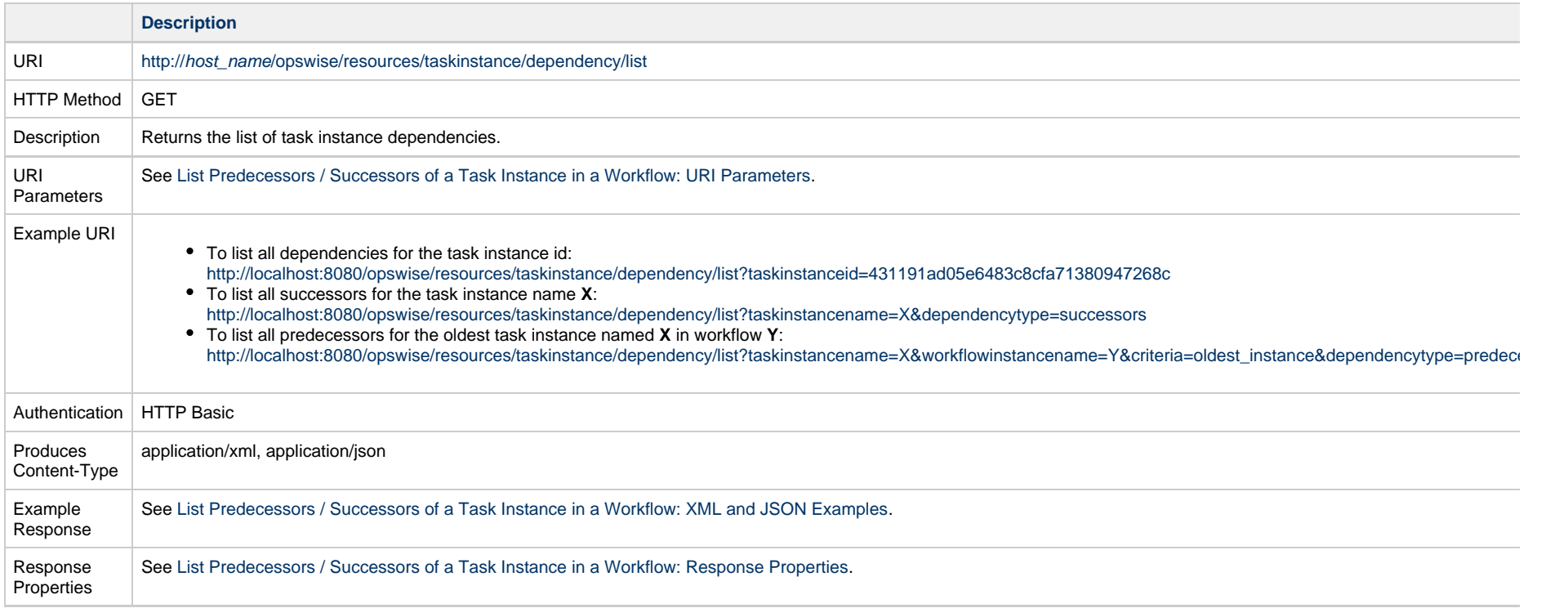

#### <span id="page-351-1"></span>**List Predecessors / Successors of a Task Instance in a Workflow: XML and JSON Examples**

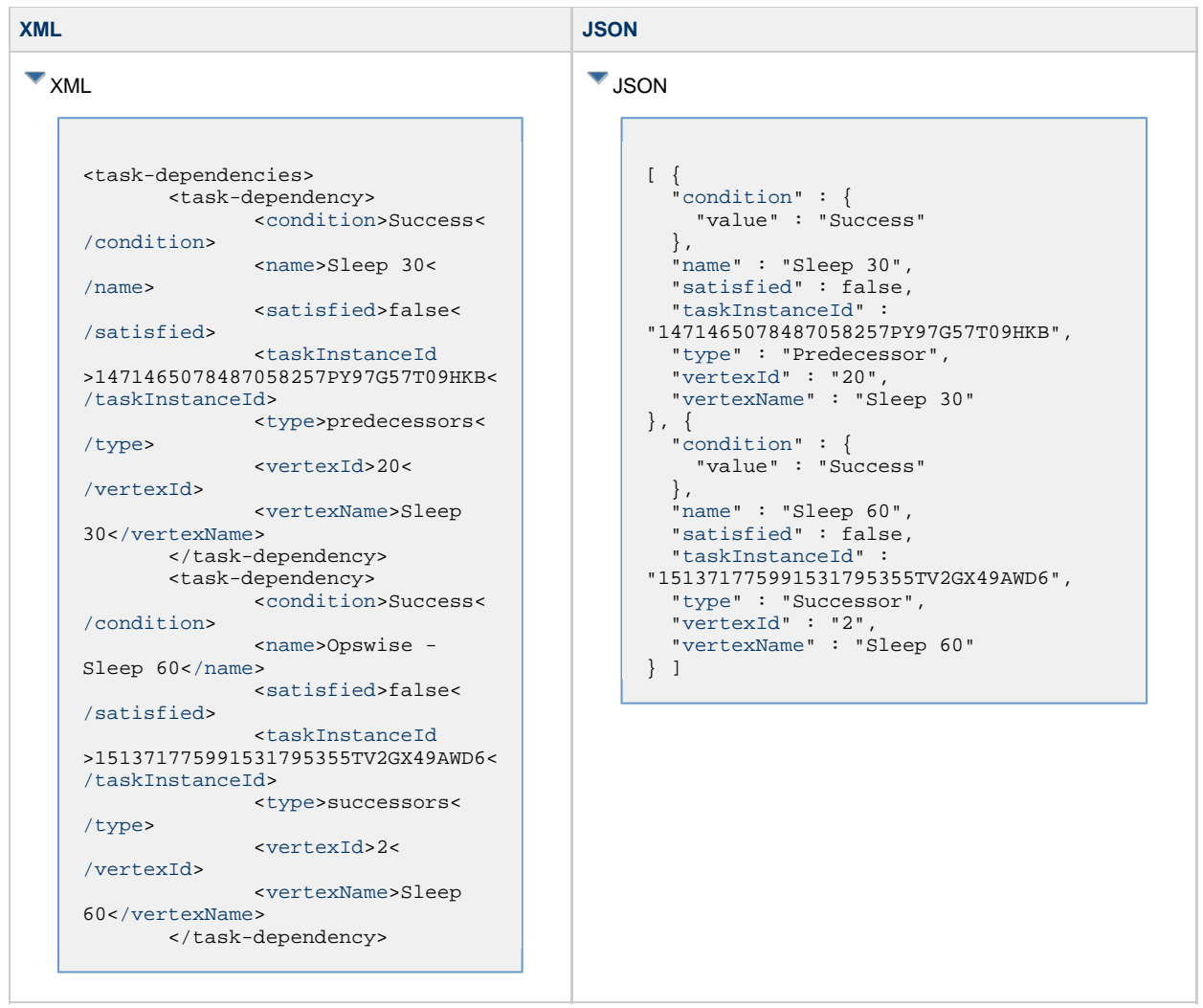

<span id="page-352-0"></span>**List Predecessors / Successors of a Task Instance in a Workflow: URI Parameters**

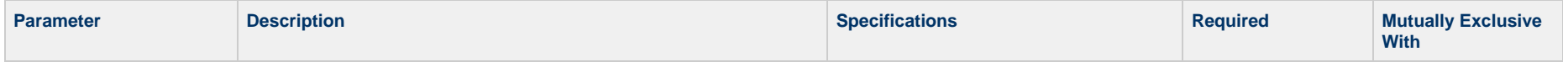

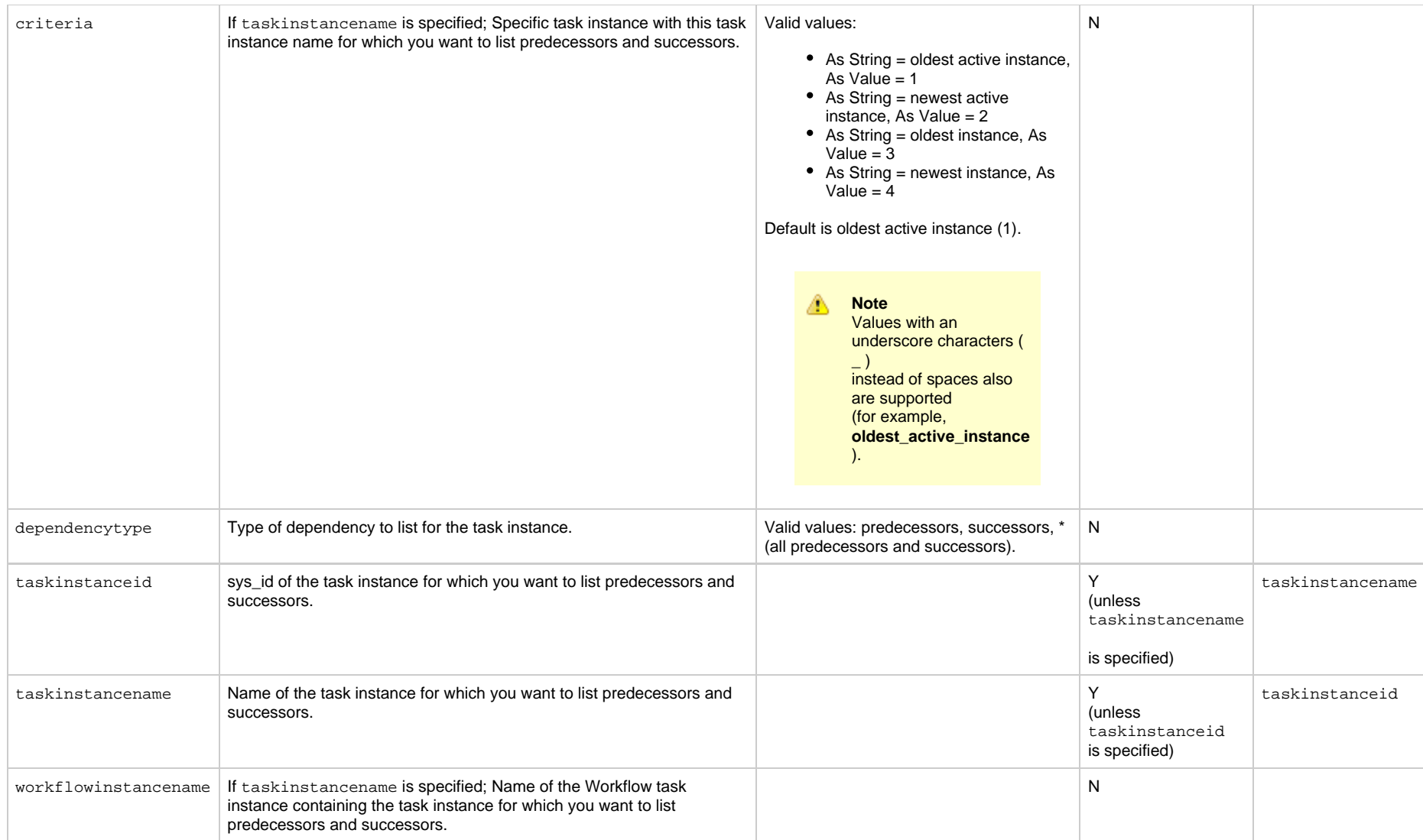

#### <span id="page-353-0"></span>**List Predecessors / Successors of a Task Instance in a Workflow: Response Properties**

<span id="page-353-3"></span><span id="page-353-2"></span><span id="page-353-1"></span>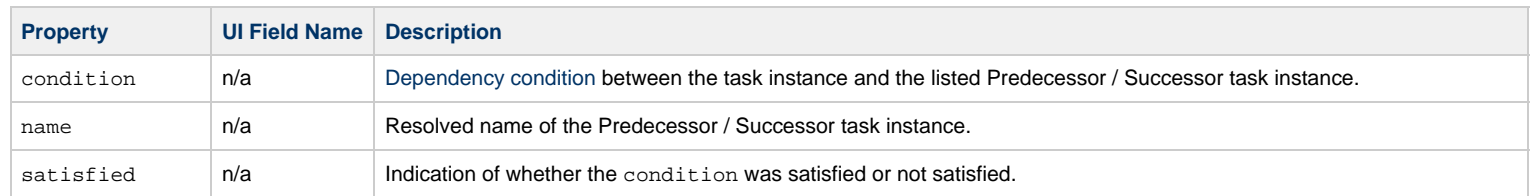

<span id="page-354-3"></span><span id="page-354-2"></span><span id="page-354-1"></span><span id="page-354-0"></span>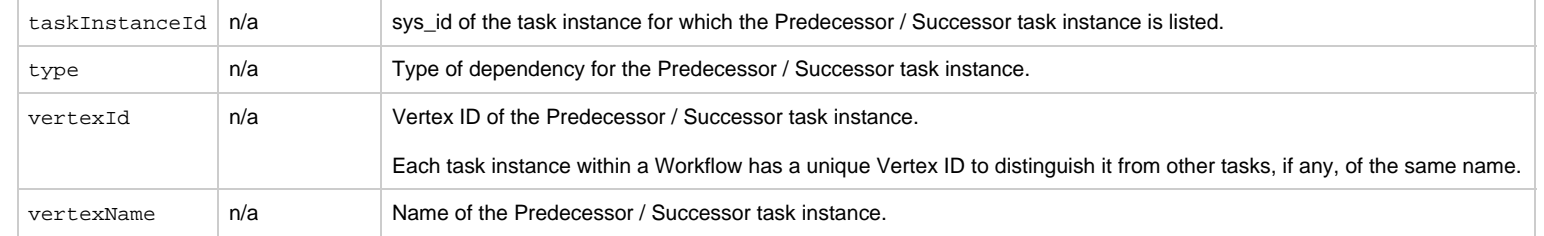

### **Task Web Services**

- [Overview](#page-355-0)
- [Delete a Task](#page-356-0)
- [Launch a Task](#page-356-1)
- [List Tasks](#page-359-0)

#### <span id="page-355-0"></span>**Overview**

Universal Controller supports the following RESTful-based web services for Task operations.

Formatting specifications for each web service, including details about parameter requirements, are provided.

#### **Common Web Services**

The following web services are common to all Task types:

- [Delete a Task](#page-356-0)
- [Launch a Task](#page-356-1)
- [List Tasks](#page-359-0)

Detailed information for each of these web services is provided on this page.

#### **Task-Specific Web Services**

The following web services are specific for each Task type:

- Create a Task
- Modify a Task
- Read a Task

For detail information about these task-specific web services, see:

- [Application Control Task Web Services](#page-363-0)
- [Email Task Web Services](#page-374-0)
- [Email Monitor Task Web Services](#page-385-0)
- [File Monitor Task Web Services](#page-397-0)
- [File Transfer Task Web Services](#page-409-0)
- [FTP File Monitor Task Web Services](#page-421-0)
- [Linux Unix Task Web Services](#page-433-0)
- [Manual Task Web Services](#page-445-0)
- [PeopleSoft Task Web Services](#page-456-0)
- [SAP Task Web Services](#page-468-0)
- [SQL Task Web Services](#page-481-0)
- [Stored Procedure Task Web Services](#page-493-0)
- [System Monitor Task Web Services](#page-505-0)
- [Task Monitor Task Web Services](#page-517-0)
- [Timer Task Web Services](#page-529-0)
- [Universal Command Task Web Services](#page-540-0)
- [Universal Task Web Services](#page-552-0)
- [Variable Monitor Task Web Services](#page-564-0)
- [Web Service Task Web Services](#page-575-0)
- [Windows Task Web Services](#page-587-0)
- [Workflow Task Web Services](#page-599-0)
- [z/OS Task Web Services](#page-629-0)

### <span id="page-356-0"></span>**Delete a Task**

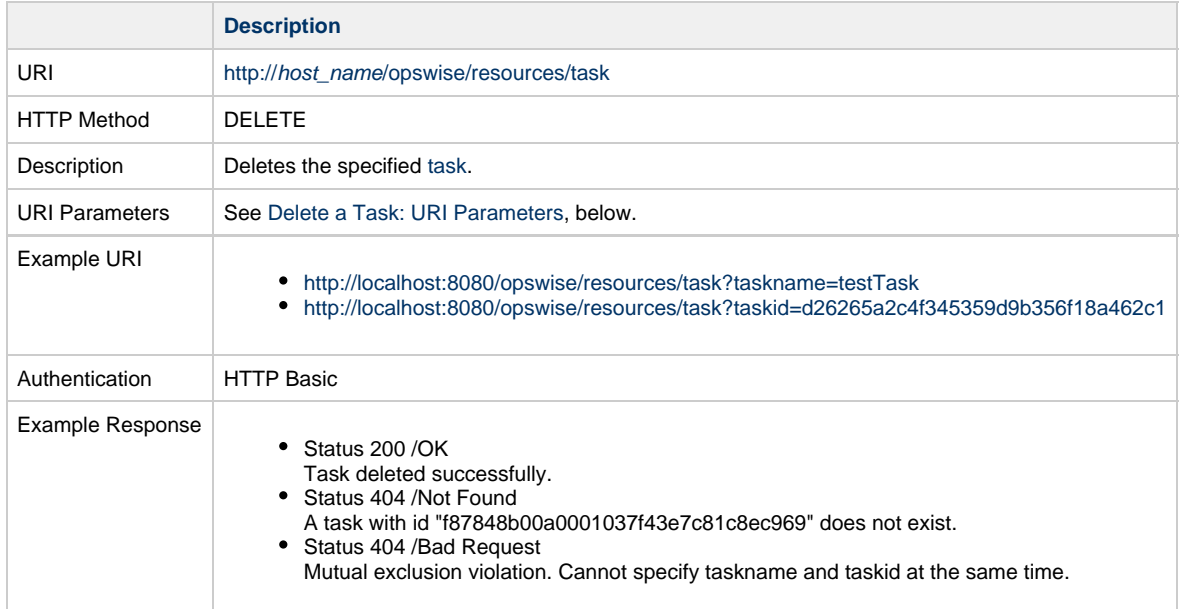

#### <span id="page-356-2"></span>**Delete a Task: URI Parameters**

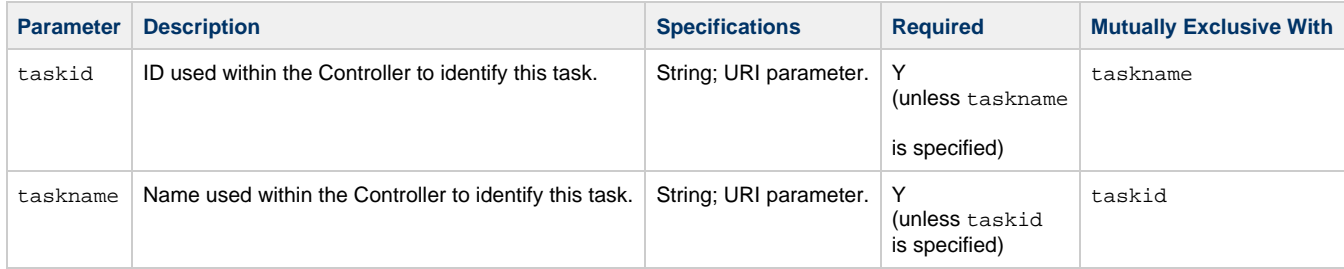

### <span id="page-356-1"></span>**Launch a Task**

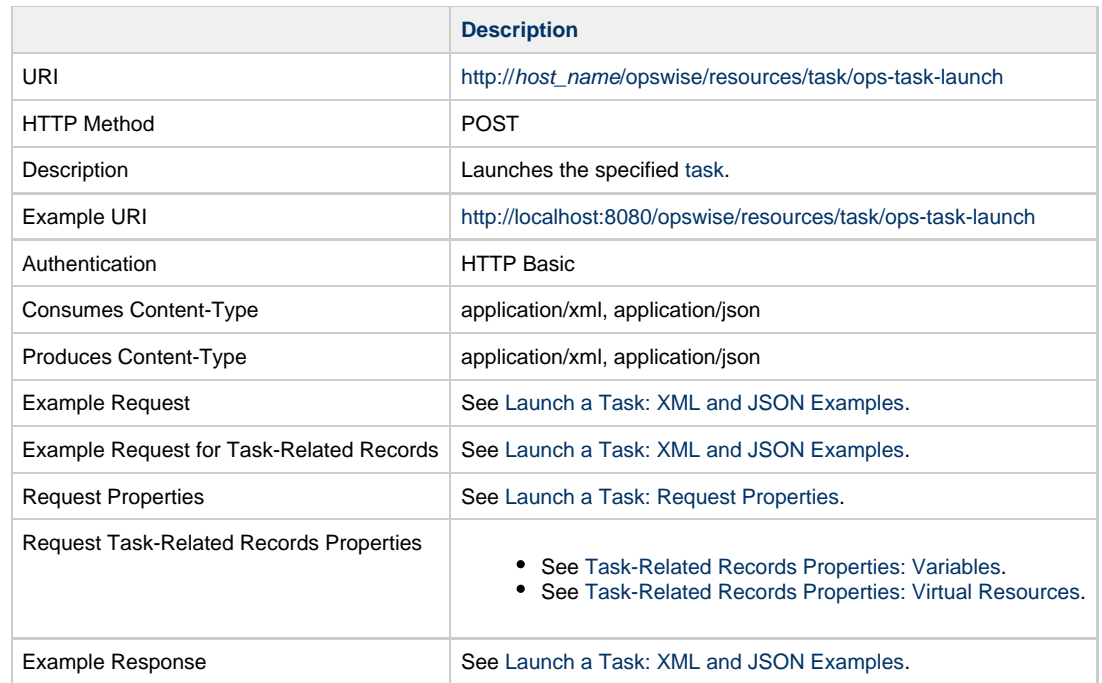

#### <span id="page-357-0"></span>**Launch a Task: XML and JSON Examples**

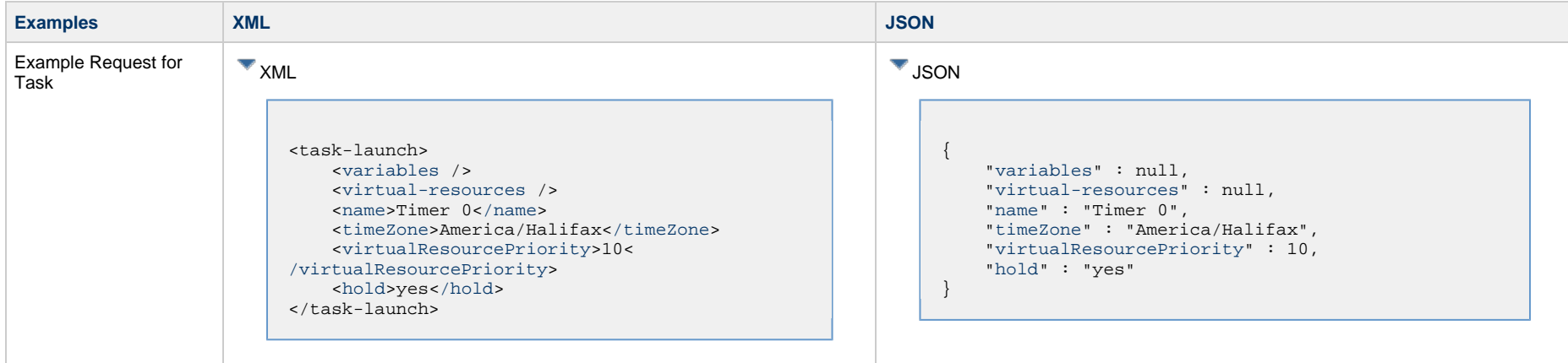

<span id="page-358-2"></span><span id="page-358-1"></span>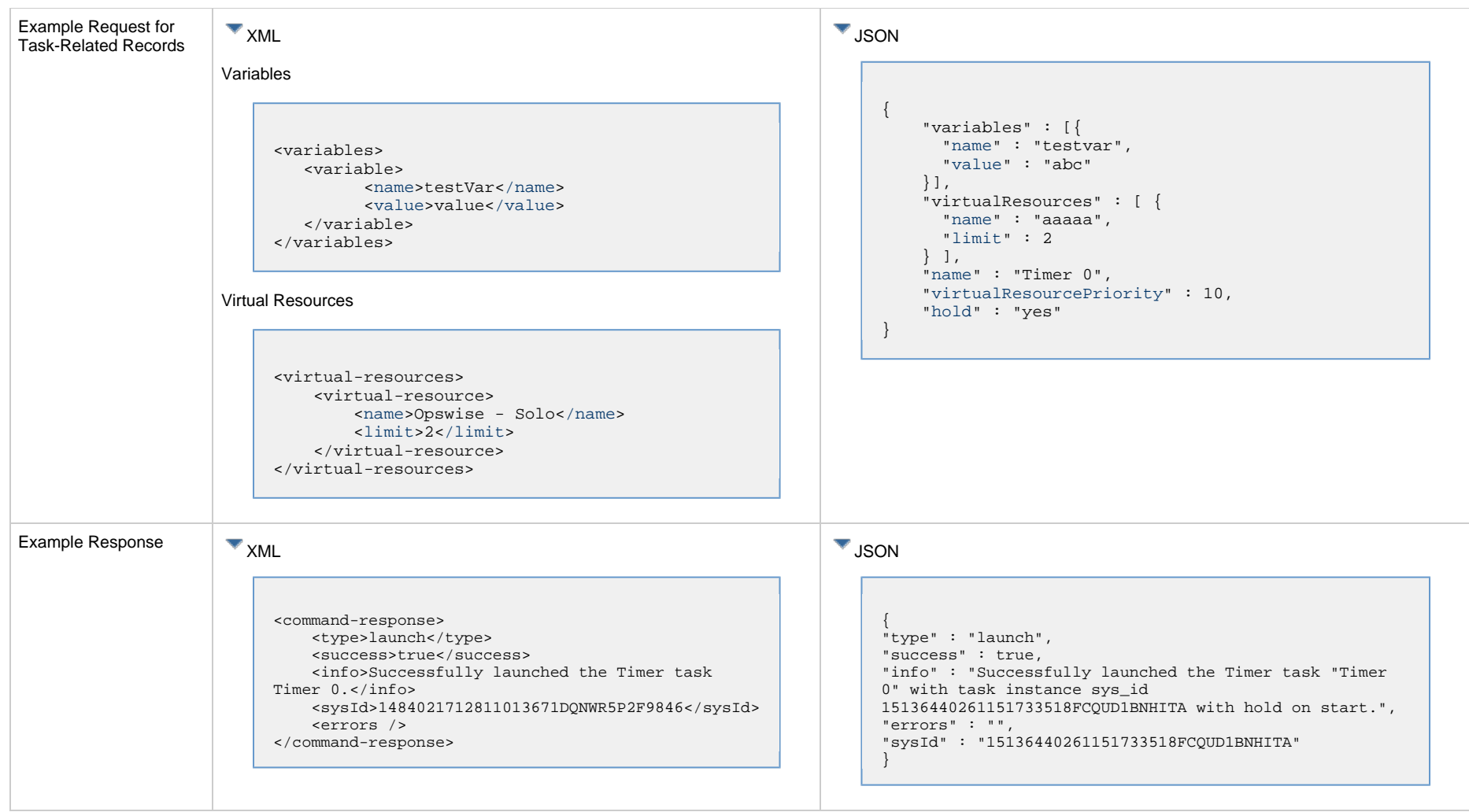

## <span id="page-358-0"></span>**Launch a Task: Request Properties**

<span id="page-358-5"></span><span id="page-358-4"></span><span id="page-358-3"></span>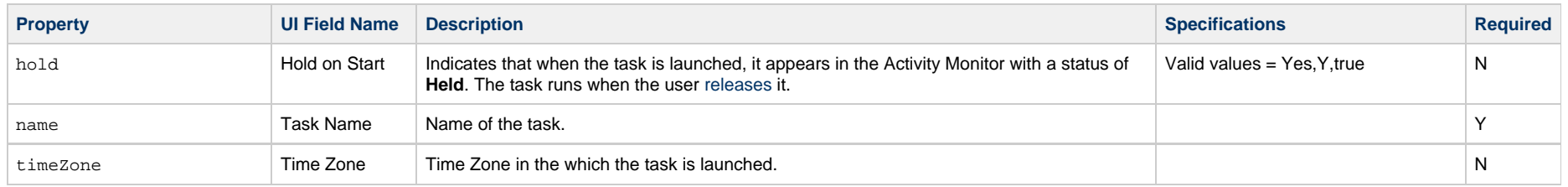

<span id="page-359-3"></span>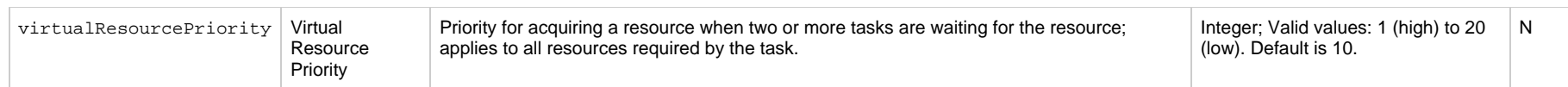

#### <span id="page-359-1"></span>**Task-Related Records Properties: Variables**

<span id="page-359-4"></span>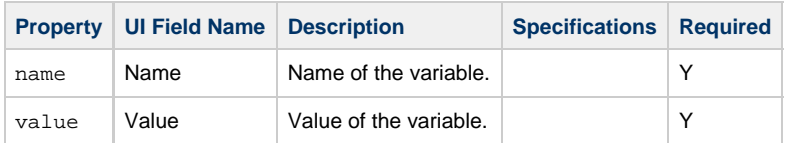

#### <span id="page-359-5"></span><span id="page-359-2"></span>**Task-Related Records Properties: Virtual Resources**

The virtual resource dependencies specified in virtual-resources are merged with the default virtual resource dependencies:

- If a default virtual resource dependency already exists for a specified virtual resource amount, the virtual resource dependency is updated.
- Any virtual resource specified with an amount of 0 is dropped from the default virtual resource dependencies; if the virtual resource did not exist as a default dependency, the command will fail.
- If a default virtual resource dependency does not already exist for a specified virtual resource amount, the virtual resource dependency is added. |

<span id="page-359-6"></span>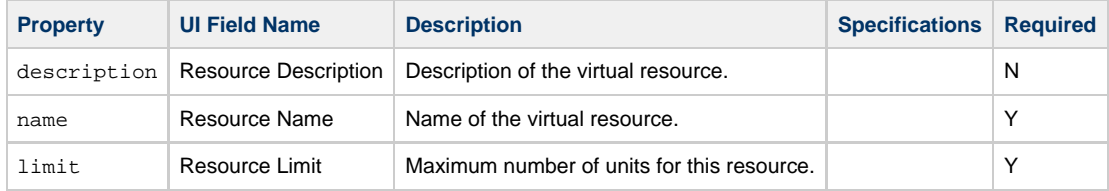

## <span id="page-359-7"></span><span id="page-359-0"></span>**List Tasks**

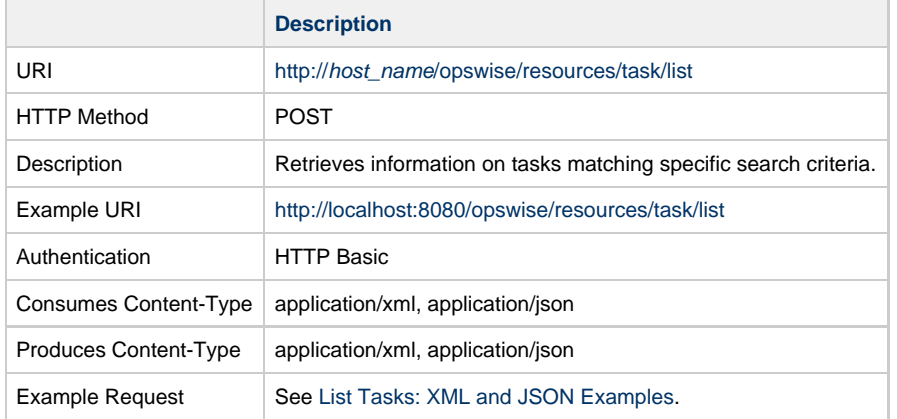
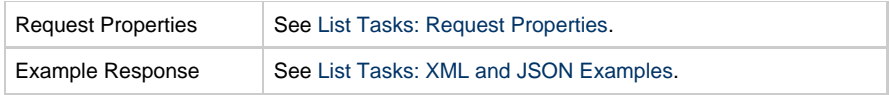

# <span id="page-360-0"></span>**List Tasks: XML and JSON Examples**

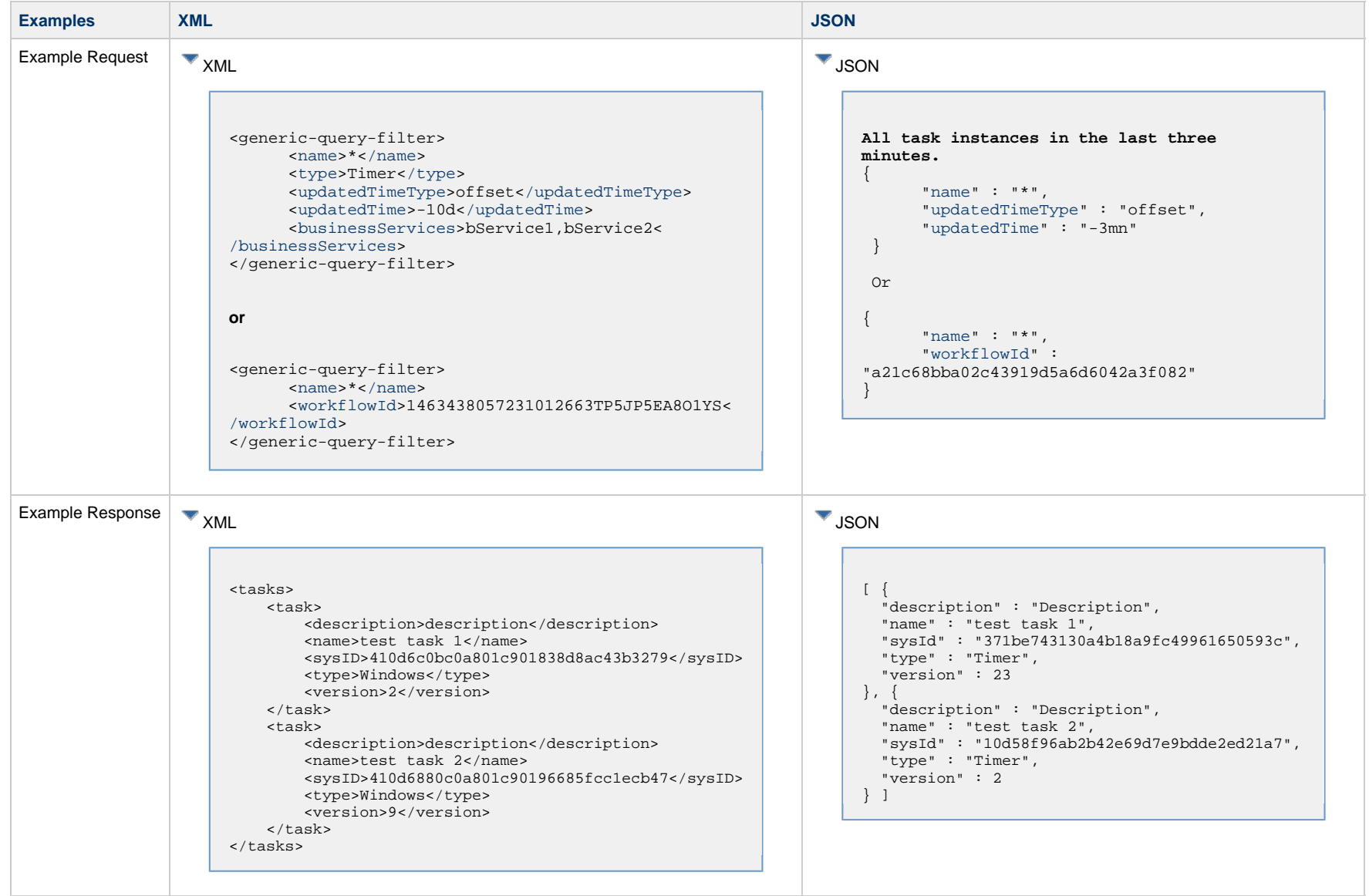

# <span id="page-361-0"></span>**List Tasks: Request Properties**

<span id="page-361-3"></span><span id="page-361-2"></span><span id="page-361-1"></span>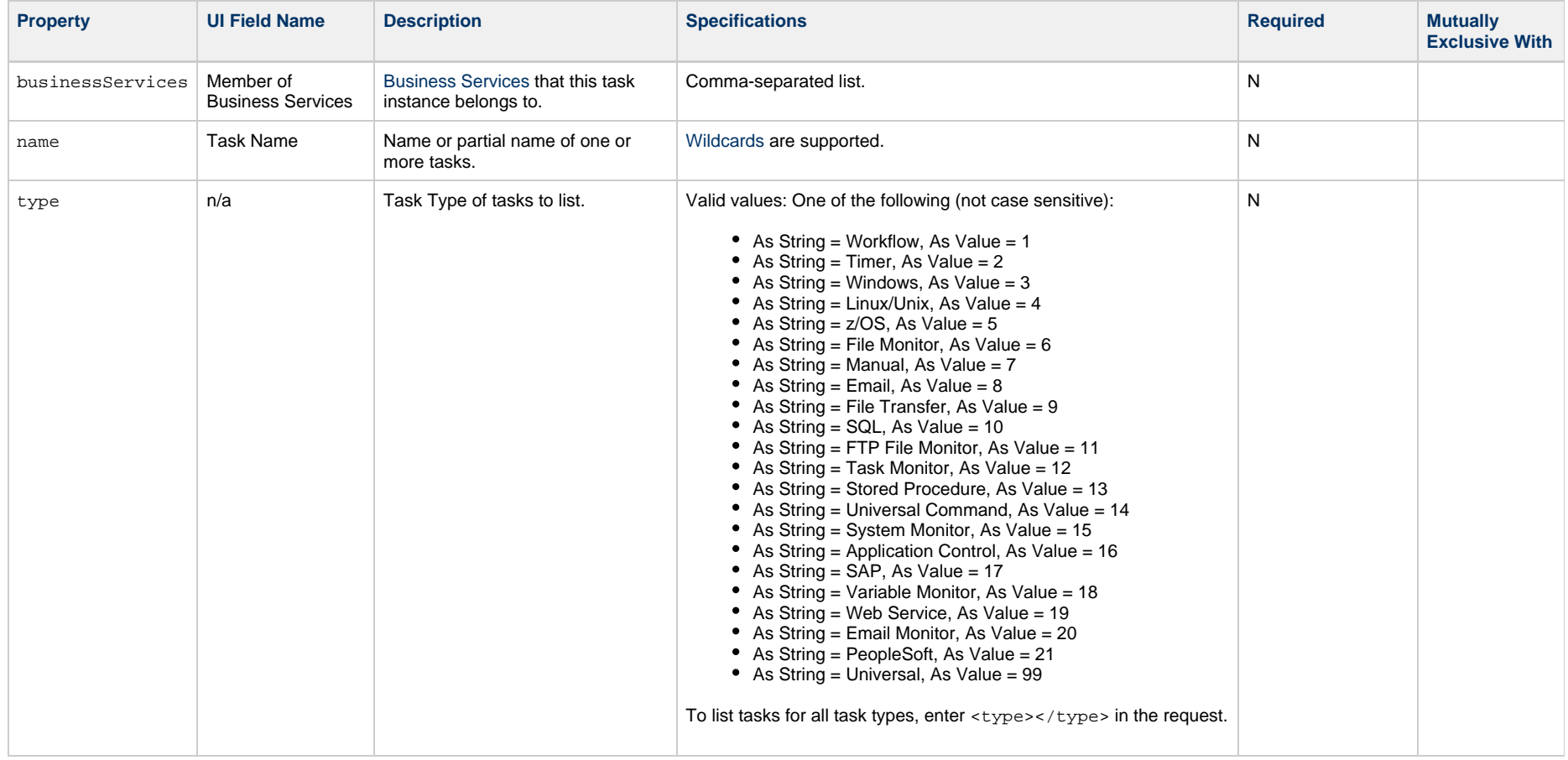

<span id="page-362-2"></span><span id="page-362-1"></span><span id="page-362-0"></span>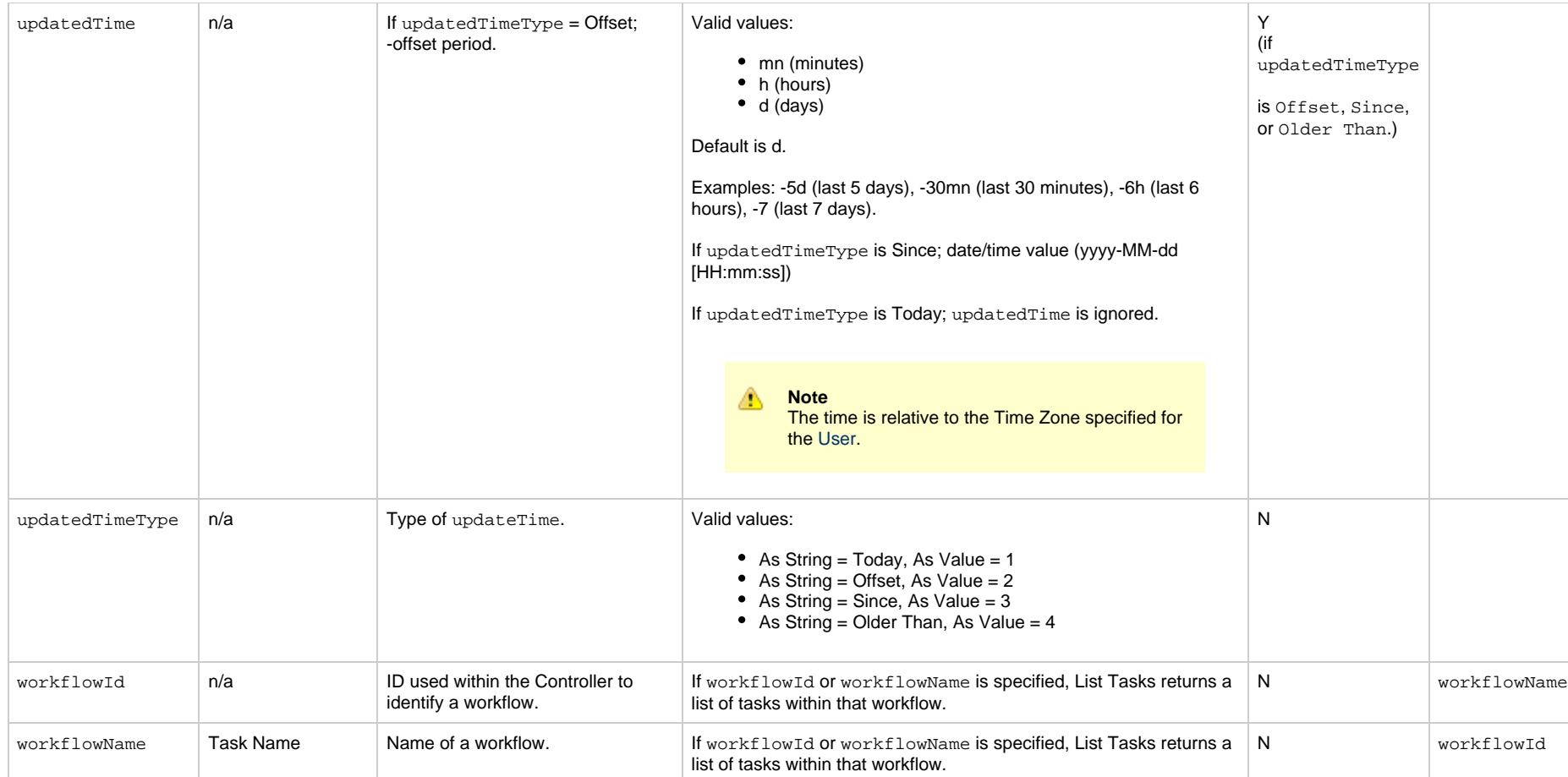

# **Application Control Task Web Services**

- [Overview](#page-363-0)
- [Create an Application Control Task](#page-363-1)
- [Modify an Application Control Task](#page-364-0)
- [Read an Application Control Task](#page-364-1)
- [Application Control Task: XML and JSON Examples](#page-365-0)
- [Properties](#page-372-0)

## <span id="page-363-0"></span>**Overview**

Universal Controller supports the following RESTful-based web services for Application Control Task operations, which are listed alphabetically on this page.

- [Create](#page-363-1)
- [Modify](#page-364-0)
- [Read](#page-364-1)

Formatting specifications for each web service, including details about parameter requirements, are provided.

Links to detailed information about the [properties](#page-372-0) used in these web services also is located on this page.

For information on Task web services that are applicable to all task types, see:

- [Delete a Task](#page-356-0)
- [Launch a Task](#page-356-1)
- [List Tasks](#page-359-0)

## <span id="page-363-1"></span>**Create an Application Control Task**

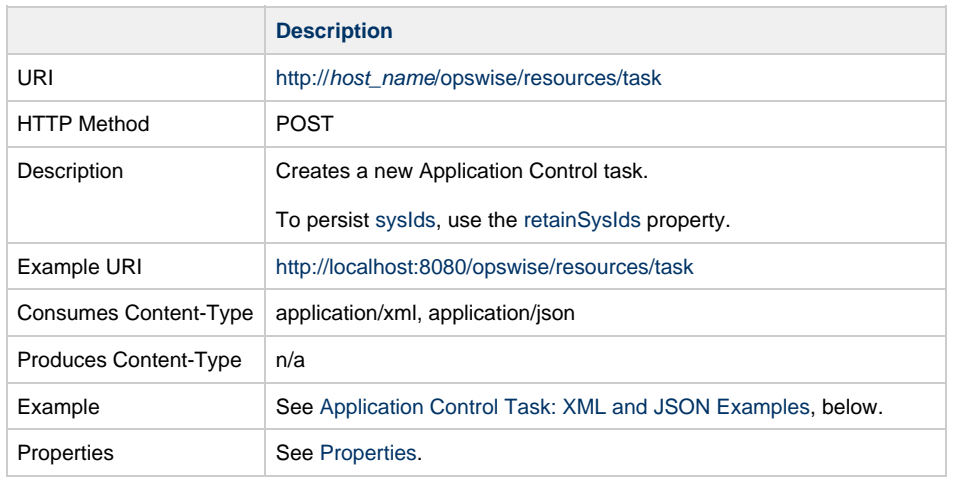

Example Response Status 200 /OK Successfully created the <task type> task with sysId <sysId>.

# <span id="page-364-0"></span>**Modify an Application Control Task**

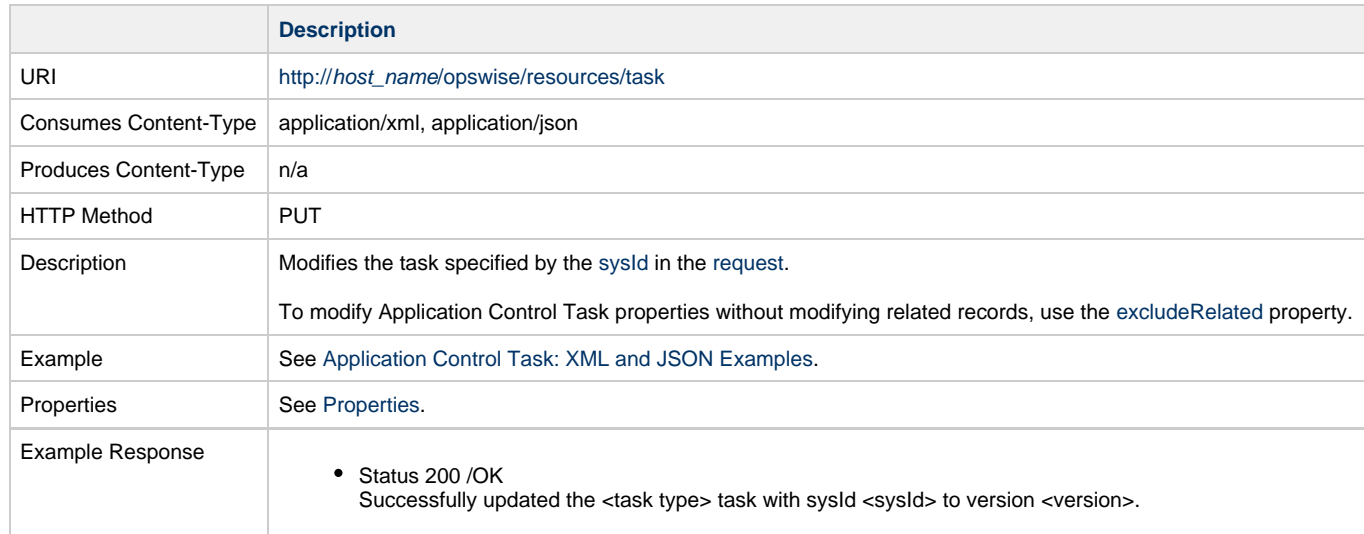

# <span id="page-364-1"></span>**Read an Application Control Task**

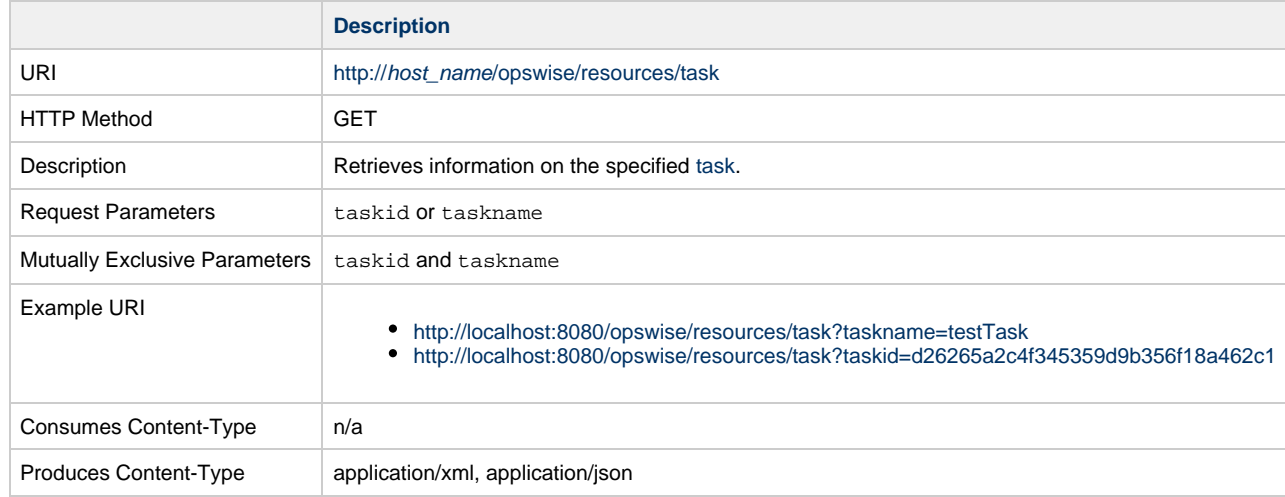

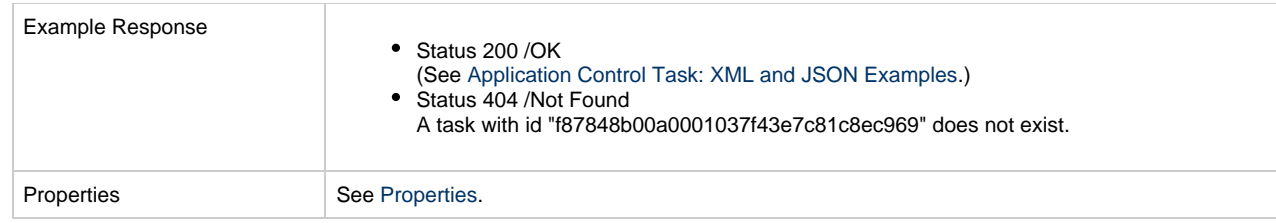

# <span id="page-365-0"></span>**Application Control Task: XML and JSON Examples**

The [retainSysIds](#page-651-0) and [version](#page-654-0) properties are specified as attributes in the <task type> element in XML.

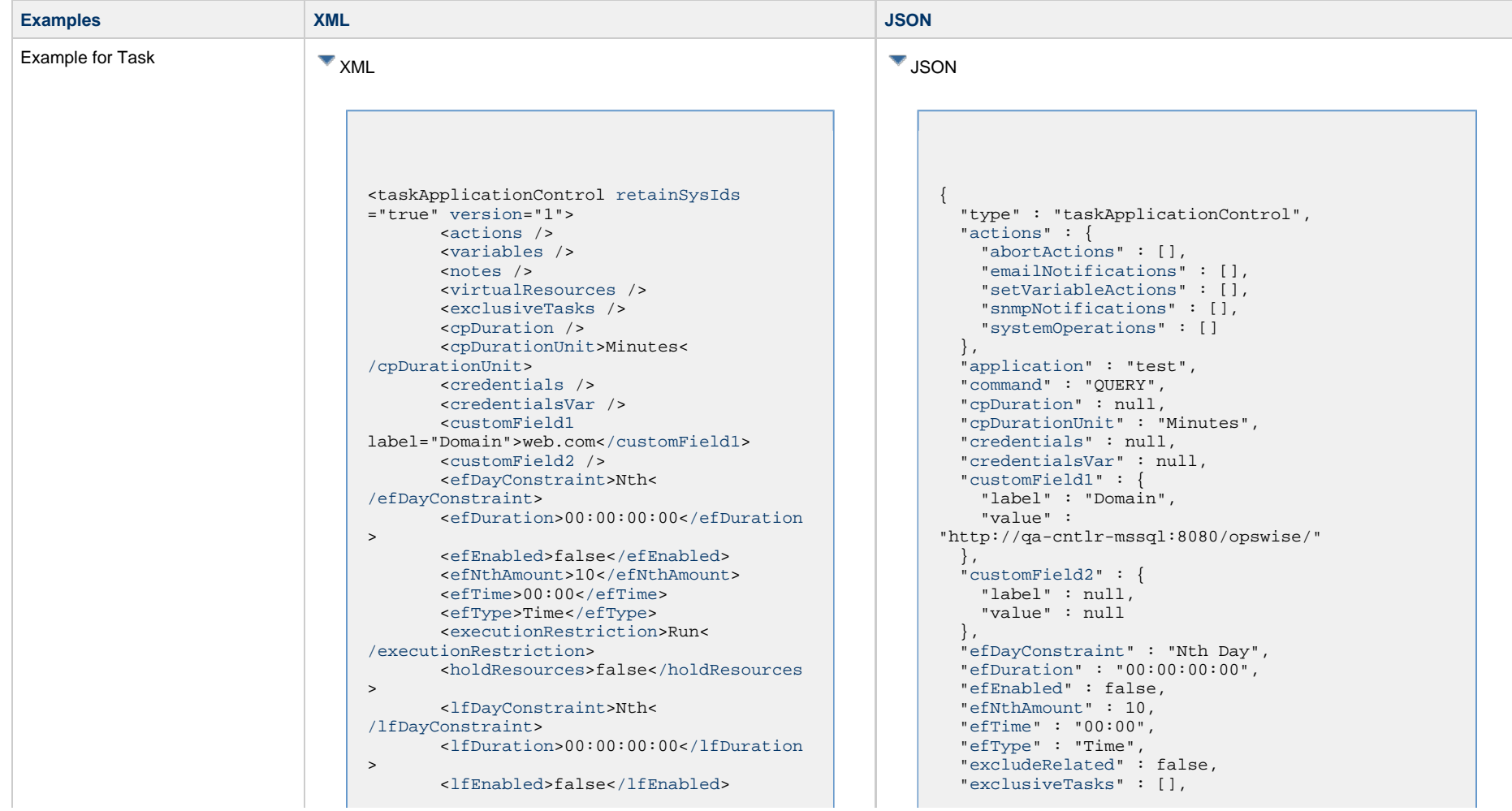

 <lfNthAmount>1</lfNthAmount> <[lfTime](#page-648-3)>00:00<[/lfTime>](#page-648-3) <[lfType](#page-649-0)>Time[</lfType>](#page-649-0) <[lsDayConstraint>](#page-649-1)Nth< [/lsDayConstraint>](#page-649-1) <[lsDuration>](#page-650-0)00:00:00:00<[/lsDuration](#page-650-0) > <[lsEnabled>](#page-650-1)false[</lsEnabled](#page-650-1)> <lsNthAmount>7</lsNthAmount> <[lsTime](#page-650-2)>00:00<[/lsTime>](#page-650-2) <[lsType](#page-650-3)>Time[</lsType>](#page-650-3) <[name>](#page-650-4)Opswise - Test Email[</name](#page-650-4)> <[opswiseGroups](#page-650-5) /> <[resolveNameImmediately](#page-650-6)>false< [/resolveNameImmediately](#page-650-6)> <[resPriority](#page-650-7)>10<[/resPriority](#page-650-7)> <[restrictionPeriod](#page-651-1)>Span< [/restrictionPeriod>](#page-651-1) <[restrictionPeriodAfterDate](#page-651-2) >2017-11-10<[/restrictionPeriodAfterDate](#page-651-2)> <restrictionPeriodAfterTime>10:30< /restrictionPeriodAfterTime> <[restrictionPeriodBeforeDate](#page-651-3) >2017-11-20<[/restrictionPeriodBeforeDate>](#page-651-3) <restrictionPeriodBeforeTime>15:00< /restrictionPeriodBeforeTime> <[restrictionPeriodDateList](#page-651-4) /> <[startHeld>](#page-651-5)false[</startHeld](#page-651-5)> <[startHeldReason](#page-651-6) /> <[summary](#page-651-7)>Test Email<[/summary](#page-651-7)> <[sysId](#page-652-0) >fb59a227517a421a92c15ff5aefe3b66[</sysId>](#page-652-0) <timeZonePref>-- System Default --< /timeZonePref> <[twDelayAmount](#page-652-1) /> <[twDelayDuration>](#page-652-2)00:00:00:00< [/twDelayDuration>](#page-652-2) <[twDelayType](#page-652-3)>None[</twDelayType>](#page-652-3) <[twWaitAmount](#page-652-4) /> <[twWaitDayConstraint>](#page-653-0)NONE< [/twWaitDayConstraint](#page-653-0)> <[twWaitDuration>](#page-653-1)00:00:00:00< [/twWaitDuration](#page-653-1)> <[twWaitTime>](#page-653-2)00:00</twWaitTime> <[twWaitType>](#page-654-1)None</twWaitType> <[twWorkflowOnly>](#page-654-2)-- System Default --<[/twWorkflowOnly>](#page-654-2) <userEstimatedDuration /> <[application](#page-655-0)>test app[</application>](#page-655-0)

```
 "executionRestriction" : "Run",
 "holdResources" : false,
 "lfDayConstraint" : "Nth Day",
 "lfDuration" : "00:00:00:00",
 "lfEnabled" : false,
 "lfNthAmount" : 1,
 "lfTime" : "00:00",
 "lfType" : "Time",
 "lsDayConstraint" : "Nth Day",
 "lsDuration" : "00:00:00:00",
 "lsEnabled" : false,
 "lsNthAmount" : 7,
 "lsTime" : "00:00",
 "lsType" : "Time",
 "name" : "Opswise - Test Email",
 "notes" : [],
 "opswiseGroups" : null, 
 "resolveNameImmediately" : false,
 "resPriority" : 10,
 "restrictionPeriod" : "Span",
 "restrictionPeriodAfterDate" : "2017-11-10",
 "restrictionPeriodAfterTime" : "10:30",
 "restrictionPeriodBeforeDate" : "2017-11-20",
 "restrictionPeriodBeforeTime" : "15:00",
 "restrictionPeriodDateList" : [],
 "retainSysIds" : true,
 "startHeld" : false,
 "startHeldReason" : null, 
 "summary" : "Test Email",
 "sysId" : "fb59a227517a421a92c15ff5aefe3b66",
 "timeZonePref" : "-- System Default --",
 "twDelayAmount" : null,
 "twDelayDuration" : "00:00:00:00",
 "twDelayType" : "None",
 "twWaitAmount" : null,
 "twWaitDayConstraint" : "NONE",
 "twWaitDuration" : "00:00:00:00",
 "twWaitTime" : "00:00",
 "twWaitType" : "None",
 "twWorkflowOnly" : "-- System Default --",
 "userEstimatedDuration" : null,
 "variables" : [],
 "version" : 1,
```
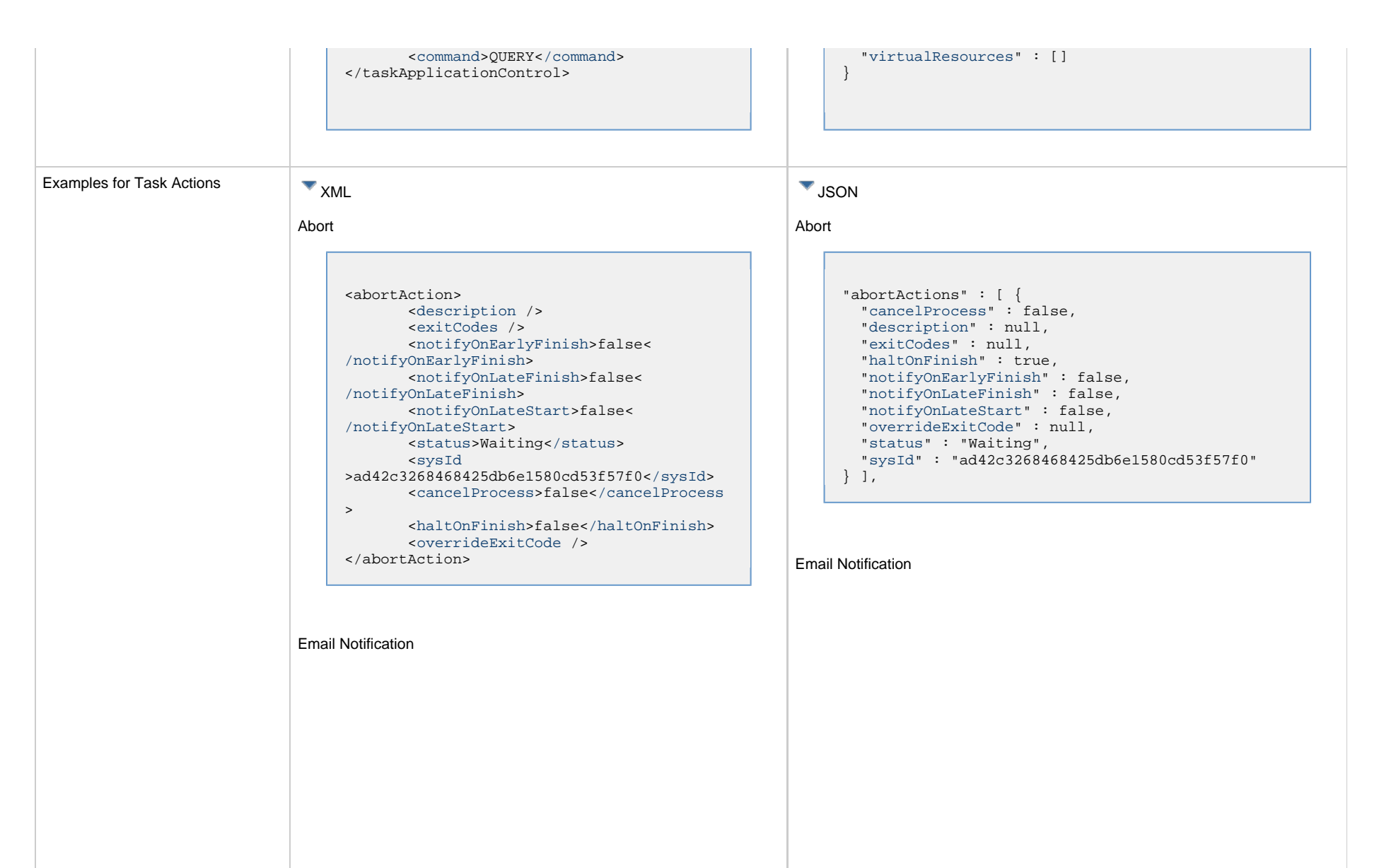

```
<emailNotification>
        <description />
        <exitCodes />
        <notifyOnEarlyFinish>false<
/notifyOnEarlyFinish>
        <notifyOnLateFinish>false<
/notifyOnLateFinish>
        <notifyOnLateStart>false<
/notifyOnLateStart>
        <status>Success</status>
        <sysId
>2b72cdaaf3a145e4bbae5a7ddd24baff</sysId>
        <attachFile>false</attachFile>
        <attachJobLog>false</attachJobLog>
        <attachStdError>false<
/attachStdError>
        <attachStdOut>true</attachStdOut>
       shcc />
        <body>test body</body>
       <cc / <emailConnection>Opswise - Gmail
Account</emailConnection>
        <emailTemplate />
        <emailTemplateVar />
        <fileName />
        <fileNumLines>100</fileNumLines>
        <fileScanText />
        <fileStartLine>1</fileStartLine>
        <joblogNumLines>100</joblogNumLines
\geq <joblogScanText />
        <joblogStartLine>1</joblogStartLine
>
        <replyTo>replyTo@test.com</replyTo>
        <report>
               <groupName />
              <title>report1</title>
               <userName>ops.admin</userName>
        </report>
        <stderrNumLines>100</stderrNumLines
\rightarrow <stderrScanText />
        <stderrStartLine>1</stderrStartLine
>
        <stdoutNumLines>100</stdoutNumLines
>
        <stdoutScanText />
        <stdoutStartLine>1</stdoutStartLine
>
        <subject />
        <to>test@test.com</to>
</emailNotification>
```

```
"emailNotifications" : [ { 
   "attachFile" : false,
   "attachJobLog" : false,
   "attachStdError" : false,
   "attachStdOut" : true,
   "bcc" : null,
   "body" : "test body",
   "cc" : null,
   "description" : null,
   "emailConnection" : "Opswise - Gmail Account",
   "emailTemplate" : null,
   "emailTemplateVar" : null,
   "exitCodes" : null,
   "fileName" : null,
   "fileNumLines" : 100,
   "fileScanText" : null,
   "fileStartLine" : 1,
   "joblogNumLines" : 100,
   "joblogScanText" : null,
   "joblogStartLine" : 1,
   "notifyOnEarlyFinish" : false,
   "notifyOnLateFinish" : false,
   "notifyOnLateStart" : false,
   "replyTo" : "replyTo@test.com",
   "report" : {
     "groupName" : null,
     "title" : "report1",
     "userName" : "ops.admin"
   },
   "status" : "Success",
   "stderrNumLines" : 100,
   "stderrScanText" : null,
   "stderrStartLine" : 1,
   "stdoutNumLines" : 100,
   "stdoutScanText" : null,
   "stdoutStartLine" : 1,
   "subject" : null,
   "sysId" : "2b72cdaaf3a145e4bbae5a7ddd24baff",
   "to" : "test@test.com"
 } 
],
```
#### Set Variable

```
Set Variable
     <setVariableAction>
             <description />
             <exitCodes />
             <notificationOption>Operation
     Failure</notificationOption>
             <notifyOnEarlyFinish>false<
     /notifyOnEarlyFinish>
             <notifyOnLateFinish>false<
     /notifyOnLateFinish>
             <notifyOnLateStart>false<
     /notifyOnLateStart>
             <status>Waiting</status>
             <sysId
     >f7824e38add745c2bf41017b07697bdf</sysId>
             <variableName>name</variableName>
             <variableScope>Self</variableScope>
             <variableValue />
     </setVariableAction>
```
#### SNMP Notification

```
<snmpNotification>
        <description />
        <exitCodes />
        <notifyOnEarlyFinish>false<
/notifyOnEarlyFinish>
        <notifyOnLateFinish>false<
/notifyOnLateFinish>
        <notifyOnLateStart>false<
/notifyOnLateStart>
        <status>Resource Requested</status>
        <sysId
>1a1ddf2fa7f7466db8b5fc7863fc4ea3</sysId>
        <severity>Normal</severity>
        <snmpManager>test manager<
/snmpManager>
</snmpNotification>
```
System Operation

```
"setVariableActions" : [ {
   "description" : null,
   "exitCodes" : null,
   "notificationOption" : "Operation Failure",
   "notifyOnEarlyFinish" : false,
   "notifyOnLateFinish" : false,
   "notifyOnLateStart" : false,
   "status" : "Waiting",
   "sysId" : "f7824e38add745c2bf41017b07697bdf",
   "variableName" : "name",
   "variableScope" : "Self",
   "variableValue" : null
 } 
],
```
#### SNMP Notification

```
"snmpNotifications" : [ {
   "description" : null,
   "exitCodes" : null,
   "notifyOnEarlyFinish" : false,
   "notifyOnLateFinish" : false,
   "notifyOnLateStart" : false,
   "severity" : "Normal",
   "snmpManager" : "test manager",
   "status" : "Resource Requested",
   "sysId" : "1a1ddf2fa7f7466db8b5fc7863fc4ea3"
 }
\cdot
```
#### System Operation

```
<systemOperation>
        <description />
        <exitCodes />
        <notifyOnEarlyFinish>false<
/notifyOnEarlyFinish>
        <notifyOnLateFinish>false<
/notifyOnLateFinish>
        <notifyOnLateStart>false<
/notifyOnLateStart>
        <status>Held</status>
        <sysId
>742beaf652834054b1edc37e6423700d</sysId>
        <agent />
        <agentCluster />
        <agentClusterVar />
        <agentVar />
       execCommand/execCommand>
        <execCriteria>Oldest Active
</execCriteria>
        <execId />
        <execLookupOption>Task<
/execLookupOption>
        <execName />
        <execWorkflowNameCond />
        <execWorkflowName />
        <limit />
        <notificationOption>Operation
Failure</notificationOption>
        <operation>Run Task Instance
/operation>
        <task>Opswise - B=${B}</task>
        <taskLimitType>Unlimited<
/taskLimitType>
        <taskVar />
        <trigger />
        <triggerVar />
        <variables>
              <variable>
                    <name>var1</name>
                    <value>val1</value>
              </variable>
              <variable>
                    <name>var2</name>
                    <value>val2</value>
              </variable>
        </variables>
        <variablesUnresolved>false<
/variablesUnresolved>
        <variablesUnresolved />
        <virtualResource />
        <virtualResourceVar />
</systemOperation>
```

```
"systemOperations" : [ {
  "agent" : null,
   "agentCluster" : null,
   "agentClusterVar" : null,
   "agentVar" : null,
   "description" : null,
   "execCommand" : "Cancel",
   "execCriteria" : "Oldest Active Instance",
   "execId" : null,
   "execLookupOption" : "Task",
   "execName" : null,
   "execWorkflowNameCond" : null,
   "execWorkflowName" : null,
   "exitCodes" : null,
   "limit" : null,
  "notificationOption" : "Operation Failure",
   "notifyOnEarlyFinish" : false,
   "notifyOnLateFinish" : false,
   "notifyOnLateStart" : false,
   "operation" : "Run Task Instance Command",
  "task" : "Opswise - B = \frac{5}{B}",
   "taskLimitType" : "Unlimited",
   "taskVar" : null,
   "trigger" : null,
   "triggerVar" : null,
   "status" : "Held",
   "sysId" : "742beaf652834054b1edc37e6423700d",
   "variables" : [ {
    "name" : "var1",
     "value" : "val1"
   },
 {
     "name" : "var2",
     "value" : "val2"
  } ],
   "variablesUnresolved" : false,
   "virtualResource" : null,
   "virtualResourceVar" : null
  } ]
```
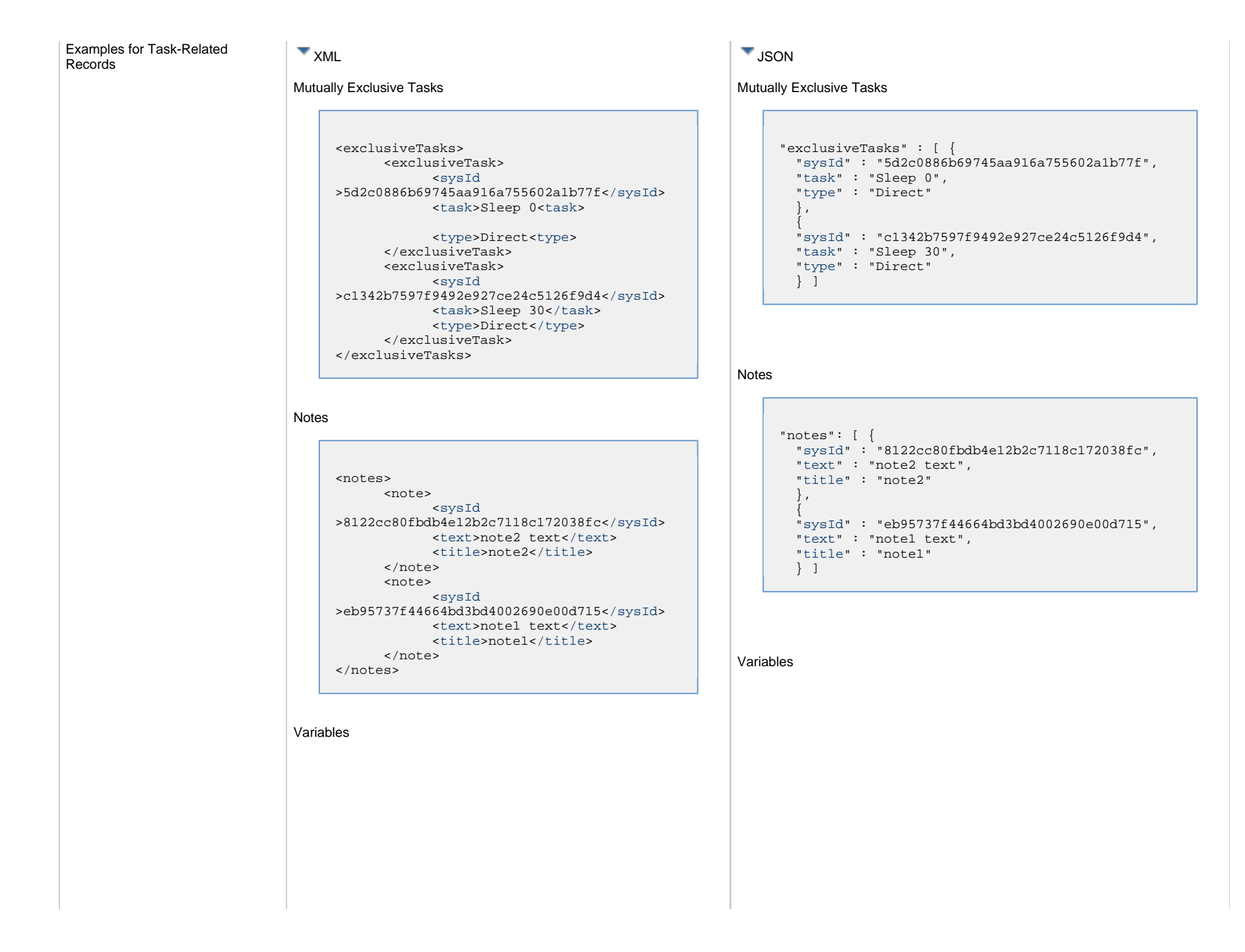

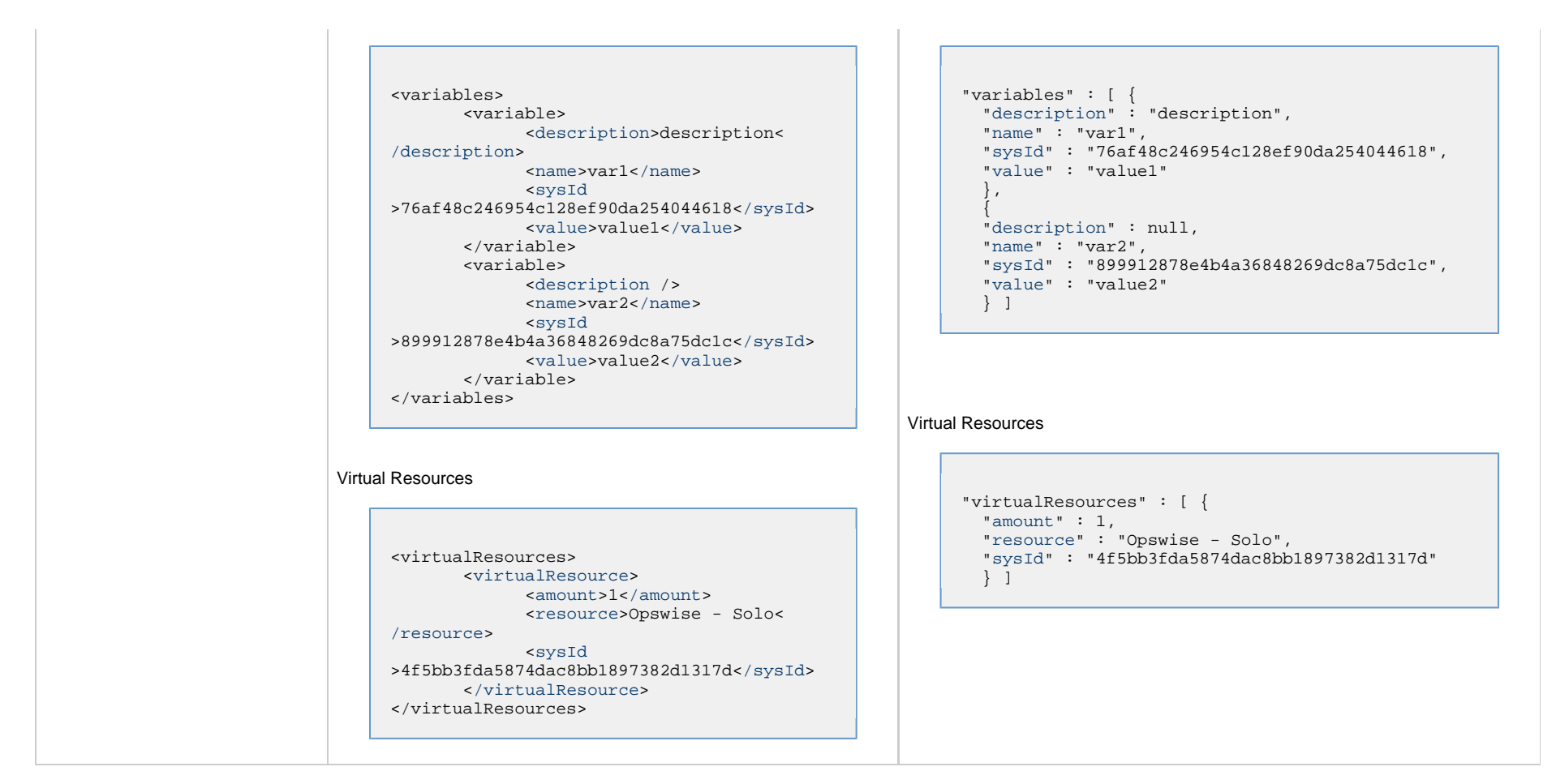

## <span id="page-372-0"></span>**Properties**

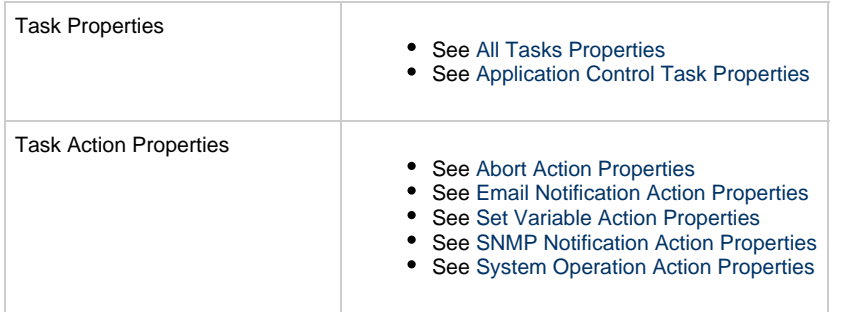

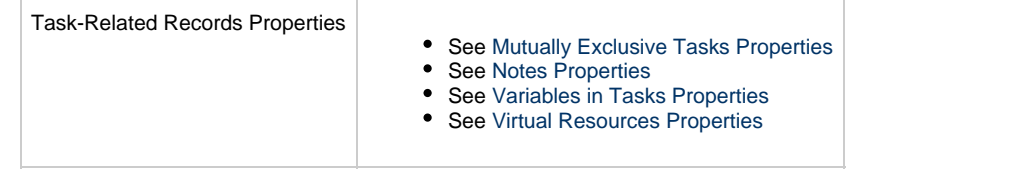

# **Email Task Web Services**

- [Overview](#page-374-0)
- [Create an Email Task](#page-374-1)
- [Modify an Email Task](#page-375-0)
- [Read an Email Task](#page-375-1)
- [Email Task: XML and JSON Examples](#page-376-0)
- [Properties](#page-383-0)

## <span id="page-374-0"></span>**Overview**

Universal Controller supports the following RESTful-based web services for Email Task operations, which are listed alphabetically on this page.

- [Create](#page-374-1)
- [Modify](#page-375-0)
- [Read](#page-375-1)

Formatting specifications for each web service, including details about parameter requirements, are provided.

Links to detailed information about the [properties](#page-383-0) used in these web services also is located on this page.

For information on Task web services that are applicable to all task types, see:

- [Delete a Task](#page-356-0)
- [Launch a Task](#page-356-1)
- [List Tasks](#page-359-0)

## <span id="page-374-1"></span>**Create an Email Task**

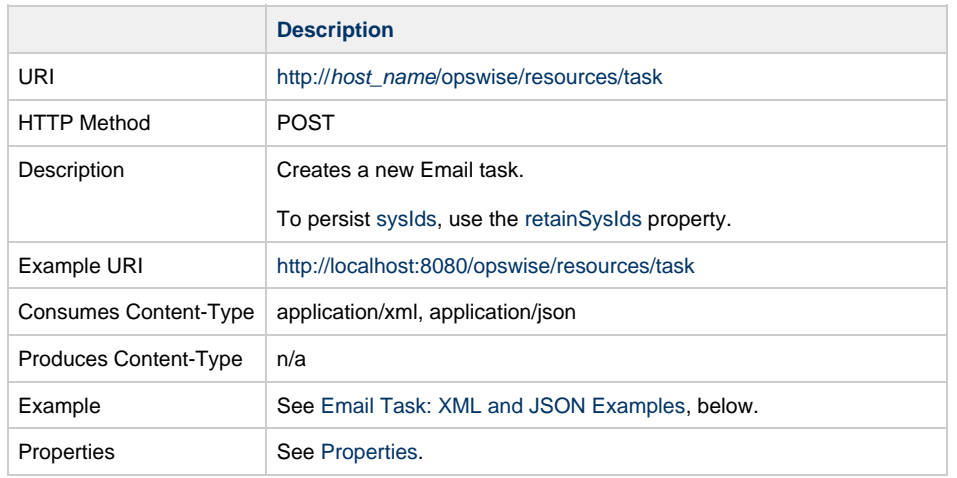

Example Response Status 200 /OK Successfully created the <task type> task with sysId <sysId>.

# <span id="page-375-0"></span>**Modify an Email Task**

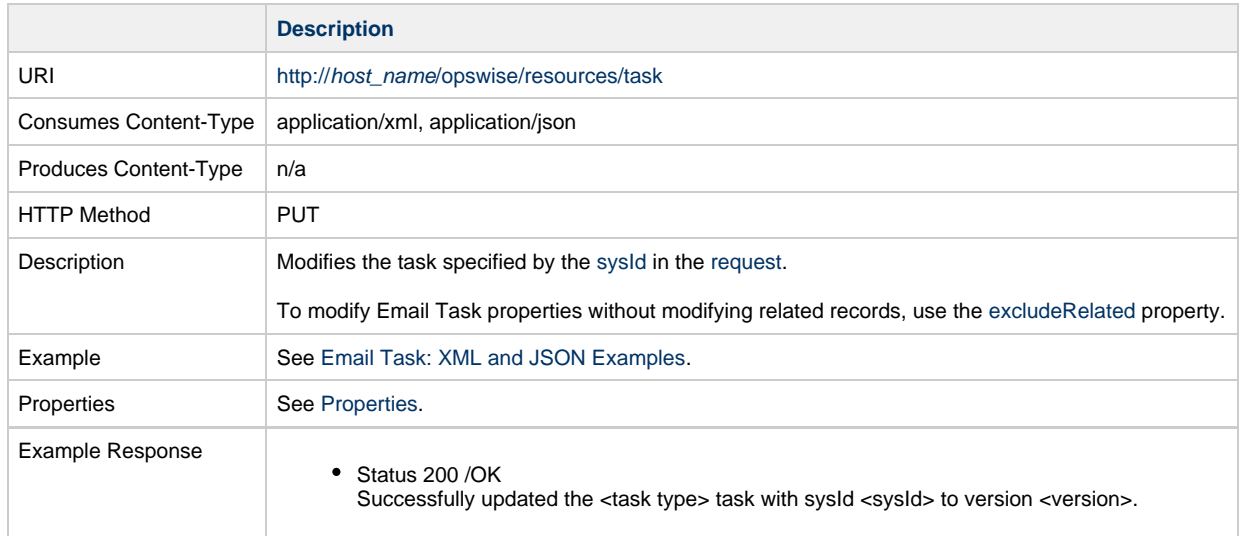

# <span id="page-375-1"></span>**Read an Email Task**

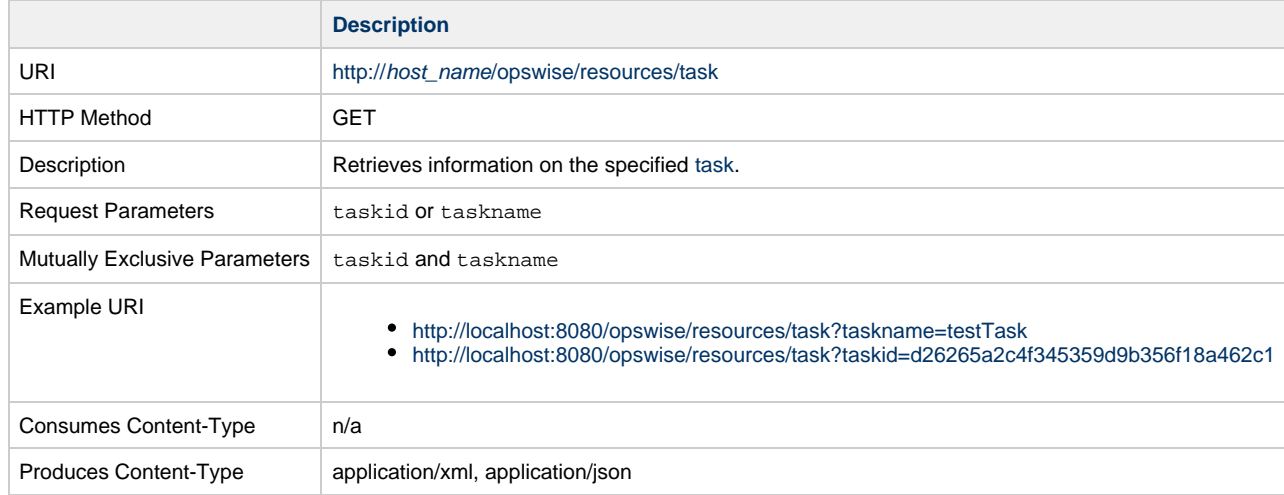

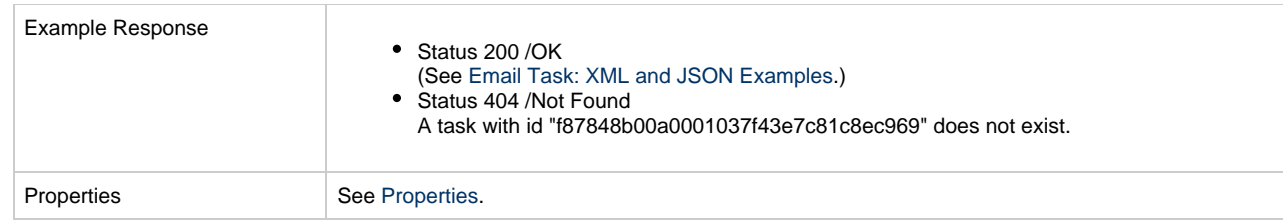

## <span id="page-376-0"></span>**Email Task: XML and JSON Examples**

The [retainSysIds](#page-651-0) and [version](#page-654-0) properties are specified as attributes in the <task type> element in XML.

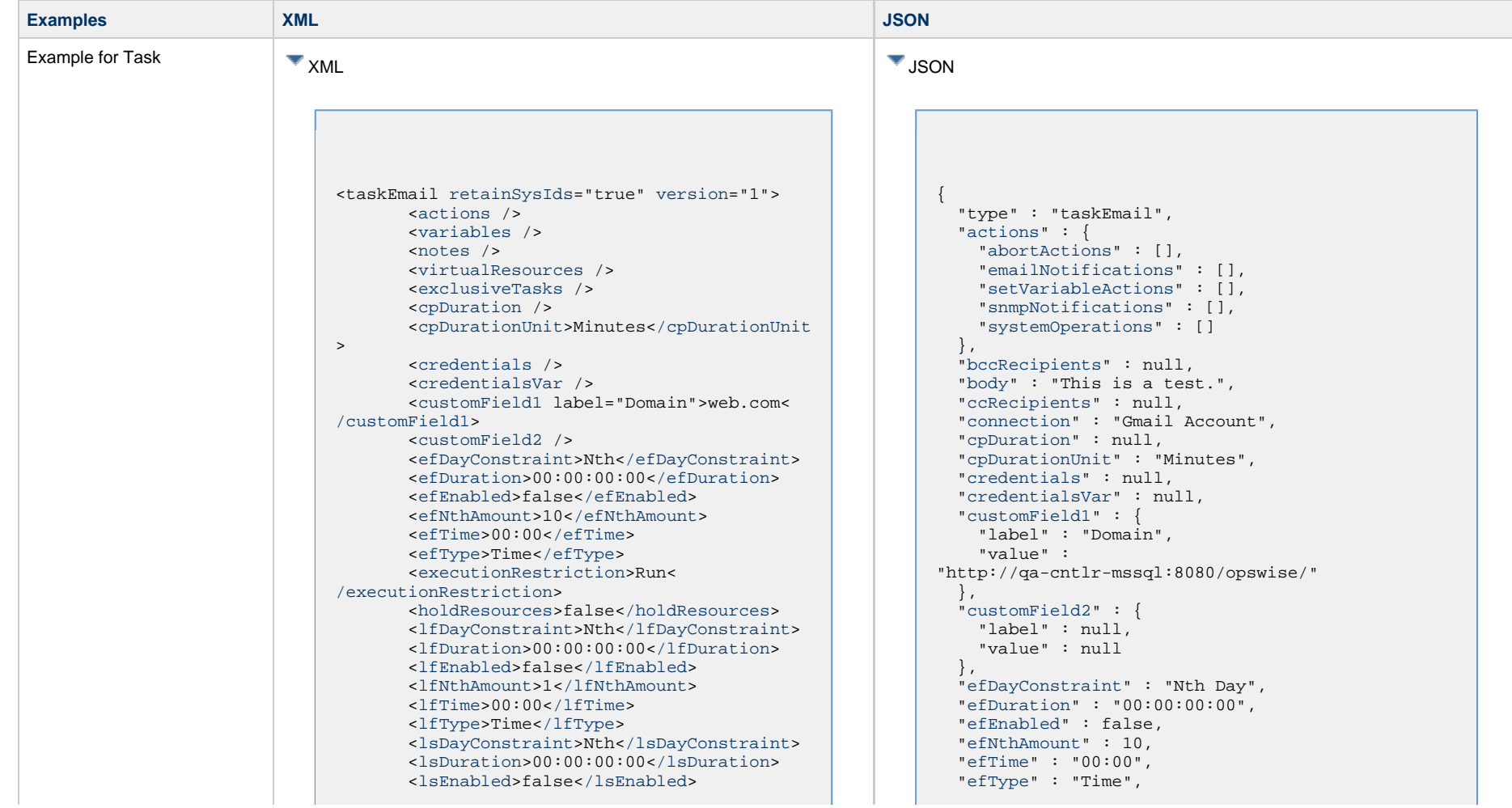

 <lsNthAmount>7</lsNthAmount> <[lsTime](#page-650-2)>00:00[</lsTime>](#page-650-2) <[lsType](#page-650-3)>Time[</lsType>](#page-650-3) <[name>](#page-650-4)Test Email[</name](#page-650-4)> <[opswiseGroups](#page-650-5) /> <[resolveNameImmediately](#page-650-6)>false< [/resolveNameImmediately>](#page-650-6) <[resPriority](#page-650-7)>10<[/resPriority](#page-650-7)> <[restrictionPeriod](#page-651-1)>Span< [/restrictionPeriod>](#page-651-1) <[restrictionPeriodAfterDate](#page-651-2)>2017-11-10< [/restrictionPeriodAfterDate>](#page-651-2) <restrictionPeriodAfterTime>10:30< /restrictionPeriodAfterTime> <[restrictionPeriodBeforeDate](#page-651-3) >2017-11-20<[/restrictionPeriodBeforeDate](#page-651-3)> <restrictionPeriodBeforeTime>15:00< /restrictionPeriodBeforeTime> <[restrictionPeriodDateList](#page-651-4) /> <[startHeld>](#page-651-5)false[</startHeld](#page-651-5)> <[startHeldReason](#page-651-6) /> <[summary](#page-651-7)>Test Email<[/summary](#page-651-7)> <[sysId](#page-652-0) >fb59a227517a421a92c15ff5aefe3b66[</sysId](#page-652-0)> <timeZonePref>-- System Default --< /timeZonePref> <[twDelayAmount](#page-652-1) /> <[twDelayDuration>](#page-652-2)00:00:00:00< [/twDelayDuration>](#page-652-2) <[twDelayType](#page-652-3)>None[</twDelayType>](#page-652-3) <[twWaitAmount](#page-652-4) /> <[twWaitDayConstraint>](#page-653-0)NONE< [/twWaitDayConstraint](#page-653-0)> <[twWaitDuration>](#page-653-1)00:00:00:00< [/twWaitDuration](#page-653-1)> <[twWaitTime>](#page-653-2)00:00</twWaitTime> <[twWaitType>](#page-654-1)None</twWaitType> <[twWorkflowOnly>](#page-654-2)-- System Default --< [/twWorkflowOnly](#page-654-2)> <[userEstimatedDuration](#page-654-3) /> <[bccRecipients](#page-656-0) /> <[body>](#page-656-1)This is a test.</body> <[ccRecipients](#page-656-2) /> <[connection>](#page-656-3)Gmail Account</connection> <[replyTo](#page-656-4) /> <[report](#page-657-0) /> <[reportVar](#page-657-1) /> <[subject](#page-657-2)>Test Email sent from  $$$ { hostname()} (\${ ipaddress()})</subject> <[template](#page-657-3)>Test Template</template>

 ["excludeRelated](#page-647-0)" : false, ["exclusiveTasks](#page-751-0)" : [], ["executionRestriction"](#page-647-2) : "Run", ["holdResources](#page-647-3)" : false, ["lfDayConstraint"](#page-648-0) : "Nth Day", ["lfDuration](#page-648-1)" : "00:00:00:00", ["lfEnabled](#page-648-2)" : false, "lfNthAmount" : 1, ["lfTime"](#page-648-3) : "00:00", ["lfType"](#page-649-0) : "Time", ["lsDayConstraint"](#page-649-1) : "Nth Day", ["lsDuration](#page-650-0)" : "00:00:00:00", ["lsEnabled](#page-650-1)" : false, "lsNthAmount" : 7, ["lsTime"](#page-650-2) : "00:00", ["lsType"](#page-650-3) : "Time", ["name](#page-650-4)" : "Test Email", ["notes](#page-752-0)"  $: []$ , ["opswiseGroups](#page-650-5)" : null, ["replyTo"](#page-656-4) : null, ["report"](#page-657-0) : null, ["reportVar](#page-657-1)" : null, ["resolveNameImmediately"](#page-650-6) : false, ["resPriority"](#page-650-7) : 10, ["restrictionPeriod"](#page-651-1) : "Span", ["restrictionPeriodAfterDate"](#page-651-2) : "2017-11-10", "restrictionPeriodAfterTime" : "10:30", ["restrictionPeriodBeforeDate"](#page-651-3) : "2017-11-20", "restrictionPeriodBeforeTime" : "15:00", ["restrictionPeriodDateList"](#page-651-4) : [], ["retainSysIds"](#page-651-0) : true, ["startHeld](#page-651-5)" : false, ["startHeldReason"](#page-651-6) : null, ["subject"](#page-657-2) : "Test Email sent from \${\_hostname()}  $(S\{$  ipaddress $()$ })", ["summary"](#page-651-7) : "Test Email", ["sysId](#page-652-0)" : "fb59a227517a421a92c15ff5aefe3b66", ["template](#page-657-3)" : "Test Template", ["templateVar"](#page-658-0) : null, "timeZonePref" : "-- System Default --", ["twDelayAmount](#page-652-1)" : null, ["twDelayDuration"](#page-652-2) : "00:00:00:00", ["twDelayType"](#page-652-3) : "None", ["twWaitAmount"](#page-652-4) : null, ["twWaitDayConstraint](#page-653-0)" : "NONE", ["twWaitDuration](#page-653-1)" : "00:00:00:00", ["twWaitTime](#page-653-2)" : "00:00", ["twWaitType](#page-654-1)" : "None", ["twWorkflowOnly](#page-654-2)" : "-- System Default --", ["userEstimatedDuration"](#page-654-3) : null, ["variables](#page-755-0)" : [], ["version"](#page-654-0) : 1,

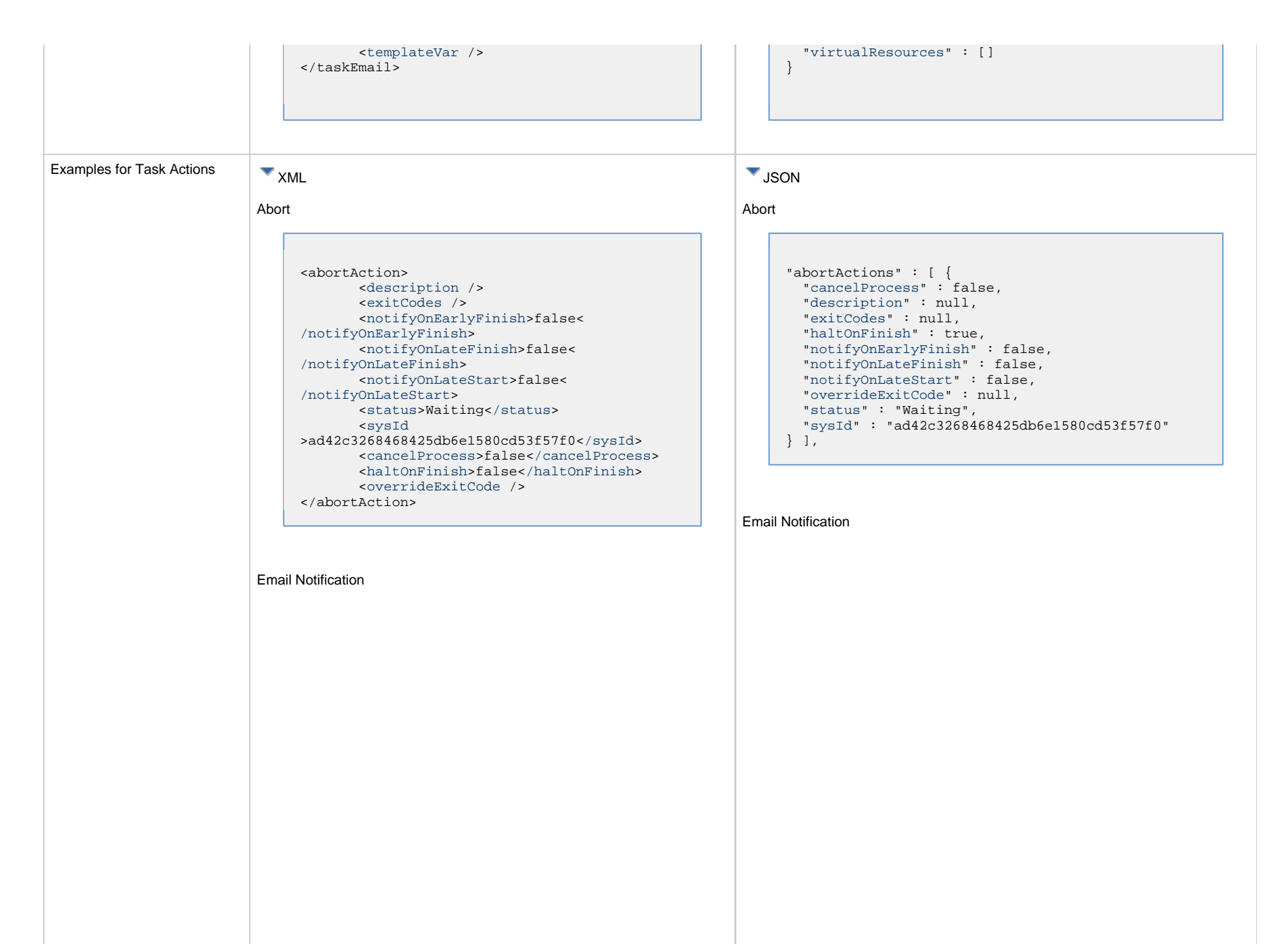

<emailNotification> <[description](#page-738-0) /> <[exitCodes](#page-738-1) /> <notifyOnEarlyFinish>false< /notifyOnEarlyFinish> <notifyOnLateFinish>false< /notifyOnLateFinish> <notifyOnLateStart>false< /notifyOnLateStart> <[status](#page-741-1)>Success<[/status](#page-741-1)> <sysId >2b72cdaaf3a145e4bbae5a7ddd24baff</sysId> <[attachFile>](#page-738-2)false</attachFile> <[attachJobLog](#page-738-3)>false<[/attachJobLog](#page-738-3)> <attachStdError>false</attachStdError> <[attachStdOut](#page-738-4)>true<[/attachStdOut](#page-738-4)>  $<$ [bcc](#page-738-5)  $/$  <[body>](#page-738-6)test body<[/body>](#page-738-6)  $<$   $<$   $<$   $\rightarrow$  <[emailConnection>](#page-738-8)Gmail Account< /emailConnection> <[emailTemplate](#page-738-9) /> <[emailTemplateVar](#page-738-10) /> <[fileName](#page-738-11) /> <[fileNumLines](#page-738-12)>100[</fileNumLines>](#page-738-12) <[fileScanText](#page-738-13) /> <[fileStartLine](#page-739-0)>1[</fileStartLine>](#page-739-0) <[joblogNumLines>](#page-739-1)100<[/joblogNumLines>](#page-739-1) <[joblogScanText](#page-739-2) /> <[joblogStartLine>](#page-739-3)1<[/joblogStartLine>](#page-739-3) <[replyTo](#page-739-4)>replyTo@test.com<[/replyTo>](#page-739-4) <[report](#page-739-5)> <groupName /> <title>report1</title> <userName>ops.admin</userName> <[/report](#page-739-5)> <[stderrNumLines>](#page-741-2)100<[/stderrNumLines>](#page-741-2) <[stderrScanText](#page-741-3) /> <[stderrStartLine>](#page-741-4)1<[/stderrStartLine>](#page-741-4) <[stdoutNumLines>](#page-741-5)100<[/stdoutNumLines>](#page-741-5) <[stdoutScanText](#page-741-6) /> <[stdoutStartLine>](#page-741-7)1<[/stdoutStartLine>](#page-741-7) <[subject](#page-741-8) /> <[to](#page-741-9)>test@test.com[</to>](#page-741-9) </emailNotification>

"emailNotifications" : [ { ["attachFile](#page-738-2)" : false, ["attachJobLog"](#page-738-3) : false, "attachStdError" : false, ["attachStdOut"](#page-738-4) : true, ["bcc](#page-738-5)" : null, ["body](#page-738-6)" : "test body", ["cc"](#page-738-7) : null, ["description"](#page-738-0) : null, ["emailConnection"](#page-738-8) : "Gmail Account", ["emailTemplate](#page-738-9)" : null, ["emailTemplateVar"](#page-738-10) : null, ["exitCodes](#page-738-1)" : null, ["fileName](#page-738-11)" : null, ["fileNumLines"](#page-738-12) : 100, ["fileScanText"](#page-738-13) : null, ["fileStartLine](#page-739-0)" : 1, ["joblogNumLines](#page-739-1)" : 100, ["joblogScanText](#page-739-2)" : null, ["joblogStartLine"](#page-739-3) : 1, "notifyOnEarlyFinish" : false, "notifyOnLateFinish" : false, "notifyOnLateStart" : false, ["replyTo"](#page-739-4) : "replyTo@test.com", ["report"](#page-739-5) : { "groupName" : null, "title" : "report1", "userName" : "ops.admin" }, ["status"](#page-741-1) : "Success", ["stderrNumLines](#page-741-2)" : 100, ["stderrScanText](#page-741-3)" : null, ["stderrStartLine"](#page-741-4) : 1, ["stdoutNumLines](#page-741-5)" : 100, ["stdoutScanText](#page-741-6)" : null, ["stdoutStartLine"](#page-741-7) : 1, "subject" : null, "sysId" : "2b72cdaaf3a145e4bbae5a7ddd24baff", "to" : "test@test.com" } ],

#### Set Variable

Set Variable

```
<setVariableAction>
        <description />
        <exitCodes />
        <notificationOption>Operation Failure<
/notificationOption>
        <notifyOnEarlyFinish>false<
/notifyOnEarlyFinish>
        <notifyOnLateFinish>false<
/notifyOnLateFinish>
        <notifyOnLateStart>false<
/notifyOnLateStart>
        <status>Waiting</status>
        <sysId
>f7824e38add745c2bf41017b07697bdf</sysId>
        <variableName>name</variableName>
        <variableScope>Self</variableScope>
        <variableValue />
</setVariableAction>
```
#### SNMP Notification

```
<snmpNotification>
       <description />
       <exitCodes />
        <notifyOnEarlyFinish>false<
/notifyOnEarlyFinish>
        <notifyOnLateFinish>false<
/notifyOnLateFinish>
        <notifyOnLateStart>false<
/notifyOnLateStart>
       <status>Resource Requested</status>
        <sysId
>1a1ddf2fa7f7466db8b5fc7863fc4ea3</sysId>
        <severity>Normal</severity>
        <snmpManager>test manager</snmpManager>
</snmpNotification>
```
System Operation

```
"setVariableActions" : [ {
   "description" : null,
   "exitCodes" : null,
   "notificationOption" : "Operation Failure",
   "notifyOnEarlyFinish" : false,
   "notifyOnLateFinish" : false,
   "notifyOnLateStart" : false,
   "status" : "Waiting",
   "sysId" : "f7824e38add745c2bf41017b07697bdf",
   "variableName" : "name",
   "variableScope" : "Self",
   "variableValue" : null
 } 
],
```
#### SNMP Notification

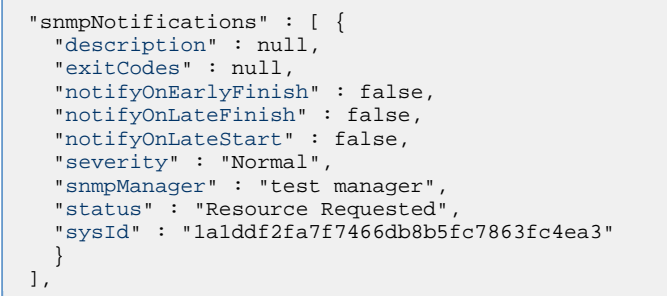

#### System Operation

```
<systemOperation>
        <description />
        <exitCodes />
        <notifyOnEarlyFinish>false<
/notifyOnEarlyFinish>
        <notifyOnLateFinish>false<
/notifyOnLateFinish>
        <notifyOnLateStart>false<
/notifyOnLateStart>
        <status>Held</status>
        <sysId
>742beaf652834054b1edc37e6423700d</sysId>
        <agent />
        <agentCluster />
        <agentClusterVar />
        <agentVar />
       execCommand/execCommand>
        <execCriteria>Oldest Active Instance<
/execCriteria>
        <execId />
        <execLookupOption>Task<
/execLookupOption>
        <execName />
        <execWorkflowNameCond />
        <execWorkflowName />
        <limit />
        <notificationOption>Operation Failure<
/notificationOption>
        <operation>Run Task Instance Command<
/operation>
       <task>B=$B</task>
        <taskLimitType>Unlimited</taskLimitType
>
        <taskVar />
        <trigger />
        <triggerVar />
        <variables>
              <variable>
                    <name>var1</name>
                    <value</value>
              </variable>
              <variable>
                    <name>var2</name>
                    <value>val2</value>
              </variable>
        </variables>
        <variablesUnresolved>false<
/variablesUnresolved>
        <variablesUnresolved />
        <virtualResource />
        <virtualResourceVar />
</systemOperation>
```

```
"systemOperations" : [ {
   "agent" : null,
   "agentCluster" : null,
   "agentClusterVar" : null,
   "agentVar" : null,
   "description" : null,
   "execCommand" : "Cancel",
   "execCriteria" : "Oldest Active Instance",
   "execId" : null,
   "execLookupOption" : "Task",
   "execName" : null,
   "execWorkflowNameCond" : null,
   "execWorkflowName" : null,
   "exitCodes" : null,
   "limit" : null,
   "notificationOption" : "Operation Failure",
   "notifyOnEarlyFinish" : false,
   "notifyOnLateFinish" : false,
   "notifyOnLateStart" : false,
   "operation" : "Run Task Instance Command",
   "task" : "B=${B}",
   "taskLimitType" : "Unlimited",
   "taskVar" : null,
   "trigger" : null,
   "triggerVar" : null,
   "status" : "Held",
   "sysId" : "742beaf652834054b1edc37e6423700d",
   "variables" : [ {
    "name" : "var1",
     "value" : "val1"
 },
 {
     "name" : "var2",
     "value" : "val2"
  \} ],
   "variablesUnresolved" : false,
   "virtualResource" : null,
   "virtualResourceVar" : null
   } ]
```
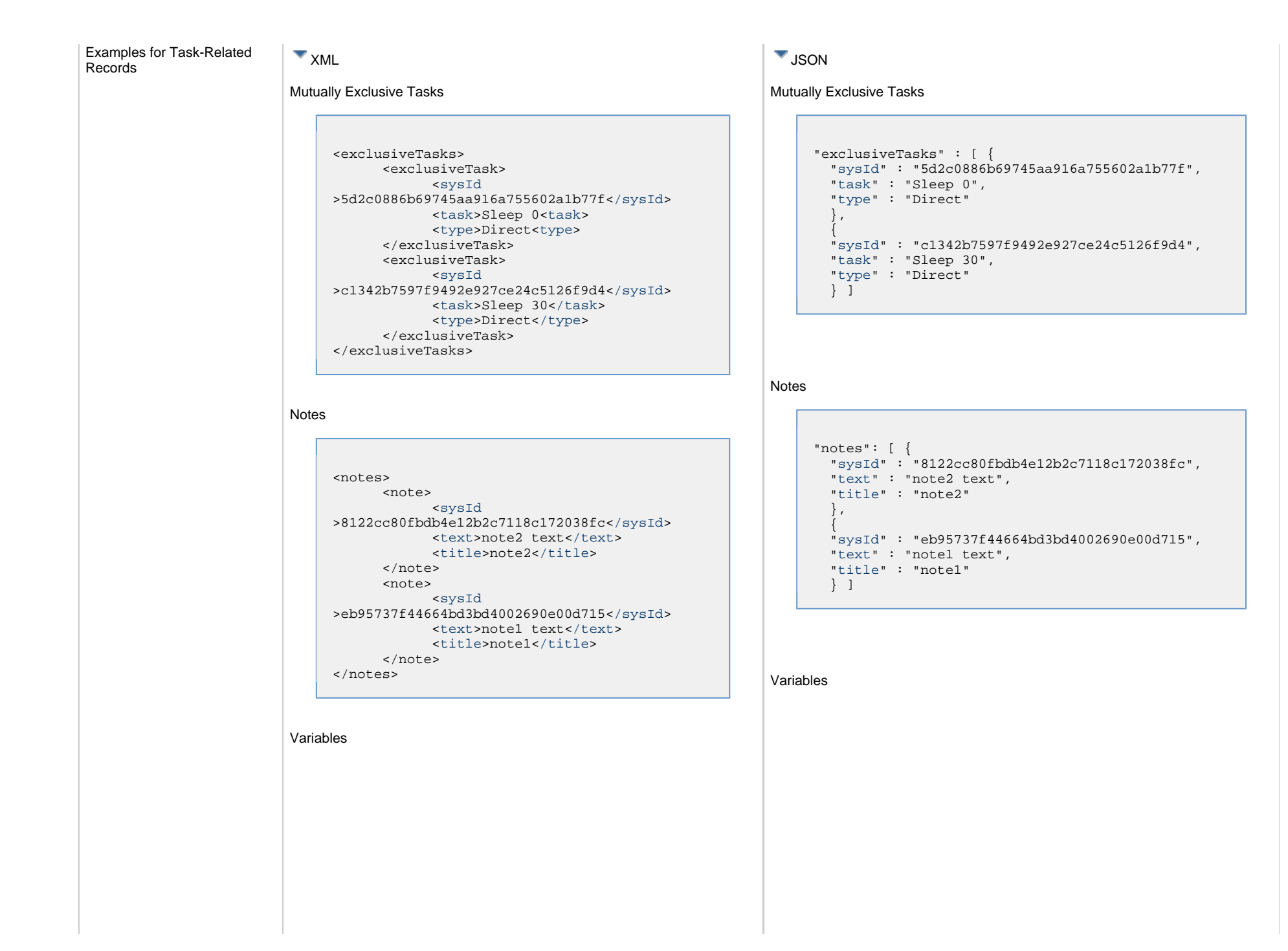

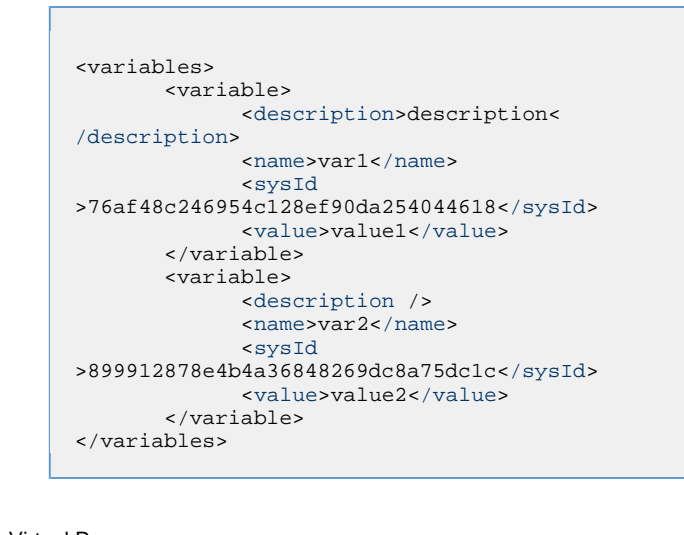

```
"variables" : [ {
  "description" : "description",
   "name" : "var1",
   "sysId" : "76af48c246954c128ef90da254044618",
   "value" : "value1"
   },
 {
   "description" : null,
   "name" : "var2",
   "sysId" : "899912878e4b4a36848269dc8a75dc1c",
   "value" : "value2"
   } ]
```
#### Virtual Resources

## Virtual Resources <virtualResources> <[virtualResource>](#page-756-5) [<amount](#page-756-6)>1<[/amount](#page-756-6)> [<resource>](#page-756-7)Solo<[/resource>](#page-756-7) [<sysId](#page-756-8) >4f5bb3fda5874dac8bb1897382d1317d[</sysId](#page-756-8)> <[/virtualResource](#page-756-5)> </virtualResources>

"virtualResources" : [ { ["amount"](#page-756-6) : 1, ["resource](#page-756-7)" : "Solo", ["sysId](#page-756-8)" : "4f5bb3fda5874dac8bb1897382d1317d" } ]

## <span id="page-383-0"></span>**Properties**

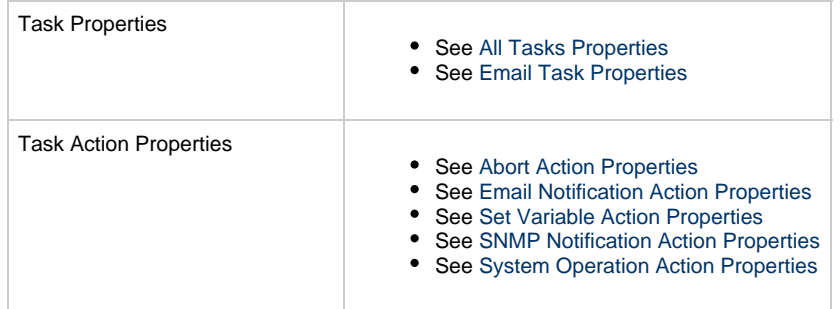

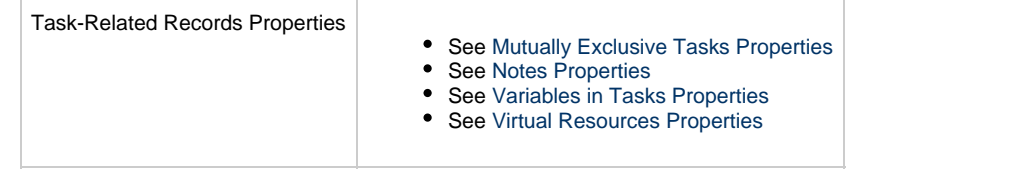

# **Email Monitor Task Web Services**

- [Overview](#page-385-0)
- [Create an Email Monitor Task](#page-385-1)
- [Modify an Email Monitor Task](#page-386-0)
- [Read an Email Monitor Task](#page-386-1)
- [Email Monitor Task: XML and JSON Examples](#page-387-0)
- [Properties](#page-396-0)

## <span id="page-385-0"></span>**Overview**

Universal Controller supports the following RESTful-based web services for Email Monitor Task operations, which are listed alphabetically on this page.

- [Create](#page-385-1)
- [Modify](#page-386-0)
- [Read](#page-386-1)

Formatting specifications for each web service, including details about parameter requirements, are provided.

Links to detailed information about the [properties](#page-396-0) used in these web services also is located on this page.

For information on Task web services that are applicable to all task types, see:

- [Delete a Task](#page-356-0)
- [Launch a Task](#page-356-1)
- [List Tasks](#page-359-0)

## <span id="page-385-1"></span>**Create an Email Monitor Task**

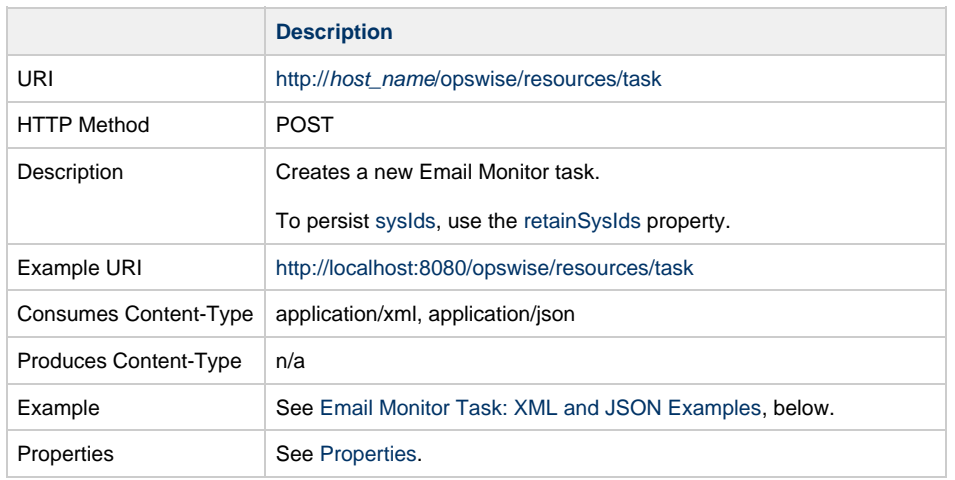

Example Response Status 200 /OK Successfully created the <task type> task with sysId <sysId>.

## <span id="page-386-0"></span>**Modify an Email Monitor Task**

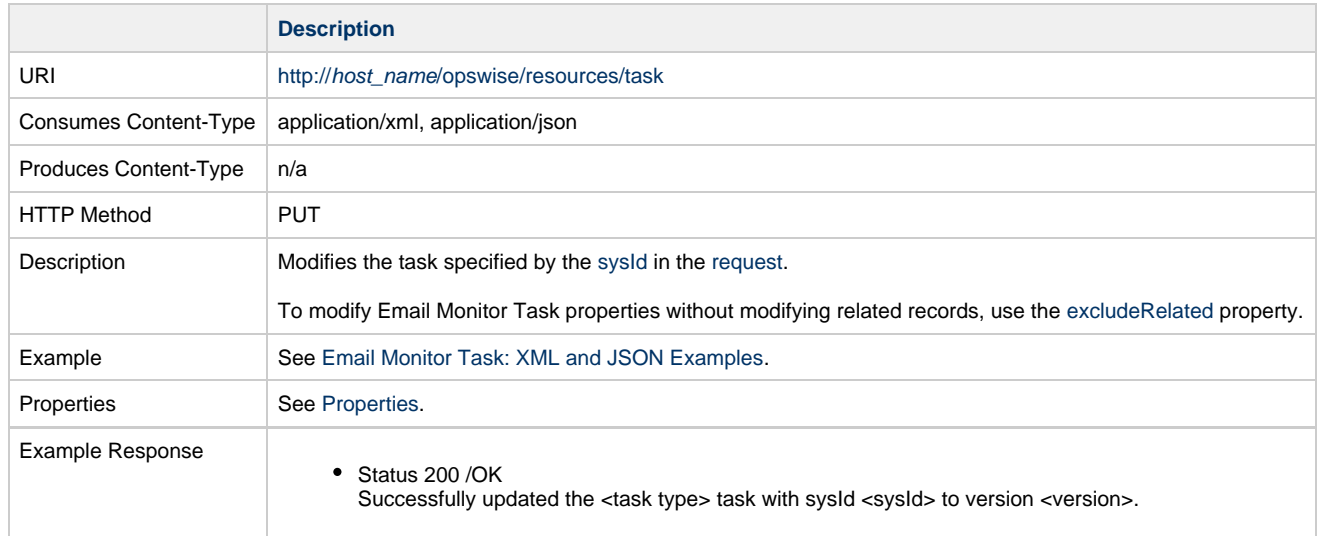

# <span id="page-386-1"></span>**Read an Email Monitor Task**

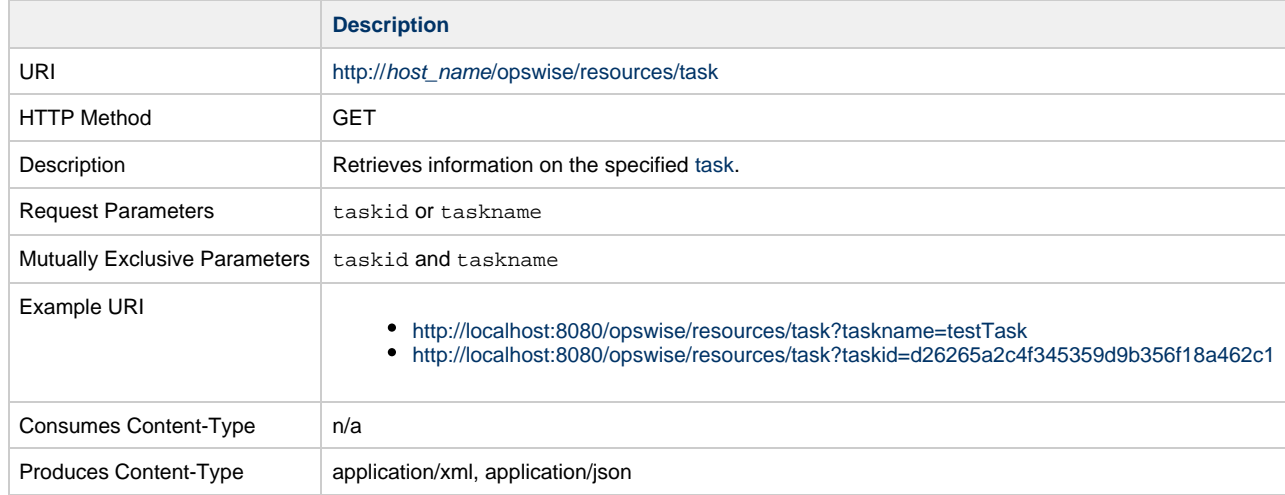

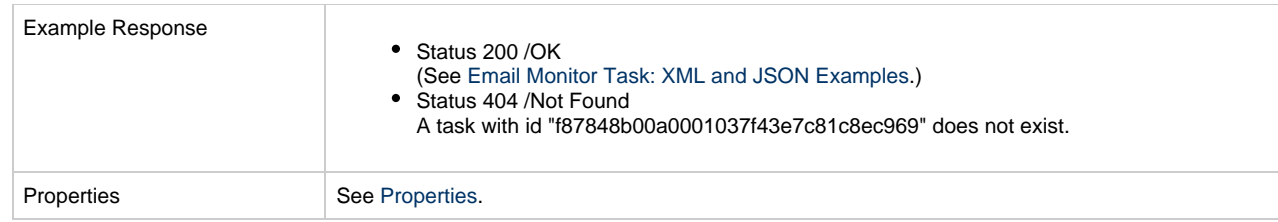

# <span id="page-387-0"></span>**Email Monitor Task: XML and JSON Examples**

The [retainSysIds](#page-651-0) and [version](#page-654-0) properties are specified as attributes in XML.

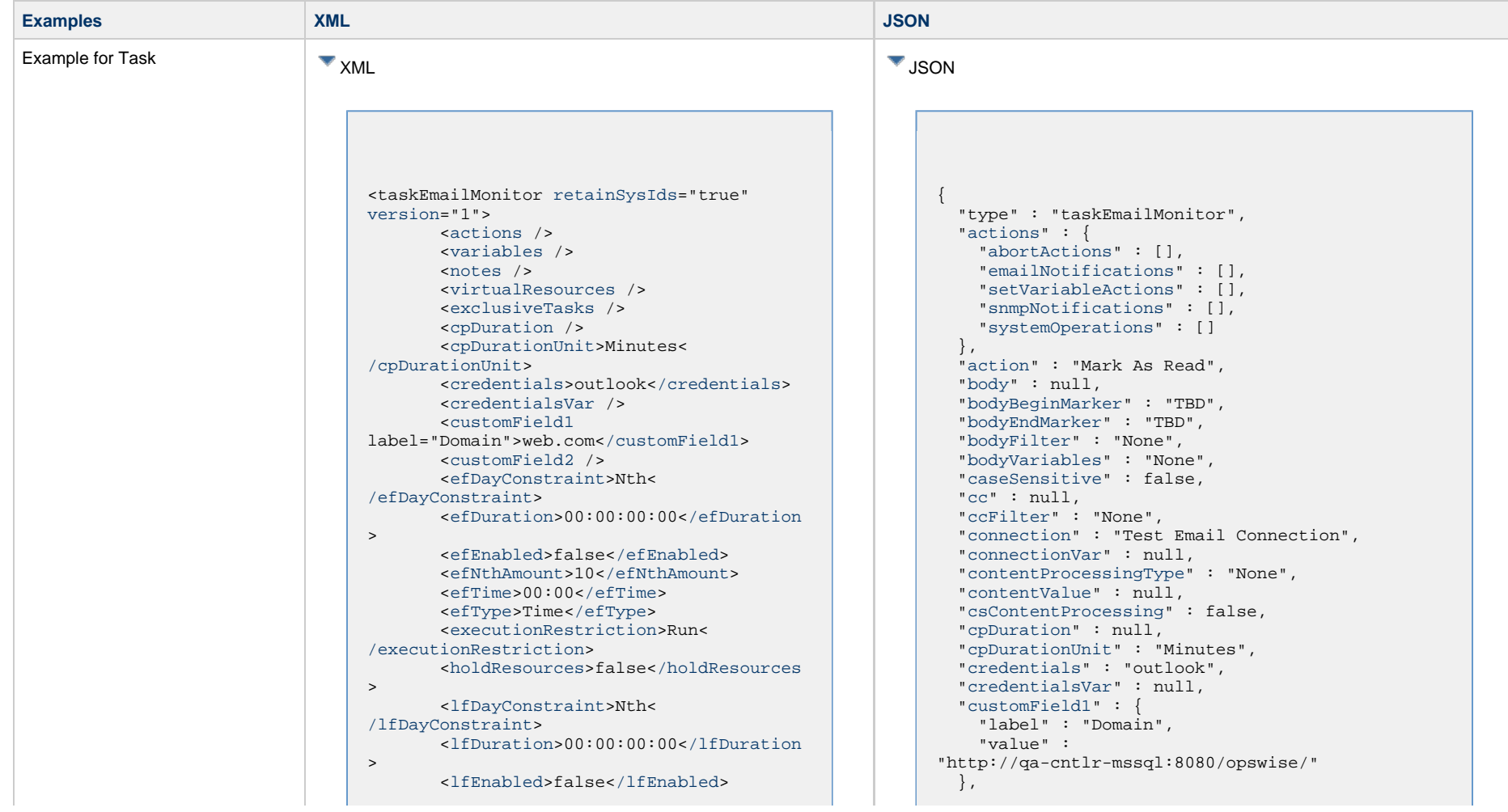

 <lfNthAmount>1</lfNthAmount> <[lfTime](#page-648-3)>00:00<[/lfTime>](#page-648-3) <[lfType](#page-649-0)>Time[</lfType>](#page-649-0) <[lsDayConstraint>](#page-649-1)Nth< [/lsDayConstraint>](#page-649-1) <[lsDuration>](#page-650-0)00:00:00:00<[/lsDuration](#page-650-0) > <[lsEnabled>](#page-650-1)false[</lsEnabled](#page-650-1)> <lsNthAmount>7</lsNthAmount> <[lsTime](#page-650-2)>00:00<[/lsTime>](#page-650-2) <[lsType](#page-650-3)>Time[</lsType>](#page-650-3) <[name>](#page-650-4)Opswise - Test Email[</name](#page-650-4)> <[opswiseGroups](#page-650-5) /> <[resolveNameImmediately](#page-650-6)>false< [/resolveNameImmediately](#page-650-6)> <[resPriority](#page-650-7)>10<[/resPriority](#page-650-7)> <[restrictionPeriod](#page-651-1)>Span< [/restrictionPeriod>](#page-651-1) <[restrictionPeriodAfterDate](#page-651-2) >2017-11-10<[/restrictionPeriodAfterDate](#page-651-2)> <restrictionPeriodAfterTime>10:30< /restrictionPeriodAfterTime> <[restrictionPeriodBeforeDate](#page-651-3) >2017-11-20<[/restrictionPeriodBeforeDate>](#page-651-3) <restrictionPeriodBeforeTime>15:00< /restrictionPeriodBeforeTime> <[restrictionPeriodDateList](#page-651-4) /> <[startHeld>](#page-651-5)false[</startHeld](#page-651-5)> <[startHeldReason](#page-651-6) /> <[summary](#page-651-7)>Test Email<[/summary](#page-651-7)> <[sysId](#page-652-0) >fb59a227517a421a92c15ff5aefe3b66[</sysId>](#page-652-0) <timeZonePref>-- System Default --< /timeZonePref> <[twDelayAmount](#page-652-1) /> <[twDelayDuration>](#page-652-2)00:00:00:00< [/twDelayDuration>](#page-652-2) <[twDelayType](#page-652-3)>None[</twDelayType>](#page-652-3) <[twWaitAmount](#page-652-4) /> <[twWaitDayConstraint>](#page-653-0)NONE< [/twWaitDayConstraint](#page-653-0)> <[twWaitDuration>](#page-653-1)00:00:00:00< [/twWaitDuration](#page-653-1)> <[twWaitTime>](#page-653-2)00:00</twWaitTime> <[twWaitType>](#page-654-1)None</twWaitType> <[twWorkflowOnly>](#page-654-2)-- System Default --<[/twWorkflowOnly>](#page-654-2) <[userEstimatedDuration](#page-654-3) /> <[action](#page-659-0)>Mark As Read<[/action](#page-659-0)>  **/>**  <[bodyBeginMarker>](#page-659-2)TBD< [/bodyBeginMarker>](#page-659-2) <[bodyEndMarker>](#page-659-3)TBD<[/bodyEndMarker](#page-659-3)> <[bodyFilter>](#page-660-0)None[</bodyFilter](#page-660-0)> <[bodyVariables>](#page-660-1)None<[/bodyVariables>](#page-660-1) <[caseSensitive>](#page-661-0)false<[/caseSensitive](#page-661-0) >  $<$  [cc](#page-661-1)  $/$ 

 ["customField2](#page-645-4)" : { "label" : null, "value" : null }, ["efDayConstraint](#page-646-0)" : "Nth Day", ["efDuration](#page-646-1)" : "00:00:00:00", ["efEnabled"](#page-646-2) : false, "efNthAmount" : 10, ["efTime](#page-646-3)" : "00:00", ["efType](#page-647-1)" : "Time", ["excludeRelated"](#page-647-0) : false, ["exclusiveTasks"](#page-751-0) : [], ["executionRestriction](#page-647-2)" : "Run", ["filterLogic](#page-662-3)" : "And", ["from"](#page-662-4) : null, ["fromFilter](#page-663-0)" : "None", ["holdResources"](#page-647-3) : false, ["lfDayConstraint](#page-648-0)" : "Nth Day", ["lfDuration](#page-648-1)" : "00:00:00:00", ["lfEnabled"](#page-648-2) : false, "lfNthAmount" : 1, ["lfTime](#page-648-3)" : "00:00", ["lfType](#page-649-0)" : "Time", ["lsDayConstraint](#page-649-1)" : "Nth Day", ["lsDuration](#page-650-0)" : "00:00:00:00", ["lsEnabled"](#page-650-1) : false, "lsNthAmount" : 7, ["lsTime](#page-650-2)" : "00:00", ["lsType](#page-650-3)" : "Time", ["mailboxFolder"](#page-663-1) : true, ["mailboxFolderDestination"](#page-663-2) : null, ["moveToTrash](#page-663-3)" : true, ["name"](#page-650-4) : "Opswise - Test Email", ["notes](#page-752-0)" : [], ["opswiseGroups"](#page-650-5) : null, ["receivedAfter"](#page-663-4) : "Date", ["receivedAfterDate"](#page-663-5) : null, ["receivedAfterOffset"](#page-663-6) : "00:00", ["receivedBefore"](#page-664-0) : "Date", ["receivedBeforeDate"](#page-664-1) : null, ["receivedBeforeOffset](#page-664-2)" : "00:00", ["receivedOn](#page-664-3)" : "Date", ["receivedOnDate"](#page-664-4) : null, ["receivedRestriction"](#page-665-0) : "None", ["resolveNameImmediately"](#page-650-6) : false, ["resPriority](#page-650-7)" : 10, ["restrictionPeriod"](#page-651-1) : "Span", ["restrictionPeriodAfterDate](#page-651-2)" : "2017-11-10", "restrictionPeriodAfterTime" : "10:30", ["restrictionPeriodBeforeDate"](#page-651-3) : "2017-11-20", "restrictionPeriodBeforeTime" : "15:00", ["restrictionPeriodDateList](#page-651-4)" : [], ["retainSysIds](#page-651-0)" : true, ["sentAfter"](#page-665-1) : "Date", ["sentAfterDate"](#page-665-2) : null, ["sentAfterOffset](#page-665-3)" : "00:00", ["sentBefore](#page-666-0)" : "Date", ["sentBeforeDate"](#page-666-1) : null,

 <[ccFilter](#page-661-2)>None<[/ccFilter>](#page-661-2) <[connection>](#page-661-3)Test Email Connection< [/connection>](#page-661-3) <[connectionVar](#page-661-4) /> <[contentProcessingType](#page-662-0)>None< [/contentProcessingType>](#page-662-0) <[contentValue](#page-662-1) /> <[csContentProcessing>](#page-662-2)false< [/csContentProcessing](#page-662-2)> <[filterLogic](#page-662-3)>And[</filterLogic>](#page-662-3) <[from](#page-662-4) /> <[fromFilter>](#page-663-0)None[</fromFilter](#page-663-0)> <includeReadEmail>true< /includeReadEmail> <[mailboxFolder>](#page-663-1)true<[/mailboxFolder>](#page-663-1) <[mailboxFolderDestination](#page-663-2) /> <[moveToTrash](#page-663-3)>true[</moveToTrash>](#page-663-3) <[receivedAfter>](#page-663-4)Date<[/receivedAfter>](#page-663-4) <[receivedAfterDate](#page-663-5) /> <[receivedAfterOffset>](#page-663-6)00:00< [/receivedAfterOffset](#page-663-6)> <[receivedBefore>](#page-664-0)Date< [/receivedBefore](#page-664-0)> <[receivedBeforeDate](#page-664-1) /> <[receivedBeforeOffset](#page-664-2)>00:00< [/receivedBeforeOffset>](#page-664-2) <[receivedOn>](#page-664-3)Date[</receivedOn](#page-664-3)> <[receivedOnDate](#page-664-4) /> <[receivedRestriction>](#page-665-0)None< [/receivedRestriction](#page-665-0)> <[sentAfter>](#page-665-1)Date<[/sentAfter](#page-665-1)> <[sentAfterDate](#page-665-2) /> <[sentAfterOffset>](#page-665-3)00:00< [/sentAfterOffset>](#page-665-3) <[sentBefore>](#page-666-0)Date[</sentBefore](#page-666-0)> <[sentBeforeDate](#page-666-1) /> <[sentBeforeOffset](#page-666-2)>00:00< [/sentBeforeOffset>](#page-666-2) <[sentOn](#page-666-3)>Date[</sentOn>](#page-666-3) <[sentOnDate](#page-666-4) /> <[sentRestriction>](#page-667-0)None< [/sentRestriction>](#page-667-0) <[subject](#page-667-1) /> <[subjectFilter>](#page-667-2)None<[/subjectFilter>](#page-667-2) <[timeLimit>](#page-667-3)12<[/timeLimit>](#page-667-3) <[timeLimitUnit>](#page-668-0)Hours<[/timeLimitUnit](#page-668-0) >  $<$ [to](#page-668-1)  $/$  <[toFilter](#page-668-2)>None<[/toFilter>](#page-668-2) <[useAdvancedCriteria>](#page-668-3)false<

```
 "sentBeforeOffset" : "00:00",
 "sentOn" : "Date",
 "sentOnDate" : null,
 "sentRestriction" : "None",
 "startHeld" : false,
 "startHeldReason" : null, 
 "subject" : null,
 "subjectFilter" : "None",
 "summary" : "Test Email",
 "sysId" : "fb59a227517a421a92c15ff5aefe3b66",
 "timeLimit" : 12,
 "timeLimitUnit" : "Hours",
 "timeZonePref" : "-- System Default --",
 "to" : null,
 "toFilter" : "None",
 "twDelayAmount" : null,
 "twDelayDuration" : "00:00:00:00",
 "twDelayType" : "None",
 "twWaitAmount" : null,
 "twWaitDayConstraint" : "NONE",
 "twWaitDuration" : "00:00:00:00",
 "twWaitTime" : "00:00",
 "twWaitType" : "None",
 "twWorkflowOnly" : "-- System Default --",
 "useAdvancedCriteria" : false,
 "userEstimatedDuration" : null,
 "variables" : [],
 "version" : 1,
```
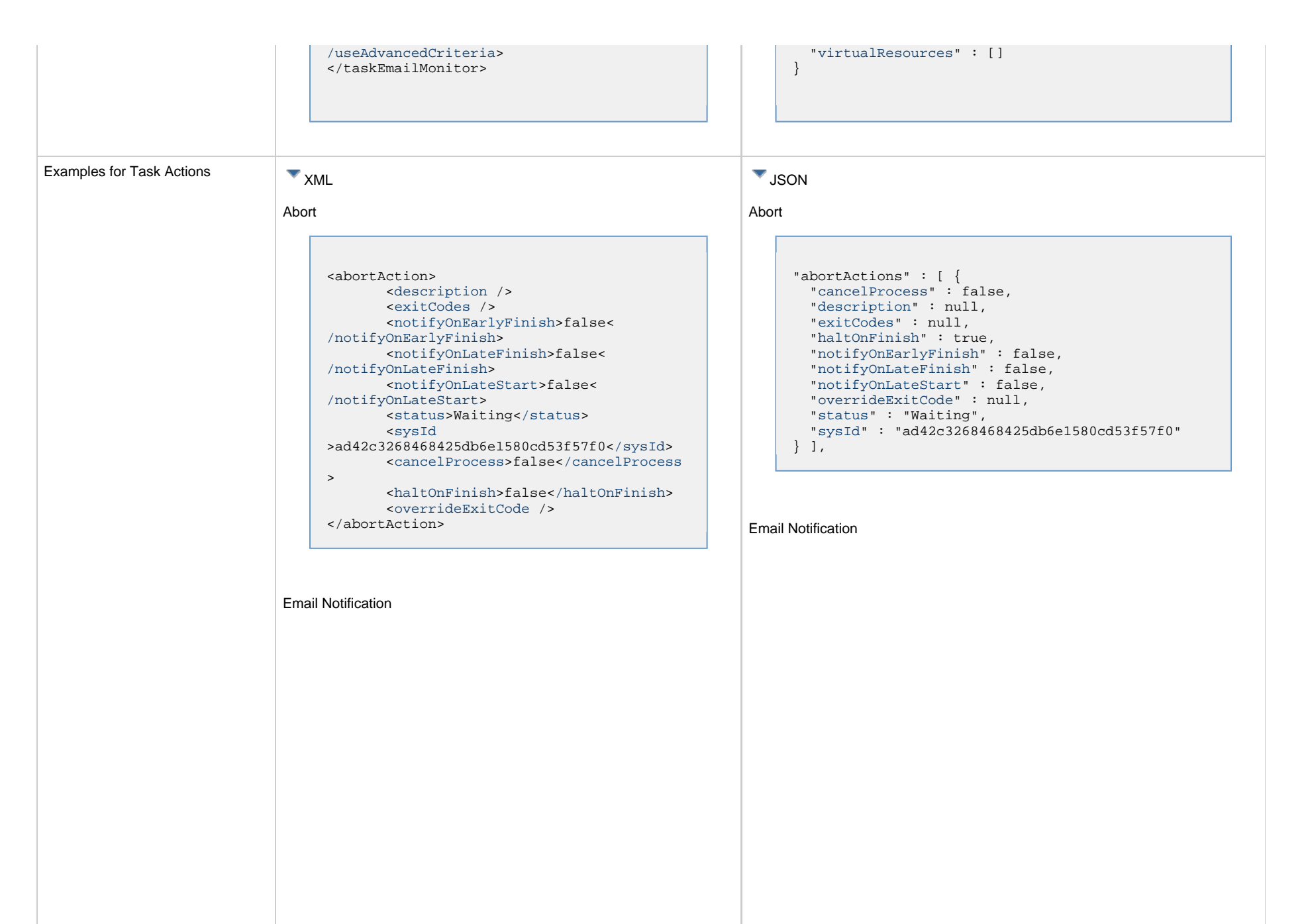

```
<emailNotification>
        <description />
        <exitCodes />
        <notifyOnEarlyFinish>false<
/notifyOnEarlyFinish>
        <notifyOnLateFinish>false<
/notifyOnLateFinish>
        <notifyOnLateStart>false<
/notifyOnLateStart>
        <status>Success</status>
        <sysId
>2b72cdaaf3a145e4bbae5a7ddd24baff</sysId>
        <attachFile>false</attachFile>
        <attachJobLog>false</attachJobLog>
        <attachStdError>false<
/attachStdError>
        <attachStdOut>true</attachStdOut>
       shcc />
        <body>test body</body>
       <cc / <emailConnection>Opswise - Gmail
Account</emailConnection>
        <emailTemplate />
        <emailTemplateVar />
        <fileName />
        <fileNumLines>100</fileNumLines>
        <fileScanText />
        <fileStartLine>1</fileStartLine>
        <joblogNumLines>100</joblogNumLines
\geq <joblogScanText />
        <joblogStartLine>1</joblogStartLine
>
        <replyTo>replyTo@test.com</replyTo>
        <report>
               <groupName />
              <title>report1</title>
               <userName>ops.admin</userName>
        </report>
        <stderrNumLines>100</stderrNumLines
\rightarrow <stderrScanText />
        <stderrStartLine>1</stderrStartLine
>
        <stdoutNumLines>100</stdoutNumLines
>
        <stdoutScanText />
        <stdoutStartLine>1</stdoutStartLine
>
        <subject />
        <to>test@test.com</to>
</emailNotification>
```

```
"emailNotifications" : [ { 
   "attachFile" : false,
   "attachJobLog" : false,
   "attachStdError" : false,
   "attachStdOut" : true,
   "bcc" : null,
   "body" : "test body",
   "cc" : null,
   "description" : null,
   "emailConnection" : "Opswise - Gmail Account",
   "emailTemplate" : null,
   "emailTemplateVar" : null,
   "exitCodes" : null,
   "fileName" : null,
   "fileNumLines" : 100,
   "fileScanText" : null,
   "fileStartLine" : 1,
   "joblogNumLines" : 100,
   "joblogScanText" : null,
   "joblogStartLine" : 1,
   "notifyOnEarlyFinish" : false,
   "notifyOnLateFinish" : false,
   "notifyOnLateStart" : false,
   "replyTo" : "replyTo@test.com",
   "report" : {
     "groupName" : null,
     "title" : "report1",
     "userName" : "ops.admin"
   },
   "status" : "Success",
   "stderrNumLines" : 100,
   "stderrScanText" : null,
   "stderrStartLine" : 1,
   "stdoutNumLines" : 100,
   "stdoutScanText" : null,
   "stdoutStartLine" : 1,
   "subject" : null,
   "sysId" : "2b72cdaaf3a145e4bbae5a7ddd24baff",
   "to" : "test@test.com"
 } 
],
```
#### Set Variable

```
Set Variable
     <setVariableAction>
             <description />
             <exitCodes />
             <notificationOption>Operation
     Failure</notificationOption>
             <notifyOnEarlyFinish>false<
     /notifyOnEarlyFinish>
             <notifyOnLateFinish>false<
     /notifyOnLateFinish>
             <notifyOnLateStart>false<
     /notifyOnLateStart>
            <status>Waiting</status>
             <sysId
     >f7824e38add745c2bf41017b07697bdf</sysId>
             <variableName>name</variableName>
             <variableScope>Self</variableScope>
             <variableValue />
     </setVariableAction>
```
#### SNMP Notification

```
<snmpNotification>
        <description />
        <exitCodes />
        <notifyOnEarlyFinish>false<
/notifyOnEarlyFinish>
        <notifyOnLateFinish>false<
/notifyOnLateFinish>
        <notifyOnLateStart>false<
/notifyOnLateStart>
        <status>Resource Requested</status>
        <sysId
>1a1ddf2fa7f7466db8b5fc7863fc4ea3</sysId>
        <severity>Normal</severity>
        <snmpManager>test manager<
/snmpManager>
</snmpNotification>
```
System Operation

```
"setVariableActions" : [ {
   "description" : null,
   "exitCodes" : null,
   "notificationOption" : "Operation Failure",
   "notifyOnEarlyFinish" : false,
   "notifyOnLateFinish" : false,
   "notifyOnLateStart" : false,
   "status" : "Waiting",
   "sysId" : "f7824e38add745c2bf41017b07697bdf",
   "variableName" : "name",
   "variableScope" : "Self",
   "variableValue" : null
 } 
],
```
#### SNMP Notification

```
"snmpNotifications" : [ {
   "description" : null,
   "exitCodes" : null,
   "notifyOnEarlyFinish" : false,
   "notifyOnLateFinish" : false,
   "notifyOnLateStart" : false,
   "severity" : "Normal",
   "snmpManager" : "test manager",
   "status" : "Resource Requested",
   "sysId" : "1a1ddf2fa7f7466db8b5fc7863fc4ea3"
 }
\cdot
```
#### System Operation

```
<systemOperation>
        <description />
        <exitCodes />
        <notifyOnEarlyFinish>false<
/notifyOnEarlyFinish>
        <notifyOnLateFinish>false<
/notifyOnLateFinish>
        <notifyOnLateStart>false<
/notifyOnLateStart>
        <status>Held</status>
        <sysId
>742beaf652834054b1edc37e6423700d</sysId>
        <agent />
        <agentCluster />
        <agentClusterVar />
        <agentVar />
       execCommand/execCommand>
        <execCriteria>Oldest Active
</execCriteria>
        <execId />
        <execLookupOption>Task<
/execLookupOption>
        <execName />
        <execWorkflowNameCond />
        <execWorkflowName />
        <limit />
        <notificationOption>Operation
Failure</notificationOption>
        <operation>Run Task Instance
/operation>
        <task>Opswise - B=${B}</task>
        <taskLimitType>Unlimited<
/taskLimitType>
        <taskVar />
        <trigger />
        <triggerVar />
        <variables>
              <variable>
                    <name>var1</name>
                    <value>val1</value>
              </variable>
              <variable>
                    <name>var2</name>
                    <value>val2</value>
              </variable>
        </variables>
        <variablesUnresolved>false<
/variablesUnresolved>
        <variablesUnresolved />
        <virtualResource />
        <virtualResourceVar />
</systemOperation>
```

```
"systemOperations" : [ {
  "agent" : null,
   "agentCluster" : null,
   "agentClusterVar" : null,
   "agentVar" : null,
   "description" : null,
   "execCommand" : "Cancel",
   "execCriteria" : "Oldest Active Instance",
   "execId" : null,
   "execLookupOption" : "Task",
   "execName" : null,
   "execWorkflowNameCond" : null,
   "execWorkflowName" : null,
   "exitCodes" : null,
   "limit" : null,
  "notificationOption" : "Operation Failure",
   "notifyOnEarlyFinish" : false,
   "notifyOnLateFinish" : false,
   "notifyOnLateStart" : false,
   "operation" : "Run Task Instance Command",
  "task" : "Opswise - B = \frac{5}{B}",
   "taskLimitType" : "Unlimited",
   "taskVar" : null,
   "trigger" : null,
   "triggerVar" : null,
   "status" : "Held",
   "sysId" : "742beaf652834054b1edc37e6423700d",
   "variables" : [ {
    "name" : "var1",
     "value" : "val1"
   },
 {
     "name" : "var2",
     "value" : "val2"
  } ],
   "variablesUnresolved" : false,
   "virtualResource" : null,
   "virtualResourceVar" : null
  } ]
```
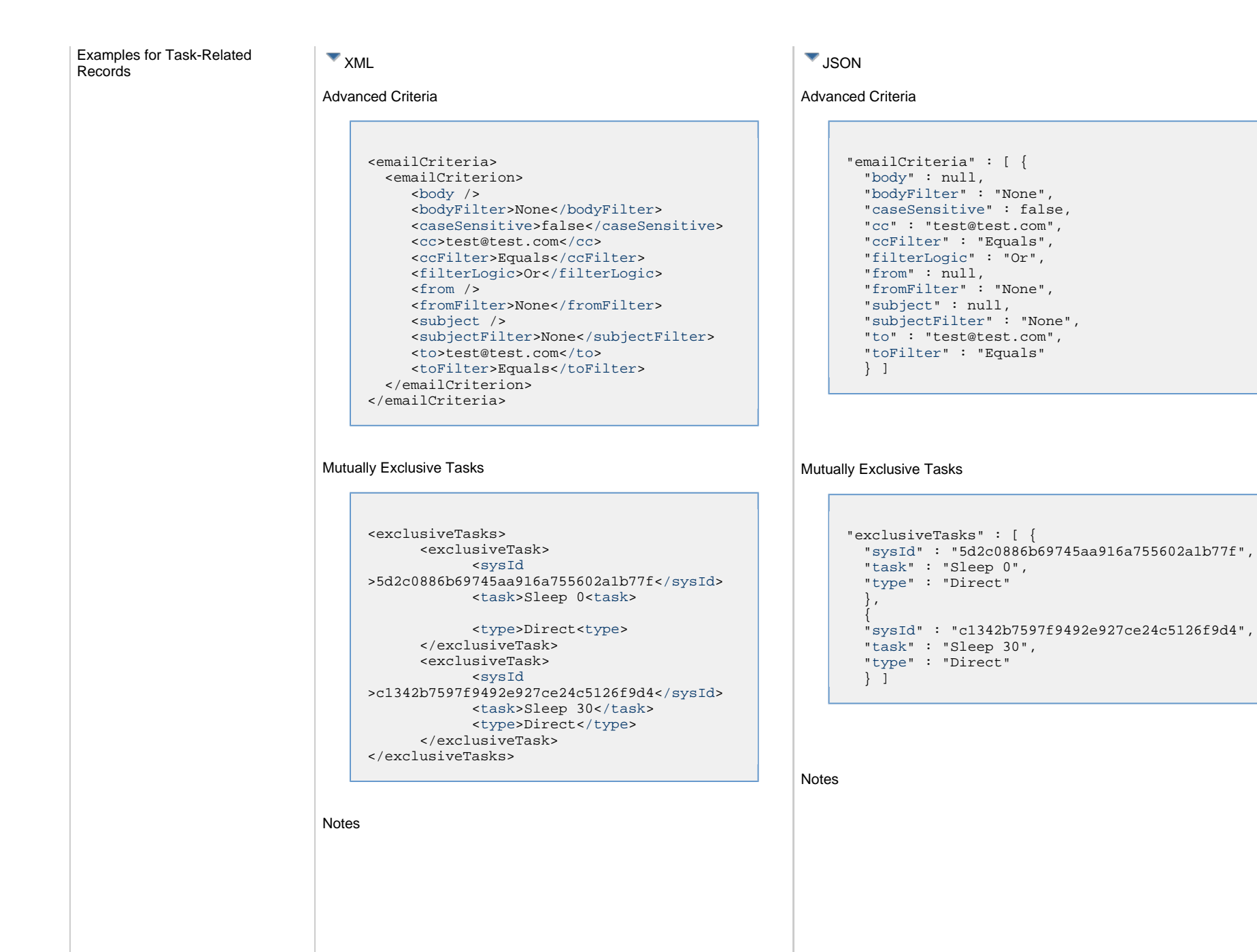

```
<notes>
      <note>
            <sysId
>8122cc80fbdb4e12b2c7118c172038fc</sysId>
           text></text>
            <title>note2</title>
      </note>
       <note>
            <sysId
>eb95737f44664bd3bd4002690e00d715</sysId>
            <text>note1 text</text>
           title></title>
       </note>
</notes>
```
#### Variables

```
<variables>
        <variable>
               <description>description<
/description>
               <name>var1</name>
               <sysId
>76af48c246954c128ef90da254044618</sysId>
               <value>value1</value>
        </variable>
        <variable>
               <description />
              <name>var2</name>
               <sysId
>899912878e4b4a36848269dc8a75dc1c</sysId>
               <value>value2</value>
        </variable>
</variables>
```
#### Virtual Resources

```
<virtualResources>
        <virtualResource>
              <amount>1</amount>
              <resource>Opswise - Solo<
/resource>
              <sysId
>4f5bb3fda5874dac8bb1897382d1317d</sysId>
        </virtualResource>
</virtualResources>
```

```
"notes": [ {
  "sysId" : "8122cc80fbdb4e12b2c7118c172038fc",
  "text" : "note2 text",
  "title" : "note2"
   },
 {
   "sysId" : "eb95737f44664bd3bd4002690e00d715",
   "text" : "note1 text",
  "title" : "note1"
  } ]
```
#### Variables

```
"variables" : [ {
  "description" : "description",
  "name" : "var1",
  "sysId" : "76af48c246954c128ef90da254044618",
   "value" : "value1"
   },
 {
   "description" : null,
  "name" : "var2",
   "sysId" : "899912878e4b4a36848269dc8a75dc1c",
  "value" : "value2"
  } ]
```
#### Virtual Resources

```
"virtualResources" : [ {
  "amount" : 1,
  "resource" : "Opswise - Solo",
   "sysId" : "4f5bb3fda5874dac8bb1897382d1317d"
  } ]
```
## **Properties**

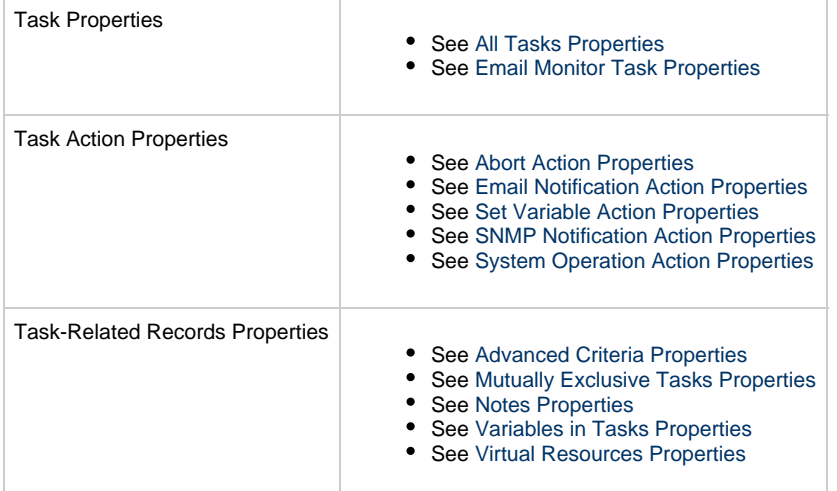

## **File Monitor Task Web Services**

- [Overview](#page-397-0)
- [Create a File Monitor Task](#page-397-1)
- [Modify an Email Monitor Task](#page-398-0)
- [Read a File Monitor Task](#page-398-1)
- [File Monitor Task: XML and JSON Examples](#page-399-0)
- [Properties](#page-407-0)

### <span id="page-397-0"></span>**Overview**

Universal Controller supports the following RESTful-based web services for File Monitor Task operations, which are listed alphabetically on this page.

- Create
- Modify
- Read

Formatting specifications for each web service, including details about parameter requirements, are provided.

Links to detailed information about the [properties](#page-407-0) used in these web services also is located on this page.

For information on Task web services that are applicable to all task types, see:

- [Delete a Task](#page-356-0)
- [Launch a Task](#page-356-1)
- [List Tasks](#page-359-0)

### <span id="page-397-1"></span>**Create a File Monitor Task**

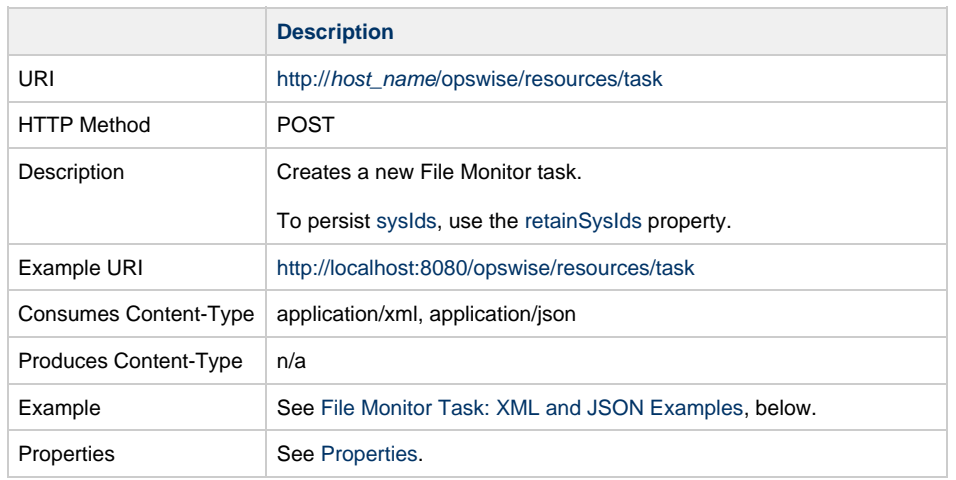

Example Response Status 200 /OK Successfully created the <task type> task with sysId <sysId>.

## <span id="page-398-0"></span>**Modify an Email Monitor Task**

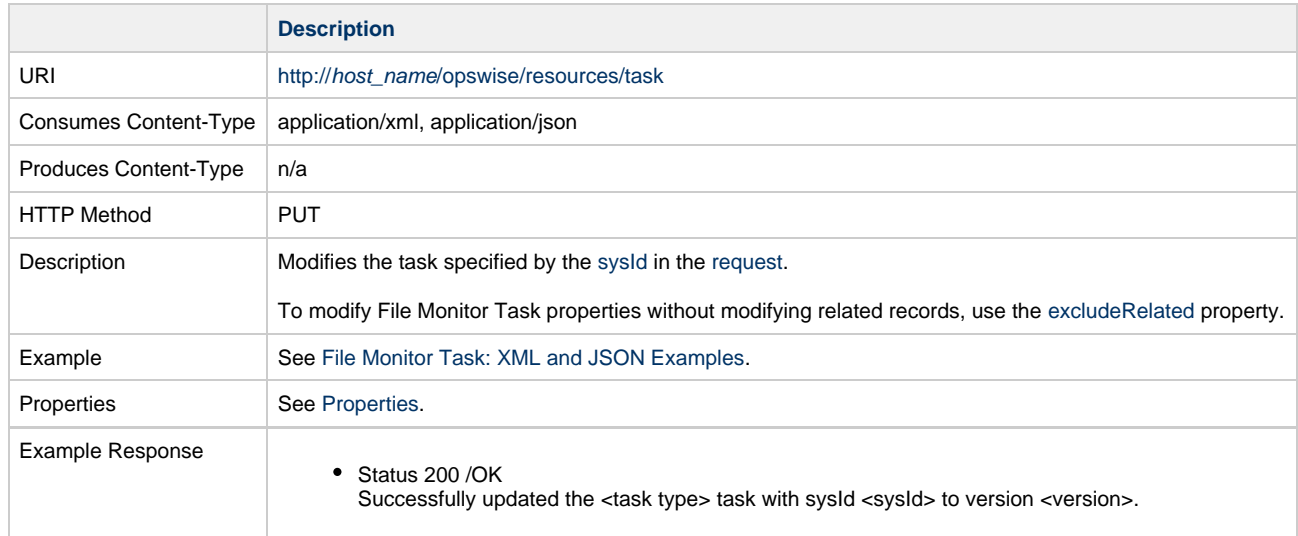

# <span id="page-398-1"></span>**Read a File Monitor Task**

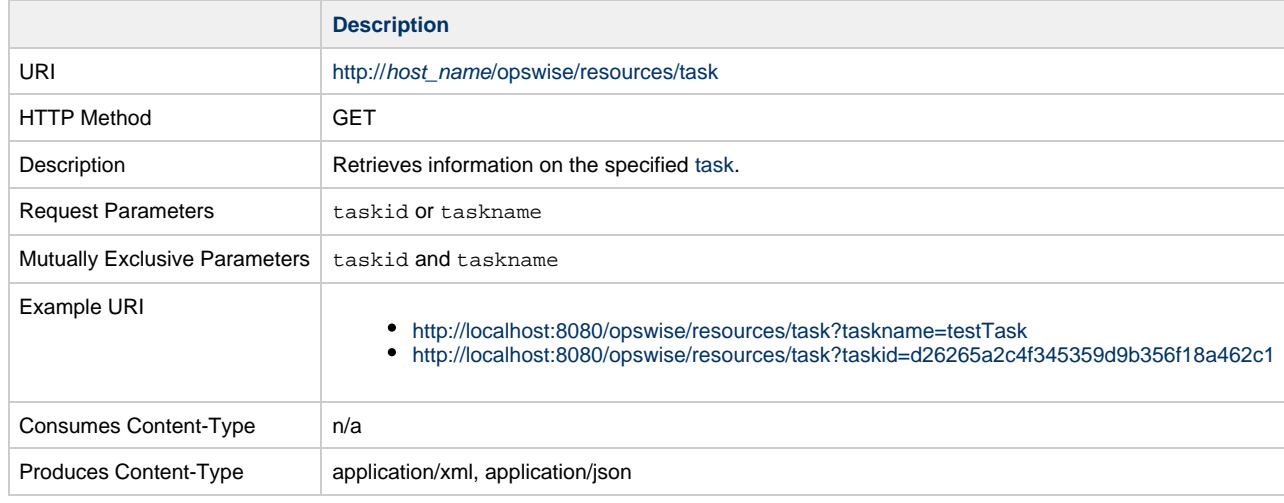

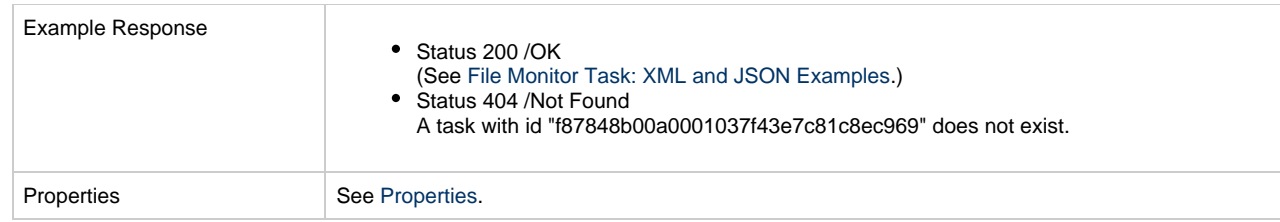

## <span id="page-399-0"></span>**File Monitor Task: XML and JSON Examples**

The [retainSysIds](#page-651-0) and [version](#page-654-0) properties are specified as attributes in XML.

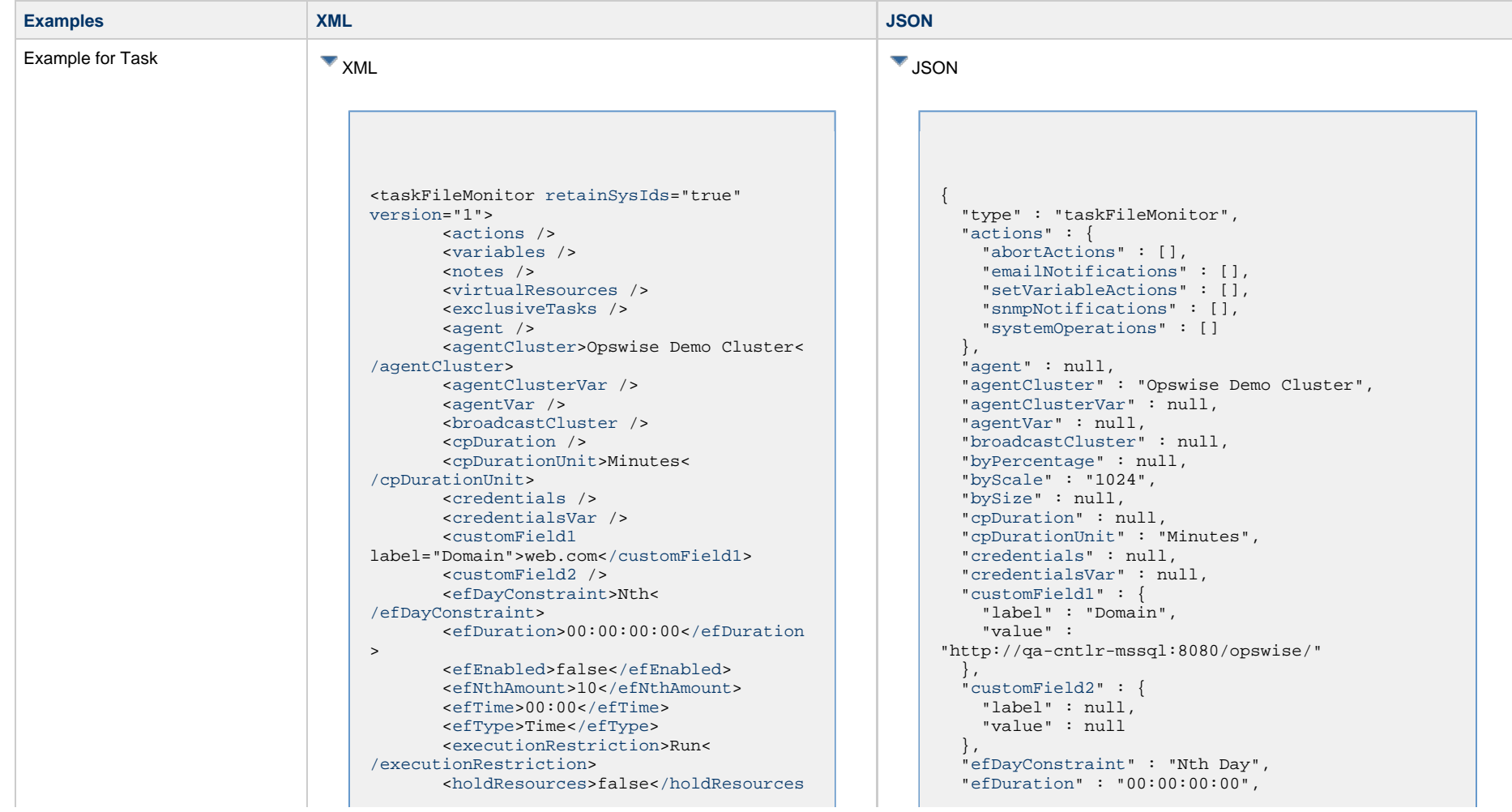

> <[lfDayConstraint>](#page-648-0)Nth< [/lfDayConstraint>](#page-648-0) <[lfDuration>](#page-648-1)00:00:00:00<[/lfDuration](#page-648-1) > <[lfEnabled>](#page-648-2)false[</lfEnabled](#page-648-2)> <lfNthAmount>1</lfNthAmount> <[lfTime](#page-648-3)>00:00<[/lfTime>](#page-648-3) <[lfType](#page-649-0)>Time[</lfType>](#page-649-0) <[lsDayConstraint>](#page-649-1)Nth< [/lsDayConstraint>](#page-649-1) <[lsDuration>](#page-650-0)00:00:00:00<[/lsDuration](#page-650-0) > <[lsEnabled>](#page-650-1)false[</lsEnabled](#page-650-1)> <lsNthAmount>7</lsNthAmount> <[lsTime](#page-650-2)>00:00<[/lsTime>](#page-650-2) <[lsType](#page-650-3)>Time[</lsType>](#page-650-3) <[name>](#page-650-4)Opswise - Test Email[</name](#page-650-4)> <[opswiseGroups](#page-650-5) /> <[resolveNameImmediately](#page-650-6)>false< [/resolveNameImmediately](#page-650-6)> <[resPriority](#page-650-7)>10<[/resPriority](#page-650-7)> <[restrictionPeriod](#page-651-1)>Span< [/restrictionPeriod>](#page-651-1) <[restrictionPeriodAfterDate](#page-651-2) >2017-11-10<[/restrictionPeriodAfterDate](#page-651-2)> <restrictionPeriodAfterTime>10:30< /restrictionPeriodAfterTime> <[restrictionPeriodBeforeDate](#page-651-3) >2017-11-20<[/restrictionPeriodBeforeDate>](#page-651-3) <restrictionPeriodBeforeTime>15:00< /restrictionPeriodBeforeTime> <[restrictionPeriodDateList](#page-651-4) /> <[startHeld>](#page-651-5)false[</startHeld](#page-651-5)> <[startHeldReason](#page-651-6) /> <[summary](#page-651-7)>Test Email<[/summary](#page-651-7)> <[sysId](#page-652-0) >fb59a227517a421a92c15ff5aefe3b66[</sysId>](#page-652-0) <timeZonePref>-- System Default --< /timeZonePref> <[twDelayAmount](#page-652-1) /> <[twDelayDuration>](#page-652-2)00:00:00:00< [/twDelayDuration>](#page-652-2) <[twDelayType](#page-652-3)>None[</twDelayType>](#page-652-3) <[twWaitAmount](#page-652-4) /> <[twWaitDayConstraint>](#page-653-0)NONE< [/twWaitDayConstraint](#page-653-0)> <[twWaitDuration>](#page-653-1)00:00:00:00< [/twWaitDuration](#page-653-1)> <[twWaitTime>](#page-653-2)00:00</twWaitTime> <[twWaitType>](#page-654-1)None</twWaitType> <[twWorkflowOnly>](#page-654-2)-- System Default --<[/twWorkflowOnly>](#page-654-2) <[userEstimatedDuration](#page-654-3) /> <[byPercentage](#page-669-0) /> <[byScale](#page-669-1)>1024</byScale> <[bySize](#page-669-2) /> <[fileName](#page-669-3)

 ["efEnabled"](#page-646-2) : false, "efNthAmount" : 10, ["efTime](#page-646-3)" : "00:00", ["efType](#page-647-1)" : "Time", ["excludeRelated"](#page-647-0) : false, ["exclusiveTasks"](#page-751-0) : [], ["executionRestriction](#page-647-2)" : "Run", ["fileName"](#page-669-3) : "\${demo\_ops\_download\_dir}", ["fileOwner"](#page-669-4) : "file owner", ["fmtype](#page-669-5)" : "Exist", ["holdResources"](#page-647-3) : false, ["lfDayConstraint](#page-648-0)" : "Nth Day", ["lfDuration](#page-648-1)" : "00:00:00:00", ["lfEnabled"](#page-648-2) : false, "lfNthAmount" : 1, ["lfTime](#page-648-3)" : "00:00", ["lfType](#page-649-0)" : "Time", ["lsDayConstraint](#page-649-1)" : "Nth Day", ["lsDuration](#page-650-0)" : "00:00:00:00", ["lsEnabled"](#page-650-1) : false, "lsNthAmount" : 7, ["lsTime](#page-650-2)" : "00:00", ["lsType](#page-650-3)" : "Time", ["maxFiles"](#page-669-6) : null, "name" : "Opswise - Test Email", ["notes](#page-406-0)" : [], "opswiseGroups" : null, ["recursive"](#page-670-0) : true, "resolveNameImmediately" : false, "resPriority" : 10, ["restrictionPeriod"](#page-651-1) : "Span", ["restrictionPeriodAfterDate](#page-651-2)" : "2017-11-10", "restrictionPeriodAfterTime" : "10:30", ["restrictionPeriodBeforeDate"](#page-651-3) : "2017-11-20", "restrictionPeriodBeforeTime" : "15:00", ["restrictionPeriodDateList](#page-651-4)" : [], ["retainSysIds](#page-651-0)" : true, ["scanForward](#page-670-1)" : false, ["scanText"](#page-670-2) : null, ["stableSeconds"](#page-670-3) : null, "startHeld" : false, "startHeldReason" : null, "summary" : "Test Email", "sysId" : "fb59a227517a421a92c15ff5aefe3b66", "timeZonePref" : "-- System Default --", ["toScale](#page-670-4)" : 1024, ["toSize](#page-670-5)" : null, ["triggerOnExist"](#page-670-6) : false, "twDelayAmount" : null, "twDelayDuration" : "00:00:00:00", "twDelayType" : "None", "twWaitAmount" : null, "twWaitDayConstraint" : "NONE", "twWaitDuration" : "00:00:00:00", "twWaitTime" : "00:00", "twWaitType" : "None", "twWorkflowOnly" : "-- System Default --", ["useRegex"](#page-670-7) : true,

>\${demo\_ops\_download\_dir}/</fileName> <[fileOwner>](#page-669-4)file owner</fileOwner> <[fmtype](#page-669-5)>Exist</fmtype> <[maxFiles](#page-669-6) /> <[recursive>](#page-670-0)true</recursive> <[scanForward](#page-670-1)>false</scanForward> <[scanText](#page-670-2) /> <[stableSeconds](#page-670-3) /> <[toScale](#page-670-4)>1024</toScale> <[toSize](#page-670-5) /> <[triggerOnExist>](#page-670-6)false< /triggerOnExist> "userEstimatedDuration" : null,

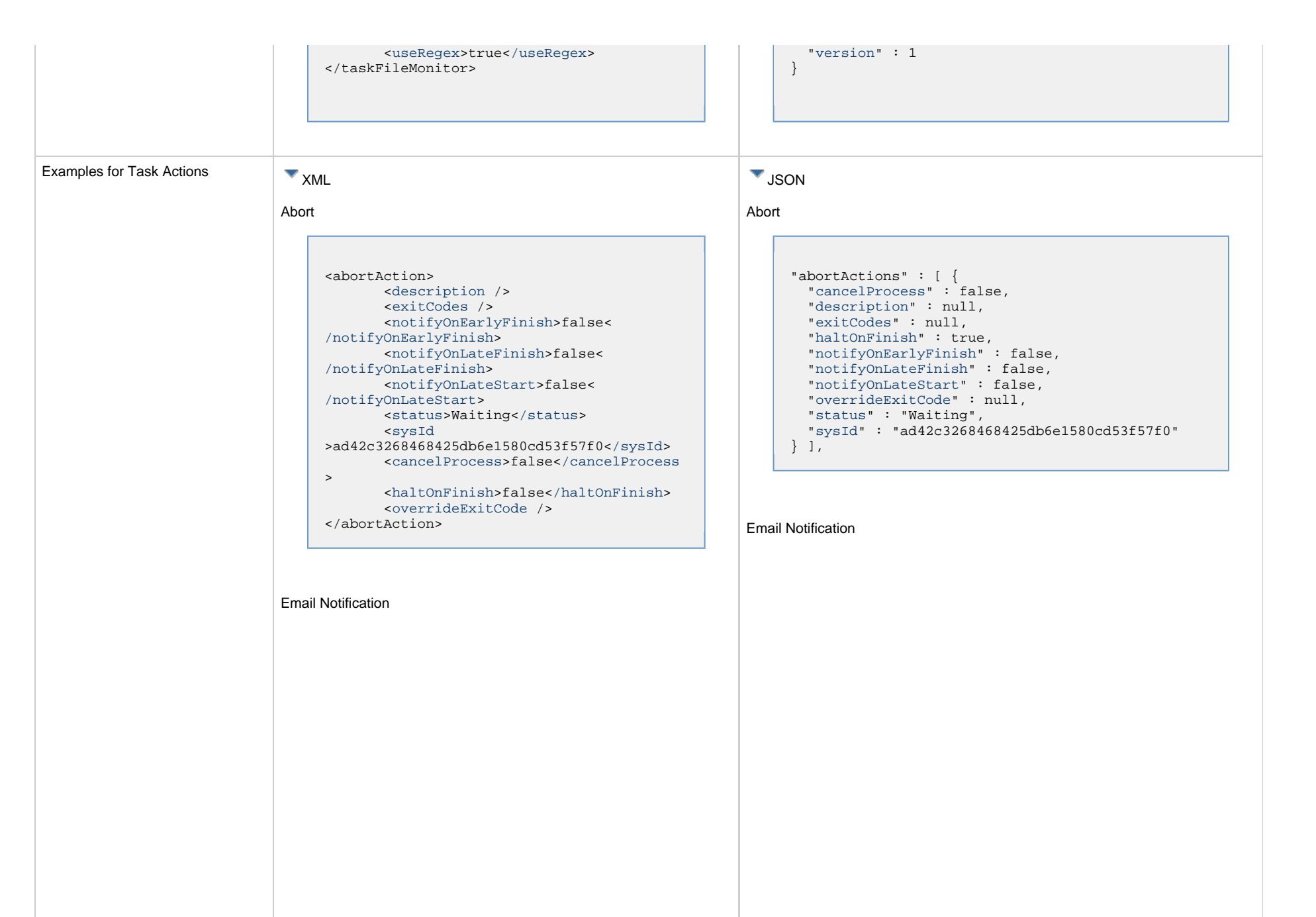

```
<emailNotification>
        <description />
        <exitCodes />
        <notifyOnEarlyFinish>false<
/notifyOnEarlyFinish>
        <notifyOnLateFinish>false<
/notifyOnLateFinish>
        <notifyOnLateStart>false<
/notifyOnLateStart>
        <status>Success</status>
        <sysId
>2b72cdaaf3a145e4bbae5a7ddd24baff</sysId>
        <attachFile>false</attachFile>
        <attachJobLog>false</attachJobLog>
        <attachStdError>false<
/attachStdError>
        <attachStdOut>true</attachStdOut>
       shcc />
        <body>test body</body>
       <cc / <emailConnection>Opswise - Gmail
Account</emailConnection>
        <emailTemplate />
        <emailTemplateVar />
        <fileName />
        <fileNumLines>100</fileNumLines>
        <fileScanText />
        <fileStartLine>1</fileStartLine>
        <joblogNumLines>100</joblogNumLines
\geq <joblogScanText />
        <joblogStartLine>1</joblogStartLine
>
        <replyTo>replyTo@test.com</replyTo>
        <report>
               <groupName />
              <title>report1</title>
               <userName>ops.admin</userName>
        </report>
        <stderrNumLines>100</stderrNumLines
\rightarrow <stderrScanText />
        <stderrStartLine>1</stderrStartLine
>
        <stdoutNumLines>100</stdoutNumLines
>
        <stdoutScanText />
        <stdoutStartLine>1</stdoutStartLine
>
        <subject />
        <to>test@test.com</to>
</emailNotification>
```

```
"emailNotifications" : [ { 
   "attachFile" : false,
   "attachJobLog" : false,
   "attachStdError" : false,
   "attachStdOut" : true,
   "bcc" : null,
   "body" : "test body",
  "cc": null,
   "description" : null,
   "emailConnection" : "Opswise - Gmail Account",
   "emailTemplate" : null,
   "emailTemplateVar" : null,
   "exitCodes" : null,
   "fileName" : null,
   "fileNumLines" : 100,
   "fileScanText" : null,
   "fileStartLine" : 1,
   "joblogNumLines" : 100,
   "joblogScanText" : null,
   "joblogStartLine" : 1,
   "notifyOnEarlyFinish" : false,
   "notifyOnLateFinish" : false,
   "notifyOnLateStart" : false,
   "replyTo" : "replyTo@test.com",
   "report" : {
     "groupName" : null,
     "title" : "report1",
     "userName" : "ops.admin"
   },
   "status" : "Success",
   "stderrNumLines" : 100,
   "stderrScanText" : null,
   "stderrStartLine" : 1,
   "stdoutNumLines" : 100,
   "stdoutScanText" : null,
   "stdoutStartLine" : 1,
   "subject" : null,
   "sysId" : "2b72cdaaf3a145e4bbae5a7ddd24baff",
   "to" : "test@test.com"
 } 
],
```
#### Set Variable

```
Set Variable
     <setVariableAction>
             <description />
             <exitCodes />
             <notificationOption>Operation
     Failure</notificationOption>
             <notifyOnEarlyFinish>false<
     /notifyOnEarlyFinish>
             <notifyOnLateFinish>false<
     /notifyOnLateFinish>
             <notifyOnLateStart>false<
     /notifyOnLateStart>
             <status>Waiting</status>
             <sysId
     >f7824e38add745c2bf41017b07697bdf</sysId>
             <variableName>name</variableName>
             <variableScope>Self</variableScope>
             <variableValue />
     </setVariableAction>
```
#### SNMP Notification

```
<snmpNotification>
        <description />
        <exitCodes />
        <notifyOnEarlyFinish>false<
/notifyOnEarlyFinish>
        <notifyOnLateFinish>false<
/notifyOnLateFinish>
        <notifyOnLateStart>false<
/notifyOnLateStart>
        <status>Resource Requested</status>
        <sysId
>1a1ddf2fa7f7466db8b5fc7863fc4ea3</sysId>
        <severity>Normal</severity>
        <snmpManager>test manager<
/snmpManager>
</snmpNotification>
```
System Operation

```
"setVariableActions" : [ {
   "description" : null,
   "exitCodes" : null,
   "notificationOption" : "Operation Failure",
   "notifyOnEarlyFinish" : false,
   "notifyOnLateFinish" : false,
   "notifyOnLateStart" : false,
   "status" : "Waiting",
   "sysId" : "f7824e38add745c2bf41017b07697bdf",
   "variableName" : "name",
   "variableScope" : "Self",
   "variableValue" : null
 } 
],
```
#### SNMP Notification

```
"snmpNotifications" : [ {
   "description" : null,
   "exitCodes" : null,
   "notifyOnEarlyFinish" : false,
   "notifyOnLateFinish" : false,
   "notifyOnLateStart" : false,
   "severity" : "Normal",
   "snmpManager" : "test manager",
   "status" : "Resource Requested",
   "sysId" : "1a1ddf2fa7f7466db8b5fc7863fc4ea3"
 }
\cdot
```
### System Operation

```
<systemOperation>
        <description />
        <exitCodes />
        <notifyOnEarlyFinish>false<
/notifyOnEarlyFinish>
        <notifyOnLateFinish>false<
/notifyOnLateFinish>
        <notifyOnLateStart>false<
/notifyOnLateStart>
        <status>Held</status>
        <sysId
>742beaf652834054b1edc37e6423700d</sysId>
        <agent />
        <agentCluster />
        <agentClusterVar />
        <agentVar />
       execCommand/execCommand>
        <execCriteria>Oldest Active
</execCriteria>
        <execId />
        <execLookupOption>Task<
/execLookupOption>
        <execName />
        <execWorkflowNameCond />
        <execWorkflowName />
        <limit />
        <notificationOption>Operation
Failure</notificationOption>
        <operation>Run Task Instance
/operation>
        <task>Opswise - B=${B}</task>
        <taskLimitType>Unlimited<
/taskLimitType>
        <taskVar />
        <trigger />
        <triggerVar />
        <variables>
              <variable>
                    <name>var1</name>
                    <value>val1</value>
              </variable>
              <variable>
                    <name>var2</name>
                    <value>val2</value>
              </variable>
        </variables>
        <variablesUnresolved>false<
/variablesUnresolved>
        <variablesUnresolved />
        <virtualResource />
        <virtualResourceVar />
</systemOperation>
```

```
"systemOperations" : [ {
  "agent" : null,
   "agentCluster" : null,
   "agentClusterVar" : null,
   "agentVar" : null,
   "description" : null,
   "execCommand" : "Cancel",
   "execCriteria" : "Oldest Active Instance",
   "execId" : null,
   "execLookupOption" : "Task",
   "execName" : null,
   "execWorkflowNameCond" : null,
   "execWorkflowName" : null,
   "exitCodes" : null,
   "limit" : null,
  "notificationOption" : "Operation Failure",
   "notifyOnEarlyFinish" : false,
   "notifyOnLateFinish" : false,
   "notifyOnLateStart" : false,
   "operation" : "Run Task Instance Command",
  "task" : "Opswise - B = \frac{5}{B}",
   "taskLimitType" : "Unlimited",
   "taskVar" : null,
   "trigger" : null,
   "triggerVar" : null,
   "status" : "Held",
   "sysId" : "742beaf652834054b1edc37e6423700d",
   "variables" : [ {
    "name" : "var1",
     "value" : "val1"
   },
 {
     "name" : "var2",
     "value" : "val2"
  } ],
   "variablesUnresolved" : false,
   "virtualResource" : null,
   "virtualResourceVar" : null
  } ]
```
<span id="page-406-0"></span>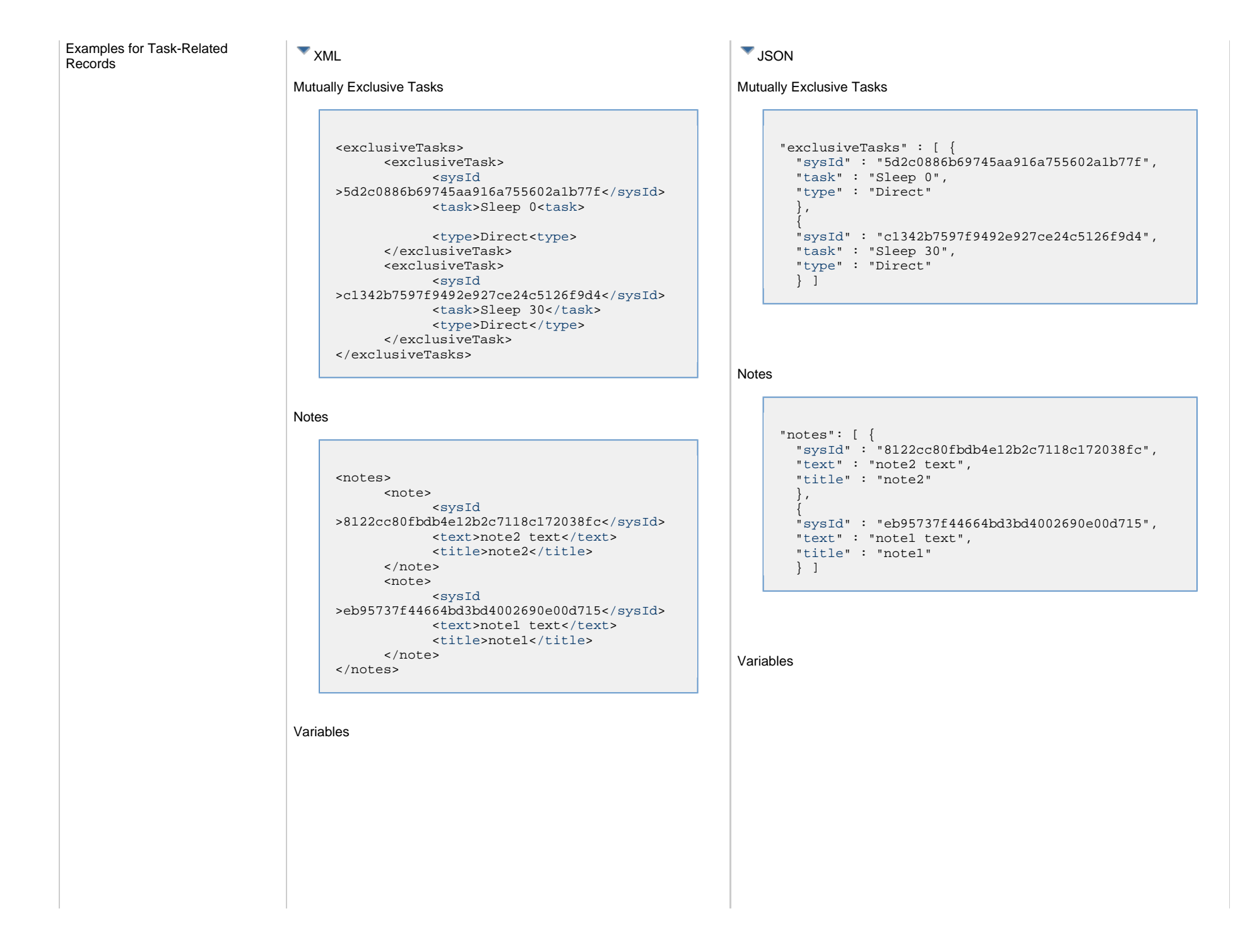

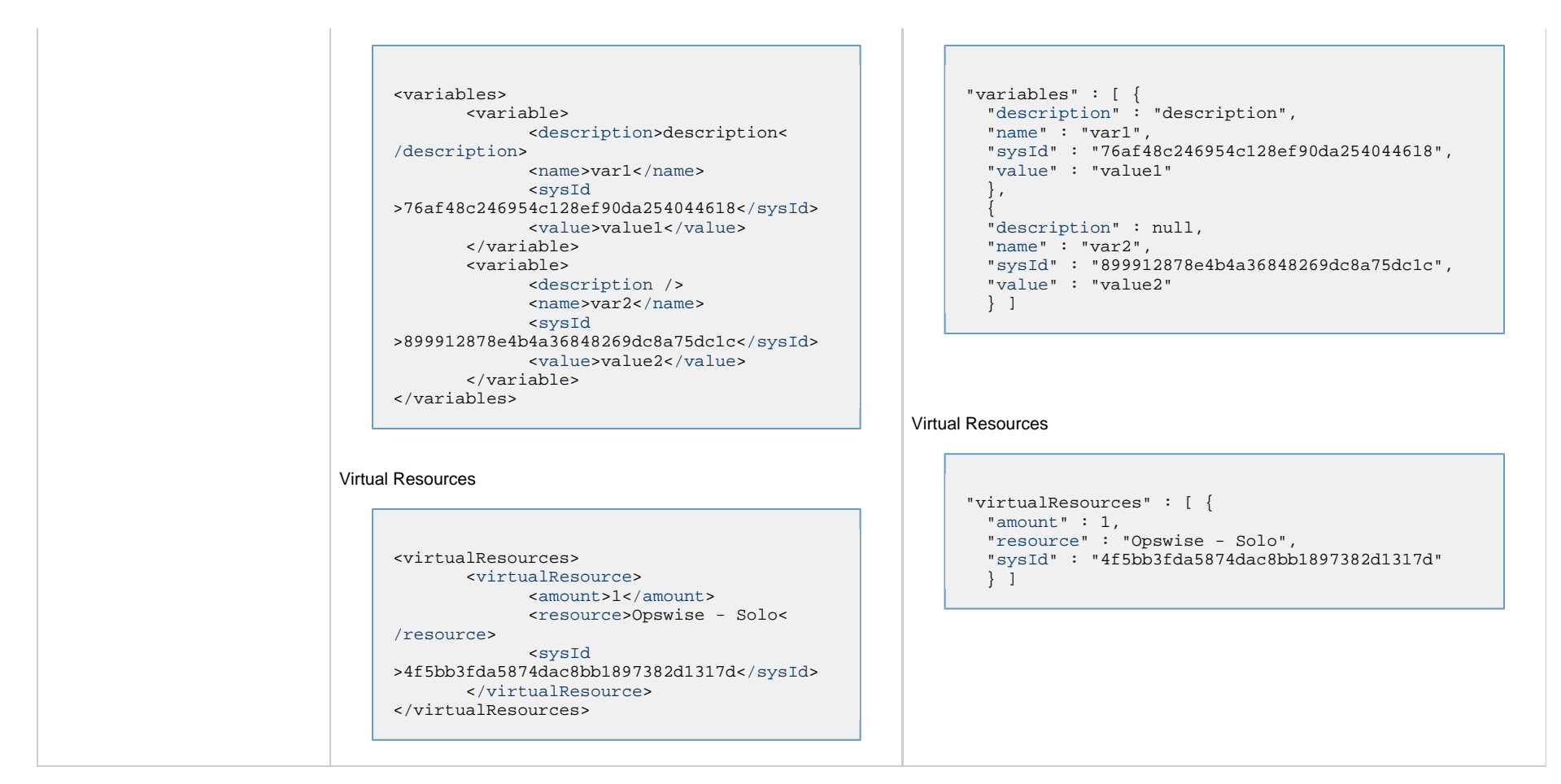

### <span id="page-407-0"></span>**Properties**

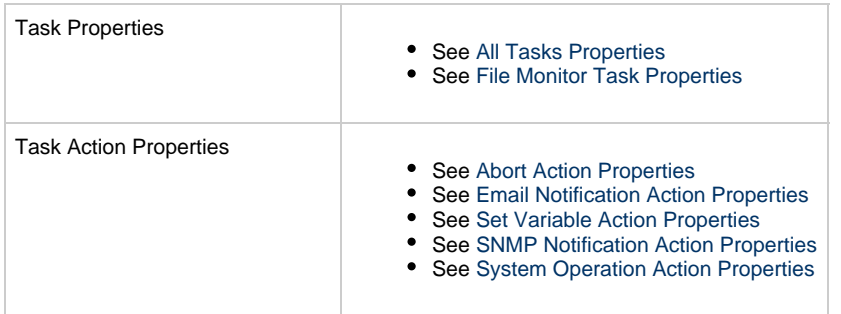

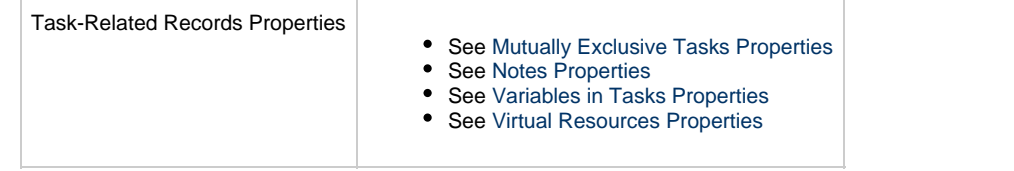

## **File Transfer Task Web Services**

- [Overview](#page-409-0)
- [Create a File Transfer Task](#page-409-1)
- [Modify a File Transfer Task](#page-410-0)
- [Read a File Transfer Task](#page-410-1)
- [File Transfer Task: XML and JSON Examples](#page-411-0)
- [Properties](#page-419-0)

### <span id="page-409-0"></span>**Overview**

Universal Controller supports the following RESTful-based web services for File Transfer Task operations, which are listed alphabetically on this page.

- [Create](#page-409-1)
- [Modify](#page-410-0)
- [Read](#page-410-1)

Formatting specifications for each web service, including details about parameter requirements, are provided.

Links to detailed information about the [properties](#page-419-0) used in these web services also is located on this page.

For information on Task web services that are applicable to all task types, see:

- [Delete a Task](#page-356-0)
- [Launch a Task](#page-356-1)
- [List Tasks](#page-359-0)

### <span id="page-409-1"></span>**Create a File Transfer Task**

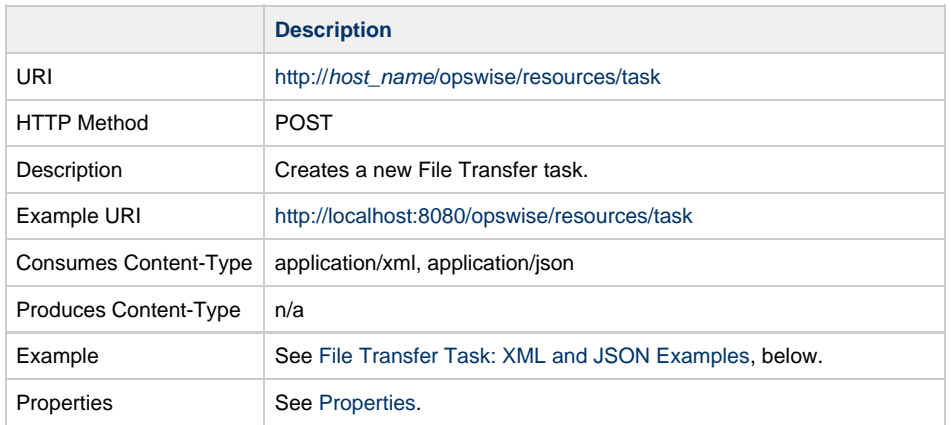

Example Response Status 200 /OK Successfully created the <task type> task with sysId <sysId>.

# <span id="page-410-0"></span>**Modify a File Transfer Task**

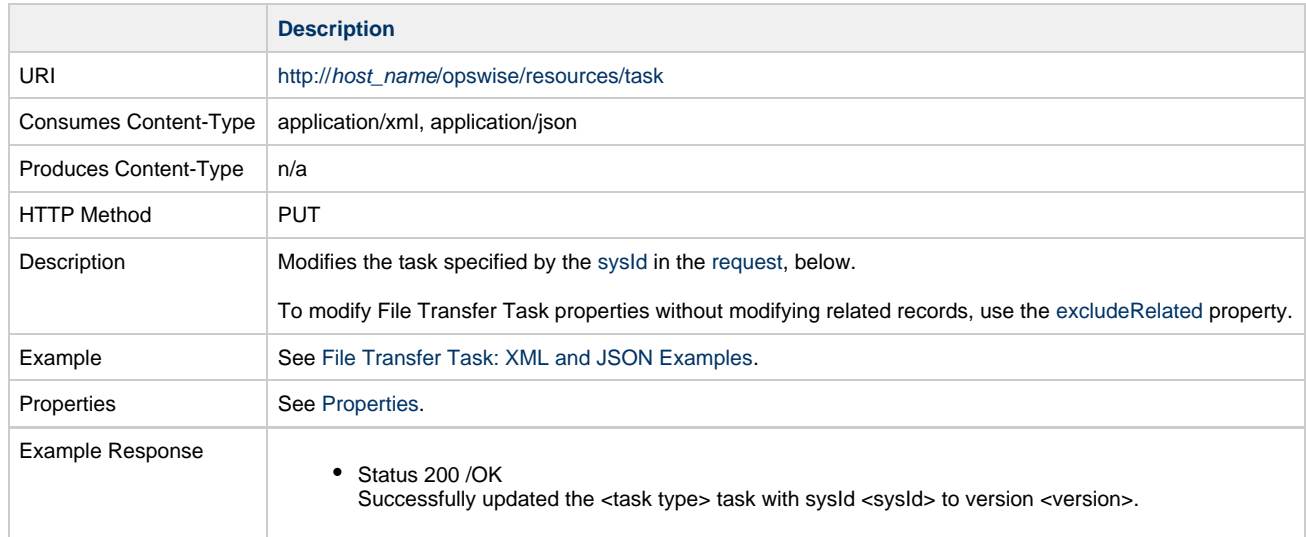

# <span id="page-410-1"></span>**Read a File Transfer Task**

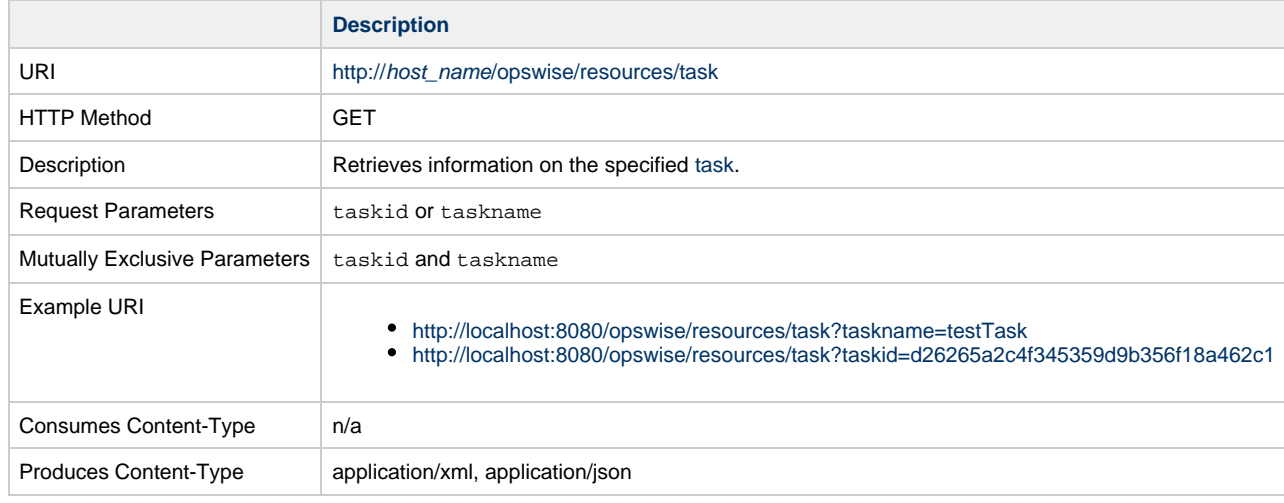

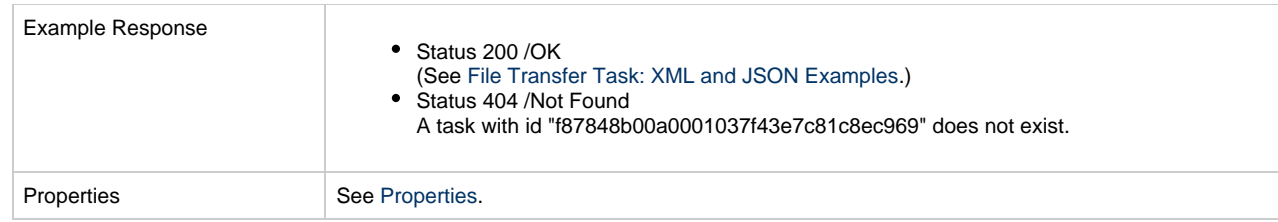

## <span id="page-411-0"></span>**File Transfer Task: XML and JSON Examples**

The [retainSysIds](#page-651-0) and [version](#page-654-0) properties are specified as attributes in XML.

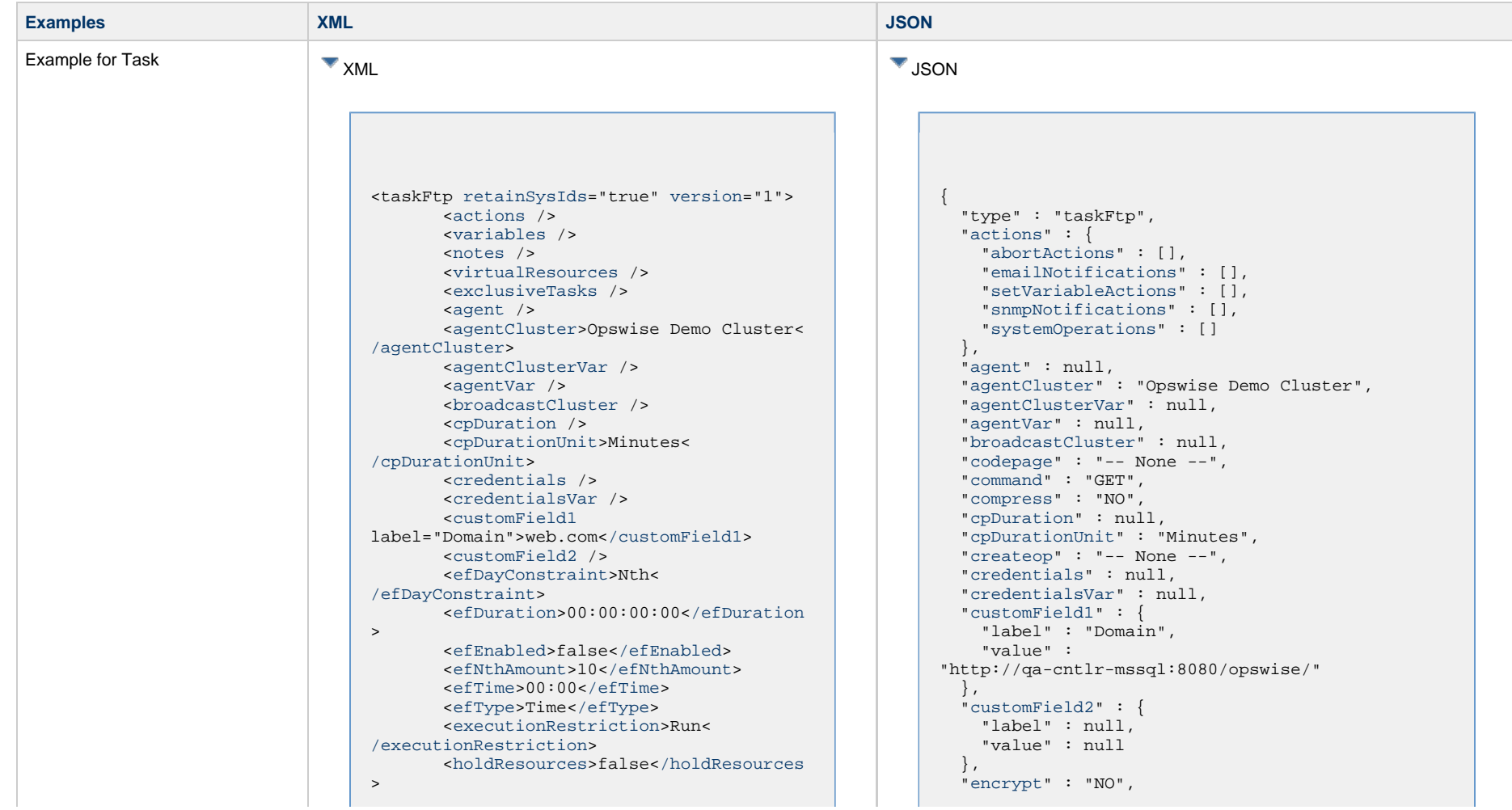

 <[lfDayConstraint>](#page-648-0)Nth< [/lfDayConstraint>](#page-648-0) <[lfDuration>](#page-648-1)00:00:00:00<[/lfDuration](#page-648-1) > <[lfEnabled>](#page-648-2)false[</lfEnabled](#page-648-2)> <lfNthAmount>1</lfNthAmount> <[lfTime](#page-648-3)>00:00<[/lfTime>](#page-648-3) <[lfType](#page-649-0)>Time[</lfType>](#page-649-0) <[lsDayConstraint>](#page-649-1)Nth< [/lsDayConstraint>](#page-649-1) <[lsDuration>](#page-650-0)00:00:00:00<[/lsDuration](#page-650-0)  $\rightarrow$  <[lsEnabled>](#page-650-1)false[</lsEnabled](#page-650-1)> <lsNthAmount>7</lsNthAmount> <[lsTime](#page-650-2)>00:00<[/lsTime>](#page-650-2) <[lsType](#page-650-3)>Time[</lsType>](#page-650-3) <[name>](#page-650-4)Opswise - Test Email[</name](#page-650-4)> <[opswiseGroups](#page-650-5) /> <[resolveNameImmediately](#page-650-6)>false< [/resolveNameImmediately](#page-650-6)> <[resPriority](#page-650-7)>10<[/resPriority](#page-650-7)> <[restrictionPeriod](#page-651-1)>Span< [/restrictionPeriod>](#page-651-1) <[restrictionPeriodAfterDate](#page-651-2) >2017-11-10<[/restrictionPeriodAfterDate](#page-651-2)> <restrictionPeriodAfterTime>10:30< /restrictionPeriodAfterTime> <[restrictionPeriodBeforeDate](#page-651-3) >2017-11-20<[/restrictionPeriodBeforeDate>](#page-651-3) <restrictionPeriodBeforeTime>15:00< /restrictionPeriodBeforeTime> <[restrictionPeriodDateList](#page-651-4) /> <[startHeld>](#page-651-5)false[</startHeld](#page-651-5)> <[startHeldReason](#page-651-6) /> <[summary](#page-651-7)>Test Email<[/summary](#page-651-7)> <[sysId](#page-652-0) >fb59a227517a421a92c15ff5aefe3b66[</sysId>](#page-652-0) <timeZonePref>-- System Default --< /timeZonePref> <[twDelayAmount](#page-652-1) /> <[twDelayDuration>](#page-652-2)00:00:00:00< [/twDelayDuration>](#page-652-2) <[twDelayType](#page-652-3)>None[</twDelayType>](#page-652-3) <[twWaitAmount](#page-652-4) /> <[twWaitDayConstraint>](#page-653-0)NONE< [/twWaitDayConstraint](#page-653-0)> <[twWaitDuration>](#page-653-1)00:00:00:00< [/twWaitDuration](#page-653-1)> <[twWaitTime>](#page-653-2)00:00</twWaitTime> <[twWaitType>](#page-654-1)None</twWaitType> <[twWorkflowOnly>](#page-654-2)-- System Default --<[/twWorkflowOnly>](#page-654-2) <[userEstimatedDuration](#page-654-3) /> <[codepage](#page-671-0)>-- None --<[/codepage>](#page-671-0) <[command](#page-673-0)>GET[</command>](#page-673-0) <[compress](#page-673-1)>NO[</compress](#page-673-1)> <[createop](#page-674-0)>-- None --<[/createop>](#page-674-0) <[encrypt](#page-674-1)>NO[</encrypt>](#page-674-1)

 ["efDayConstraint](#page-646-0)" : "Nth Day", ["efDuration](#page-646-1)" : "00:00:00:00", ["efEnabled"](#page-646-2) : false, "efNthAmount" : 10, ["efTime](#page-646-3)" : "00:00", ["efType](#page-647-1)" : "Time", ["excludeRelated"](#page-647-0) : false, ["exclusiveTasks"](#page-751-0) : [], ["executionRestriction](#page-647-2)" : "Run", ["exitCodeOutput"](#page-674-2) : null, ["exitCodeProcessing"](#page-675-0) : "Success Exitcode Range", ["exitCodeText](#page-675-1)" : null, ["exitCodes"](#page-675-2) : 0, ["formOrScript](#page-675-3)" : "Form", ["format](#page-675-4)" : "ASCII", ["ftpSubcommands"](#page-675-5) : null, ["holdResources"](#page-647-3) : false, ["lfDayConstraint](#page-648-0)" : "Nth Day", ["lfDuration](#page-648-1)" : "00:00:00:00", ["lfEnabled"](#page-648-2) : false, "lfNthAmount" : 1, ["lfTime](#page-648-3)" : "00:00", ["lfType](#page-649-0)" : "Time", ["lsDayConstraint](#page-649-1)" : "Nth Day", ["lsDuration](#page-650-0)" : "00:00:00:00", ["lsEnabled"](#page-650-1) : false, "lsNthAmount" : 7, ["lsTime](#page-650-2)" : "00:00", ["lsType](#page-650-3)" : "Time", ["move"](#page-676-0) : true, ["name"](#page-650-4) : "Opswise - Test Email", ["nft"](#page-676-1) : false, ["notes](#page-752-0)" : [], ["opswiseGroups"](#page-650-5) : null, ["outputType](#page-676-2)" : "STDOUT", ["primaryBrokerChoice"](#page-676-3) : "Agent", ["primaryBrokerRef](#page-676-4)" : null, ["primaryCredVar"](#page-676-5) : null, "primaryCredentials" : null, ["primaryFilesys"](#page-677-0) : "-- None --", ["primaryOpenOptions"](#page-677-1) : null, ["remoteCredVar"](#page-677-2) : null, ["remoteCredentials"](#page-677-3) : "Opswise - Anonymous", ["remoteFilename"](#page-677-4) : "welcome.msg", ["remoteServer](#page-677-5)" : "ftp.winzip.com", ["resolveNameImmediately"](#page-650-6) : false, ["resPriority](#page-650-7)" : 10, ["restrictionPeriod"](#page-651-1) : "Span", ["restrictionPeriodAfterDate](#page-651-2)" : "2017-11-10", "restrictionPeriodAfterTime" : "10:30", ["restrictionPeriodBeforeDate"](#page-651-3) : "2017-11-20", "restrictionPeriodBeforeTime" : "15:00", ["restrictionPeriodDateList](#page-651-4)" : [], ["retainSysIds](#page-651-0)" : true, ["retryExitCodes"](#page-677-6) : null, ["retryIndefinitely"](#page-677-7) : false, ["retryInterval"](#page-677-8) : 60,

 <[exitCodeOutput](#page-674-2) /> <[exitCodeProcessing>](#page-675-0)Success Exitcode Range[</exitCodeProcessing](#page-675-0)> <[exitCodeText](#page-675-1) /> <[exitCodes>](#page-675-2)0[</exitCodes](#page-675-2)> <[formOrScript](#page-675-3)>Form<[/formOrScript](#page-675-3)> <[format](#page-675-4)>ASCII<[/format>](#page-675-4) <[ftpSubcommands](#page-675-5) /> <[jobcard](#page-675-6) /> <[localFilename](#page-675-7) >\${demo\_ops\_download\_dir}/welcome.msg< [/localFilename](#page-675-7)> <[move>](#page-676-0)true<[/move>](#page-676-0) <[nft](#page-676-1)>false<[/nft>](#page-676-1) <[outputType>](#page-676-2)STDOUT<[/outputType>](#page-676-2) <[primaryBroker](#page-676-6) /> <[primaryBrokerChoice>](#page-676-3)Agent< [/primaryBrokerChoice](#page-676-3)> <[primaryBrokerRef](#page-676-4) /> <[primaryCredVar](#page-676-5) /> <primaryCredentials /> <[primaryFilesys>](#page-677-0)-- None --< [/primaryFilesys](#page-677-0)> <[primaryOpenOptions](#page-677-1) /> <[remoteCredVar](#page-677-2) /> <[remoteCredentials](#page-677-3)>Opswise - Anonymous[</remoteCredentials](#page-677-3)> <[remoteFilename>](#page-677-4)welcome.msg< [/remoteFilename](#page-677-4)> <[remoteServer](#page-677-5)>ftp.winzip.com< [/remoteServer>](#page-677-5) <[retryExitCodes](#page-677-6) /> <[retryIndefinitely](#page-677-7)>false< [/retryIndefinitely>](#page-677-7) <[retryInterval>](#page-677-8)60[</retryInterval](#page-677-8)> <[retryMaximum](#page-678-0)>0<[/retryMaximum>](#page-678-0) <[retrySuppressFailure](#page-678-1)>false< [/retrySuppressFailure>](#page-678-1) <[runtimeDir](#page-678-2) /> <[script](#page-678-3) /> <[secondaryBroker](#page-678-4) /> <[secondaryBrokerChoice](#page-678-5)>Agent< [/secondaryBrokerChoice>](#page-678-5) <[secondaryBrokerRef](#page-678-6) /> <[secondaryCredVar](#page-679-0) /> <secondaryCredentials /> <[secondaryFilesys](#page-679-1)>-- None --< [/secondaryFilesys>](#page-679-1) <[secondaryOpenOptions](#page-679-2) /> <[serverType>](#page-679-3)FTP<[/serverType](#page-679-3)> <[transferMode](#page-679-4)>Passive[</transferMode](#page-679-4) > <[trimSpace>](#page-679-5)false[</trimSpace](#page-679-5)> <[udmOptions](#page-679-6) />

 ["retryMaximum](#page-678-0)" : 0, ["retrySuppressFailure](#page-678-1)" : false, ["runtimeDir](#page-678-2)" : null, ["script](#page-678-3)" : null, ["secondaryBroker](#page-678-4)" : null, ["secondaryBrokerChoice](#page-678-5)" : "Agent", ["secondaryBrokerRef"](#page-678-6) : null, ["secondaryCredVar](#page-679-0)" : null, "secondaryCredentials" : null, ["secondaryFilesys](#page-679-1)" : "-- None --", ["secondaryOpenOptions](#page-679-2)" : null, ["serverType](#page-679-3)" : "FTP", ["startHeld"](#page-651-5) : false, ["startHeldReason](#page-651-6)" : null, ["summary](#page-651-7)" : "Test Email", ["sysId](#page-652-0)" : "fb59a227517a421a92c15ff5aefe3b66", "timeZonePref" : "-- System Default --", ["transferMode](#page-679-4)" : "Passive", ["trimSpace"](#page-679-5) : false, ["twDelayAmount"](#page-652-1) : null, ["twDelayDuration](#page-652-2)" : "00:00:00:00", ["twDelayType](#page-652-3)" : "None", ["twWaitAmount](#page-652-4)" : null, ["twWaitDayConstraint"](#page-653-0) : "NONE", ["twWaitDuration"](#page-653-1) : "00:00:00:00", ["twWaitTime](#page-653-2)" : "00:00", ["twWaitType](#page-654-1)" : "None", ["twWorkflowOnly"](#page-654-2) : "-- System Default --", ["udmOptions](#page-679-6)" : null, ["useRegex"](#page-679-7) : false, ["userEstimatedDuration](#page-654-3)" : null, ["variables"](#page-755-0) : [], ["version](#page-654-0)" : 1,

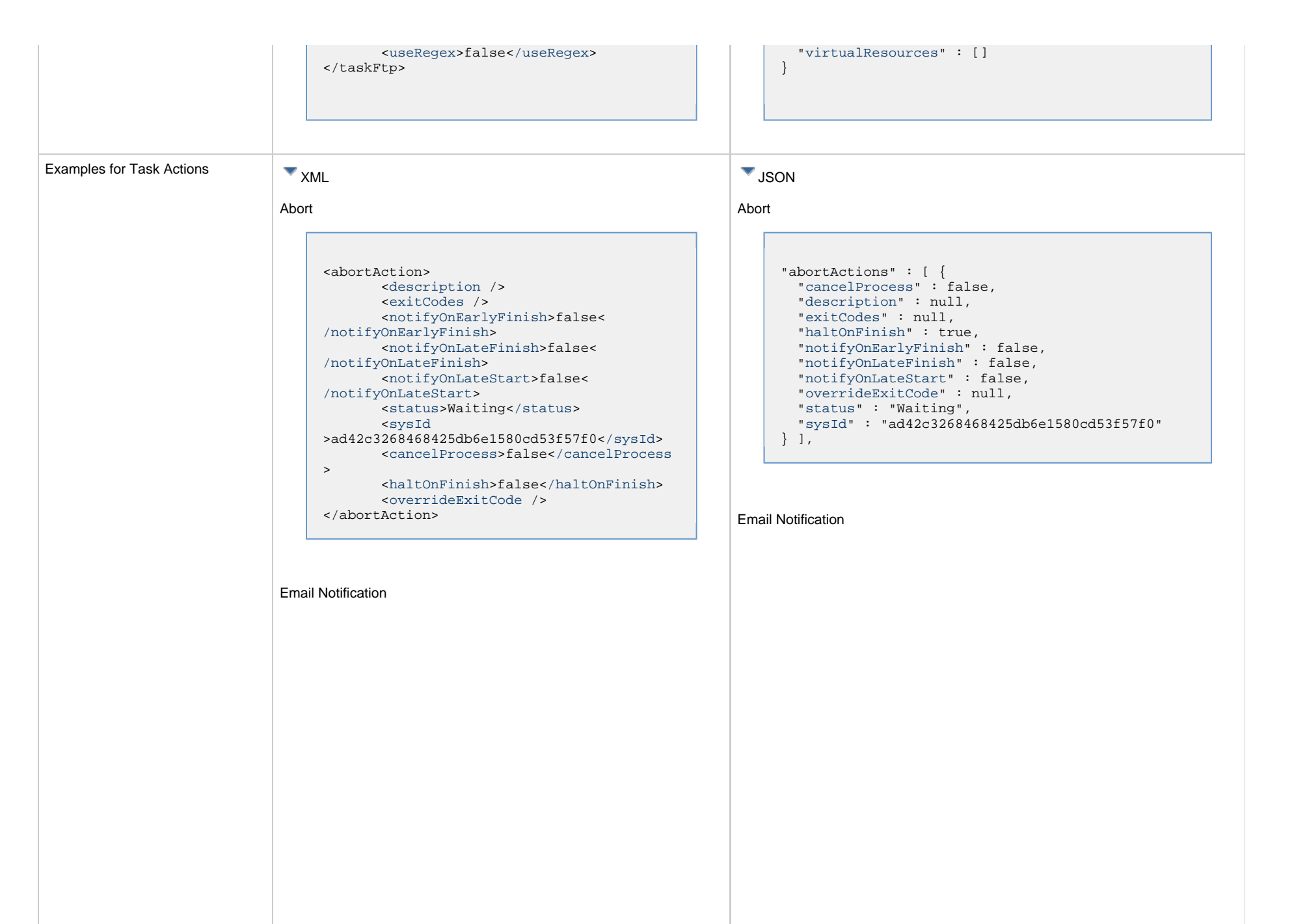

```
<emailNotification>
        <description />
        <exitCodes />
        <notifyOnEarlyFinish>false<
/notifyOnEarlyFinish>
        <notifyOnLateFinish>false<
/notifyOnLateFinish>
        <notifyOnLateStart>false<
/notifyOnLateStart>
        <status>Success</status>
        <sysId
>2b72cdaaf3a145e4bbae5a7ddd24baff</sysId>
        <attachFile>false</attachFile>
        <attachJobLog>false</attachJobLog>
        <attachStdError>false<
/attachStdError>
        <attachStdOut>true</attachStdOut>
       shcc />
        <body>test body</body>
       <cc / <emailConnection>Opswise - Gmail
Account</emailConnection>
        <emailTemplate />
        <emailTemplateVar />
        <fileName />
        <fileNumLines>100</fileNumLines>
        <fileScanText />
        <fileStartLine>1</fileStartLine>
        <joblogNumLines>100</joblogNumLines
\geq <joblogScanText />
        <joblogStartLine>1</joblogStartLine
>
        <replyTo>replyTo@test.com</replyTo>
        <report>
               <groupName />
              <title>report1</title>
               <userName>ops.admin</userName>
        </report>
        <stderrNumLines>100</stderrNumLines
\rightarrow <stderrScanText />
        <stderrStartLine>1</stderrStartLine
>
        <stdoutNumLines>100</stdoutNumLines
>
        <stdoutScanText />
        <stdoutStartLine>1</stdoutStartLine
>
        <subject />
        <to>test@test.com</to>
</emailNotification>
```

```
"emailNotifications" : [ { 
   "attachFile" : false,
   "attachJobLog" : false,
   "attachStdError" : false,
   "attachStdOut" : true,
   "bcc" : null,
   "body" : "test body",
  "cc": null,
   "description" : null,
   "emailConnection" : "Opswise - Gmail Account",
   "emailTemplate" : null,
   "emailTemplateVar" : null,
   "exitCodes" : null,
   "fileName" : null,
   "fileNumLines" : 100,
   "fileScanText" : null,
   "fileStartLine" : 1,
   "joblogNumLines" : 100,
   "joblogScanText" : null,
   "joblogStartLine" : 1,
   "notifyOnEarlyFinish" : false,
   "notifyOnLateFinish" : false,
   "notifyOnLateStart" : false,
   "replyTo" : "replyTo@test.com",
   "report" : {
     "groupName" : null,
     "title" : "report1",
     "userName" : "ops.admin"
   },
   "status" : "Success",
   "stderrNumLines" : 100,
   "stderrScanText" : null,
   "stderrStartLine" : 1,
   "stdoutNumLines" : 100,
   "stdoutScanText" : null,
   "stdoutStartLine" : 1,
   "subject" : null,
   "sysId" : "2b72cdaaf3a145e4bbae5a7ddd24baff",
   "to" : "test@test.com"
 } 
],
```
#### Set Variable

```
Set Variable
     <setVariableAction>
             <description />
             <exitCodes />
             <notificationOption>Operation
     Failure</notificationOption>
             <notifyOnEarlyFinish>false<
     /notifyOnEarlyFinish>
             <notifyOnLateFinish>false<
     /notifyOnLateFinish>
             <notifyOnLateStart>false<
     /notifyOnLateStart>
             <status>Waiting</status>
             <sysId
     >f7824e38add745c2bf41017b07697bdf</sysId>
             <variableName>name</variableName>
             <variableScope>Self</variableScope>
             <variableValue />
     </setVariableAction>
```
#### SNMP Notification

```
<snmpNotification>
        <description />
        <exitCodes />
        <notifyOnEarlyFinish>false<
/notifyOnEarlyFinish>
        <notifyOnLateFinish>false<
/notifyOnLateFinish>
        <notifyOnLateStart>false<
/notifyOnLateStart>
        <status>Resource Requested</status>
        <sysId
>1a1ddf2fa7f7466db8b5fc7863fc4ea3</sysId>
        <severity>Normal</severity>
        <snmpManager>test manager<
/snmpManager>
</snmpNotification>
```
System Operation

```
"setVariableActions" : [ {
   "description" : null,
   "exitCodes" : null,
   "notificationOption" : "Operation Failure",
   "notifyOnEarlyFinish" : false,
   "notifyOnLateFinish" : false,
   "notifyOnLateStart" : false,
   "status" : "Waiting",
   "sysId" : "f7824e38add745c2bf41017b07697bdf",
   "variableName" : "name",
   "variableScope" : "Self",
   "variableValue" : null
 } 
],
```
#### SNMP Notification

```
"snmpNotifications" : [ {
   "description" : null,
   "exitCodes" : null,
   "notifyOnEarlyFinish" : false,
   "notifyOnLateFinish" : false,
   "notifyOnLateStart" : false,
   "severity" : "Normal",
   "snmpManager" : "test manager",
   "status" : "Resource Requested",
   "sysId" : "1a1ddf2fa7f7466db8b5fc7863fc4ea3"
 }
\cdot
```
### System Operation

```
<systemOperation>
        <description />
        <exitCodes />
        <notifyOnEarlyFinish>false<
/notifyOnEarlyFinish>
        <notifyOnLateFinish>false<
/notifyOnLateFinish>
        <notifyOnLateStart>false<
/notifyOnLateStart>
        <status>Held</status>
        <sysId
>742beaf652834054b1edc37e6423700d</sysId>
        <agent />
        <agentCluster />
        <agentClusterVar />
        <agentVar />
       execCommand/execCommand>
        <execCriteria>Oldest Active
</execCriteria>
        <execId />
        <execLookupOption>Task<
/execLookupOption>
        <execName />
        <execWorkflowNameCond />
        <execWorkflowName />
        <limit />
        <notificationOption>Operation
Failure</notificationOption>
        <operation>Run Task Instance
/operation>
        <task>Opswise - B=${B}</task>
        <taskLimitType>Unlimited<
/taskLimitType>
        <taskVar />
        <trigger />
        <triggerVar />
        <variables>
              <variable>
                    <name>var1</name>
                    <value>val1</value>
              </variable>
              <variable>
                    <name>var2</name>
                    <value>val2</value>
              </variable>
        </variables>
        <variablesUnresolved>false<
/variablesUnresolved>
        <variablesUnresolved />
        <virtualResource />
        <virtualResourceVar />
</systemOperation>
```

```
"systemOperations" : [ {
  "agent" : null,
   "agentCluster" : null,
   "agentClusterVar" : null,
   "agentVar" : null,
   "description" : null,
   "execCommand" : "Cancel",
   "execCriteria" : "Oldest Active Instance",
   "execId" : null,
   "execLookupOption" : "Task",
   "execName" : null,
   "execWorkflowNameCond" : null,
   "execWorkflowName" : null,
   "exitCodes" : null,
   "limit" : null,
  "notificationOption" : "Operation Failure",
   "notifyOnEarlyFinish" : false,
   "notifyOnLateFinish" : false,
   "notifyOnLateStart" : false,
   "operation" : "Run Task Instance Command",
  "task" : "Opswise - B = \frac{5}{B}",
   "taskLimitType" : "Unlimited",
   "taskVar" : null,
   "trigger" : null,
   "triggerVar" : null,
   "status" : "Held",
   "sysId" : "742beaf652834054b1edc37e6423700d",
   "variables" : [ {
    "name" : "var1",
     "value" : "val1"
   },
 {
     "name" : "var2",
     "value" : "val2"
  } ],
   "variablesUnresolved" : false,
   "virtualResource" : null,
   "virtualResourceVar" : null
  } ]
```
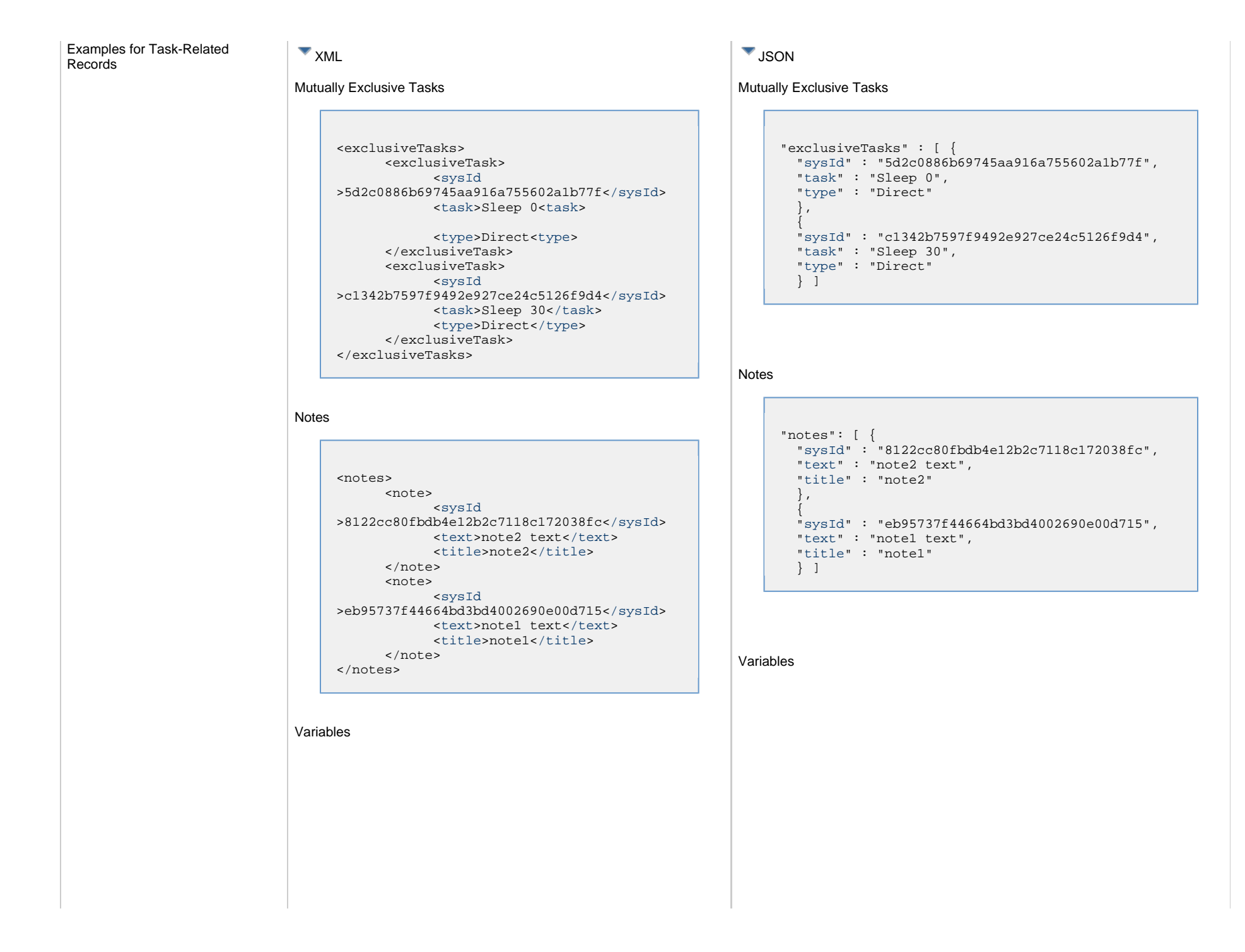

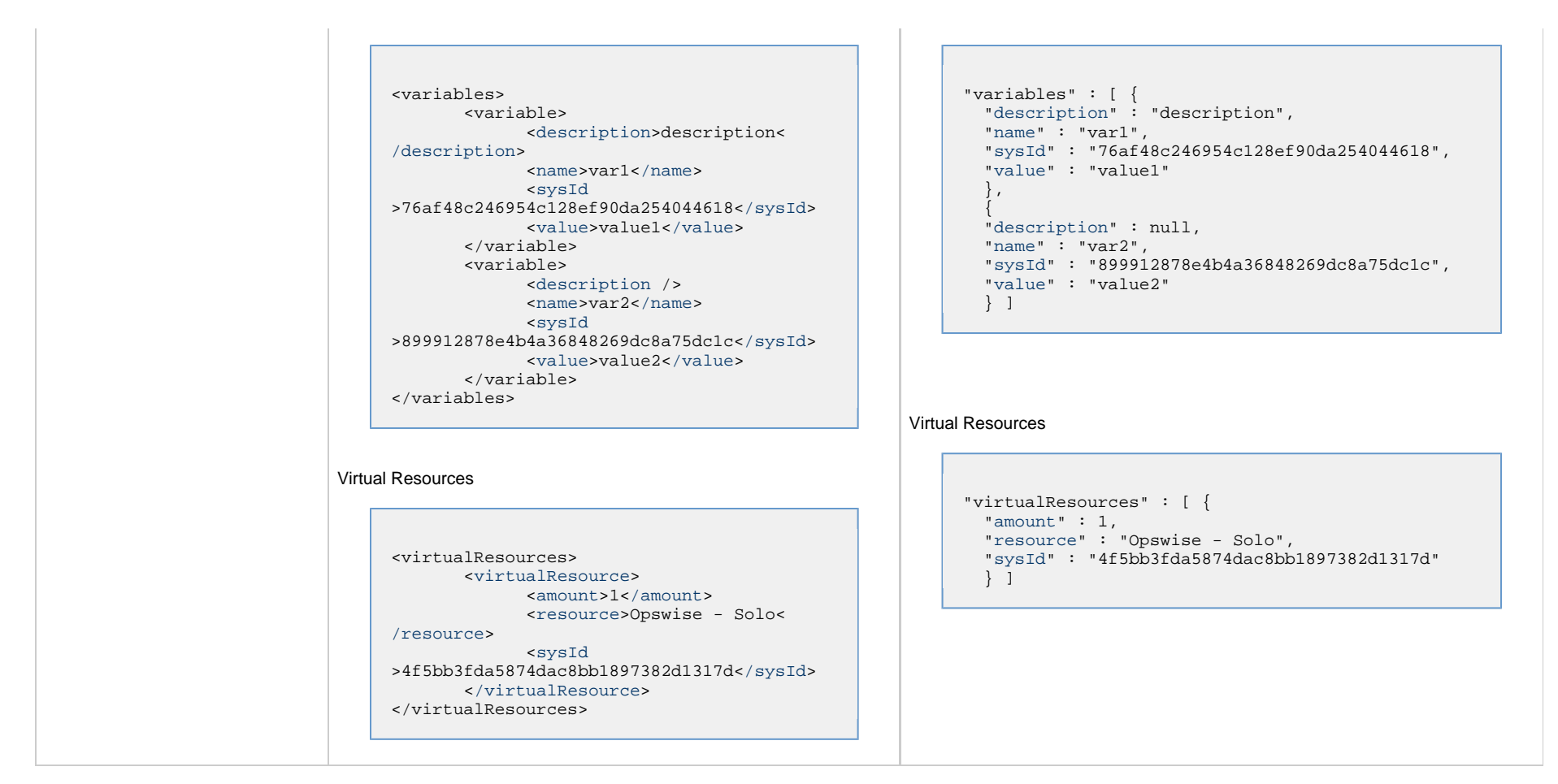

### <span id="page-419-0"></span>**Properties**

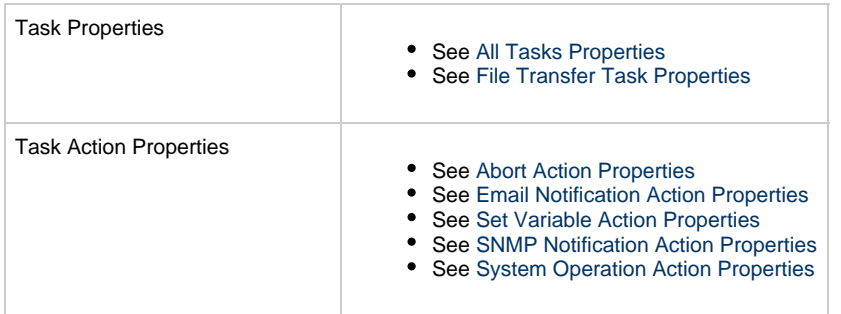

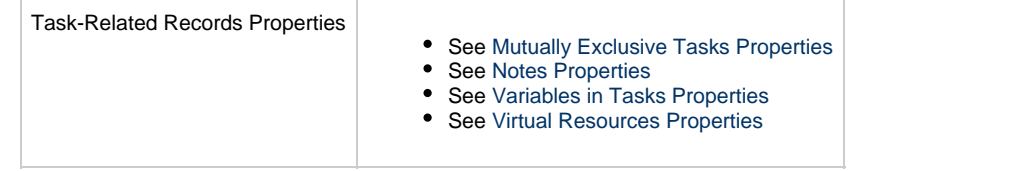

## **FTP File Monitor Task Web Services**

- [Overview](#page-421-0)
- [Create an FTP File Monitor Task](#page-421-1)
- [Modify an FTP File Monitor Task](#page-422-0)
- [Read an FTP File Monitor Task](#page-422-1)
- [FTP File Monitor Task: XML and JSON Examples](#page-423-0)
- [Properties](#page-431-0)

### <span id="page-421-0"></span>**Overview**

Universal Controller supports the following RESTful-based web services for FTP File Monitor Task operations, which are listed alphabetically on this page.

- [Create an FTP File Monitor Task](#page-421-1)
- [Modify an FTP File Monitor Task](#page-422-0)
- [Read an FTP File Monitor Task](#page-422-1)

Formatting specifications for each web service, including details about parameter requirements, are provided.

Links to detailed information about the [properties](#page-431-0) used in these web services also is located on this page.

For information on Task web services that are applicable to all task types, see:

- [Delete a Task](#page-356-0)
- [Launch a Task](#page-356-1)
- [List Tasks](#page-359-0)

### <span id="page-421-1"></span>**Create an FTP File Monitor Task**

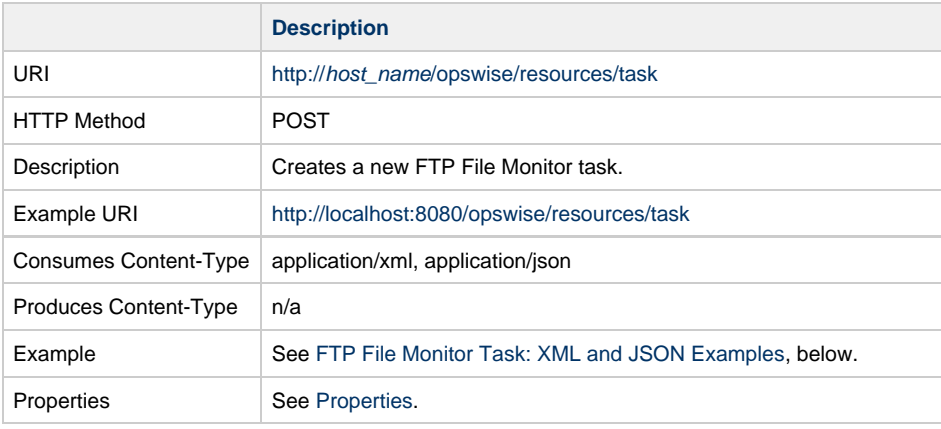

Example Response Status 200 /OK Successfully created the <task type> task with sysId <sysId>.

## <span id="page-422-0"></span>**Modify an FTP File Monitor Task**

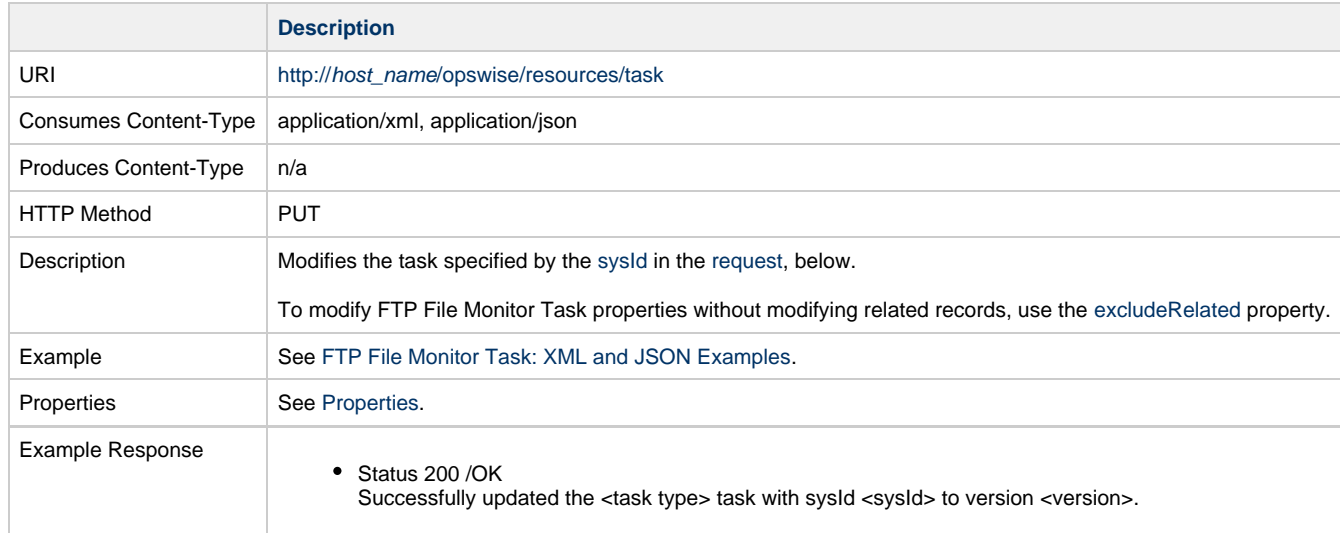

## <span id="page-422-1"></span>**Read an FTP File Monitor Task**

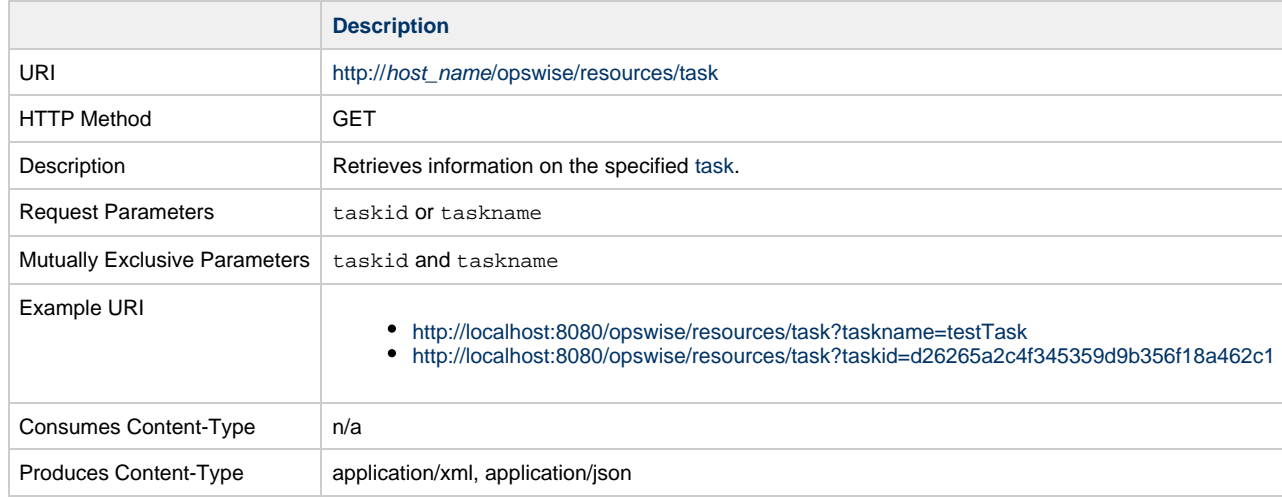

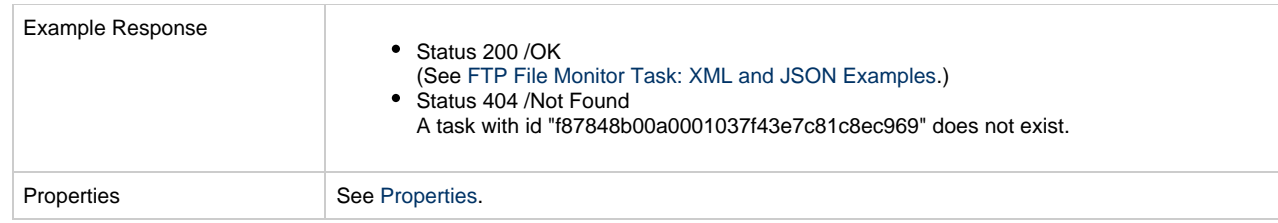

## <span id="page-423-0"></span>**FTP File Monitor Task: XML and JSON Examples**

The [retainsSysId](#page-651-0) and [version](#page-654-0) properties are specified as attributes in XML.

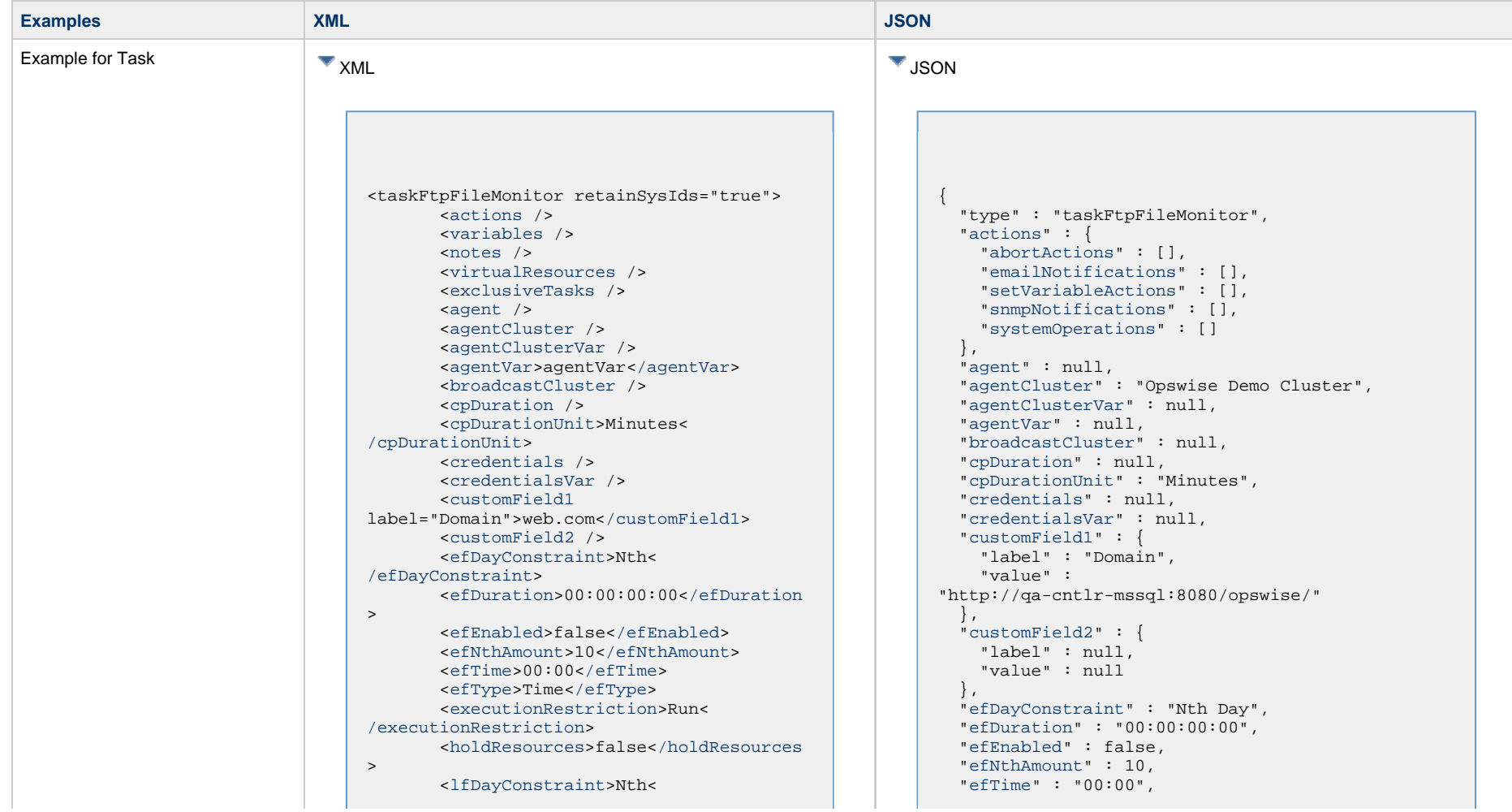

[/lfDayConstraint>](#page-648-0) <[lfDuration>](#page-648-1)00:00:00:00<[/lfDuration](#page-648-1) > <[lfEnabled>](#page-648-2)false[</lfEnabled](#page-648-2)> <lfNthAmount>1</lfNthAmount> <[lfTime](#page-648-3)>00:00<[/lfTime>](#page-648-3) <[lfType](#page-649-0)>Time[</lfType>](#page-649-0) <[lsDayConstraint>](#page-649-1)Nth< [/lsDayConstraint>](#page-649-1) <[lsDuration>](#page-650-0)00:00:00:00<[/lsDuration](#page-650-0) > <[lsEnabled>](#page-650-1)false[</lsEnabled](#page-650-1)> <lsNthAmount>7</lsNthAmount> <[lsTime](#page-650-2)>00:00<[/lsTime>](#page-650-2) <[lsType](#page-650-3)>Time[</lsType>](#page-650-3) <[name>](#page-650-4)Opswise - Test Email[</name](#page-650-4)> <[opswiseGroups](#page-650-5) /> <[resolveNameImmediately](#page-650-6)>false< [/resolveNameImmediately](#page-650-6)> <[resPriority](#page-650-7)>10<[/resPriority](#page-650-7)> <[restrictionPeriod](#page-651-1)>Span< [/restrictionPeriod>](#page-651-1) <[restrictionPeriodAfterDate](#page-651-2) >2017-11-10<[/restrictionPeriodAfterDate](#page-651-2)> <restrictionPeriodAfterTime>10:30< /restrictionPeriodAfterTime> <[restrictionPeriodBeforeDate](#page-651-3) >2017-11-20<[/restrictionPeriodBeforeDate>](#page-651-3) <restrictionPeriodBeforeTime>15:00< /restrictionPeriodBeforeTime> <[restrictionPeriodDateList](#page-651-4) /> <startHeld>false</startHeld> <startHeldReason /> <summary /> <sysId >3309586343d26172001d662b049d90c8</sysId> <timeZonePref>-- System Default --< /timeZonePref> <twDelayAmount /> <twDelayDuration>00:00:00:00< /twDelayDuration> <twDelayType>None</twDelayType> <twWaitAmount /> <twWaitDayConstraint /> <twWaitDuration>00:00:00:00< /twWaitDuration> <twWaitTime>00:00</twWaitTime> <twWaitType>None</twWaitType> <twWorkflowOnly>-- System Default --</twWorkflowOnly> <[userEstimatedDuration](#page-654-3) /> <[ftpFmtype>](#page-681-0)Exist[</ftpFmtype](#page-681-0)> <[jobcard](#page-681-1) /> <[listOptions](#page-681-2) /> <[pollInterval](#page-681-3)>30[</pollInterval>](#page-681-3) <[pollMaximum](#page-681-4)>2<[/pollMaximum](#page-681-4)> <[remoteCredentials](#page-681-5) /> <[remoteCredVar>](#page-681-6)credVar<

 ["efType](#page-647-1)" : "Time", ["excludeRelated"](#page-647-0) : false, ["exclusiveTasks"](#page-751-0) : [], ["executionRestriction](#page-647-2)" : "Run", ["ftpFmtype"](#page-681-0) : "Exist", ["holdResources"](#page-647-3) : false, ["lfDayConstraint](#page-648-0)" : "Nth Day", ["lfDuration](#page-648-1)" : "00:00:00:00", ["lfEnabled"](#page-648-2) : false, "lfNthAmount" : 1, ["lfTime](#page-648-3)" : "00:00", ["lfType](#page-649-0)" : "Time", ["lsDayConstraint](#page-649-1)" : "Nth Day", ["lsDuration](#page-650-0)" : "00:00:00:00", ["lsEnabled"](#page-650-1) : false, "lsNthAmount" : 7, ["lsTime](#page-650-2)" : "00:00", ["lsType](#page-650-3)" : "Time", ["name"](#page-650-4) : "Opswise - Test Email", ["notes](#page-752-0)" : [], ["opswiseGroups"](#page-650-5) : null, ["pollInterval](#page-681-3)" : 30, ["pollMaximum](#page-681-4)" : 2, ["remoteCredentials"](#page-681-5) : null, ["remoteCredVar"](#page-681-6) : "credVar", ["remoteFilename"](#page-681-7) : "\${demo\_ops\_download\_dir}/ftpfile.txt", ["remoteServer](#page-681-8)" : "test.com", ["resolveNameImmediately"](#page-650-6) : false, ["resPriority](#page-650-7)" : 10, ["restrictionPeriod"](#page-651-1) : "Span", ["restrictionPeriodAfterDate](#page-651-2)" : "2017-11-10", "restrictionPeriodAfterTime" : "10:30", ["restrictionPeriodBeforeDate"](#page-651-3) : "2017-11-20", "restrictionPeriodBeforeTime" : "15:00", ["restrictionPeriodDateList](#page-651-4)" : [], ["retainSysIds](#page-651-0)" : true, ["servertype](#page-682-0)" : "FTP", ["stableSeconds"](#page-682-1) : null, ["startHeld"](#page-651-5) : false, ["startHeldReason](#page-651-6)" : null, ["summary](#page-651-7)" : "Test Email", ["sysId](#page-652-0)" : "fb59a227517a421a92c15ff5aefe3b66", "timeZonePref" : "-- System Default --", "transferMode" : "Passive", ["twDelayAmount"](#page-652-1) : null, ["twDelayDuration](#page-652-2)" : "00:00:00:00", ["twDelayType](#page-652-3)" : "None", ["twWaitAmount](#page-652-4)" : null, ["twWaitDayConstraint"](#page-653-0) : "NONE", ["twWaitDuration"](#page-653-1) : "00:00:00:00", ["twWaitTime](#page-653-2)" : "00:00", ["twWaitType](#page-654-1)" : "None", ["twWorkflowOnly"](#page-654-2) : "-- System Default --", ["useRegex"](#page-682-2) : false, ["userEstimatedDuration](#page-654-3)" : null, ["variables"](#page-755-0) : [], ["version](#page-654-0)" : 1,

[/remoteCredVar](#page-681-6)> <[remoteFilename](#page-681-7) >\${demo\_ops\_download\_dir}/ftpfile.txt< [/remoteFilename](#page-681-7)> <[remoteServer](#page-681-8)>test.com< [/remoteServer>](#page-681-8) <[servertype>](#page-682-0)FTP<[/servertype](#page-682-0)> <[stableSeconds](#page-682-1) /> <transferMode>Passive</transferMode  $\,$ <[useRegex](#page-682-2)>false<[/useRegex>](#page-682-2)

["virtualResources](#page-756-0)" : [],

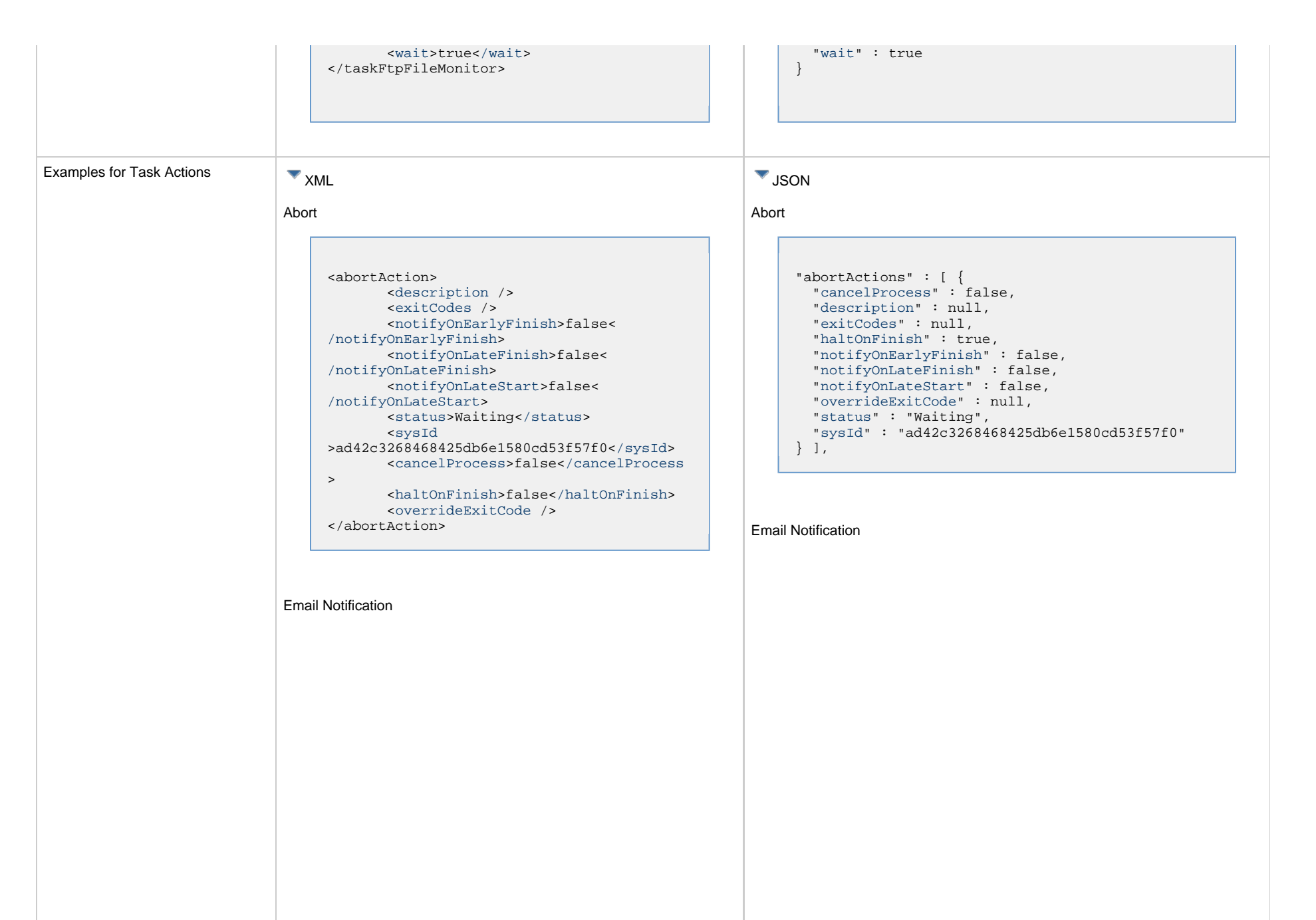

```
<emailNotification>
        <description />
        <exitCodes />
        <notifyOnEarlyFinish>false<
/notifyOnEarlyFinish>
        <notifyOnLateFinish>false<
/notifyOnLateFinish>
        <notifyOnLateStart>false<
/notifyOnLateStart>
        <status>Success</status>
        <sysId
>2b72cdaaf3a145e4bbae5a7ddd24baff</sysId>
        <attachFile>false</attachFile>
        <attachJobLog>false</attachJobLog>
        <attachStdError>false<
/attachStdError>
        <attachStdOut>true</attachStdOut>
       shcc />
        <body>test body</body>
       <cc / <emailConnection>Opswise - Gmail
Account</emailConnection>
        <emailTemplate />
        <emailTemplateVar />
        <fileName />
        <fileNumLines>100</fileNumLines>
        <fileScanText />
        <fileStartLine>1</fileStartLine>
        <joblogNumLines>100</joblogNumLines
\geq <joblogScanText />
        <joblogStartLine>1</joblogStartLine
>
        <replyTo>replyTo@test.com</replyTo>
        <report>
               <groupName />
              <title>report1</title>
               <userName>ops.admin</userName>
        </report>
        <stderrNumLines>100</stderrNumLines
\rightarrow <stderrScanText />
        <stderrStartLine>1</stderrStartLine
>
        <stdoutNumLines>100</stdoutNumLines
>
        <stdoutScanText />
        <stdoutStartLine>1</stdoutStartLine
>
        <subject />
        <to>test@test.com</to>
</emailNotification>
```

```
"emailNotifications" : [ { 
   "attachFile" : false,
   "attachJobLog" : false,
   "attachStdError" : false,
   "attachStdOut" : true,
   "bcc" : null,
   "body" : "test body",
  "cc": null,
   "description" : null,
   "emailConnection" : "Opswise - Gmail Account",
   "emailTemplate" : null,
   "emailTemplateVar" : null,
   "exitCodes" : null,
   "fileName" : null,
   "fileNumLines" : 100,
   "fileScanText" : null,
   "fileStartLine" : 1,
   "joblogNumLines" : 100,
   "joblogScanText" : null,
   "joblogStartLine" : 1,
   "notifyOnEarlyFinish" : false,
   "notifyOnLateFinish" : false,
   "notifyOnLateStart" : false,
   "replyTo" : "replyTo@test.com",
   "report" : {
     "groupName" : null,
     "title" : "report1",
     "userName" : "ops.admin"
   },
   "status" : "Success",
   "stderrNumLines" : 100,
   "stderrScanText" : null,
   "stderrStartLine" : 1,
   "stdoutNumLines" : 100,
   "stdoutScanText" : null,
   "stdoutStartLine" : 1,
   "subject" : null,
   "sysId" : "2b72cdaaf3a145e4bbae5a7ddd24baff",
   "to" : "test@test.com"
 } 
],
```
#### Set Variable

```
Set Variable
     <setVariableAction>
             <description />
             <exitCodes />
             <notificationOption>Operation
     Failure</notificationOption>
             <notifyOnEarlyFinish>false<
     /notifyOnEarlyFinish>
             <notifyOnLateFinish>false<
     /notifyOnLateFinish>
             <notifyOnLateStart>false<
     /notifyOnLateStart>
             <status>Waiting</status>
             <sysId
     >f7824e38add745c2bf41017b07697bdf</sysId>
             <variableName>name</variableName>
             <variableScope>Self</variableScope>
             <variableValue />
     </setVariableAction>
```
#### SNMP Notification

```
<snmpNotification>
        <description />
        <exitCodes />
        <notifyOnEarlyFinish>false<
/notifyOnEarlyFinish>
        <notifyOnLateFinish>false<
/notifyOnLateFinish>
        <notifyOnLateStart>false<
/notifyOnLateStart>
        <status>Resource Requested</status>
        <sysId
>1a1ddf2fa7f7466db8b5fc7863fc4ea3</sysId>
        <severity>Normal</severity>
        <snmpManager>test manager<
/snmpManager>
</snmpNotification>
```
System Operation

```
"setVariableActions" : [ {
   "description" : null,
   "exitCodes" : null,
   "notificationOption" : "Operation Failure",
   "notifyOnEarlyFinish" : false,
   "notifyOnLateFinish" : false,
   "notifyOnLateStart" : false,
   "status" : "Waiting",
   "sysId" : "f7824e38add745c2bf41017b07697bdf",
   "variableName" : "name",
   "variableScope" : "Self",
   "variableValue" : null
 } 
],
```
#### SNMP Notification

```
"snmpNotifications" : [ {
   "description" : null,
   "exitCodes" : null,
   "notifyOnEarlyFinish" : false,
   "notifyOnLateFinish" : false,
   "notifyOnLateStart" : false,
   "severity" : "Normal",
   "snmpManager" : "test manager",
   "status" : "Resource Requested",
   "sysId" : "1a1ddf2fa7f7466db8b5fc7863fc4ea3"
 }
\cdot
```
### System Operation

```
<systemOperation>
        <description />
        <exitCodes />
        <notifyOnEarlyFinish>false<
/notifyOnEarlyFinish>
        <notifyOnLateFinish>false<
/notifyOnLateFinish>
        <notifyOnLateStart>false<
/notifyOnLateStart>
        <status>Held</status>
        <sysId
>742beaf652834054b1edc37e6423700d</sysId>
        <agent />
        <agentCluster />
        <agentClusterVar />
        <agentVar />
       execCommand/execCommand>
        <execCriteria>Oldest Active
</execCriteria>
        <execId />
        <execLookupOption>Task<
/execLookupOption>
        <execName />
        <execWorkflowNameCond />
        <execWorkflowName />
        <limit />
        <notificationOption>Operation
Failure</notificationOption>
        <operation>Run Task Instance
/operation>
        <task>Opswise - B=${B}</task>
        <taskLimitType>Unlimited<
/taskLimitType>
        <taskVar />
        <trigger />
        <triggerVar />
        <variables>
              <variable>
                    <name>var1</name>
                    <value>val1</value>
              </variable>
              <variable>
                    <name>var2</name>
                    <value>val2</value>
              </variable>
        </variables>
        <variablesUnresolved>false<
/variablesUnresolved>
        <variablesUnresolved />
        <virtualResource />
        <virtualResourceVar />
</systemOperation>
```

```
"systemOperations" : [ {
  "agent" : null,
   "agentCluster" : null,
   "agentClusterVar" : null,
   "agentVar" : null,
   "description" : null,
   "execCommand" : "Cancel",
   "execCriteria" : "Oldest Active Instance",
   "execId" : null,
   "execLookupOption" : "Task",
   "execName" : null,
   "execWorkflowNameCond" : null,
   "execWorkflowName" : null,
   "exitCodes" : null,
   "limit" : null,
  "notificationOption" : "Operation Failure",
   "notifyOnEarlyFinish" : false,
   "notifyOnLateFinish" : false,
   "notifyOnLateStart" : false,
   "operation" : "Run Task Instance Command",
  "task" : "Opswise - B = \frac{5}{B}",
   "taskLimitType" : "Unlimited",
   "taskVar" : null,
   "trigger" : null,
   "triggerVar" : null,
   "status" : "Held",
   "sysId" : "742beaf652834054b1edc37e6423700d",
   "variables" : [ {
    "name" : "var1",
     "value" : "val1"
   },
 {
     "name" : "var2",
     "value" : "val2"
   } ],
   "variablesUnresolved" : false,
   "virtualResource" : null,
   "virtualResourceVar" : null
  } ]
```
<span id="page-430-2"></span><span id="page-430-1"></span><span id="page-430-0"></span>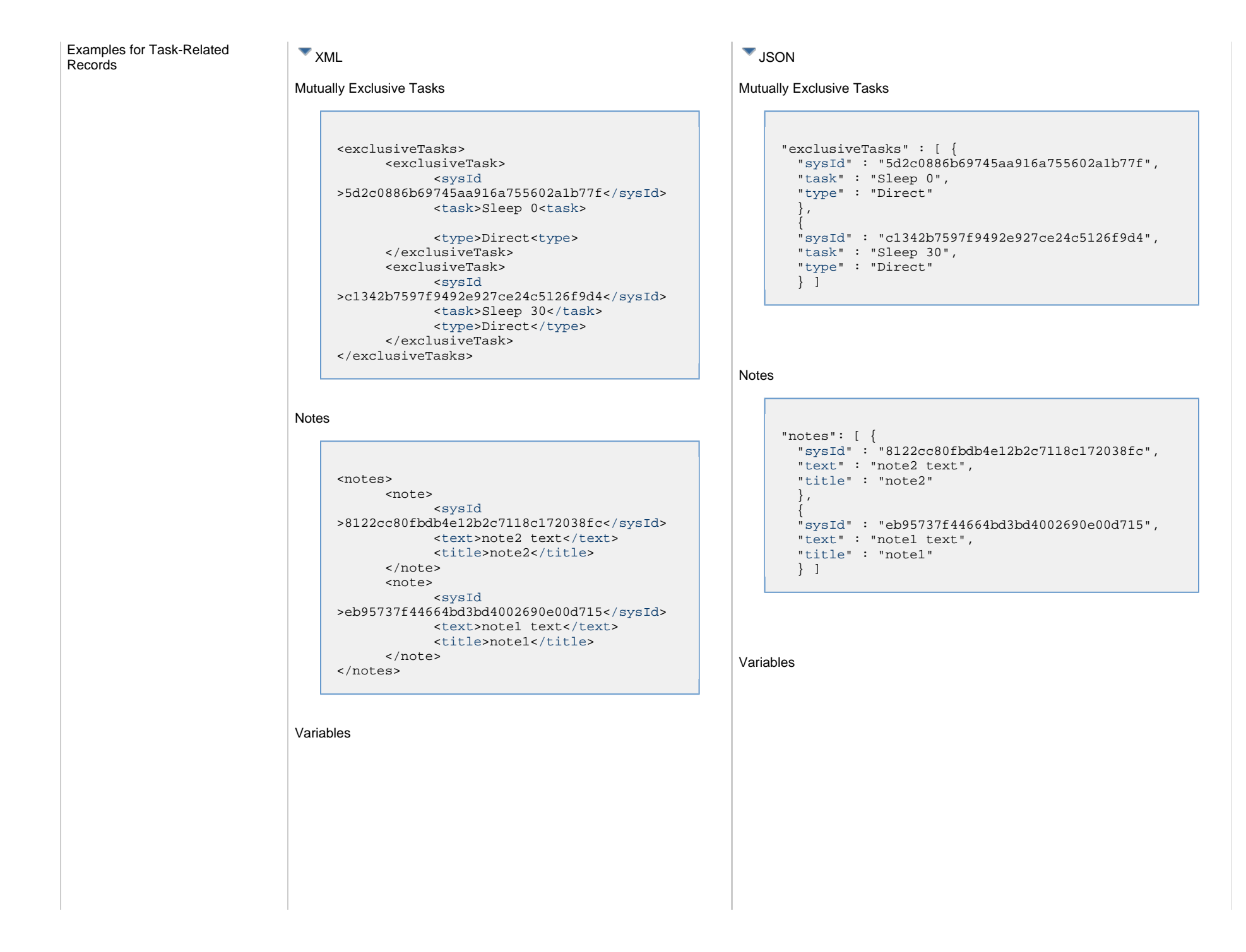

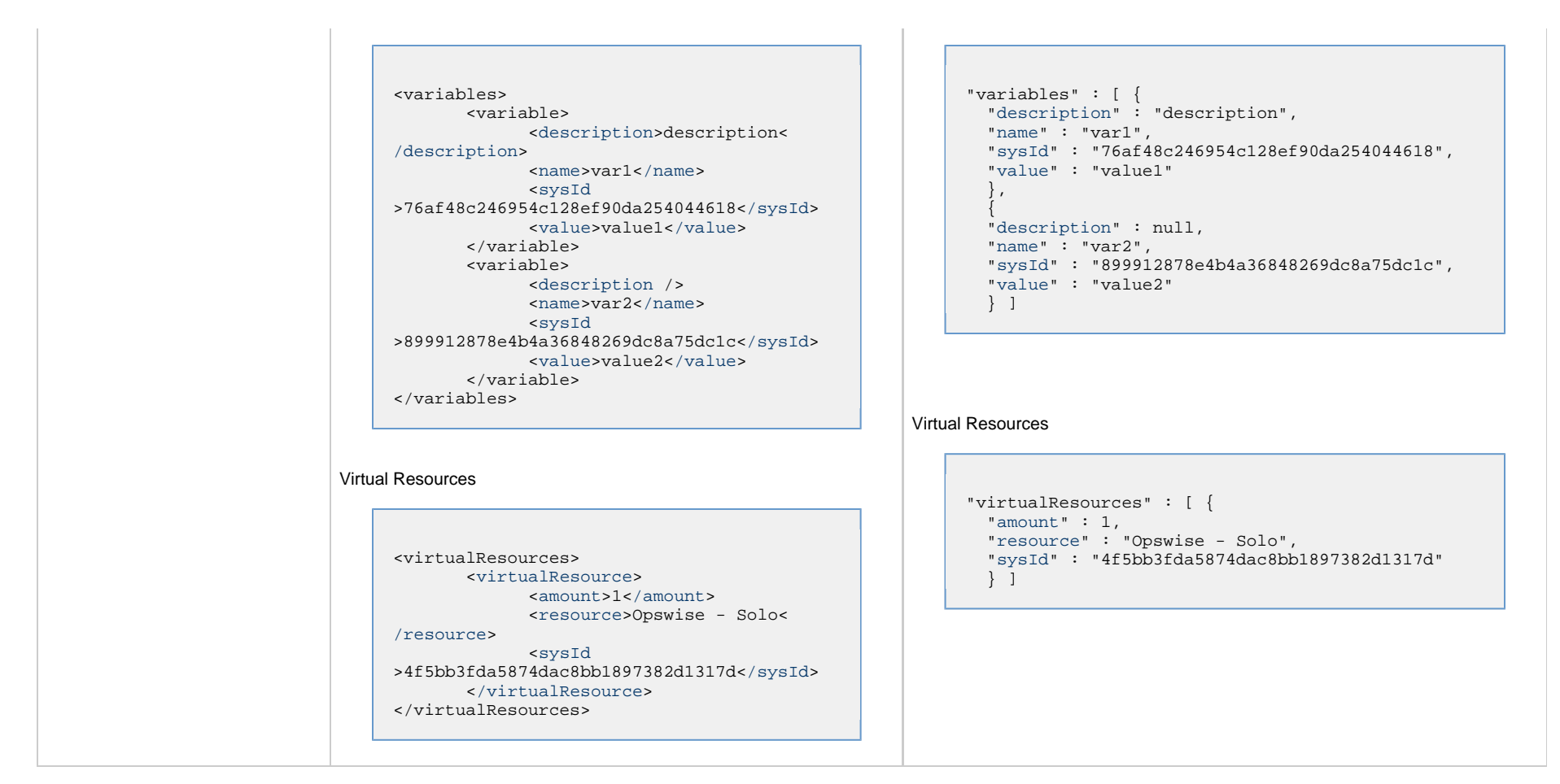

### <span id="page-431-1"></span><span id="page-431-0"></span>**Properties**

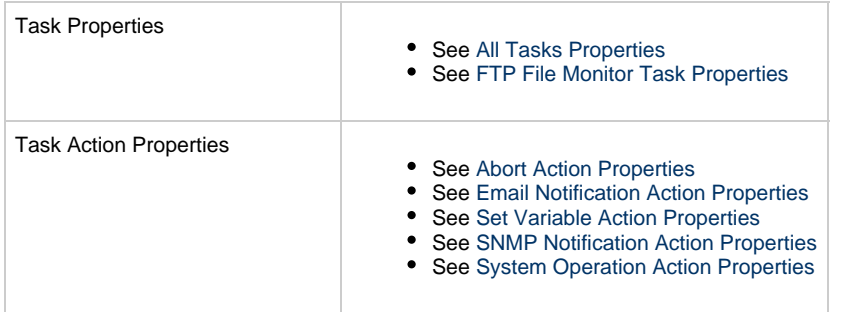
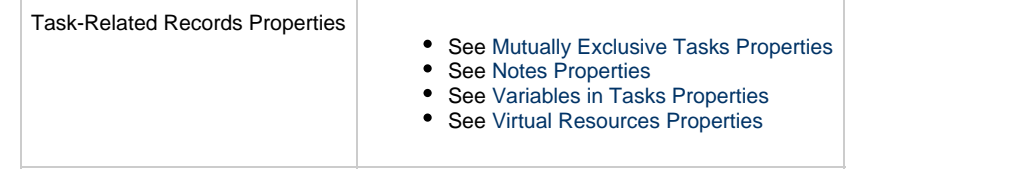

# **Linux Unix Task Web Services**

- [Overview](#page-433-0)
- [Create a Linux/Unix Task](#page-433-1)
- [Modify a Linux/Unix Task](#page-434-0)
- [Read a Linux/Unix Task](#page-434-1)
- [Linux/Unix Task: XML and JSON Examples](#page-435-0)
- [Properties](#page-443-0)

## <span id="page-433-0"></span>**Overview**

Universal Controller supports the following RESTful-based web services for Linux/Unix Task operations, which are listed alphabetically on this page.

- [Create](#page-433-1)
- [Modify](#page-434-0)
- [Read](#page-434-1)

Formatting specifications for each web service, including details about parameter requirements, are provided.

Links to detailed information about the [properties](#page-443-0) used in these web services also is located on this page.

For information on Task web services that are applicable to all task types, see:

- [Delete a Task](#page-356-0)
- [Launch a Task](#page-356-1)
- [List Tasks](#page-359-0)

## <span id="page-433-1"></span>**Create a Linux/Unix Task**

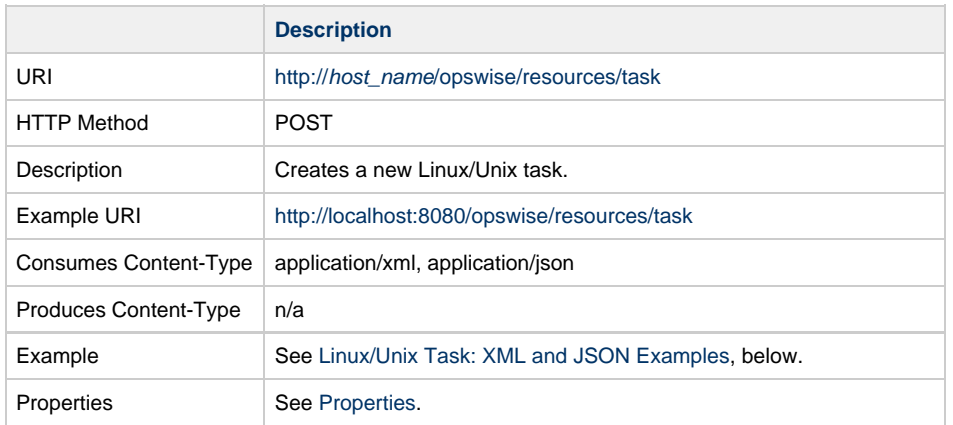

Example Response Status 200 /OK Successfully created the <task type> task with sysId <sysId>.

# <span id="page-434-0"></span>**Modify a Linux/Unix Task**

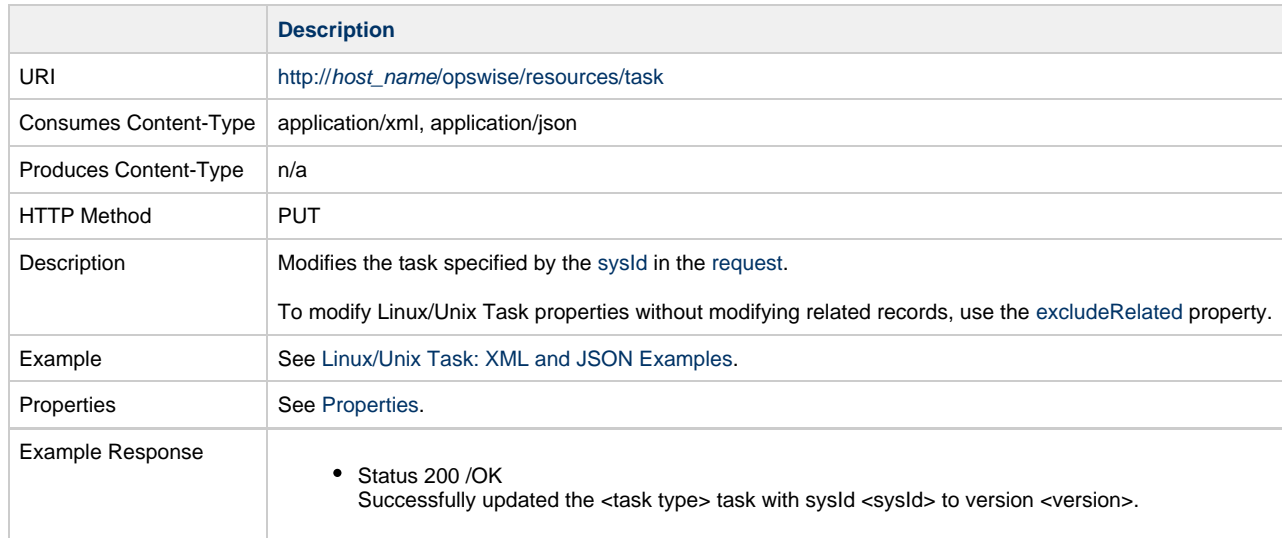

# <span id="page-434-1"></span>**Read a Linux/Unix Task**

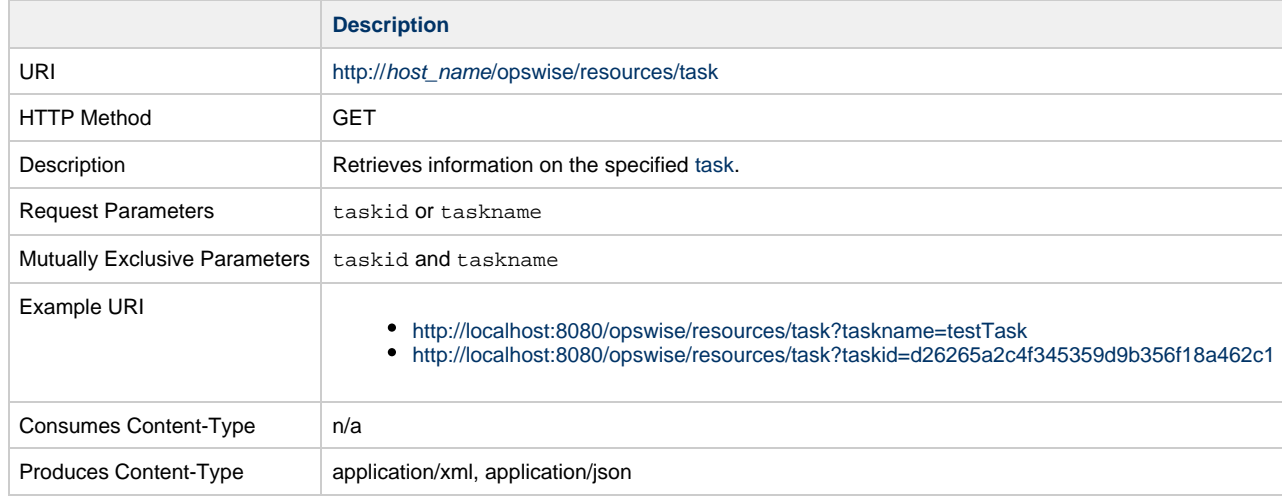

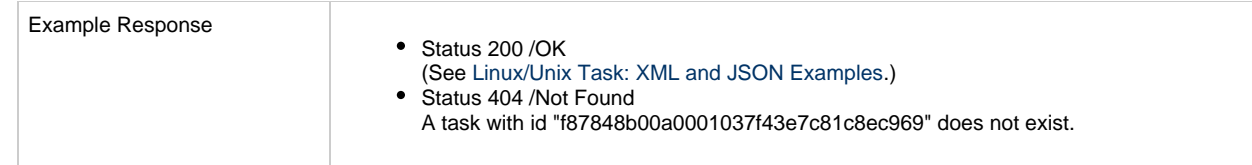

# <span id="page-435-0"></span>**Linux/Unix Task: XML and JSON Examples**

The [retainSysIds](#page-651-0) and [version](#page-654-0) properties are specified as attributes in XML.

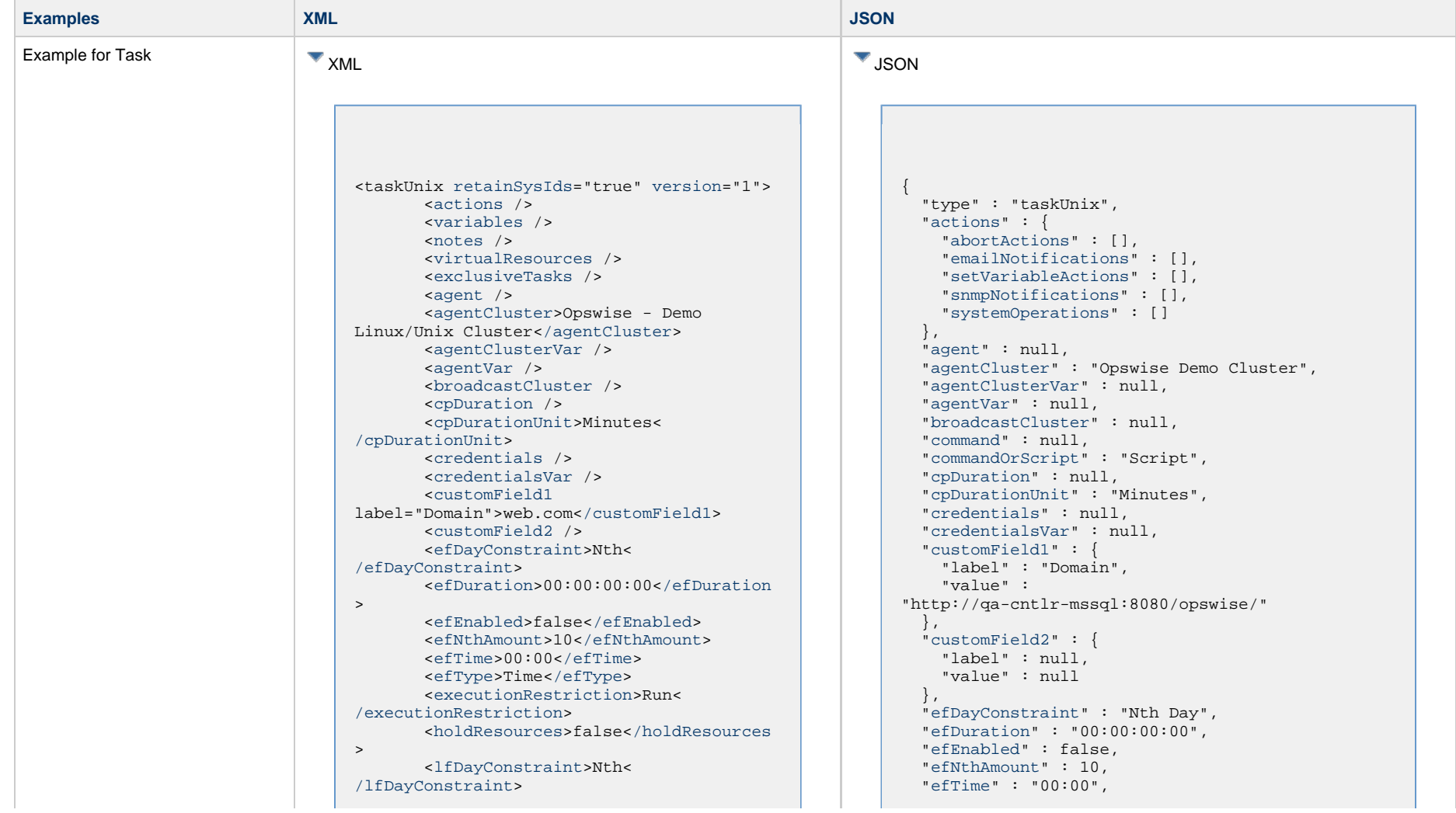

 <[lfDuration>](#page-648-1)00:00:00:00<[/lfDuration](#page-648-1)  $\rightarrow$  <[lfEnabled>](#page-648-2)false[</lfEnabled](#page-648-2)> <lfNthAmount>1</lfNthAmount> <[lfTime](#page-648-3)>00:00<[/lfTime>](#page-648-3) <[lfType](#page-649-0)>Time[</lfType>](#page-649-0) <[lsDayConstraint>](#page-649-1)Nth< [/lsDayConstraint>](#page-649-1) <[lsDuration>](#page-650-0)00:00:00:00<[/lsDuration](#page-650-0) > <[lsEnabled>](#page-650-1)false[</lsEnabled](#page-650-1)> <lsNthAmount>7</lsNthAmount> <[lsTime](#page-650-2)>00:00<[/lsTime>](#page-650-2) <[lsType](#page-650-3)>Time[</lsType>](#page-650-3) <[name>](#page-650-4)Opswise - Test Email[</name](#page-650-4)> <[opswiseGroups](#page-650-5) /> <[resolveNameImmediately](#page-650-6)>false< [/resolveNameImmediately](#page-650-6)> <[resPriority](#page-650-7)>10<[/resPriority](#page-650-7)> <[restrictionPeriod](#page-651-1)>Span< [/restrictionPeriod>](#page-651-1) <[restrictionPeriodAfterDate](#page-651-2) >2017-11-10<[/restrictionPeriodAfterDate](#page-651-2)> <restrictionPeriodAfterTime>10:30< /restrictionPeriodAfterTime> <[restrictionPeriodBeforeDate](#page-651-3) >2017-11-20<[/restrictionPeriodBeforeDate>](#page-651-3) <restrictionPeriodBeforeTime>15:00< /restrictionPeriodBeforeTime> <[restrictionPeriodDateList](#page-651-4) /> <[startHeld>](#page-651-5)true<[/startHeld](#page-651-5)> <[startHeldReason>](#page-651-6)hold reason< [/startHeldReason>](#page-651-6) <[summary](#page-651-7) /> <[sysId](#page-652-0) >f87848b00a0001037f43e7c81c8ec969[</sysId>](#page-652-0) <timeZonePref>-- System Default --< /timeZonePref> <[twDelayAmount](#page-652-1) /> <[twDelayDuration>](#page-652-2)00:00:01:00< [/twDelayDuration>](#page-652-2) <[twDelayType](#page-652-3)>Duration[</twDelayType>](#page-652-3) <[twWaitAmount](#page-652-4) /> <[twWaitDayConstraint](#page-653-0) /> <[twWaitDuration>](#page-653-1)00:00:00:00< [/twWaitDuration](#page-653-1)> <[twWaitTime>](#page-653-2)00:00[</twWaitTime>](#page-653-2) <[twWaitType>](#page-654-1)Time[</twWaitType](#page-654-1)> <[twWorkflowOnly>](#page-654-2)Yes<[/twWorkflowOnly](#page-654-2) > <[userEstimatedDuration](#page-654-3)>00:00:00:02< [/userEstimatedDuration>](#page-654-3) <[command](#page-683-0) /> <[commandOrScript>](#page-683-1)Script< [/commandOrScript>](#page-683-1) <[environment](#page-683-2) /> <[exitCodeOutput](#page-683-3) /> <[exitCodeProcessing>](#page-683-4)Success

 ["efType](#page-647-1)" : "Time", ["environment](#page-683-2)" : null, ["excludeRelated"](#page-647-0) : false, ["exclusiveTasks"](#page-751-0) : [], ["executionRestriction](#page-647-2)" : "Run", ["exitCodeOutput"](#page-683-3) : null, ["exitCodeProcessing"](#page-683-4) : "Success Exitcode Range", ["exitCodeText](#page-684-0)" : null, ["exitCodes"](#page-684-1) : 0, ["holdResources"](#page-647-3) : false, ["lfDayConstraint](#page-648-0)" : "Nth Day", ["lfDuration](#page-648-1)" : "00:00:00:00", ["lfEnabled"](#page-648-2) : false, "lfNthAmount" : 1, ["lfTime](#page-648-3)" : "00:00", ["lfType](#page-649-0)" : "Time", ["lsDayConstraint](#page-649-1)" : "Nth Day", ["lsDuration](#page-650-0)" : "00:00:00:00", ["lsEnabled"](#page-650-1) : false, "lsNthAmount" : 7, ["lsTime](#page-650-2)" : "00:00", ["lsType](#page-650-3)" : "Time", ["name"](#page-650-4) : "Opswise - Test Email", ["notes](#page-752-0)" : [], ["opswiseGroups"](#page-650-5) : null, ["outputReturnFile](#page-684-2)" : null, ["outputReturnNline"](#page-684-3) : 100, ["outputReturnSline"](#page-684-4) : 1, ["outputReturnText](#page-684-5)" : null, ["outputReturnType](#page-684-6)" : "STDERR", ["outputType](#page-684-7)" : "STDOUT", ["parameters](#page-684-8)" : "Opswise Demo", ["resolveNameImmediately"](#page-650-6) : false, ["resPriority](#page-650-7)" : 10, ["restrictionPeriod"](#page-651-1) : "Span", ["restrictionPeriodAfterDate](#page-651-2)" : "2017-11-10", "restrictionPeriodAfterTime" : "10:30", ["restrictionPeriodBeforeDate"](#page-651-3) : "2017-11-20", "restrictionPeriodBeforeTime" : "15:00", ["restrictionPeriodDateList](#page-651-4)" : [], ["retainSysIds](#page-651-0)" : true, ["retryExitCodes"](#page-685-0) : null, ["retryIndefinitely"](#page-685-1) : true, ["retryInterval"](#page-685-2) : 60, ["retryMaximum](#page-685-3)" : 0, ["retrySuppressFailure](#page-685-4)" : false, ["runAsSudo"](#page-685-5) : false, ["runtimeDir](#page-685-6)" : null, ["script](#page-685-7)" : "test.bat", ["startHeld"](#page-651-5) : false, ["startHeldReason](#page-651-6)" : null, ["summary](#page-651-7)" : "Test Email", ["sysId](#page-652-0)" : "fb59a227517a421a92c15ff5aefe3b66", "timeZonePref" : "-- System Default --", ["twDelayAmount"](#page-652-1) : null, ["twDelayDuration](#page-652-2)" : "00:00:00:00", ["twDelayType](#page-652-3)" : "None",

Exitcode Range[</exitCodeProcessing](#page-683-4)> <[exitCodeText](#page-684-0) /> <[exitCodes>](#page-684-1)0[</exitCodes](#page-684-1)> <[outputReturnFile](#page-684-2) /> <[outputReturnNline](#page-684-3)>100< [/outputReturnNline>](#page-684-3) <[outputReturnSline](#page-684-4)>1< [/outputReturnSline>](#page-684-4) <[outputReturnText](#page-684-5) /> <[outputReturnType](#page-684-6)>STDERR< [/outputReturnType>](#page-684-6) <[outputType>](#page-684-7)STDOUT<[/outputType>](#page-684-7) <[parameters>](#page-684-8)Opswise Demo< [/parameters>](#page-684-8) <[retryExitCodes](#page-685-0) /> <[retryIndefinitely](#page-685-1)>true< [/retryIndefinitely>](#page-685-1) <[retryInterval>](#page-685-2)60[</retryInterval](#page-685-2)> <[retryMaximum](#page-685-3)>0<[/retryMaximum>](#page-685-3) <[retrySuppressFailure](#page-685-4)>false< [/retrySuppressFailure>](#page-685-4) <[runAsSudo>](#page-685-5)false[</runAsSudo](#page-685-5)> <[runtimeDir](#page-685-6) />

 ["twWaitAmount](#page-652-4)" : null, ["twWaitDayConstraint"](#page-653-0) : "NONE", ["twWaitDuration"](#page-653-1) : "00:00:00:00", ["twWaitTime](#page-653-2)" : "00:00", ["twWaitType](#page-654-1)" : "None", ["twWorkflowOnly"](#page-654-2) : "-- System Default --", ["userEstimatedDuration](#page-654-3)" : null, ["variables"](#page-755-0) : [], ["version](#page-654-0)" : 1,

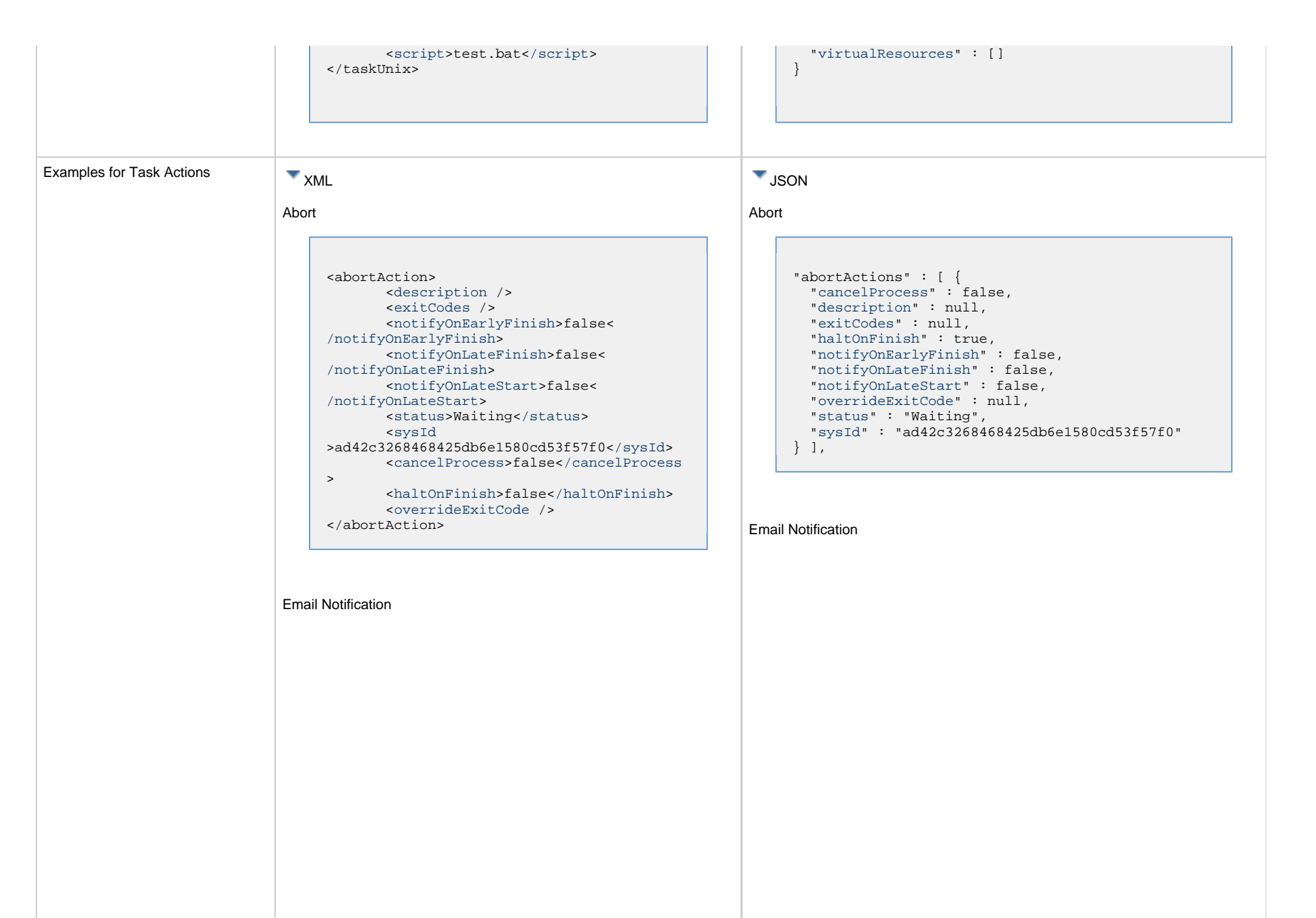

```
<emailNotification>
        <description />
        <exitCodes />
        <notifyOnEarlyFinish>false<
/notifyOnEarlyFinish>
        <notifyOnLateFinish>false<
/notifyOnLateFinish>
        <notifyOnLateStart>false<
/notifyOnLateStart>
        <status>Success</status>
        <sysId
>2b72cdaaf3a145e4bbae5a7ddd24baff</sysId>
        <attachFile>false</attachFile>
        <attachJobLog>false</attachJobLog>
        <attachStdError>false<
/attachStdError>
        <attachStdOut>true</attachStdOut>
       shcc />
        <body>test body</body>
       <cc / <emailConnection>Opswise - Gmail
Account</emailConnection>
        <emailTemplate />
        <emailTemplateVar />
        <fileName />
        <fileNumLines>100</fileNumLines>
        <fileScanText />
        <fileStartLine>1</fileStartLine>
        <joblogNumLines>100</joblogNumLines
\geq <joblogScanText />
        <joblogStartLine>1</joblogStartLine
>
        <replyTo>replyTo@test.com</replyTo>
        <report>
               <groupName />
              <title>report1</title>
               <userName>ops.admin</userName>
        </report>
        <stderrNumLines>100</stderrNumLines
\rightarrow <stderrScanText />
        <stderrStartLine>1</stderrStartLine
>
        <stdoutNumLines>100</stdoutNumLines
>
        <stdoutScanText />
        <stdoutStartLine>1</stdoutStartLine
>
        <subject />
        <to>test@test.com</to>
</emailNotification>
```

```
"emailNotifications" : [ { 
   "attachFile" : false,
   "attachJobLog" : false,
   "attachStdError" : false,
   "attachStdOut" : true,
   "bcc" : null,
   "body" : "test body",
  "cc": null,
   "description" : null,
   "emailConnection" : "Opswise - Gmail Account",
   "emailTemplate" : null,
   "emailTemplateVar" : null,
   "exitCodes" : null,
   "fileName" : null,
   "fileNumLines" : 100,
   "fileScanText" : null,
   "fileStartLine" : 1,
   "joblogNumLines" : 100,
   "joblogScanText" : null,
   "joblogStartLine" : 1,
   "notifyOnEarlyFinish" : false,
   "notifyOnLateFinish" : false,
   "notifyOnLateStart" : false,
   "replyTo" : "replyTo@test.com",
   "report" : {
     "groupName" : null,
     "title" : "report1",
     "userName" : "ops.admin"
   },
   "status" : "Success",
   "stderrNumLines" : 100,
   "stderrScanText" : null,
   "stderrStartLine" : 1,
   "stdoutNumLines" : 100,
   "stdoutScanText" : null,
   "stdoutStartLine" : 1,
   "subject" : null,
   "sysId" : "2b72cdaaf3a145e4bbae5a7ddd24baff",
   "to" : "test@test.com"
 } 
],
```
### Set Variable

```
Set Variable
     <setVariableAction>
             <description />
             <exitCodes />
             <notificationOption>Operation
     Failure</notificationOption>
             <notifyOnEarlyFinish>false<
     /notifyOnEarlyFinish>
             <notifyOnLateFinish>false<
     /notifyOnLateFinish>
             <notifyOnLateStart>false<
     /notifyOnLateStart>
             <status>Waiting</status>
             <sysId
     >f7824e38add745c2bf41017b07697bdf</sysId>
             <variableName>name</variableName>
             <variableScope>Self</variableScope>
             <variableValue />
     </setVariableAction>
```
### SNMP Notification

```
<snmpNotification>
        <description />
        <exitCodes />
        <notifyOnEarlyFinish>false<
/notifyOnEarlyFinish>
        <notifyOnLateFinish>false<
/notifyOnLateFinish>
        <notifyOnLateStart>false<
/notifyOnLateStart>
        <status>Resource Requested</status>
        <sysId
>1a1ddf2fa7f7466db8b5fc7863fc4ea3</sysId>
        <severity>Normal</severity>
        <snmpManager>test manager<
/snmpManager>
</snmpNotification>
```
System Operation

```
"setVariableActions" : [ {
   "description" : null,
   "exitCodes" : null,
   "notificationOption" : "Operation Failure",
   "notifyOnEarlyFinish" : false,
   "notifyOnLateFinish" : false,
   "notifyOnLateStart" : false,
   "status" : "Waiting",
   "sysId" : "f7824e38add745c2bf41017b07697bdf",
   "variableName" : "name",
   "variableScope" : "Self",
   "variableValue" : null
 } 
],
```
### SNMP Notification

```
"snmpNotifications" : [ {
   "description" : null,
   "exitCodes" : null,
   "notifyOnEarlyFinish" : false,
   "notifyOnLateFinish" : false,
   "notifyOnLateStart" : false,
   "severity" : "Normal",
   "snmpManager" : "test manager",
   "status" : "Resource Requested",
   "sysId" : "1a1ddf2fa7f7466db8b5fc7863fc4ea3"
 }
\cdot
```
### System Operation

```
<systemOperation>
        <description />
        <exitCodes />
        <notifyOnEarlyFinish>false<
/notifyOnEarlyFinish>
        <notifyOnLateFinish>false<
/notifyOnLateFinish>
        <notifyOnLateStart>false<
/notifyOnLateStart>
        <status>Held</status>
        <sysId
>742beaf652834054b1edc37e6423700d</sysId>
        <agent />
        <agentCluster />
        <agentClusterVar />
        <agentVar />
       execCommand/execCommand>
        <execCriteria>Oldest Active
</execCriteria>
        <execId />
        <execLookupOption>Task<
/execLookupOption>
        <execName />
        <execWorkflowNameCond />
        <execWorkflowName />
        <limit />
        <notificationOption>Operation
Failure</notificationOption>
        <operation>Run Task Instance
/operation>
        <task>Opswise - B=${B}</task>
        <taskLimitType>Unlimited<
/taskLimitType>
        <taskVar />
        <trigger />
        <triggerVar />
        <variables>
              <variable>
                    <name>var1</name>
                    <value>val1</value>
              </variable>
              <variable>
                    <name>var2</name>
                    <value>val2</value>
              </variable>
        </variables>
        <variablesUnresolved>false<
/variablesUnresolved>
        <variablesUnresolved />
        <virtualResource />
        <virtualResourceVar />
</systemOperation>
```

```
"systemOperations" : [ {
  "agent" : null,
   "agentCluster" : null,
   "agentClusterVar" : null,
   "agentVar" : null,
   "description" : null,
   "execCommand" : "Cancel",
   "execCriteria" : "Oldest Active Instance",
   "execId" : null,
   "execLookupOption" : "Task",
   "execName" : null,
   "execWorkflowNameCond" : null,
   "execWorkflowName" : null,
   "exitCodes" : null,
   "limit" : null,
  "notificationOption" : "Operation Failure",
   "notifyOnEarlyFinish" : false,
   "notifyOnLateFinish" : false,
   "notifyOnLateStart" : false,
   "operation" : "Run Task Instance Command",
  "task" : "Opswise - B = \frac{5}{B}",
   "taskLimitType" : "Unlimited",
   "taskVar" : null,
   "trigger" : null,
   "triggerVar" : null,
   "status" : "Held",
   "sysId" : "742beaf652834054b1edc37e6423700d",
   "variables" : [ {
    "name" : "var1",
     "value" : "val1"
   },
 {
     "name" : "var2",
     "value" : "val2"
  } ],
   "variablesUnresolved" : false,
   "virtualResource" : null,
   "virtualResourceVar" : null
  } ]
```
<span id="page-442-2"></span><span id="page-442-1"></span><span id="page-442-0"></span>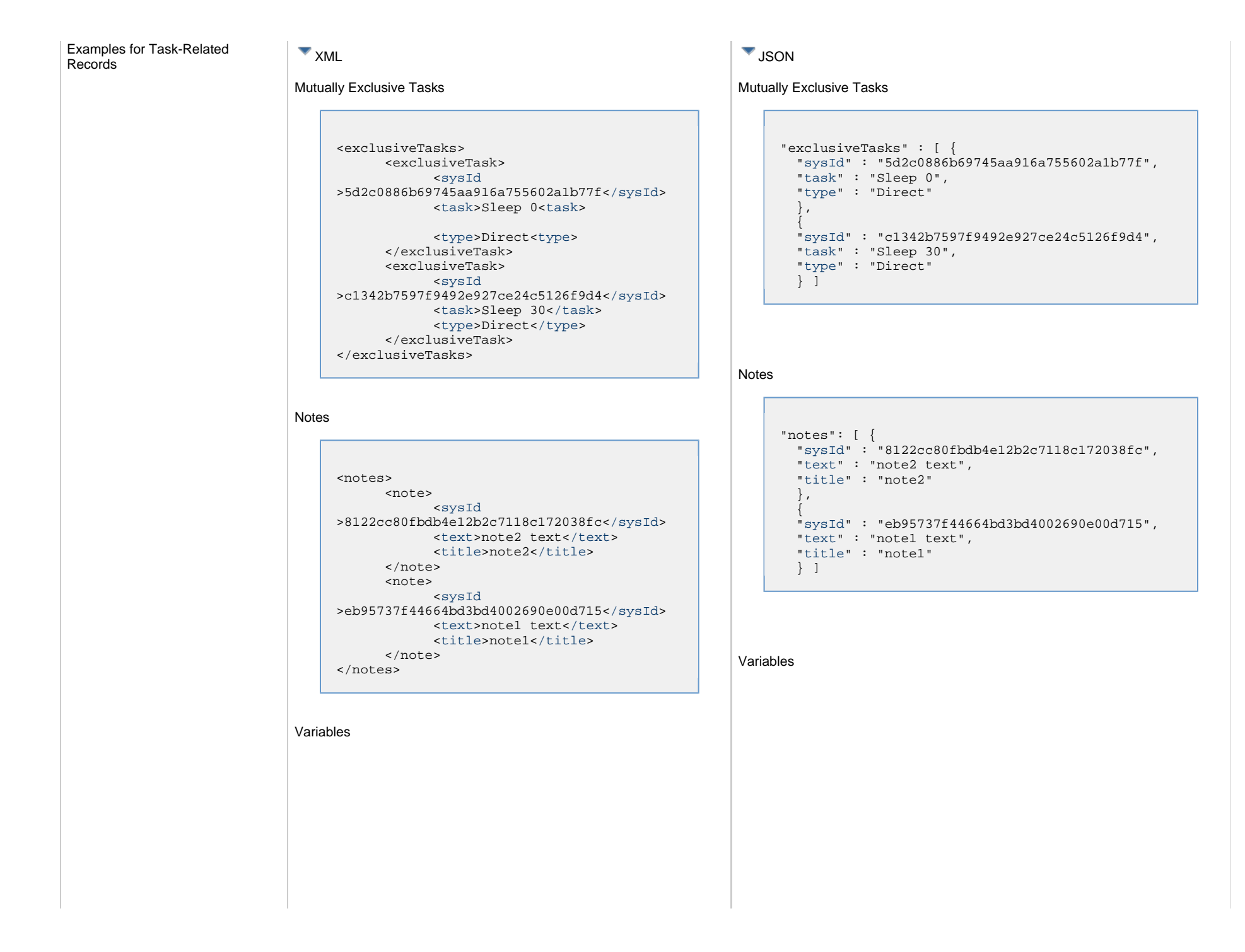

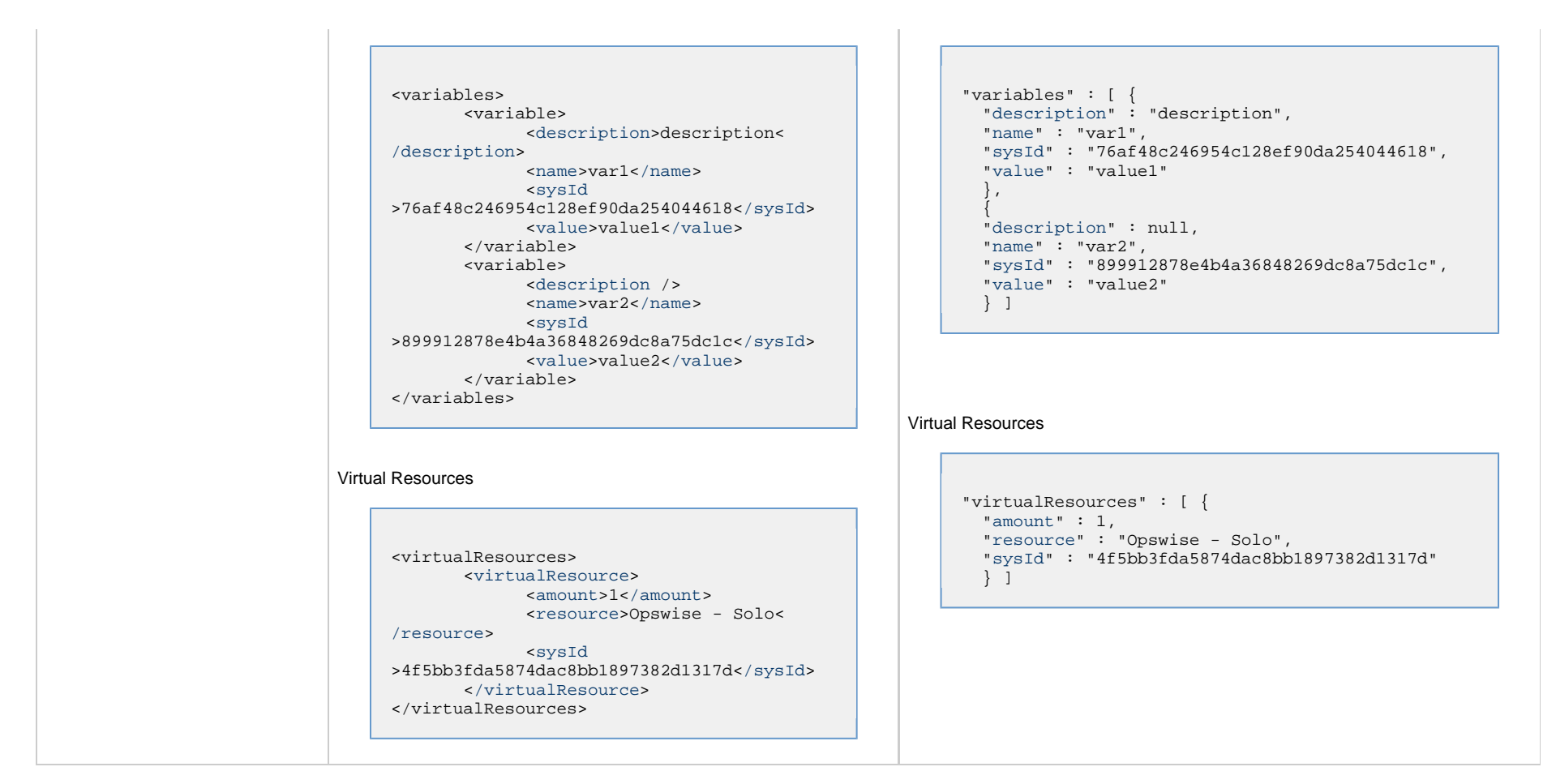

## <span id="page-443-1"></span><span id="page-443-0"></span>**Properties**

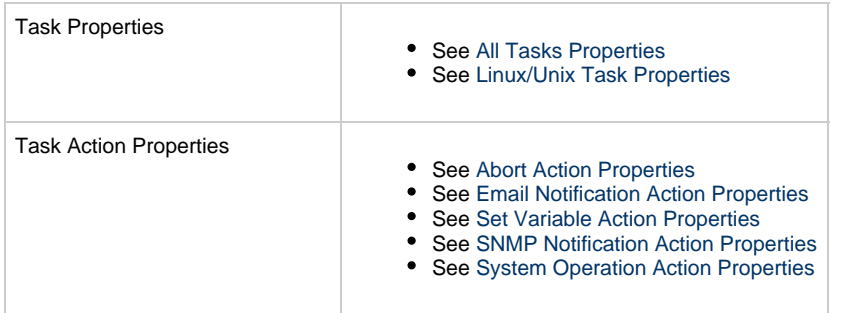

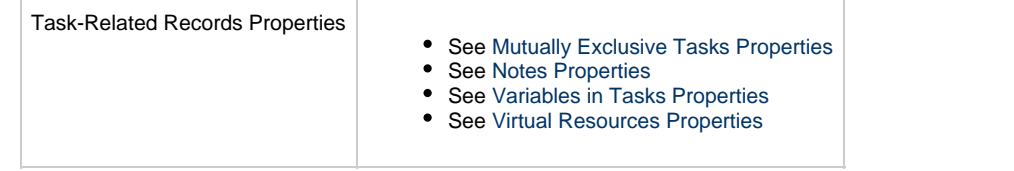

## **Manual Task Web Services**

- [Overview](#page-445-0)
- [Create a Manual Task](#page-445-1)
- [Modify a Manual Task](#page-446-0)
- [Read a Manual Task](#page-446-1)
- [Manual Task: XML and JSON Examples](#page-447-0)
- [Properties](#page-454-0)

## <span id="page-445-0"></span>**Overview**

Universal Controller supports the following RESTful-based web services for Manual Task operations, which are listed alphabetically on this page.

- [Create](#page-445-1)
- [Modify](#page-446-0)
- [Read](#page-446-1)

Formatting specifications for each web service, including details about parameter requirements, are provided.

Links to detailed information about the [properties](#page-454-0) used in these web services also is located on this page.

For information on Task web services that are applicable to all task types, see:

- [Delete a Task](#page-356-0)
- [Launch a Task](#page-356-1)
- [List Tasks](#page-359-0)

## <span id="page-445-1"></span>**Create a Manual Task**

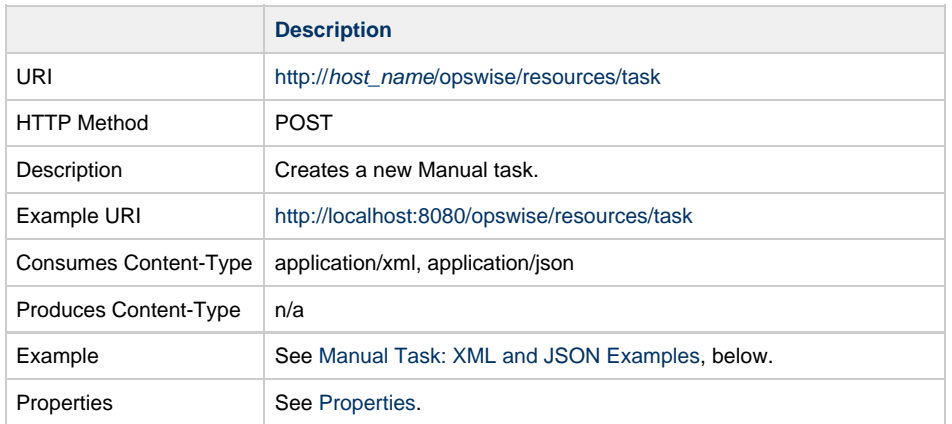

Example Response Status 200 /OK Successfully created the <task type> task with sysId <sysId>.

# <span id="page-446-0"></span>**Modify a Manual Task**

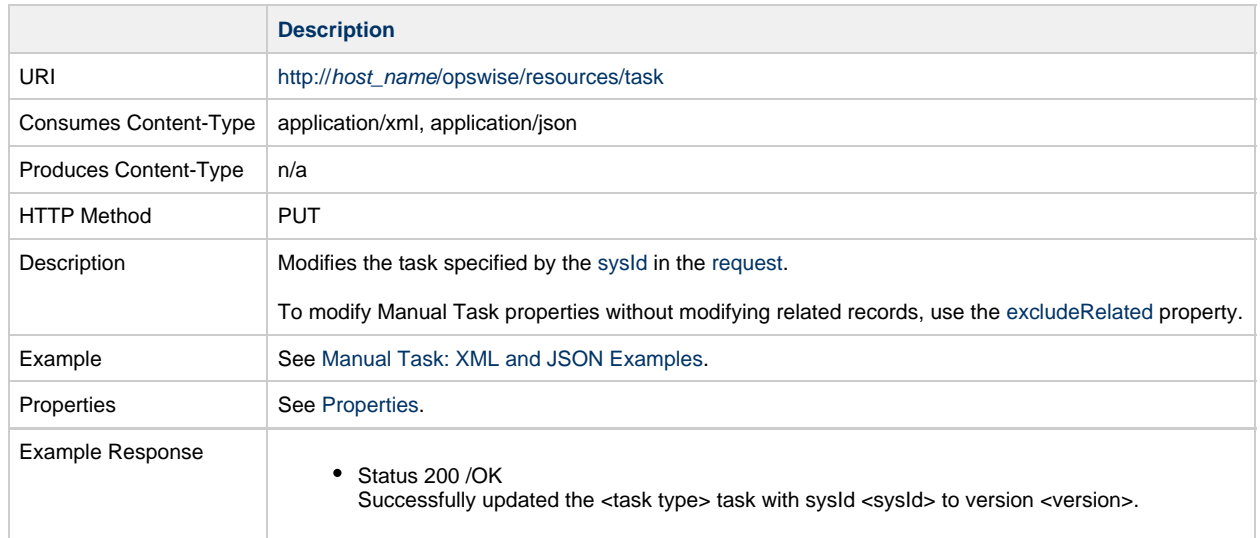

# <span id="page-446-1"></span>**Read a Manual Task**

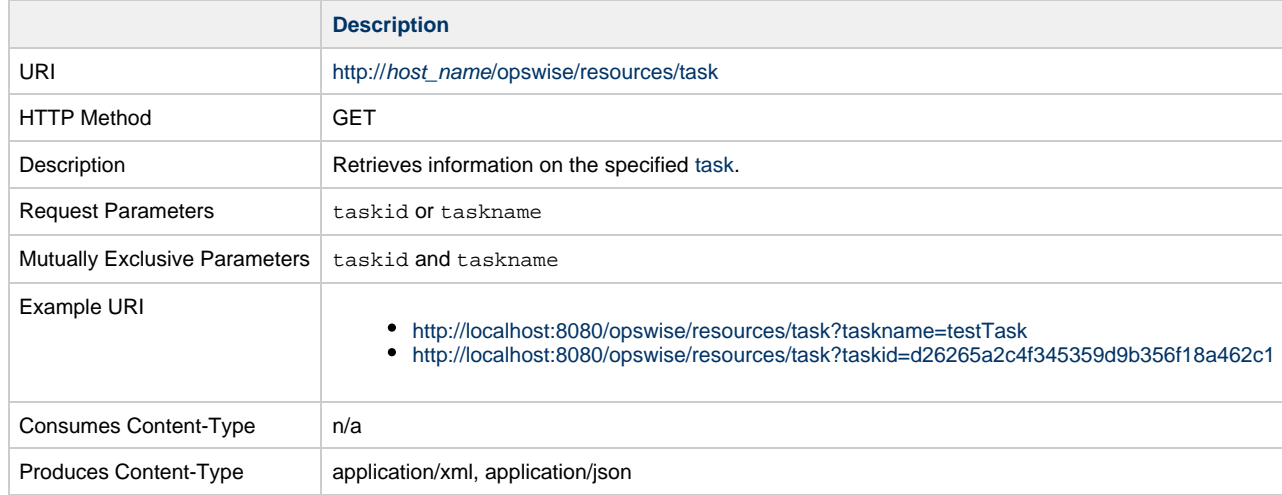

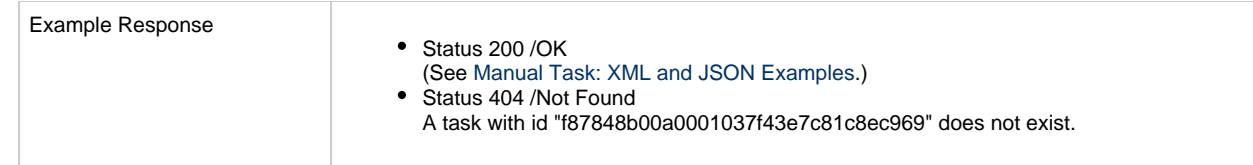

# <span id="page-447-0"></span>**Manual Task: XML and JSON Examples**

The [retainSysIds](#page-651-0) and [version](#page-654-0) properties are specified as attributes in XML.

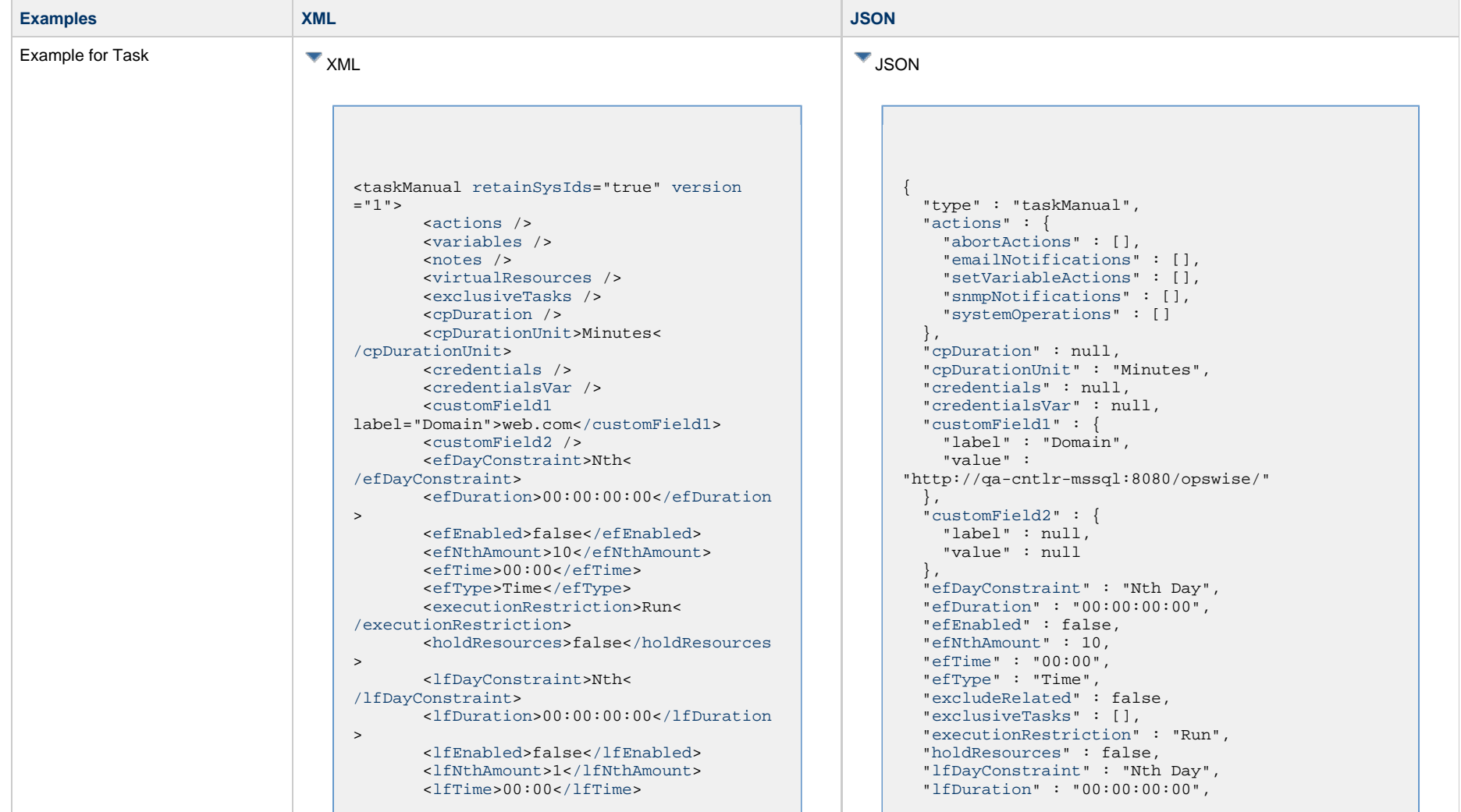

 <[lfType](#page-649-0)>Time[</lfType>](#page-649-0) <[lsDayConstraint>](#page-649-1)Nth< [/lsDayConstraint>](#page-649-1) <[lsDuration>](#page-650-0)00:00:00:00<[/lsDuration](#page-650-0) > <[lsEnabled>](#page-650-1)false[</lsEnabled](#page-650-1)> <lsNthAmount>7</lsNthAmount> <[lsTime](#page-650-2)>00:00<[/lsTime>](#page-650-2) <[lsType](#page-650-3)>Time[</lsType>](#page-650-3) <[name>](#page-650-4)Opswise - Test Email[</name](#page-650-4)> <[opswiseGroups](#page-650-5) /> <[resolveNameImmediately](#page-650-6)>false< [/resolveNameImmediately](#page-650-6)> <[resPriority](#page-650-7)>10<[/resPriority](#page-650-7)> <[restrictionPeriod](#page-651-1)>Span< [/restrictionPeriod>](#page-651-1) <[restrictionPeriodAfterDate](#page-651-2) >2017-11-10<[/restrictionPeriodAfterDate](#page-651-2)> <restrictionPeriodAfterTime>10:30< /restrictionPeriodAfterTime> <[restrictionPeriodBeforeDate](#page-651-3) >2017-11-20<[/restrictionPeriodBeforeDate>](#page-651-3) <restrictionPeriodBeforeTime>15:00< /restrictionPeriodBeforeTime> <[restrictionPeriodDateList](#page-651-4) /> <[startHeld>](#page-651-5)false[</startHeld](#page-651-5)> <[startHeldReason](#page-651-6) /> <[summary](#page-651-7)>Test Email<[/summary](#page-651-7)> <[sysId](#page-652-0) >fb59a227517a421a92c15ff5aefe3b66[</sysId>](#page-652-0) <timeZonePref>-- System Default --< /timeZonePref> <[twDelayAmount](#page-652-1) /> <[twDelayDuration>](#page-652-2)00:00:00:00< [/twDelayDuration>](#page-652-2) <[twDelayType](#page-652-3)>None[</twDelayType>](#page-652-3) <[twWaitAmount](#page-652-4) /> <[twWaitDayConstraint>](#page-653-0)NONE< [/twWaitDayConstraint](#page-653-0)> <[twWaitDuration>](#page-653-1)00:00:00:00< [/twWaitDuration](#page-653-1)> <[twWaitTime>](#page-653-2)00:00</twWaitTime> <[twWaitType>](#page-654-1)None</twWaitType> <[twWorkflowOnly>](#page-654-2)-- System Default --<[/twWorkflowOnly>](#page-654-2)

 ["lfEnabled"](#page-648-2) : false, "lfNthAmount" : 1, ["lfTime](#page-648-3)" : "00:00", ["lfType](#page-649-0)" : "Time", ["lsDayConstraint](#page-649-1)" : "Nth Day", ["lsDuration](#page-650-0)" : "00:00:00:00", ["lsEnabled"](#page-650-1) : false, "lsNthAmount" : 7, ["lsTime](#page-650-2)" : "00:00", ["lsType](#page-650-3)" : "Time", ["name"](#page-650-4) : "Opswise - Test Email", ["notes](#page-752-0)" : [], ["opswiseGroups"](#page-650-5) : null, ["resolveNameImmediately"](#page-650-6) : false, ["resPriority](#page-650-7)" : 10, ["restrictionPeriod"](#page-651-1) : "Span", ["restrictionPeriodAfterDate](#page-651-2)" : "2017-11-10", "restrictionPeriodAfterTime" : "10:30", ["restrictionPeriodBeforeDate"](#page-651-3) : "2017-11-20", "restrictionPeriodBeforeTime" : "15:00", ["restrictionPeriodDateList](#page-651-4)" : [], ["retainSysIds](#page-651-0)" : true, ["startHeld"](#page-651-5) : false, ["startHeldReason](#page-651-6)" : null, ["summary](#page-651-7)" : "Test Email", ["sysId](#page-652-0)" : "fb59a227517a421a92c15ff5aefe3b66", "timeZonePref" : "-- System Default --", ["twDelayAmount"](#page-652-1) : null, ["twDelayDuration](#page-652-2)" : "00:00:00:00", ["twDelayType](#page-652-3)" : "None", ["twWaitAmount](#page-652-4)" : null, ["twWaitDayConstraint"](#page-653-0) : "NONE", ["twWaitDuration"](#page-653-1) : "00:00:00:00", ["twWaitTime](#page-653-2)" : "00:00", ["twWaitType](#page-654-1)" : "None", ["twWorkflowOnly"](#page-654-2) : "-- System Default --", ["userEstimatedDuration](#page-654-3)" : null, ["variables"](#page-755-0) : [], ["version](#page-654-0)" : 1,

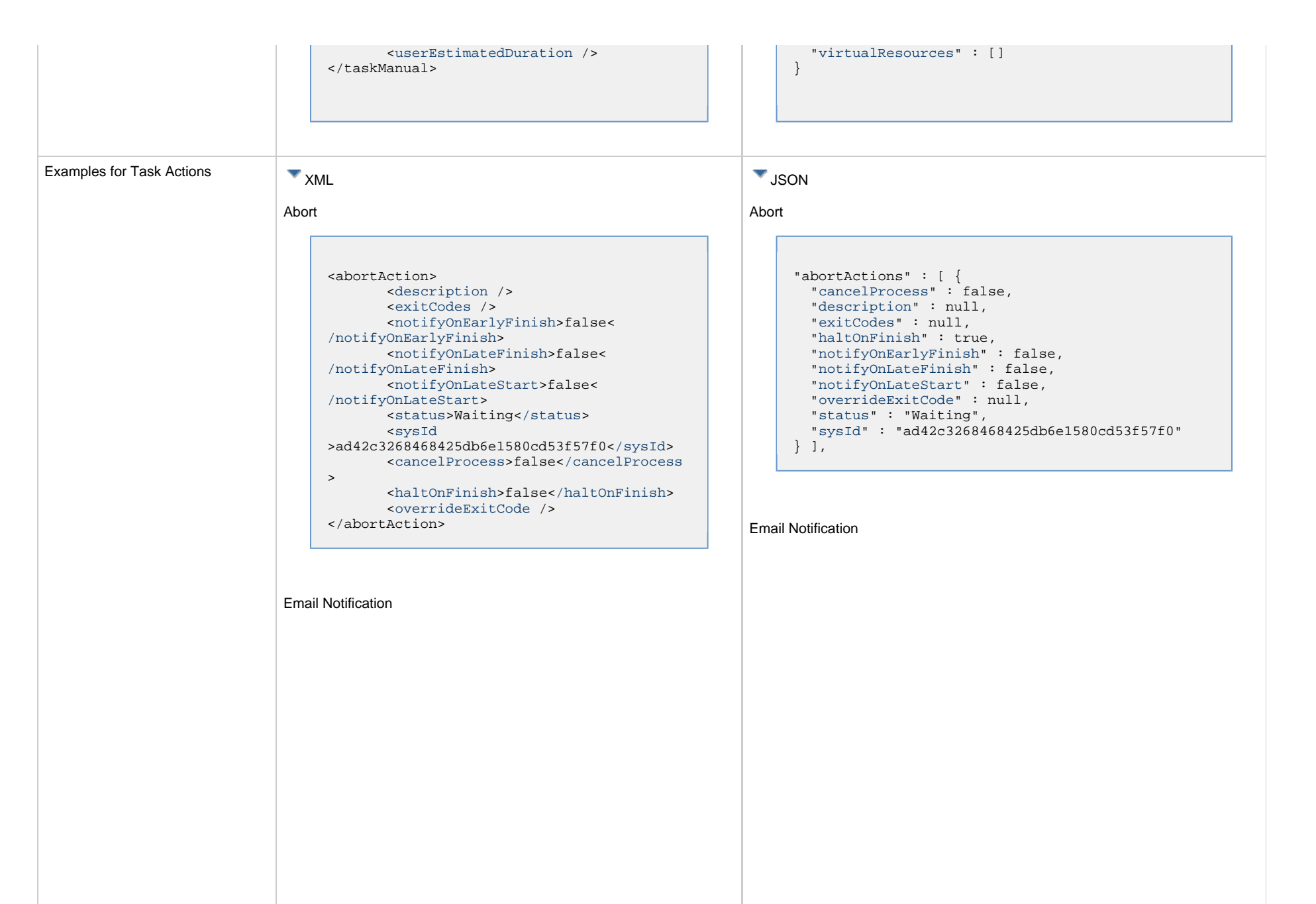

```
<emailNotification>
        <description />
        <exitCodes />
        <notifyOnEarlyFinish>false<
/notifyOnEarlyFinish>
        <notifyOnLateFinish>false<
/notifyOnLateFinish>
        <notifyOnLateStart>false<
/notifyOnLateStart>
        <status>Success</status>
        <sysId
>2b72cdaaf3a145e4bbae5a7ddd24baff</sysId>
        <attachFile>false</attachFile>
        <attachJobLog>false</attachJobLog>
        <attachStdError>false<
/attachStdError>
        <attachStdOut>true</attachStdOut>
       shcc />
        <body>test body</body>
       <cc / <emailConnection>Opswise - Gmail
Account</emailConnection>
        <emailTemplate />
        <emailTemplateVar />
        <fileName />
        <fileNumLines>100</fileNumLines>
        <fileScanText />
        <fileStartLine>1</fileStartLine>
        <joblogNumLines>100</joblogNumLines
\geq <joblogScanText />
        <joblogStartLine>1</joblogStartLine
>
        <replyTo>replyTo@test.com</replyTo>
        <report>
               <groupName />
              <title>report1</title>
               <userName>ops.admin</userName>
        </report>
        <stderrNumLines>100</stderrNumLines
\rightarrow <stderrScanText />
        <stderrStartLine>1</stderrStartLine
>
        <stdoutNumLines>100</stdoutNumLines
>
        <stdoutScanText />
        <stdoutStartLine>1</stdoutStartLine
>
        <subject />
        <to>test@test.com</to>
</emailNotification>
```

```
"emailNotifications" : [ { 
   "attachFile" : false,
   "attachJobLog" : false,
   "attachStdError" : false,
   "attachStdOut" : true,
   "bcc" : null,
   "body" : "test body",
  "cc": null,
   "description" : null,
   "emailConnection" : "Opswise - Gmail Account",
   "emailTemplate" : null,
   "emailTemplateVar" : null,
   "exitCodes" : null,
   "fileName" : null,
   "fileNumLines" : 100,
   "fileScanText" : null,
   "fileStartLine" : 1,
   "joblogNumLines" : 100,
   "joblogScanText" : null,
   "joblogStartLine" : 1,
   "notifyOnEarlyFinish" : false,
   "notifyOnLateFinish" : false,
   "notifyOnLateStart" : false,
   "replyTo" : "replyTo@test.com",
   "report" : {
     "groupName" : null,
     "title" : "report1",
     "userName" : "ops.admin"
   },
   "status" : "Success",
   "stderrNumLines" : 100,
   "stderrScanText" : null,
   "stderrStartLine" : 1,
   "stdoutNumLines" : 100,
   "stdoutScanText" : null,
   "stdoutStartLine" : 1,
   "subject" : null,
   "sysId" : "2b72cdaaf3a145e4bbae5a7ddd24baff",
   "to" : "test@test.com"
 } 
],
```
#### Set Variable

```
Set Variable
     <setVariableAction>
             <description />
             <exitCodes />
             <notificationOption>Operation
     Failure</notificationOption>
             <notifyOnEarlyFinish>false<
     /notifyOnEarlyFinish>
             <notifyOnLateFinish>false<
     /notifyOnLateFinish>
             <notifyOnLateStart>false<
     /notifyOnLateStart>
             <status>Waiting</status>
             <sysId
     >f7824e38add745c2bf41017b07697bdf</sysId>
             <variableName>name</variableName>
             <variableScope>Self</variableScope>
             <variableValue />
     </setVariableAction>
```
### SNMP Notification

```
<snmpNotification>
        <description />
        <exitCodes />
        <notifyOnEarlyFinish>false<
/notifyOnEarlyFinish>
        <notifyOnLateFinish>false<
/notifyOnLateFinish>
        <notifyOnLateStart>false<
/notifyOnLateStart>
        <status>Resource Requested</status>
        <sysId
>1a1ddf2fa7f7466db8b5fc7863fc4ea3</sysId>
        <severity>Normal</severity>
        <snmpManager>test manager<
/snmpManager>
</snmpNotification>
```
System Operation

```
"setVariableActions" : [ {
   "description" : null,
   "exitCodes" : null,
   "notificationOption" : "Operation Failure",
   "notifyOnEarlyFinish" : false,
   "notifyOnLateFinish" : false,
   "notifyOnLateStart" : false,
   "status" : "Waiting",
   "sysId" : "f7824e38add745c2bf41017b07697bdf",
   "variableName" : "name",
   "variableScope" : "Self",
   "variableValue" : null
 } 
],
```
### SNMP Notification

```
"snmpNotifications" : [ {
   "description" : null,
   "exitCodes" : null,
   "notifyOnEarlyFinish" : false,
   "notifyOnLateFinish" : false,
   "notifyOnLateStart" : false,
   "severity" : "Normal",
   "snmpManager" : "test manager",
   "status" : "Resource Requested",
   "sysId" : "1a1ddf2fa7f7466db8b5fc7863fc4ea3"
 }
\cdot
```
### System Operation

```
<systemOperation>
        <description />
        <exitCodes />
        <notifyOnEarlyFinish>false<
/notifyOnEarlyFinish>
        <notifyOnLateFinish>false<
/notifyOnLateFinish>
        <notifyOnLateStart>false<
/notifyOnLateStart>
        <status>Held</status>
        <sysId
>742beaf652834054b1edc37e6423700d</sysId>
        <agent />
        <agentCluster />
        <agentClusterVar />
        <agentVar />
       execCommand/execCommand>
        <execCriteria>Oldest Active
</execCriteria>
        <execId />
        <execLookupOption>Task<
/execLookupOption>
        <execName />
        <execWorkflowNameCond />
        <execWorkflowName />
        <limit />
        <notificationOption>Operation
Failure</notificationOption>
        <operation>Run Task Instance
/operation>
        <task>Opswise - B=${B}</task>
        <taskLimitType>Unlimited<
/taskLimitType>
        <taskVar />
        <trigger />
        <triggerVar />
        <variables>
              <variable>
                    <name>var1</name>
                    <value>val1</value>
              </variable>
              <variable>
                    <name>var2</name>
                    <value>val2</value>
              </variable>
        </variables>
        <variablesUnresolved>false<
/variablesUnresolved>
        <variablesUnresolved />
        <virtualResource />
        <virtualResourceVar />
</systemOperation>
```

```
"systemOperations" : [ {
  "agent" : null,
   "agentCluster" : null,
   "agentClusterVar" : null,
   "agentVar" : null,
   "description" : null,
   "execCommand" : "Cancel",
   "execCriteria" : "Oldest Active Instance",
   "execId" : null,
   "execLookupOption" : "Task",
   "execName" : null,
   "execWorkflowNameCond" : null,
   "execWorkflowName" : null,
   "exitCodes" : null,
   "limit" : null,
  "notificationOption" : "Operation Failure",
   "notifyOnEarlyFinish" : false,
   "notifyOnLateFinish" : false,
   "notifyOnLateStart" : false,
   "operation" : "Run Task Instance Command",
  "task" : "Opswise - B = \frac{5}{B}",
   "taskLimitType" : "Unlimited",
   "taskVar" : null,
   "trigger" : null,
   "triggerVar" : null,
   "status" : "Held",
   "sysId" : "742beaf652834054b1edc37e6423700d",
   "variables" : [ {
    "name" : "var1",
     "value" : "val1"
   },
 {
     "name" : "var2",
     "value" : "val2"
   } ],
   "variablesUnresolved" : false,
   "virtualResource" : null,
   "virtualResourceVar" : null
  } ]
```
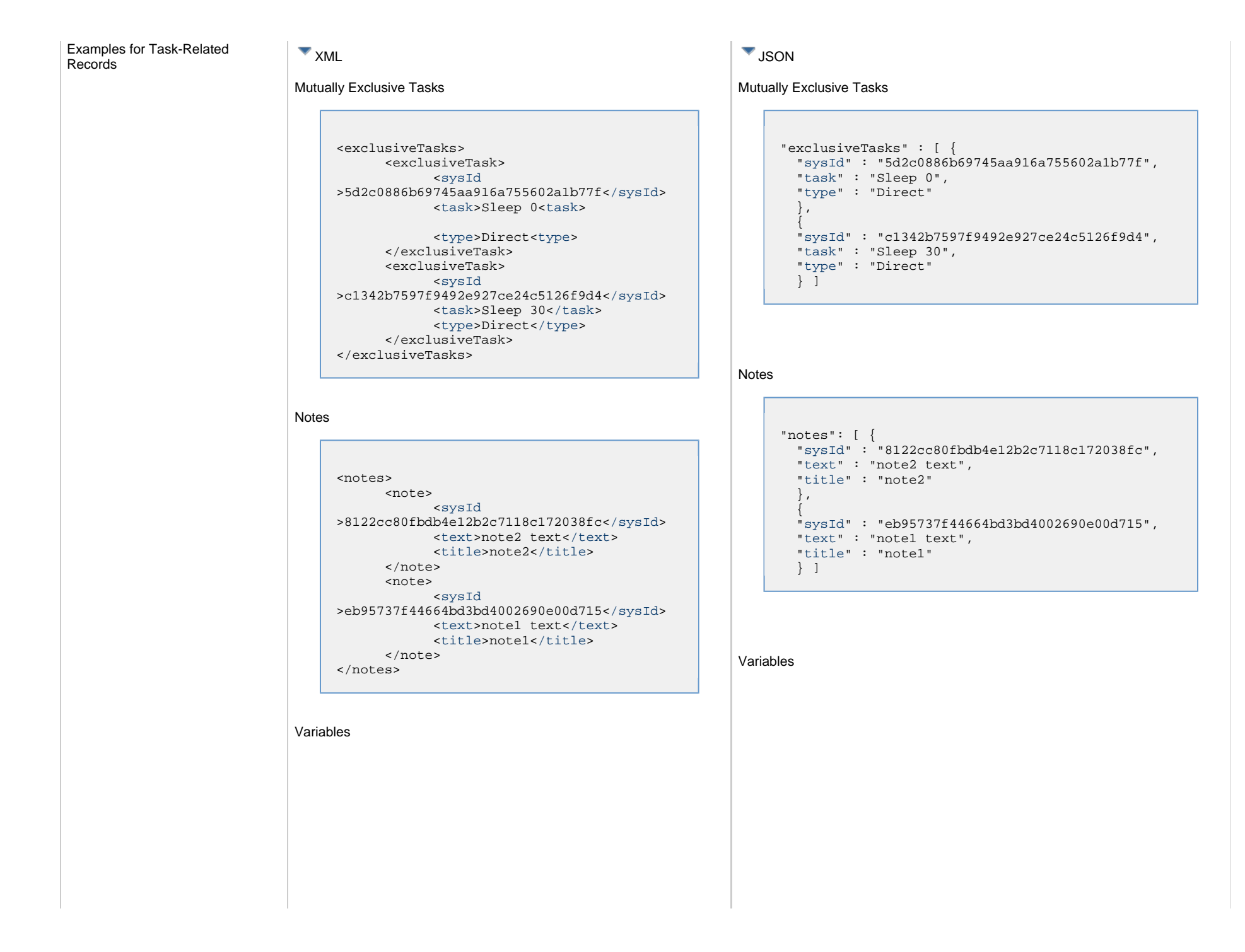

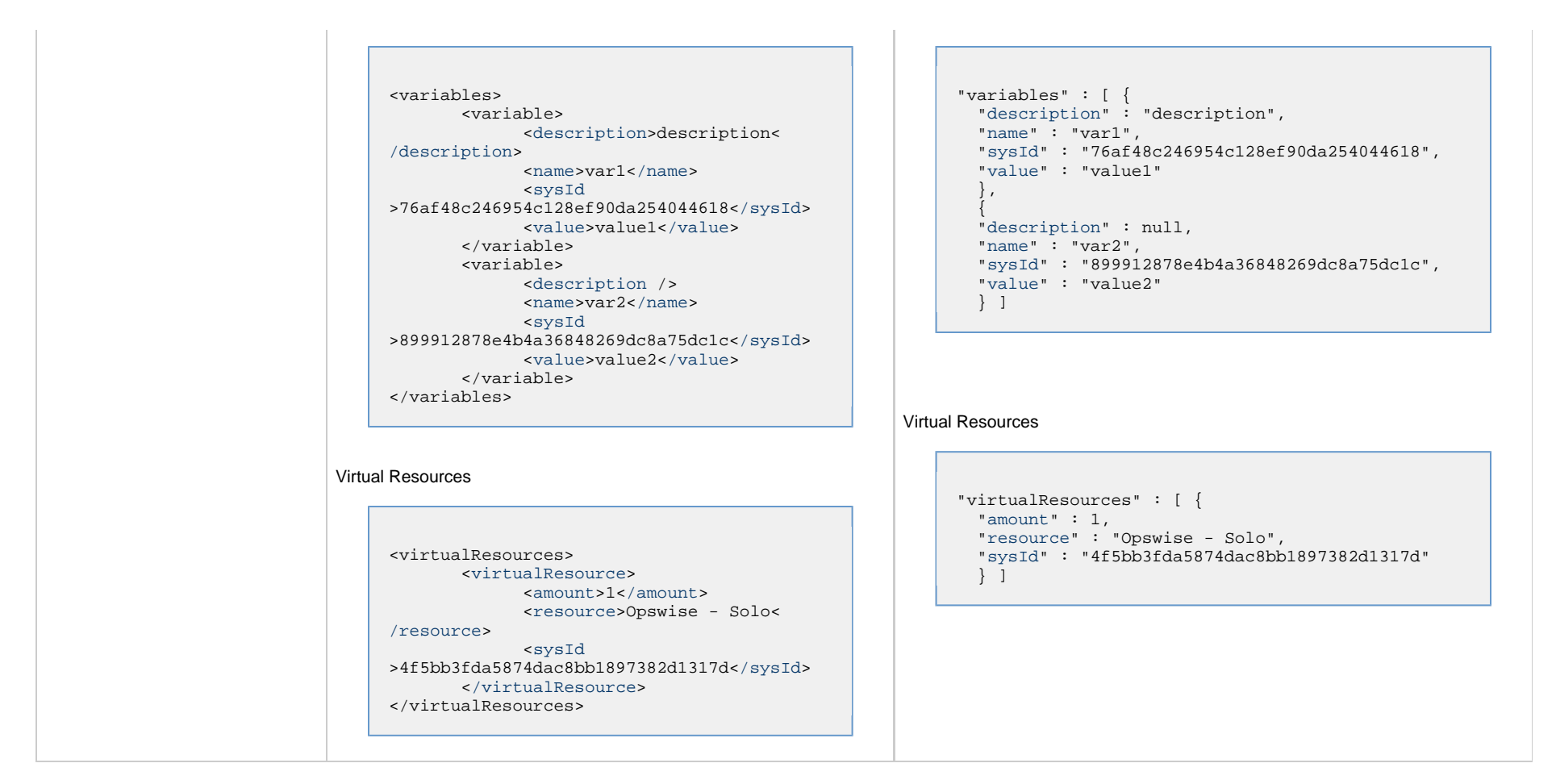

## <span id="page-454-0"></span>**Properties**

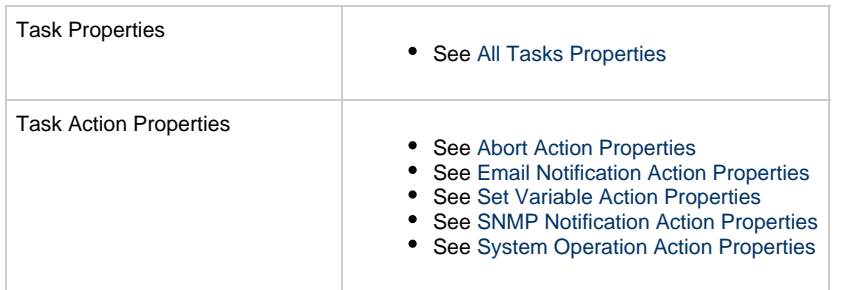

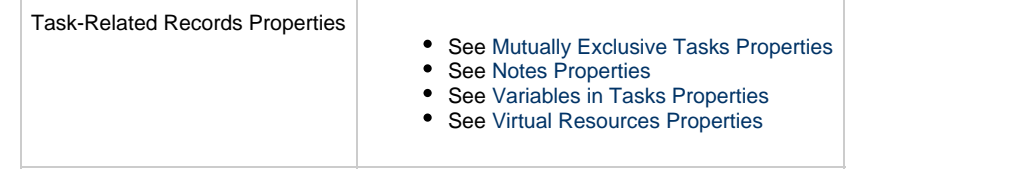

# **PeopleSoft Task Web Services**

- [Overview](#page-456-0)
- [Create a PeopleSoft Task](#page-456-1)
- [Modify a PeopleSoft Task](#page-457-0)
- [Read a PeopleSoft Task](#page-457-1)
- [PeopleSoft Task: XML and JSON Examples](#page-458-0)
- [Properties](#page-467-0)

## <span id="page-456-0"></span>**Overview**

Universal Controller supports the following RESTful-based web services for PeopleSoft Task operations, which are listed alphabetically on this page.

- [Create](#page-456-1)
- [Modify](#page-457-0)
- [Read](#page-457-1)

Formatting specifications for each web service, including details about parameter requirements, are provided.

Links to detailed information about the [properties](#page-467-0) used in these web services also is located on this page.

For information on Task web services that are applicable to all task types, see:

- [Delete a Task](#page-356-0)
- [Launch a Task](#page-356-1)
- [List Tasks](#page-359-0)

## <span id="page-456-1"></span>**Create a PeopleSoft Task**

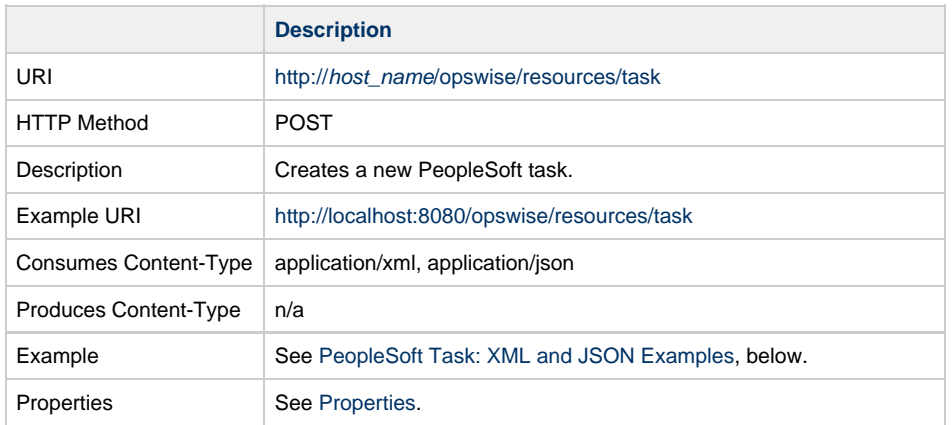

Example Response Status 200 /OK Successfully created the <task type> task with sysId <sysId>.

# <span id="page-457-0"></span>**Modify a PeopleSoft Task**

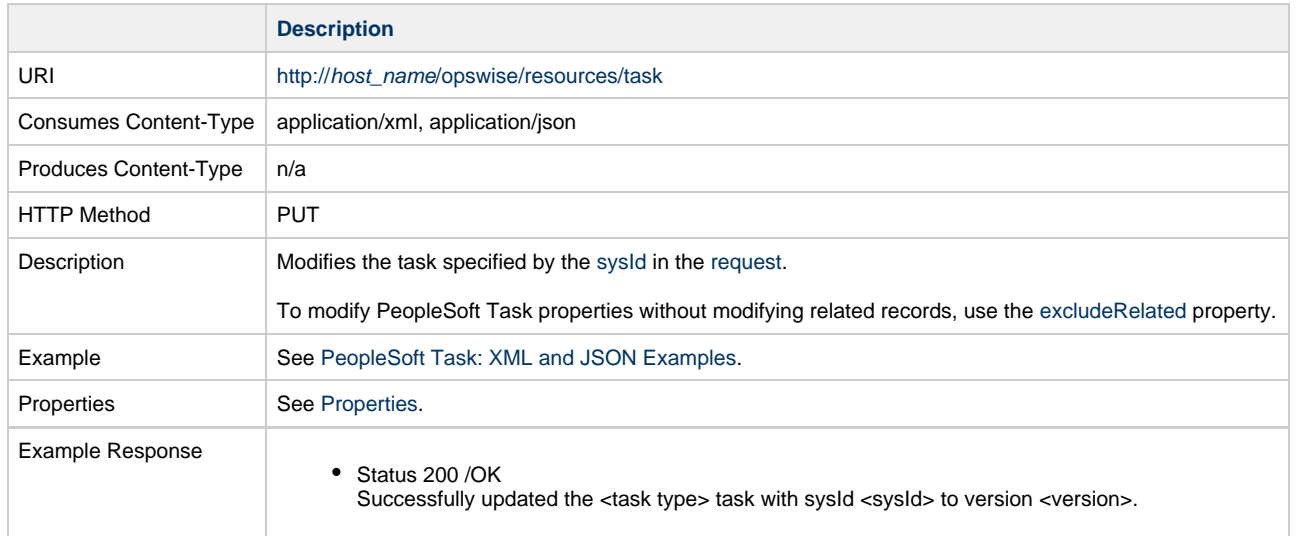

# <span id="page-457-1"></span>**Read a PeopleSoft Task**

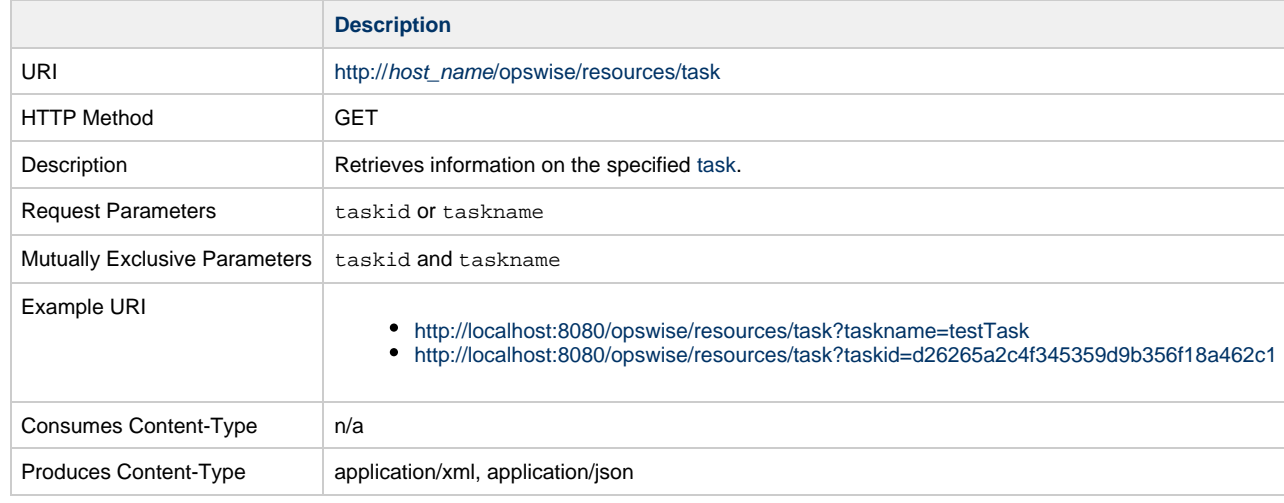

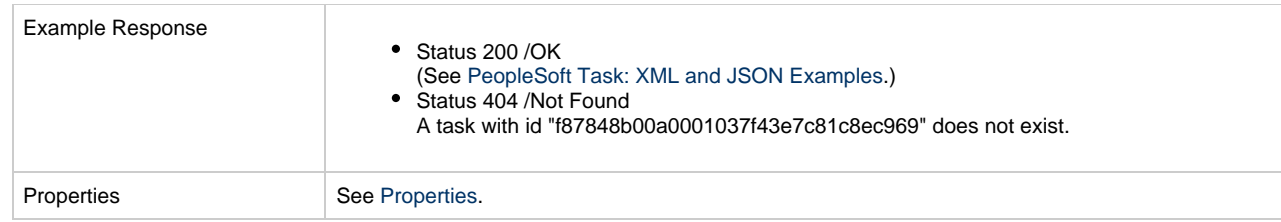

# <span id="page-458-0"></span>**PeopleSoft Task: XML and JSON Examples**

The [retainSysIds](#page-651-0) and [version](#page-654-0) properties are specified as attributes in XML.

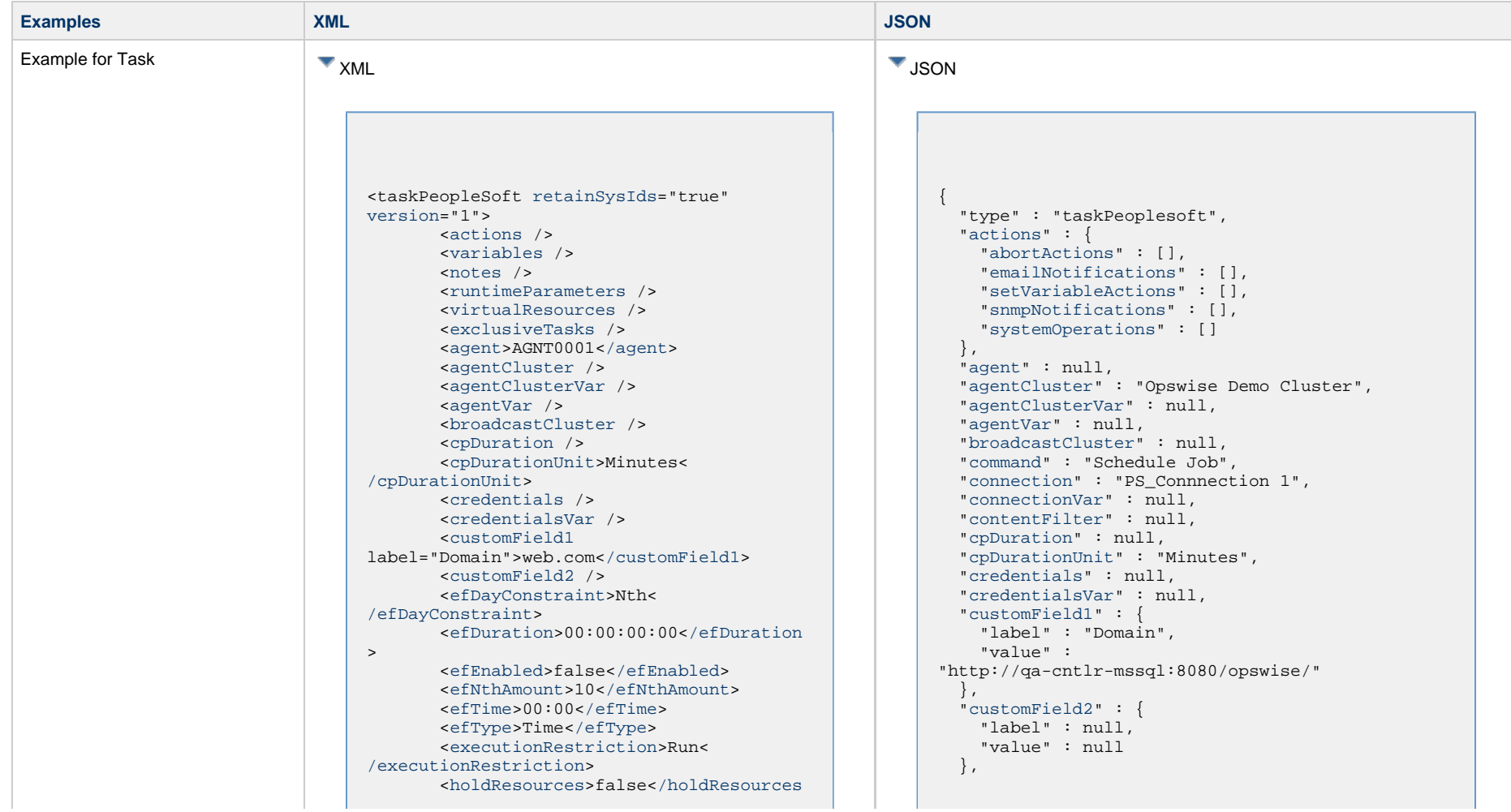

> <[lfDayConstraint>](#page-648-0)Nth< [/lfDayConstraint>](#page-648-0) <[lfDuration>](#page-648-1)00:00:00:00<[/lfDuration](#page-648-1) > <[lfEnabled>](#page-648-2)false[</lfEnabled](#page-648-2)> <lfNthAmount>1</lfNthAmount> <[lfTime](#page-648-3)>00:00<[/lfTime>](#page-648-3) <[lfType](#page-649-0)>Time[</lfType>](#page-649-0) <[lsDayConstraint>](#page-649-1)Nth< [/lsDayConstraint>](#page-649-1) <[lsDuration>](#page-650-0)00:00:00:00<[/lsDuration](#page-650-0) > <[lsEnabled>](#page-650-1)false[</lsEnabled](#page-650-1)> <lsNthAmount>7</lsNthAmount> <[lsTime](#page-650-2)>00:00<[/lsTime>](#page-650-2) <[lsType](#page-650-3)>Time[</lsType>](#page-650-3) <[name>](#page-650-4)Opswise - Test Email[</name](#page-650-4)> <[opswiseGroups](#page-650-5) /> <[resolveNameImmediately](#page-650-6)>false< [/resolveNameImmediately](#page-650-6)> <[resPriority](#page-650-7)>10<[/resPriority](#page-650-7)> <[restrictionPeriod](#page-651-1)>Span< [/restrictionPeriod>](#page-651-1) <[restrictionPeriodAfterDate](#page-651-2) >2017-11-10<[/restrictionPeriodAfterDate](#page-651-2)> <restrictionPeriodAfterTime>10:30< /restrictionPeriodAfterTime> <[restrictionPeriodBeforeDate](#page-651-3) >2017-11-20<[/restrictionPeriodBeforeDate>](#page-651-3) <restrictionPeriodBeforeTime>15:00< /restrictionPeriodBeforeTime> <[restrictionPeriodDateList](#page-651-4) /> <[startHeld>](#page-651-5)true<[/startHeld](#page-651-5)> <[startHeldReason>](#page-651-6)hold reason< [/startHeldReason>](#page-651-6) <[summary](#page-651-7) /> <[sysId](#page-652-0) >f87848b00a0001037f43e7c81c8ec969[</sysId>](#page-652-0) <timeZonePref>-- System Default --< /timeZonePref> <[twDelayAmount](#page-652-1) /> <[twDelayDuration>](#page-652-2)00:00:01:00< [/twDelayDuration>](#page-652-2) <[twDelayType](#page-652-3)>Duration[</twDelayType>](#page-652-3) <[twWaitAmount](#page-652-4) /> <[twWaitDayConstraint](#page-653-0) /> <[twWaitDuration>](#page-653-1)00:00:00:00< [/twWaitDuration](#page-653-1)> <[twWaitTime>](#page-653-2)00:00[</twWaitTime>](#page-653-2) <[twWaitType>](#page-654-1)Time[</twWaitType](#page-654-1)> <[twWorkflowOnly>](#page-654-2)Yes<[/twWorkflowOnly](#page-654-2) > <[userEstimatedDuration](#page-654-3)>00:00:00:02< [/userEstimatedDuration>](#page-654-3) <[command](#page-686-0)>Schedule Job[</command>](#page-686-0) <[connection>](#page-686-1)PS\_Connection 1< [/connection>](#page-686-1)

 ["efDayConstraint](#page-646-0)" : "Nth Day", ["efDuration](#page-646-1)" : "00:00:00:00", ["efEnabled"](#page-646-2) : false, "efNthAmount" : 10, ["efTime](#page-646-3)" : "00:00", ["efType](#page-647-1)" : "Time", ["excludeRelated"](#page-647-0) : false, ["exclusiveTasks"](#page-751-0) : [], ["executionRestriction](#page-647-2)" : "Run", "exitCodeOutput" : null, ["exitCodeProcessing"](#page-686-4) : "Success Exitcode Range", ["exitCodes"](#page-687-0) : 0, ["exitCodeText](#page-686-5)" : null, ["holdResources"](#page-647-3) : false, ["lfDayConstraint](#page-648-0)" : "Nth Day", ["lfDuration](#page-648-1)" : "00:00:00:00", ["lfEnabled"](#page-648-2) : false, "lfNthAmount" : 1, ["lfTime](#page-648-3)" : "00:00", ["lfType](#page-649-0)" : "Time", ["lsDayConstraint](#page-649-1)" : "Nth Day", ["lsDuration](#page-650-0)" : "00:00:00:00", ["lsEnabled"](#page-650-1) : false, "lsNthAmount" : 7, ["lsTime](#page-650-2)" : "00:00", ["lsType](#page-650-3)" : "Time", ["mainJobName](#page-687-1)" : null, ["mainSchedName"](#page-687-2) : null, ["name"](#page-650-4) : "Opswise - Test Email", ["notes](#page-752-0)" : [], ["opswiseGroups"](#page-650-5) : null, ["outputDestFormat](#page-687-3)" : 0, ["outputDestString](#page-687-4)" : null, ["outputDestType"](#page-687-5) : 0, ["outputReturnFile](#page-687-6)" : null, ["outputReturnNline"](#page-687-7) : 100, ["outputReturnSline"](#page-687-8) : 1, "outputReturnText" : null, ["outputReturnType](#page-687-9)" : "OUTERR", ["outputType](#page-688-0)" : "STDOUT", ["printAppMessage](#page-688-1)" : false, ["printDistList"](#page-688-2) : false, ["printJobTree](#page-688-3)" : false, ["printParamList"](#page-688-4) : false, ["printSystemMessage"](#page-688-5) : false, ["processFileName](#page-688-6)" : null, ["processName](#page-688-7)" : "TREEMOVER", "processType" : PSJob, ["psCredentials"](#page-688-8) : "PeopleSoft", ["report](#page-688-9)" : false, ["reportFolderName](#page-689-0)" : null, ["resolveNameImmediately"](#page-650-6) : false, ["resPriority](#page-650-7)" : 10, ["restrictionPeriod"](#page-651-1) : "Span", ["restrictionPeriodAfterDate](#page-651-2)" : "2017-11-10", "restrictionPeriodAfterTime" : "10:30", ["restrictionPeriodBeforeDate"](#page-651-3) : "2017-11-20",

 <[connectionVar](#page-686-2) /> <[contentFilter](#page-686-3) /> <exitCodeOutput /> <[exitCodeProcessing>](#page-686-4)Success Exitcode Range[</exitCodeProcessing](#page-686-4)> <[exitCodes>](#page-687-0)0[</exitCodes](#page-687-0)> <[exitCodeText](#page-686-5) /> <[mainJobName](#page-687-1) /> <[mainSchedName](#page-687-2) /> <[outputDestFormat](#page-687-3)>0< [/outputDestFormat>](#page-687-3) <[outputDestString](#page-687-4) /> <[outputDestType>](#page-687-5)0[</outputDestType](#page-687-5)> <[outputReturnFile](#page-687-6) /> <[outputReturnNline](#page-687-7)>100< [/outputReturnNline>](#page-687-7) <[outputReturnSline](#page-687-8)>1< [/outputReturnSline>](#page-687-8) <[outputReturnText](#page-687-10) /> <[outputReturnType](#page-687-9)>OUTERR< [/outputReturnType>](#page-687-9) <[outputType>](#page-688-0)STDOUT<[/outputType>](#page-688-0) <[printAppMessage>](#page-688-1)false< [/printAppMessage>](#page-688-1) <[printDistList>](#page-688-2)false<[/printDistList](#page-688-2)  $\rightarrow$  <[printJobTree](#page-688-3)>false<[/printJobTree](#page-688-3)> <[printParamList>](#page-688-4)false< [/printParamList](#page-688-4)> <[printSystemMessage>](#page-688-5)false< [/printSystemMessage](#page-688-5)> <[processFileName](#page-688-6) /> <[processName](#page-688-7)>TREEMOVER[</processName](#page-688-7) > <[processType](#page-688-10)>PSJob<[/processType](#page-688-10)> <[psCredentials>](#page-688-8)PeopleSoft< [/psCredentials](#page-688-8)> <[psCredentialsVar](#page-688-11) /> <[report](#page-688-9)>false<[/report>](#page-688-9) <[reportFolderName](#page-689-0) /> <[retentionDays](#page-689-1) /> <[runControlId](#page-689-2)>ESS1A<[/runControlId](#page-689-2)

```
 "restrictionPeriodBeforeTime" : "15:00",
 "restrictionPeriodDateList" : [],
 "retainSysIds" : true,
 "retentionDays" : null,
 "runControlId" : ESS1A,
 "runtimeParameters" : [],
 "serverName" : null,
 "startHeld" : false,
 "startHeldReason" : null, 
 "summary" : "Test Email",
 "sysId" : "fb59a227517a421a92c15ff5aefe3b66",
 "timeZonePref" : "-- System Default --",
 "twDelayAmount" : null,
 "twDelayDuration" : "00:00:00:00",
 "twDelayType" : "None",
 "twWaitAmount" : null,
 "twWaitDayConstraint" : "NONE",
 "twWaitDuration" : "00:00:00:00",
 "twWaitTime" : "00:00",
 "twWaitType" : "None",
 "twWorkflowOnly" : "-- System Default --",
 "userEstimatedDuration" : null,
 "variables" : [],
 "version" : 1,
```
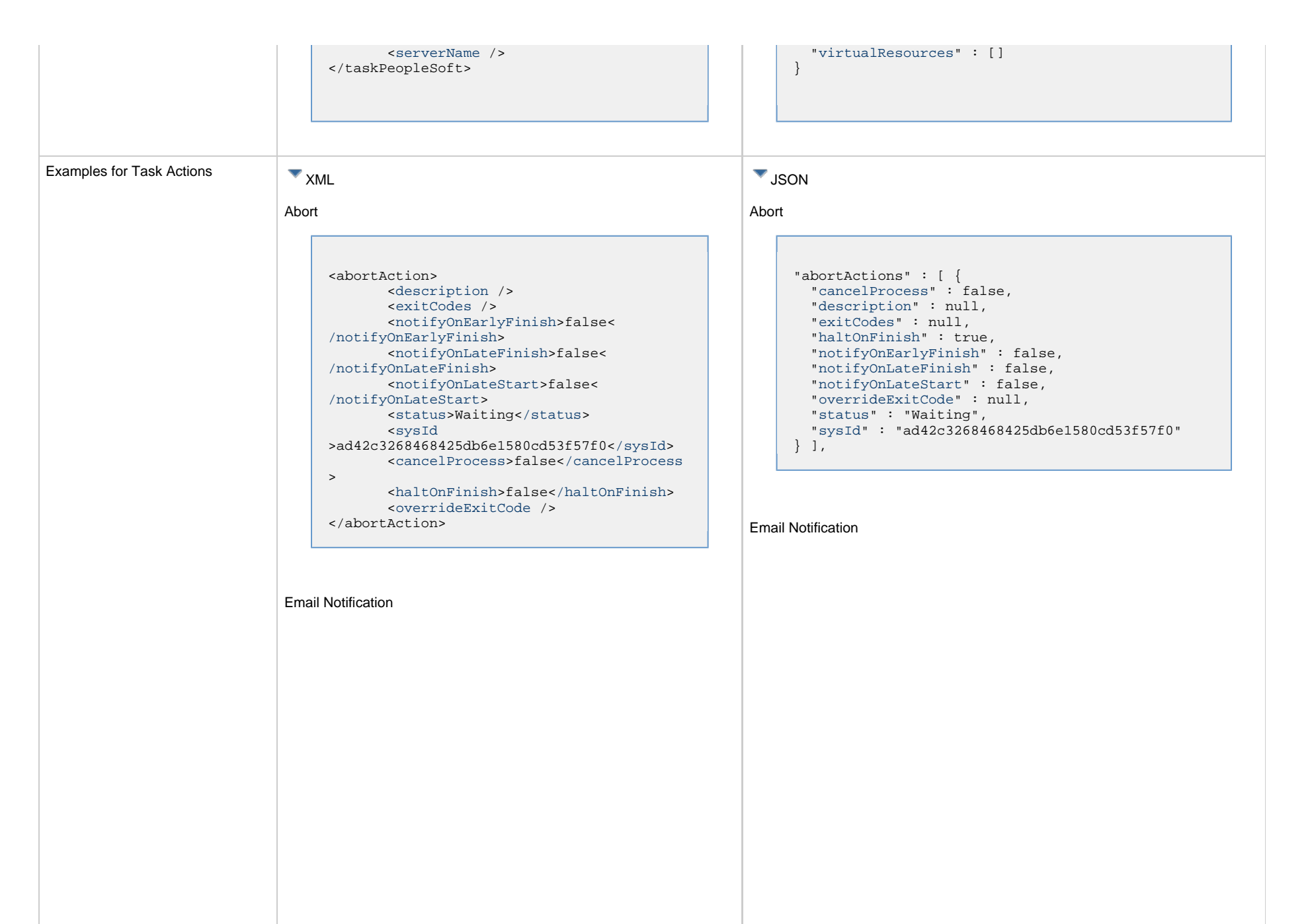

```
<emailNotification>
        <description />
        <exitCodes />
        <notifyOnEarlyFinish>false<
/notifyOnEarlyFinish>
        <notifyOnLateFinish>false<
/notifyOnLateFinish>
        <notifyOnLateStart>false<
/notifyOnLateStart>
        <status>Success</status>
        <sysId
>2b72cdaaf3a145e4bbae5a7ddd24baff</sysId>
        <attachFile>false</attachFile>
        <attachJobLog>false</attachJobLog>
        <attachStdError>false<
/attachStdError>
        <attachStdOut>true</attachStdOut>
       shcc />
        <body>test body</body>
       <cc / <emailConnection>Opswise - Gmail
Account</emailConnection>
        <emailTemplate />
        <emailTemplateVar />
        <fileName />
        <fileNumLines>100</fileNumLines>
        <fileScanText />
        <fileStartLine>1</fileStartLine>
        <joblogNumLines>100</joblogNumLines
\geq <joblogScanText />
        <joblogStartLine>1</joblogStartLine
>
        <replyTo>replyTo@test.com</replyTo>
        <report>
               <groupName />
              <title>report1</title>
               <userName>ops.admin</userName>
        </report>
        <stderrNumLines>100</stderrNumLines
\rightarrow <stderrScanText />
        <stderrStartLine>1</stderrStartLine
>
        <stdoutNumLines>100</stdoutNumLines
>
        <stdoutScanText />
        <stdoutStartLine>1</stdoutStartLine
>
        <subject />
        <to>test@test.com</to>
</emailNotification>
```

```
"emailNotifications" : [ { 
   "attachFile" : false,
   "attachJobLog" : false,
   "attachStdError" : false,
   "attachStdOut" : true,
   "bcc" : null,
   "body" : "test body",
  "cc": null,
   "description" : null,
   "emailConnection" : "Opswise - Gmail Account",
   "emailTemplate" : null,
   "emailTemplateVar" : null,
   "exitCodes" : null,
   "fileName" : null,
   "fileNumLines" : 100,
   "fileScanText" : null,
   "fileStartLine" : 1,
   "joblogNumLines" : 100,
   "joblogScanText" : null,
   "joblogStartLine" : 1,
   "notifyOnEarlyFinish" : false,
   "notifyOnLateFinish" : false,
   "notifyOnLateStart" : false,
   "replyTo" : "replyTo@test.com",
   "report" : {
     "groupName" : null,
     "title" : "report1",
     "userName" : "ops.admin"
   },
   "status" : "Success",
   "stderrNumLines" : 100,
   "stderrScanText" : null,
   "stderrStartLine" : 1,
   "stdoutNumLines" : 100,
   "stdoutScanText" : null,
   "stdoutStartLine" : 1,
   "subject" : null,
   "sysId" : "2b72cdaaf3a145e4bbae5a7ddd24baff",
   "to" : "test@test.com"
 } 
],
```
### Set Variable

```
Set Variable
     <setVariableAction>
             <description />
             <exitCodes />
             <notificationOption>Operation
     Failure</notificationOption>
             <notifyOnEarlyFinish>false<
     /notifyOnEarlyFinish>
             <notifyOnLateFinish>false<
     /notifyOnLateFinish>
             <notifyOnLateStart>false<
     /notifyOnLateStart>
             <status>Waiting</status>
             <sysId
     >f7824e38add745c2bf41017b07697bdf</sysId>
             <variableName>name</variableName>
             <variableScope>Self</variableScope>
             <variableValue />
     </setVariableAction>
```
### SNMP Notification

```
<snmpNotification>
        <description />
        <exitCodes />
        <notifyOnEarlyFinish>false<
/notifyOnEarlyFinish>
        <notifyOnLateFinish>false<
/notifyOnLateFinish>
        <notifyOnLateStart>false<
/notifyOnLateStart>
        <status>Resource Requested</status>
        <sysId
>1a1ddf2fa7f7466db8b5fc7863fc4ea3</sysId>
        <severity>Normal</severity>
        <snmpManager>test manager<
/snmpManager>
</snmpNotification>
```
System Operation

```
"setVariableActions" : [ {
   "description" : null,
   "exitCodes" : null,
   "notificationOption" : "Operation Failure",
   "notifyOnEarlyFinish" : false,
   "notifyOnLateFinish" : false,
   "notifyOnLateStart" : false,
   "status" : "Waiting",
   "sysId" : "f7824e38add745c2bf41017b07697bdf",
   "variableName" : "name",
   "variableScope" : "Self",
   "variableValue" : null
 } 
],
```
### SNMP Notification

```
"snmpNotifications" : [ {
   "description" : null,
   "exitCodes" : null,
   "notifyOnEarlyFinish" : false,
   "notifyOnLateFinish" : false,
   "notifyOnLateStart" : false,
   "severity" : "Normal",
   "snmpManager" : "test manager",
   "status" : "Resource Requested",
   "sysId" : "1a1ddf2fa7f7466db8b5fc7863fc4ea3"
 }
\cdot
```
### System Operation

```
<systemOperation>
        <description />
        <exitCodes />
        <notifyOnEarlyFinish>false<
/notifyOnEarlyFinish>
        <notifyOnLateFinish>false<
/notifyOnLateFinish>
        <notifyOnLateStart>false<
/notifyOnLateStart>
        <status>Held</status>
        <sysId
>742beaf652834054b1edc37e6423700d</sysId>
        <agent />
        <agentCluster />
        <agentClusterVar />
        <agentVar />
       execCommand/execCommand>
        <execCriteria>Oldest Active
</execCriteria>
        <execId />
        <execLookupOption>Task<
/execLookupOption>
        <execName />
        <execWorkflowNameCond />
        <execWorkflowName />
        <limit />
        <notificationOption>Operation
Failure</notificationOption>
        <operation>Run Task Instance
/operation>
        <task>Opswise - B=${B}</task>
        <taskLimitType>Unlimited<
/taskLimitType>
        <taskVar />
        <trigger />
        <triggerVar />
        <variables>
              <variable>
                    <name>var1</name>
                    <value>val1</value>
              </variable>
              <variable>
                    <name>var2</name>
                    <value>val2</value>
              </variable>
        </variables>
        <variablesUnresolved>false<
/variablesUnresolved>
        <variablesUnresolved />
        <virtualResource />
        <virtualResourceVar />
</systemOperation>
```

```
"systemOperations" : [ {
  "agent" : null,
   "agentCluster" : null,
   "agentClusterVar" : null,
   "agentVar" : null,
   "description" : null,
   "execCommand" : "Cancel",
   "execCriteria" : "Oldest Active Instance",
   "execId" : null,
   "execLookupOption" : "Task",
   "execName" : null,
   "execWorkflowNameCond" : null,
   "execWorkflowName" : null,
   "exitCodes" : null,
   "limit" : null,
  "notificationOption" : "Operation Failure",
   "notifyOnEarlyFinish" : false,
   "notifyOnLateFinish" : false,
   "notifyOnLateStart" : false,
   "operation" : "Run Task Instance Command",
  "task" : "Opswise - B = \frac{5}{B}",
   "taskLimitType" : "Unlimited",
   "taskVar" : null,
   "trigger" : null,
   "triggerVar" : null,
   "status" : "Held",
   "sysId" : "742beaf652834054b1edc37e6423700d",
   "variables" : [ {
    "name" : "var1",
     "value" : "val1"
   },
 {
     "name" : "var2",
     "value" : "val2"
   } ],
   "variablesUnresolved" : false,
   "virtualResource" : null,
   "virtualResourceVar" : null
  } ]
```
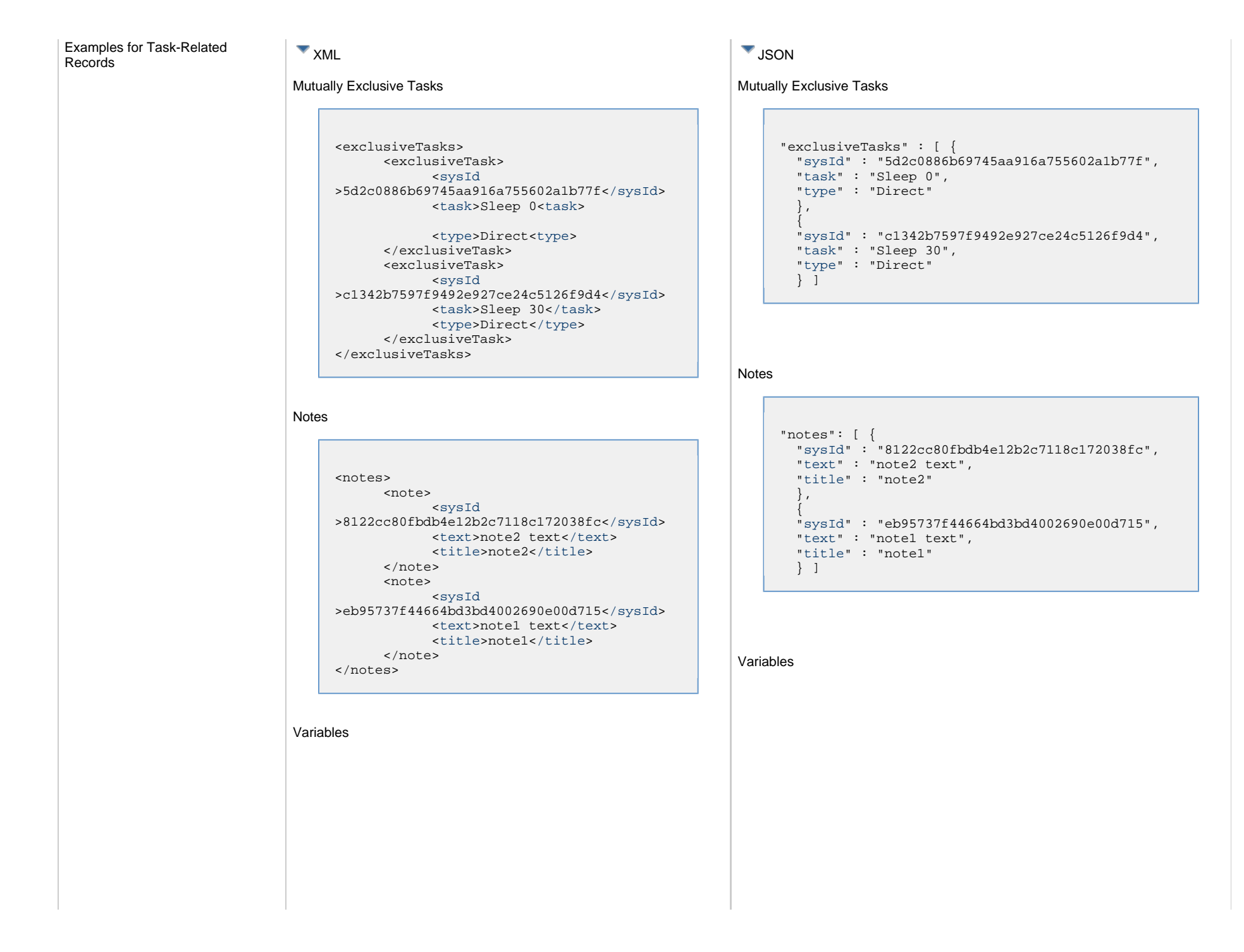

```
<variables>
        <variable>
               <description>description<
/description>
               <name>var1</name>
               <sysId
>76af48c246954c128ef90da254044618</sysId>
              <value>value1</value>
        </variable>
        <variable>
               <description />
               <name>var2</name>
              <sysId
>899912878e4b4a36848269dc8a75dc1c</sysId>
               <value>value2</value>
        </variable>
</variables>
```

```
"variables" : [ {
  "description" : "description",
  "name" : "var1",
  "sysId" : "76af48c246954c128ef90da254044618",
   "value" : "value1"
 },
 {
   "description" : null,
  "name" : "var2",
   "sysId" : "899912878e4b4a36848269dc8a75dc1c",
   "value" : "value2"
  } ]
```
### Virtual Resources

### Virtual Resources

```
<virtualResources>
        <virtualResource>
              <amount>1</amount>
              <resource>Opswise - Solo<
/resource>
              <sysId
>4f5bb3fda5874dac8bb1897382d1317d</sysId>
        </virtualResource>
</virtualResources>
```
### RunTime Parameters

```
<runtimeParameters>
        <runtimeParameter>
              <parameterName>RTP-1<
/parameterName>
              <parameterValue>100<
/parameterValue>
              <processName>TREEMOVER<
/processName>
              <processType>Application
Engine</processType>
              <sysId
>4f5bb3fda5874dac8bb1897382d1317d</sysId>
        </runtimeParameter>
</runtimeParameters>
```

```
"virtualResources" : [ {
  "amount" : 1,
  "resource" : "Opswise - Solo",
   "sysId" : "4f5bb3fda5874dac8bb1897382d1317d"
   } ]
```
#### RunTime Parameters

```
"runtimeParameters" : [ {
  parameterName" : "RTP-1",
  parameterValue" : 100,
  processName" : "TREEMOVER",
  processType" : "Application Engine",
  sysId" : "4f5bb3fda5874dac8bb1897382d1317d"
  } ]
```
# <span id="page-467-0"></span>**Properties**

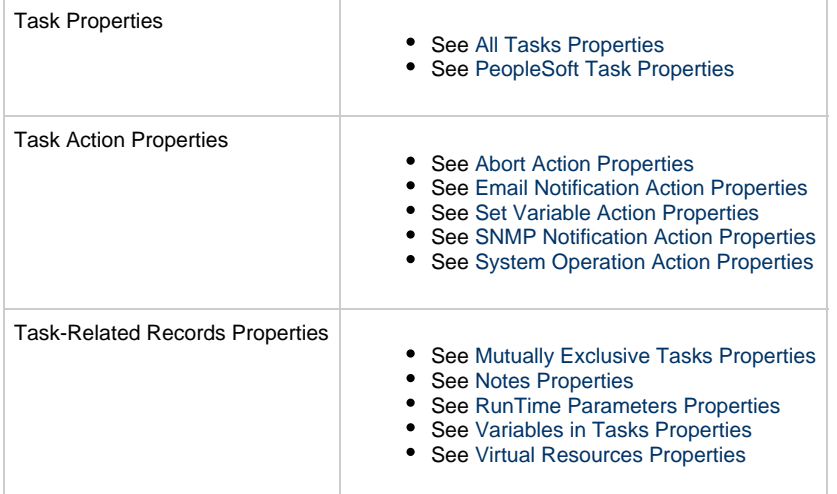
## **SAP Task Web Services**

- [Overview](#page-468-0)
- [Create an SAP Task](#page-468-1)
- [Modify an SAP Task](#page-469-0)
- [Read an SAP Task](#page-469-1)
- [SAP Task: XML and JSON Examples](#page-470-0)
- [Properties](#page-479-0)

### <span id="page-468-0"></span>**Overview**

Universal Controller supports the following RESTful-based web services for SAP Task operations, which are listed alphabetically on this page.

- [Create](#page-468-1)
- [Modify](#page-469-0)
- [Read](#page-469-1)

Formatting specifications for each web service, including details about parameter requirements, are provided.

Links to detailed information about the [properties](#page-479-0) used in these web services also is located on this page.

For information on Task web services that are applicable to all task types, see:

- [Delete a Task](#page-356-0)
- [Launch a Task](#page-356-1)
- [List Tasks](#page-359-0)

## <span id="page-468-1"></span>**Create an SAP Task**

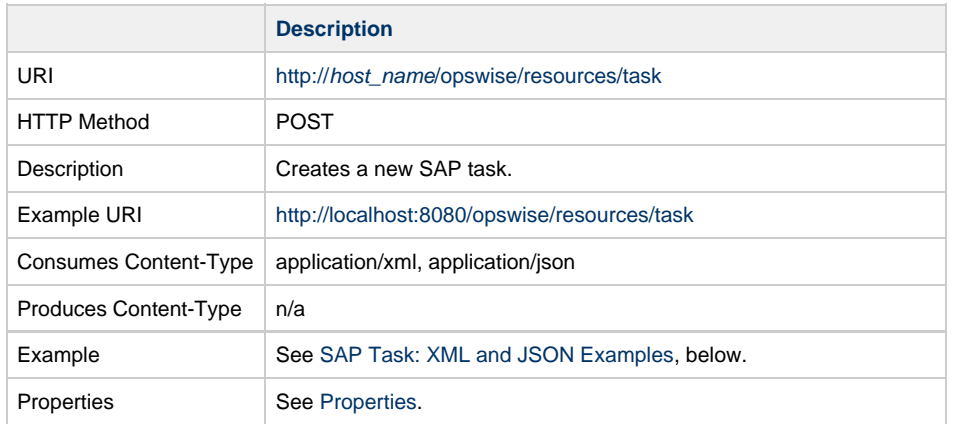

Example Response Status 200 /OK Successfully created the <task type> task with sysId <sysId>.

# <span id="page-469-0"></span>**Modify an SAP Task**

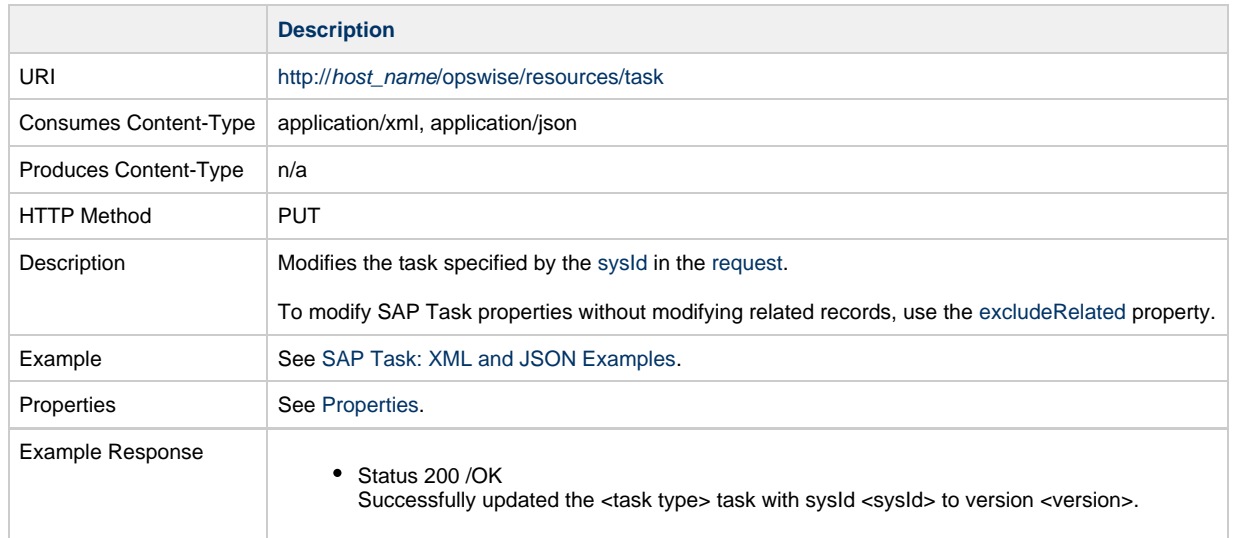

# <span id="page-469-1"></span>**Read an SAP Task**

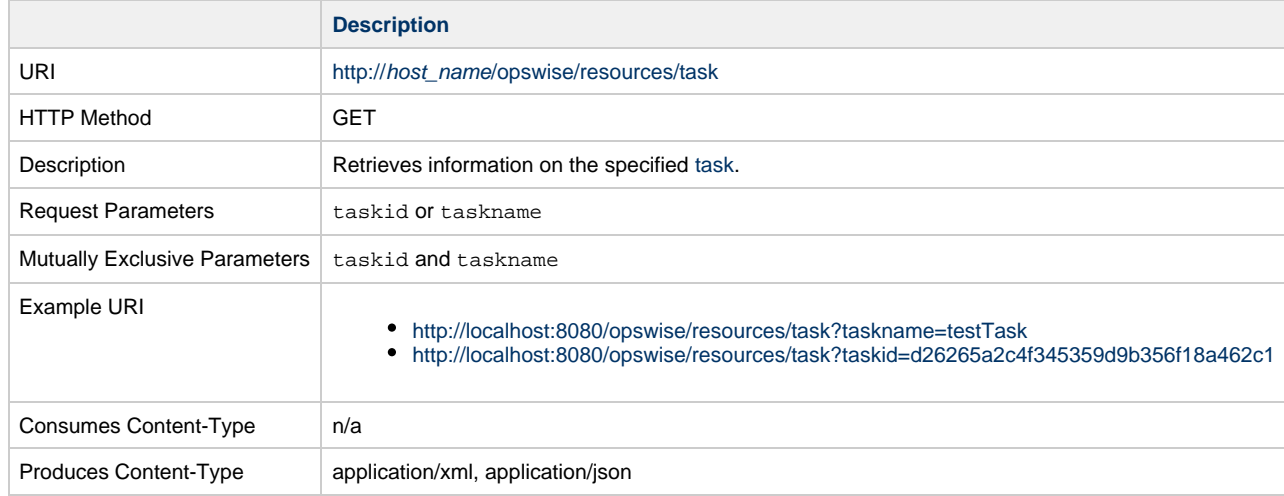

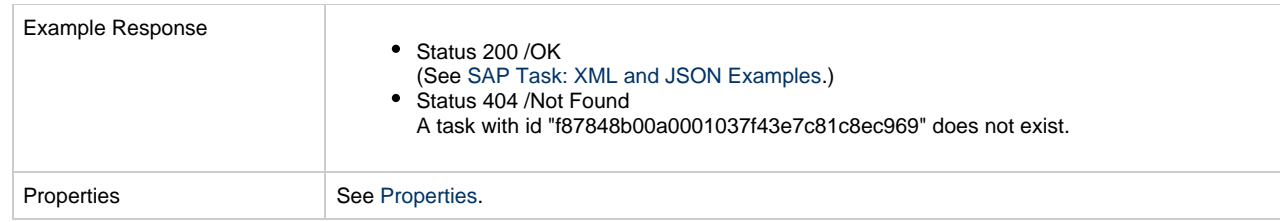

## <span id="page-470-0"></span>**SAP Task: XML and JSON Examples**

The [retainSysIds](#page-651-0) and [version](#page-654-0) properties are specified as attributes in XML.

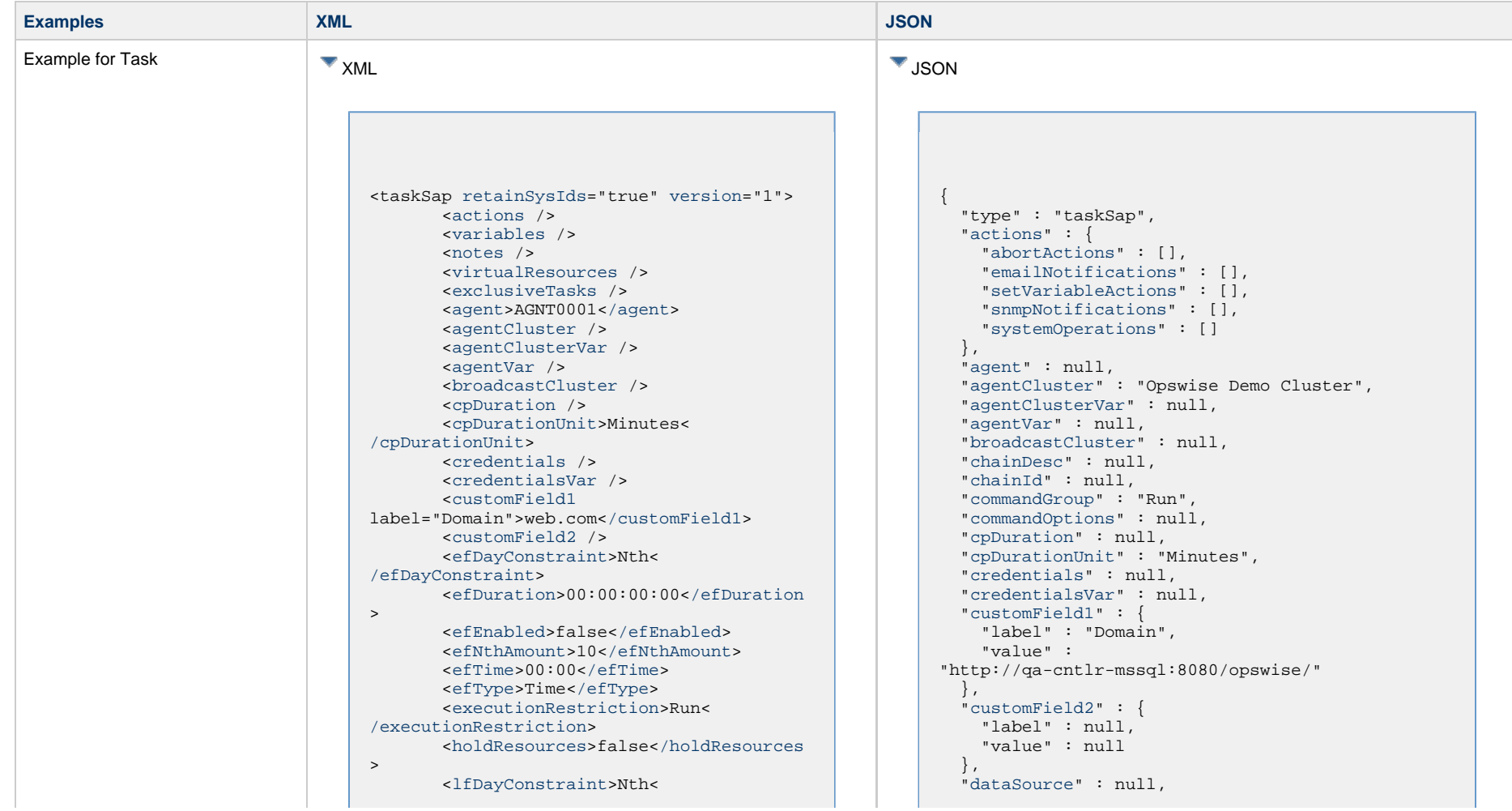

[/lfDayConstraint>](#page-648-0) <[lfDuration>](#page-648-1)00:00:00:00<[/lfDuration](#page-648-1) > <[lfEnabled>](#page-648-2)false[</lfEnabled](#page-648-2)> <lfNthAmount>1</lfNthAmount> <[lfTime](#page-648-3)>00:00<[/lfTime>](#page-648-3) <[lfType](#page-649-0)>Time[</lfType>](#page-649-0) <[lsDayConstraint>](#page-649-1)Nth< [/lsDayConstraint>](#page-649-1) <[lsDuration>](#page-650-0)00:00:00:00<[/lsDuration](#page-650-0) > <[lsEnabled>](#page-650-1)false[</lsEnabled](#page-650-1)> <lsNthAmount>7</lsNthAmount> <[lsTime](#page-650-2)>00:00<[/lsTime>](#page-650-2) <[lsType](#page-650-3)>Time[</lsType>](#page-650-3) <[name>](#page-650-4)Opswise - Test Email[</name](#page-650-4)> <[opswiseGroups](#page-650-5) /> <[resolveNameImmediately](#page-650-6)>false< [/resolveNameImmediately](#page-650-6)> <[resPriority](#page-650-7)>10<[/resPriority](#page-650-7)> <[restrictionPeriod](#page-651-1)>Span< [/restrictionPeriod>](#page-651-1) <[restrictionPeriodAfterDate](#page-651-2) >2017-11-10<[/restrictionPeriodAfterDate](#page-651-2)> <restrictionPeriodAfterTime>10:30< /restrictionPeriodAfterTime> <[restrictionPeriodBeforeDate](#page-651-3) >2017-11-20<[/restrictionPeriodBeforeDate>](#page-651-3) <restrictionPeriodBeforeTime>15:00< /restrictionPeriodBeforeTime> <[restrictionPeriodDateList](#page-651-4) /> <[startHeld>](#page-651-5)true<[/startHeld](#page-651-5)> <[startHeldReason>](#page-651-6)hold reason< [/startHeldReason>](#page-651-6) <[summary](#page-651-7) /> <[sysId](#page-652-0) >f87848b00a0001037f43e7c81c8ec969[</sysId>](#page-652-0) <timeZonePref>-- System Default --< /timeZonePref> <[twDelayAmount](#page-652-1) /> <[twDelayDuration>](#page-652-2)00:00:01:00< [/twDelayDuration>](#page-652-2) <[twDelayType](#page-652-3)>Duration[</twDelayType>](#page-652-3) <[twWaitAmount](#page-652-4) /> <[twWaitDayConstraint](#page-653-0) /> <[twWaitDuration>](#page-653-1)00:00:00:00< [/twWaitDuration](#page-653-1)> <[twWaitTime>](#page-653-2)00:00[</twWaitTime>](#page-653-2) <[twWaitType>](#page-654-1)Time[</twWaitType](#page-654-1)> <[twWorkflowOnly>](#page-654-2)Yes<[/twWorkflowOnly](#page-654-2) > <[userEstimatedDuration](#page-654-3)>00:00:00:02< [/userEstimatedDuration>](#page-654-3) <[chainDesc](#page-690-0) /> <[chainId](#page-690-1) /> <[commandGroup](#page-691-0)>Run[</commandGroup](#page-691-0)> <[commandOptions](#page-691-1) /> <[dataSource](#page-692-0) />

 ["defFile](#page-692-1)" : null, ["definitionOrModel"](#page-692-2) : "USAP Definition File", ["definitionOrModelJobVar"](#page-692-3) : "USAP Definition File", ["dispAbapName](#page-692-4)" : null, ["dispSapEventId"](#page-692-5) : null, ["dispSapEventParm](#page-692-6)" : null, ["dispVariant](#page-692-7)" : null, ["efDayConstraint](#page-646-0)" : "Nth Day", ["efDuration](#page-646-1)" : "00:00:00:00", ["efEnabled"](#page-646-2) : false, "efNthAmount" : 10, ["efTime](#page-646-3)" : "00:00", ["efType](#page-647-1)" : "Time", ["environment](#page-693-0)" : null, ["excludeRelated"](#page-647-0) : false, ["exclusiveTasks"](#page-751-0) : [], ["executionRestriction](#page-647-2)" : "Run", ["exitCodeOutput"](#page-693-1) : null, ["exitCodeProcessing"](#page-693-2) : "Success Exitcode Range", ["exitCodeText](#page-693-3)" : null, ["exitCodes"](#page-693-4) : 0, ["holdResources"](#page-647-3) : false, ["immediate"](#page-693-5) : true, ["infoPackage](#page-694-0)" : null, "infoPackageJobName" : null, ["infoSource](#page-694-1)" : null, ["jobId](#page-694-2)" : null, ["jobLog](#page-694-3)" : true, ["jobName](#page-694-4)" : null, ["jobStatus"](#page-694-5) : null, ["lfDayConstraint](#page-648-0)" : "Nth Day", ["lfDuration](#page-648-1)" : "00:00:00:00", ["lfEnabled"](#page-648-2) : false, "lfNthAmount" : 1, ["lfTime](#page-648-3)" : "00:00", ["lfType](#page-649-0)" : "Time", ["lsDayConstraint](#page-649-1)" : "Nth Day", ["lsDuration](#page-650-0)" : "00:00:00:00", ["lsEnabled"](#page-650-1) : false, "lsNthAmount" : 7, ["lsTime](#page-650-2)" : "00:00", ["lsType](#page-650-3)" : "Time", ["name"](#page-650-4) : "Opswise - Test Email", ["notes](#page-752-0)" : [], ["opswiseGroups"](#page-650-5) : null, ["outputReturnFile](#page-694-6)" : null, ["outputReturnNline"](#page-694-7) : 100, ["outputReturnSline"](#page-694-8) : 1, ["outputReturnText](#page-694-9)" : null, ["outputReturnType](#page-695-0)" : "OUTERR", ["outputType](#page-695-1)" : "STDOUT", ["pcRestart"](#page-695-2) : false, ["printAppLog](#page-695-3)" : true, ["printAppRc](#page-695-4)" : true, ["purge](#page-695-5)" : false, ["repositoryOrFilesys"](#page-696-0) : "Script Library",

 <[defFile](#page-692-1) /> <[definitionOrModel](#page-692-2)>USAP Definition File[</definitionOrModel](#page-692-2)> <[definitionOrModelJobVar>](#page-692-3)USAP Definition File<[/definitionOrModelJobVar>](#page-692-3) <[dispAbapName](#page-692-4) /> <[dispSapEventId](#page-692-5) /> <[dispSapEventParm](#page-692-6) /> <[dispVariant](#page-692-7) /> <[environment](#page-693-0) /> <[exitCodeOutput](#page-693-1) /> <[exitCodeProcessing>](#page-693-2)Success Exitcode Range[</exitCodeProcessing](#page-693-2)> <[exitCodeText](#page-693-3) /> <[exitCodes>](#page-693-4)0[</exitCodes](#page-693-4)> <[immediate>](#page-693-5)true<[/immediate](#page-693-5)> <[infoPackage](#page-694-0) /> <infoPackageJobName /> <[infoSource](#page-694-1) /> <[jobId](#page-694-2) /> <[jobLog](#page-694-3)>true[</jobLog>](#page-694-3) <[jobName](#page-694-4) /> <[jobStatus](#page-694-5) /> <[logId](#page-694-10) /> <[outputReturnFile](#page-694-6) /> <[outputReturnNline](#page-694-7)>100< [/outputReturnNline>](#page-694-7) <[outputReturnSline](#page-694-8)>1< [/outputReturnSline>](#page-694-8) <[outputReturnText](#page-694-9) /> <outputReturnType>OUTERR< /outputReturnType> <[outputType>](#page-695-1)STDOUT<[/outputType>](#page-695-1) <[pcRestart>](#page-695-2)false[</pcRestart](#page-695-2)> <printAppLog>true</printAppLog> <printAppRc>true</printAppRc> <purge>false</purge> <[repositoryOrFilesys>](#page-696-0)Script Library<[/repositoryOrFilesys](#page-696-0)> <[requestId](#page-696-1) /> <[retryIndefinitely](#page-696-2)>false< [/retryIndefinitely>](#page-696-2) <[retryInterval>](#page-696-3)60[</retryInterval](#page-696-3)> <[retryMaximum](#page-696-4)>0<[/retryMaximum>](#page-696-4) <[retrySuppressFailure](#page-696-5)>false< [/retrySuppressFailure>](#page-696-5) <[runtimeDir](#page-696-6) /> <[sapCommandMask](#page-697-0) /> <[sapCmProfileId](#page-696-7) /> <[sapCmProfileType](#page-697-1) /> <[sapCmXmlFile](#page-697-2) /> <[sapConnection](#page-697-3) / &gt <[sapConnectionVar](#page-697-4) /&gt <[sapCred](#page-697-5)>Opswise - Db Credentials< [/sapCred>](#page-697-5) <[sapCredVar](#page-697-6) /> <[sapDispConfirmEvents](#page-697-7)>false< [/sapDispConfirmEvents>](#page-697-7)

 ["requestId"](#page-696-1) : null, ["resolveNameImmediately"](#page-650-6) : false, ["resPriority](#page-650-7)" : 10, ["restrictionPeriod"](#page-651-1) : "Span", ["restrictionPeriodAfterDate](#page-651-2)" : "2017-11-10", "restrictionPeriodAfterTime" : "10:30", ["restrictionPeriodBeforeDate"](#page-651-3) : "2017-11-20", "restrictionPeriodBeforeTime" : "15:00", ["restrictionPeriodDateList](#page-651-4)" : [], ["retainSysIds](#page-651-0)" : true, ["retryIndefinitely"](#page-696-2) : false, ["retryInterval"](#page-696-3) : 60, ["retryMaximum](#page-696-4)" : 0, ["retrySuppressFailure](#page-696-5)" : false, ["runtimeDir](#page-696-6)" : null, ["sapCommandMask"](#page-697-0) : null, ["sapCmProfileId"](#page-696-7) : null, ["sapCmProfileType](#page-697-1)" : null, ["sapCmXmlFile](#page-697-2)" : null, ["sapConnection"](#page-697-3) : null, "sapConnectionVar" : null, ["sapCred](#page-697-5)" : "Opswise - Db Credentials", ["sapCredVar](#page-697-6)" : null, ["sapDispConfirmEvents](#page-697-7)" : false, ["sapDispEventSelectState"](#page-697-8) : "New", ["sapDisplayCommand"](#page-697-9) : null, ["sapEventId](#page-699-0)" : null, ["sapEventParm](#page-699-1)" : null, ["sapFromDate](#page-699-2)" : null, ["sapLang](#page-699-3)" : null, ["sapPrinterName"](#page-699-4) : null, ["sapToDate"](#page-699-5) : null, ["script](#page-699-6)" : "test script", ["sourceSystem](#page-699-7)" : null, ["spoollist"](#page-699-8) : true, ["start](#page-699-9)" : false, ["startHeld"](#page-651-5) : false, ["startHeldReason](#page-651-6)" : null, ["stepNum](#page-699-10)" : null, ["summary](#page-651-7)" : "Test Email", ["sysId](#page-652-0)" : "fb59a227517a421a92c15ff5aefe3b66", ["targetJobName"](#page-699-11) : null, "targetServer" : "serv1", ["targetVariantName"](#page-700-0) : null, "timeZonePref" : "-- System Default --", ["twDelayAmount"](#page-652-1) : null, ["twDelayDuration](#page-652-2)" : "00:00:00:00", ["twDelayType](#page-652-3)" : "None", ["twWaitAmount](#page-652-4)" : null, ["twWaitDayConstraint"](#page-653-0) : "NONE", ["twWaitDuration"](#page-653-1) : "00:00:00:00", ["twWaitTime](#page-653-2)" : "00:00", ["twWaitType](#page-654-1)" : "None", ["twWorkflowOnly"](#page-654-2) : "-- System Default --", ["useAppRc"](#page-700-1) : false, ["userEstimatedDuration](#page-654-3)" : null, ["variables"](#page-755-0) : [], ["version](#page-654-0)" : 1,

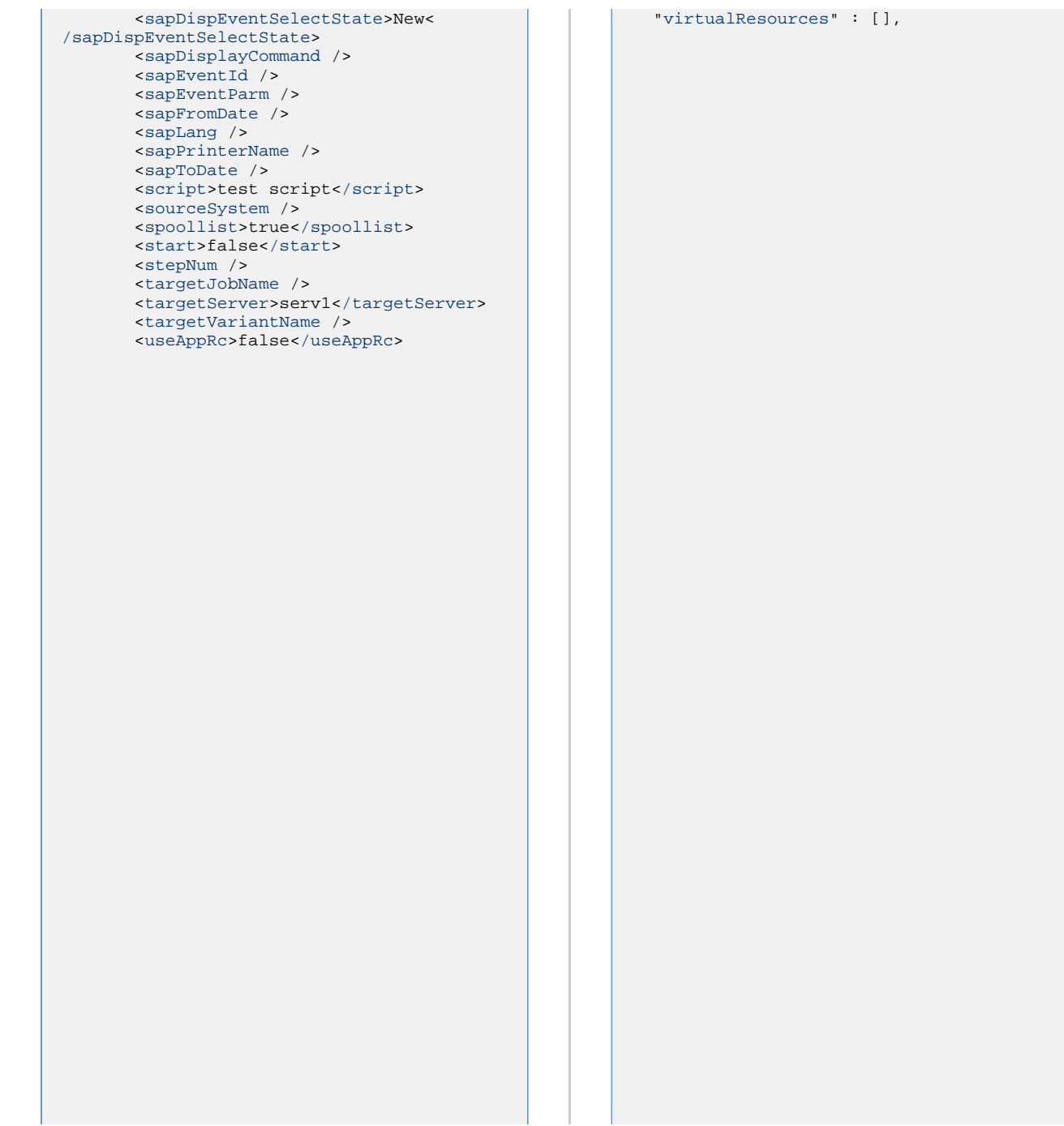

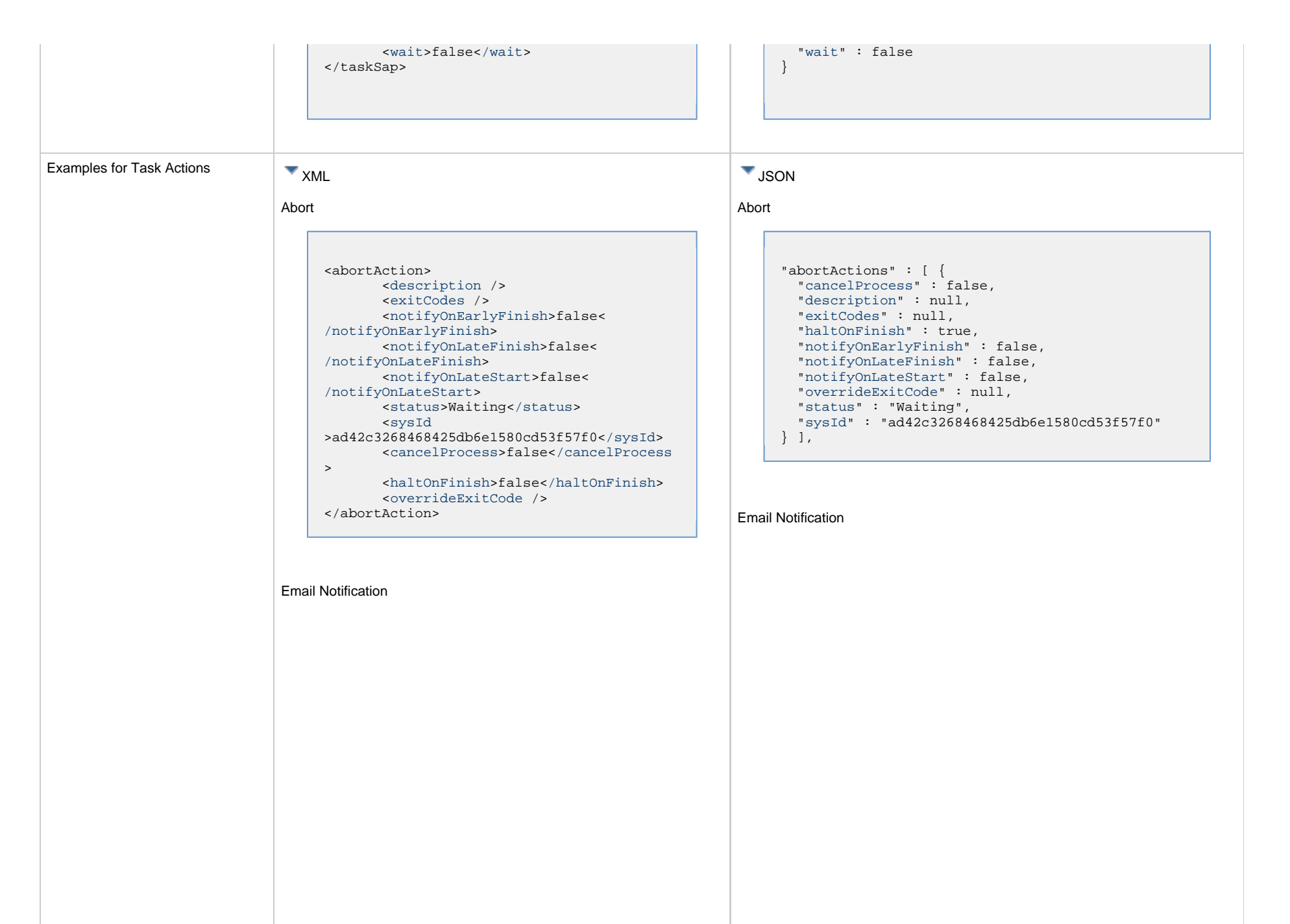

```
<emailNotification>
        <description />
        <exitCodes />
        <notifyOnEarlyFinish>false<
/notifyOnEarlyFinish>
        <notifyOnLateFinish>false<
/notifyOnLateFinish>
        <notifyOnLateStart>false<
/notifyOnLateStart>
        <status>Success</status>
        <sysId
>2b72cdaaf3a145e4bbae5a7ddd24baff</sysId>
        <attachFile>false</attachFile>
        <attachJobLog>false</attachJobLog>
        <attachStdError>false<
/attachStdError>
        <attachStdOut>true</attachStdOut>
       shcc />
        <body>test body</body>
       <cc / <emailConnection>Opswise - Gmail
Account</emailConnection>
        <emailTemplate />
        <emailTemplateVar />
        <fileName />
        <fileNumLines>100</fileNumLines>
        <fileScanText />
        <fileStartLine>1</fileStartLine>
        <joblogNumLines>100</joblogNumLines
\geq <joblogScanText />
        <joblogStartLine>1</joblogStartLine
>
        <replyTo>replyTo@test.com</replyTo>
        <report>
               <groupName />
              <title>report1</title>
               <userName>ops.admin</userName>
        </report>
        <stderrNumLines>100</stderrNumLines
\rightarrow <stderrScanText />
        <stderrStartLine>1</stderrStartLine
>
        <stdoutNumLines>100</stdoutNumLines
>
        <stdoutScanText />
        <stdoutStartLine>1</stdoutStartLine
>
        <subject />
        <to>test@test.com</to>
</emailNotification>
```

```
"emailNotifications" : [ { 
   "attachFile" : false,
   "attachJobLog" : false,
   "attachStdError" : false,
   "attachStdOut" : true,
   "bcc" : null,
   "body" : "test body",
  "cc" : null,
   "description" : null,
   "emailConnection" : "Opswise - Gmail Account",
   "emailTemplate" : null,
   "emailTemplateVar" : null,
   "exitCodes" : null,
   "fileName" : null,
   "fileNumLines" : 100,
   "fileScanText" : null,
   "fileStartLine" : 1,
   "joblogNumLines" : 100,
   "joblogScanText" : null,
   "joblogStartLine" : 1,
   "notifyOnEarlyFinish" : false,
   "notifyOnLateFinish" : false,
   "notifyOnLateStart" : false,
   "replyTo" : "replyTo@test.com",
   "report" : {
     "groupName" : null,
     "title" : "report1",
     "userName" : "ops.admin"
   },
   "status" : "Success",
   "stderrNumLines" : 100,
   "stderrScanText" : null,
   "stderrStartLine" : 1,
   "stdoutNumLines" : 100,
   "stdoutScanText" : null,
   "stdoutStartLine" : 1,
   "subject" : null,
   "sysId" : "2b72cdaaf3a145e4bbae5a7ddd24baff",
   "to" : "test@test.com"
 } 
],
```
#### Set Variable

```
Set Variable
     <setVariableAction>
             <description />
             <exitCodes />
             <notificationOption>Operation
     Failure</notificationOption>
             <notifyOnEarlyFinish>false<
     /notifyOnEarlyFinish>
             <notifyOnLateFinish>false<
     /notifyOnLateFinish>
             <notifyOnLateStart>false<
     /notifyOnLateStart>
             <status>Waiting</status>
             <sysId
     >f7824e38add745c2bf41017b07697bdf</sysId>
             <variableName>name</variableName>
             <variableScope>Self</variableScope>
             <variableValue />
     </setVariableAction>
```
#### SNMP Notification

```
<snmpNotification>
        <description />
        <exitCodes />
        <notifyOnEarlyFinish>false<
/notifyOnEarlyFinish>
        <notifyOnLateFinish>false<
/notifyOnLateFinish>
        <notifyOnLateStart>false<
/notifyOnLateStart>
        <status>Resource Requested</status>
        <sysId
>1a1ddf2fa7f7466db8b5fc7863fc4ea3</sysId>
        <severity>Normal</severity>
        <snmpManager>test manager<
/snmpManager>
</snmpNotification>
```
System Operation

```
"setVariableActions" : [ {
   "description" : null,
   "exitCodes" : null,
   "notificationOption" : "Operation Failure",
   "notifyOnEarlyFinish" : false,
   "notifyOnLateFinish" : false,
   "notifyOnLateStart" : false,
   "status" : "Waiting",
   "sysId" : "f7824e38add745c2bf41017b07697bdf",
   "variableName" : "name",
   "variableScope" : "Self",
   "variableValue" : null
 } 
],
```
#### SNMP Notification

```
"snmpNotifications" : [ {
   "description" : null,
   "exitCodes" : null,
   "notifyOnEarlyFinish" : false,
   "notifyOnLateFinish" : false,
   "notifyOnLateStart" : false,
   "severity" : "Normal",
   "snmpManager" : "test manager",
   "status" : "Resource Requested",
   "sysId" : "1a1ddf2fa7f7466db8b5fc7863fc4ea3"
 }
\cdot
```
#### System Operation

```
<systemOperation>
        <description />
        <exitCodes />
        <notifyOnEarlyFinish>false<
/notifyOnEarlyFinish>
        <notifyOnLateFinish>false<
/notifyOnLateFinish>
        <notifyOnLateStart>false<
/notifyOnLateStart>
        <status>Held</status>
        <sysId
>742beaf652834054b1edc37e6423700d</sysId>
        <agent />
        <agentCluster />
        <agentClusterVar />
        <agentVar />
       execCommand/execCommand>
        <execCriteria>Oldest Active
</execCriteria>
        <execId />
        <execLookupOption>Task<
/execLookupOption>
        <execName />
        <execWorkflowNameCond />
        <execWorkflowName />
        <limit />
        <notificationOption>Operation
Failure</notificationOption>
        <operation>Run Task Instance
/operation>
        <task>Opswise - B=${B}</task>
        <taskLimitType>Unlimited<
/taskLimitType>
        <taskVar />
        <trigger />
        <triggerVar />
        <variables>
              <variable>
                    <name>var1</name>
                    <value>val1</value>
              </variable>
              <variable>
                    <name>var2</name>
                    <value>val2</value>
              </variable>
        </variables>
        <variablesUnresolved>false<
/variablesUnresolved>
        <variablesUnresolved />
        <virtualResource />
        <virtualResourceVar />
</systemOperation>
```

```
"systemOperations" : [ {
  "agent" : null,
   "agentCluster" : null,
   "agentClusterVar" : null,
   "agentVar" : null,
   "description" : null,
   "execCommand" : "Cancel",
   "execCriteria" : "Oldest Active Instance",
   "execId" : null,
   "execLookupOption" : "Task",
   "execName" : null,
   "execWorkflowNameCond" : null,
   "execWorkflowName" : null,
   "exitCodes" : null,
   "limit" : null,
  "notificationOption" : "Operation Failure",
   "notifyOnEarlyFinish" : false,
   "notifyOnLateFinish" : false,
   "notifyOnLateStart" : false,
   "operation" : "Run Task Instance Command",
  "task" : "Opswise - B = \frac{5}{B}",
   "taskLimitType" : "Unlimited",
   "taskVar" : null,
   "trigger" : null,
   "triggerVar" : null,
   "status" : "Held",
   "sysId" : "742beaf652834054b1edc37e6423700d",
   "variables" : [ {
    "name" : "var1",
     "value" : "val1"
   },
 {
     "name" : "var2",
     "value" : "val2"
  } ],
   "variablesUnresolved" : false,
   "virtualResource" : null,
   "virtualResourceVar" : null
  } ]
```
<span id="page-478-2"></span><span id="page-478-1"></span><span id="page-478-0"></span>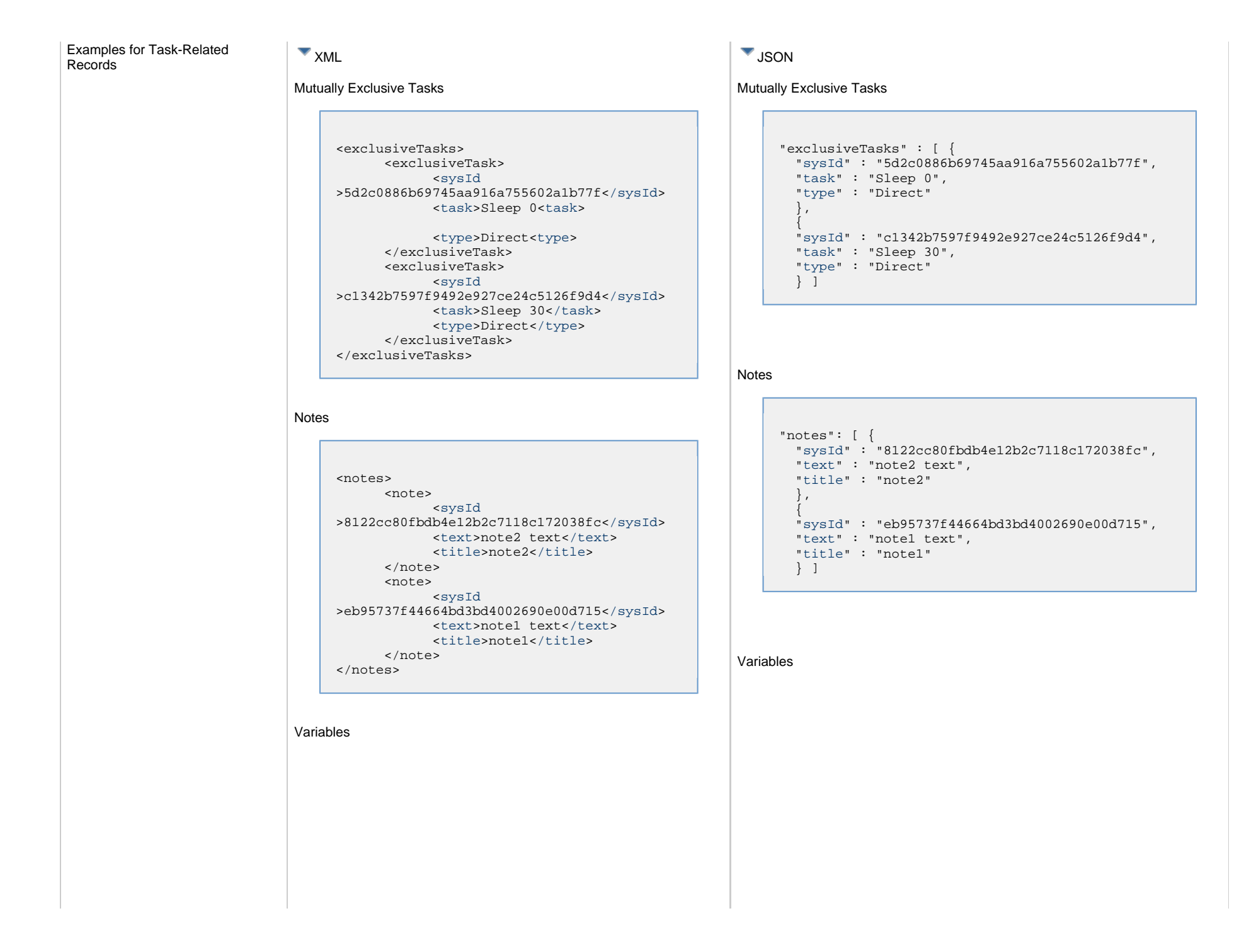

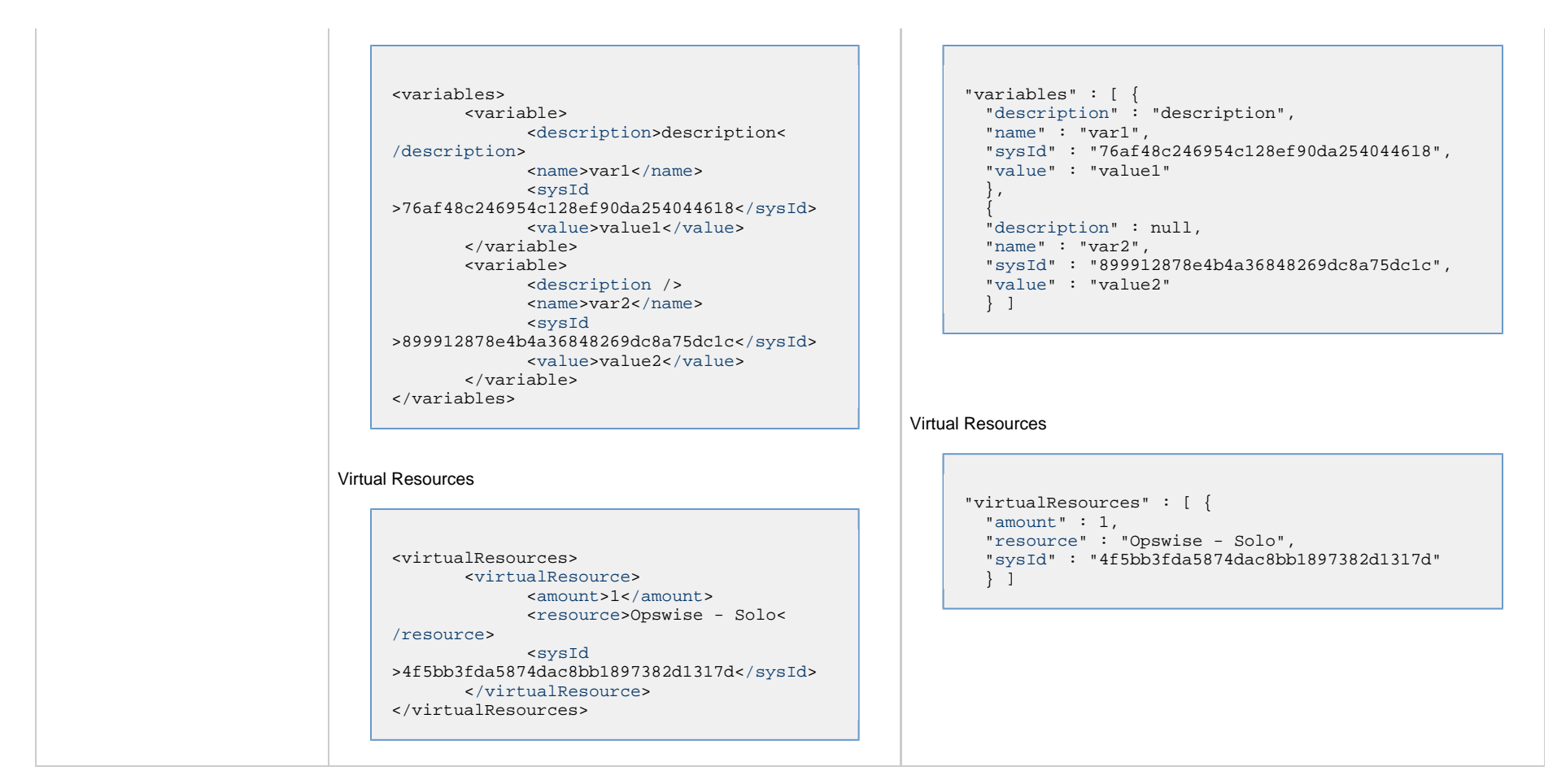

## <span id="page-479-1"></span><span id="page-479-0"></span>**Properties**

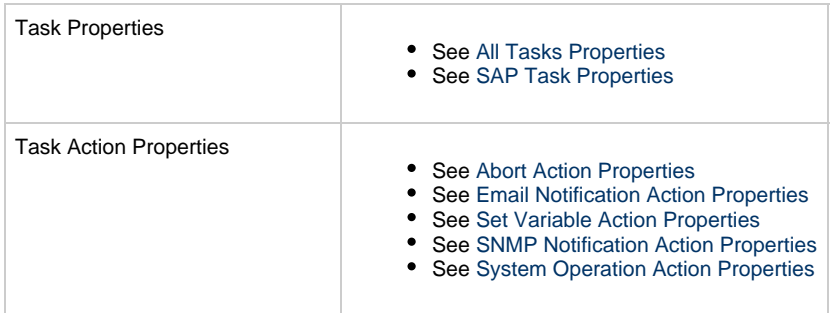

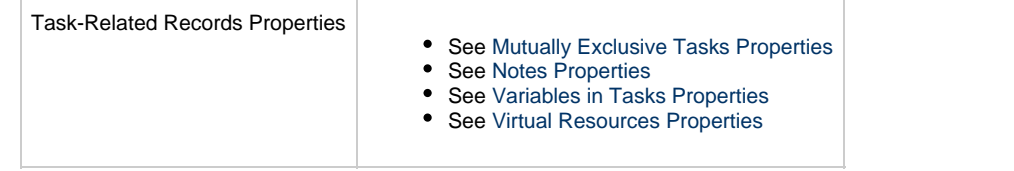

## **SQL Task Web Services**

- [Overview](#page-481-0)
- [Create a SQL Task](#page-481-1)
- [Modify a SQL Task](#page-482-0)
- [Read a SQL Task](#page-482-1)
- [SQL Task: XML and JSON Examples](#page-483-0)
- [Properties](#page-491-0)

### <span id="page-481-0"></span>**Overview**

Universal Controller supports the following RESTful-based web services for SQL Task operations, which are listed alphabetically on this page.

- [Create](#page-481-1)
- [Modify](#page-482-0)
- [Read](#page-482-1)

Formatting specifications for each web service, including details about parameter requirements, are provided.

Links to detailed information about the [properties](#page-491-0) used in these web services also is located on this page.

For information on Task web services that are applicable to all task types, see:

- [Delete a Task](#page-356-0)
- [Launch a Task](#page-356-1)
- [List Tasks](#page-359-0)

### <span id="page-481-1"></span>**Create a SQL Task**

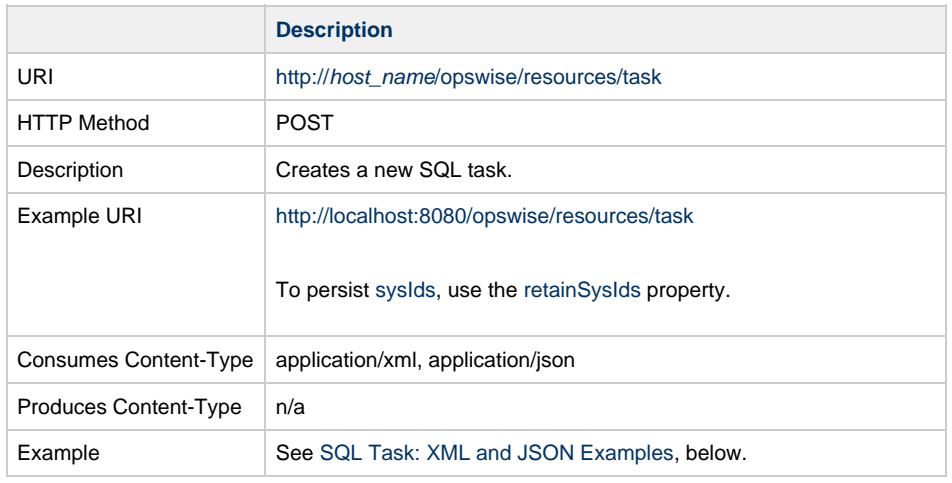

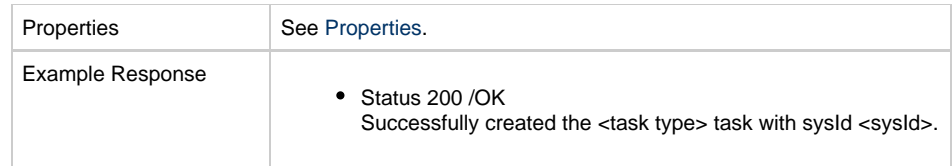

# <span id="page-482-0"></span>**Modify a SQL Task**

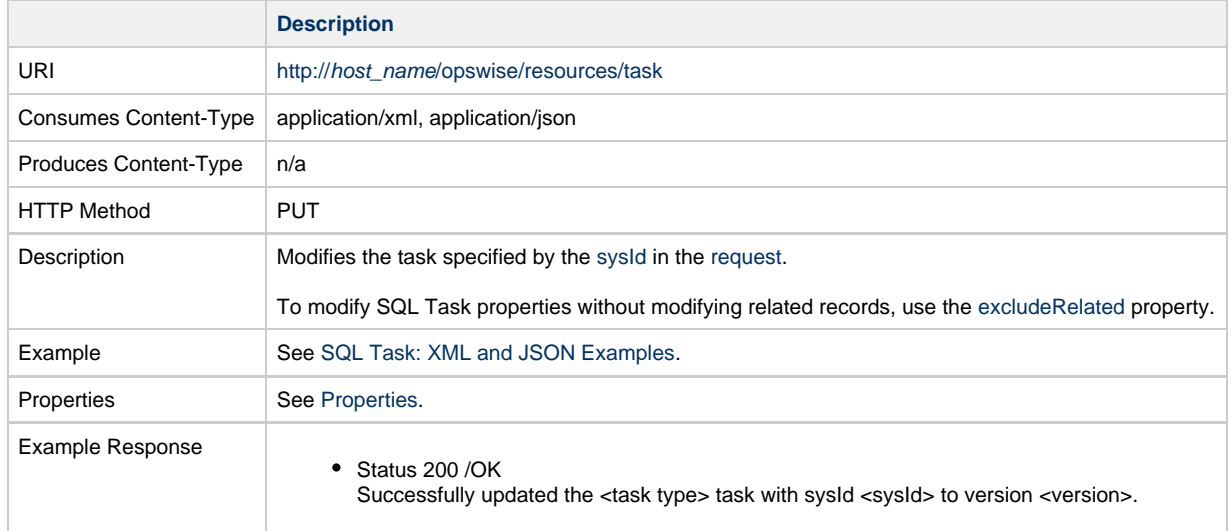

# <span id="page-482-1"></span>**Read a SQL Task**

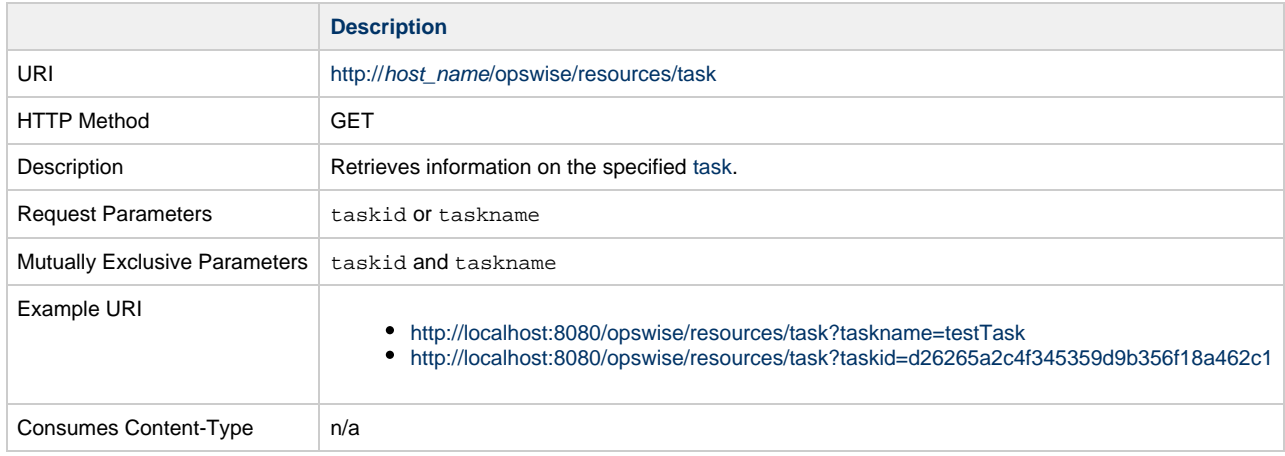

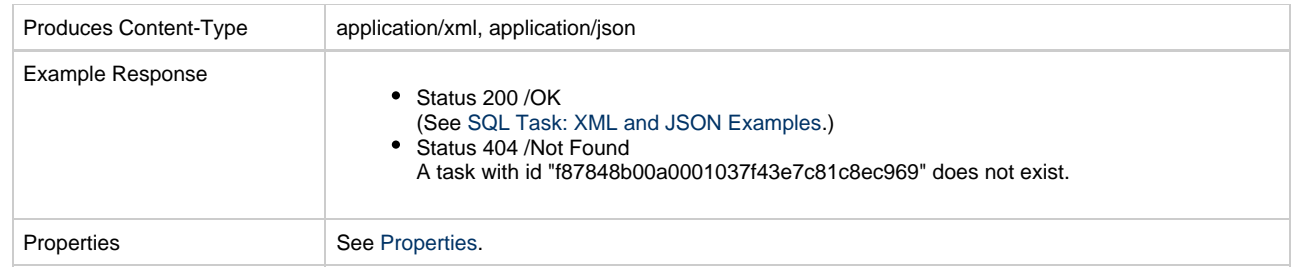

# <span id="page-483-0"></span>**SQL Task: XML and JSON Examples**

The [retainSysIds](#page-651-0) and [version](#page-654-0) properties are specified as attributes in XML.

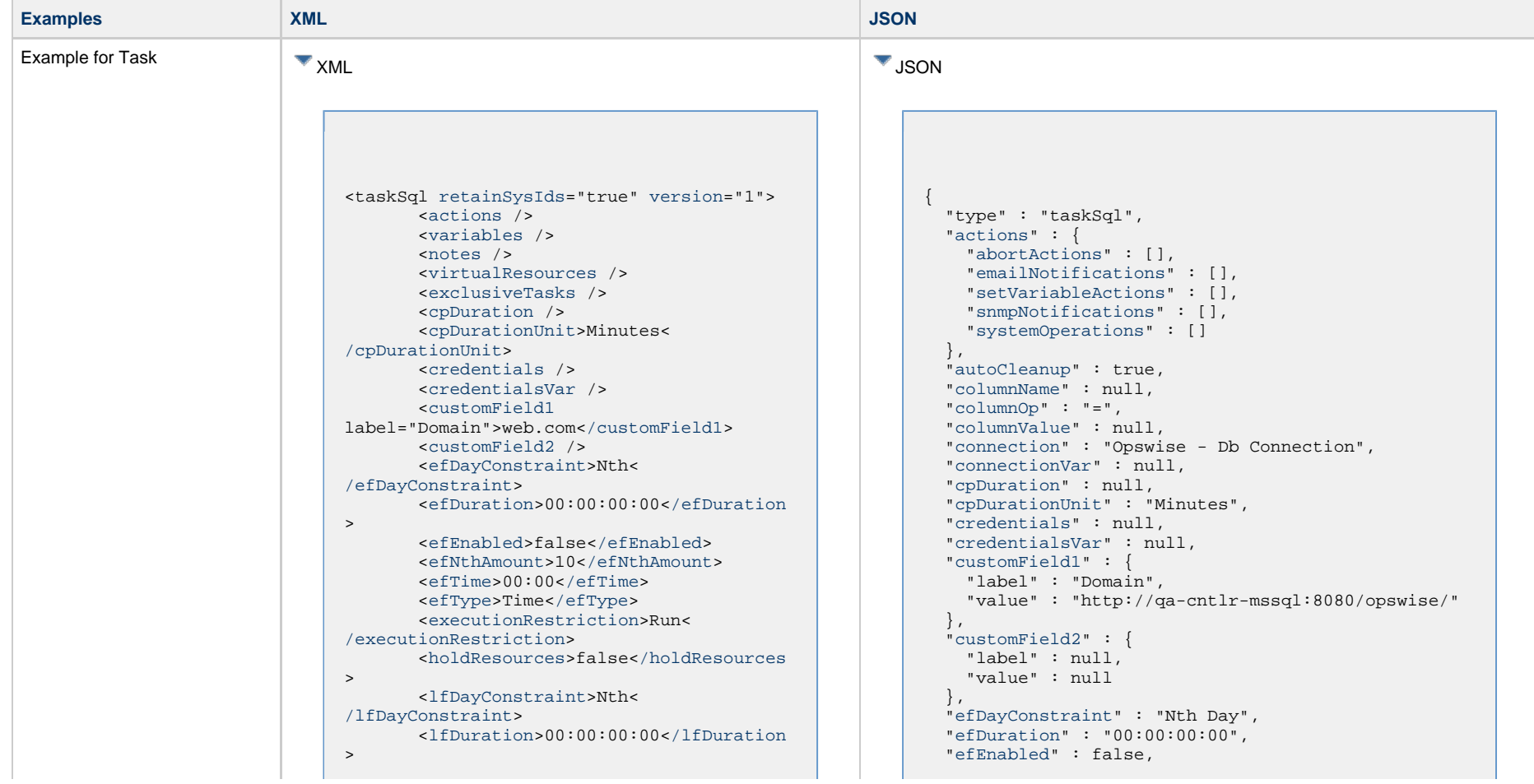

 [<lfEnabled](#page-648-2)>false<[/lfEnabled>](#page-648-2) <lfNthAmount>1</lfNthAmount> [<lfTime>](#page-648-3)00:00[</lfTime>](#page-648-3) [<lfType>](#page-649-0)Time<[/lfType](#page-649-0)> [<lsDayConstraint>](#page-649-1)Nth< [/lsDayConstraint](#page-649-1)> [<lsDuration](#page-650-0)>00:00:00:00[</lsDuration](#page-650-0) > [<lsEnabled](#page-650-1)>false<[/lsEnabled>](#page-650-1) <lsNthAmount>7</lsNthAmount> [<lsTime>](#page-650-2)00:00[</lsTime>](#page-650-2) [<lsType>](#page-650-3)Time<[/lsType](#page-650-3)> [<name](#page-650-4)>Opswise - Test Email<[/name>](#page-650-4) [<opswiseGroups](#page-650-5) /> [<resolveNameImmediately>](#page-650-6)false< [/resolveNameImmediately>](#page-650-6) [<resPriority>](#page-650-7)10<[/resPriority>](#page-650-7) [<restrictionPeriod>](#page-651-1)Span< [/restrictionPeriod>](#page-651-1) [<restrictionPeriodAfterDate](#page-651-2) >2017-11-10[</restrictionPeriodAfterDate>](#page-651-2) <restrictionPeriodAfterTime>10:30< /restrictionPeriodAfterTime> [<restrictionPeriodBeforeDate](#page-651-3) >2017-11-20[</restrictionPeriodBeforeDate](#page-651-3)> <restrictionPeriodBeforeTime>15:00< /restrictionPeriodBeforeTime> [<restrictionPeriodDateList](#page-651-4) /> [<startHeld](#page-651-5)>false<[/startHeld>](#page-651-5) [<startHeldReason](#page-651-6) /> [<summary>](#page-651-7)Test Email[</summary>](#page-651-7) [<sysId](#page-652-0) >fb59a227517a421a92c15ff5aefe3b66<[/sysId](#page-652-0)> <timeZonePref>-- System Default --< /timeZonePref> [<twDelayAmount](#page-652-1) /> [<twDelayDuration>](#page-652-2)00:00:00:00< [/twDelayDuration](#page-652-2)> [<twDelayType>](#page-652-3)None<[/twDelayType](#page-652-3)> [<twWaitAmount](#page-652-4) /> [<twWaitDayConstraint](#page-653-0)>NONE< [/twWaitDayConstraint>](#page-653-0) [<twWaitDuration](#page-653-1)>00:00:00:00< [/twWaitDuration>](#page-653-1) [<twWaitTime](#page-653-2)>00:00</twWaitTime> [<twWaitType](#page-654-1)>None</twWaitType> [<twWorkflowOnly](#page-654-2)>-- System Default --[</twWorkflowOnly>](#page-654-2) <userEstimatedDuration /> [<autoCleanup>](#page-701-0)true<[/autoCleanup](#page-701-0)> [<columnName](#page-701-1) /> [<columnOp](#page-701-2)>=<[/columnOp](#page-701-2)> [<columnValue](#page-701-3) /> [<connection](#page-701-4)>Opswise - Db Connection[</connection](#page-701-4)> [<connectionVar](#page-701-5) /> [<exitCodes](#page-702-0)>0<[/exitCodes>](#page-702-0) [<maxRows](#page-702-1) />

 "efNthAmount" : 10, "[efTime"](#page-646-3) : "00:00", "[efType"](#page-647-1) : "Time", "[excludeRelated](#page-647-0)" : false, "[exclusiveTasks](#page-751-0)" : [], "[executionRestriction"](#page-647-2) : "Run", "[holdResources](#page-647-3)" : false, "[lfDayConstraint"](#page-648-0) : "Nth Day", "[lfDuration"](#page-648-1) : "00:00:00:00", "[lfEnabled](#page-648-2)" : false, "lfNthAmount" : 1, "[lfTime"](#page-648-3) : "00:00", "[lfType"](#page-649-0) : "Time", "[lsDayConstraint"](#page-649-1) : "Nth Day", "[lsDuration"](#page-650-0) : "00:00:00:00", "[lsEnabled](#page-650-1)" : false, "lsNthAmount" : 7, "[lsTime"](#page-650-2) : "00:00", "[lsType"](#page-650-3) : "Time", "[maxRows"](#page-702-1) : null, "[name](#page-650-4)" : "Opswise - Test Email", "[notes"](#page-752-0) : [], "[opswiseGroups](#page-650-5)" : null, "[resolveNameImmediately](#page-650-6)" : false, "[resPriority"](#page-650-7) : 10, "[restrictionPeriod](#page-651-1)" : "Span", "[restrictionPeriodAfterDate"](#page-651-2) : "2017-11-10", "restrictionPeriodAfterTime" : "10:30", "[restrictionPeriodBeforeDate](#page-651-3)" : "2017-11-20", "restrictionPeriodBeforeTime" : "15:00", "[restrictionPeriodDateList"](#page-651-4) : [], "[resultProcessing"](#page-702-2) : "Skip Result Processing", "[retainSysIds](#page-651-0)" : true, "[retryIndefinitely](#page-702-3)" : false, "[retryInterval](#page-702-4)" : 60, "[retryMaximum](#page-702-5)" : 0, "[retrySuppressFailure"](#page-703-0) : false, "[sqlCommand"](#page-703-1) : "CREATE TABLE test (name varchar(128), value varchar(128));", "[startHeld](#page-651-5)" : false, "[startHeldReason"](#page-651-6) : null, "[summary"](#page-651-7) : "Test Email", "[sysId"](#page-652-0) : "fb59a227517a421a92c15ff5aefe3b66", "timeZonePref" : "-- System Default --", "[twDelayAmount](#page-652-1)" : null, "[twDelayDuration"](#page-652-2) : "00:00:00:00", "[twDelayType"](#page-652-3) : "None", "[twWaitAmount](#page-652-4)" : null, "[twWaitDayConstraint](#page-653-0)" : "NONE", "[twWaitDuration](#page-653-1)" : "00:00:00:00", "[twWaitTime"](#page-653-2) : "00:00", "[twWaitType"](#page-654-1) : "None", "[twWorkflowOnly](#page-654-2)" : "-- System Default --", "[userEstimatedDuration"](#page-654-3) : null, "[variables](#page-755-0)" : [], "[version"](#page-654-0) : 1,

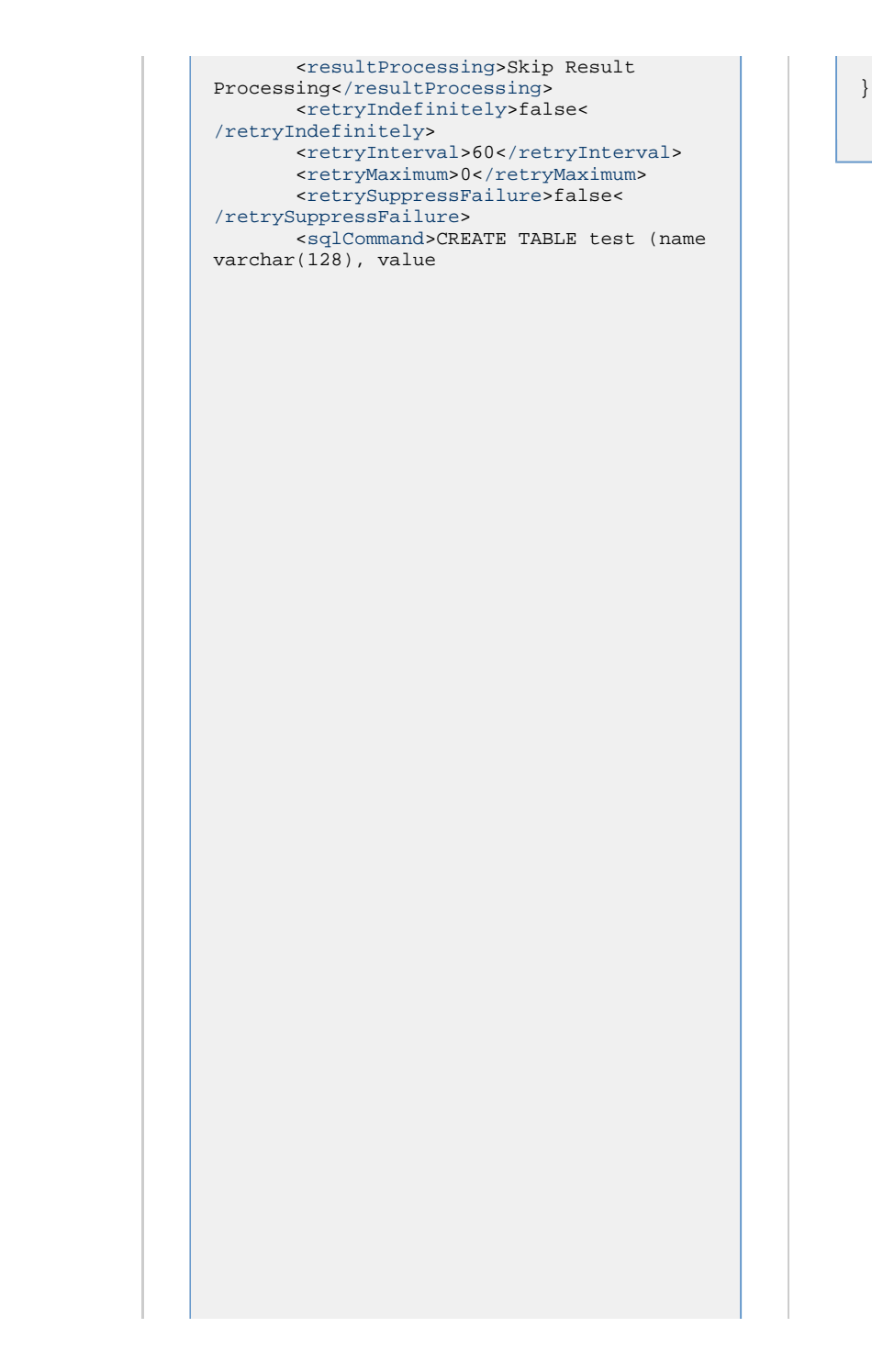

"[virtualResources"](#page-756-0) : []

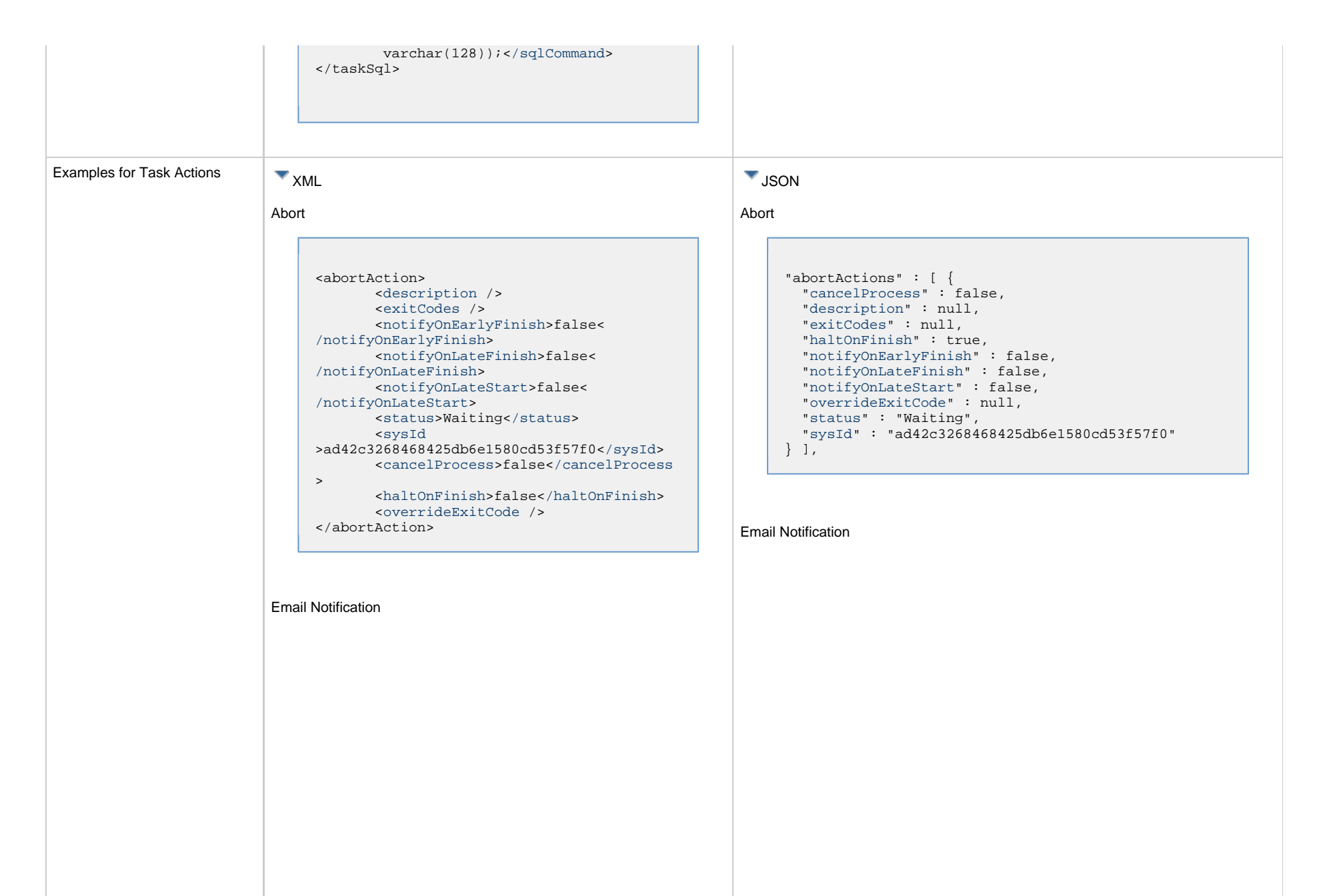

```
<emailNotification>
        <description />
        <exitCodes />
        <notifyOnEarlyFinish>false<
/notifyOnEarlyFinish>
        <notifyOnLateFinish>false<
/notifyOnLateFinish>
        <notifyOnLateStart>false<
/notifyOnLateStart>
        <status>Success</status>
        <sysId
>2b72cdaaf3a145e4bbae5a7ddd24baff</sysId>
        <attachFile>false</attachFile>
        <attachJobLog>false</attachJobLog>
        <attachStdError>false<
/attachStdError>
        <attachStdOut>true</attachStdOut>
       < hcc / <body>test body</body>
       < < < \rightarrow <emailConnection>Opswise - Gmail
Account</emailConnection>
        <emailTemplate />
        <emailTemplateVar />
        <fileName />
        <fileNumLines>100</fileNumLines>
        <fileScanText />
        <fileStartLine>1</fileStartLine>
        <joblogNumLines>100</joblogNumLines
>
        <joblogScanText />
        <joblogStartLine>1</joblogStartLine
>
        <replyTo>replyTo@test.com</replyTo>
        <report>
              <groupName />
             <title>report1</title>
              <userName>ops.admin</userName>
        </report>
        <stderrNumLines>100</stderrNumLines
\rightarrow <stderrScanText />
        <stderrStartLine>1</stderrStartLine
>
        <stdoutNumLines>100</stdoutNumLines
>
        <stdoutScanText />
        <stdoutStartLine>1</stdoutStartLine
>
        <subject />
        <to>test@test.com</to>
</emailNotification>
```

```
"emailNotifications" : [ { 
   "attachFile" : false,
   "attachJobLog" : false,
   "attachStdError" : false,
   "attachStdOut" : true,
   "bcc" : null,
   "body" : "test body",
   "cc" : null,
   "description" : null,
   "emailConnection" : "Opswise - Gmail Account",
   "emailTemplate" : null,
   "emailTemplateVar" : null,
   "exitCodes" : null,
   "fileName" : null,
   "fileNumLines" : 100,
   "fileScanText" : null,
   "fileStartLine" : 1,
   "joblogNumLines" : 100,
   "joblogScanText" : null,
   "joblogStartLine" : 1,
   "notifyOnEarlyFinish" : false,
   "notifyOnLateFinish" : false,
   "notifyOnLateStart" : false,
   "replyTo" : "replyTo@test.com",
   "report" : {
     "groupName" : null,
     "title" : "report1",
     "userName" : "ops.admin"
   },
   "status" : "Success",
   "stderrNumLines" : 100,
   "stderrScanText" : null,
   "stderrStartLine" : 1,
   "stdoutNumLines" : 100,
   "stdoutScanText" : null,
   "stdoutStartLine" : 1,
   "subject" : null,
   "sysId" : "2b72cdaaf3a145e4bbae5a7ddd24baff",
   "to" : "test@test.com"
 } 
],
```
#### Set Variable

```
Set Variable
     <setVariableAction>
             <description />
             <exitCodes />
             <notificationOption>Operation
     Failure</notificationOption>
             <notifyOnEarlyFinish>false<
     /notifyOnEarlyFinish>
             <notifyOnLateFinish>false<
     /notifyOnLateFinish>
             <notifyOnLateStart>false<
     /notifyOnLateStart>
             <status>Waiting</status>
             <sysId
     >f7824e38add745c2bf41017b07697bdf</sysId>
             <variableName>name</variableName>
             <variableScope>Self</variableScope>
                                                               "setVariableActions" : [ {
                                                                  "description" : null,
                                                                  "exitCodes" : null,
                                                                  "notificationOption" : "Operation Failure",
                                                                  "notifyOnEarlyFinish" : false,
                                                                  "notifyOnLateFinish" : false,
                                                                  "notifyOnLateStart" : false,
                                                                  "status" : "Waiting",
                                                                  "sysId" : "f7824e38add745c2bf41017b07697bdf",
                                                                  "variableName" : "name",
                                                                  "variableScope" : "Self",
                                                                  "variableValue" : null
                                                                } 
                                                               ],
                                                         SNMP Notification
```

```
"snmpNotifications" : [ {
   "description" : null,
   "exitCodes" : null,
   "notifyOnEarlyFinish" : false,
   "notifyOnLateFinish" : false,
   "notifyOnLateStart" : false,
   "severity" : "Normal",
   "snmpManager" : "test manager",
   "status" : "Resource Requested",
   "sysId" : "1a1ddf2fa7f7466db8b5fc7863fc4ea3"
 }
\cdot
```
#### System Operation

#### SNMP Notification

```
<snmpNotification>
        <description />
        <exitCodes />
        <notifyOnEarlyFinish>false<
/notifyOnEarlyFinish>
        <notifyOnLateFinish>false<
/notifyOnLateFinish>
        <notifyOnLateStart>false<
/notifyOnLateStart>
        <status>Resource Requested</status>
        <sysId
>1a1ddf2fa7f7466db8b5fc7863fc4ea3</sysId>
        <severity>Normal</severity>
        <snmpManager>test manager<
/snmpManager>
</snmpNotification>
```
[<variableValue](#page-742-8) />

</setVariableAction>

System Operation

<systemOperation> [<description](#page-744-0) /> [<exitCodes](#page-746-0) /> [<notifyOnEarlyFinish](#page-746-1)>false< [/notifyOnEarlyFinish>](#page-746-1) [<notifyOnLateFinish](#page-746-2)>false< [/notifyOnLateFinish>](#page-746-2) [<notifyOnLateStart>](#page-746-3)false< [/notifyOnLateStart>](#page-746-3) [<status>](#page-747-0)Held<[/status](#page-747-0)> [<sysId](#page-747-1) >742beaf652834054b1edc37e6423700d<[/sysId](#page-747-1)> [<agent](#page-743-6) /> [<agentCluster](#page-743-7) /> [<agentClusterVar](#page-743-8) /> <agentVar /> [<execCommand>](#page-744-1)Cancel[</execCommand>](#page-744-1) [<execCriteria>](#page-745-0)Oldest Active Instance<[/execCriteria](#page-745-0)> [<execId](#page-745-1) /> [<execLookupOption>](#page-745-2)Task< [/execLookupOption](#page-745-2)> [<execName](#page-745-3) /> [<execWorkflowNameCond](#page-745-4) /> [<execWorkflowName](#page-746-4) /> [<limit](#page-746-5) /> [<notificationOption](#page-746-6)>Operation Failure[</notificationOption](#page-746-6)> [<operation](#page-747-2)>Run Task Instance Command[</operation>](#page-747-2) [<task](#page-747-3)>Opswise - B=\${B}<[/task>](#page-747-3) [<taskLimitType](#page-747-4)>Unlimited< [/taskLimitType>](#page-747-4) [<taskVar](#page-748-0) /> [<trigger](#page-748-1) /> [<triggerVar](#page-748-2) /> [<variables](#page-748-3)> <variable> <[name>](#page-746-7)var1<[/name>](#page-746-7) <[value>](#page-748-4)val1[</value](#page-748-4)> </variable> <variable> <[name>](#page-746-7)var2<[/name>](#page-746-7) <[value>](#page-748-4)val2[</value](#page-748-4)> </variable> [</variables](#page-748-3)> [<variablesUnresolved](#page-748-5)>false< [/variablesUnresolved>](#page-748-5) [<variablesUnresolved](#page-748-5) /> [<virtualResource](#page-748-6) /> [<virtualResourceVar](#page-748-7) /> </systemOperation>

```
"systemOperations" : [ {
  "agent" : null,
  "agentCluster" : null,
   "agentClusterVar" : null,
   "agentVar" : null,
   "description" : null,
   "execCommand" : "Cancel",
   "execCriteria" : "Oldest Active Instance",
  "execId" : null,
  "execLookupOption" : "Task",
  "execName" : null,
  "execWorkflowNameCond" : null,
  "execWorkflowName" : null,
  "exitCodes" : null,
  "limit" : null,
  "notificationOption" : "Operation Failure",
  "notifyOnEarlyFinish" : false,
  "notifyOnLateFinish" : false,
  "notifyOnLateStart" : false,
   "operation" : "Run Task Instance Command",
  task" : "Opswise - B=\S\{B\}",
  "taskLimitType" : "Unlimited",
  "taskVar" : null,
  "trigger" : null,
  "triggerVar" : null,
  "status" : "Held",
  "sysId" : "742beaf652834054b1edc37e6423700d",
   "variables" : [ {
    "name" : "var1",
    "value" : "val1"
 },
 {
     "name" : "var2",
    "value" : "val2"
  \} ],
   "variablesUnresolved" : false,
  "virtualResource" : null,
  "virtualResourceVar" : null
  } ]
```
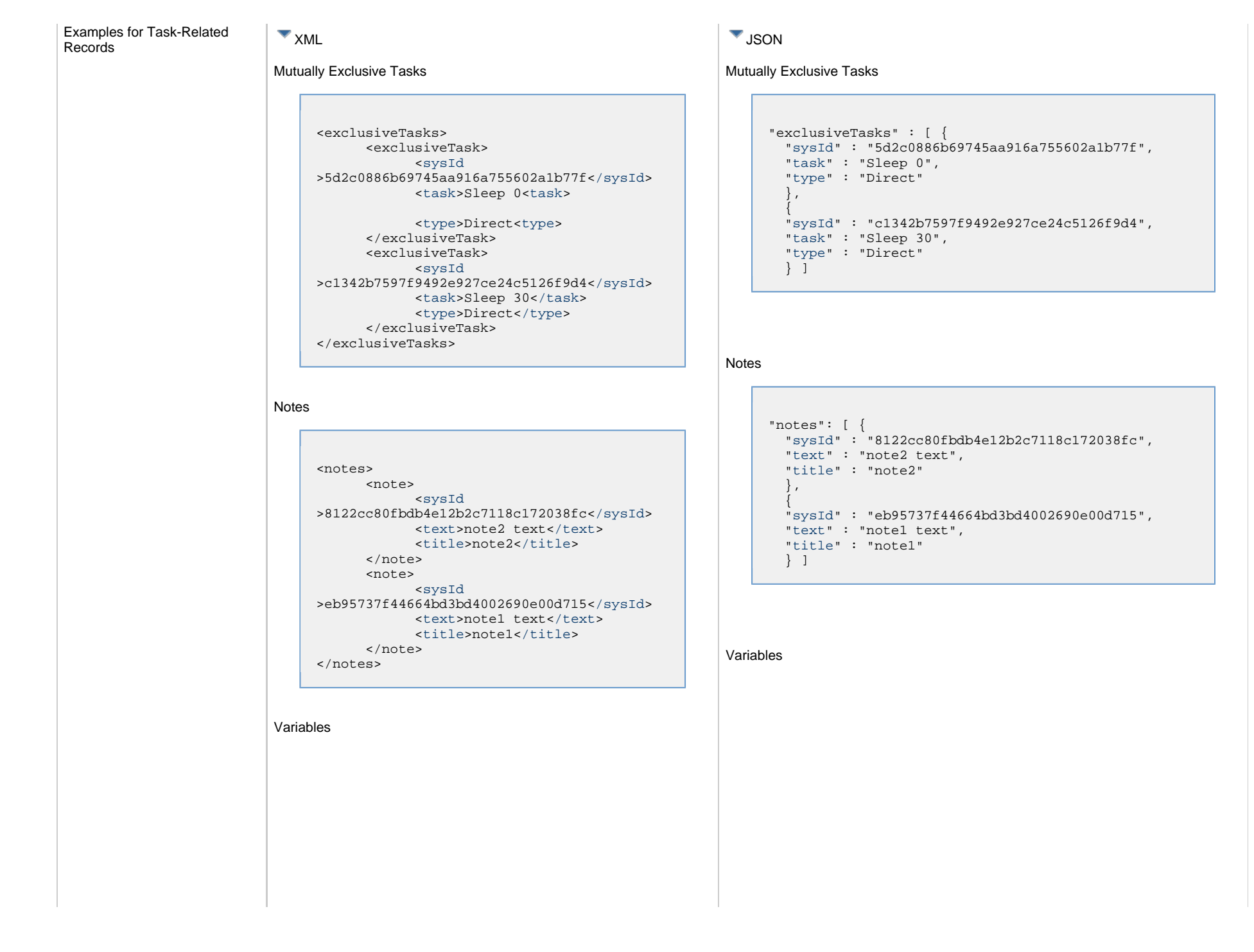

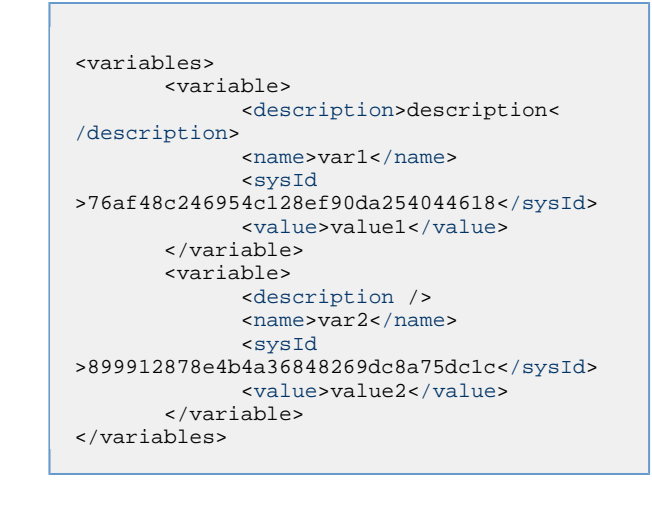

```
"variables" : [ {
  "description" : "description",
  "name" : "var1",
   "sysId" : "76af48c246954c128ef90da254044618",
   "value" : "value1"
   },
 {
   "description" : null,
   "name" : "var2",
   "sysId" : "899912878e4b4a36848269dc8a75dc1c",
   "value" : "value2"
   } ]
```
#### Virtual Resources

Virtual Resources <virtualResources> [<virtualResource>](#page-756-5) <[amount>](#page-756-6)1[</amount>](#page-756-6) <[resource](#page-756-7)>Opswise - Solo< [/resource>](#page-756-7) <[sysId](#page-756-8) >4f5bb3fda5874dac8bb1897382d1317d<[/sysId](#page-756-8)> [</virtualResource>](#page-756-5) </virtualResources>

"virtualResources" : [ { "[amount"](#page-756-6) : 1, "[resource](#page-756-7)" : "Opswise - Solo", "[sysId"](#page-756-8) : "4f5bb3fda5874dac8bb1897382d1317d" } ]

### <span id="page-491-0"></span>**Properties**

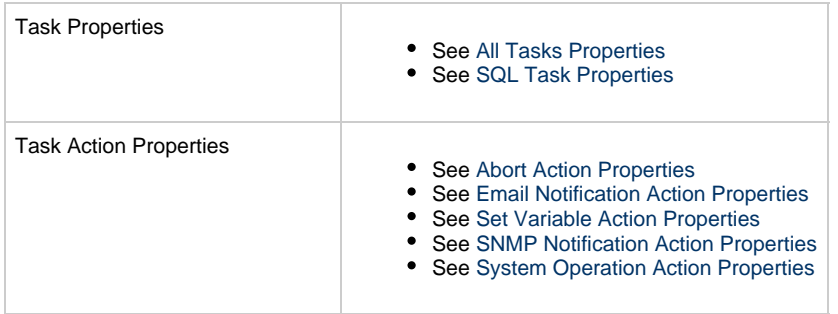

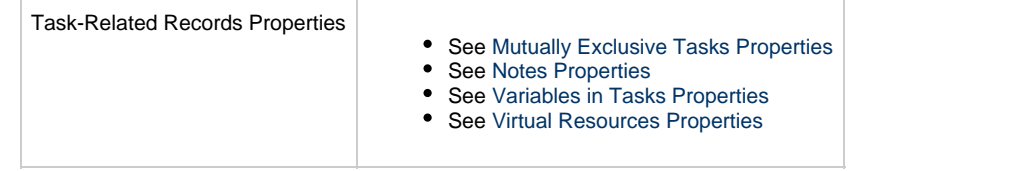

## **Stored Procedure Task Web Services**

- [Overview](#page-493-0)
- [Create a Stored Procedure Task](#page-493-1)
- [Modify a Stored Procedure Task](#page-494-0)
- [Read a Stored Procedure Task](#page-494-1)
- [Stored Procedure Task: XML and JSON Examples](#page-495-0)
- [Properties](#page-504-0)

## <span id="page-493-0"></span>**Overview**

Universal Controller supports the following RESTful-based web services for Stored Procedure Task operations, which are listed alphabetically on this page.

- [Create](#page-493-1)
- [Modify](#page-494-0)
- [Read](#page-494-1)

Formatting specifications for each web service, including details about parameter requirements, are provided.

Links to detailed information about the [properties](#page-504-0) used in these web services also is located on this page.

For information on Task web services that are applicable to all task types, see:

- [Delete a Task](#page-356-0)
- [Launch a Task](#page-356-1)
- [List Tasks](#page-359-0)

## <span id="page-493-1"></span>**Create a Stored Procedure Task**

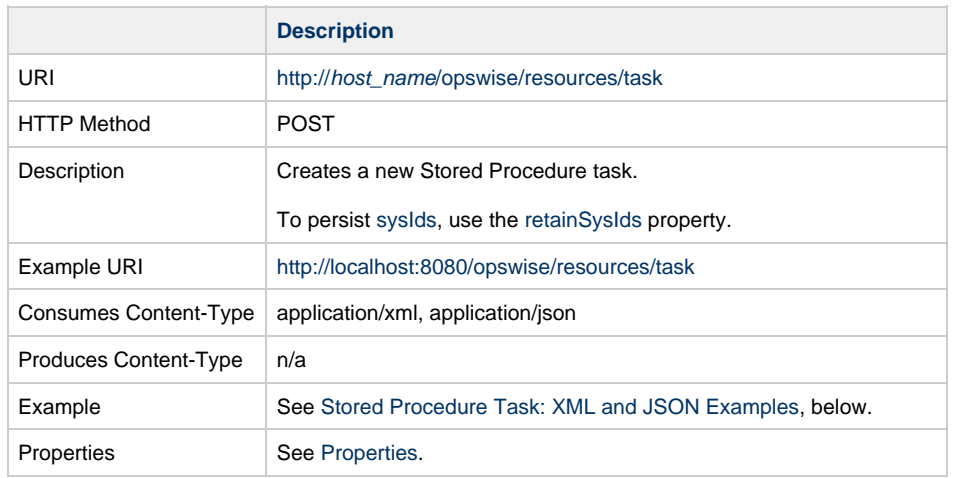

Example Response Status 200 /OK Successfully created the <task type> task with sysId <sysId>.

# <span id="page-494-0"></span>**Modify a Stored Procedure Task**

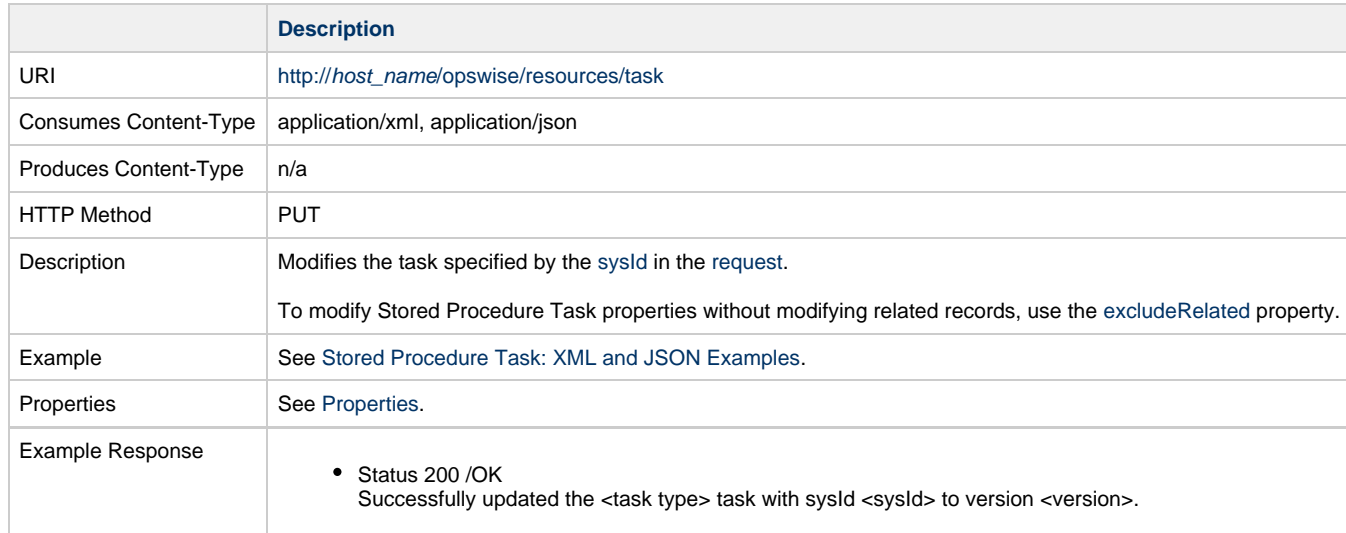

# <span id="page-494-1"></span>**Read a Stored Procedure Task**

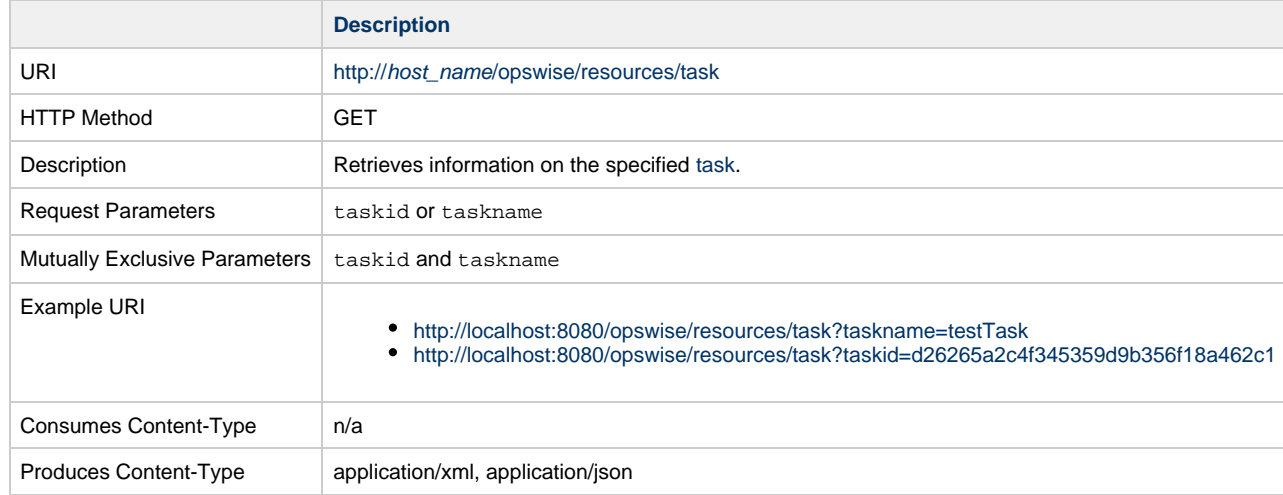

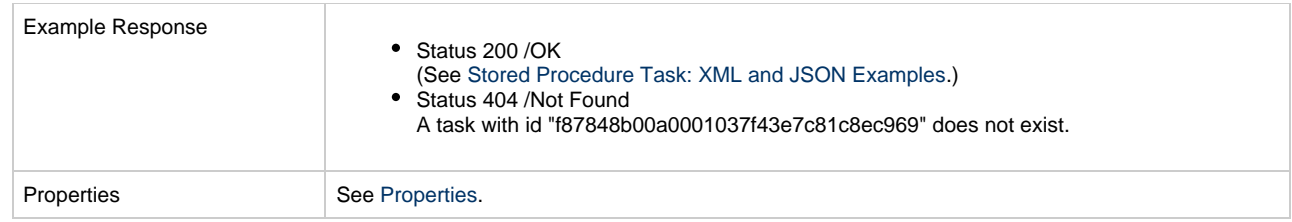

## <span id="page-495-0"></span>**Stored Procedure Task: XML and JSON Examples**

The [retainSysIds](#page-651-0) and [version](#page-654-0) properties are specified as attributes in XML.

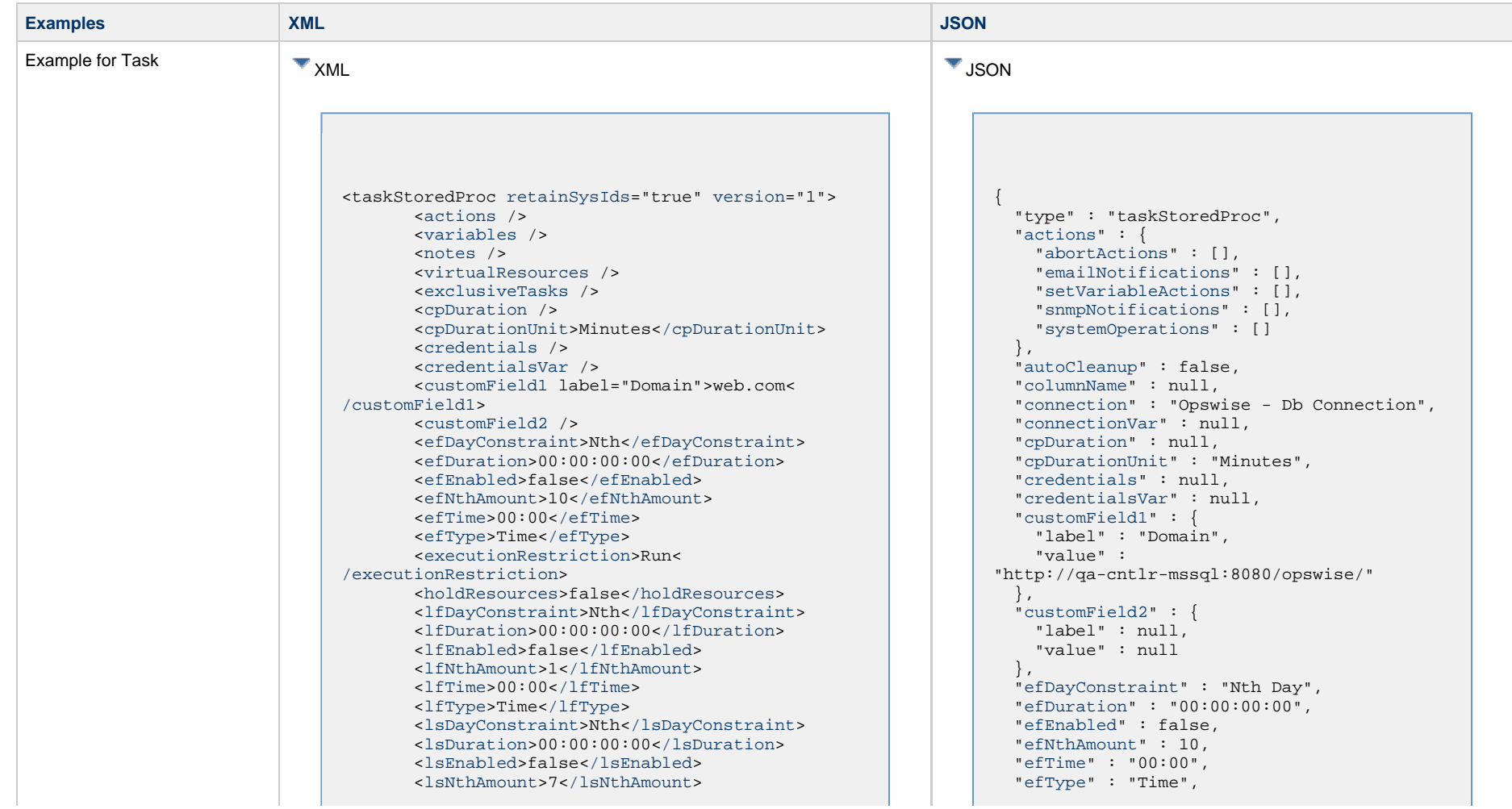

 <[lsTime](#page-650-2)>00:00[</lsTime>](#page-650-2) <[lsType](#page-650-3)>Time[</lsType>](#page-650-3) <[name>](#page-650-4)Opswise - Test Email[</name](#page-650-4)> <[opswiseGroups](#page-650-5) /> <[resolveNameImmediately](#page-650-6)>false< [/resolveNameImmediately>](#page-650-6) <[resPriority](#page-650-7)>10<[/resPriority](#page-650-7)> <[restrictionPeriod](#page-651-1)>Span<[/restrictionPeriod](#page-651-1)> <[restrictionPeriodAfterDate](#page-651-2)>2017-11-10< [/restrictionPeriodAfterDate>](#page-651-2) <restrictionPeriodAfterTime>10:30< /restrictionPeriodAfterTime> <[restrictionPeriodBeforeDate](#page-651-3)>2017-11-20< [/restrictionPeriodBeforeDate>](#page-651-3) <restrictionPeriodBeforeTime>15:00< /restrictionPeriodBeforeTime> <[restrictionPeriodDateList](#page-651-4) /> <[startHeld>](#page-651-5)false[</startHeld](#page-651-5)> <[startHeldReason](#page-651-6) /> <[summary](#page-651-7)>Test Email<[/summary](#page-651-7)> <[sysId>](#page-652-0)fb59a227517a421a92c15ff5aefe3b66< [/sysId](#page-652-0)> <timeZonePref>-- System Default --< /timeZonePref> <[twDelayAmount](#page-652-1) /> <[twDelayDuration>](#page-652-2)00:00:00:00< [/twDelayDuration](#page-652-2)> <[twDelayType](#page-652-3)>None[</twDelayType>](#page-652-3) <[twWaitAmount](#page-652-4) /> <[twWaitDayConstraint>](#page-653-0)NONE< [/twWaitDayConstraint](#page-653-0)> <[twWaitDuration>](#page-653-1)00:00:00:00[</twWaitDuration](#page-653-1)> <[twWaitTime>](#page-653-2)00:00</twWaitTime> <[twWaitType>](#page-654-1)None</twWaitType> <[twWorkflowOnly>](#page-654-2)-- System Default --< [/twWorkflowOnly](#page-654-2)> <[userEstimatedDuration](#page-654-3) /> <[autoCleanup](#page-704-0)>false<[/autoCleanup>](#page-704-0) <[columnName](#page-704-1) /> <[connection>](#page-704-2)Opswise - Db Connection< [/connection](#page-704-2)> <[connectionVar](#page-704-3) /> <[exitCodes](#page-704-4) /> <[maxRows](#page-704-5) /> <[parameterPosition](#page-704-6)>1<[/parameterPosition>](#page-704-6) <[resultOp](#page-705-0)>=[</resultOp>](#page-705-0) <[resultProcessing](#page-705-1)>Skip Result Processing< [/resultProcessing>](#page-705-1) <[resultValue](#page-705-2) /> <[retryIndefinitely](#page-706-0)>false<[/retryIndefinitely](#page-706-0)> <[retryInterval](#page-706-1)>60[</retryInterval](#page-706-1)> <[retryMaximum](#page-706-2)>0<[/retryMaximum>](#page-706-2) <[retrySuppressFailure>](#page-706-3)false< [/retrySuppressFailure>](#page-706-3)

 "[excludeRelated"](#page-647-0) : false, "[exclusiveTasks"](#page-751-0) : [], "[executionRestriction](#page-647-2)" : "Run", "[holdResources"](#page-647-3) : false, "[lfDayConstraint](#page-648-0)" : "Nth Day", "[lfDuration](#page-648-1)" : "00:00:00:00", "[lfEnabled"](#page-648-2) : false, "lfNthAmount" : 1, "[lfTime](#page-648-3)" : "00:00", "[lfType](#page-649-0)" : "Time", "[lsDayConstraint](#page-649-1)" : "Nth Day", "[lsDuration](#page-650-0)" : "00:00:00:00", "[lsEnabled"](#page-650-1) : false, "lsNthAmount" : 7, "[lsTime](#page-650-2)" : "00:00", "[lsType](#page-650-3)" : "Time", "[maxRows](#page-704-5)" : null, "[name"](#page-650-4) : "Opswise - Test Email", "[notes](#page-752-0)" : [], "[opswiseGroups"](#page-650-5) : null, "[parameterPosition](#page-704-6)" : 1, "[resolveNameImmediately"](#page-650-6) : false, "[resPriority](#page-650-7)" : 10, "[restrictionPeriod](#page-651-1)" : "Span", "[restrictionPeriodAfterDate](#page-651-2)" : "2017-11-10", "restrictionPeriodAfterTime" : "10:30", "[restrictionPeriodBeforeDate"](#page-651-3) : "2017-11-20", "restrictionPeriodBeforeTime" : "15:00", "[restrictionPeriodDateList](#page-651-4)" : [], "[resultOp"](#page-705-0) : "=", "[resultProcessing](#page-705-1)" : "Skip Result Processing", "[resultValue](#page-705-2)" : null, "[retainSysIds](#page-651-0)" : true, "[retryIndefinitely](#page-706-0)" : false, "[retryInterval"](#page-706-1) : 60, "[retryMaximum](#page-706-2)" : 0, "[retrySuppressFailure](#page-706-3)" : false, "[startHeld"](#page-651-5) : false, "[startHeldReason](#page-651-6)" : null, "[storedProcName"](#page-706-4) : "sproc1", "[summary](#page-651-7)" : "Test Email", "[sysId](#page-652-0)" : "fb59a227517a421a92c15ff5aefe3b66", "timeZonePref" : "-- System Default --", "[twDelayAmount"](#page-652-1) : null, "[twDelayDuration](#page-652-2)" : "00:00:00:00", "[twDelayType](#page-652-3)" : "None", "[twWaitAmount](#page-652-4)" : null, "[twWaitDayConstraint"](#page-653-0) : "NONE", "[twWaitDuration"](#page-653-1) : "00:00:00:00", "[twWaitTime](#page-653-2)" : "00:00", "[twWaitType](#page-654-1)" : "None", "[twWorkflowOnly"](#page-654-2) : "-- System Default --", "[userEstimatedDuration](#page-654-3)" : null, "[variables"](#page-755-0) : [],

 <[storedProcName>](#page-706-4)sproc1[</storedProcName](#page-706-4)> </taskStoredProc>

"[version](#page-654-0)" : 1,

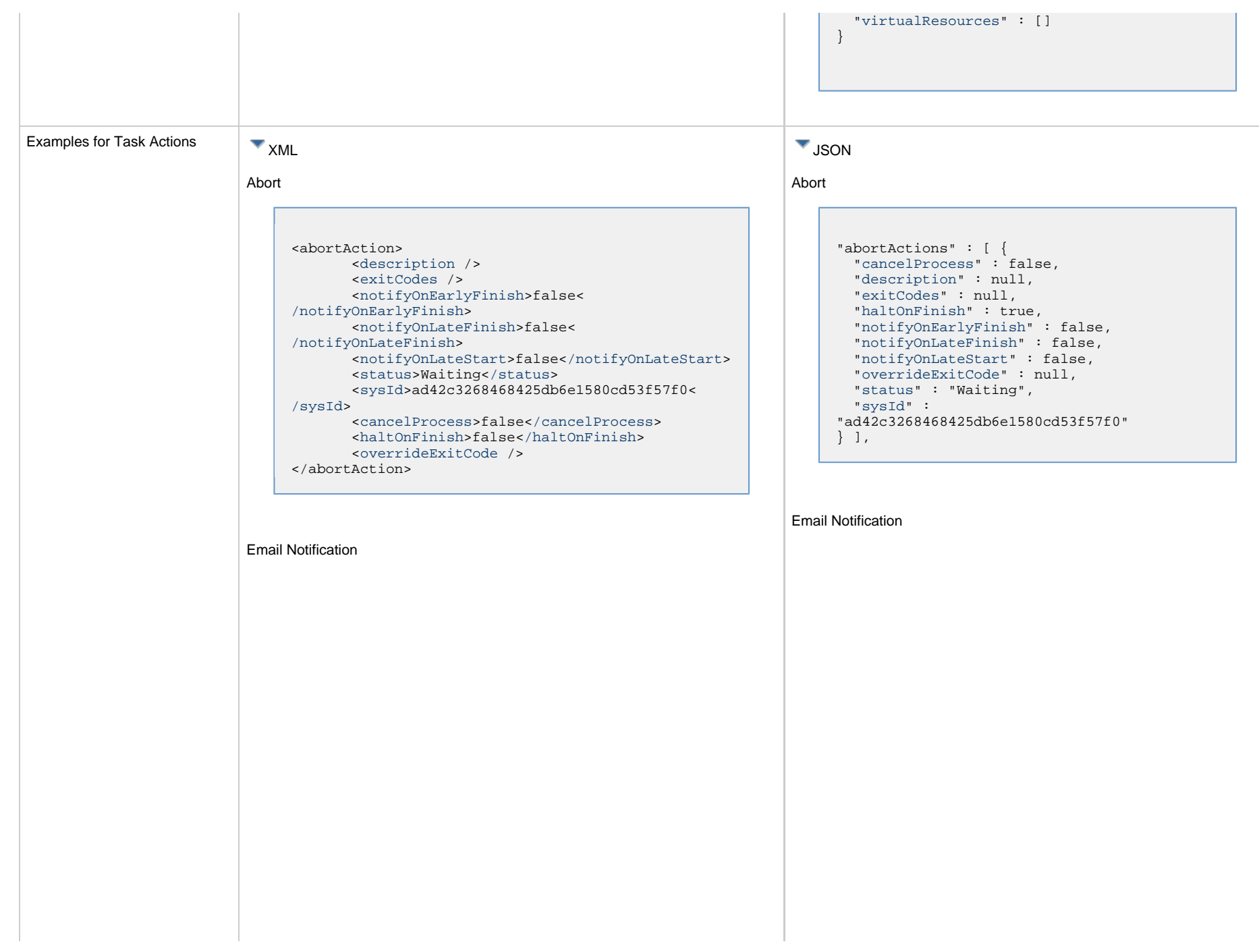

<emailNotification> <[description](#page-738-0) /> <[exitCodes](#page-738-1) /> <notifyOnEarlyFinish>false< /notifyOnEarlyFinish> <notifyOnLateFinish>false< /notifyOnLateFinish> <notifyOnLateStart>false</notifyOnLateStart> <[status](#page-741-1)>Success<[/status](#page-741-1)> <sysId>2b72cdaaf3a145e4bbae5a7ddd24baff< /sysId> <[attachFile>](#page-738-2)false</attachFile> <[attachJobLog](#page-738-3)>false<[/attachJobLog](#page-738-3)> <attachStdError>false</attachStdError> <[attachStdOut](#page-738-4)>true[</attachStdOut](#page-738-4)>  $<$ [bcc](#page-738-5)  $/$  <[body>](#page-738-6)test body<[/body>](#page-738-6)  $<$   $<$   $\leq$   $\leq$   $\leq$   $\leq$  <[emailConnection>](#page-738-8)Opswise - Gmail Account< /emailConnection> <[emailTemplate](#page-738-9) /> <[emailTemplateVar](#page-738-10) /> <[fileName](#page-738-11) /> <[fileNumLines](#page-738-12)>100[</fileNumLines>](#page-738-12) <[fileScanText](#page-738-13) /> <[fileStartLine](#page-739-0)>1[</fileStartLine>](#page-739-0) <[joblogNumLines>](#page-739-1)100<[/joblogNumLines>](#page-739-1) <[joblogScanText](#page-739-2) /> <[joblogStartLine>](#page-739-3)1<[/joblogStartLine>](#page-739-3) <[replyTo](#page-739-4)>replyTo@test.com<[/replyTo>](#page-739-4) <[report](#page-739-5)> <groupName /> <title>report1</title> <userName>ops.admin</userName> <[/report](#page-739-5)> <[stderrNumLines>](#page-741-2)100<[/stderrNumLines>](#page-741-2) <[stderrScanText](#page-741-3) /> <[stderrStartLine>](#page-741-4)1<[/stderrStartLine>](#page-741-4) <[stdoutNumLines>](#page-741-5)100<[/stdoutNumLines>](#page-741-5) <[stdoutScanText](#page-741-6) /> <[stdoutStartLine>](#page-741-7)1<[/stdoutStartLine>](#page-741-7) <[subject](#page-741-8) /> <[to](#page-741-9)>test@test.com[</to>](#page-741-9) </emailNotification>

"emailNotifications" : [ { "[attachFile](#page-738-2)" : false, "[attachJobLog](#page-738-3)" : false, "attachStdError" : false, "[attachStdOut](#page-738-4)" : true, "[bcc"](#page-738-5) : null, "[body"](#page-738-6) : "test body", "[cc](#page-738-7)" : null, "[description](#page-738-0)" : null, "[emailConnection](#page-738-8)" : "Opswise - Gmail Account", "[emailTemplate"](#page-738-9) : null, "[emailTemplateVar](#page-738-10)" : null, "[exitCodes"](#page-738-1) : null, "[fileName"](#page-738-11) : null, "[fileNumLines](#page-738-12)" : 100, "[fileScanText](#page-738-13)" : null, "[fileStartLine"](#page-739-0) : 1, "[joblogNumLines"](#page-739-1) : 100, "[joblogScanText"](#page-739-2) : null, "[joblogStartLine](#page-739-3)" : 1, "notifyOnEarlyFinish" : false, "notifyOnLateFinish" : false, "notifyOnLateStart" : false, "[replyTo](#page-739-4)" : "replyTo@test.com", "[report](#page-739-5)" : { "groupName" : null, "title" : "report1", "userName" : "ops.admin" }, "[status](#page-741-1)" : "Success", "[stderrNumLines"](#page-741-2) : 100, "[stderrScanText"](#page-741-3) : null, "[stderrStartLine](#page-741-4)" : 1, "[stdoutNumLines"](#page-741-5) : 100, "[stdoutScanText"](#page-741-6) : null, "[stdoutStartLine](#page-741-7)" : 1, "subject" : null, "sysId" : "2b72cdaaf3a145e4bbae5a7ddd24baff", "to" : "test@test.com" } ],

Set Variable

Set Variable

```
<setVariableAction>
        <description />
        <exitCodes />
        <notificationOption>Operation Failure<
/notificationOption>
        <notifyOnEarlyFinish>false<
/notifyOnEarlyFinish>
        <notifyOnLateFinish>false<
/notifyOnLateFinish>
        <notifyOnLateStart>false</notifyOnLateStart>
        <status>Waiting</status>
        <sysId>f7824e38add745c2bf41017b07697bdf<
/sysId>
        <variableName>name</variableName>
        <variableScope>Self</variableScope>
        <variableValue />
</setVariableAction>
```

```
"setVariableActions" : [ {
  "description" : null,
  "exitCodes" : null,
  "notificationOption" : "Operation
Failure",
  "notifyOnEarlyFinish" : false,
   "notifyOnLateFinish" : false,
   "notifyOnLateStart" : false,
  "status" : "Waiting",
   "sysId" :
"f7824e38add745c2bf41017b07697bdf",
   "variableName" : "name",
   "variableScope" : "Self",
   "variableValue" : null
 } 
\cdot
```
#### SNMP Notification

```
"snmpNotifications" : [ {
  "description" : null,
   "exitCodes" : null,
   "notifyOnEarlyFinish" : false,
   "notifyOnLateFinish" : false,
   "notifyOnLateStart" : false,
   "severity" : "Normal",
   "snmpManager" : "test manager",
   "status" : "Resource Requested",
   "sysId" :
"1a1ddf2fa7f7466db8b5fc7863fc4ea3"
 }
\cdot
```
System Operation

#### SNMP Notification

```
<snmpNotification>
        <description />
        <exitCodes />
        <notifyOnEarlyFinish>false<
/notifyOnEarlyFinish>
        <notifyOnLateFinish>false<
/notifyOnLateFinish>
        <notifyOnLateStart>false</notifyOnLateStart>
        <status>Resource Requested</status>
        <sysId>1a1ddf2fa7f7466db8b5fc7863fc4ea3<
/sysId>
        <severity>Normal</severity>
        <snmpManager>test manager</snmpManager>
</snmpNotification>
```
System Operation

<systemOperation> <[description](#page-744-0) /> <[exitCodes](#page-746-0) /> <[notifyOnEarlyFinish>](#page-746-1)false< [/notifyOnEarlyFinish](#page-746-1)> <[notifyOnLateFinish](#page-746-2)>false< [/notifyOnLateFinish](#page-746-2)> <[notifyOnLateStart](#page-746-3)>false<[/notifyOnLateStart](#page-746-3)> <[status](#page-747-0)>Held[</status>](#page-747-0) <[sysId>](#page-747-1)742beaf652834054b1edc37e6423700d< [/sysId](#page-747-1)>  $\alpha$  <[agent](#page-743-6) /> <[agentCluster](#page-743-7) /> <[agentClusterVar](#page-743-8) /> <agentVar /> <[execCommand](#page-744-1)>Cancel<[/execCommand](#page-744-1)> <[execCriteria](#page-745-0)>Oldest Active Instance< [/execCriteria>](#page-745-0) <[execId](#page-745-1) /> <[execLookupOption](#page-745-2)>Task[</execLookupOption>](#page-745-2) <[execName](#page-745-3) /> <[execWorkflowNameCond](#page-745-4) /> <[execWorkflowName](#page-746-4) /> <[limit](#page-746-5) /> <[notificationOption](#page-746-6)>Operation Failure< [/notificationOption](#page-746-6)> <[operation>](#page-747-2)Run Task Instance Command< [/operation](#page-747-2)>  $\{\text{task>Opswise} - \text{B=s}\}\$  $\{\text{task>Opswise} - \text{B=s}\}\$  $\{\text{task>Opswise} - \text{B=s}\}\$  [</task](#page-747-3)> <[taskLimitType](#page-747-4)>Unlimited<[/taskLimitType>](#page-747-4) <[taskVar](#page-748-0) /> <[trigger](#page-748-1) /> <[triggerVar](#page-748-2) /> <[variables>](#page-748-3) <variable> [<name>](#page-746-7)var1[</name](#page-746-7)> [<value](#page-748-4)>val1[</value>](#page-748-4) </variable> <variable> [<name>](#page-746-7)var2[</name](#page-746-7)> [<value](#page-748-4)>val2[</value>](#page-748-4) </variable> <[/variables>](#page-748-3) <[variablesUnresolved>](#page-748-5)false< [/variablesUnresolved](#page-748-5)> <[variablesUnresolved](#page-748-5) /> <[virtualResource](#page-748-6) /> <[virtualResourceVar](#page-748-7) /> </systemOperation>

"systemOperations" : [ { "[agent](#page-743-6)" : null, "[agentCluster](#page-743-7)" : null, "[agentClusterVar](#page-743-8)" : null, "agentVar" : null, "[description](#page-744-0)" : null, "[execCommand](#page-744-1)" : "Cancel", "[execCriteria](#page-745-0)" : "Oldest Active Instance", "[execId](#page-745-1)" : null, "[execLookupOption](#page-745-2)" : "Task", "[execName"](#page-745-3) : null, "[execWorkflowNameCond](#page-745-4)" : null, "[execWorkflowName](#page-746-4)" : null, "[exitCodes"](#page-746-0) : null, "[limit](#page-746-5)" : null, "[notificationOption"](#page-746-6) : "Operation Failure", "[notifyOnEarlyFinish"](#page-746-1) : false, "[notifyOnLateFinish"](#page-746-2) : false, "[notifyOnLateStart](#page-746-3)" : false, "[operation"](#page-747-2) : "Run Task Instance Command", "[task"](#page-747-3) : "Opswise -  $B=\S\{B\}$ ", "[taskLimitType"](#page-747-4) : "Unlimited", "[taskVar](#page-748-0)" : null, "[trigger](#page-748-1)" : null, "[triggerVar](#page-748-2)" : null, "[status](#page-747-0)" : "Held", "[sysId](#page-747-1)" : "742beaf652834054b1edc37e6423700d", "variables" : [ { ["name](#page-746-7)" : "var1", ["value](#page-748-4)" : "val1" },  $\{$  ["name](#page-746-7)" : "var2", ["value](#page-748-4)" : "val2" } ], "[variablesUnresolved"](#page-748-5) : false, "[virtualResource](#page-748-6)" : null, "[virtualResourceVar"](#page-748-7) : null } ]

Examples for Task-Related Examples for Task-Related WIME<br>Records **XML** 

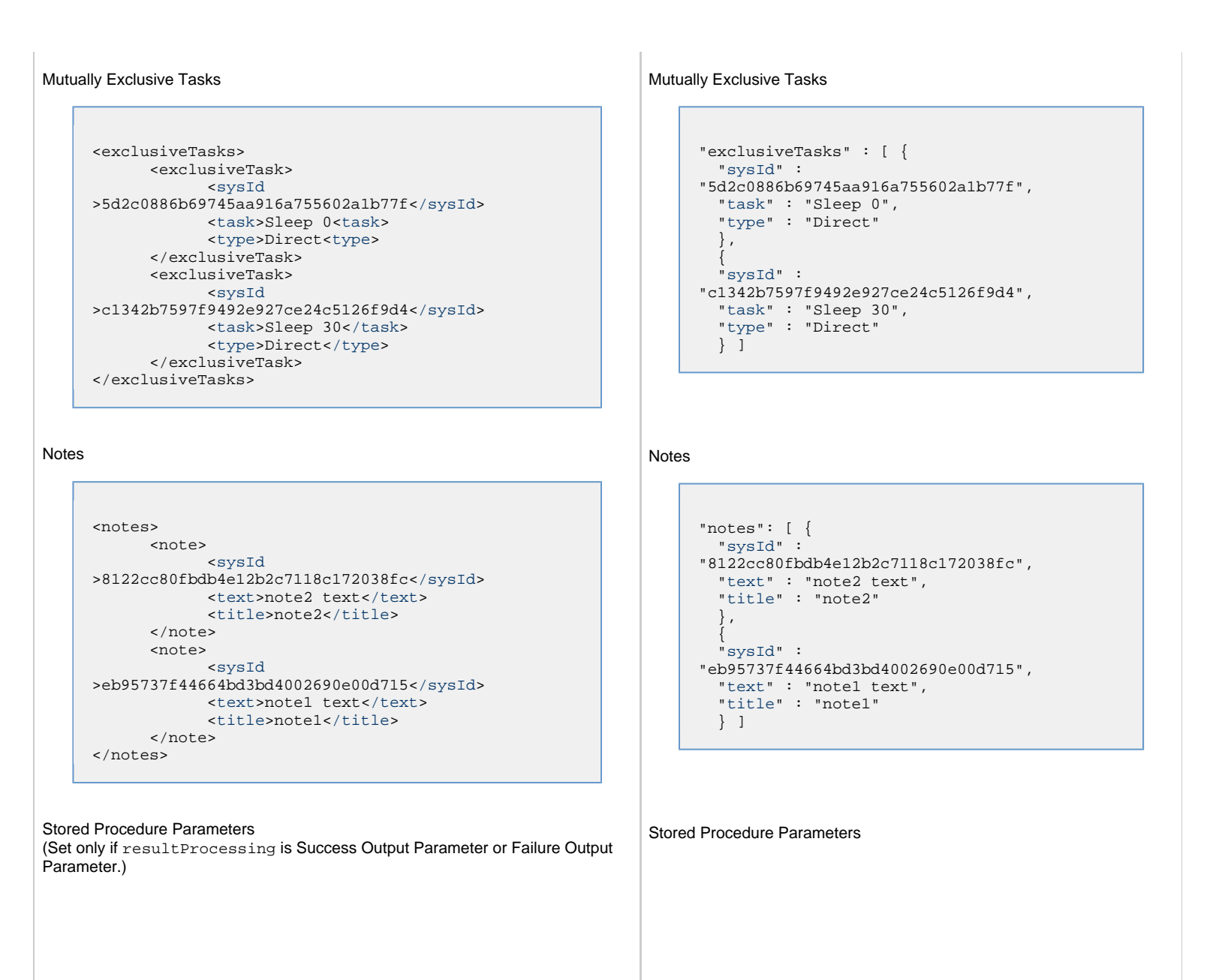

```
<storedProcParams>
 <storedProcParam>
  <descriptiond />
  <isNull>false</isNull>
  <ivalue />
   <ovalue />
   <paramMode>Output</paramMode>
   <paramType>VARCHAR</paramType>
   <paramVar>var</paramVarr>
  <pos>2</pos>
   <sysId>5cad4c1b80694f90a968c6fb4113a3e6</sysId>
   <variableScope>Self</variableScope>
  </storedProcParam>
</storedProcParams>
```
#### Variables

```
<variables>
        <variable>
              <description>description</description>
              <name>var1</name>
              <sysId
>76af48c246954c128ef90da254044618</sysId>
              <value>value1</value>
        </variable>
        <variable>
              <description />
              <name>var2</name>
              <sysId
>899912878e4b4a36848269dc8a75dc1c</sysId>
              <value>value2</value>
        </variable>
</variables>
```
#### Virtual Resources

<virtualResources> <[virtualResource>](#page-756-5) <[amount](#page-756-6)>1<[/amount](#page-756-6)> <[resource>](#page-756-7)Opswise - Solo<[/resource>](#page-756-7) <[sysId](#page-756-8) >4f5bb3fda5874dac8bb1897382d1317d[</sysId](#page-756-8)> <[/virtualResource](#page-756-5)> </virtualResources>

```
"storedProcParams" : [ {
  "descriptiond" : null,
   "isNull" : false,
   "ivalue" : null,
   "ovalue" : null,
   "paramMode" : "Output",
   "paramType" : "VARCHAR",
   "paramVar" : "var",
   "pos" : 2,
   "variableScope" : "Self"
   } ]
```
#### Variables

```
"variables" : [ {
   "description" : "description",
   "name" : "var1",
   "sysId" :
"76af48c246954c128ef90da254044618",
   "value" : "value1"
   },
 {
   "description" : null,
   "name" : "var2",
   "sysId" :
"899912878e4b4a36848269dc8a75dc1c",
   "value" : "value2"
   } ]
```
#### Virtual Resources

```
"virtualResources" : [ {
  "amount" : 1,
   "resource" : "Opswise - Solo",
   "sysId" :
"4f5bb3fda5874dac8bb1897382d1317d"
  } ]
```
## **Properties**

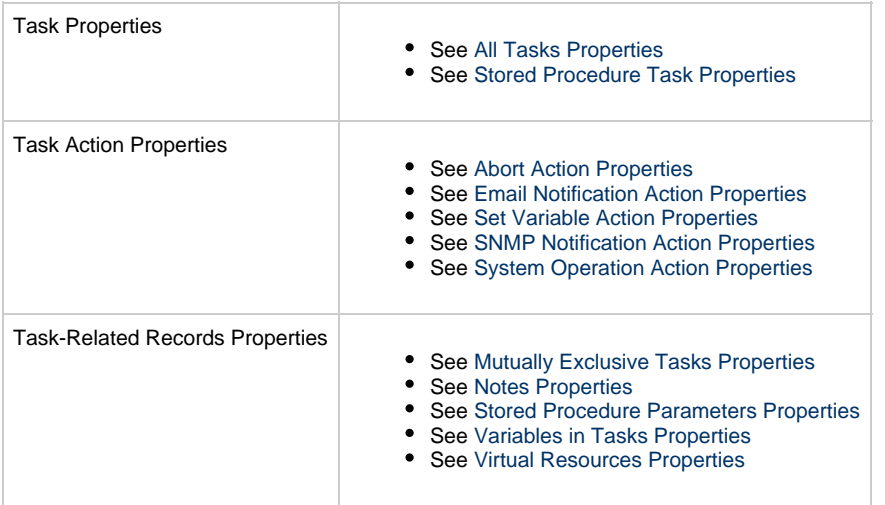

## **System Monitor Task Web Services**

- [Overview](#page-505-0)
- [Create a System Monitor Task](#page-505-1)
- [Modify a System Monitor Task](#page-506-0)
- [Read a System Monitor Task](#page-506-1)
- [System Monitor Task: XML and JSON Examples](#page-507-0)
- [Properties](#page-515-0)

### <span id="page-505-0"></span>**Overview**

Universal Controller supports the following RESTful-based web services for System Monitor Task operations, which are listed alphabetically on this page.

- [Create](#page-505-1)
- [Modify](#page-506-0)
- [Read](#page-506-1)

Formatting specifications for each web service, including details about parameter requirements, are provided.

Links to detailed information about the [properties](#page-515-0) used in these web services also is located on this page.

For information on Task web services that are applicable to all task types, see:

- [Delete a Task](#page-356-0)
- [Launch a Task](#page-356-1)
- [List Tasks](#page-359-0)

### <span id="page-505-1"></span>**Create a System Monitor Task**

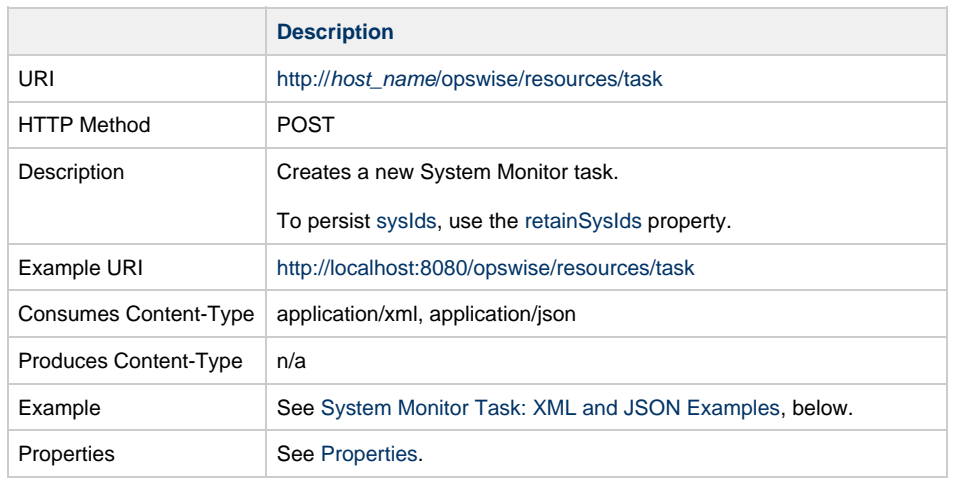

Example Response Status 200 /OK Successfully created the <task type> task with sysId <sysId>.

# <span id="page-506-0"></span>**Modify a System Monitor Task**

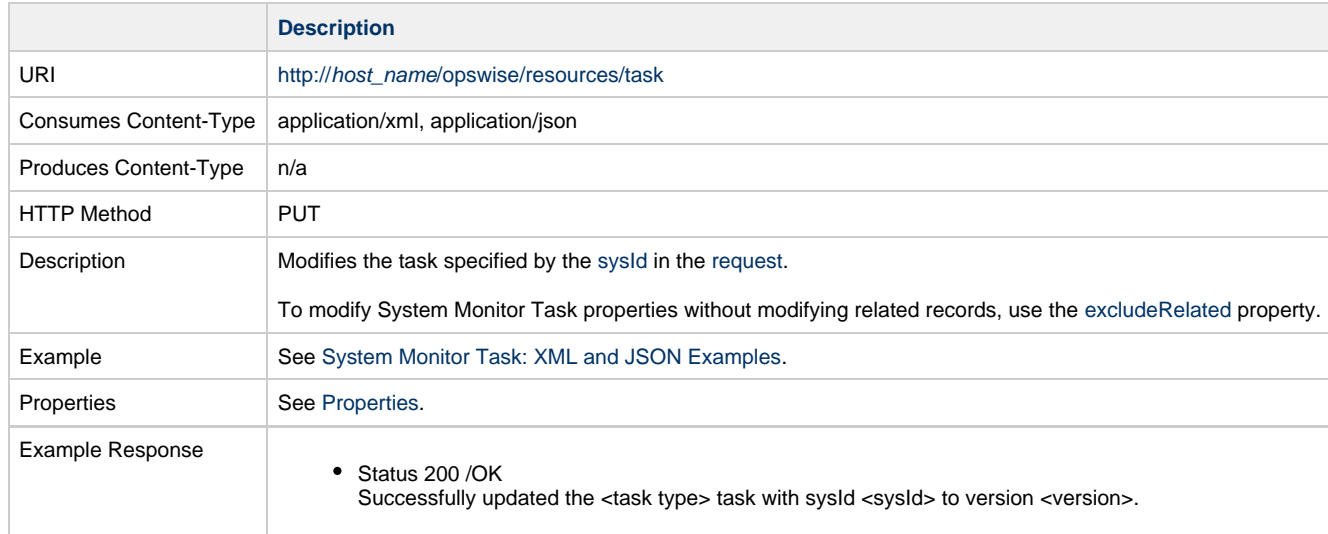

## <span id="page-506-1"></span>**Read a System Monitor Task**

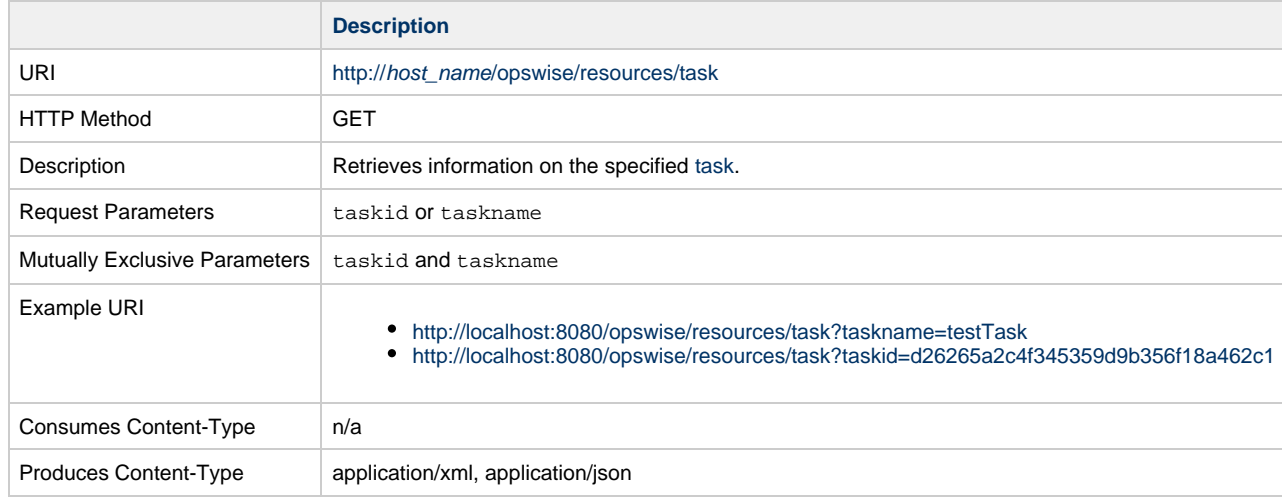

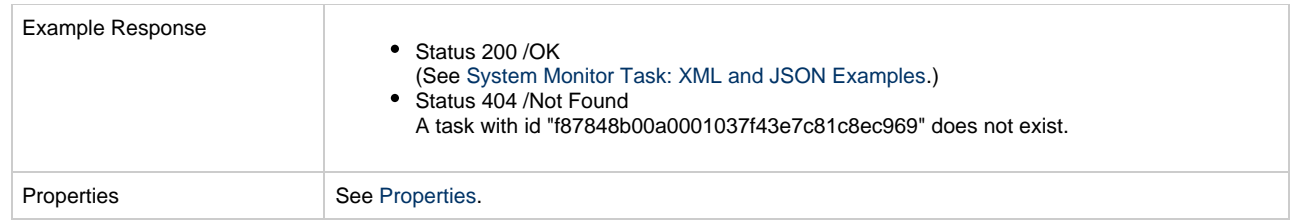

### <span id="page-507-0"></span>**System Monitor Task: XML and JSON Examples**

The following XML and JSON examples are the same for the Create, Modify, and Read System Monitor task web services, except for the [excludeRelated,](#page-647-0) [retainSysIds,](#page-651-0) and [version](#page-654-0) JSON properties, which are specified as attributes in the <task type> element of XML web services.

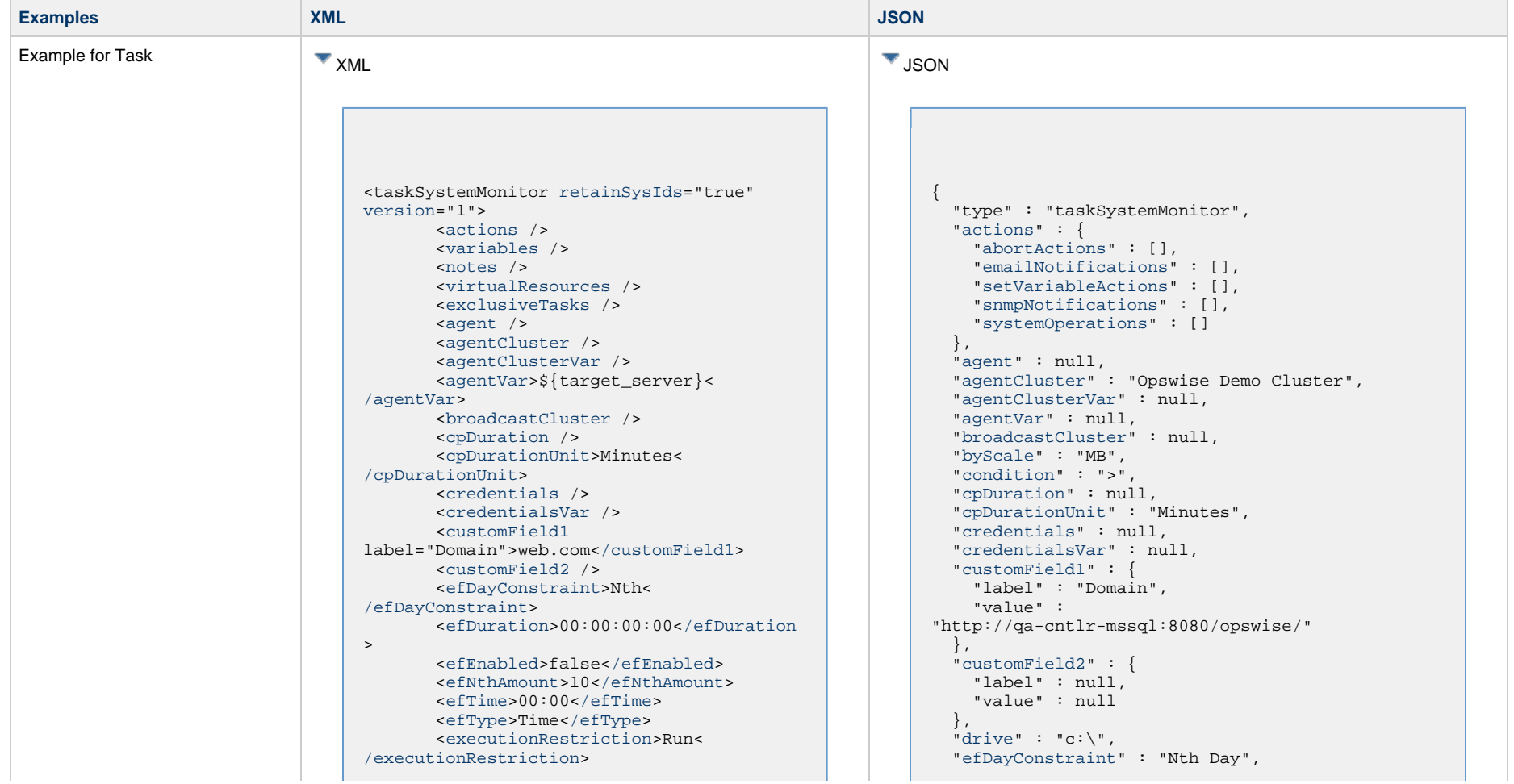

 <[holdResources>](#page-647-3)false<[/holdResources](#page-647-3)  $\rightarrow$  <[lfDayConstraint>](#page-648-0)Nth< [/lfDayConstraint>](#page-648-0) <[lfDuration>](#page-648-1)00:00:00:00<[/lfDuration](#page-648-1)  $\rightarrow$  <[lfEnabled>](#page-648-2)false[</lfEnabled](#page-648-2)> <lfNthAmount>1</lfNthAmount> <[lfTime](#page-648-3)>00:00<[/lfTime>](#page-648-3) <[lfType](#page-649-0)>Time[</lfType>](#page-649-0) <[lsDayConstraint>](#page-649-1)Nth< [/lsDayConstraint>](#page-649-1) <[lsDuration>](#page-650-0)00:00:00:00<[/lsDuration](#page-650-0) > <[lsEnabled>](#page-650-1)false[</lsEnabled](#page-650-1)> <lsNthAmount>7</lsNthAmount> <[lsTime](#page-650-2)>00:00<[/lsTime>](#page-650-2) <[lsType](#page-650-3)>Time[</lsType>](#page-650-3) <[name>](#page-650-4)Opswise - Test Email[</name](#page-650-4)> <[opswiseGroups](#page-650-5) /> <[resolveNameImmediately](#page-650-6)>false< [/resolveNameImmediately](#page-650-6)> <[resPriority](#page-650-7)>10<[/resPriority](#page-650-7)> <[restrictionPeriod](#page-651-1)>Span< [/restrictionPeriod>](#page-651-1) <[restrictionPeriodAfterDate](#page-651-2) >2017-11-10<[/restrictionPeriodAfterDate](#page-651-2)> <restrictionPeriodAfterTime>10:30< /restrictionPeriodAfterTime> <[restrictionPeriodBeforeDate](#page-651-3) >2017-11-20<[/restrictionPeriodBeforeDate>](#page-651-3) <restrictionPeriodBeforeTime>15:00< /restrictionPeriodBeforeTime> <[restrictionPeriodDateList](#page-651-4) /> <[startHeld>](#page-651-5)false[</startHeld](#page-651-5)> <[startHeldReason](#page-651-6) /> <[summary](#page-651-7)>Test Email<[/summary](#page-651-7)> <[sysId](#page-652-0) >fb59a227517a421a92c15ff5aefe3b66[</sysId>](#page-652-0) <timeZonePref>-- System Default --< /timeZonePref> <[twDelayAmount](#page-652-1) /> <[twDelayDuration>](#page-652-2)00:00:00:00< [/twDelayDuration>](#page-652-2) <[twDelayType](#page-652-3)>None[</twDelayType>](#page-652-3) <[twWaitAmount](#page-652-4) /> <[twWaitDayConstraint>](#page-653-0)NONE< [/twWaitDayConstraint](#page-653-0)> <[twWaitDuration>](#page-653-1)00:00:00:00< [/twWaitDuration](#page-653-1)> <[twWaitTime>](#page-653-2)00:00</twWaitTime> <[twWaitType>](#page-654-1)None</twWaitType> <[twWorkflowOnly>](#page-654-2)-- System Default --<[/twWorkflowOnly>](#page-654-2) <[userEstimatedDuration](#page-654-3) /> <[byScale](#page-707-0)>MB[</byScale>](#page-707-0) <[condition>](#page-707-1)>[</condition](#page-707-1)> <[drive>](#page-707-2)c:\<[/drive](#page-707-2)>

 ["efDuration](#page-646-1)" : "00:00:00:00", ["efEnabled"](#page-646-2) : false, "efNthAmount" : 10, ["efTime](#page-646-3)" : "00:00", ["efType](#page-647-1)" : "Time", ["excludeRelated"](#page-647-0) : false, ["exclusiveTasks"](#page-751-0) : [], ["executionRestriction](#page-647-2)" : "Run", ["freeSize"](#page-707-3) : "1.0", ["holdResources"](#page-647-3) : false, ["lfDayConstraint](#page-648-0)" : "Nth Day", ["lfDuration](#page-648-1)" : "00:00:00:00", ["lfEnabled"](#page-648-2) : false, "lfNthAmount" : 1, ["lfTime](#page-648-3)" : "00:00", ["lfType](#page-649-0)" : "Time", ["lsDayConstraint](#page-649-1)" : "Nth Day", ["lsDuration](#page-650-0)" : "00:00:00:00", ["lsEnabled"](#page-650-1) : false, "lsNthAmount" : 7, ["lsTime](#page-650-2)" : "00:00", ["lsType](#page-650-3)" : "Time", ["name"](#page-650-4) : "Opswise - Test Email", ["notes](#page-752-0)" : [], ["opswiseGroups"](#page-650-5) : null, ["resolveNameImmediately"](#page-650-6) : false, ["resPriority](#page-650-7)" : 10, ["restrictionPeriod"](#page-651-1) : "Span", ["restrictionPeriodAfterDate](#page-651-2)" : "2017-11-10", "restrictionPeriodAfterTime" : "10:30", ["restrictionPeriodBeforeDate"](#page-651-3) : "2017-11-20", "restrictionPeriodBeforeTime" : "15:00", ["restrictionPeriodDateList](#page-651-4)" : [], ["retainSysIds](#page-651-0)" : true, ["smtype](#page-707-4)" : "DISKFREESPC", ["startHeld"](#page-651-5) : false, ["startHeldReason](#page-651-6)" : null, ["summary](#page-651-7)" : "Test Email", ["sysId](#page-652-0)" : "fb59a227517a421a92c15ff5aefe3b66", "timeZonePref" : "-- System Default --", ["twDelayAmount"](#page-652-1) : null, ["twDelayDuration](#page-652-2)" : "00:00:00:00", ["twDelayType](#page-652-3)" : "None", ["twWaitAmount](#page-652-4)" : null, ["twWaitDayConstraint"](#page-653-0) : "NONE", ["twWaitDuration"](#page-653-1) : "00:00:00:00", ["twWaitTime](#page-653-2)" : "00:00", ["twWaitType](#page-654-1)" : "None", ["twWorkflowOnly"](#page-654-2) : "-- System Default --", ["userEstimatedDuration](#page-654-3)" : null, ["variables"](#page-755-0) : [], ["version](#page-654-0)" : 1,

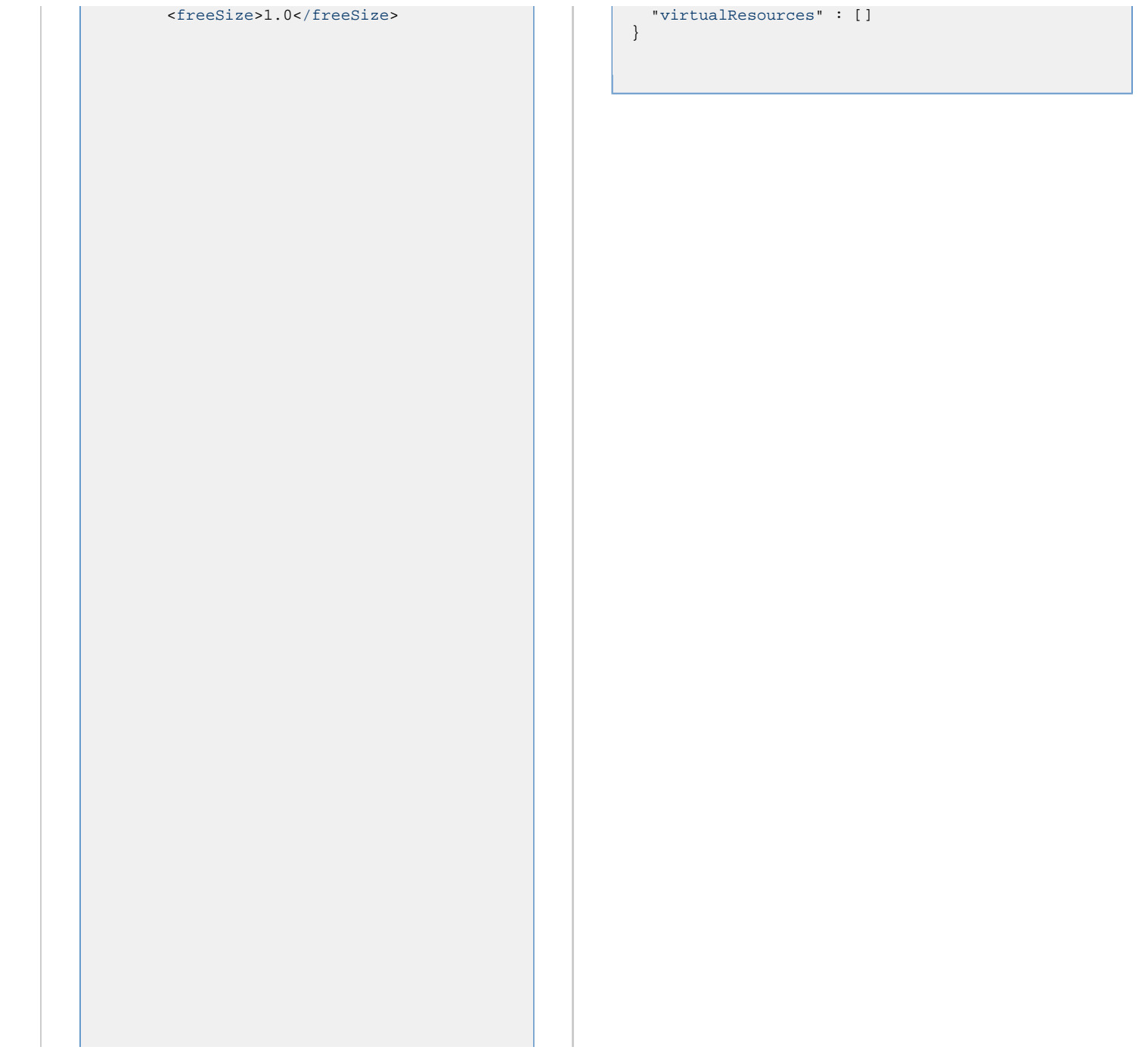

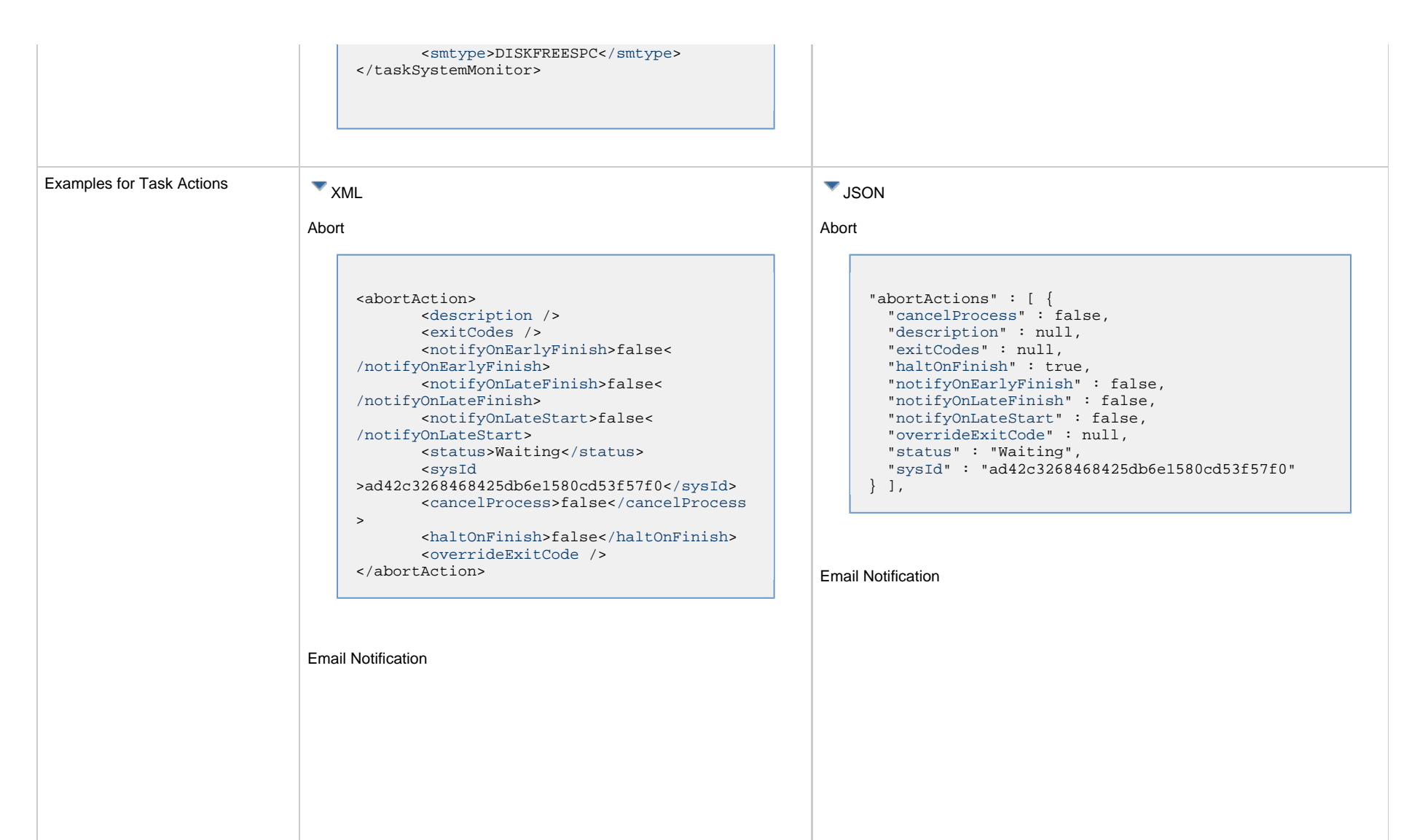

```
<emailNotification>
        <description />
        <exitCodes />
        <notifyOnEarlyFinish>false<
/notifyOnEarlyFinish>
        <notifyOnLateFinish>false<
/notifyOnLateFinish>
        <notifyOnLateStart>false<
/notifyOnLateStart>
        <status>Success</status>
        <sysId
>2b72cdaaf3a145e4bbae5a7ddd24baff</sysId>
        <attachFile>false</attachFile>
        <attachJobLog>false</attachJobLog>
        <attachStdError>false<
/attachStdError>
        <attachStdOut>true</attachStdOut>
       shcc />
        <body>test body</body>
       <cc / <emailConnection>Opswise - Gmail
Account</emailConnection>
        <emailTemplate />
        <emailTemplateVar />
        <fileName />
        <fileNumLines>100</fileNumLines>
        <fileScanText />
        <fileStartLine>1</fileStartLine>
        <joblogNumLines>100</joblogNumLines
\geq <joblogScanText />
        <joblogStartLine>1</joblogStartLine
>
        <replyTo>replyTo@test.com</replyTo>
        <report>
               <groupName />
              <title>report1</title>
               <userName>ops.admin</userName>
        </report>
        <stderrNumLines>100</stderrNumLines
\rightarrow <stderrScanText />
        <stderrStartLine>1</stderrStartLine
>
        <stdoutNumLines>100</stdoutNumLines
>
        <stdoutScanText />
        <stdoutStartLine>1</stdoutStartLine
>
        <subject />
        <to>test@test.com</to>
</emailNotification>
```

```
"emailNotifications" : [ { 
   "attachFile" : false,
   "attachJobLog" : false,
   "attachStdError" : false,
   "attachStdOut" : true,
   "bcc" : null,
   "body" : "test body",
  "cc": null,
   "description" : null,
   "emailConnection" : "Opswise - Gmail Account",
   "emailTemplate" : null,
   "emailTemplateVar" : null,
   "exitCodes" : null,
   "fileName" : null,
   "fileNumLines" : 100,
   "fileScanText" : null,
   "fileStartLine" : 1,
   "joblogNumLines" : 100,
   "joblogScanText" : null,
   "joblogStartLine" : 1,
   "notifyOnEarlyFinish" : false,
   "notifyOnLateFinish" : false,
   "notifyOnLateStart" : false,
   "replyTo" : "replyTo@test.com",
   "report" : {
     "groupName" : null,
     "title" : "report1",
     "userName" : "ops.admin"
   },
   "status" : "Success",
   "stderrNumLines" : 100,
   "stderrScanText" : null,
   "stderrStartLine" : 1,
   "stdoutNumLines" : 100,
   "stdoutScanText" : null,
   "stdoutStartLine" : 1,
   "subject" : null,
   "sysId" : "2b72cdaaf3a145e4bbae5a7ddd24baff",
   "to" : "test@test.com"
 } 
],
```
#### Set Variable

```
Set Variable
     <setVariableAction>
             <description />
             <exitCodes />
             <notificationOption>Operation
     Failure</notificationOption>
             <notifyOnEarlyFinish>false<
     /notifyOnEarlyFinish>
             <notifyOnLateFinish>false<
     /notifyOnLateFinish>
             <notifyOnLateStart>false<
     /notifyOnLateStart>
             <status>Waiting</status>
             <sysId
     >f7824e38add745c2bf41017b07697bdf</sysId>
             <variableName>name</variableName>
             <variableScope>Self</variableScope>
             <variableValue />
     </setVariableAction>
```
#### SNMP Notification

```
<snmpNotification>
        <description />
        <exitCodes />
        <notifyOnEarlyFinish>false<
/notifyOnEarlyFinish>
        <notifyOnLateFinish>false<
/notifyOnLateFinish>
        <notifyOnLateStart>false<
/notifyOnLateStart>
        <status>Resource Requested</status>
        <sysId
>1a1ddf2fa7f7466db8b5fc7863fc4ea3</sysId>
        <severity>Normal</severity>
        <snmpManager>test manager<
/snmpManager>
</snmpNotification>
```
System Operation

```
"setVariableActions" : [ {
   "description" : null,
   "exitCodes" : null,
   "notificationOption" : "Operation Failure",
   "notifyOnEarlyFinish" : false,
   "notifyOnLateFinish" : false,
   "notifyOnLateStart" : false,
   "status" : "Waiting",
   "sysId" : "f7824e38add745c2bf41017b07697bdf",
   "variableName" : "name",
   "variableScope" : "Self",
   "variableValue" : null
 } 
],
```
#### SNMP Notification

```
"snmpNotifications" : [ {
   "description" : null,
   "exitCodes" : null,
   "notifyOnEarlyFinish" : false,
   "notifyOnLateFinish" : false,
   "notifyOnLateStart" : false,
   "severity" : "Normal",
   "snmpManager" : "test manager",
   "status" : "Resource Requested",
   "sysId" : "1a1ddf2fa7f7466db8b5fc7863fc4ea3"
 }
\cdot
```
#### System Operation

```
<systemOperation>
        <description />
        <exitCodes />
        <notifyOnEarlyFinish>false<
/notifyOnEarlyFinish>
        <notifyOnLateFinish>false<
/notifyOnLateFinish>
        <notifyOnLateStart>false<
/notifyOnLateStart>
        <status>Held</status>
        <sysId
>742beaf652834054b1edc37e6423700d</sysId>
        <agent />
        <agentCluster />
        <agentClusterVar />
        <agentVar />
       execCommand/execCommand>
        <execCriteria>Oldest Active
</execCriteria>
        <execId />
        <execLookupOption>Task<
/execLookupOption>
        <execName />
        <execWorkflowNameCond />
        <execWorkflowName />
        <limit />
        <notificationOption>Operation
Failure</notificationOption>
        <operation>Run Task Instance
/operation>
        <task>Opswise - B=${B}</task>
        <taskLimitType>Unlimited<
/taskLimitType>
        <taskVar />
        <trigger />
        <triggerVar />
        <variables>
              <variable>
                    <name>var1</name>
                    <value>val1</value>
              </variable>
              <variable>
                    <name>var2</name>
                    <value>val2</value>
              </variable>
        </variables>
        <variablesUnresolved>false<
/variablesUnresolved>
        <variablesUnresolved />
        <virtualResource />
        <virtualResourceVar />
</systemOperation>
```

```
"systemOperations" : [ {
  "agent" : null,
   "agentCluster" : null,
   "agentClusterVar" : null,
   "agentVar" : null,
   "description" : null,
   "execCommand" : "Cancel",
   "execCriteria" : "Oldest Active Instance",
   "execId" : null,
   "execLookupOption" : "Task",
   "execName" : null,
   "execWorkflowNameCond" : null,
   "execWorkflowName" : null,
   "exitCodes" : null,
   "limit" : null,
  "notificationOption" : "Operation Failure",
   "notifyOnEarlyFinish" : false,
   "notifyOnLateFinish" : false,
   "notifyOnLateStart" : false,
   "operation" : "Run Task Instance Command",
  "task" : "Opswise - B = \frac{5}{B}",
   "taskLimitType" : "Unlimited",
   "taskVar" : null,
   "trigger" : null,
   "triggerVar" : null,
   "status" : "Held",
   "sysId" : "742beaf652834054b1edc37e6423700d",
   "variables" : [ {
    "name" : "var1",
     "value" : "val1"
   },
 {
     "name" : "var2",
     "value" : "val2"
  } ],
   "variablesUnresolved" : false,
   "virtualResource" : null,
   "virtualResourceVar" : null
  } ]
```
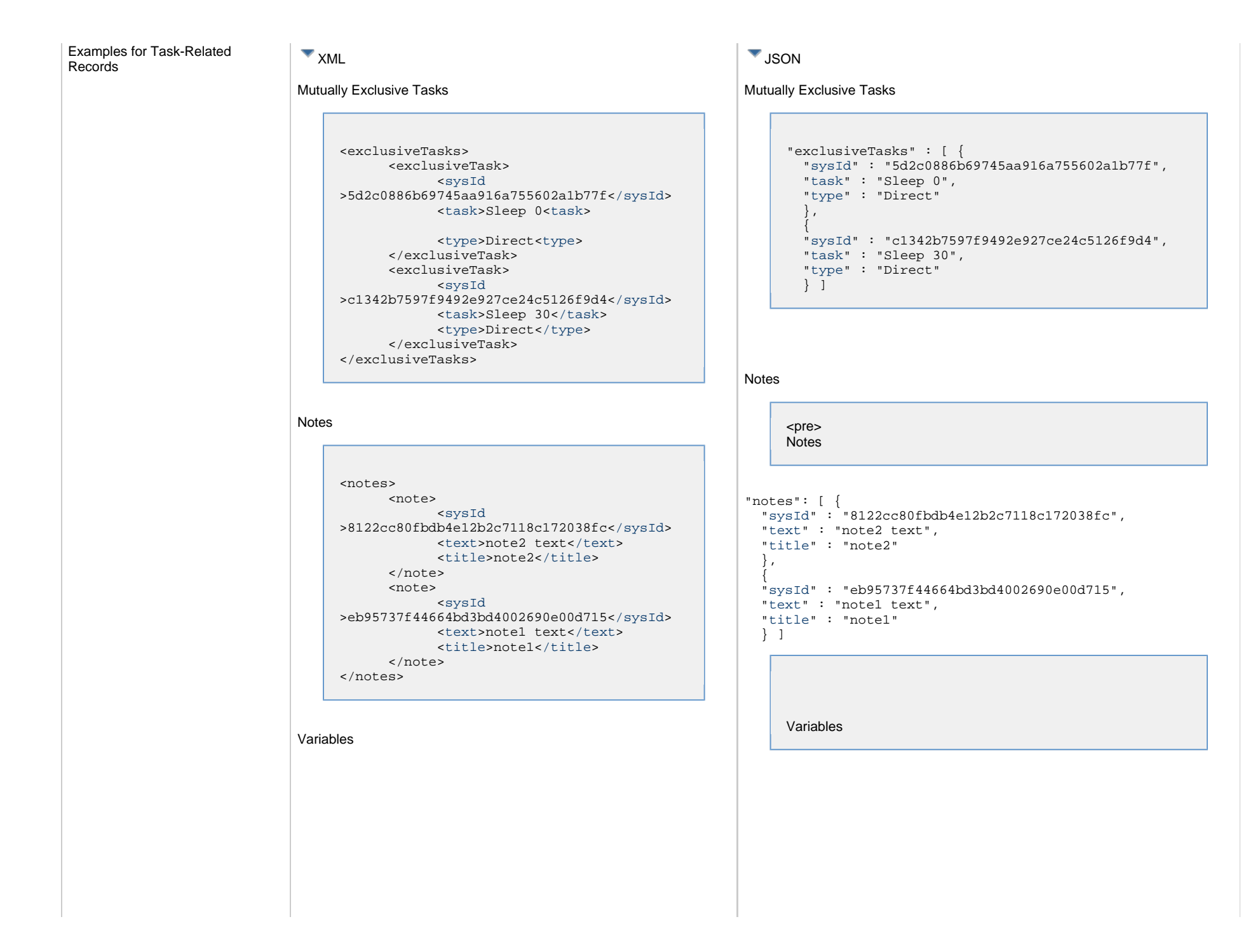

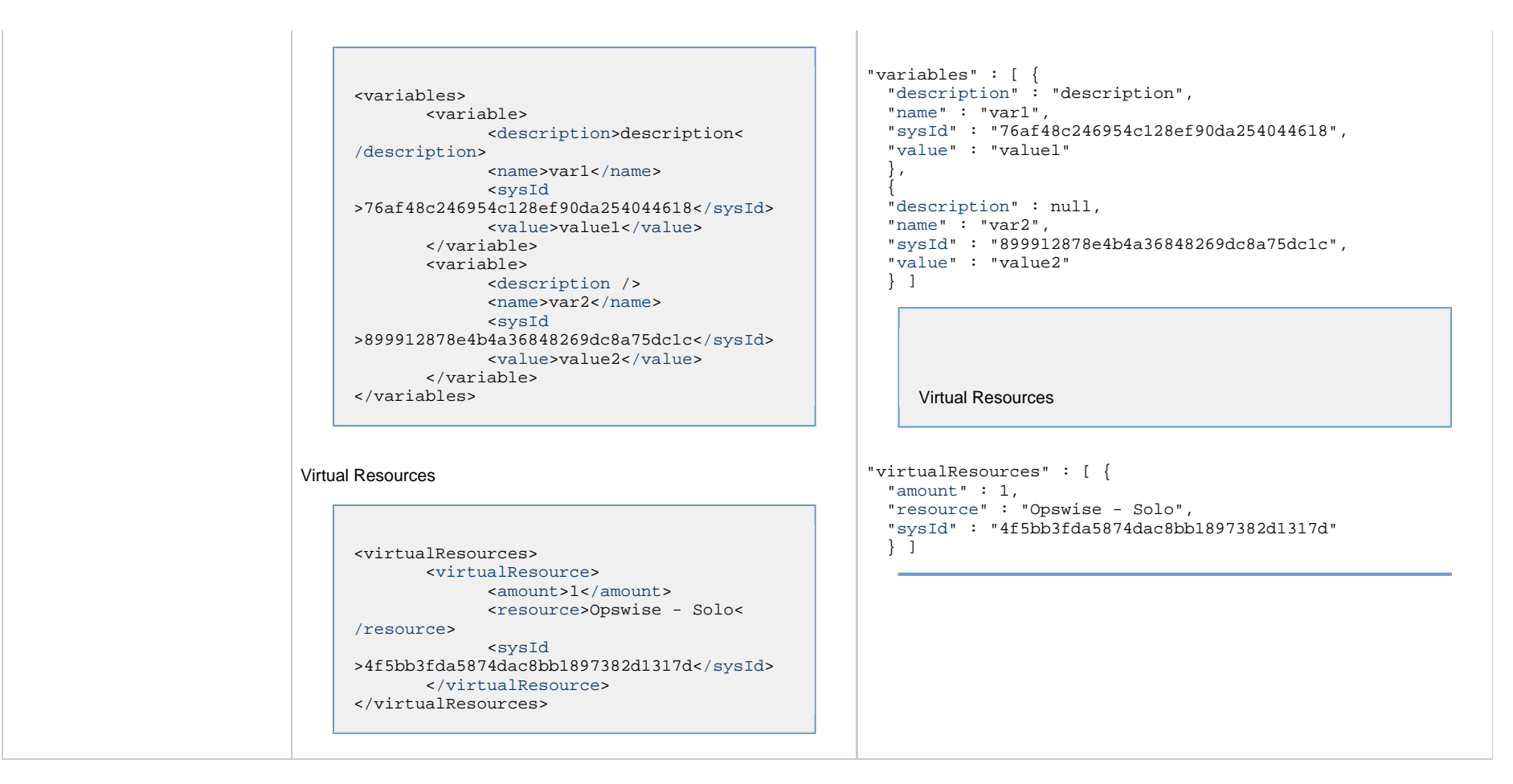

### <span id="page-515-0"></span>**Properties**

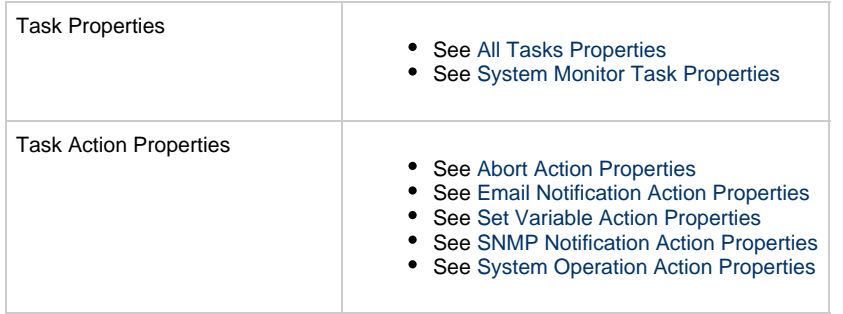

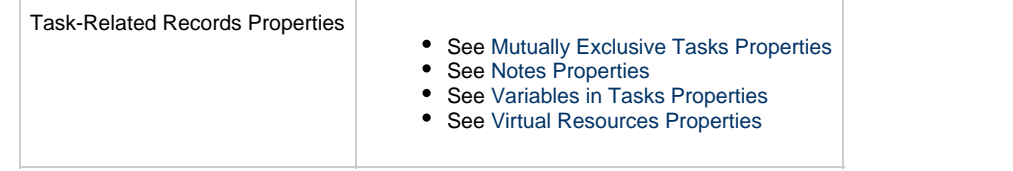

## **Task Monitor Task Web Services**

- [Overview](#page-517-0)
- [Create a Task Monitor Task](#page-517-1)
- [Modify a Task Monitor Task](#page-518-0)
- [Read a Task Monitor Task](#page-518-1)
- [Task Monitor Task: XML and JSON Examples](#page-519-0)
- [Properties](#page-527-0)

### <span id="page-517-0"></span>**Overview**

Universal Controller supports the following RESTful-based web services for Task Monitor Task operations, which are listed alphabetically on this page.

- [Create](#page-517-1)
- [Modify](#page-518-0)
- [Read](#page-518-1)

Formatting specifications for each web service, including details about parameter requirements, are provided.

Links to detailed information about the [properties](#page-527-0) used in these web services also is located on this page.

For information on Task web services that are applicable to all task types, see:

- [Delete a Task](#page-356-0)
- [Launch a Task](#page-356-1)
- [List Tasks](#page-359-0)

### <span id="page-517-1"></span>**Create a Task Monitor Task**

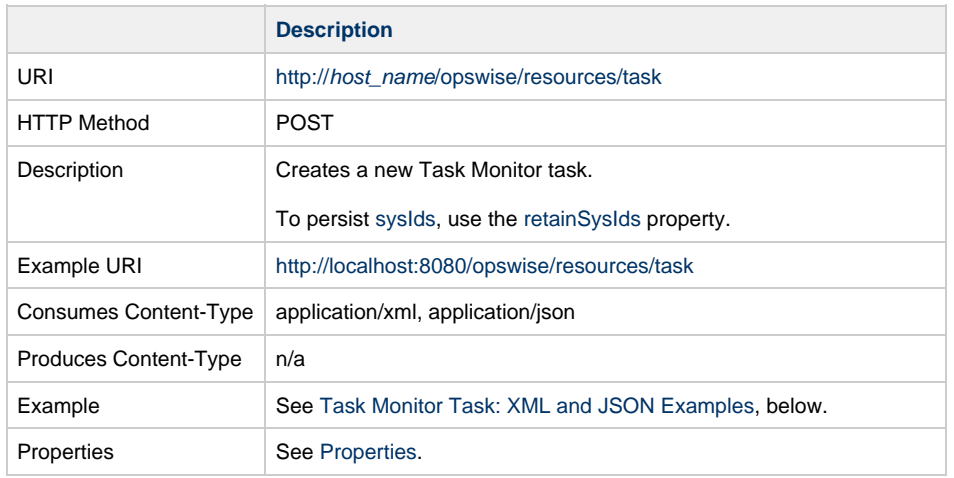

Example Response Status 200 /OK Successfully created the <task type> task with sysId <sysId>.

## <span id="page-518-0"></span>**Modify a Task Monitor Task**

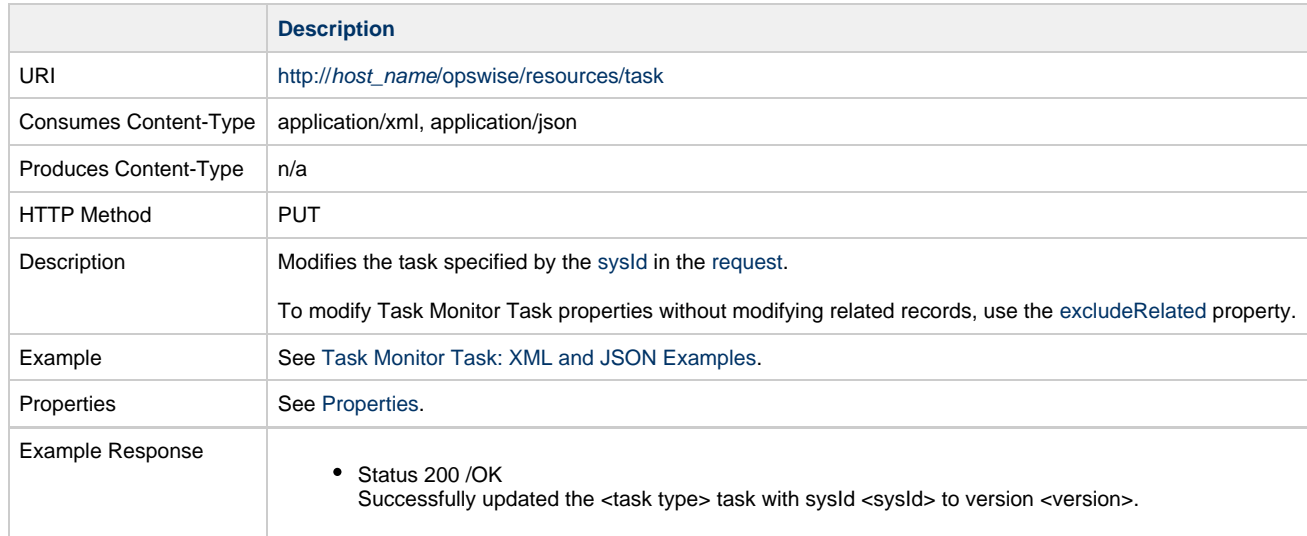

# <span id="page-518-1"></span>**Read a Task Monitor Task**

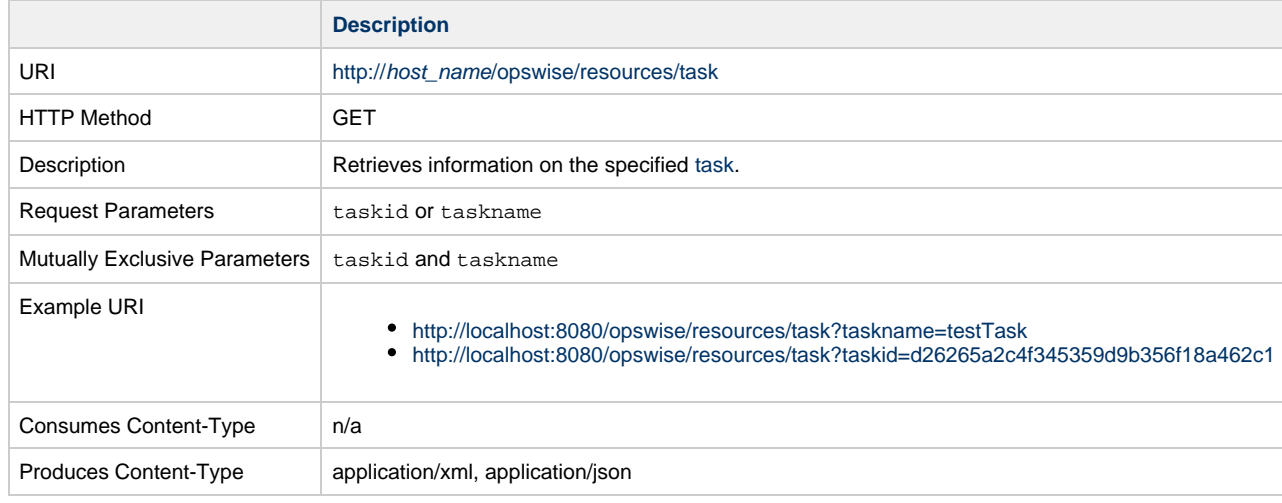

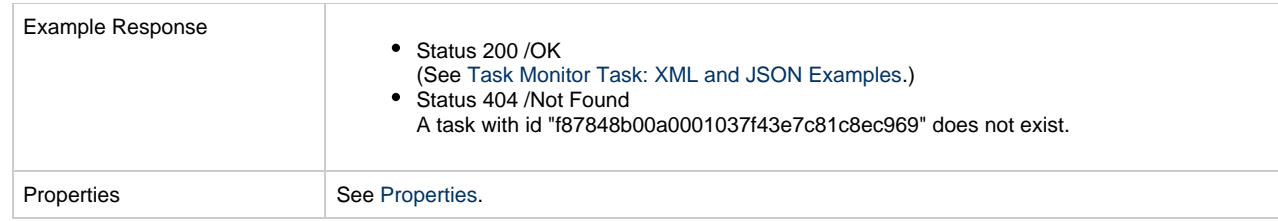

## <span id="page-519-0"></span>**Task Monitor Task: XML and JSON Examples**

The [retainSysIds](#page-651-0) and [version](#page-654-0) properties are specified as attributes in XML.

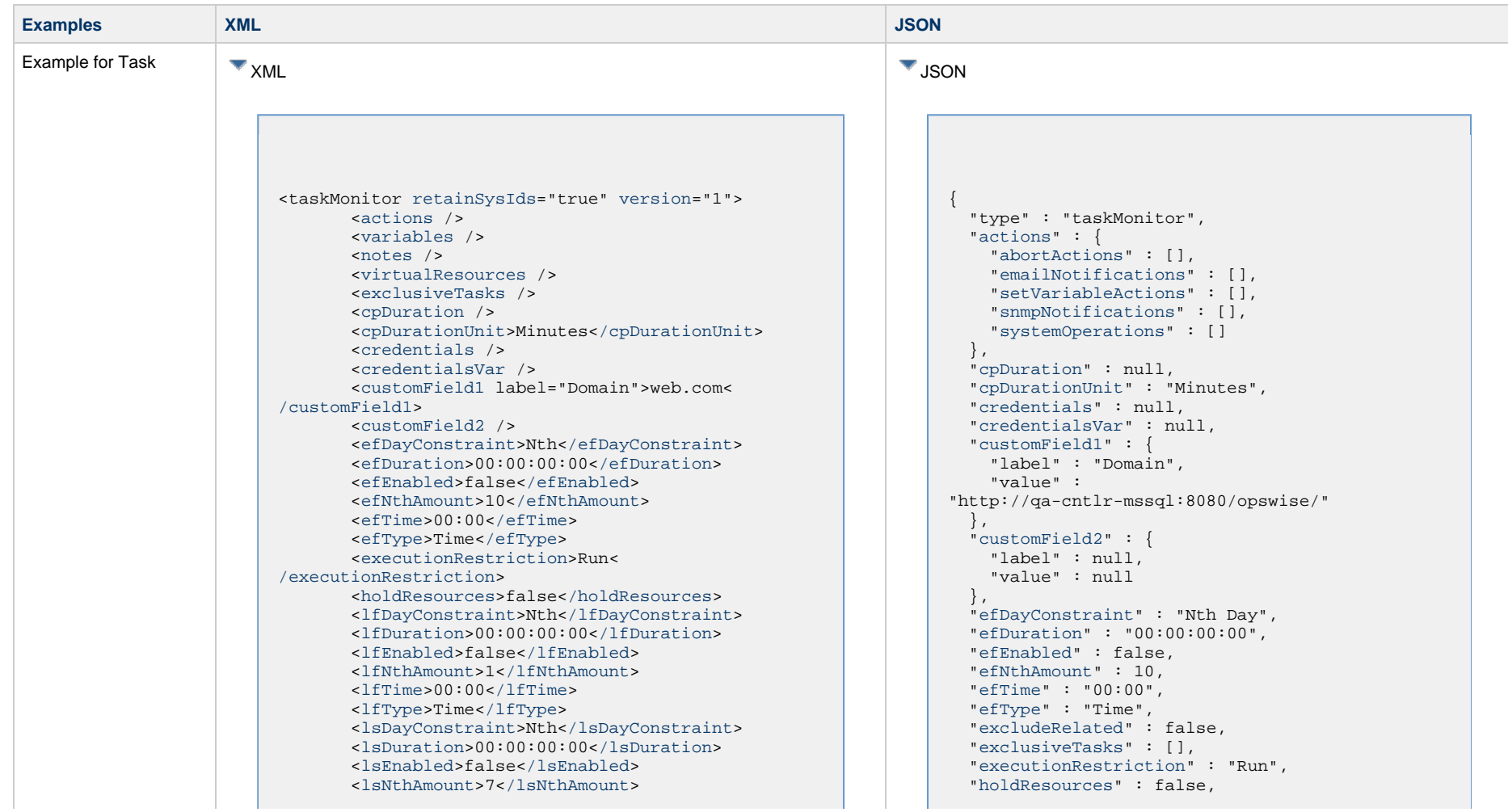

 <[lsTime](#page-650-2)>00:00<[/lsTime](#page-650-2)> <[lsType](#page-650-3)>Time[</lsType>](#page-650-3) <[name>](#page-650-4)Opswise - Test Email[</name](#page-650-4)> <[opswiseGroups](#page-650-5) /> <[resolveNameImmediately>](#page-650-6)false< [/resolveNameImmediately](#page-650-6)> <[resPriority](#page-650-7)>10[</resPriority>](#page-650-7) <[restrictionPeriod](#page-651-1)>Span<[/restrictionPeriod](#page-651-1)> <[restrictionPeriodAfterDate](#page-651-2)>2017-11-10< [/restrictionPeriodAfterDate>](#page-651-2) <restrictionPeriodAfterTime>10:30< /restrictionPeriodAfterTime> <[restrictionPeriodBeforeDate>](#page-651-3)2017-11-20< [/restrictionPeriodBeforeDate](#page-651-3)> <restrictionPeriodBeforeTime>15:00< /restrictionPeriodBeforeTime> <[restrictionPeriodDateList](#page-651-4) /> <[startHeldReason](#page-651-6) /> <[summary](#page-651-7)>Test Email<[/summary>](#page-651-7) <[sysId](#page-652-0)>fb59a227517a421a92c15ff5aefe3b66< [/sysId>](#page-652-0) <timeZonePref>-- System Default --< /timeZonePref> <[twDelayAmount](#page-652-1) /> <[twDelayDuration](#page-652-2)>00:00:00:00<[/twDelayDuration](#page-652-2)  $\rightarrow$  <[twDelayType](#page-652-3)>None[</twDelayType>](#page-652-3) <[twWaitAmount](#page-652-4) /> <[twWaitDayConstraint>](#page-653-0)NONE< [/twWaitDayConstraint>](#page-653-0) <[twWaitDuration>](#page-653-1)00:00:00:00<[/twWaitDuration>](#page-653-1) <[twWaitTime](#page-653-2)>00:00</twWaitTime> <[twWaitType](#page-654-1)>None</twWaitType> <[twWorkflowOnly>](#page-654-2)-- System Default --< [/twWorkflowOnly](#page-654-2)> <userEstimatedDuration /> <[monType](#page-708-0)>General[</monType>](#page-708-0) <[relativeTimeFrom](#page-708-1)>00:00<[/relativeTimeFrom](#page-708-1)> <[relativeTimeTo](#page-708-2) /> <[statusText](#page-708-3)>Defined, Waiting, Time Wait, Held, Exclusive Requested, Exclusive Wait, Resource Requested, Resource Wait, Execution Wait, Undeliverable, Queued, Submitted, Action Required, Started, Running, Running/Problems, Cancel Pending, In Doubt, Start Failure, Confirmation Required, Cancelled, Failed, Skipped, Finished, Success <[/statusText](#page-708-3)> <[typeText>](#page-709-0)Workflow, Timer, Windows, Linux/Unix, z/OS, File Monitor, Manual, Email, File Transfer, SQL, FTP File Monitor, Task Monitor, Variable Monitor, Stored Procedure, Universal Command, System Monitor, Application Control, SAP, Email Monitor, Web Service,

 ["lfDayConstraint](#page-648-0)" : "Nth Day", ["lfDuration](#page-648-1)" : "00:00:00:00", ["lfEnabled](#page-648-2)" : false, "lfNthAmount" : 1, ["lfTime](#page-648-3)" : "00:00", ["lfType](#page-649-0)" : "Time", ["lsDayConstraint](#page-649-1)" : "Nth Day", ["lsDuration](#page-650-0)" : "00:00:00:00", ["lsEnabled](#page-650-1)" : false, "lsNthAmount" : 7, ["lsTime](#page-650-2)" : "00:00", ["lsType](#page-650-3)" : "Time", ["monType"](#page-708-0) : "General", ["name](#page-650-4)" : "Opswise - Test Email", ["notes](#page-752-0)" : [], ["opswiseGroups"](#page-650-5) : null, ["relativeTimeFrom"](#page-708-1) : "00:00", ["relativeTimeTo](#page-708-2)" : null, ["resolveNameImmediately"](#page-650-6) : false, ["resPriority](#page-650-7)" : 10, ["restrictionPeriod"](#page-651-1) : "Span", ["restrictionPeriodAfterDate"](#page-651-2) : "2017-11-10", "restrictionPeriodAfterTime" : "10:30", ["restrictionPeriodBeforeDate"](#page-651-3) : "2017-11-20", "restrictionPeriodBeforeTime" : "15:00", ["restrictionPeriodDateList](#page-651-4)" : [], ["retainSysIds"](#page-651-0) : true, ["startHeld](#page-651-5)" : false, ["startHeldReason](#page-651-6)" : null, ["statusText](#page-708-3)" : "Success", ["summary"](#page-651-7) : "Test Email", ["sysId](#page-652-0)" : "fb59a227517a421a92c15ff5aefe3b66", "timeZonePref" : "-- System Default --", ["twDelayAmount"](#page-652-1) : null, ["twDelayDuration](#page-652-2)" : "00:00:00:00", ["twDelayType](#page-652-3)" : "None", ["twWaitAmount"](#page-652-4) : null, ["twWaitDayConstraint](#page-653-0)" : "NONE", ["twWaitDuration](#page-653-1)" : "00:00:00:00", ["twWaitTime](#page-653-2)" : "00:00", ["twWaitType](#page-654-1)" : "None", ["twWorkflowOnly](#page-654-2)" : "-- System Default --", ["typeText"](#page-709-0) : "Workflow, Timer, Windows, Linux/Unix, z/OS, File Monitor, Manual, Email, File Transfer, SQL, FTP File Monitor, Task Monitor, Variable Monitor, Stored Procedure, Universal Command, System Monitor, Application Control, SAP, Email Monitor, Web Service, Universal", ["userEstimatedDuration"](#page-654-3) : null, ["variables](#page-755-0)" : [], ["version"](#page-654-0) : 1, ["virtualResources"](#page-756-0) : [], ["wfConditionType](#page-709-1)" : "Starts With",

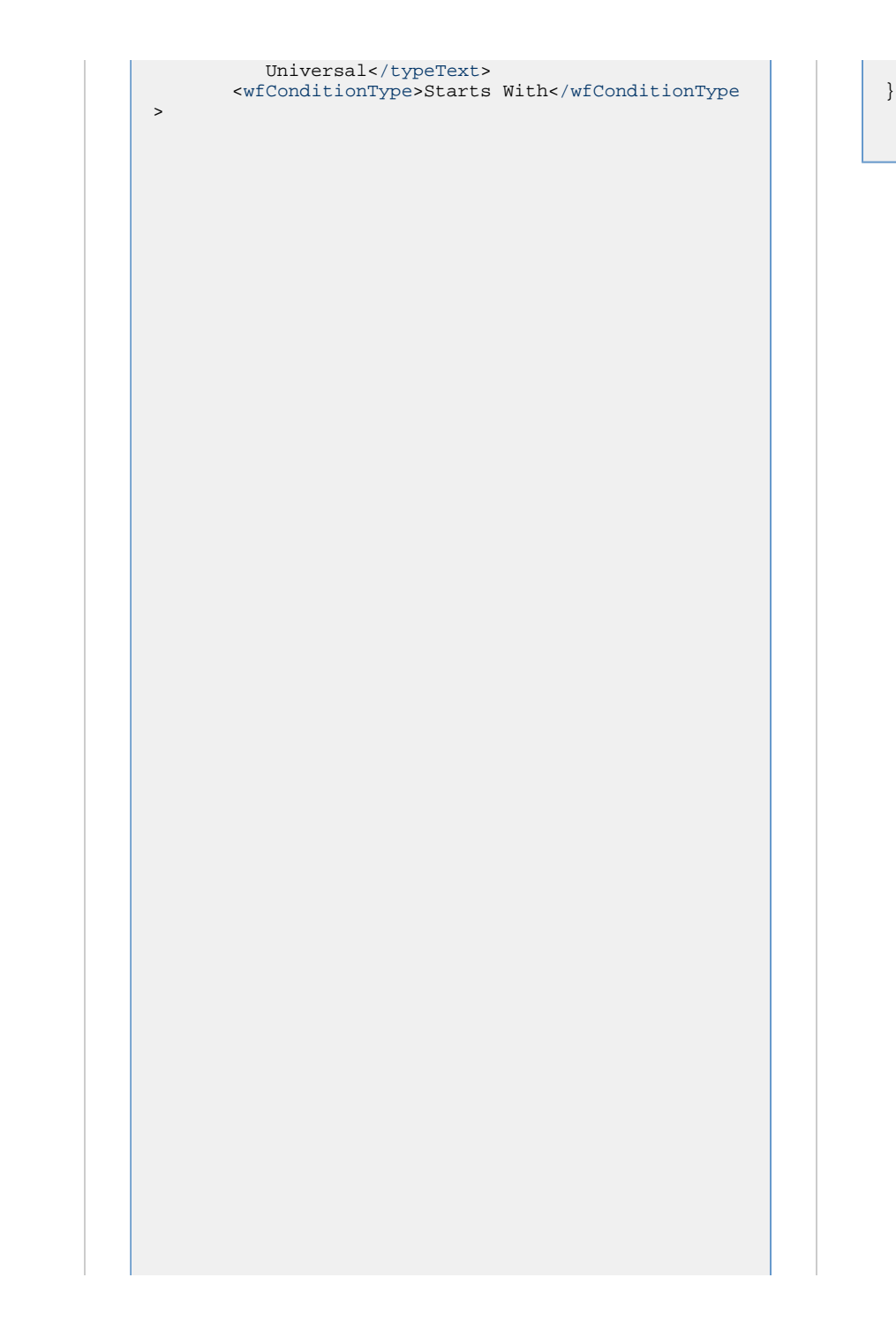

["wfConditionValue"](#page-709-2) : "test"

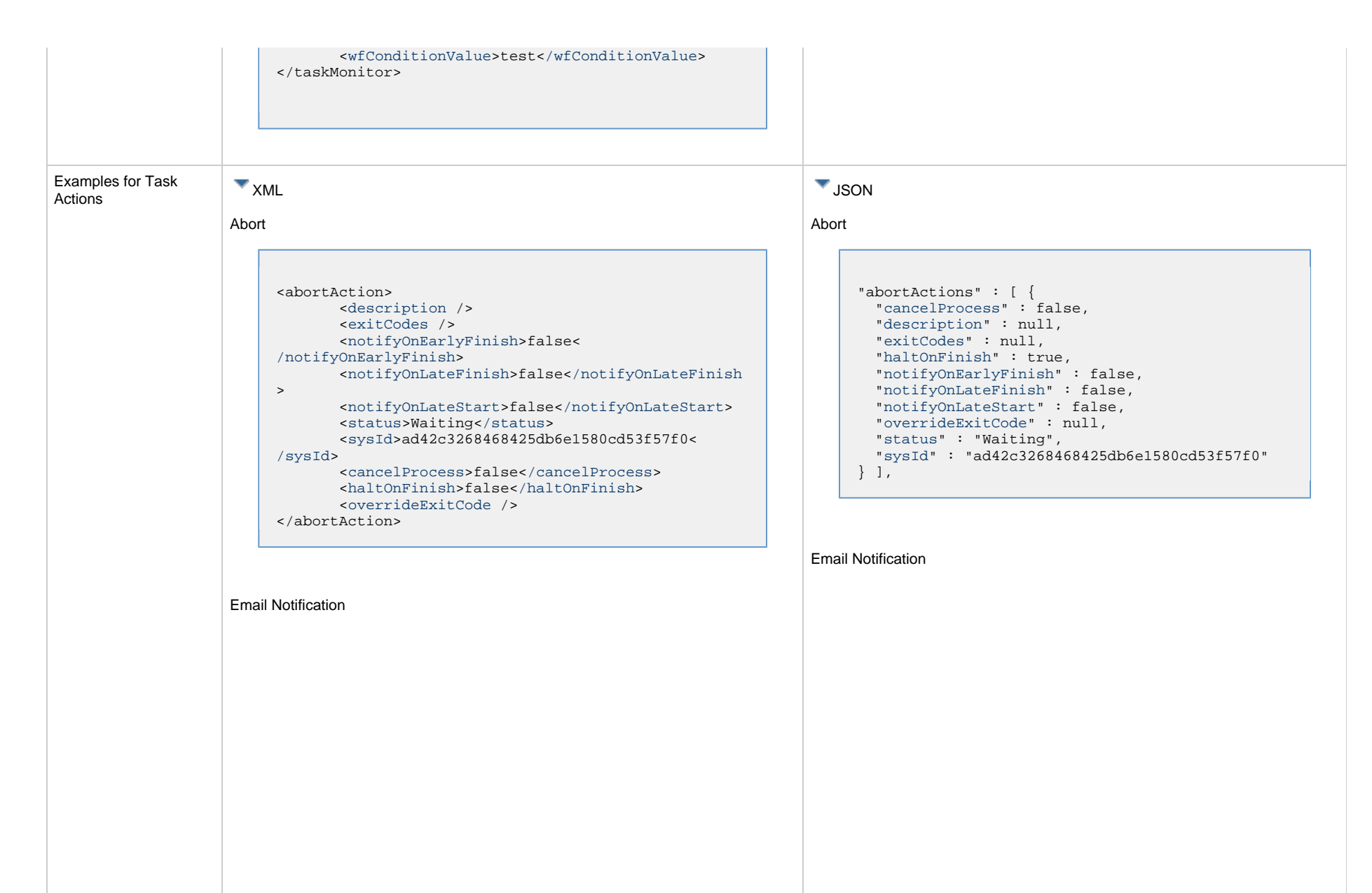

```
<emailNotification>
        <description />
        <exitCodes />
        <notifyOnEarlyFinish>false<
/notifyOnEarlyFinish>
        <notifyOnLateFinish>false</notifyOnLateFinish
>
        <notifyOnLateStart>false</notifyOnLateStart>
        <status>Success</status>
        <sysId>2b72cdaaf3a145e4bbae5a7ddd24baff<
/sysId>
        <attachFile>false</attachFile>
        <attachJobLog>false</attachJobLog>
        <attachStdError>false</attachStdError>
        <attachStdOut>true</attachStdOut>
       <bcc / <body>test body</body>
       <cc / <emailConnection>Opswise - Gmail Account<
/emailConnection>
        <emailTemplate />
        <emailTemplateVar />
        <fileName />
        <fileNumLines>100</fileNumLines>
        <fileScanText />
        <fileStartLine>1</fileStartLine>
        <joblogNumLines>100</joblogNumLines>
        <joblogScanText />
        <joblogStartLine>1</joblogStartLine>
        <replyTo>replyTo@test.com</replyTo>
        <report>
              <groupName />
              <title>report1</title>
              <userName>ops.admin</userName>
        </report>
        <stderrNumLines>100</stderrNumLines>
        <stderrScanText />
        <stderrStartLine>1</stderrStartLine>
        <stdoutNumLines>100</stdoutNumLines>
        <stdoutScanText />
        <stdoutStartLine>1</stdoutStartLine>
        <subject />
        <to>test@test.com</to>
</emailNotification>
```
"emailNotifications" : [ { ["attachFile](#page-738-2)" : false, ["attachJobLog"](#page-738-3) : false, "attachStdError" : false, ["attachStdOut"](#page-738-4) : true, ["bcc"](#page-738-5) : null, ["body](#page-738-6)" : "test body", ["cc"](#page-738-7) : null, ["description](#page-738-0)" : null, ["emailConnection](#page-738-8)" : "Opswise - Gmail Account", ["emailTemplate"](#page-738-9) : null, ["emailTemplateVar"](#page-738-10) : null, ["exitCodes](#page-738-1)" : null, ["fileName"](#page-738-11) : null, ["fileNumLines"](#page-738-12) : 100, ["fileScanText"](#page-738-13) : null, ["fileStartLine"](#page-739-0) : 1, ["joblogNumLines](#page-739-1)" : 100, ["joblogScanText](#page-739-2)" : null, ["joblogStartLine](#page-739-3)" : 1, "notifyOnEarlyFinish" : false, "notifyOnLateFinish" : false, "notifyOnLateStart" : false, ["replyTo"](#page-739-4) : "replyTo@test.com", ["report](#page-739-5)" : { "groupName" : null, "title" : "report1", "userName" : "ops.admin" }, ["status](#page-741-1)" : "Success", ["stderrNumLines](#page-741-2)" : 100, ["stderrScanText](#page-741-3)" : null, ["stderrStartLine](#page-741-4)" : 1, ["stdoutNumLines](#page-741-5)" : 100, ["stdoutScanText](#page-741-6)" : null, ["stdoutStartLine](#page-741-7)" : 1, "subject" : null, "sysId" : "2b72cdaaf3a145e4bbae5a7ddd24baff", "to" : "test@test.com" } ],

Set Variable

Set Variable

<setVariableAction> <[description](#page-741-10) /> <[exitCodes](#page-741-11) /> <[notificationOption>](#page-741-12)Operation Failure< [/notificationOption](#page-741-12)> <[notifyOnEarlyFinish>](#page-742-1)false< [/notifyOnEarlyFinish>](#page-742-1) <[notifyOnLateFinish>](#page-742-2)false[</notifyOnLateFinish](#page-742-2) > <[notifyOnLateStart](#page-742-3)>false<[/notifyOnLateStart>](#page-742-3) <[status](#page-742-4)>Waiting[</status](#page-742-4)> <[sysId](#page-742-5)>f7824e38add745c2bf41017b07697bdf< [/sysId>](#page-742-5) <[variableName](#page-742-6)>name<[/variableName](#page-742-6)> <[variableScope>](#page-742-7)Self<[/variableScope>](#page-742-7) <[variableValue](#page-742-8) /> </setVariableAction>

```
"setVariableActions" : [ {
   "description" : null,
   "exitCodes" : null,
   "notificationOption" : "Operation Failure",
   "notifyOnEarlyFinish" : false,
   "notifyOnLateFinish" : false,
   "notifyOnLateStart" : false,
   "status" : "Waiting",
   "sysId" : "f7824e38add745c2bf41017b07697bdf",
   "variableName" : "name",
   "variableScope" : "Self",
   "variableValue" : null
 } 
],
```
#### SNMP Notification

#### SNMP Notification

```
<snmpNotification>
        <description />
        <exitCodes />
        <notifyOnEarlyFinish>false<
/notifyOnEarlyFinish>
        <notifyOnLateFinish>false</notifyOnLateFinish
>
        <notifyOnLateStart>false</notifyOnLateStart>
        <status>Resource Requested</status>
        <sysId>1a1ddf2fa7f7466db8b5fc7863fc4ea3<
/sysId>
        <severity>Normal</severity>
        <snmpManager>test manager</snmpManager>
</snmpNotification>
```
System Operation

```
"snmpNotifications" : [ {
   "description" : null,
   "exitCodes" : null,
   "notifyOnEarlyFinish" : false,
   "notifyOnLateFinish" : false,
   "notifyOnLateStart" : false,
   "severity" : "Normal",
   "snmpManager" : "test manager",
   "status" : "Resource Requested",
   "sysId" : "1a1ddf2fa7f7466db8b5fc7863fc4ea3"
 }
],
```
#### System Operation

```
<systemOperation>
        <description />
        <exitCodes />
        <notifyOnEarlyFinish>false<
/notifyOnEarlyFinish>
        <notifyOnLateFinish>false</notifyOnLateFinish
>
        <notifyOnLateStart>false</notifyOnLateStart>
        <status>Held</status>
        <sysId>742beaf652834054b1edc37e6423700d<
/sysId>
       aagent \rightarrow <agentCluster />
        <agentClusterVar />
        <agentVar />
        <execCommand>Cancel</execCommand>
        <execCriteria>Oldest Active Instance<
/execCriteria>
        <execId />
        <execLookupOption>Task</execLookupOption>
        <execName />
        <execWorkflowNameCond />
        <execWorkflowName />
        <limit />
        <notificationOption>Operation Failure<
/notificationOption>
        <operation>Run Task Instance Command<
/operation>
       task>Opswise} - \text{B} = \frac{1}{2} \}</task>
        <taskLimitType>Unlimited</taskLimitType>
        <taskVar />
        <trigger />
        <triggerVar />
        <variables>
               <variable>
                     <name>var1</name>
                     <value>val1</value>
               </variable>
               <variable>
                     <name>var2</name>
                     <value>val2</value>
               </variable>
        </variables>
        <variablesUnresolved>false<
/variablesUnresolved>
        <variablesUnresolved />
        <virtualResource />
        <virtualResourceVar />
</systemOperation>
```
"systemOperations" : [ { ["agent](#page-743-6)" : null, ["agentCluster"](#page-743-7) : null, ["agentClusterVar](#page-743-8)" : null, "agentVar" : null, ["description](#page-744-0)" : null, ["execCommand](#page-744-1)" : "Cancel", ["execCriteria"](#page-745-0) : "Oldest Active Instance", ["execId](#page-745-1)" : null, ["execLookupOption"](#page-745-2) : "Task", ["execName"](#page-745-3) : null, ["execWorkflowNameCond](#page-745-4)" : null, ["execWorkflowName"](#page-746-4) : null, ["exitCodes](#page-746-0)" : null, ["limit](#page-746-5)" : null, ["notificationOption"](#page-746-6) : "Operation Failure", ["notifyOnEarlyFinish](#page-746-1)" : false, ["notifyOnLateFinish"](#page-746-2) : false, ["notifyOnLateStart"](#page-746-3) : false, ["operation](#page-747-2)" : "Run Task Instance Command", ["task](#page-747-3)" : "Opswise -  $B = \S\{B\}$ ", ["taskLimitType"](#page-747-4) : "Unlimited", ["taskVar"](#page-748-0) : null, ["trigger"](#page-748-1) : null, ["triggerVar](#page-748-2)" : null, ["status](#page-747-0)" : "Held", ["sysId](#page-747-1)" : "742beaf652834054b1edc37e6423700d", "variables" : [ { "[name](#page-746-7)" : "var1", "[value"](#page-748-4) : "val1" }, { "[name](#page-746-7)" : "var2", "[value"](#page-748-4) : "val2" } ], ["variablesUnresolved](#page-748-5)" : false, ["virtualResource](#page-748-6)" : null, ["virtualResourceVar"](#page-748-7) : null } ]

Examples for Examples for  $\blacksquare$  XML  $\blacksquare$  XML  $\blacksquare$   $\blacksquare$ 

```
Mutually Exclusive Tasks
     <exclusiveTasks>
            <exclusiveTask>
                   <sysId>5d2c0886b69745aa916a755602a1b77f<
     /sysId>
                   <task>Sleep 0<task> 
                   <type>Direct<type>
            </exclusiveTask>
            <exclusiveTask>
                   <sysId>c1342b7597f9492e927ce24c5126f9d4<
     /sysId>
                   <task>Sleep 30</task>
                   <type>Direct</type>
            </exclusiveTask>
     </exclusiveTasks>
                                                                     Mutually Exclusive Tasks
                                                                           "exclusiveTasks" : [ {
                                                                              "sysId" : "5d2c0886b69745aa916a755602a1b77f",
                                                                              "task" : "Sleep 0", 
                                                                              "type" : "Direct"
                                                                              },
                                                                            {
                                                                              "sysId" : "c1342b7597f9492e927ce24c5126f9d4",
                                                                              "task" : "Sleep 30",
                                                                              "type" : "Direct"
                                                                              } ]
                                                                     Notes
```

```
Notes
```

```
<notes>
      <note>
            <sysId>8122cc80fbdb4e12b2c7118c172038fc<
/sysId>
           text></text>
            <title>note2</title>
      </note>
      <note>
            <sysId>eb95737f44664bd3bd4002690e00d715<
/sysId>
           text></text>
            <title>note1</title>
      </note>
</notes>
```
Variables

```
"notes": [ {
  "sysId" : "8122cc80fbdb4e12b2c7118c172038fc",
  "text" : "note2 text",
  "title" : "note2"
  },
 {
  "sysId" : "eb95737f44664bd3bd4002690e00d715",
  "text" : "note1 text",
  "title" : "note1"
  } ]
```
#### Variables

```
"variables" : [ {
  "description" : "description",
  "name" : "var1",
  "sysId" : "76af48c246954c128ef90da254044618",
  "value" : "value1"
   },
 {
  "description" : null,
  "name" : "var2",
  "sysId" : "899912878e4b4a36848269dc8a75dc1c",
  "value" : "value2"
  } ]
```
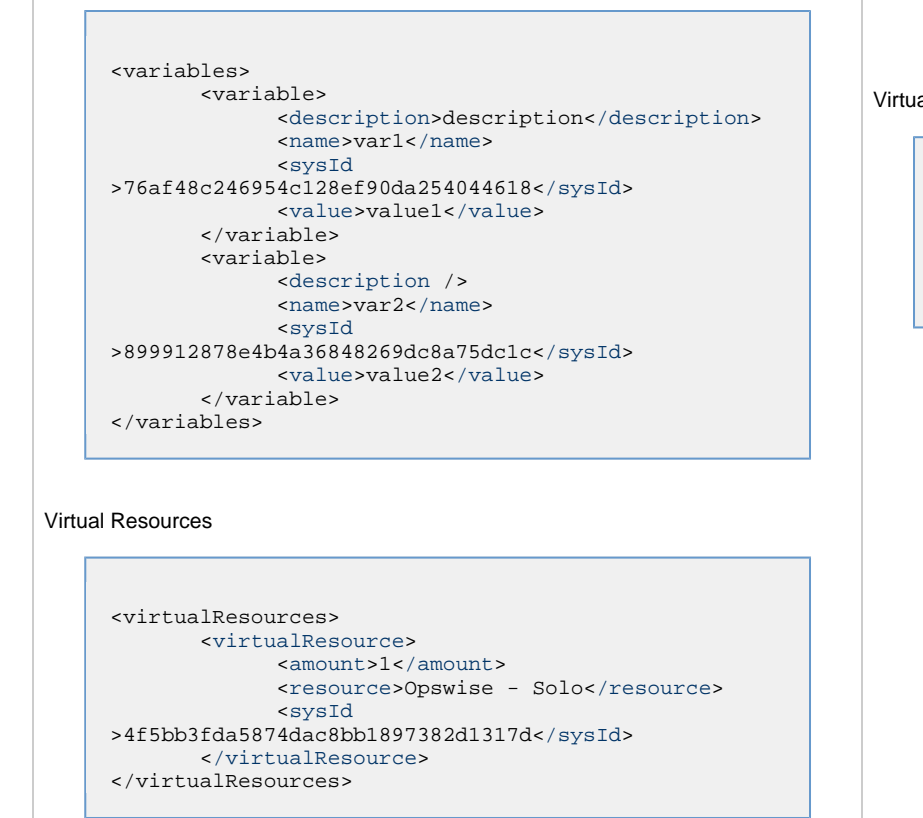

#### Virtual Resources

```
"virtualResources" : [ {
  "amount" : 1,
  "resource" : "Opswise - Solo",
  "sysId" : "4f5bb3fda5874dac8bb1897382d1317d"
  } ]
```
### <span id="page-527-0"></span>**Properties**

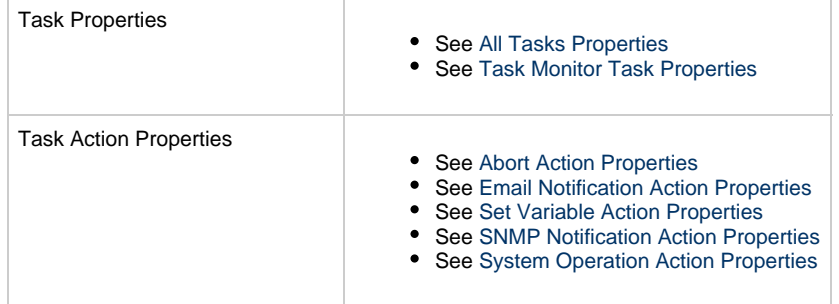

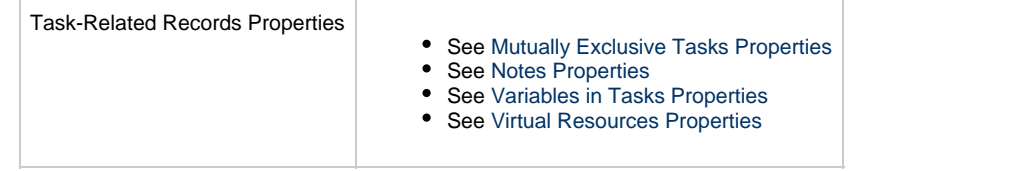

## **Timer Task Web Services**

- [Overview](#page-529-0)
- [Create a Timer Task](#page-529-1)
- [Modify a Timer Task](#page-530-0)
- [Read a Timer Task](#page-530-1)
- [Timer Task: XML and JSON Examples](#page-531-0)
- [Properties](#page-538-0)

### <span id="page-529-0"></span>**Overview**

Universal Controller supports the following RESTful-based web services for Timer Task operations, which are listed alphabetically on this page.

- [Create](#page-529-1)
- [Modify](#page-530-0)
- [Read](#page-530-1)

Formatting specifications for each web service, including details about parameter requirements, are provided.

Links to detailed information about the [properties](#page-538-0) used in these web services also is located on this page.

For information on Task web services that are applicable to all task types, see:

- [Delete a Task](#page-356-0)
- [Launch a Task](#page-356-1)
- [List Tasks](#page-359-0)

## <span id="page-529-1"></span>**Create a Timer Task**

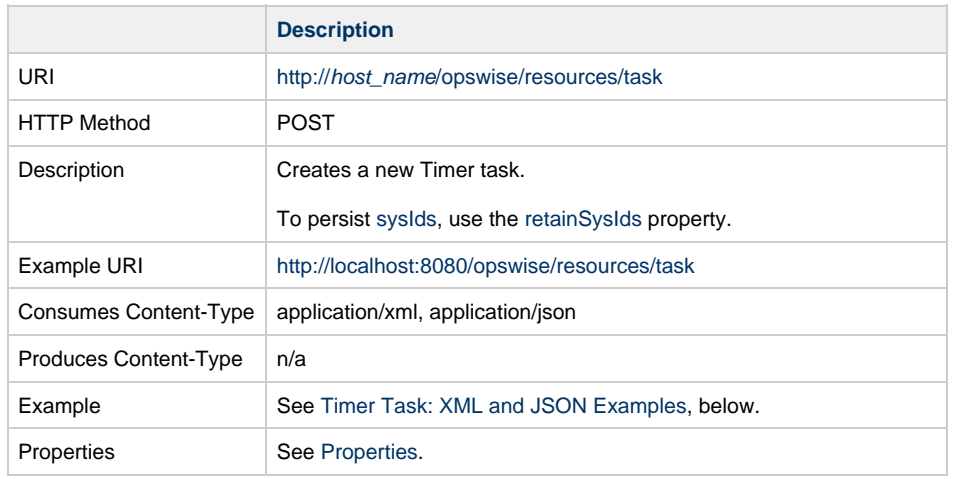

Example Response Status 200 /OK Successfully created the <task type> task with sysId <sysId>.

# <span id="page-530-0"></span>**Modify a Timer Task**

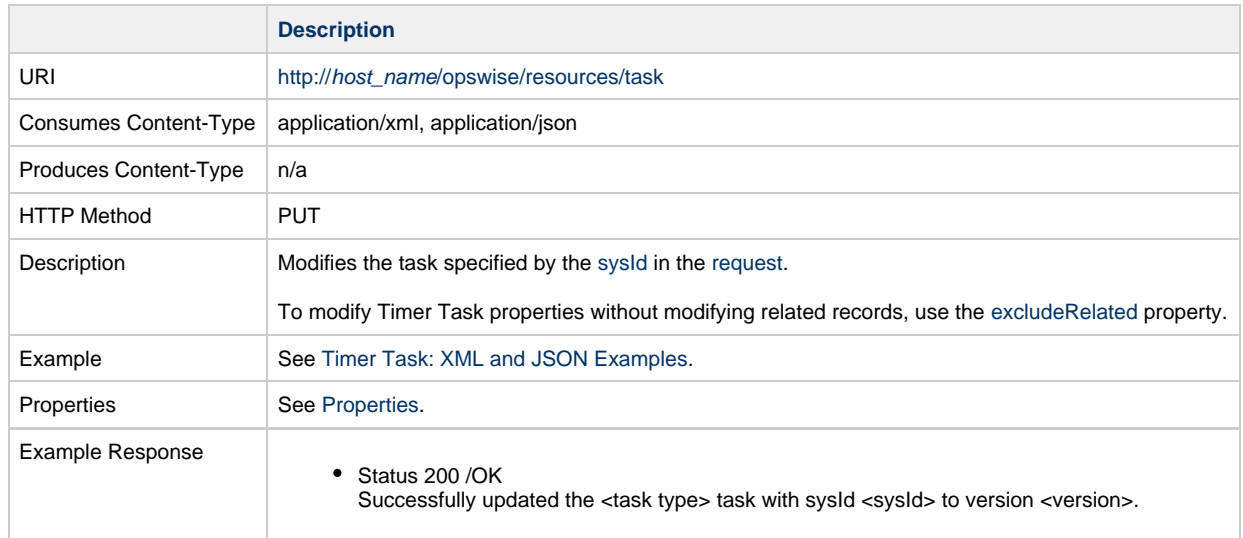

## <span id="page-530-1"></span>**Read a Timer Task**

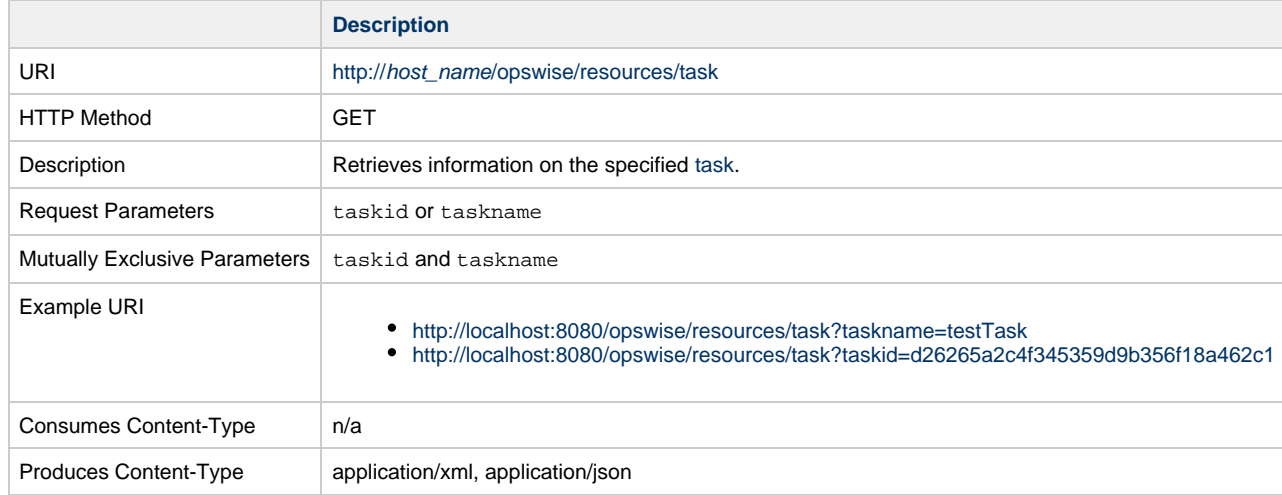

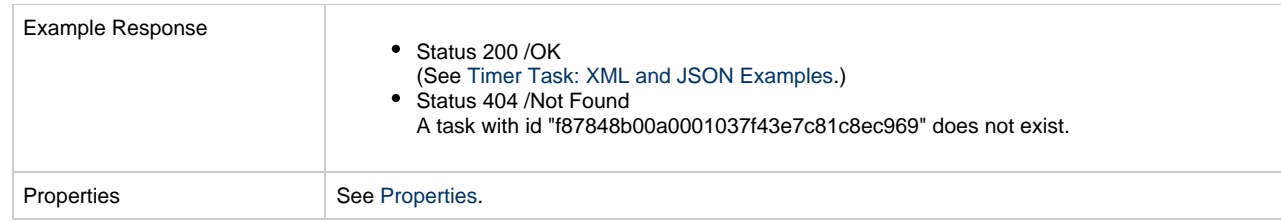

## <span id="page-531-0"></span>**Timer Task: XML and JSON Examples**

The [retainSysIds](#page-651-0) and [version](#page-654-0) properties are specified as attributes in XML.

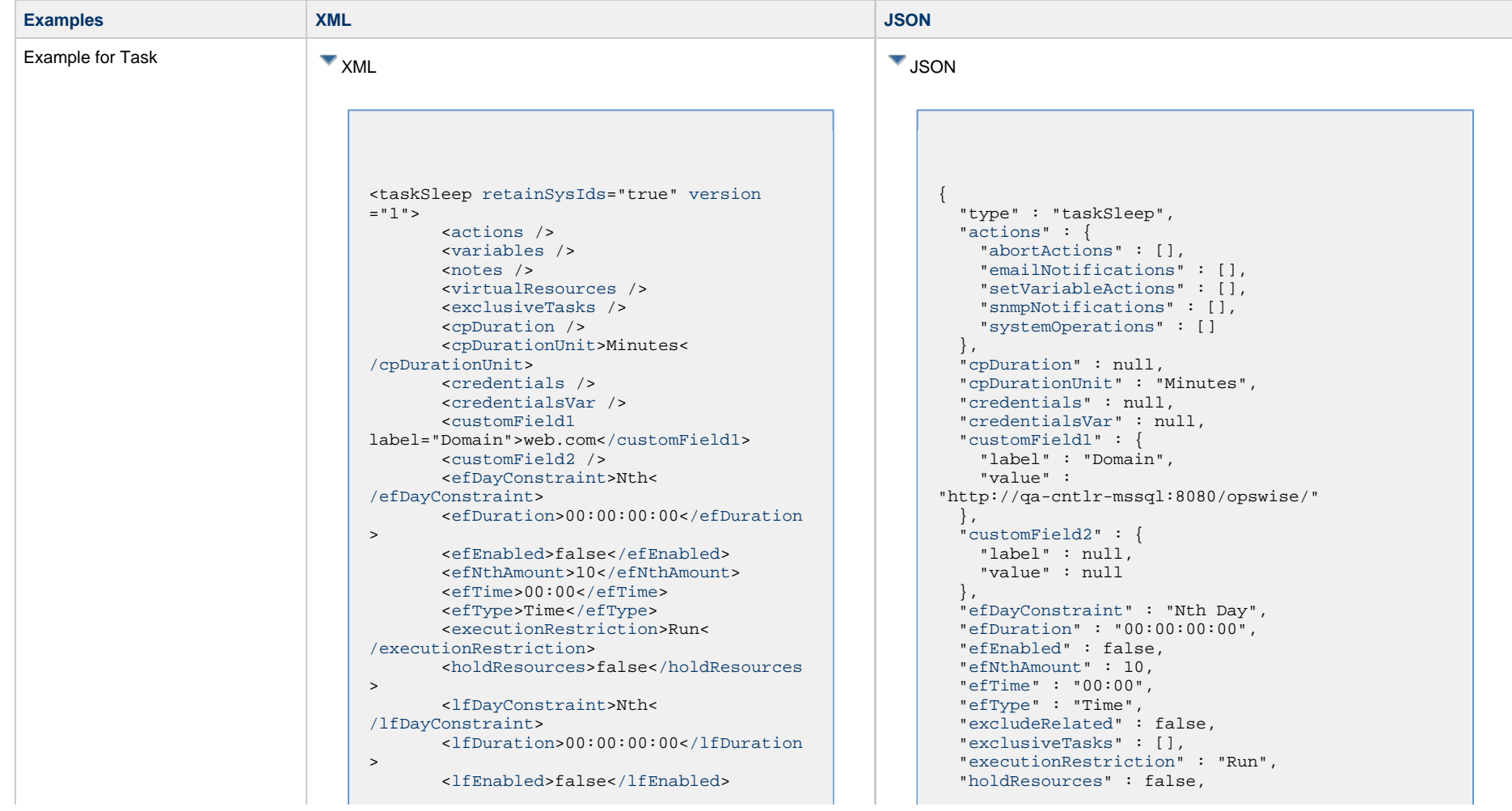

 <lfNthAmount>1</lfNthAmount> <[lfTime](#page-648-3)>00:00<[/lfTime>](#page-648-3) <[lfType](#page-649-0)>Time[</lfType>](#page-649-0) <[lsDayConstraint>](#page-649-1)Nth< [/lsDayConstraint>](#page-649-1) <[lsDuration>](#page-650-0)00:00:00:00<[/lsDuration](#page-650-0) > <[lsEnabled>](#page-650-1)false[</lsEnabled](#page-650-1)> <lsNthAmount>7</lsNthAmount> <[lsTime](#page-650-2)>00:00<[/lsTime>](#page-650-2) <[lsType](#page-650-3)>Time[</lsType>](#page-650-3) <[name>](#page-650-4)Opswise - Test Email[</name](#page-650-4)> <[opswiseGroups](#page-650-5) /> <[resolveNameImmediately](#page-650-6)>false< [/resolveNameImmediately](#page-650-6)> <[resPriority](#page-650-7)>10<[/resPriority](#page-650-7)> <[restrictionPeriod](#page-651-1)>Span< [/restrictionPeriod>](#page-651-1) <[restrictionPeriodAfterDate](#page-651-2) >2017-11-10<[/restrictionPeriodAfterDate](#page-651-2)> <restrictionPeriodAfterTime>10:30< /restrictionPeriodAfterTime> <[restrictionPeriodBeforeDate](#page-651-3) >2017-11-20<[/restrictionPeriodBeforeDate>](#page-651-3) <restrictionPeriodBeforeTime>15:00< /restrictionPeriodBeforeTime> <[restrictionPeriodDateList](#page-651-4) /> <[startHeld>](#page-651-5)false[</startHeld](#page-651-5)> <[startHeldReason](#page-651-6) /> <[summary](#page-651-7)>Test Email<[/summary](#page-651-7)> <[sysId](#page-652-0) >fb59a227517a421a92c15ff5aefe3b66[</sysId>](#page-652-0) <timeZonePref>-- System Default --< /timeZonePref> <userEstimatedDuration /> <[sleepAmount](#page-710-0)>0</sleepAmount> <[sleepDayConstraint>](#page-710-1)None</ sleepDayConstraint> <[sleepDuration>](#page-710-2)00:00:00:00< /sleepDuration> <[sleepTime>](#page-710-3)00:00</sleepTime>

```
 "lfDayConstraint" : "Nth Day",
 "lfDuration" : "00:00:00:00",
 "lfEnabled" : false,
 "lfNthAmount" : 1,
 "lfTime" : "00:00",
 "lfType" : "Time",
 "lsDayConstraint" : "Nth Day",
 "lsDuration" : "00:00:00:00",
 "lsEnabled" : false,
 "lsNthAmount" : 7,
 "lsTime" : "00:00",
 "lsType" : "Time",
 "name" : "Opswise - Test Email",
 "notes" : [],
 "opswiseGroups" : null, 
 "resolveNameImmediately" : false,
 "resPriority" : 10,
 "restrictionPeriod" : "Span",
 "restrictionPeriodAfterDate" : "2017-11-10",
 "restrictionPeriodAfterTime" : "10:30",
 "restrictionPeriodBeforeDate" : "2017-11-20",
 "restrictionPeriodBeforeTime" : "15:00",
 "restrictionPeriodDateList" : [],
 "retainSysIds" : true,
 "sleepAmount" : 0,
 "sleepDayConstraint" : "None",
 "sleepDuration" : "00:00:00:00",
 "sleepTime" : "00:00",
 "sleepType" : "Seconds",
 "startHeld" : false,
 "startHeldReason" : null, 
 "summary" : "Test Email",
 "sysId" : "fb59a227517a421a92c15ff5aefe3b66",
 "timeZonePref" : "-- System Default --",
 "userEstimatedDuration" : null,
 "variables" : [],
 "version" : 1,
```
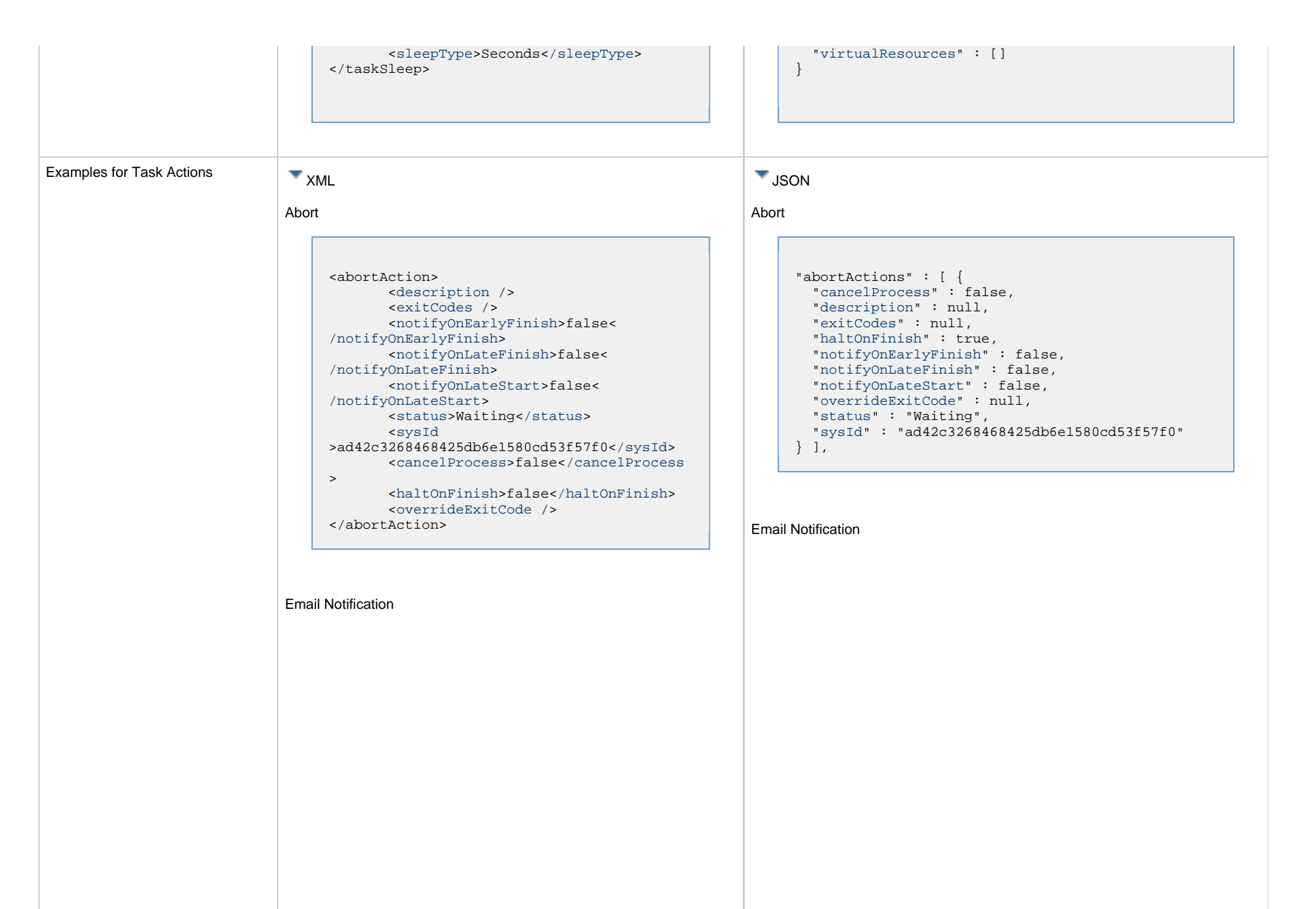

```
<emailNotification>
        <description />
        <exitCodes />
        <notifyOnEarlyFinish>false<
/notifyOnEarlyFinish>
        <notifyOnLateFinish>false<
/notifyOnLateFinish>
        <notifyOnLateStart>false<
/notifyOnLateStart>
        <status>Success</status>
        <sysId
>2b72cdaaf3a145e4bbae5a7ddd24baff</sysId>
        <attachFile>false</attachFile>
        <attachJobLog>false</attachJobLog>
        <attachStdError>false<
/attachStdError>
        <attachStdOut>true</attachStdOut>
       shcc />
        <body>test body</body>
       <cc / <emailConnection>Opswise - Gmail
Account</emailConnection>
        <emailTemplate />
        <emailTemplateVar />
        <fileName />
        <fileNumLines>100</fileNumLines>
        <fileScanText />
        <fileStartLine>1</fileStartLine>
        <joblogNumLines>100</joblogNumLines
\geq <joblogScanText />
        <joblogStartLine>1</joblogStartLine
>
        <replyTo>replyTo@test.com</replyTo>
        <report>
               <groupName />
              <title>report1</title>
               <userName>ops.admin</userName>
        </report>
        <stderrNumLines>100</stderrNumLines
\rightarrow <stderrScanText />
        <stderrStartLine>1</stderrStartLine
>
        <stdoutNumLines>100</stdoutNumLines
>
        <stdoutScanText />
        <stdoutStartLine>1</stdoutStartLine
>
        <subject />
        <to>test@test.com</to>
</emailNotification>
```

```
"emailNotifications" : [ { 
   "attachFile" : false,
   "attachJobLog" : false,
   "attachStdError" : false,
   "attachStdOut" : true,
   "bcc" : null,
   "body" : "test body",
  "cc": null,
   "description" : null,
   "emailConnection" : "Opswise - Gmail Account",
   "emailTemplate" : null,
   "emailTemplateVar" : null,
   "exitCodes" : null,
   "fileName" : null,
   "fileNumLines" : 100,
   "fileScanText" : null,
   "fileStartLine" : 1,
   "joblogNumLines" : 100,
   "joblogScanText" : null,
   "joblogStartLine" : 1,
   "notifyOnEarlyFinish" : false,
   "notifyOnLateFinish" : false,
   "notifyOnLateStart" : false,
   "replyTo" : "replyTo@test.com",
   "report" : {
     "groupName" : null,
     "title" : "report1",
     "userName" : "ops.admin"
   },
   "status" : "Success",
   "stderrNumLines" : 100,
   "stderrScanText" : null,
   "stderrStartLine" : 1,
   "stdoutNumLines" : 100,
   "stdoutScanText" : null,
   "stdoutStartLine" : 1,
   "subject" : null,
   "sysId" : "2b72cdaaf3a145e4bbae5a7ddd24baff",
   "to" : "test@test.com"
 } 
],
```
#### Set Variable

```
Set Variable
     <setVariableAction>
             <description />
             <exitCodes />
             <notificationOption>Operation
     Failure</notificationOption>
             <notifyOnEarlyFinish>false<
     /notifyOnEarlyFinish>
             <notifyOnLateFinish>false<
     /notifyOnLateFinish>
             <notifyOnLateStart>false<
     /notifyOnLateStart>
             <status>Waiting</status>
             <sysId
     >f7824e38add745c2bf41017b07697bdf</sysId>
             <variableName>name</variableName>
             <variableScope>Self</variableScope>
             <variableValue />
     </setVariableAction>
```
#### SNMP Notification

```
<snmpNotification>
        <description />
        <exitCodes />
        <notifyOnEarlyFinish>false<
/notifyOnEarlyFinish>
        <notifyOnLateFinish>false<
/notifyOnLateFinish>
        <notifyOnLateStart>false<
/notifyOnLateStart>
        <status>Resource Requested</status>
        <sysId
>1a1ddf2fa7f7466db8b5fc7863fc4ea3</sysId>
        <severity>Normal</severity>
        <snmpManager>test manager<
/snmpManager>
</snmpNotification>
```
System Operation

```
"setVariableActions" : [ {
   "description" : null,
   "exitCodes" : null,
   "notificationOption" : "Operation Failure",
   "notifyOnEarlyFinish" : false,
   "notifyOnLateFinish" : false,
   "notifyOnLateStart" : false,
   "status" : "Waiting",
   "sysId" : "f7824e38add745c2bf41017b07697bdf",
   "variableName" : "name",
   "variableScope" : "Self",
   "variableValue" : null
 } 
],
```
#### SNMP Notification

```
"snmpNotifications" : [ {
   "description" : null,
   "exitCodes" : null,
   "notifyOnEarlyFinish" : false,
   "notifyOnLateFinish" : false,
   "notifyOnLateStart" : false,
   "severity" : "Normal",
   "snmpManager" : "test manager",
   "status" : "Resource Requested",
   "sysId" : "1a1ddf2fa7f7466db8b5fc7863fc4ea3"
 }
\cdot
```
#### System Operation

```
<systemOperation>
        <description />
        <exitCodes />
        <notifyOnEarlyFinish>false<
/notifyOnEarlyFinish>
        <notifyOnLateFinish>false<
/notifyOnLateFinish>
        <notifyOnLateStart>false<
/notifyOnLateStart>
        <status>Held</status>
        <sysId
>742beaf652834054b1edc37e6423700d</sysId>
        <agent />
        <agentCluster />
        <agentClusterVar />
        <agentVar />
       execCommand/execCommand>
        <execCriteria>Oldest Active
</execCriteria>
        <execId />
        <execLookupOption>Task<
/execLookupOption>
        <execName />
        <execWorkflowNameCond />
        <execWorkflowName />
        <limit />
        <notificationOption>Operation
Failure</notificationOption>
        <operation>Run Task Instance
/operation>
        <task>Opswise - B=${B}</task>
        <taskLimitType>Unlimited<
/taskLimitType>
        <taskVar />
        <trigger />
        <triggerVar />
        <variables>
              <variable>
                    <name>var1</name>
                    <value>val1</value>
              </variable>
              <variable>
                    <name>var2</name>
                    <value>val2</value>
              </variable>
        </variables>
        <variablesUnresolved>false<
/variablesUnresolved>
        <variablesUnresolved />
        <virtualResource />
        <virtualResourceVar />
</systemOperation>
```

```
"systemOperations" : [ {
  "agent" : null,
   "agentCluster" : null,
   "agentClusterVar" : null,
   "agentVar" : null,
   "description" : null,
   "execCommand" : "Cancel",
   "execCriteria" : "Oldest Active Instance",
   "execId" : null,
   "execLookupOption" : "Task",
   "execName" : null,
   "execWorkflowNameCond" : null,
   "execWorkflowName" : null,
   "exitCodes" : null,
   "limit" : null,
  "notificationOption" : "Operation Failure",
   "notifyOnEarlyFinish" : false,
   "notifyOnLateFinish" : false,
   "notifyOnLateStart" : false,
   "operation" : "Run Task Instance Command",
  "task" : "Opswise - B = \frac{5}{B}",
   "taskLimitType" : "Unlimited",
   "taskVar" : null,
   "trigger" : null,
   "triggerVar" : null,
   "status" : "Held",
   "sysId" : "742beaf652834054b1edc37e6423700d",
   "variables" : [ {
    "name" : "var1",
     "value" : "val1"
   },
 {
     "name" : "var2",
     "value" : "val2"
   } ],
   "variablesUnresolved" : false,
   "virtualResource" : null,
   "virtualResourceVar" : null
  } ]
```
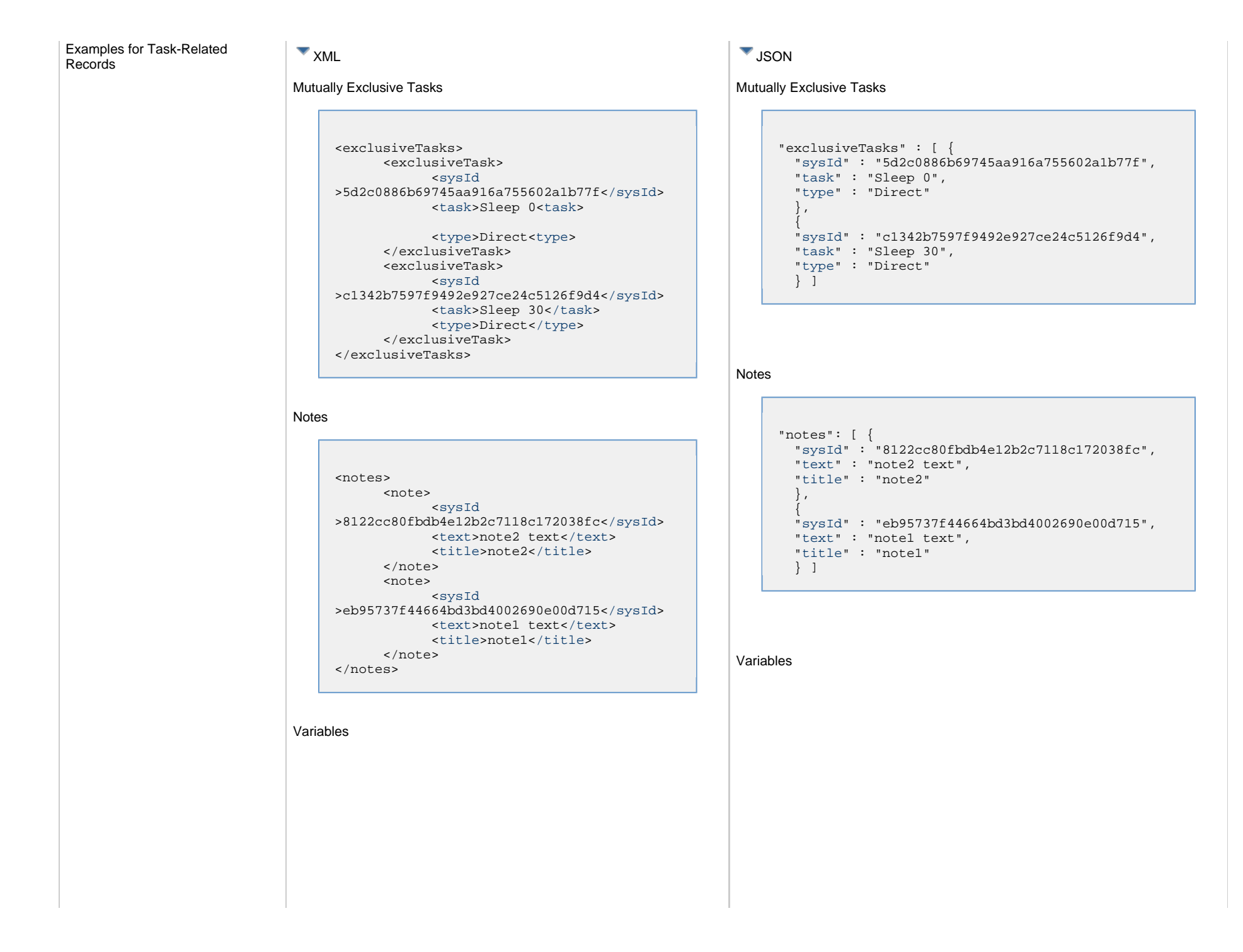

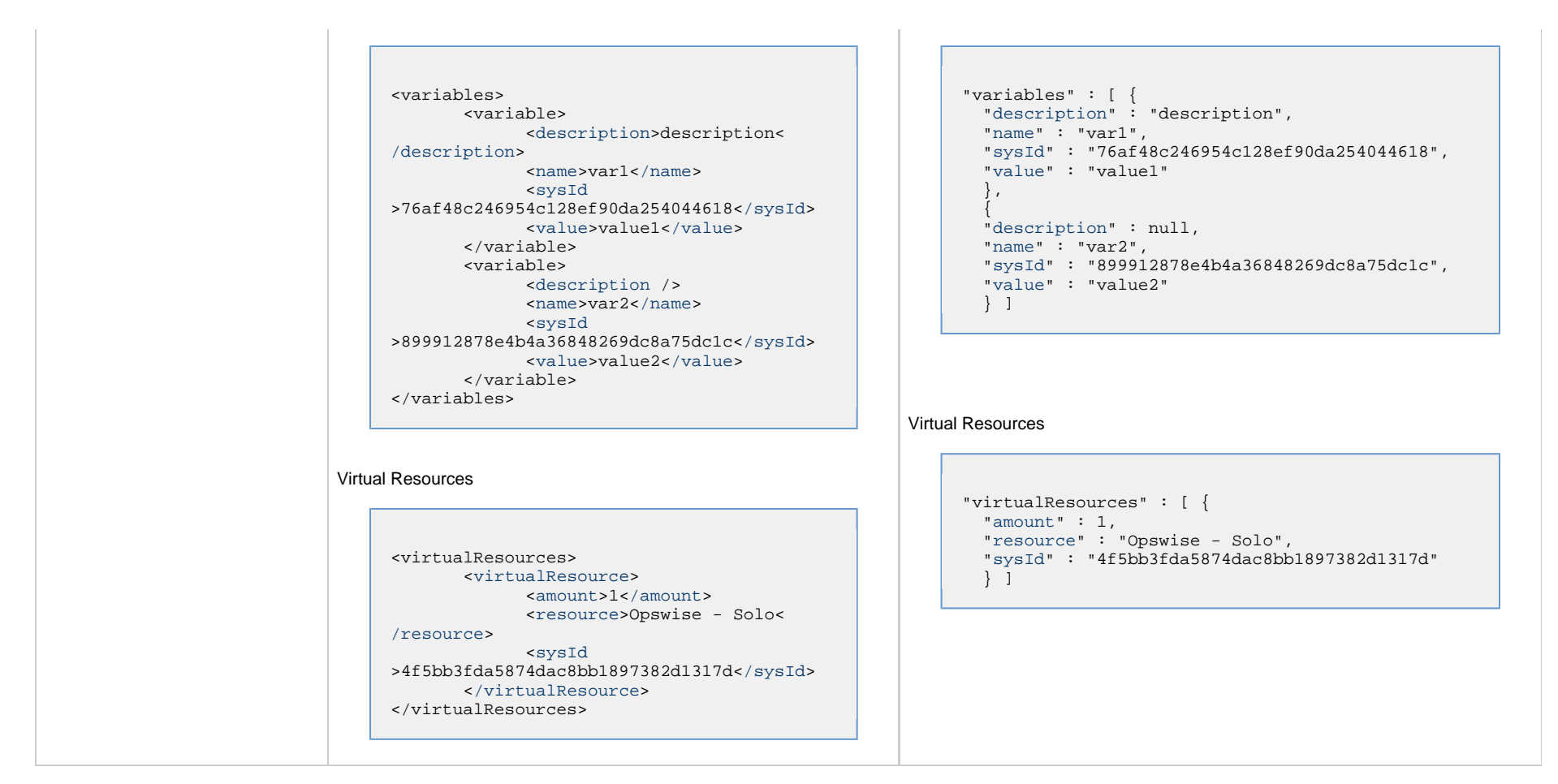

### <span id="page-538-0"></span>**Properties**

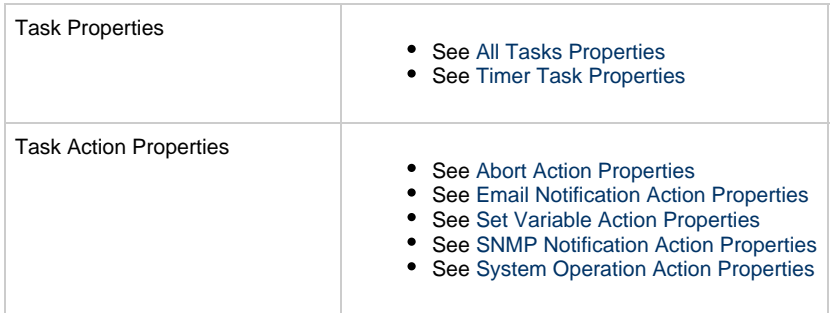

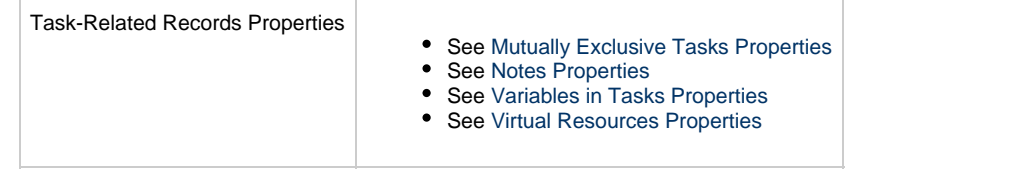
## **Universal Command Task Web Services**

- [Overview](#page-540-0)
- [Create a Universal Command Task](#page-540-1)
- [Modify a Universal Command Task](#page-541-0)
- [Read a Universal Command Task](#page-541-1)
- [Universal Command Task: XML and JSON Examples](#page-542-0)
- [Properties](#page-550-0)

### <span id="page-540-0"></span>**Overview**

Universal Controller supports the following RESTful-based web services for Universal Command Task operations, which are listed alphabetically on this page.

- [Create](#page-540-1)
- [Modify](#page-541-0)
- [Read](#page-541-1)

Formatting specifications for each web service, including details about parameter requirements, are provided.

Links to detailed information about the [properties](#page-550-0) used in these web services also is located on this page.

For information on Task web services that are applicable to all task types, see:

- [Delete a Task](#page-356-0)
- [Launch a Task](#page-356-1)
- [List Tasks](#page-359-0)

## <span id="page-540-1"></span>**Create a Universal Command Task**

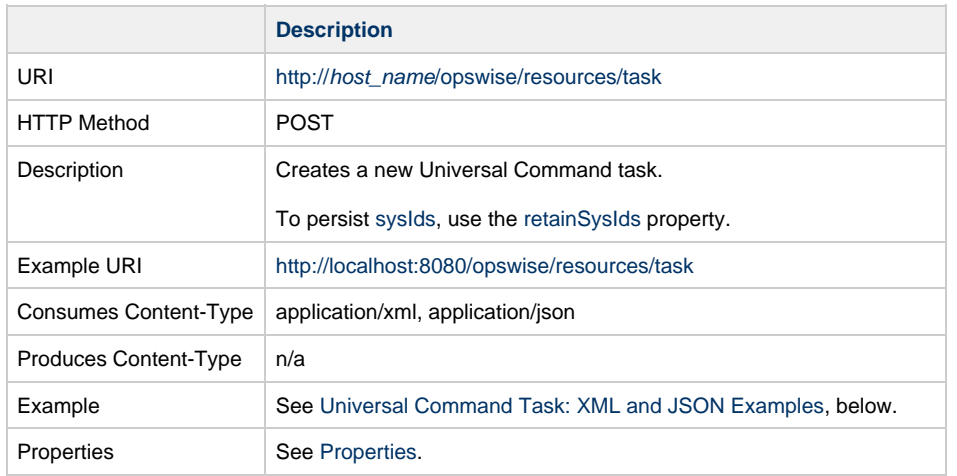

Example Response Status 200 /OK Successfully created the <task type> task with sysId <sysId>.

# <span id="page-541-0"></span>**Modify a Universal Command Task**

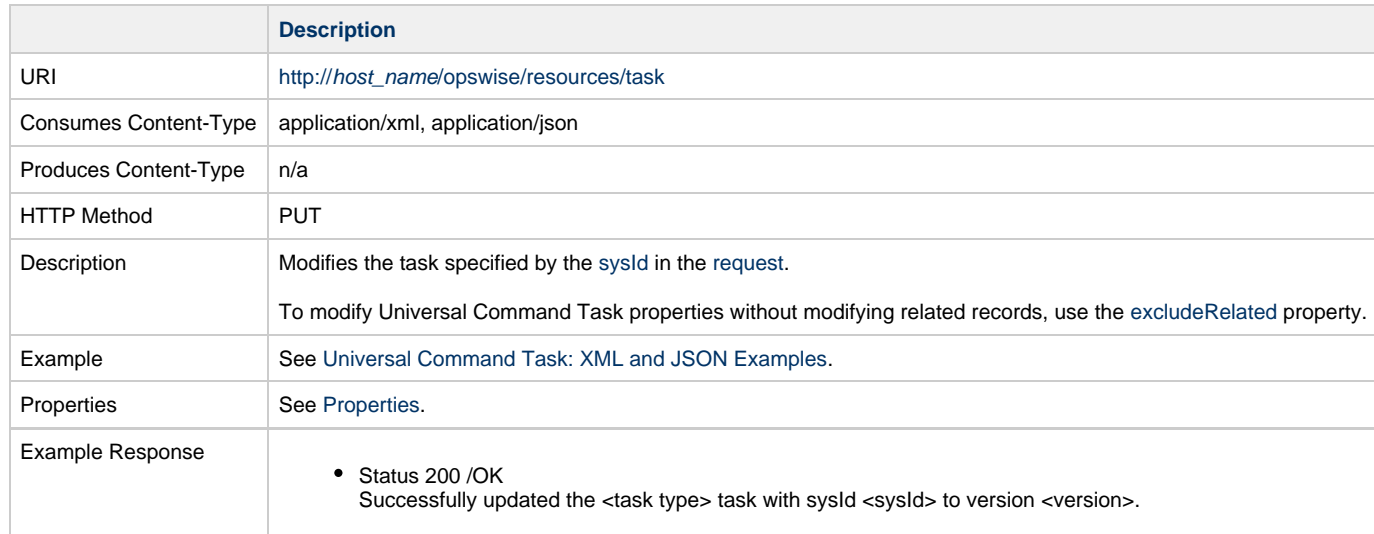

# <span id="page-541-1"></span>**Read a Universal Command Task**

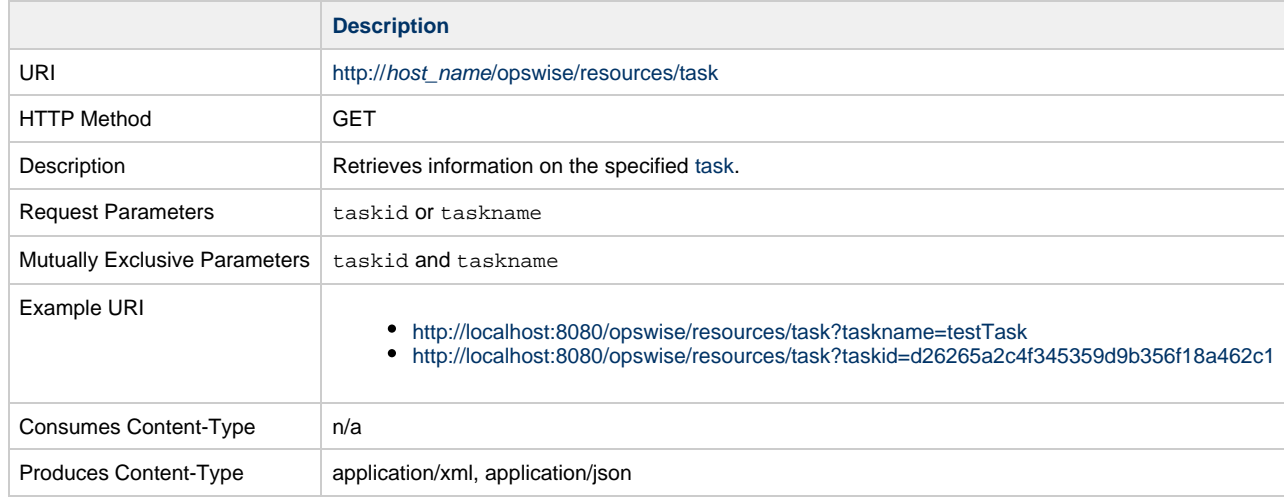

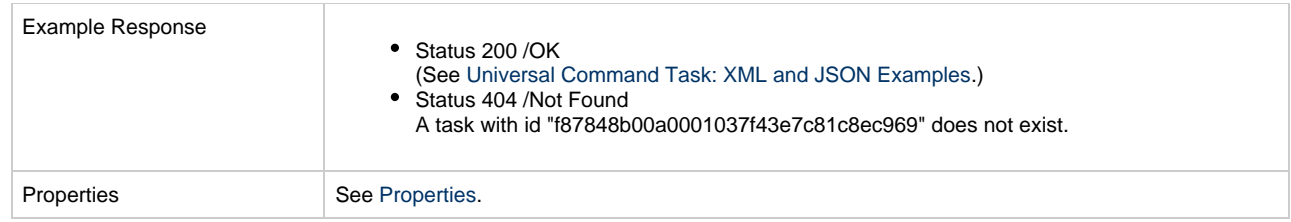

## <span id="page-542-0"></span>**Universal Command Task: XML and JSON Examples**

The [retainSysIds](#page-651-0) and [version](#page-654-0) properties are specified as attributes in XML.

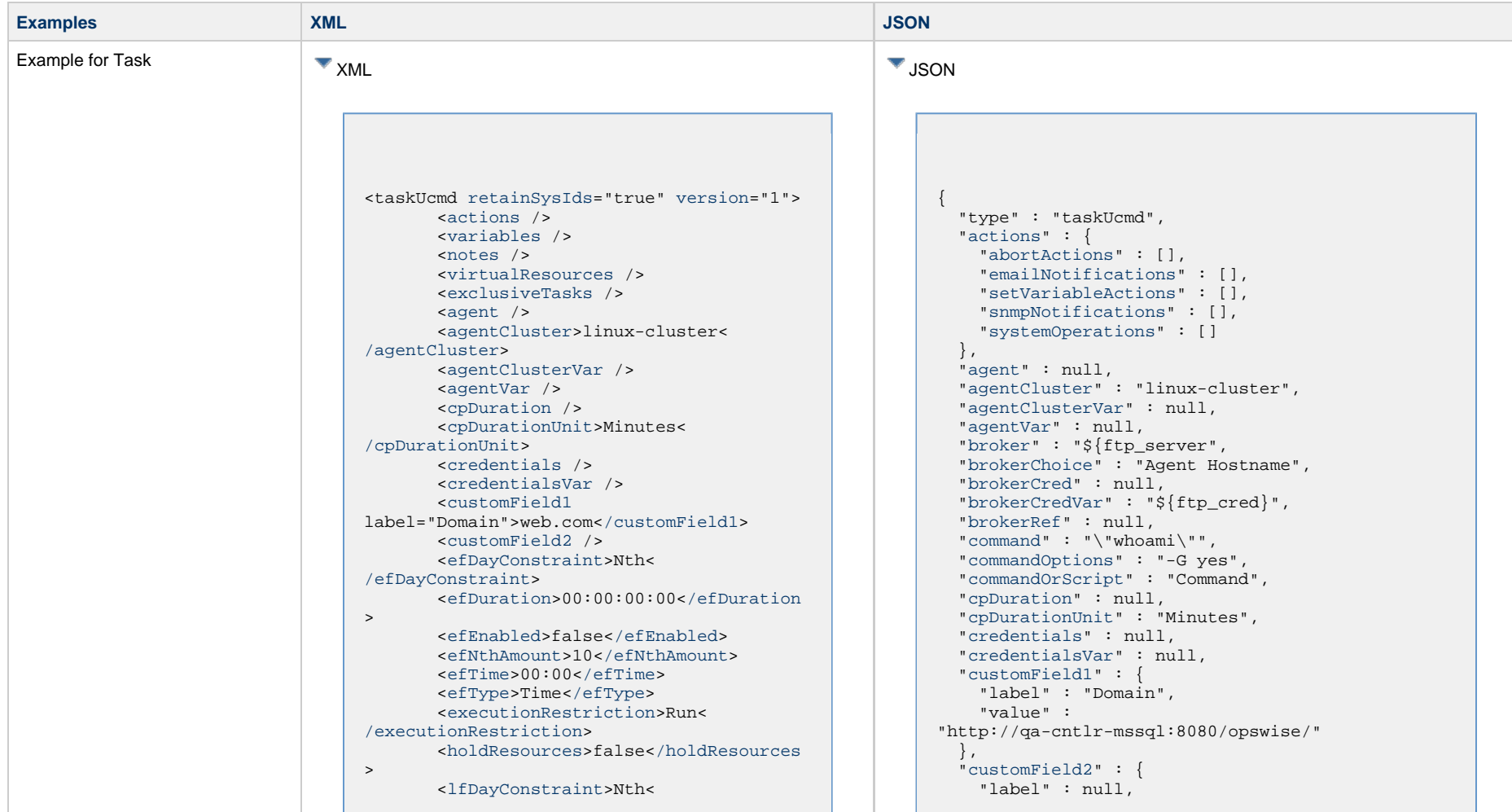

[/lfDayConstraint>](#page-648-0) <[lfDuration>](#page-648-1)00:00:00:00<[/lfDuration](#page-648-1) > <[lfEnabled>](#page-648-2)false[</lfEnabled](#page-648-2)> <lfNthAmount>1</lfNthAmount> <[lfTime](#page-648-3)>00:00<[/lfTime>](#page-648-3) <[lfType](#page-649-0)>Time[</lfType>](#page-649-0) <[lsDayConstraint>](#page-649-1)Nth< [/lsDayConstraint>](#page-649-1) <[lsDuration>](#page-650-0)00:00:00:00<[/lsDuration](#page-650-0) > <[lsEnabled>](#page-650-1)false[</lsEnabled](#page-650-1)> <lsNthAmount>7</lsNthAmount> <[lsTime](#page-650-2)>00:00<[/lsTime>](#page-650-2) <[lsType](#page-650-3)>Time[</lsType>](#page-650-3) <[name>](#page-650-4)Opswise - Test Email[</name](#page-650-4)> <[opswiseGroups](#page-650-5) /> <[resolveNameImmediately](#page-650-6)>false< [/resolveNameImmediately](#page-650-6)> <[resPriority](#page-650-7)>10<[/resPriority](#page-650-7)> <[restrictionPeriod](#page-651-1)>Span< [/restrictionPeriod>](#page-651-1) <[restrictionPeriodAfterDate](#page-651-2) >2017-11-10<[/restrictionPeriodAfterDate](#page-651-2)> <restrictionPeriodAfterTime>10:30< /restrictionPeriodAfterTime> <[restrictionPeriodBeforeDate](#page-651-3) >2017-11-20<[/restrictionPeriodBeforeDate>](#page-651-3) <restrictionPeriodBeforeTime>15:00< /restrictionPeriodBeforeTime> <[restrictionPeriodDateList](#page-651-4) /> <[startHeld>](#page-651-5)false[</startHeld](#page-651-5)> <[startHeldReason](#page-651-6) /> <[summary](#page-651-7)>Test Email<[/summary](#page-651-7)> <[sysId](#page-652-0) >fb59a227517a421a92c15ff5aefe3b66[</sysId>](#page-652-0) <timeZonePref>-- System Default --< /timeZonePref> <[twDelayAmount](#page-652-1) /> <[twDelayDuration>](#page-652-2)00:00:00:00< [/twDelayDuration>](#page-652-2) <[twDelayType](#page-652-3)>None[</twDelayType>](#page-652-3) <[twWaitAmount](#page-652-4) /> <[twWaitDayConstraint>](#page-653-0)NONE< [/twWaitDayConstraint](#page-653-0)> <[twWaitDuration>](#page-653-1)00:00:00:00< [/twWaitDuration](#page-653-1)> <[twWaitTime>](#page-653-2)00:00</twWaitTime> <[twWaitType>](#page-654-1)None</twWaitType> <[twWorkflowOnly>](#page-654-2)-- System Default --<[/twWorkflowOnly>](#page-654-2) <[userEstimatedDuration](#page-654-3) /> <[broker](#page-711-0)>\${ftp\_server}[</broker>](#page-711-0) <[brokerChoice](#page-711-1)>Agent Hostname< [/brokerChoice>](#page-711-1) <[brokerCred](#page-711-2) /> <[brokerCredVar>](#page-711-3)\${ftp\_cred}< [/brokerCredVar](#page-711-3)>

```
 "value" : null
   },
   "efDayConstraint" : "Nth Day",
   "efDuration" : "00:00:00:00",
   "efEnabled" : false,
   "efNthAmount" : 10,
   "efTime" : "00:00",
   "efType" : "Time",
   "excludeRelated" : false,
   "exclusiveTasks" : [],
   "executionRestriction" : "Run",
   "exitCodeOutput" : null,
   "exitCodeProcessing" : "Success Exitcode
Range",
   "exitCodeText" : null,
   "exitCodes" : 0,
   "holdResources" : false,
   "lfDayConstraint" : "Nth Day",
   "lfDuration" : "00:00:00:00",
   "lfEnabled" : false,
   "lfNthAmount" : 1,
   "lfTime" : "00:00",
   "lfType" : "Time",
   "lsDayConstraint" : "Nth Day",
   "lsDuration" : "00:00:00:00",
   "lsEnabled" : false,
   "lsNthAmount" : 7,
   "lsTime" : "00:00",
   "lsType" : "Time",
   "name" : "Opswise - Test Email",
   "notes" : [],
   "opswiseGroups" : null, 
   "outputReturnFile" : null,
   "outputReturnNline" : 100,
   "outputReturnSline" : 1,
   "outputReturnText" : null,
   "outputReturnType" : "OUTERR",
   "outputType" : "STDOUT",
   "resolveNameImmediately" : false,
   "resPriority" : 10,
   "restrictionPeriod" : "Span",
   "restrictionPeriodAfterDate" : "2017-11-10",
   "restrictionPeriodAfterTime" : "10:30",
   "restrictionPeriodBeforeDate" : "2017-11-20",
   "restrictionPeriodBeforeTime" : "15:00",
   "restrictionPeriodDateList" : [],
   "retainSysIds" : true,
   "retryExitCodes" : null,
   "retryIndefinitely" : false,
   "retryInterval" : 60,
   "retryMaximum" : 0,
   "retrySuppressFailure" : false,
   "runtimeDir" : null,
   "script" : null,
   "scriptOptions" : null,
   "startHeld" : false,
   "startHeldReason" : null, 
   "summary" : "Test Email",
```
 <[brokerRef](#page-711-4) /> <[command](#page-711-5)>"whoami"[</command](#page-711-5)> <[commandOptions>](#page-711-6)-G yes< [/commandOptions](#page-711-6)> <[commandOrScript>](#page-711-7)Command< [/commandOrScript>](#page-711-7) <[exitCodeOutput](#page-711-8) /> <[exitCodeProcessing>](#page-712-0)Success Exitcode Range[</exitCodeProcessing](#page-712-0)> <[exitCodeText](#page-712-1) /> <[exitCodes>](#page-712-2)0[</exitCodes](#page-712-2)> <[outputReturnFile](#page-712-3) /> <[outputReturnNline](#page-712-4)>100< [/outputReturnNline>](#page-712-4) <[outputReturnSline](#page-712-5)>1< [/outputReturnSline>](#page-712-5) <[outputReturnText](#page-712-6) /> <[outputReturnType](#page-713-0)>OUTERR< [/outputReturnType>](#page-713-0) <[outputType>](#page-713-1)STDOUT<[/outputType>](#page-713-1) <[retryExitCodes](#page-713-2) /> <retryIndefinitely>false< /retryIndefinitely> <[retryInterval>](#page-713-3)60[</retryInterval](#page-713-3)> <[retryMaximum](#page-713-4)>0<[/retryMaximum>](#page-713-4) <[retrySuppressFailure](#page-714-0)>false< [/retrySuppressFailure>](#page-714-0) <[runtimeDir](#page-714-1) /> <[script](#page-714-2) />

```
 "sysId" : "fb59a227517a421a92c15ff5aefe3b66",
 "timeZonePref" : "-- System Default --",
 "twDelayAmount" : null,
 "twDelayDuration" : "00:00:00:00",
 "twDelayType" : "None",
 "twWaitAmount" : null,
 "twWaitDayConstraint" : "NONE",
 "twWaitDuration" : "00:00:00:00",
 "twWaitTime" : "00:00",
 "twWaitType" : "None",
 "twWorkflowOnly" : "-- System Default --",
 "userEstimatedDuration" : null,
 "variables" : [],
 "version" : 1,
```
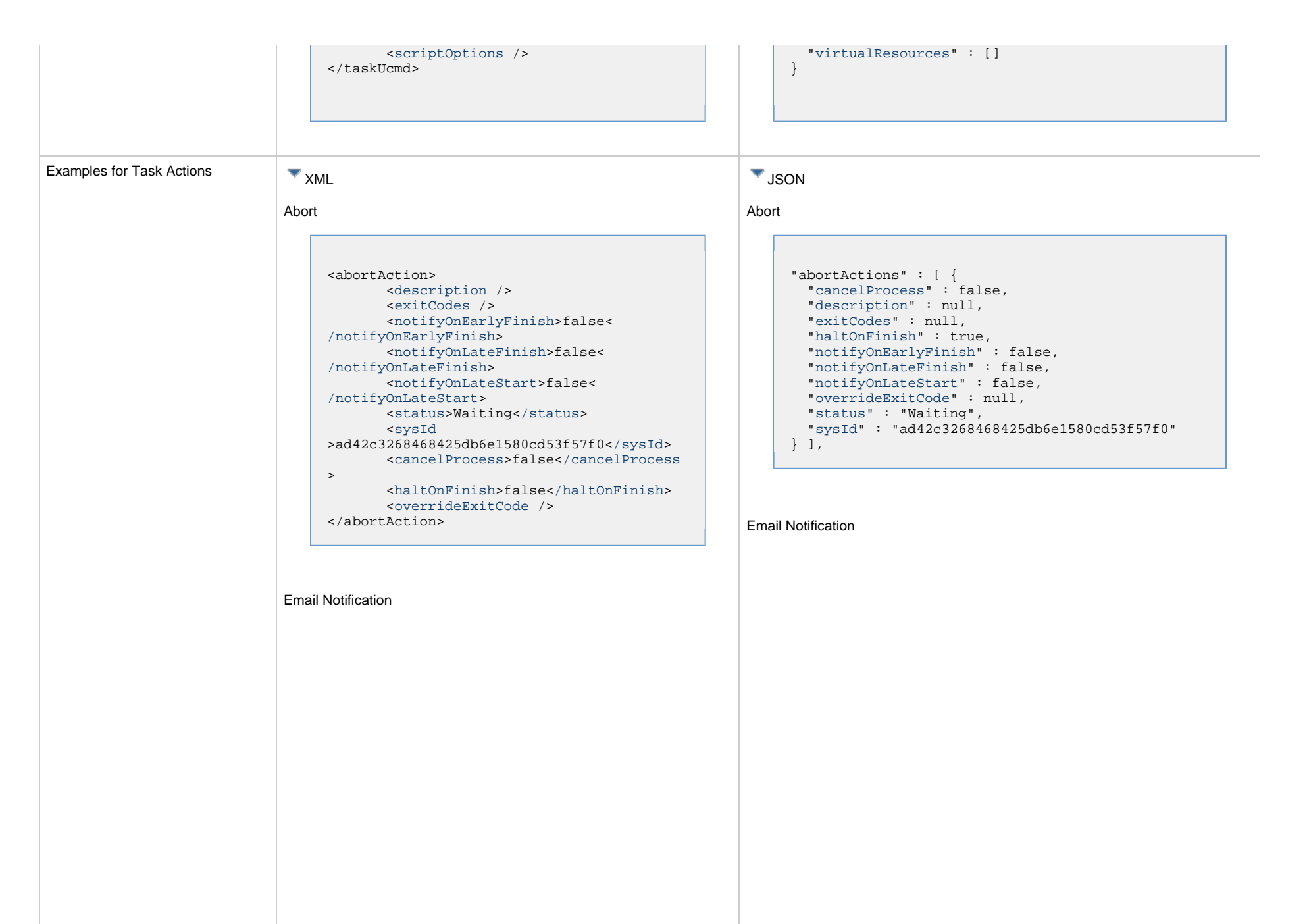

```
<emailNotification>
        <description />
        <exitCodes />
        <notifyOnEarlyFinish>false<
/notifyOnEarlyFinish>
        <notifyOnLateFinish>false<
/notifyOnLateFinish>
        <notifyOnLateStart>false<
/notifyOnLateStart>
        <status>Success</status>
        <sysId
>2b72cdaaf3a145e4bbae5a7ddd24baff</sysId>
        <attachFile>false</attachFile>
        <attachJobLog>false</attachJobLog>
        <attachStdError>false<
/attachStdError>
        <attachStdOut>true</attachStdOut>
       shcc />
        <body>test body</body>
       <cc / <emailConnection>Opswise - Gmail
Account</emailConnection>
        <emailTemplate />
        <emailTemplateVar />
        <fileName />
        <fileNumLines>100</fileNumLines>
        <fileScanText />
        <fileStartLine>1</fileStartLine>
        <joblogNumLines>100</joblogNumLines
\geq <joblogScanText />
        <joblogStartLine>1</joblogStartLine
>
        <replyTo>replyTo@test.com</replyTo>
        <report>
               <groupName />
              <title>report1</title>
               <userName>ops.admin</userName>
        </report>
        <stderrNumLines>100</stderrNumLines
\rightarrow <stderrScanText />
        <stderrStartLine>1</stderrStartLine
>
        <stdoutNumLines>100</stdoutNumLines
>
        <stdoutScanText />
        <stdoutStartLine>1</stdoutStartLine
>
        <subject />
        <to>test@test.com</to>
</emailNotification>
```

```
"emailNotifications" : [ { 
   "attachFile" : false,
   "attachJobLog" : false,
   "attachStdError" : false,
   "attachStdOut" : true,
   "bcc" : null,
   "body" : "test body",
  "cc": null,
   "description" : null,
   "emailConnection" : "Opswise - Gmail Account",
   "emailTemplate" : null,
   "emailTemplateVar" : null,
   "exitCodes" : null,
   "fileName" : null,
   "fileNumLines" : 100,
   "fileScanText" : null,
   "fileStartLine" : 1,
   "joblogNumLines" : 100,
   "joblogScanText" : null,
   "joblogStartLine" : 1,
   "notifyOnEarlyFinish" : false,
   "notifyOnLateFinish" : false,
   "notifyOnLateStart" : false,
   "replyTo" : "replyTo@test.com",
   "report" : {
     "groupName" : null,
     "title" : "report1",
     "userName" : "ops.admin"
   },
   "status" : "Success",
   "stderrNumLines" : 100,
   "stderrScanText" : null,
   "stderrStartLine" : 1,
   "stdoutNumLines" : 100,
   "stdoutScanText" : null,
   "stdoutStartLine" : 1,
   "subject" : null,
   "sysId" : "2b72cdaaf3a145e4bbae5a7ddd24baff",
   "to" : "test@test.com"
 } 
],
```
#### Set Variable

```
Set Variable
     <setVariableAction>
             <description />
             <exitCodes />
             <notificationOption>Operation
     Failure</notificationOption>
             <notifyOnEarlyFinish>false<
     /notifyOnEarlyFinish>
             <notifyOnLateFinish>false<
     /notifyOnLateFinish>
             <notifyOnLateStart>false<
     /notifyOnLateStart>
             <status>Waiting</status>
             <sysId
     >f7824e38add745c2bf41017b07697bdf</sysId>
             <variableName>name</variableName>
             <variableScope>Self</variableScope>
             <variableValue />
     </setVariableAction>
```
#### SNMP Notification

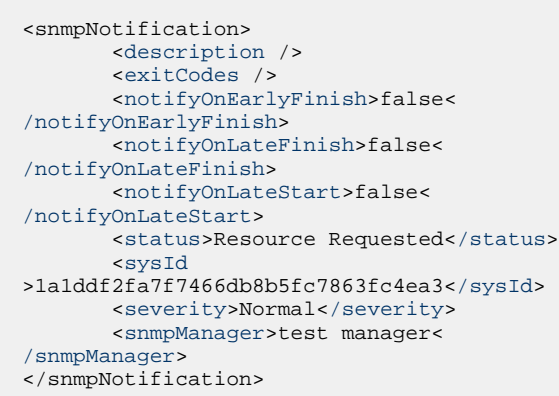

System Operation

```
"setVariableActions" : [ {
   "description" : null,
   "exitCodes" : null,
   "notificationOption" : "Operation Failure",
   "notifyOnEarlyFinish" : false,
   "notifyOnLateFinish" : false,
   "notifyOnLateStart" : false,
   "status" : "Waiting",
   "sysId" : "f7824e38add745c2bf41017b07697bdf",
   "variableName" : "name",
   "variableScope" : "Self",
   "variableValue" : null
 } 
],
```
#### SNMP Notification

```
"snmpNotifications" : [ {
   "description" : null,
   "exitCodes" : null,
   "notifyOnEarlyFinish" : false,
   "notifyOnLateFinish" : false,
   "notifyOnLateStart" : false,
   "severity" : "Normal",
   "snmpManager" : "test manager",
   "status" : "Resource Requested",
   "sysId" : "1a1ddf2fa7f7466db8b5fc7863fc4ea3"
 }
],
```
#### System Operation

```
<systemOperation>
        <description />
        <exitCodes />
        <notifyOnEarlyFinish>false<
/notifyOnEarlyFinish>
        <notifyOnLateFinish>false<
/notifyOnLateFinish>
        <notifyOnLateStart>false<
/notifyOnLateStart>
        <status>Held</status>
        <sysId
>742beaf652834054b1edc37e6423700d</sysId>
        <agent />
        <agentCluster />
        <agentClusterVar />
        <agentVar />
       execCommand/execCommand>
        <execCriteria>Oldest Active
</execCriteria>
        <execId />
        <execLookupOption>Task<
/execLookupOption>
        <execName />
        <execWorkflowNameCond />
        <execWorkflowName />
        <limit />
        <notificationOption>Operation
Failure</notificationOption>
        <operation>Run Task Instance
/operation>
        <task>Opswise - B=${B}</task>
        <taskLimitType>Unlimited<
/taskLimitType>
        <taskVar />
        <trigger />
        <triggerVar />
        <variables>
              <variable>
                    <name>var1</name>
                    <value>val1</value>
              </variable>
              <variable>
                    <name>var2</name>
                    <value>val2</value>
              </variable>
        </variables>
        <variablesUnresolved>false<
/variablesUnresolved>
        <variablesUnresolved />
        <virtualResource />
        <virtualResourceVar />
</systemOperation>
```

```
"systemOperations" : [ {
  "agent" : null,
   "agentCluster" : null,
   "agentClusterVar" : null,
   "agentVar" : null,
   "description" : null,
   "execCommand" : "Cancel",
   "execCriteria" : "Oldest Active Instance",
   "execId" : null,
   "execLookupOption" : "Task",
   "execName" : null,
   "execWorkflowNameCond" : null,
   "execWorkflowName" : null,
   "exitCodes" : null,
   "limit" : null,
  "notificationOption" : "Operation Failure",
   "notifyOnEarlyFinish" : false,
   "notifyOnLateFinish" : false,
   "notifyOnLateStart" : false,
   "operation" : "Run Task Instance Command",
  "task" : "Opswise - B = \frac{5}{B}",
   "taskLimitType" : "Unlimited",
   "taskVar" : null,
   "trigger" : null,
   "triggerVar" : null,
   "status" : "Held",
   "sysId" : "742beaf652834054b1edc37e6423700d",
   "variables" : [ {
    "name" : "var1",
     "value" : "val1"
   },
 {
     "name" : "var2",
     "value" : "val2"
  } ],
   "variablesUnresolved" : false,
   "virtualResource" : null,
   "virtualResourceVar" : null
  } ]
```
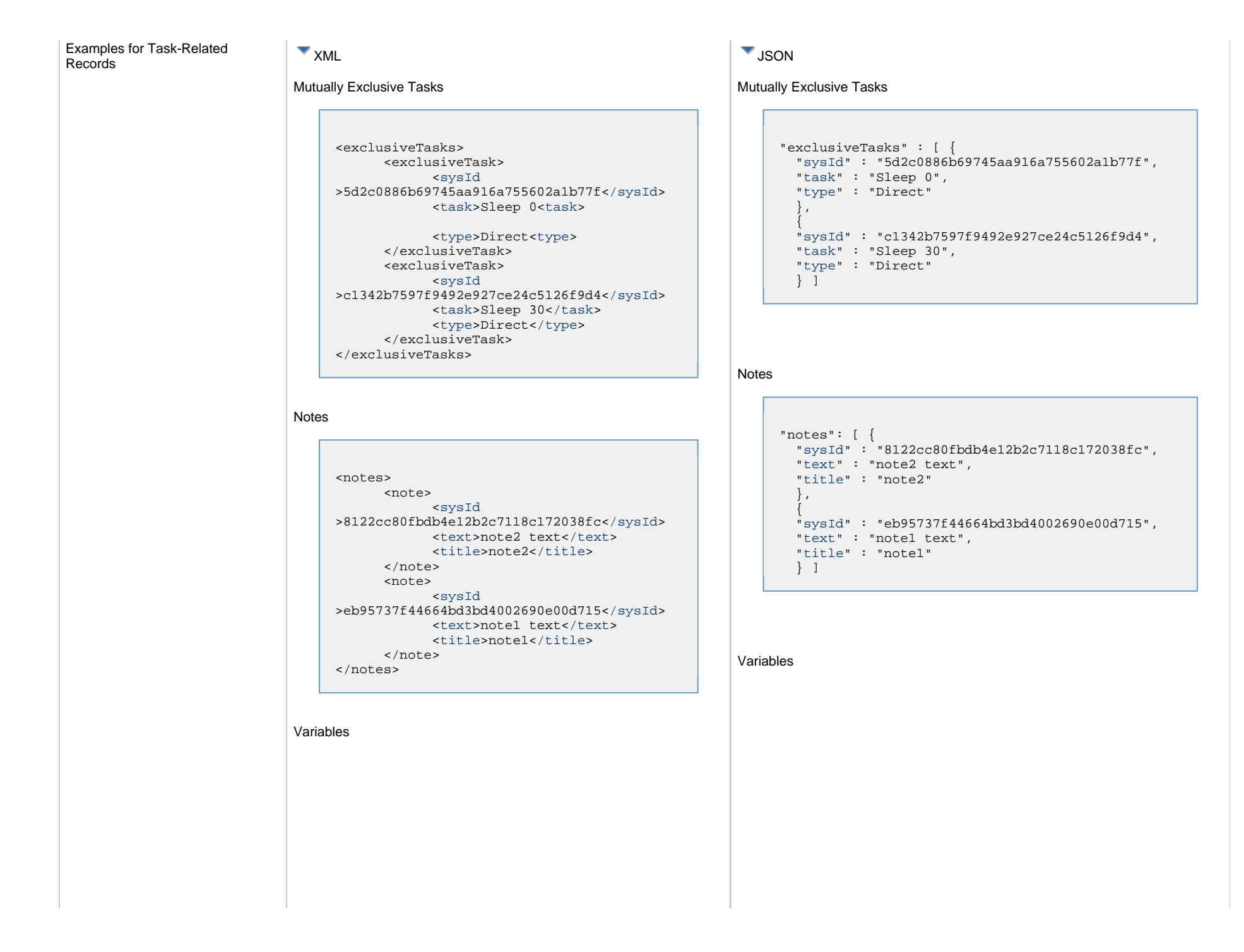

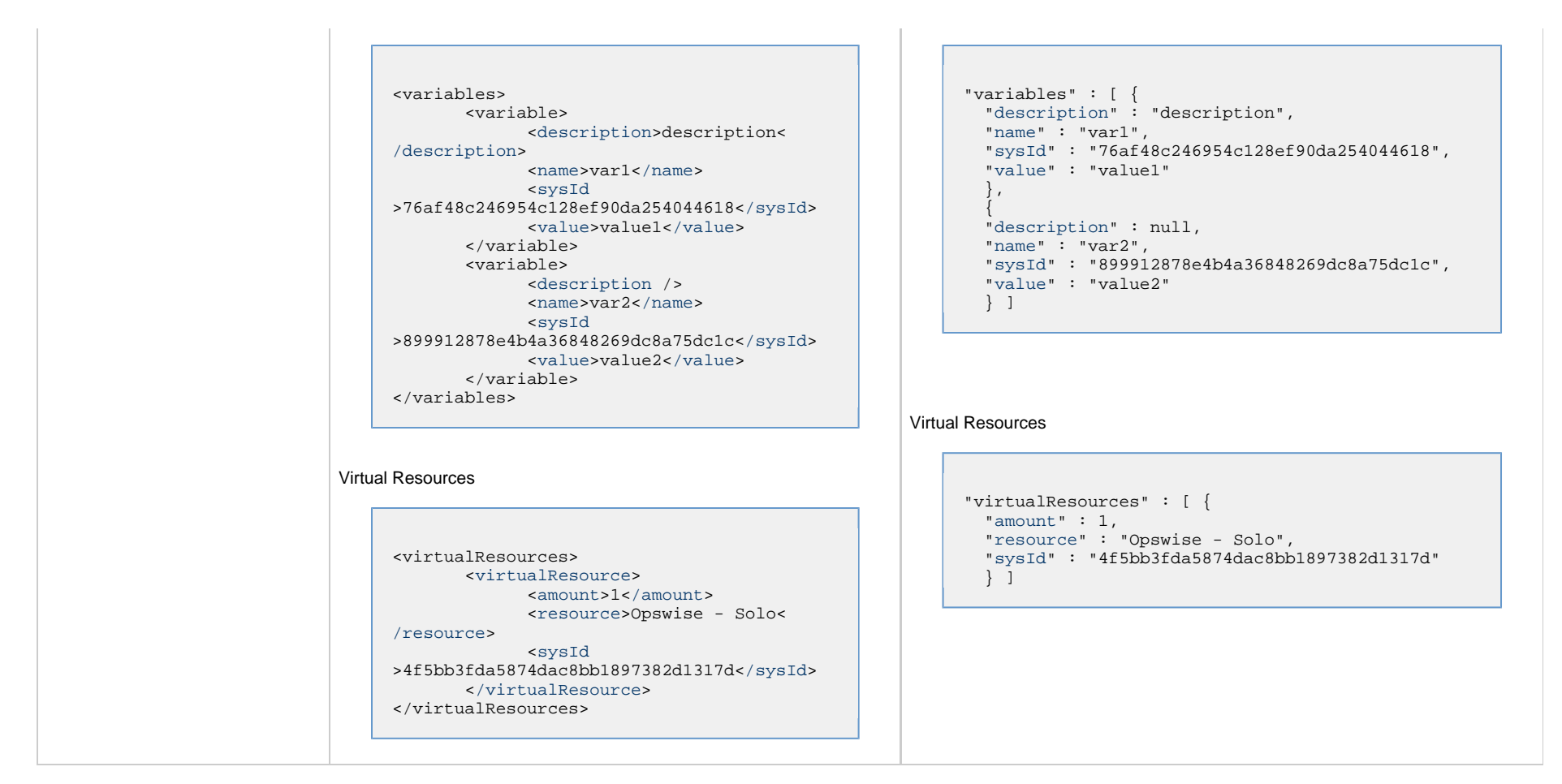

## <span id="page-550-0"></span>**Properties**

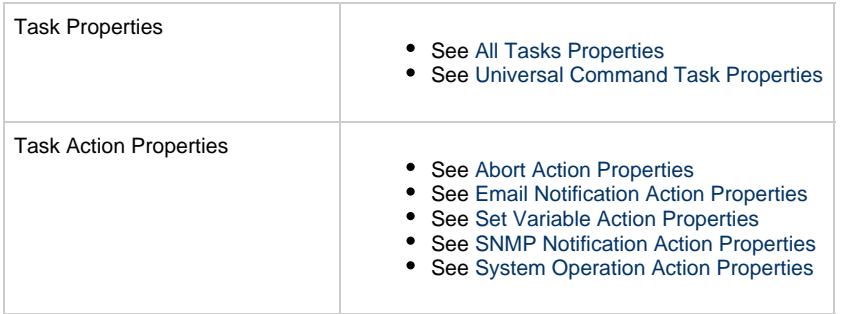

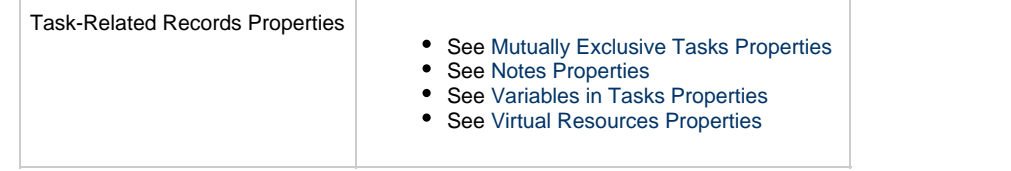

# **Universal Task Web Services**

- [Overview](#page-552-0)
- [Create a Universal Task](#page-552-1)
- [Modify a Universal Task](#page-553-0)
- [Read a Universal Task](#page-553-1)
- [Universal Task: XML and JSON Examples](#page-554-0)
- [Properties](#page-562-0)

## <span id="page-552-0"></span>**Overview**

Universal Controller supports the following RESTful-based web services for Universal Task operations, which are listed alphabetically on this page.

- [Create](#page-552-1)
- [Modify](#page-553-0)
- [Read](#page-553-1)

Formatting specifications for each web service, including details about parameter requirements, are provided.

Links to detailed information about the [properties](#page-562-0) used in these web services also is located on this page.

For information on Task web services that are applicable to all task types, see:

- [Delete a Task](#page-356-0)
- [Launch a Task](#page-356-1)
- [List Tasks](#page-359-0)

### <span id="page-552-1"></span>**Create a Universal Task**

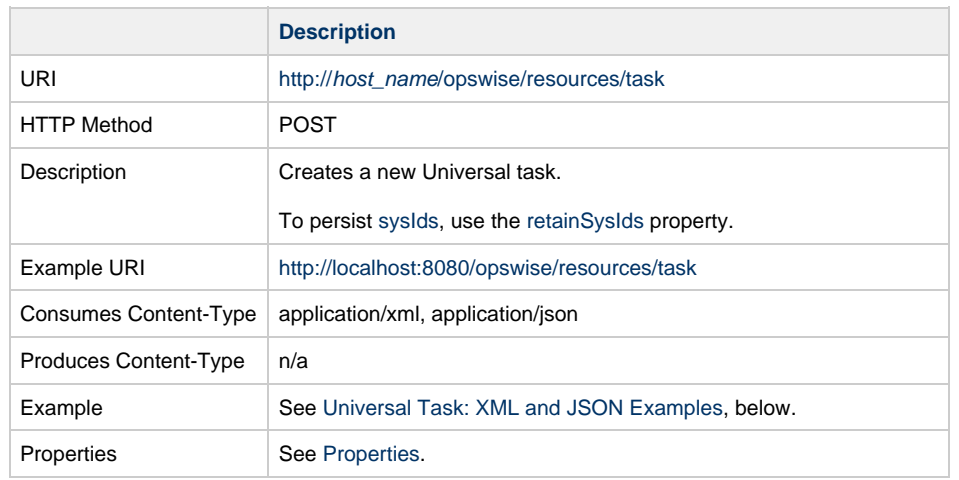

Example Response Status 200 /OK Successfully created the <task type> task with sysId <sysId>.

# <span id="page-553-0"></span>**Modify a Universal Task**

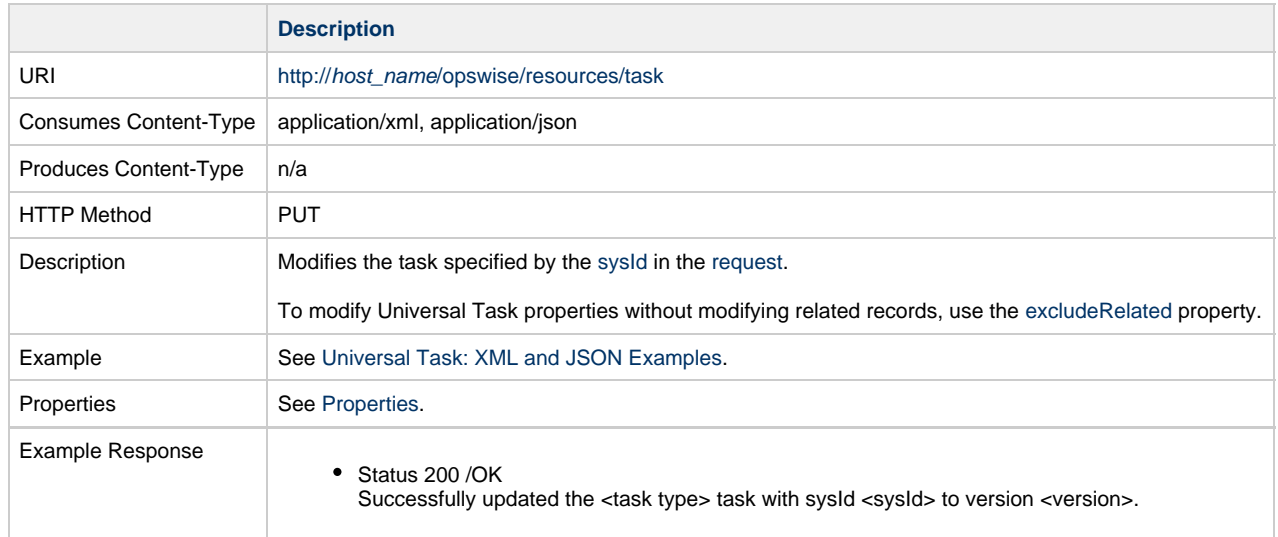

# <span id="page-553-1"></span>**Read a Universal Task**

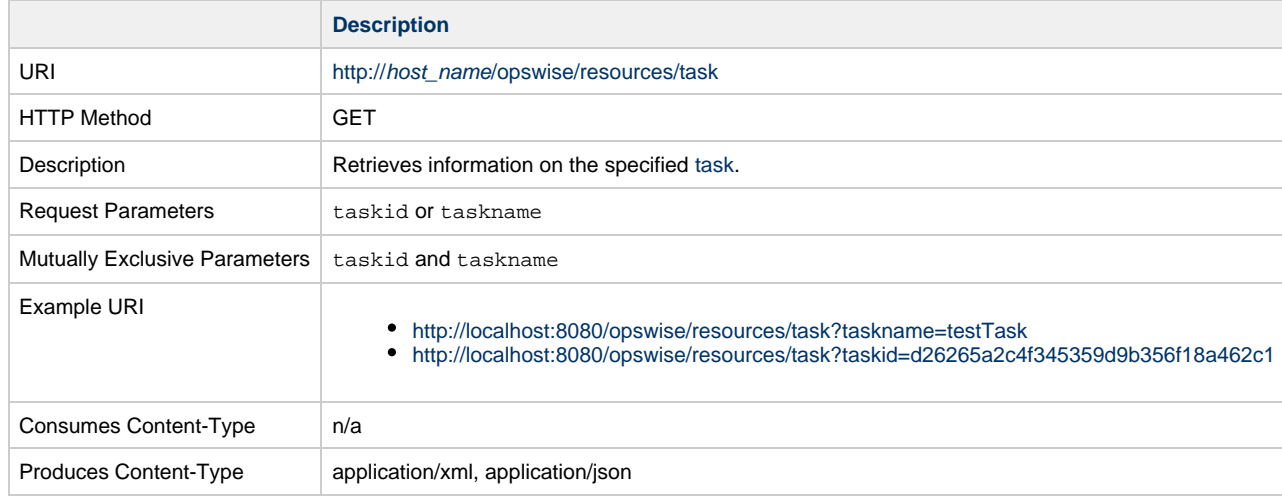

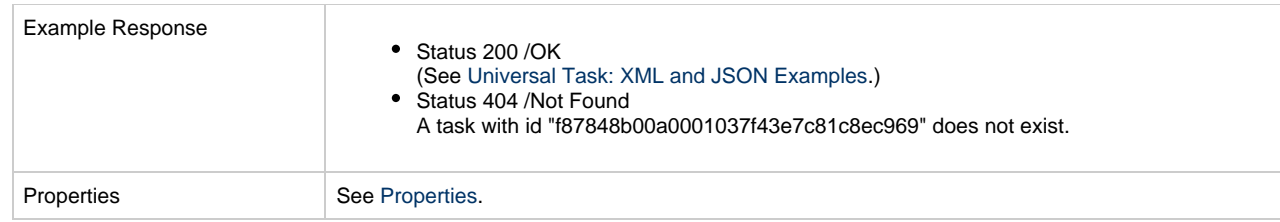

## <span id="page-554-0"></span>**Universal Task: XML and JSON Examples**

The [retainSysIds](#page-651-0) and [version](#page-654-0) properties are specified as attributes in XML.

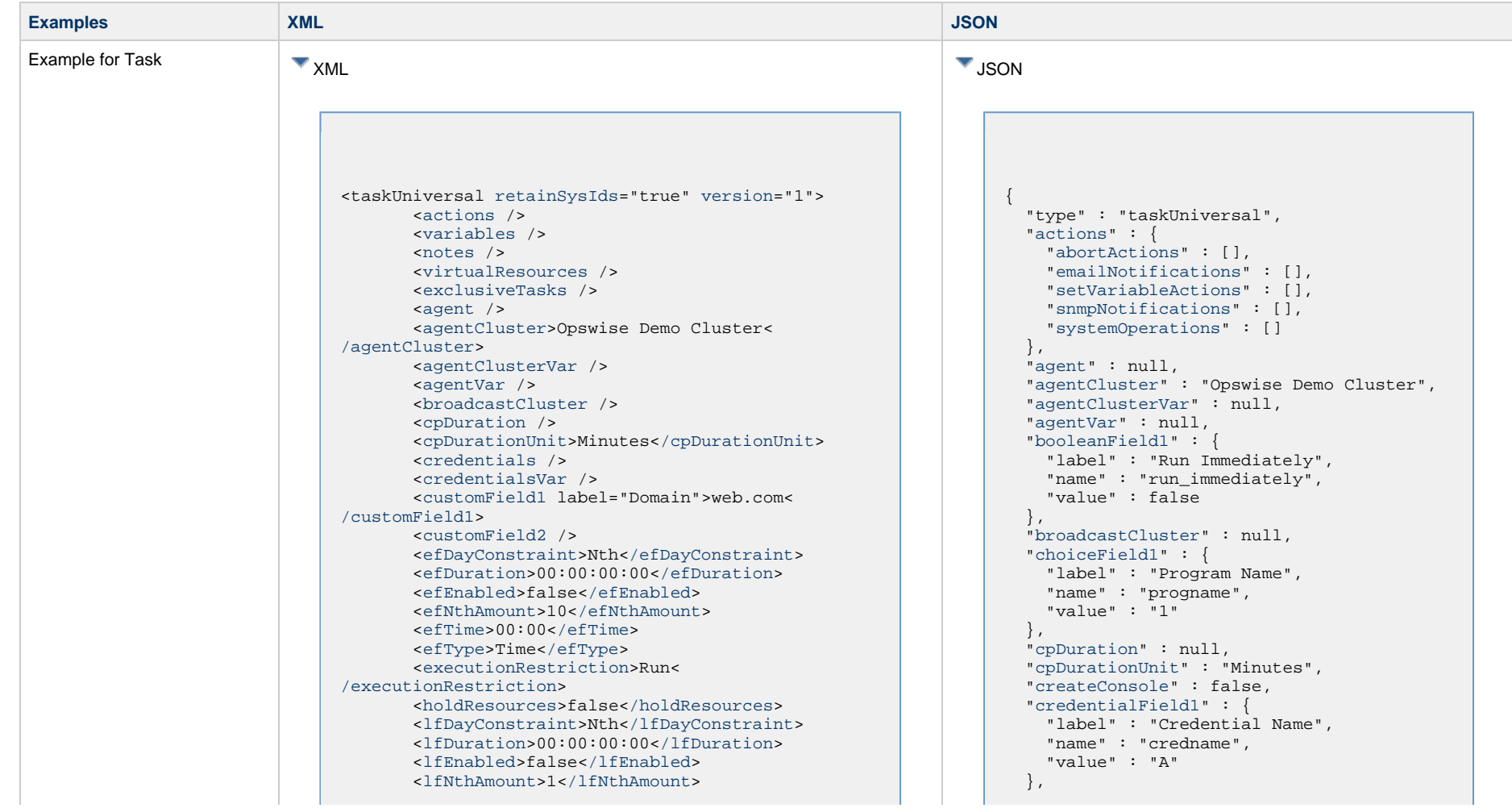

```
 <lfTime>00:00</lfTime>
        <lfType>Time</lfType>
        <lsDayConstraint>Nth</lsDayConstraint>
        <lsDuration>00:00:00:00</lsDuration>
        <lsEnabled>false</lsEnabled>
        <lsNthAmount>7</lsNthAmount>
        <lsTime>00:00</lsTime>
        <lsType>Time</lsType>
        <name>Opswise - Test Email</name>
        <opswiseGroups /> 
        <resolveNameImmediately>false<
/resolveNameImmediately>
        <resPriority>10</resPriority>
       restrictionPeriod</restrictionPeriod>
        <restrictionPeriodAfterDate>2017-11-10<
/restrictionPeriodAfterDate>
        <restrictionPeriodAfterTime>10:30<
/restrictionPeriodAfterTime>
        <restrictionPeriodBeforeDate>2017-11-20<
/restrictionPeriodBeforeDate>
        <restrictionPeriodBeforeTime>15:00<
/restrictionPeriodBeforeTime>
        <restrictionPeriodDateList />
        <startHeld>false</startHeld>
        <startHeldReason /> 
        <summary>Test Email</summary>
        <sysId>fb59a227517a421a92c15ff5aefe3b66<
/sysId>
        <timeZonePref>-- System Default --<
/timeZonePref>
        <twDelayAmount />
        <twDelayDuration>00:00:00:00</twDelayDuration
>
        <twDelayType>None</twDelayType>
        <twWaitAmount />
        <twWaitDayConstraint>NONE<
/twWaitDayConstraint>
        <twWaitDuration>00:00:00:00</twWaitDuration>
        <twWaitTime>00:00</twWaitTime>
        <twWaitType>None</twWaitType>
        <twWorkflowOnly>-- System Default --<
/twWorkflowOnly>
        <userEstimatedDuration />
        <booleanField1 name="run_immediately"
label="Run Immediately">false</booleanField1>
        <choiceField1 name="progname" label="Program
Name">val 1</choiceField1>
        <createConsole>false</createConsole>
        <credentialField1 name="credname"
label="Credential Name">cred 1</credentialField1>
        <desktopInteract>false</desktopInteract>
        <elevateUser>false</elevateUser>
        <environment />
        <exitCodeOutput />
        <exitCodeProcessing>Success Exitcode Range<
/exitCodeProcessing>
        <exitCodes>0</exitCodes>
        <exitCodeText />
```

```
 "credentials" : null,
   "credentialsVar" : null,
   "customField1" : {
     "label" : "Domain",
     "value" :
"http://qa-cntlr-mssql:8080/opswise/"
 },
   "customField2" : {
     "label" : null,
     "value" : null
 },
   "desktopInteract" : false, 
   "efDayConstraint" : "Nth Day",
   "efDuration" : "00:00:00:00",
   "efEnabled" : false,
   "efNthAmount" : 10,
   "efTime" : "00:00",
   "efType" : "Time",
   "elevateUser" : false,
   "environment" : null,
   "excludeRelated" : false,
   "exclusiveTasks" : [],
   "executionRestriction" : "Run",
   "exitCodeOutput" : null,
   "exitCodeProcessing" : "Success Exitcode
Range",
   "exitCodes" : 0,
   "exitCodeText" : null,
   "holdResources" : false,
   "intField1" : {
     "label" : "Error Level",
     "name" : "error_level",
     "value" : 12
 },
   "largeTextField1" : {
     "label" : "Responsibility Application",
     "name" : "respapp",
     "value" : "test text"
   },
   "lfDayConstraint" : "Nth Day",
   "lfDuration" : "00:00:00:00",
   "lfEnabled" : false,
   "lfNthAmount" : 1,
   "lfTime" : "00:00",
   "lfType" : "Time",
   "lsDayConstraint" : "Nth Day",
   "lsDuration" : "00:00:00:00",
   "lsEnabled" : false,
   "lsNthAmount" : 7,
   "lsTime" : "00:00",
   "lsType" : "Time",
   "name" : "Opswise - Test Email",
   "notes" : [],
   "opswiseGroups" : null, 
   "outputReturnFile" : null,
   "outputReturnNline" : 100,
   "outputReturnSline" : 1,
   "outputReturnText" : null,
```

```
 <intField1 name="error_level" label="Error
Level">12</intField1>
        <largeTextField1 name="respapp"
label="Responsibility Application">test text<
/largeTextField1>
        <outputReturnFile />
        <outputReturnNline>100</outputReturnNline>
        <outputReturnSline>1</outputReturnSline>
        <outputReturnText />
        <outputReturnType>NONE</outputReturnType>
        <outputType>STDOUT</outputType>
        <retryExitCodes />
        <retryIndefinitely>false</retryIndefinitely>
        <retryInterval>60</retryInterval>
        <retryMaximum>0</retryMaximum>
        <retrySuppressFailure>false<
/retrySuppressFailure>
        <runtimeDir />
        <scriptField1 name="s1" label="Script
1">Data3.txt</scriptField1>
        <template>test template</template>
        <textField1 name="username"
```

```
 "outputReturnType" : "NONE",
   "outputType" : "STDOUT",
   "resolveNameImmediately" : false,
   "resPriority" : 10,
   "restrictionPeriod" : "Span",
   "restrictionPeriodAfterDate" :
"2017-11-10",
  "restrictionPeriodAfterTime" : "10:30",
   "restrictionPeriodBeforeDate" :
"2017-11-20",
  "restrictionPeriodBeforeTime" : "15:00",
  "restrictionPeriodDateList" : [],
   "retainSysIds" : true,
   "retryExitCodes" : null,
   "retryIndefinitely" : false,
   "retryInterval" : 60,
   "retryMaximum" : 0,
   "retrySuppressFailure" : false,
   "runtimeDir" : null,
   "scriptField1" : {
    "label" : "Script 1",
     "name" : "s1",
     "value" : "Data3.txt"
   },
   "startHeld" : false,
   "startHeldReason" : null, 
  "summary" : "Test Email",
   "sysId" :
"fb59a227517a421a92c15ff5aefe3b66",
  "template" : "test template",
  "textField1" : {
    "label" : "Application User",
    "name" : "username",
    "value" : "test text"
   },
   "timeZonePref" : "-- System Default --",
   "twDelayAmount" : null,
   "twDelayDuration" : "00:00:00:00",
  "twDelayType" : "None",
   "twWaitAmount" : null,
   "twWaitDayConstraint" : "NONE",
   "twWaitDuration" : "00:00:00:00",
   "twWaitTime" : "00:00",
  "twWaitType" : "None",
  "twWorkflowOnly" : "-- System Default
--",
  "userEstimatedDuration" : null,
  "variables" : [],
  "version" : 1,
```
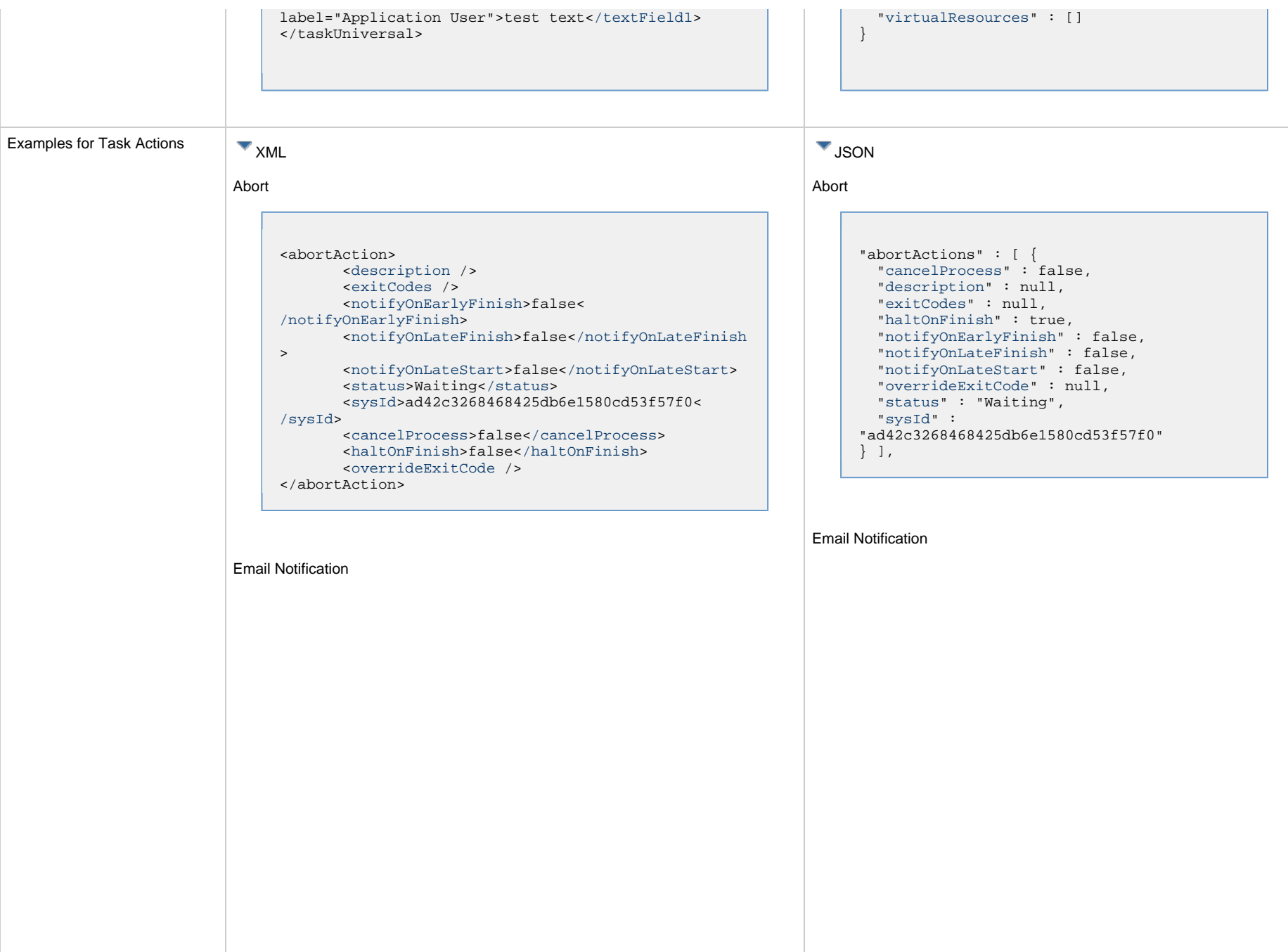

```
<emailNotification>
        <description />
        <exitCodes />
        <notifyOnEarlyFinish>false<
/notifyOnEarlyFinish>
        <notifyOnLateFinish>false</notifyOnLateFinish
>
        <notifyOnLateStart>false</notifyOnLateStart>
        <status>Success</status>
        <sysId>2b72cdaaf3a145e4bbae5a7ddd24baff<
/sysId>
        <attachFile>false</attachFile>
        <attachJobLog>false</attachJobLog>
        <attachStdError>false</attachStdError>
        <attachStdOut>true</attachStdOut>
       <bcc / <body>test body</body>
       <cc / <emailConnection>Opswise - Gmail Account<
/emailConnection>
        <emailTemplate />
        <emailTemplateVar />
        <fileName />
        <fileNumLines>100</fileNumLines>
        <fileScanText />
        <fileStartLine>1</fileStartLine>
        <joblogNumLines>100</joblogNumLines>
        <joblogScanText />
        <joblogStartLine>1</joblogStartLine>
        <replyTo>replyTo@test.com</replyTo>
        <report>
              <groupName />
              <title>report1</title>
              <userName>ops.admin</userName>
        </report>
        <stderrNumLines>100</stderrNumLines>
        <stderrScanText />
        <stderrStartLine>1</stderrStartLine>
        <stdoutNumLines>100</stdoutNumLines>
        <stdoutScanText />
        <stdoutStartLine>1</stdoutStartLine>
        <subject />
        <to>test@test.com</to>
</emailNotification>
```
"emailNotifications" : [ { "[attachFile"](#page-738-2) : false, "[attachJobLog](#page-738-3)" : false, "attachStdError" : false, "[attachStdOut](#page-738-4)" : true, "[bcc](#page-738-5)" : null, "[body"](#page-738-6) : "test body", "[cc](#page-738-7)" : null, "[description](#page-738-0)" : null, "[emailConnection"](#page-738-8) : "Opswise - Gmail Account", "[emailTemplate](#page-738-9)" : null, "[emailTemplateVar](#page-738-10)" : null, "[exitCodes"](#page-738-1) : null, "[fileName](#page-738-11)" : null, "[fileNumLines](#page-738-12)" : 100, "[fileScanText](#page-738-13)" : null, "[fileStartLine](#page-739-0)" : 1, "[joblogNumLines"](#page-739-1) : 100, "[joblogScanText"](#page-739-2) : null, "[joblogStartLine"](#page-739-3) : 1, "notifyOnEarlyFinish" : false, "notifyOnLateFinish" : false, "notifyOnLateStart" : false, "[replyTo](#page-739-4)" : "replyTo@test.com", "[report](#page-739-5)" : { "groupName" : null, "title" : "report1", "userName" : "ops.admin" }, "[status](#page-741-1)" : "Success", "[stderrNumLines"](#page-741-2) : 100, "[stderrScanText"](#page-741-3) : null, "[stderrStartLine"](#page-741-4) : 1, "[stdoutNumLines"](#page-741-5) : 100, "[stdoutScanText"](#page-741-6) : null, "[stdoutStartLine"](#page-741-7) : 1, "subject" : null, "sysId" : "2b72cdaaf3a145e4bbae5a7ddd24baff", "to" : "test@test.com" } ],

Set Variable

Set Variable

```
<setVariableAction>
        <description />
        <exitCodes />
        <notificationOption>Operation Failure<
/notificationOption>
        <notifyOnEarlyFinish>false<
/notifyOnEarlyFinish>
        <notifyOnLateFinish>false</notifyOnLateFinish
>
        <notifyOnLateStart>false</notifyOnLateStart>
        <status>Waiting</status>
        <sysId>f7824e38add745c2bf41017b07697bdf<
/sysId>
        <variableName>name</variableName>
        <variableScope>Self</variableScope>
        <variableValue />
</setVariableAction>
```

```
"setVariableActions" : [ {
  "description" : null,
  "exitCodes" : null,
  "notificationOption" : "Operation
Failure",
   "notifyOnEarlyFinish" : false,
   "notifyOnLateFinish" : false,
   "notifyOnLateStart" : false,
  "status" : "Waiting",
   "sysId" :
"f7824e38add745c2bf41017b07697bdf",
   "variableName" : "name",
   "variableScope" : "Self",
   "variableValue" : null
 } 
\cdot
```
#### SNMP Notification

```
"snmpNotifications" : [ {
  "description" : null,
  "exitCodes" : null,
  "notifyOnEarlyFinish" : false,
  "notifyOnLateFinish" : false,
  "notifyOnLateStart" : false,
  "severity" : "Normal",
  "snmpManager" : "test manager",
  "status" : "Resource Requested",
   "sysId" :
"1a1ddf2fa7f7466db8b5fc7863fc4ea3"
 }
\cdot
```
System Operation

#### SNMP Notification

```
<snmpNotification>
        <description />
        <exitCodes />
        <notifyOnEarlyFinish>false<
/notifyOnEarlyFinish>
        <notifyOnLateFinish>false</notifyOnLateFinish
>
        <notifyOnLateStart>false</notifyOnLateStart>
        <status>Resource Requested</status>
        <sysId>1a1ddf2fa7f7466db8b5fc7863fc4ea3<
/sysId>
        <severity>Normal</severity>
        <snmpManager>test manager</snmpManager>
</snmpNotification>
```
System Operation

```
<systemOperation>
        <description />
        <exitCodes />
        <notifyOnEarlyFinish>false<
/notifyOnEarlyFinish>
        <notifyOnLateFinish>false</notifyOnLateFinish
>
        <notifyOnLateStart>false</notifyOnLateStart>
        <status>Held</status>
        <sysId>742beaf652834054b1edc37e6423700d<
/sysId>
       \alphaagent />
        <agentCluster />
        <agentClusterVar />
        <agentVar />
        <execCommand>Cancel</execCommand>
        <execCriteria>Oldest Active Instance<
/execCriteria>
        <execId />
        <execLookupOption>Task</execLookupOption>
        <execName />
        <execWorkflowNameCond />
        <execWorkflowName />
        <limit />
        <notificationOption>Operation Failure<
/notificationOption>
        <operation>Run Task Instance Command<
/operation>
       task>Opswise} - \text{B=}\$B\}<\text{task}> <taskLimitType>Unlimited</taskLimitType>
        <taskVar />
        <trigger />
        <triggerVar />
        <variables>
              <variable>
                     <name>var1</name>
                     <value>val1</value>
               </variable>
               <variable>
                     <name>var2</name>
                     <value>val2</value>
               </variable>
        </variables>
        <variablesUnresolved>false<
/variablesUnresolved>
        <variablesUnresolved />
        <virtualResource />
        <virtualResourceVar />
</systemOperation>
```
Examples for Task-Kelated WIME<br>Records **XML** 

```
"systemOperations" : [ {
   "agent" : null,
   "agentCluster" : null,
   "agentClusterVar" : null,
   "agentVar" : null,
   "description" : null,
   "execCommand" : "Cancel",
   "execCriteria" : "Oldest Active
Instance",
   "execId" : null,
   "execLookupOption" : "Task",
   "execName" : null,
   "execWorkflowNameCond" : null,
   "execWorkflowName" : null,
   "exitCodes" : null,
   "limit" : null,
   "notificationOption" : "Operation
Failure",
   "notifyOnEarlyFinish" : false,
   "notifyOnLateFinish" : false,
   "notifyOnLateStart" : false,
   "operation" : "Run Task Instance
Command",
   "task" : "Opswise - B=${B}",
   "taskLimitType" : "Unlimited",
   "taskVar" : null,
   "trigger" : null,
   "triggerVar" : null,
   "status" : "Held",
   "sysId" :
"742beaf652834054b1edc37e6423700d",
   "variables" : [ {
     "name" : "var1",
     "value" : "val1"
   },
 {
     "name" : "var2",
     "value" : "val2"
  \} ],
   "variablesUnresolved" : false,
   "virtualResource" : null,
   "virtualResourceVar" : null
   } ]
```
Examples for Task-Related

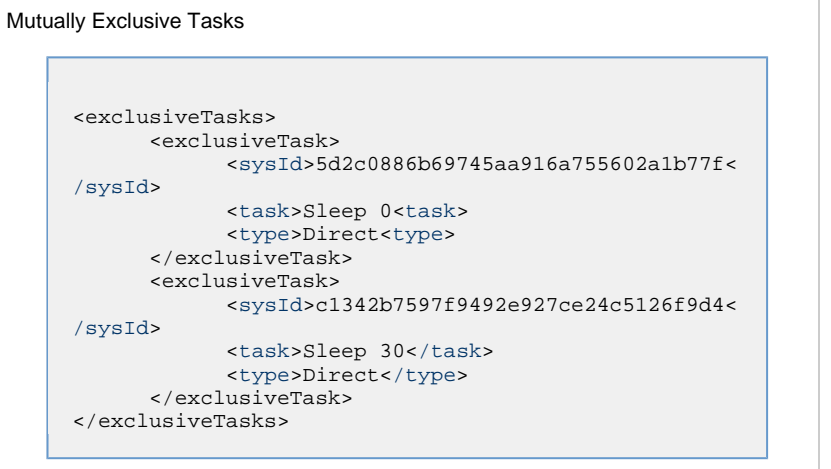

#### Mutually Exclusive Tasks

```
"exclusiveTasks" : [ {
  "sysId" :
"5d2c0886b69745aa916a755602a1b77f",
  "task" : "Sleep 0", 
  "type" : "Direct"
  },
 {
  "sysId" :
"c1342b7597f9492e927ce24c5126f9d4",
  "task" : "Sleep 30",
  "type" : "Direct"
  } ]
```
Notes

```
<notes>
      <note>
            <sysId>8122cc80fbdb4e12b2c7118c172038fc<
/sysId>
           text/text>
            <title>note2</title>
      </note>
      <note>
            <sysId>eb95737f44664bd3bd4002690e00d715<
/sysId>
           text/text>
            <title>note1</title>
      </note>
</notes>
```
Variables

#### Notes

```
"notes": [ {
  "sysId" :
"8122cc80fbdb4e12b2c7118c172038fc",
  "text" : "note2 text",
  "title" : "note2"
   },
 {
  "sysId" :
"eb95737f44664bd3bd4002690e00d715",
  "text" : "note1 text",
  "title" : "note1"
  } ]
```
Variables

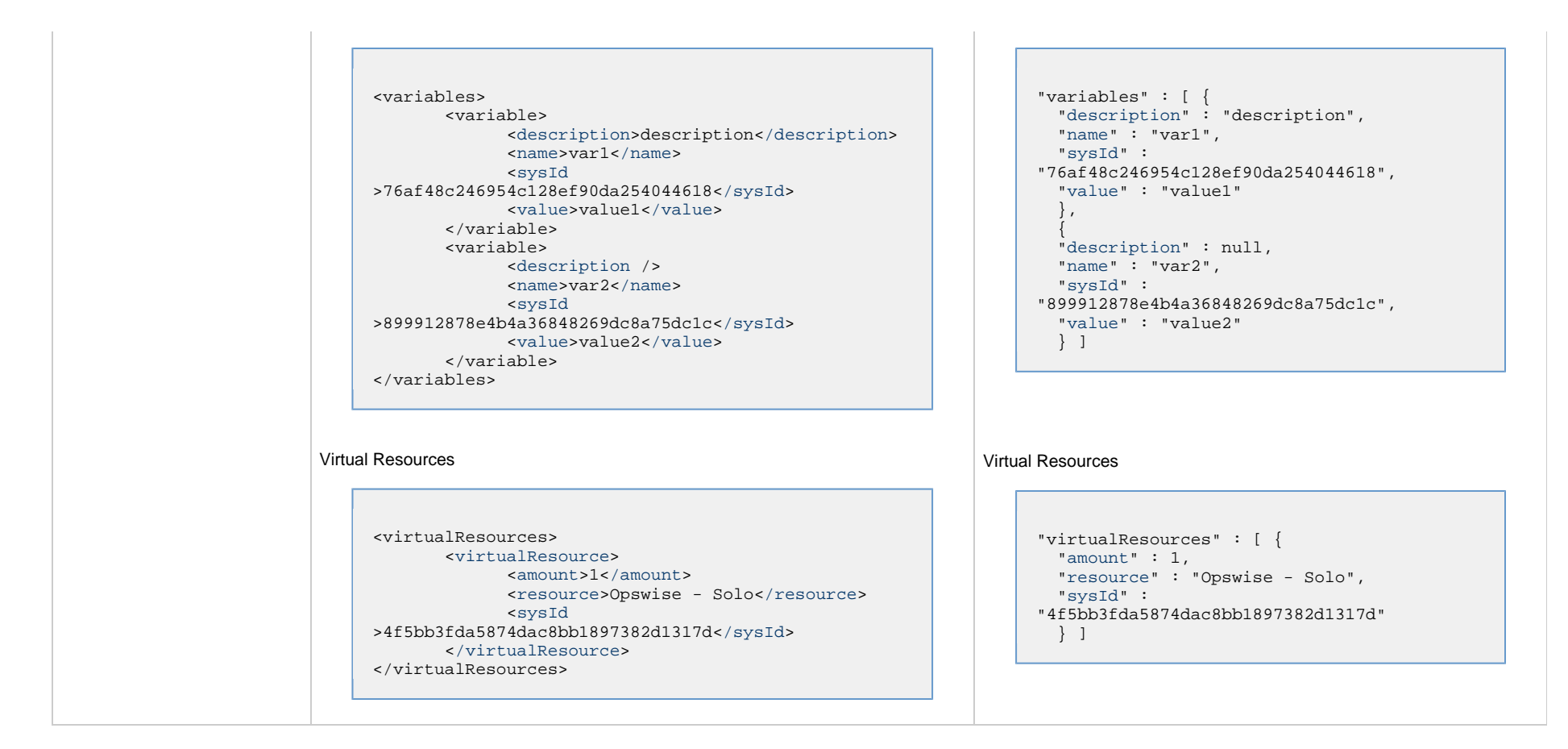

## <span id="page-562-0"></span>**Properties**

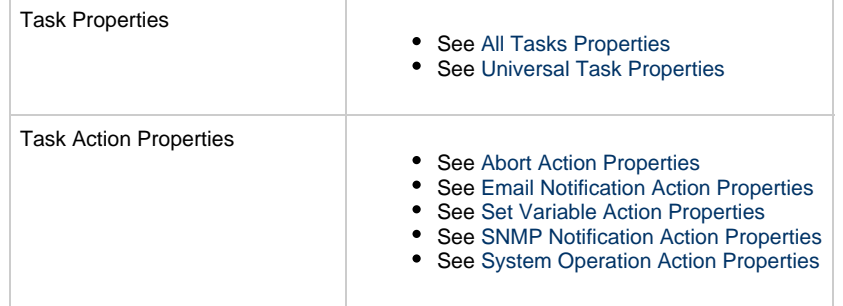

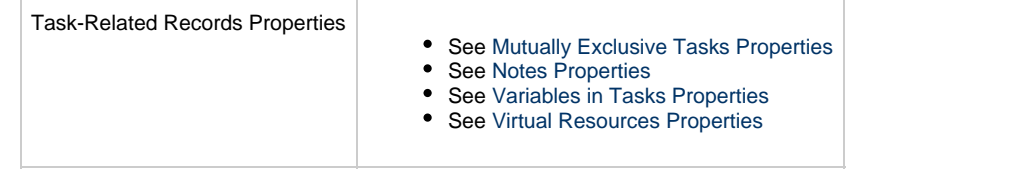

# **Variable Monitor Task Web Services**

- [Overview](#page-564-0)
- [Create a Variable Monitor Task](#page-564-1)
- [Modify a Variable Monitor Task](#page-565-0)
- [Read a Variable Monitor Task](#page-565-1)
- [Variable Monitor Task: XML and JSON Examples](#page-566-0)
- [Properties](#page-573-0)

## <span id="page-564-0"></span>**Overview**

Universal Controller supports the following RESTful-based web services for Variable Monitor Task operations, which are listed alphabetically on this page.

- [Create](#page-564-1)
- [Modify](#page-565-0)
- [Read](#page-565-1)

Formatting specifications for each web service, including details about parameter requirements, are provided.

Links to detailed information about the [properties](#page-573-0) used in these web services also is located on this page.

For information on Task web services that are applicable to all task types, see:

- [Delete a Task](#page-356-0)
- [Launch a Task](#page-356-1)
- [List Tasks](#page-359-0)

### <span id="page-564-1"></span>**Create a Variable Monitor Task**

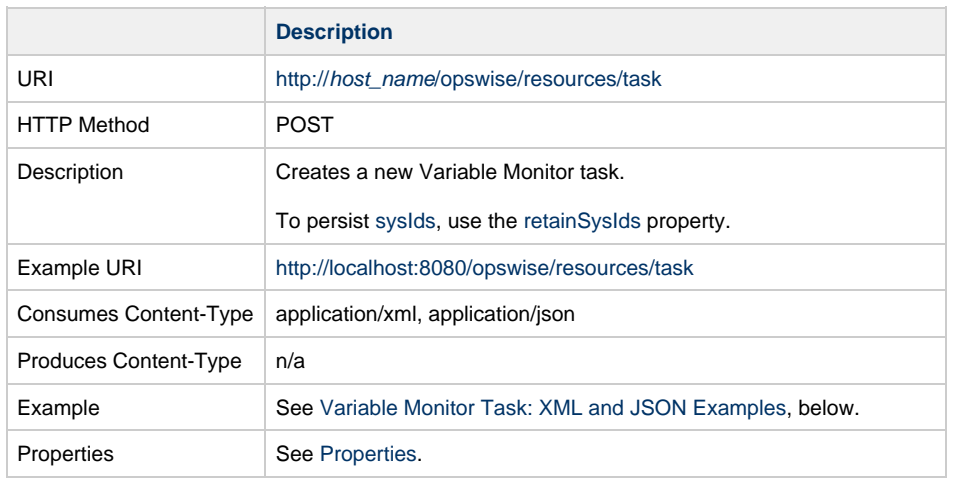

Example Response Status 200 /OK Successfully created the <task type> task with sysId <sysId>.

## <span id="page-565-0"></span>**Modify a Variable Monitor Task**

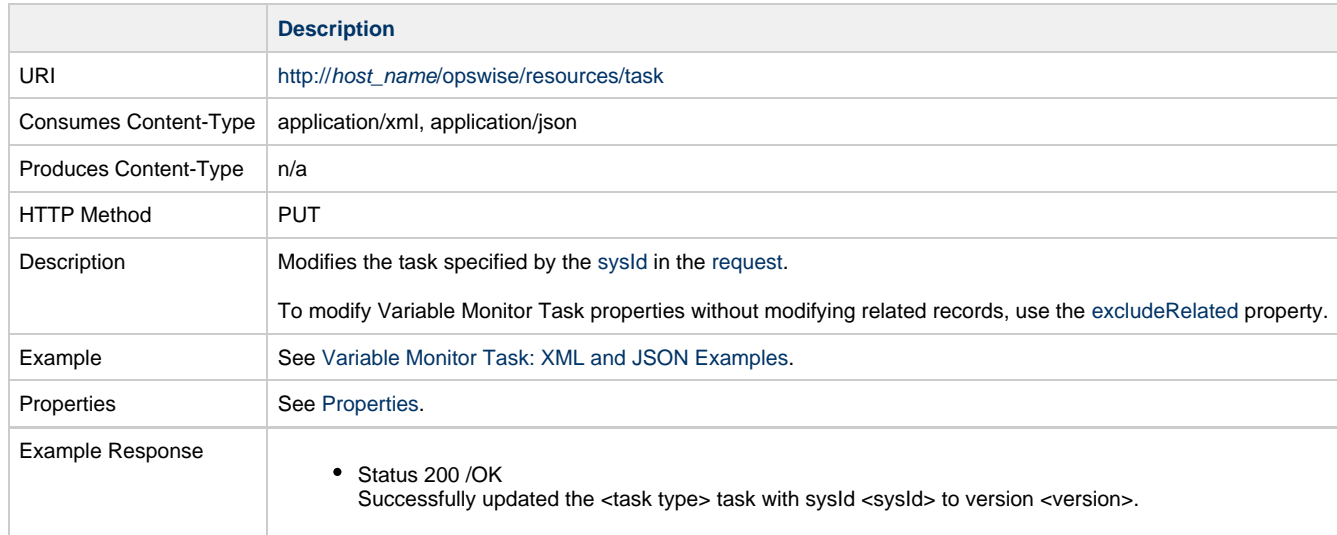

# <span id="page-565-1"></span>**Read a Variable Monitor Task**

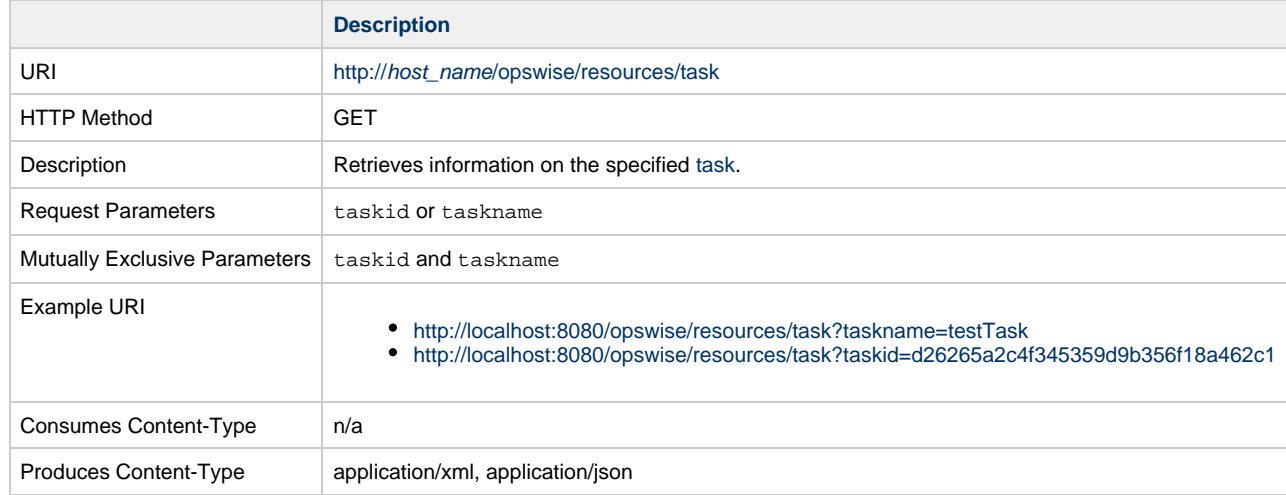

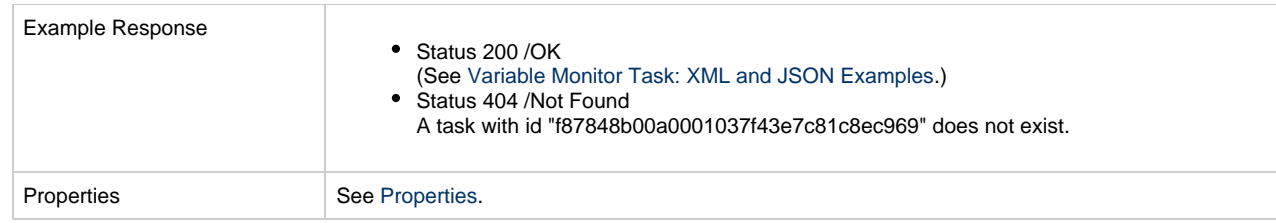

# <span id="page-566-0"></span>**Variable Monitor Task: XML and JSON Examples**

The [retainSysIds](#page-651-0) and [version](#page-654-0) properties are specified as attributes in XML.

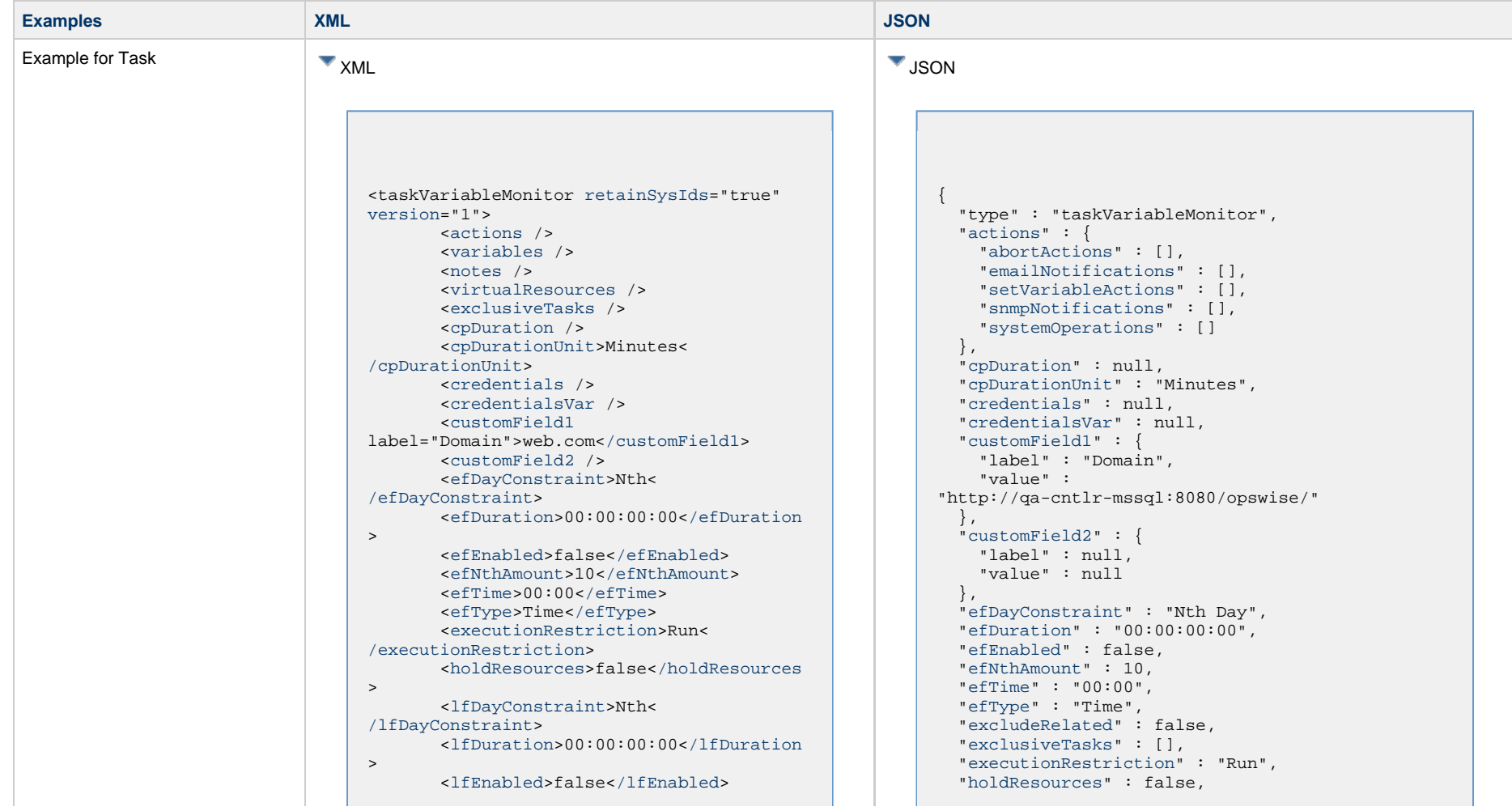

 <lfNthAmount>1</lfNthAmount> <[lfTime](#page-648-3)>00:00<[/lfTime>](#page-648-3) <[lfType](#page-649-0)>Time[</lfType>](#page-649-0) <[lsDayConstraint>](#page-649-1)Nth< [/lsDayConstraint>](#page-649-1) <[lsDuration>](#page-650-0)00:00:00:00<[/lsDuration](#page-650-0) > <[lsEnabled>](#page-650-1)false[</lsEnabled](#page-650-1)> <lsNthAmount>7</lsNthAmount> <[lsTime](#page-650-2)>00:00<[/lsTime>](#page-650-2) <[lsType](#page-650-3)>Time[</lsType>](#page-650-3) <[name>](#page-650-4)Opswise - Test Email[</name](#page-650-4)> <[opswiseGroups](#page-650-5) /> <[resolveNameImmediately](#page-650-6)>false< [/resolveNameImmediately](#page-650-6)> <[resPriority](#page-650-7)>10<[/resPriority](#page-650-7)> <[restrictionPeriod](#page-651-1)>Span< [/restrictionPeriod>](#page-651-1) <[restrictionPeriodAfterDate](#page-651-2) >2017-11-10<[/restrictionPeriodAfterDate](#page-651-2)> <restrictionPeriodAfterTime>10:30< /restrictionPeriodAfterTime> <[restrictionPeriodBeforeDate](#page-651-3) >2017-11-20<[/restrictionPeriodBeforeDate>](#page-651-3) <restrictionPeriodBeforeTime>15:00< /restrictionPeriodBeforeTime> <[restrictionPeriodDateList](#page-651-4) /> <[startHeld>](#page-651-5)false[</startHeld](#page-651-5)> <[startHeldReason](#page-651-6) /> <[summary](#page-651-7)>Test Email<[/summary](#page-651-7)> <[sysId](#page-652-0) >fb59a227517a421a92c15ff5aefe3b66[</sysId>](#page-652-0) <timeZonePref>-- System Default --< /timeZonePref> <[twDelayAmount](#page-652-1) /> <[twDelayDuration>](#page-652-2)00:00:00:00< [/twDelayDuration>](#page-652-2) <[twDelayType](#page-652-3)>None[</twDelayType>](#page-652-3) <[twWaitAmount](#page-652-4) /> <[twWaitDayConstraint>](#page-653-0)NONE< [/twWaitDayConstraint](#page-653-0)> <[twWaitDuration>](#page-653-1)00:00:00:00< [/twWaitDuration](#page-653-1)> <[twWaitTime>](#page-653-2)00:00</twWaitTime> <[twWaitType>](#page-654-1)None</twWaitType> <[twWorkflowOnly>](#page-654-2)-- System Default --<[/twWorkflowOnly>](#page-654-2) <userEstimatedDuration /> <[timeLimit>](#page-721-0)12</timeLimit> <[timeLimitUnit>](#page-721-1)Hours</timeLimitUnit > <value>val</value> <[valueCondition>](#page-721-2)regex< /valueCondition> <[valueMonitorType](#page-721-3)>Current< /valueMonitorType> <[variableName](#page-721-4)>demo\_ops\_global<

 ["lfDayConstraint](#page-648-0)" : "Nth Day", ["lfDuration](#page-648-1)" : "00:00:00:00", ["lfEnabled"](#page-648-2) : false, "lfNthAmount" : 1, ["lfTime](#page-648-3)" : "00:00", ["lfType](#page-649-0)" : "Time", ["lsDayConstraint](#page-649-1)" : "Nth Day", ["lsDuration](#page-650-0)" : "00:00:00:00", ["lsEnabled"](#page-650-1) : false, "lsNthAmount" : 7, ["lsTime](#page-650-2)" : "00:00", ["lsType](#page-650-3)" : "Time", ["name"](#page-650-4) : "Opswise - Test Email", ["notes](#page-752-0)" : [], ["opswiseGroups"](#page-650-5) : null, ["resolveNameImmediately"](#page-650-6) : false, ["resPriority](#page-650-7)" : 10, ["restrictionPeriod"](#page-651-1) : "Span", ["restrictionPeriodAfterDate](#page-651-2)" : "2017-11-10", "restrictionPeriodAfterTime" : "10:30", ["restrictionPeriodBeforeDate"](#page-651-3) : "2017-11-20", "restrictionPeriodBeforeTime" : "15:00", ["restrictionPeriodDateList](#page-651-4)" : [], ["retainSysIds](#page-651-0)" : true, ["startHeld"](#page-651-5) : false, ["startHeldReason](#page-651-6)" : null, ["summary](#page-651-7)" : "Test Email", ["sysId](#page-652-0)" : "fb59a227517a421a92c15ff5aefe3b66", ["timeLimit"](#page-721-0) : 12, ["timeLimitUnit"](#page-721-1) : "Hours", "timeZonePref" : "-- System Default --", ["twDelayAmount"](#page-652-1) : null, ["twDelayDuration](#page-652-2)" : "00:00:00:00", ["twDelayType](#page-652-3)" : "None", ["twWaitAmount](#page-652-4)" : null, ["twWaitDayConstraint"](#page-653-0) : "NONE", ["twWaitDuration"](#page-653-1) : "00:00:00:00", ["twWaitTime](#page-653-2)" : "00:00", ["twWaitType](#page-654-1)" : "None", ["twWorkflowOnly"](#page-654-2) : "-- System Default --", ["userEstimatedDuration](#page-654-3)" : null, ["value](#page-721-5)" : "val", ["valueCondition"](#page-721-2) : "regex", ["valueMonitorType](#page-721-3)" : "Current", ["variableName](#page-721-4)" : "demo\_ops\_global", ["variables"](#page-755-0) : [], ["version](#page-654-0)" : 1,

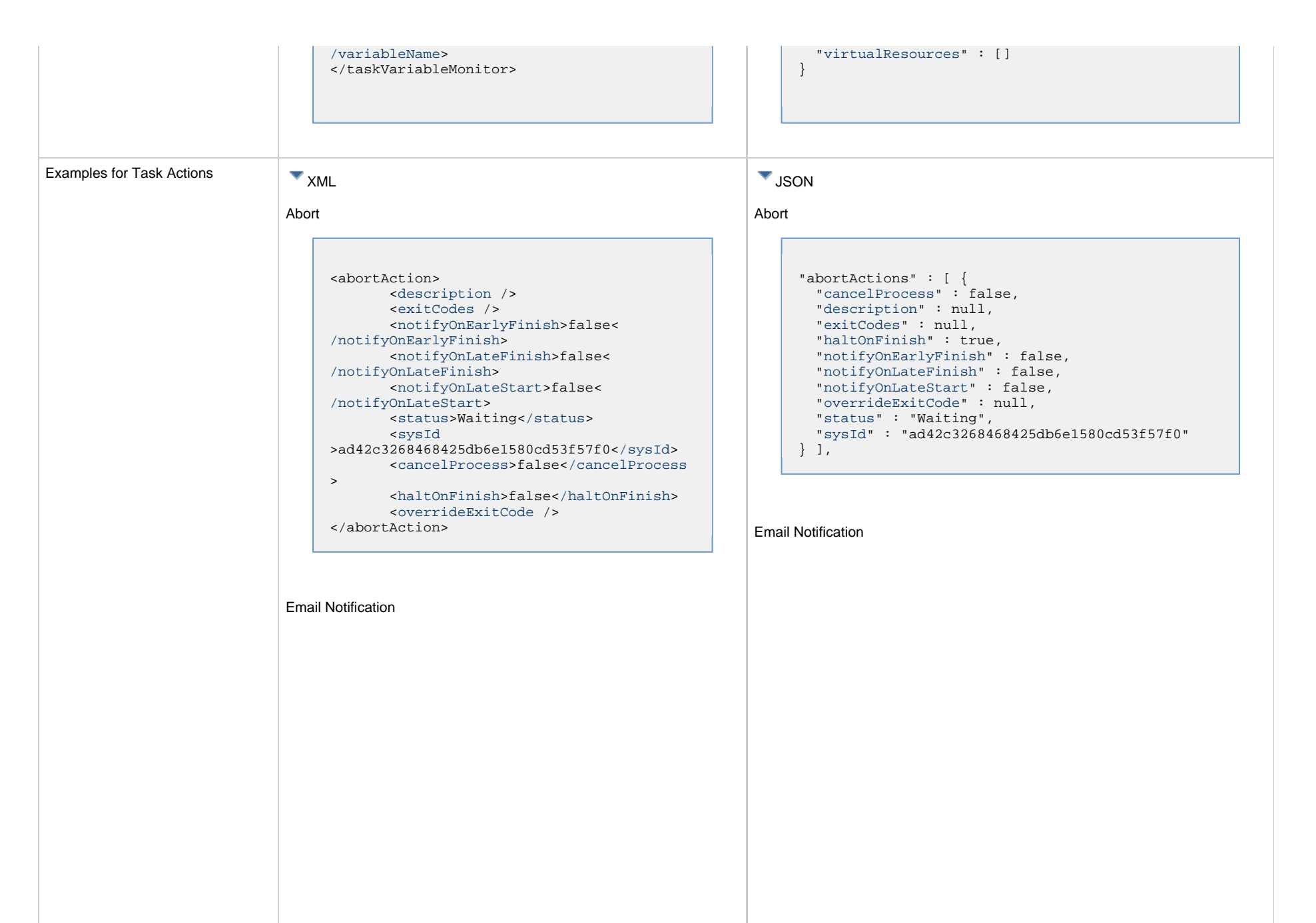

```
<emailNotification>
        <description />
        <exitCodes />
        <notifyOnEarlyFinish>false<
/notifyOnEarlyFinish>
        <notifyOnLateFinish>false<
/notifyOnLateFinish>
        <notifyOnLateStart>false<
/notifyOnLateStart>
        <status>Success</status>
        <sysId
>2b72cdaaf3a145e4bbae5a7ddd24baff</sysId>
        <attachFile>false</attachFile>
        <attachJobLog>false</attachJobLog>
        <attachStdError>false<
/attachStdError>
        <attachStdOut>true</attachStdOut>
       shcc />
        <body>test body</body>
       <cc / <emailConnection>Opswise - Gmail
Account</emailConnection>
        <emailTemplate />
        <emailTemplateVar />
        <fileName />
        <fileNumLines>100</fileNumLines>
        <fileScanText />
        <fileStartLine>1</fileStartLine>
        <joblogNumLines>100</joblogNumLines
\geq <joblogScanText />
        <joblogStartLine>1</joblogStartLine
>
        <replyTo>replyTo@test.com</replyTo>
        <report>
               <groupName />
              <title>report1</title>
               <userName>ops.admin</userName>
        </report>
        <stderrNumLines>100</stderrNumLines
\rightarrow <stderrScanText />
        <stderrStartLine>1</stderrStartLine
>
        <stdoutNumLines>100</stdoutNumLines
>
        <stdoutScanText />
        <stdoutStartLine>1</stdoutStartLine
>
        <subject />
        <to>test@test.com</to>
</emailNotification>
```

```
"emailNotifications" : [ { 
   "attachFile" : false,
   "attachJobLog" : false,
   "attachStdError" : false,
   "attachStdOut" : true,
   "bcc" : null,
   "body" : "test body",
  "cc": null,
   "description" : null,
   "emailConnection" : "Opswise - Gmail Account",
   "emailTemplate" : null,
   "emailTemplateVar" : null,
   "exitCodes" : null,
   "fileName" : null,
   "fileNumLines" : 100,
   "fileScanText" : null,
   "fileStartLine" : 1,
   "joblogNumLines" : 100,
   "joblogScanText" : null,
   "joblogStartLine" : 1,
   "notifyOnEarlyFinish" : false,
   "notifyOnLateFinish" : false,
   "notifyOnLateStart" : false,
   "replyTo" : "replyTo@test.com",
   "report" : {
     "groupName" : null,
     "title" : "report1",
     "userName" : "ops.admin"
   },
   "status" : "Success",
   "stderrNumLines" : 100,
   "stderrScanText" : null,
   "stderrStartLine" : 1,
   "stdoutNumLines" : 100,
   "stdoutScanText" : null,
   "stdoutStartLine" : 1,
   "subject" : null,
   "sysId" : "2b72cdaaf3a145e4bbae5a7ddd24baff",
   "to" : "test@test.com"
 } 
],
```
#### Set Variable

```
Set Variable
     <setVariableAction>
             <description />
             <exitCodes />
             <notificationOption>Operation
     Failure</notificationOption>
             <notifyOnEarlyFinish>false<
     /notifyOnEarlyFinish>
             <notifyOnLateFinish>false<
     /notifyOnLateFinish>
             <notifyOnLateStart>false<
     /notifyOnLateStart>
             <status>Waiting</status>
             <sysId
     >f7824e38add745c2bf41017b07697bdf</sysId>
             <variableName>name</variableName>
             <variableScope>Self</variableScope>
             <variableValue />
     </setVariableAction>
```
#### SNMP Notification

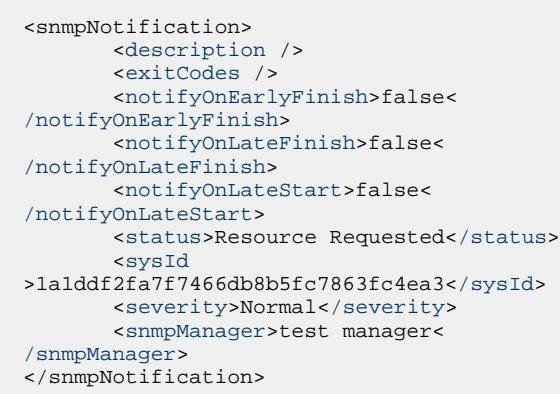

System Operation

```
"setVariableActions" : [ {
   "description" : null,
   "exitCodes" : null,
   "notificationOption" : "Operation Failure",
   "notifyOnEarlyFinish" : false,
   "notifyOnLateFinish" : false,
   "notifyOnLateStart" : false,
   "status" : "Waiting",
   "sysId" : "f7824e38add745c2bf41017b07697bdf",
   "variableName" : "name",
   "variableScope" : "Self",
   "variableValue" : null
 } 
],
```
#### SNMP Notification

```
"snmpNotifications" : [ {
   "description" : null,
   "exitCodes" : null,
   "notifyOnEarlyFinish" : false,
   "notifyOnLateFinish" : false,
   "notifyOnLateStart" : false,
   "severity" : "Normal",
   "snmpManager" : "test manager",
   "status" : "Resource Requested",
   "sysId" : "1a1ddf2fa7f7466db8b5fc7863fc4ea3"
 }
],
```
#### System Operation

```
<systemOperation>
        <description />
        <exitCodes />
        <notifyOnEarlyFinish>false<
/notifyOnEarlyFinish>
        <notifyOnLateFinish>false<
/notifyOnLateFinish>
        <notifyOnLateStart>false<
/notifyOnLateStart>
        <status>Held</status>
        <sysId
>742beaf652834054b1edc37e6423700d</sysId>
        <agent />
        <agentCluster />
        <agentClusterVar />
        <agentVar />
       execCommand/execCommand>
        <execCriteria>Oldest Active
</execCriteria>
        <execId />
        <execLookupOption>Task<
/execLookupOption>
        <execName />
        <execWorkflowNameCond />
        <execWorkflowName />
        <limit />
        <notificationOption>Operation
Failure</notificationOption>
        <operation>Run Task Instance
/operation>
        <task>Opswise - B=${B}</task>
        <taskLimitType>Unlimited<
/taskLimitType>
        <taskVar />
        <trigger />
        <triggerVar />
        <variables>
              <variable>
                    <name>var1</name>
                    <value>val1</value>
              </variable>
              <variable>
                    <name>var2</name>
                    <value>val2</value>
              </variable>
        </variables>
        <variablesUnresolved>false<
/variablesUnresolved>
        <variablesUnresolved />
        <virtualResource />
        <virtualResourceVar />
</systemOperation>
```

```
"systemOperations" : [ {
  "agent" : null,
   "agentCluster" : null,
   "agentClusterVar" : null,
   "agentVar" : null,
   "description" : null,
   "execCommand" : "Cancel",
   "execCriteria" : "Oldest Active Instance",
   "execId" : null,
   "execLookupOption" : "Task",
   "execName" : null,
   "execWorkflowNameCond" : null,
   "execWorkflowName" : null,
   "exitCodes" : null,
   "limit" : null,
  "notificationOption" : "Operation Failure",
   "notifyOnEarlyFinish" : false,
   "notifyOnLateFinish" : false,
   "notifyOnLateStart" : false,
   "operation" : "Run Task Instance Command",
  "task" : "Opswise - B = \frac{5}{B}",
   "taskLimitType" : "Unlimited",
   "taskVar" : null,
   "trigger" : null,
   "triggerVar" : null,
   "status" : "Held",
   "sysId" : "742beaf652834054b1edc37e6423700d",
   "variables" : [ {
    "name" : "var1",
     "value" : "val1"
   },
 {
     "name" : "var2",
     "value" : "val2"
  } ],
   "variablesUnresolved" : false,
   "virtualResource" : null,
   "virtualResourceVar" : null
  } ]
```
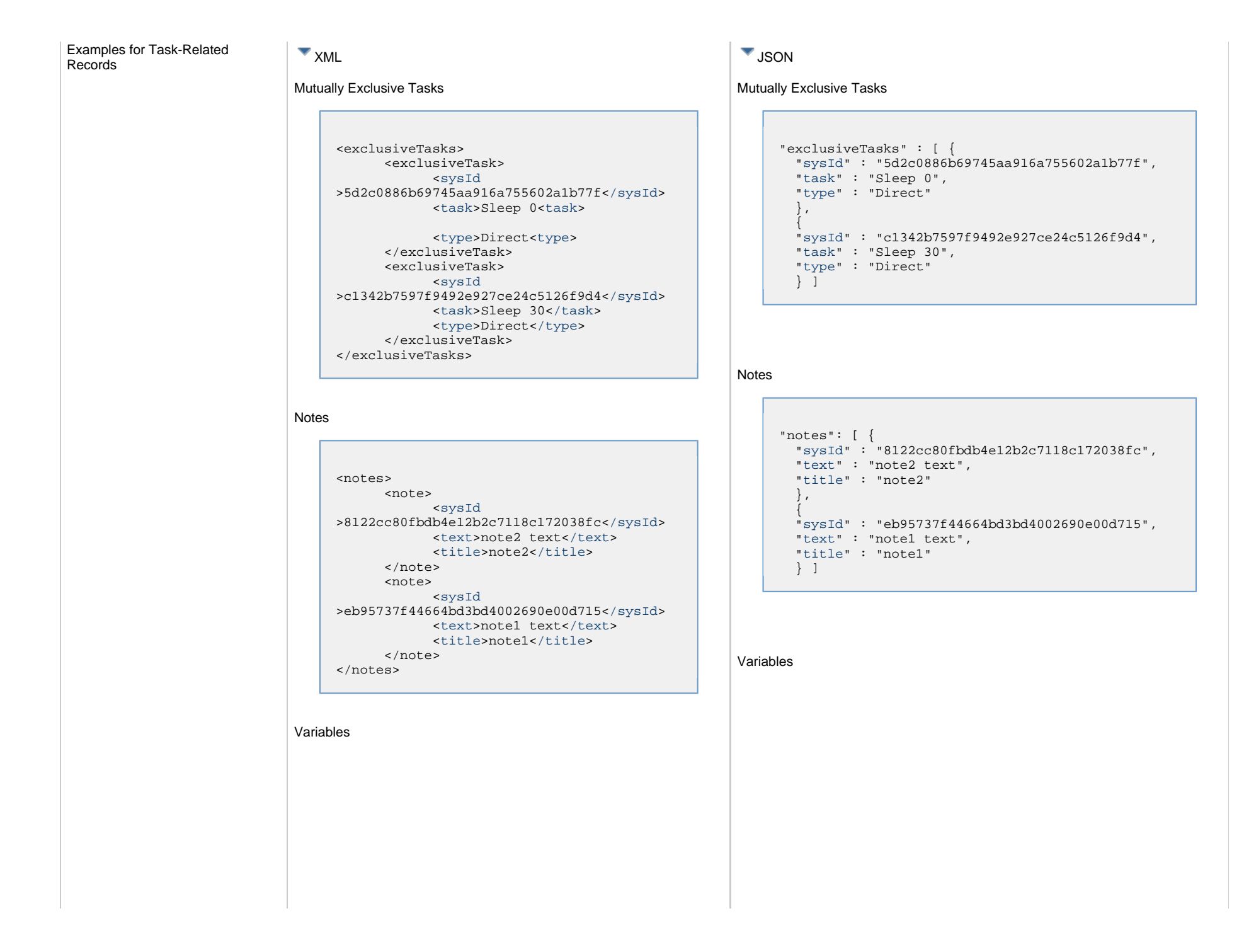

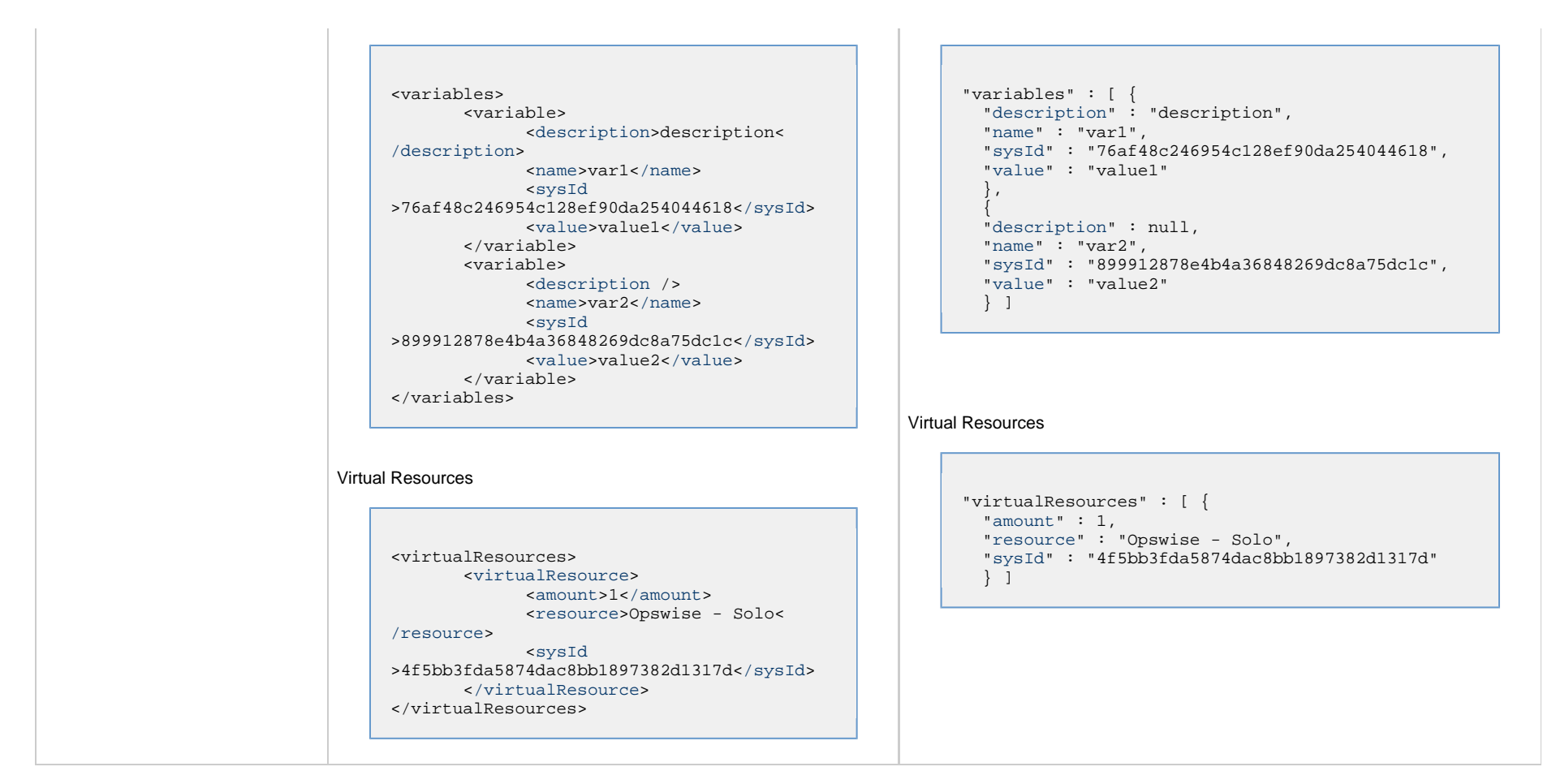

## <span id="page-573-0"></span>**Properties**

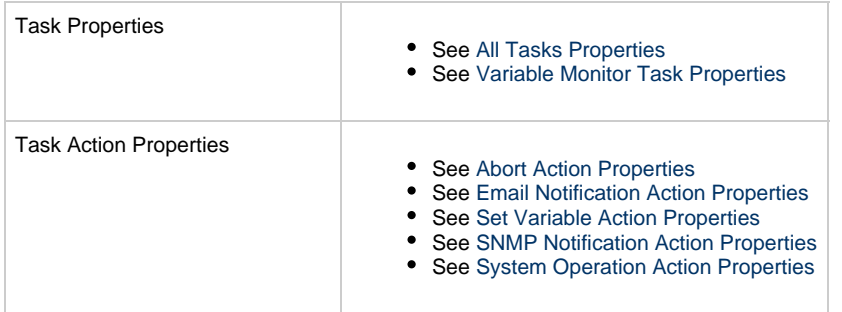

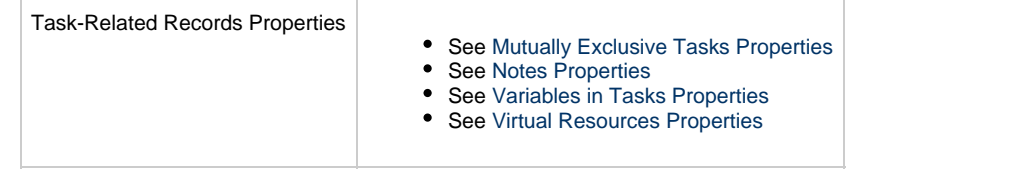

# **Web Service Task Web Services**

- [Overview](#page-575-0)
- [Create a Web Service Task](#page-575-1)
- [Modify a Web Service Task](#page-576-0)
- [Read a Web Service Task](#page-576-1)
- [Web Service Task: XML and JSON Examples](#page-577-0)
- [Properties](#page-585-0)

### <span id="page-575-0"></span>**Overview**

Universal Controller supports the following RESTful-based web services for Web Service Task operations, which are listed alphabetically on this page.

- [Create](#page-575-1)
- [Modify](#page-576-0)
- [Read](#page-576-1)

Formatting specifications for each web service, including details about parameter requirements, are provided.

Links to detailed information about the [properties](#page-585-0) used in these web services also is located on this page.

For information on Task web services that are applicable to all task types, see:

- [Delete a Task](#page-356-0)
- [Launch a Task](#page-356-1)
- [List Tasks](#page-359-0)

### <span id="page-575-1"></span>**Create a Web Service Task**

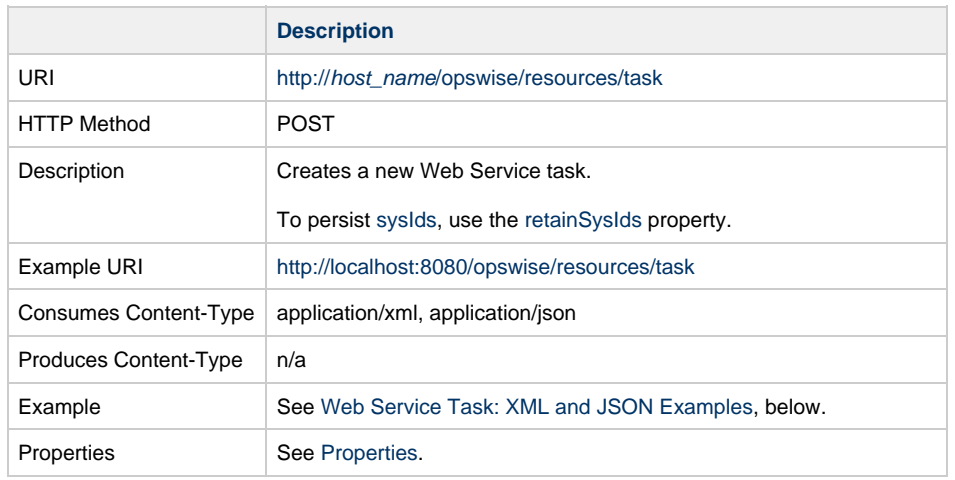
Example Response Status 200 /OK Successfully created the <task type> task with sysId <sysId>.

# **Modify a Web Service Task**

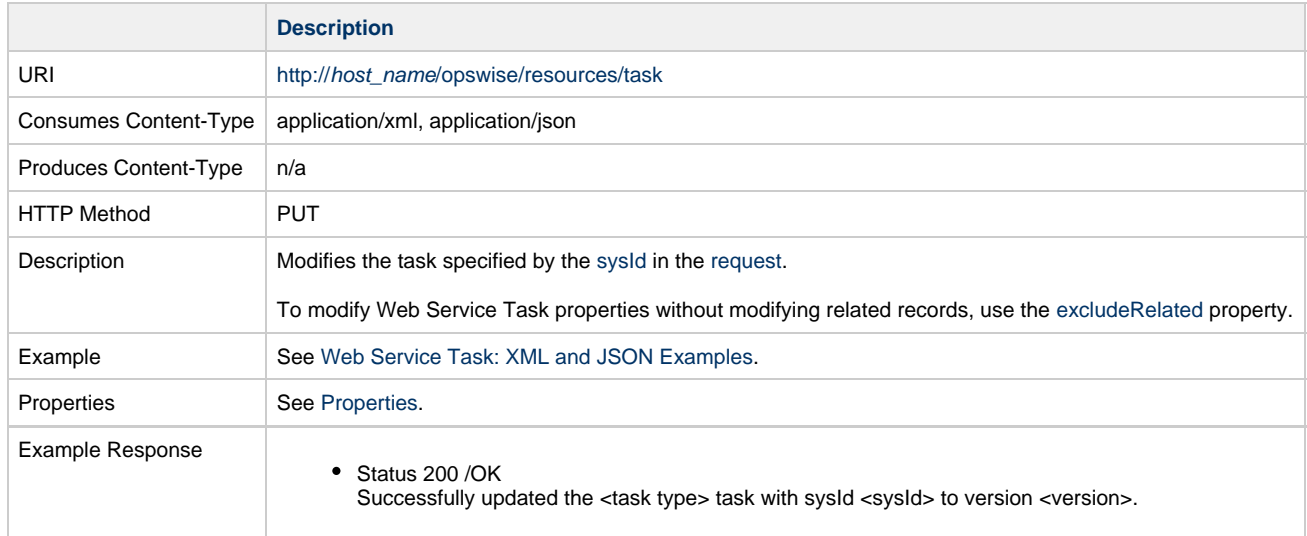

# **Read a Web Service Task**

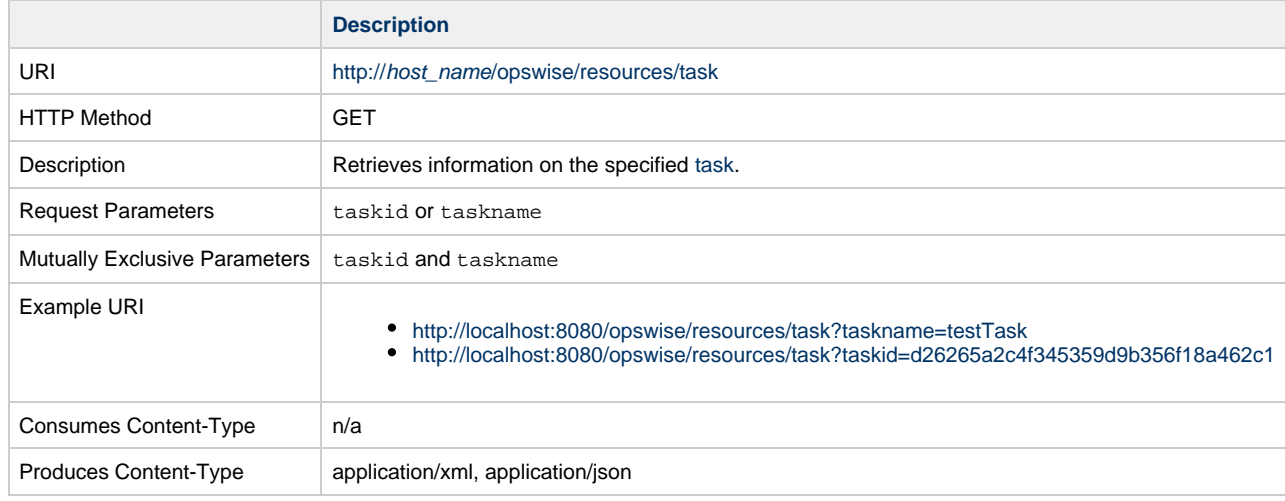

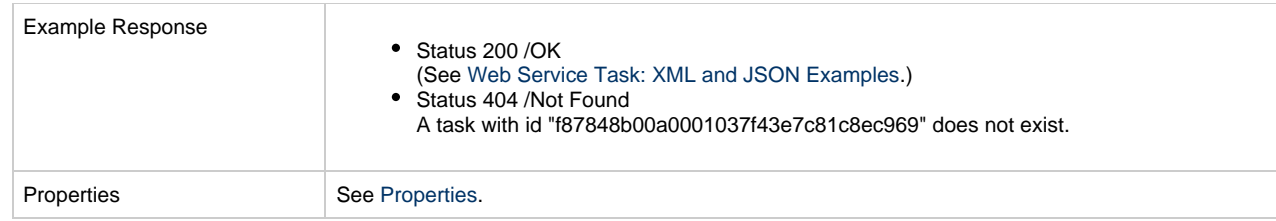

## <span id="page-577-0"></span>**Web Service Task: XML and JSON Examples**

The [retainSysIds](#page-651-0) and [version](#page-654-0) properties are specified as attributes in XML.

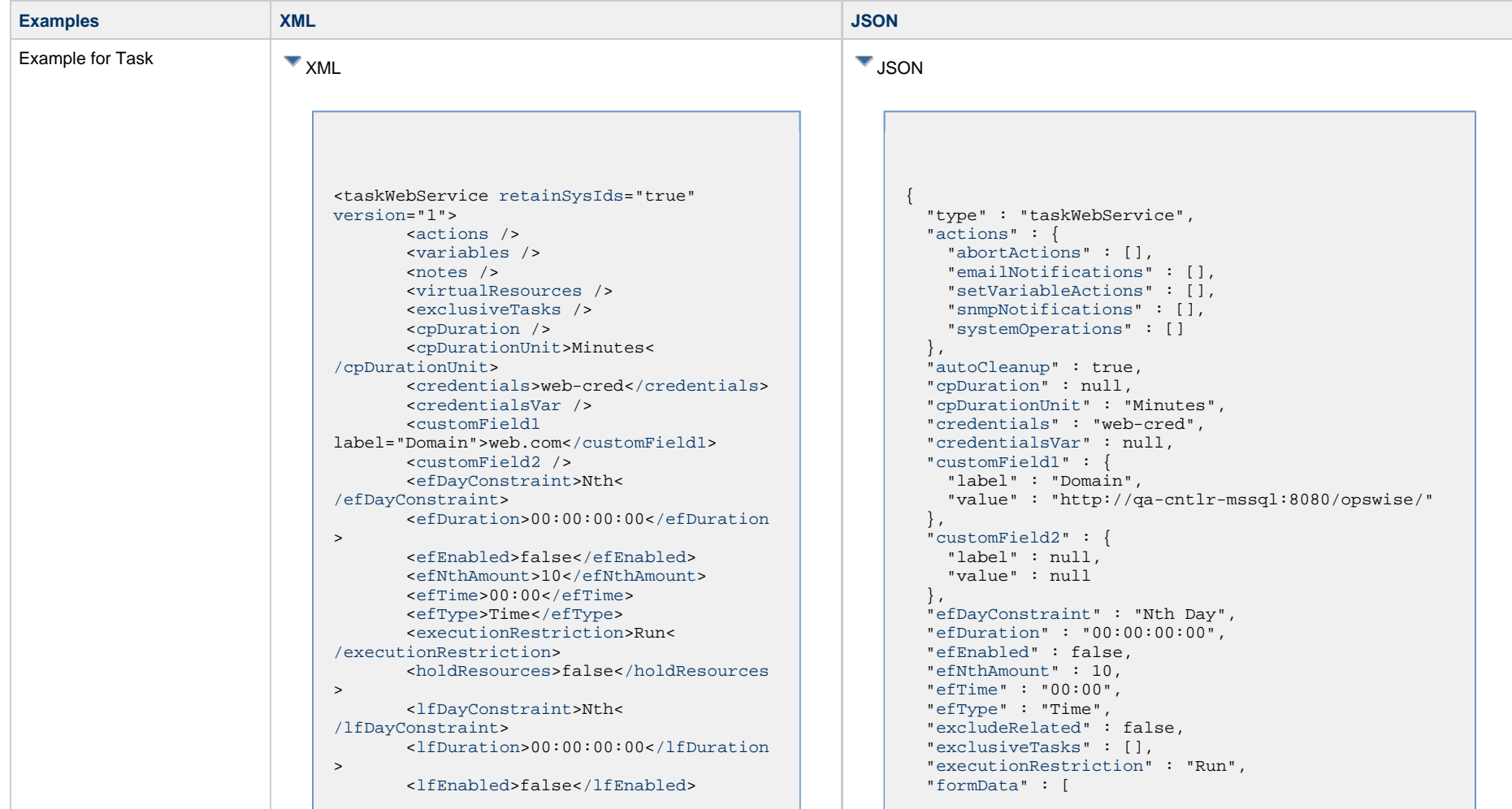

```
 <lfNthAmount>1</lfNthAmount>
        <lfTime>00:00</lfTime>
        <lfType>Time</lfType>
        <lsDayConstraint>Nth<
/lsDayConstraint>
        <lsDuration>00:00:00:00</lsDuration
>
        <lsEnabled>false</lsEnabled>
        <lsNthAmount>7</lsNthAmount>
        <lsTime>00:00</lsTime>
        <lsType>Time</lsType>
        <name>Opswise - Test Email</name>
        <opswiseGroups /> 
        <resolveNameImmediately>false<
/resolveNameImmediately>
        <resPriority>10</resPriority>
        <restrictionPeriod>Span<
/restrictionPeriod>
        <restrictionPeriodAfterDate
>2017-11-10</restrictionPeriodAfterDate>
        <restrictionPeriodAfterTime>10:30<
/restrictionPeriodAfterTime>
        <restrictionPeriodBeforeDate
>2017-11-20</restrictionPeriodBeforeDate>
        <restrictionPeriodBeforeTime>15:00<
/restrictionPeriodBeforeTime>
        <restrictionPeriodDateList />
        <startHeld>false</startHeld>
        <startHeldReason /> 
        <summary>Test Email</summary>
        <sysId
>fb59a227517a421a92c15ff5aefe3b66</sysId>
        <timeZonePref>-- System Default --<
/timeZonePref>
        <twDelayAmount />
        <twDelayDuration>00:00:00:00<
/twDelayDuration>
        <twDelayType>None</twDelayType>
        <twWaitAmount />
        <twWaitDayConstraint>NONE<
/twWaitDayConstraint>
        <twWaitDuration>00:00:00:00<
/twWaitDuration>
        <twWaitTime>00:00</twWaitTime>
        <twWaitType>None</twWaitType>
        <twWorkflowOnly>-- System Default
--</twWorkflowOnly>
        <userEstimatedDuration />
        <autoCleanup>true</autoCleanup>
        <formData>
   <formField>
    <name>field1</name>
    <value>value1</value>
   </formField>
   <formField>
    <name>field2</name>
    <value>value2</value>
   </formField>
```

```
\left\{\begin{array}{ccc} \end{array}\right\} "name" : "field1",
       "value" : "value1"
       },
\left\{\begin{array}{ccc} \end{array}\right\} "name" : "field2",
       "value" : "value2"
 }
  \mathbf{1},
   "holdResources" : false,
   "httpAuth" : "Basic",
   "httpHeaders" : [
\left\{ \begin{array}{c} \end{array} \right. "name" : "header1",
       "value" : "val1"
\qquad \qquad \},
\left\{\begin{array}{ccc} \end{array}\right\} "name" : "header2",
       "value" : "val2"
 }
  \cdot "httpMethod" : "PUT",
   "httpPayloadType" : "Form Data",
   "httpVersion" : "1.1",
   "lfDayConstraint" : "Nth Day",
   "lfDuration" : "00:00:00:00",
   "lfEnabled" : false,
   "lfNthAmount" : 1,
   "lfTime" : "00:00",
   "lfType" : "Time",
   "lsDayConstraint" : "Nth Day",
   "lsDuration" : "00:00:00:00",
   "lsEnabled" : false,
   "lsNthAmount" : 7,
   "lsTime" : "00:00",
   "lsType" : "Time",
   "mimeType" : null,
   "name" : "Opswise - Test Email",
   "notes" : [],
   "opswiseGroups" : null, 
   "outputConditionOperator" : "=",
   "outputConditionStrategy" : "Match Any",
   "outputConditionValue" : null,
   "outputPathExpression" : null,
   "outputType" : "Text",
   "payload" : null,
   "payloadScript" : null,
   "payloadSource" : "Form",
   "protocol" : "HTTP(S)/REST",
   "resolveNameImmediately" : false,
   "responseProcessingType" : "Default Success Status
Code Range",
   "resPriority" : 10,
   "restrictionPeriod" : "Span",
   "restrictionPeriodAfterDate" : "2017-11-10",
   "restrictionPeriodAfterTime" : "10:30",
   "restrictionPeriodBeforeDate" : "2017-11-20",
   "restrictionPeriodBeforeTime" : "15:00",
```
 <[/formData>](#page-722-1) <[httpAuth](#page-722-2)>Basic<[/httpAuth>](#page-722-2) <[httpHeaders](#page-722-3)> <httpHeader> <name>header1</name> <value>val1</value> </httpHeader> <httpHeader> <name>header2</name> <value>val2</value> </httpHeader> <[/httpHeaders](#page-722-3)> <[httpMethod>](#page-723-0)PUT<[/httpMethod](#page-723-0)> <[httpPayloadType>](#page-723-1)Form Data< [/httpPayloadType>](#page-723-1) <[httpVersion](#page-723-2)>1.1[</httpVersion>](#page-723-2) <[mimeType](#page-723-3) /> <[outputConditionOperator>](#page-723-4)=< [/outputConditionOperator](#page-723-4)> <[outputConditionStrategy>](#page-723-5)Match Any< [/outputConditionStrategy](#page-723-5)> <[outputConditionValue](#page-724-0) /> <[outputPathExpression](#page-724-1) /> <[outputType>](#page-724-2)Text[</outputType](#page-724-2)> <[payload](#page-724-3) /> <[payloadScript](#page-724-4) /> <payloadSource>Form</payloadSource> <[protocol](#page-724-5)>HTTP(S)/REST[</protocol](#page-724-5)> <[responseProcessingType](#page-725-0)>Default Success Status Code Range< [/responseProcessingType>](#page-725-0) <retryIndefinitely>false< /retryIndefinitely> <retryInterval>60</retryInterval> <retryMaximum>0</retryMaximum> <retrySuppressFailure>false< /retrySuppressFailure> <soapAction /> <[soapPayloadType>](#page-725-1)Body< [/soapPayloadType>](#page-725-1) <[soapResponseOutput>](#page-725-2)Body/First Element<[/soapResponseOutput>](#page-725-2) <[soapVersion](#page-725-3)>1.2[</soapVersion>](#page-725-3) <[statusCodeRange](#page-725-4) /> <[timeout](#page-725-5)>20[</timeout>](#page-725-5) <[url](#page-725-6) >http://www.rest.com/resources/users<[/url>](#page-725-6) <[urlParameters>](#page-726-0) <urlParameter> <name>param1</name> <value>value1</value> </urlParameter> <urlParameter> <name>param2</name> <value>value2</value> </urlParameter>

```
 "restrictionPeriodDateList" : [],
  "retainSysIds" : true,
  "retryIndefinitely" : false,
  "retryInterval" : 60,
  "retryMaximum" : 0,
  "retrySuppressFailure" : false,
  "soapAction" : null,
  "soapPayloadType" : "Body",
  "soapResponseOutput" : "Body/First Element",
  "soapVersion" : "1.2",
  "startHeld" : false,
  "startHeldReason" : null, 
  "statusCodeRange" : null,
  "summary" : "Test Email",
  "sysId" : "fb59a227517a421a92c15ff5aefe3b66",
  "timeout" : 20,
  "timeZonePref" : "-- System Default --",
  "twDelayAmount" : null,
  "twDelayDuration" : "00:00:00:00",
  "twDelayType" : "None",
  "twWaitAmount" : null,
  "twWaitDayConstraint" : "NONE",
  "twWaitDuration" : "00:00:00:00",
  "twWaitTime" : "00:00",
  "twWaitType : "None",
  "twWorkflowOnly" : "-- System Default --",
  "url" :
"http://localhost:8080/opswise/resources/omsserver",
   "urlParameters" : [
\left\{\begin{array}{ccc} \end{array}\right\} "name" : "param1",
      "value" : "value1"
\},
\left\{\begin{array}{ccc} \end{array}\right\} "name" : "param2",
      "value" : "value"
 }
 \lbrack,
  "userEstimatedDuration" : null,
  "variables" : [],
  "version" : 1,
```
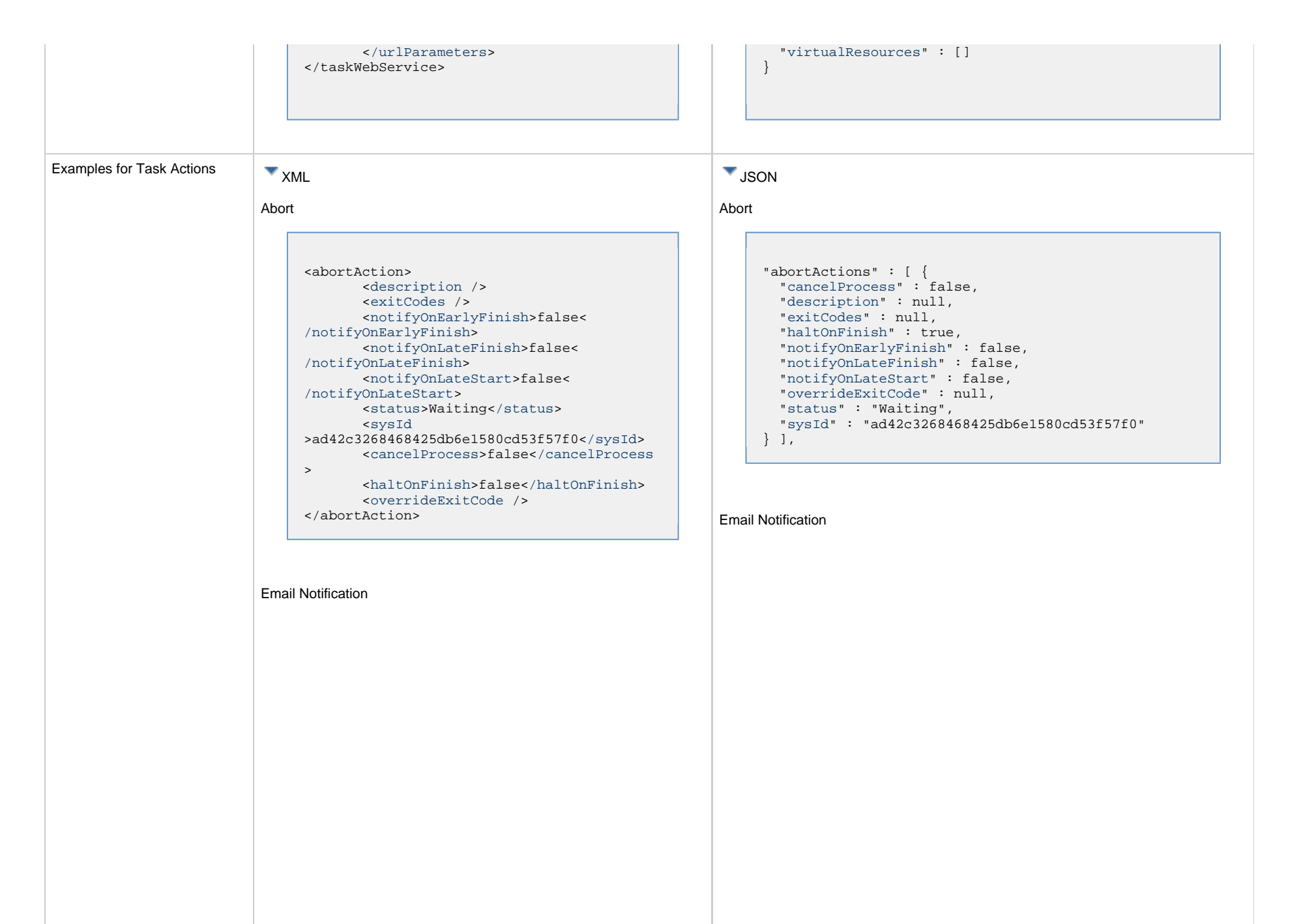

```
<emailNotification>
        <description />
        <exitCodes />
        <notifyOnEarlyFinish>false<
/notifyOnEarlyFinish>
        <notifyOnLateFinish>false<
/notifyOnLateFinish>
        <notifyOnLateStart>false<
/notifyOnLateStart>
        <status>Success</status>
        <sysId
>2b72cdaaf3a145e4bbae5a7ddd24baff</sysId>
        <attachFile>false</attachFile>
        <attachJobLog>false</attachJobLog>
        <attachStdError>false<
/attachStdError>
        <attachStdOut>true</attachStdOut>
       shcc />
        <body>test body</body>
       < < < < > <emailConnection>Opswise - Gmail
Account</emailConnection>
        <emailTemplate />
        <emailTemplateVar />
        <fileName />
        <fileNumLines>100</fileNumLines>
        <fileScanText />
        <fileStartLine>1</fileStartLine>
        <joblogNumLines>100</joblogNumLines
>
        <joblogScanText />
        <joblogStartLine>1</joblogStartLine
>
        <replyTo>replyTo@test.com</replyTo>
        <report>
               <groupName />
               <title>report1</title>
               <userName>ops.admin</userName>
        </report>
        <stderrNumLines>100</stderrNumLines
\rightarrow <stderrScanText />
        <stderrStartLine>1</stderrStartLine
>
        <stdoutNumLines>100</stdoutNumLines
>
        <stdoutScanText />
        <stdoutStartLine>1</stdoutStartLine
>
        <subject />
        <to>test@test.com</to>
</emailNotification>
```

```
"emailNotifications" : [ { 
   "attachFile" : false,
   "attachJobLog" : false,
   "attachStdError" : false,
   "attachStdOut" : true,
   "bcc" : null,
   "body" : "test body",
   "cc" : null,
   "description" : null,
   "emailConnection" : "Opswise - Gmail Account",
   "emailTemplate" : null,
   "emailTemplateVar" : null,
   "exitCodes" : null,
   "fileName" : null,
   "fileNumLines" : 100,
   "fileScanText" : null,
   "fileStartLine" : 1,
   "joblogNumLines" : 100,
   "joblogScanText" : null,
   "joblogStartLine" : 1,
   "notifyOnEarlyFinish" : false,
   "notifyOnLateFinish" : false,
   "notifyOnLateStart" : false,
   "replyTo" : "replyTo@test.com",
   "report" : {
     "groupName" : null,
     "title" : "report1",
     "userName" : "ops.admin"
   },
   "status" : "Success",
   "stderrNumLines" : 100,
   "stderrScanText" : null,
   "stderrStartLine" : 1,
   "stdoutNumLines" : 100,
   "stdoutScanText" : null,
   "stdoutStartLine" : 1,
   "subject" : null,
   "sysId" : "2b72cdaaf3a145e4bbae5a7ddd24baff",
   "to" : "test@test.com"
 } 
],
```
#### Set Variable

```
Set Variable
     <setVariableAction>
             <description />
             <exitCodes />
             <notificationOption>Operation
     Failure</notificationOption>
             <notifyOnEarlyFinish>false<
     /notifyOnEarlyFinish>
             <notifyOnLateFinish>false<
     /notifyOnLateFinish>
             <notifyOnLateStart>false<
     /notifyOnLateStart>
             <status>Waiting</status>
             <sysId
     >f7824e38add745c2bf41017b07697bdf</sysId>
             <variableName>name</variableName>
             <variableScope>Self</variableScope>
             <variableValue />
     </setVariableAction>
```
### SNMP Notification

```
<snmpNotification>
        <description />
        <exitCodes />
       <notifyOnEarlyFinish>false<
/notifyOnEarlyFinish>
       <notifyOnLateFinish>false<
/notifyOnLateFinish>
       <notifyOnLateStart>false<
/notifyOnLateStart>
       <status>Resource Requested</status>
        <sysId
>1a1ddf2fa7f7466db8b5fc7863fc4ea3</sysId>
       <severity>Normal</severity>
        <snmpManager>test manager<
/snmpManager>
</snmpNotification>
```
System Operation

```
"setVariableActions" : [ {
   "description" : null,
   "exitCodes" : null,
   "notificationOption" : "Operation Failure",
   "notifyOnEarlyFinish" : false,
   "notifyOnLateFinish" : false,
   "notifyOnLateStart" : false,
   "status" : "Waiting",
   "sysId" : "f7824e38add745c2bf41017b07697bdf",
   "variableName" : "name",
   "variableScope" : "Self",
   "variableValue" : null
 } 
],
```
### SNMP Notification

```
"snmpNotifications" : [ {
   "description" : null,
   "exitCodes" : null,
   "notifyOnEarlyFinish" : false,
   "notifyOnLateFinish" : false,
   "notifyOnLateStart" : false,
   "severity" : "Normal",
   "snmpManager" : "test manager",
   "status" : "Resource Requested",
   "sysId" : "1a1ddf2fa7f7466db8b5fc7863fc4ea3"
 }
\vert,
```
## System Operation

<systemOperation> <[description](#page-744-0) /> <[exitCodes](#page-746-0) /> <[notifyOnEarlyFinish>](#page-746-1)false< [/notifyOnEarlyFinish](#page-746-1)> <[notifyOnLateFinish>](#page-746-2)false< [/notifyOnLateFinish](#page-746-2)> <[notifyOnLateStart](#page-746-3)>false< [/notifyOnLateStart>](#page-746-3) <[status](#page-747-0)>Held[</status>](#page-747-0) <[sysId](#page-747-1) >742beaf652834054b1edc37e6423700d[</sysId>](#page-747-1) <[agent](#page-743-6) /> <[agentCluster](#page-743-7) /> <[agentClusterVar](#page-743-8) /> <agentVar /> <[execCommand](#page-744-1)>Cancel<[/execCommand](#page-744-1)> <[execCriteria](#page-745-0)>Oldest Active Instance[</execCriteria>](#page-745-0) <[execId](#page-745-1) /> <[execLookupOption](#page-745-2)>Task< [/execLookupOption>](#page-745-2) <[execName](#page-745-3) /> <[execWorkflowNameCond](#page-745-4) /> <[execWorkflowName](#page-746-4) /> <[limit](#page-746-5) /> <[notificationOption>](#page-746-6)Operation Failure<[/notificationOption>](#page-746-6) <[operation>](#page-747-2)Run Task Instance Command<[/operation>](#page-747-2) <[task>](#page-747-3)Opswise - B=\${B}[</task](#page-747-3)> <[taskLimitType>](#page-747-4)Unlimited< [/taskLimitType](#page-747-4)> <[taskVar](#page-748-0) /> <[trigger](#page-748-1) /> <[triggerVar](#page-748-2) /> <[variables>](#page-748-3) <variable> [<name](#page-746-7)>var1[</name](#page-746-7)> [<value](#page-748-4)>val1<[/value>](#page-748-4) </variable> <variable> [<name](#page-746-7)>var2[</name](#page-746-7)> [<value](#page-748-4)>val2<[/value>](#page-748-4) </variable> <[/variables>](#page-748-3) <[variablesUnresolved>](#page-748-5)false< [/variablesUnresolved](#page-748-5)> <[variablesUnresolved](#page-748-5) /> <[virtualResource](#page-748-6) /> <[virtualResourceVar](#page-748-7) /> </systemOperation>

```
"systemOperations" : [ {
  "agent" : null,
  "agentCluster" : null,
  "agentClusterVar" : null,
  "agentVar" : null,
  "description" : null,
  "execCommand" : "Cancel",
  "execCriteria" : "Oldest Active Instance",
  "execId" : null,
  "execLookupOption" : "Task",
  "execName" : null,
  "execWorkflowNameCond" : null,
  "execWorkflowName" : null,
  "exitCodes" : null,
  "limit" : null,
  "notificationOption" : "Operation Failure",
  "notifyOnEarlyFinish" : false,
  "notifyOnLateFinish" : false,
  "notifyOnLateStart" : false,
  "operation" : "Run Task Instance Command",
  "task" : "Opswise - B=${B}",
  "taskLimitType" : "Unlimited",
  "taskVar" : null,
  "trigger" : null,
  "triggerVar" : null,
  "status" : "Held",
  "sysId" : "742beaf652834054b1edc37e6423700d",
  "variables" : [ {
    "name" : "var1",
    "value" : "val1"
  },
 {
     "name" : "var2",
    "value" : "val2"
  } ],
  "variablesUnresolved" : false,
  "virtualResource" : null,
  "virtualResourceVar" : null
  } ]
```
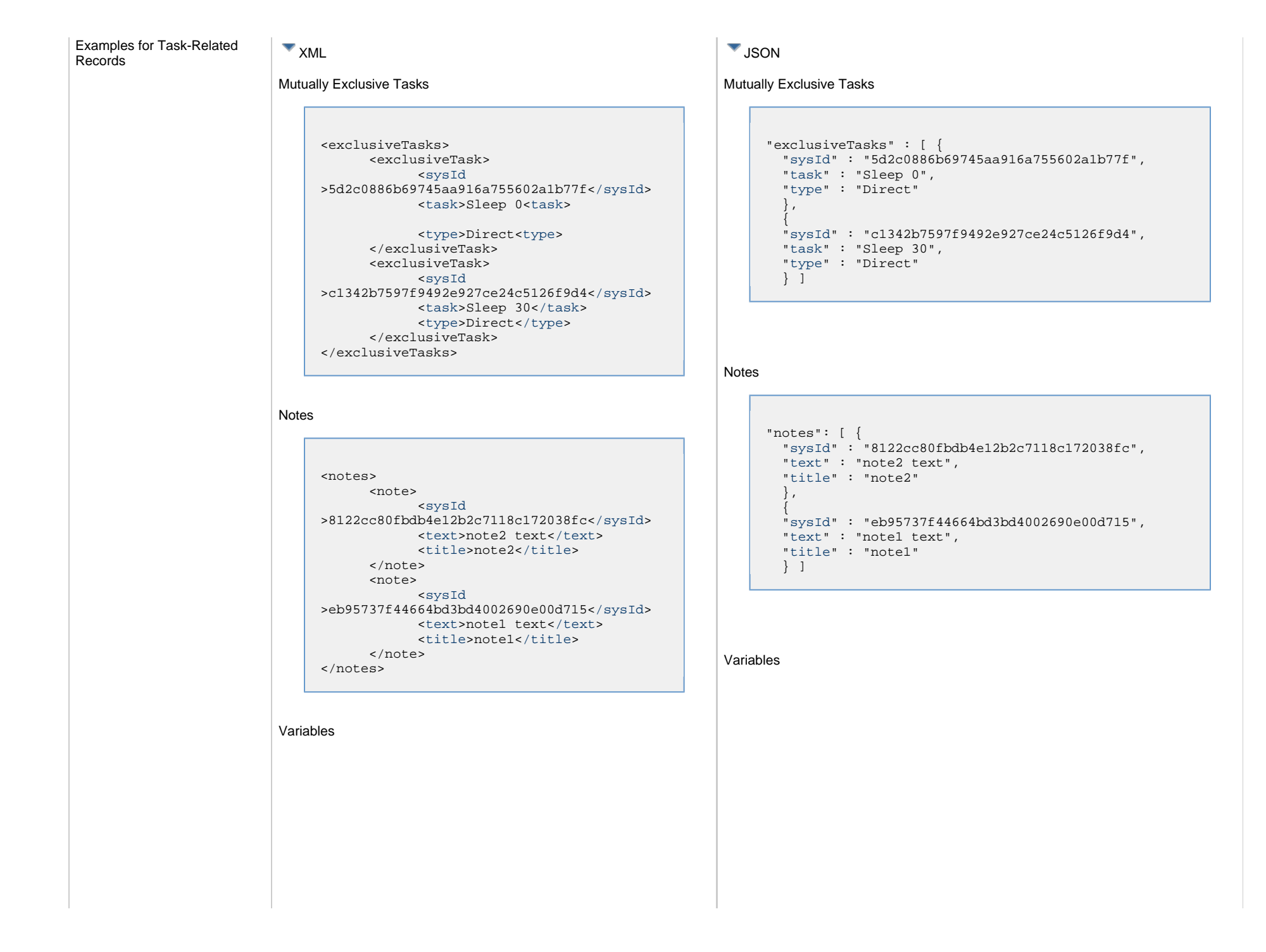

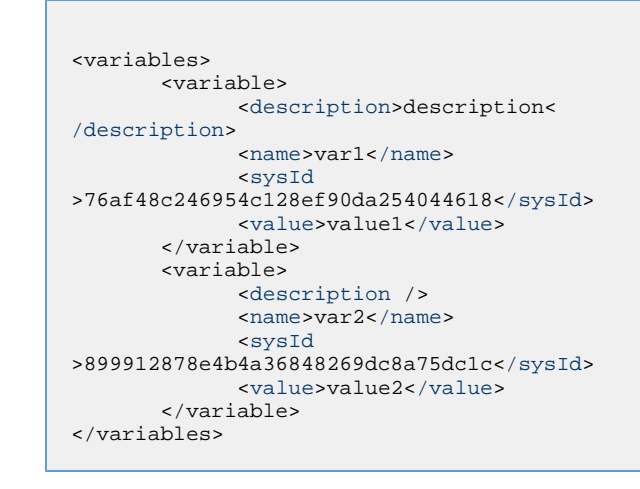

```
"variables" : [ {
  "description" : "description",
  "name" : "var1",
  "sysId" : "76af48c246954c128ef90da254044618",
  "value" : "value1"
   },
 {
  "description" : null,
  "name" : "var2",
  "sysId" : "899912878e4b4a36848269dc8a75dc1c",
  "value" : "value2"
  } ]
```
## Virtual Resources

## Virtual Resources <virtualResources> <[virtualResource>](#page-756-5) [<amount](#page-756-6)>1<[/amount](#page-756-6)> [<resource>](#page-756-7)Opswise - Solo< [/resource](#page-756-7)> [<sysId](#page-756-8) >4f5bb3fda5874dac8bb1897382d1317d[</sysId>](#page-756-8) <[/virtualResource](#page-756-5)> </virtualResources>

#### "virtualResources" : [ { "[amount](#page-756-6)" : 1, "[resource"](#page-756-7) : "Opswise - Solo", "[sysId](#page-756-8)" : "4f5bb3fda5874dac8bb1897382d1317d" } ]

## <span id="page-585-0"></span>**Properties**

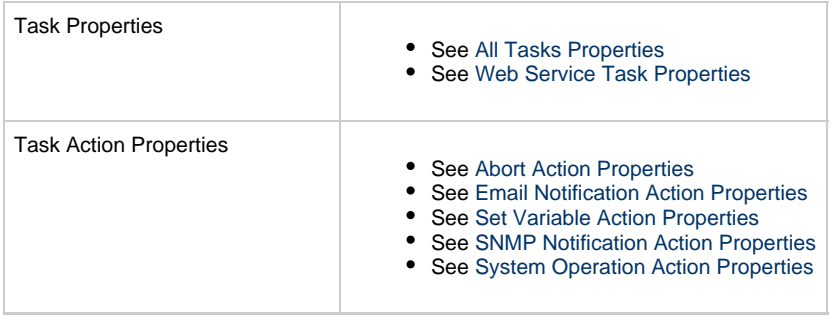

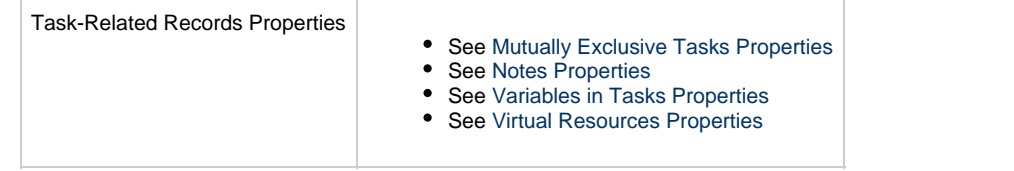

# **Windows Task Web Services**

- [Overview](#page-587-0)
- [Create a Windows Task](#page-587-1)
- [Modify a Windows Task](#page-588-0)
- [Read a Windows Task](#page-588-1)
- [Windows Task: XML and JSON Examples](#page-589-0)
- [Properties](#page-597-0)

## <span id="page-587-0"></span>**Overview**

Universal Controller supports the following RESTful-based web services for Windows Task operations, which are listed alphabetically on this page.

- [Create](#page-587-1)
- [Modify](#page-588-0)
- [Read](#page-588-1)

Formatting specifications for each web service, including details about parameter requirements, are provided.

Links to detailed information about the [properties](#page-597-0) used in these web services also is located on this page.

For information on Task web services that are applicable to all task types, see:

- [Delete a Task](#page-356-0)
- [Launch a Task](#page-356-1)
- [List Tasks](#page-359-0)

## <span id="page-587-1"></span>**Create a Windows Task**

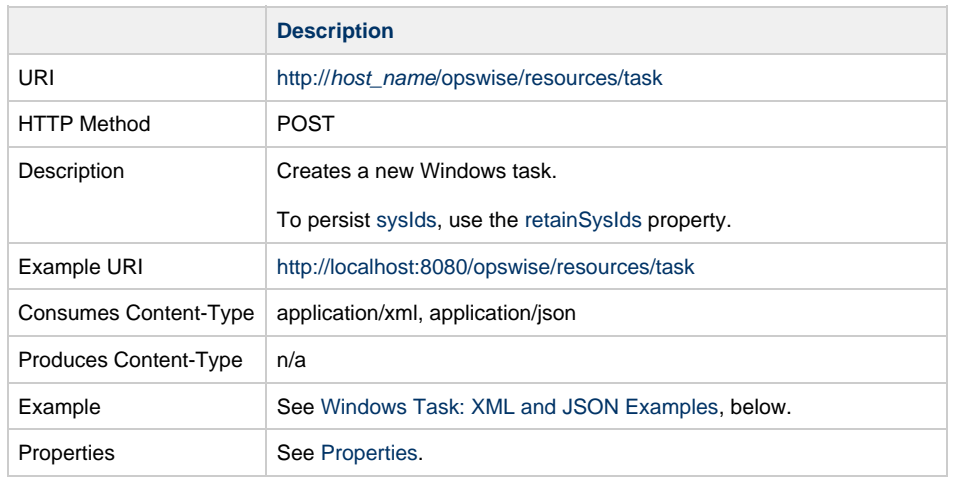

Example Response Status 200 /OK Successfully created the <task type> task with sysId <sysId>.

# <span id="page-588-0"></span>**Modify a Windows Task**

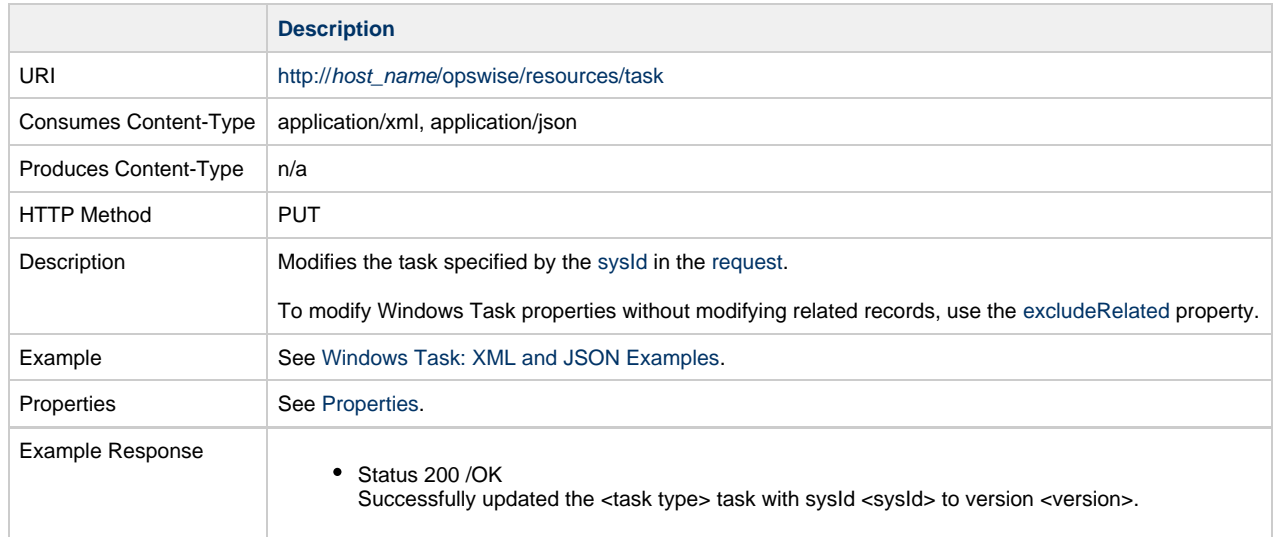

# <span id="page-588-1"></span>**Read a Windows Task**

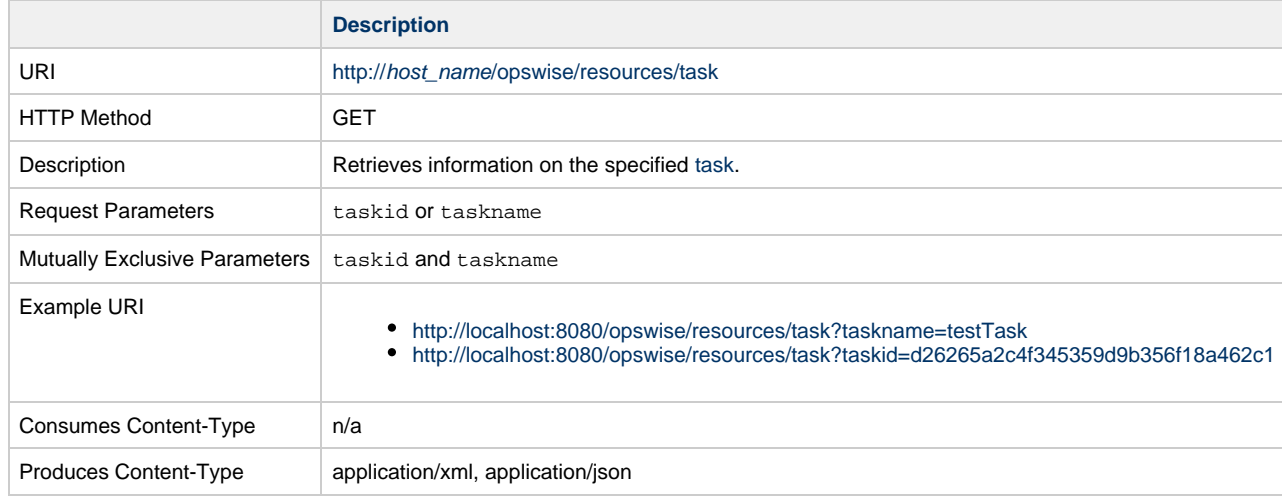

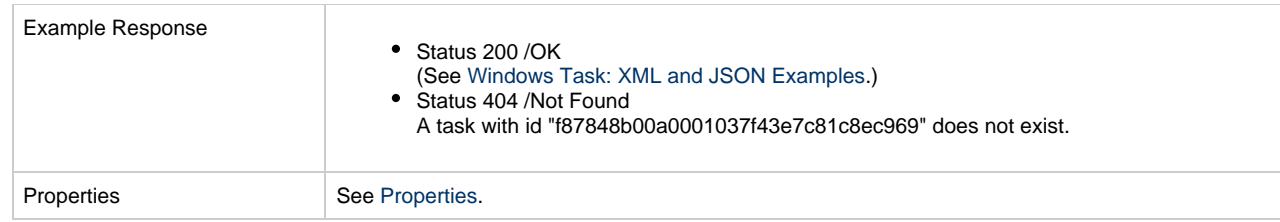

## <span id="page-589-0"></span>**Windows Task: XML and JSON Examples**

The [retainSysIds](#page-651-0) and [version](#page-654-0) properties are specified as attributes in XML.

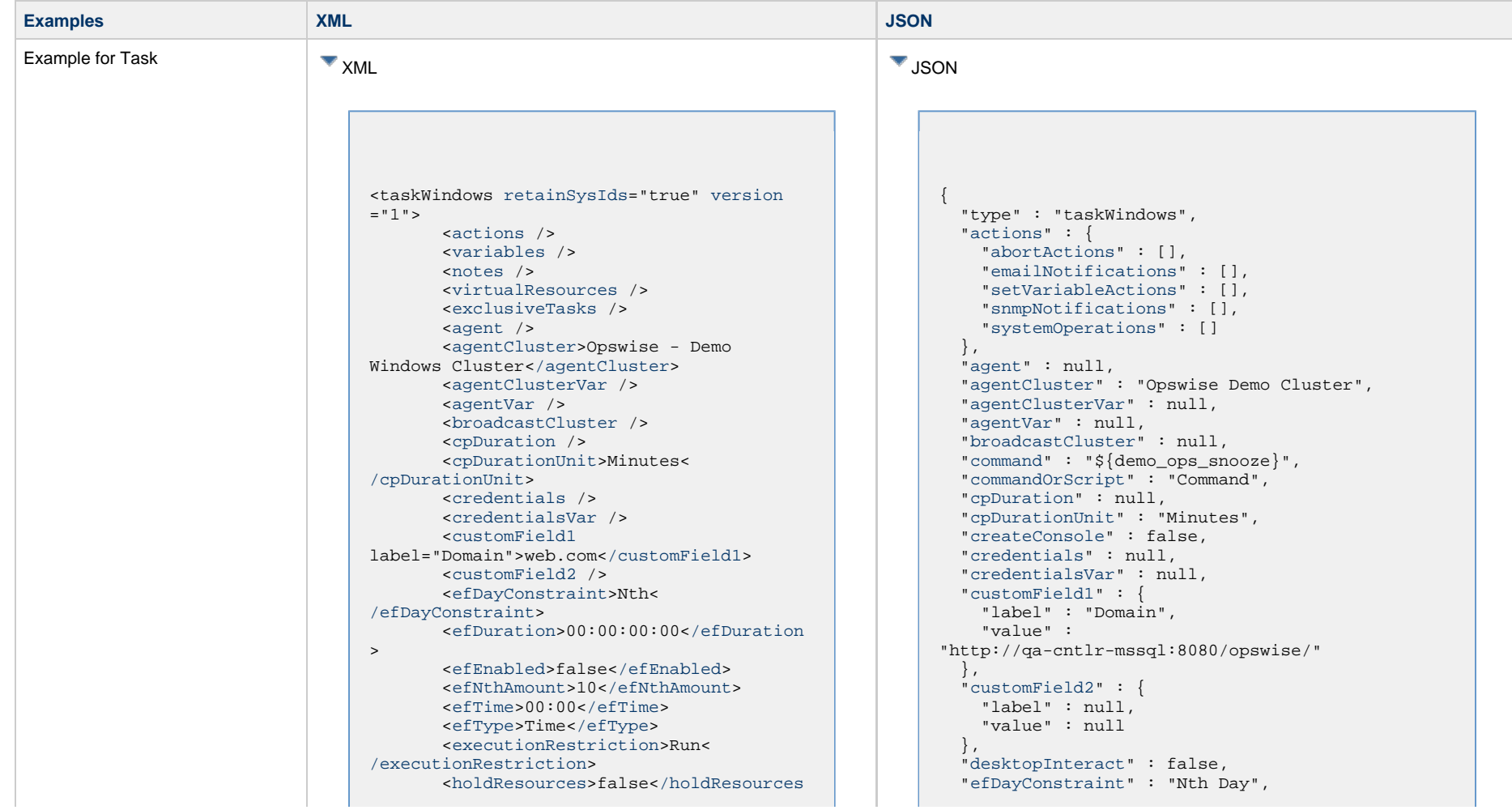

> <[lfDayConstraint>](#page-648-0)Nth< [/lfDayConstraint>](#page-648-0) <[lfDuration>](#page-648-1)00:00:00:00<[/lfDuration](#page-648-1) > <[lfEnabled>](#page-648-2)false[</lfEnabled](#page-648-2)> <lfNthAmount>1</lfNthAmount> <[lfTime](#page-648-3)>00:00<[/lfTime>](#page-648-3) <[lfType](#page-649-0)>Time[</lfType>](#page-649-0) <[lsDayConstraint>](#page-649-1)Nth< [/lsDayConstraint>](#page-649-1) <[lsDuration>](#page-650-0)00:00:00:00<[/lsDuration](#page-650-0) > <[lsEnabled>](#page-650-1)false[</lsEnabled](#page-650-1)> <lsNthAmount>7</lsNthAmount> <[lsTime](#page-650-2)>00:00<[/lsTime>](#page-650-2) <[lsType](#page-650-3)>Time[</lsType>](#page-650-3) <[name>](#page-650-4)Opswise - Test Email[</name](#page-650-4)> <[opswiseGroups](#page-650-5) /> <[resolveNameImmediately](#page-650-6)>false< [/resolveNameImmediately](#page-650-6)> <[resPriority](#page-650-7)>10<[/resPriority](#page-650-7)> <[restrictionPeriod](#page-651-1)>Span< [/restrictionPeriod>](#page-651-1) <[restrictionPeriodAfterDate](#page-651-2) >2017-11-10<[/restrictionPeriodAfterDate](#page-651-2)> <restrictionPeriodAfterTime>10:30< /restrictionPeriodAfterTime> <[restrictionPeriodBeforeDate](#page-651-3) >2017-11-20<[/restrictionPeriodBeforeDate>](#page-651-3) <restrictionPeriodBeforeTime>15:00< /restrictionPeriodBeforeTime> <[restrictionPeriodDateList](#page-651-4) /> <[startHeld>](#page-651-5)false[</startHeld](#page-651-5)> <[startHeldReason](#page-651-6) /> <[summary](#page-651-7)>Test Email<[/summary](#page-651-7)> <[sysId](#page-652-0) >fb59a227517a421a92c15ff5aefe3b66[</sysId>](#page-652-0) <timeZonePref>-- System Default --< /timeZonePref> <[twDelayAmount](#page-652-1) /> <[twDelayDuration>](#page-652-2)00:00:00:00< [/twDelayDuration>](#page-652-2) <[twDelayType](#page-652-3)>None[</twDelayType>](#page-652-3) <[twWaitAmount](#page-652-4) /> <[twWaitDayConstraint>](#page-653-0)NONE< [/twWaitDayConstraint](#page-653-0)> <[twWaitDuration>](#page-653-1)00:00:00:00< [/twWaitDuration](#page-653-1)> <[twWaitTime>](#page-653-2)00:00</twWaitTime> <[twWaitType>](#page-654-1)None</twWaitType> <[twWorkflowOnly>](#page-654-2)-- System Default --<[/twWorkflowOnly>](#page-654-2) <[userEstimatedDuration](#page-654-3) /> <[command](#page-727-0)>\${demo\_ops\_snooze}< [/command>](#page-727-0) <[commandOrScript>](#page-727-1)Command< [/commandOrScript>](#page-727-1)

 ["efDuration](#page-646-1)" : "00:00:00:00", ["efEnabled"](#page-646-2) : false, "efNthAmount" : 10, ["efTime](#page-646-3)" : "00:00", ["efType](#page-647-1)" : "Time", ["elevateUser](#page-727-4)" : false, ["environment](#page-728-0)" : null, ["excludeRelated"](#page-647-0) : false, ["exclusiveTasks"](#page-751-0) : [], ["executionRestriction](#page-647-2)" : "Run", ["exitCodeOutput"](#page-728-1) : null, "exitCodeProcessing" : "Success Exitcode Range", ["exitCodes"](#page-728-2) : 0, ["exitCodeText](#page-728-3)" : null, ["holdResources"](#page-647-3) : false, ["lfDayConstraint](#page-648-0)" : "Nth Day", ["lfDuration](#page-648-1)" : "00:00:00:00", ["lfEnabled"](#page-648-2) : false, "lfNthAmount" : 1, ["lfTime](#page-648-3)" : "00:00", ["lfType](#page-649-0)" : "Time", ["lsDayConstraint](#page-649-1)" : "Nth Day", ["lsDuration](#page-650-0)" : "00:00:00:00", ["lsEnabled"](#page-650-1) : false, "lsNthAmount" : 7, ["lsTime](#page-650-2)" : "00:00", ["lsType](#page-650-3)" : "Time", ["name"](#page-650-4) : "Opswise - Test Email", ["notes](#page-752-0)" : [], ["opswiseGroups"](#page-650-5) : null, "outputReturnFile" : null, ["outputReturnNline"](#page-728-4) : 100, ["outputReturnSline"](#page-728-5) : 1, "outputReturnText" : null, ["outputReturnType](#page-729-0)" : "NONE", ["outputType](#page-729-1)" : "STDOUT", ["parameters](#page-729-2)" : " $\frac{2}{3}$ [random(30,10)} 0", ["resolveNameImmediately"](#page-650-6) : false, ["resPriority](#page-650-7)" : 10, ["restrictionPeriod"](#page-651-1) : "Span", ["restrictionPeriodAfterDate](#page-651-2)" : "2017-11-10", "restrictionPeriodAfterTime" : "10:30", ["restrictionPeriodBeforeDate"](#page-651-3) : "2017-11-20", "restrictionPeriodBeforeTime" : "15:00", ["restrictionPeriodDateList](#page-651-4)" : [], ["retainSysIds](#page-651-0)" : true, ["retryExitCodes"](#page-729-3) : null, ["retryIndefinitely"](#page-729-4) : false, ["retryInterval"](#page-729-5) : 60, ["retryMaximum](#page-729-6)" : 0, ["retrySuppressFailure](#page-730-0)" : false, ["runtimeDir](#page-730-1)" : null, ["script](#page-730-2)" : null, ["startHeld"](#page-651-5) : false, ["startHeldReason](#page-651-6)" : null, ["summary](#page-651-7)" : "Test Email", ["sysId](#page-652-0)" : "fb59a227517a421a92c15ff5aefe3b66",

```
 <createConsole>false</createConsole
\rightarrow <desktopInteract>false<
/desktopInteract>
        <elevateUser>false</elevateUser>
        <environment />
        <exitCodeOutput />
        <exitCodeProcessing>Success
Exitcode Range</exitCodeProcessing>
        <exitCodes>0</exitCodes>
        <exitCodeText />
        <outputReturnFile />
        <outputReturnNline>100<
/outputReturnNline>
        <outputReturnSline>1<
/outputReturnSline> 
        <outputReturnText />
        <outputReturnType>NONE<
/outputReturnType>
        <outputType>STDOUT</outputType>
       \text{sparameters}\frac{10}{10} \text{cm}(30,10) \} 0<
/parameters>
        <retryExitCodes />
        <retryIndefinitely>false<
/retryIndefinitely>
        <retryInterval>60</retryInterval>
       retryMaximum/retryMaximum>
        <retrySuppressFailure>false<
/retrySuppressFailure>
        <runtimeDir />
```

```
 "timeZonePref" : "-- System Default --",
 "twDelayAmount" : null,
 "twDelayDuration" : "00:00:00:00",
 "twDelayType" : "None",
 "twWaitAmount" : null,
 "twWaitDayConstraint" : "NONE",
 "twWaitDuration" : "00:00:00:00",
 "twWaitTime" : "00:00",
 "twWaitType" : "None",
 "twWorkflowOnly" : "-- System Default --",
 "userEstimatedDuration" : null,
 "variables" : [],
 "version" : 1,
```
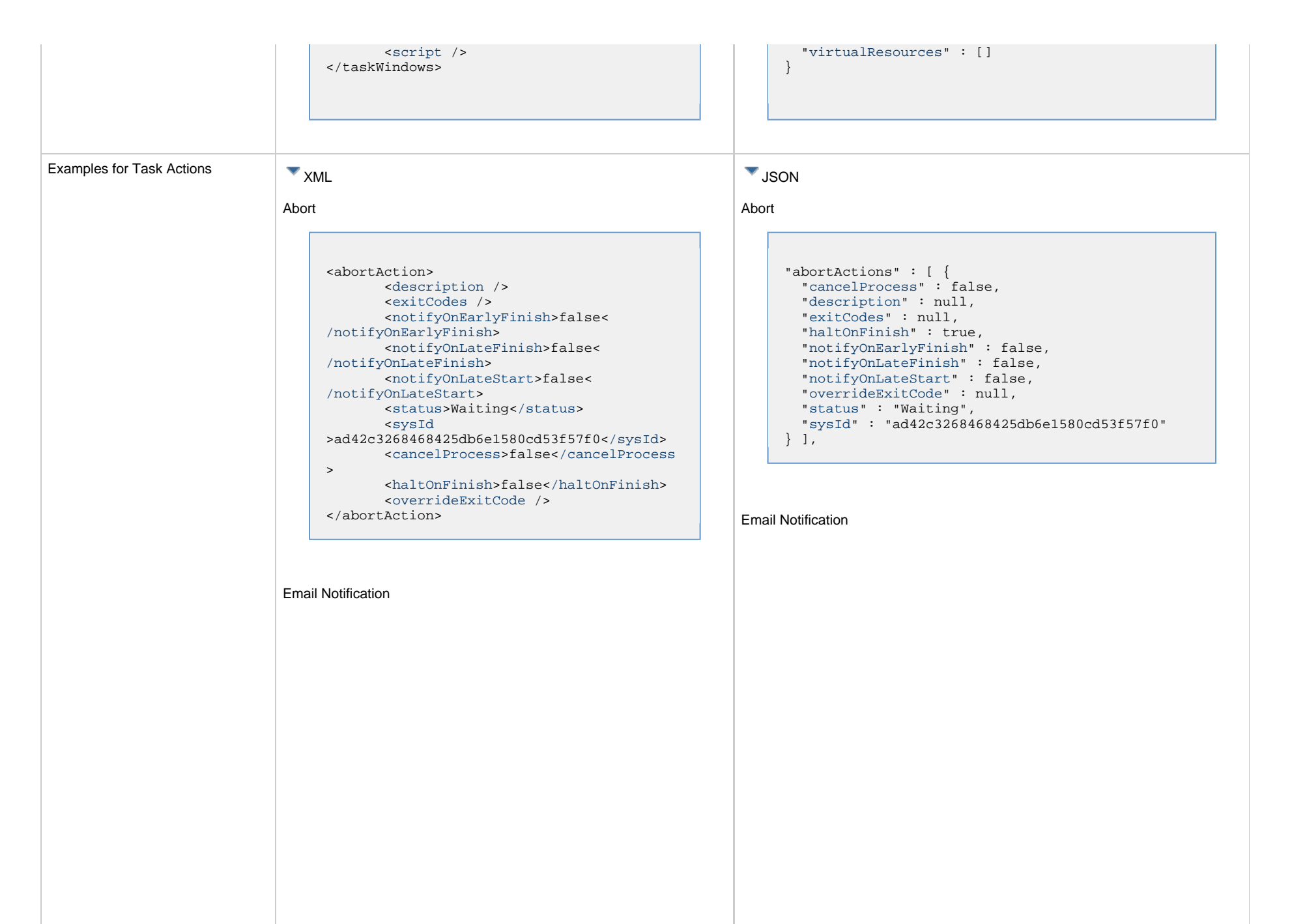

```
<emailNotification>
        <description />
        <exitCodes />
        <notifyOnEarlyFinish>false<
/notifyOnEarlyFinish>
        <notifyOnLateFinish>false<
/notifyOnLateFinish>
        <notifyOnLateStart>false<
/notifyOnLateStart>
        <status>Success</status>
        <sysId
>2b72cdaaf3a145e4bbae5a7ddd24baff</sysId>
        <attachFile>false</attachFile>
        <attachJobLog>false</attachJobLog>
        <attachStdError>false<
/attachStdError>
        <attachStdOut>true</attachStdOut>
       shcc />
        <body>test body</body>
       <cc / <emailConnection>Opswise - Gmail
Account</emailConnection>
        <emailTemplate />
        <emailTemplateVar />
        <fileName />
        <fileNumLines>100</fileNumLines>
        <fileScanText />
        <fileStartLine>1</fileStartLine>
        <joblogNumLines>100</joblogNumLines
\geq <joblogScanText />
        <joblogStartLine>1</joblogStartLine
>
        <replyTo>replyTo@test.com</replyTo>
        <report>
               <groupName />
              <title>report1</title>
               <userName>ops.admin</userName>
        </report>
        <stderrNumLines>100</stderrNumLines
\rightarrow <stderrScanText />
        <stderrStartLine>1</stderrStartLine
>
        <stdoutNumLines>100</stdoutNumLines
>
        <stdoutScanText />
        <stdoutStartLine>1</stdoutStartLine
>
        <subject />
        <to>test@test.com</to>
</emailNotification>
```

```
"emailNotifications" : [ { 
   "attachFile" : false,
   "attachJobLog" : false,
   "attachStdError" : false,
   "attachStdOut" : true,
   "bcc" : null,
   "body" : "test body",
  "cc": null,
   "description" : null,
   "emailConnection" : "Opswise - Gmail Account",
   "emailTemplate" : null,
   "emailTemplateVar" : null,
   "exitCodes" : null,
   "fileName" : null,
   "fileNumLines" : 100,
   "fileScanText" : null,
   "fileStartLine" : 1,
   "joblogNumLines" : 100,
   "joblogScanText" : null,
   "joblogStartLine" : 1,
   "notifyOnEarlyFinish" : false,
   "notifyOnLateFinish" : false,
   "notifyOnLateStart" : false,
   "replyTo" : "replyTo@test.com",
   "report" : {
     "groupName" : null,
     "title" : "report1",
     "userName" : "ops.admin"
   },
   "status" : "Success",
   "stderrNumLines" : 100,
   "stderrScanText" : null,
   "stderrStartLine" : 1,
   "stdoutNumLines" : 100,
   "stdoutScanText" : null,
   "stdoutStartLine" : 1,
   "subject" : null,
   "sysId" : "2b72cdaaf3a145e4bbae5a7ddd24baff",
   "to" : "test@test.com"
 } 
],
```
#### Set Variable

```
Set Variable
     <setVariableAction>
             <description />
             <exitCodes />
             <notificationOption>Operation
     Failure</notificationOption>
             <notifyOnEarlyFinish>false<
     /notifyOnEarlyFinish>
             <notifyOnLateFinish>false<
     /notifyOnLateFinish>
             <notifyOnLateStart>false<
     /notifyOnLateStart>
             <status>Waiting</status>
             <sysId
     >f7824e38add745c2bf41017b07697bdf</sysId>
             <variableName>name</variableName>
             <variableScope>Self</variableScope>
             <variableValue />
     </setVariableAction>
```
### SNMP Notification

```
<snmpNotification>
        <description />
        <exitCodes />
        <notifyOnEarlyFinish>false<
/notifyOnEarlyFinish>
        <notifyOnLateFinish>false<
/notifyOnLateFinish>
        <notifyOnLateStart>false<
/notifyOnLateStart>
        <status>Resource Requested</status>
        <sysId
>1a1ddf2fa7f7466db8b5fc7863fc4ea3</sysId>
        <severity>Normal</severity>
        <snmpManager>test manager<
/snmpManager>
</snmpNotification>
```
System Operation

```
"setVariableActions" : [ {
   "description" : null,
   "exitCodes" : null,
   "notificationOption" : "Operation Failure",
   "notifyOnEarlyFinish" : false,
   "notifyOnLateFinish" : false,
   "notifyOnLateStart" : false,
   "status" : "Waiting",
   "sysId" : "f7824e38add745c2bf41017b07697bdf",
   "variableName" : "name",
   "variableScope" : "Self",
   "variableValue" : null
 } 
],
```
### SNMP Notification

```
"snmpNotifications" : [ {
   "description" : null,
   "exitCodes" : null,
   "notifyOnEarlyFinish" : false,
   "notifyOnLateFinish" : false,
   "notifyOnLateStart" : false,
   "severity" : "Normal",
   "snmpManager" : "test manager",
   "status" : "Resource Requested",
   "sysId" : "1a1ddf2fa7f7466db8b5fc7863fc4ea3"
 }
\cdot
```
## System Operation

```
<systemOperation>
        <description />
        <exitCodes />
        <notifyOnEarlyFinish>false<
/notifyOnEarlyFinish>
        <notifyOnLateFinish>false<
/notifyOnLateFinish>
        <notifyOnLateStart>false<
/notifyOnLateStart>
        <status>Held</status>
        <sysId
>742beaf652834054b1edc37e6423700d</sysId>
        <agent />
        <agentCluster />
        <agentClusterVar />
        <agentVar />
       execCommand/execCommand>
        <execCriteria>Oldest Active
</execCriteria>
        <execId />
        <execLookupOption>Task<
/execLookupOption>
        <execName />
        <execWorkflowNameCond />
        <execWorkflowName />
        <limit />
        <notificationOption>Operation
Failure</notificationOption>
        <operation>Run Task Instance
/operation>
        <task>Opswise - B=${B}</task>
        <taskLimitType>Unlimited<
/taskLimitType>
        <taskVar />
        <trigger />
        <triggerVar />
        <variables>
              <variable>
                    <name>var1</name>
                    <value>val1</value>
              </variable>
              <variable>
                    <name>var2</name>
                    <value>val2</value>
              </variable>
        </variables>
        <variablesUnresolved>false<
/variablesUnresolved>
        <variablesUnresolved />
        <virtualResource />
        <virtualResourceVar />
</systemOperation>
```

```
"systemOperations" : [ {
  "agent" : null,
   "agentCluster" : null,
   "agentClusterVar" : null,
   "agentVar" : null,
   "description" : null,
   "execCommand" : "Cancel",
   "execCriteria" : "Oldest Active Instance",
   "execId" : null,
   "execLookupOption" : "Task",
   "execName" : null,
   "execWorkflowNameCond" : null,
   "execWorkflowName" : null,
   "exitCodes" : null,
   "limit" : null,
  "notificationOption" : "Operation Failure",
   "notifyOnEarlyFinish" : false,
   "notifyOnLateFinish" : false,
   "notifyOnLateStart" : false,
   "operation" : "Run Task Instance Command",
  "task" : "Opswise - B = \frac{5}{B}",
   "taskLimitType" : "Unlimited",
   "taskVar" : null,
   "trigger" : null,
   "triggerVar" : null,
   "status" : "Held",
   "sysId" : "742beaf652834054b1edc37e6423700d",
   "variables" : [ {
    "name" : "var1",
     "value" : "val1"
   },
 {
     "name" : "var2",
     "value" : "val2"
   } ],
   "variablesUnresolved" : false,
   "virtualResource" : null,
   "virtualResourceVar" : null
  } ]
```
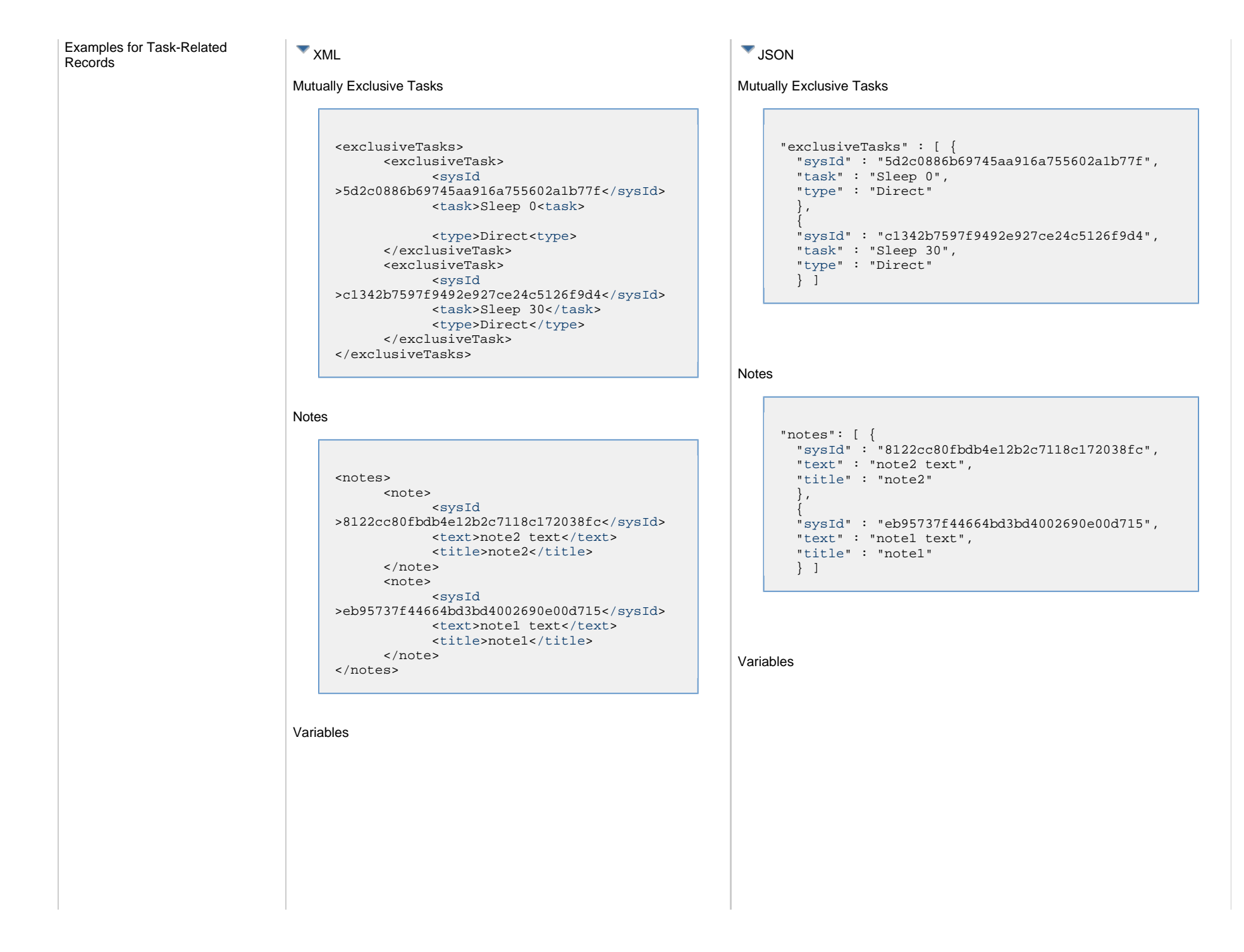

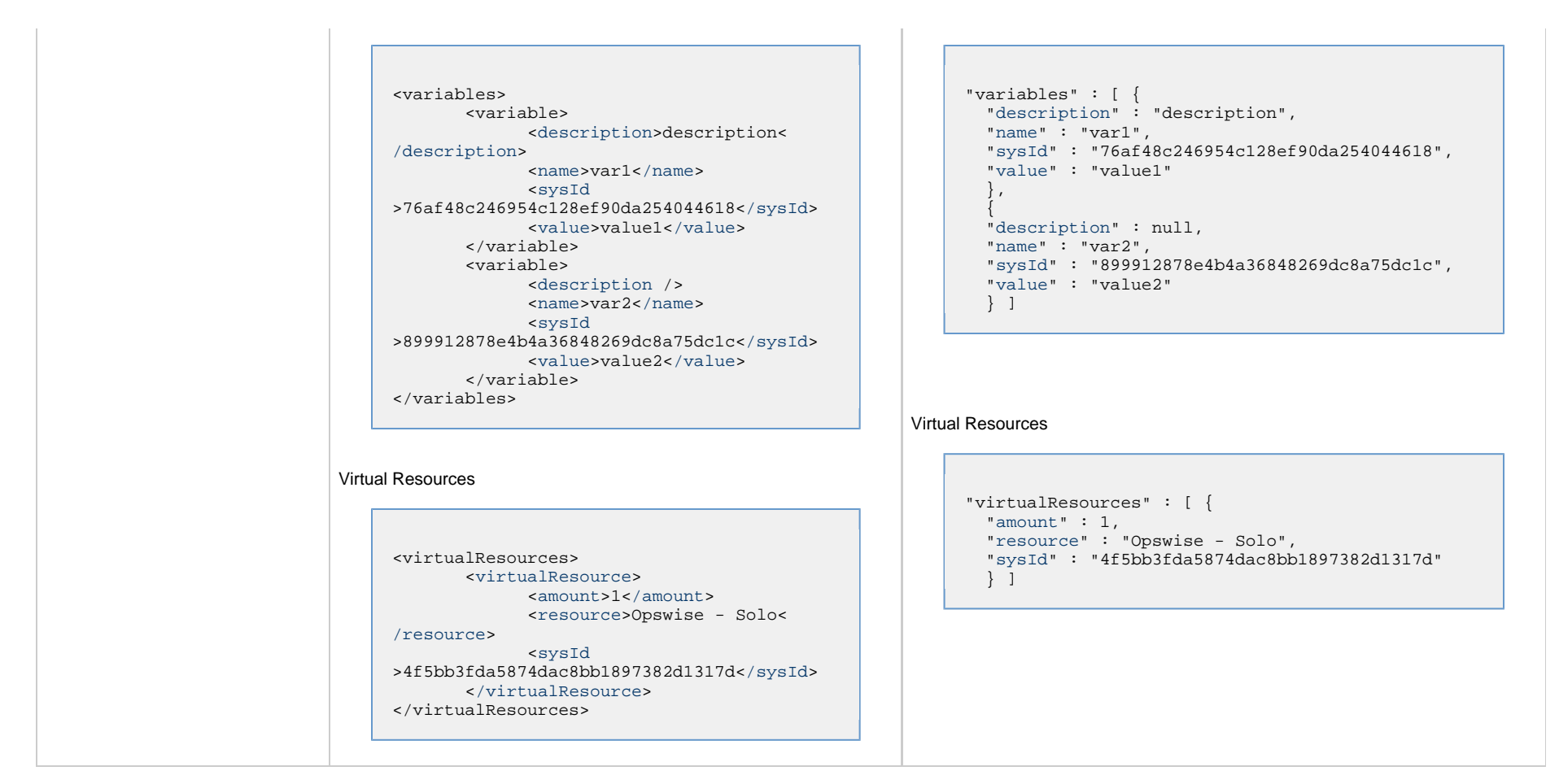

## <span id="page-597-0"></span>**Properties**

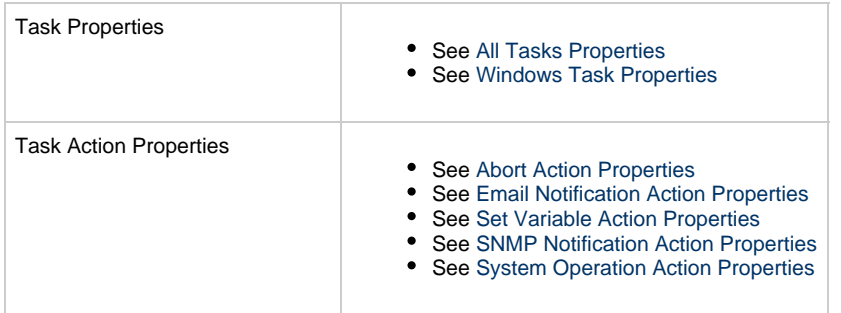

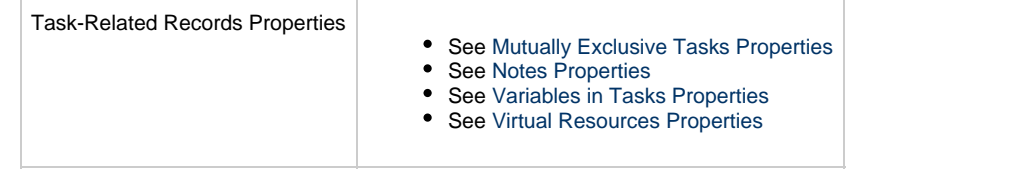

# **Workflow Task Web Services**

- [Overview](#page-599-0)
- [Create a Workflow Task](#page-599-1)
- [Modify a Workflow Task](#page-600-0)
- [Read a Workflow Task](#page-600-1)
- [Workflow Task: XML and JSON Examples](#page-601-0)
- [Properties](#page-612-0)

## <span id="page-599-0"></span>**Overview**

Universal Controller supports the following RESTful-based web services for Workflow Task operations.

- [Create](#page-599-1)
- [Modify](#page-600-0)
- [Read](#page-600-1)

Formatting specifications for each web service, including details about parameter requirements, are provided.

Links to detailed information about the [properties](#page-612-0) used in these web services also is located on this page.

For information on Workflow Task web services that are applicable to all task types, see:

- [Delete a Task](#page-356-0)
- [Launch a Task](#page-356-1)
- [List Tasks](#page-359-0)

For a list of Workflow Vertex and Edge web services, see:

[Workflow Task and Dependency Web Services](#page-614-0)

## <span id="page-599-1"></span>**Create a Workflow Task**

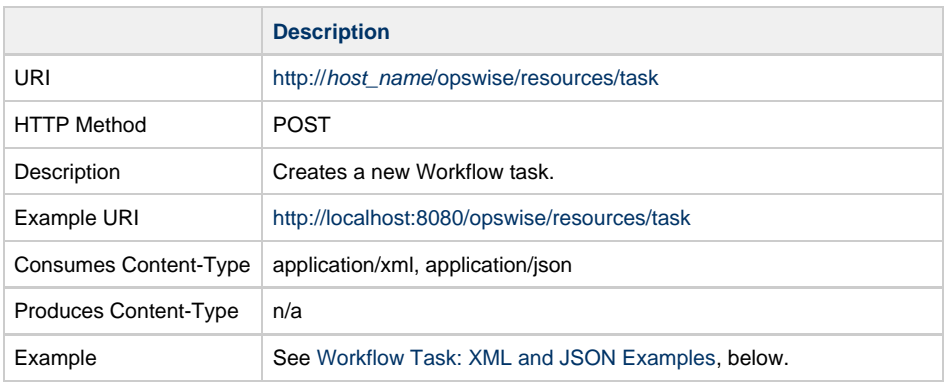

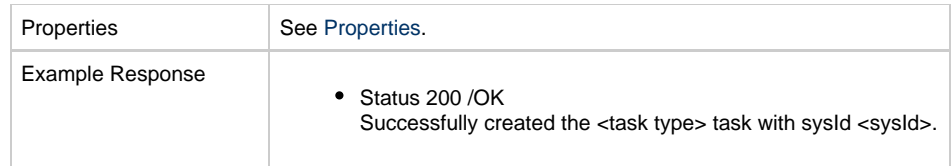

# <span id="page-600-0"></span>**Modify a Workflow Task**

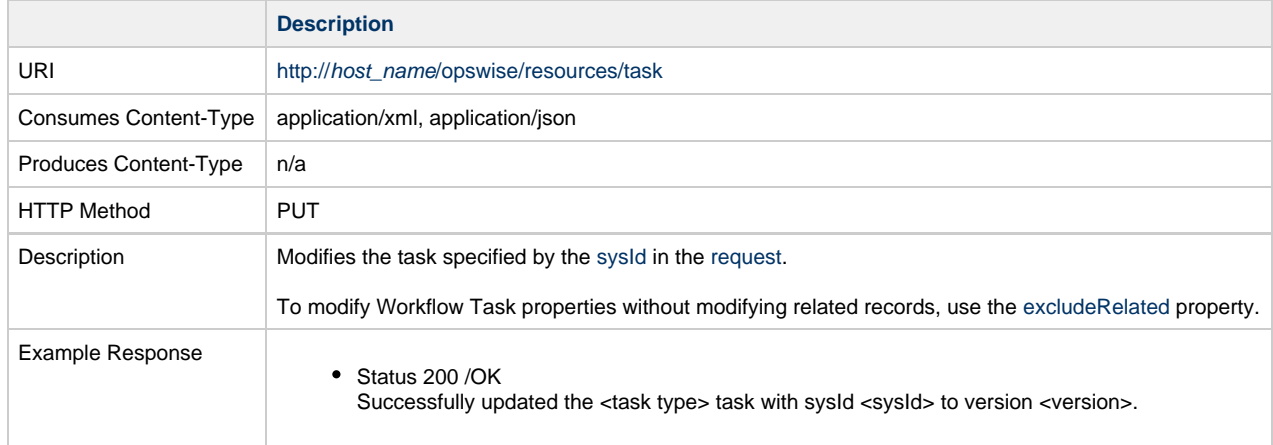

# <span id="page-600-1"></span>**Read a Workflow Task**

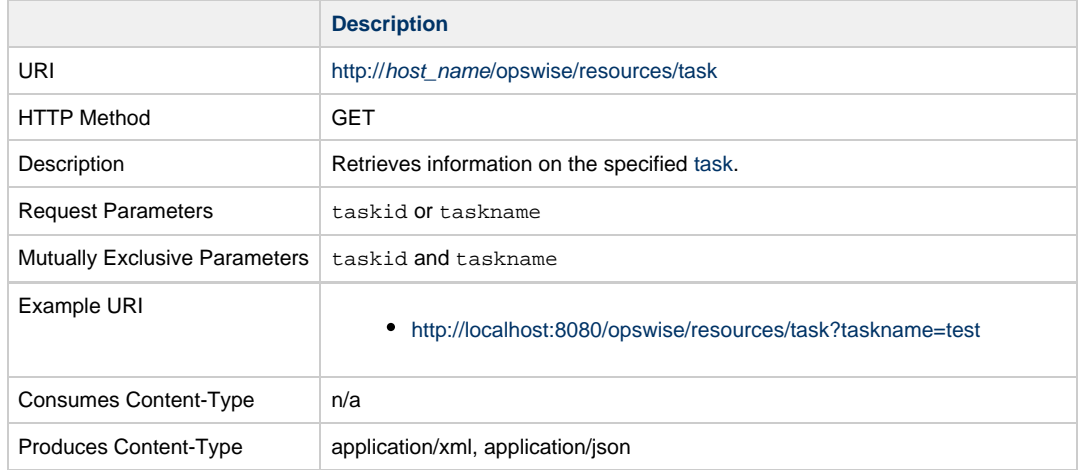

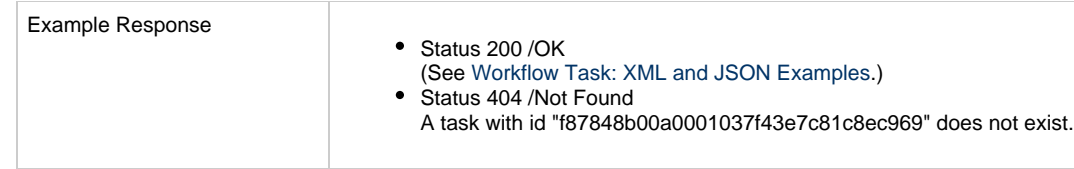

# <span id="page-601-0"></span>**Workflow Task: XML and JSON Examples**

The [retainSysIds](#page-651-0) and [version](#page-654-0) properties are specified as attributes in XML.

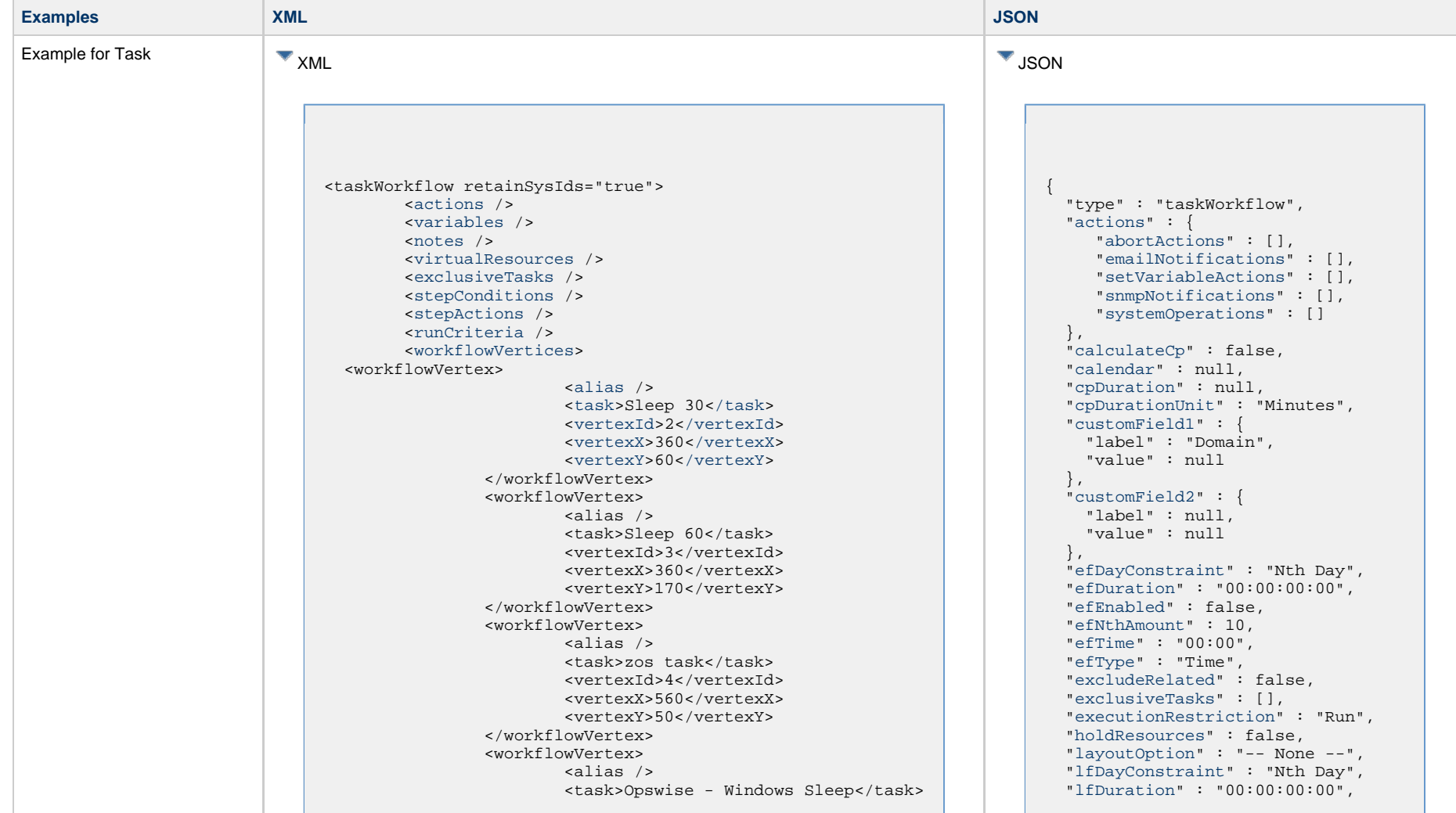

 <vertexId>5</vertexId> <vertexX>390</vertexX> <vertexY>310</vertexY> </workflowVertex> [</workflowVertices>](#page-609-1) <workflowEdges> <workflowEdge> [<condition](#page-758-0)>Success<[/condition](#page-758-0)> [<sourceId>](#page-758-1)2<[/sourceId](#page-758-1)> [<straightEdge>](#page-759-0)true[</straightEdge>](#page-759-0) [<targetId>](#page-759-1)3<[/targetId](#page-759-1)> </workflowEdge> <workflowEdge> <condition type="Exit Code">123</condition> <sourceId>3</sourceId> <straightEdge>true</straightEdge> <targetId>5</targetId> </workflowEdge> <workflowEdge> <condition type="Step Condition">1:\*:\*:1</condition> <sourceId>4</sourceId> <straightEdge>true</straightEdge> <targetId>2</targetId> </workflowEdge> [</workflowEdges>](#page-609-2) [<cpDuration](#page-644-0) /> [<cpDurationUnit>](#page-645-0)Minutes</cpDurationUnit> [<customField1](#page-645-3) label="Domain">web.com</customField1> [<customField2](#page-645-4) /> [<efDayConstraint](#page-646-0)>Nth[</efDayConstraint>](#page-646-0) [<efDuration](#page-646-1)>00:00:00:00<[/efDuration](#page-646-1)> [<efEnabled>](#page-646-2)false[</efEnabled](#page-646-2)> <efNthAmount>10</efNthAmount> [<efTime](#page-646-3)>00:00<[/efTime](#page-646-3)> [<efType](#page-647-1)>Time<[/efType](#page-647-1)> [<executionRestriction](#page-647-2)>Run[</executionRestriction>](#page-647-2) [<holdResources>](#page-647-3)false[</holdResources](#page-647-3)> [<lfDayConstraint](#page-648-0)>Nth[</lfDayConstraint>](#page-648-0) [<lfDuration](#page-648-1)>00:00:00:00<[/lfDuration](#page-648-1)> [<lfEnabled>](#page-648-2)false[</lfEnabled](#page-648-2)> <lfNthAmount>1</lfNthAmount> [<lfTime](#page-648-3)>00:00<[/lfTime](#page-648-3)> [<lfType](#page-649-0)>Time<[/lfType](#page-649-0)> [<lsDayConstraint](#page-649-1)>Nth[</lsDayConstraint>](#page-649-1) [<lsDuration](#page-650-0)>00:00:00:00<[/lsDuration](#page-650-0)> [<lsEnabled>](#page-650-1)false[</lsEnabled](#page-650-1)> <lsNthAmount>7</lsNthAmount> [<lsTime](#page-650-2)>00:00<[/lsTime](#page-650-2)> [<lsType](#page-650-3)>Time<[/lsType](#page-650-3)> [<name>](#page-650-4)Opswise - Test Email[</name](#page-650-4)> [<opswiseGroups](#page-650-5) /> [<resolveNameImmediately>](#page-650-6)false< [/resolveNameImmediately](#page-650-6)> [<resPriority](#page-650-7)>10[</resPriority>](#page-650-7) [<restrictionPeriod>](#page-651-1)Span<[/restrictionPeriod>](#page-651-1) [<restrictionPeriodAfterDate>](#page-651-2)2017-11-10<

 "[lfEnabled](#page-648-2)" : false, "lfNthAmount" : 1, "[lfTime"](#page-648-3) : "00:00", "[lfType"](#page-649-0) : "Time", "[lsDayConstraint"](#page-649-1) : "Nth Day", "[lsDuration"](#page-650-0) : "00:00:00:00", "[lsEnabled](#page-650-1)" : false, "lsNthAmount" : 7, "[lsTime"](#page-650-2) : "00:00", "[lsType"](#page-650-3) : "Time", "[name](#page-650-4)" : "test-wkfl-web-service", "[notes"](#page-752-0) : [], "[numberOfTasks](#page-731-3)" : 2, "[opswiseGroups](#page-650-5)" : [], "[overrideCalendar"](#page-731-4) : false, "[resolveNameImmediately](#page-650-6)" : false, "[resPriority"](#page-650-7) : 10, "[restrictionPeriod](#page-651-1)" : "Span", "[restrictionPeriodAfterDate"](#page-651-2) : "2017-11-10", "restrictionPeriodAfterTime" : "10:30", "[restrictionPeriodBeforeDate](#page-651-3)" : "2017-11-20", "restrictionPeriodBeforeTime" : "15:00", "[restrictionPeriodDateList"](#page-651-4) : [], "[retainSysIds"](#page-651-0) : true, "[runCriteria"](#page-766-0) : [], "[skippedOption](#page-732-0)" : "Show Skipped", "[startHeld](#page-651-5)" : false, "[startHeldReason"](#page-651-6) : null, "[stepActions"](#page-609-0) : [], "[stepConditions](#page-609-0)" : [], "[summary"](#page-651-7) : null, "[sysId"](#page-652-0) : "fb59a227517a421a92c15ff5aefe3b66", "timeZonePref" : "-- System Default  $--$ ", "[twDelayAmount](#page-652-1)" : null, "[twDelayDuration"](#page-652-2) : "00:00:00:00", "[twDelayType"](#page-652-3) : "None", "[twWaitAmount"](#page-652-4) : null, "[twWaitDayConstraint](#page-653-0)" : "None", "[twWaitDuration](#page-653-1)" : "00:00:00:00", "[twWaitTime"](#page-653-2) : "00:00", "[twWaitType"](#page-654-1) : "None", "[twWorkflowOnly](#page-654-2)" : "-- System Default --", "[userEstimatedDuration"](#page-654-3) : null, "[variables](#page-755-0)" : [], "[version"](#page-654-0) : 2, "[virtualResources"](#page-756-0) : [], "workflowEdges" : [ { "condition" : { "value" : "Success" },

```
/restrictionPeriodAfterDate>
         <restrictionPeriodAfterTime>10:30<
/restrictionPeriodAfterTime>
         <restrictionPeriodBeforeDate>2017-11-20<
/restrictionPeriodBeforeDate>
         <restrictionPeriodBeforeTime>15:00<
/restrictionPeriodBeforeTime>
         <restrictionPeriodDateList />
 <skippedOption>Show Skipped</skippedOption>
         <startHeld>false</startHeld>
         <startHeldReason />
         <summary />
         <sysId>c835007fc0a802650080dabfc04d4d67</sysId>
         <timeZonePref>-- System Default --</timeZonePref>
         <twDelayAmount />
         <twDelayDuration>00:00:00:00</twDelayDuration>
         <twDelayType>None</twDelayType>
         <twWaitAmount />
         <twWaitDayConstraint>None</twWaitDayConstraint>
         <twWaitDuration>00:00:00:00</twWaitDuration>
         <twWaitTime>00:00</twWaitTime>
         <twWaitType>None</twWaitType>
         <twWorkflowOnly>-- System Default --<
/twWorkflowOnly>
         <userEstimatedDuration />
         <calculateCp>false</calculateCp>
         <calendar />
         <layoutOption>-- None --</layoutOption>
         <numberOfTasks>10</numberOfTasks>
         <overrideCalendar>false</overrideCalendar>
```

```
 "sourceId" : {
     "taskName" : "SB_ZOS_Task ",
     "value" : "2"
   },
   "straightEdge" : true,
   "targetId" : {
     "taskAlias" : "Timer 0",
     "taskName" : "Sleep 0",
     "value" : "3"
} ],
     "workflowVertices" : [ {
        "alias" : null,
        "task" : {
           "value" : "SB_ZOS_Task"
        },
        "vertexId" : "2",
        "vertexX" : "480",
        "vertexY" : "90"
        },{
        "alias" : "Timer 0",
        "task" : {
           "value" : "Sleep 0"
        },
        "vertexId" : "3",
        "vertexX" : "480",
        "vertexY" : "270"
```
}

<span id="page-604-0"></span>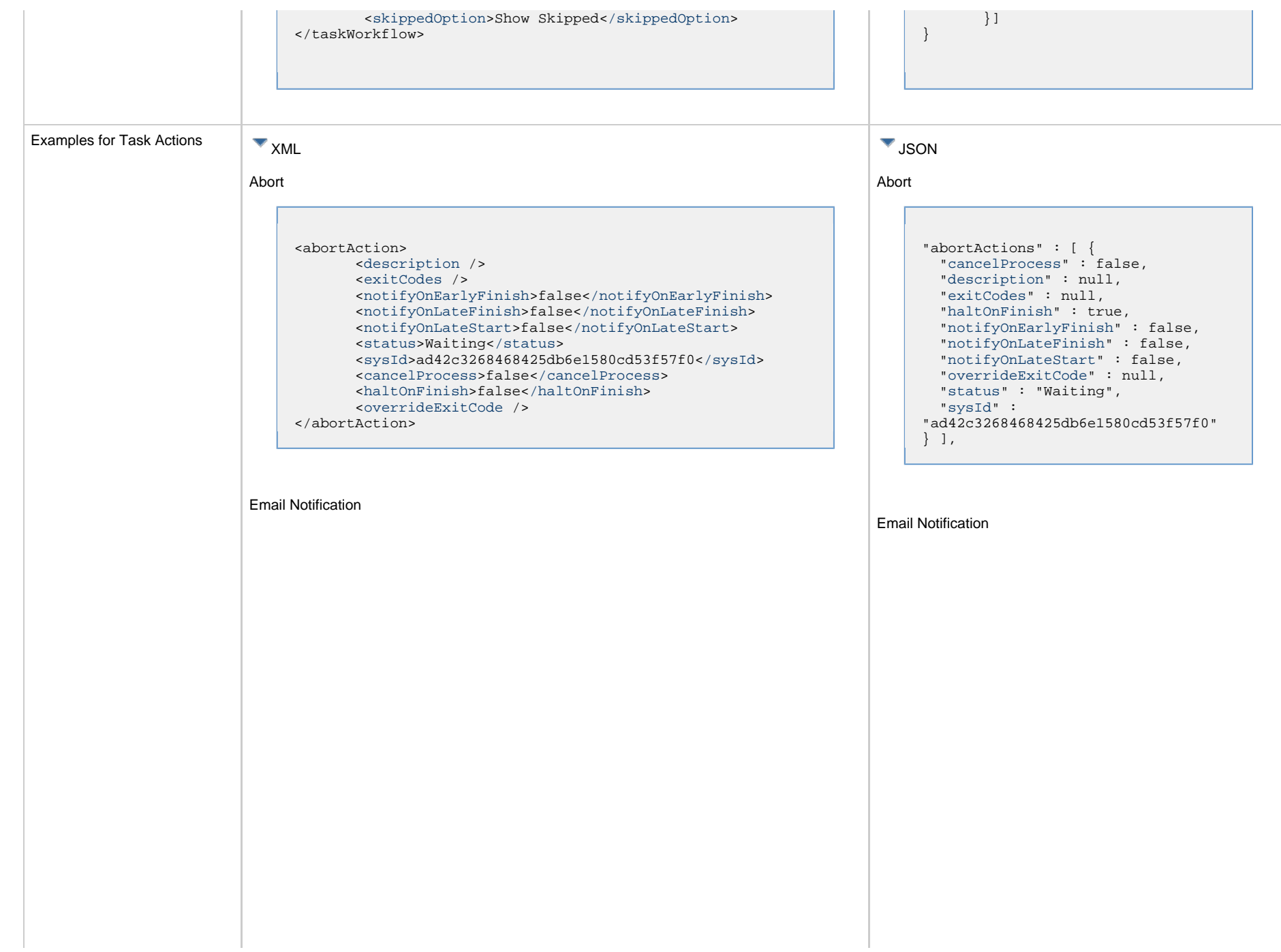

```
<emailNotification>
        <description />
        <exitCodes />
        <notifyOnEarlyFinish>false</notifyOnEarlyFinish>
        <notifyOnLateFinish>false</notifyOnLateFinish>
        <notifyOnLateStart>false</notifyOnLateStart>
        <status>Success</status>
        <sysId>2b72cdaaf3a145e4bbae5a7ddd24baff</sysId>
        <attachFile>false</attachFile>
        <attachJobLog>false</attachJobLog>
        <attachStdError>false</attachStdError>
        <attachStdOut>true</attachStdOut>
       <bcc /body>/body>
       < < < < > <emailConnection>Opswise - Gmail Account<
/emailConnection>
       <emailTemplate />
        <emailTemplateVar />
        <fileName />
        <fileNumLines>100</fileNumLines>
        <fileScanText />
        <fileStartLine>1</fileStartLine>
        <joblogNumLines>100</joblogNumLines>
        <joblogScanText />
        <joblogStartLine>1</joblogStartLine>
        <replyTo>replyTo@test.com</replyTo>
        <report>
              <groupName />
             <title>report1</title>
              <userName>ops.admin</userName>
        </report>
        <stderrNumLines>100</stderrNumLines>
        <stderrScanText />
        <stderrStartLine>1</stderrStartLine>
        <stdoutNumLines>100</stdoutNumLines>
        <stdoutScanText />
        <stdoutStartLine>1</stdoutStartLine>
        <subject />
        <to>test@test.com</to>
</emailNotification>
```
Set Variable

"emailNotifications" : [ { "[attachFile"](#page-738-2) : false, "[attachJobLog"](#page-738-3) : false, "attachStdError" : false, "[attachStdOut"](#page-738-4) : true, "[bcc](#page-738-5)" : null, "[body](#page-738-6)" : "test body", "[cc"](#page-738-7) : null, "[description"](#page-738-0) : null, "[emailConnection"](#page-738-8) : "Opswise - Gmail Account", "[emailTemplate](#page-738-9)" : null, "[emailTemplateVar"](#page-738-10) : null, "[exitCodes](#page-738-1)" : null, "[fileName](#page-738-11)" : null, "[fileNumLines"](#page-738-12) : 100, "[fileScanText"](#page-738-13) : null, "[fileStartLine](#page-739-0)" : 1, "[joblogNumLines](#page-739-1)" : 100, "[joblogScanText](#page-739-2)" : null, "[joblogStartLine"](#page-739-3) : 1, "notifyOnEarlyFinish" : false, "notifyOnLateFinish" : false, "notifyOnLateStart" : false, "[replyTo"](#page-739-4) : "replyTo@test.com", "[report"](#page-739-5) : { "groupName" : null, "title" : "report1", "userName" : "ops.admin" }, "[status"](#page-741-1) : "Success", "[stderrNumLines](#page-741-2)" : 100, "[stderrScanText](#page-741-3)" : null, "[stderrStartLine"](#page-741-4) : 1, "[stdoutNumLines](#page-741-5)" : 100, "[stdoutScanText](#page-741-6)" : null, "[stdoutStartLine"](#page-741-7) : 1, "subject" : null, "sysId" : "2b72cdaaf3a145e4bbae5a7ddd24baff", "to" : "test@test.com" } ],

Set Variable

```
<setVariableAction>
        <description />
        <exitCodes />
        <notificationOption>Operation Failure<
/notificationOption>
        <notifyOnEarlyFinish>false</notifyOnEarlyFinish>
        <notifyOnLateFinish>false</notifyOnLateFinish>
        <notifyOnLateStart>false</notifyOnLateStart>
        <status>Waiting</status>
        <sysId>f7824e38add745c2bf41017b07697bdf</sysId>
        <variableName>name</variableName>
        <variableScope>Self</variableScope>
        <variableValue />
</setVariableAction>
```
### SNMP Notification

```
<snmpNotification>
       <description />
        <exitCodes />
        <notifyOnEarlyFinish>false</notifyOnEarlyFinish>
        <notifyOnLateFinish>false</notifyOnLateFinish>
        <notifyOnLateStart>false</notifyOnLateStart>
        <status>Resource Requested</status>
        <sysId>1a1ddf2fa7f7466db8b5fc7863fc4ea3</sysId>
        <severity>Normal</severity>
        <snmpManager>test manager</snmpManager>
</snmpNotification>
```
System Operation

```
"setVariableActions" : [ {
   "description" : null,
   "exitCodes" : null,
   "notificationOption" : "Operation
Failure",
   "notifyOnEarlyFinish" : false,
   "notifyOnLateFinish" : false,
   "notifyOnLateStart" : false,
   "status" : "Waiting",
   "sysId" :
"f7824e38add745c2bf41017b07697bdf",
   "variableName" : "name",
   "variableScope" : "Self",
   "variableValue" : null
 } 
],
```
## SNMP Notification

```
"snmpNotifications" : [ {
   "description" : null,
   "exitCodes" : null,
   "notifyOnEarlyFinish" : false,
   "notifyOnLateFinish" : false,
   "notifyOnLateStart" : false,
   "severity" : "Normal",
   "snmpManager" : "test manager",
   "status" : "Resource Requested",
   "sysId" :
"1a1ddf2fa7f7466db8b5fc7863fc4ea3"
 }
],
```
System Operation

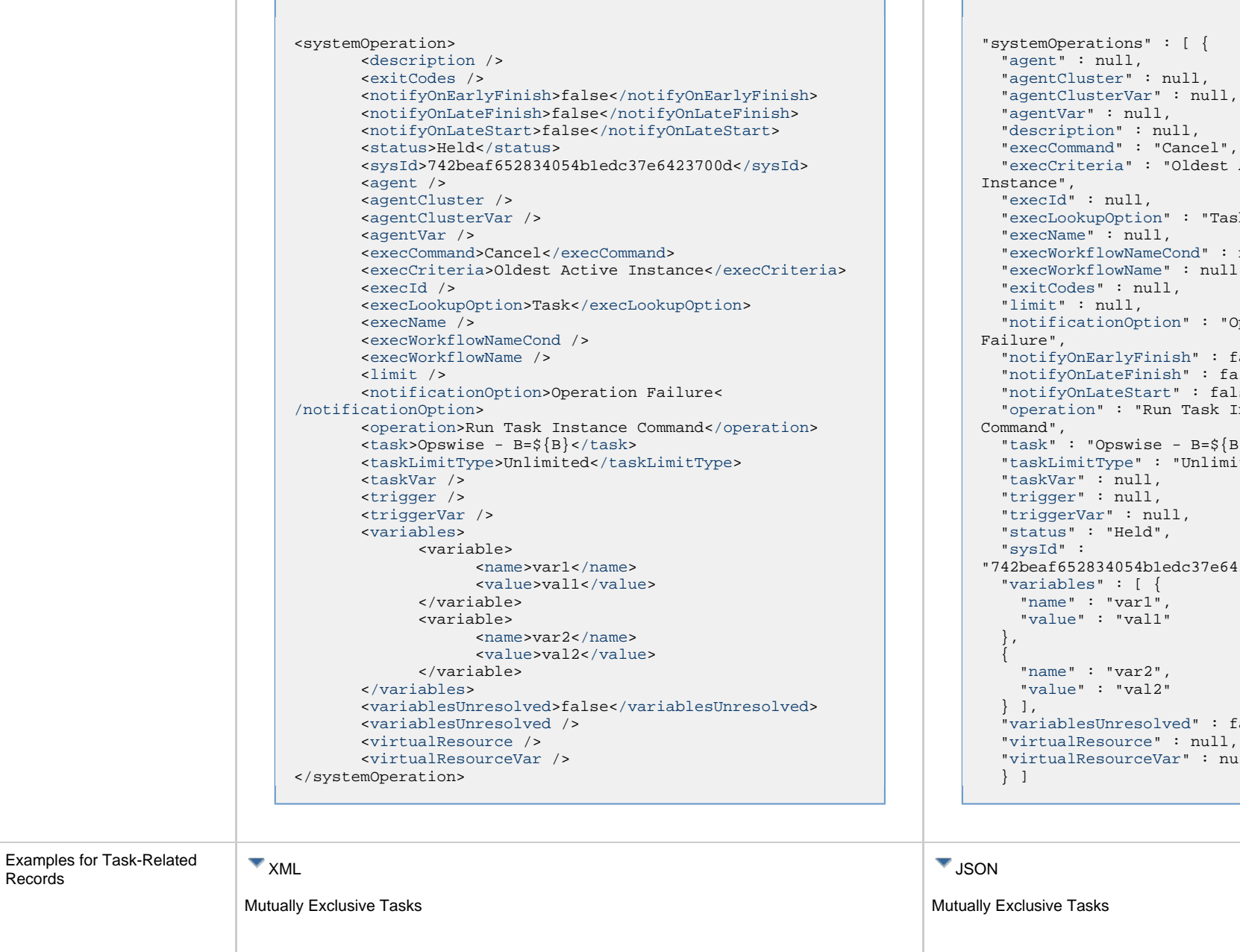

 "[description"](#page-744-0) : null, "[execCommand"](#page-744-1) : "Cancel", "[execCriteria"](#page-745-0) : "Oldest Active Instance", "[execId"](#page-745-1) : null, "[execLookupOption"](#page-745-2) : "Task", "[execName](#page-745-3)" : null, "[execWorkflowNameCond"](#page-745-4) : null, "[execWorkflowName"](#page-746-4) : null, "[exitCodes](#page-746-0)" : null, "[limit"](#page-746-5) : null, "[notificationOption](#page-746-6)" : "Operation Failure", "[notifyOnEarlyFinish](#page-746-1)" : false, "[notifyOnLateFinish](#page-746-2)" : false, "[notifyOnLateStart](#page-746-3)" : false, "[operation](#page-747-2)" : "Run Task Instance mmand", "[task](#page-747-3)" : "Opswise - B=\${B}", "[taskLimitType](#page-747-4)" : "Unlimited", "[taskVar"](#page-748-0) : null, "[trigger"](#page-748-1) : null, "[triggerVar"](#page-748-2) : null, "[status"](#page-747-0) : "Held", "[sysId"](#page-747-1) : "742beaf652834054b1edc37e6423700d", "variables" : [ { "[name"](#page-746-7) : "var1", "[value"](#page-748-4) : "val1" }, { "[name"](#page-746-7) : "var2", "[value"](#page-748-4) : "val2"  $\}$  ], "[variablesUnresolved](#page-748-5)" : false, "[virtualResource"](#page-748-6) : null, "[virtualResourceVar](#page-748-7)" : null } ]

<span id="page-607-0"></span>Records

```
<exclusiveTasks>
       <exclusiveTask>
             <sysId>5d2c0886b69745aa916a755602a1b77f</sysId>
             <task>Sleep 0</task> 
             <type>Direct</type>
       </exclusiveTask>
       <exclusiveTask>
             <sysId>c1342b7597f9492e927ce24c5126f9d4</sysId>
             <task>Sleep 30</task>
             <type>Direct</type>
       </exclusiveTask>
</exclusiveTasks>
```

```
"exclusiveTasks" : [ {
  "sysId" :
"5d2c0886b69745aa916a755602a1b77f",
  "task" : "Sleep 0", 
   "type" : "Direct"
   },
 {
   "sysId" :
"c1342b7597f9492e927ce24c5126f9d4",
  "task" : "Sleep 30",
   "type" : "Direct"
  } ]
```
### Notes

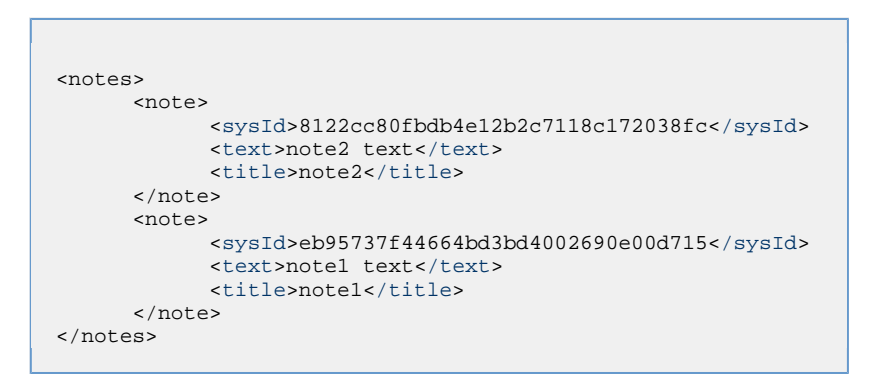

### Variables

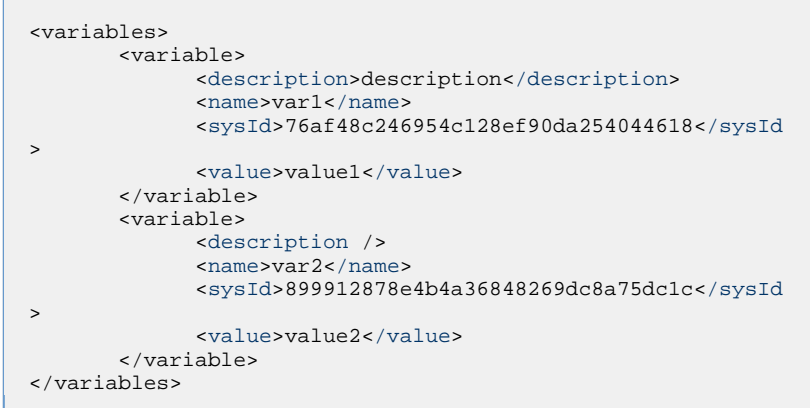

#### Notes

"notes": [ { "[sysId"](#page-752-2) : "8122cc80fbdb4e12b2c7118c172038fc", "[text](#page-752-3)" : "note2 text", "[title"](#page-752-4) : "note2" }, { "[sysId"](#page-752-2) : "eb95737f44664bd3bd4002690e00d715", "[text](#page-752-3)" : "note1 text", "[title"](#page-752-4) : "note1" } ]

## Variables

<span id="page-609-2"></span><span id="page-609-1"></span><span id="page-609-0"></span>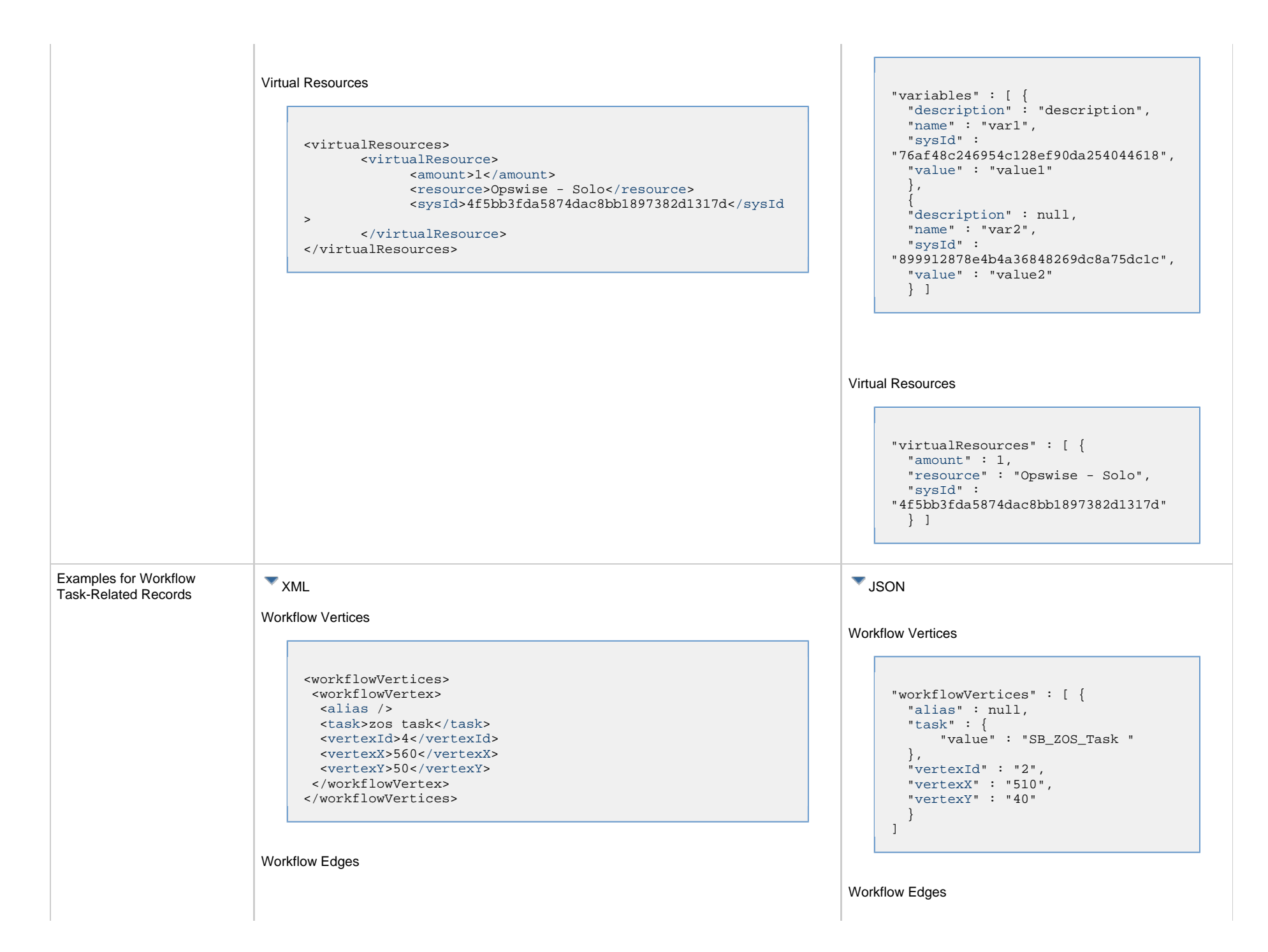

```
<workflowEdges>
 <workflowEdge>
  <condition type="Step Condition">1:*:*:1</condition>
  <sourceId>4</sourceId>
  <straightEdge>true</straightEdge>
  <targetId>2</targetId>
 </workflowEdge> 
 <workflowEdge>
  <points>
   <point x="280" y="300" />
  </points>
  <condition>Success</condition>
  <sourceId>2</sourceId>
  <straightEdge>false</straightEdge>
  <targetId>3</targetId>
 </workflowEdge>
</workflowEdges>
```

```
"workflowEdges" : [ {
   "condition" : {
     "value" : "Success"
   },
   "sourceId" : {
    "taskName" : "SB_ZOS_Task ",
     "value" : "2"
   },
   "straightEdge" : true,
   "targetId" : {
     "taskAlias" : "Timer 0",
     "taskName" : "Sleep 0",
     "value" : "3"
 }
]
```
### Step Conditions

```
"stepConditions" : [ {
   "programName" : null,
   "pstepName" : null,
   "stepAction" : "Halt/Failed",
   "stepCodes" : "1-4095",
   "stepName" : null,
   "stepOrder" : 1,
   "sysId" :
"100b1da7c19f40a3848c2549a7c24de4"
 }
]
```
Step Actions

### Step Conditions

```
<stepConditions>
 <stepCondition>
  <programName>programName</programName>
  <pstepName>procedureName</pstepName>
  <stepAction>Continue/Success</stepAction>
  <stepCodes>U0016</stepCodes>
 stepName>/stepName>
  <stepOrder>0</stepOrder>
  <sysId>1f85c539f50a4b488af5aad39a60c05c</sysId>
 </stepCondition>
</stepConditions>
```
### Step Actions

<stepActions> <systemOperation> <[actionCriteriaTask>](#page-760-0)zos task<[/actionCriteriaTask>](#page-760-0) <[agent>](#page-760-1)AGNT0001[</agent](#page-760-1)> <[agentCluster](#page-760-2) /> <agentClusterVar /> <[agentVar](#page-760-3) /> <[description](#page-760-4)>description<[/description](#page-760-4)> <[execCommand](#page-761-0)>Cancel<[/execCommand](#page-761-0)> <[execCriteria](#page-762-0)>Oldest Active Instance[</execCriteria](#page-762-0)> <[execId](#page-762-1) /> <[execLookupOption](#page-762-2)>Instance Name[</execLookupOption>](#page-762-2) <[execName](#page-762-3) /> <[execWorkflowName](#page-762-4) /> <[execWorkflowNameCode](#page-763-0)>Equals<[/execWorkflowNameCode](#page-763-0)> <[limit](#page-763-1) /> <[notificationOption>](#page-763-2)Operation Success/Failure< [/notificationOption](#page-763-2)> <[operation>](#page-764-0)Suspend Agent<[/operation>](#page-764-0) <[programName](#page-764-1) /> <[pstepName](#page-764-2) /> <[stepCodes>](#page-765-0)123<[/stepCodes>](#page-765-0) <[stepName](#page-765-1) /> <sysId>d722fd81df0b4ac8ad0c684a1b17a766</sysId> <[task](#page-765-2) /> <[taskLimitType>](#page-765-3)Unlimited<[/taskLimitType>](#page-765-3) <[taskVar](#page-765-4) /> <[trigger](#page-765-5)>Trigger A</trigger> <[triggerVar](#page-765-6) / & gt <[variables>](#page-765-7) <variable> [<name>](#page-763-3)var1</name> [<value](#page-765-8)>val1</value> </variable> <variable> [<name>](#page-763-3)var2</name> [<value](#page-765-8)>val2</value> </variable> <[/variables>](#page-765-7) <[variablesUnresolved>](#page-766-1)false< [/variablesUnresolved](#page-766-1)> <[vertexId>](#page-766-2)1[</vertexId>](#page-766-2) <[virtualResource](#page-766-3) /> <[virtualResourceVar](#page-766-4) /> </systemOperation> </stepActions>

 "stepActions" : [ { "[actionCriteriaTask"](#page-760-0) : "SB\_ZOS\_Task ", "[agent"](#page-760-1) : null, "[agentCluster](#page-760-2)" : null, "[agentClusterVar](#page-760-5)" : null, "[agentVar"](#page-760-3) : null, "[description](#page-760-4)" : null, "[execCommand](#page-761-0)" : "Cancel", "[execCriteria](#page-762-0)" : "Oldest Active Instance", "execId" : null, "[execLookupOption](#page-762-2)" : "Instance Name", "[execName"](#page-762-3) : "SB\_Timer", "[execWorkflowName](#page-762-4)" : "SB\_Workflow", "[execWorkflowNameCond](#page-763-0)" : "Equals", "[limit"](#page-763-1) : null, "[notificationOption"](#page-763-2) : "Operation Failure", "[operation"](#page-764-0) : "Task Instance Command", "[programName](#page-764-1)" : null, "pstepName" : null, "[stepCodes"](#page-765-0) : "S0C4", "[stepName"](#page-765-1) : null, "sysId" : "e1149f680ce542febfa022f3c0dbf828", "[task"](#page-765-2) : null, "[taskLimitType"](#page-765-3) : "Unlimited", "[taskVar](#page-765-4)" : null, "[trigger](#page-765-5)" : null, "[triggerVar"](#page-765-6) : null, "[variables"](#page-765-7) : [ ], "[variablesUnresolved"](#page-766-1) : false, "[vertexId"](#page-766-2) : "Any", "[virtualResource](#page-766-3)" : null, "[virtualResourceVar"](#page-766-4) : null } ]

**RunCriteria** 

#### Run Criteria
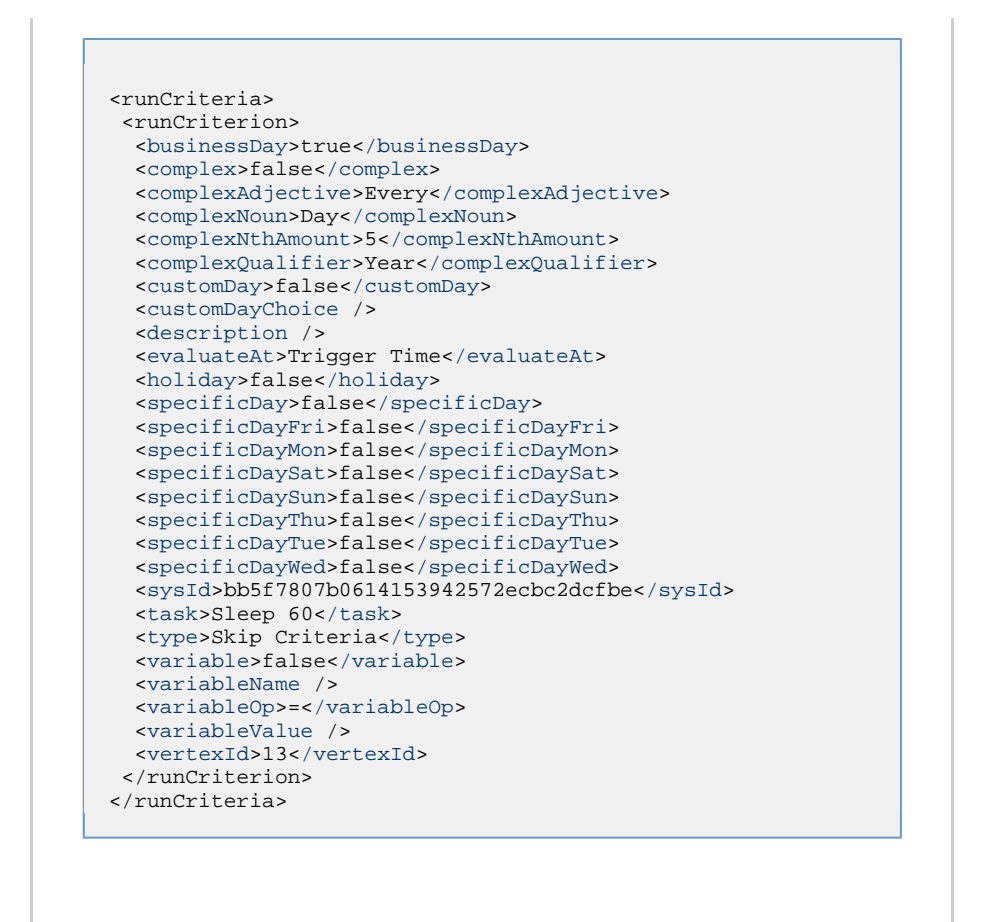

"runCriteria" : [ { "businessDay" : false, "[complex](#page-766-0)" : true, "[complexAdjective](#page-767-0)" : "Every", "[complexNoun](#page-767-1)" : { "value" : "SB\_Custom\_Day" }, "[complexNthAmount](#page-767-2)" : 5, "[complexQualifier](#page-767-3)" : { "value" : "Year" }, "[customDay"](#page-767-4) : false, "[customDayChoice](#page-767-5)" : null, "[description](#page-767-6)" : null, "[evaluateAt"](#page-767-7) : "Trigger Time", "[holiday](#page-768-0)" : false, "[specificDay](#page-768-1)" : false, "[specificDayFri"](#page-768-2) : false, "[specificDayMon"](#page-768-3) : false, "[specificDaySat"](#page-768-4) : false, "[specificDaySun"](#page-768-5) : false, "[specificDayThu"](#page-768-6) : false, "[specificDayTue"](#page-768-7) : false, "[specificDayWed"](#page-768-8) : false, "sysId" : "1ec6b25f49a249c8a953f45e14620960", "[task"](#page-768-9) : "Sleep 5", "[type"](#page-768-10) : "Skip Criteria", "[variable"](#page-768-11) : false, "[variableName](#page-768-12)" : null, "[variableOp"](#page-768-13) : "=", "variableValue" : null, "vertexId" : "Any" }

]

# **Properties**

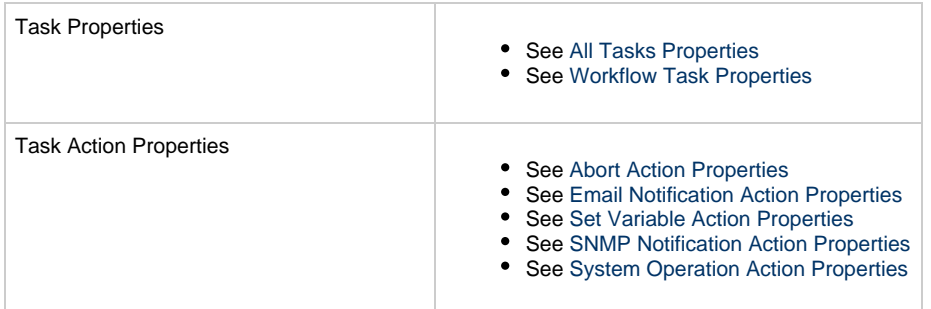

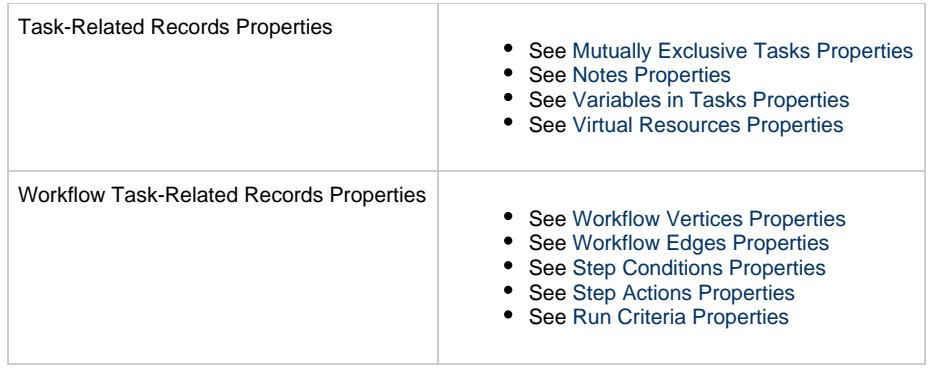

# **Workflow Task and Dependency Web Services**

- [Overview](#page-614-0)
- [Add a Dependency to a Workflow](#page-614-1)
- [Add a Task to a Workflow](#page-617-0)
- [List Dependencies in a Workflow](#page-618-0)
- [List Tasks in a Workflow](#page-620-0)
- [Modify a Dependency in a Workflow](#page-623-0)
- [Modify a Task in a Workflow](#page-624-0)
- [Remove a Dependency from a Workflow](#page-625-0)
- [Remove Task\(s\) from a Workflow](#page-626-0)

#### <span id="page-614-0"></span>**Overview**

Universal Controller supports the following RESTful-based web services for Workflow Task and Dependency operations, which are listed alphabetically on this page.

- [Add a Dependency to a Workflow](#page-614-1)
- [Add a Task to a Workflow](#page-617-0)
- [List Dependencies in a Workflow](#page-618-0)
- [List Tasks in a Workflow](#page-620-0)
- [Modify a Dependency in a Workflow](#page-623-0)
- [Modify a Task in a Workflow](#page-624-0)
- [Remove a Dependency from a Workflow](#page-625-0)
- [Remove Task\(s\) from a Workflow](#page-626-0)

Formatting specifications for each web service, including details about parameter requirements, are provided.

#### <span id="page-614-1"></span>**Add a Dependency to a Workflow**

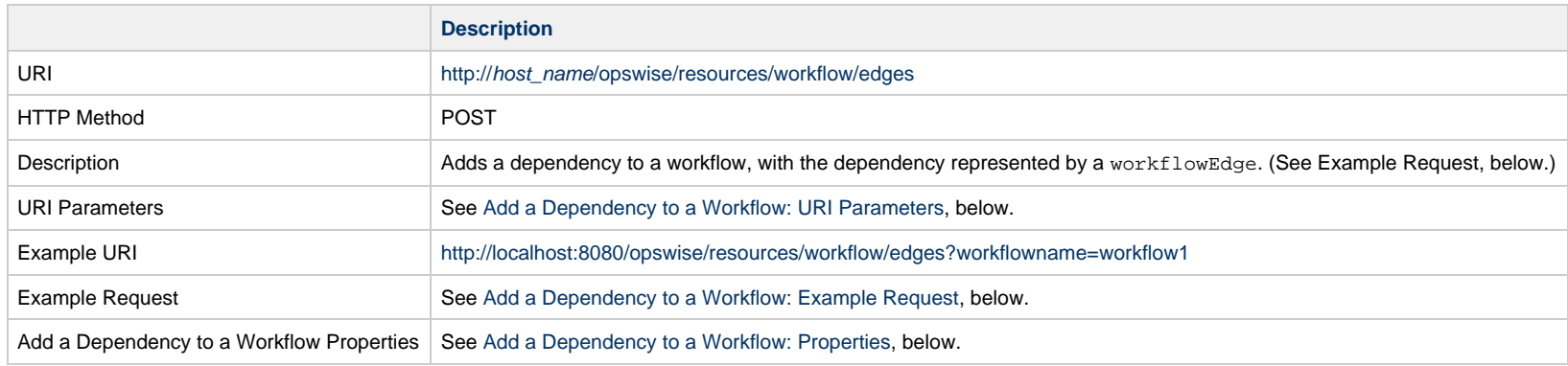

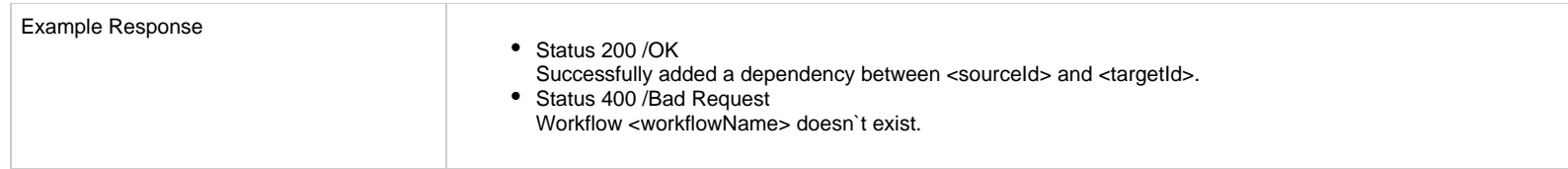

#### <span id="page-615-0"></span>**Add a Dependency to a Workflow: URI Parameters**

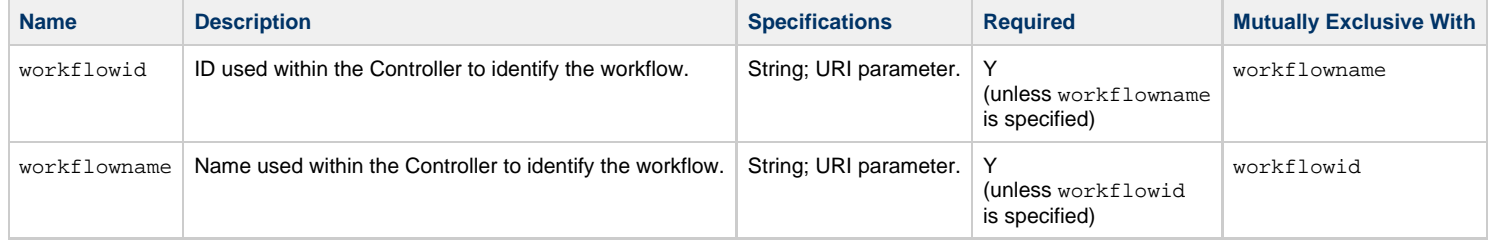

### **Add a Dependency to a Workflow: Example Request**

<span id="page-615-1"></span>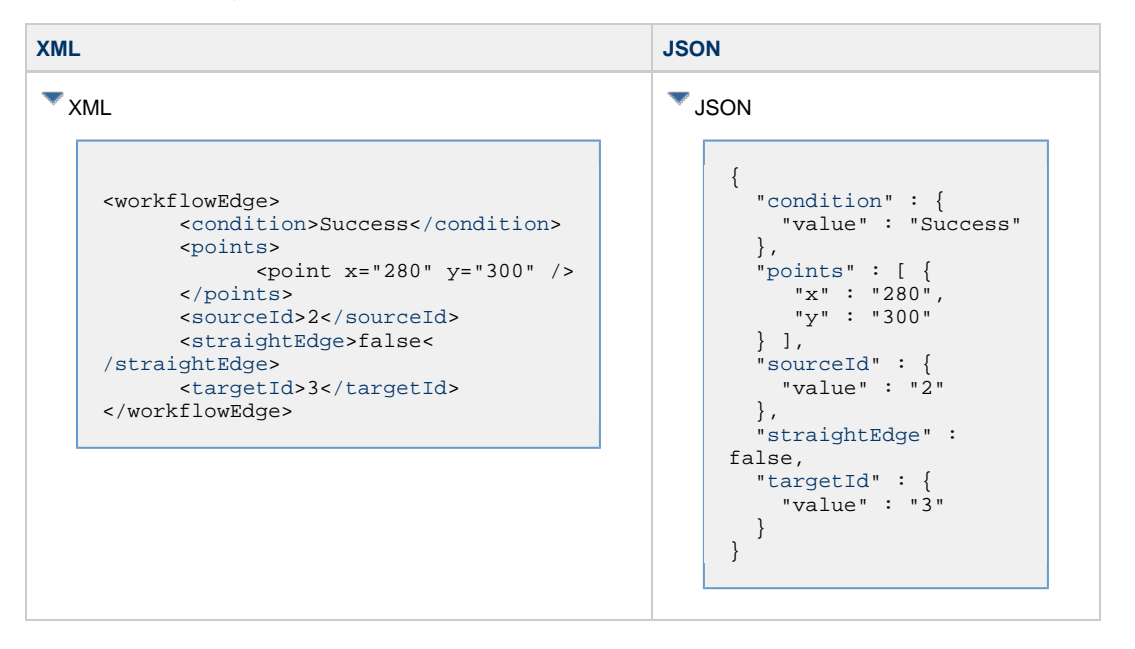

# **Add a Dependency to a Workflow: Request Properties**

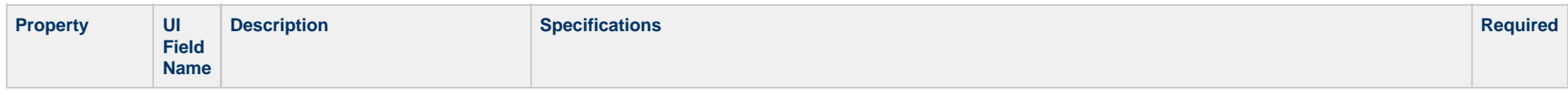

<span id="page-616-4"></span><span id="page-616-3"></span><span id="page-616-2"></span><span id="page-616-1"></span><span id="page-616-0"></span>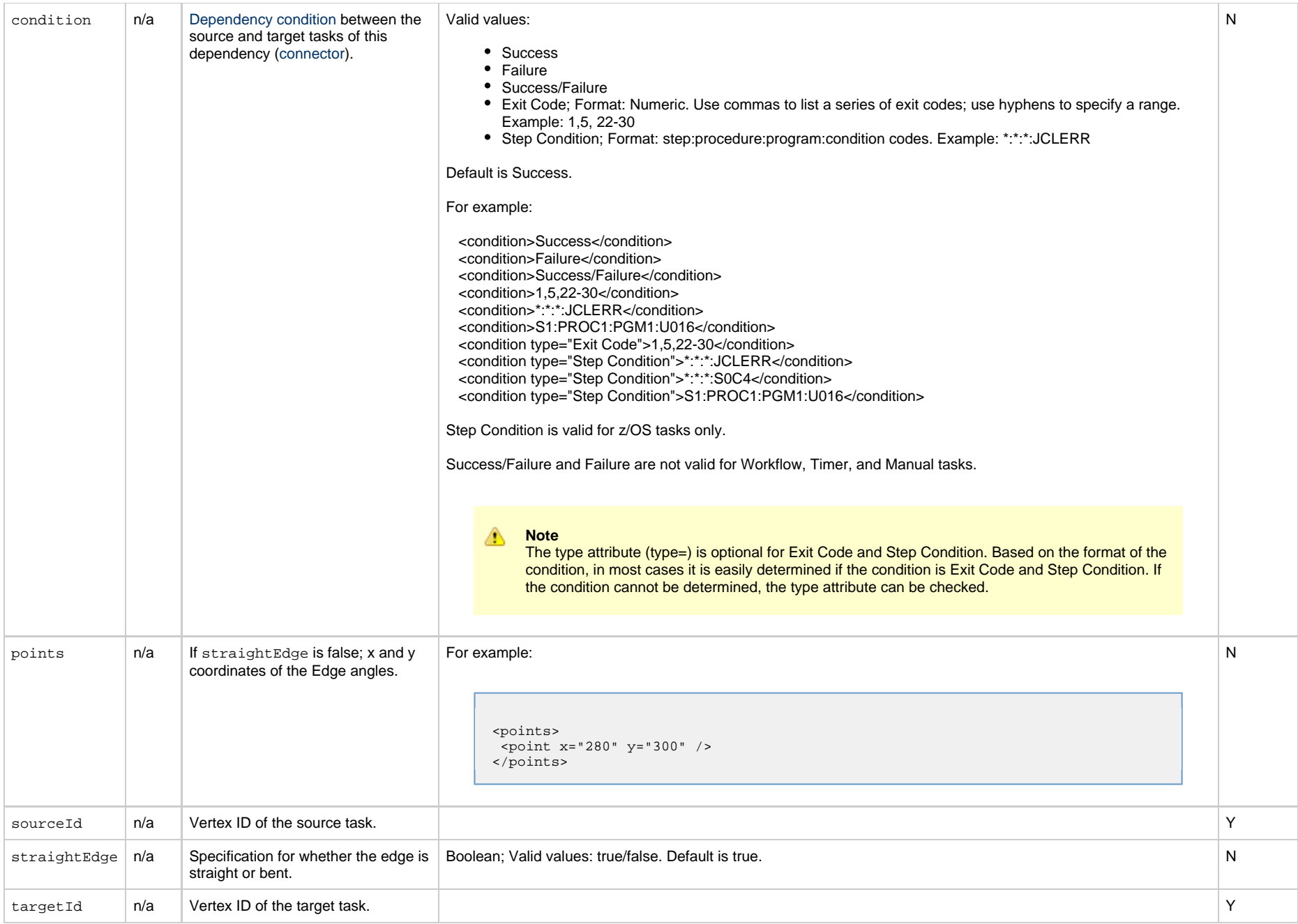

## <span id="page-617-0"></span>**Add a Task to a Workflow**

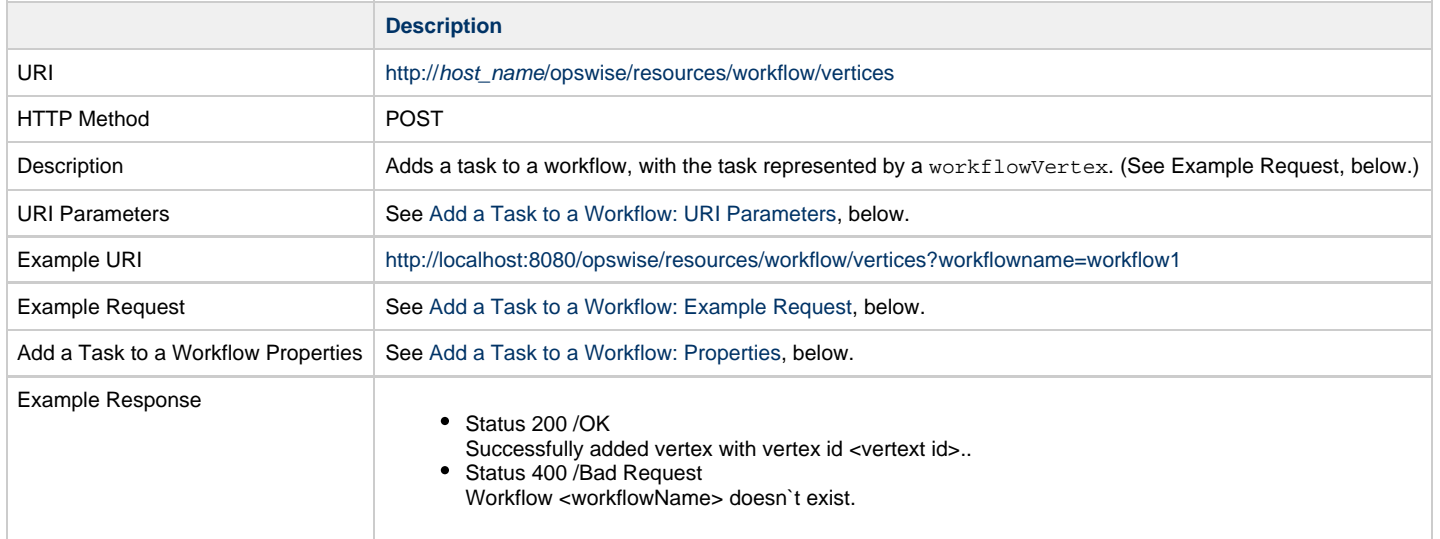

## <span id="page-617-1"></span>**Add a Task to a Workflow: URI Parameters**

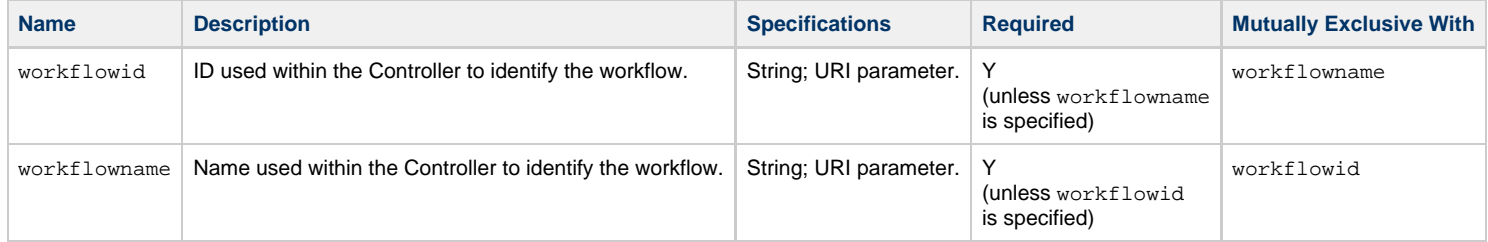

# <span id="page-617-2"></span>**Add a Task to a Workflow: Example Request**

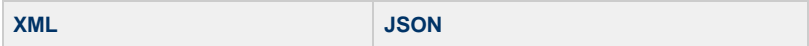

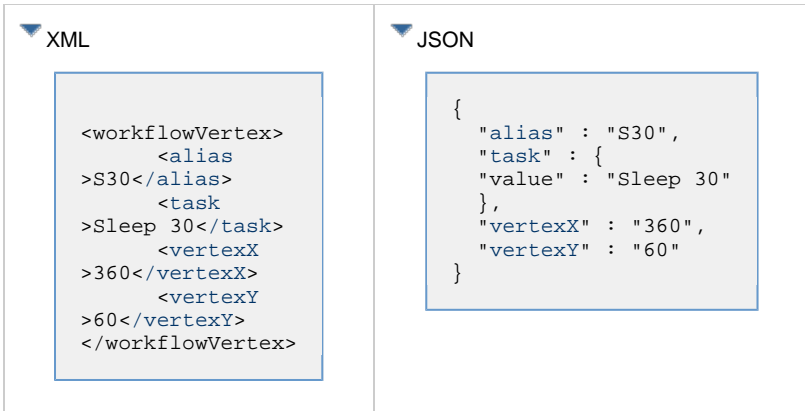

# **Add a Task to a Workflow: Request Properties**

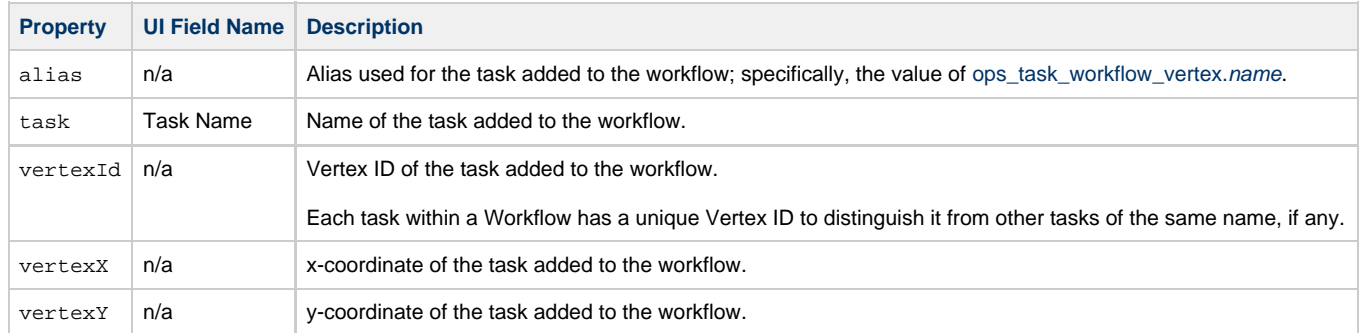

# <span id="page-618-0"></span>**List Dependencies in a Workflow**

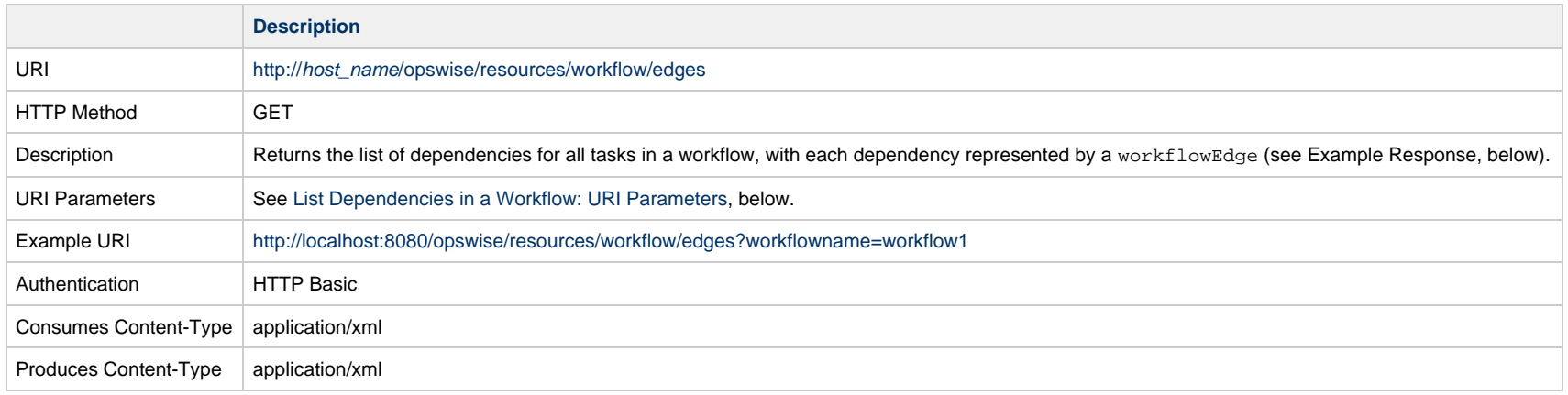

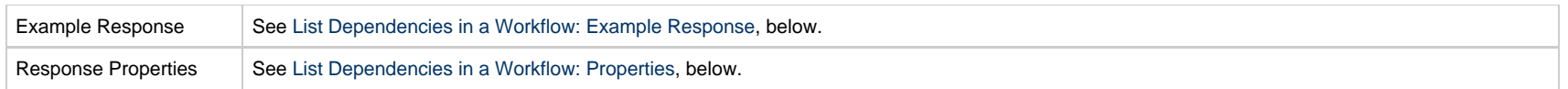

# <span id="page-619-0"></span>**List Dependencies in a Workflow: URI Parameters**

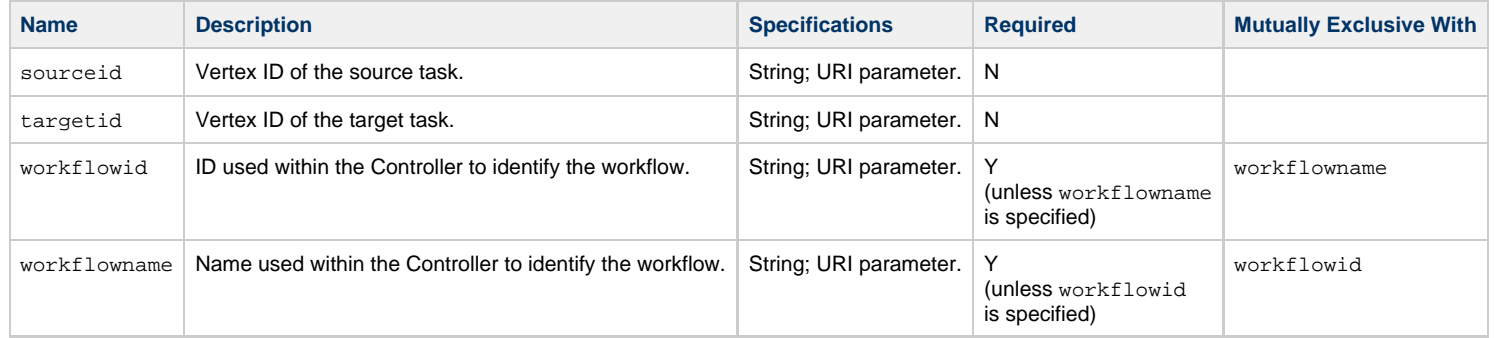

# **List Dependencies in a Workflow: Example Response**

<span id="page-619-1"></span>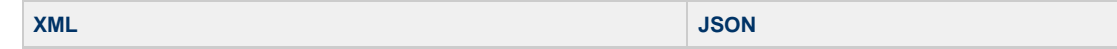

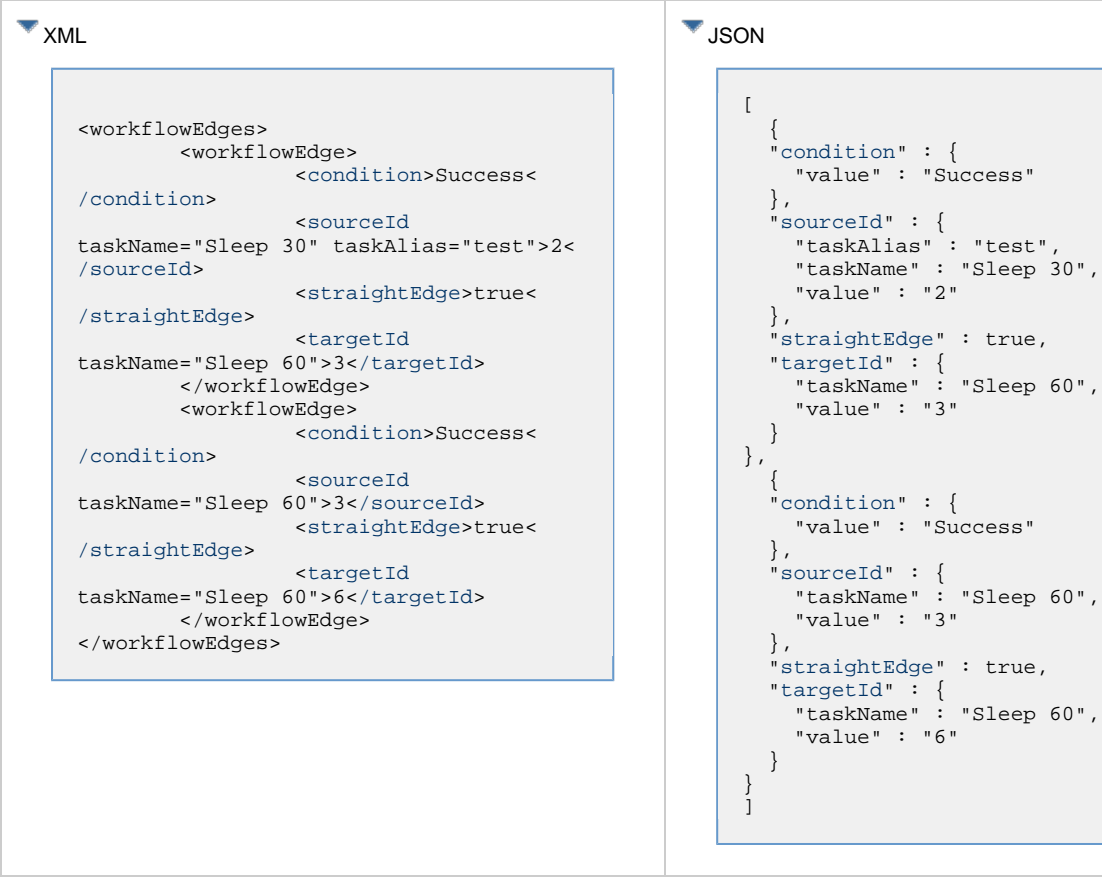

# <span id="page-620-1"></span>**List Dependencies in a Workflow: Properties**

<span id="page-620-3"></span><span id="page-620-2"></span>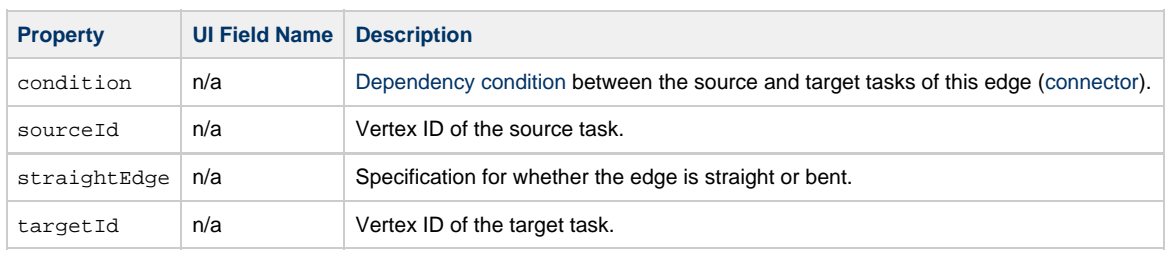

### <span id="page-620-5"></span><span id="page-620-4"></span><span id="page-620-0"></span>**List Tasks in a Workflow**

Attribute **sysId** identifies the sysid of the specified task.

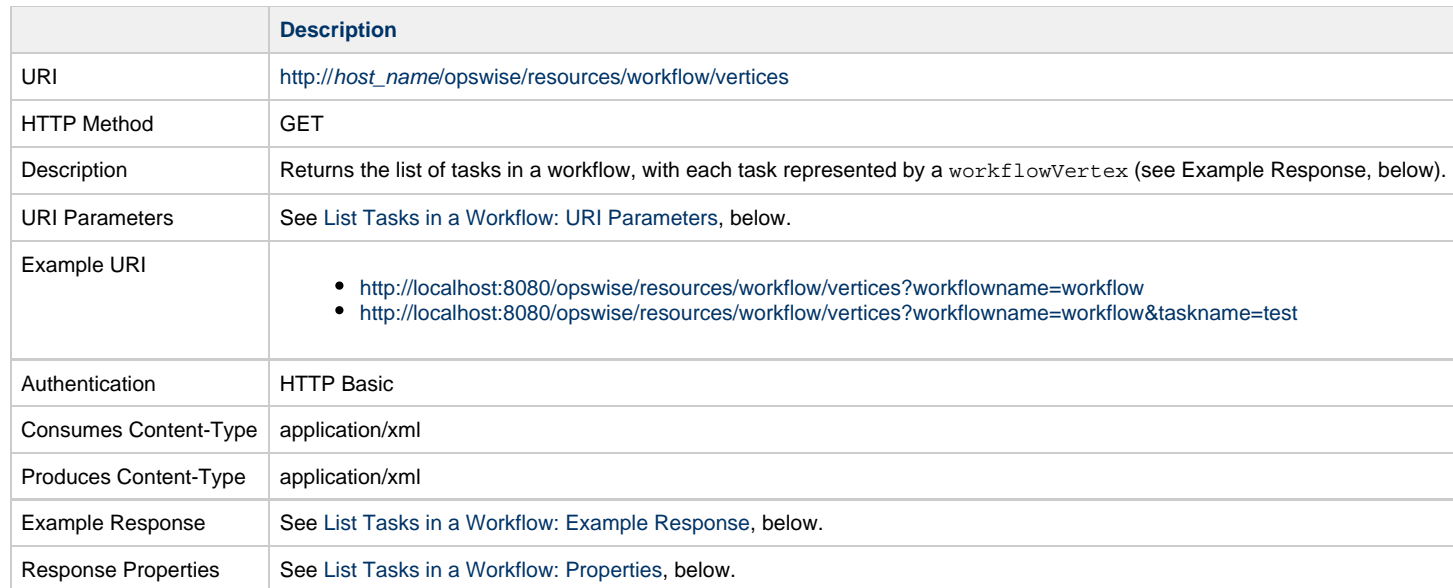

# <span id="page-621-0"></span>**List Tasks in a Workflow: URI Parameters**

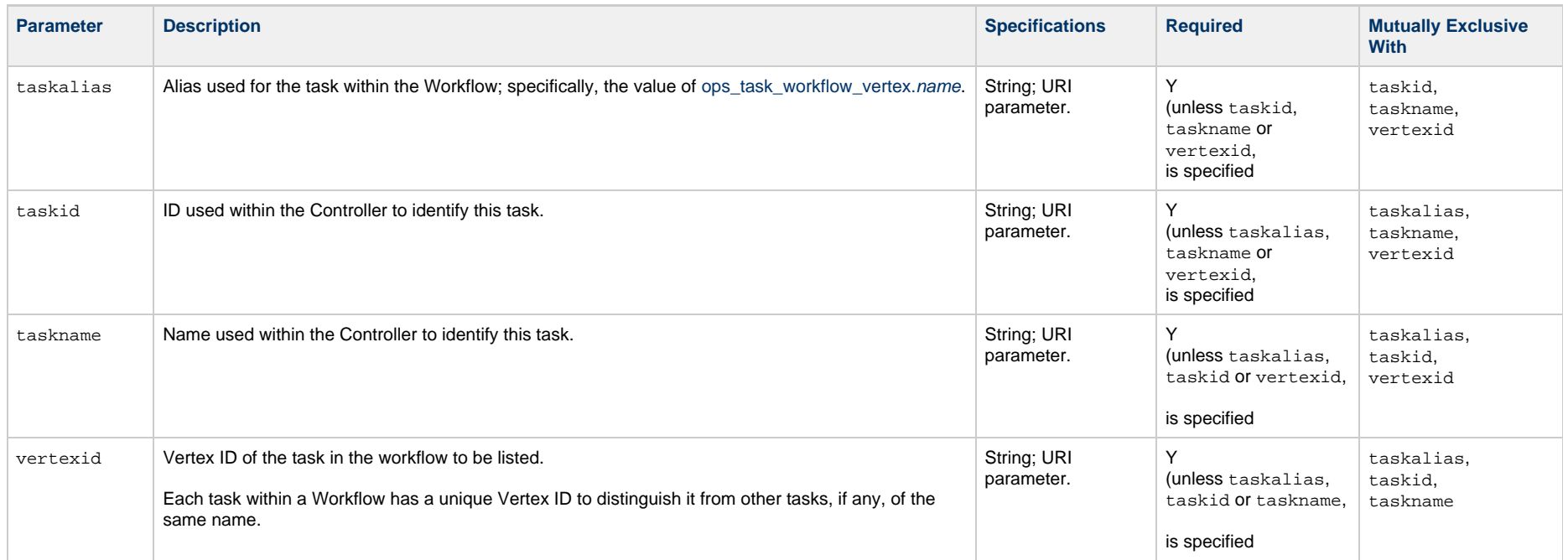

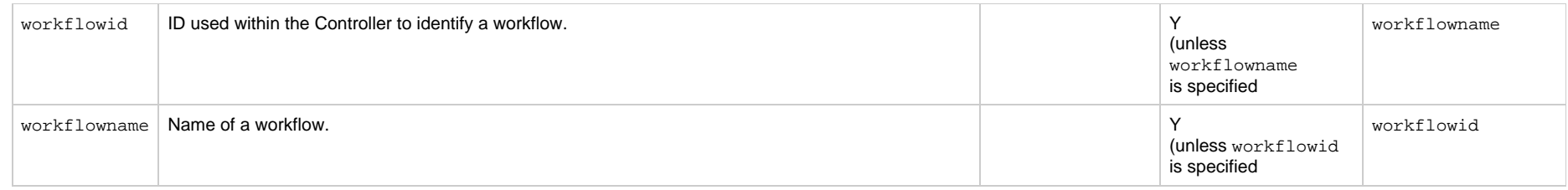

# **List Tasks in a Workflow: Example Response**

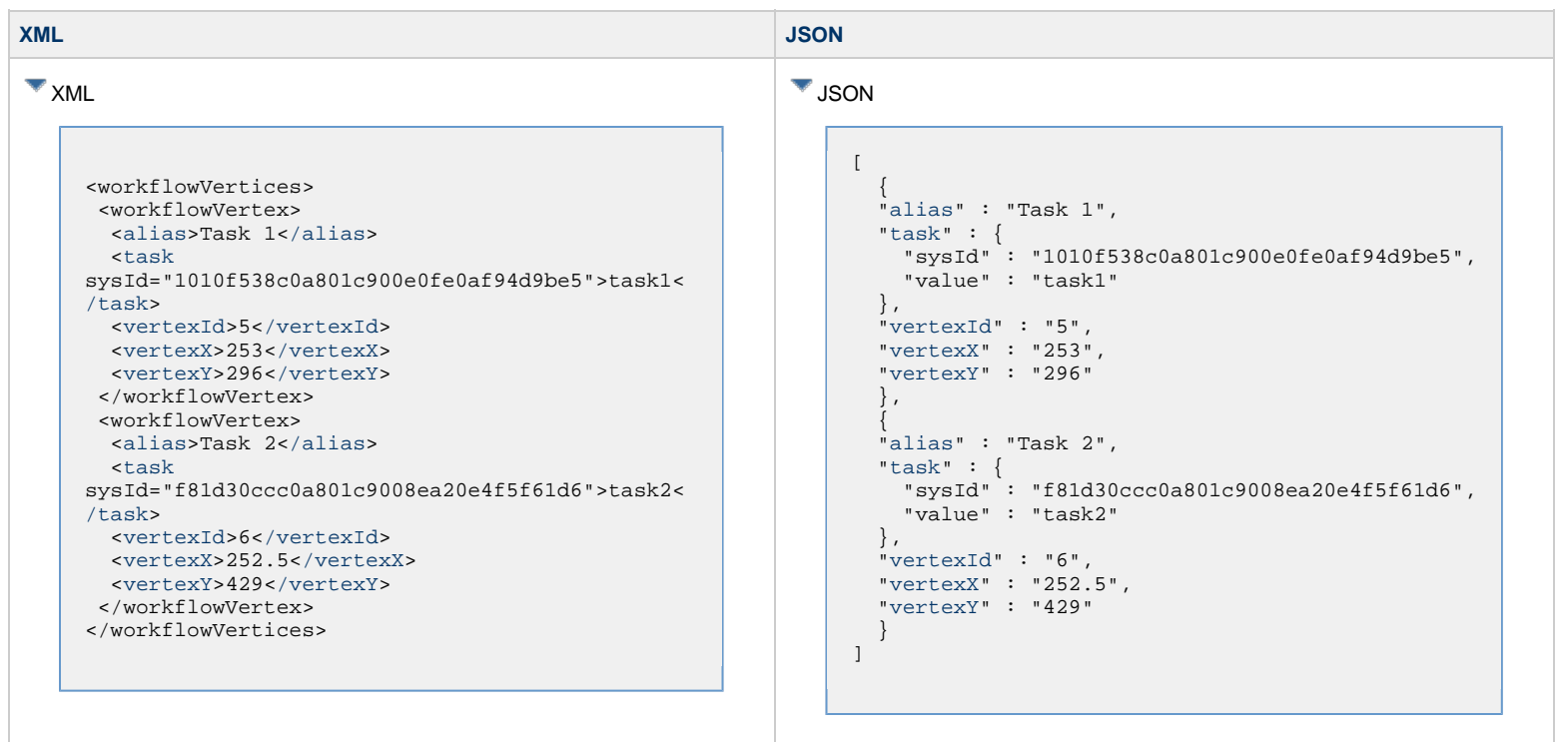

# **List Tasks in a Workflow: Response Properties**

<span id="page-622-1"></span><span id="page-622-0"></span>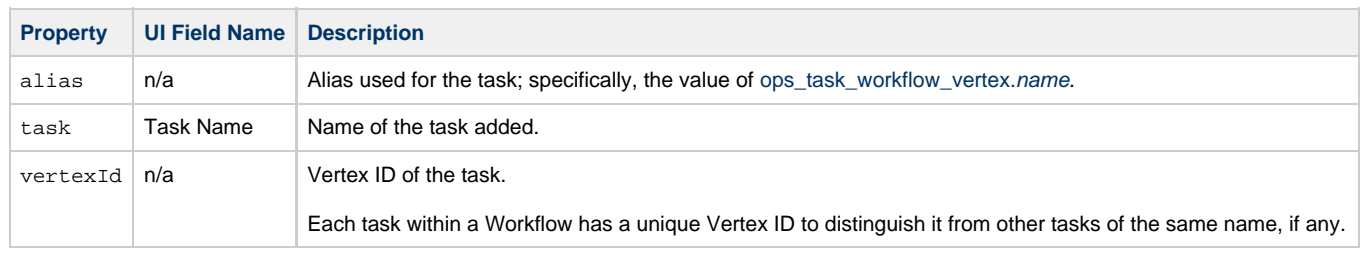

<span id="page-623-2"></span><span id="page-623-1"></span>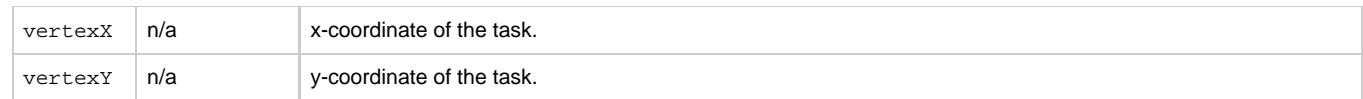

# <span id="page-623-0"></span>**Modify a Dependency in a Workflow**

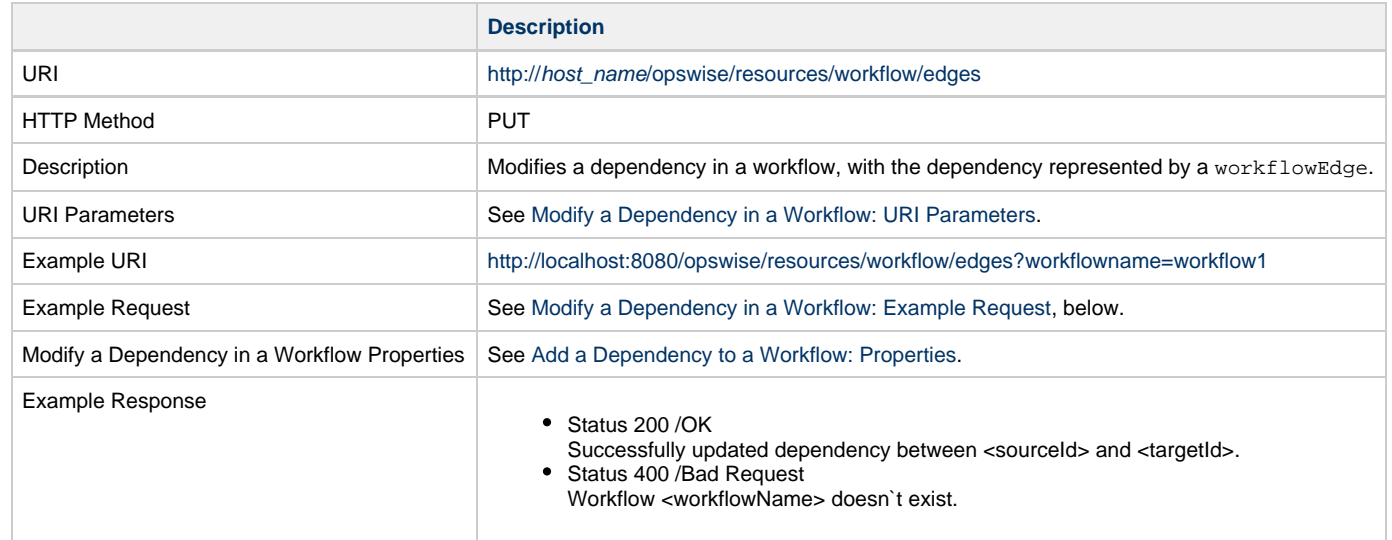

# <span id="page-623-3"></span>**Modify a Dependency in a Workflow: URI Parameters**

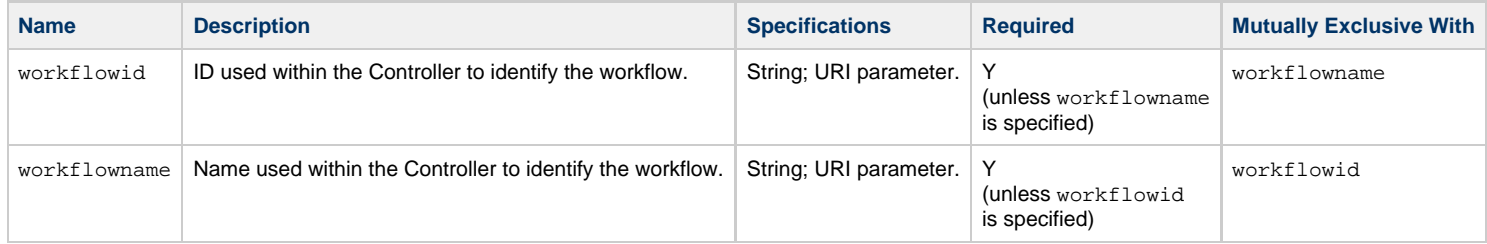

# <span id="page-623-4"></span>**Modify a Dependency in a Workflow: Example Request**

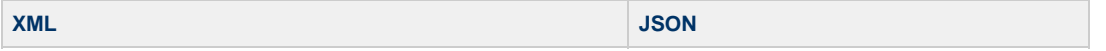

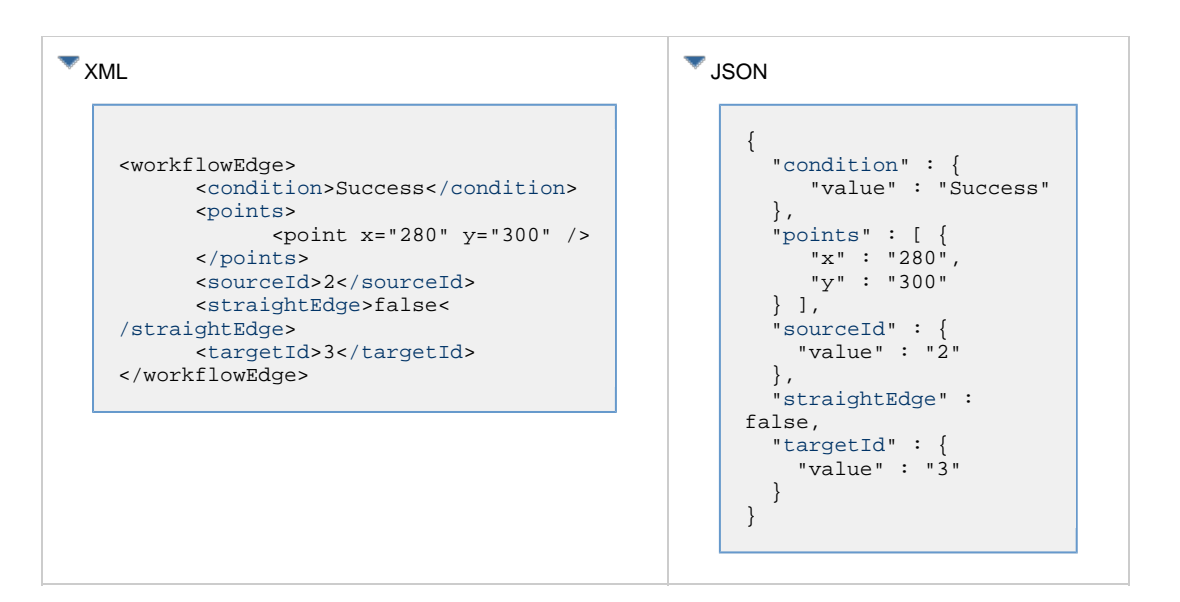

### <span id="page-624-0"></span>**Modify a Task in a Workflow**

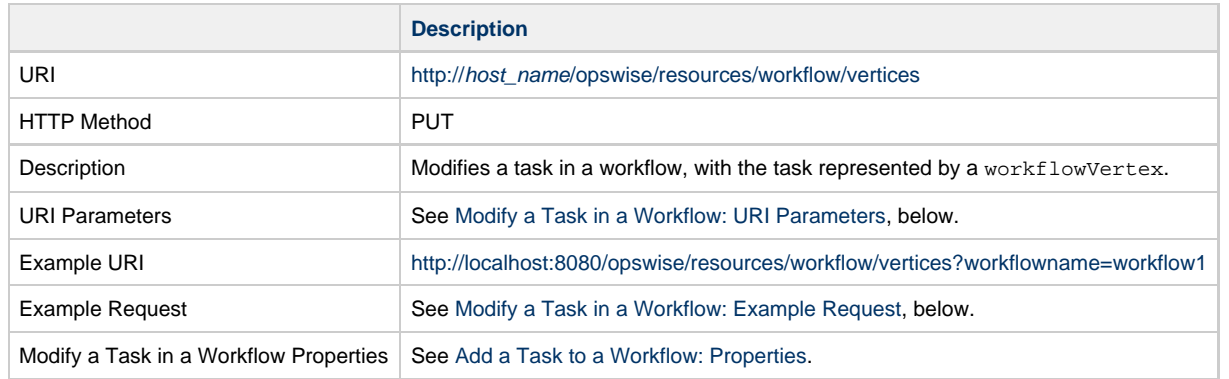

### <span id="page-624-1"></span>**Modify a Task in a Workflow: URI Parameters**

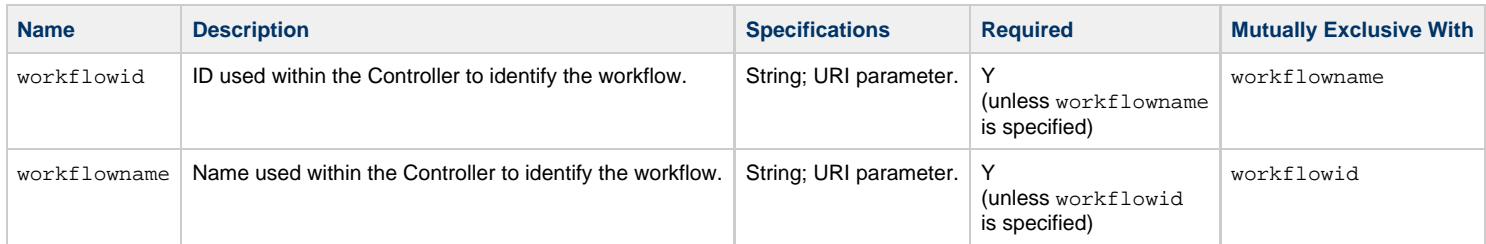

### **Modify a Task in a Workflow: Example Request**

<span id="page-625-1"></span>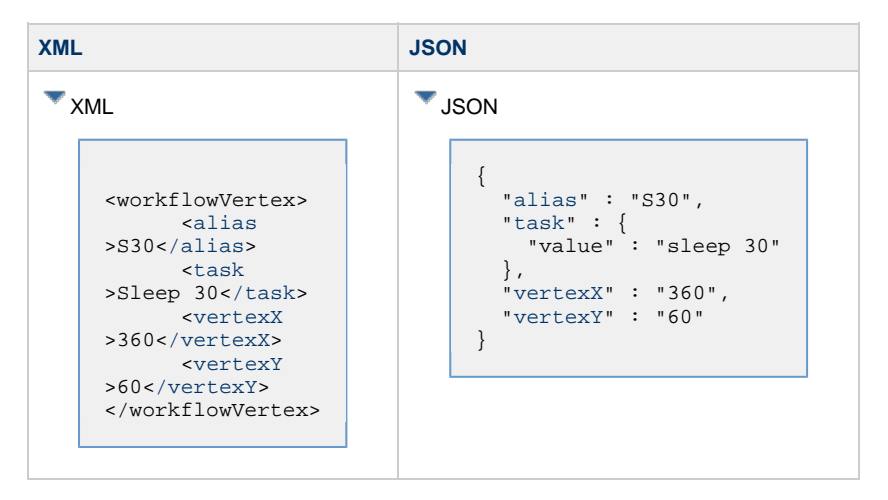

#### **Modify a Task in a Workflow: Properties**

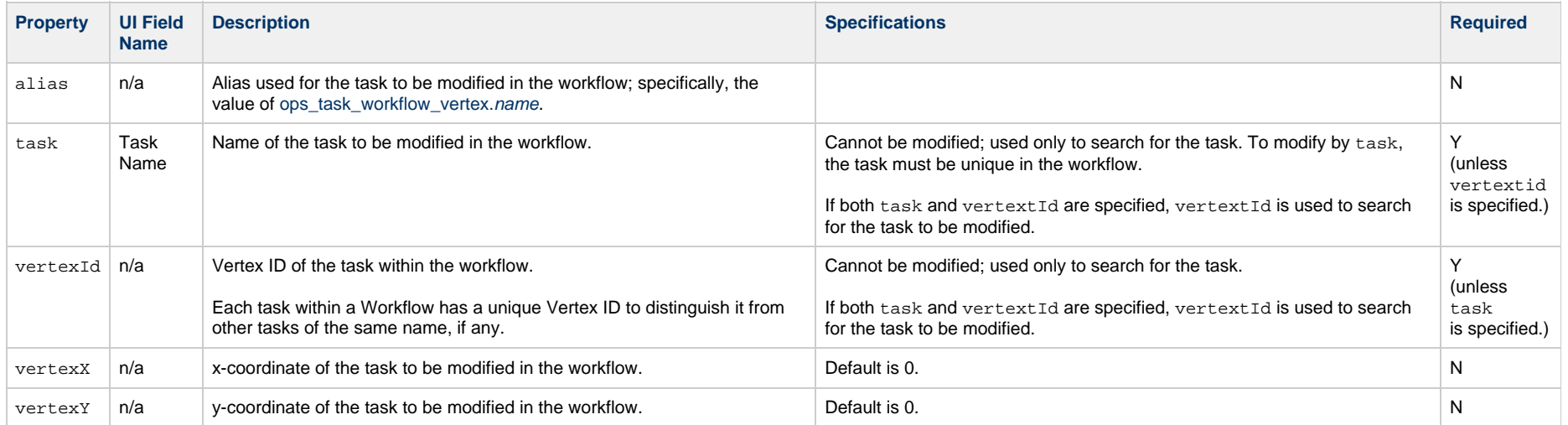

### <span id="page-625-0"></span>**Remove a Dependency from a Workflow**

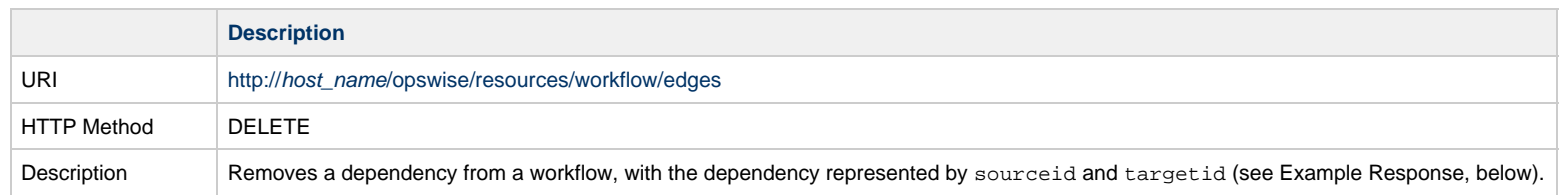

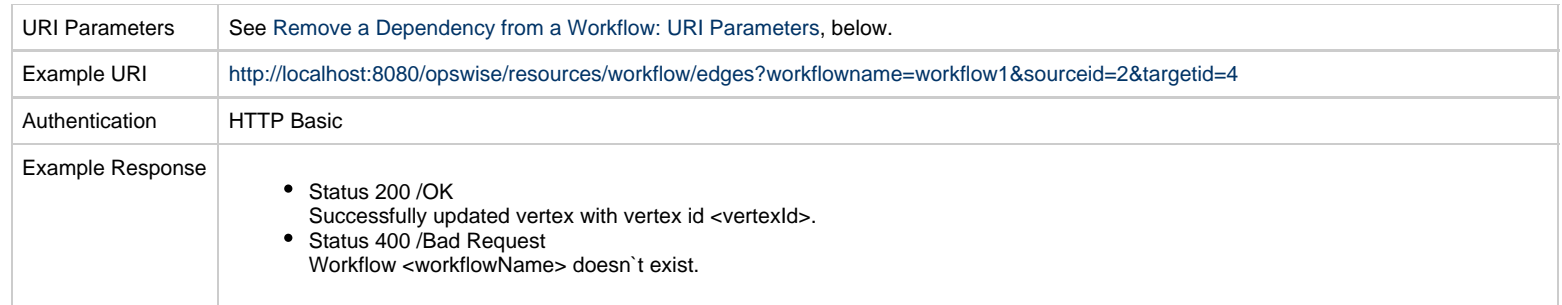

# <span id="page-626-1"></span>**Remove a Dependency from a Workflow: URI Parameters**

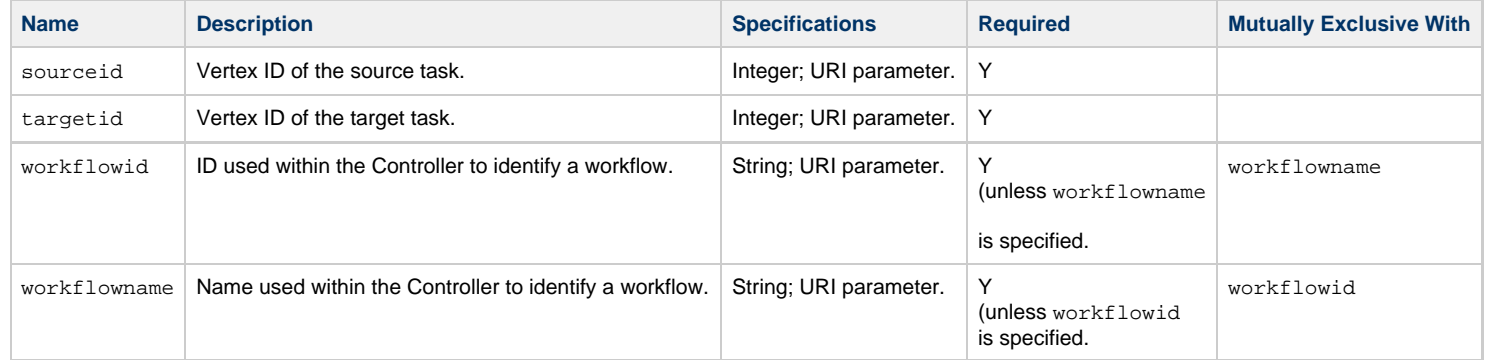

# <span id="page-626-0"></span>**Remove Task(s) from a Workflow**

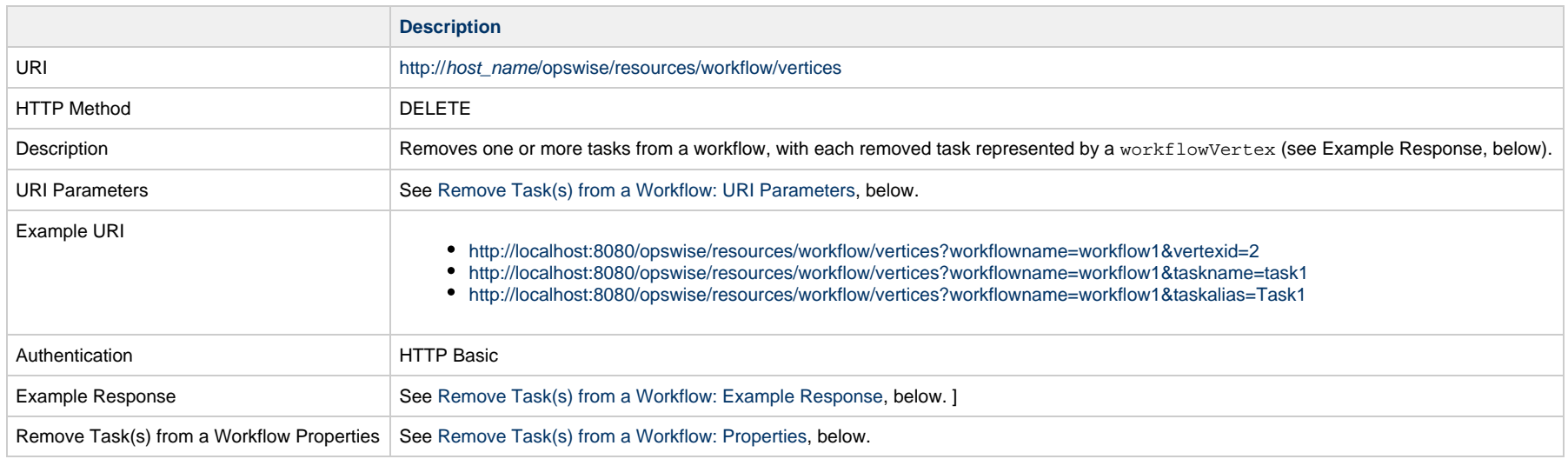

### <span id="page-627-0"></span>**Remove Task(s) from a Workflow: URI Parameters**

If taskid, taskname, or taskalias is specified, all tasks matching the taskid, taskname, or taskalias - and their dependencies - are removed.

If vertexid is specified, only the task with that specific Vertex ID - and its dependencies - is removed.

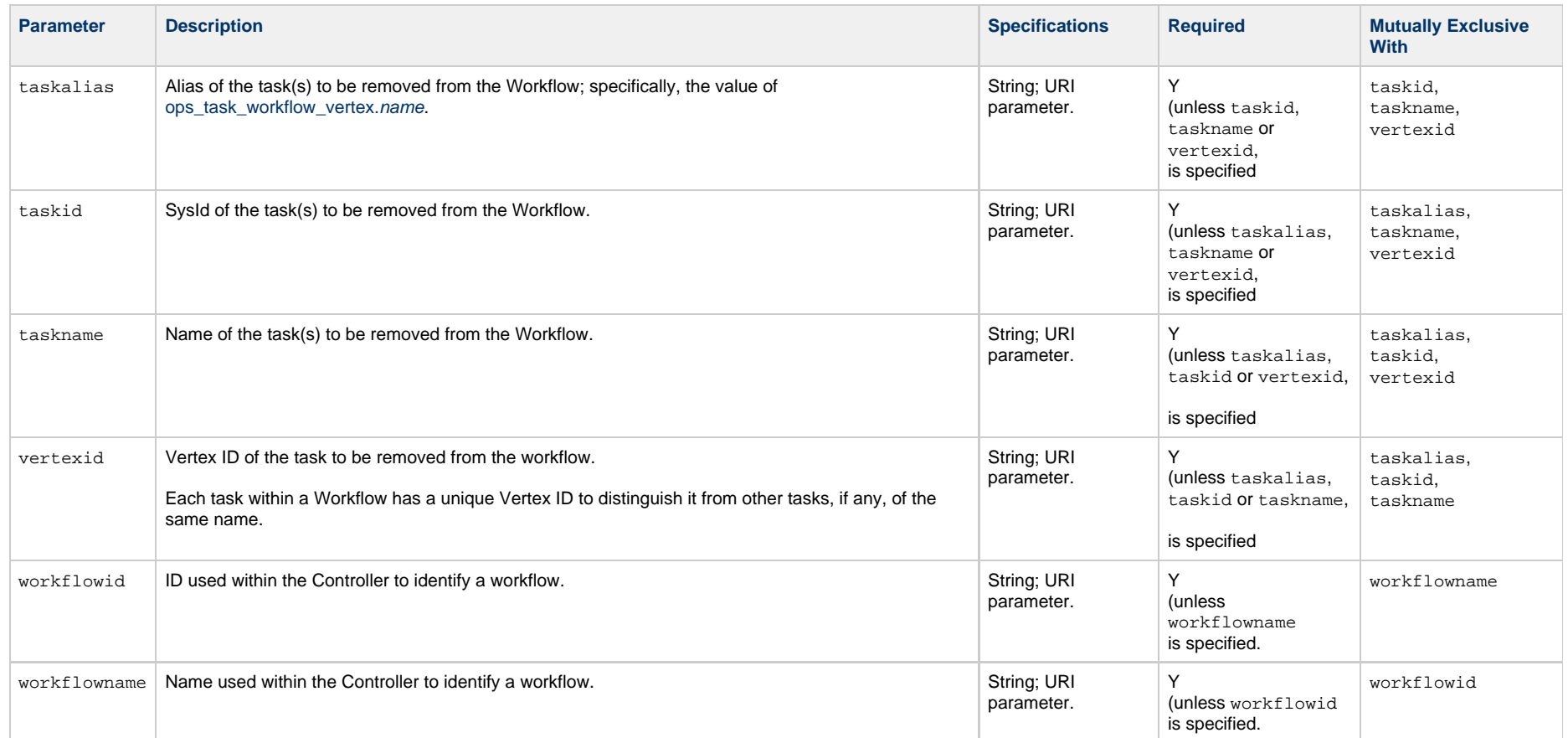

# <span id="page-627-1"></span>**Remove Task(s) from a Workflow: Example Response**

**XML JSON**

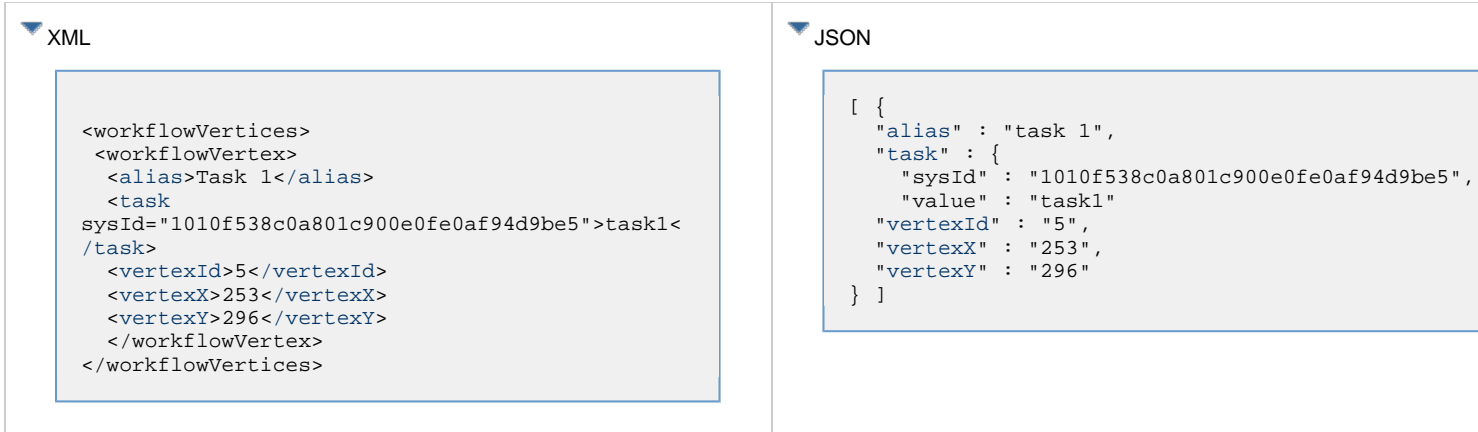

**Note** If there are no matching tasks to remove, an empty list is returned.

# **Remove Task(s) from a Workflow: Response Properties**

This response contains a list of tasks removed from a workflow

<span id="page-628-4"></span><span id="page-628-3"></span><span id="page-628-2"></span><span id="page-628-1"></span><span id="page-628-0"></span>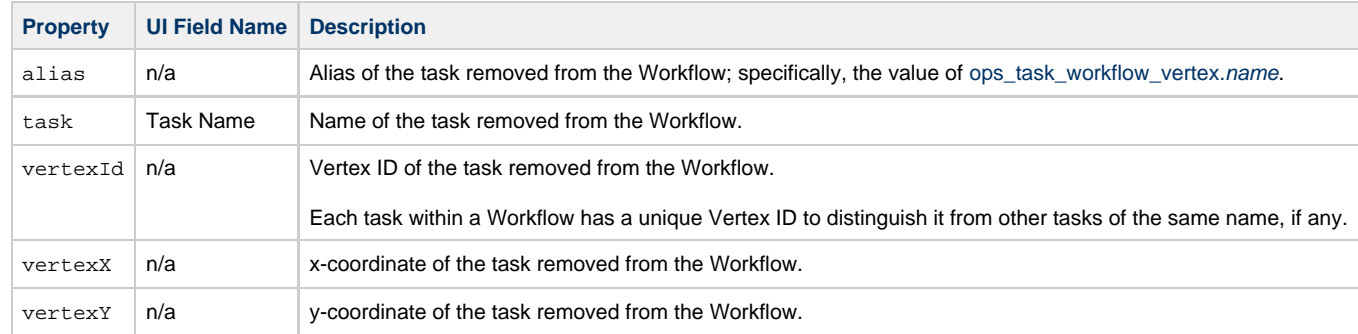

Δ

# **zOS Task Web Services**

- [Overview](#page-629-0)
- [Create a z/OS Task](#page-629-1)
- [Modify a z/OS Task](#page-630-0)
- [Read a z/OS Task](#page-630-1)
- [z/OS Task: XML and JSON Examples](#page-631-0)
- [Properties](#page-640-0)

## <span id="page-629-0"></span>**Overview**

Universal Controller supports the following RESTful-based web services for z/OS Task operations, which are listed alphabetically on this page.

- [Create](#page-629-1)
- [Modify](#page-630-0)
- [Read](#page-630-1)

Formatting specifications for each web service, including details about parameter requirements, are provided.

Links to detailed information about the [properties](#page-640-0) used in these web services also is located on this page.

For information on Task web services that are applicable to all task types, see:

- [Delete a Task](#page-356-0)
- [Launch a Task](#page-356-1)
- [List Tasks](#page-359-0)

## <span id="page-629-1"></span>**Create a z/OS Task**

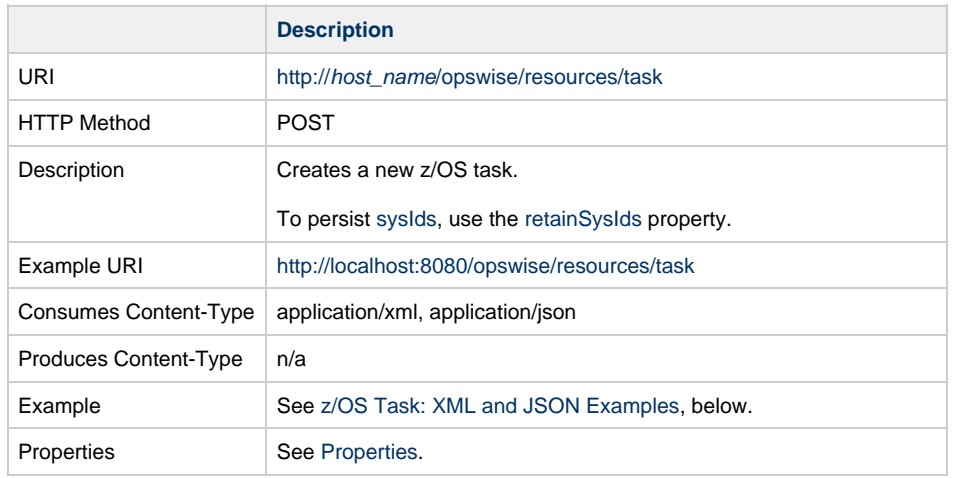

Example Response Status 200 /OK Successfully created the <task type> task with sysId <sysId>.

# <span id="page-630-0"></span>**Modify a z/OS Task**

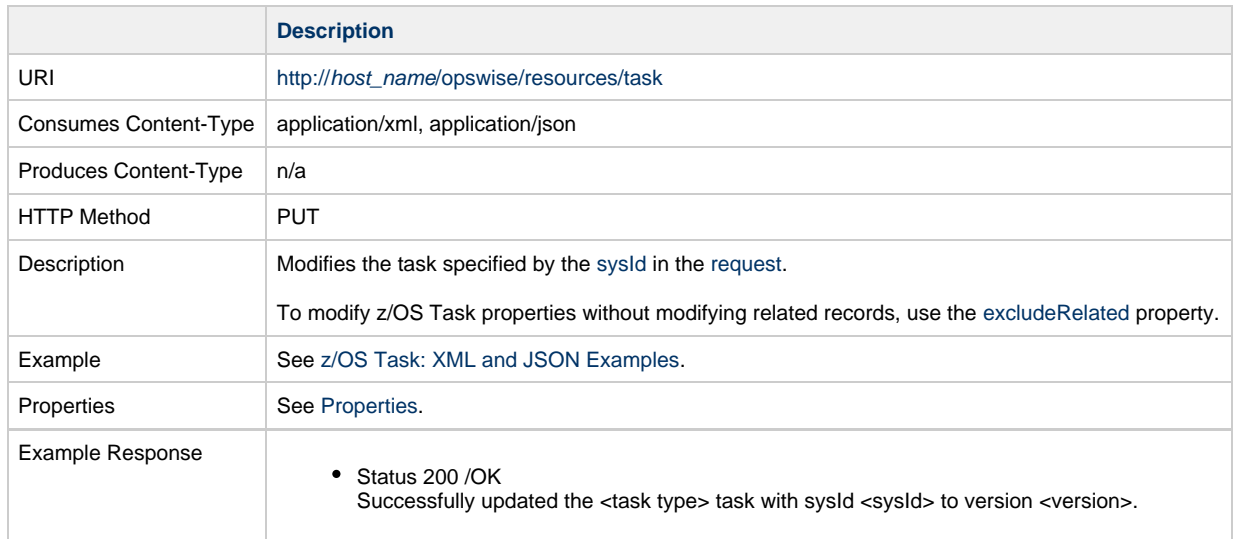

# <span id="page-630-1"></span>**Read a z/OS Task**

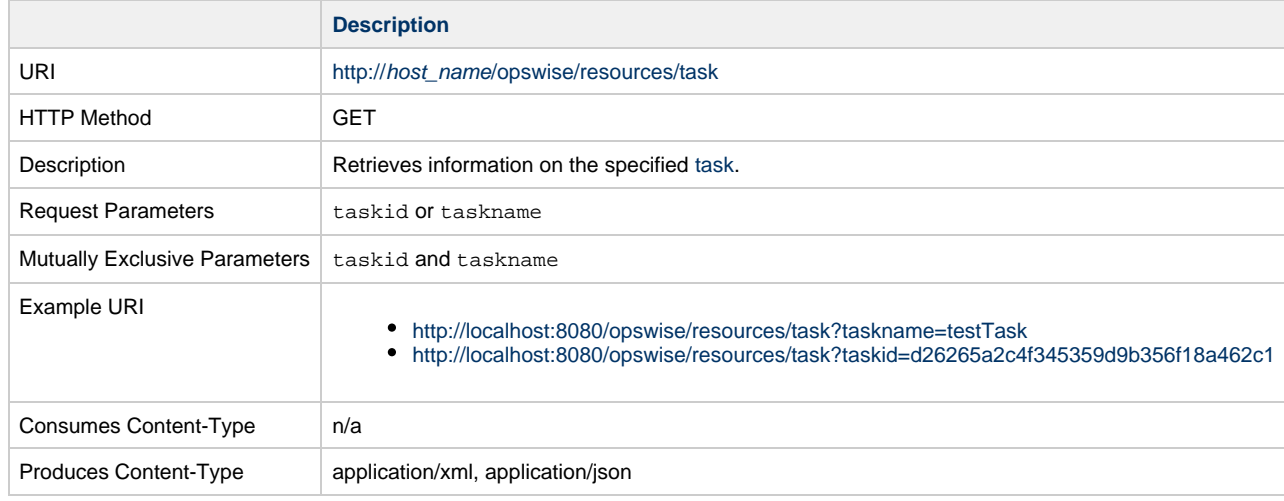

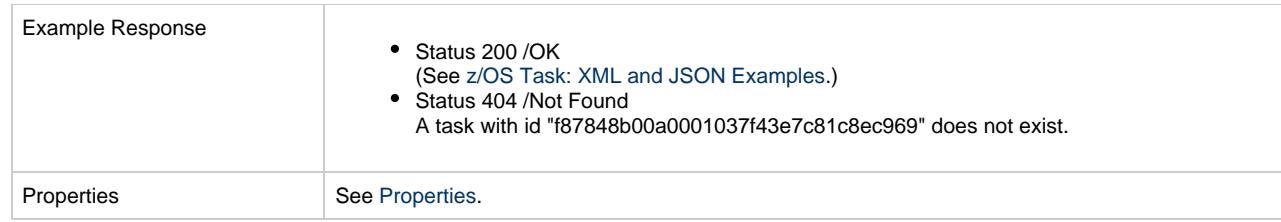

# <span id="page-631-0"></span>**z/OS Task: XML and JSON Examples**

The [retainSysIds](#page-651-0) and [version](#page-654-0) properties are specified as attributes in XML.

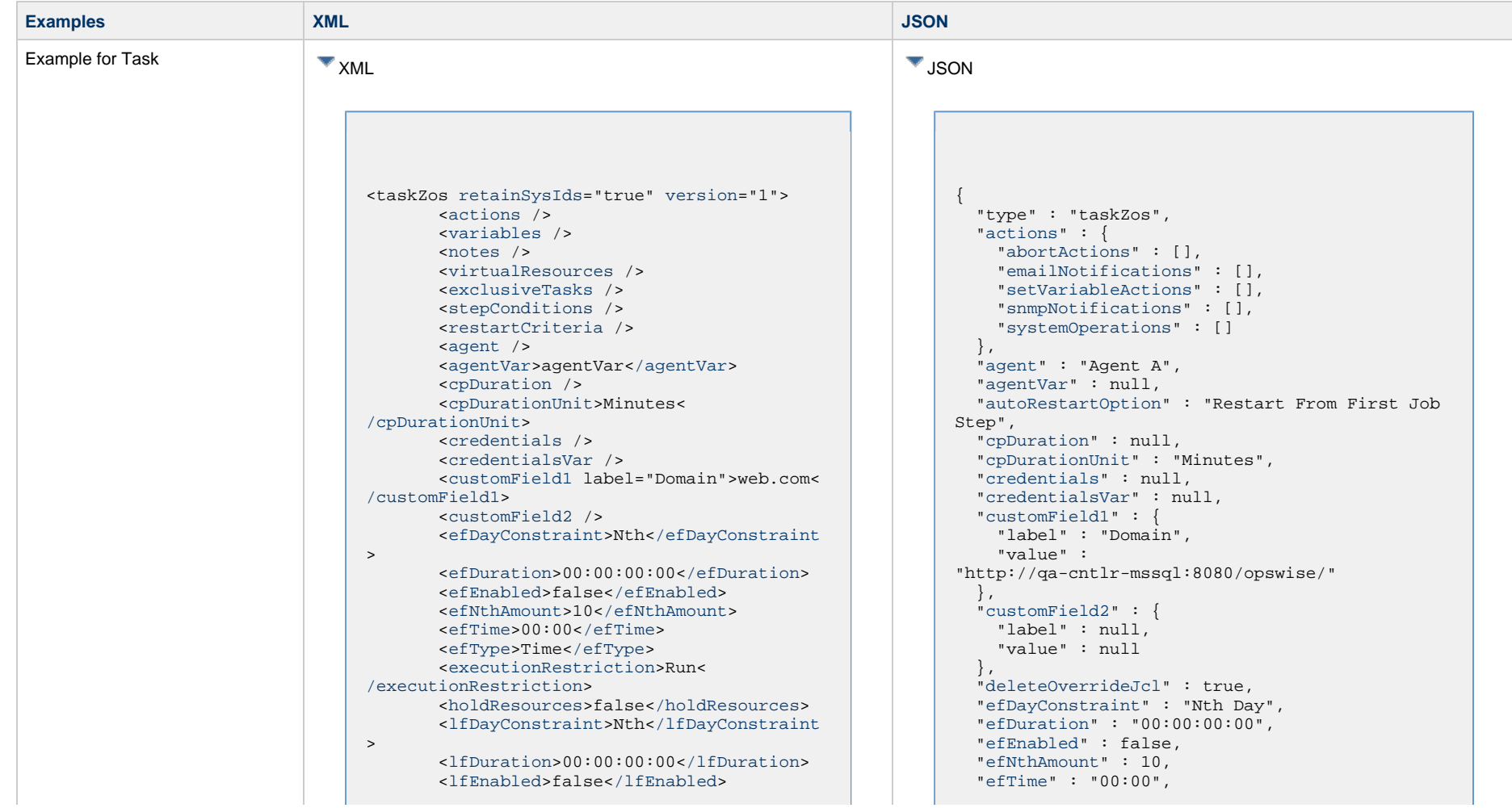

 <lfNthAmount>1</lfNthAmount> <[lfTime>](#page-648-3)00:00[</lfTime>](#page-648-3) <[lfType>](#page-649-0)Time[</lfType>](#page-649-0) <[lsDayConstraint>](#page-649-1)Nth<[/lsDayConstraint](#page-649-1) > <[lsDuration>](#page-650-0)00:00:00:00[</lsDuration>](#page-650-0) <[lsEnabled>](#page-650-1)false<[/lsEnabled](#page-650-1)> <lsNthAmount>7</lsNthAmount> <[lsTime>](#page-650-2)00:00[</lsTime>](#page-650-2) <[lsType>](#page-650-3)Time[</lsType>](#page-650-3) <[name](#page-650-4)>Opswise - Test Email<[/name](#page-650-4)> <[opswiseGroups](#page-650-5) /> <[resolveNameImmediately](#page-650-6)>false< [/resolveNameImmediately>](#page-650-6) <[resPriority>](#page-650-7)10<[/resPriority](#page-650-7)> <[restrictionPeriod](#page-651-1)>Span< [/restrictionPeriod>](#page-651-1) <[restrictionPeriodAfterDate](#page-651-2) >2017-11-10<[/restrictionPeriodAfterDate](#page-651-2)> <restrictionPeriodAfterTime>10:30< /restrictionPeriodAfterTime> <[restrictionPeriodBeforeDate](#page-651-3) >2017-11-20<[/restrictionPeriodBeforeDate](#page-651-3)> <restrictionPeriodBeforeTime>15:00< /restrictionPeriodBeforeTime> <[restrictionPeriodDateList](#page-651-4) /> <[startHeld>](#page-651-5)false<[/startHeld](#page-651-5)> <[startHeldReason](#page-651-6) /> <[summary](#page-651-7)>Test Email<[/summary](#page-651-7)> <[sysId](#page-652-0) >fb59a227517a421a92c15ff5aefe3b66[</sysId](#page-652-0)> <[twDelayAmount](#page-652-1) /> <timeZonePref>-- System Default --< /timeZonePref> <[twDelayDuration>](#page-652-2)00:00:00:00< [/twDelayDuration](#page-652-2)> <[twDelayType>](#page-652-3)None[</twDelayType>](#page-652-3) <[twWaitAmount](#page-652-4) /> <[twWaitDayConstraint>](#page-653-0)NONE< [/twWaitDayConstraint](#page-653-0)> <[twWaitDuration>](#page-653-1)00:00:00:00< [/twWaitDuration](#page-653-1)> <[twWaitTime>](#page-653-2)00:00</twWaitTime> <[twWaitType>](#page-654-1)None</twWaitType> <[twWorkflowOnly>](#page-654-2)-- System Default --< [/twWorkflowOnly](#page-654-2)> <[userEstimatedDuration](#page-654-3) /> <[autoRestartOption](#page-733-0)>Restart From First Job Step<[/autoRestartOption>](#page-733-0) <[deleteOverrideJcl](#page-733-1)>true< [/deleteOverrideJcl>](#page-733-1) <[exitCodeOutput](#page-733-2) /> <[exitCodeProcessing](#page-733-3)>Success Output Contains<[/exitCodeProcessing>](#page-733-3) <exitCodeText>exitCodeText< /exitCodeText> <[exitCodes>](#page-733-4)0[</exitCodes](#page-733-4)> <[jclLocation>](#page-734-0)jclLocation<[/jclLocation](#page-734-0)

 ["efType"](#page-647-1) : "Time", ["excludeRelated](#page-647-0)" : false, ["exclusiveTasks](#page-751-0)" : [], ["executionRestriction](#page-647-2)" : "Run", ["exitCodeOutput](#page-733-2)" : null, ["exitCodeProcessing"](#page-733-3) : "Success Output Contains", "exitCodeText" : "exitCodeText", ["exitCodes](#page-733-4)" : 0, ["holdResources"](#page-647-3) : false, ["jclLocation"](#page-734-0) : "jclLocation", "jobclassNew" : "jobclassNew", ["jobnameNew](#page-734-1)" : "jobnameNew", ["lfDayConstraint](#page-648-0)" : "Nth Day", ["lfDuration](#page-648-1)" : "00:00:00:00", ["lfEnabled](#page-648-2)" : false, "lfNthAmount" : 1, ["lfTime"](#page-648-3) : "00:00", ["lfType"](#page-649-0) : "Time", ["lsDayConstraint](#page-649-1)" : "Nth Day", ["lsDuration](#page-650-0)" : "00:00:00:00", ["lsEnabled](#page-650-1)" : false, "lsNthAmount" : 7, ["lsTime"](#page-650-2) : "00:00", ["lsType"](#page-650-3) : "Time", "msgclassNew" : "MSGCLASSNAME", ["name](#page-650-4)" : "Opswise - Test Email", ["notes](#page-752-0)" : [], ["opswiseGroups"](#page-650-5) : null, ["outputReturnFile"](#page-734-2) : null, ["outputReturnNline"](#page-734-3) : 100, ["outputReturnSline"](#page-734-4) : 1, ["outputReturnText"](#page-734-5) : null, ["outputReturnType"](#page-735-0) : null, ["outputType](#page-735-1)" : null, ["overrideJclDelInstCount](#page-735-2)" : 1, ["overrideJclLocation](#page-735-3)" : "OVERRIDEJCLLOC", ["parameters](#page-735-4)" : [  $\left\{ \begin{array}{c} \end{array} \right.$  "name" : "TEST", "value" : "val" }  $\overline{\phantom{a}}$  ["proclibName"](#page-736-0) : null, ["resolveNameImmediately"](#page-650-6) : false, ["resPriority"](#page-650-7) : 10, ["restrictionPeriod"](#page-651-1) : "Span", ["restrictionPeriodAfterDate"](#page-651-2) : "2017-11-10", "restrictionPeriodAfterTime" : "10:30", ["restrictionPeriodBeforeDate"](#page-651-3) : "2017-11-20", "restrictionPeriodBeforeTime" : "15:00", ["restrictionPeriodDateList](#page-651-4)" : [], ["retainSysIds"](#page-651-0) : true, ["retryIndefinitely"](#page-736-1) : false, ["retryInterval"](#page-736-2) : 60, ["retryMaximum"](#page-736-3) : "0", ["retrySuppressFailure](#page-736-4)" : false, ["scheduleId](#page-736-5)" : 123,

> <jobclassNew>jobclassNew</jobclassNew > <[jobnameNew>](#page-734-1)NEWJOBNM<[/jobnameNew](#page-734-1)> <msgclassNew>MSGCLASSNAME< /msgclassNew> <[outputReturnFile](#page-734-2) /> <[outputReturnNline](#page-734-3)>100< [/outputReturnNline>](#page-734-3) <[outputReturnSline](#page-734-4)>1< [/outputReturnSline>](#page-734-4) <[outputReturnText](#page-734-5) /> <[outputReturnType>](#page-735-0)NONE< [/outputReturnType>](#page-735-0) <[outputType>](#page-735-1)STDOUT[</outputType>](#page-735-1) <[overrideJclDelInstCount](#page-735-2)>1< [/overrideJclDelInstCount](#page-735-2)> <[overrideJclLocation>](#page-735-3)OVERRIDEJCLLOC< [/overrideJclLocation](#page-735-3)> <[parameters>](#page-735-4) <parameter> <name>TEST</name> <value>val</value> </parameter> <[/parameters>](#page-735-4) <[proclibName](#page-736-0) /> <[retryIndefinitely](#page-736-1)>false< [/retryIndefinitely>](#page-736-1) <[retryInterval](#page-736-2)>60[</retryInterval](#page-736-2)> <[retryMaximum](#page-736-3)>0<[/retryMaximum](#page-736-3)> <[retrySuppressFailure>](#page-736-4)false< [/retrySuppressFailure](#page-736-4)> <[scheduleId>](#page-736-5)123<[/scheduleId](#page-736-5)>

 ["startHeld](#page-651-5)" : false, ["startHeldReason](#page-651-6)" : null, ["summary"](#page-651-7) : "Test Email", ["sysId](#page-652-0)" : "fb59a227517a421a92c15ff5aefe3b66", "timeZonePref" : "-- System Default --", ["twDelayAmount"](#page-652-1) : null, ["twDelayDuration](#page-652-2)" : "00:00:00:00", ["twDelayType"](#page-652-3) : "None", ["twWaitAmount"](#page-652-4) : null, ["twWaitDayConstraint](#page-653-0)" : "NONE", ["twWaitDuration](#page-653-1)" : "00:00:00:00", ["twWaitTime](#page-653-2)" : "00:00", ["twWaitType](#page-654-1)" : "None", ["twWorkflowOnly](#page-654-2)" : "-- System Default --", ["useOverrideLib](#page-736-6)" : true, ["userEstimatedDuration"](#page-654-3) : null, ["variables](#page-755-0)" : [], ["version"](#page-654-0) : 1,

```
 <useOverrideLib>true</useOverrideLib>
                                     </taskZos>
                                                                                                         "virtualResources" : []
                                                                                                      }
Examples for Task Actions \sqrt{\phantom{a}}\!\!\!\sqrt{\phantom{a}}\!\!\!\sqrt{\phantom{a}} XML
                               Abort
                                     <abortAction>
                                              <description />
                                              <exitCodes />
                                              <notifyOnEarlyFinish>false<
                                     /notifyOnEarlyFinish>
                                              <notifyOnLateFinish>false<
                                     /notifyOnLateFinish>
                                              <notifyOnLateStart>false<
                                     /notifyOnLateStart>
                                              <status>Waiting</status>
                                              <sysId
                                     >ad42c3268468425db6e1580cd53f57f0</sysId>
                                              <cancelProcess>false</cancelProcess>
                                              <haltOnFinish>false</haltOnFinish>
                                              <overrideExitCode />
                                     </abortAction>
                               Email Notification
                                                                                                V JSON
                                                                                                Abort
                                                                                                      "abortActions" : [ { 
                                                                                                        "cancelProcess" : false,
                                                                                                        "description" : null,
                                                                                                        "exitCodes" : null,
                                                                                                        "haltOnFinish" : true,
                                                                                                         "notifyOnEarlyFinish" : false,
                                                                                                         "notifyOnLateFinish" : false,
                                                                                                         "notifyOnLateStart" : false,
                                                                                                         "overrideExitCode" : null,
                                                                                                         "status" : "Waiting",
                                                                                                         "sysId" : "ad42c3268468425db6e1580cd53f57f0"
                                                                                                     } ],
                                                                                                Email Notification
```

```
<emailNotification>
        <description />
        <exitCodes />
        <notifyOnEarlyFinish>false<
/notifyOnEarlyFinish>
        <notifyOnLateFinish>false<
/notifyOnLateFinish>
        <notifyOnLateStart>false<
/notifyOnLateStart>
        <status>Success</status>
        <sysId
>2b72cdaaf3a145e4bbae5a7ddd24baff</sysId>
        <attachFile>false</attachFile>
        <attachJobLog>false</attachJobLog>
        <attachStdError>false</attachStdError
>
        <attachStdOut>true</attachStdOut>
       <bcc / <body>test body</body>
       < < < \rightarrow <emailConnection>Opswise - Gmail
Account</emailConnection>
        <emailTemplate />
        <emailTemplateVar />
        <fileName />
        <fileNumLines>100</fileNumLines>
        <fileScanText />
        <fileStartLine>1</fileStartLine>
        <joblogNumLines>100</joblogNumLines>
        <joblogScanText />
        <joblogStartLine>1</joblogStartLine>
        <replyTo>replyTo@test.com</replyTo>
        <report>
              <groupName />
             <title>report1</title>
              <userName>ops.admin</userName>
        </report>
        <stderrNumLines>100</stderrNumLines>
        <stderrScanText />
        <stderrStartLine>1</stderrStartLine>
        <stdoutNumLines>100</stdoutNumLines>
        <stdoutScanText />
        <stdoutStartLine>1</stdoutStartLine>
        <subject />
        <to>test@test.com</to>
</emailNotification>
```
"emailNotifications" : [ { ["attachFile](#page-738-2)" : false, ["attachJobLog"](#page-738-3) : false, "attachStdError" : false, ["attachStdOut"](#page-738-4) : true, ["bcc"](#page-738-5) : null, ["body](#page-738-6)" : "test body", ["cc"](#page-738-7) : null, ["description"](#page-738-0) : null, ["emailConnection](#page-738-8)" : "Opswise - Gmail Account", ["emailTemplate"](#page-738-9) : null, ["emailTemplateVar"](#page-738-10) : null, ["exitCodes](#page-738-1)" : null, ["fileName"](#page-738-11) : null, ["fileNumLines"](#page-738-12) : 100, ["fileScanText"](#page-738-13) : null, ["fileStartLine"](#page-739-0) : 1, ["joblogNumLines](#page-739-1)" : 100, ["joblogScanText](#page-739-2)" : null, ["joblogStartLine](#page-739-3)" : 1, "notifyOnEarlyFinish" : false, "notifyOnLateFinish" : false, "notifyOnLateStart" : false, ["replyTo"](#page-739-4) : "replyTo@test.com", ["report"](#page-739-5) : { "groupName" : null, "title" : "report1", "userName" : "ops.admin" }, ["status"](#page-741-1) : "Success", ["stderrNumLines](#page-741-2)" : 100, ["stderrScanText](#page-741-3)" : null, ["stderrStartLine](#page-741-4)" : 1, ["stdoutNumLines](#page-741-5)" : 100, ["stdoutScanText](#page-741-6)" : null, ["stdoutStartLine](#page-741-7)" : 1, "subject" : null, "sysId" : "2b72cdaaf3a145e4bbae5a7ddd24baff", "to" : "test@test.com" } ],

#### Set Variable

Set Variable

```
<setVariableAction>
        <description />
        <exitCodes />
        <notificationOption>Operation
Failure</notificationOption>
        <notifyOnEarlyFinish>false<
/notifyOnEarlyFinish>
        <notifyOnLateFinish>false<
/notifyOnLateFinish>
        <notifyOnLateStart>false<
/notifyOnLateStart>
        <status>Waiting</status>
        <sysId
>f7824e38add745c2bf41017b07697bdf</sysId>
        <variableName>name</variableName>
        <variableScope>Self</variableScope>
        <variableValue />
</setVariableAction>
```

```
SNMP Notification
```

```
<snmpNotification>
        <description />
        <exitCodes />
        <notifyOnEarlyFinish>false<
/notifyOnEarlyFinish>
        <notifyOnLateFinish>false<
/notifyOnLateFinish>
        <notifyOnLateStart>false<
/notifyOnLateStart>
        <status>Resource Requested</status>
        <sysId
>1a1ddf2fa7f7466db8b5fc7863fc4ea3</sysId>
        <severity>Normal</severity>
        <snmpManager>test manager<
/snmpManager>
</snmpNotification>
```
System Operation

```
"setVariableActions" : [ {
  "description" : null,
   "exitCodes" : null,
   "notificationOption" : "Operation Failure",
   "notifyOnEarlyFinish" : false,
   "notifyOnLateFinish" : false,
   "notifyOnLateStart" : false,
   "status" : "Waiting",
   "sysId" : "f7824e38add745c2bf41017b07697bdf",
   "variableName" : "name",
   "variableScope" : "Self",
   "variableValue" : null
 } 
],
```
#### SNMP Notification

```
"snmpNotifications" : [ {
   "description" : null,
  "exitCodes" : null,
   "notifyOnEarlyFinish" : false,
   "notifyOnLateFinish" : false,
   "notifyOnLateStart" : false,
   "severity" : "Normal",
   "snmpManager" : "test manager",
   "status" : "Resource Requested",
   "sysId" : "1a1ddf2fa7f7466db8b5fc7863fc4ea3"
 }
\cdot
```
#### System Operation

```
<systemOperation>
        <description />
        <exitCodes />
        <notifyOnEarlyFinish>false<
/notifyOnEarlyFinish>
        <notifyOnLateFinish>false<
/notifyOnLateFinish>
        <notifyOnLateStart>false<
/notifyOnLateStart>
        <status>Held</status>
        <sysId
>742beaf652834054b1edc37e6423700d</sysId>
        <agent />
        <agentCluster />
        <agentClusterVar />
        <agentVar />
        <execCommand>Cancel</execCommand>
        <execCriteria>Oldest Active Instance<
/execCriteria>
        <execId />
        <execLookupOption>Task<
/execLookupOption>
        <execName />
        <execWorkflowNameCond />
        <execWorkflowName />
        <limit />
        <notificationOption>Operation
Failure</notificationOption>
        <operation>Run Task Instance Command<
/operation>
        <task>Opswise - B=${B}</task>
        <taskLimitType>Unlimited<
/taskLimitType>
        <taskVar />
        <trigger />
        <triggerVar />
        <variables>
              <variable>
                     <name>var1</name>
                    <value</value>
              </variable>
              <variable>
                     <name>var2</name>
                     <value>val2</value>
              </variable>
        </variables>
        <variablesUnresolved>false<
/variablesUnresolved>
        <variablesUnresolved />
        <virtualResource />
        <virtualResourceVar />
</systemOperation>
```

```
"systemOperations" : [ {
  "agent" : null,
   "agentCluster" : null,
   "agentClusterVar" : null,
   "agentVar" : null,
   "description" : null,
   "execCommand" : "Cancel",
   "execCriteria" : "Oldest Active Instance",
   "execId" : null,
   "execLookupOption" : "Task",
   "execName" : null,
   "execWorkflowNameCond" : null,
   "execWorkflowName" : null,
   "exitCodes" : null,
  "limit" : null,
   "notificationOption" : "Operation Failure",
   "notifyOnEarlyFinish" : false,
   "notifyOnLateFinish" : false,
   "notifyOnLateStart" : false,
   "operation" : "Run Task Instance Command",
  "task" : "Opswise - B = \frac{5}{B}",
  "taskLimitType" : "Unlimited",
  "taskVar" : null,
  "trigger" : null,
  "triggerVar" : null,
   "status" : "Held",
   "sysId" : "742beaf652834054b1edc37e6423700d",
   "variables" : [ {
    "name" : "var1",
    "value" : "val1"
 },
 {
    "name" : "var2",
    "value" : "val2"
  {}^{1},
   "variablesUnresolved" : false,
   "virtualResource" : null,
   "virtualResourceVar" : null
  } ]
```
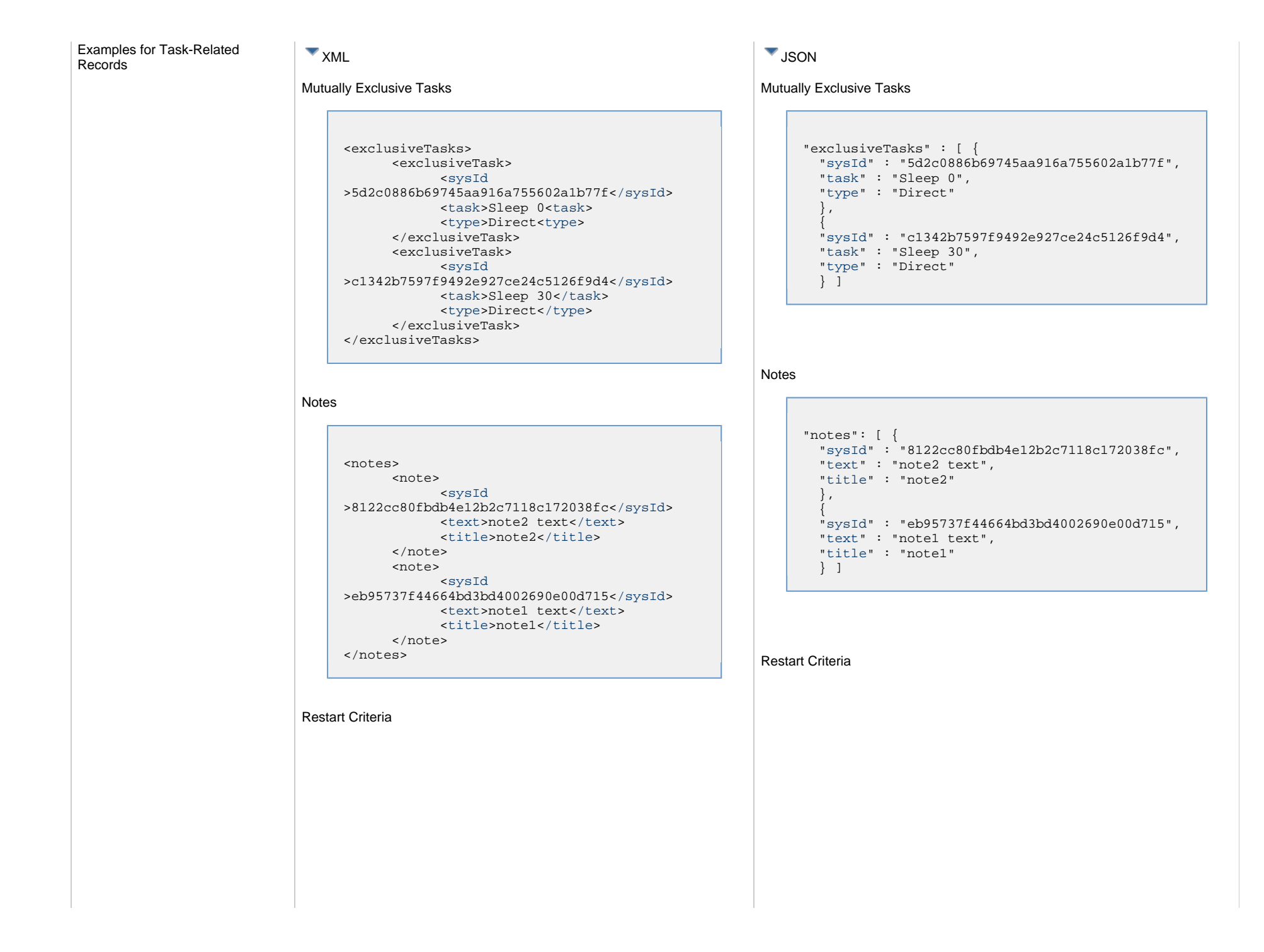

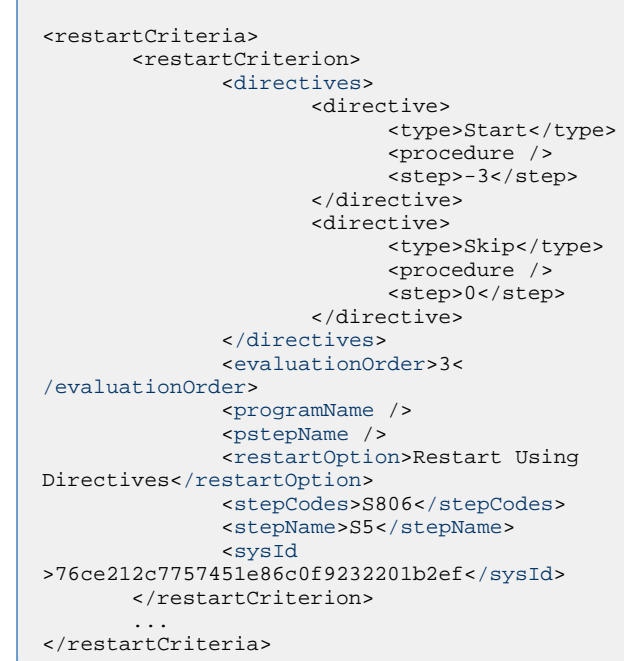

#### Step Conditions

```
<stepConditions>
<stepCondition>
        <programName>*</programName>
        <pstepName>*</pstepName>
        <stepAction>Continue/Success<
/stepAction>
        <stepCodes>1-4095</stepCodes>
        <stepName>*</stepName>
        <stepOrder>1</stepOrder>
        <sysId
>1481337495c04883b007dac298a088a9</sysId>
</stepCondition>
...
</stepConditions>
```

```
"restarCriteria": [ {
  "directives : [
\{ "type" : "Start",
      "procedure" : null,
      "step" : "-3"
      },
\{ "type" : "Skip",
      "procedure" : null,
      "step" : 0
      }
   ]
  "evaluationOrder" : 3,
  "programName" : null,
  "pstepName" : null,
  "restartOption" : "Restart Using Directives",
   "stepCodes" : "S806",
   "stepName" : "S5",
   "sysId" : "76ce212c7757451e86c0f9232201b2ef"
   } ]
```
#### Step Conditions

```
"stepConditions": [ {
  "programName" : "*",
  "pstepName" : "*",
  "stepAction" : "Continue/Success",
  "stepCodes" : "1-4095",
  "stepName" : "*",
  "stepOrder" : 1,
  "sysId" : "1481337495c04883b007dac298a088a9"
  } ]
```
Variables

Variables

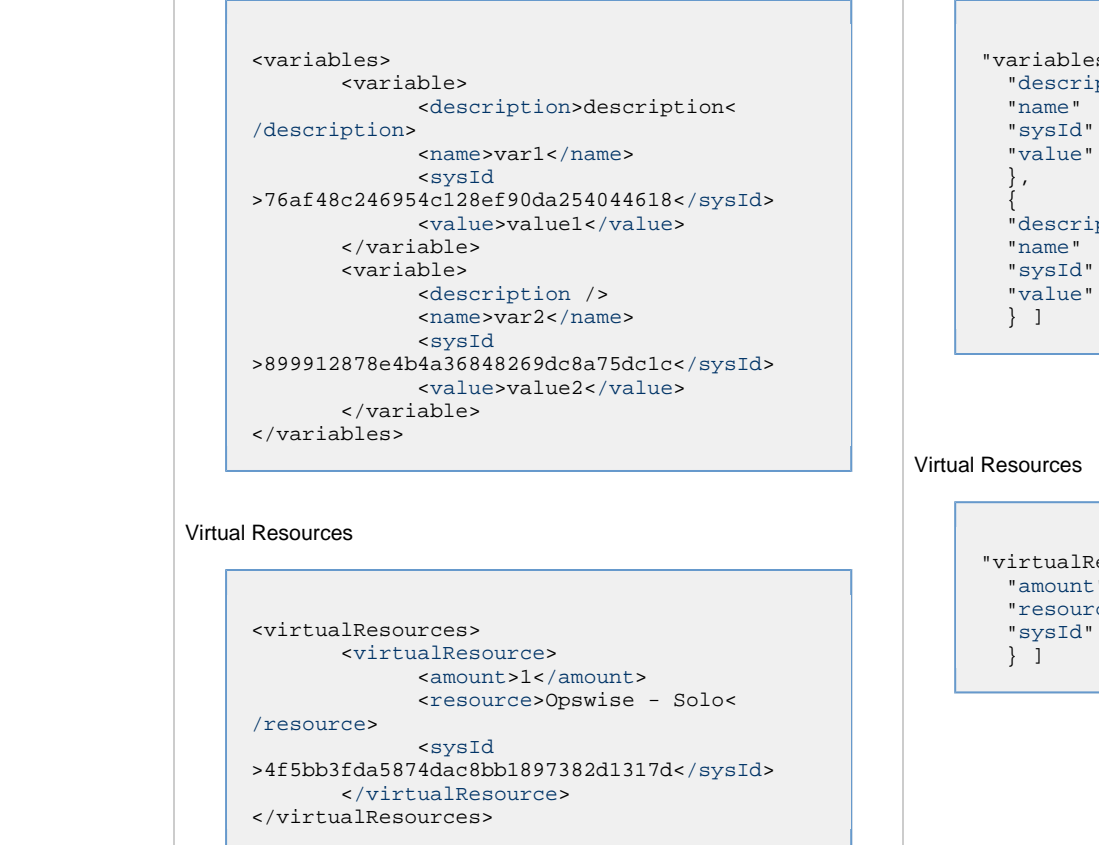

# "variables" : [ { ["description"](#page-756-1) : "description", ["name](#page-756-2)" : "var1", ["sysId](#page-756-3)" : "76af48c246954c128ef90da254044618", ["value](#page-756-4)" : "value1" ["description"](#page-756-1) : null, ["name](#page-756-2)" : "var2", ["sysId](#page-756-3)" : "899912878e4b4a36848269dc8a75dc1c", ["value](#page-756-4)" : "value2"

"virtualResources" : [ { ["amount"](#page-756-6) : 1, ["resource"](#page-756-7) : "Opswise - Solo", ["sysId](#page-756-8)" : "4f5bb3fda5874dac8bb1897382d1317d"

## <span id="page-640-0"></span>**Properties**

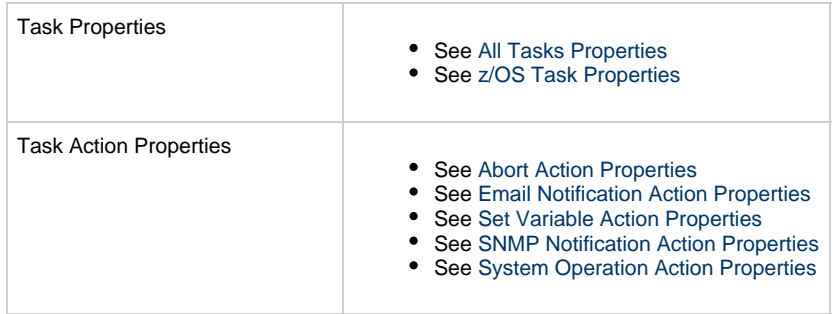

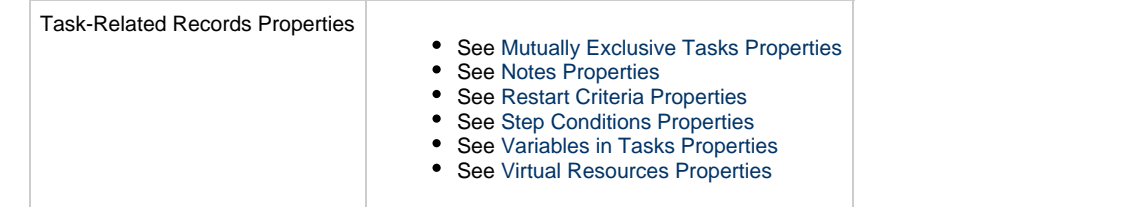

# **Task Web Services - Properties**

There are task web service properties for:

- All tasks properties
- Task-specific properties
- Task action properties
- Task-related records properties
- Workflow task-related records properties

# **Task Properties**

- [All Tasks Properties](#page-644-0)
- [Application Control Task Properties](#page-655-0)
- [Email Task Properties](#page-656-0)
- [Email Monitor Task Properties](#page-659-0)
- [File Monitor Task Properties](#page-669-0)
- [File Transfer Task Properties](#page-671-0)
- [FTP File Monitor Task Properties](#page-681-0)
- [Linux Unix Task Properties](#page-683-0)
- [SAP Task Properties](#page-690-0)
- [SQL Task Properties](#page-701-0)
- [Stored Procedure Task Properties](#page-704-0)
- [System Monitor Task Properties](#page-707-0)
- [Task Monitor Task Properties](#page-708-0)
- [Timer Task Properties](#page-710-0)
- [Universal Command Task Properties](#page-711-0)
- [Universal Task Properties](#page-715-0)
- [Variable Monitor Task Properties](#page-721-0)
- [Web Service Task Properties](#page-722-0)
- [Windows Task Properties](#page-727-0)
- [Workflow Task Properties](#page-731-0)
- [z/OS Task Properties](#page-733-5)

# <span id="page-644-0"></span>**All Tasks Properties**

# **All Tasks Properties**

<span id="page-644-3"></span><span id="page-644-2"></span><span id="page-644-1"></span>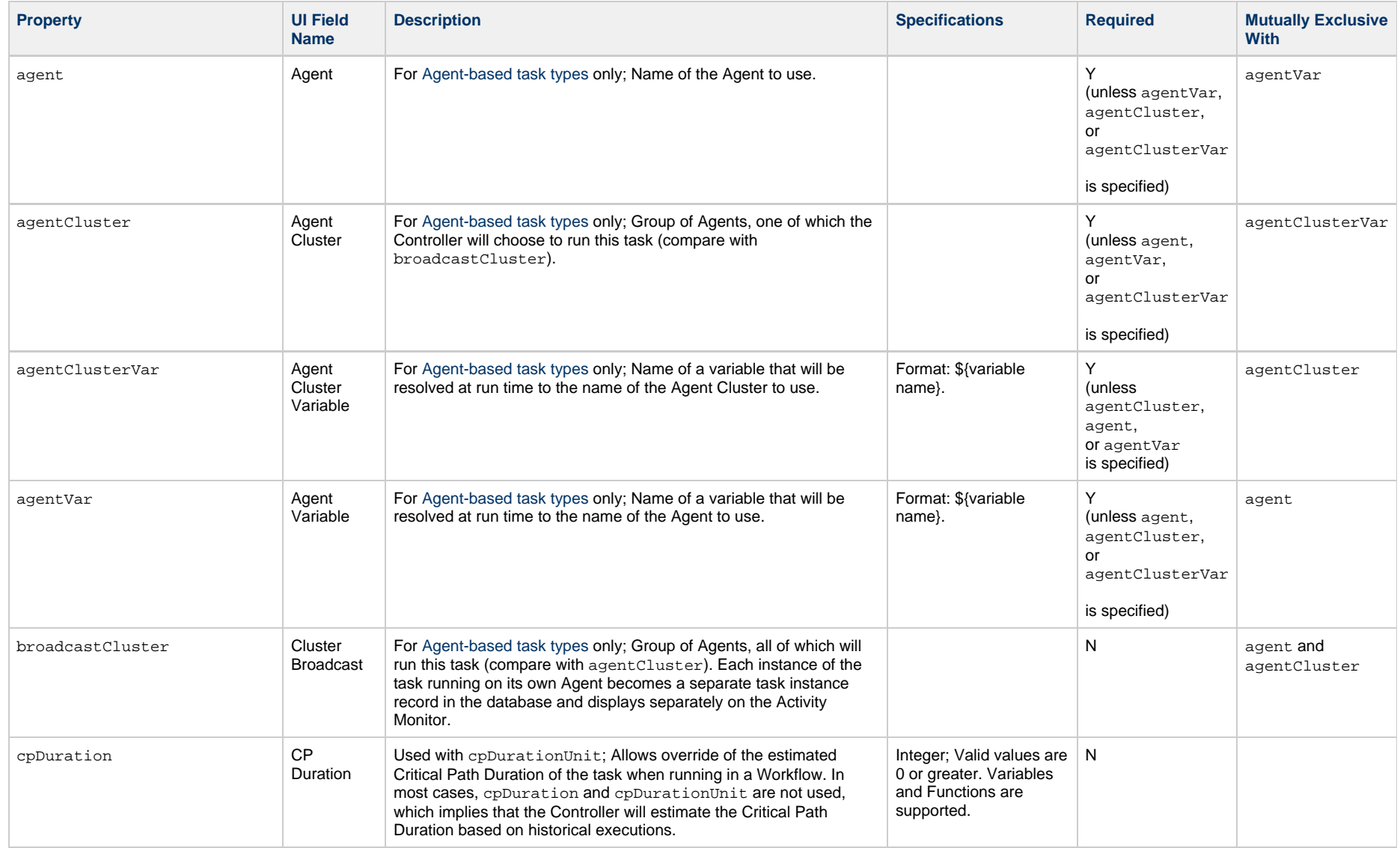

<span id="page-645-4"></span><span id="page-645-3"></span><span id="page-645-2"></span><span id="page-645-1"></span><span id="page-645-0"></span>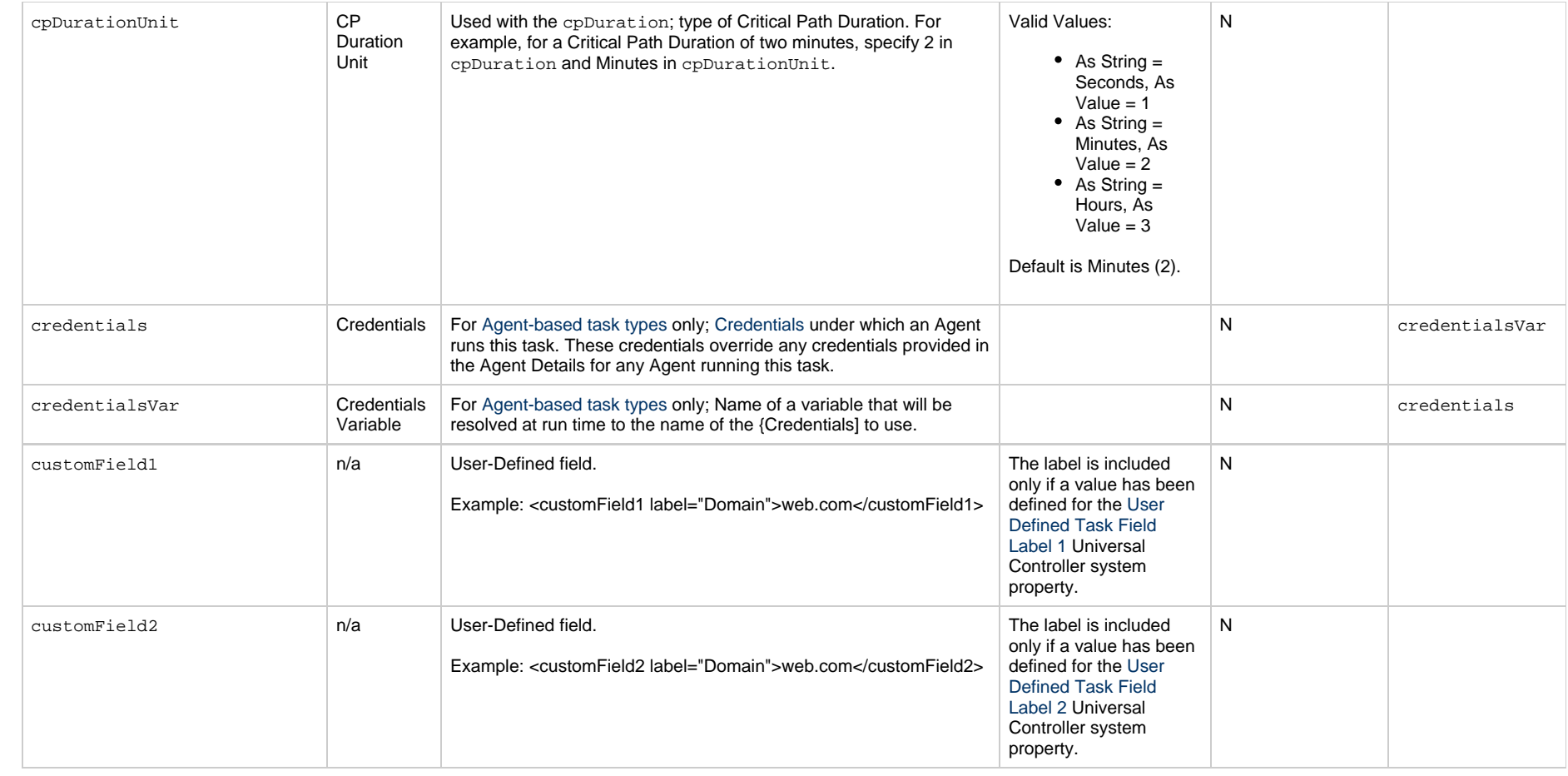

<span id="page-646-3"></span><span id="page-646-2"></span><span id="page-646-1"></span><span id="page-646-0"></span>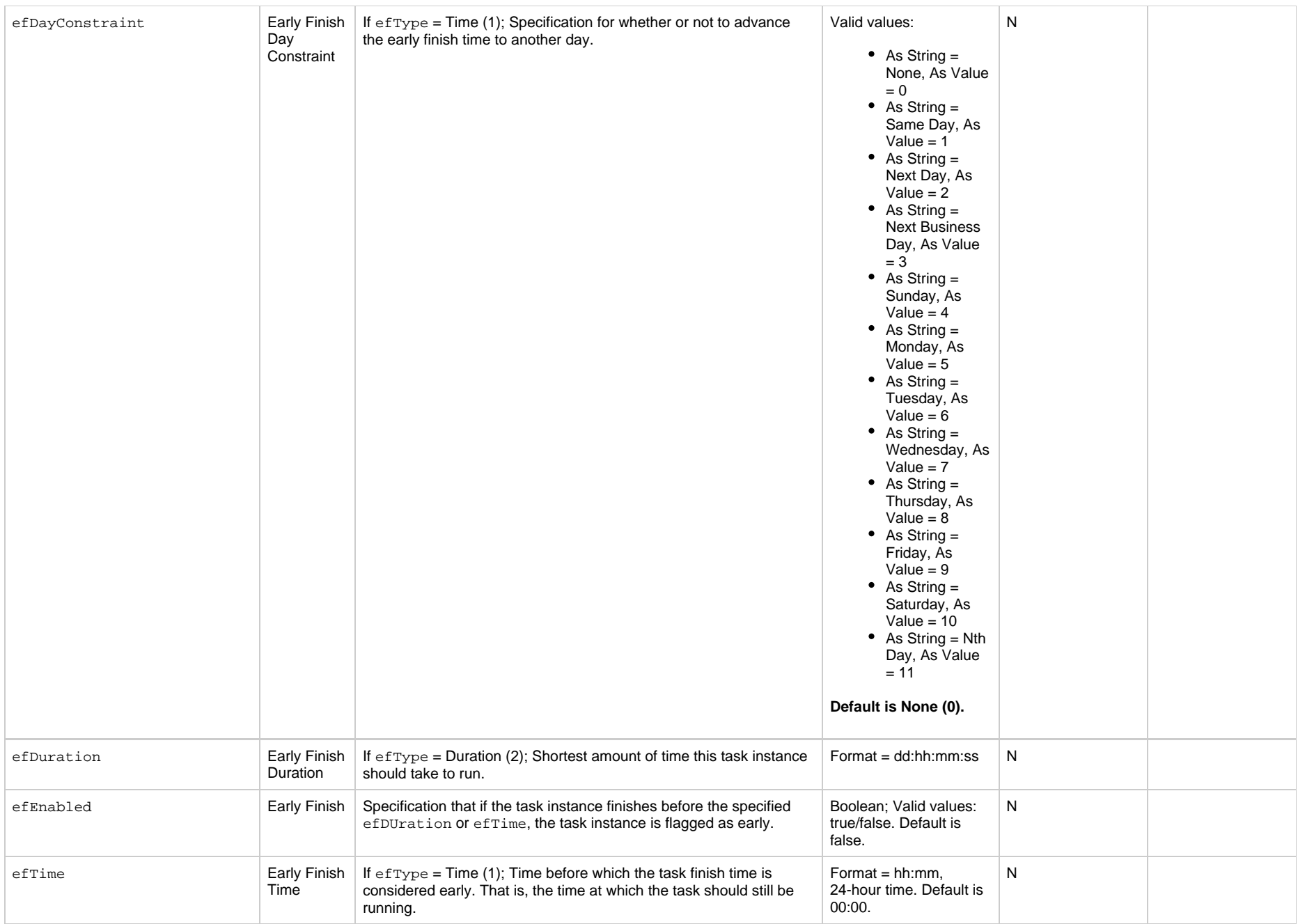

<span id="page-647-3"></span><span id="page-647-2"></span><span id="page-647-1"></span><span id="page-647-0"></span>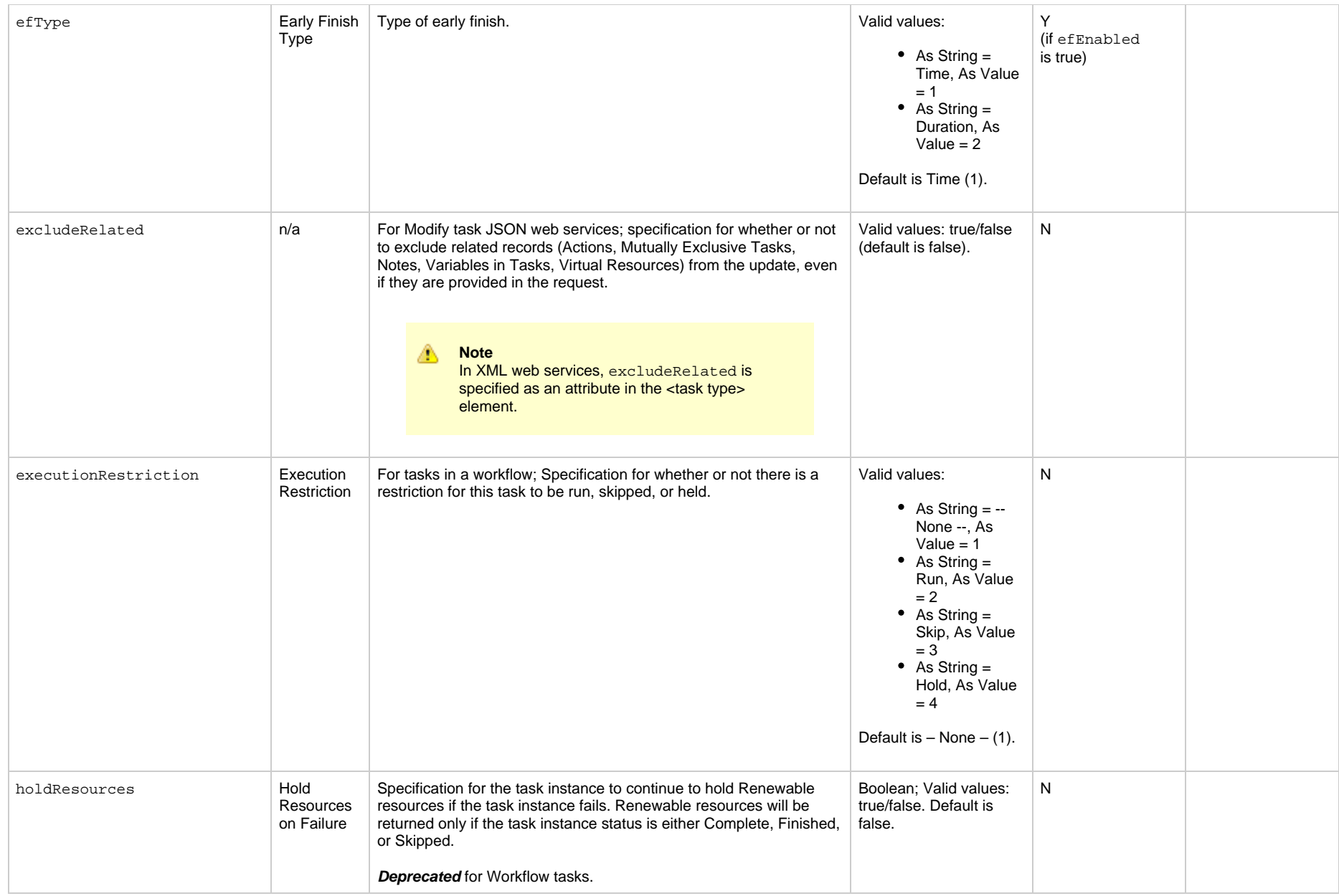
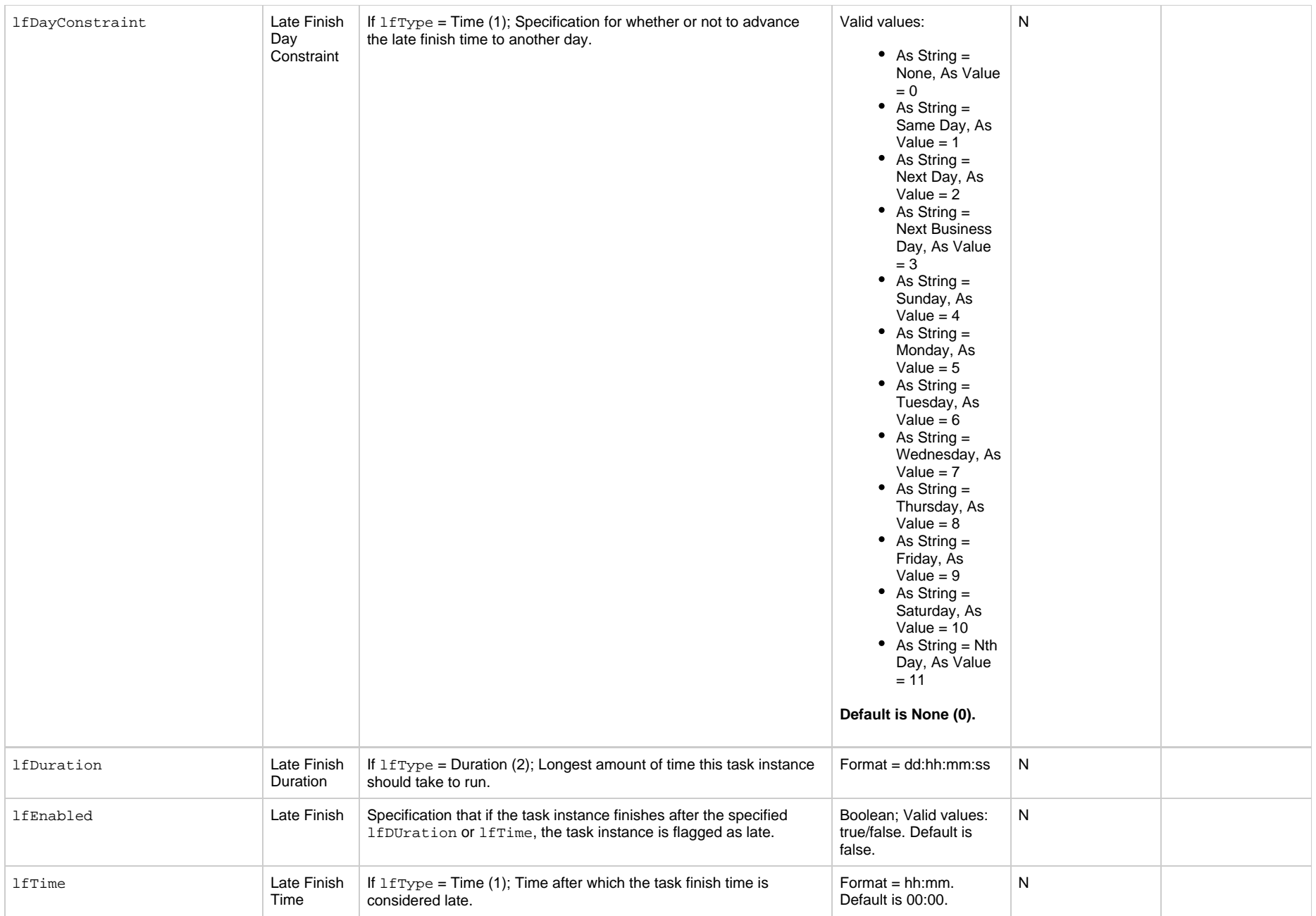

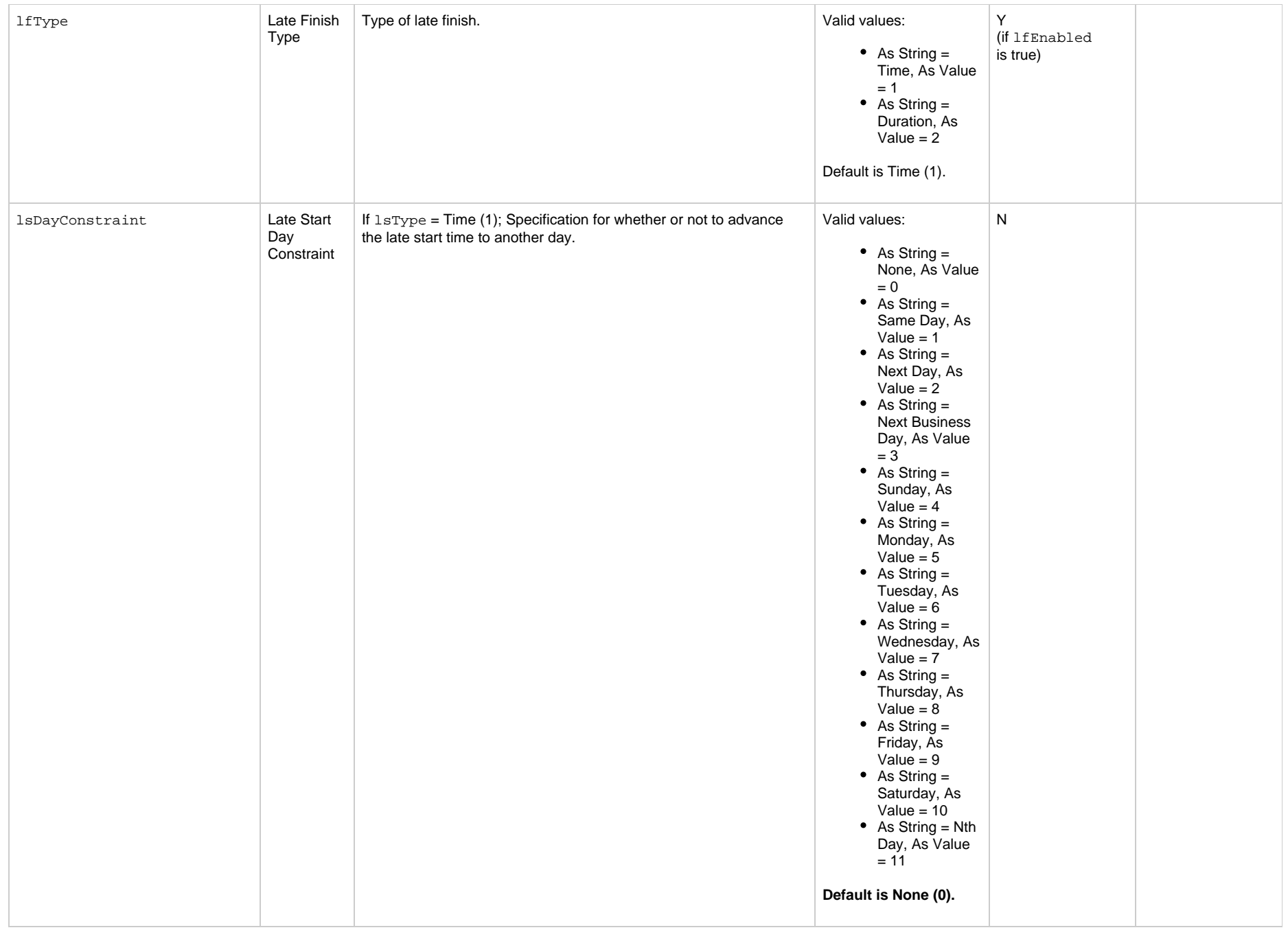

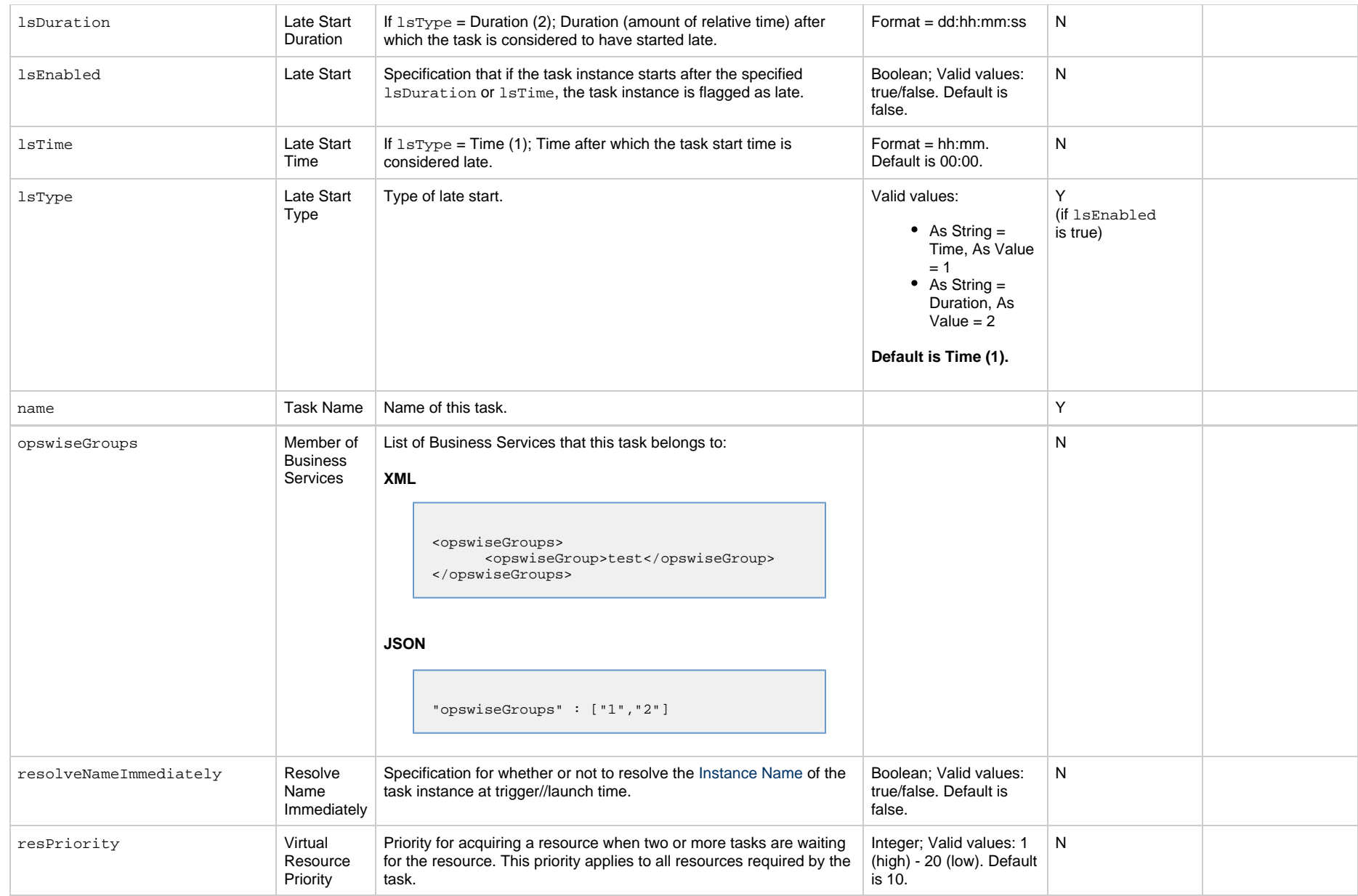

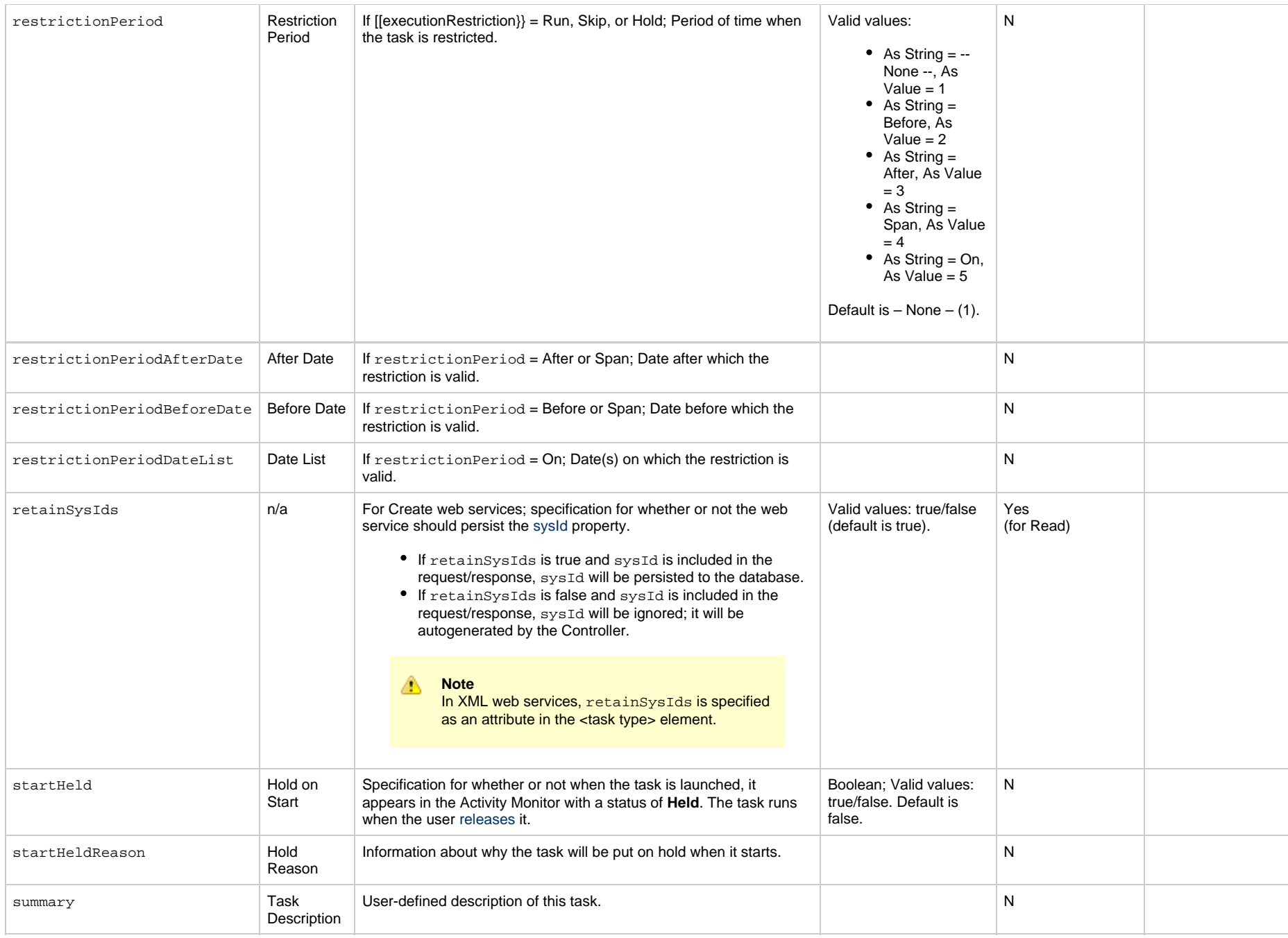

<span id="page-652-0"></span>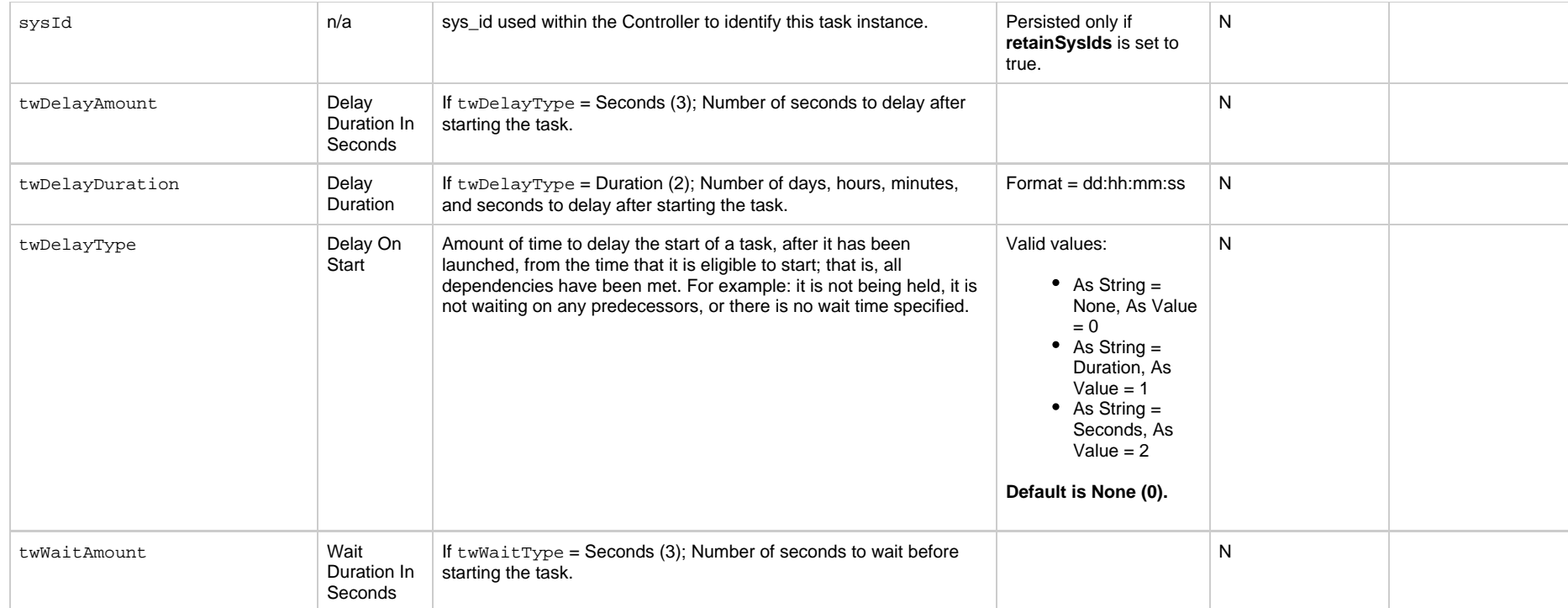

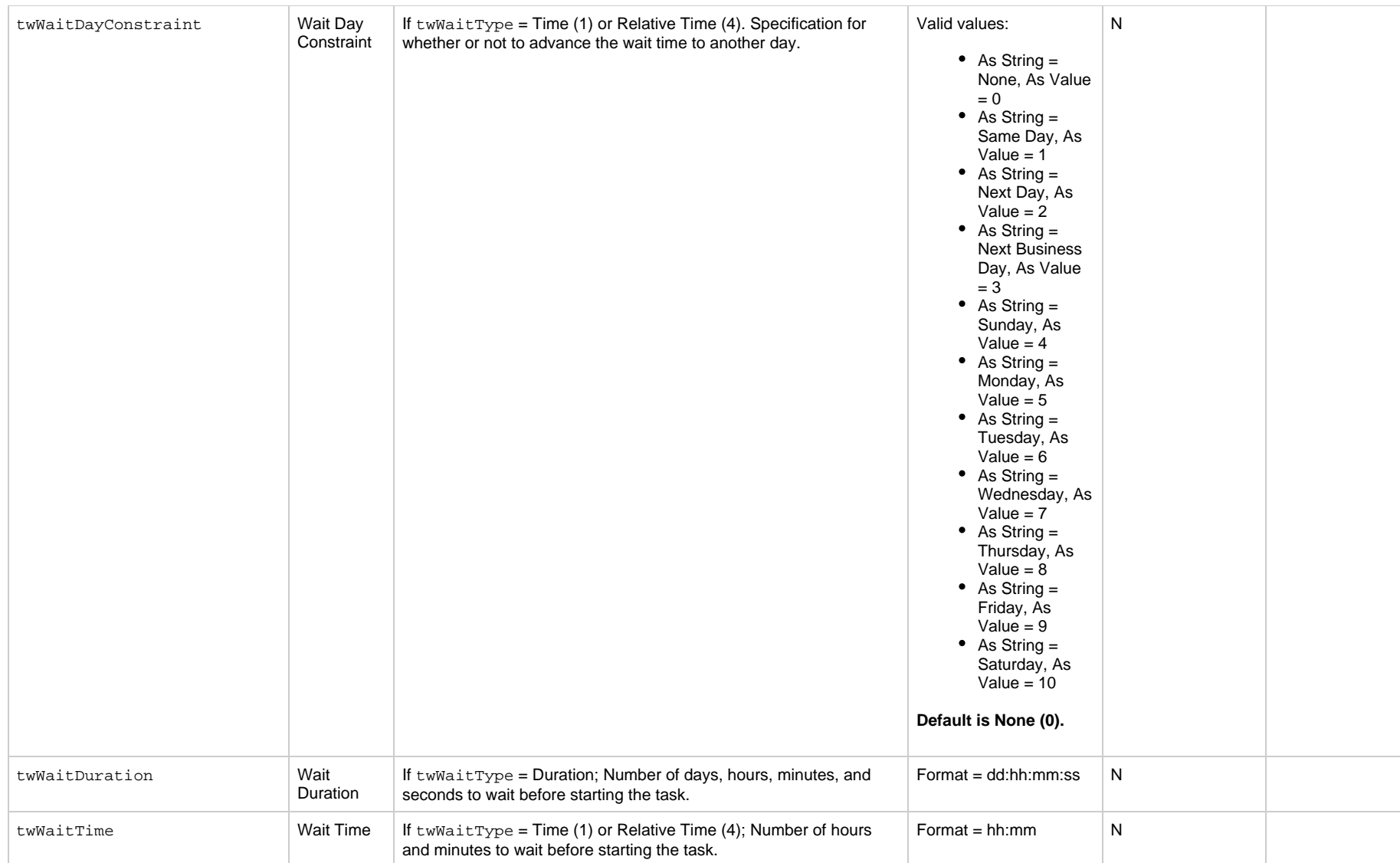

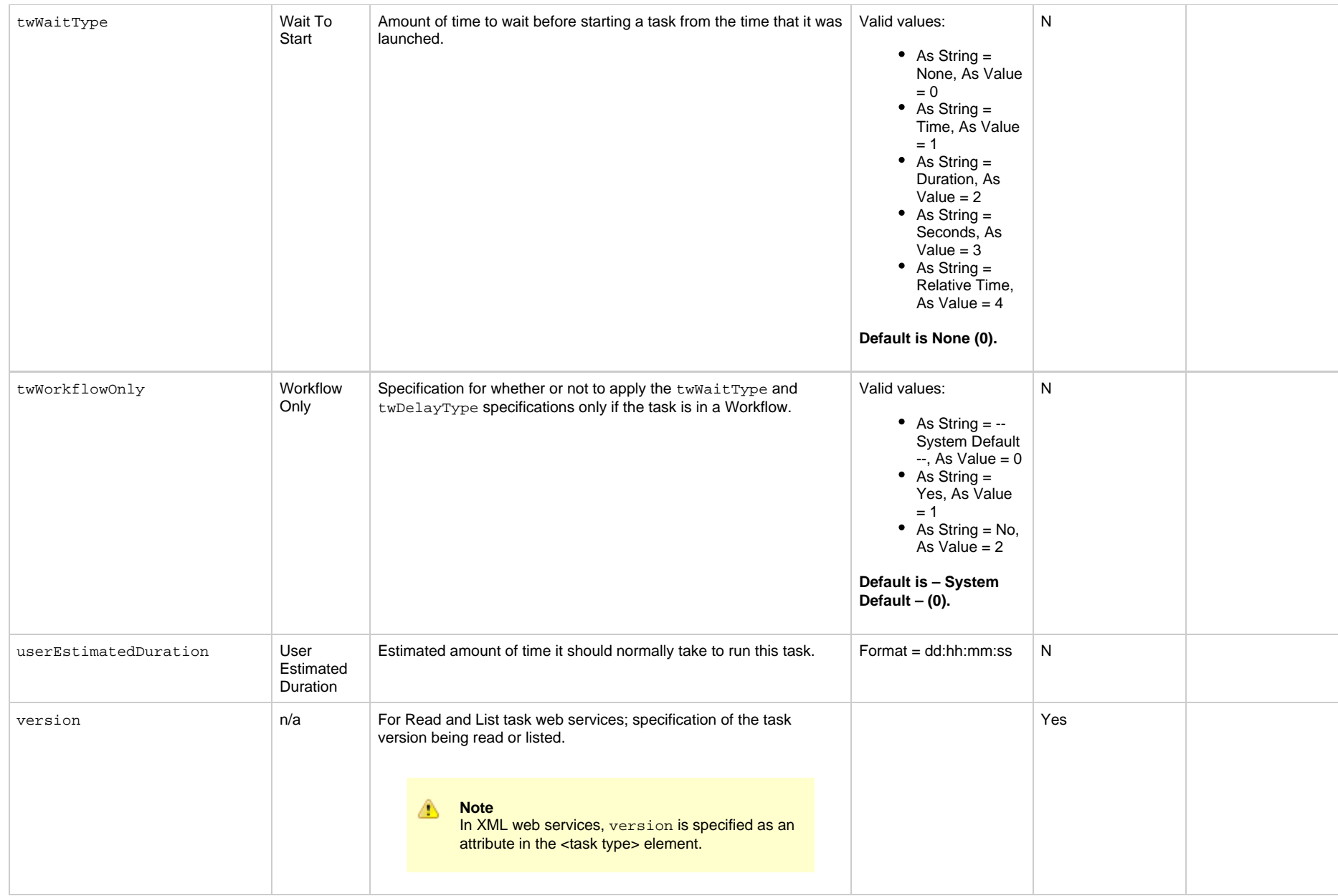

# **Application Control Task Properties**

#### **Application Control Task**

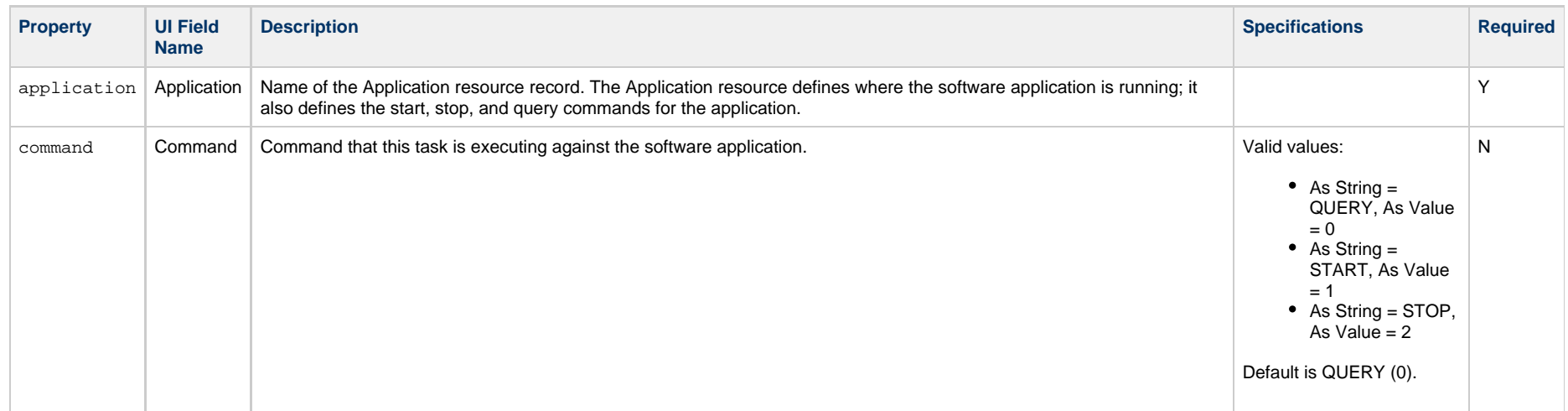

# **Email Task Properties**

#### **Email Task**

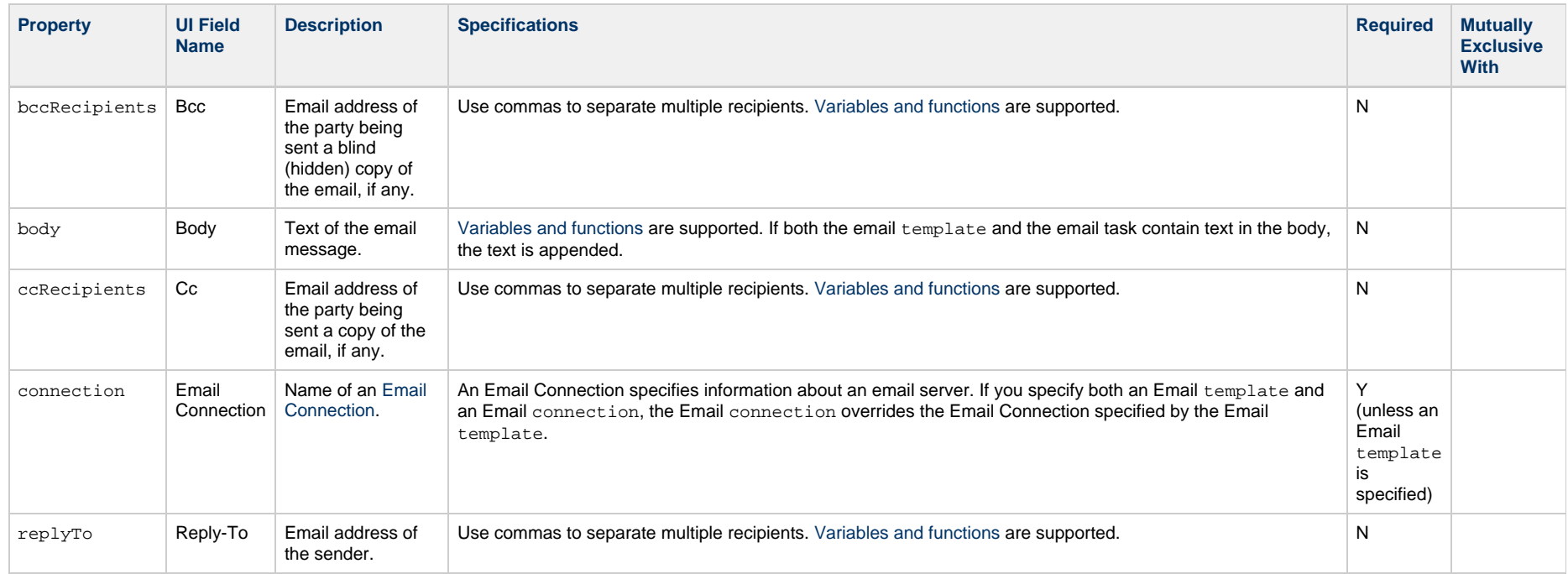

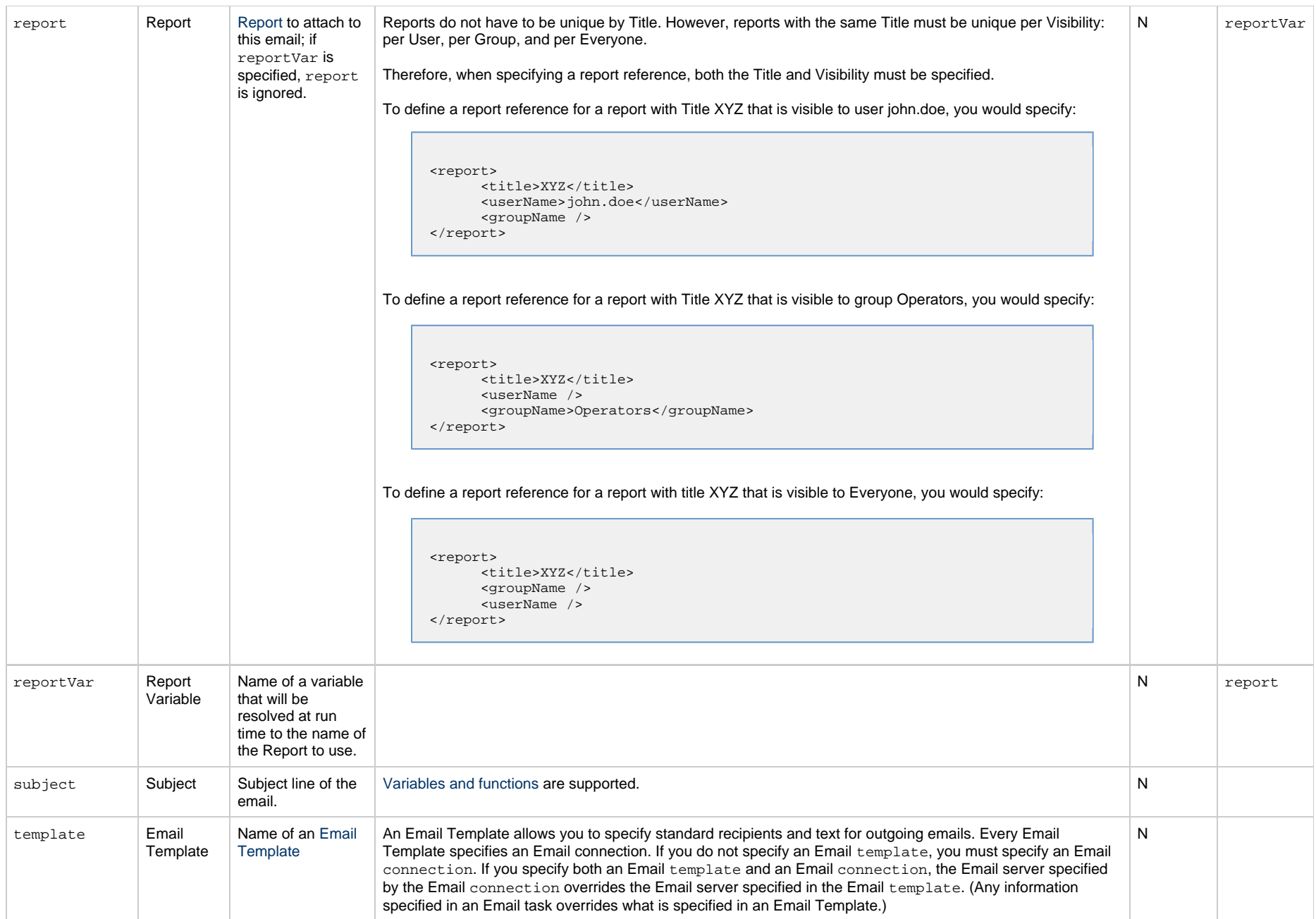

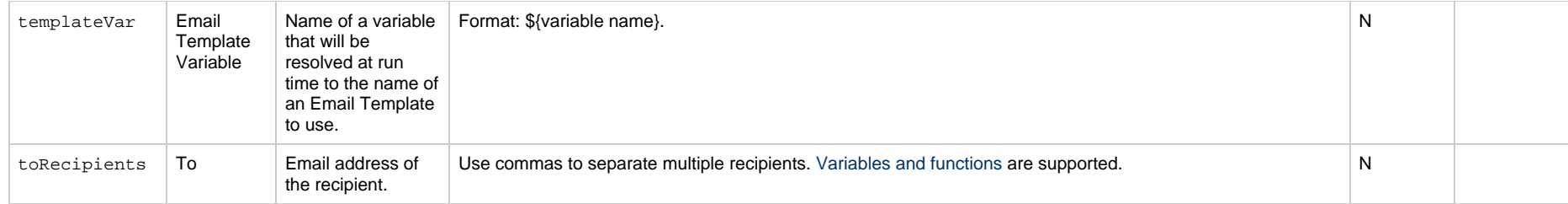

# **Email Monitor Task Properties**

#### **Email Monitor Task**

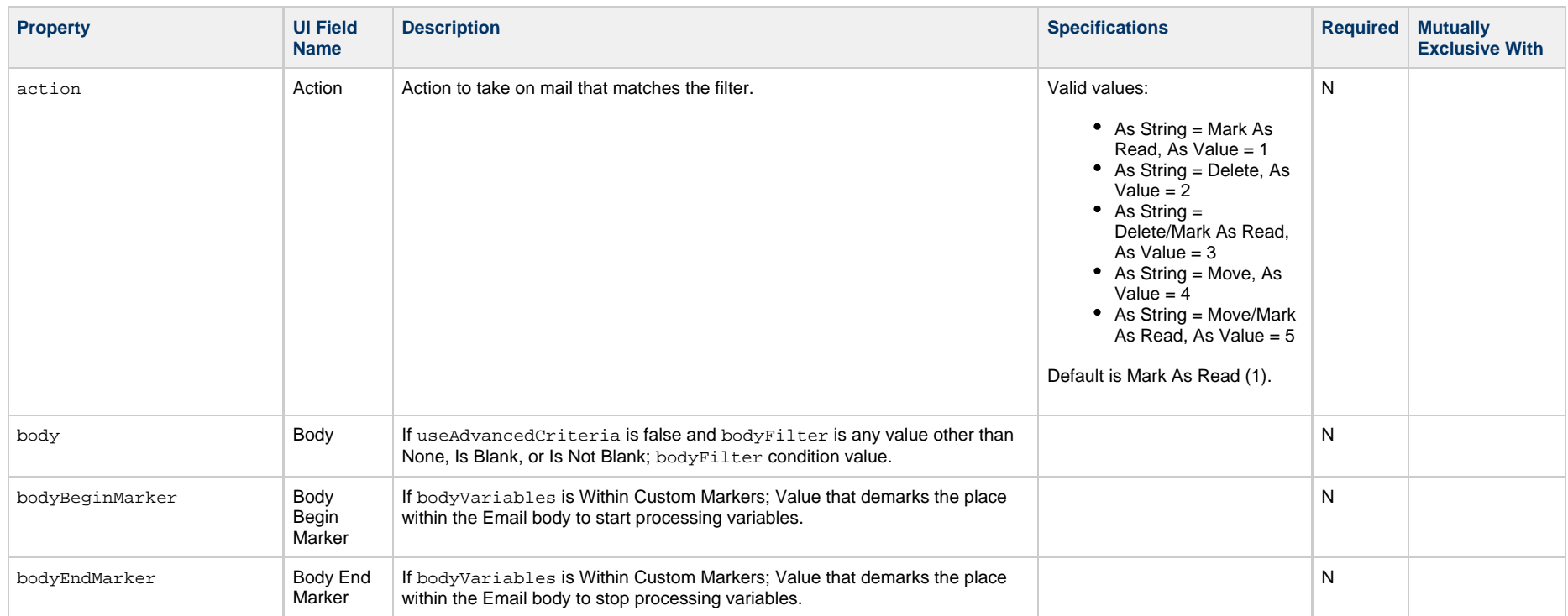

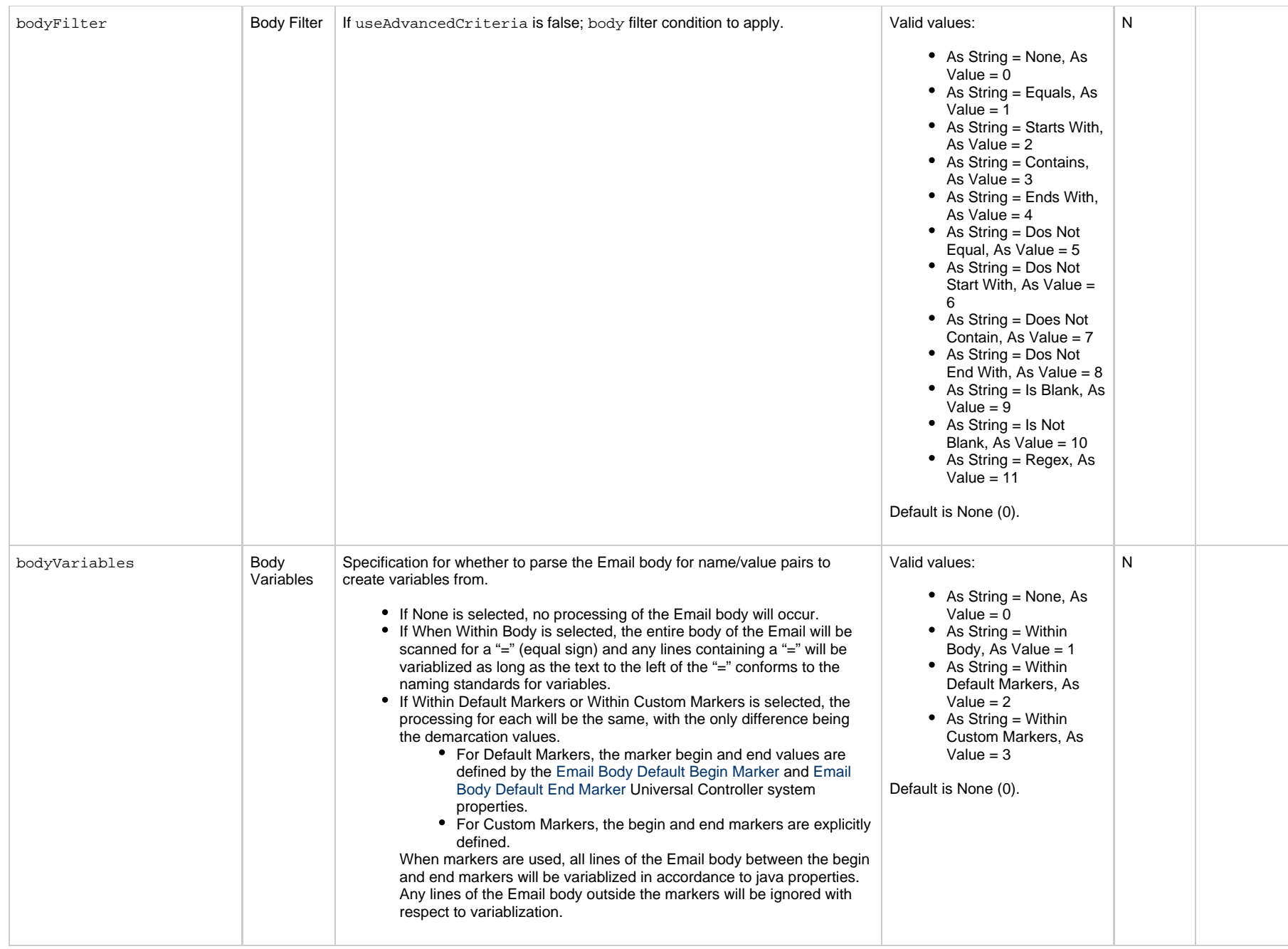

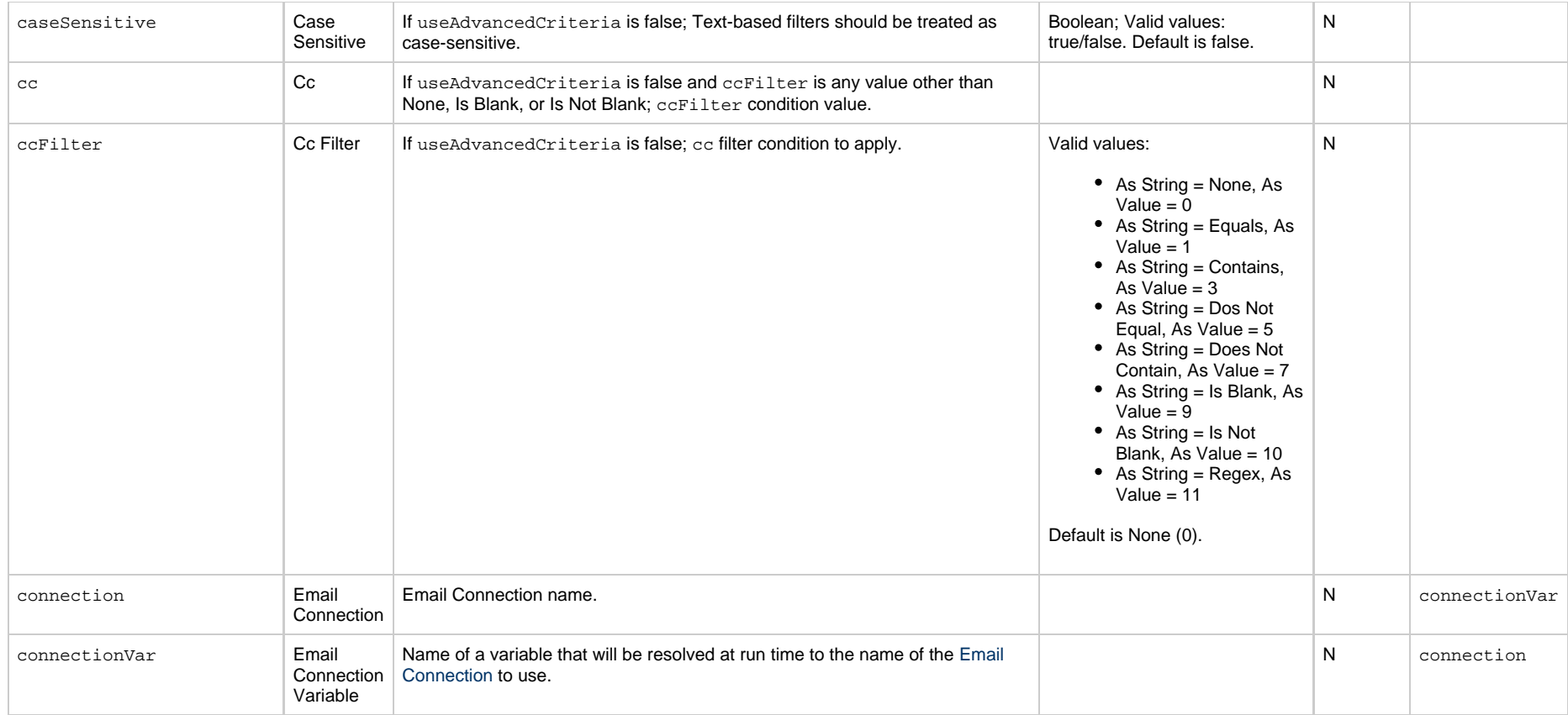

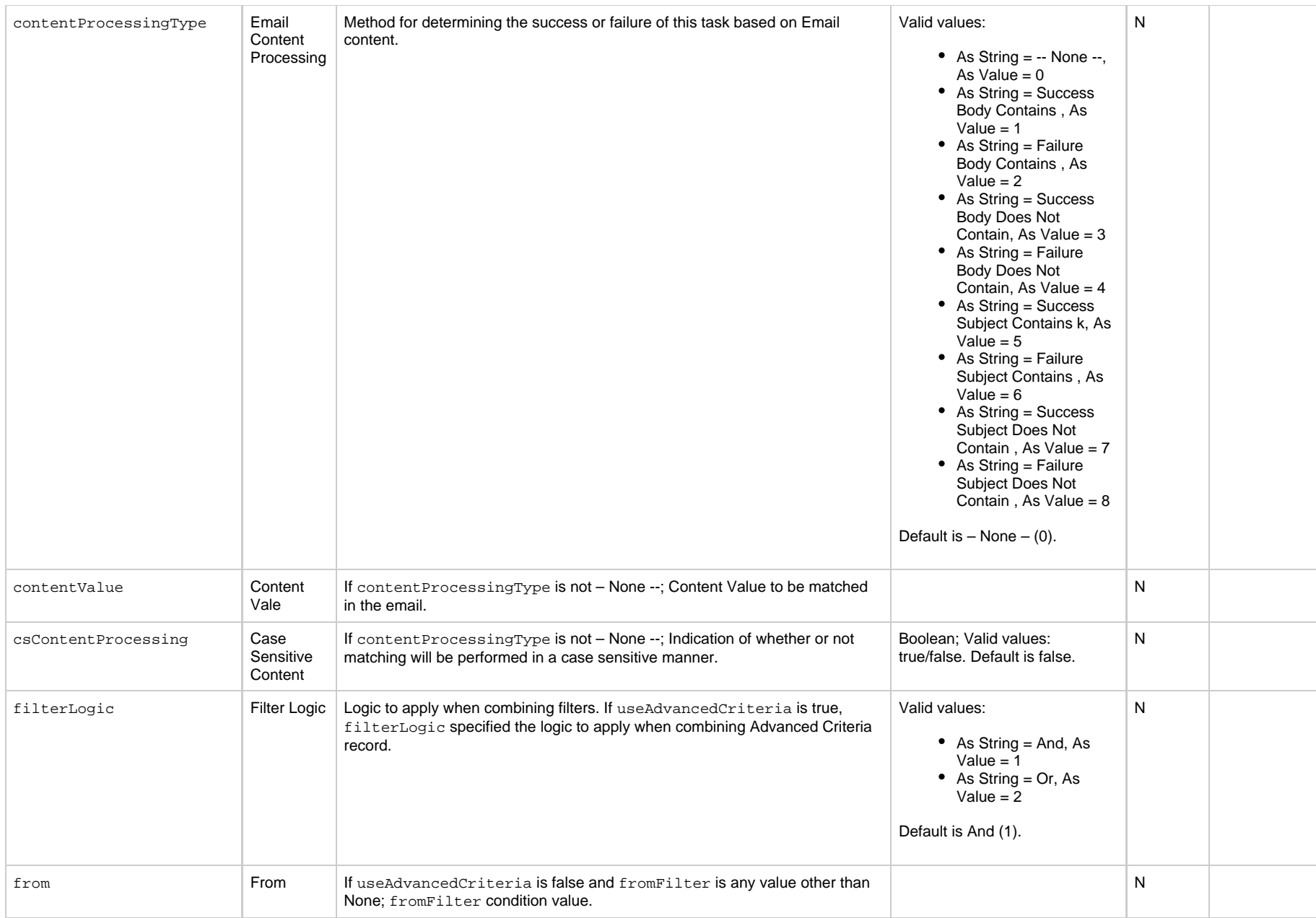

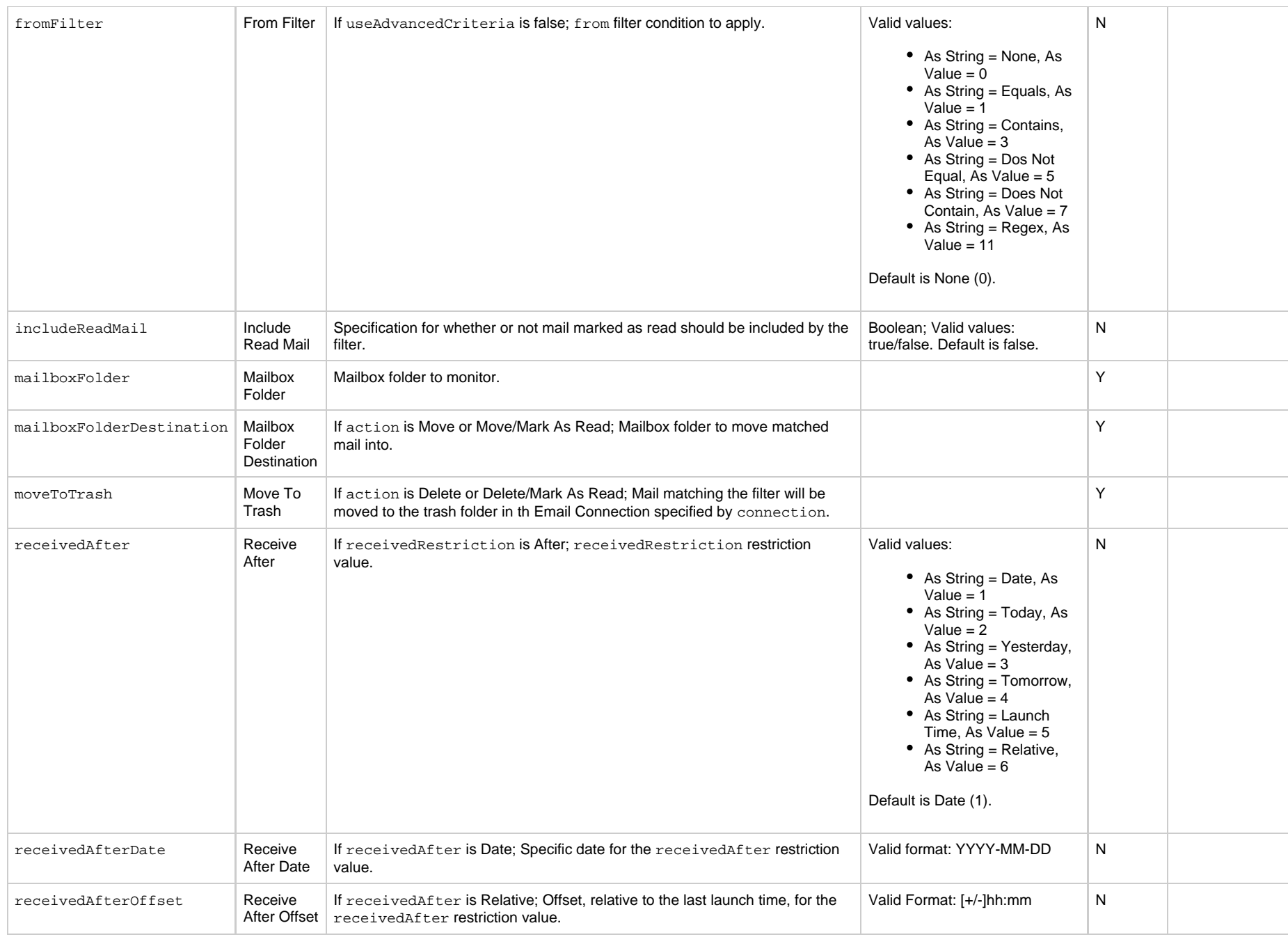

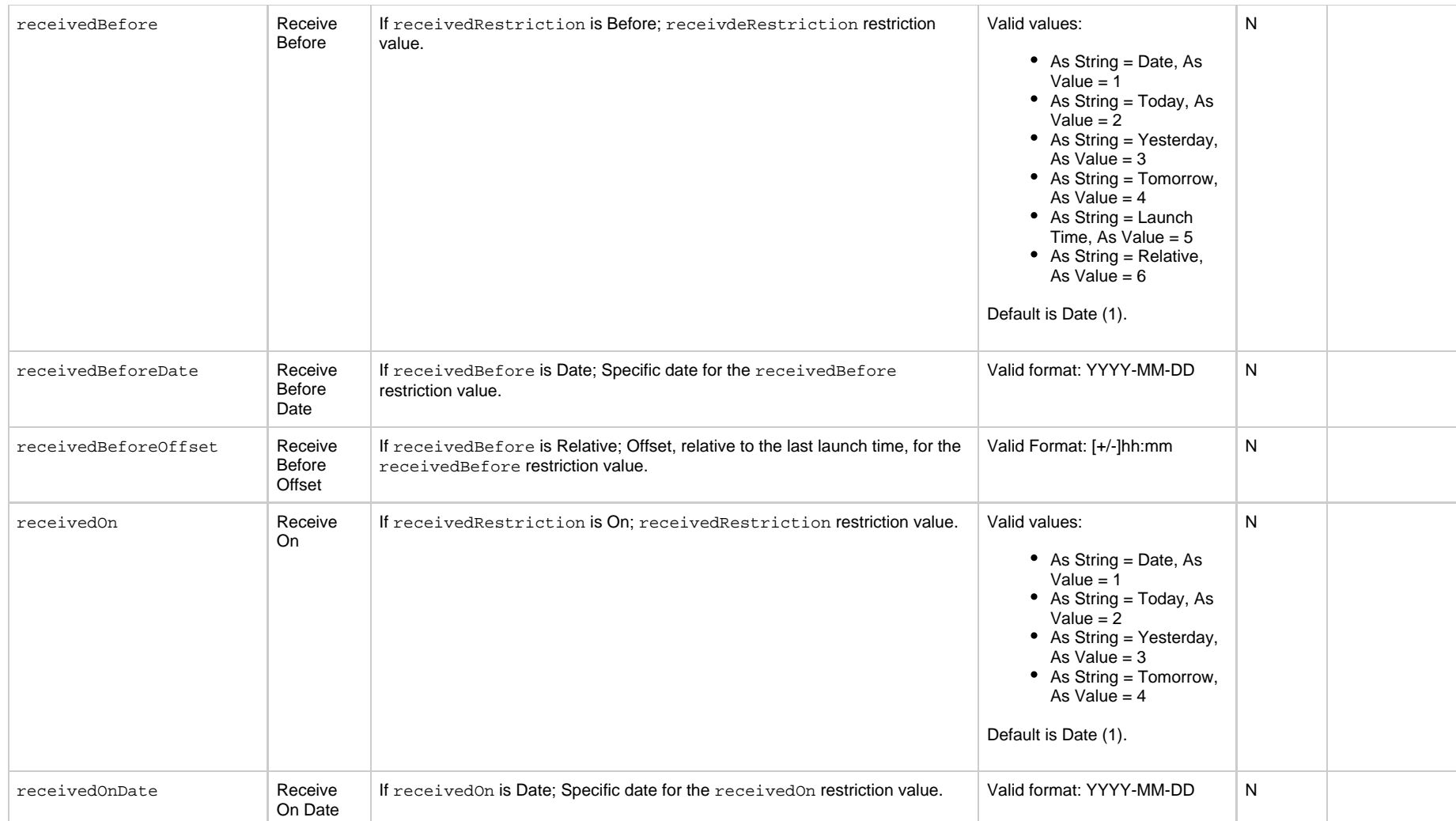

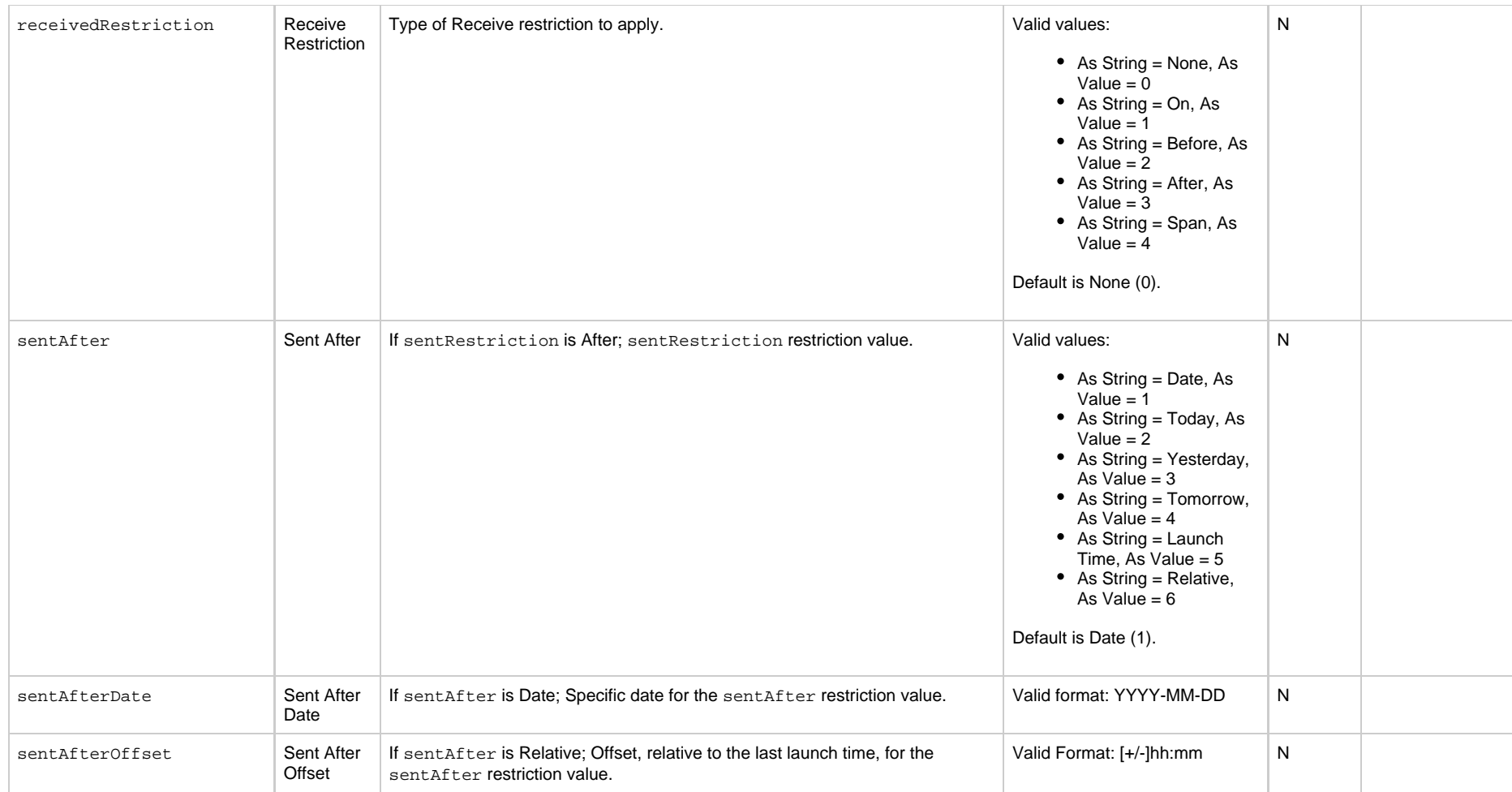

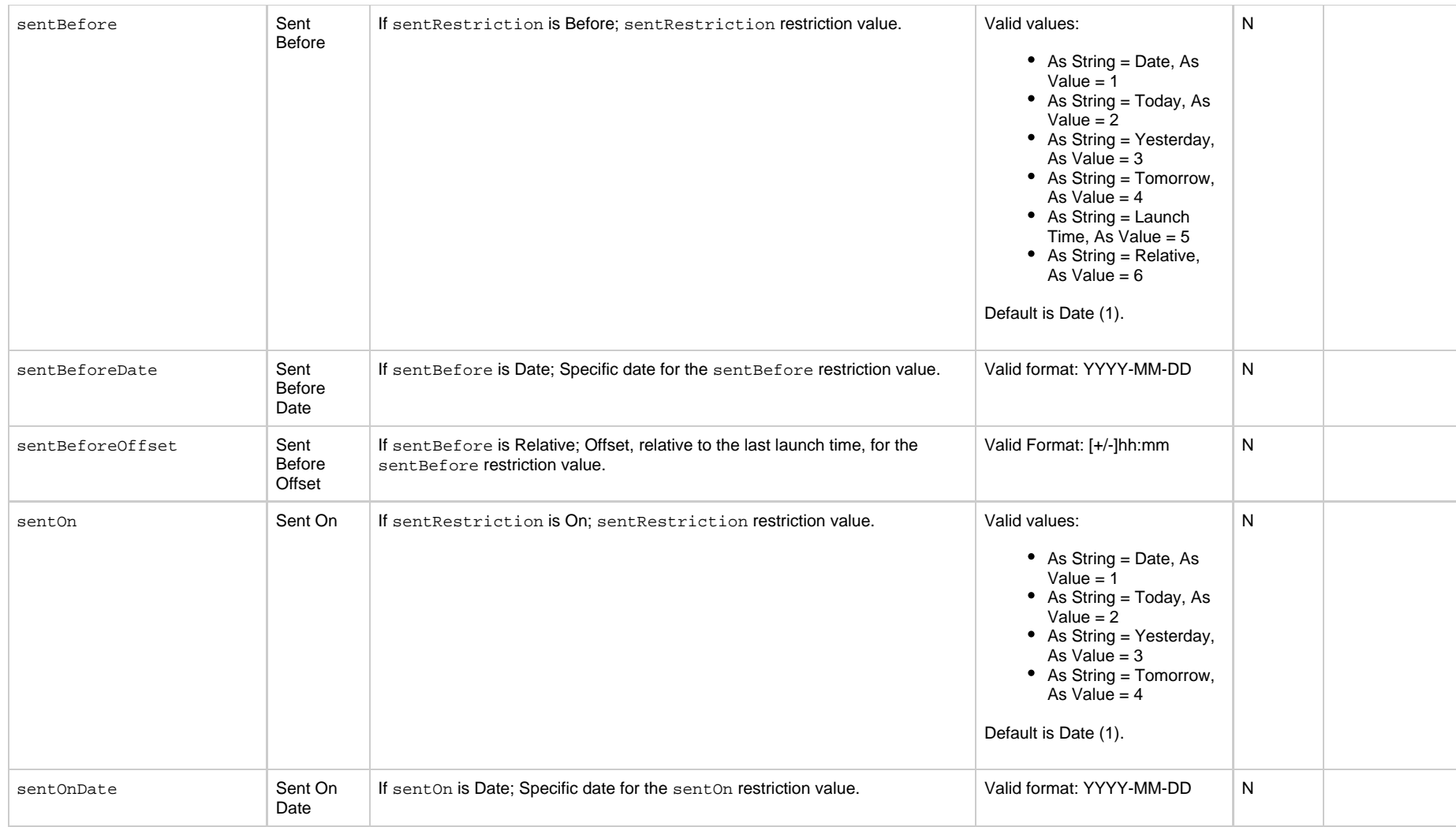

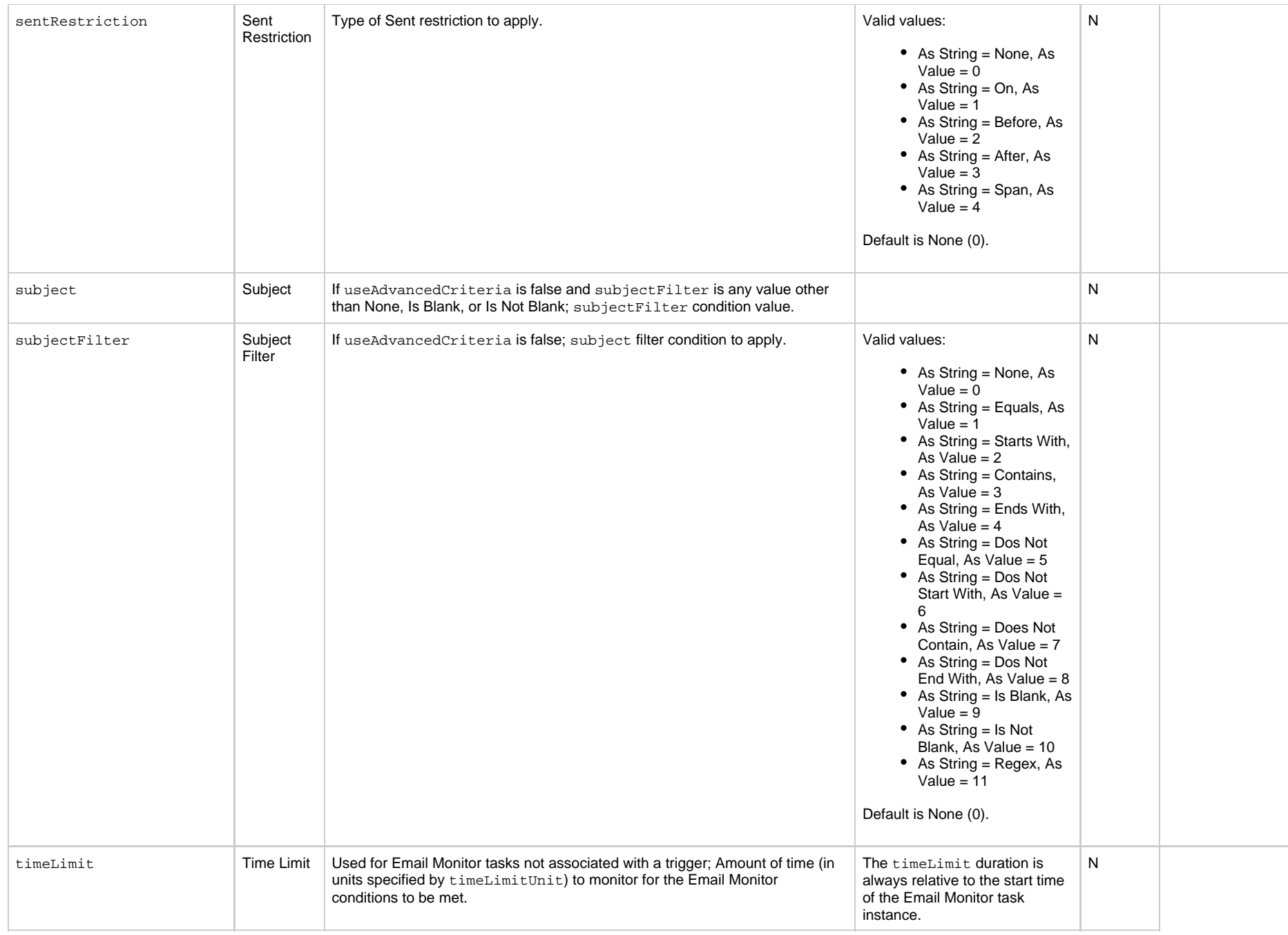

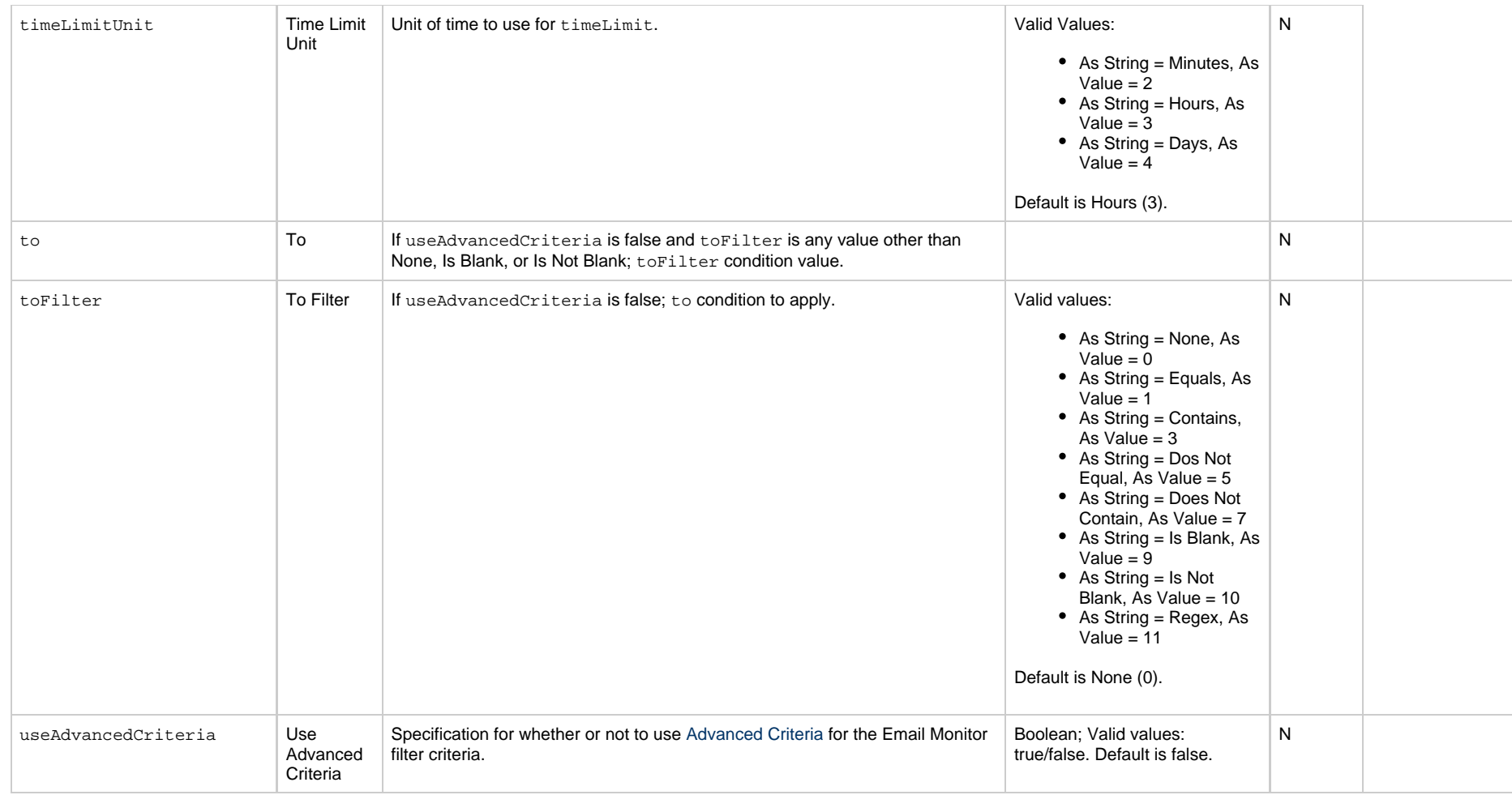

# **File Monitor Task Properties**

# **Task Properties: File Monitor Task**

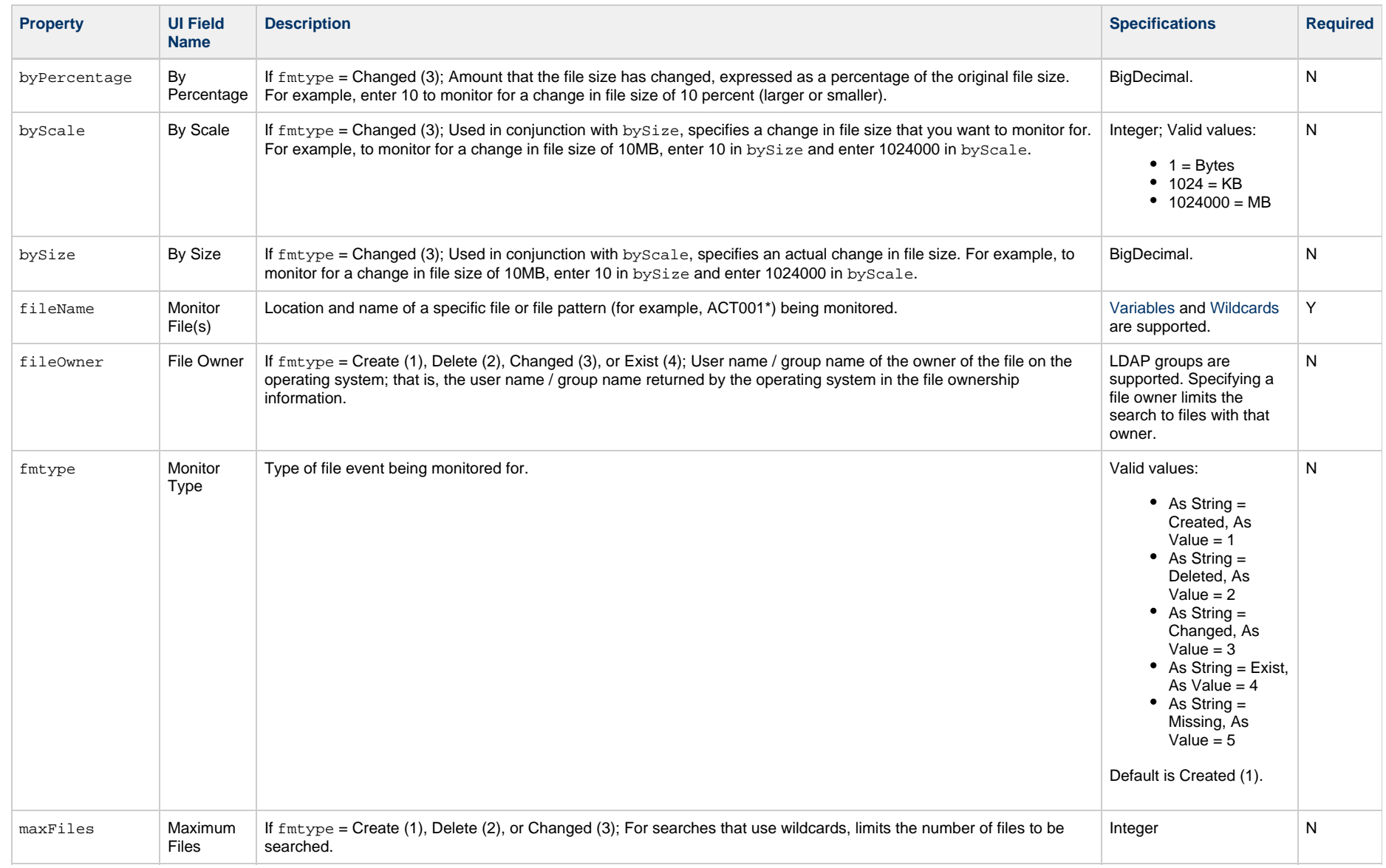

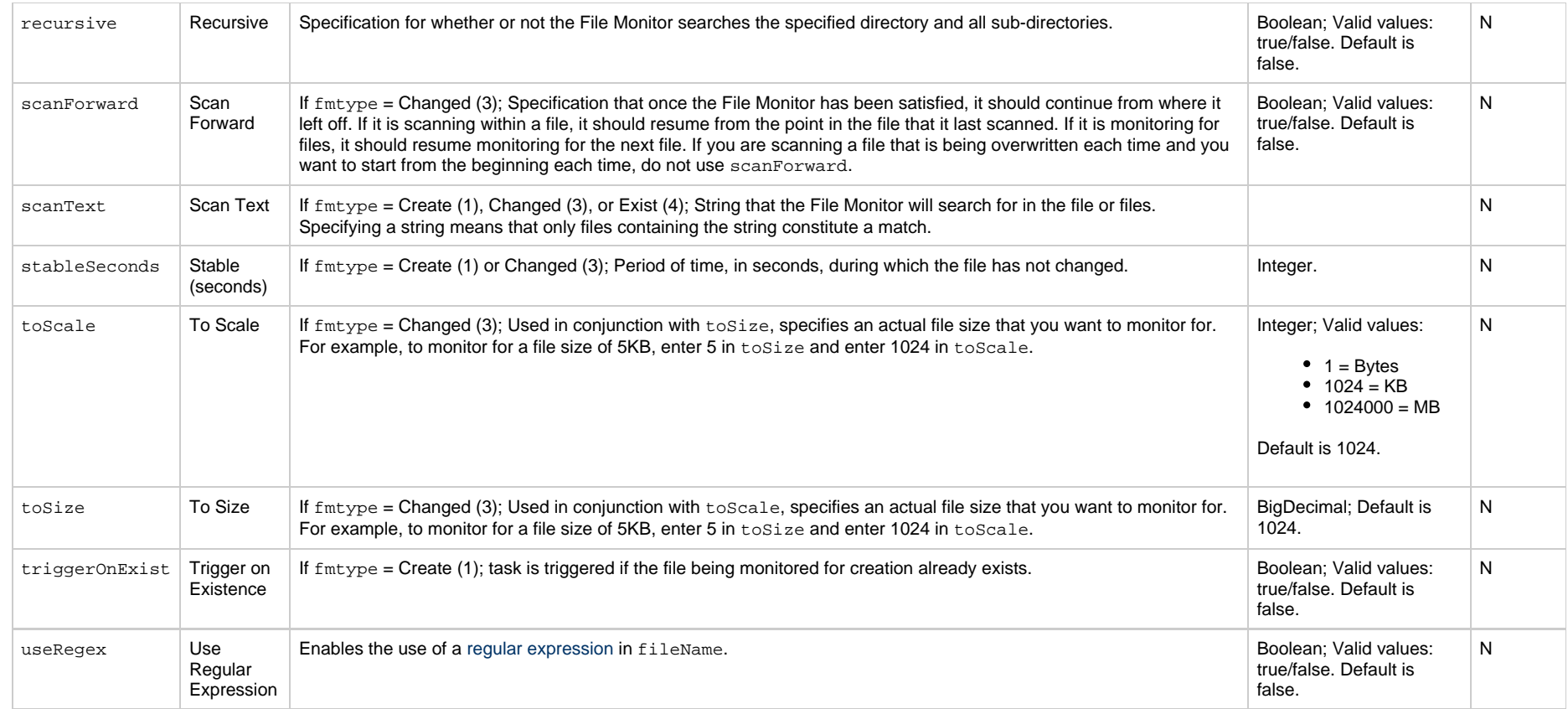

# **File Transfer Task Properties**

#### **Task Properties: File Transfer Task**

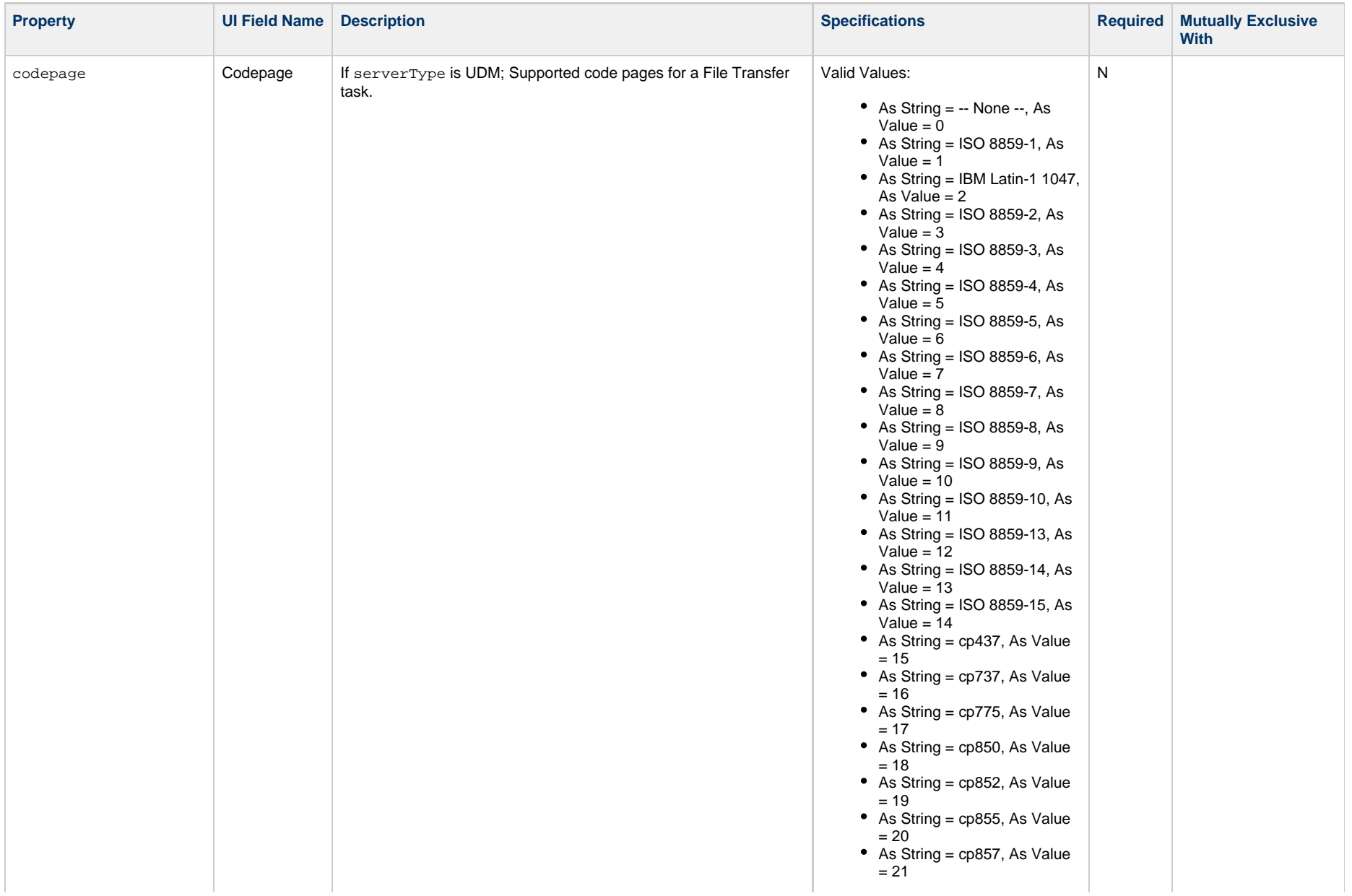

- As String = cp860, As Value  $= 22$
- $\bullet$  As String = cp861, As Value  $= 23$
- As String = cp862, As Value  $= 24$
- As String = cp863, As Value  $= 25$
- As String = cp864, As Value = 26
- As String = cp865, As Value  $= 27$
- As String = cp866, As Value  $= 28$
- As String = cp869, As Value  $= 29$
- As String = cp874, As Value  $= 30$
- $\bullet$  As String = cp1250, As Value  $= 31$
- As String = cp1251, As Value  $= 32$
- As String = cp1252, As Value = 33
- As String = cp1253, As Value  $= 34$
- $\bullet$  As String = cp1254, As Value  $= 35$
- $\bullet$  As String = cp1255, As Value = 36
- As String = cp1256, As Value  $= 37$
- $\bullet$  As String = cp1257, As Value = 38
- As String = cp1258, As Value  $= 39$
- As String = IBM Portugal 037, As Value = 40
- As String = IBM German 273, As Value  $= 41$
- As String = IBM Danish and Norwegian 277, As Value = 42
- As String = IBM Sweden and Finland  $\overline{278}$ , As Value = 43
- As String = IBM Italian 280, As Value  $= 44$
- As String = IBM Spanish 284, As Value =  $45$
- As String = IBM International 500, As  $\check{V}$ alue = 46
- As String = IBM Greek 875, As Value  $= 47$
- As String = IBM Portugal 1140, As Value =  $48$

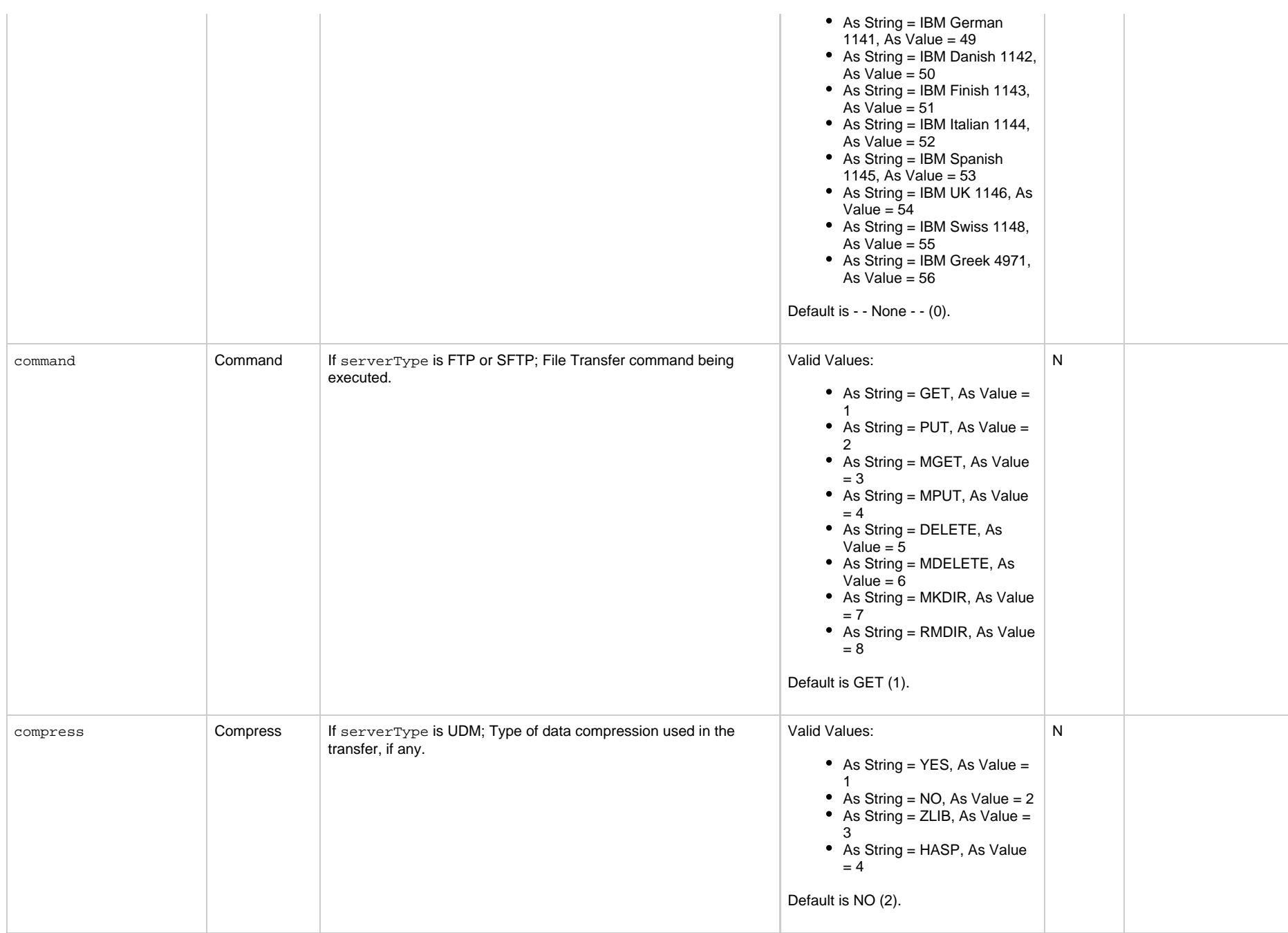

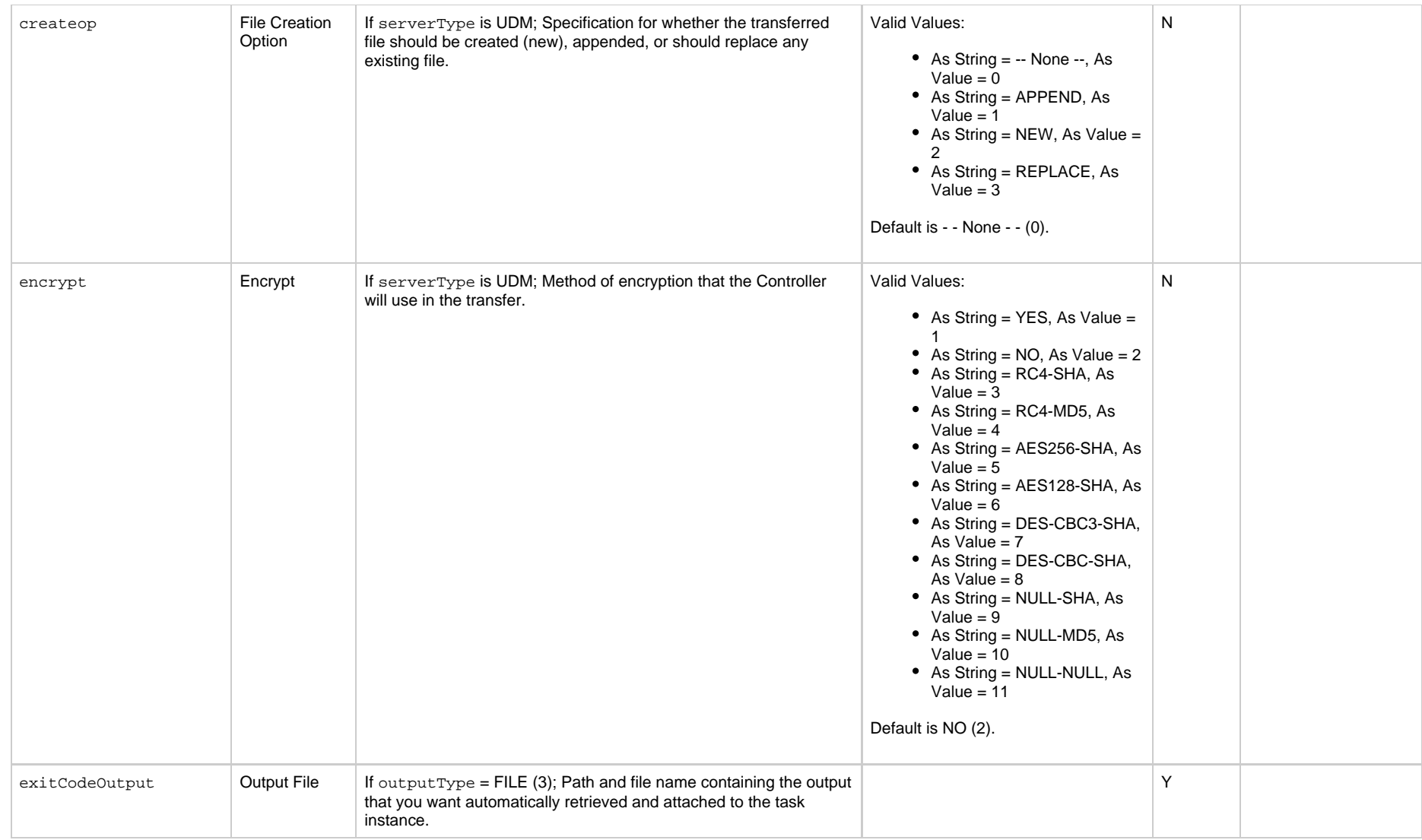

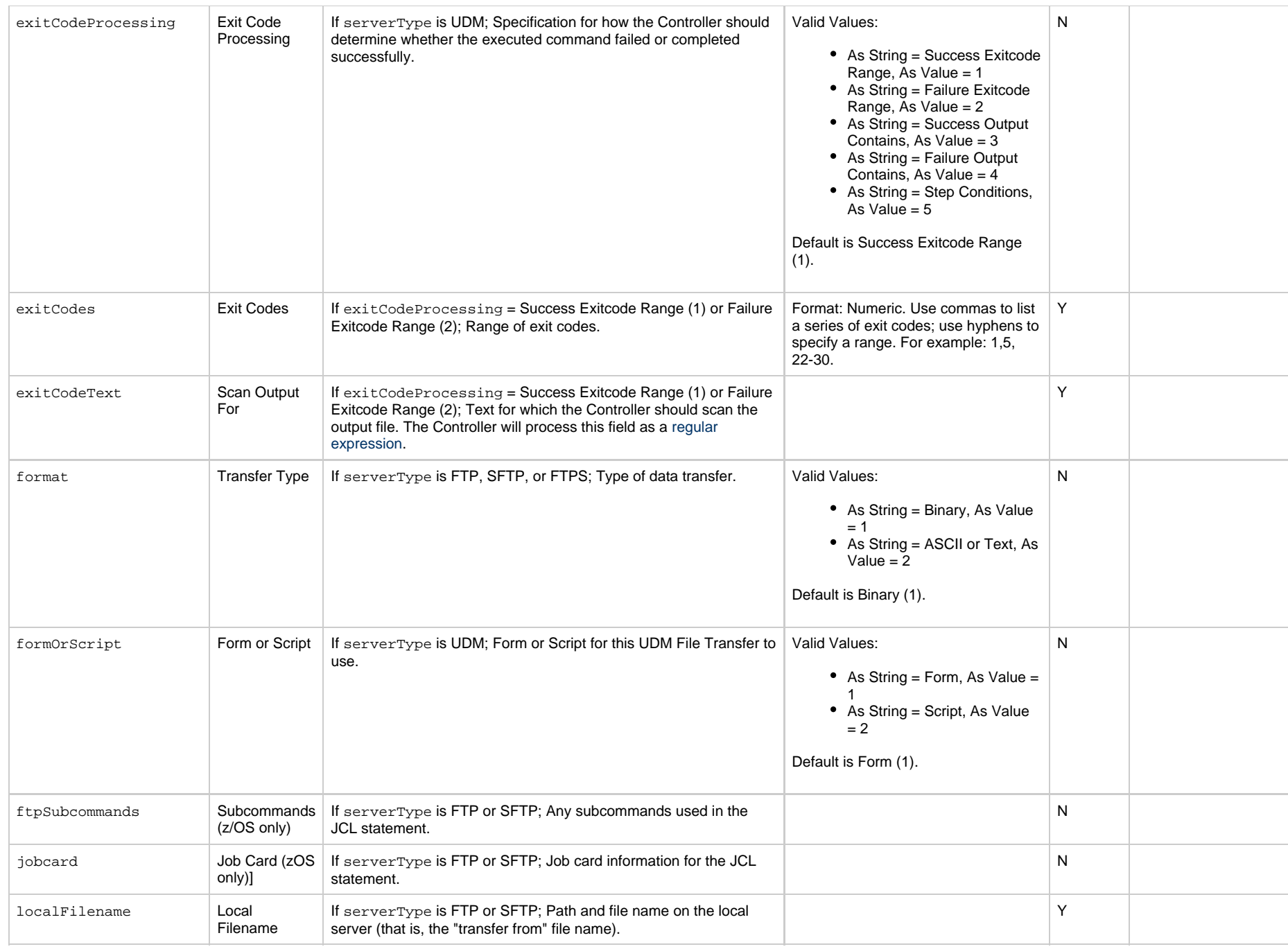

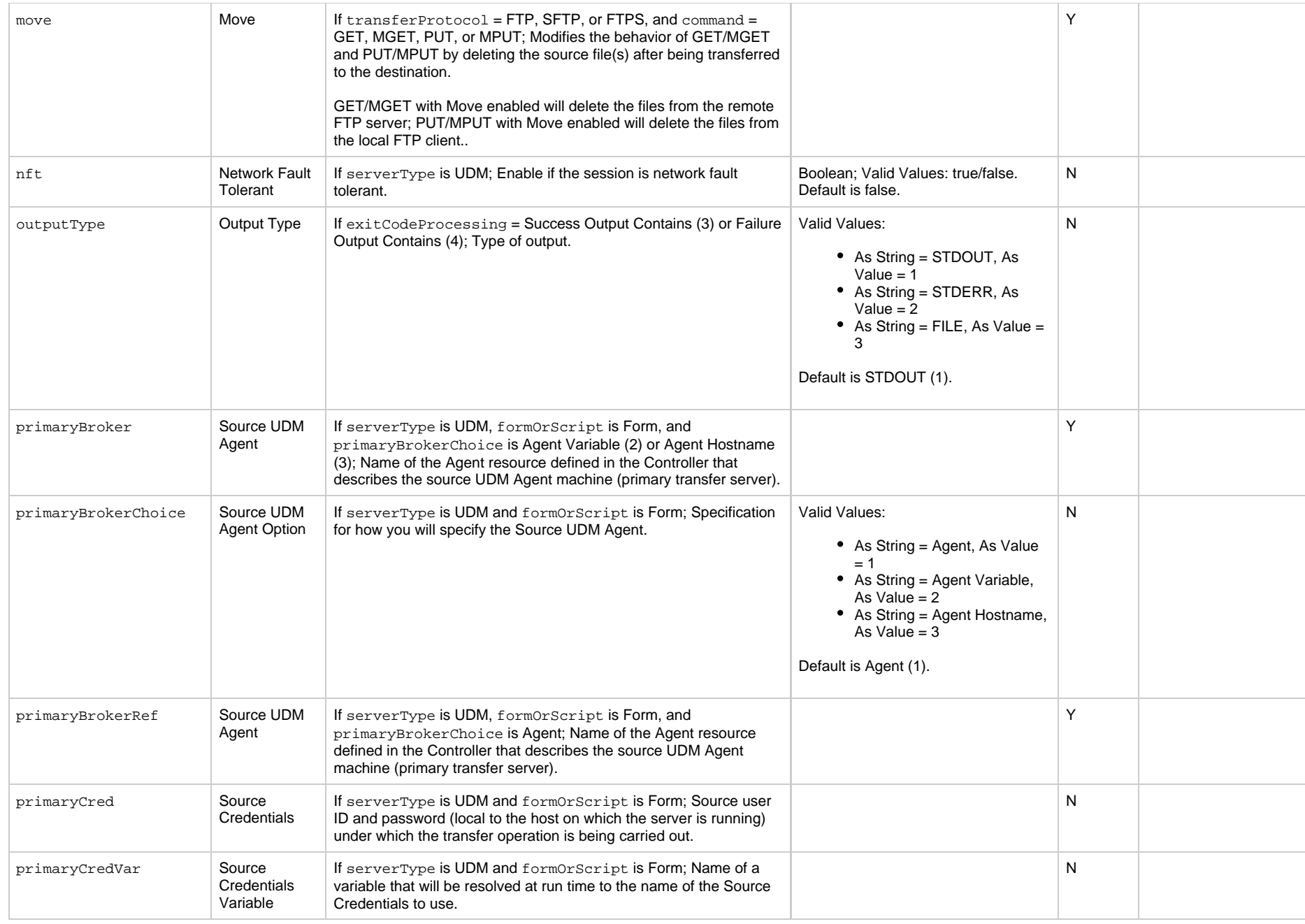

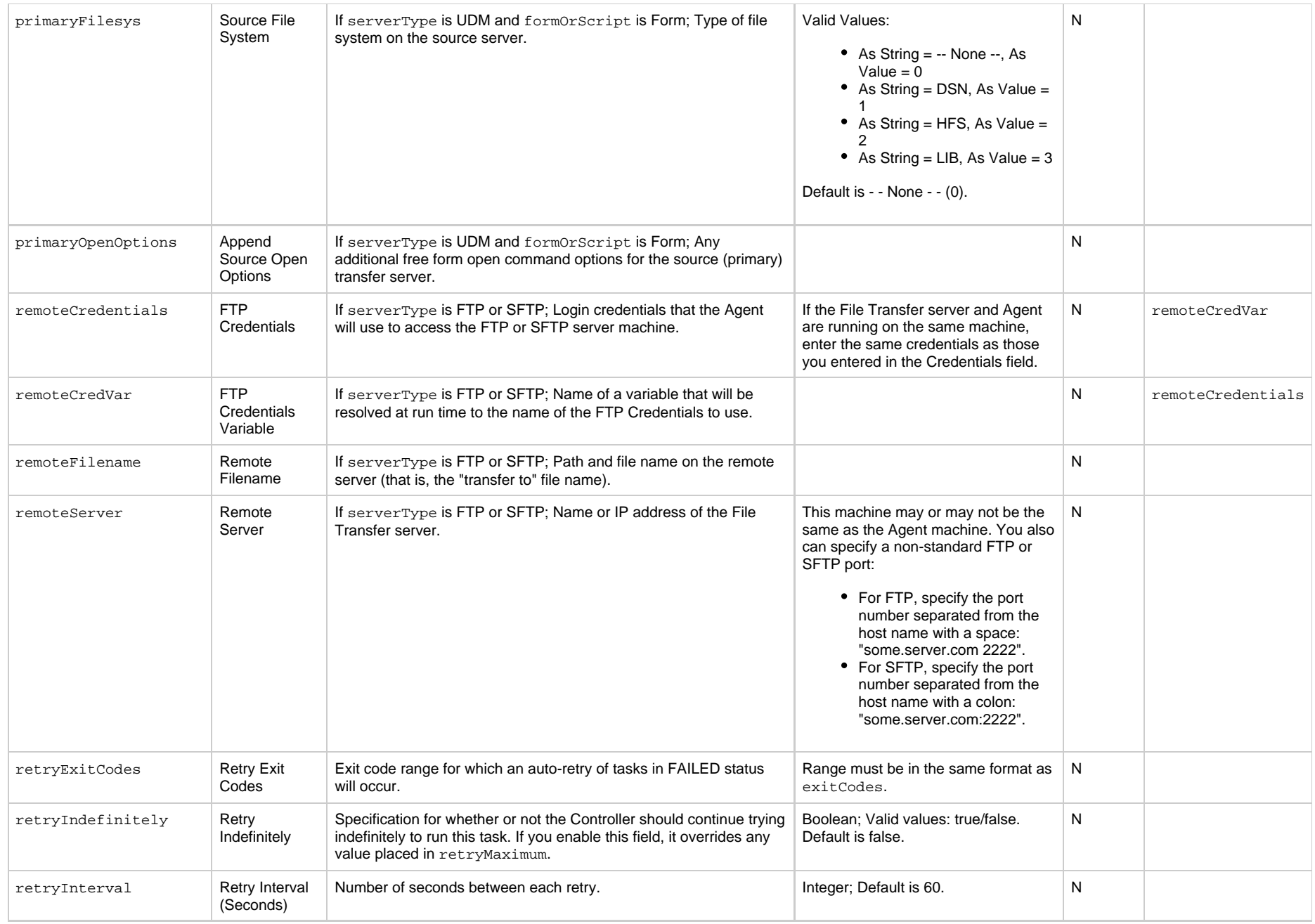

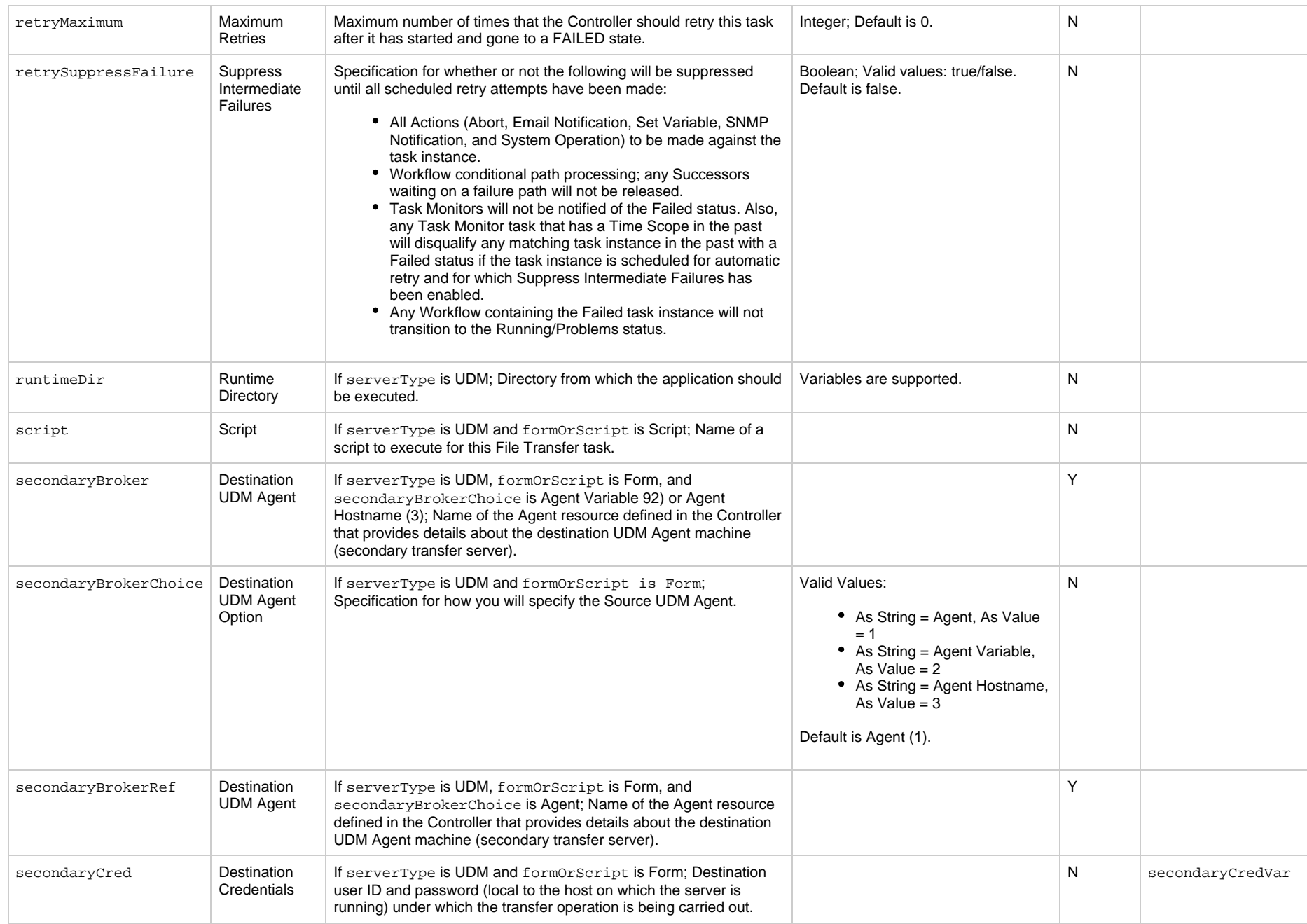

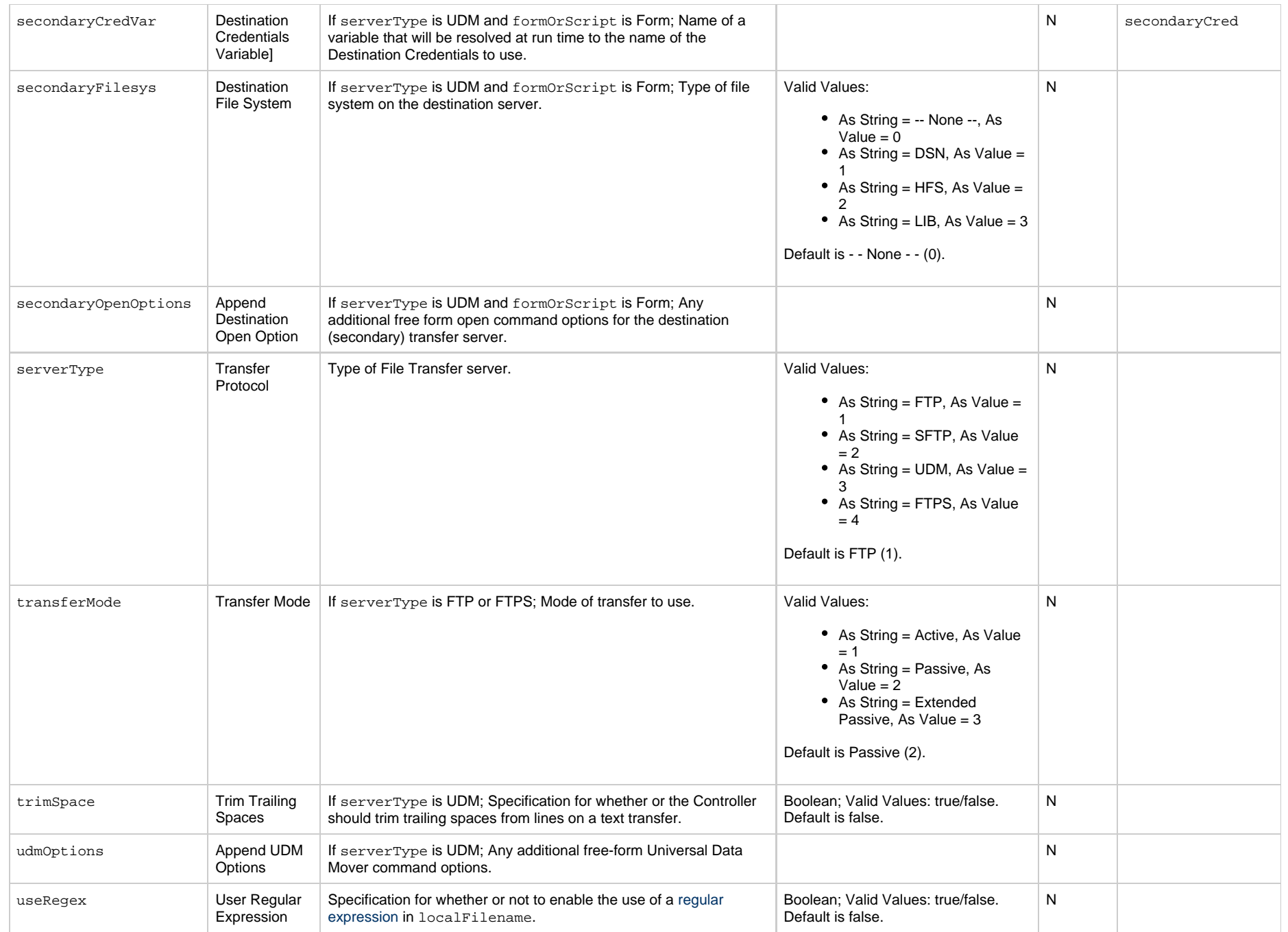

Universal Controller 6.4.x Remote Interfaces

# **FTP File Monitor Task Properties**

#### **Task Properties: FTP File Monitor Task**

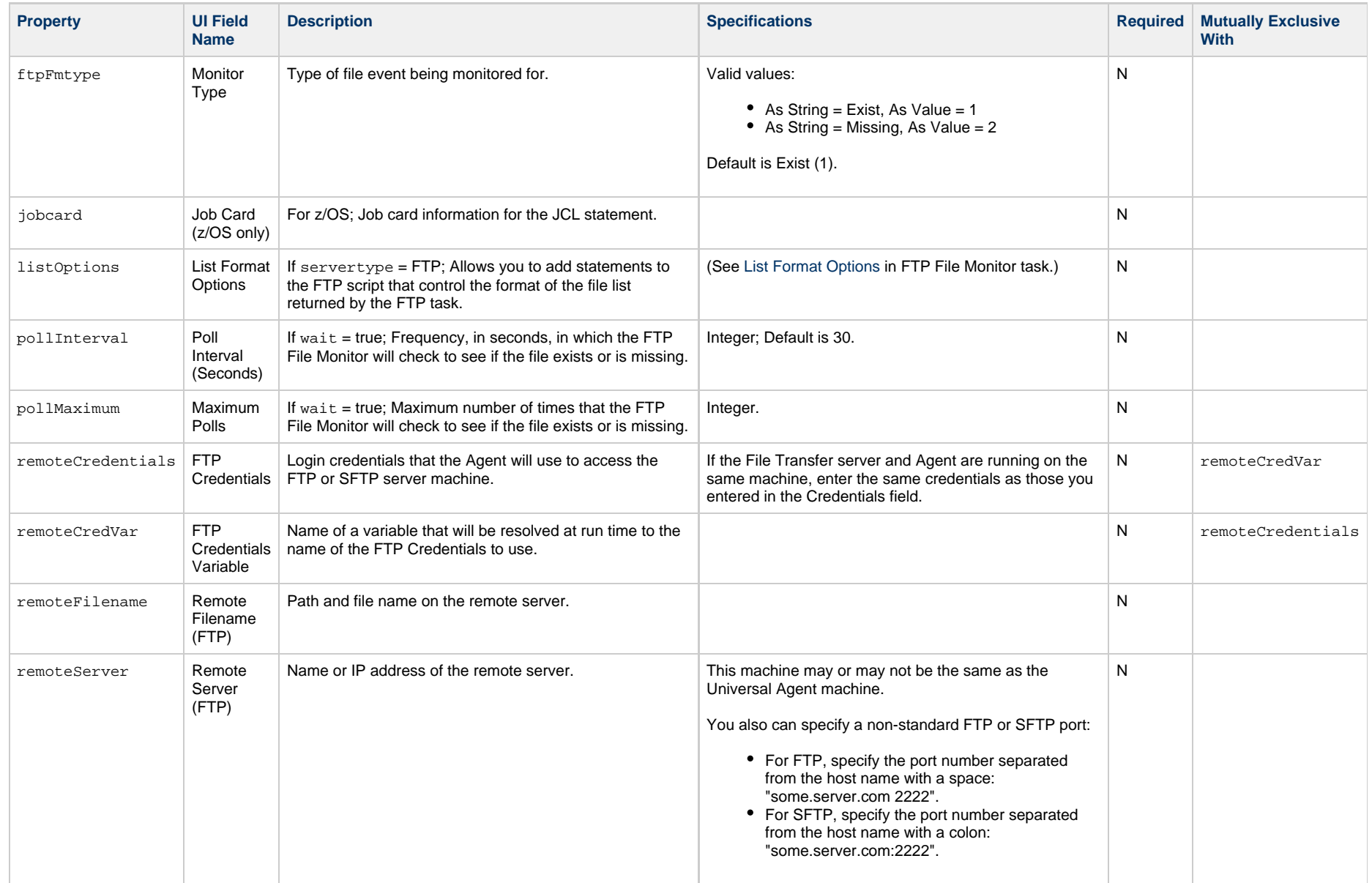

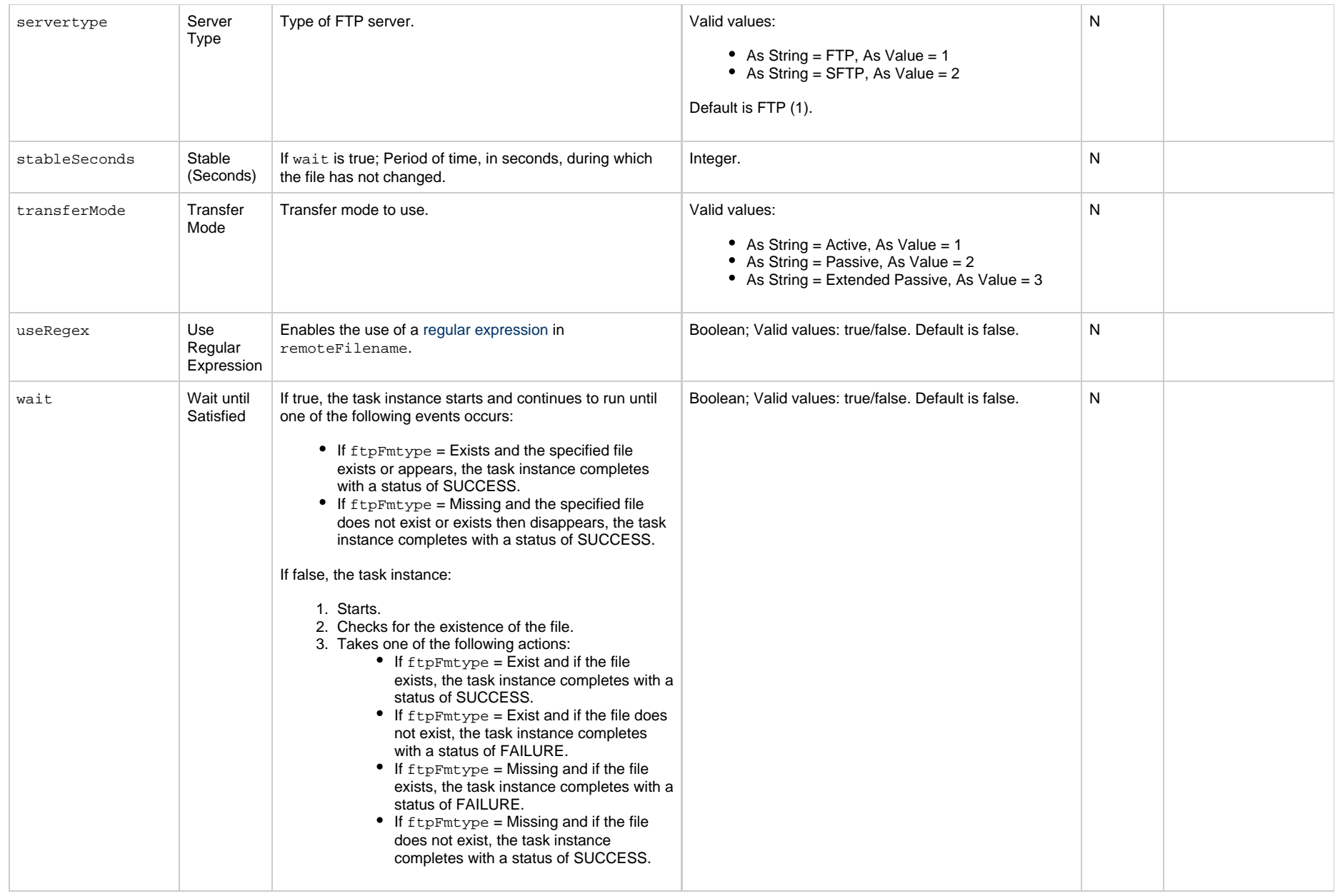

# **Linux Unix Task Properties**

#### **Task Properties: Linux/Unix Task**

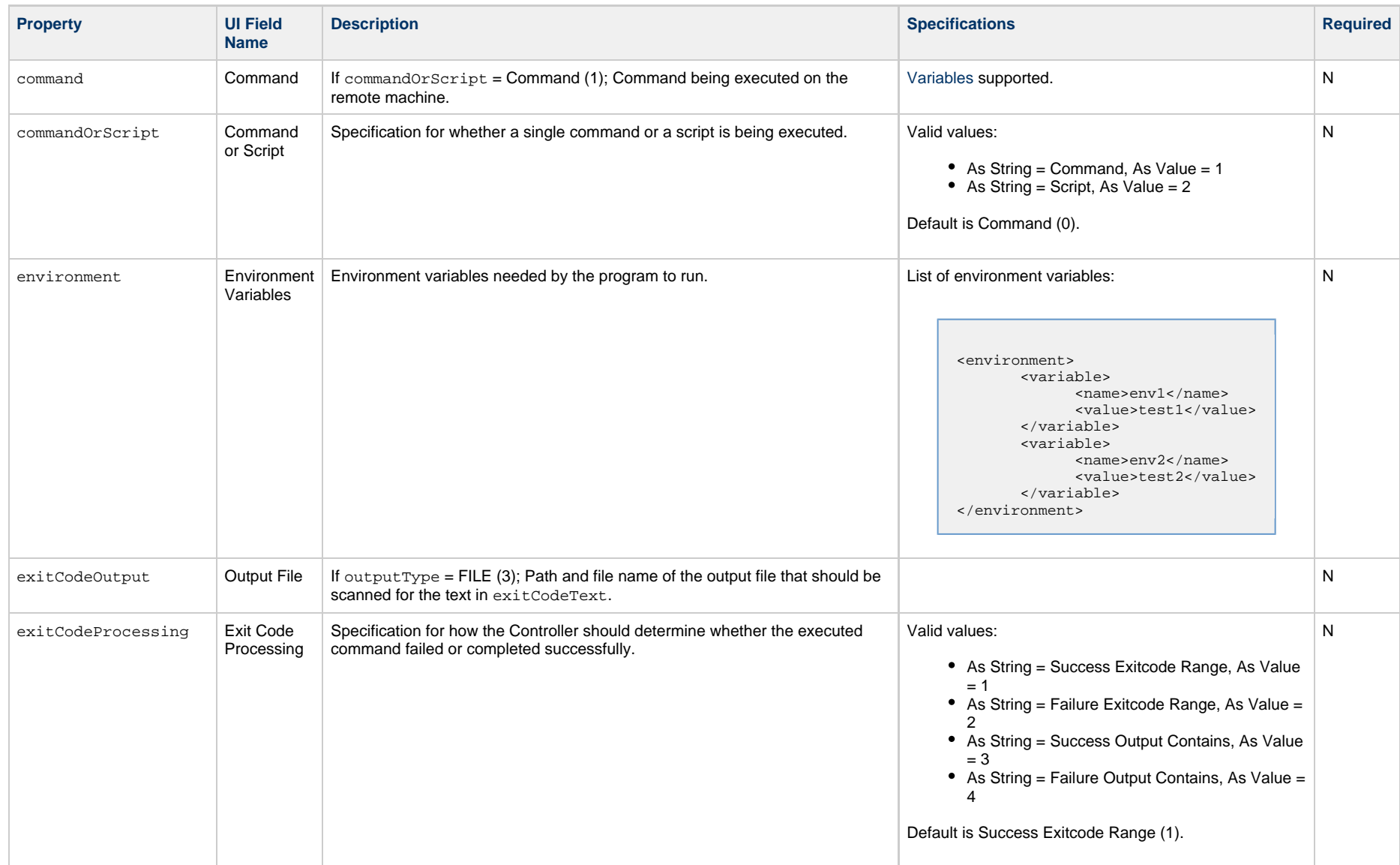
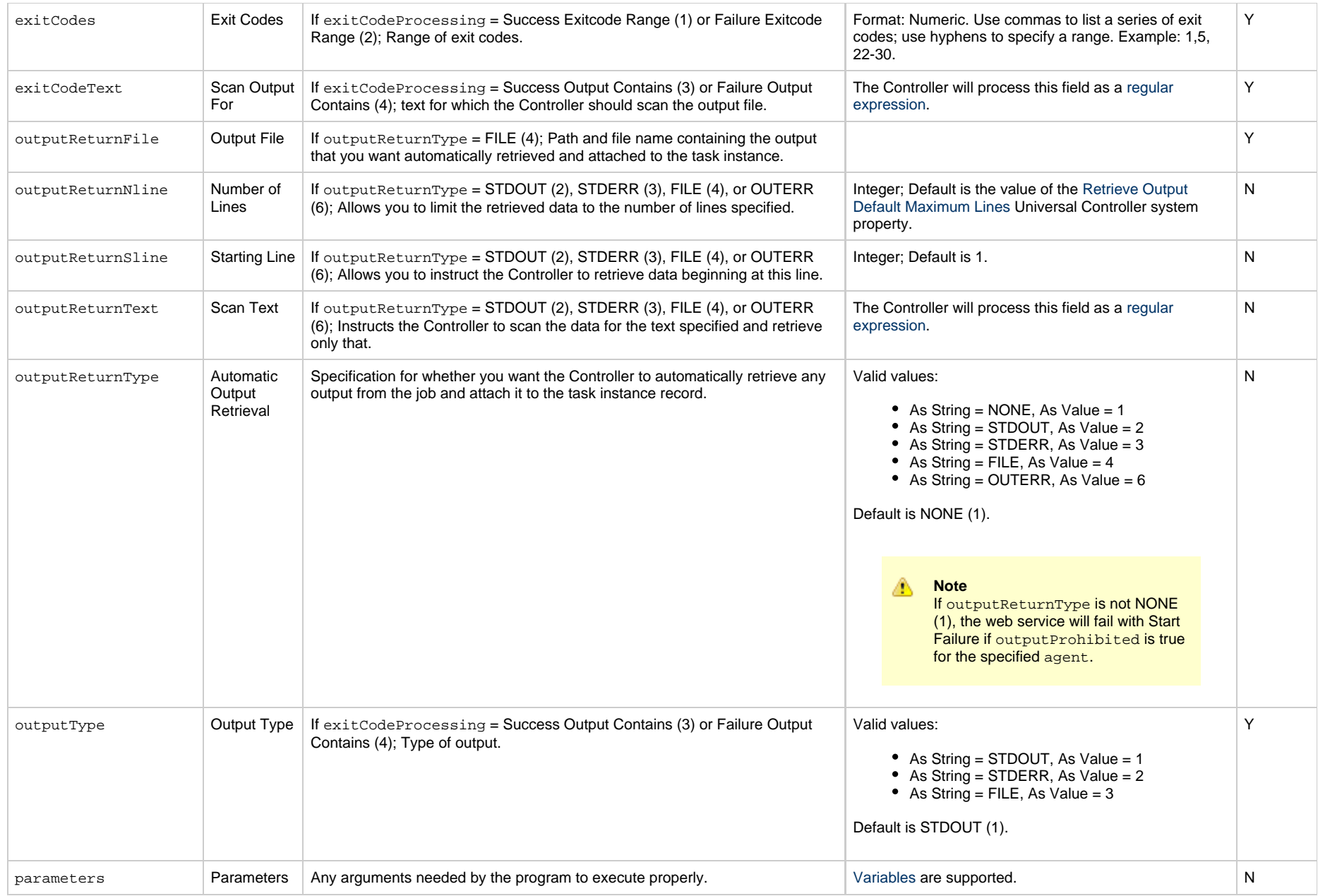

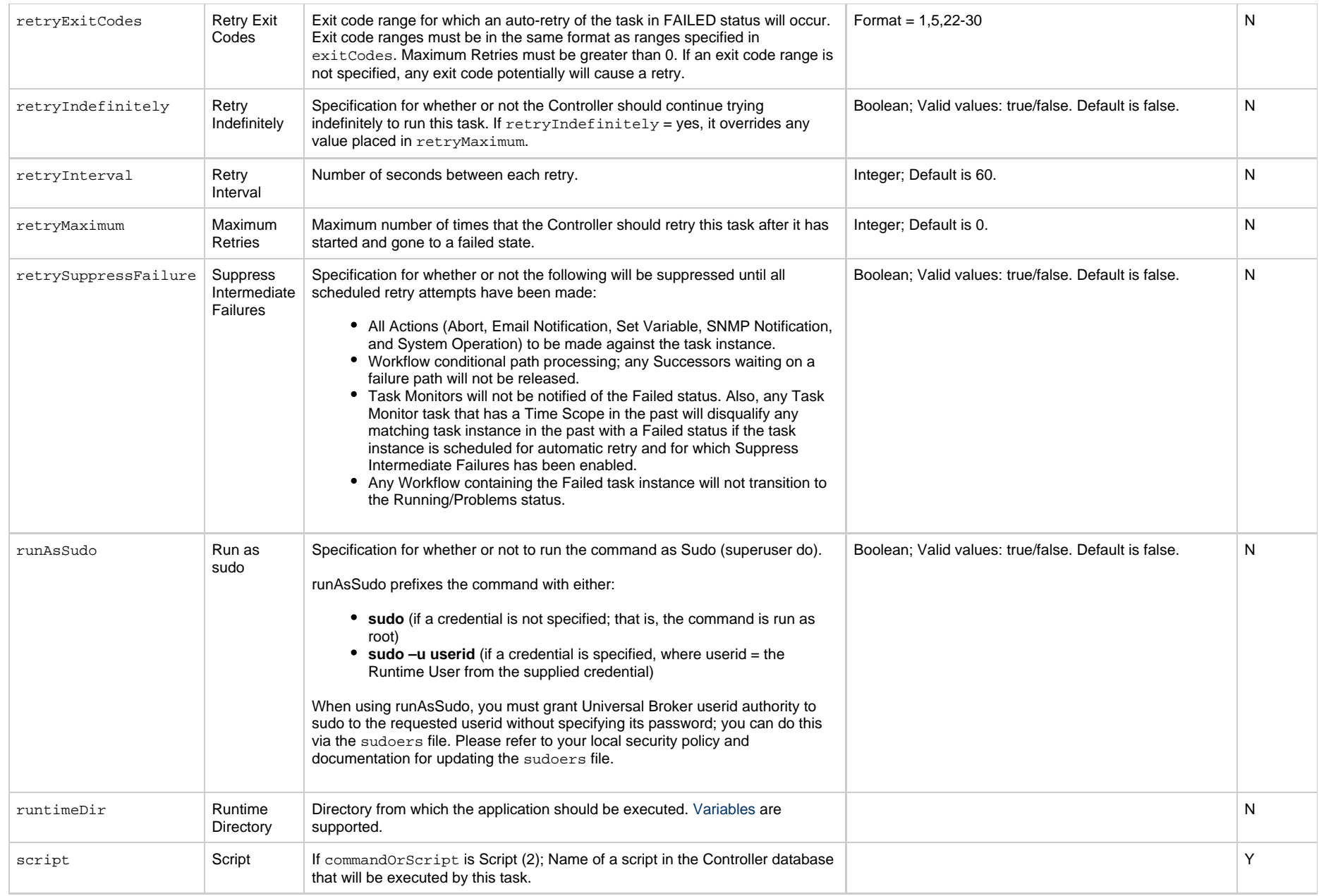

# **PeopleSoft Task Properties**

### **Task Properties: PeopleSoft Task**

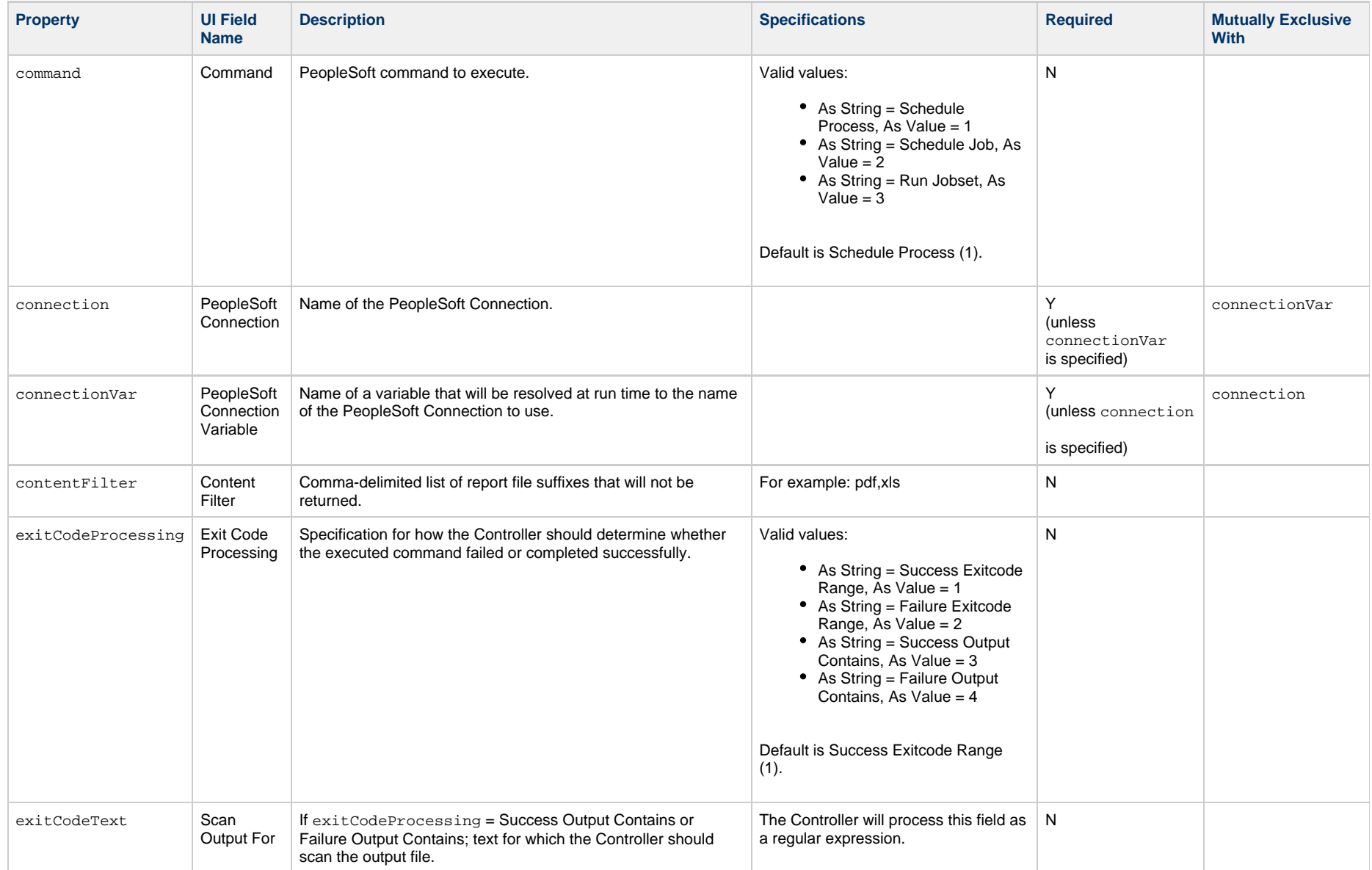

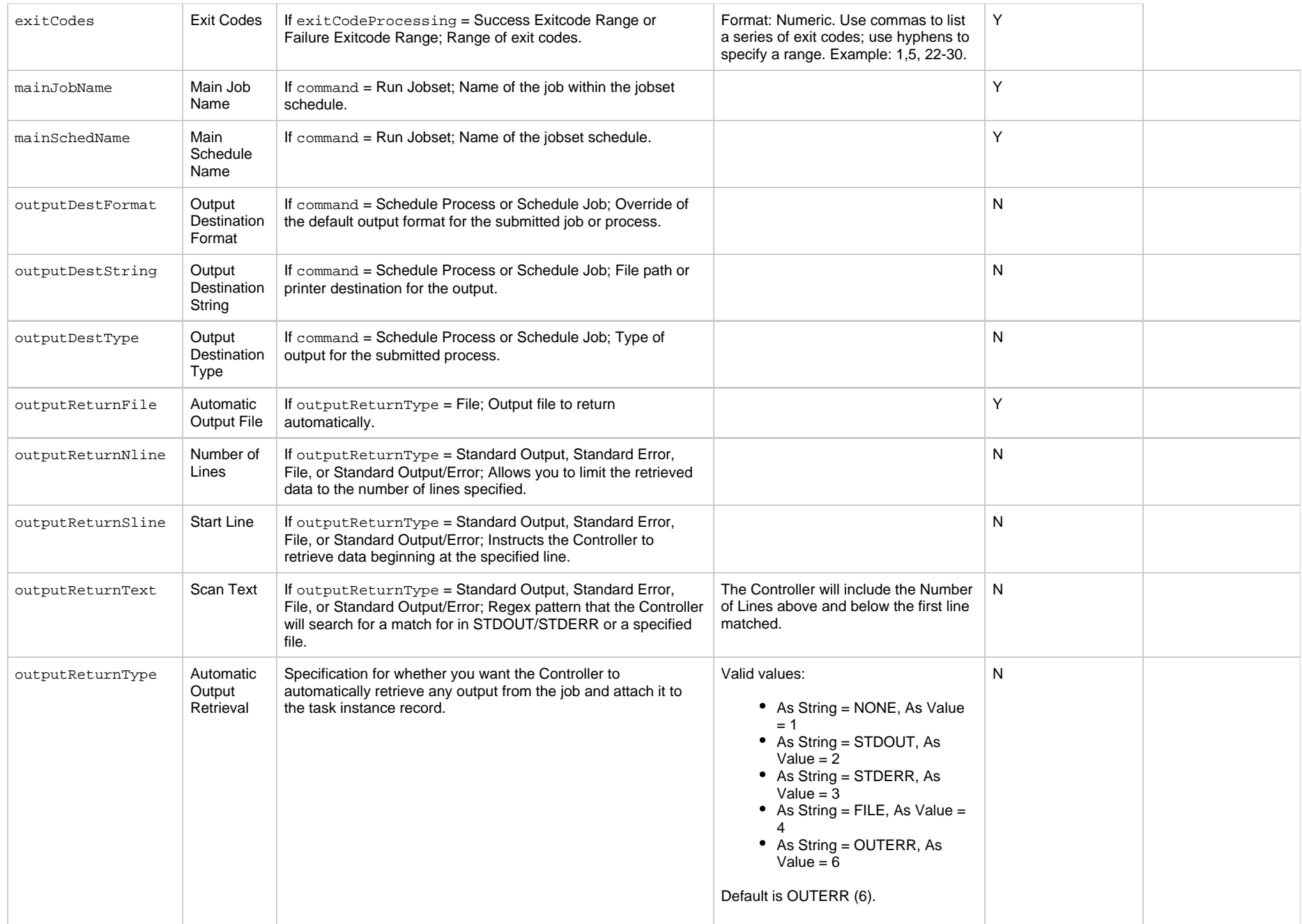

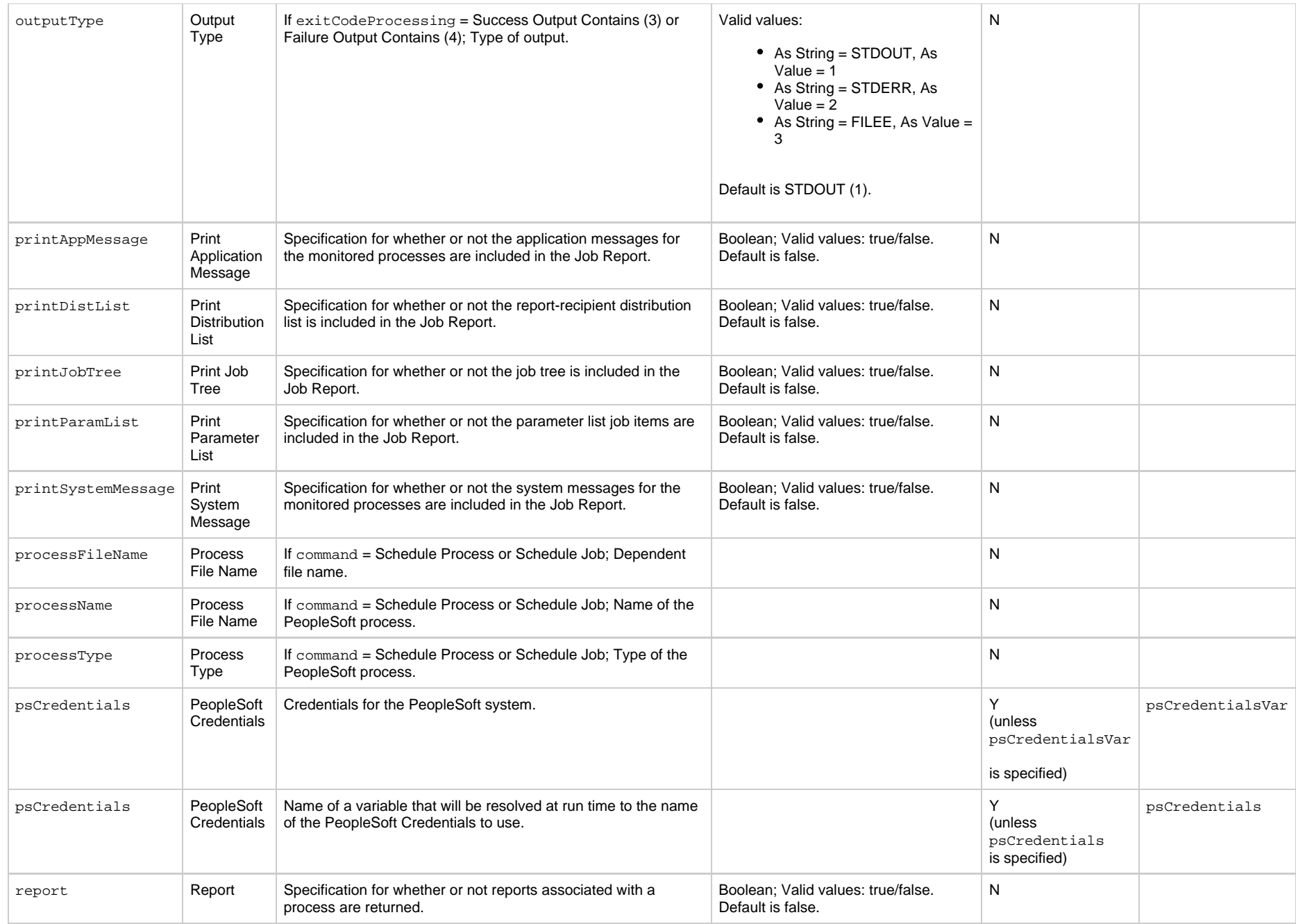

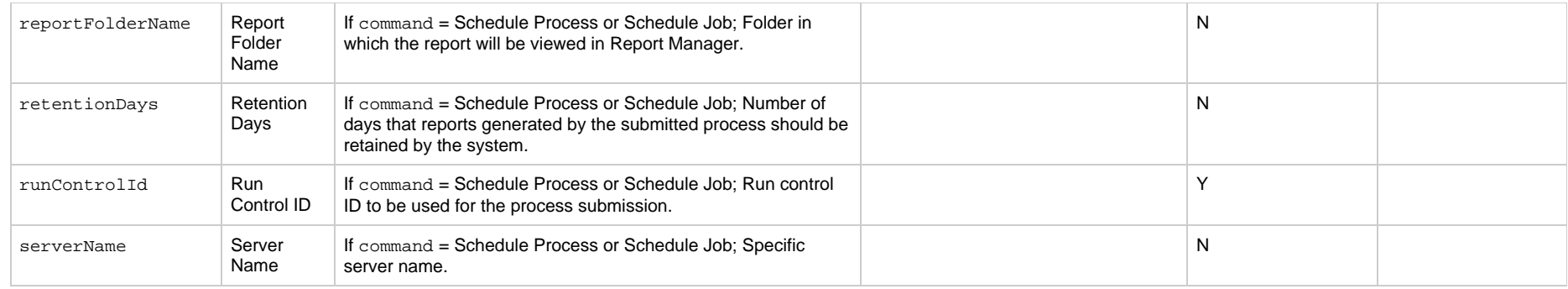

# **SAP Task Properties**

#### **Task Properties: SAP Task**

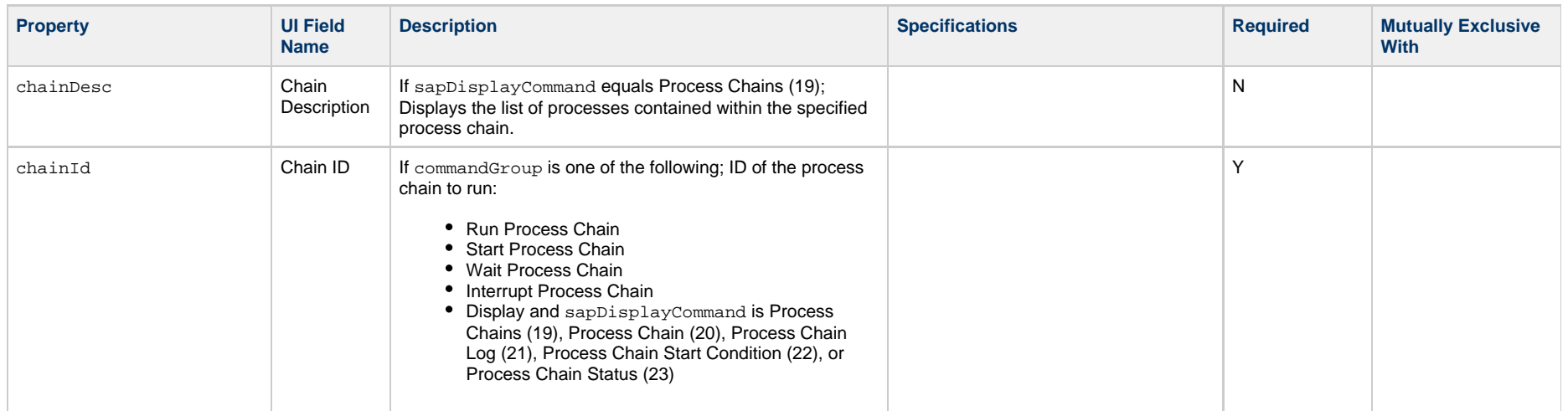

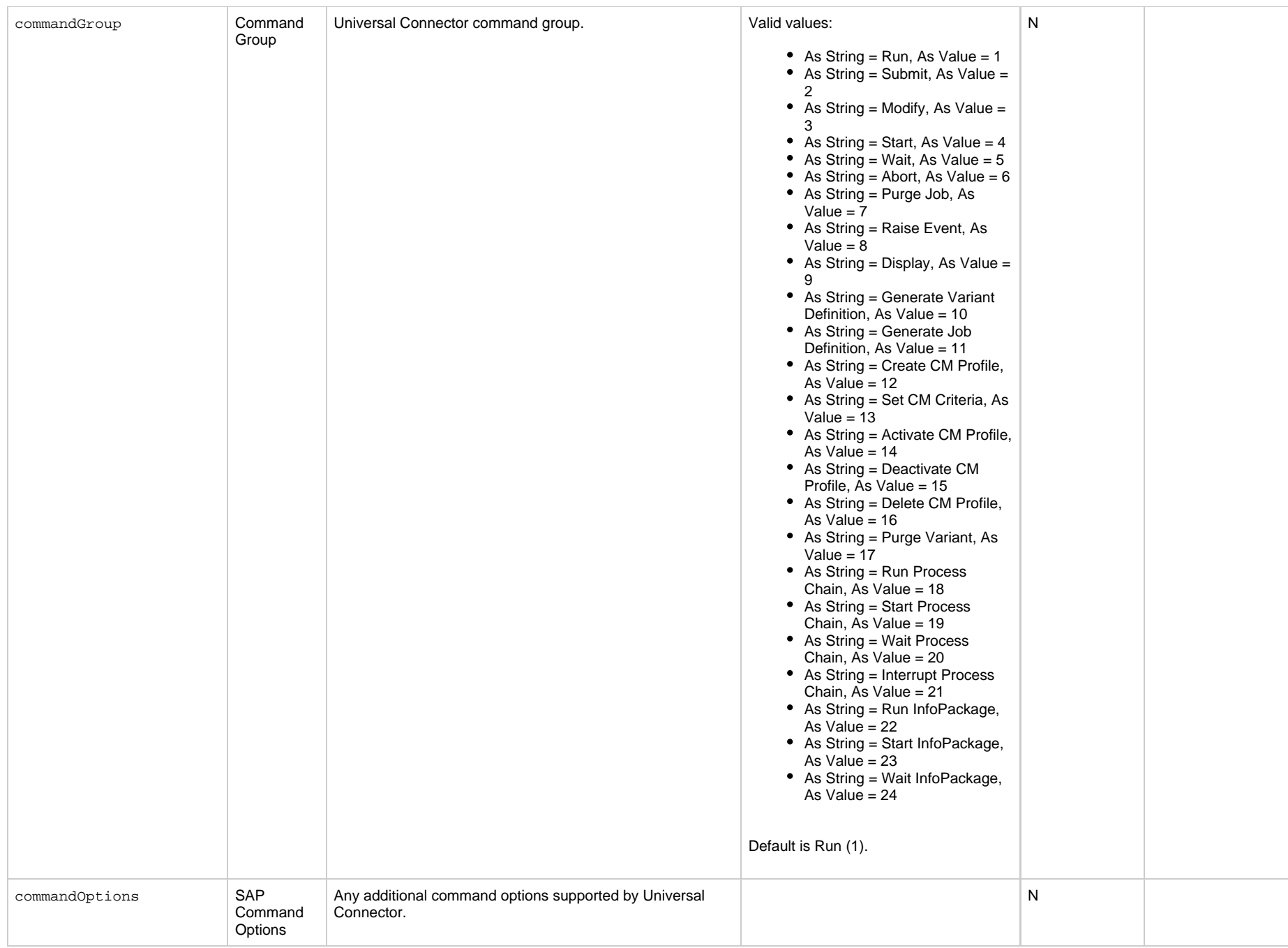

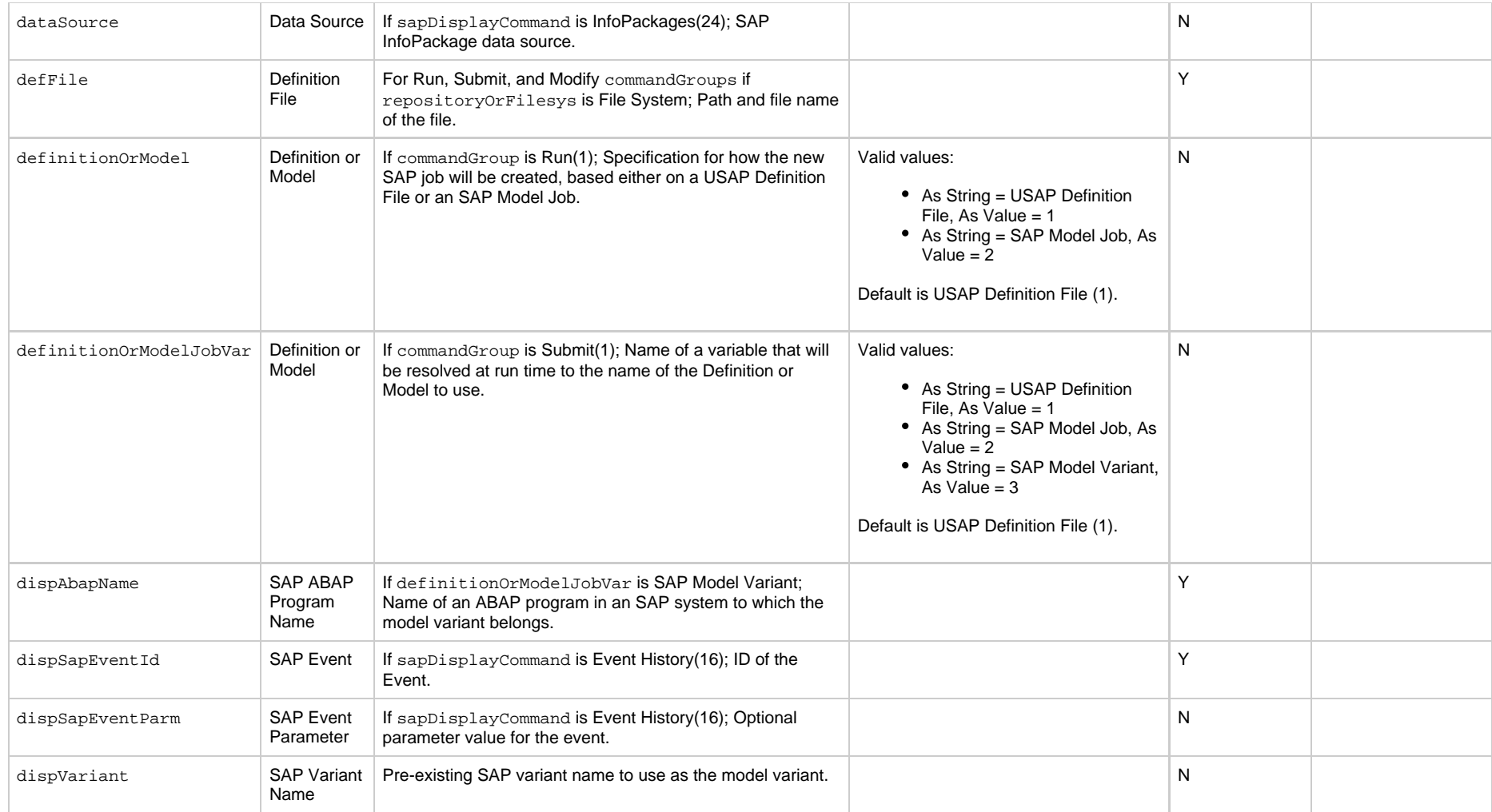

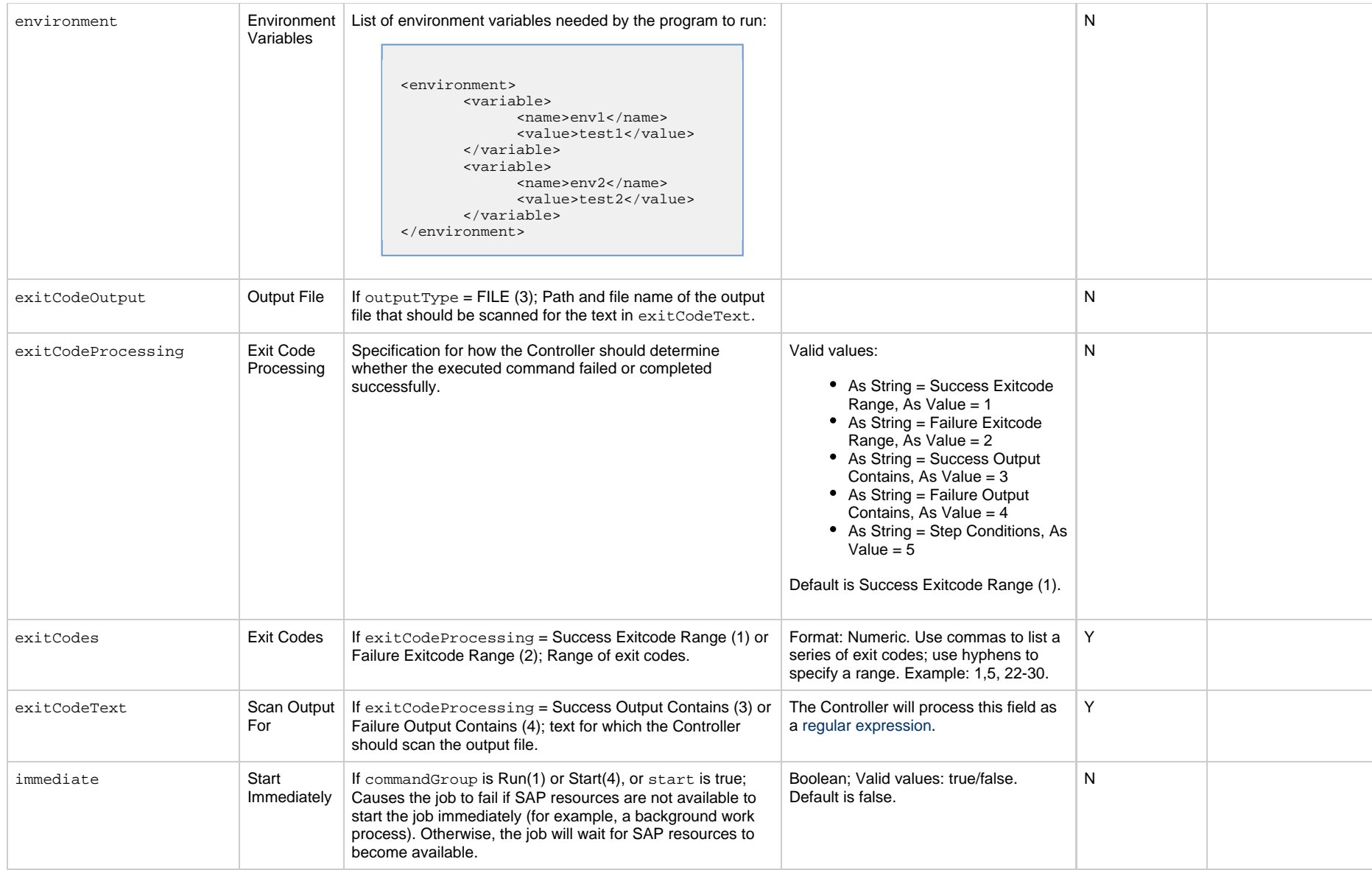

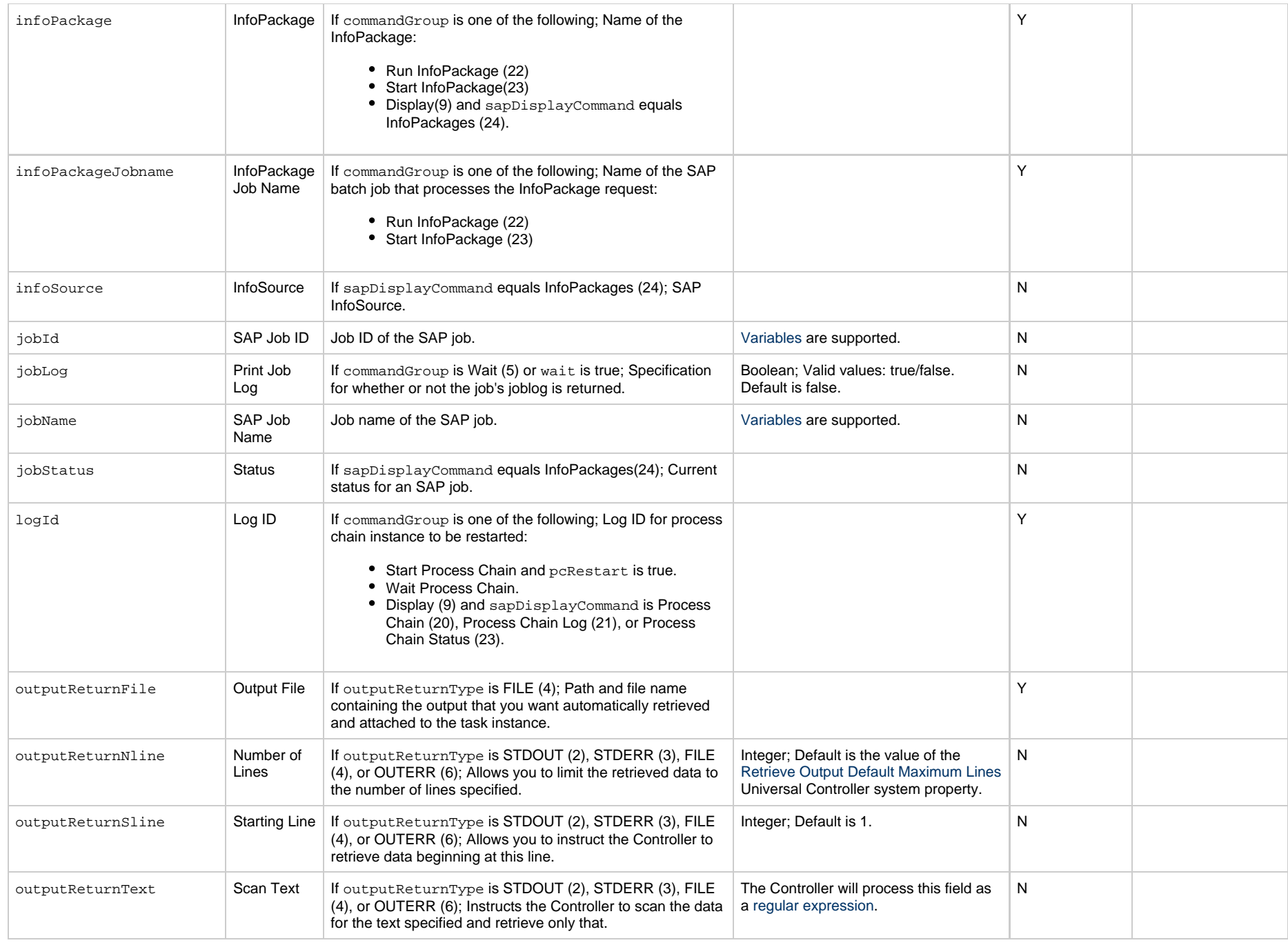

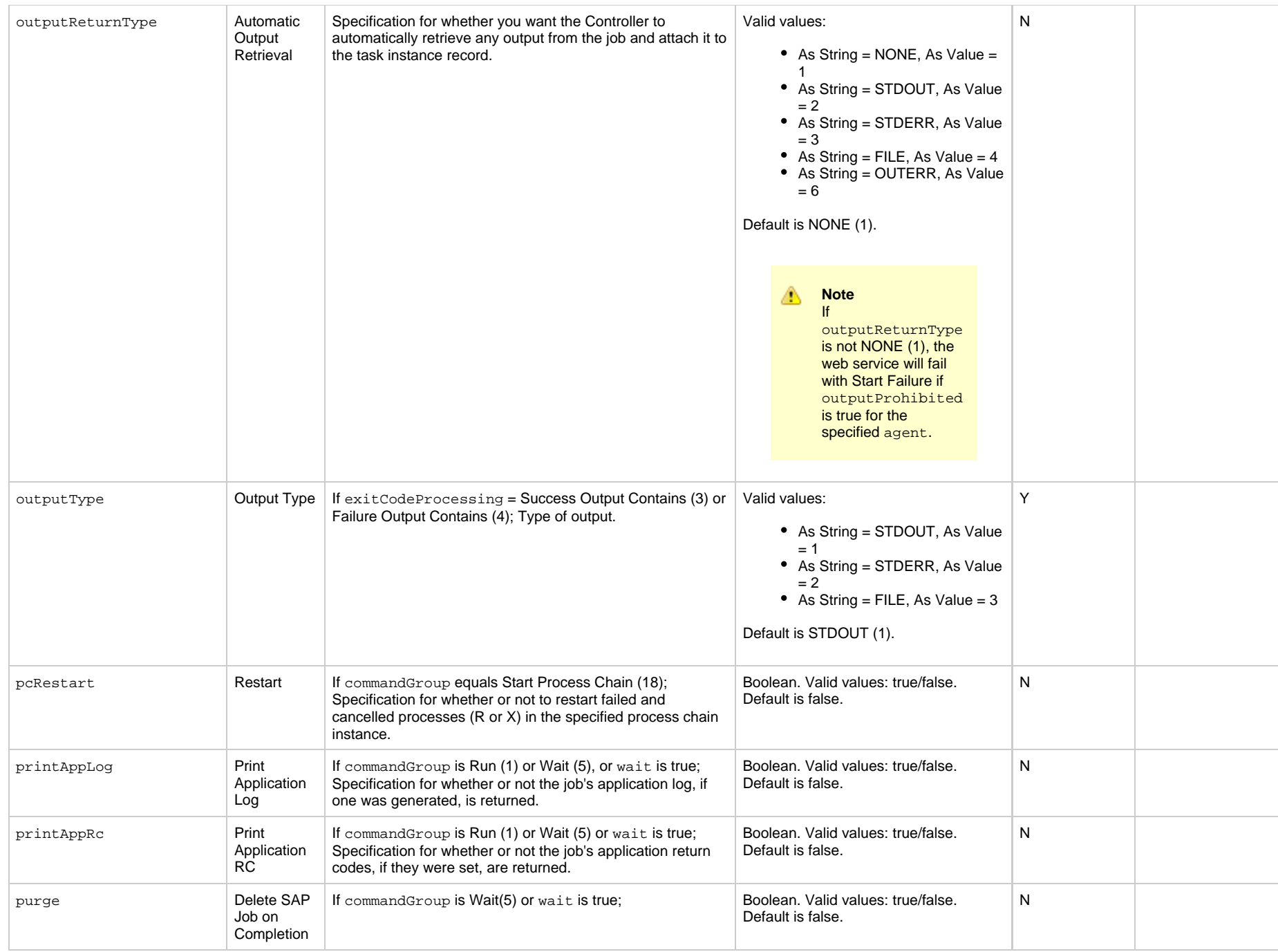

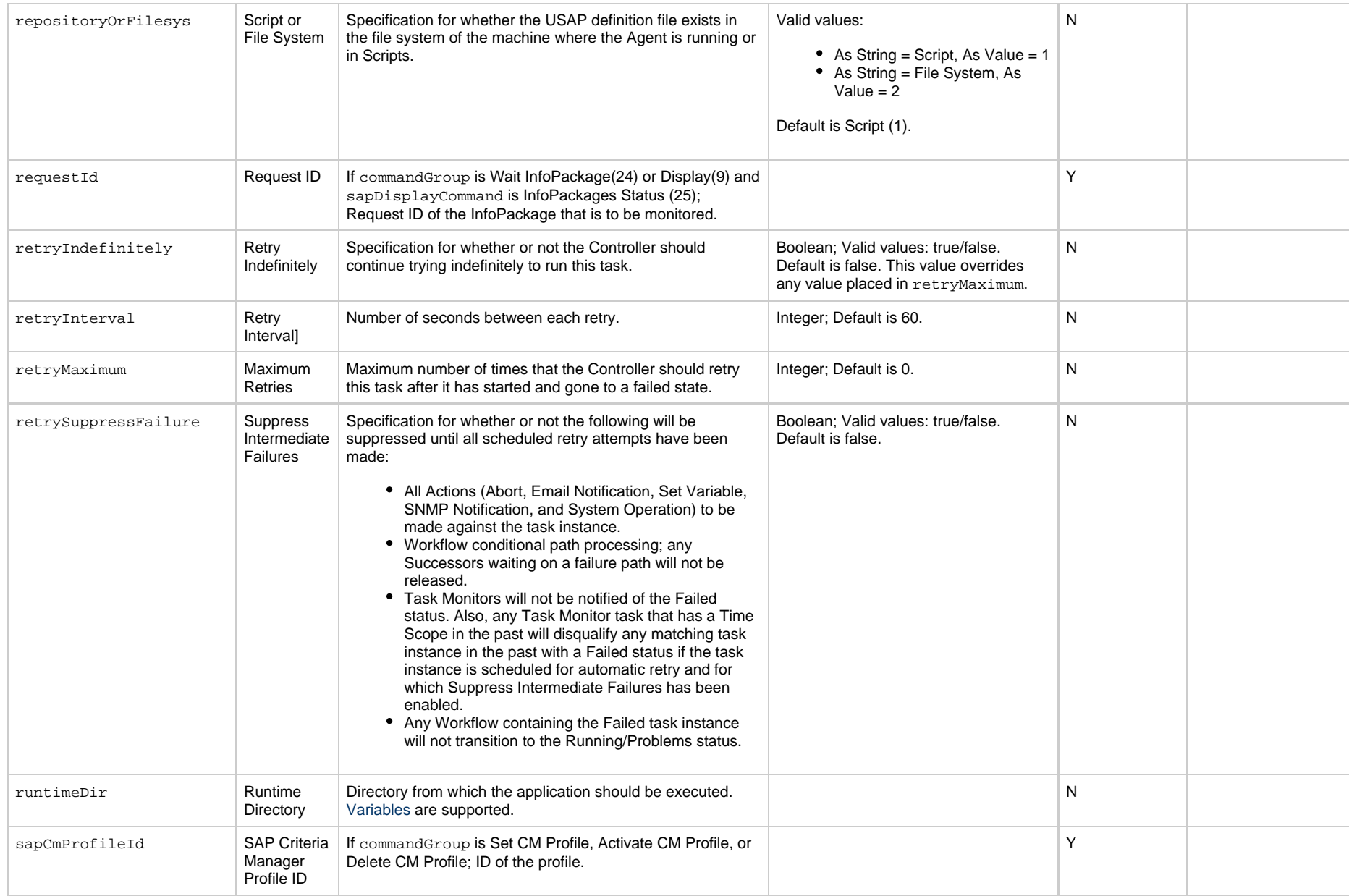

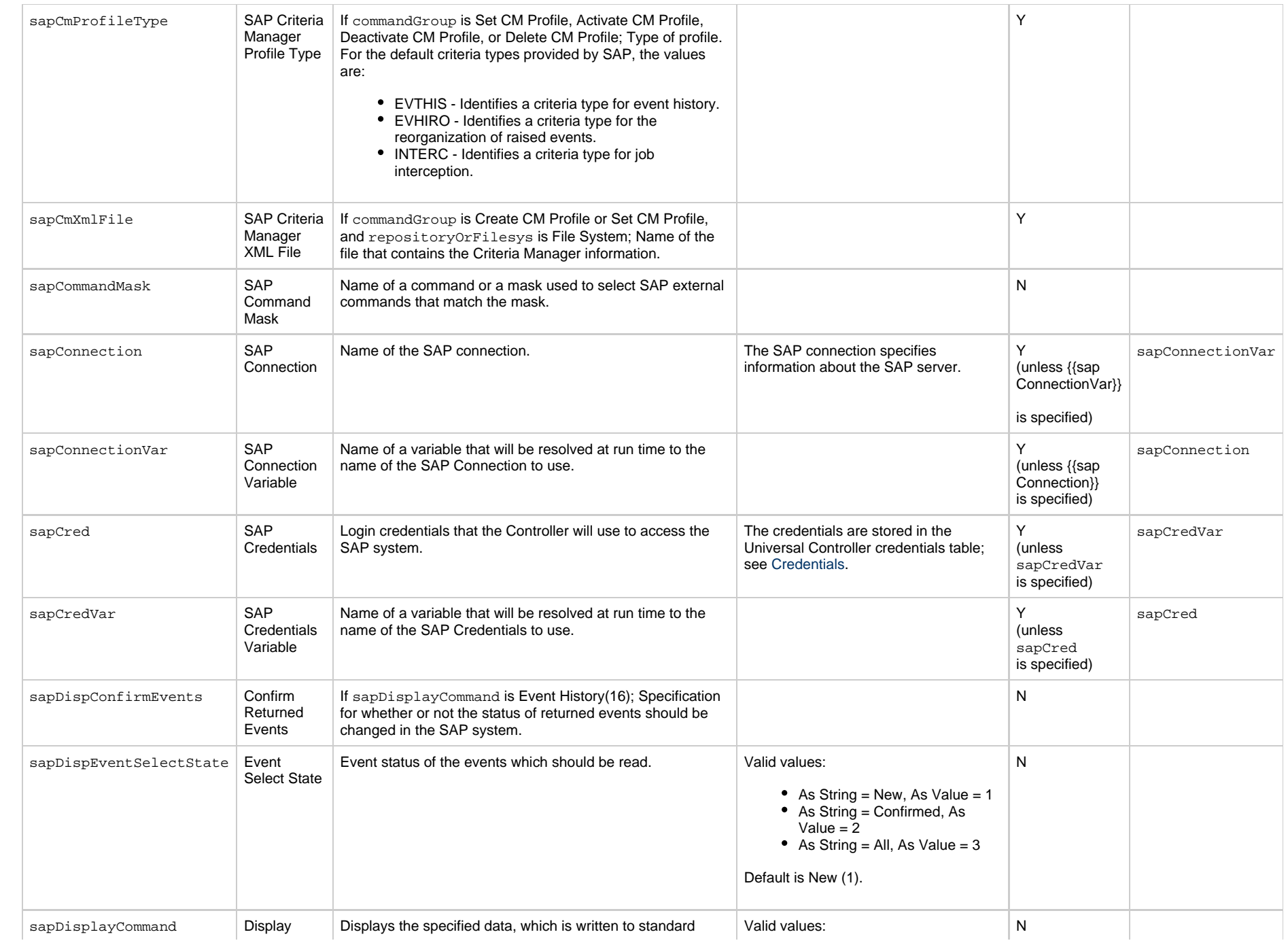

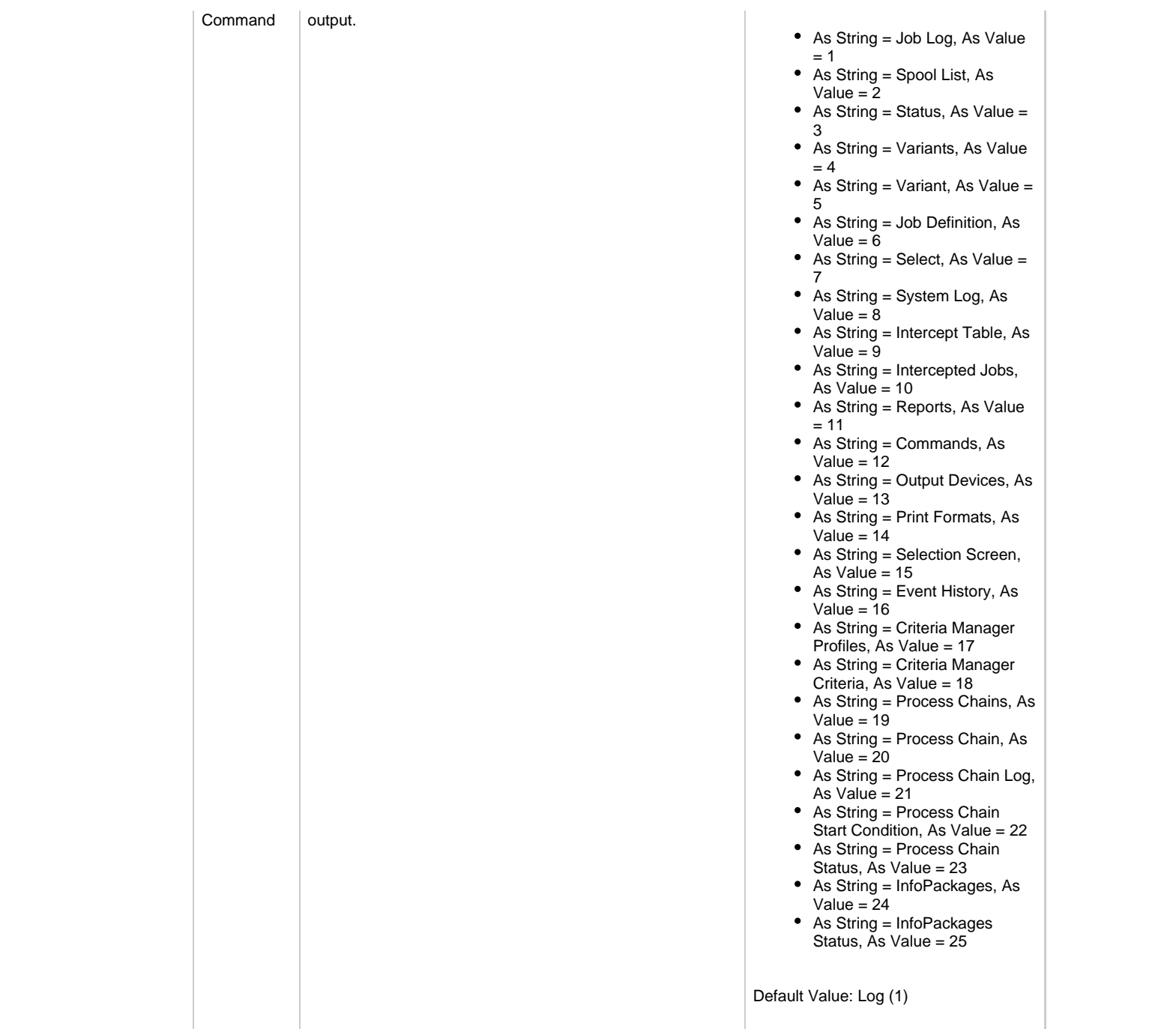

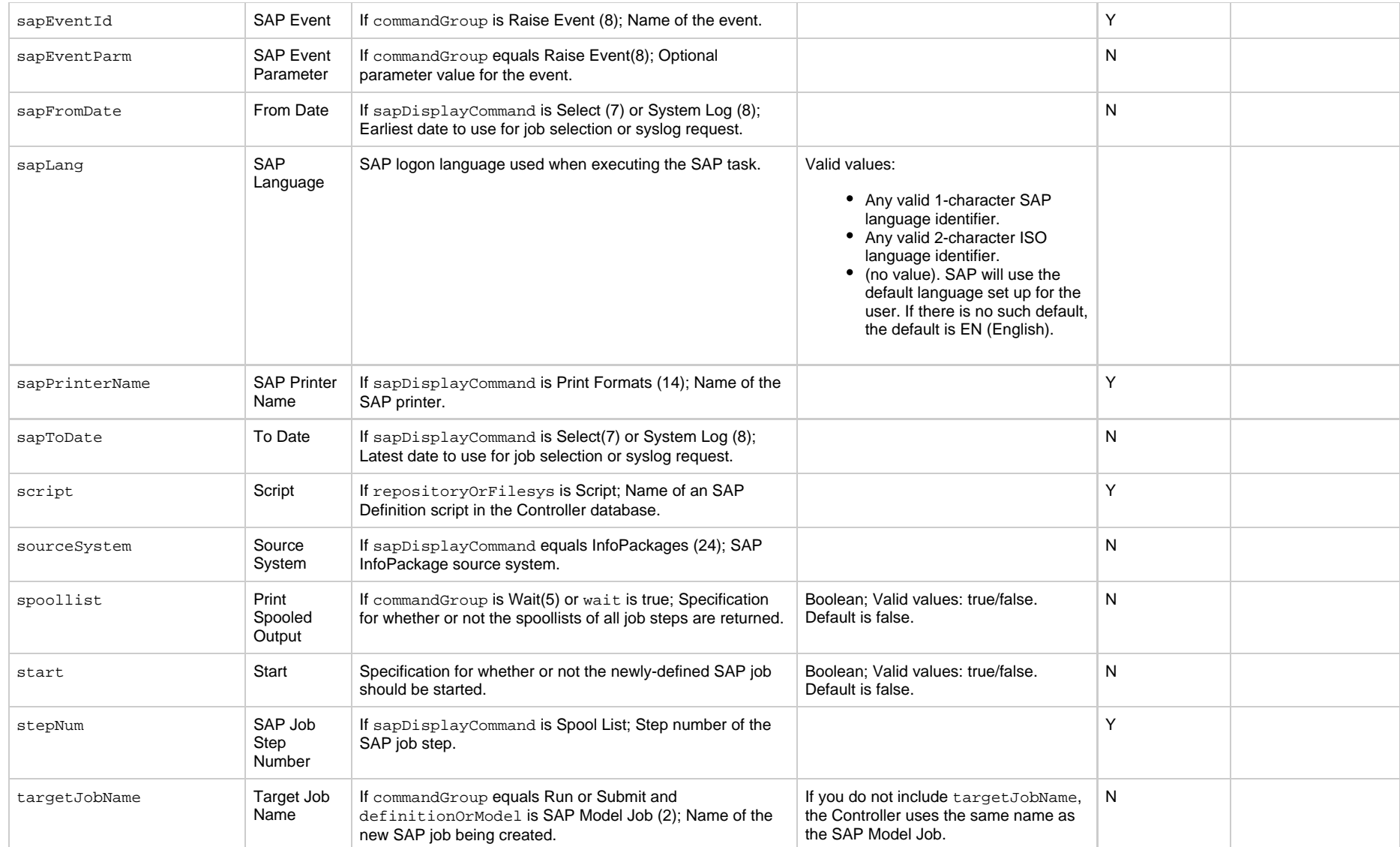

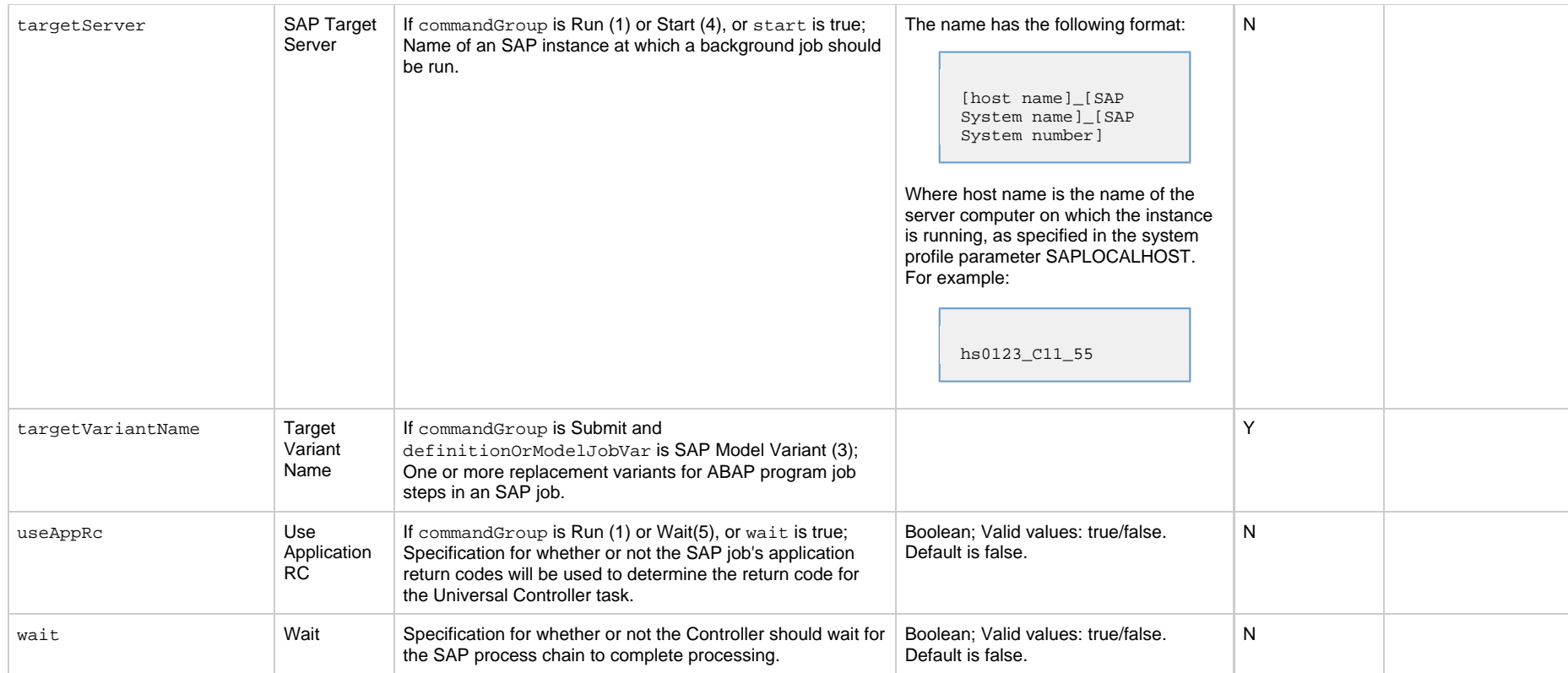

# **SQL Task Properties**

#### **Task Properties: SQL Task**

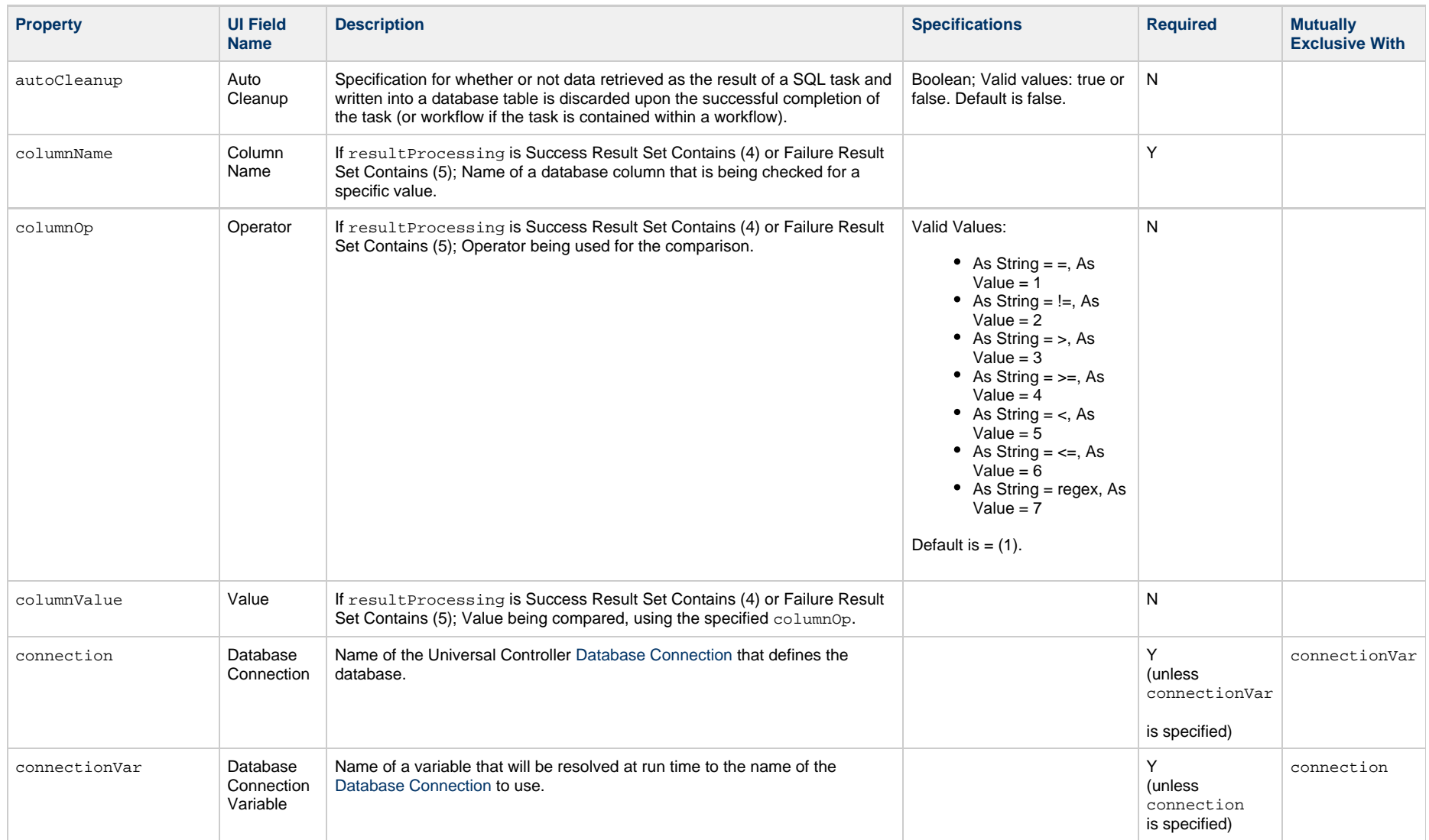

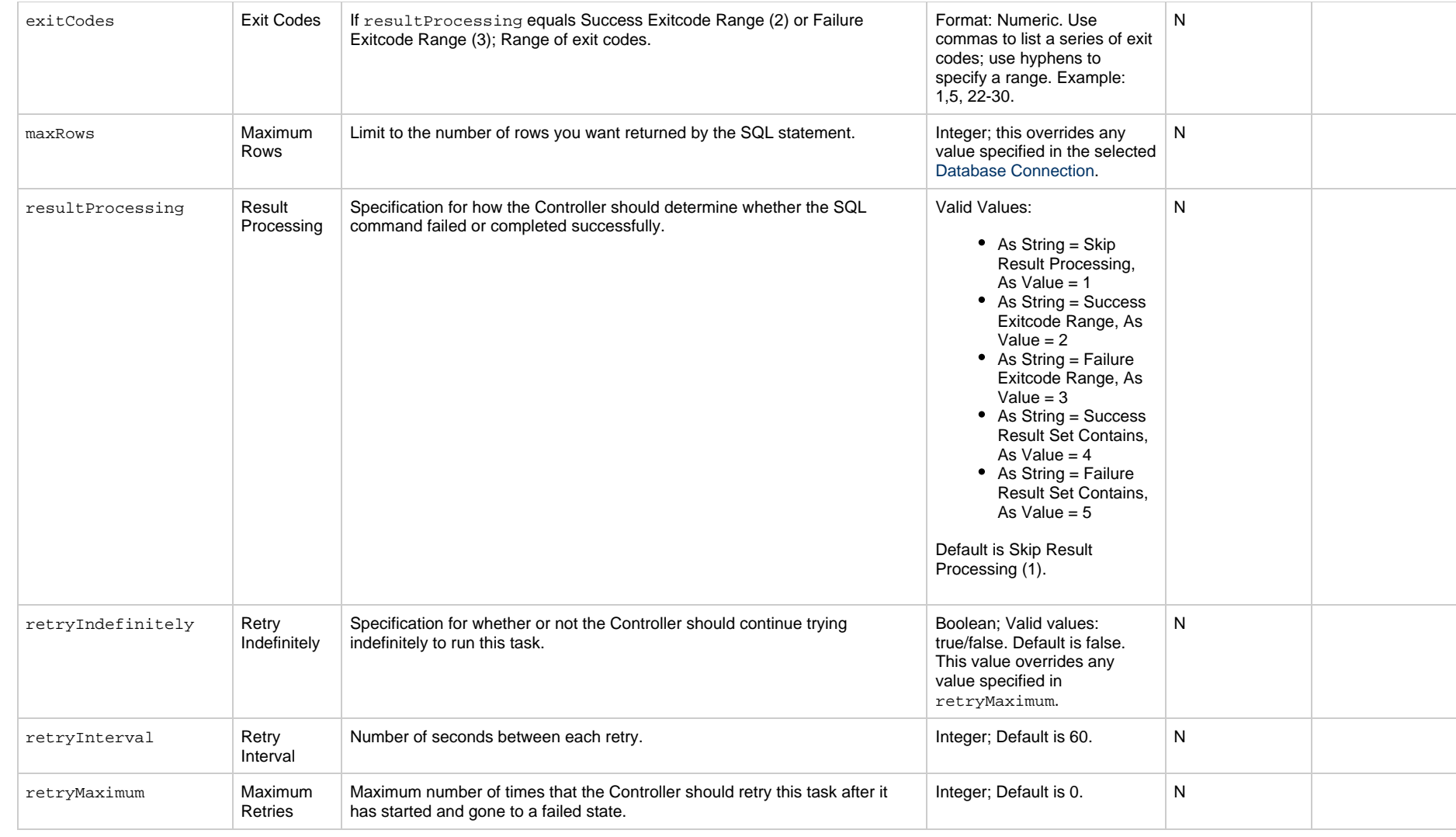

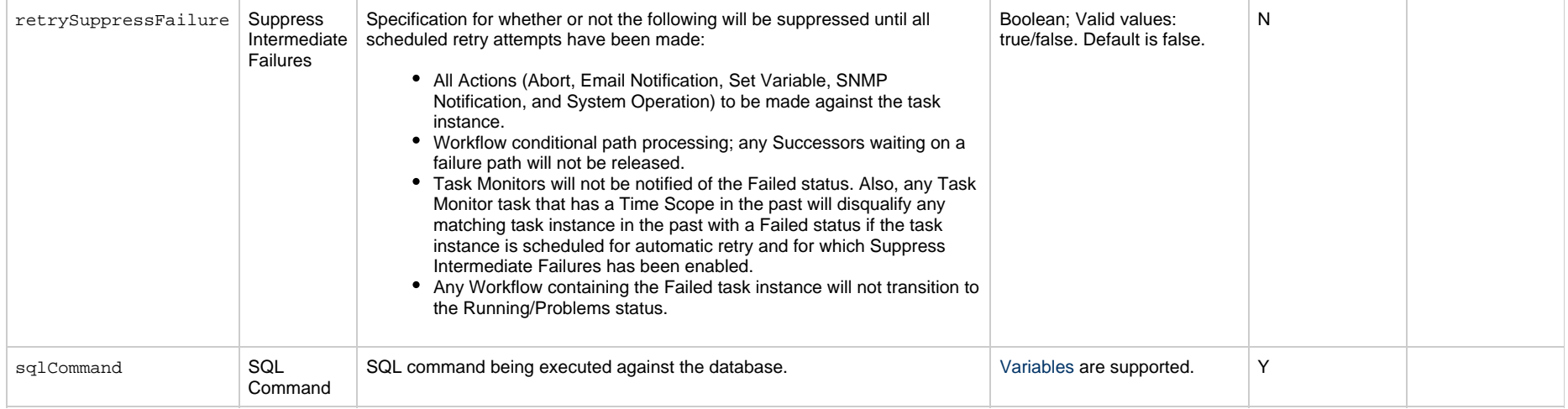

# **Stored Procedure Task Properties**

#### **Task Properties: Stored Procedure Task**

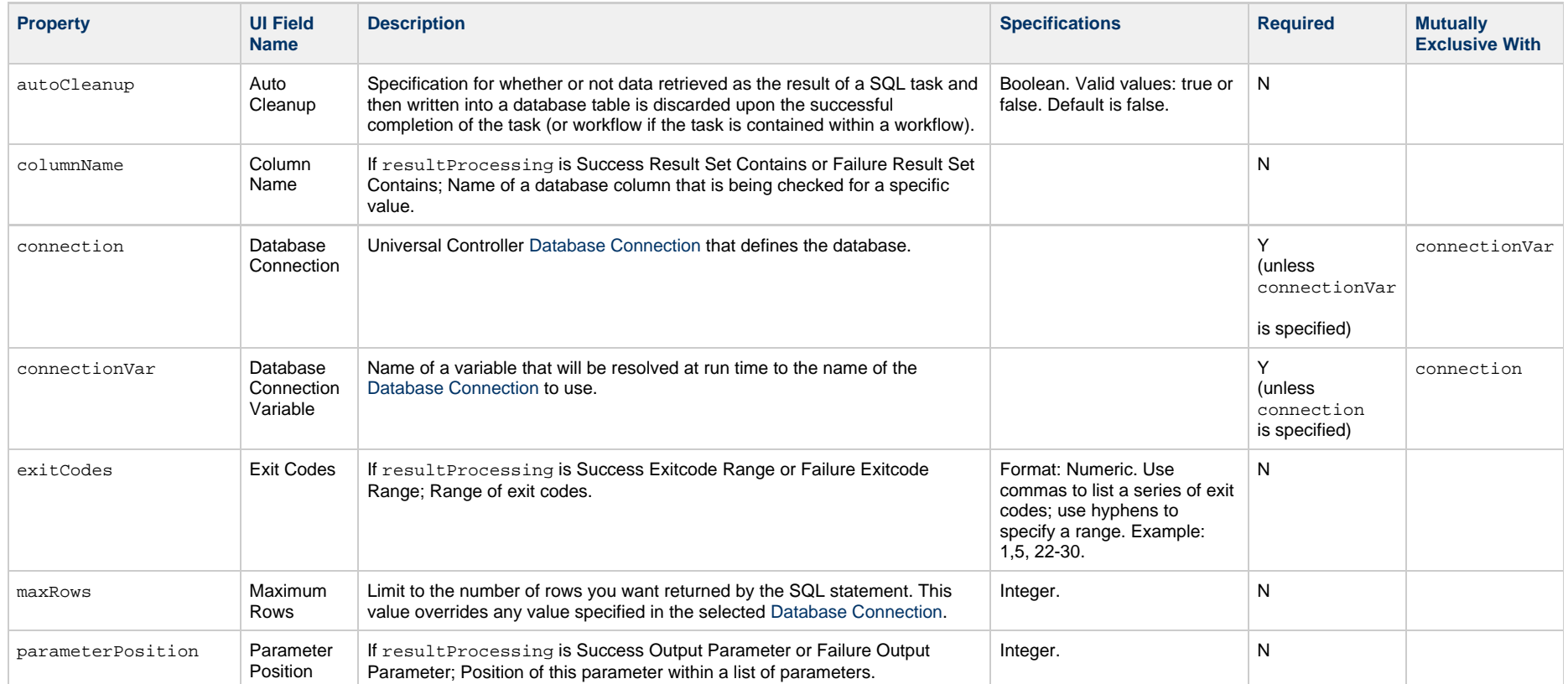

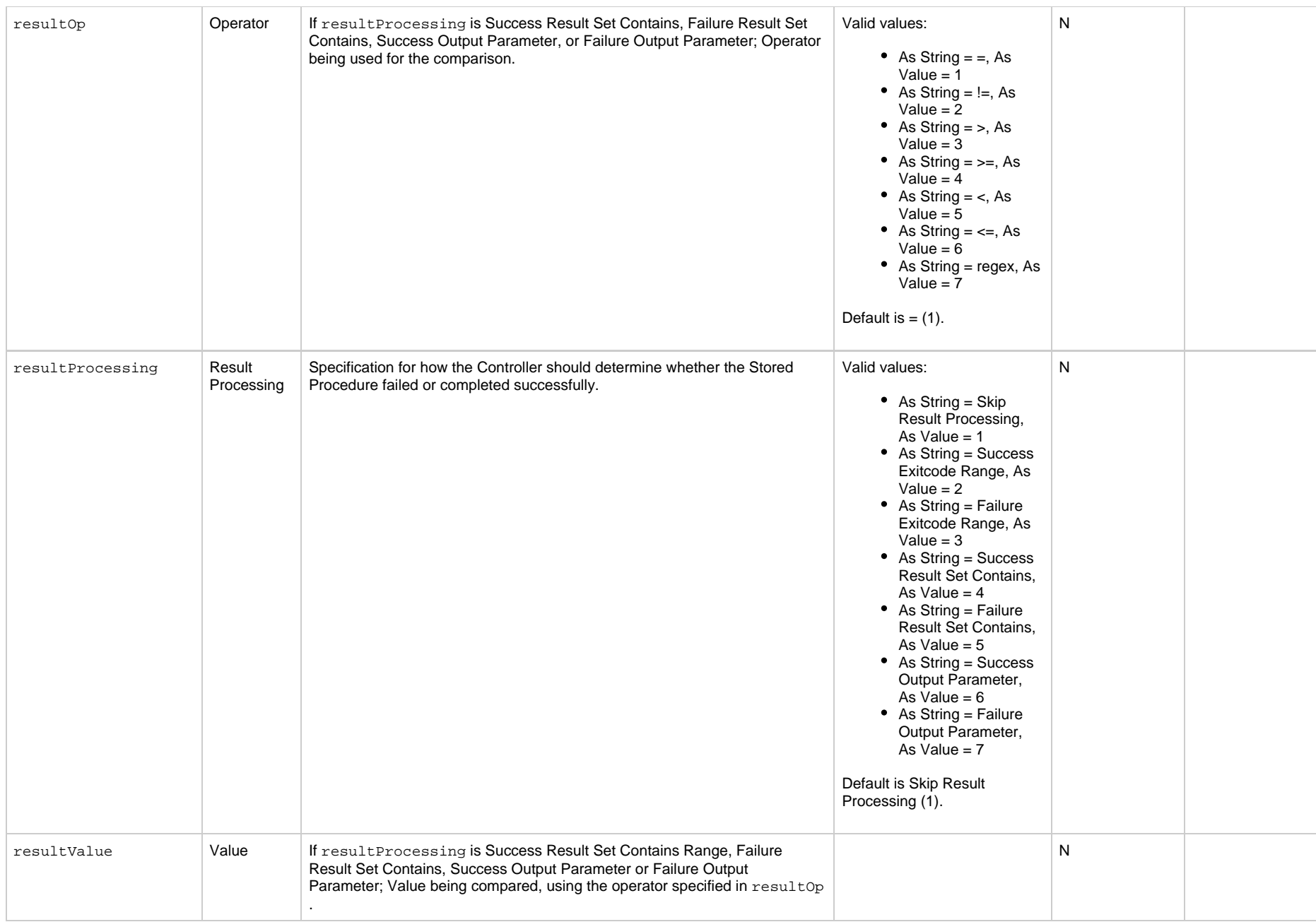

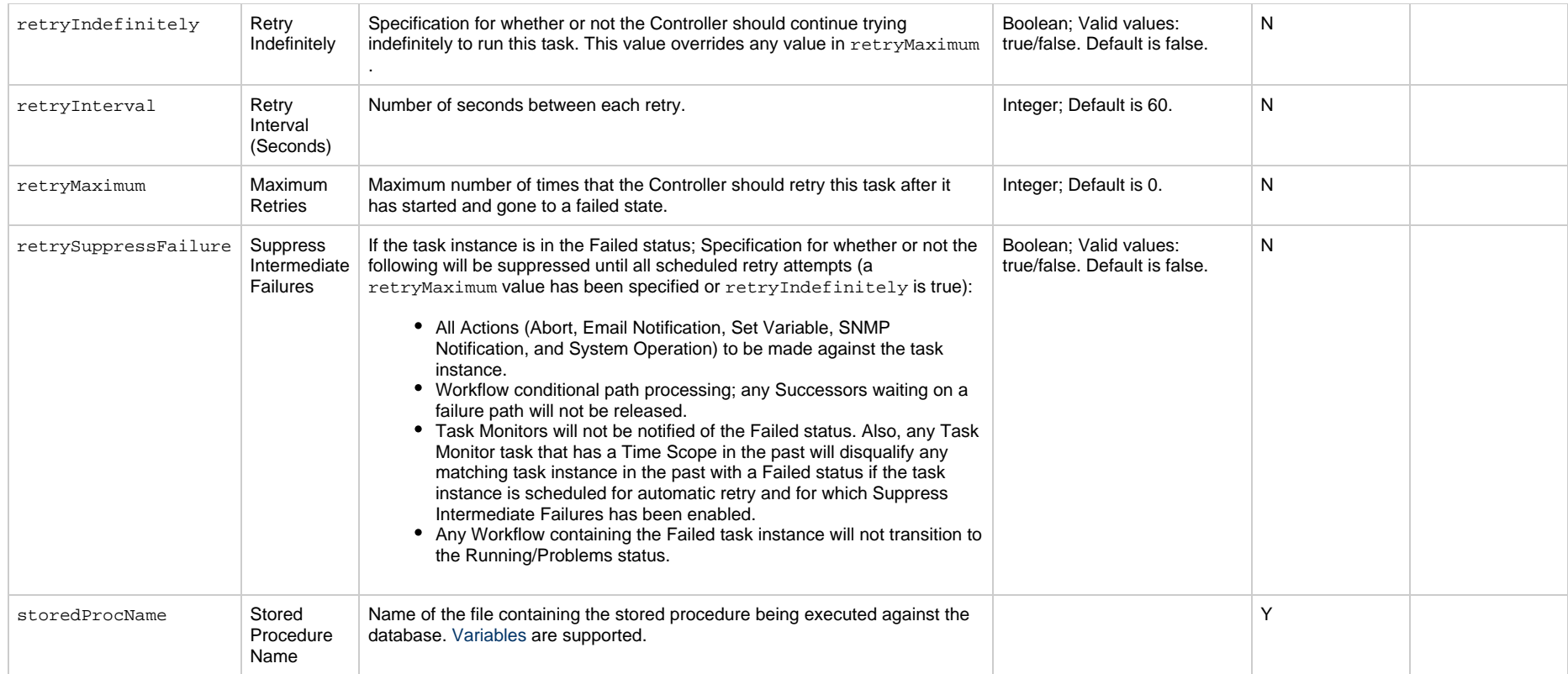

# **System Monitor Task Properties**

### **Task Properties: System Monitor Task**

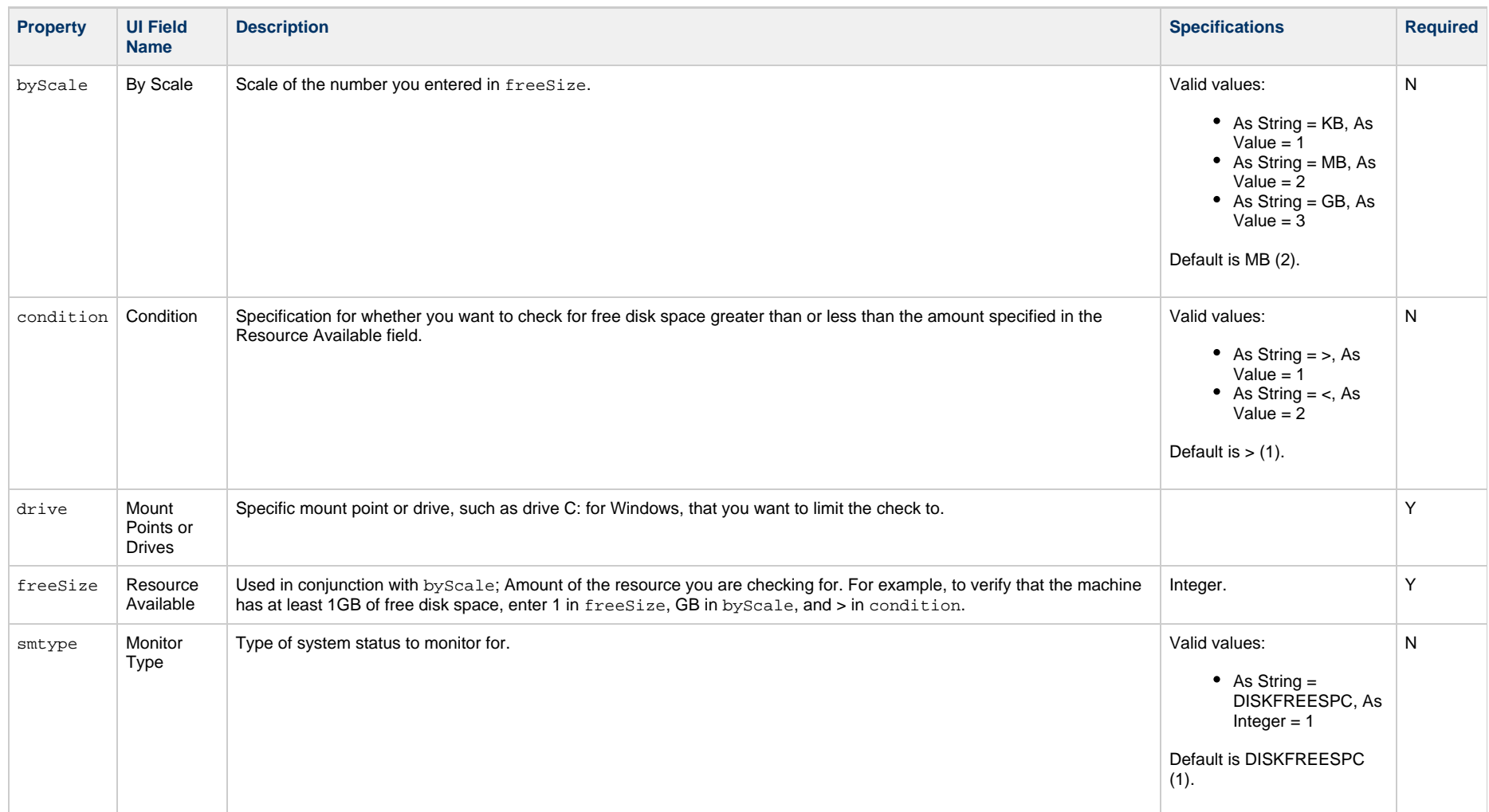

# **Task Monitor Task Properties**

### **Task Properties: Task Monitor Task**

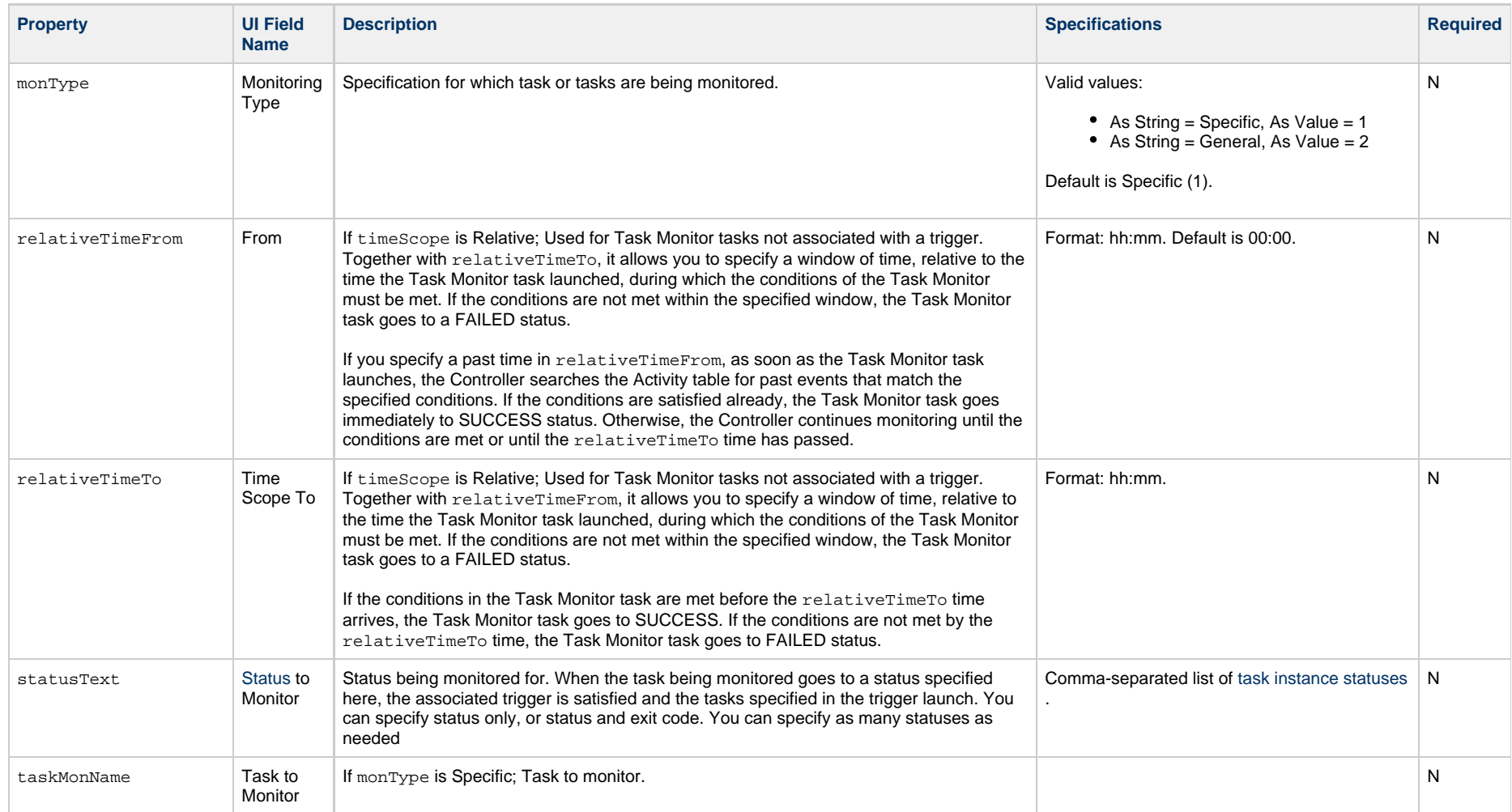

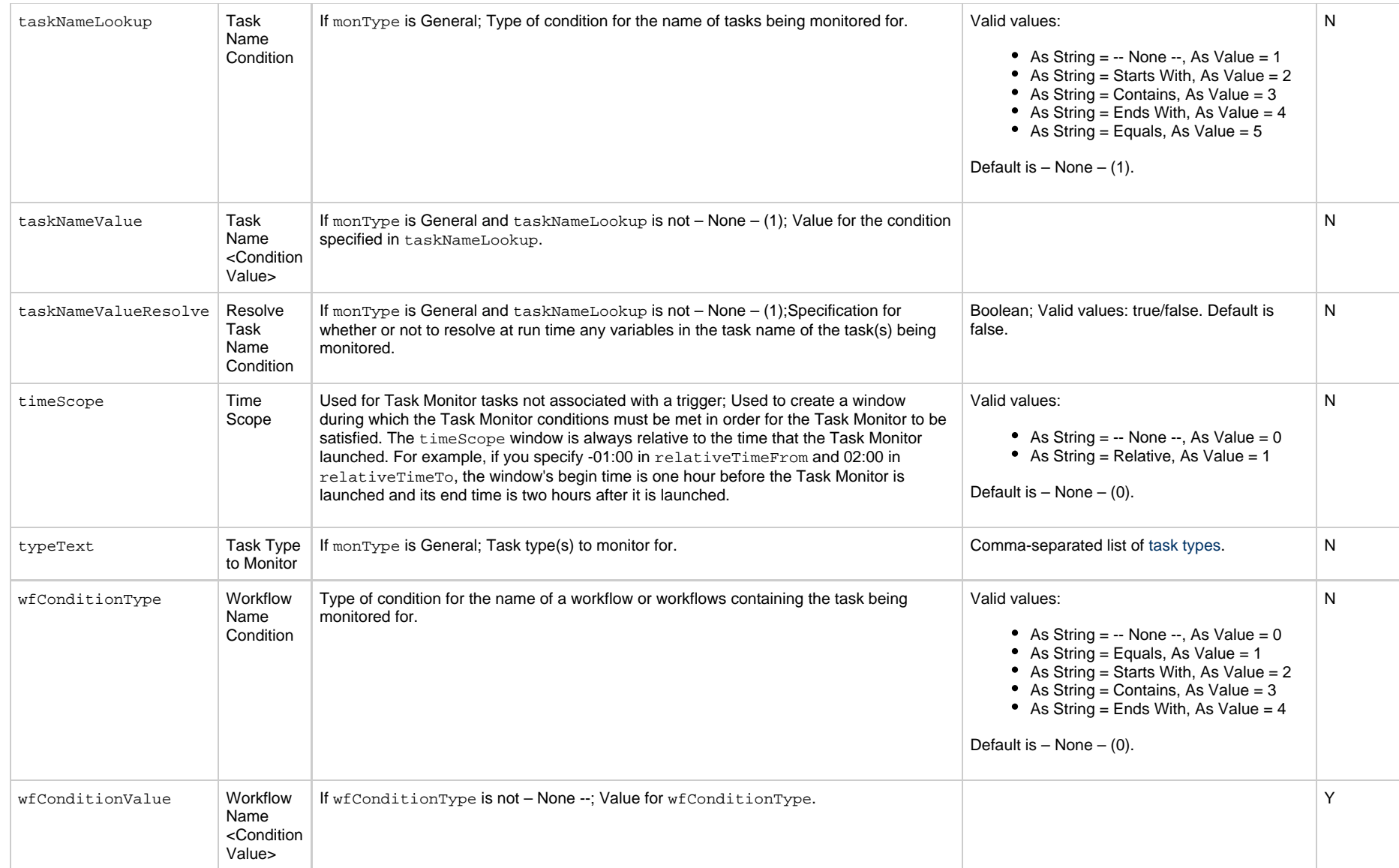

# **Timer Task Properties**

### **Task Properties: Timer Task**

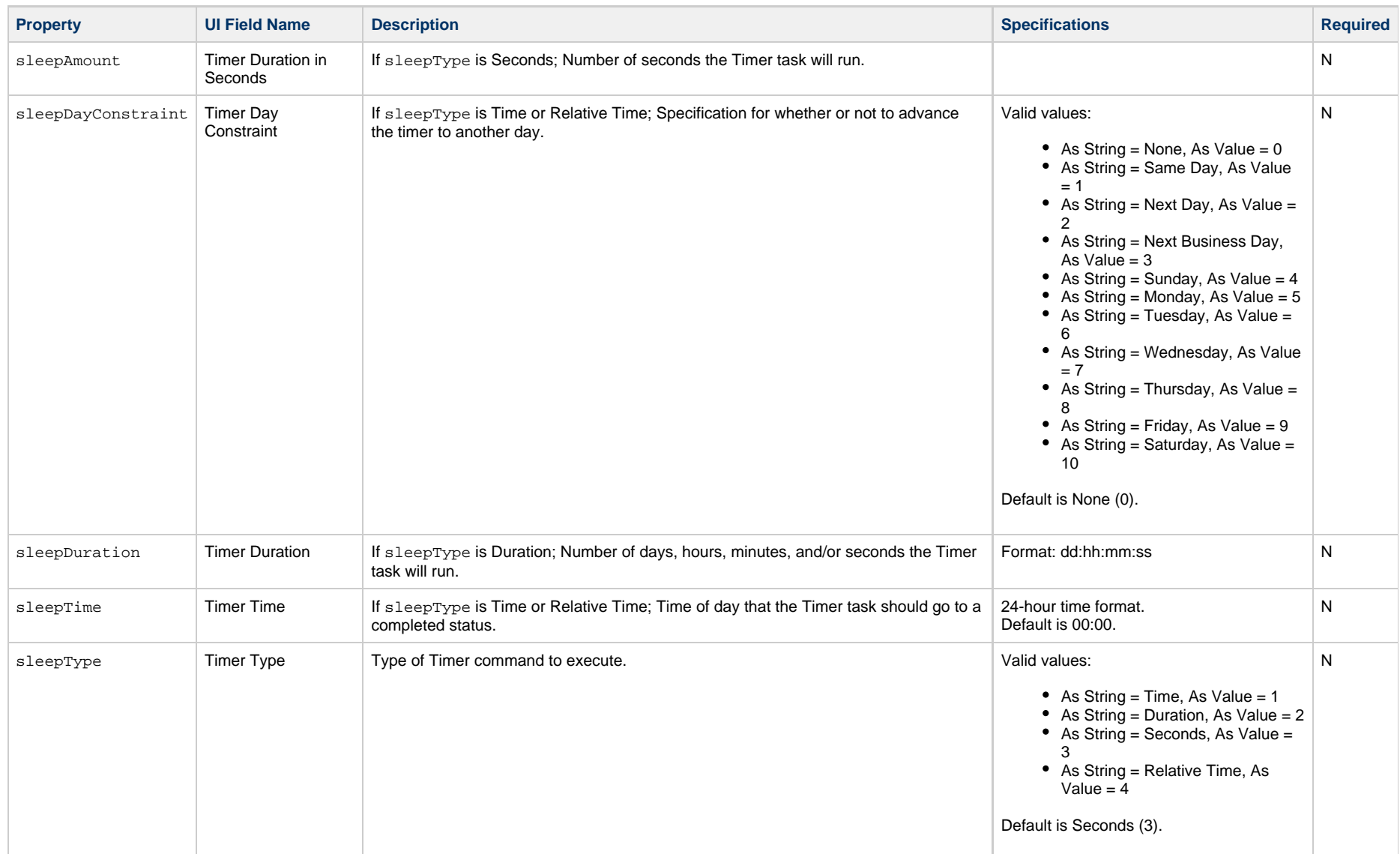

# **Universal Command Task Properties**

### **Task Properties: Universal Command Task**

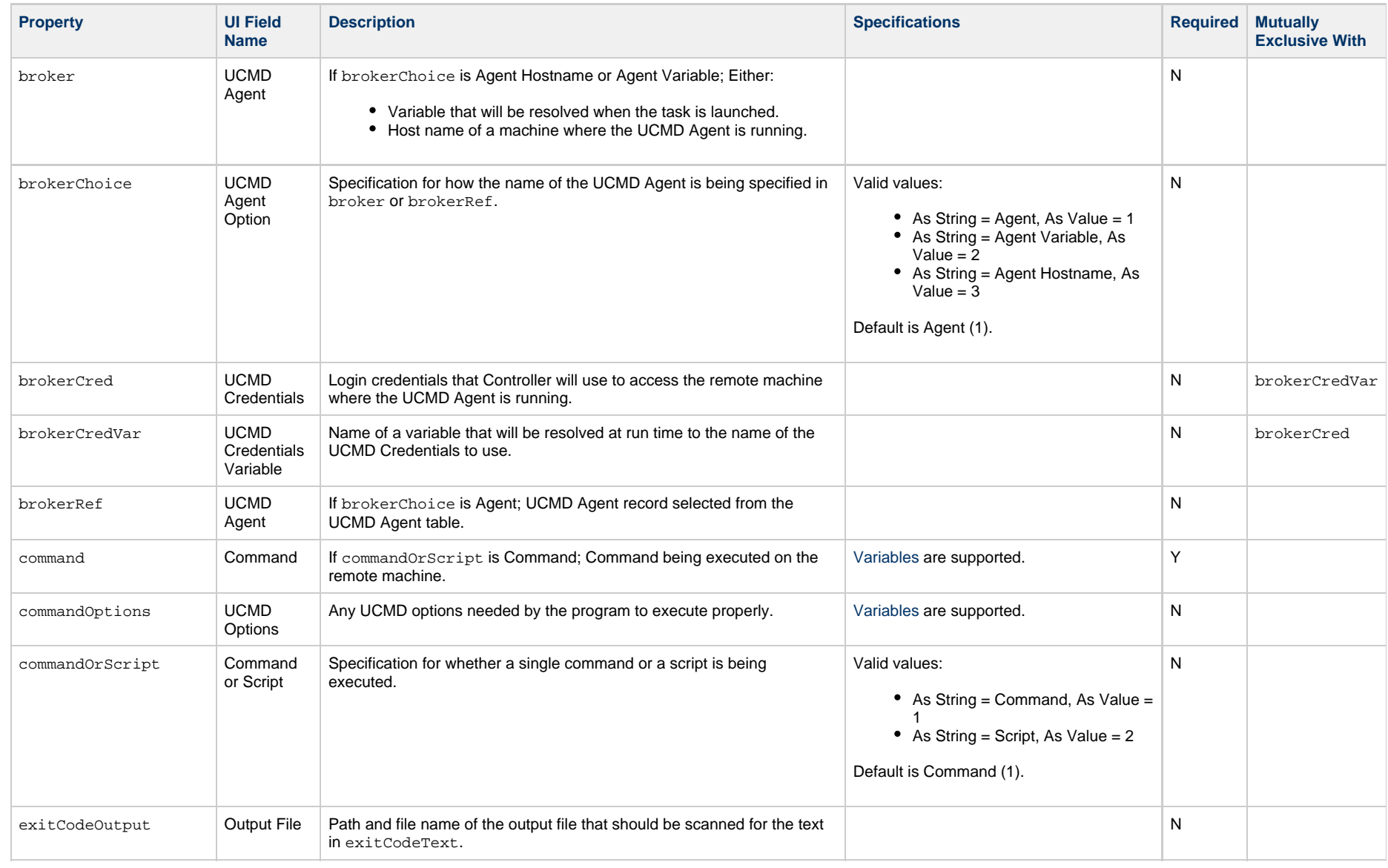

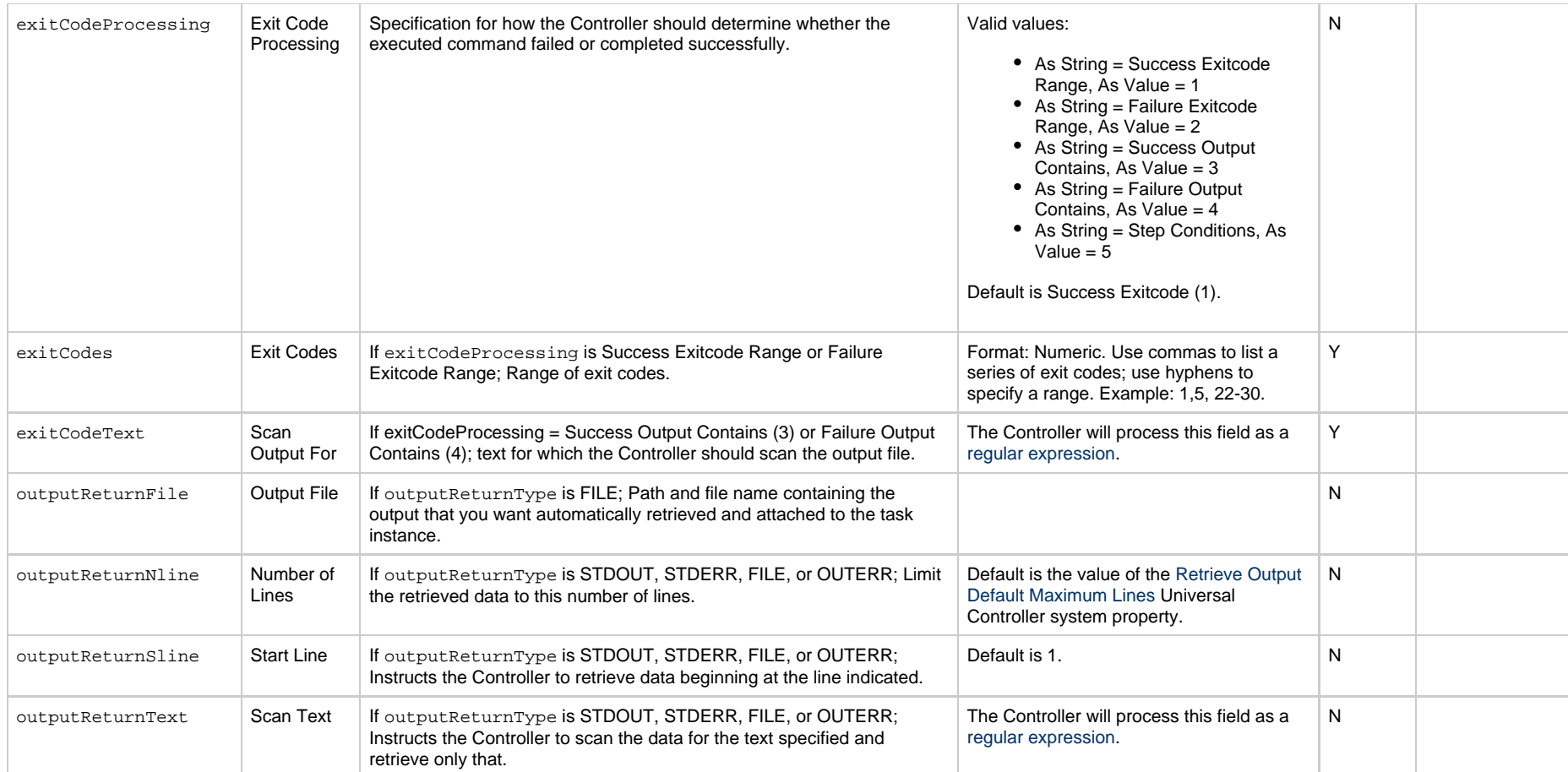

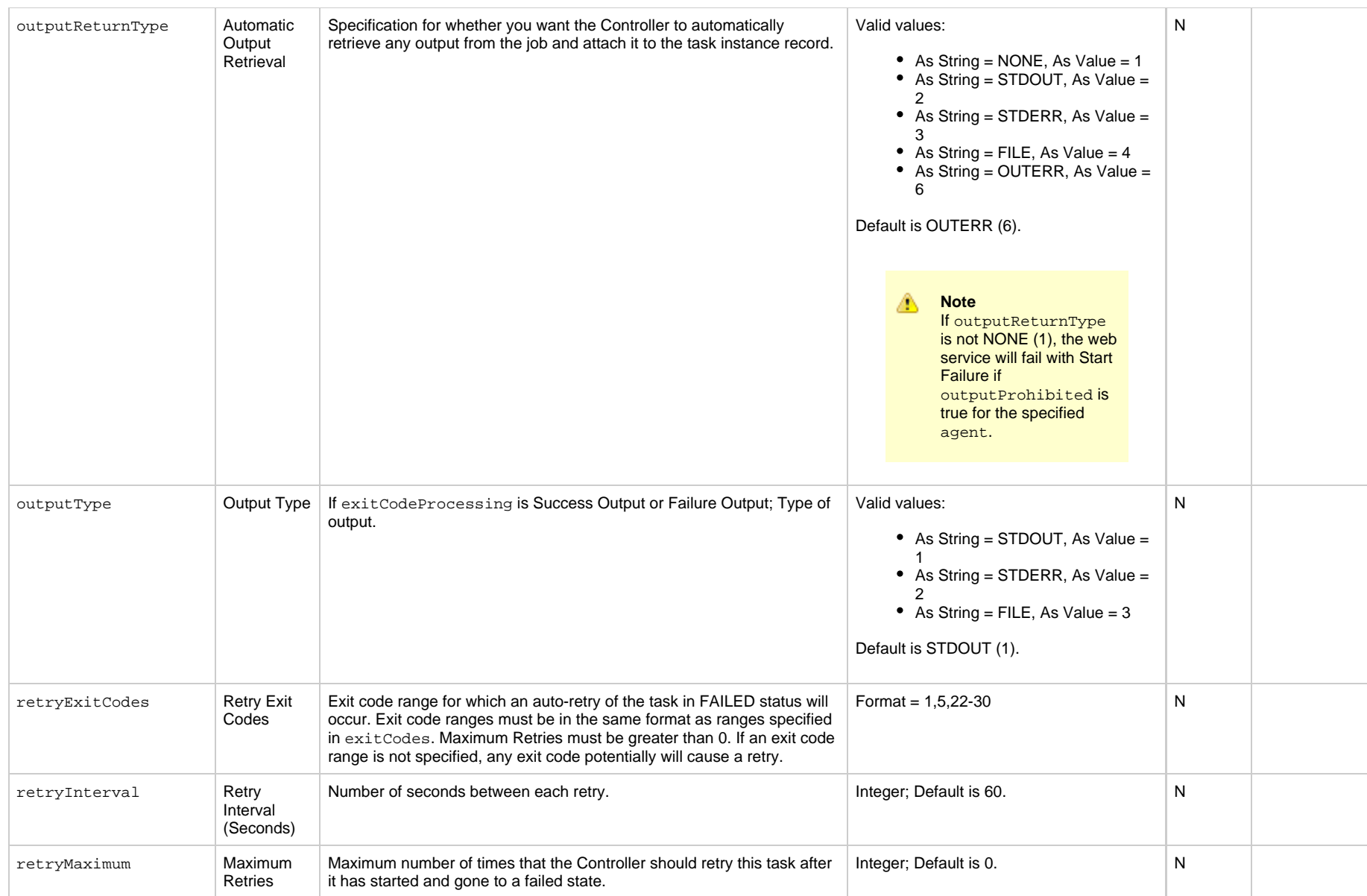

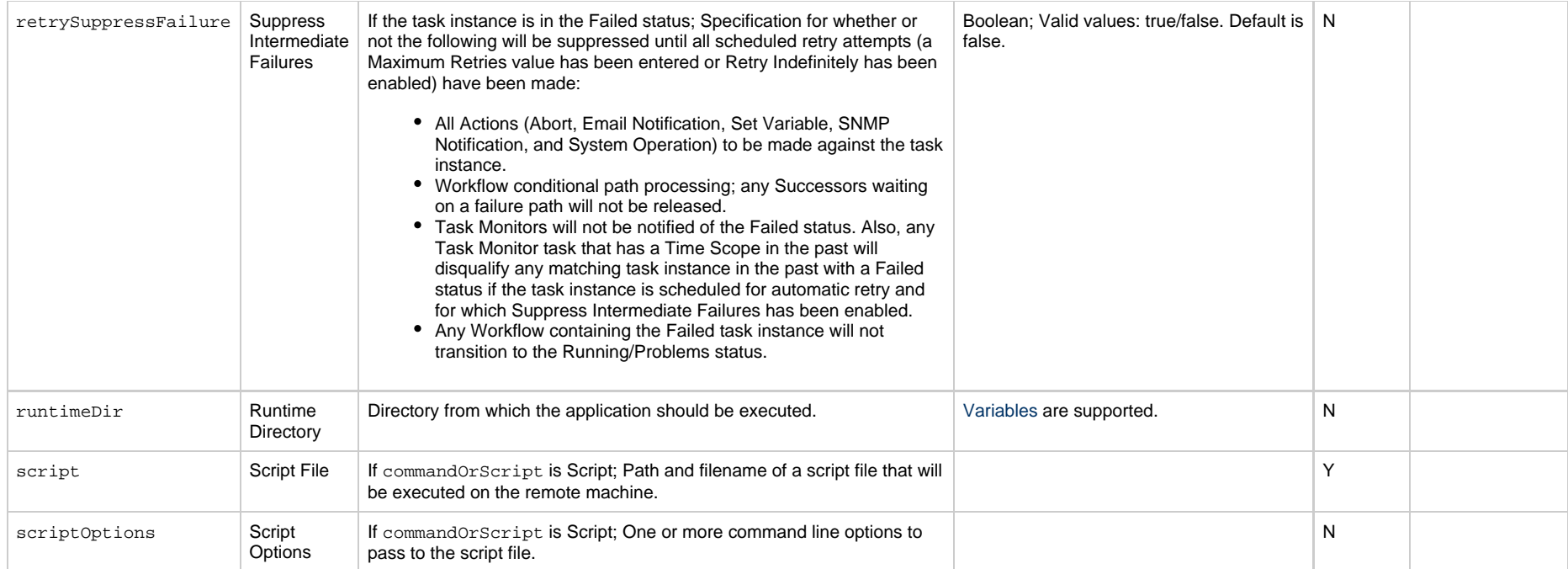

# **Universal Task Properties**

### **Task Properties: Universal Task**

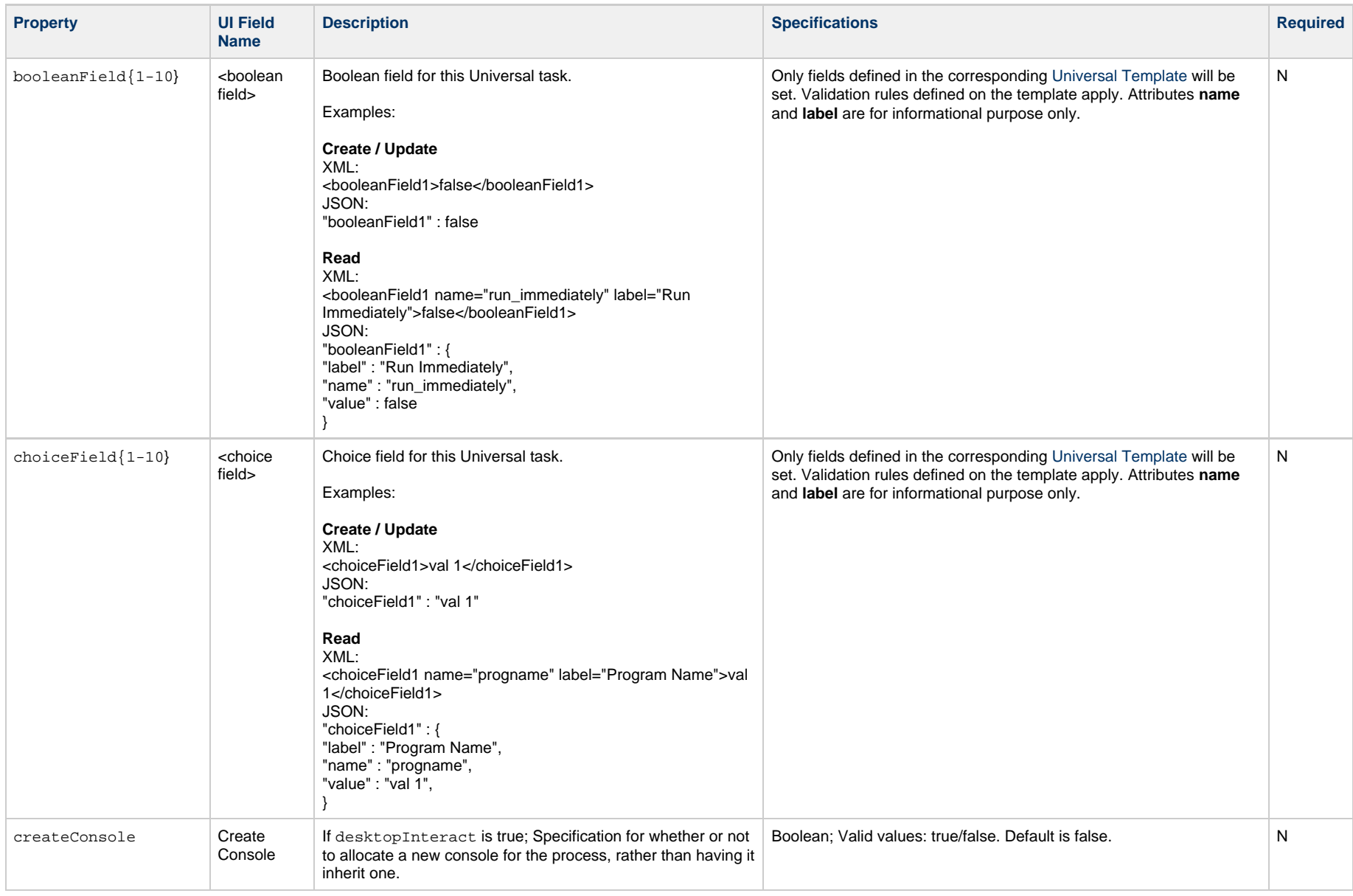

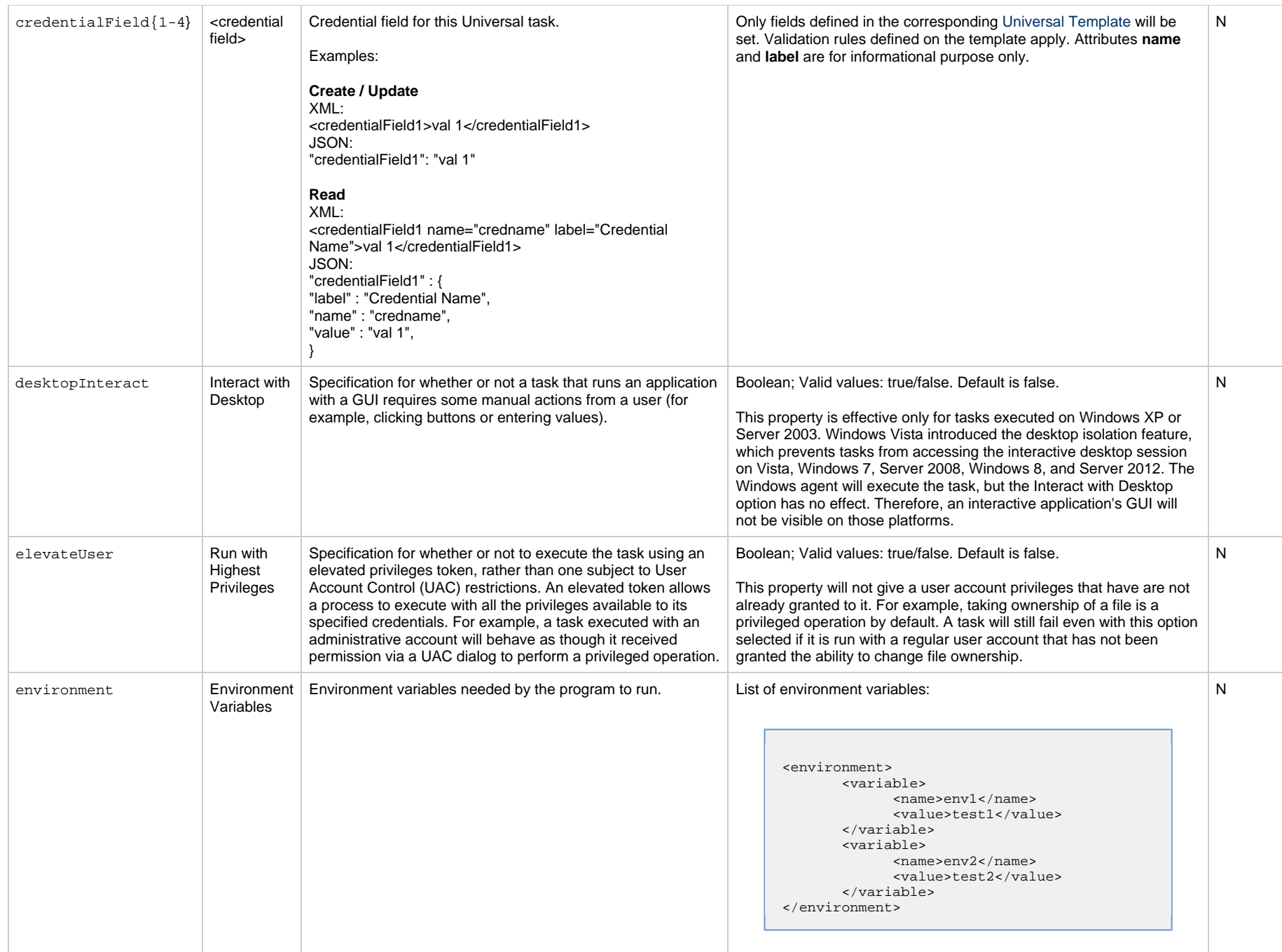

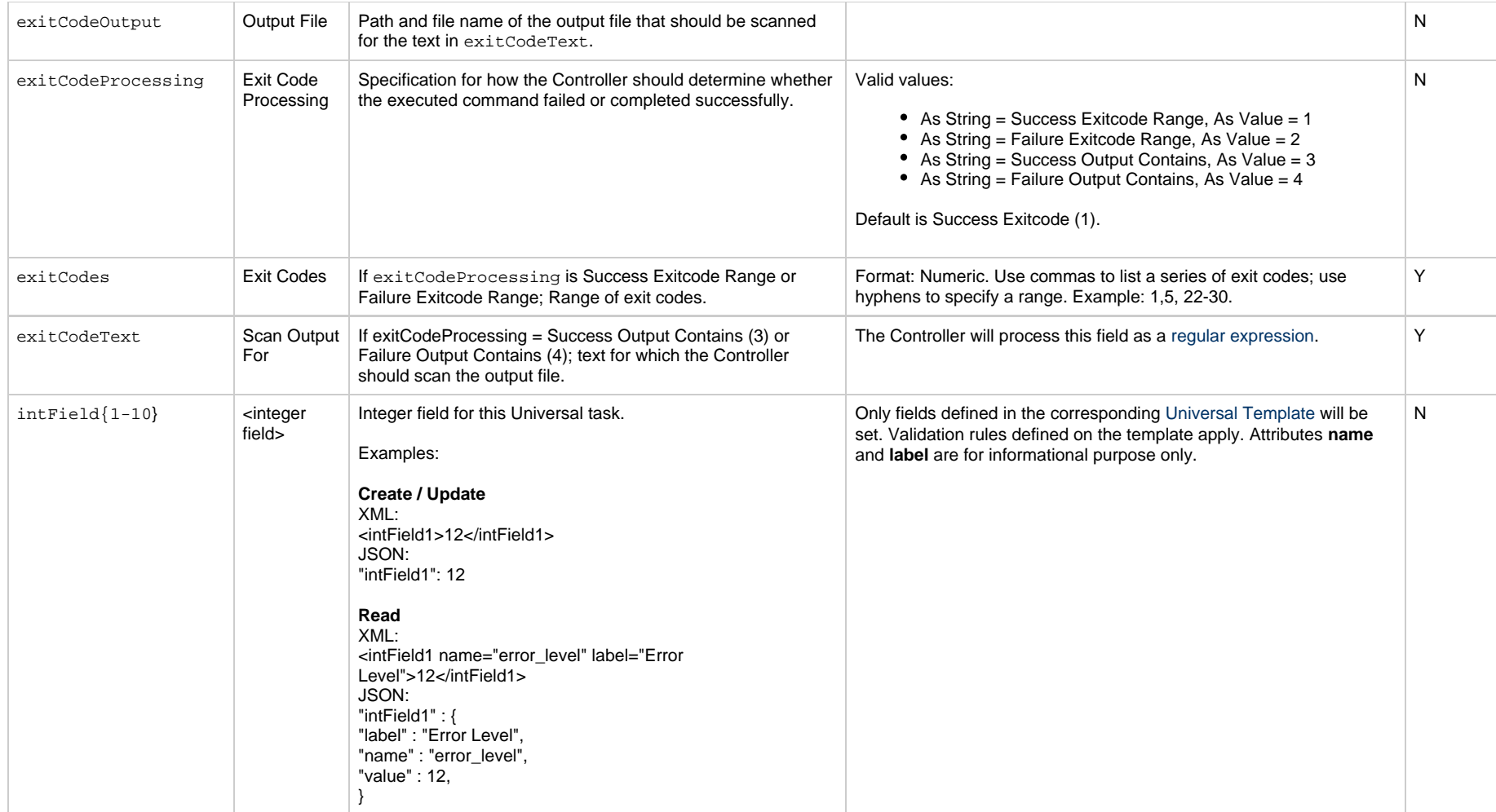

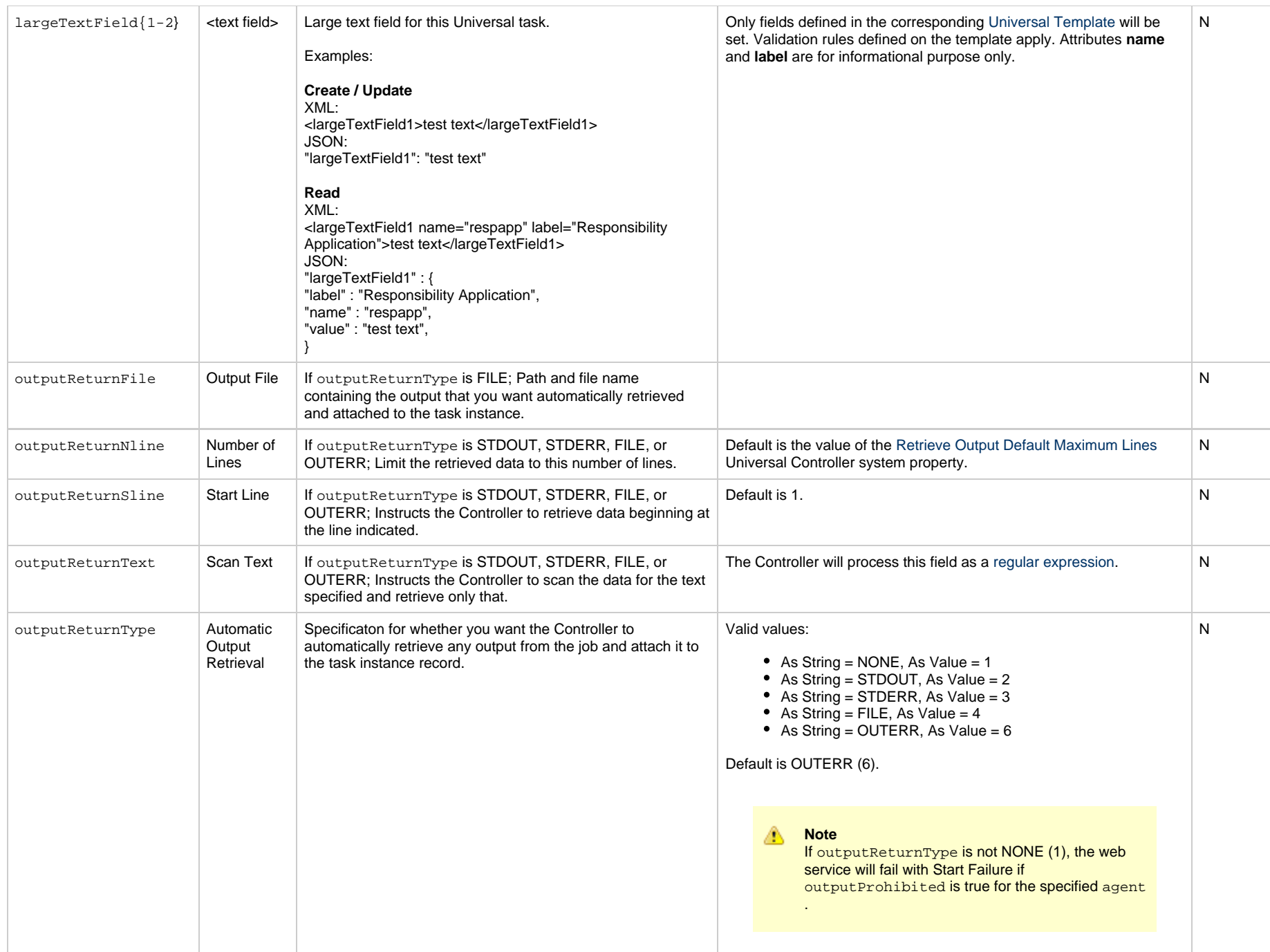

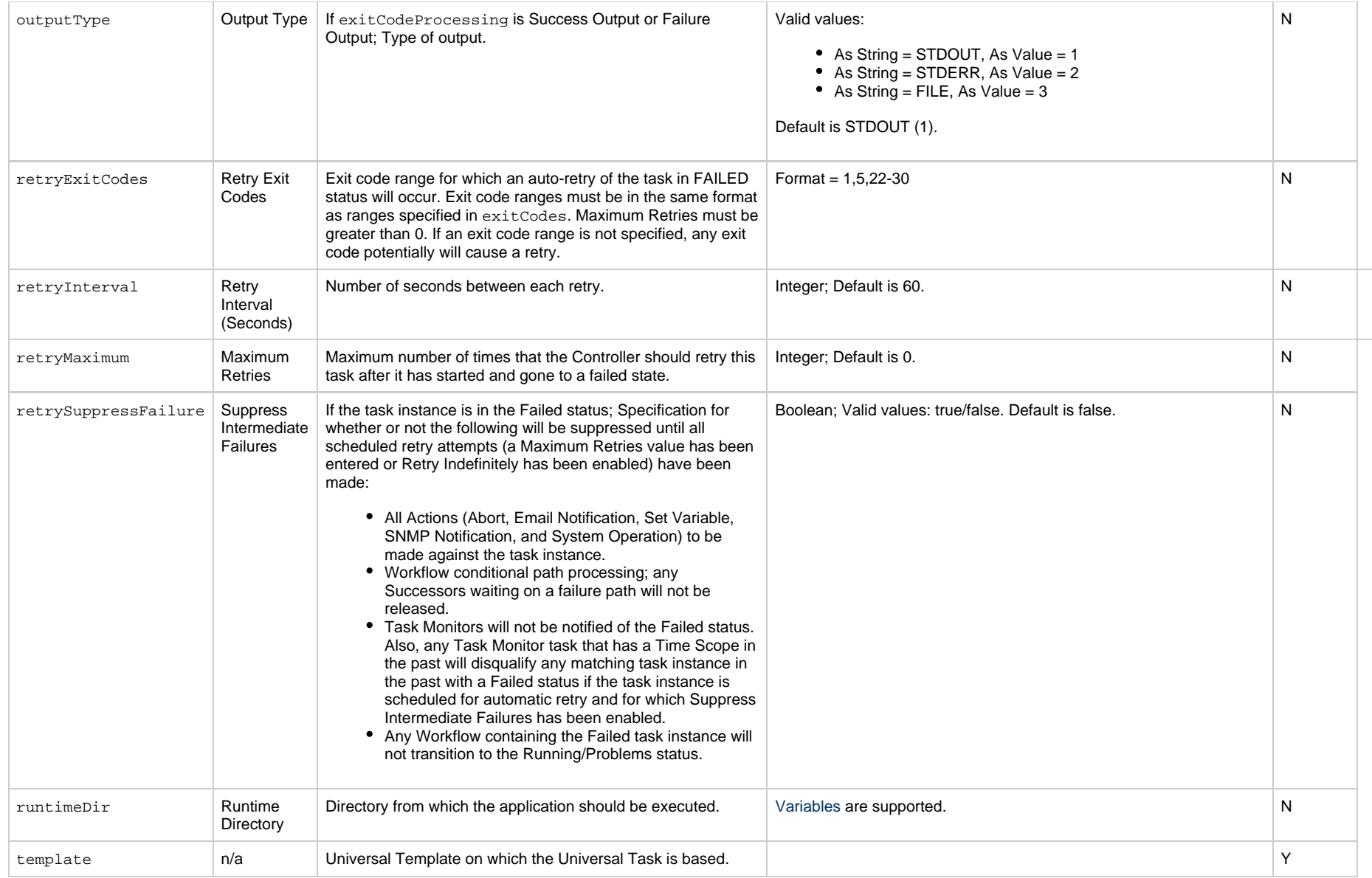
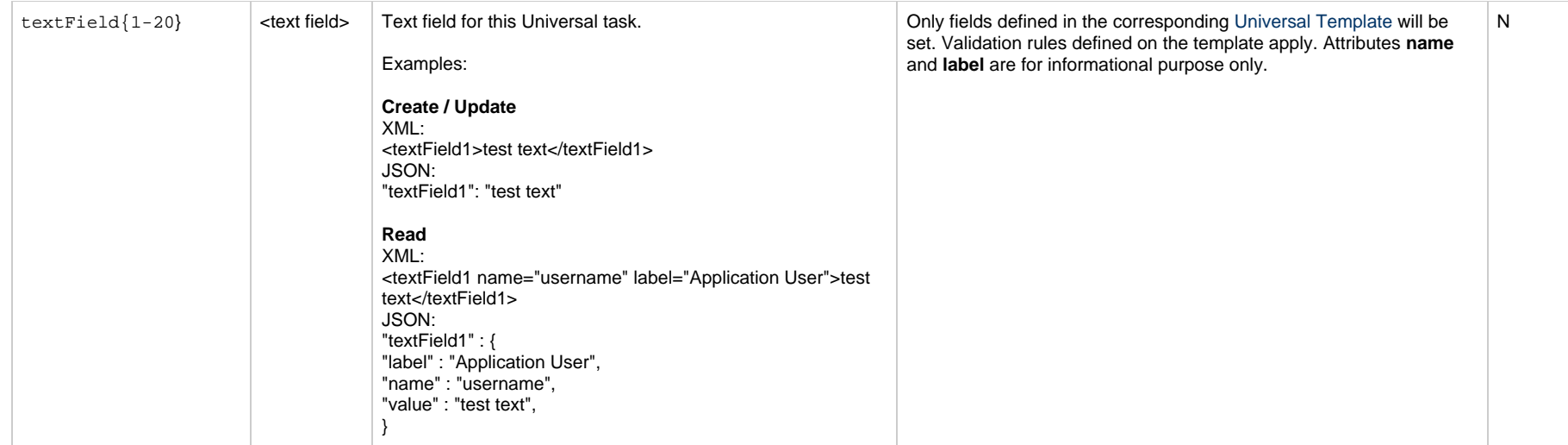

## **Variable Monitor Task Properties**

#### **Task Properties: Variable Task Monitor Task**

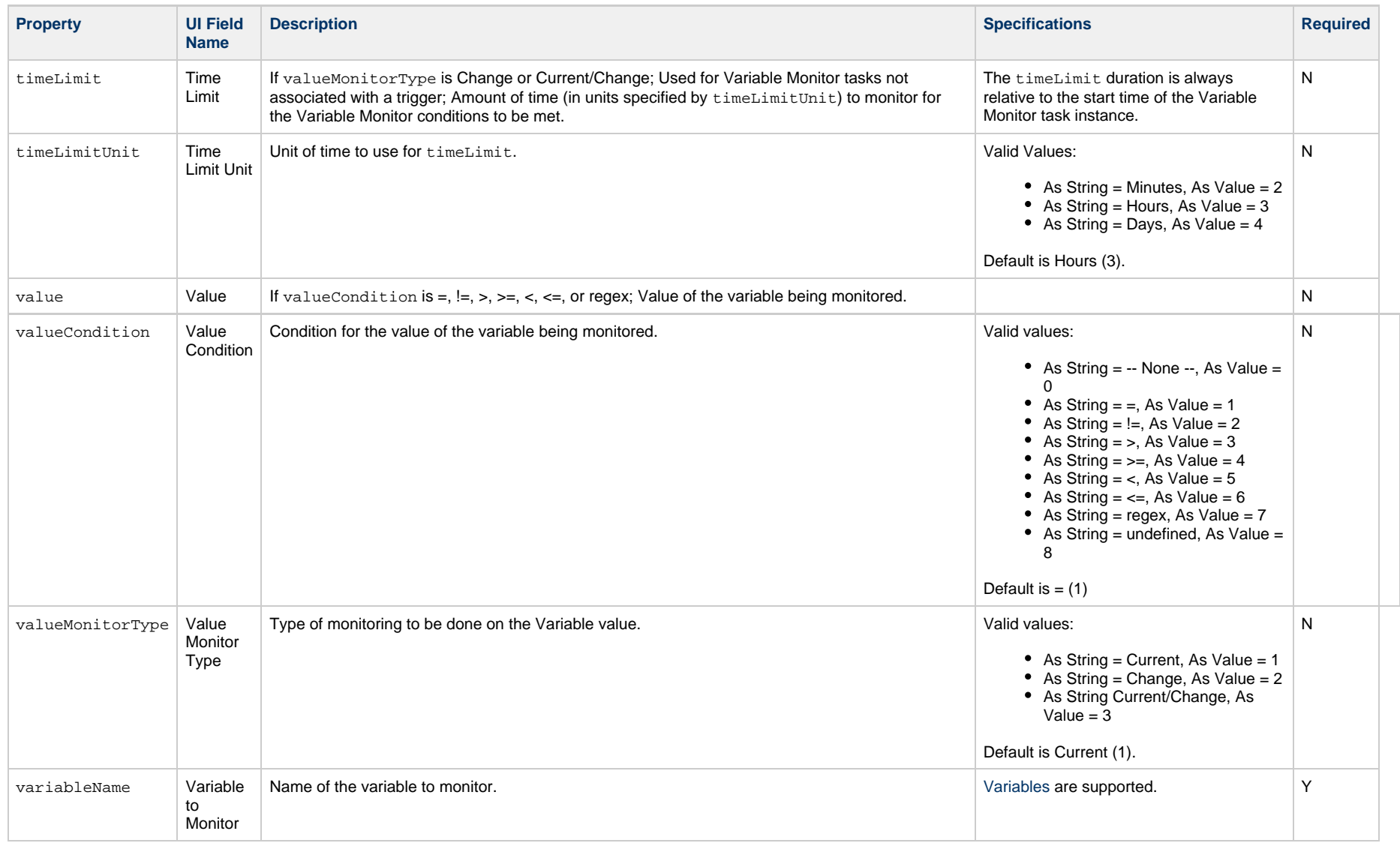

## **Web Service Task Properties**

#### **Task Properties: Web Service Task**

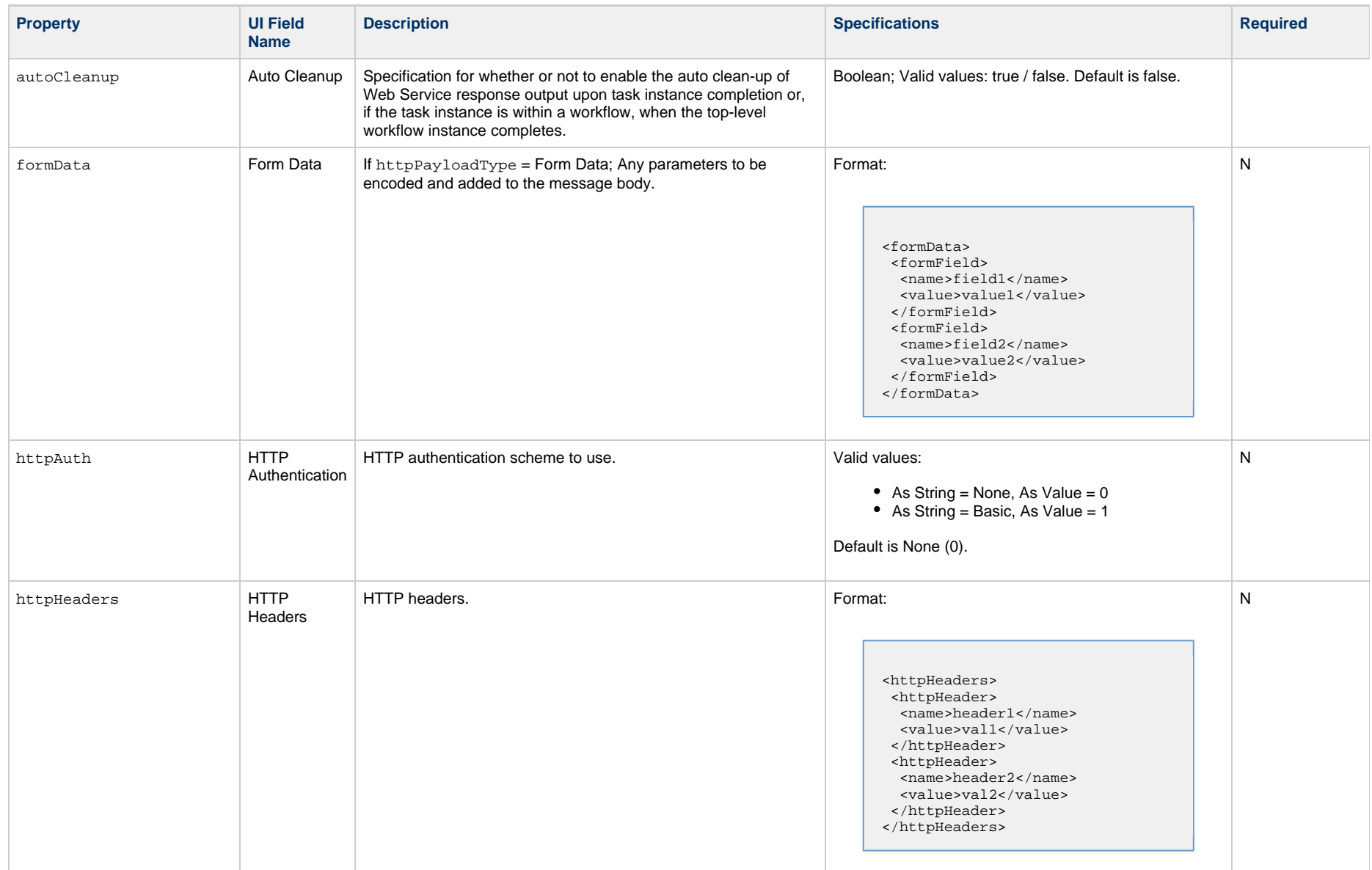

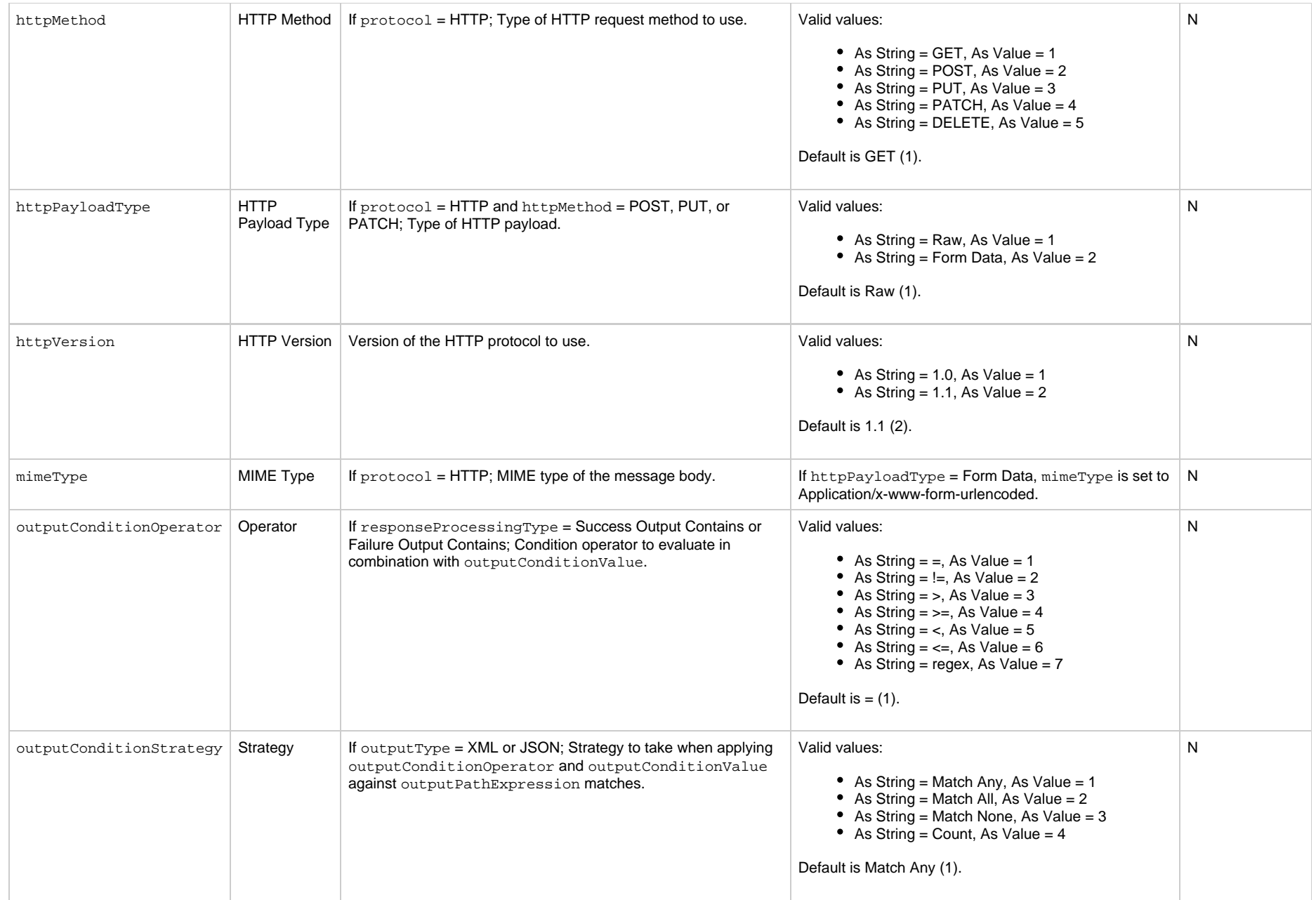

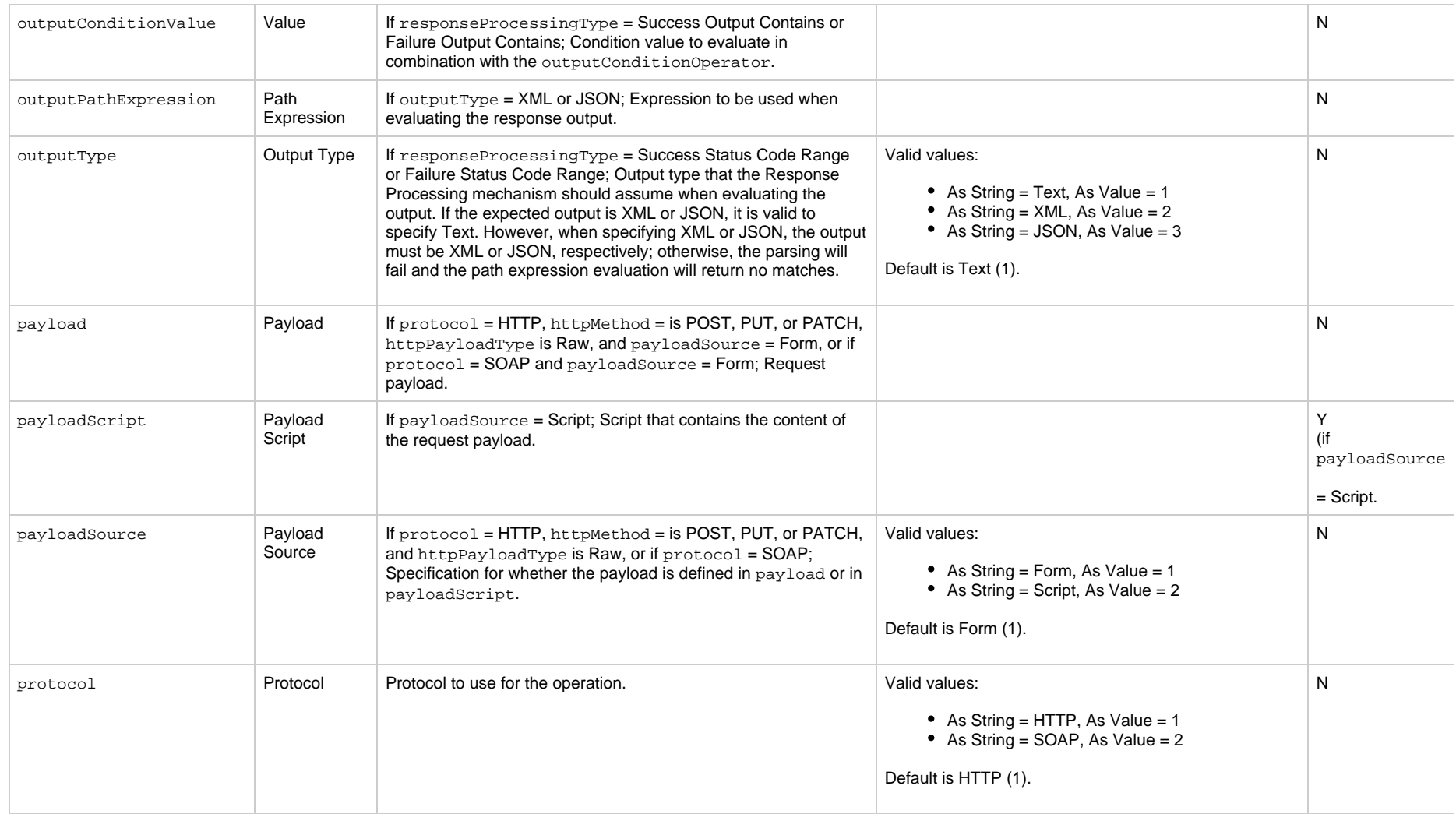

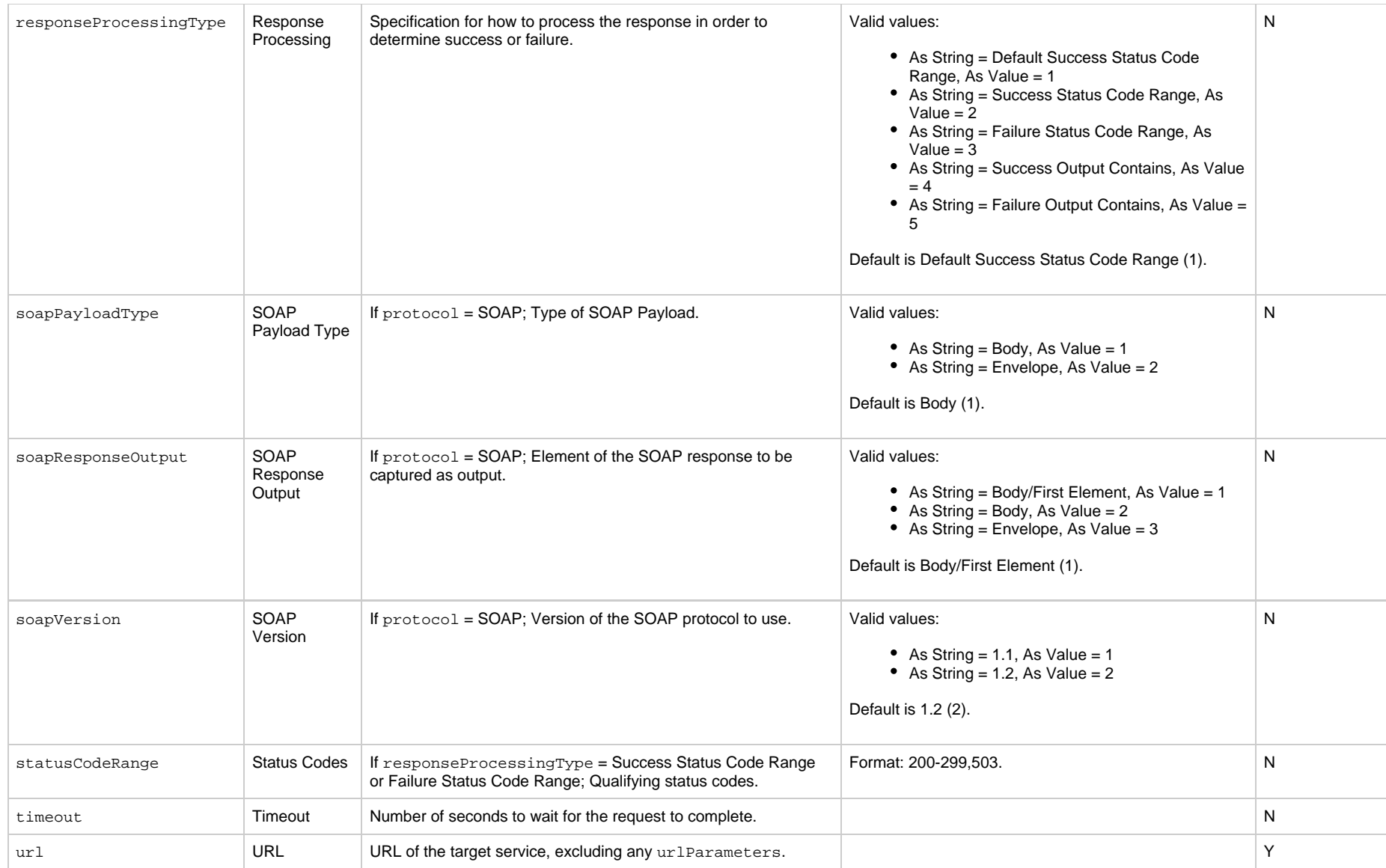

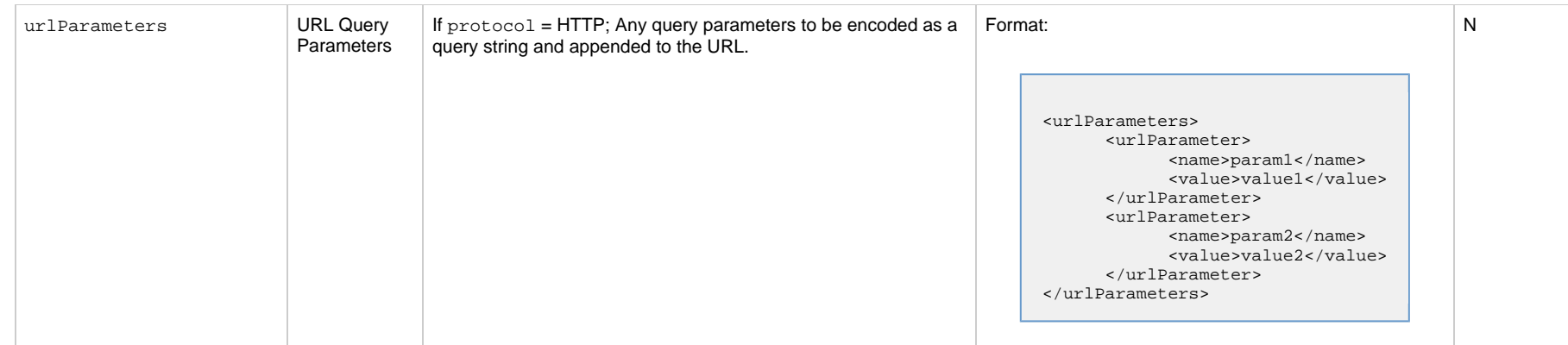

## **Windows Task Properties**

#### **Task Properties: Windows Task**

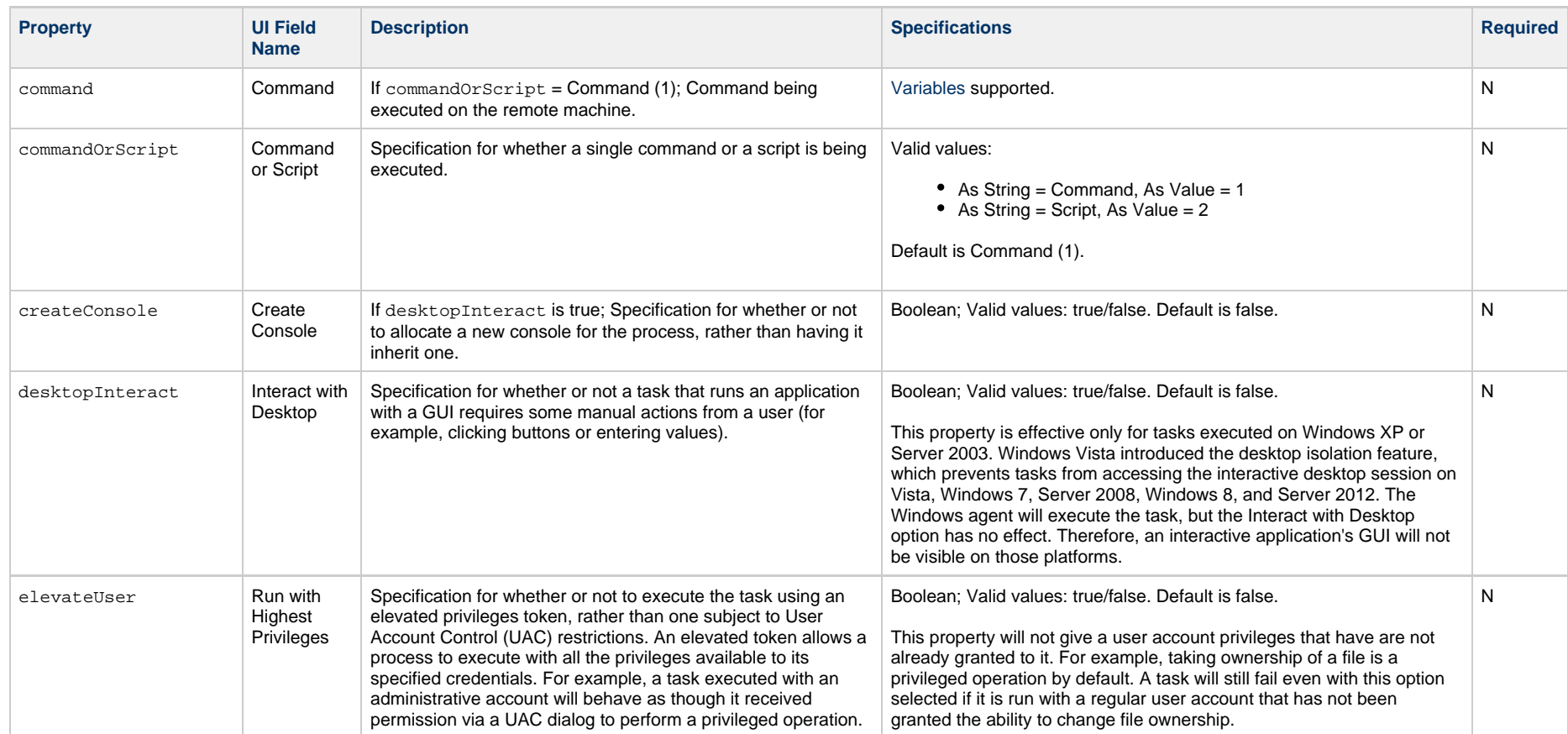

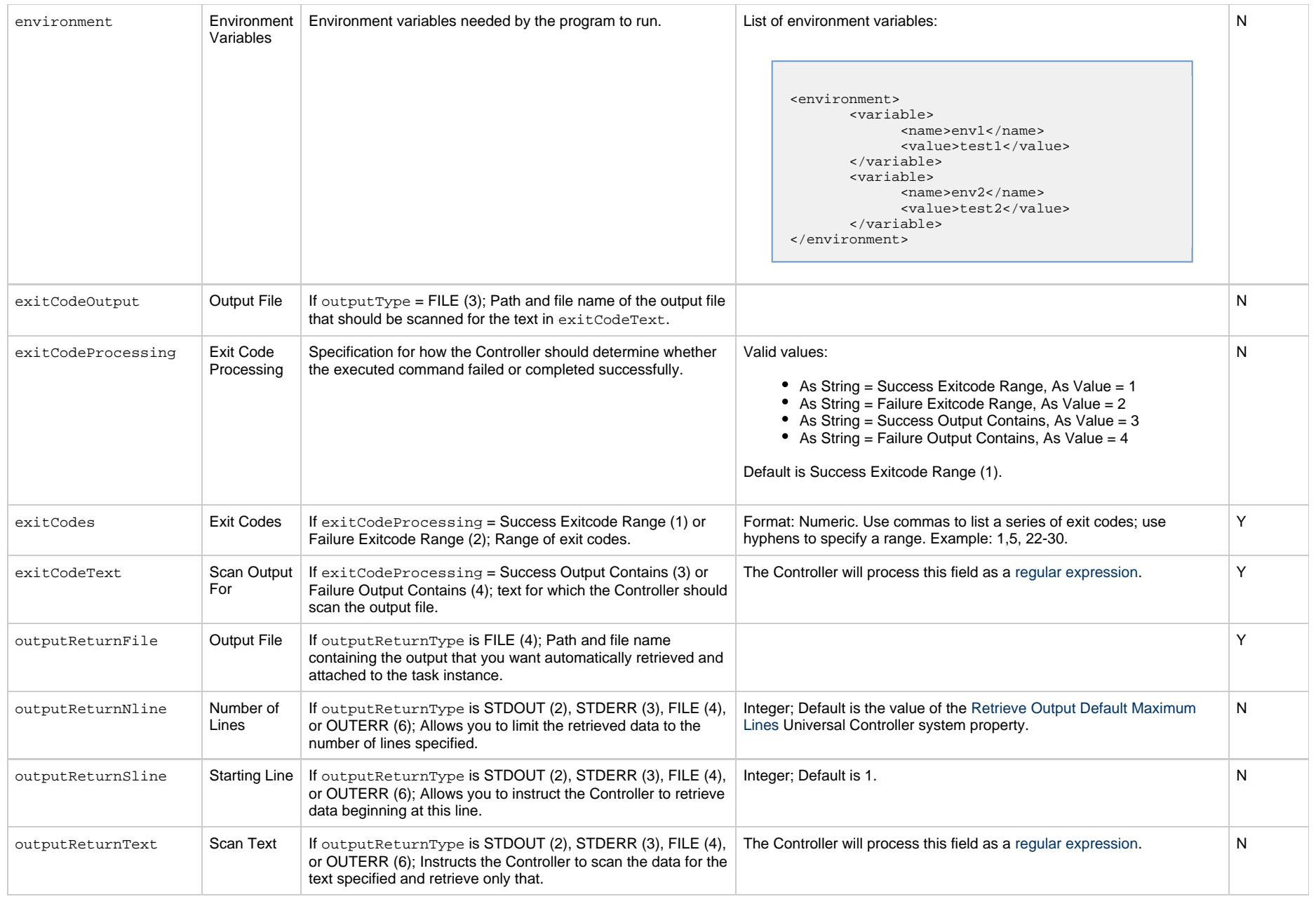

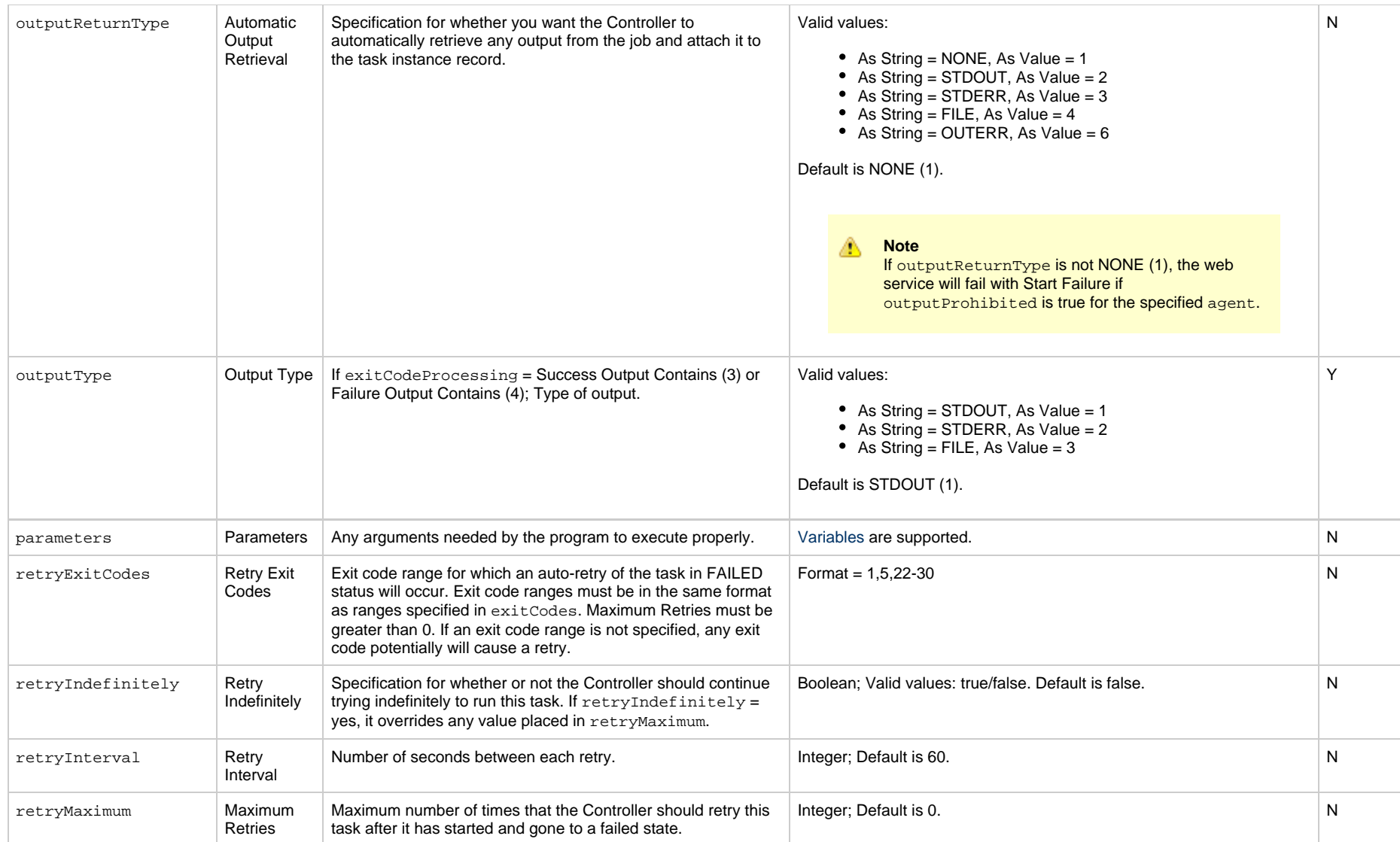

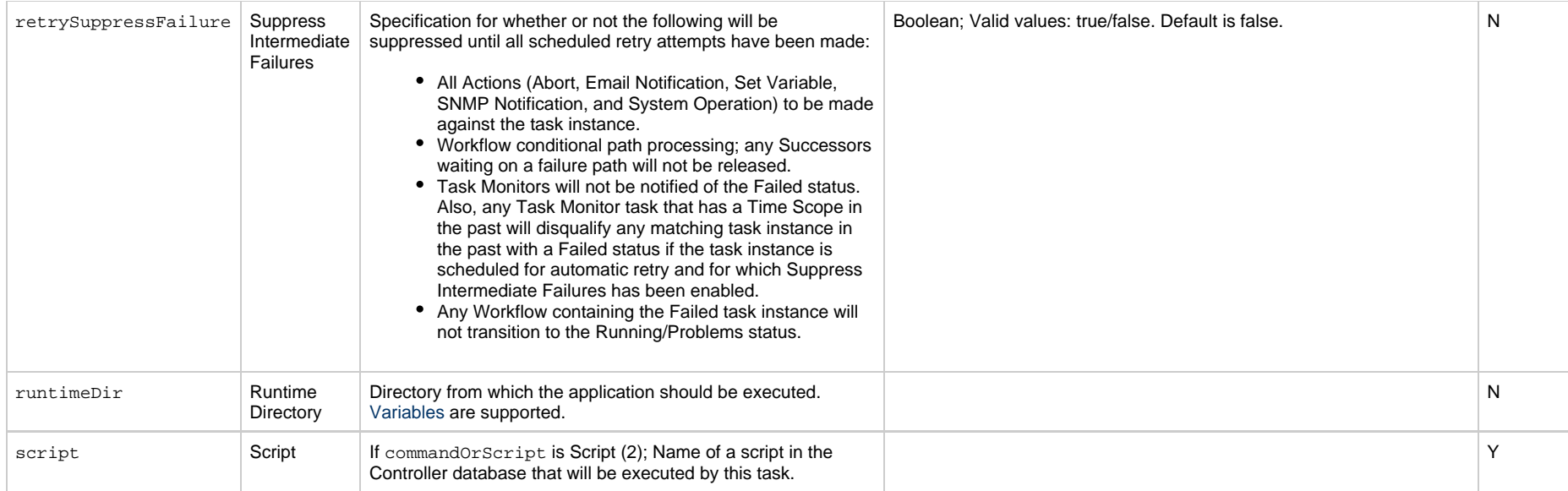

## **Workflow Task Properties**

#### **Task Properties: Workflow Task**

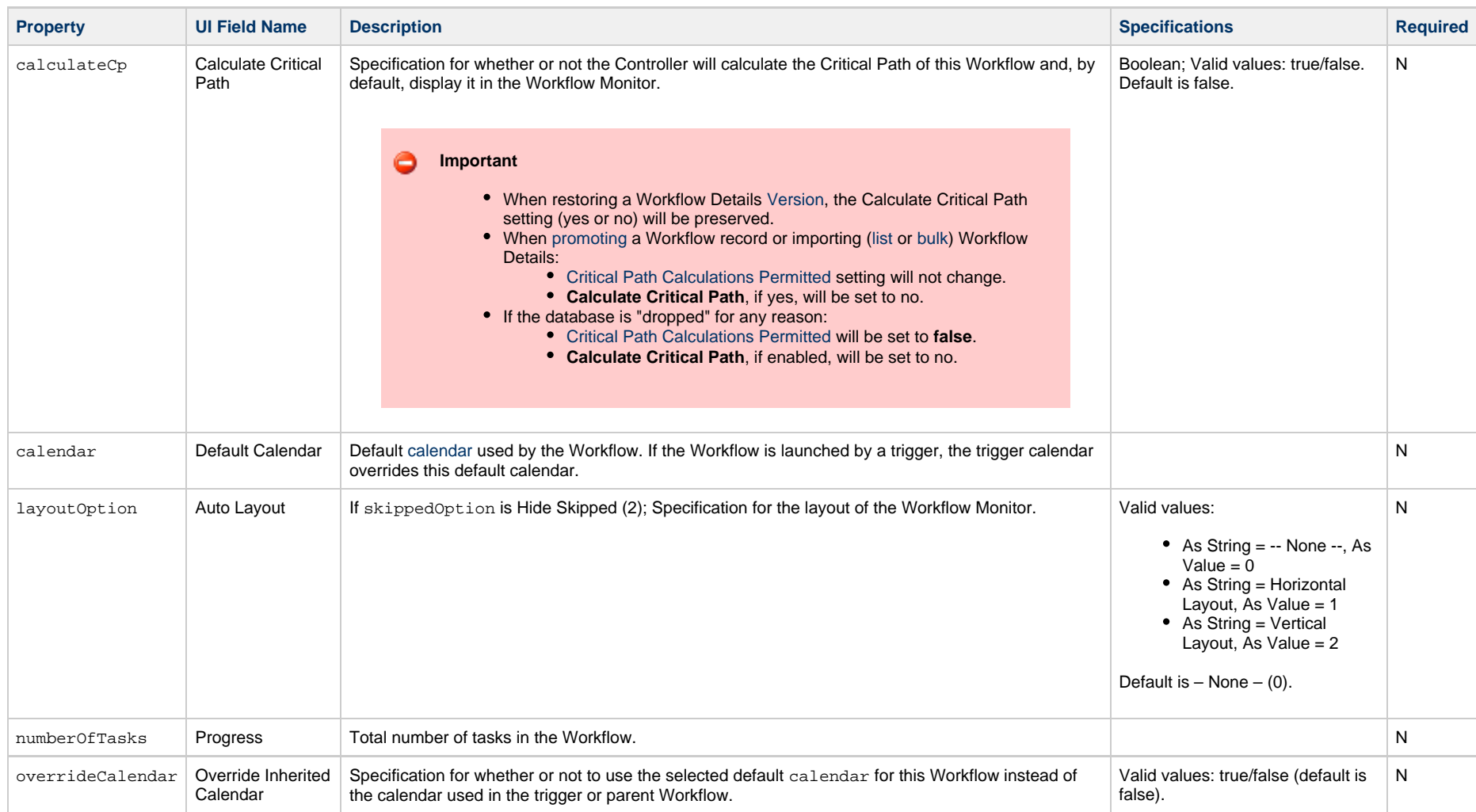

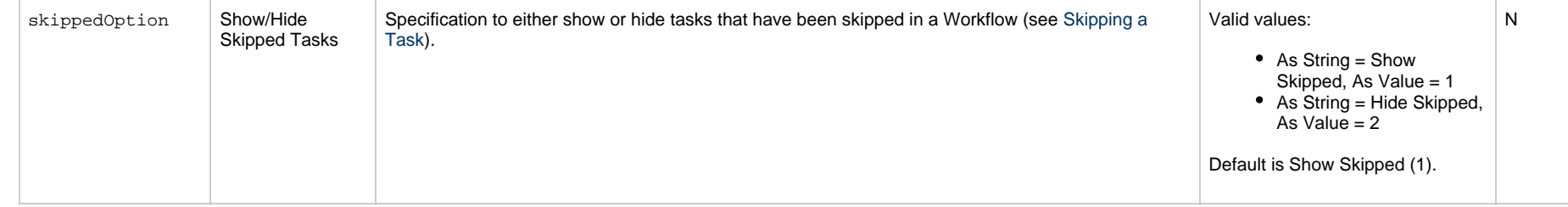

## **zOS Task Properties**

#### **Task Properties: z/OS Task**

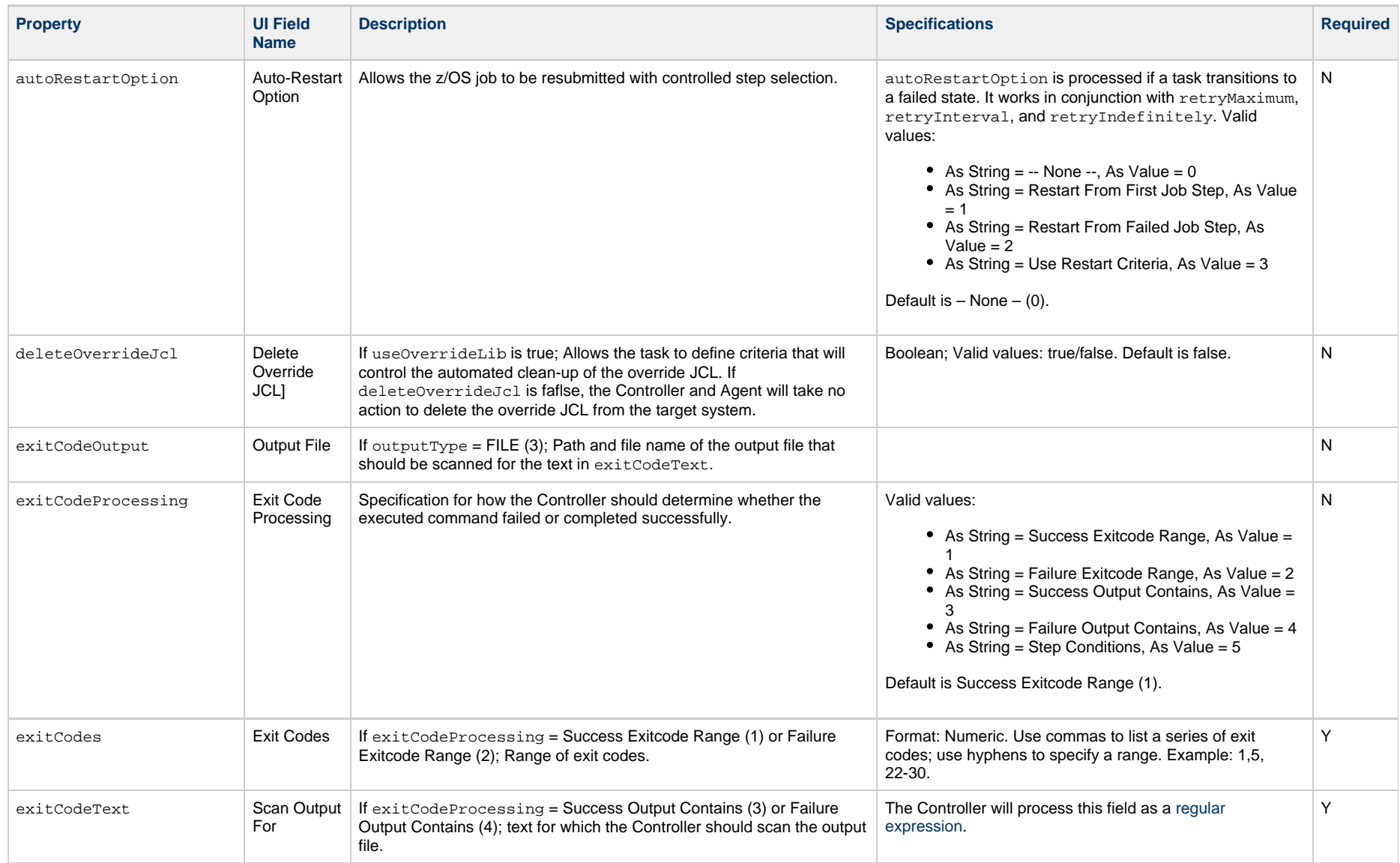

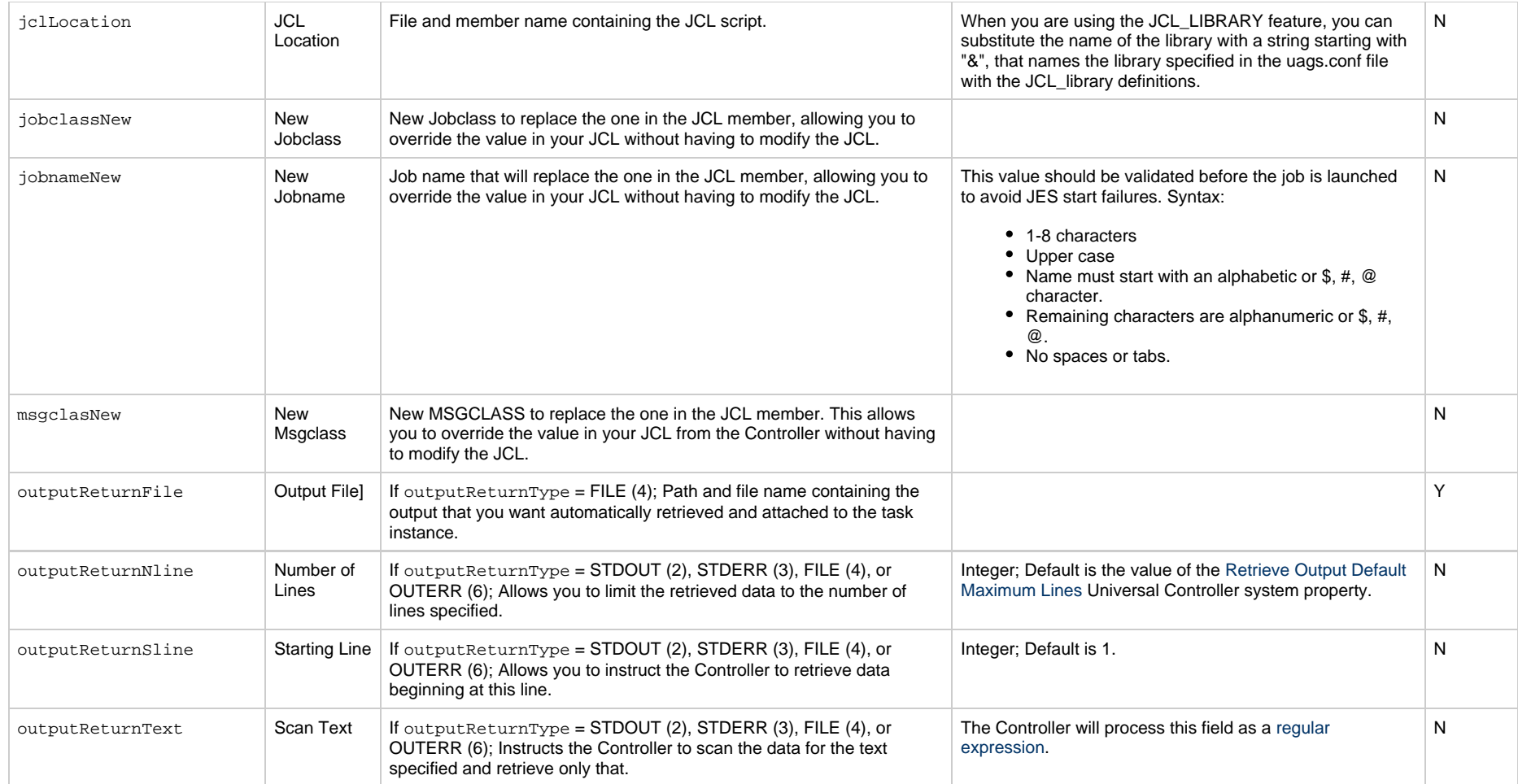

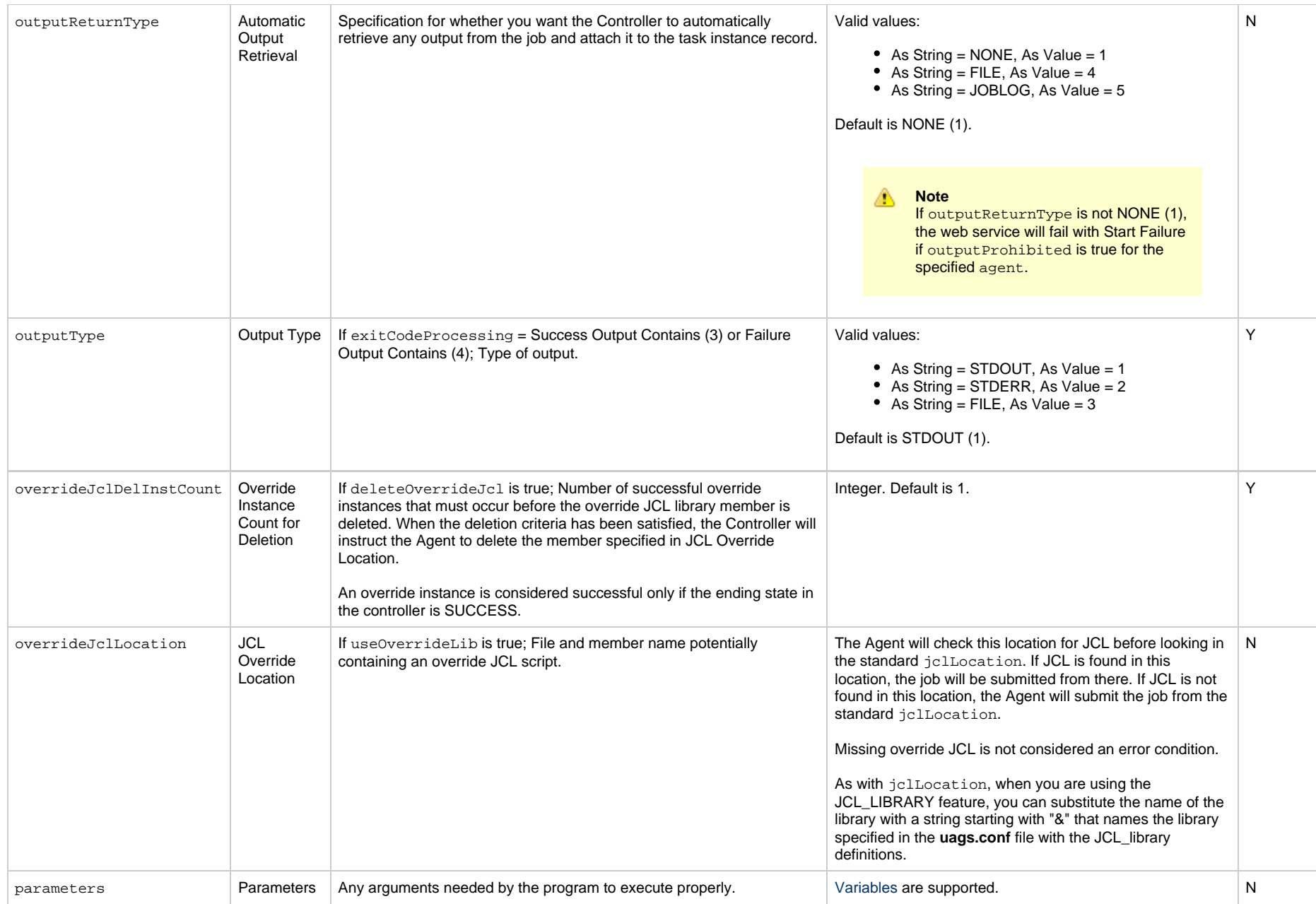

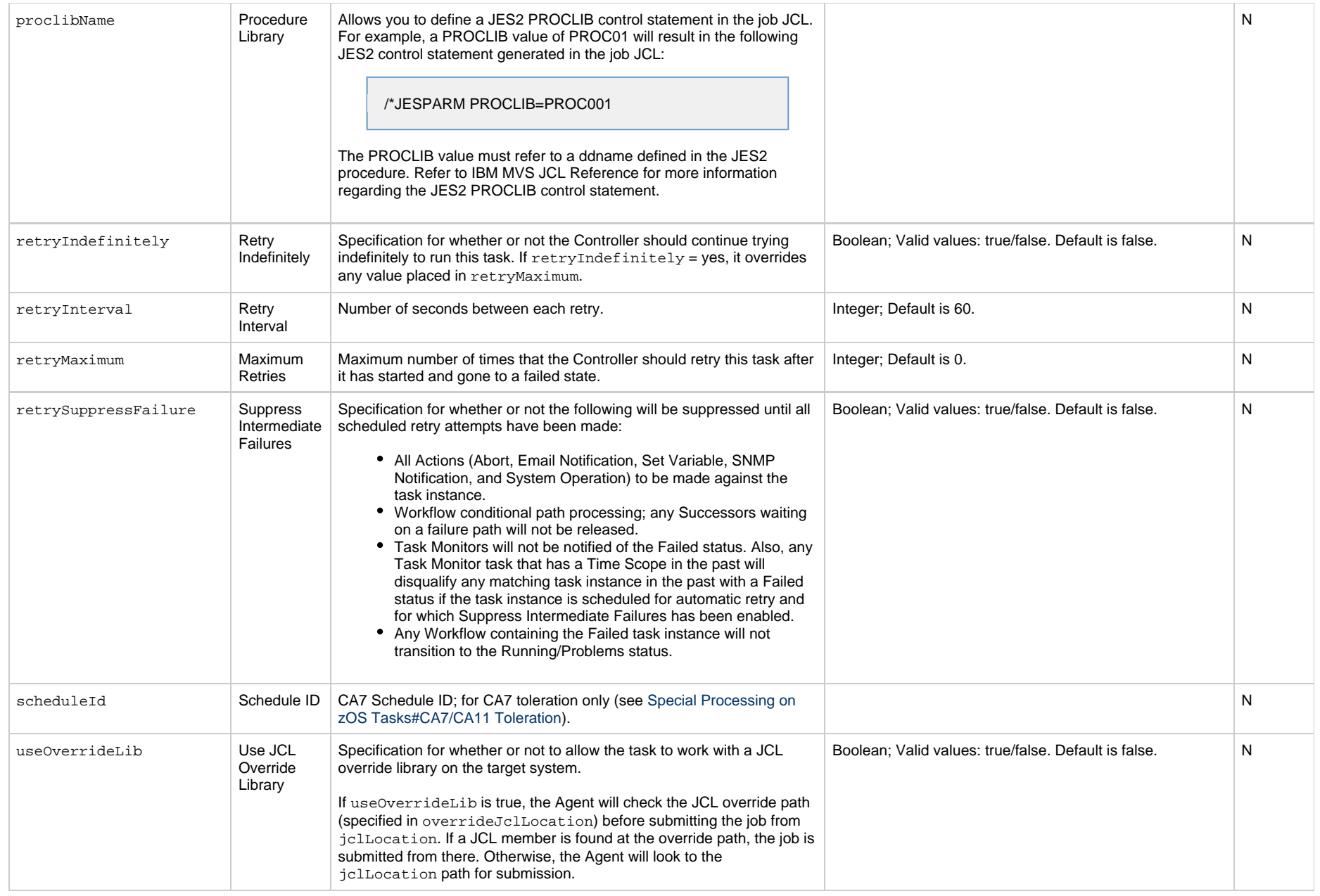

# **Task Action Properties**

- [Abort Action](#page-737-0)
- [Email Notification Action](#page-737-1)
- [Set Variable Action](#page-741-0)
- [SNMP Notification Action](#page-742-0)
- [System Operation Action](#page-743-0)

#### <span id="page-737-0"></span>**Abort Action**

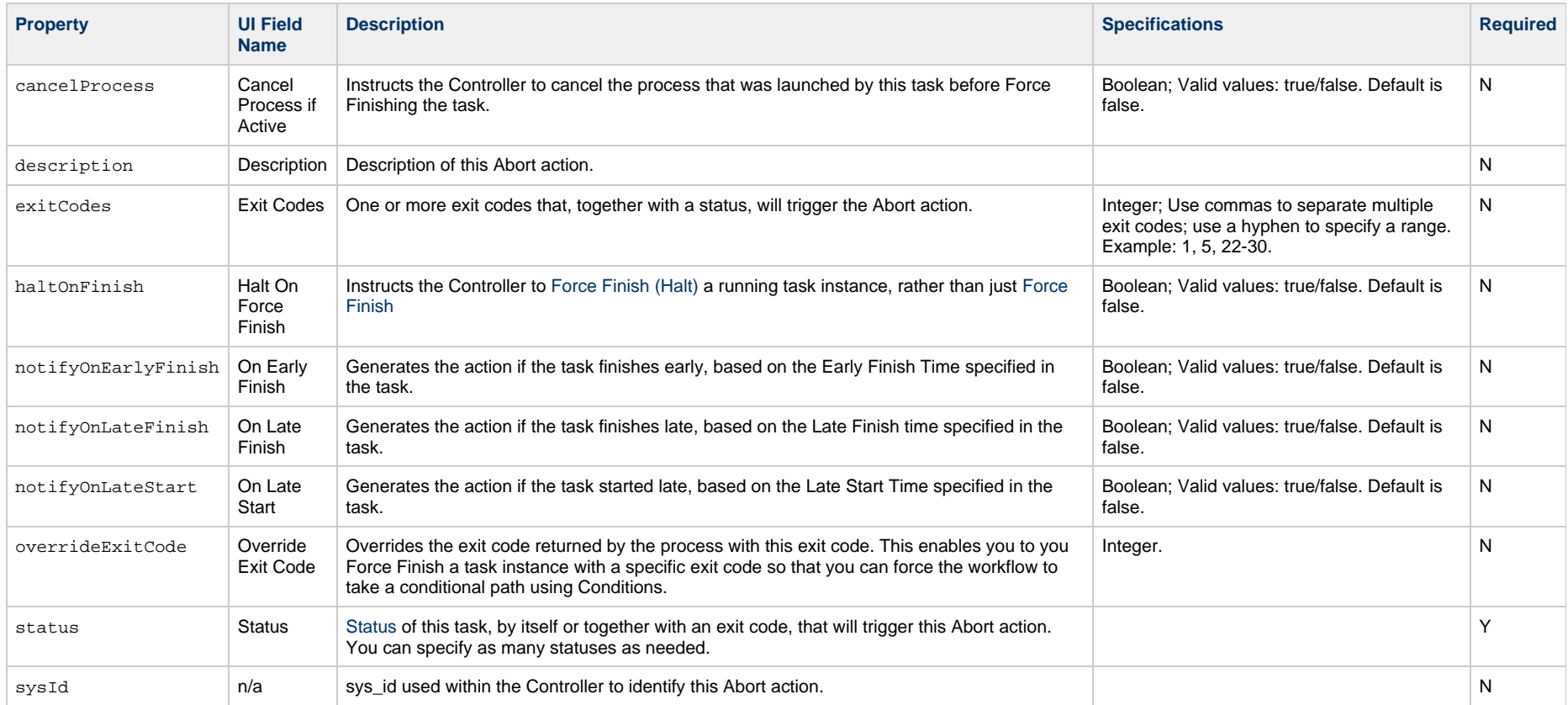

## <span id="page-737-1"></span>**Email Notification Action**

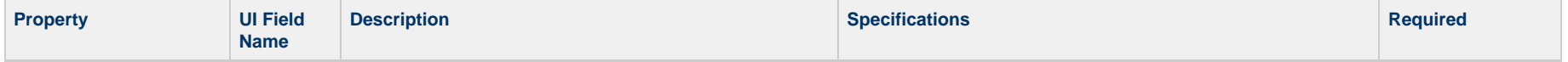

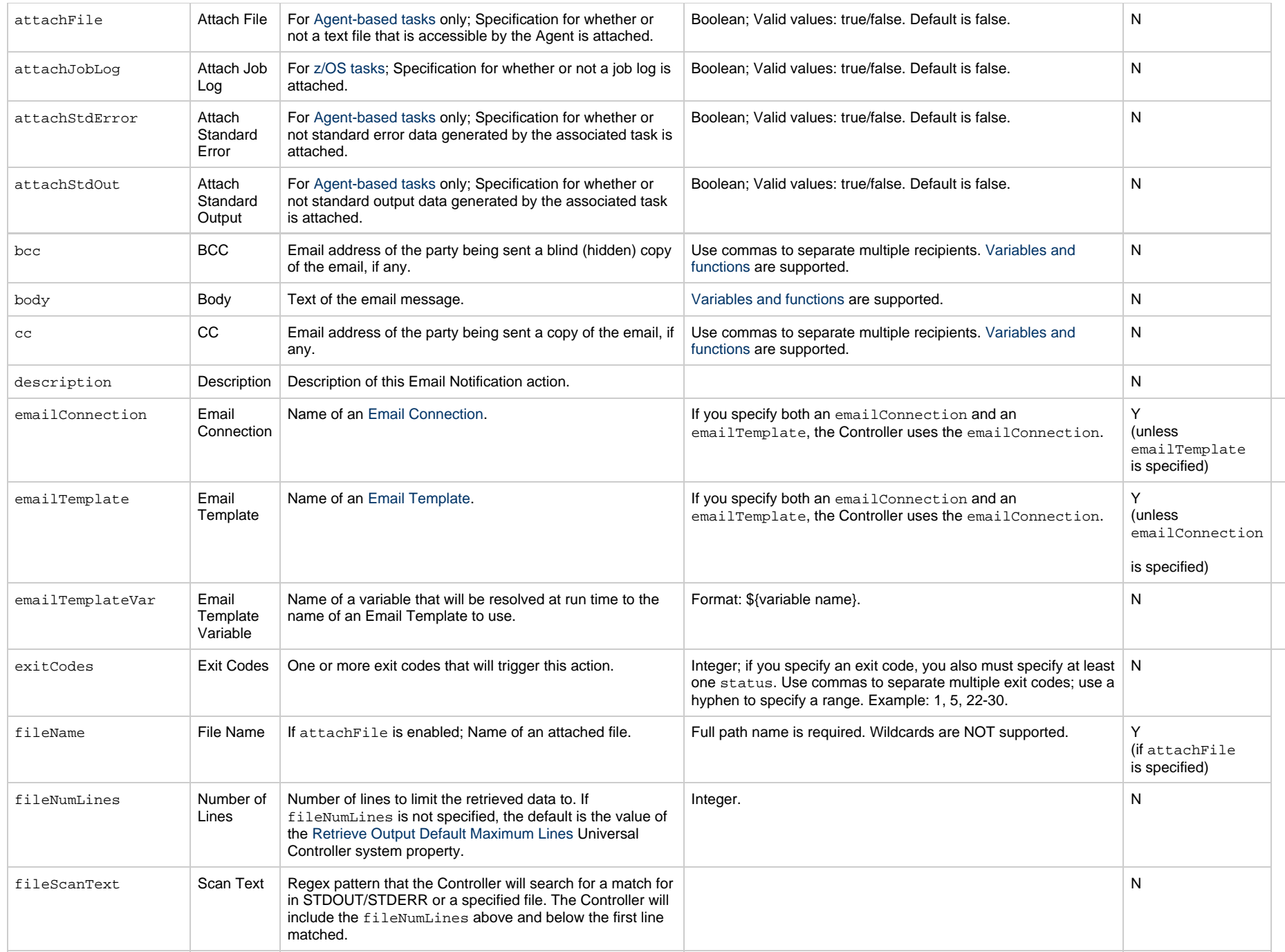

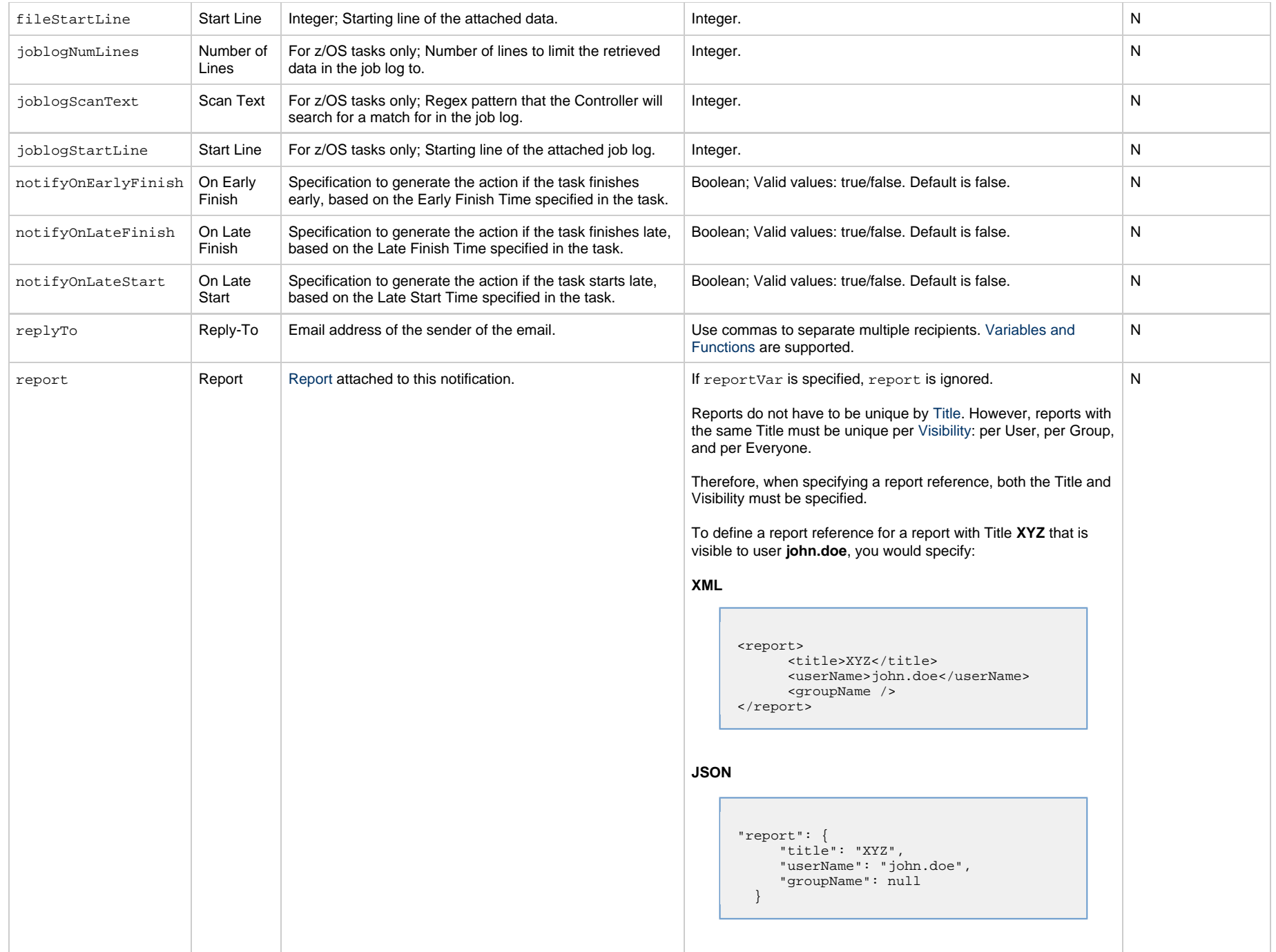

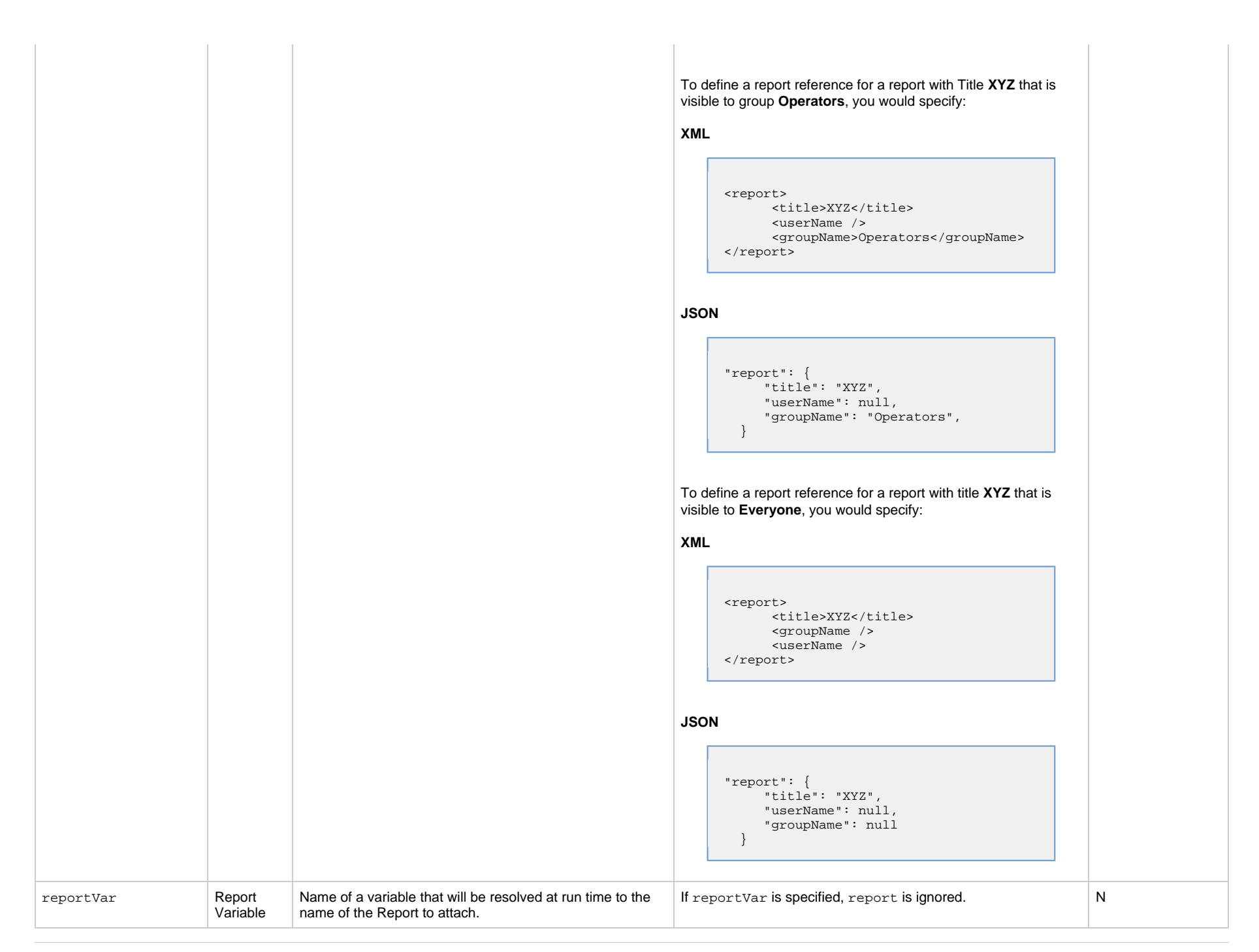

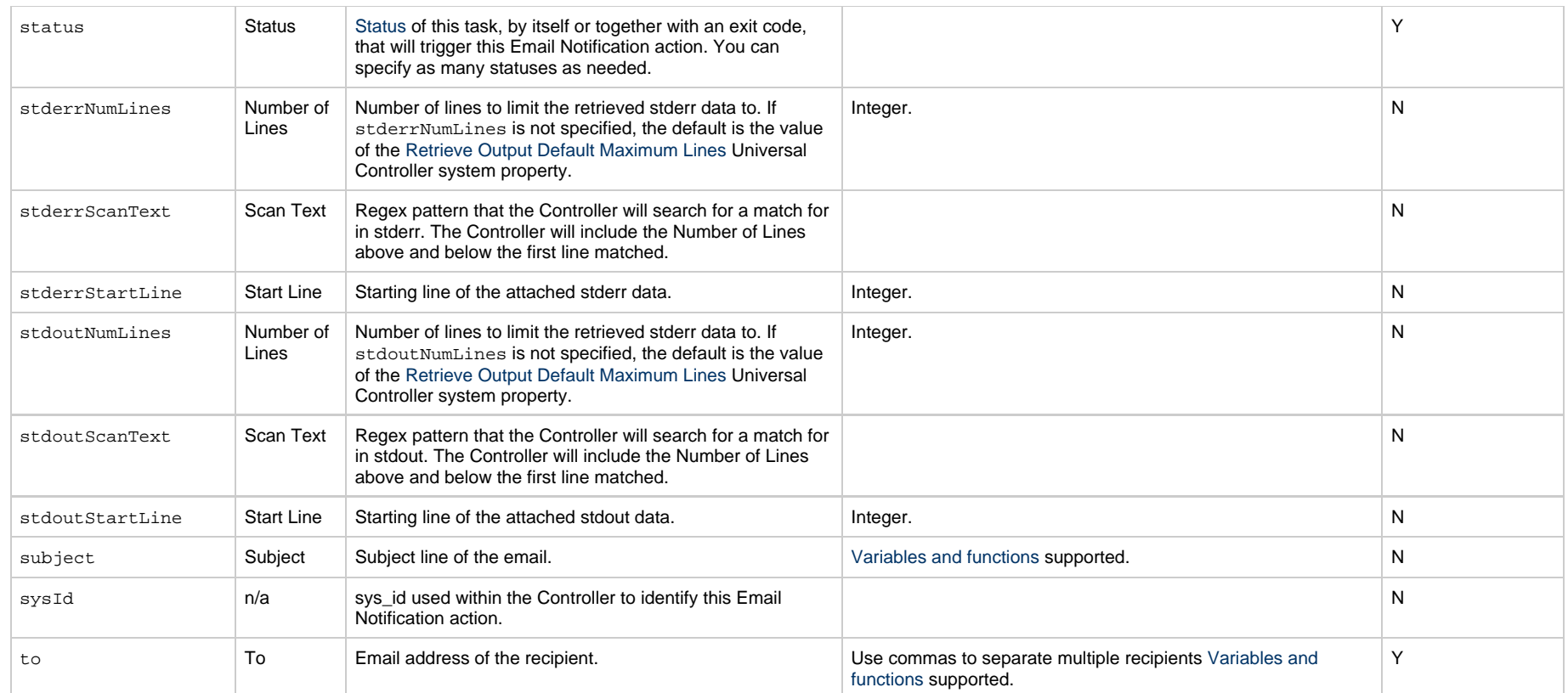

## <span id="page-741-0"></span>**Set Variable Action**

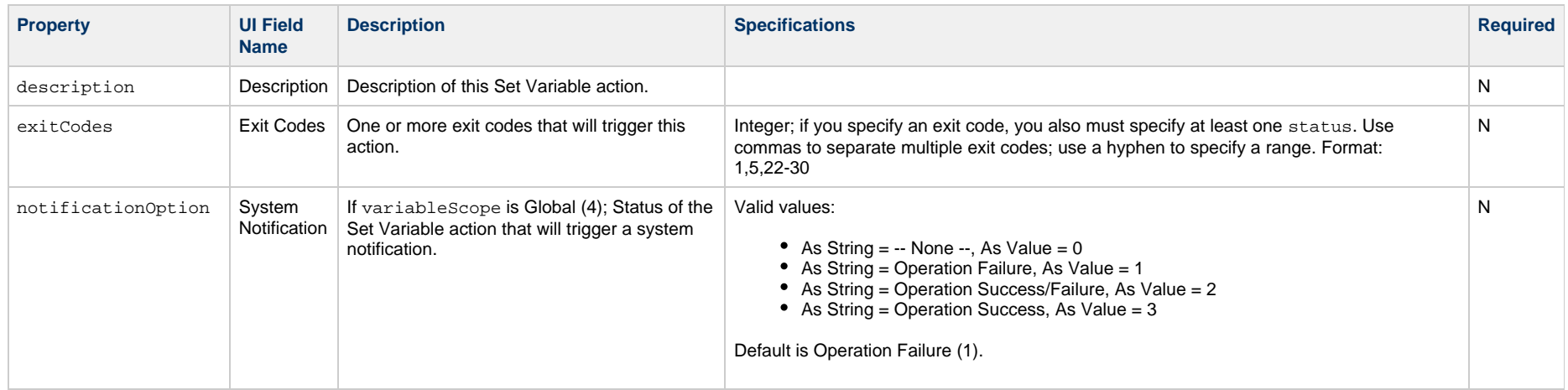

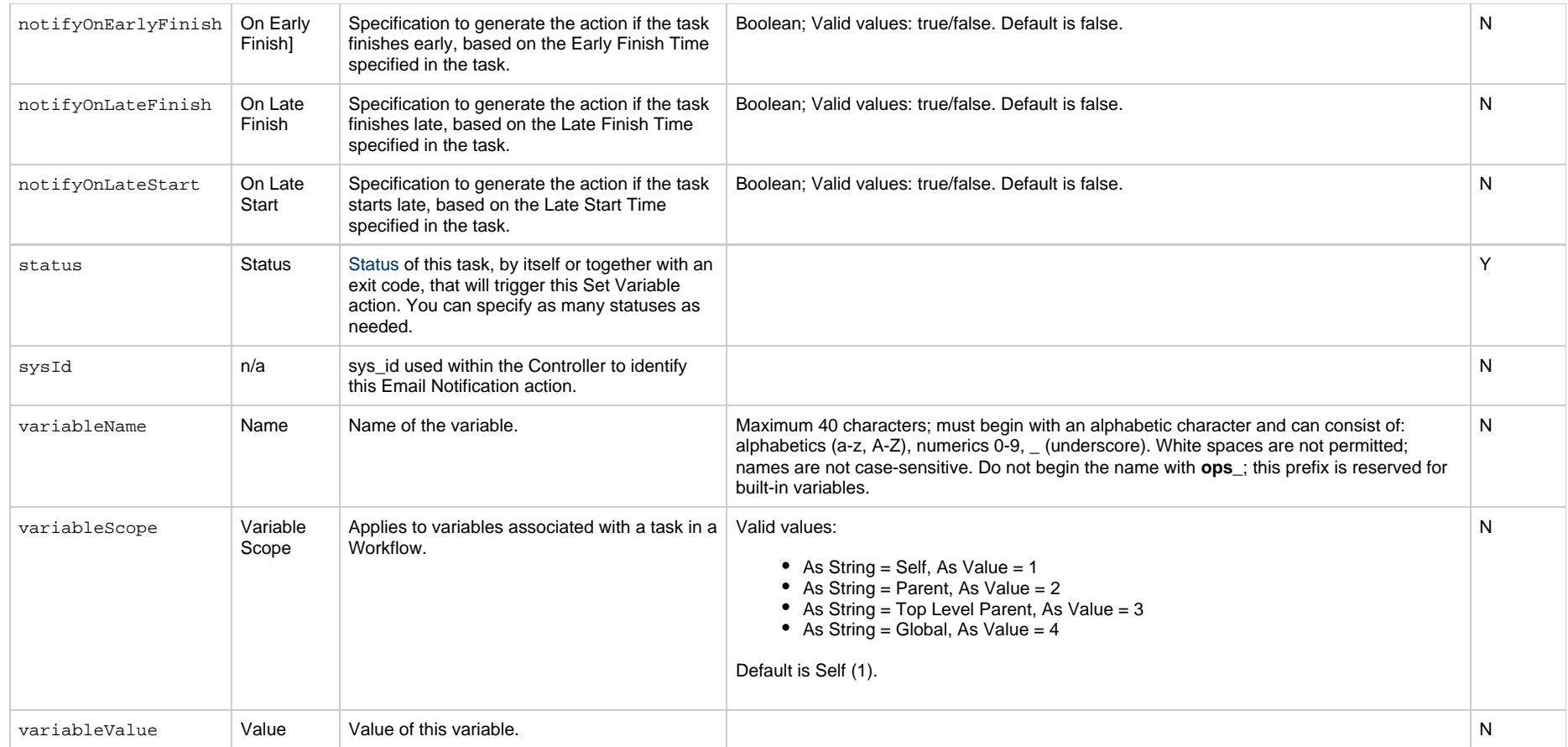

#### <span id="page-742-0"></span>**SNMP Notification Action**

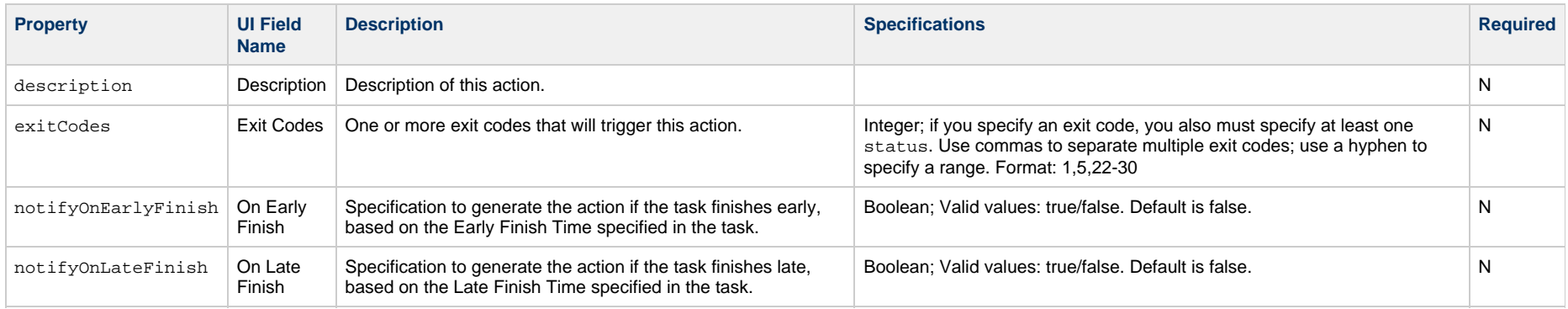

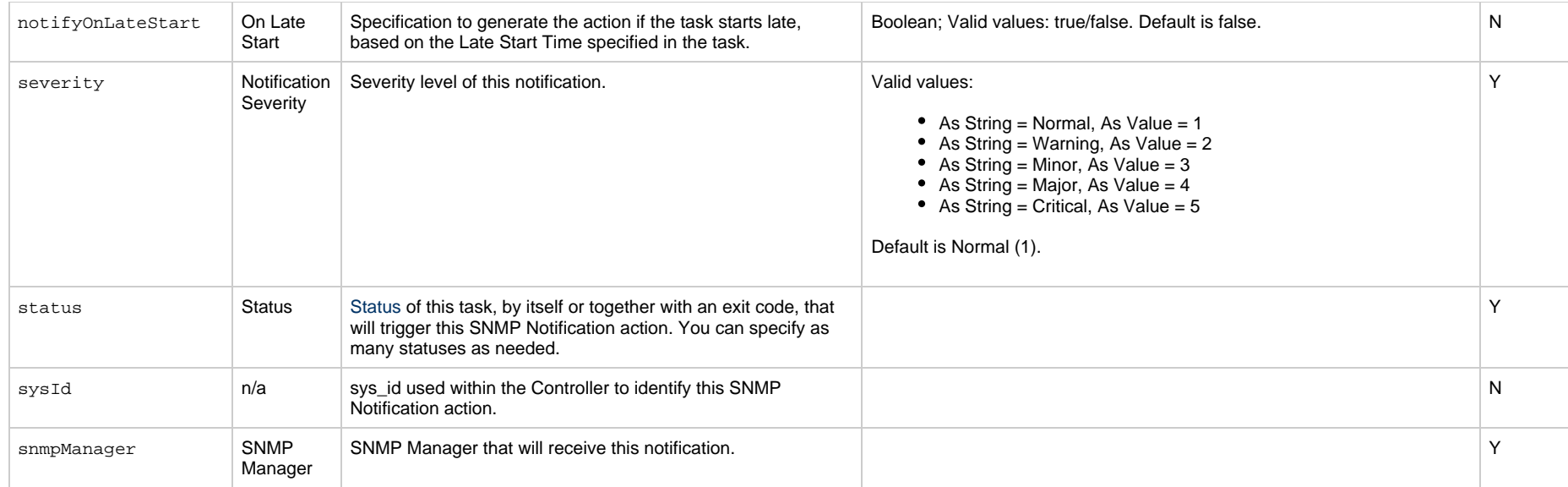

## <span id="page-743-0"></span>**System Operation Action**

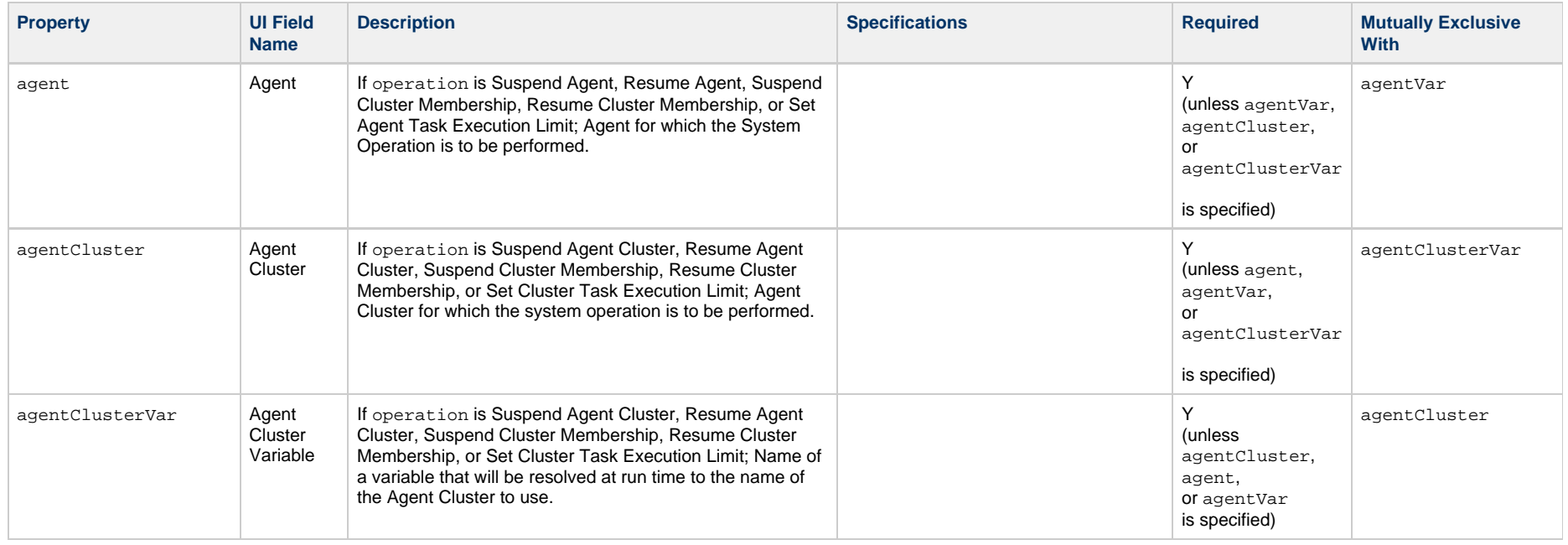

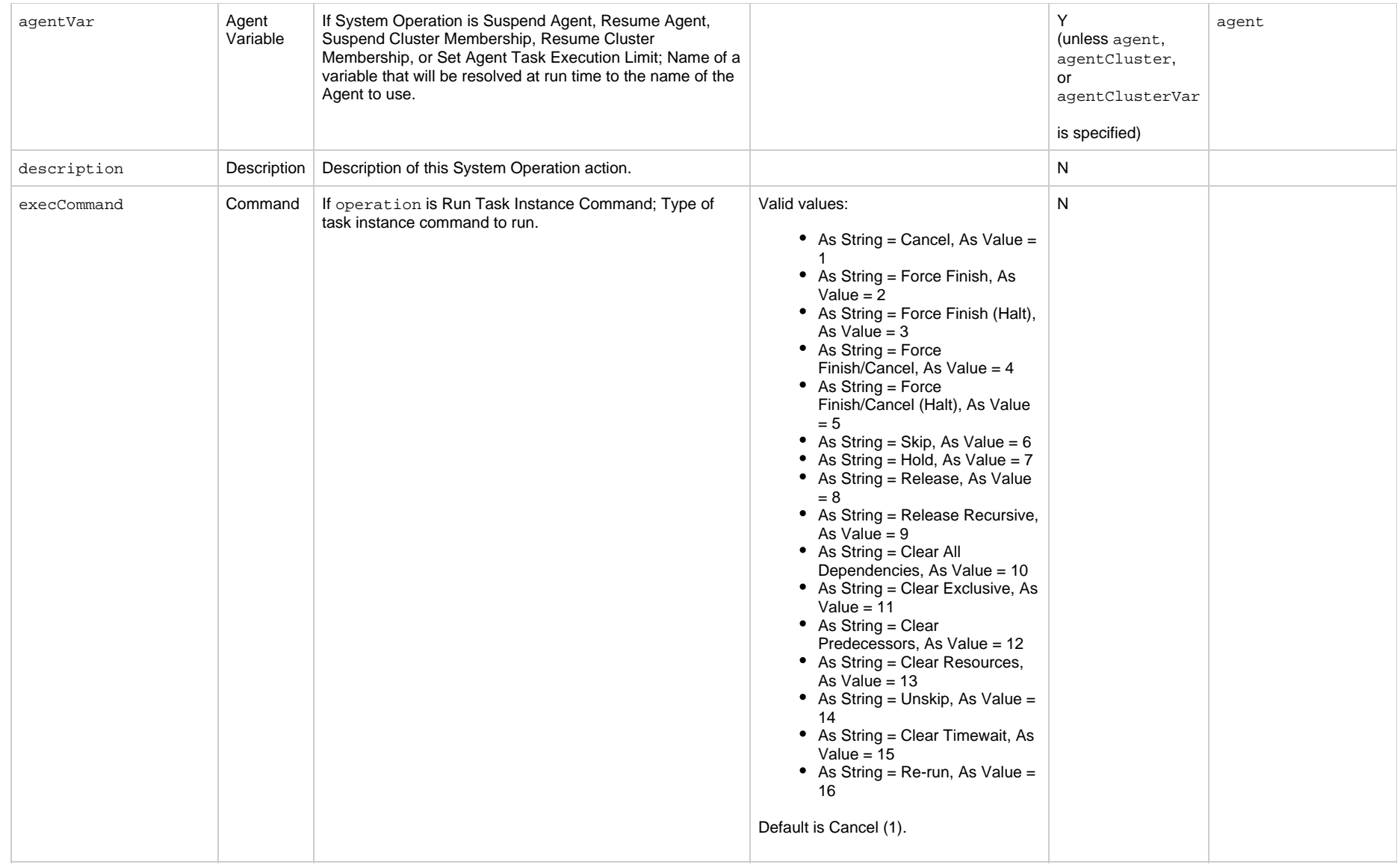

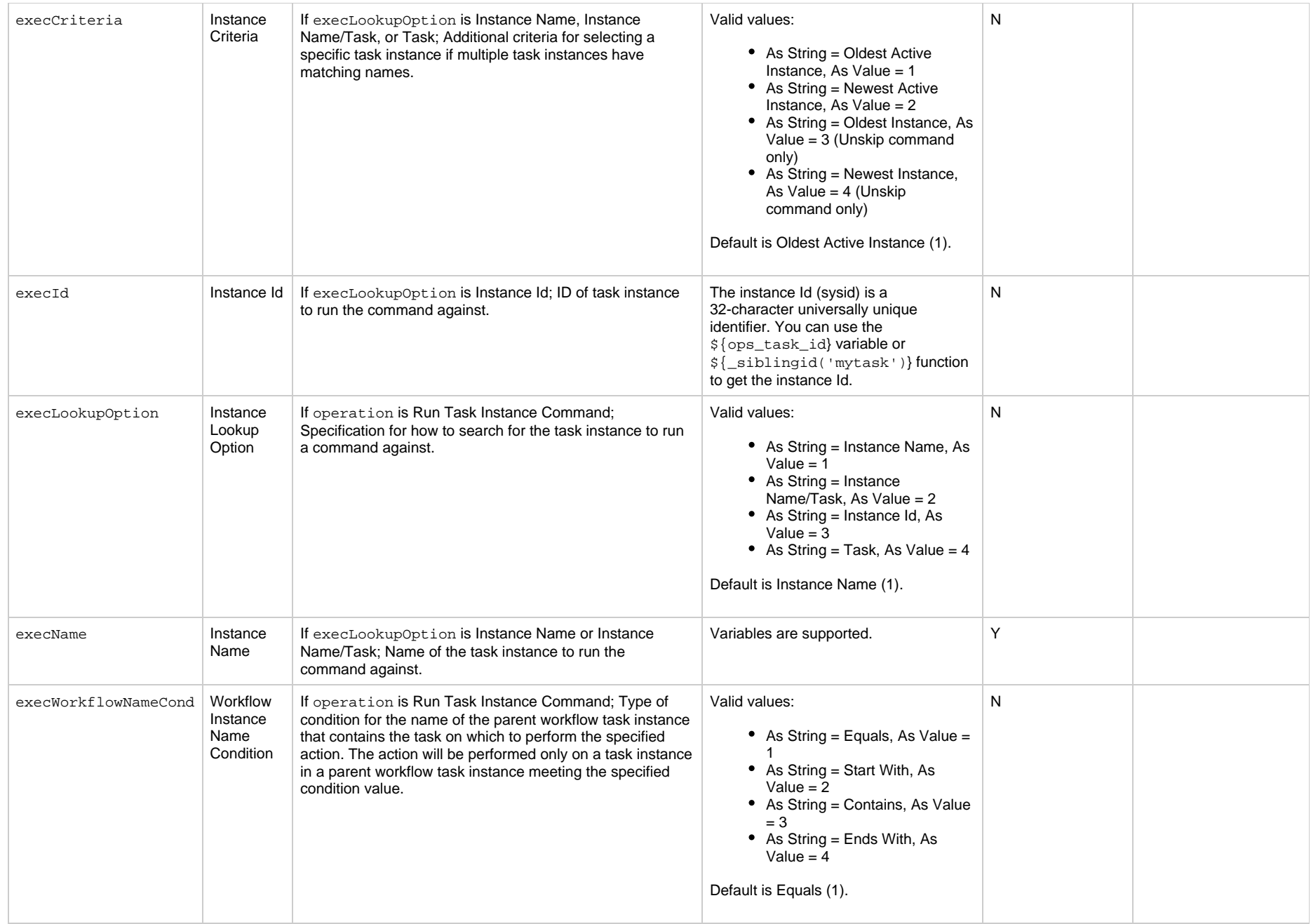

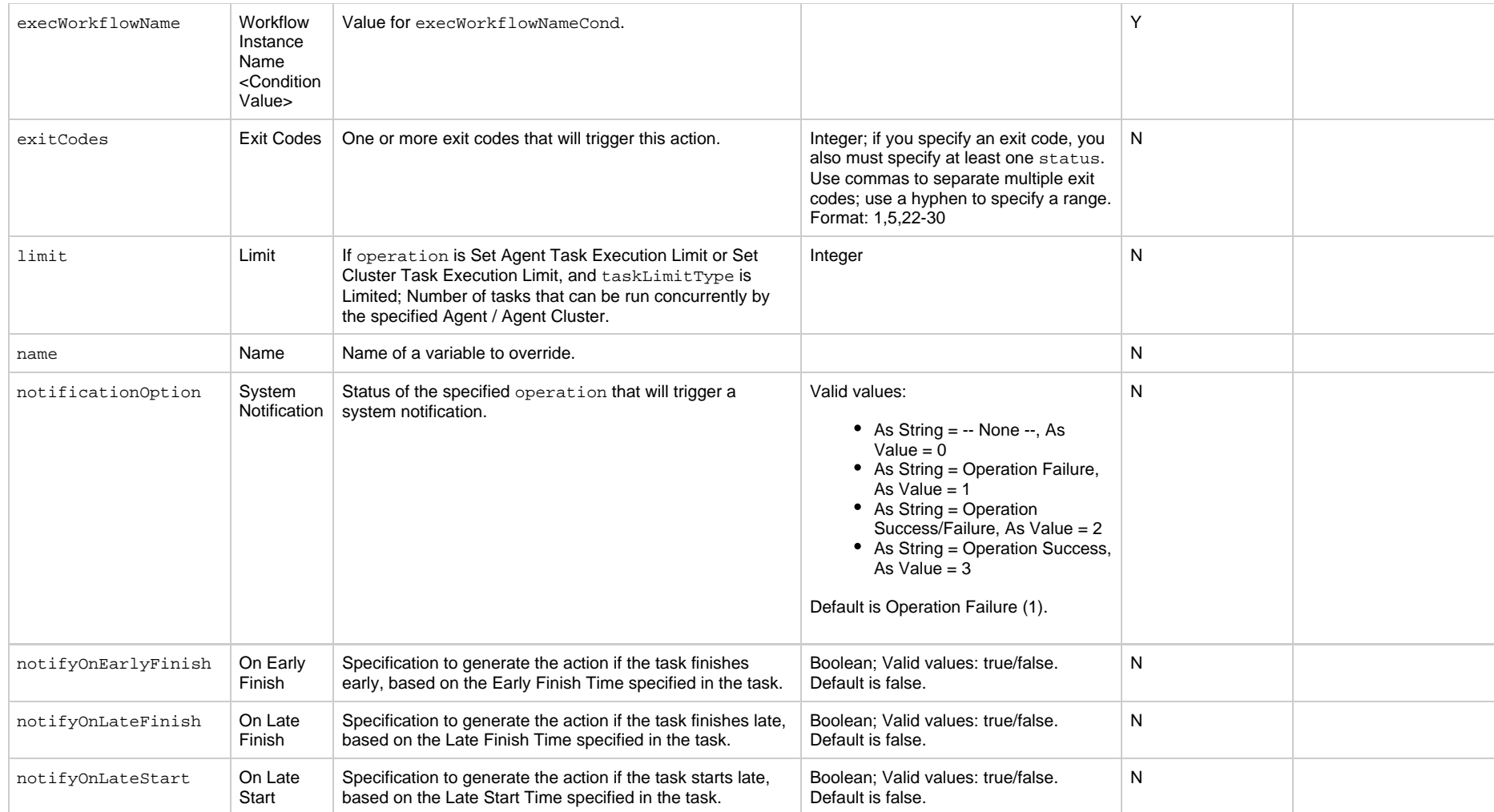

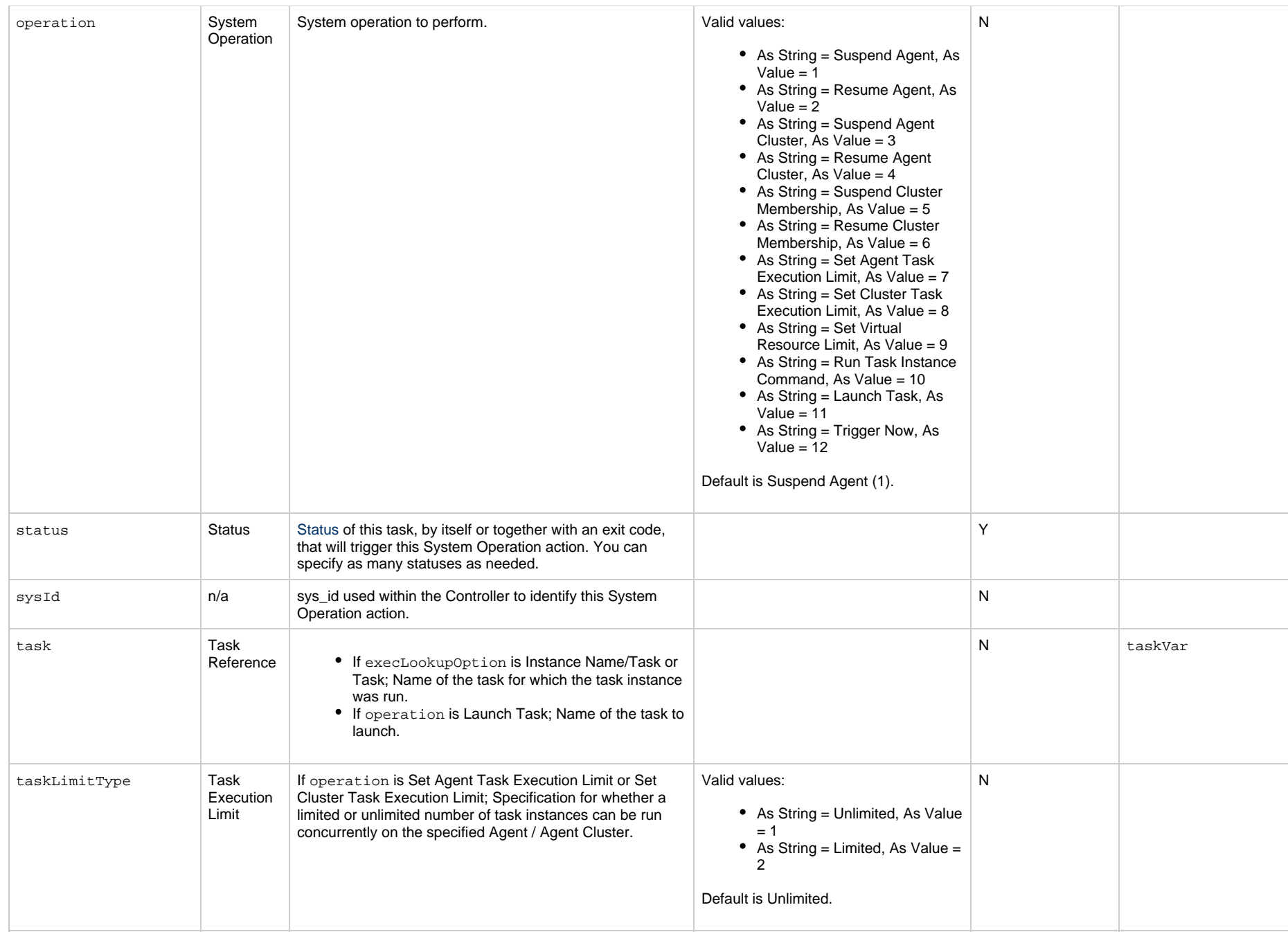

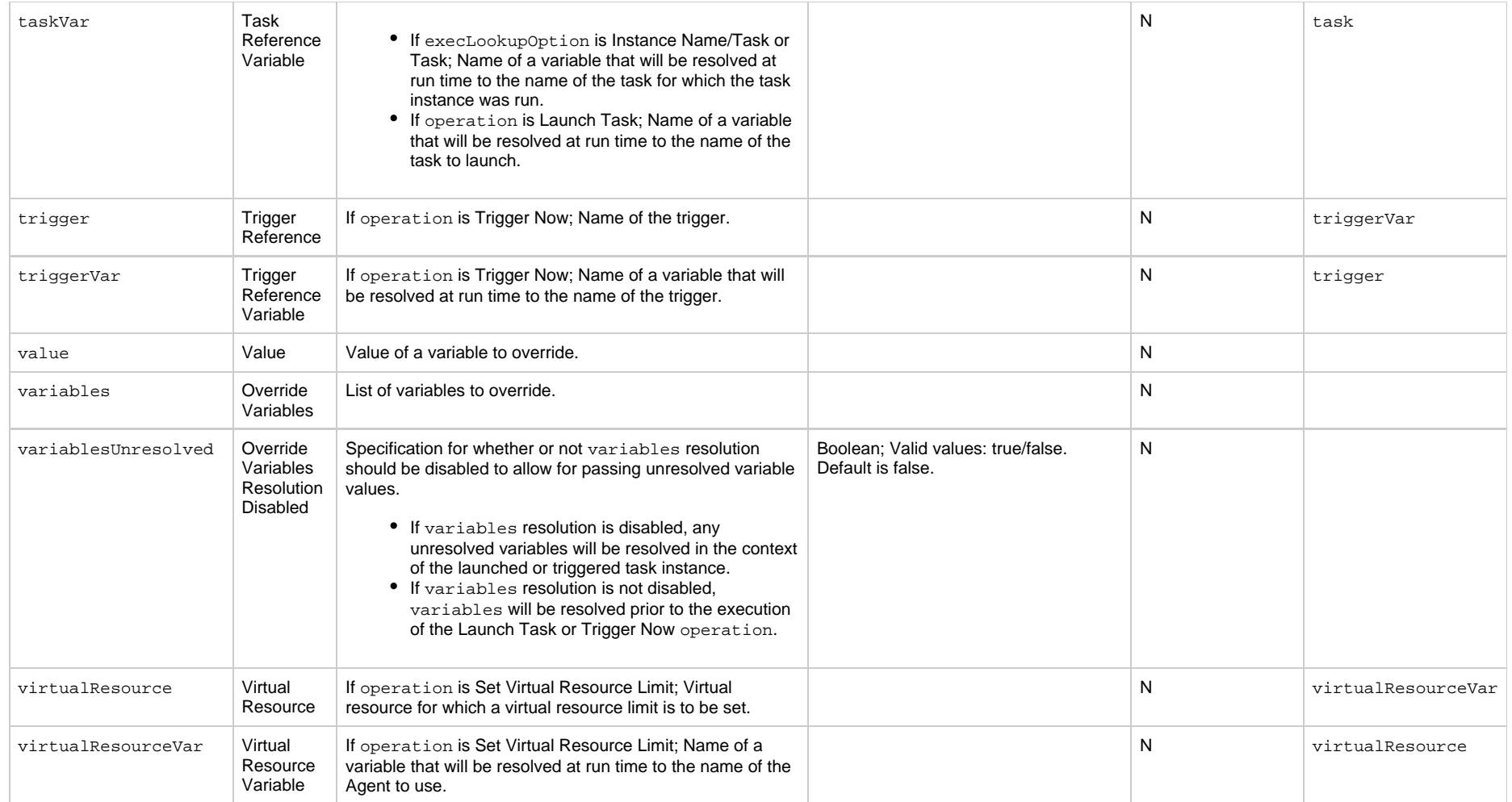

# **Task-Related Records Properties**

- [Advanced Criteria](#page-749-0)
- [Mutually Exclusive Tasks](#page-751-0)
- [Notes](#page-752-0)
- [Restart Criteria](#page-752-1)
- [RunTime Parameters](#page-753-0)
- [Step Conditions](#page-753-1)
- [Stored Procedure Parameters](#page-754-0)
- [Variables in Tasks](#page-755-0)
- [Virtual Resources](#page-756-0)

# <span id="page-749-0"></span>**Advanced Criteria**

Δ

**Note** These properties are for the Email Monitor task only.

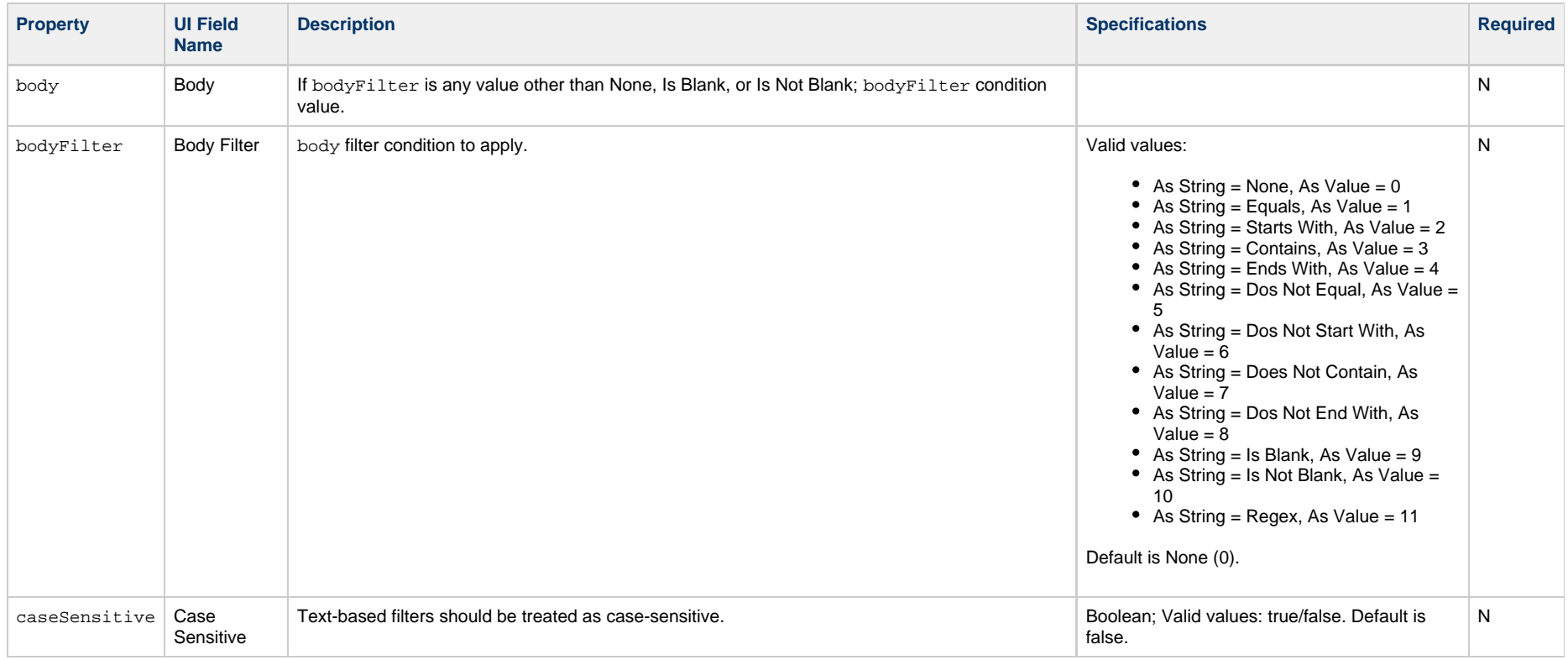

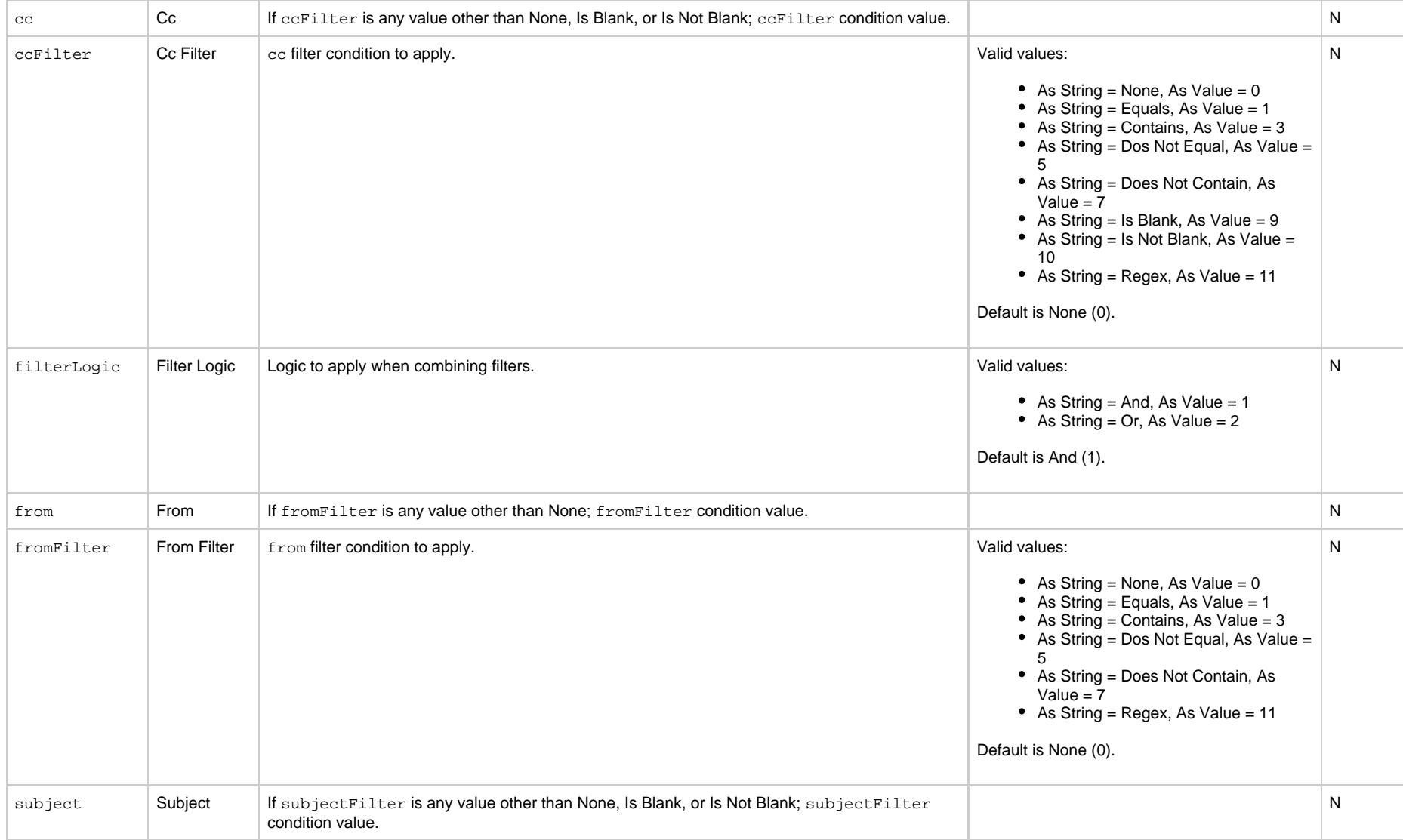

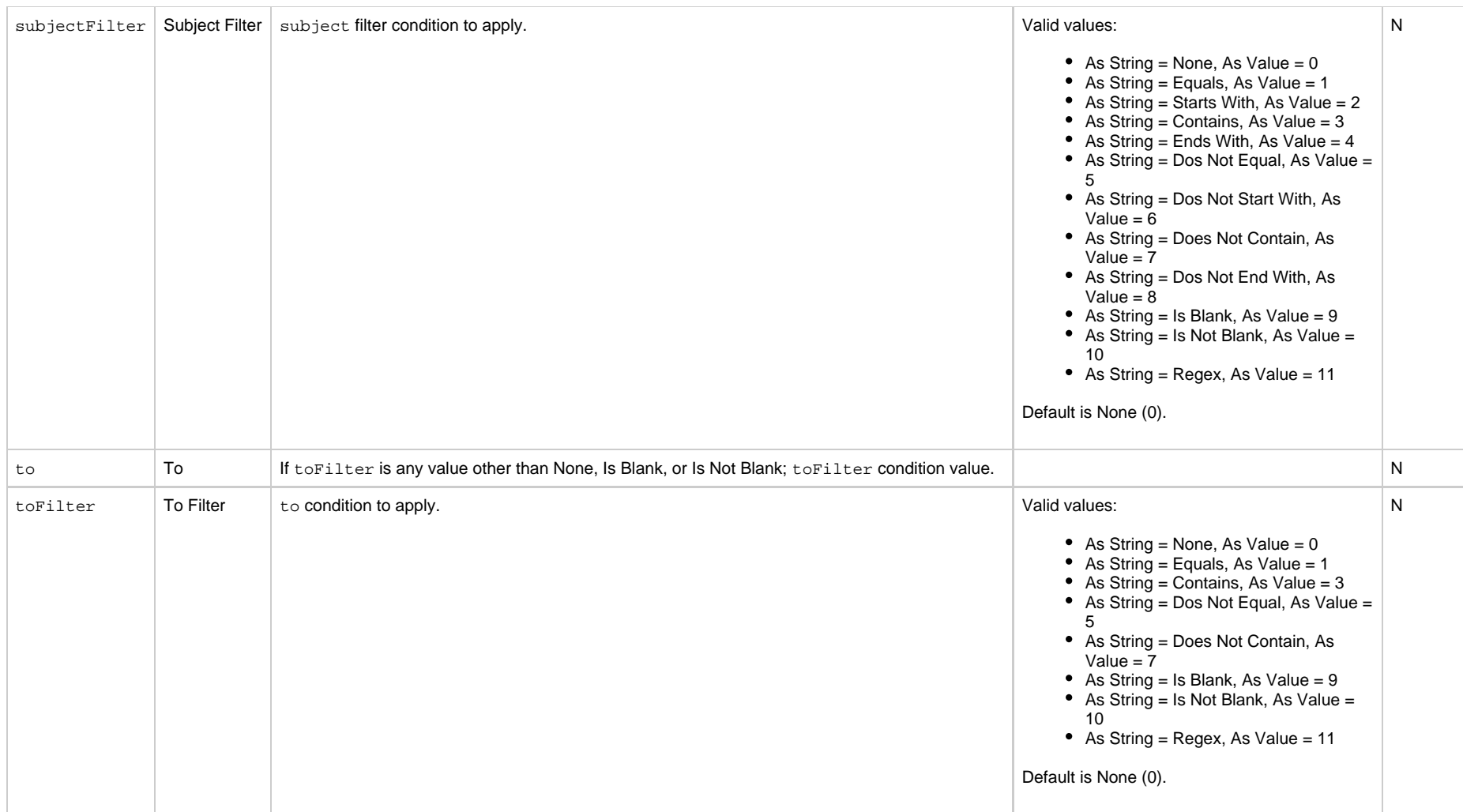

# <span id="page-751-0"></span>**Mutually Exclusive Tasks**

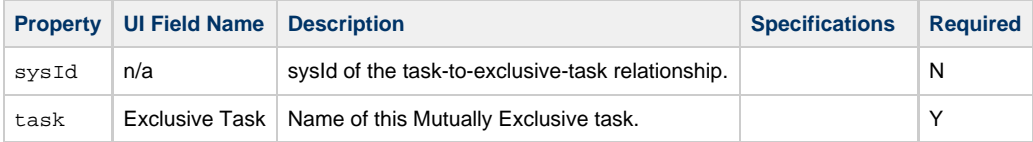

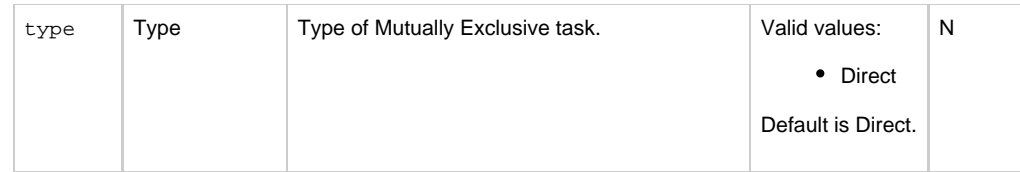

#### <span id="page-752-0"></span>**Notes**

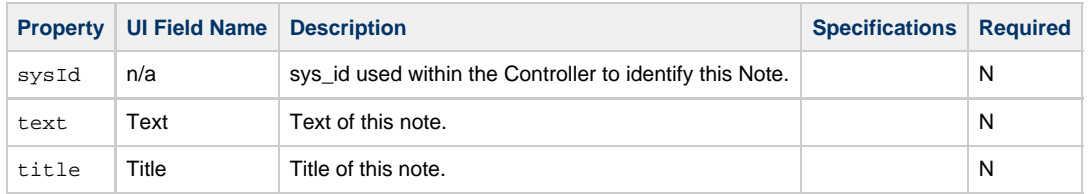

#### <span id="page-752-1"></span>**Restart Criteria**

#### Δ **Note**

These properties are for the z/OS task only.

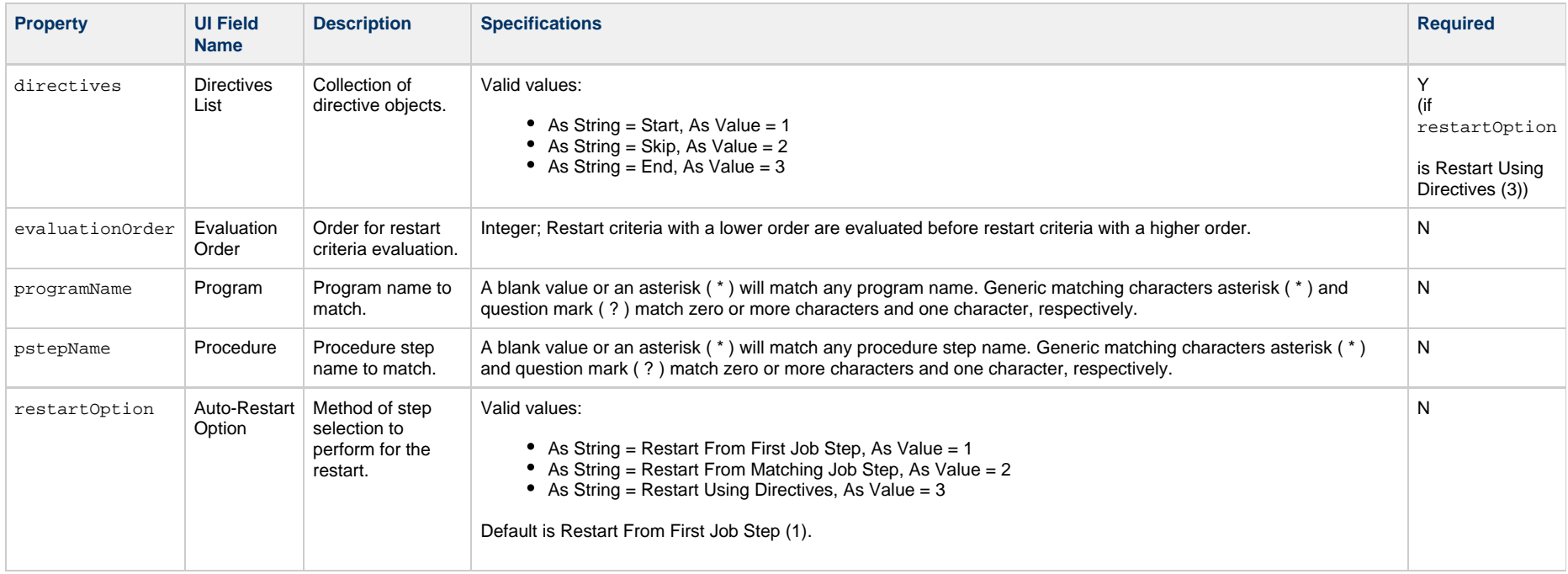

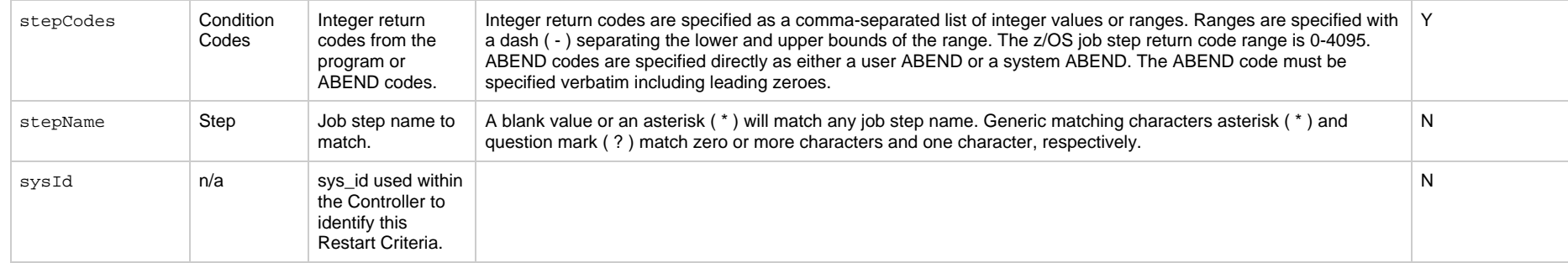

# <span id="page-753-0"></span>**RunTime Parameters**

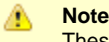

These properties are for the PeopleSoft task only.

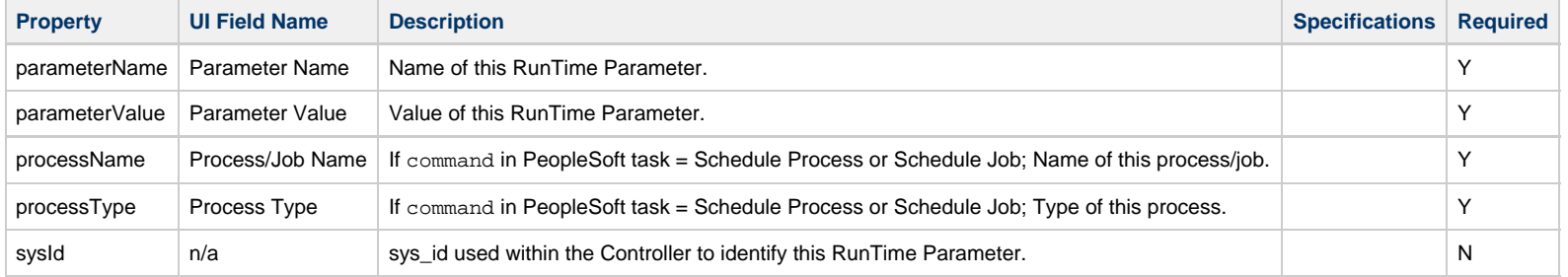

## <span id="page-753-1"></span>**Step Conditions**

#### ◬ **Note** These properties are for the z/OS task only.

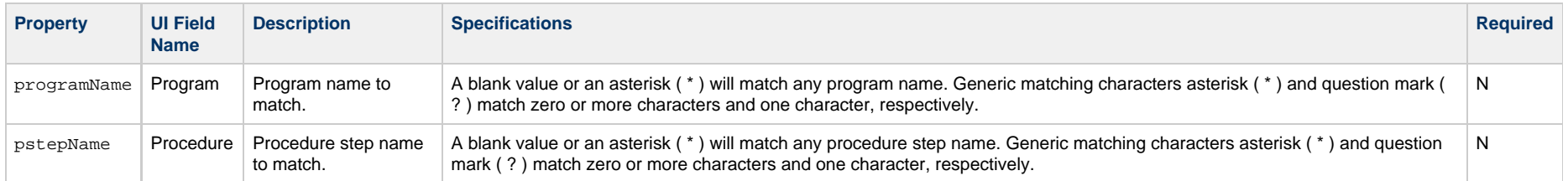

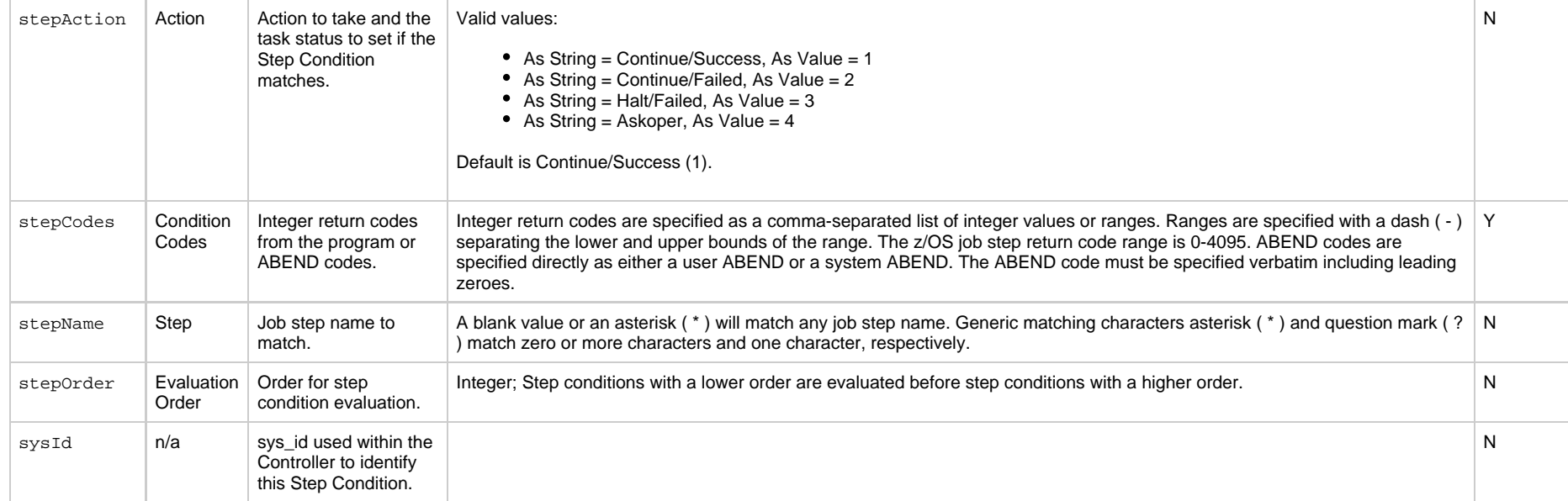

# <span id="page-754-0"></span>**Stored Procedure Parameters**

#### **Note** ◬

These properties are for the Stored Procedure task only.

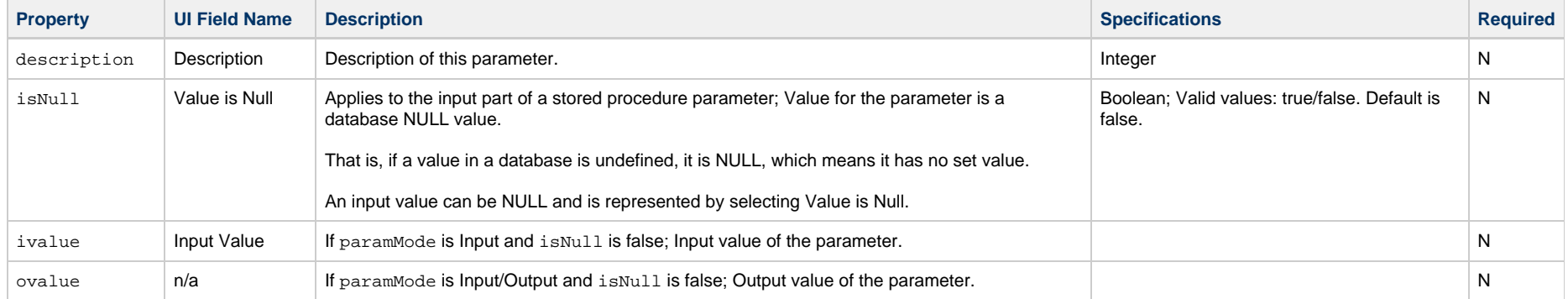

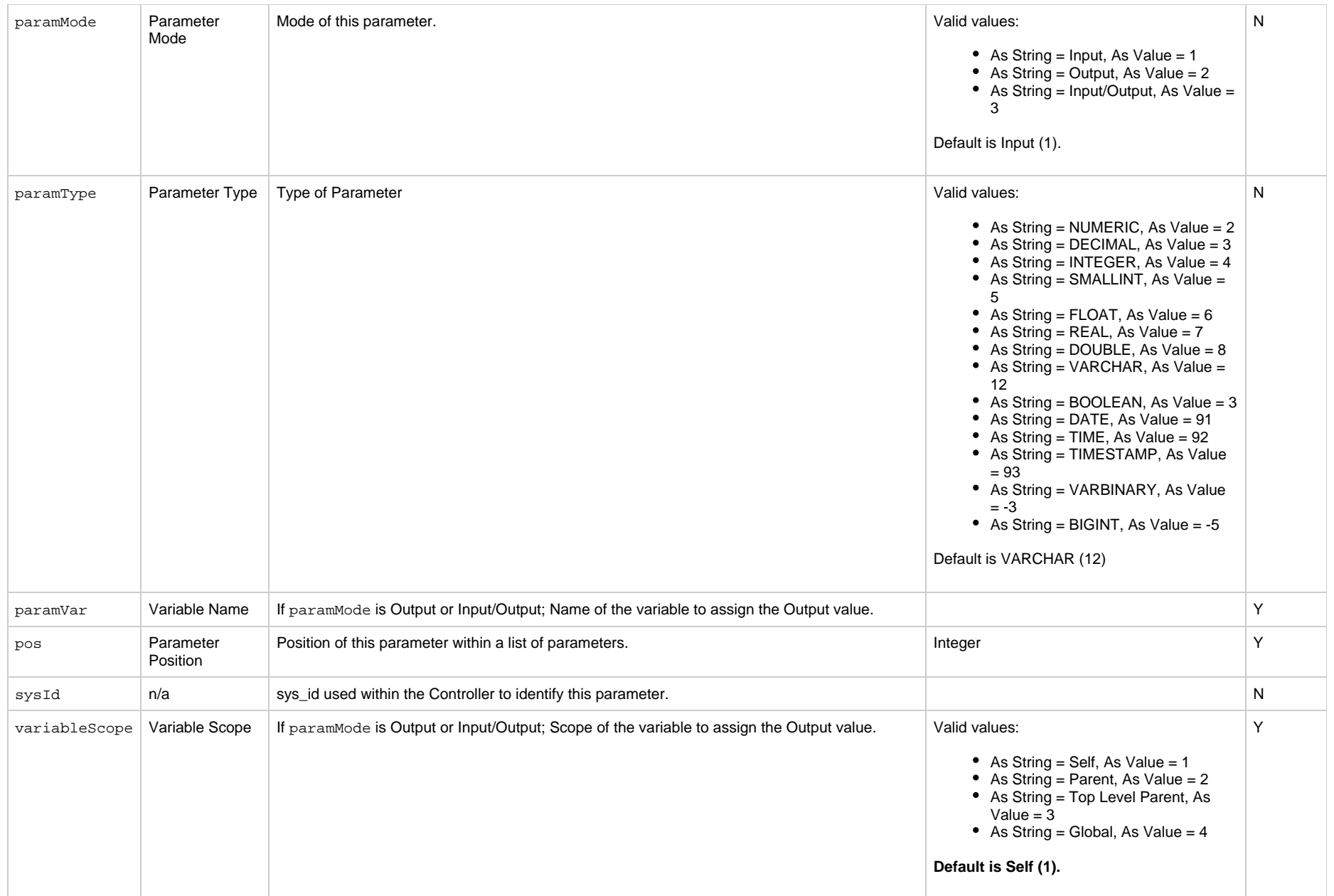

#### <span id="page-755-0"></span>**Variables in Tasks**
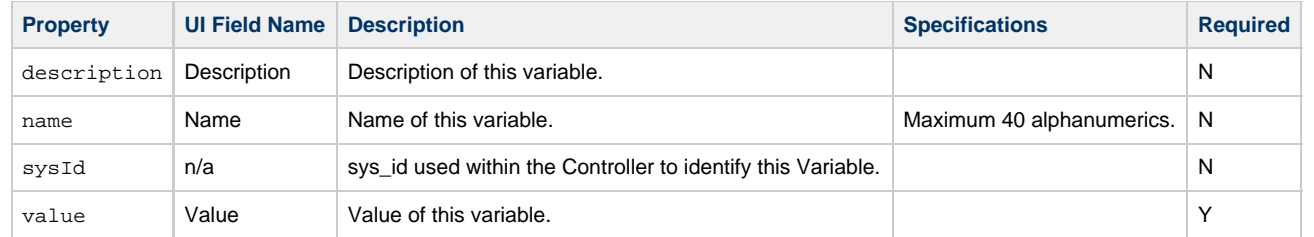

#### **Virtual Resources**

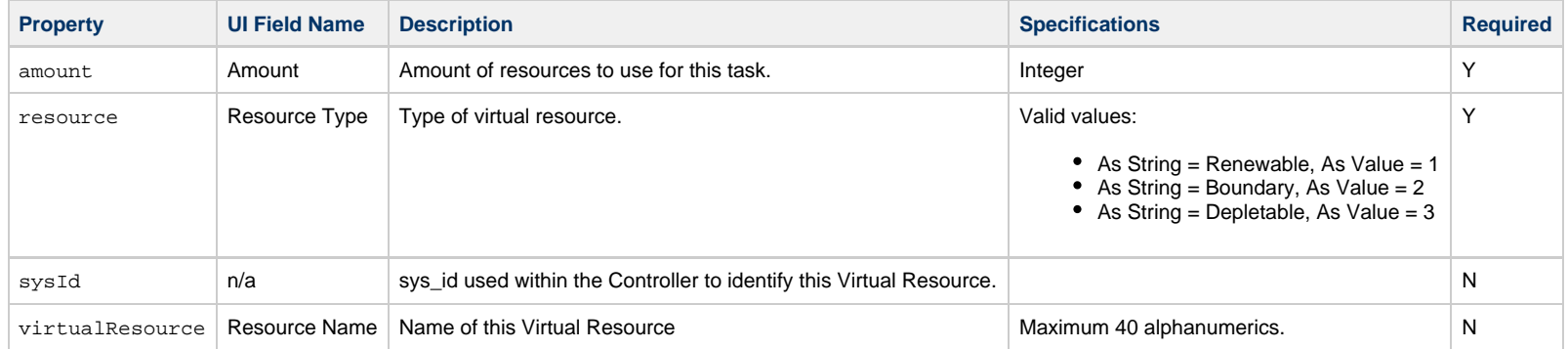

### **Workflow Task-Related Records Properties**

- [Workflow Vertices](#page-757-0)
- [Workflow Edges](#page-757-1)
- [Step Conditions](#page-759-0)
- [Step Actions](#page-759-1)
- [Run Criteria](#page-766-0)

#### <span id="page-757-0"></span>**Workflow Vertices**

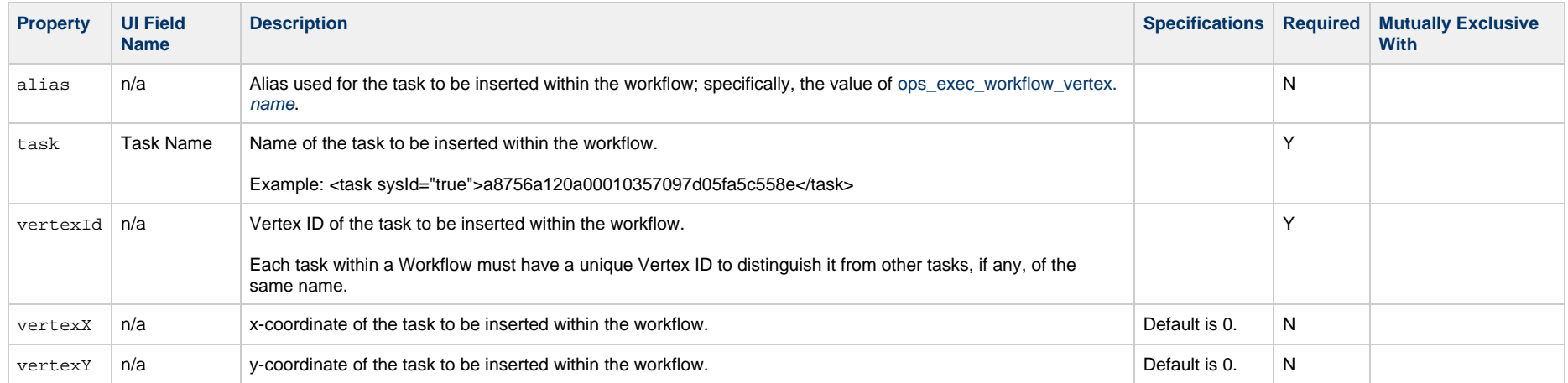

### <span id="page-757-1"></span>**Workflow Edges**

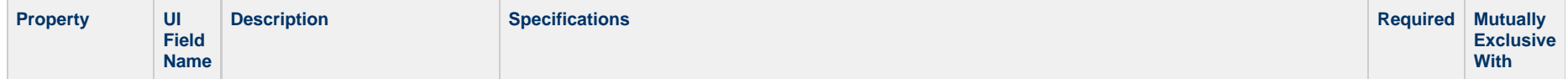

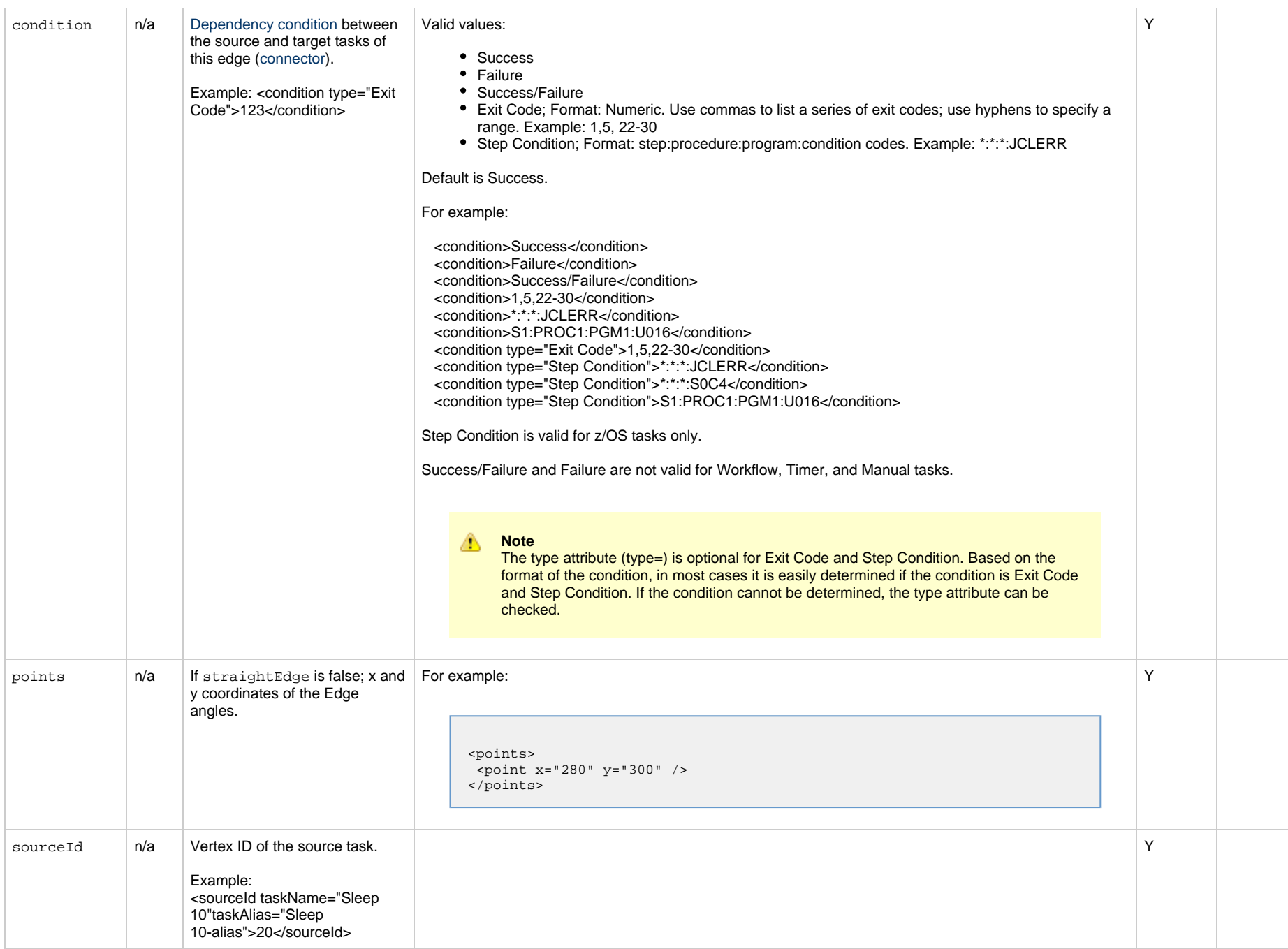

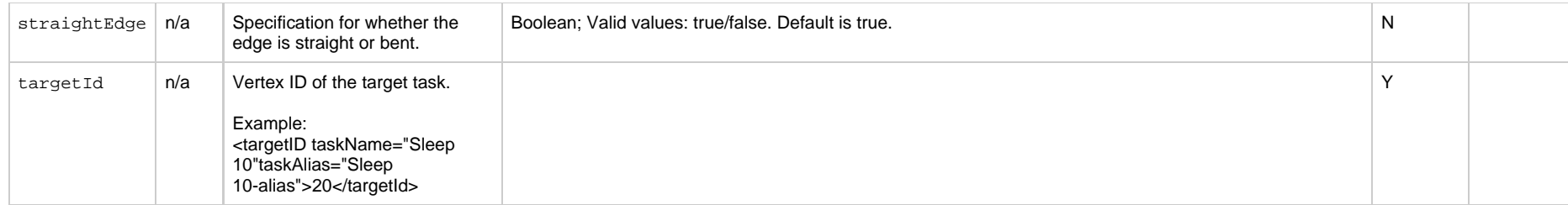

### <span id="page-759-0"></span>**Step Conditions**

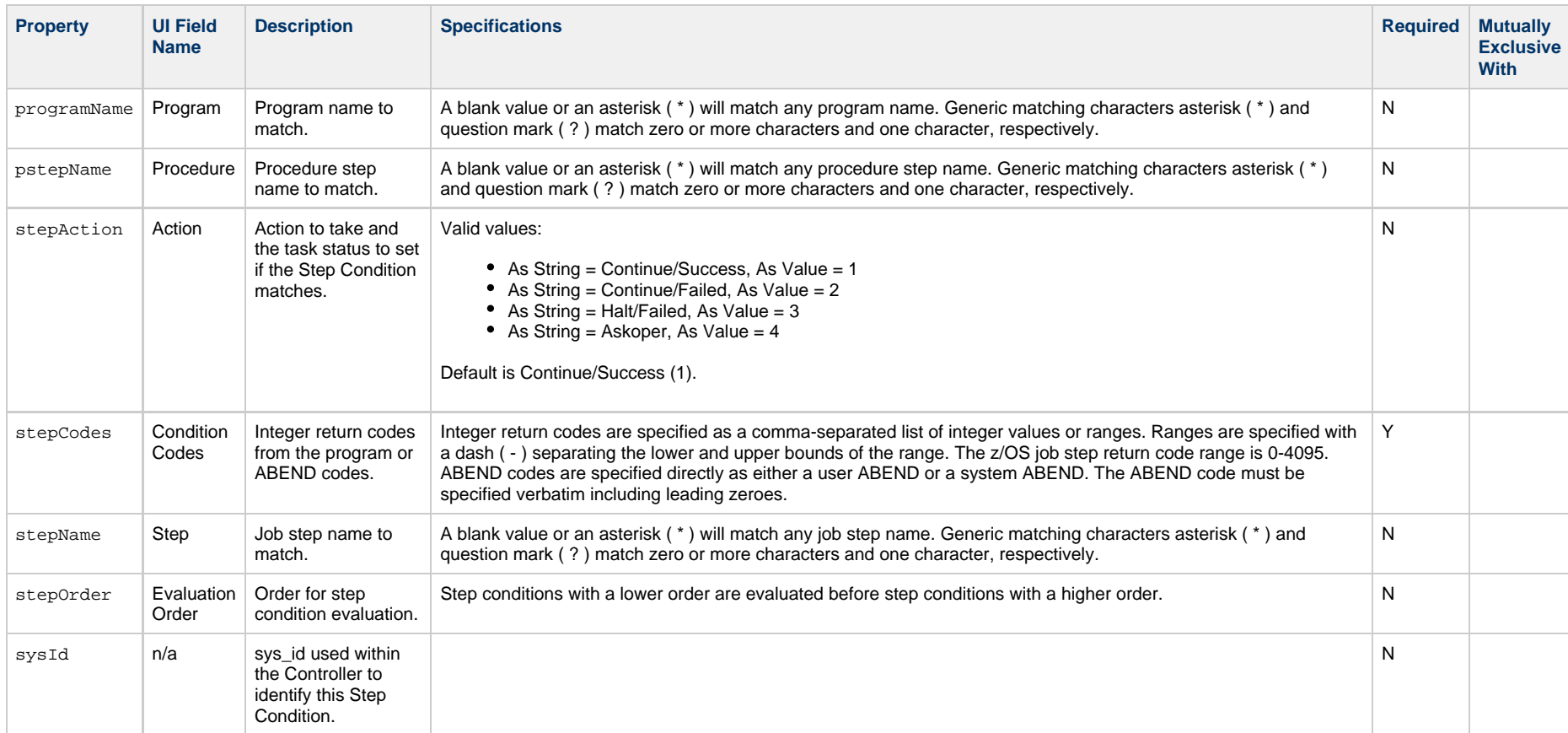

### <span id="page-759-1"></span>**Step Actions**

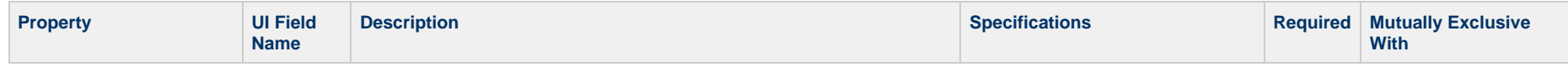

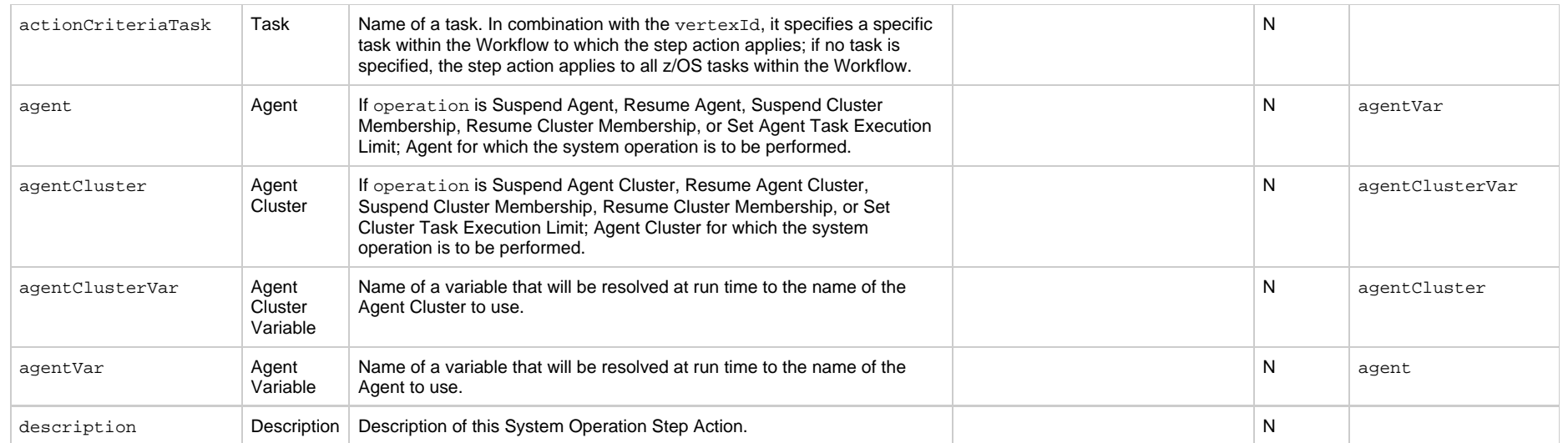

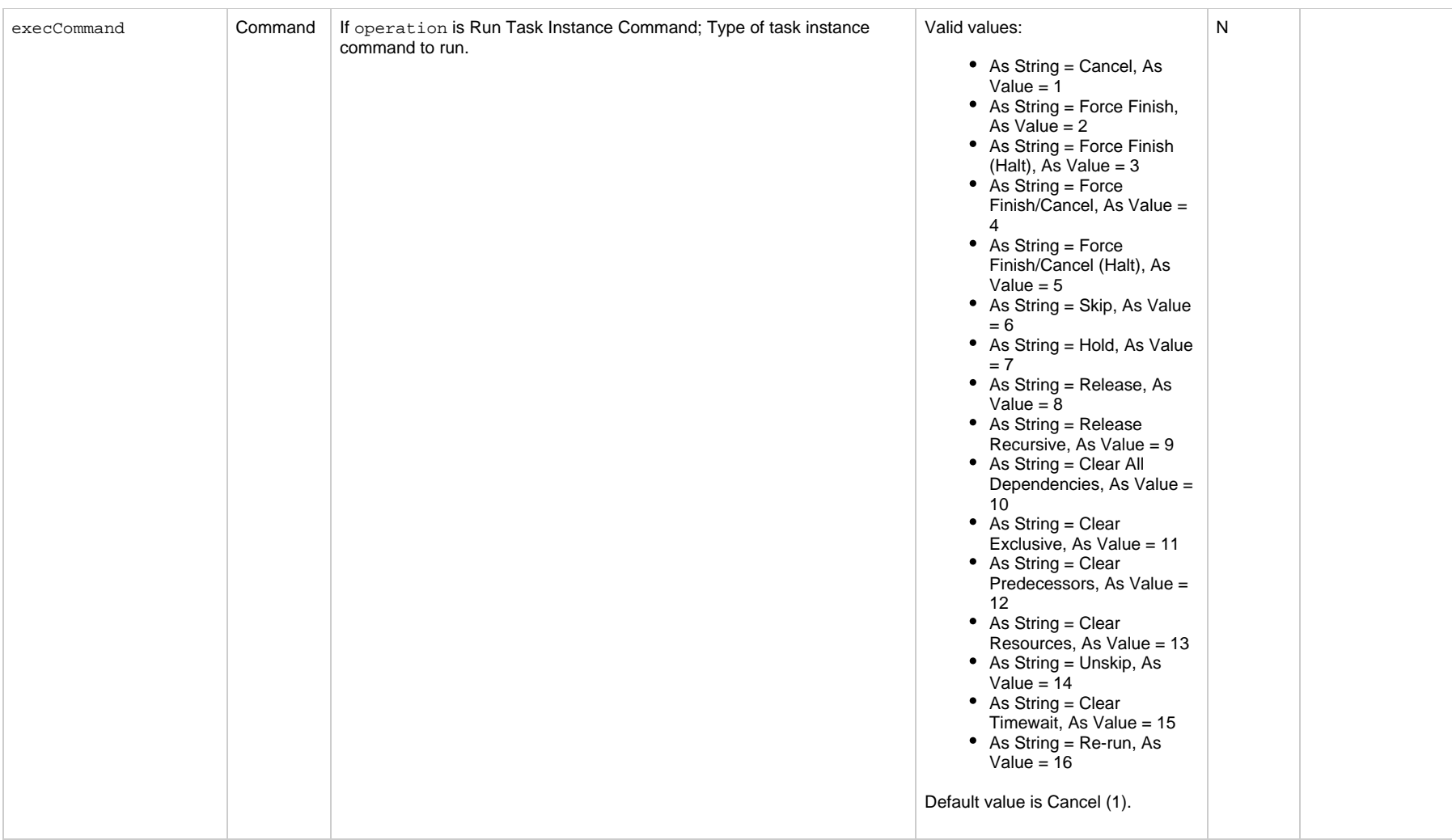

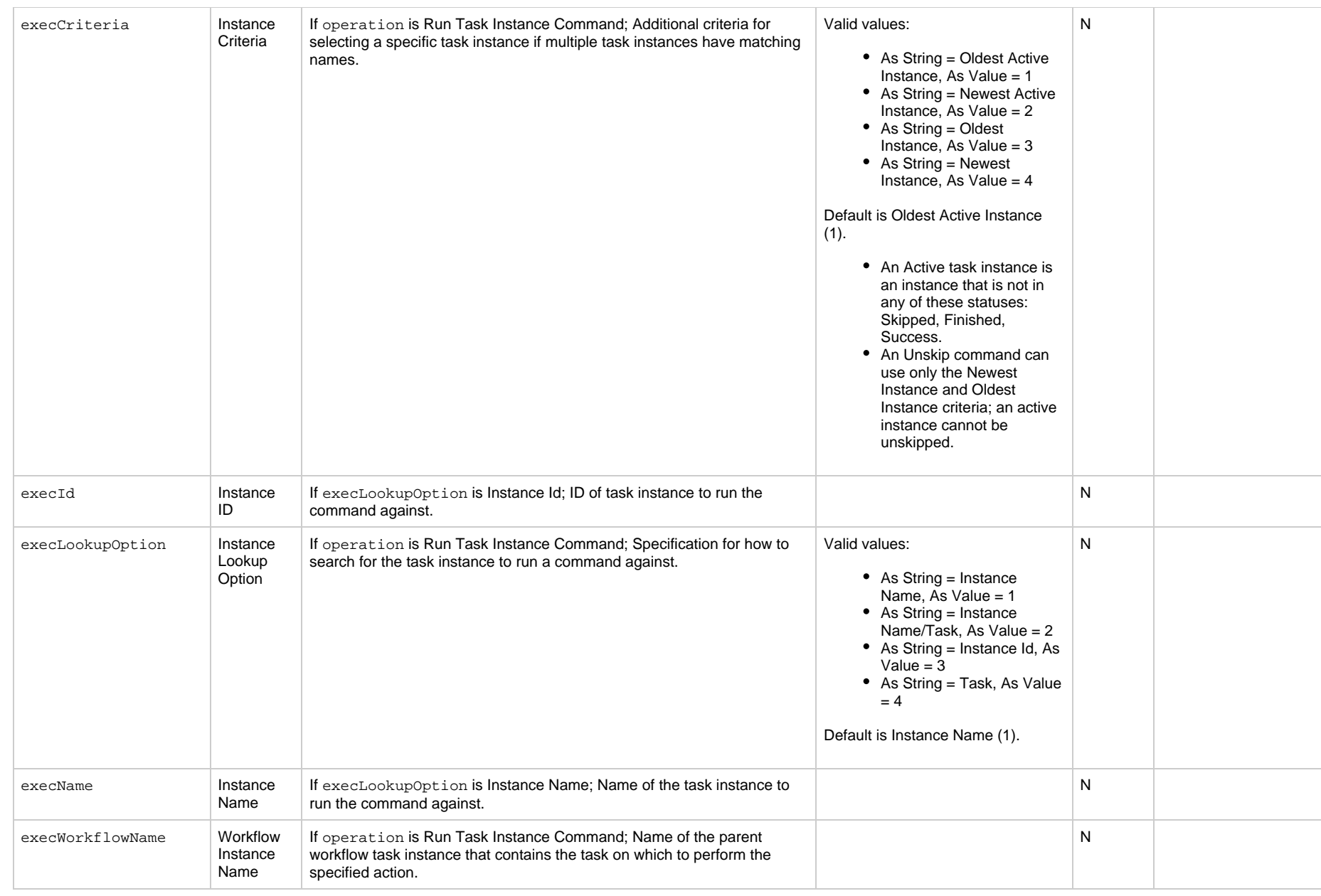

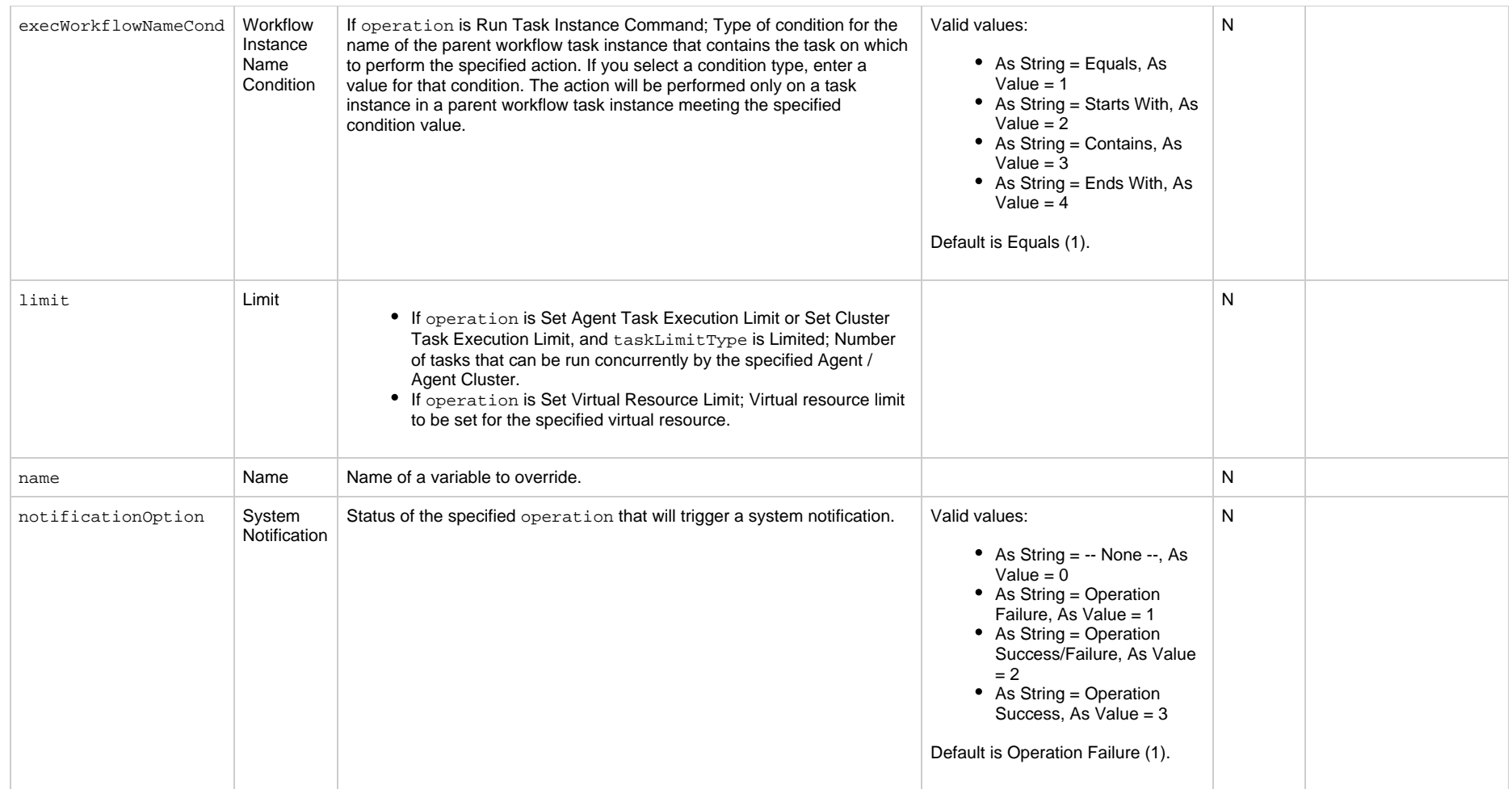

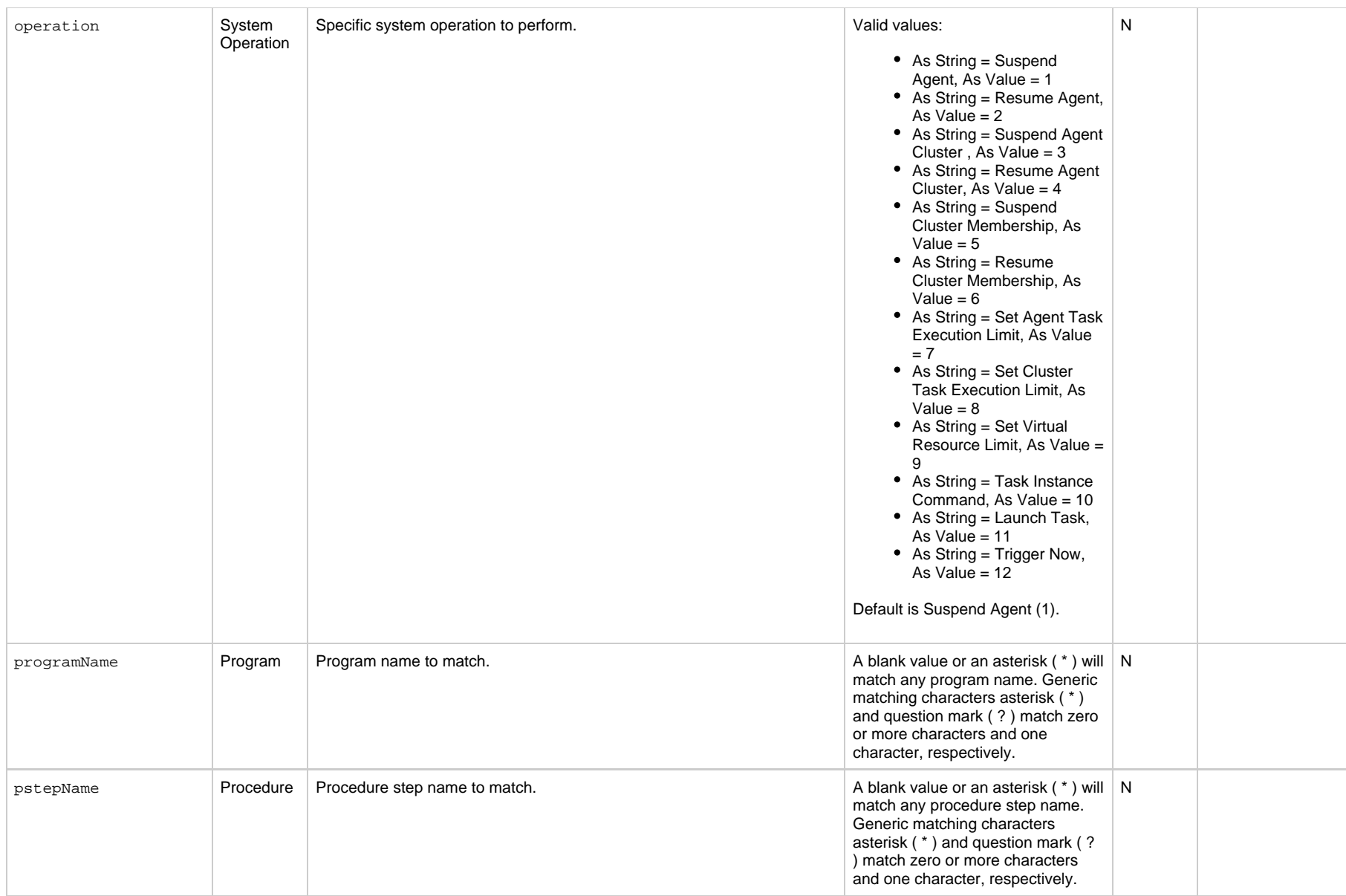

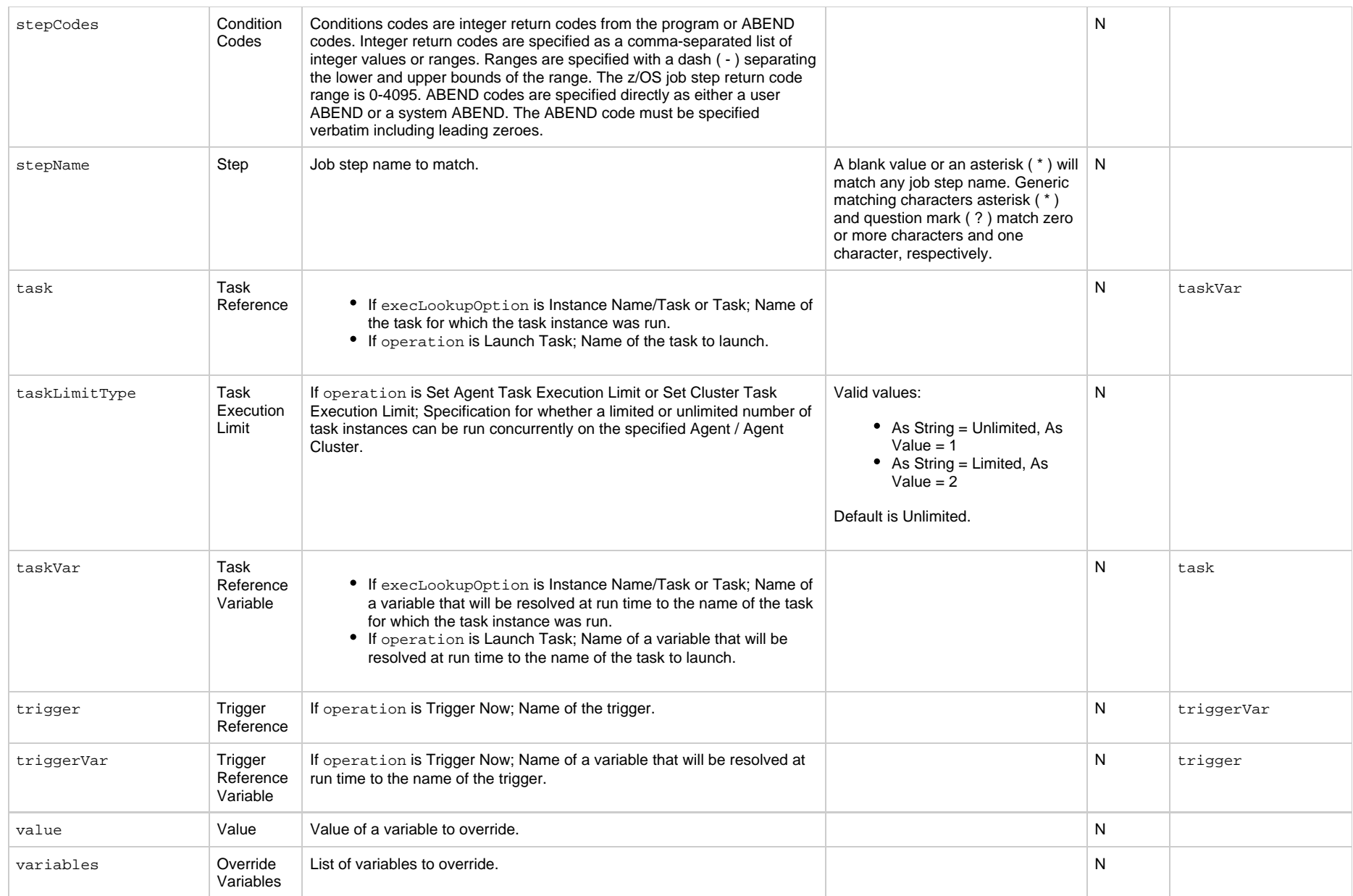

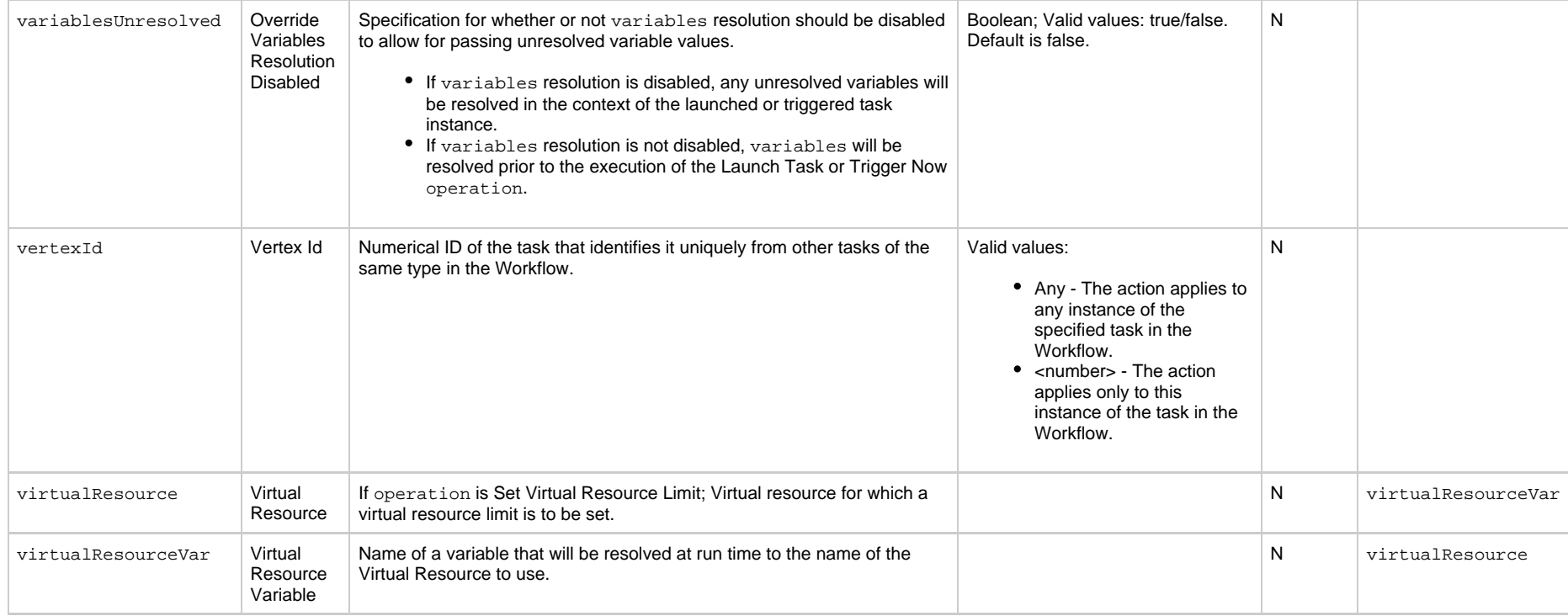

#### <span id="page-766-0"></span>**Run Criteria**

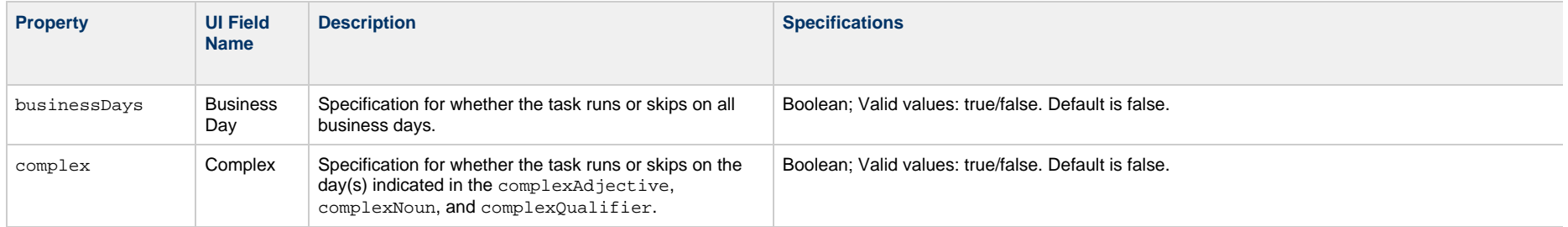

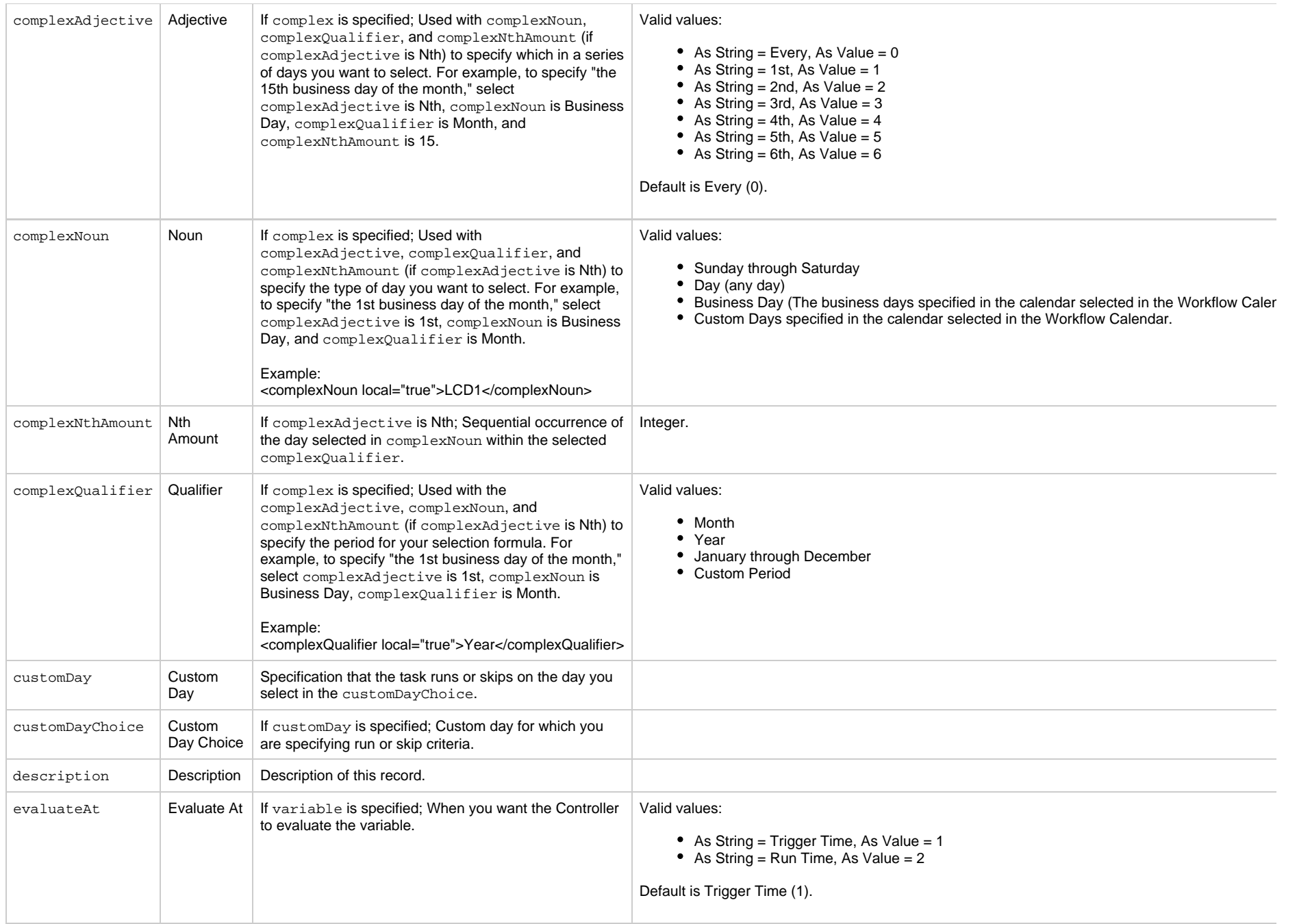

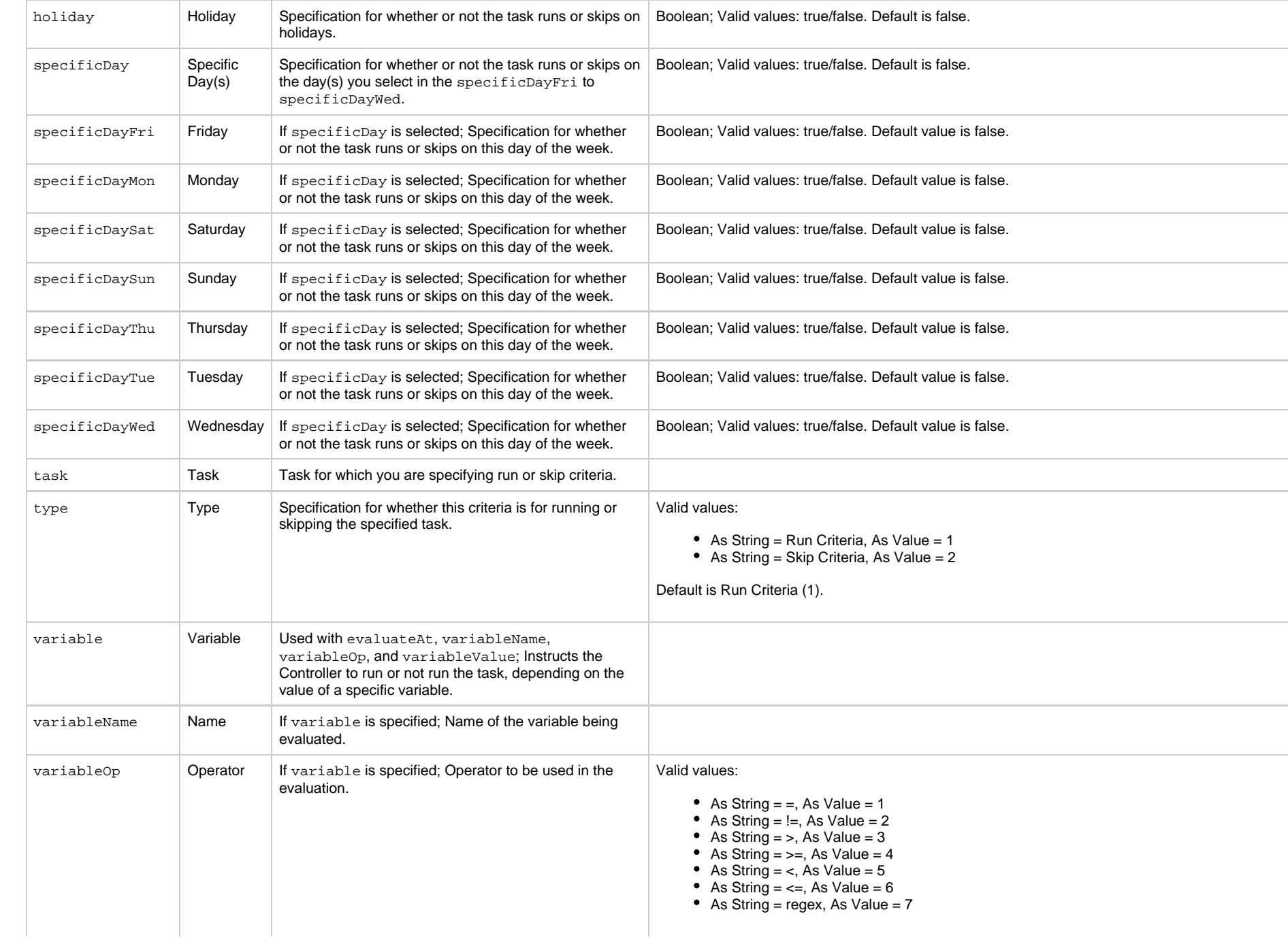

#### **Trigger-Specific Web Services**

The following web services are specific to each Trigger type:

- Create a Trigger
- List Trigger Qualifying Times (Cron and Time Triggers only)
- Modify a Trigger
- Modify Time of Time Trigger (Time trigger only)
- Read a Trigger

For detail information about these trigger-specific web services, see:

- [Application Monitor Trigger Web Services](#page-781-0)
- [Composite Trigger Web Services](#page-793-0)
- [Cron Trigger Web Services](#page-820-0)
- [Email Monitor Trigger Web Services](#page-832-0)
- [File Monitor Trigger Web Services](#page-842-0)
- [Manual Trigger Web Services](#page-852-0)
- [Task Monitor Trigger Web Services](#page-861-0)
- [Temporary Trigger Web Services](#page-871-0)
- [Time Trigger Web Services](#page-881-0)
- [Variable Monitor Trigger Web Services](#page-899-0)

### **Assign an Execution User to a Trigger**

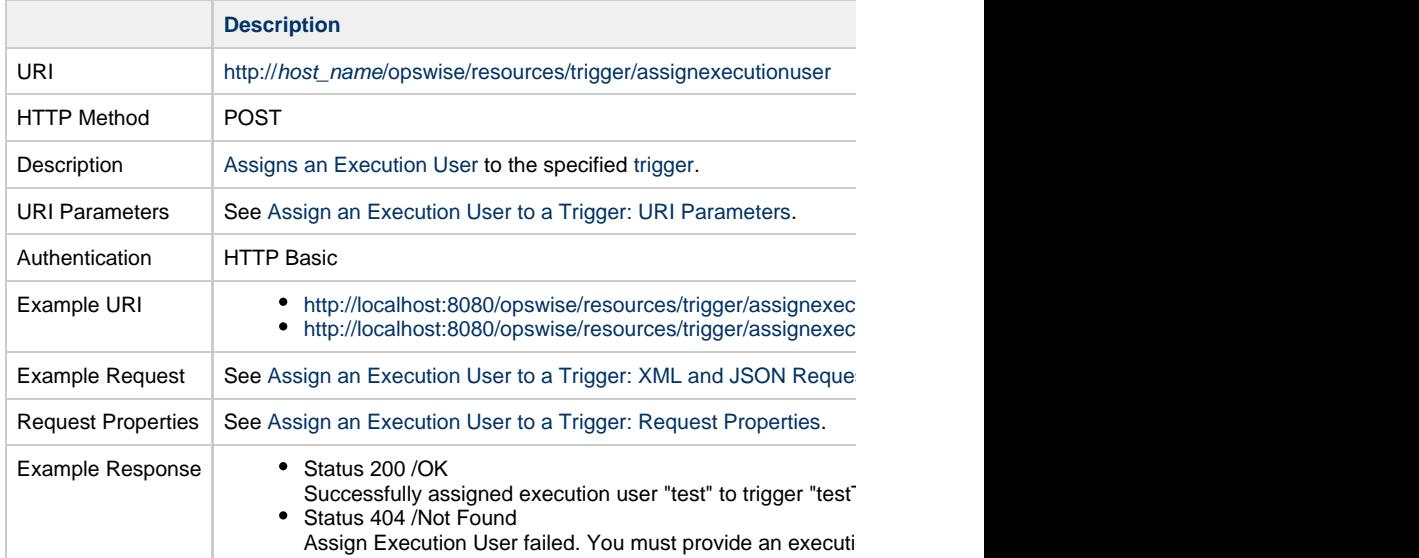

<span id="page-769-0"></span>**Assign an Execution User to a Trigger: URI Parameters**

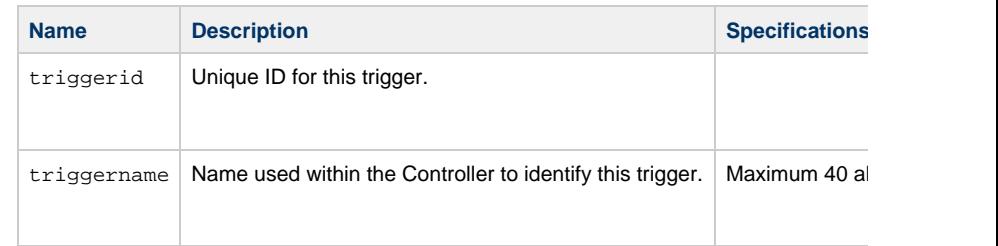

### Assign an Execution to a Trigger: **XML and JSON Request Exan**

<span id="page-770-0"></span>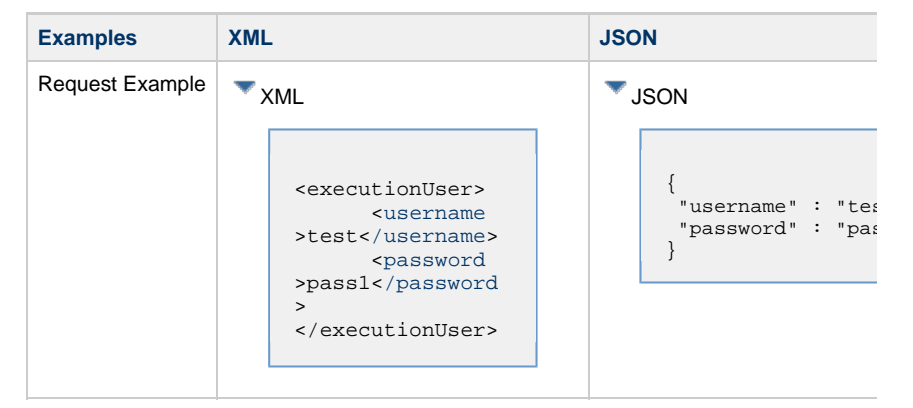

### **Assign an Execution User to a Trigger: Request Properties**

<span id="page-770-2"></span><span id="page-770-1"></span>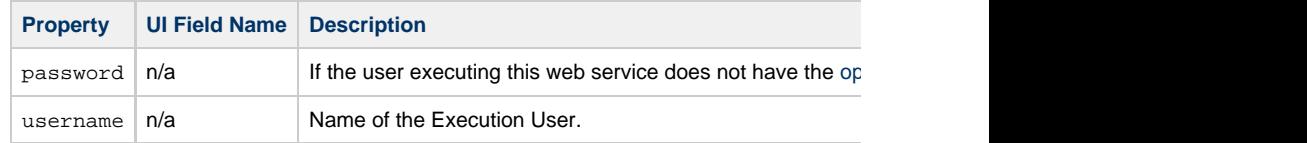

# <span id="page-770-3"></span>**Delete a Trigger**

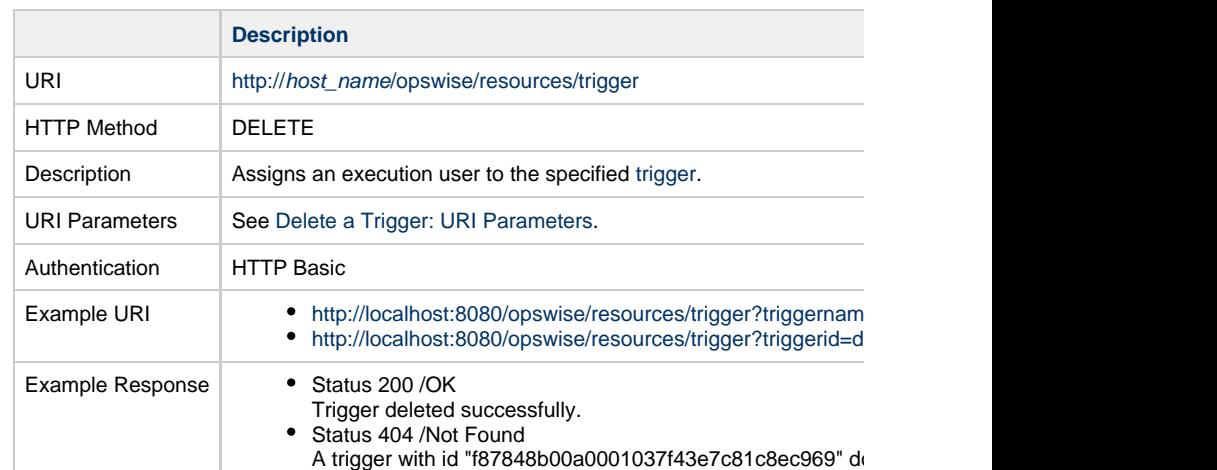

# <span id="page-771-0"></span>**Delete a Trigger: URI Parameters**

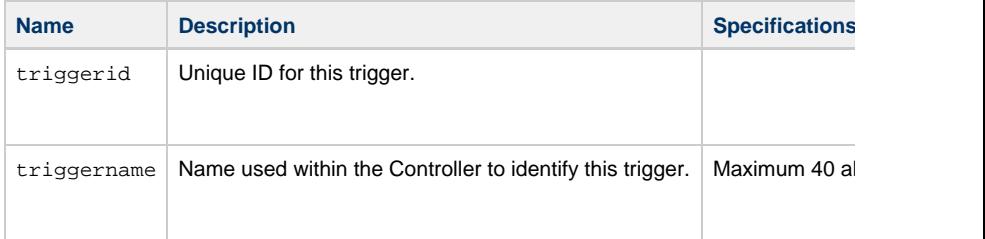

# <span id="page-771-1"></span>**Enable/Disable a Trigger**

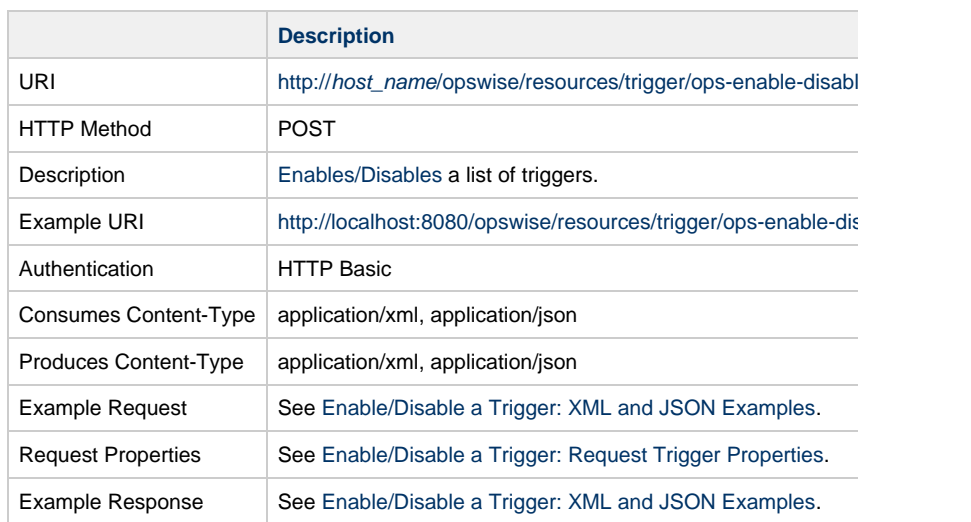

<span id="page-772-0"></span>**Enable/Disable a Trigger: XML and JSON Examples**

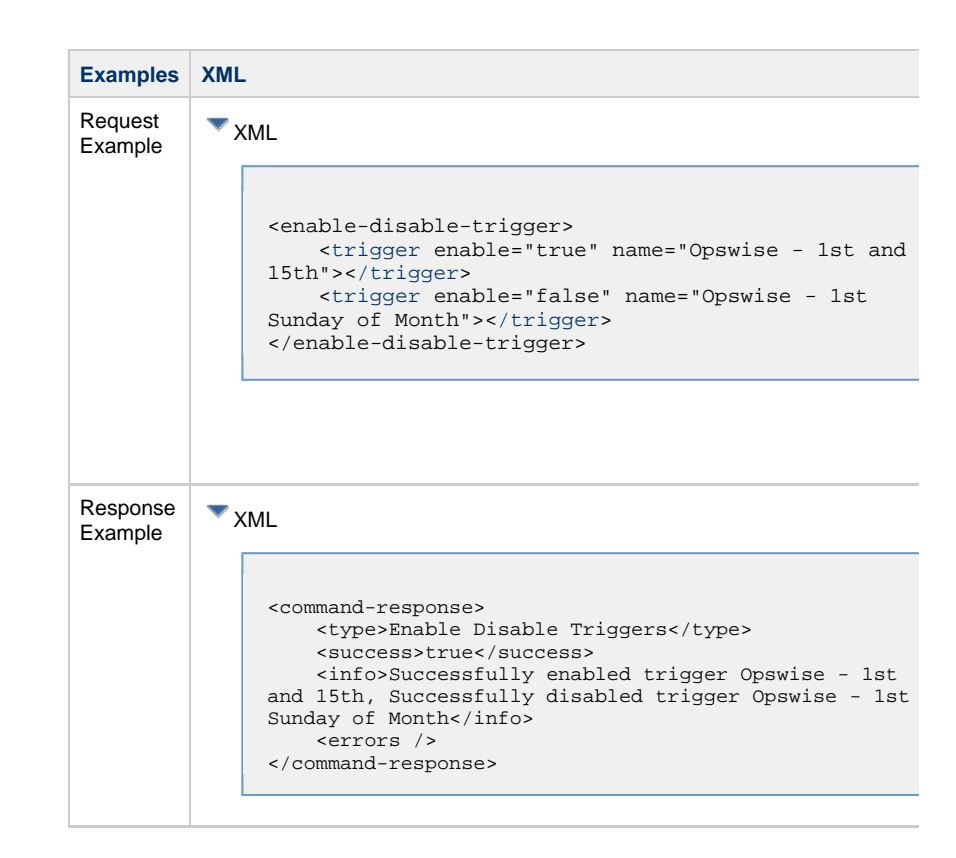

### <span id="page-773-0"></span>**Enable/Disable a Trigger: Request Trigger Properties**

<span id="page-773-1"></span>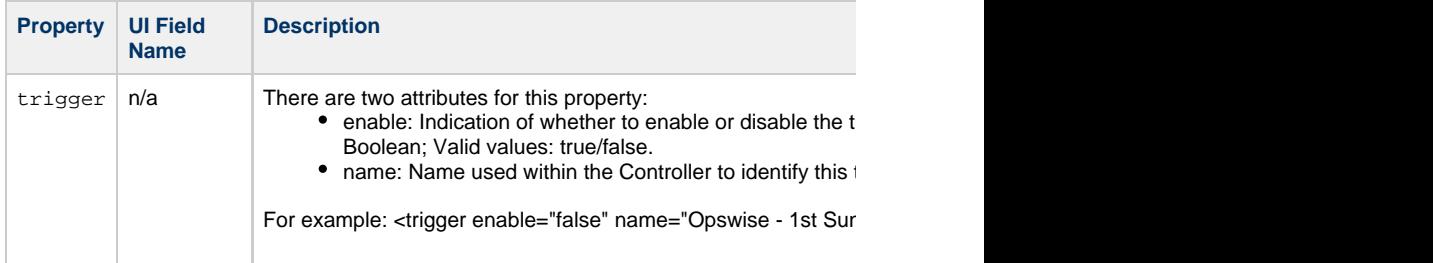

# <span id="page-773-2"></span>**List Triggers**

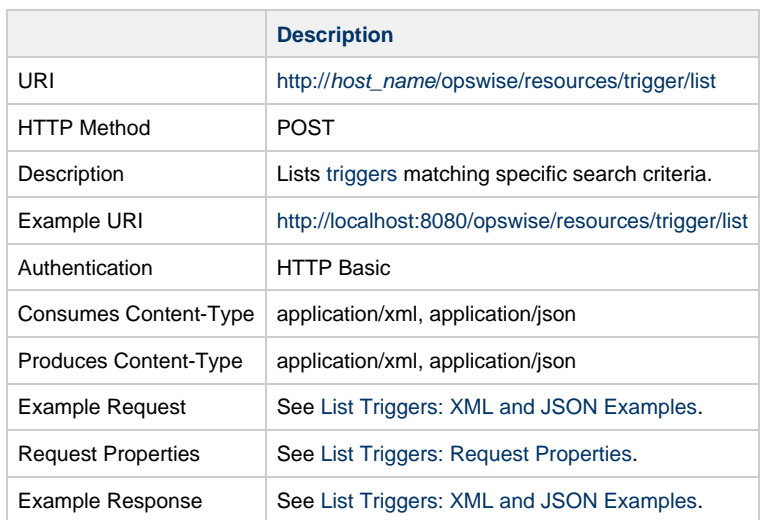

<span id="page-774-0"></span>**List Triggers: XML and JSON Examples**

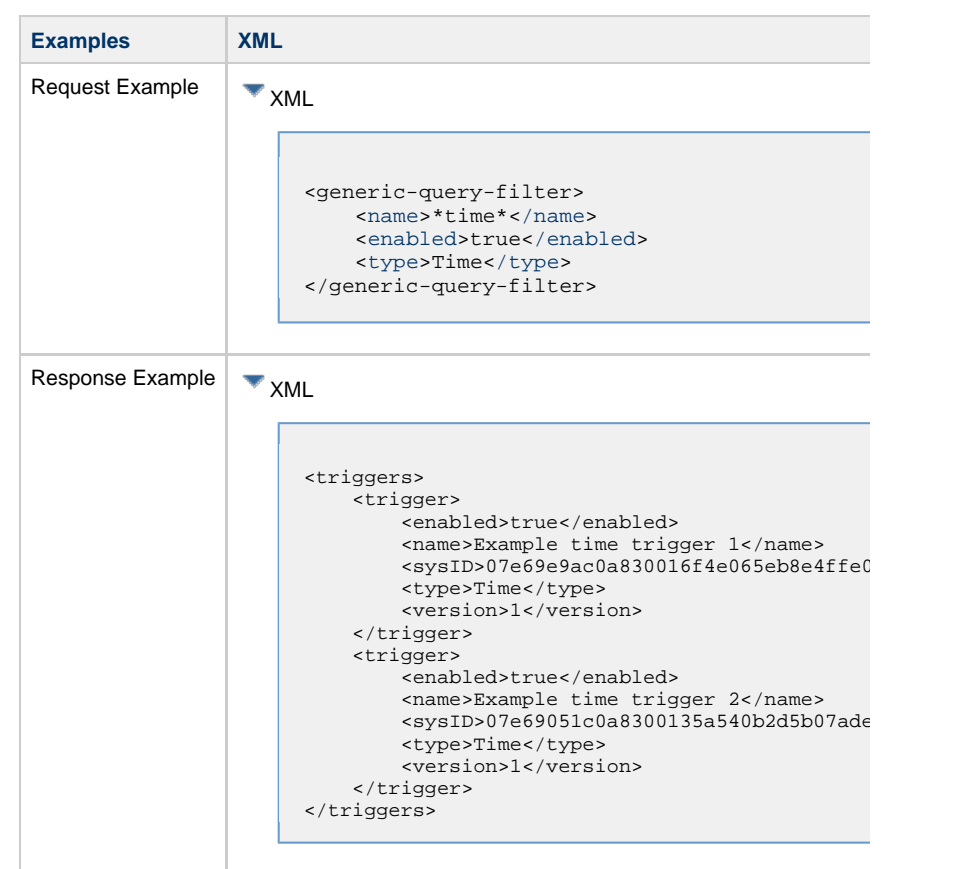

<span id="page-775-0"></span>**List Triggers: Request Properties**

<span id="page-776-2"></span><span id="page-776-1"></span><span id="page-776-0"></span>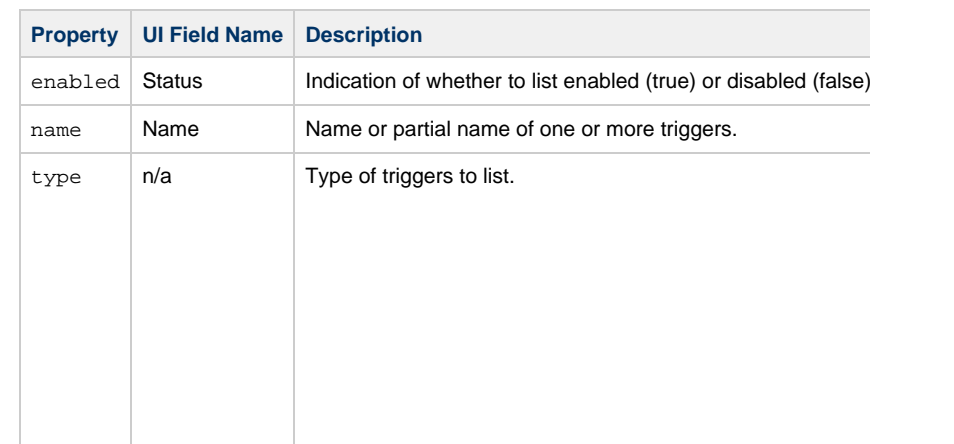

# <span id="page-776-4"></span>**Trigger a Task**

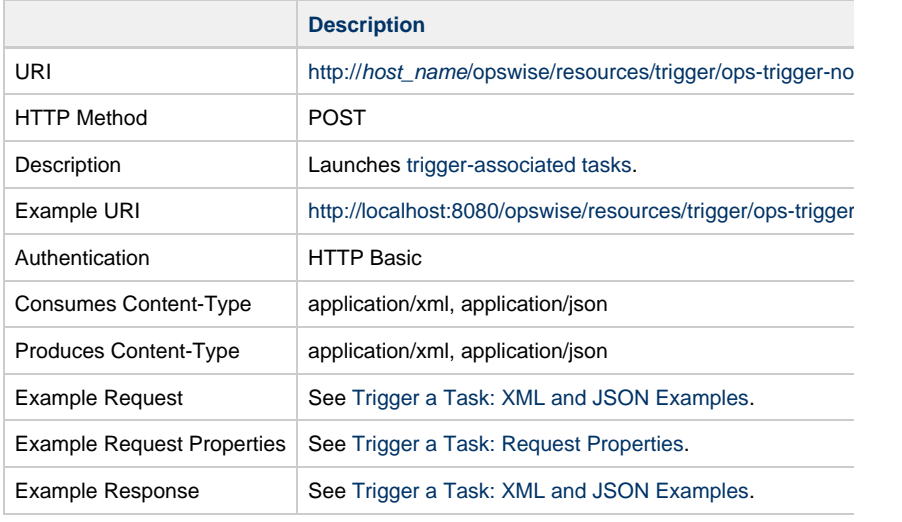

# <span id="page-776-3"></span>**Trigger a Task: XML and JSON Examples**

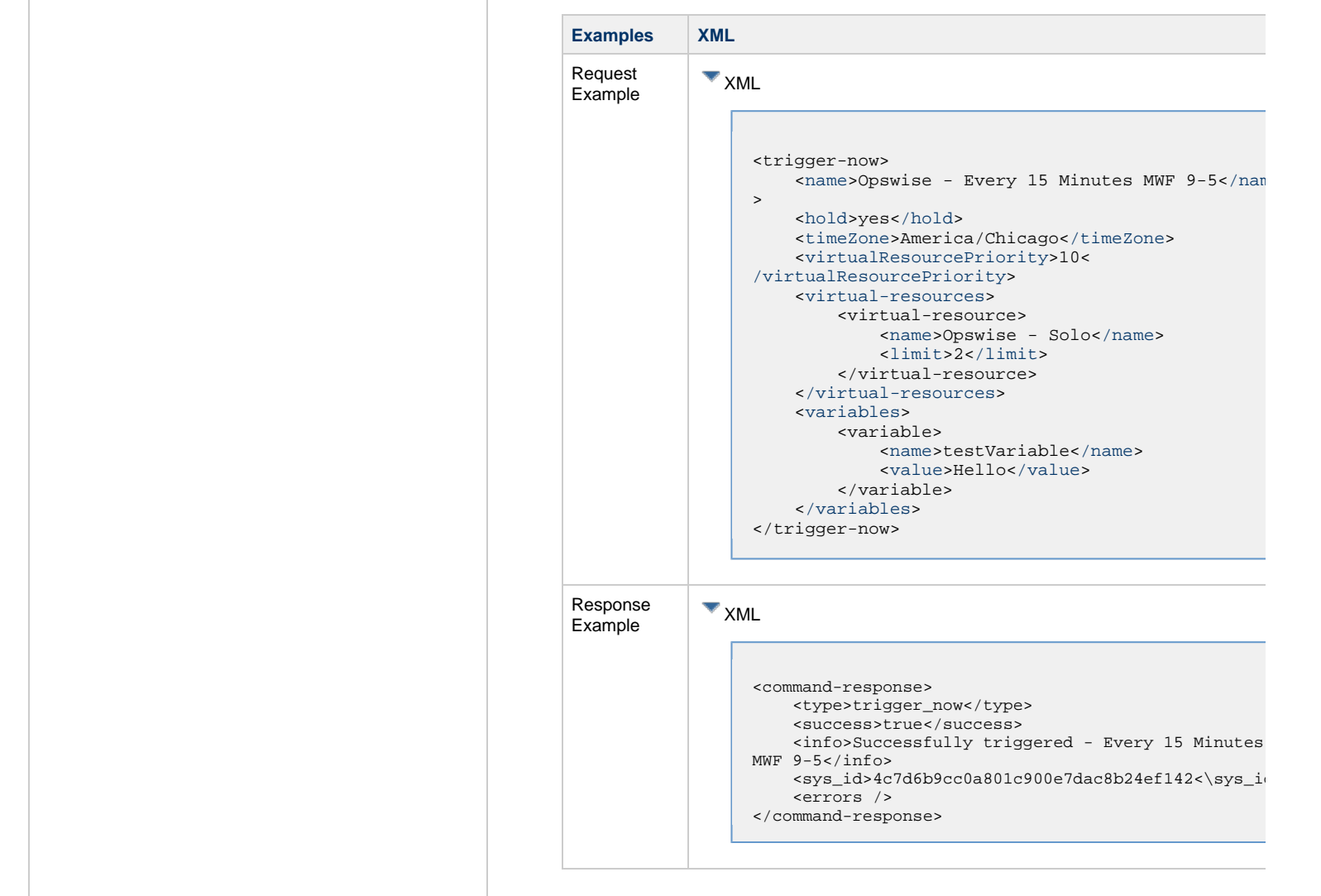

<span id="page-777-0"></span>**Trigger a Task: Request Properties**

<span id="page-778-5"></span><span id="page-778-2"></span><span id="page-778-1"></span><span id="page-778-0"></span>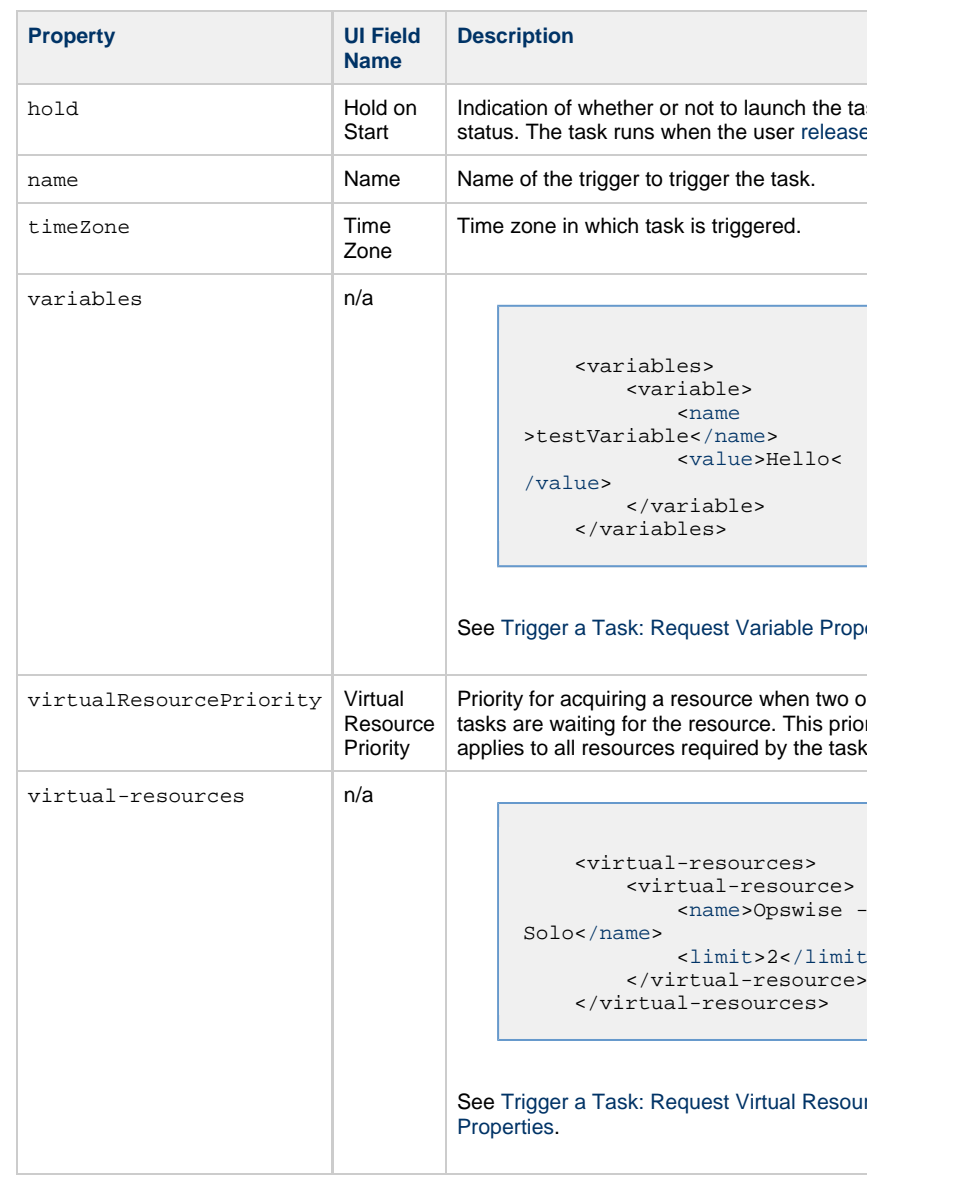

<span id="page-778-6"></span><span id="page-778-4"></span><span id="page-778-3"></span>**Trigger a Task: Request Variable Properties**

<span id="page-779-3"></span><span id="page-779-2"></span>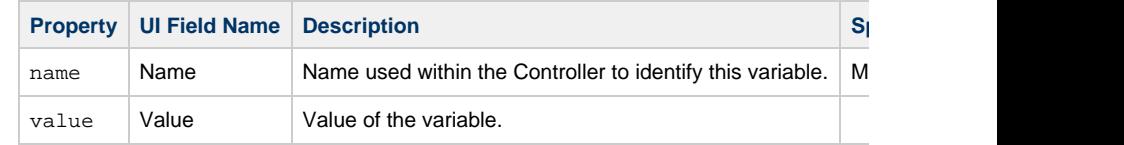

### **Trigger a Task: Request Virtual Resource Properties**

<span id="page-779-4"></span><span id="page-779-1"></span><span id="page-779-0"></span>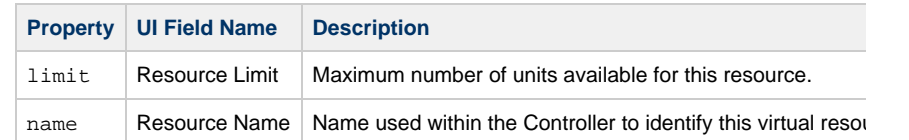

# **Unassign an Execution User from a Trigger**

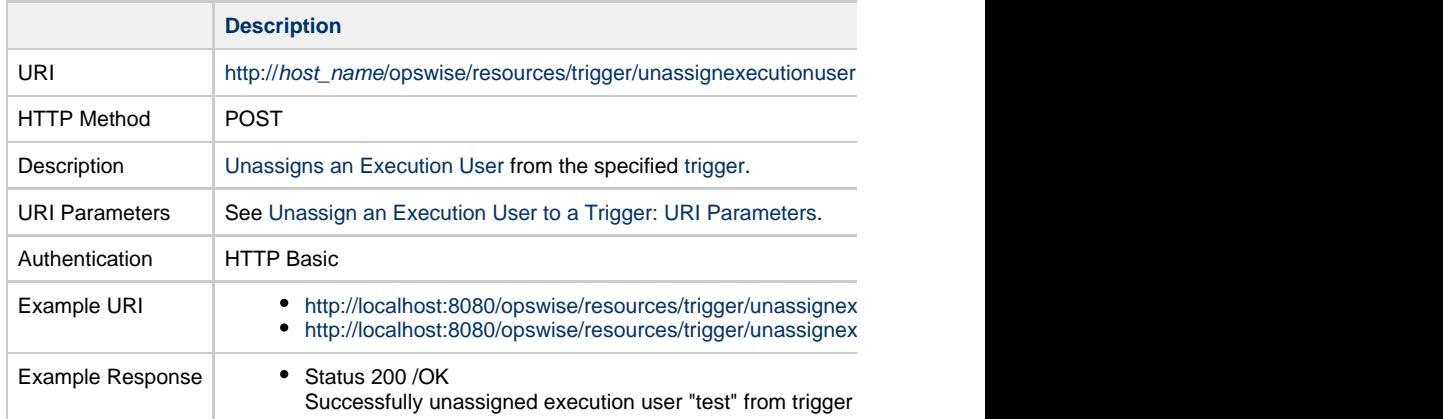

### **Unassign an Execution User from a Trigger: URI Parameters**

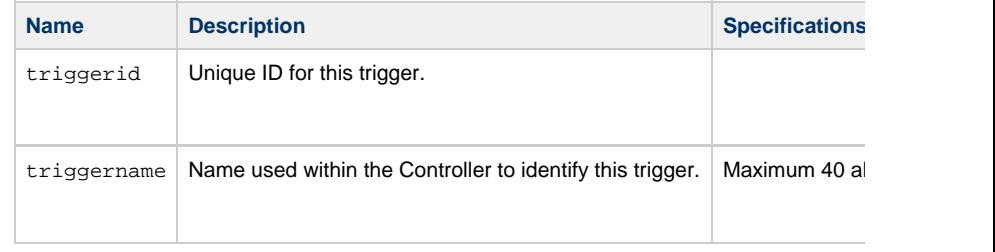

### <span id="page-781-0"></span>**Application Monitor Trigger Web Services**

- [Overview](#page-781-1)
- [Create an Application Monitor Trigger](#page-781-2)
- [Modify an Application Monitor Trigger](#page-782-0)
- [Read an Application Monitor Trigger](#page-782-1)
	- [Read an Application Monitor Trigger: URI Parameters](#page-783-0)
- [Application Monitor Trigger: XML and JSON Examples](#page-783-1)
- [Properties](#page-785-0)
	- [Trigger Properties: All Triggers](#page-785-1)
	- [Trigger Properties: Application Monitor Trigger](#page-790-0)
	- [Trigger-Related Records Properties: Variables](#page-791-0)

#### **Overview**

<span id="page-781-1"></span>Universal Controller supports the following RESTful-based web services for Application Mc

- [Create an Application Monitor Trigger](#page-781-2)
- [Modify an Application Monitor Trigger](#page-782-0)
- [Read an Application Monitor Trigger](#page-782-1)

Formatting specifications for each web service, including details about parameter requirem

**Note** А

For information on Trigger web services that are applicable to all trigger types,

- [Delete a Trigger](#page-770-3)
- [Enable/Disable a Trigger](#page-771-1)
- [List Triggers](#page-773-2)
- [Trigger a Task](#page-776-4)

<span id="page-781-2"></span>**Create an Application Monitor Trigger**

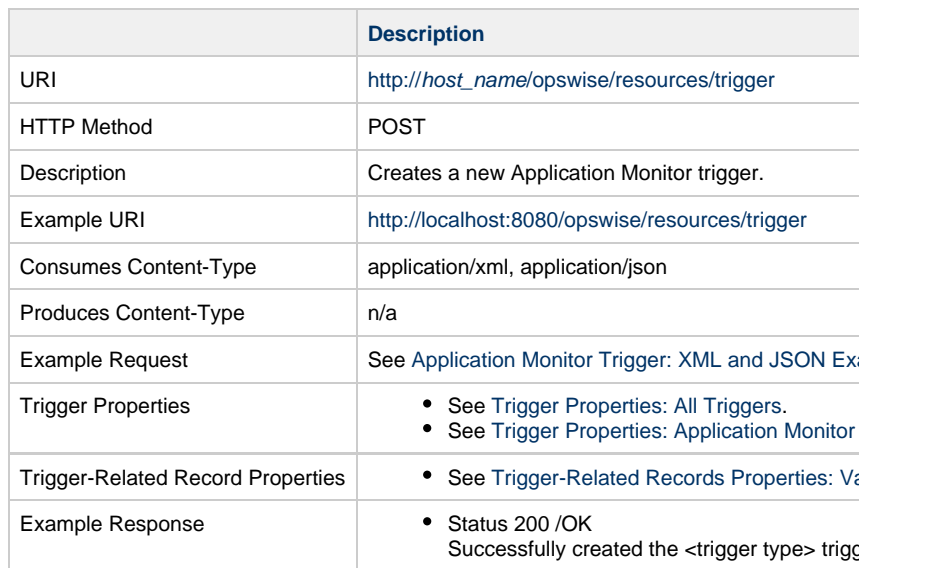

# **Modify an Application Monitor Trigger**

<span id="page-782-0"></span>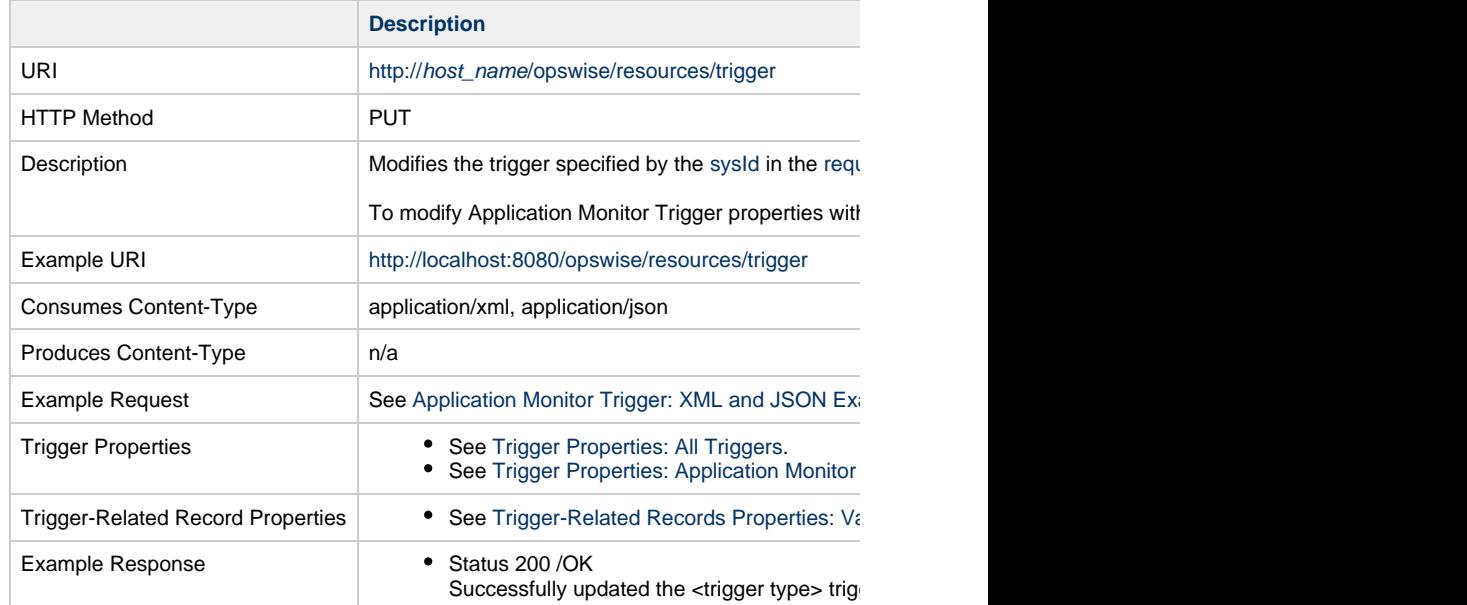

<span id="page-782-1"></span>**Read an Application Monitor Trigger**

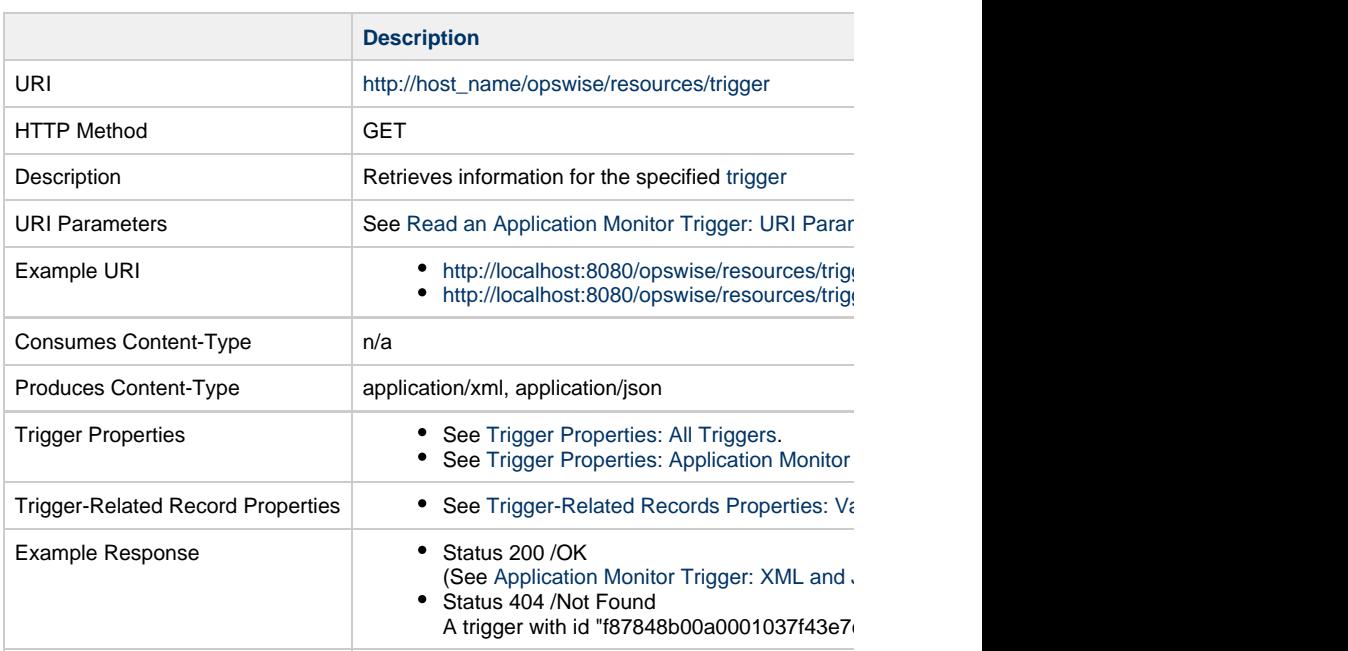

### <span id="page-783-0"></span>**Read an Application Monitor Trigger: URI Parameters**

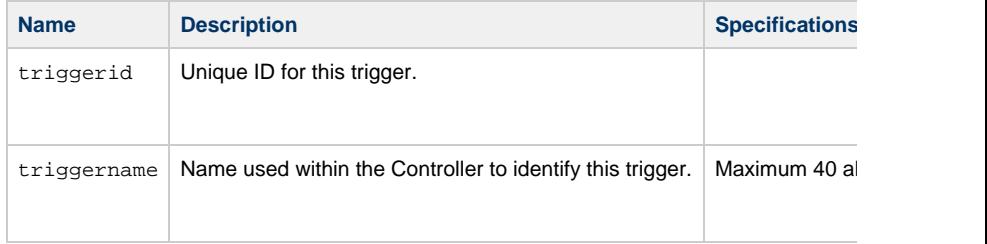

## **Application Monitor Trigger: XML and JSON Examples**

<span id="page-783-1"></span>retainSysIds and version properties are specified as attributes in the <trigger type> elemer

**Examples XML** 

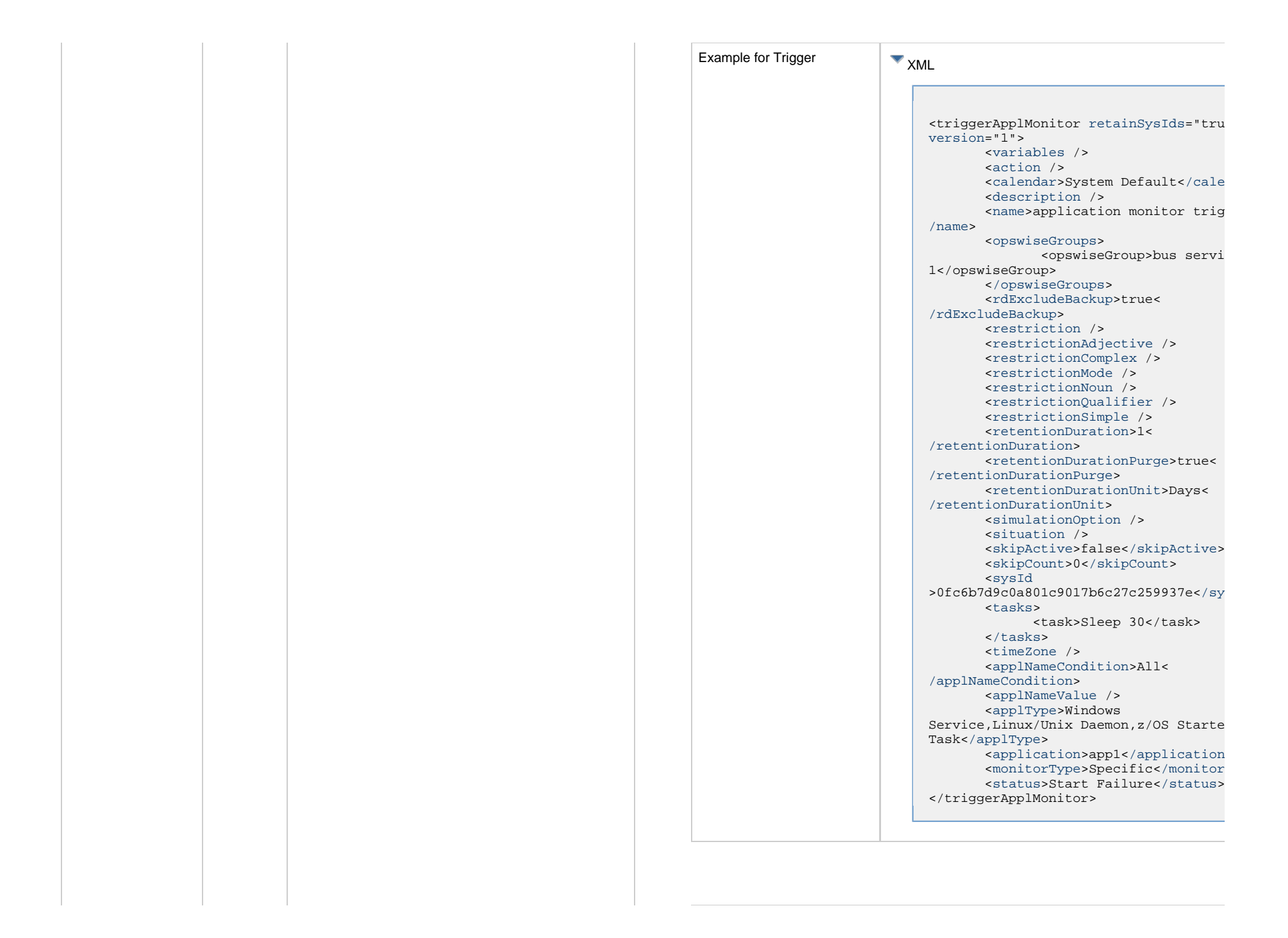

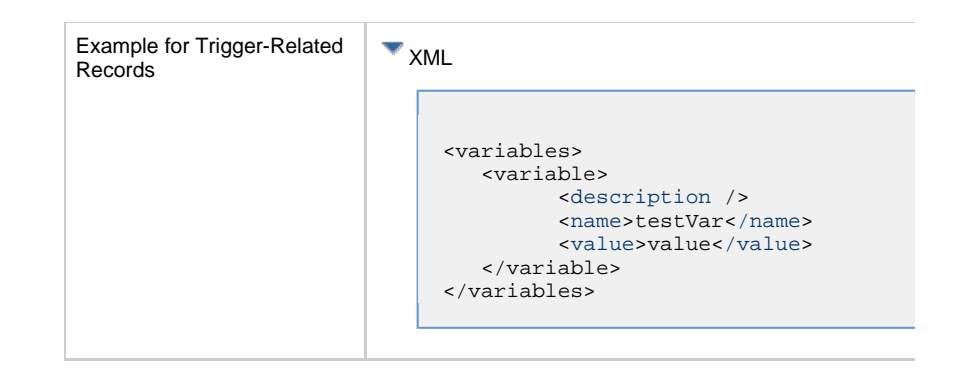

### **Properties**

### **Trigger Properties: All Triggers**

<span id="page-785-2"></span><span id="page-785-1"></span><span id="page-785-0"></span>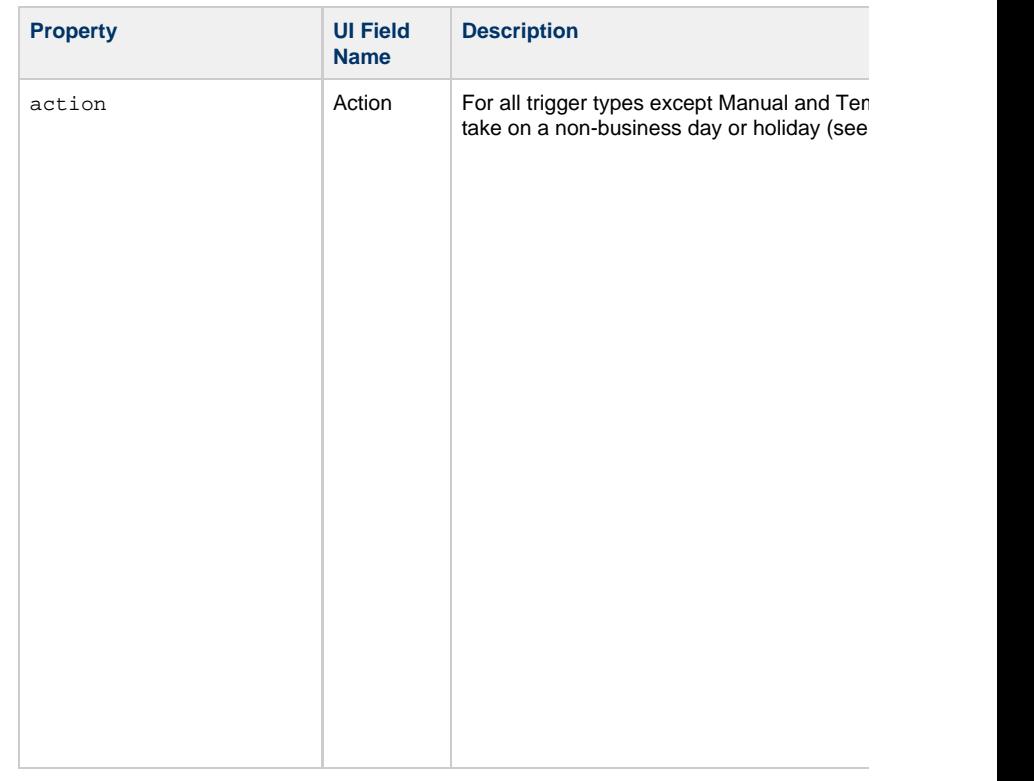

<span id="page-786-6"></span><span id="page-786-5"></span><span id="page-786-4"></span><span id="page-786-3"></span><span id="page-786-2"></span><span id="page-786-1"></span><span id="page-786-0"></span>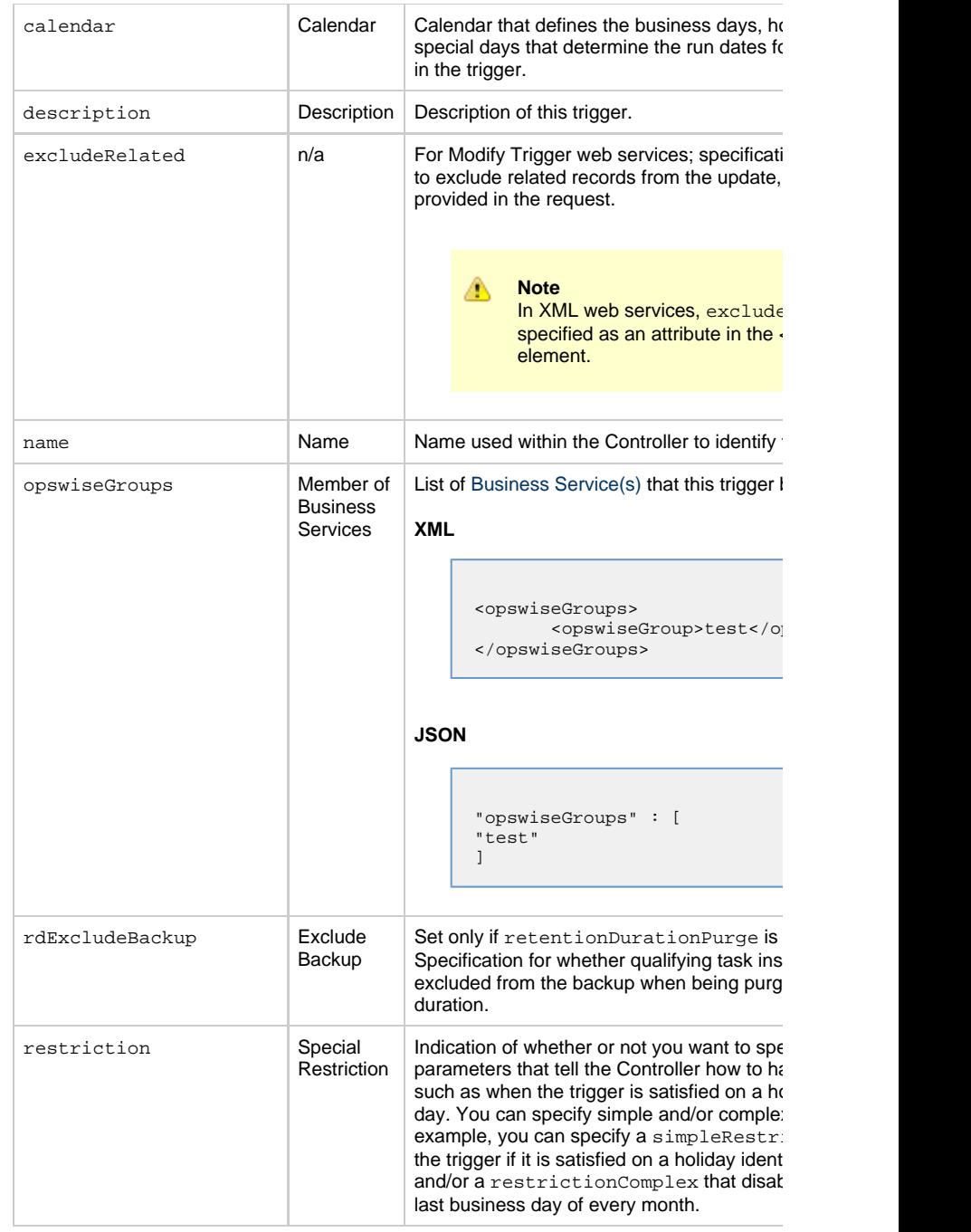

<span id="page-787-3"></span><span id="page-787-2"></span><span id="page-787-1"></span><span id="page-787-0"></span>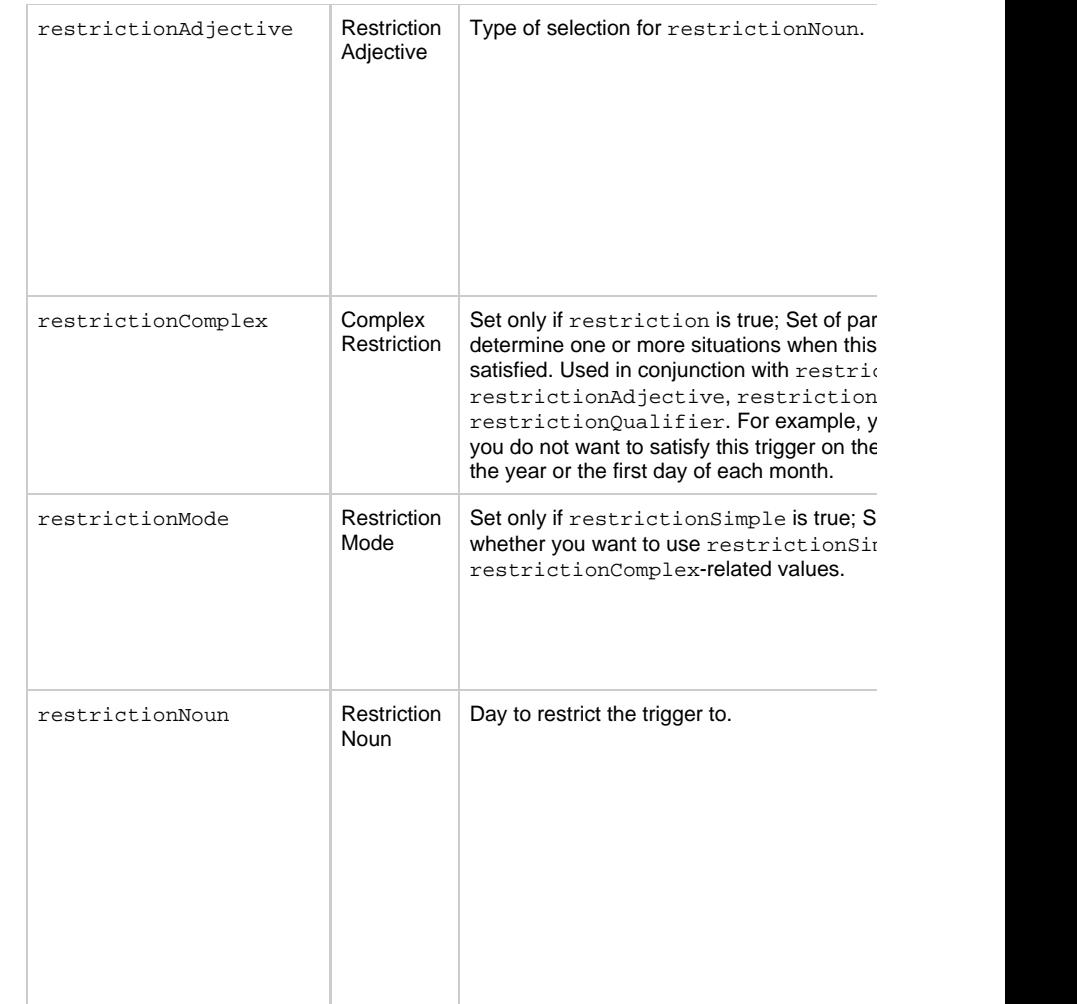

<span id="page-788-5"></span><span id="page-788-4"></span><span id="page-788-3"></span><span id="page-788-2"></span><span id="page-788-1"></span><span id="page-788-0"></span>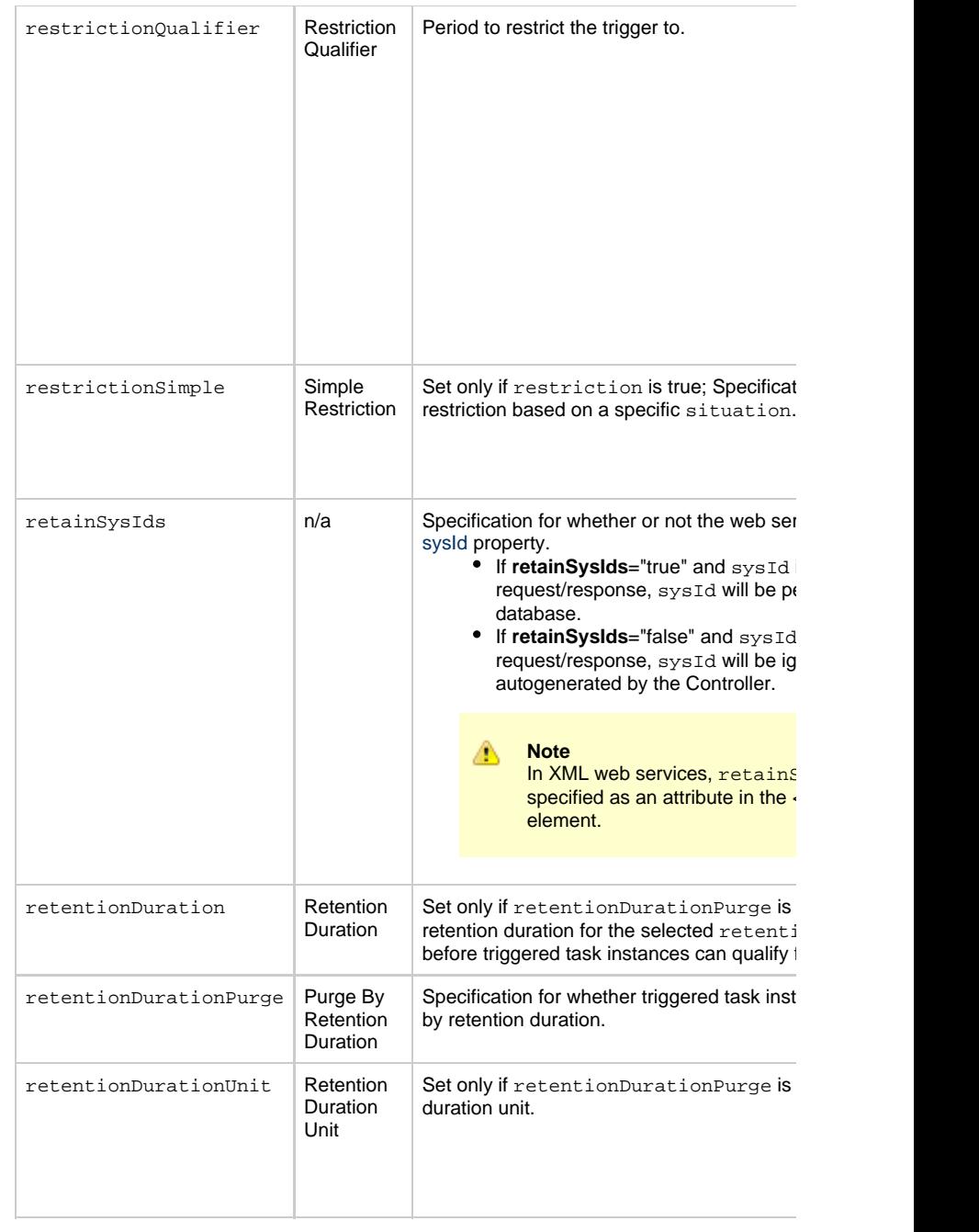

<span id="page-789-6"></span><span id="page-789-5"></span><span id="page-789-4"></span><span id="page-789-3"></span><span id="page-789-2"></span><span id="page-789-1"></span><span id="page-789-0"></span>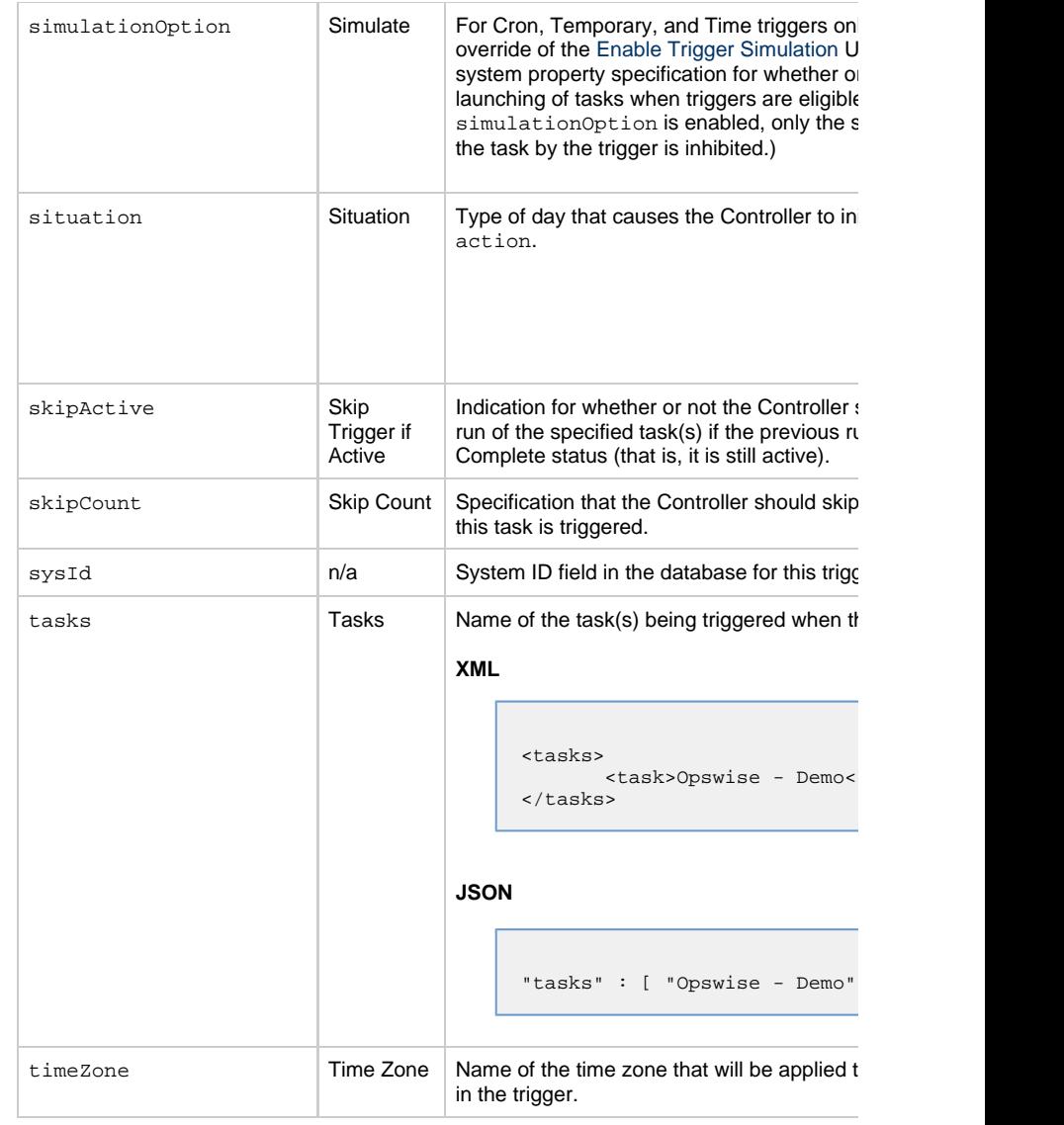

<span id="page-790-1"></span>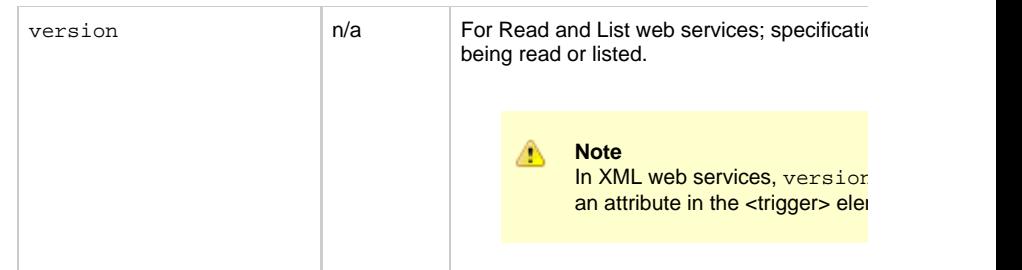

<span id="page-790-0"></span>**Trigger Properties: Application Monitor Trigger**

<span id="page-791-4"></span><span id="page-791-3"></span><span id="page-791-2"></span><span id="page-791-1"></span>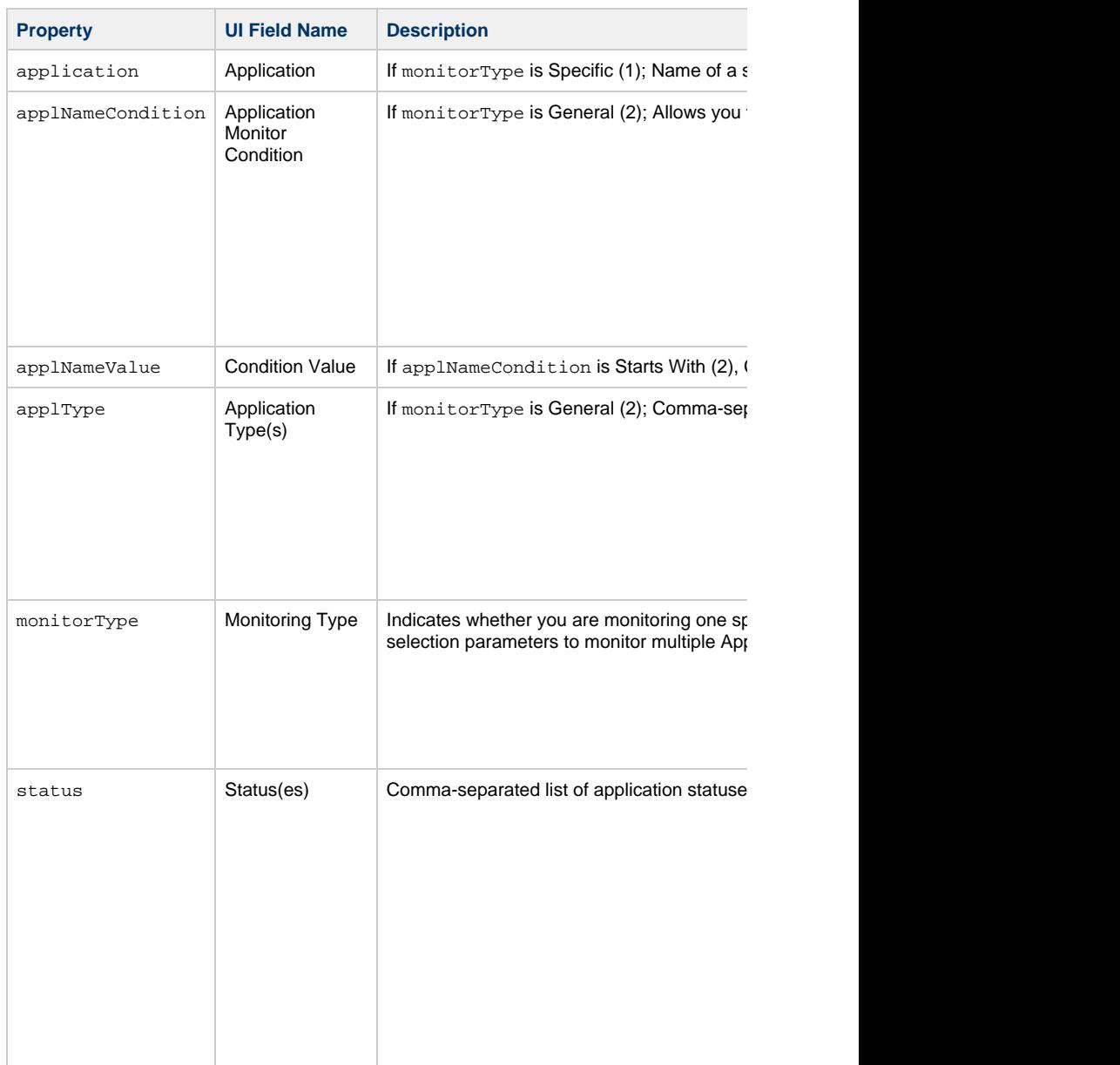

<span id="page-791-6"></span><span id="page-791-5"></span><span id="page-791-0"></span>**Trigger-Related Records Properties: Variables**
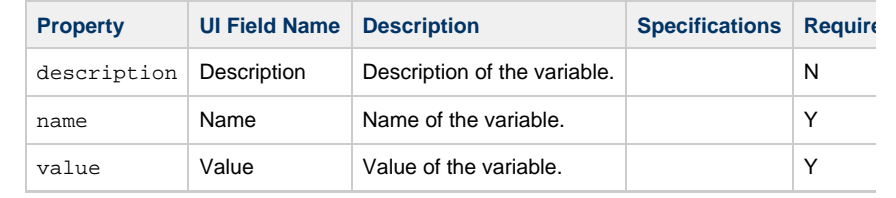

# **Composite Trigger Web Services**

- [Overview](#page-793-0)
- [Create a Composite Trigger](#page-793-1)
- [Modify a Composite Trigger](#page-794-0)
- [Read a Composite Trigger](#page-795-0)
- [Composite Trigger: XML and JSON Examples](#page-796-0)
- [Properties](#page-804-0)

#### **Overview**

<span id="page-793-0"></span>Universal Controller supports the following RESTful-based web services for Composite Trig

- [Create a Composite Trigger](#page-793-1)
- [Modify a Composite Trigger](#page-794-0)
- [Read a Composite Trigger](#page-795-0)

Formatting specifications for each web service, including details about parameter requirem

⚠ **Note**

For information on Trigger web services that are applicable to all trigger types,

- [Delete a Trigger](#page-770-0)
- [Enable/Disable a Trigger](#page-771-0)
- [List Triggers](#page-773-0)
- [Trigger a Task](#page-776-0)

<span id="page-793-1"></span>**Create a Composite Trigger**

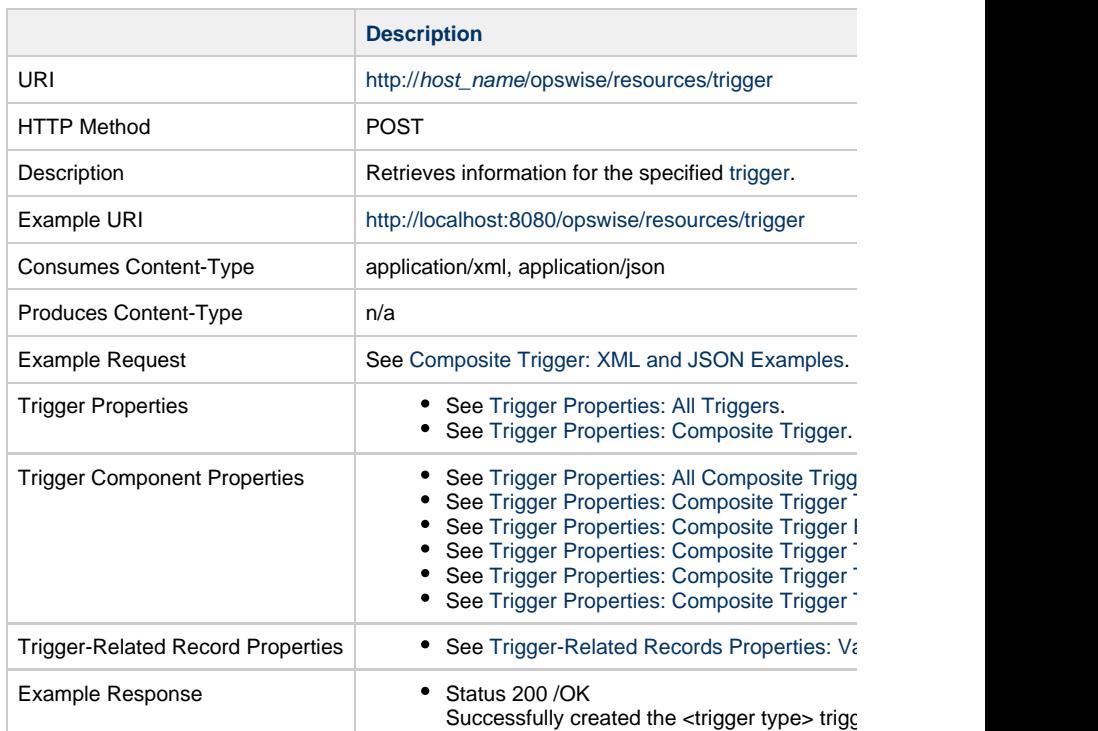

<span id="page-794-0"></span>**Modify a Composite Trigger**

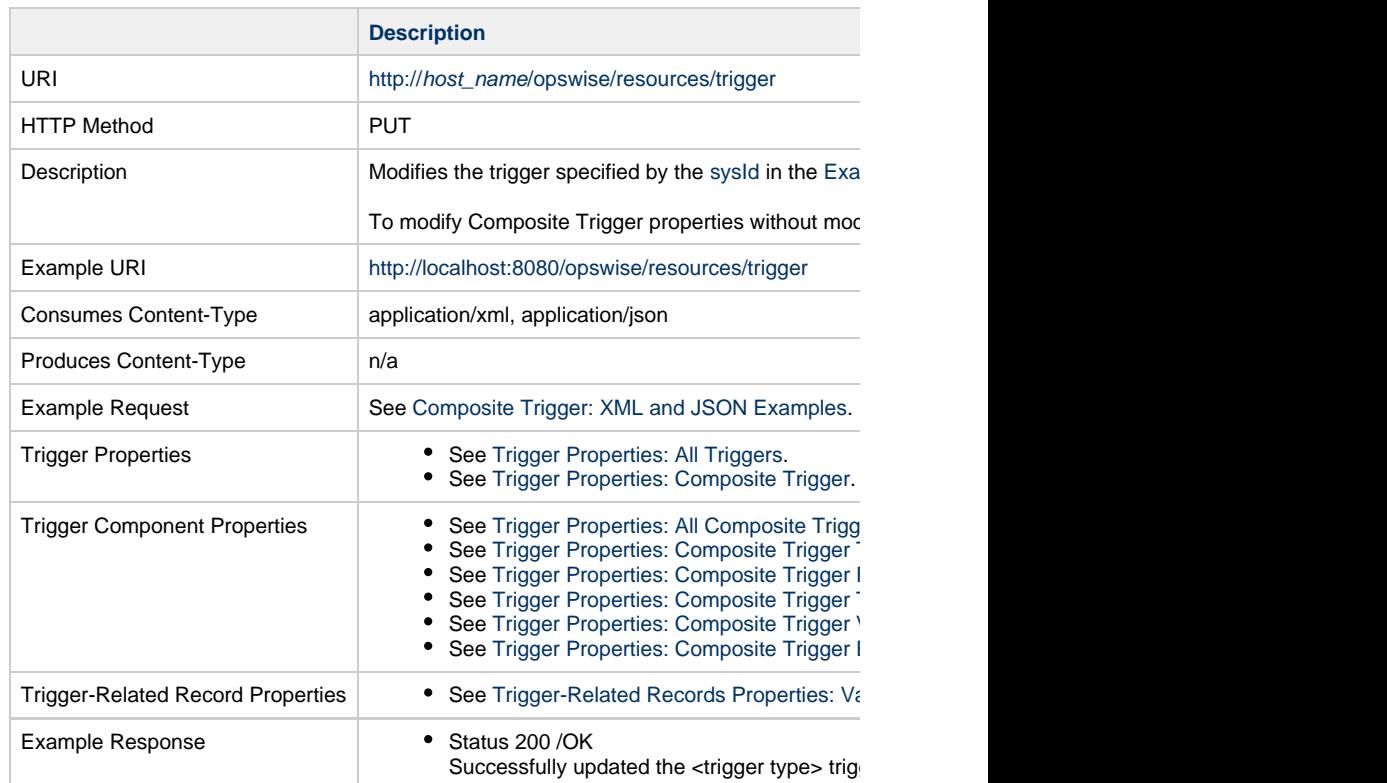

# <span id="page-795-0"></span>**Read a Composite Trigger**

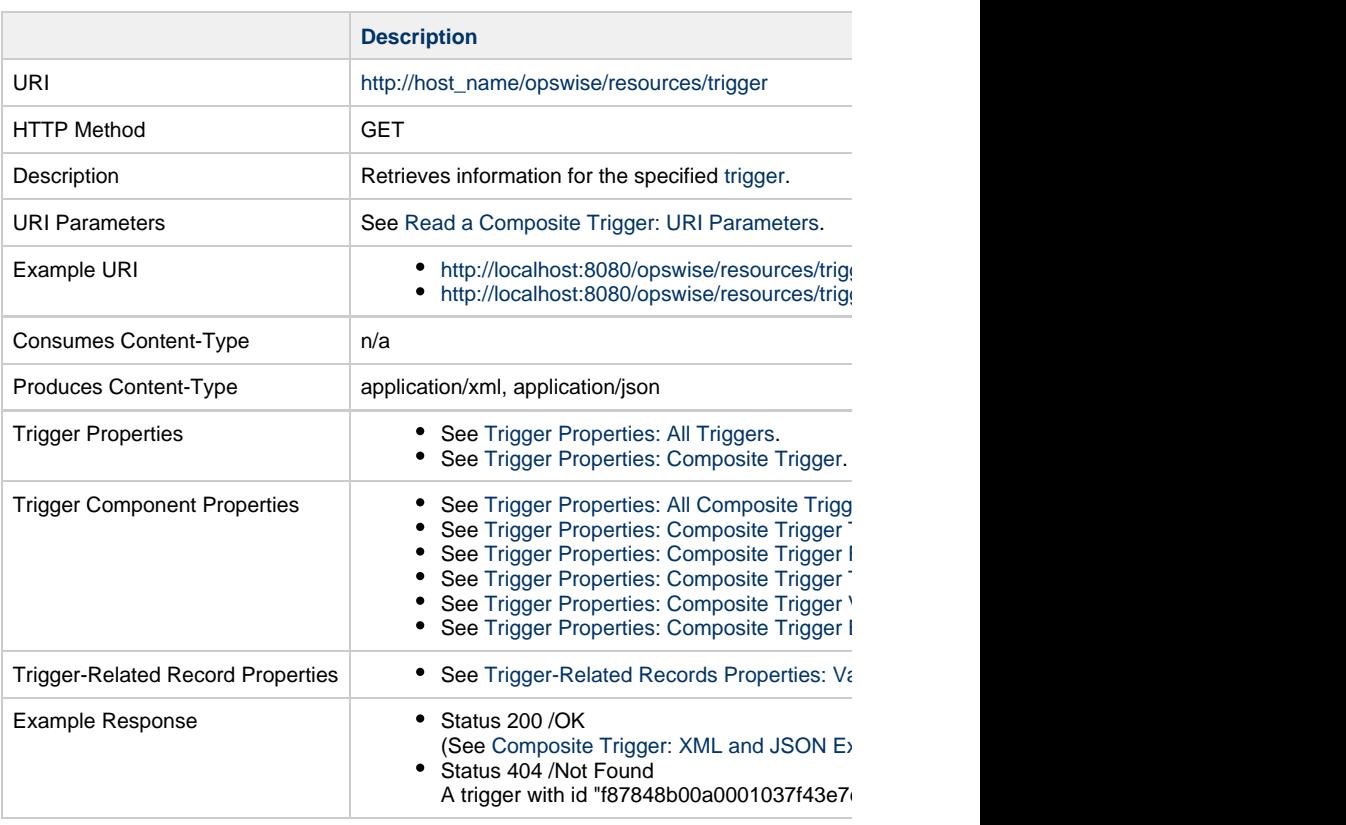

### **Read a Composite Trigger: URI Parameters**

<span id="page-796-1"></span>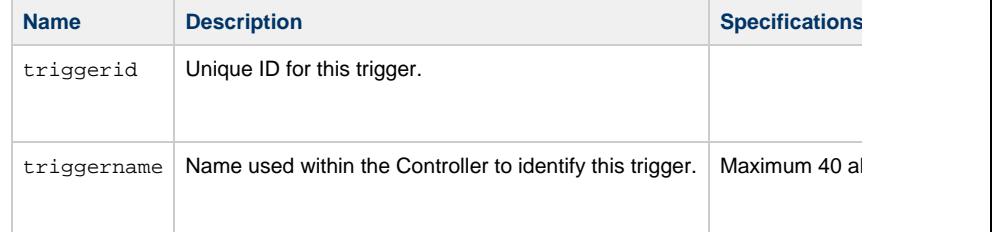

## **Composite Trigger: XML and JSON Examples**

<span id="page-796-0"></span>retainSysIds and version properties are specified as attributes in the <trigger type> elemer

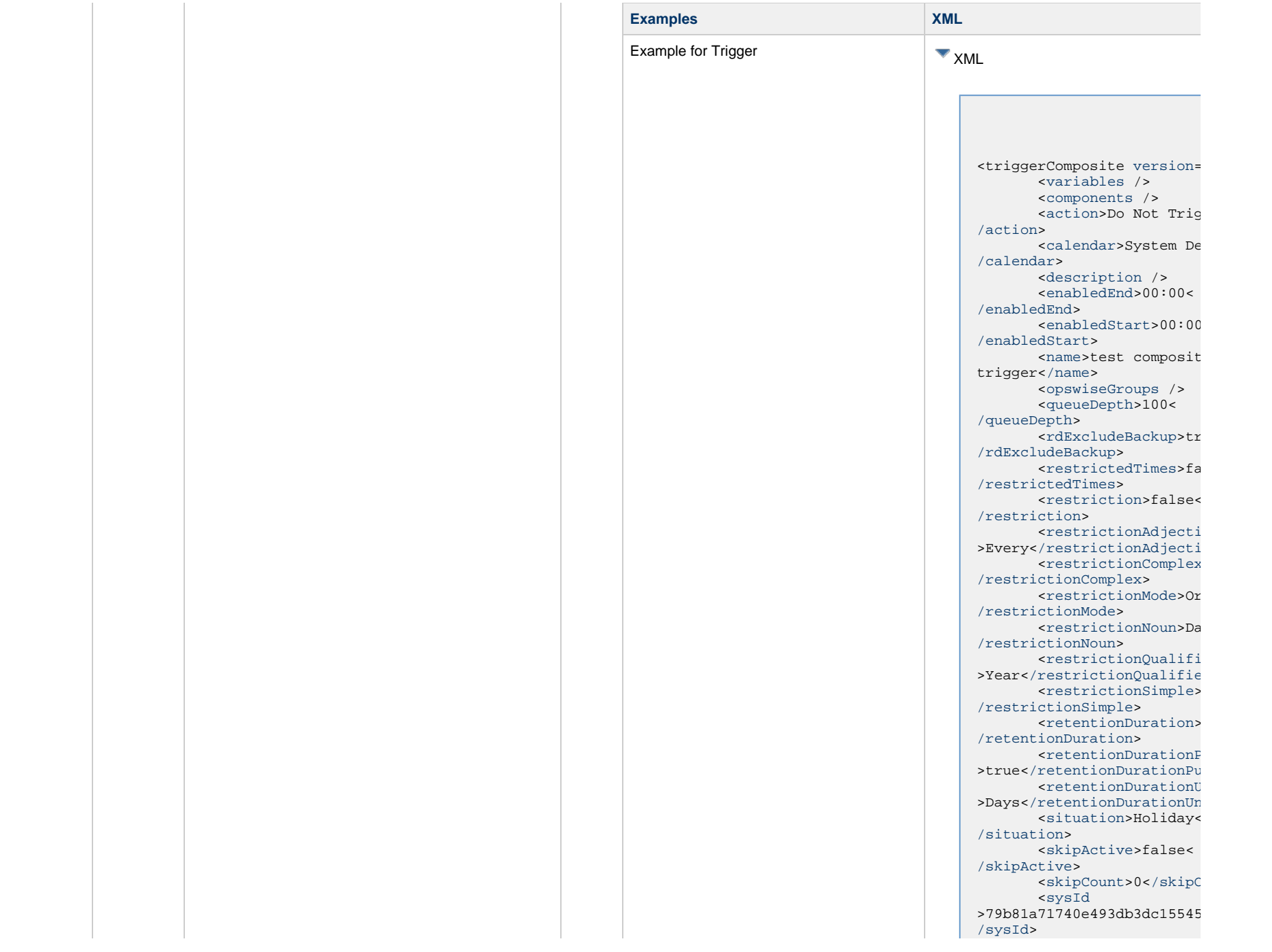

 <[tasks>](#page-809-3) <task>Test Task< <[/tasks>](#page-809-3) <[timeLimit](#page-810-5) /> <[timeLimitUnits](#page-810-6)>Min [/timeLimitUnits](#page-810-6)>

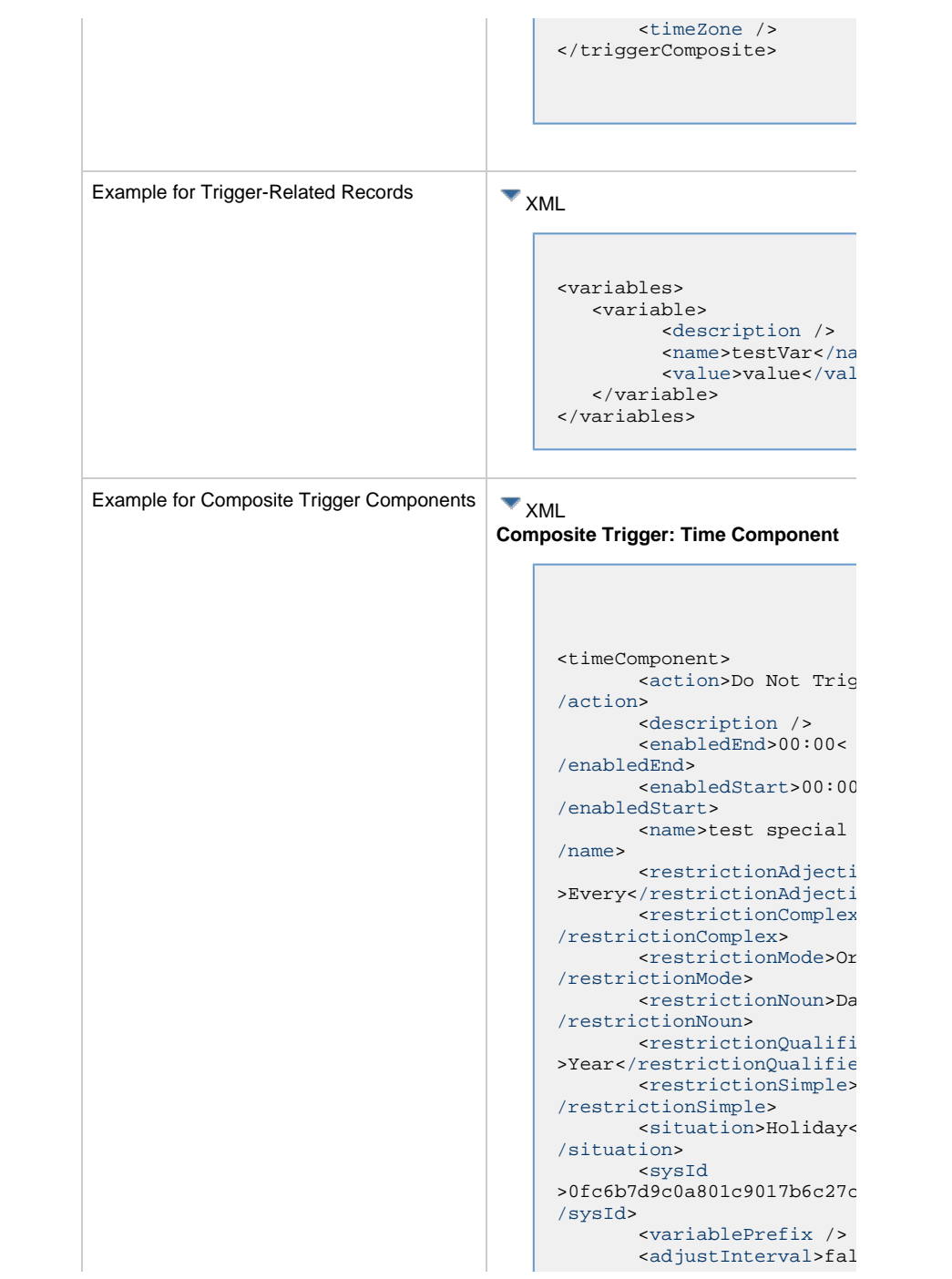

[/adjustInterval](#page-814-3) > <[adjustmentAmount>](#page-814-4)1< [/adjustmentAmount](#page-814-4) > <[adjustmentType](#page-814-5)>Day< [/adjustmentType](#page-814-5) > <[dateAdjective](#page-815-0)>Every< [/dateAdjective](#page-815-0) > <[dateAdjustment](#page-815-1)>Non [/dateAdjustment](#page-815-1) > <[dateNoun](#page-815-2)>Saturday1< [/dateNoun](#page-815-2) > <[dateQualifier](#page-816-0)>Year< [/dateQualifier](#page-816-0) > <[dayInterval>](#page-816-1)2< [/dayInterval](#page-816-1) > <[dayStyle](#page-816-2)>Complex< [/dayStyle](#page-816-2) > <[eventMatchType](#page-817-0)>Single< [/eventMatchType](#page-817-0) > <[fri](#page-817-1)>false<[/fri](#page-817-1) > sintervalStartingDa >2015-06-17</intervalStart <[mon](#page-817-3)>false<[/mon](#page-817-3) > <[nthAmount](#page-817-4)>5</nthAm <[sat](#page-817-5)>false<[/sat](#page-817-5)> <simpleDateType>Daily< /simpleDateType > <[startTimeEnable>](#page-818-1)false< [/startTimeEnable](#page-818-1) > <[startingAt>](#page-818-2)\*:00< [/startingAt](#page-818-2) > <[sun](#page-818-3)>false<[/sun](#page-818-3) > <[thu](#page-818-4)>false<[/thu](#page-818-4) > <[time](#page-818-5)>00:00<[/time](#page-818-5) > <[timeInterval](#page-818-6) /> <[timeIntervalUnits](#page-818-7)>Hours< [/timeIntervalUnits>](#page-818-7) <[timeStyle](#page-818-8)>Absolute< [/timeStyle](#page-818-8) > <[tue](#page-818-9)>false<[/tue](#page-818-9) >

 <[wed](#page-818-10)>false<[/wed](#page-818-10)> </timeComponent>

#### **Composite Trigger: File Monitor Component**

<fileMonitorComponent> <[action>](#page-811-0)Do Not Trig [/action](#page-811-0)> <[description](#page-811-1) /> <[enabledEnd>](#page-811-2)00:00< [/enabledEnd](#page-811-2)> <[enabledStart](#page-811-3)>00:00< [/enabledStart>](#page-811-3) <[name](#page-811-4)>test file mon component[</name](#page-811-4)> <[restrictedTimes>](#page-811-5)false< [/restrictedTimes](#page-811-5)> <[restriction>](#page-812-3)false< [/restriction](#page-812-3)> strictionAdjecti >Every</restrictionAdjecti <[restrictionComplex](#page-812-1)>false< [/restrictionComplex>](#page-812-1) <[restrictionMode>](#page-812-2)Or< [/restrictionMode](#page-812-2)> <[restrictionNoun>](#page-813-0)Da [/restrictionNoun](#page-813-0)>  $<sub>restriction</sub>$ </sub> >Year</restrictionQualifie <[restrictionSimple](#page-813-2)> [/restrictionSimple>](#page-813-2) <[situation](#page-814-1)>Holiday< [/situation](#page-814-1)> <[sysId](#page-809-1) >5d2ac48e2dd64b5894bef1809 [/sysId](#page-809-1)> <[variablePrefix](#page-814-2) /> <[fileMonitor>](#page-819-7)file m 1[</fileMonitor>](#page-819-7) </fileMonitorComponent>

### **Composite Trigger: Task Monitor Companent** <taskMonitorComponent> <[action>](#page-811-0)Do Not Trig [/action](#page-811-0)> <[description](#page-811-1) /> <[enabledEnd>](#page-811-2)00:00< [/enabledEnd](#page-811-2)> <[enabledStart](#page-811-3)>00:00< [/enabledStart>](#page-811-3) <[name](#page-811-4)>test task mon component[</name](#page-811-4)> <restrictionAdjecti >Every</restrictionAdjecti <[restrictionNoun>](#page-813-0)Da [/restrictionNoun](#page-813-0)>  $<sub>restriction</sub>$ </sub> >Year</restrictionQualifie <[restrictedTimes>](#page-811-5)false< [/restrictedTimes](#page-811-5)> <[restriction>](#page-812-3)false< [/restriction](#page-812-3)> <[restrictionComplex](#page-812-1) [/restrictionComplex>](#page-812-1) <[restrictionMode>](#page-812-2)Or< [/restrictionMode](#page-812-2)> <[restrictionSimple](#page-813-2)> [/restrictionSimple>](#page-813-2) <[situation](#page-814-1)>Holiday< [/situation](#page-814-1)> <sysId >2445dbd9e58546b69e5d5032f /sysId> <[variablePrefix](#page-814-2) /> <[taskMonitor>](#page-819-8)test t monitor<[/taskMonitor](#page-819-8)> </taskMonitorComponent> **Composite Trigger: Variable Monitor Composite Trigger: Variable Monitor Component**

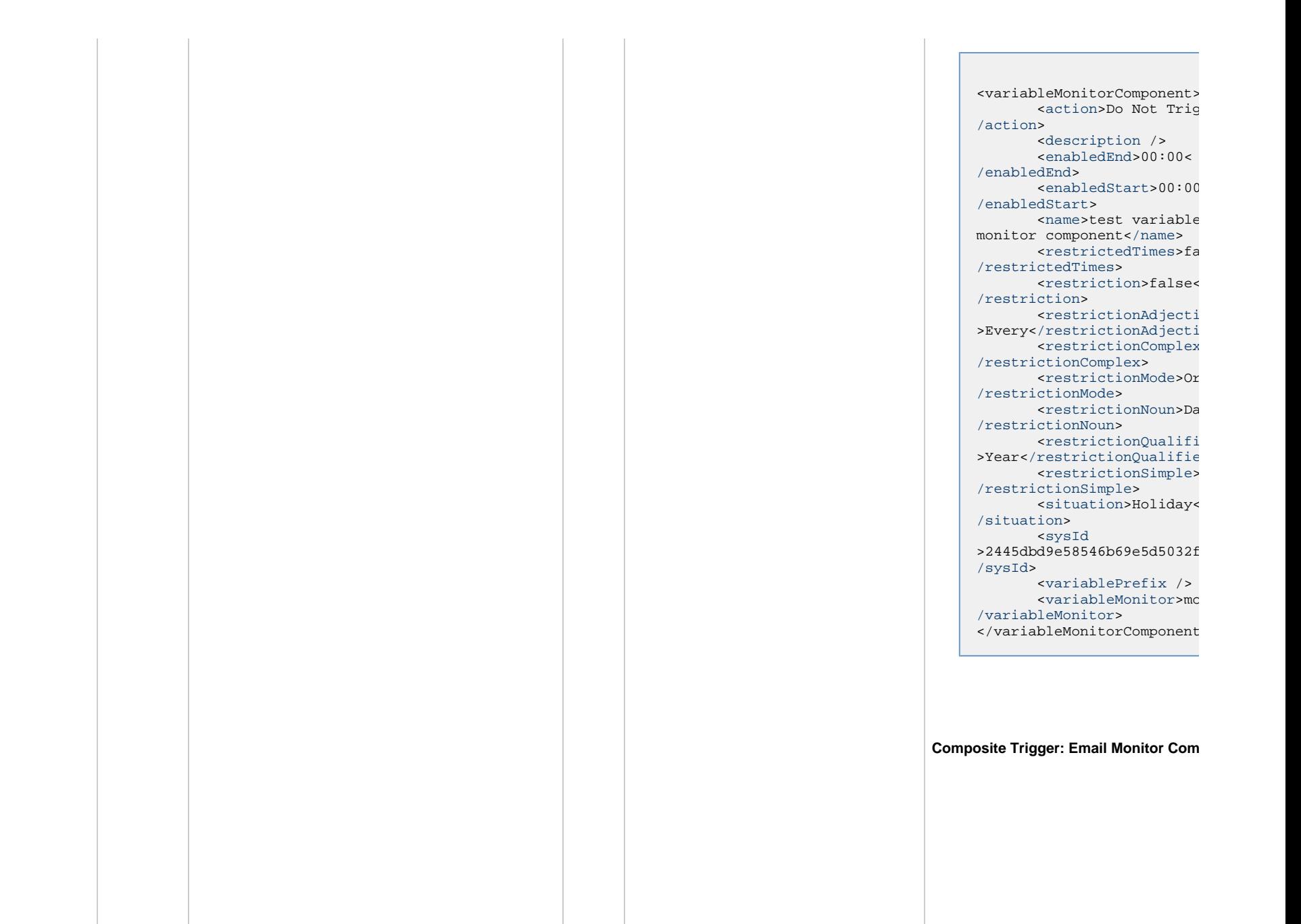

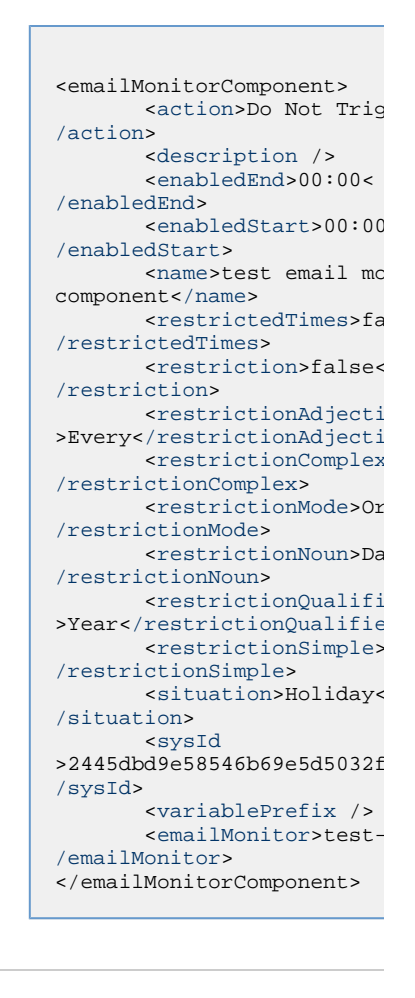

### <span id="page-804-0"></span>**Properties**

**Trigger Properties: All Triggers**

<span id="page-804-1"></span>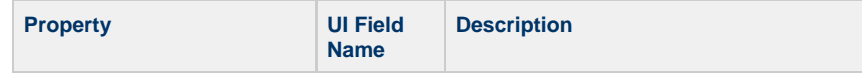

<span id="page-805-4"></span><span id="page-805-3"></span><span id="page-805-2"></span><span id="page-805-1"></span><span id="page-805-0"></span>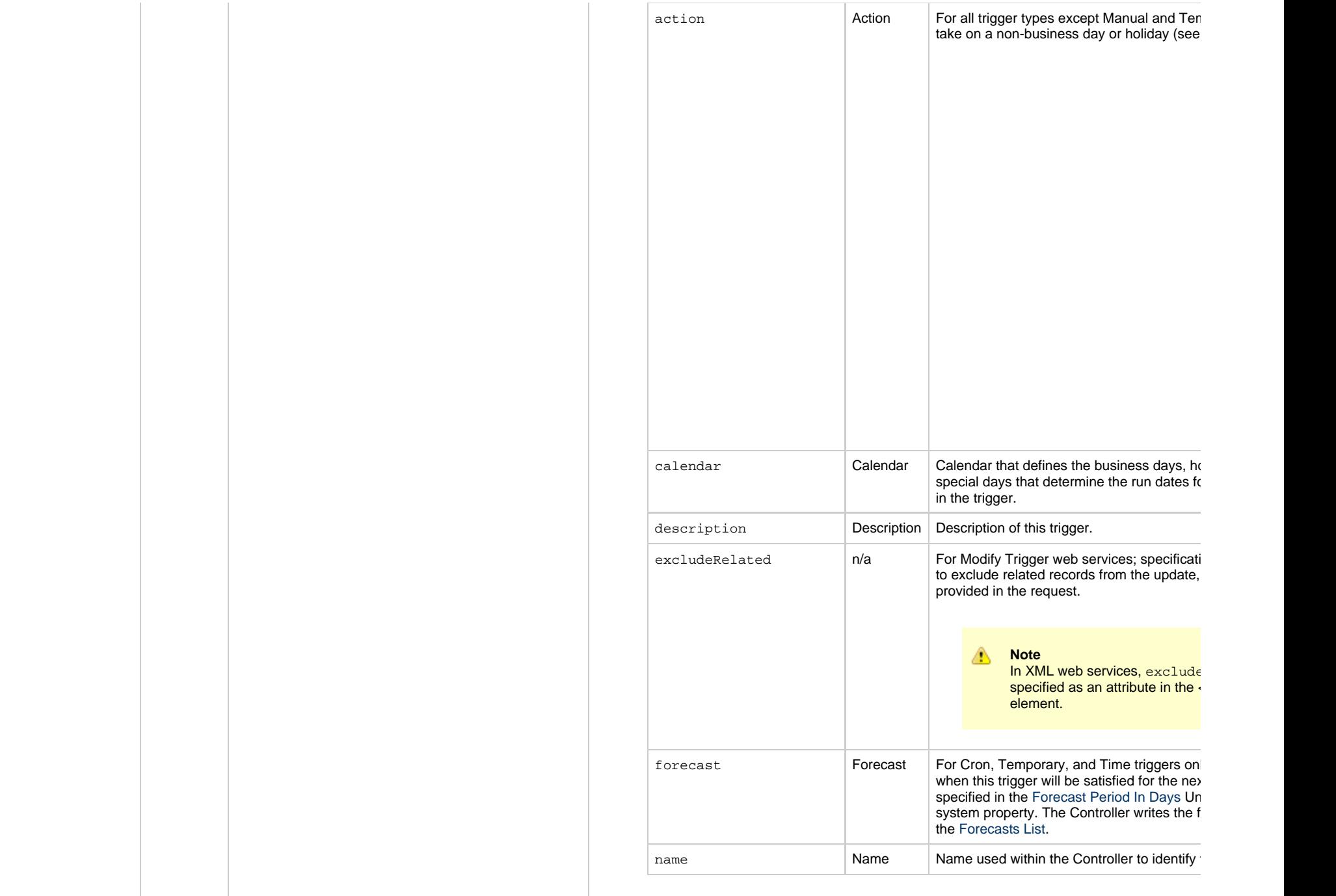

<span id="page-806-4"></span><span id="page-806-3"></span><span id="page-806-2"></span><span id="page-806-1"></span><span id="page-806-0"></span>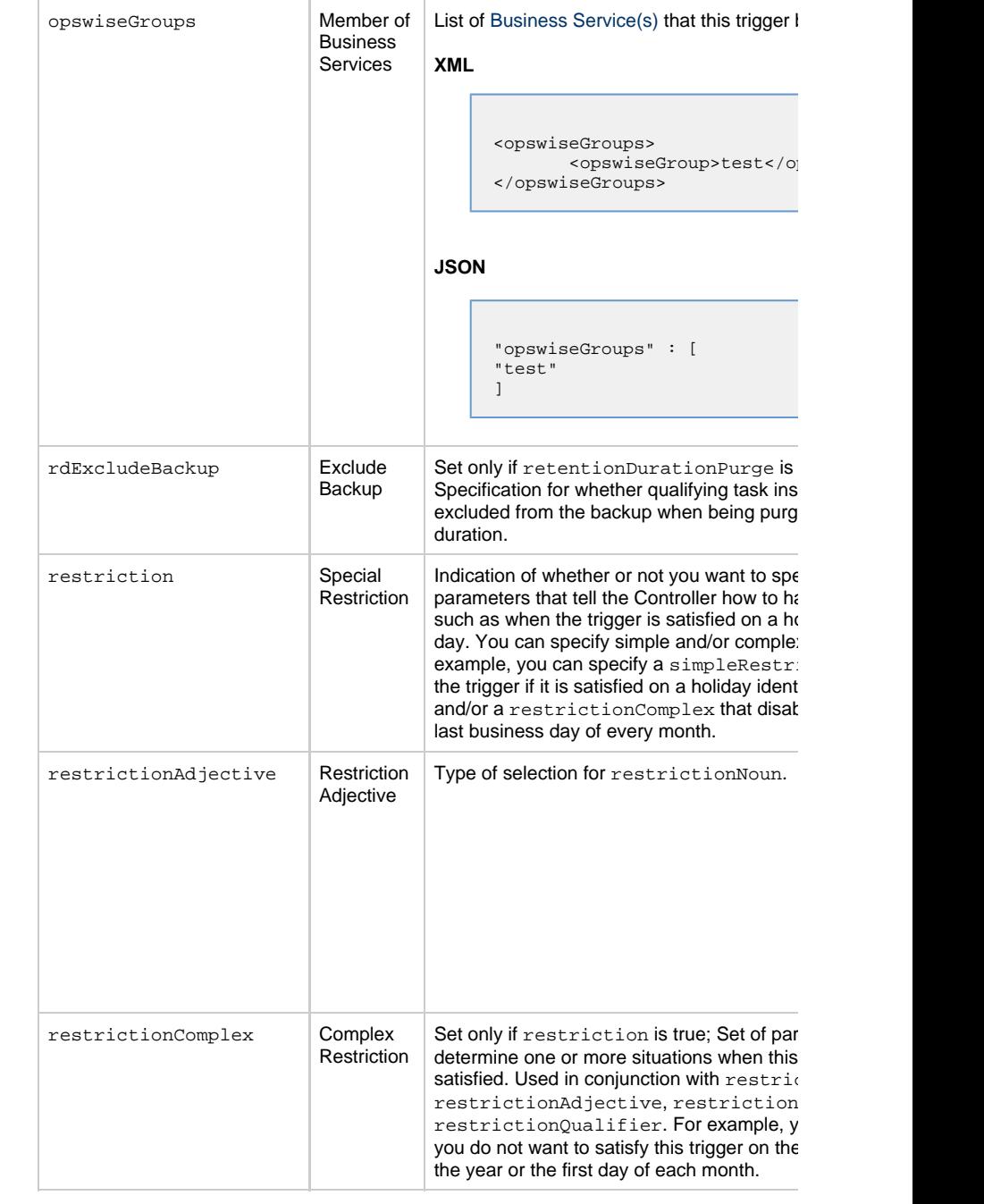

<span id="page-807-3"></span><span id="page-807-2"></span><span id="page-807-1"></span><span id="page-807-0"></span>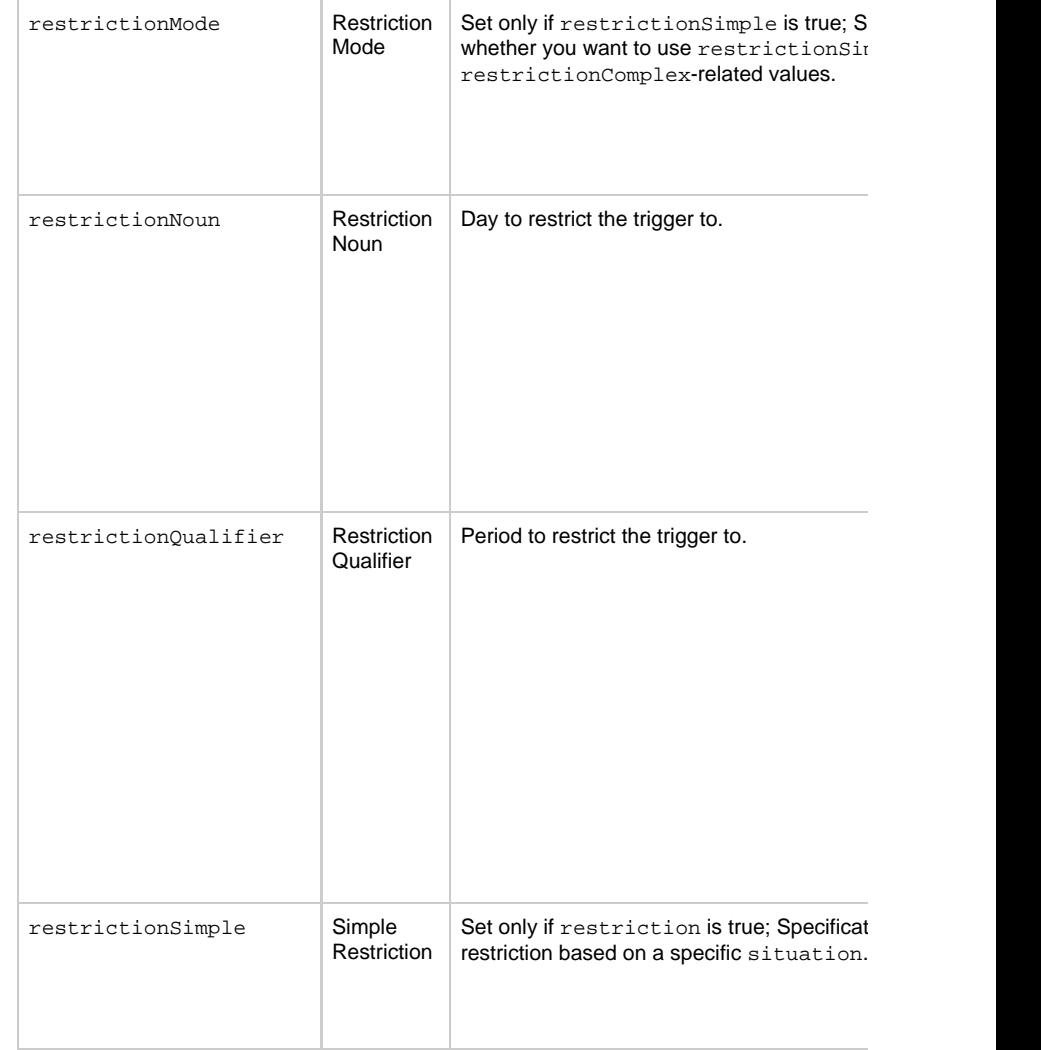

<span id="page-808-5"></span><span id="page-808-4"></span><span id="page-808-3"></span><span id="page-808-2"></span><span id="page-808-1"></span><span id="page-808-0"></span>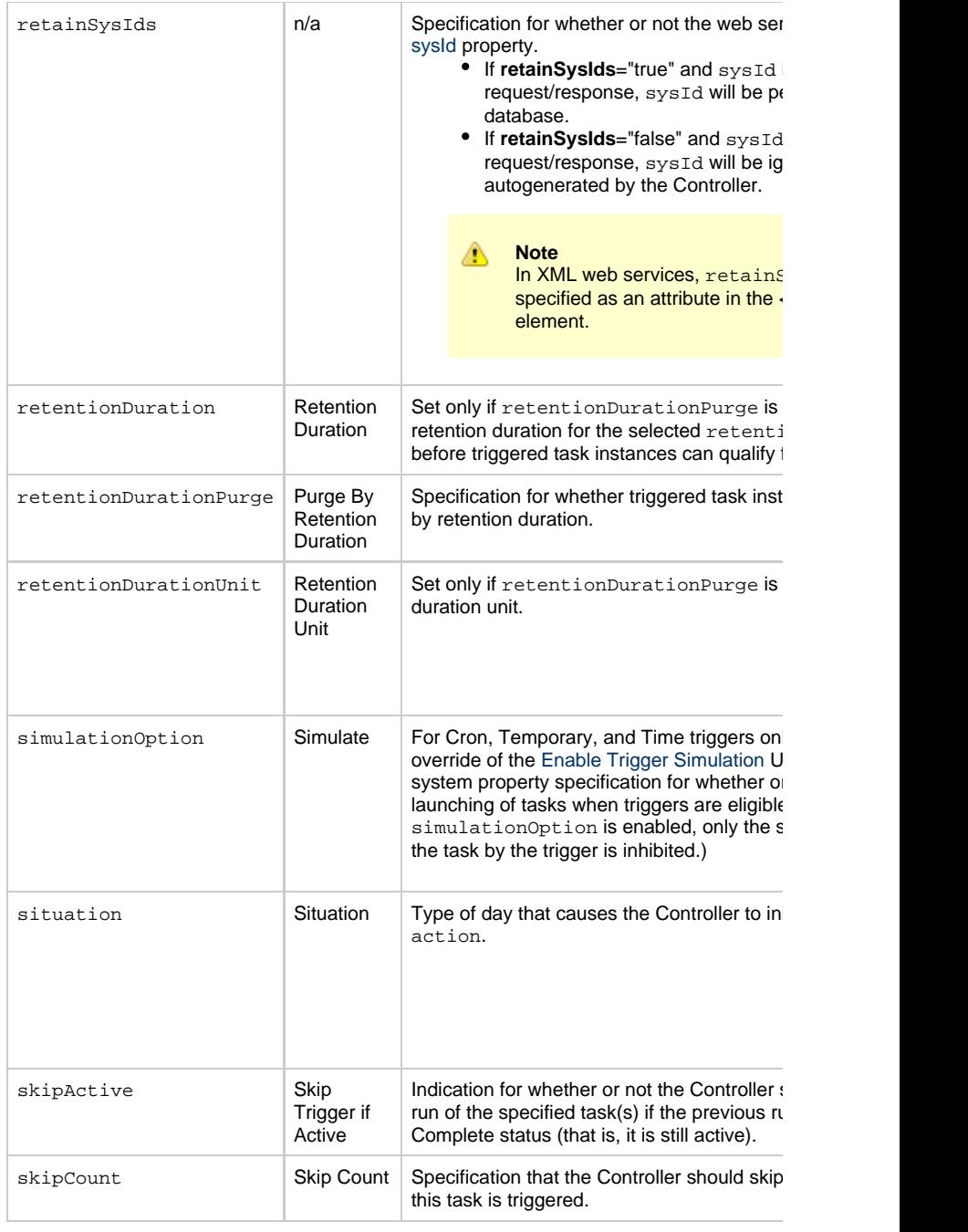

<span id="page-809-3"></span><span id="page-809-1"></span>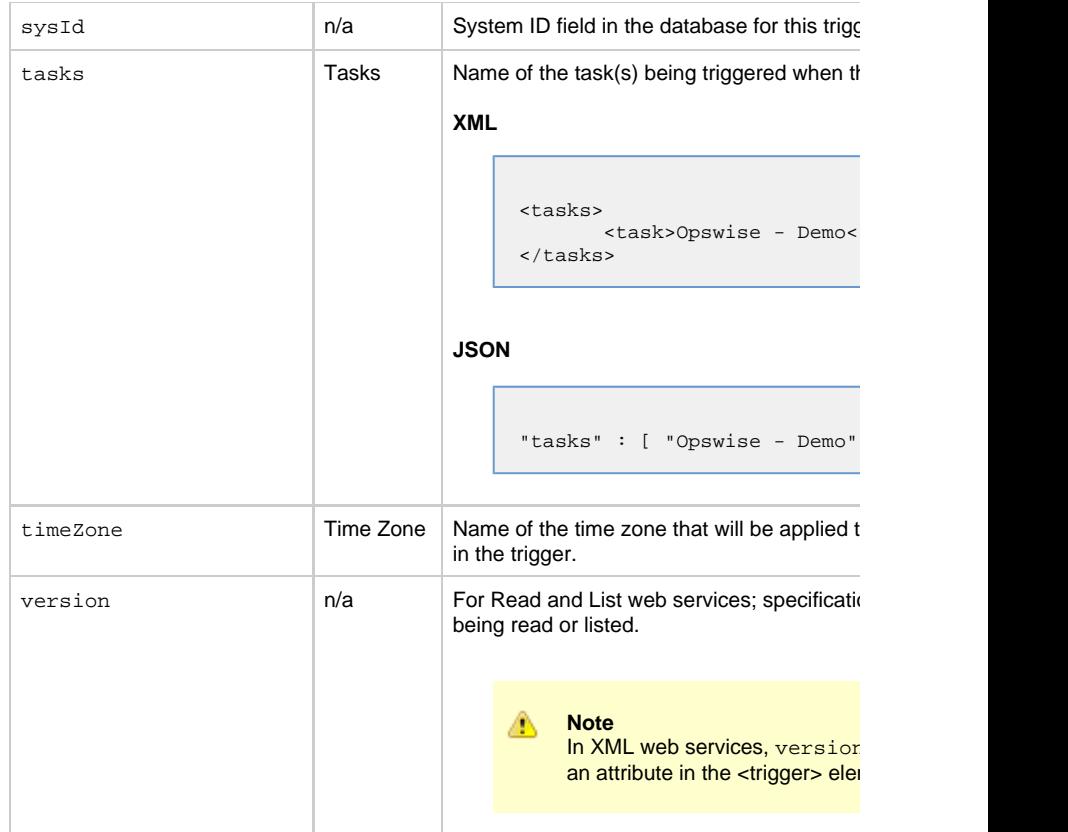

<span id="page-809-4"></span><span id="page-809-2"></span><span id="page-809-0"></span>**Trigger Properties - Composite Trigger**

<span id="page-810-4"></span><span id="page-810-3"></span><span id="page-810-2"></span><span id="page-810-1"></span>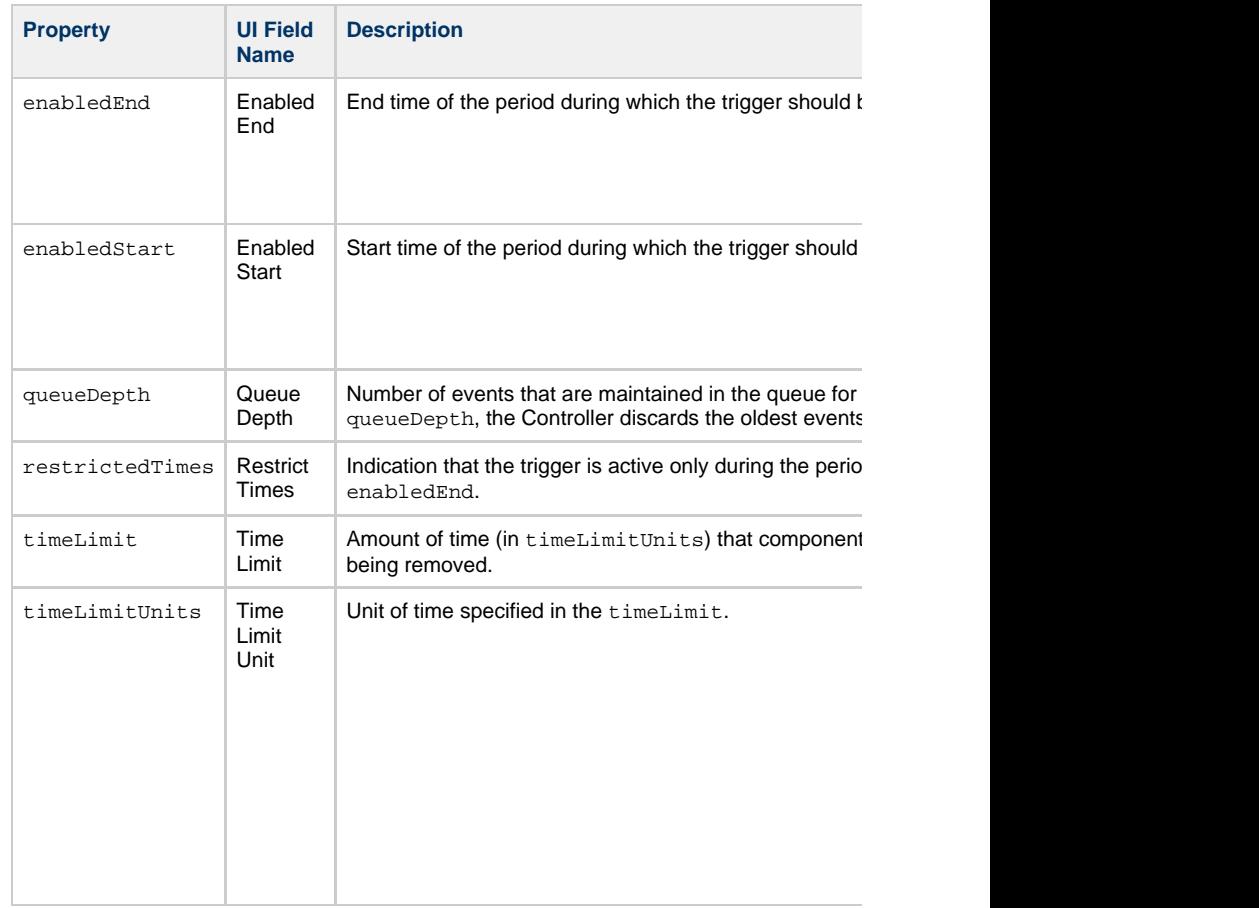

## <span id="page-810-6"></span><span id="page-810-5"></span><span id="page-810-0"></span>**Trigger Properties - All Composite Trigger Components**

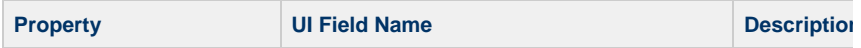

<span id="page-811-5"></span><span id="page-811-4"></span><span id="page-811-3"></span><span id="page-811-2"></span><span id="page-811-1"></span><span id="page-811-0"></span>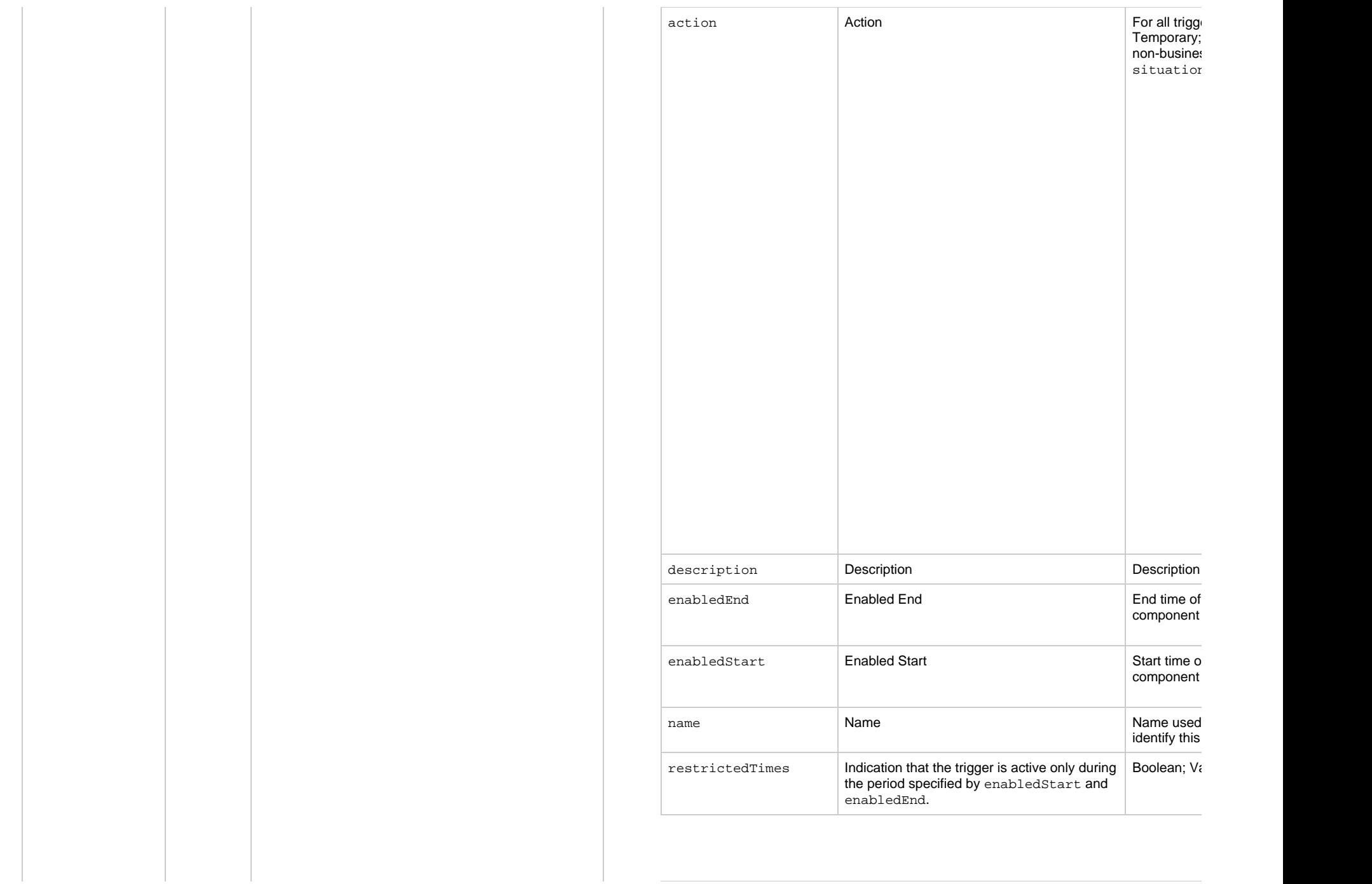

<span id="page-812-3"></span><span id="page-812-2"></span><span id="page-812-1"></span><span id="page-812-0"></span>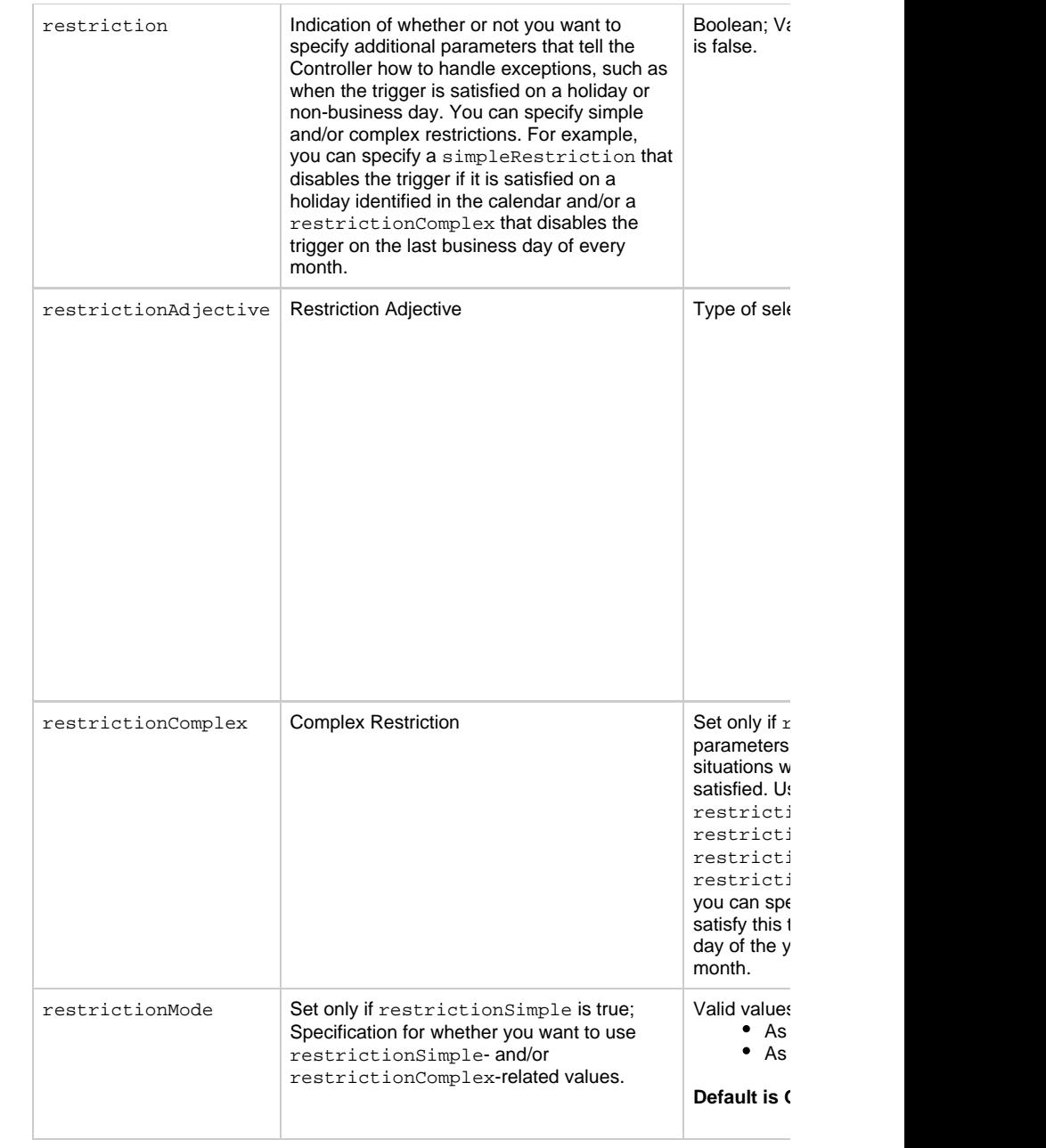

<span id="page-813-2"></span><span id="page-813-1"></span><span id="page-813-0"></span>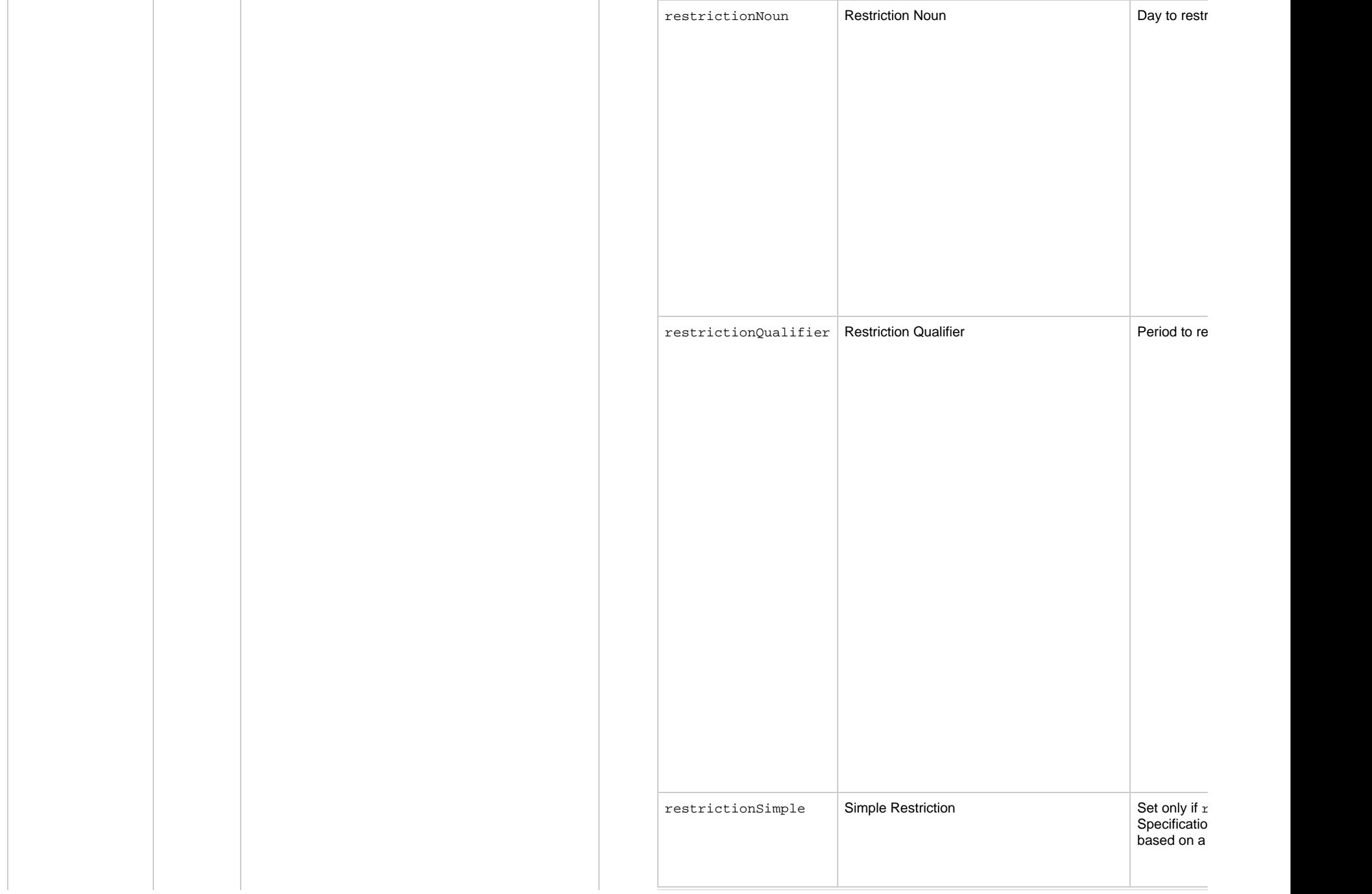

<span id="page-814-1"></span>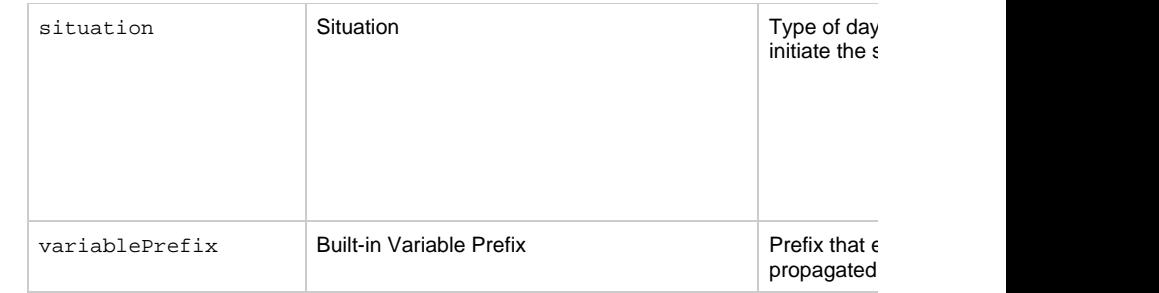

## **Trigger Properties - Composite Trigger Time Component**

<span id="page-814-5"></span><span id="page-814-4"></span><span id="page-814-3"></span><span id="page-814-2"></span><span id="page-814-0"></span>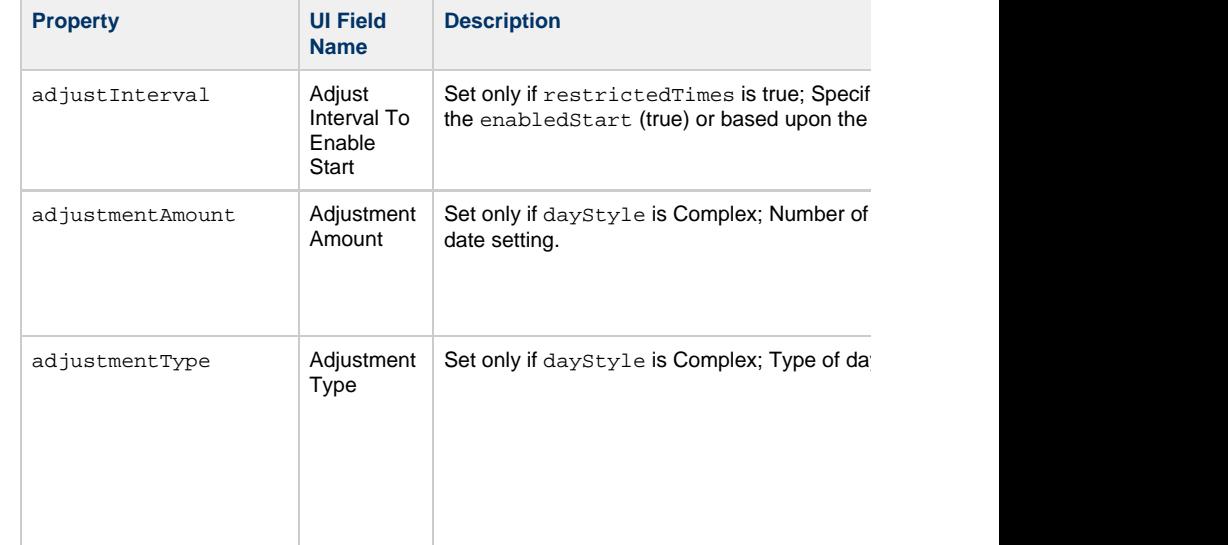

<span id="page-815-2"></span><span id="page-815-1"></span><span id="page-815-0"></span>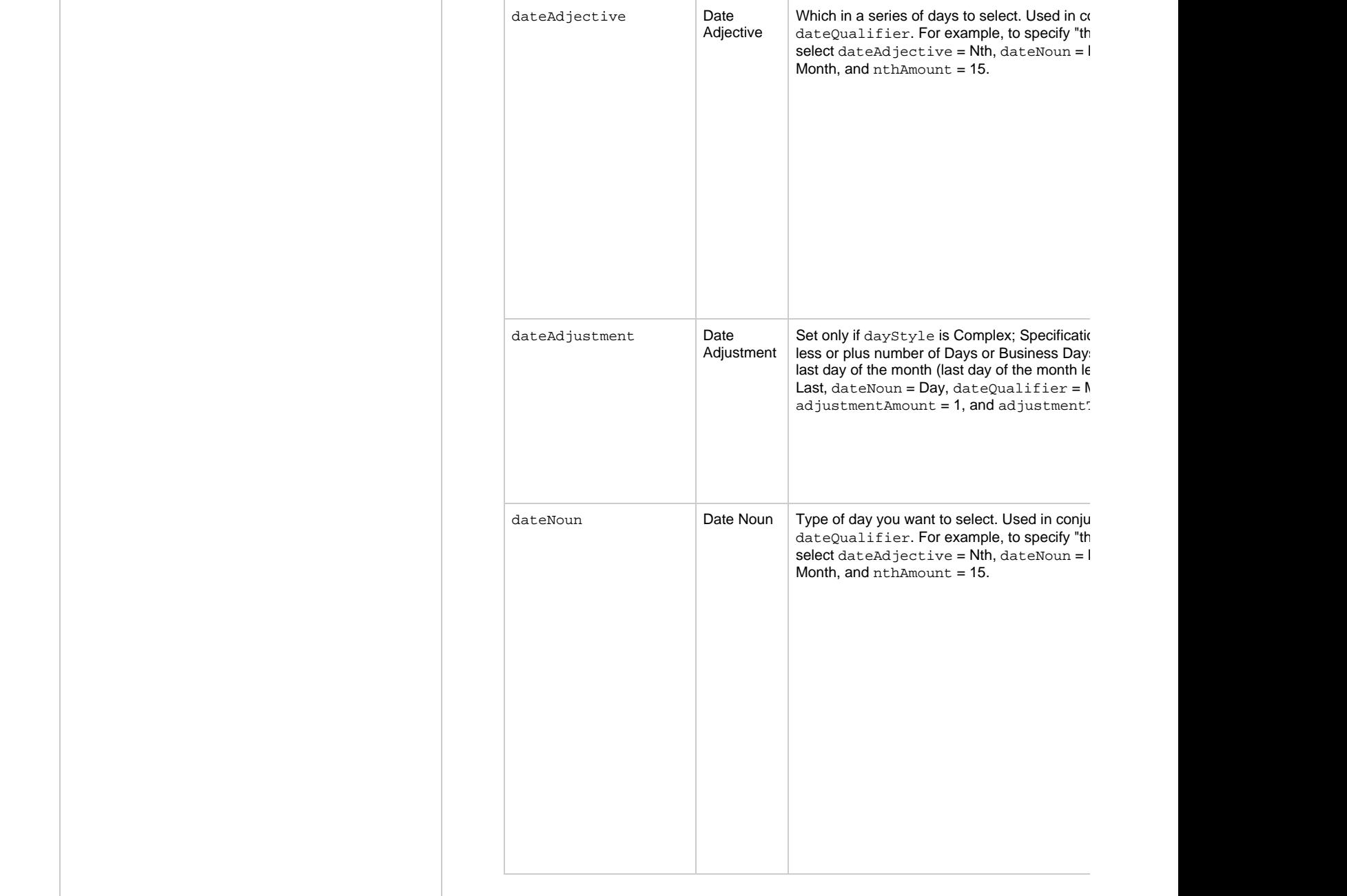

<span id="page-816-2"></span><span id="page-816-1"></span><span id="page-816-0"></span>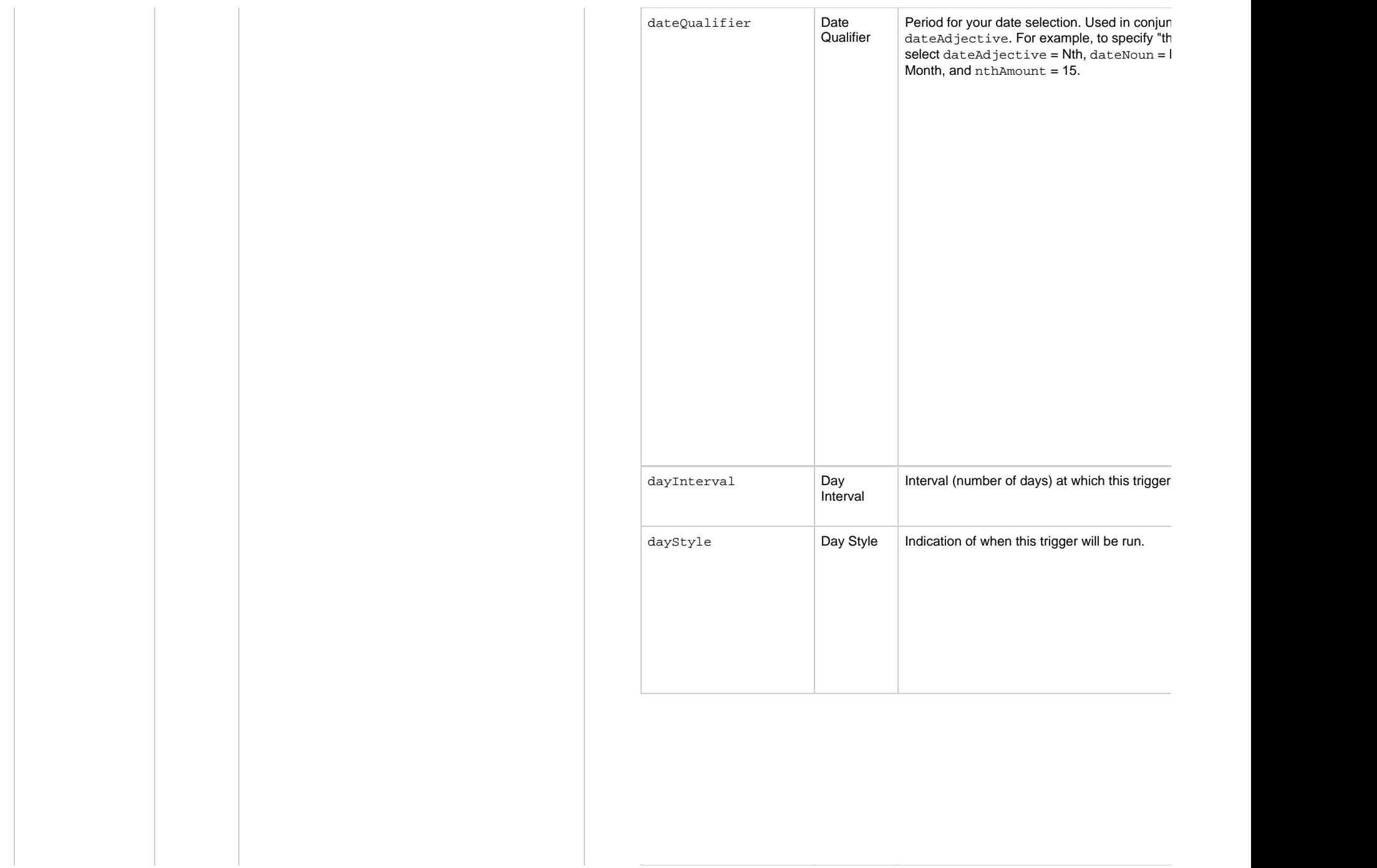

<span id="page-817-5"></span><span id="page-817-4"></span><span id="page-817-3"></span><span id="page-817-2"></span><span id="page-817-1"></span><span id="page-817-0"></span>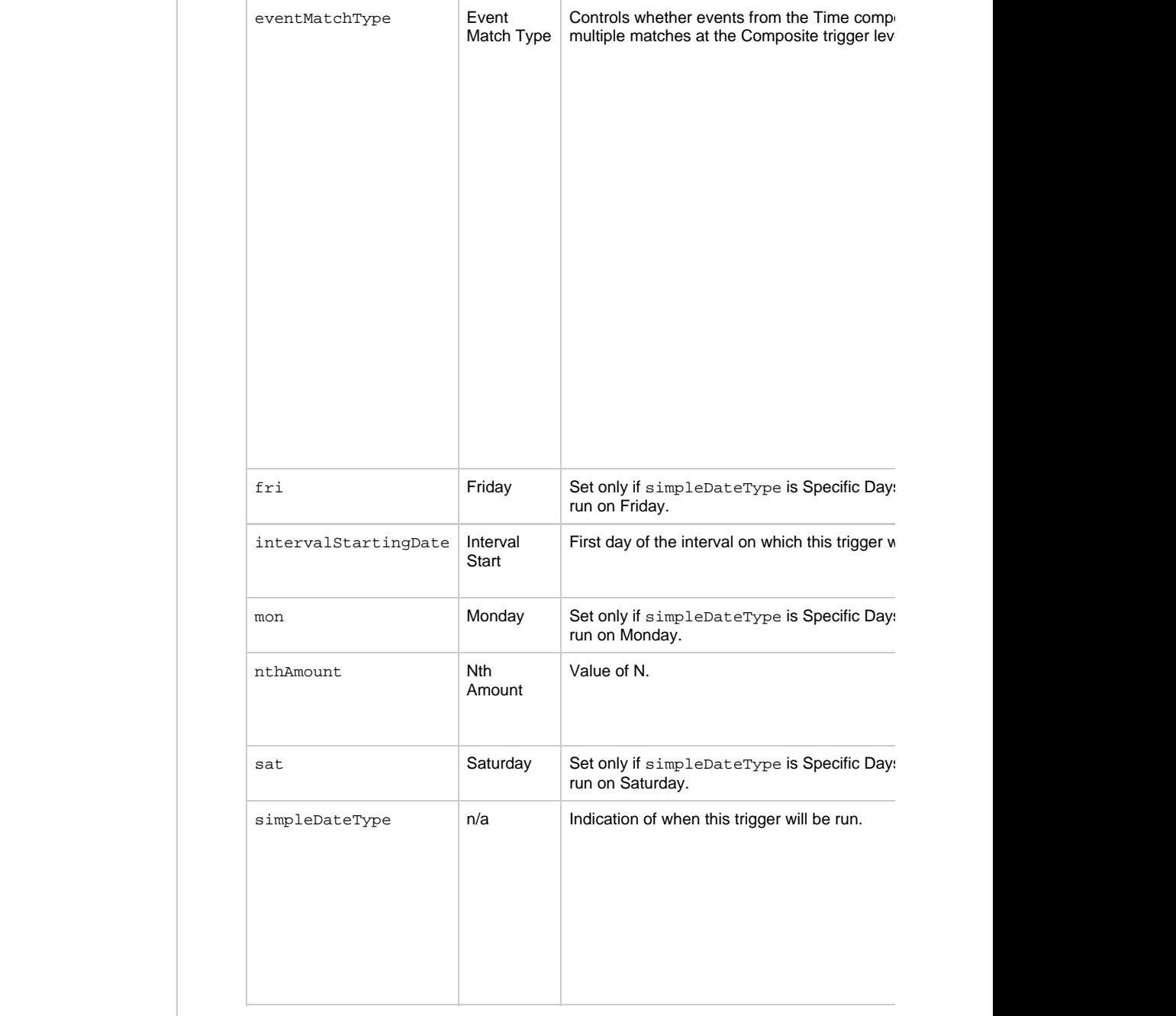

<span id="page-818-7"></span><span id="page-818-6"></span><span id="page-818-5"></span><span id="page-818-4"></span><span id="page-818-3"></span><span id="page-818-2"></span><span id="page-818-1"></span>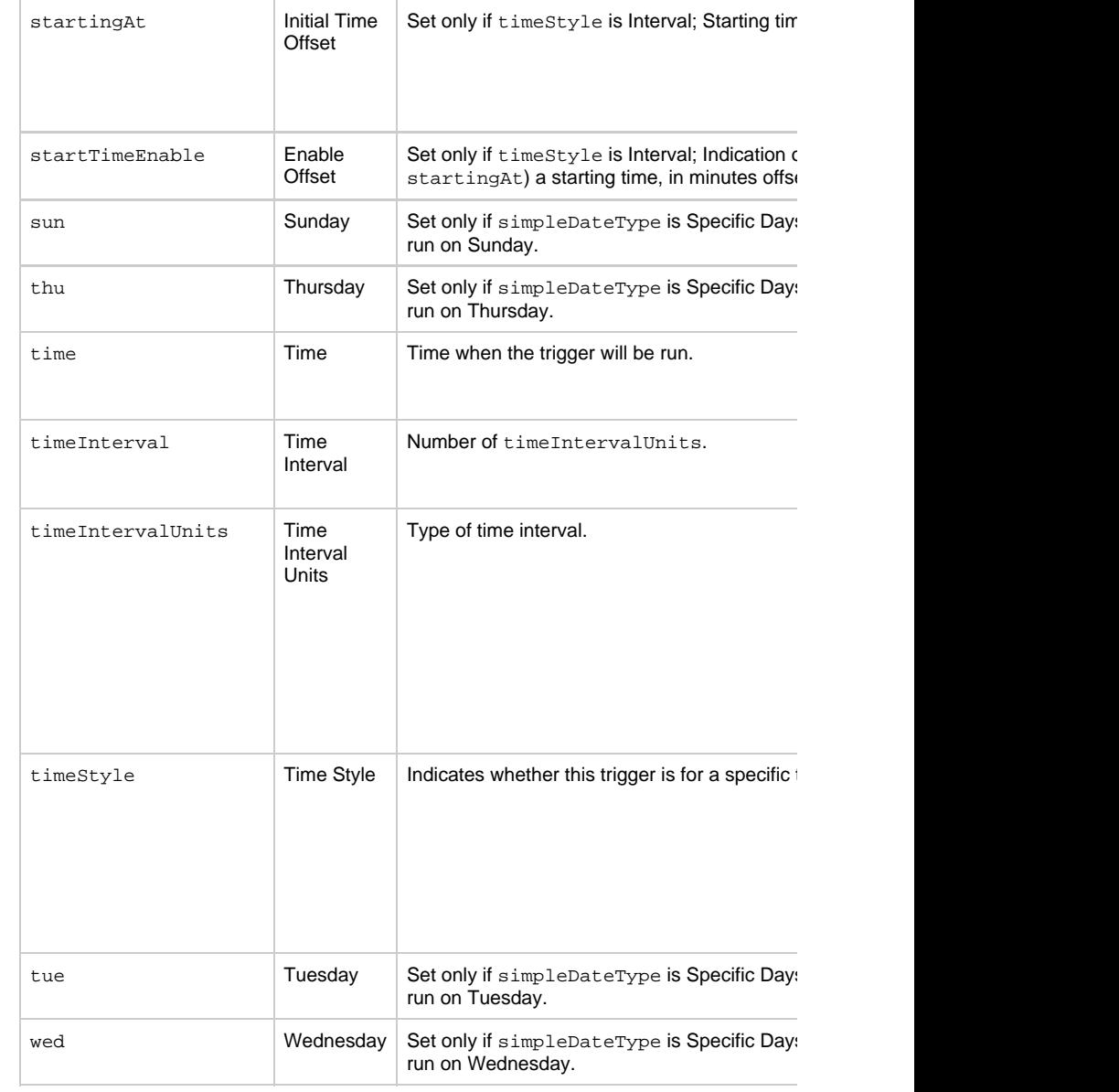

<span id="page-818-10"></span><span id="page-818-9"></span><span id="page-818-8"></span><span id="page-818-0"></span>**Trigger Properties - Composite Trigger File Monitor Component**

<span id="page-819-7"></span><span id="page-819-0"></span>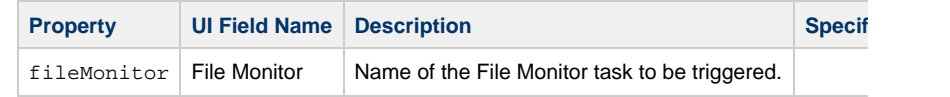

### **Trigger Properties - Composite Trigger Task Monitor Component**

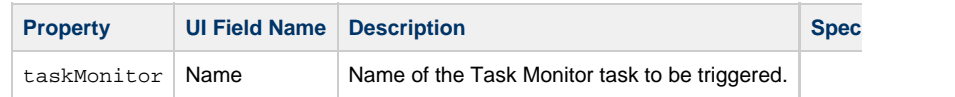

### **Trigger Properties - Composite Trigger Variable Monitor Component**

<span id="page-819-9"></span><span id="page-819-8"></span><span id="page-819-2"></span><span id="page-819-1"></span>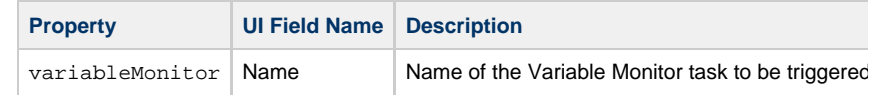

### **Trigger Properties - Composite Trigger Email Monitor Component**

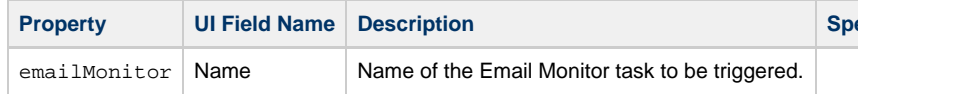

### **Trigger-Related Records Properties: Variables**

<span id="page-819-10"></span><span id="page-819-6"></span><span id="page-819-5"></span><span id="page-819-4"></span><span id="page-819-3"></span>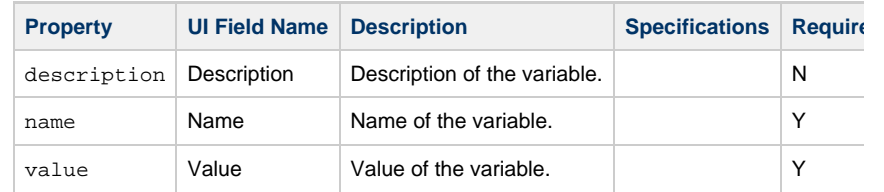

### **Cron Trigger Web Services**

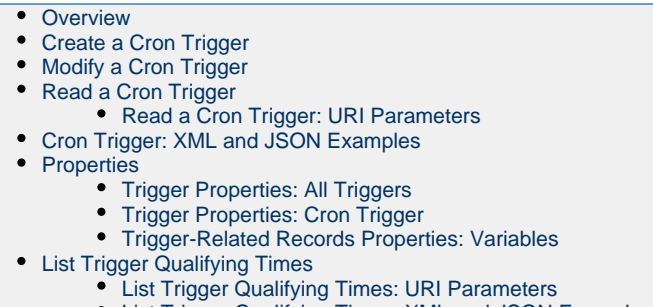

[List Trigger Qualifying Times: XML and JSON Examples](#page-830-1)

#### **Overview**

⚠

<span id="page-820-0"></span>Universal Controller supports the following RESTful-based web services for Cron Trigger o

- [Create a Cron Trigger](#page-820-1)
- [Modify a Cron Trigger](#page-821-0)
- [Read a Cron Trigger](#page-821-1)

Formatting specifications for each web service, including details about parameter requirem

**Note** For information on Trigger web services that are applicable to all trigger types,

- [Delete a Trigger](#page-770-0)
- [Enable/Disable a Trigger](#page-771-0) [List Triggers](#page-773-0)
- [Trigger a Task](#page-776-0)

<span id="page-820-1"></span>**Create a Cron Trigger**

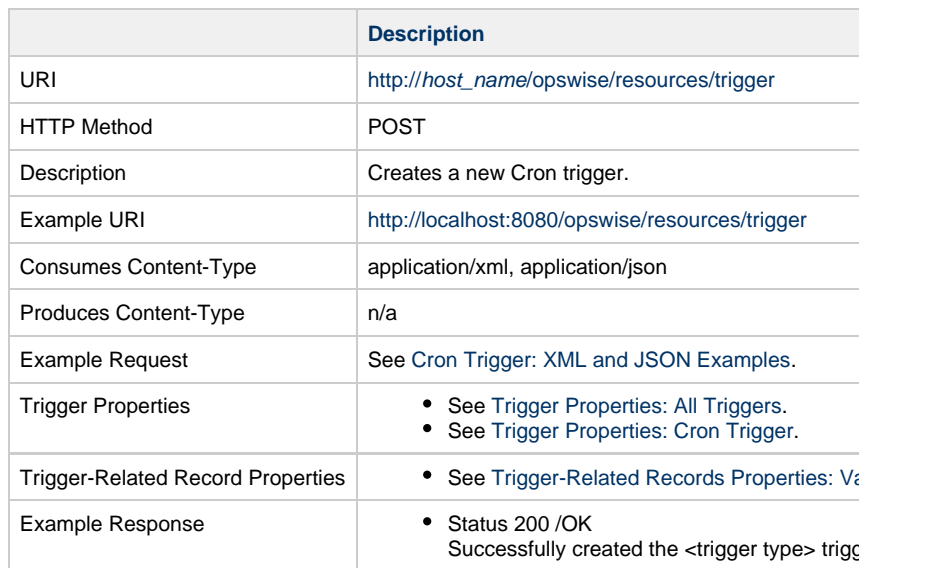

# **Modify a Cron Trigger**

<span id="page-821-0"></span>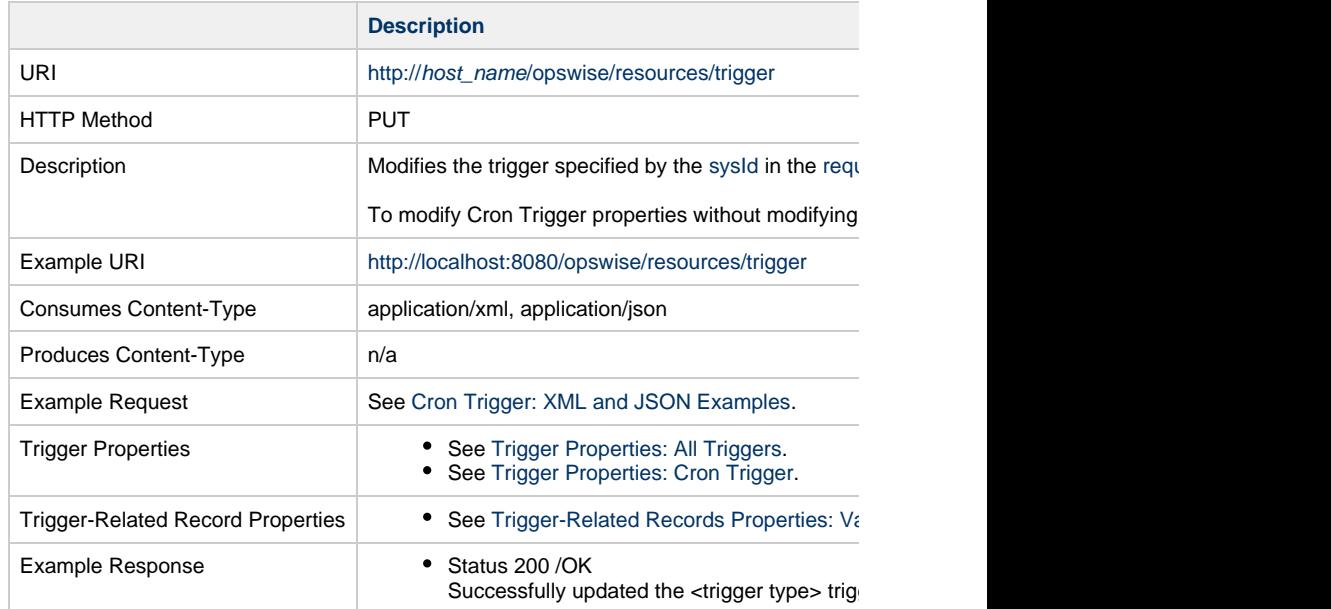

<span id="page-821-1"></span>**Read a Cron Trigger**

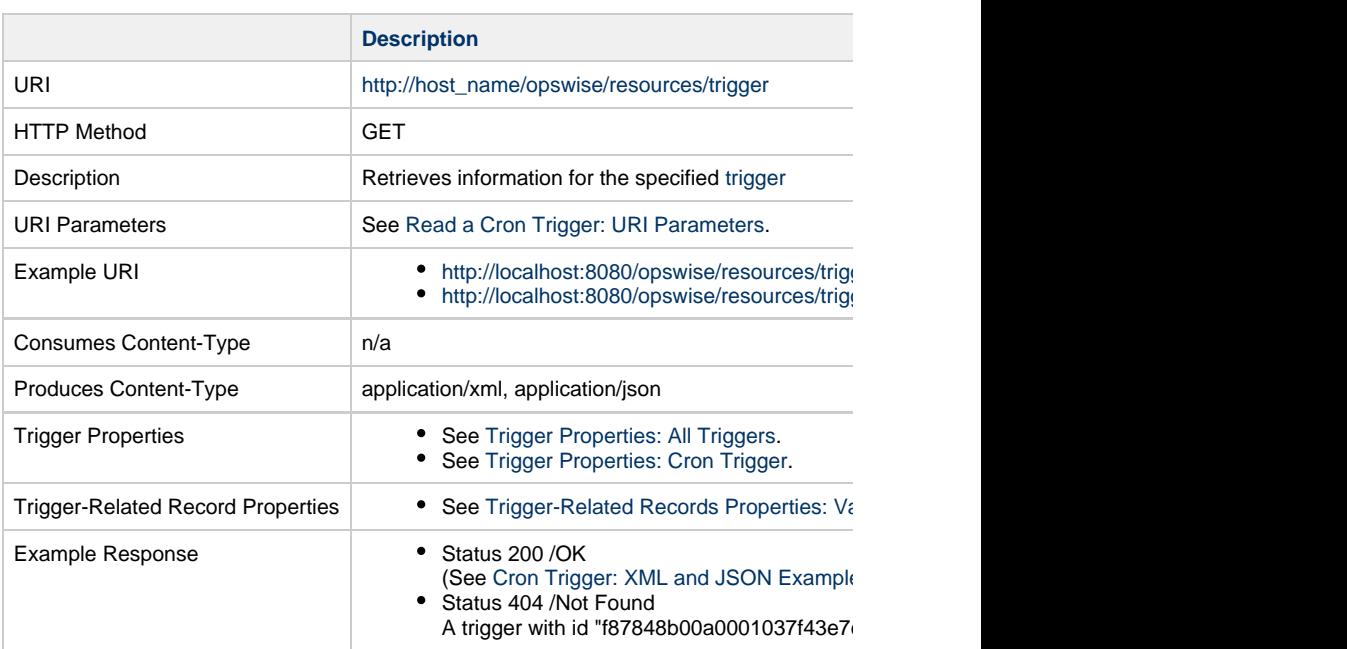

### <span id="page-822-0"></span>**Read a Cron Trigger: URI Parameters**

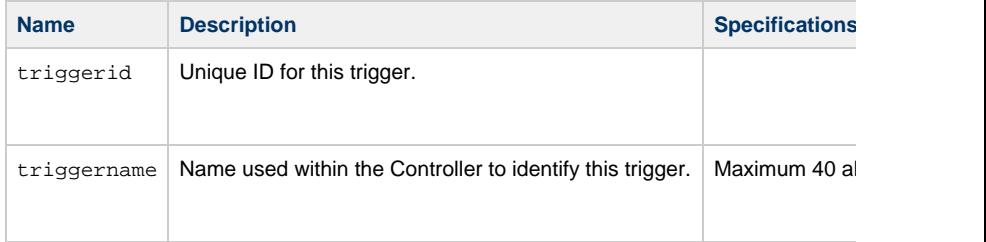

## **Cron Trigger: XML and JSON Examples**

<span id="page-822-1"></span>retainSysIds and version properties are specified as attributes in the <trigger type> elemer

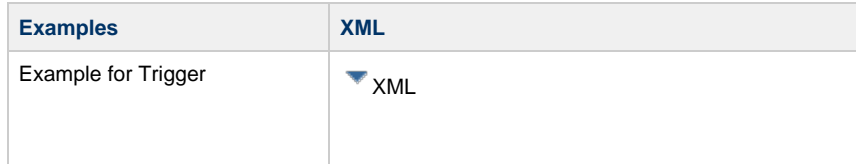

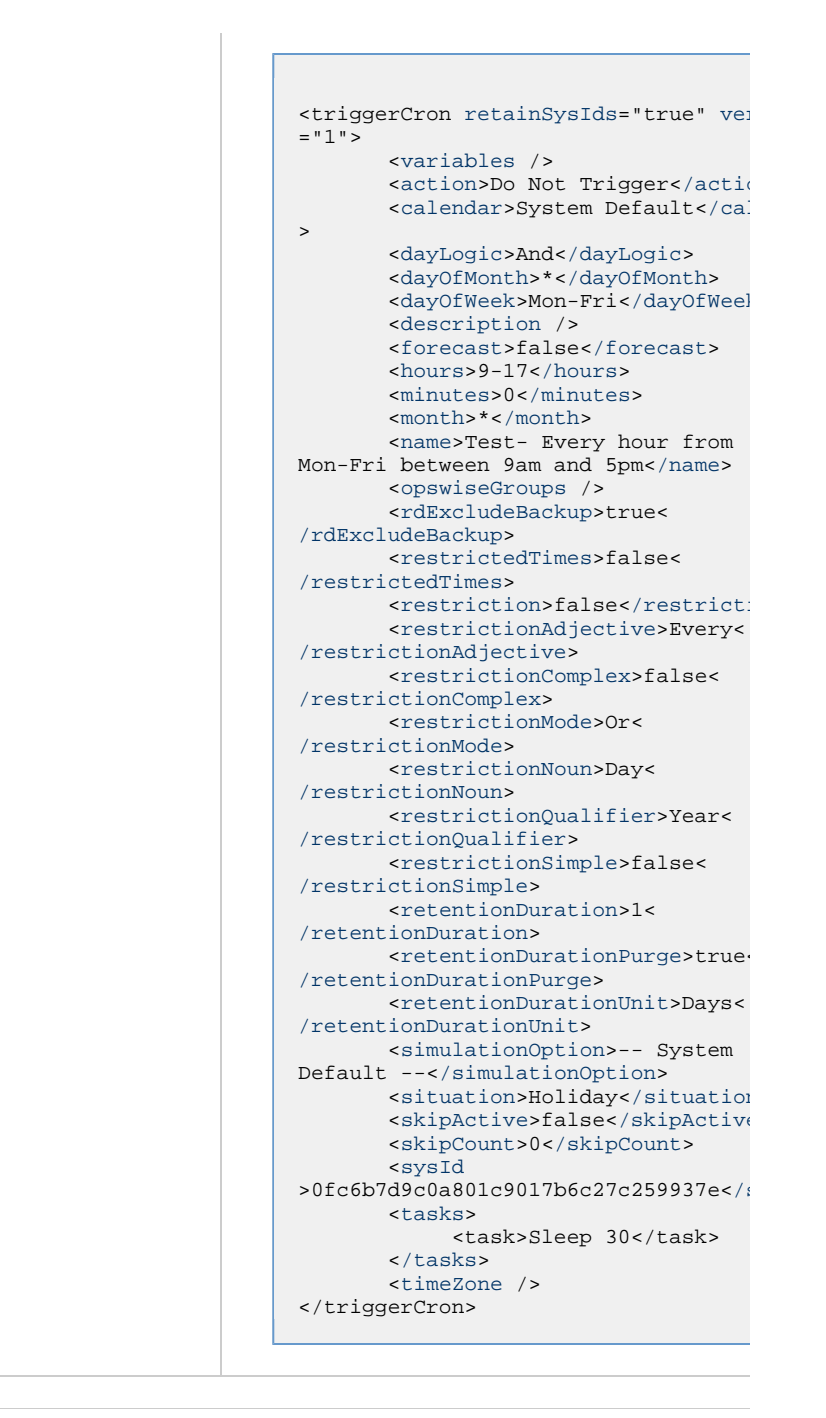

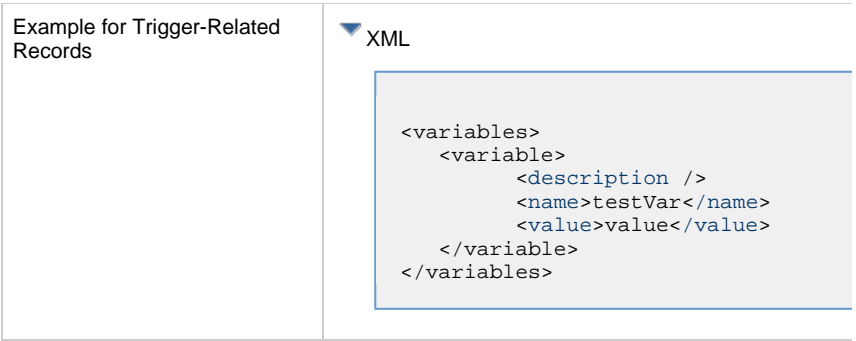

### **Properties**

### **Trigger Properties: All Triggers**

<span id="page-824-2"></span><span id="page-824-1"></span><span id="page-824-0"></span>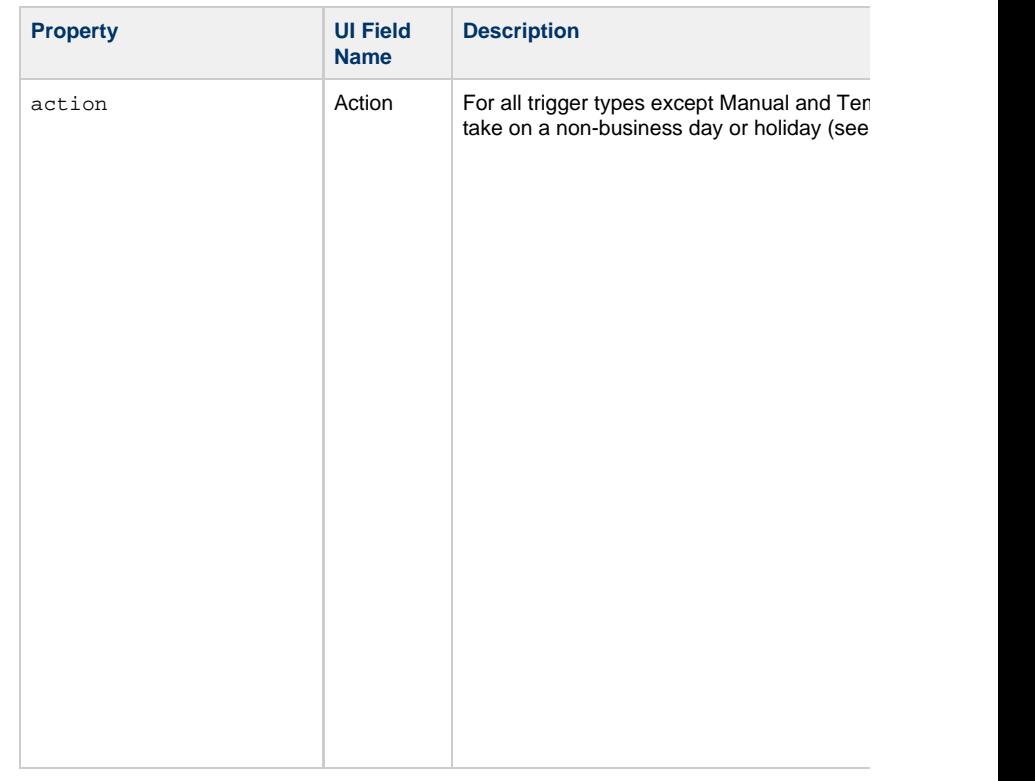

<span id="page-825-6"></span><span id="page-825-5"></span><span id="page-825-4"></span><span id="page-825-3"></span><span id="page-825-2"></span><span id="page-825-1"></span><span id="page-825-0"></span>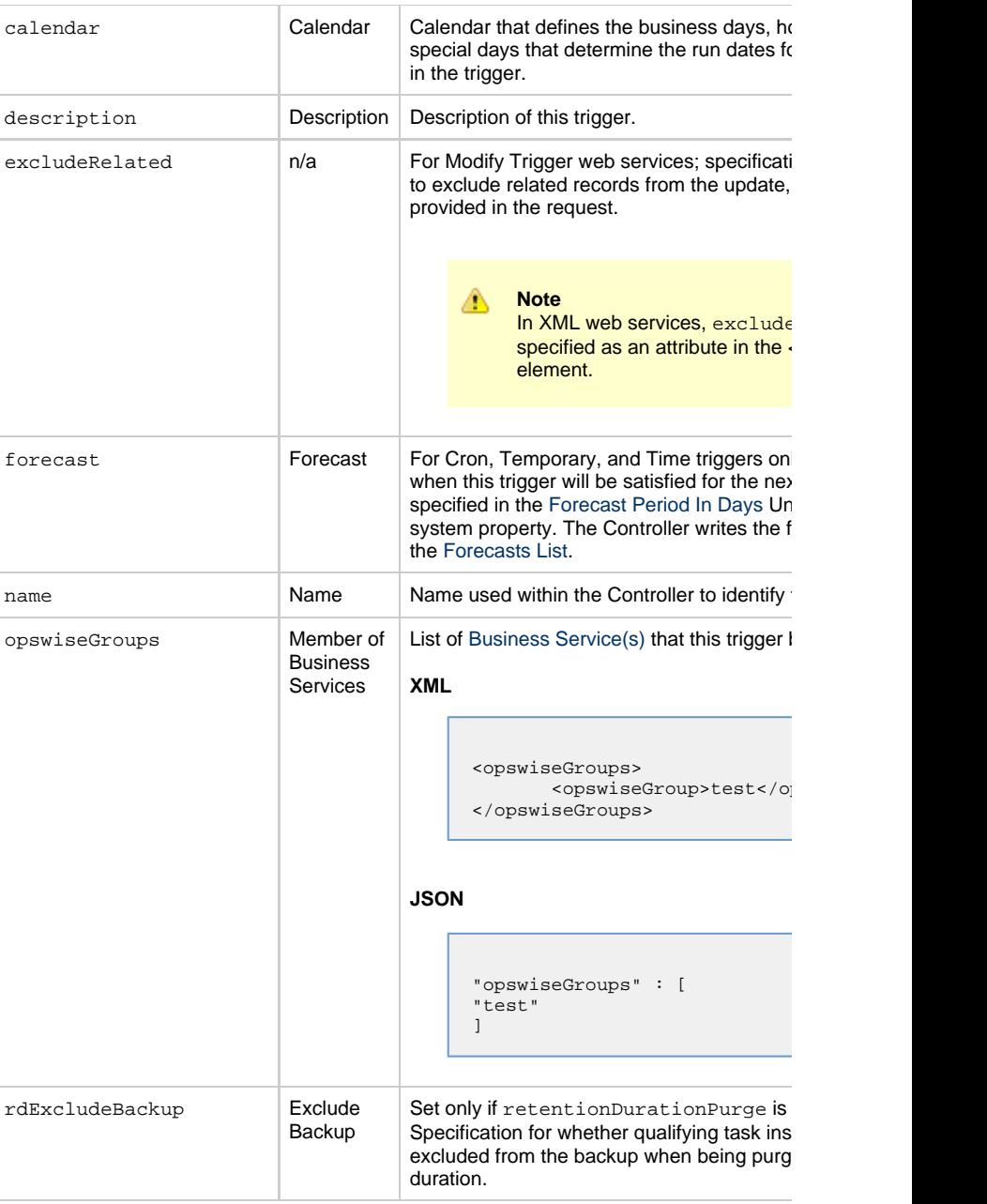

<span id="page-826-4"></span><span id="page-826-3"></span><span id="page-826-2"></span><span id="page-826-1"></span><span id="page-826-0"></span>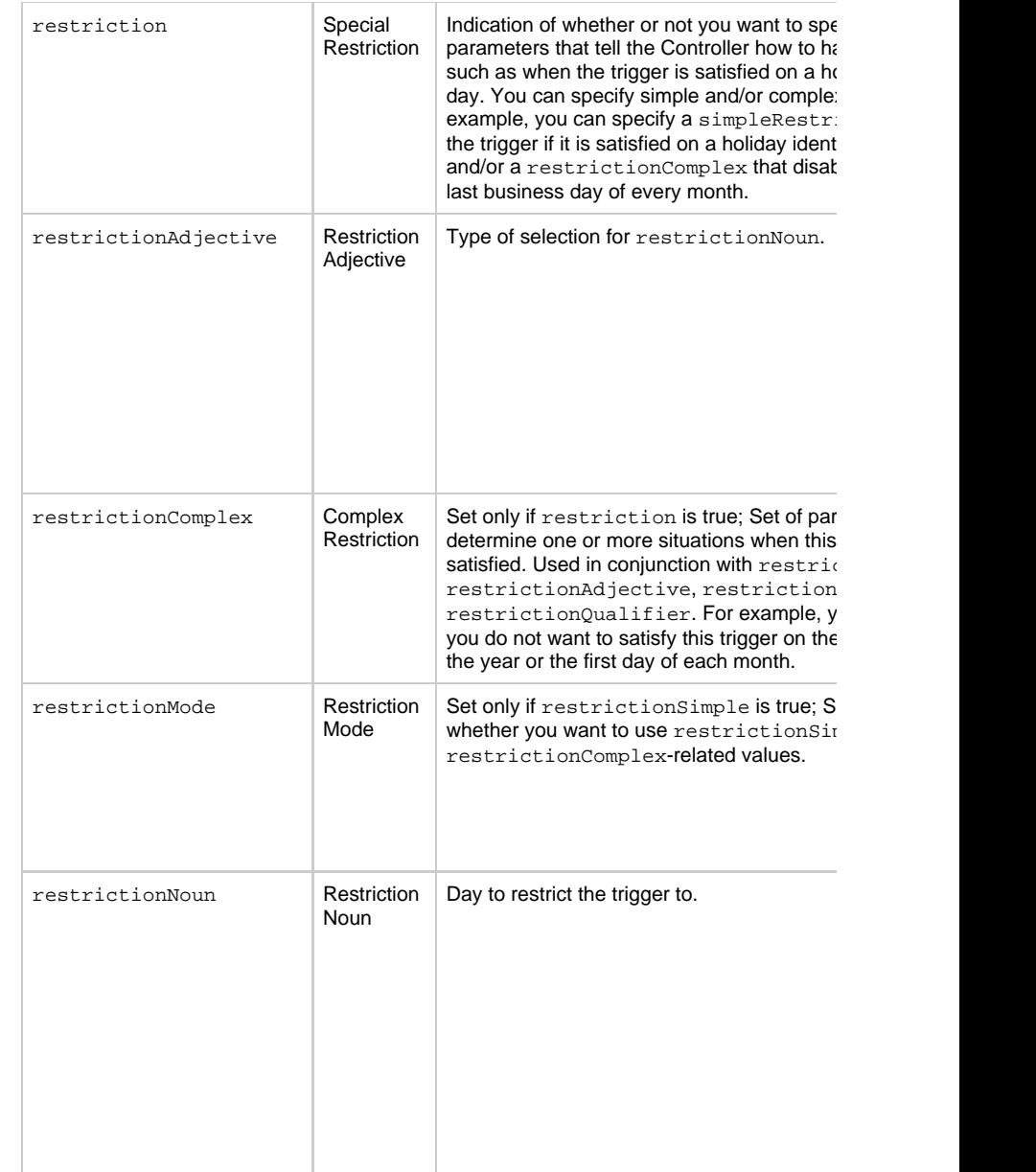

<span id="page-827-5"></span><span id="page-827-4"></span><span id="page-827-3"></span><span id="page-827-2"></span><span id="page-827-1"></span><span id="page-827-0"></span>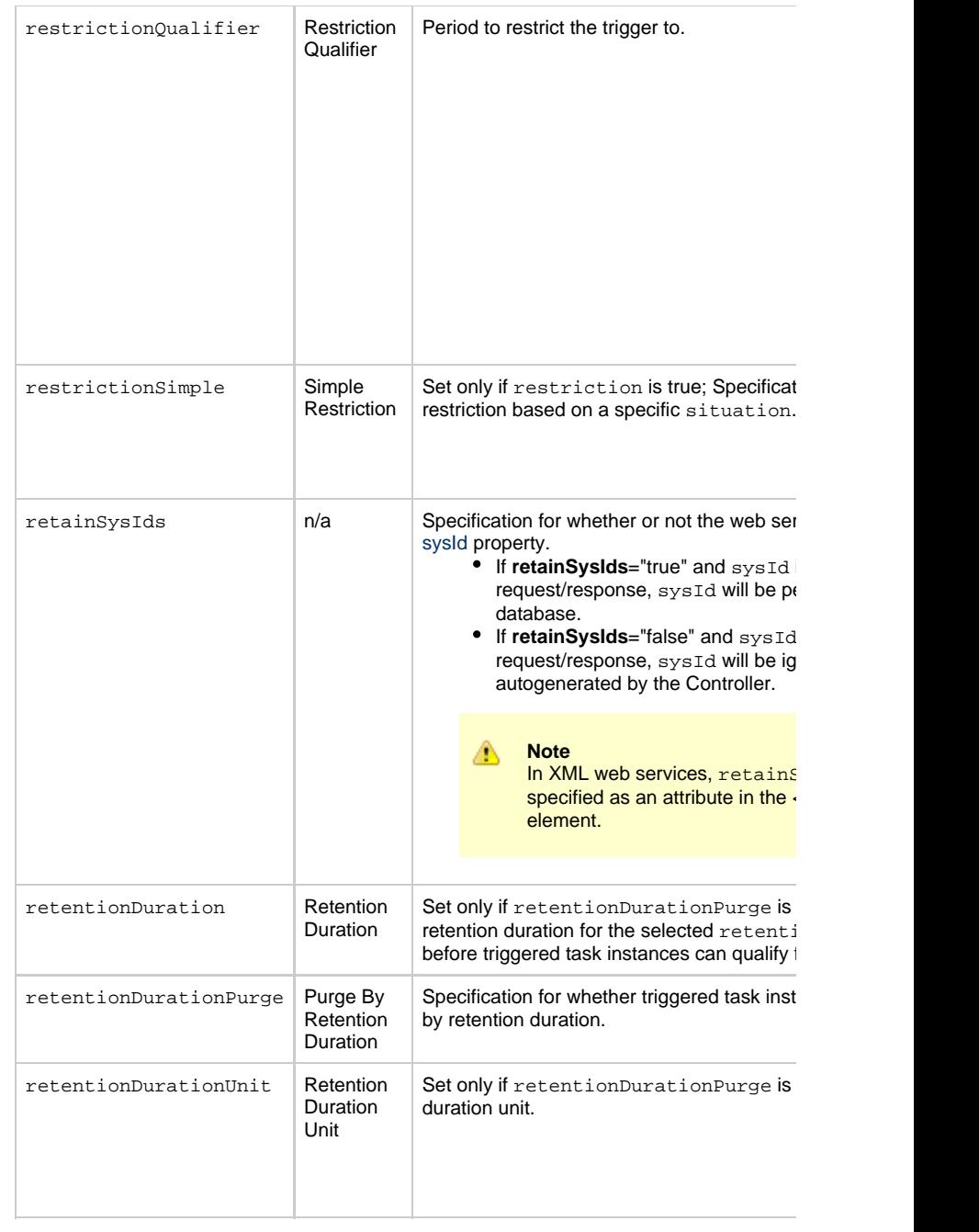
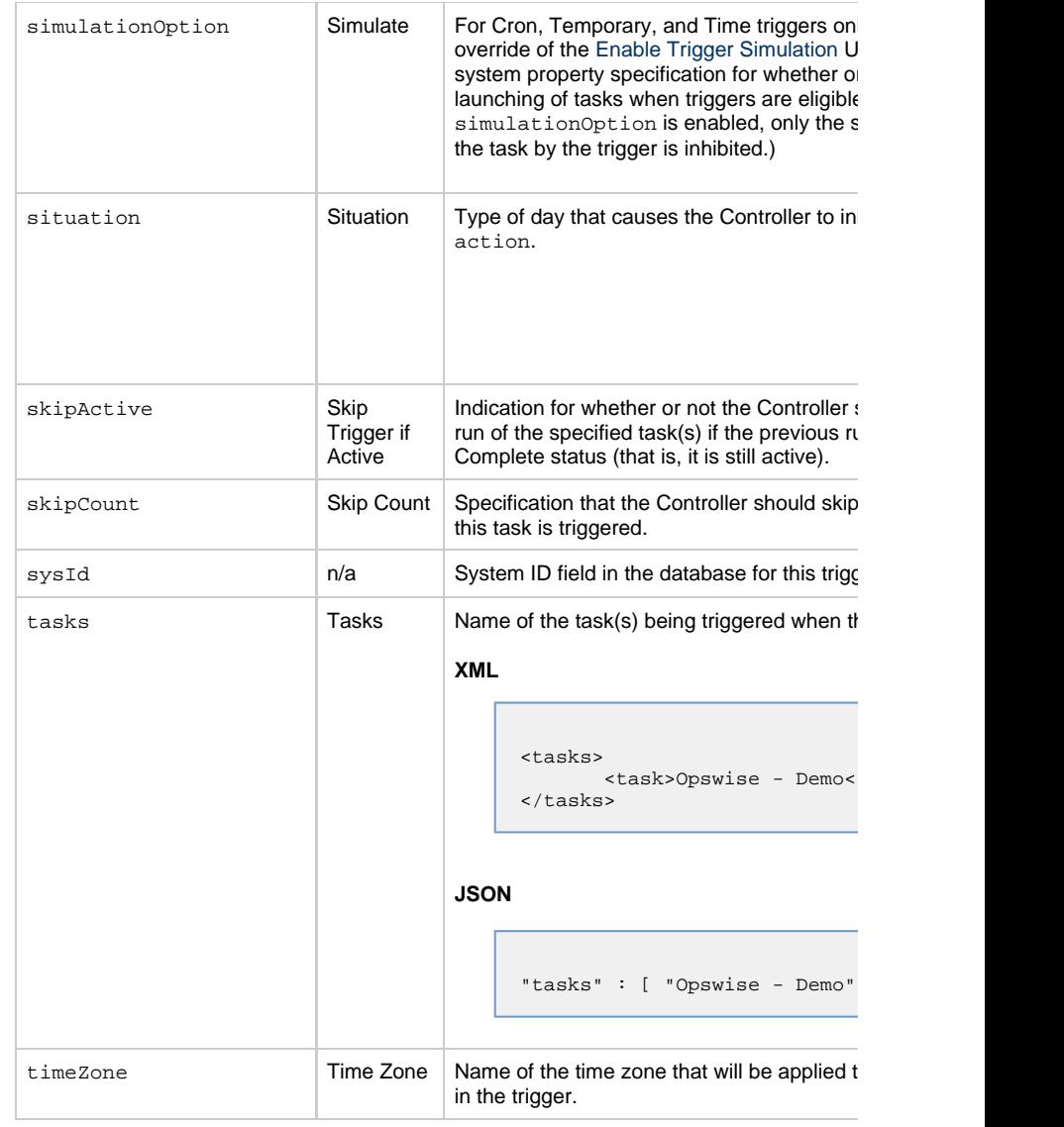

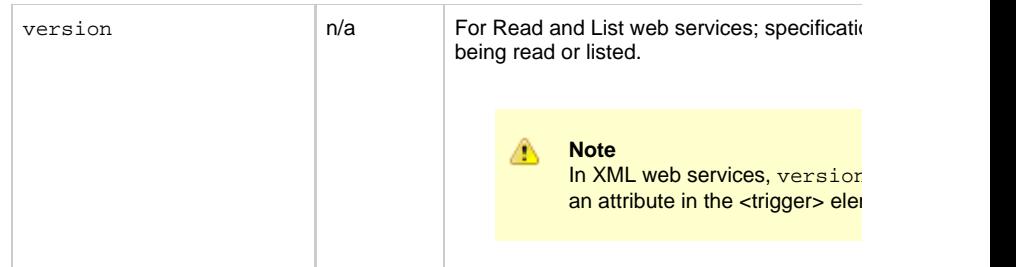

## **Trigger Properties: Cron Trigger**

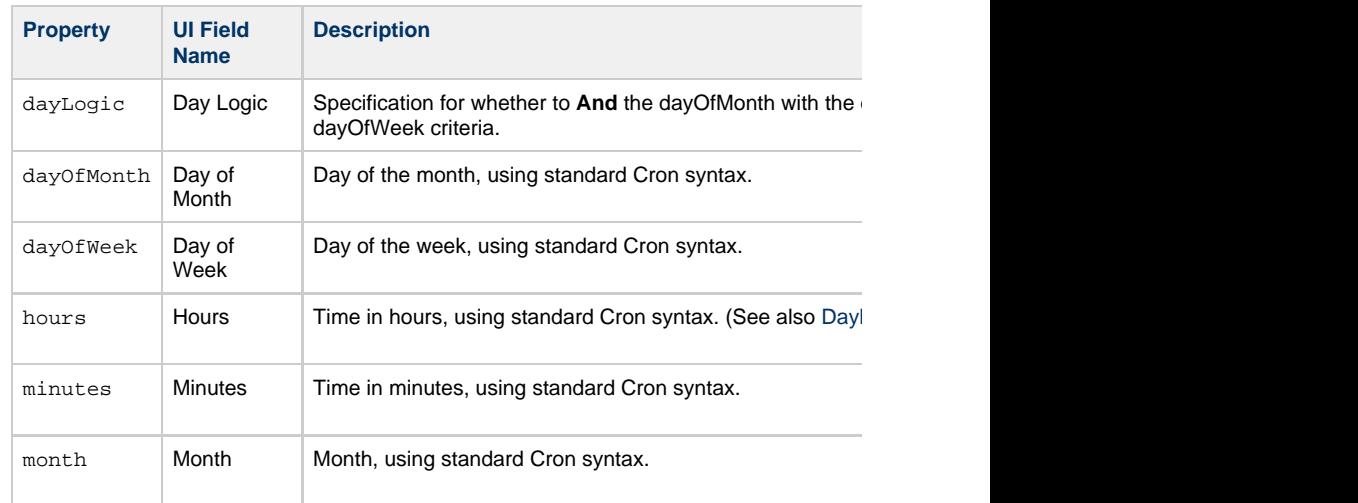

### **Trigger-Related Records Properties: Variables**

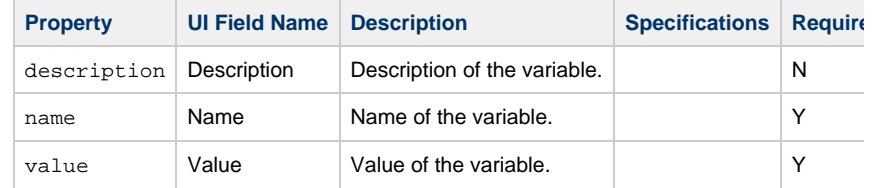

## **List Trigger Qualifying Times**

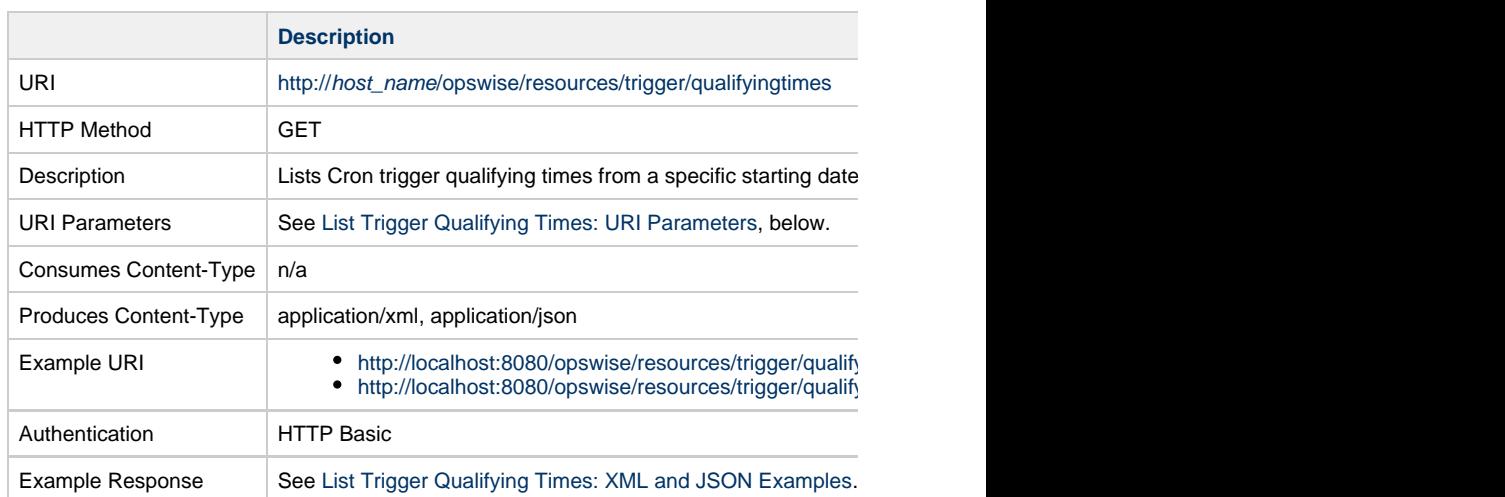

## **List Trigger Qualifying Times: URI Parameters**

<span id="page-830-0"></span>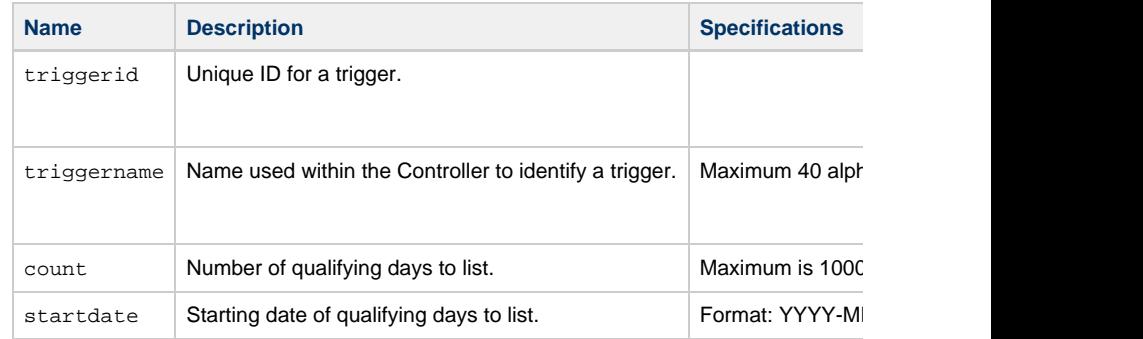

<span id="page-830-1"></span>**List Trigger Qualifying Times: XML and JSON Examples**

#### **XML**

#### **V** XML

```
<qualifyingTimes triggerTimeZone="Africa/Accra"
userTimeZone="America/Denver">
 <qualifyingTime skip="true">
  <triggerTimeZone>Tuesday, December 19, 2017 18:00:00 MST -0700
MST -0700</triggerTimeZone>
  <userTimeZone>Tuesday, December 19, 2017 18:00:00 MST -0700
MST -0700</userTimeZone>
 </qualifyingTime>
 <qualifyingTime skip="true">
  <triggerTimeZone>Tuesday, December 19, 2017 19:00:00 MST -0700
MST -0700</triggerTimeZone>
  <userTimeZone>Tuesday, December 19, 2017 19:00:00 MST -0700
MST -0700</userTimeZone>
 </qualifyingTime>
  ...
</qualifyingTimes>
```
## **Email Monitor Trigger Web Services**

- [Overview](#page-832-0) [Create an Email Monitor Trigger](#page-832-1) • [Modify an Email Monitor Trigger](#page-833-0) • [Read an Email Monitor Trigger](#page-833-1) [Read an Email Monitor Trigger: URI Parameters](#page-834-0) [Email Monitor Trigger: XML and JSON Examples](#page-834-1) • [Properties](#page-836-0)
	- [Trigger Properties: All Triggers](#page-836-1)
	- [Trigger Properties: Email Monitor Trigger](#page-841-0)
	- [Trigger-Related Records Properties: Variables](#page-841-1)

#### **Overview**

А

<span id="page-832-0"></span>Universal Controller supports the following RESTful-based web services for Email Monitor

- [Create an Email Monitor Trigger](#page-832-1)
- [Modify an Email Monitor Trigger](#page-833-0)
- [Read an Email Monitor Trigger](#page-833-1)

Formatting specifications for each web service, including details about parameter requirem

**Note**

For information on Trigger web services that are applicable to all trigger types,

- [Delete a Trigger](#page-770-0)
- [Enable/Disable a Trigger](#page-771-0)
- [List Triggers](#page-773-0)
- [Trigger a Task](#page-776-0)

#### <span id="page-832-1"></span>**Create an Email Monitor Trigger**

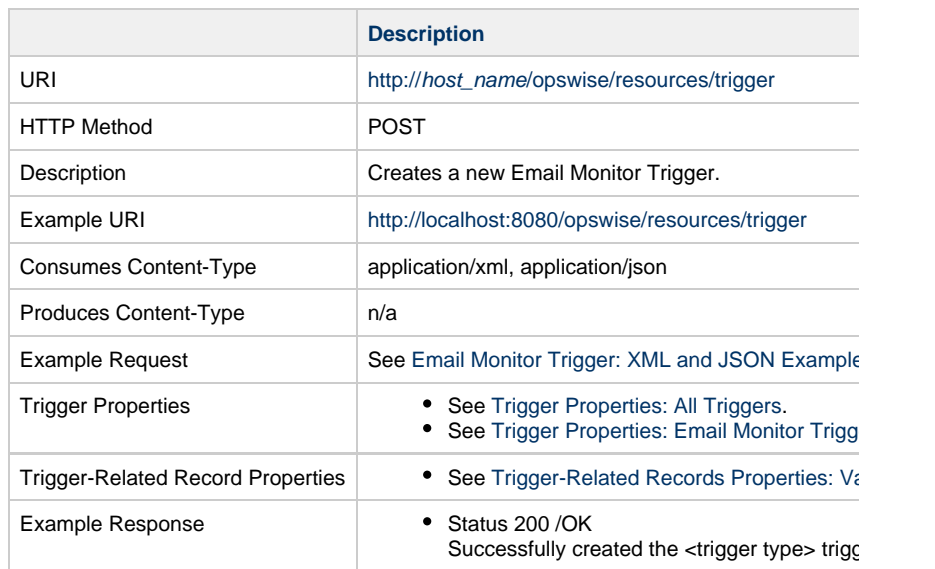

## **Modify an Email Monitor Trigger**

<span id="page-833-0"></span>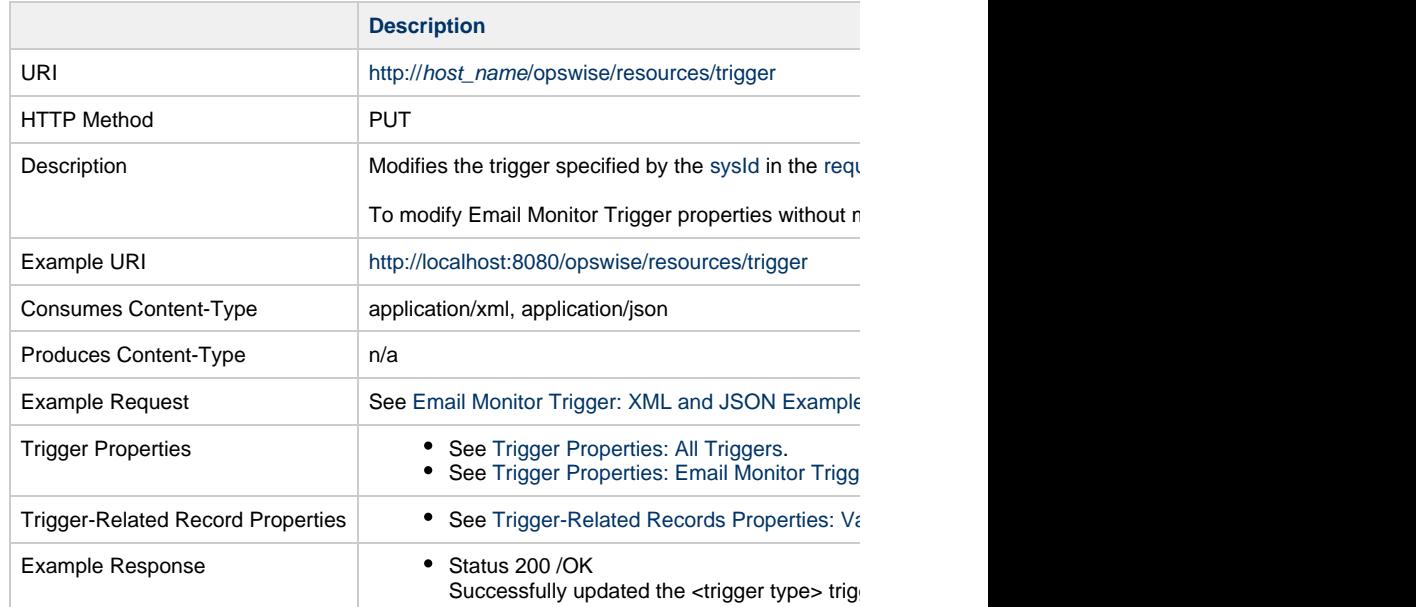

<span id="page-833-1"></span>**Read an Email Monitor Trigger**

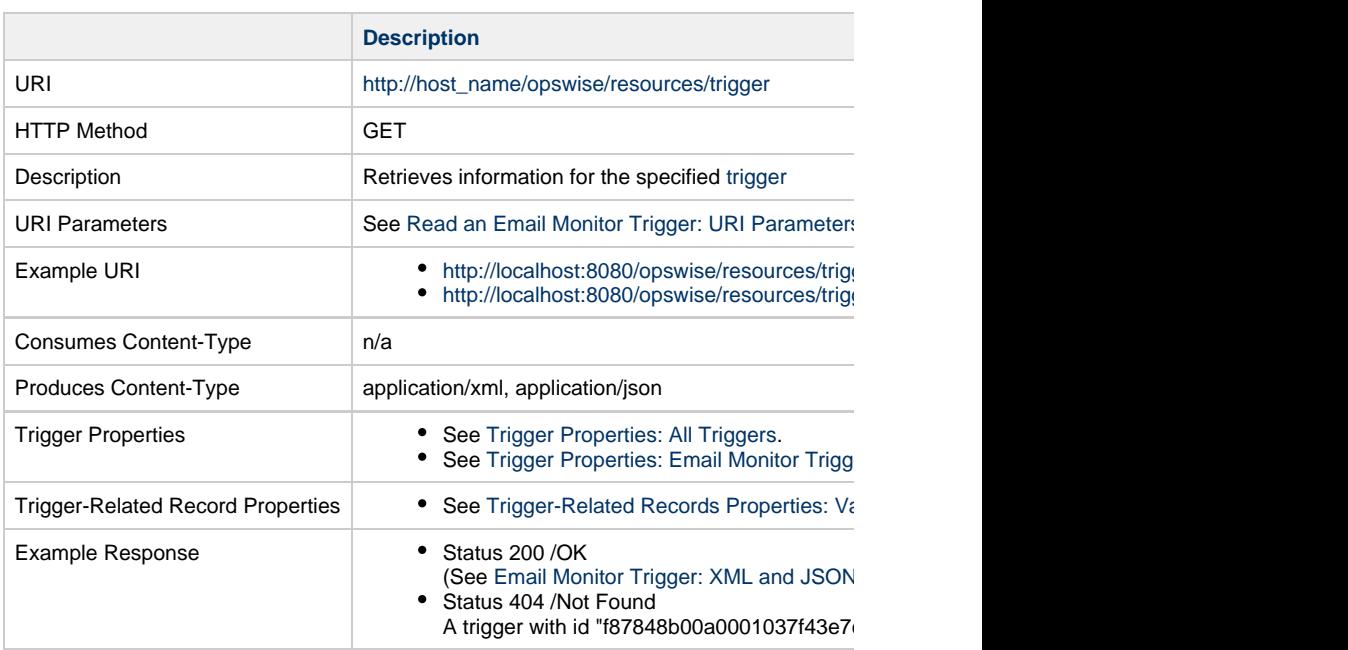

### <span id="page-834-0"></span>**Read an Email Monitor Trigger: URI Parameters**

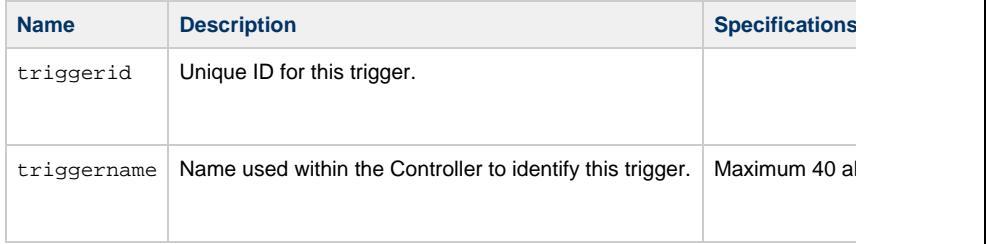

## **Email Monitor Trigger: XML and JSON Examples**

<span id="page-834-1"></span>retainSysIds and version properties are specified as attributes in the <trigger type> elemer

**Examples XML** 

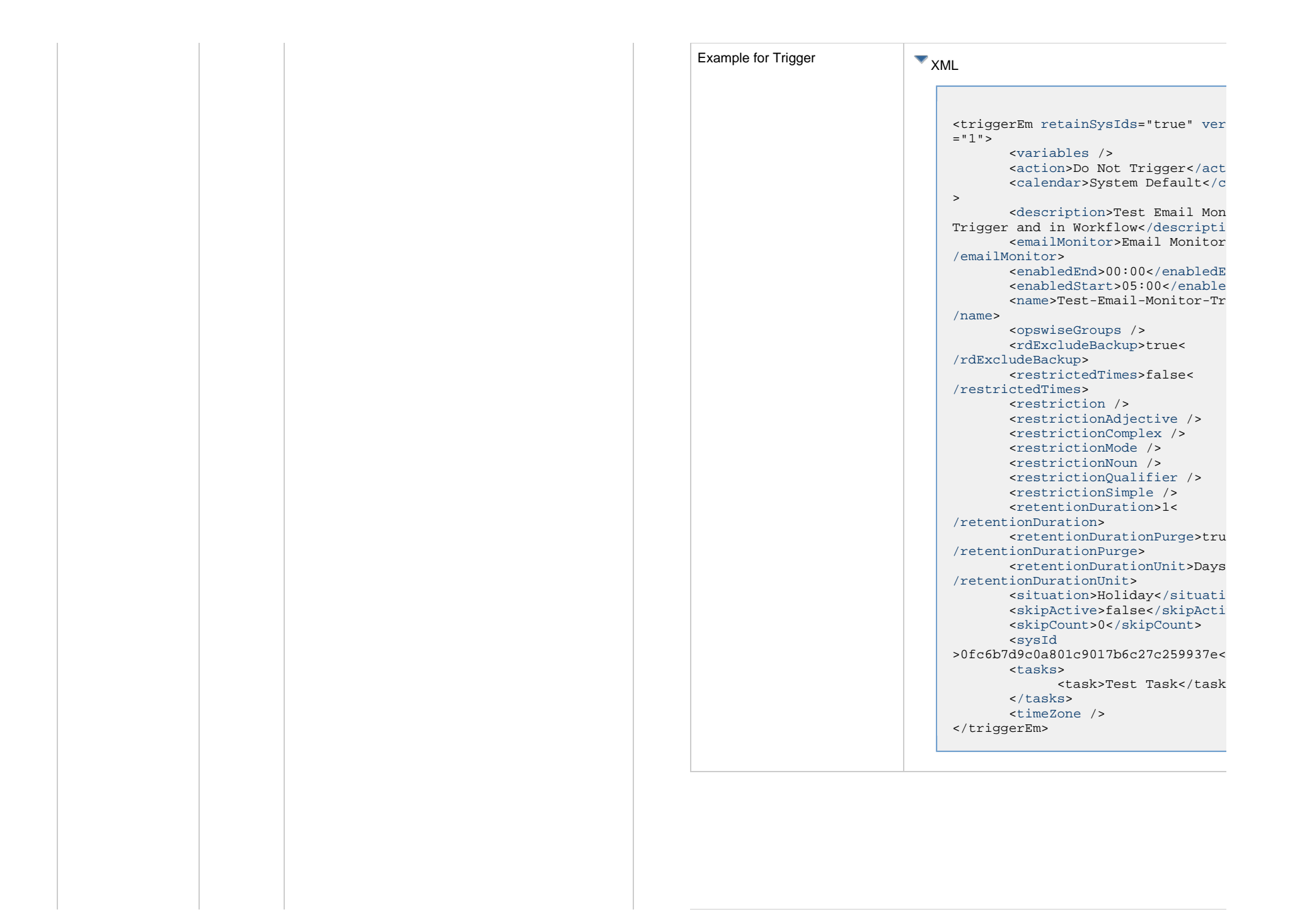

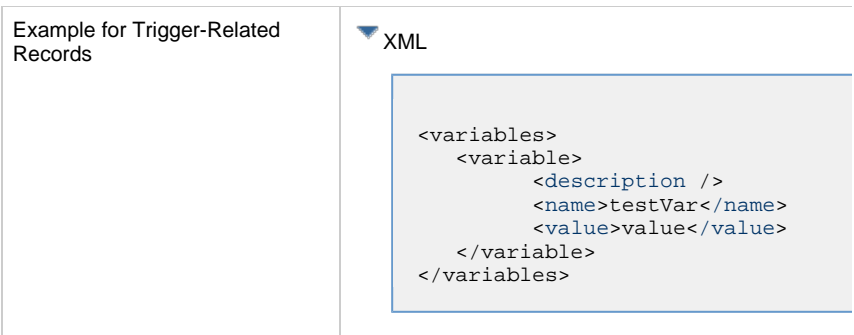

## **Properties**

## **Trigger Properties: All Triggers**

<span id="page-836-2"></span><span id="page-836-1"></span><span id="page-836-0"></span>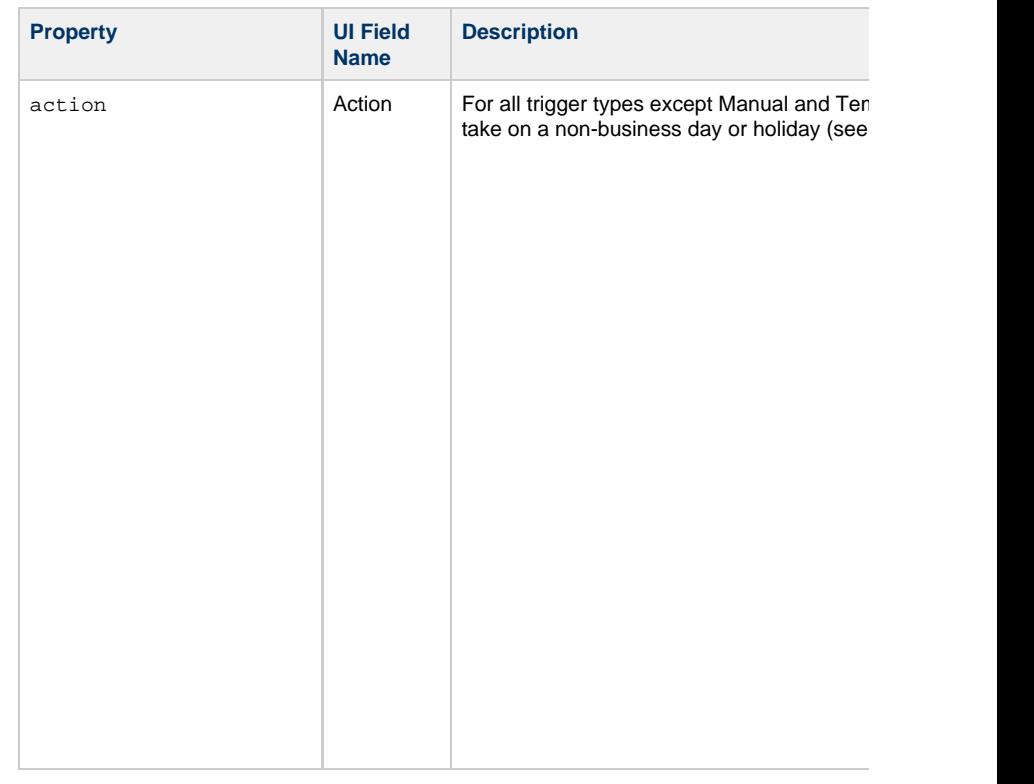

<span id="page-837-5"></span><span id="page-837-4"></span><span id="page-837-3"></span><span id="page-837-2"></span><span id="page-837-1"></span><span id="page-837-0"></span>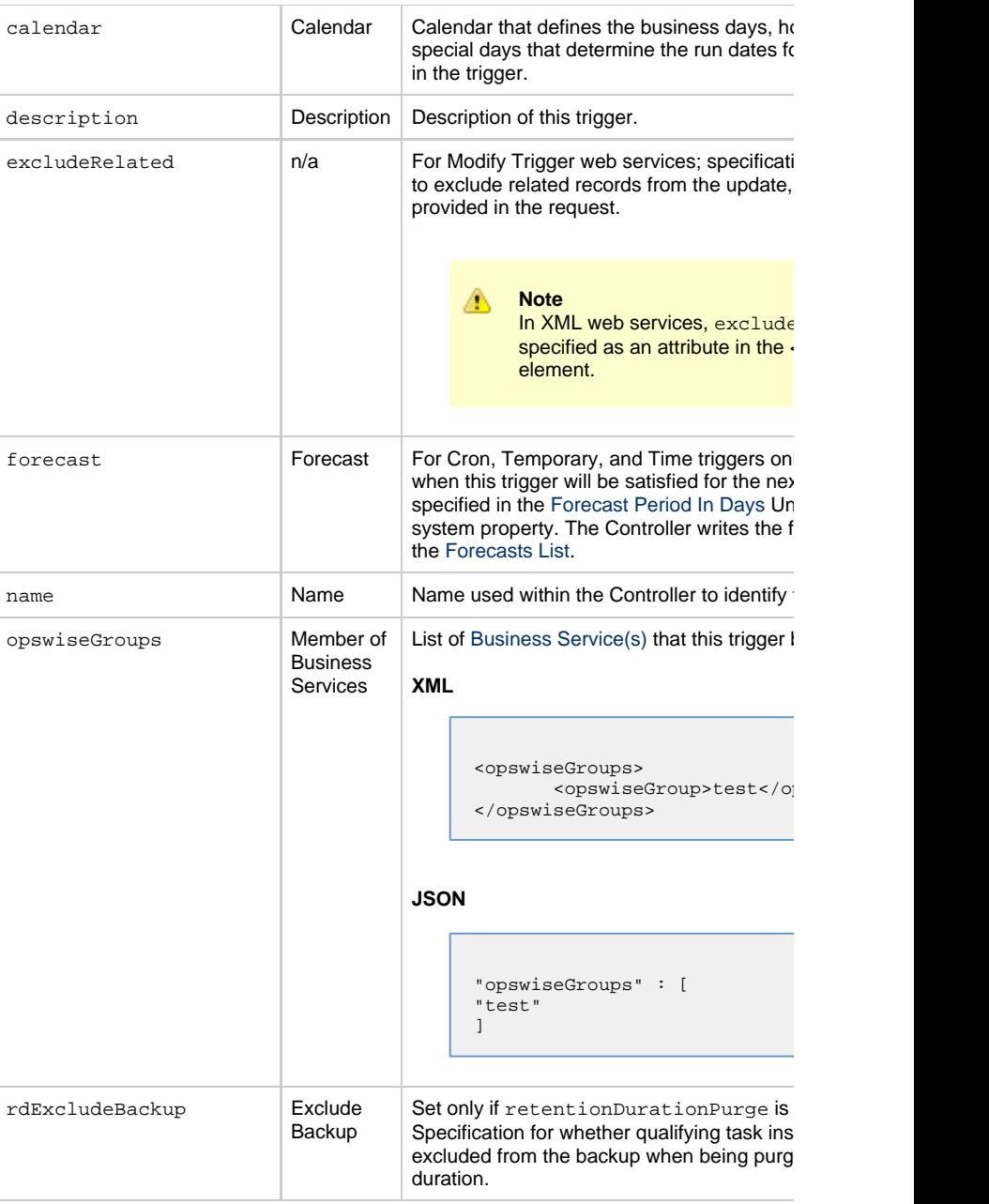

<span id="page-838-4"></span><span id="page-838-3"></span><span id="page-838-2"></span><span id="page-838-1"></span><span id="page-838-0"></span>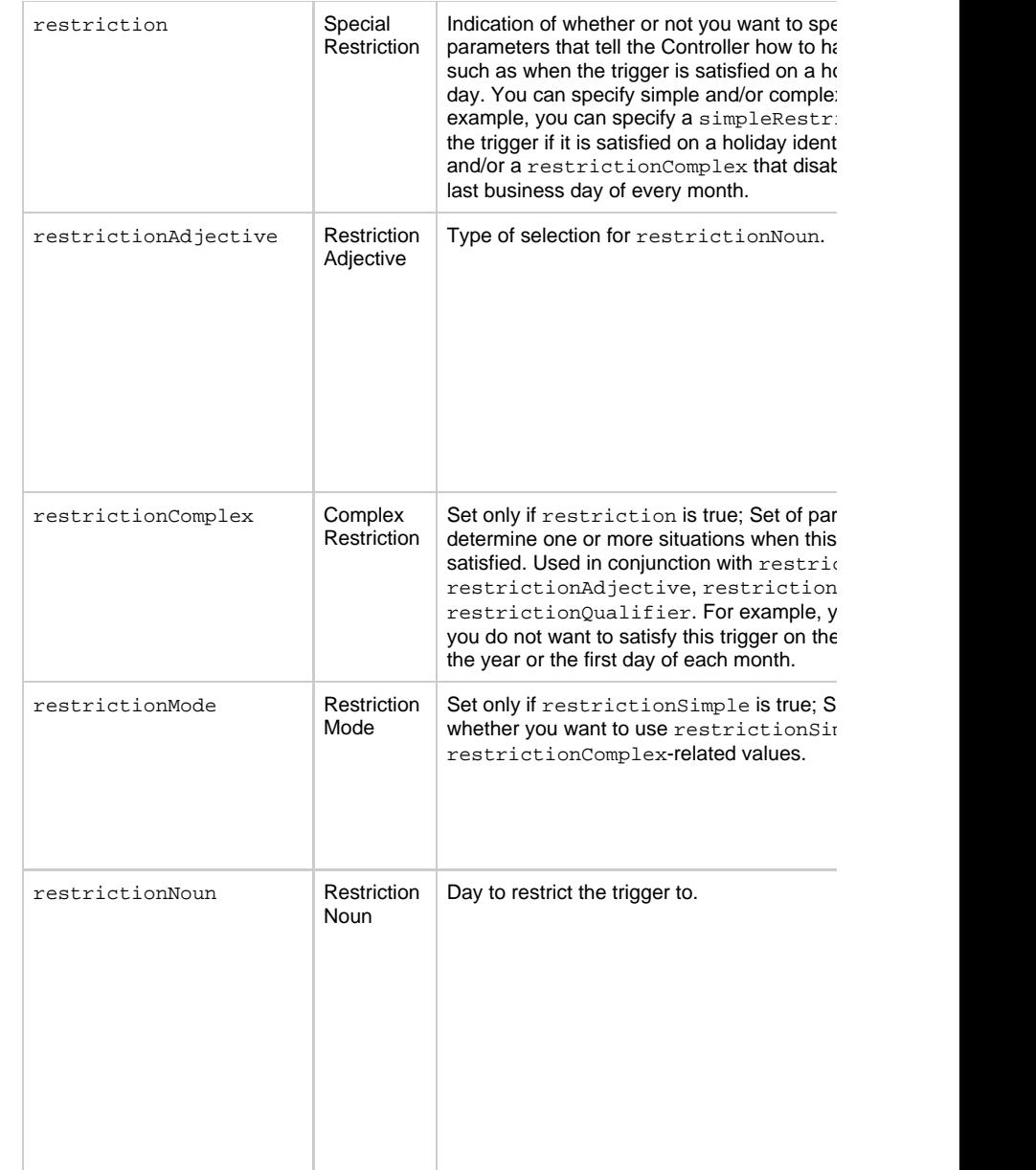

<span id="page-839-5"></span><span id="page-839-4"></span><span id="page-839-3"></span><span id="page-839-2"></span><span id="page-839-1"></span><span id="page-839-0"></span>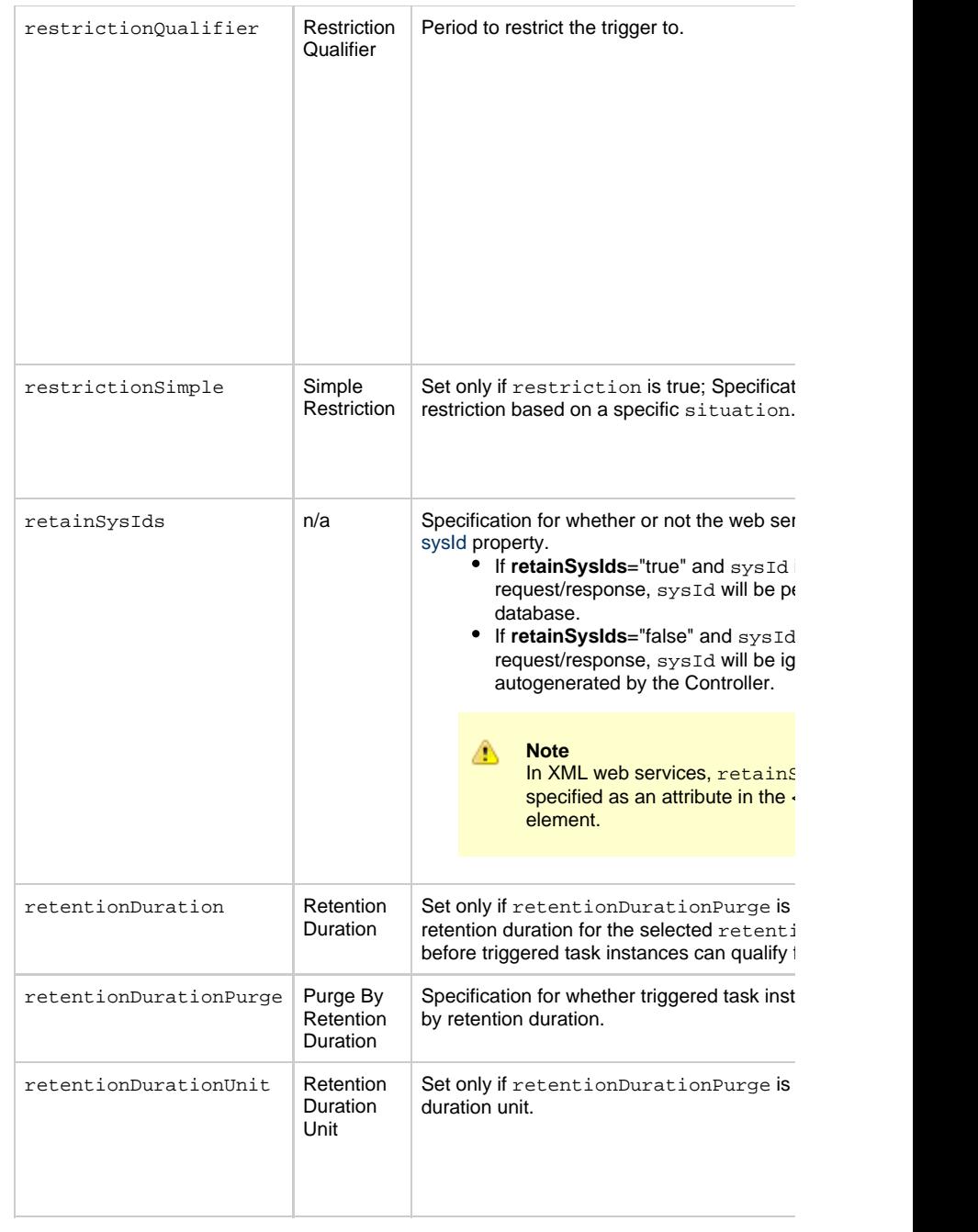

<span id="page-840-5"></span><span id="page-840-4"></span><span id="page-840-3"></span><span id="page-840-2"></span><span id="page-840-1"></span><span id="page-840-0"></span>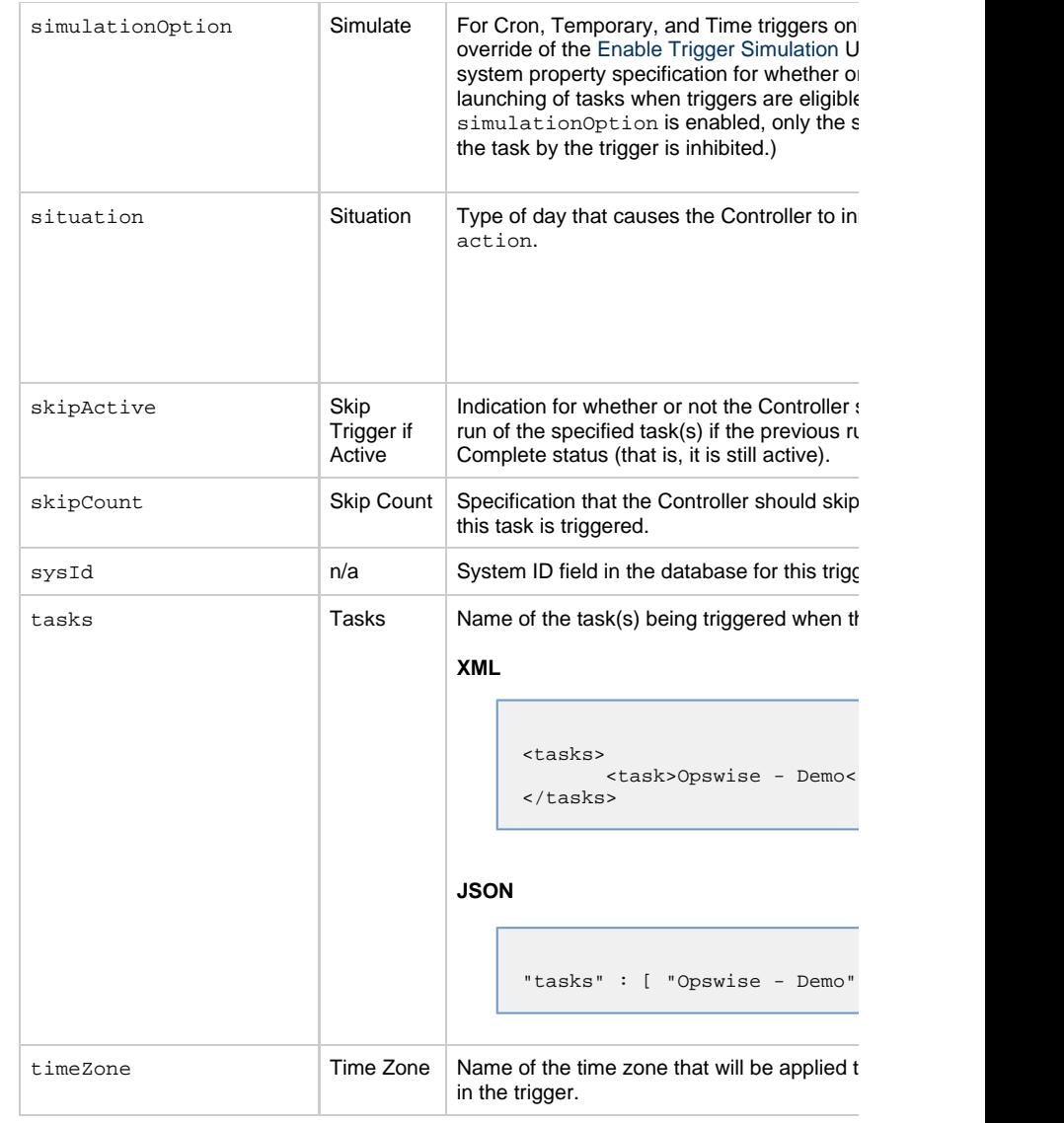

<span id="page-841-2"></span>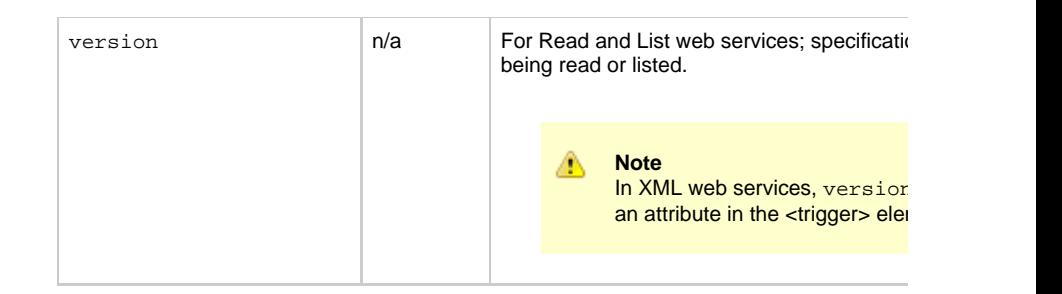

### **Trigger Properties: Email Monitor Trigger**

<span id="page-841-4"></span><span id="page-841-3"></span><span id="page-841-0"></span>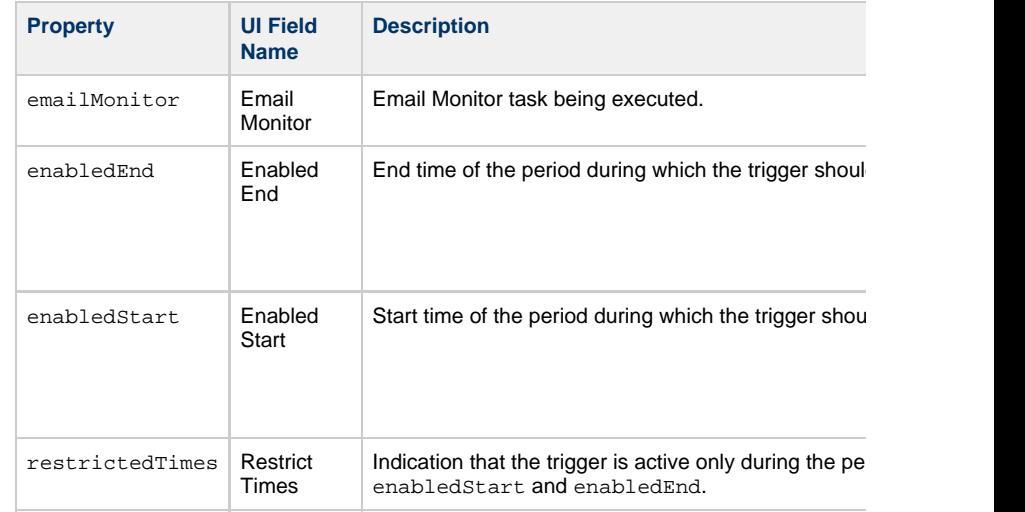

### <span id="page-841-5"></span>**Trigger-Related Records Properties: Variables**

<span id="page-841-9"></span><span id="page-841-8"></span><span id="page-841-7"></span><span id="page-841-6"></span><span id="page-841-1"></span>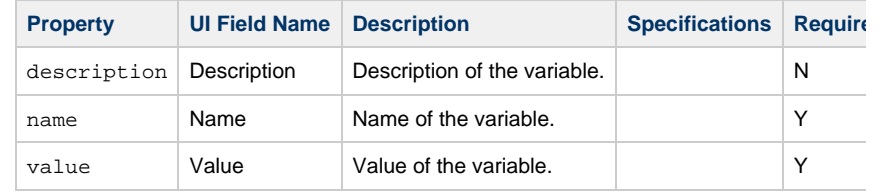

## **File Monitor Trigger Web Services**

- [Overview](#page-842-0) [Create a File Monitor Trigger](#page-842-1) • [Modify a File Monitor Trigger](#page-843-0) • [Read a File Monitor Trigger](#page-843-1) • [Read a File Monitor Trigger: URI Parameters](#page-844-0) • [File Monitor Trigger: XML and JSON Examples](#page-844-1) • [Properties](#page-846-0) • [Trigger Properties: All Triggers](#page-846-1) [Trigger Properties: File Monitor Trigger](#page-851-0)
	- [Trigger-Related Records Properties: Variables](#page-851-1)

#### **Overview**

А

<span id="page-842-0"></span>Universal Controller supports the following RESTful-based web services for File Monitor Tr

- [Create a File Monitor Trigger](#page-842-1)
- [Modify a File Monitor Trigger](#page-843-0)
- [Read a File Monitor Trigger](#page-843-1)

Formatting specifications for each web service, including details about parameter requirem

**Note** For information on Trigger web services that are applicable to all trigger types,

- [Delete a Trigger](#page-770-0)
- [Enable/Disable a Trigger](#page-771-0)
- [List Triggers](#page-773-0)
- [Trigger a Task](#page-776-0)

<span id="page-842-1"></span>**Create a File Monitor Trigger**

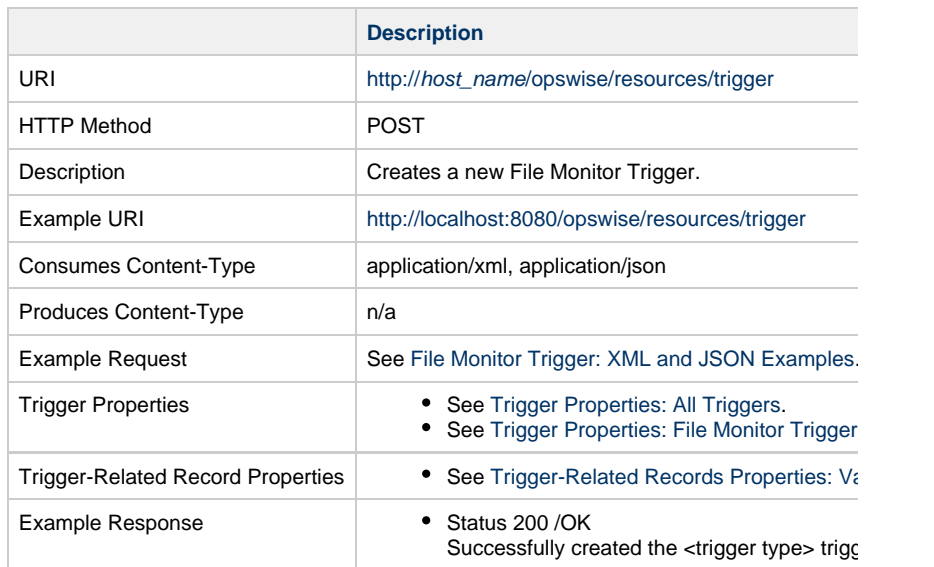

# **Modify a File Monitor Trigger**

<span id="page-843-0"></span>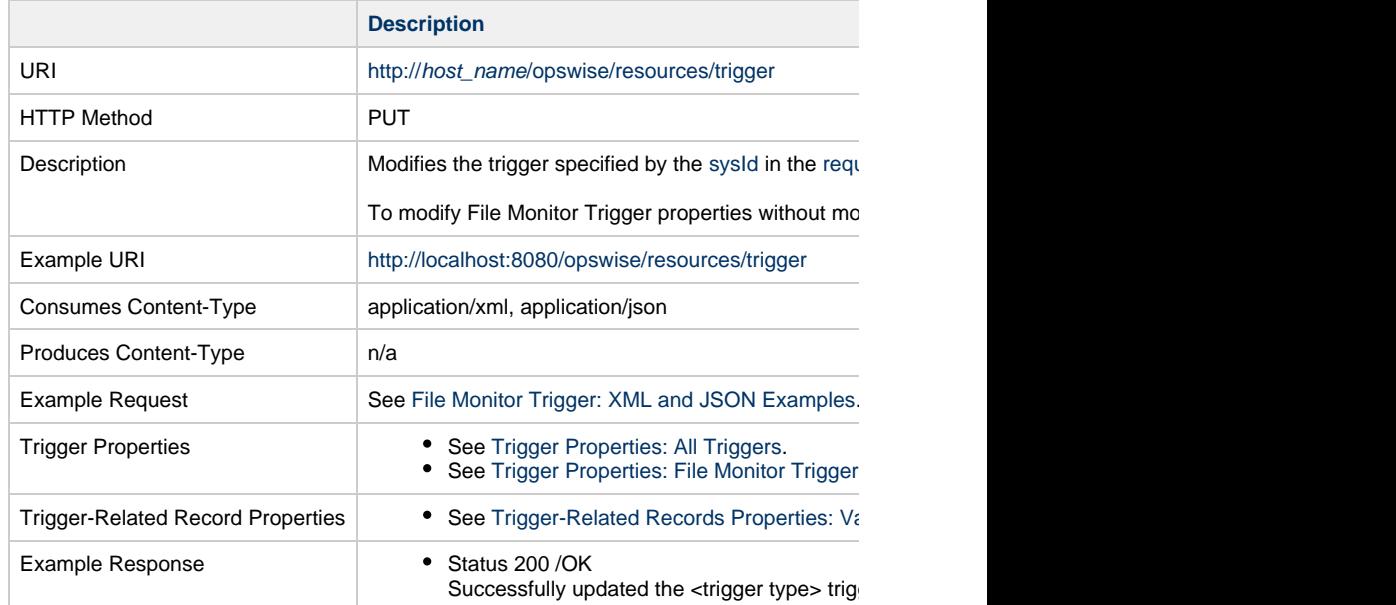

<span id="page-843-1"></span>**Read a File Monitor Trigger**

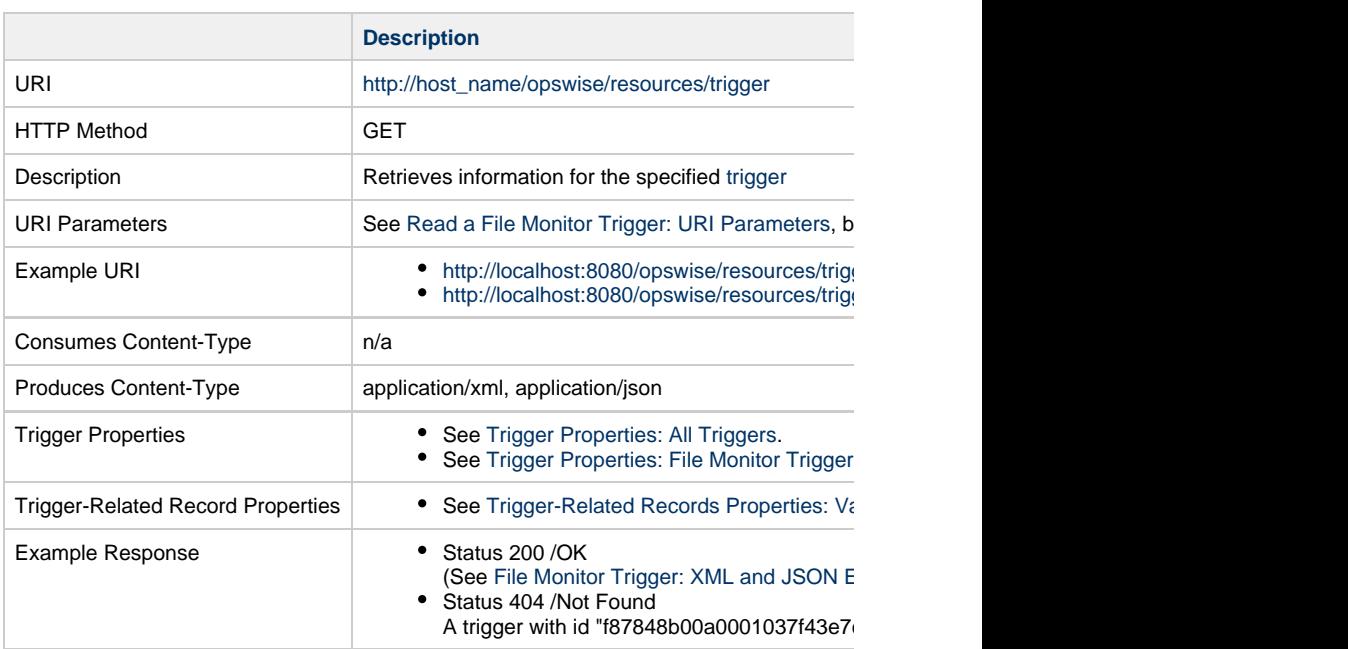

### <span id="page-844-0"></span>**Read a File Monitor Trigger: URI Parameters**

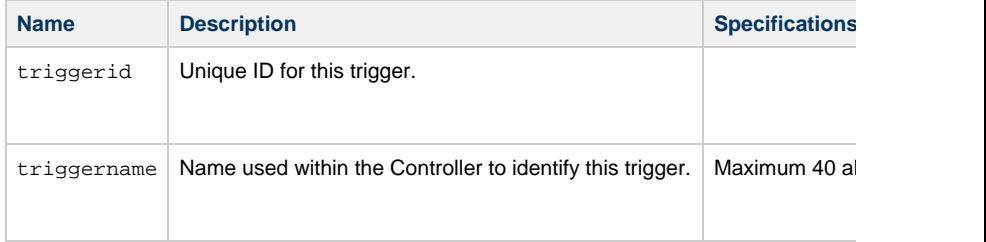

## **File Monitor Trigger: XML and JSON Examples**

<span id="page-844-1"></span>retainSysIds and version properties are specified as attributes in the <trigger type> elemer

**Examples XML**

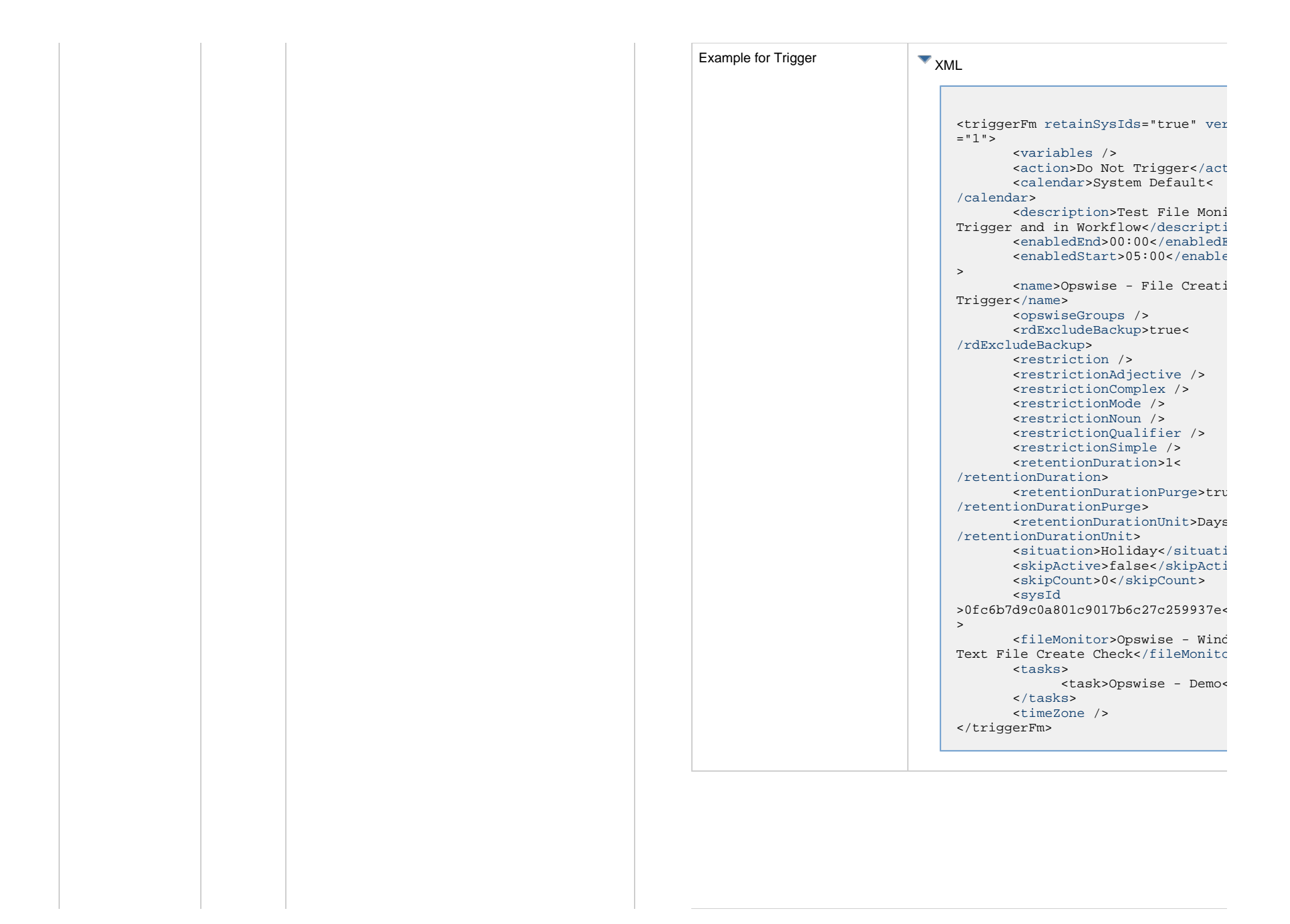

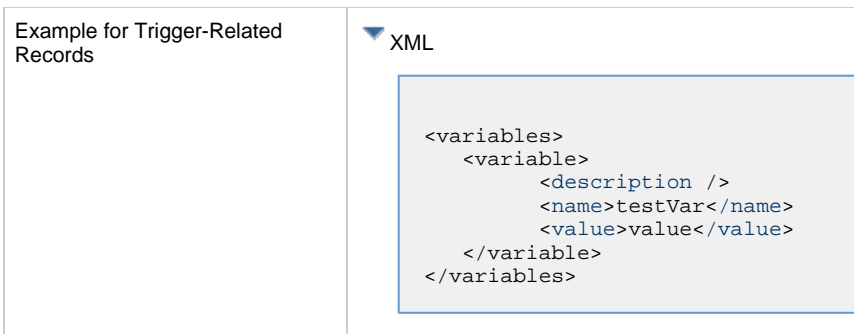

## **Properties**

## **Trigger Properties: All Triggers**

<span id="page-846-2"></span><span id="page-846-1"></span><span id="page-846-0"></span>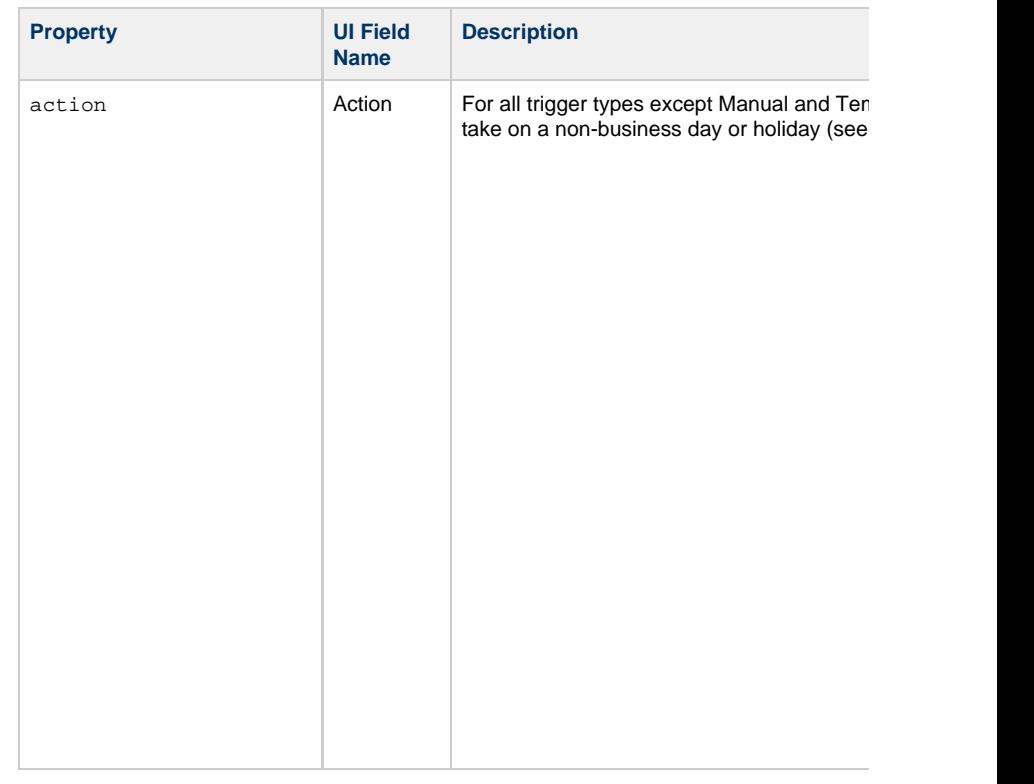

<span id="page-847-5"></span><span id="page-847-4"></span><span id="page-847-3"></span><span id="page-847-2"></span><span id="page-847-1"></span><span id="page-847-0"></span>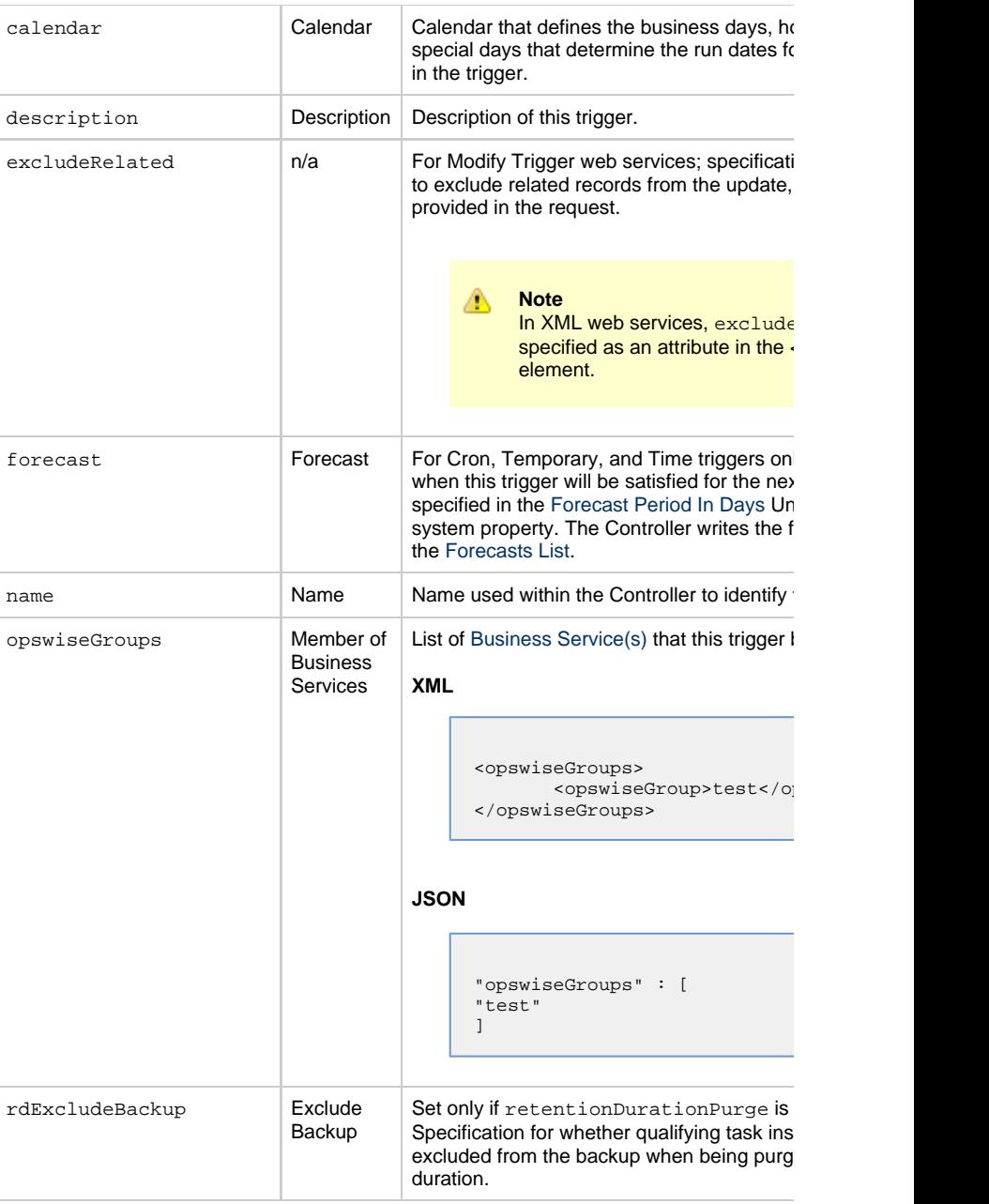

<span id="page-848-4"></span><span id="page-848-3"></span><span id="page-848-2"></span><span id="page-848-1"></span><span id="page-848-0"></span>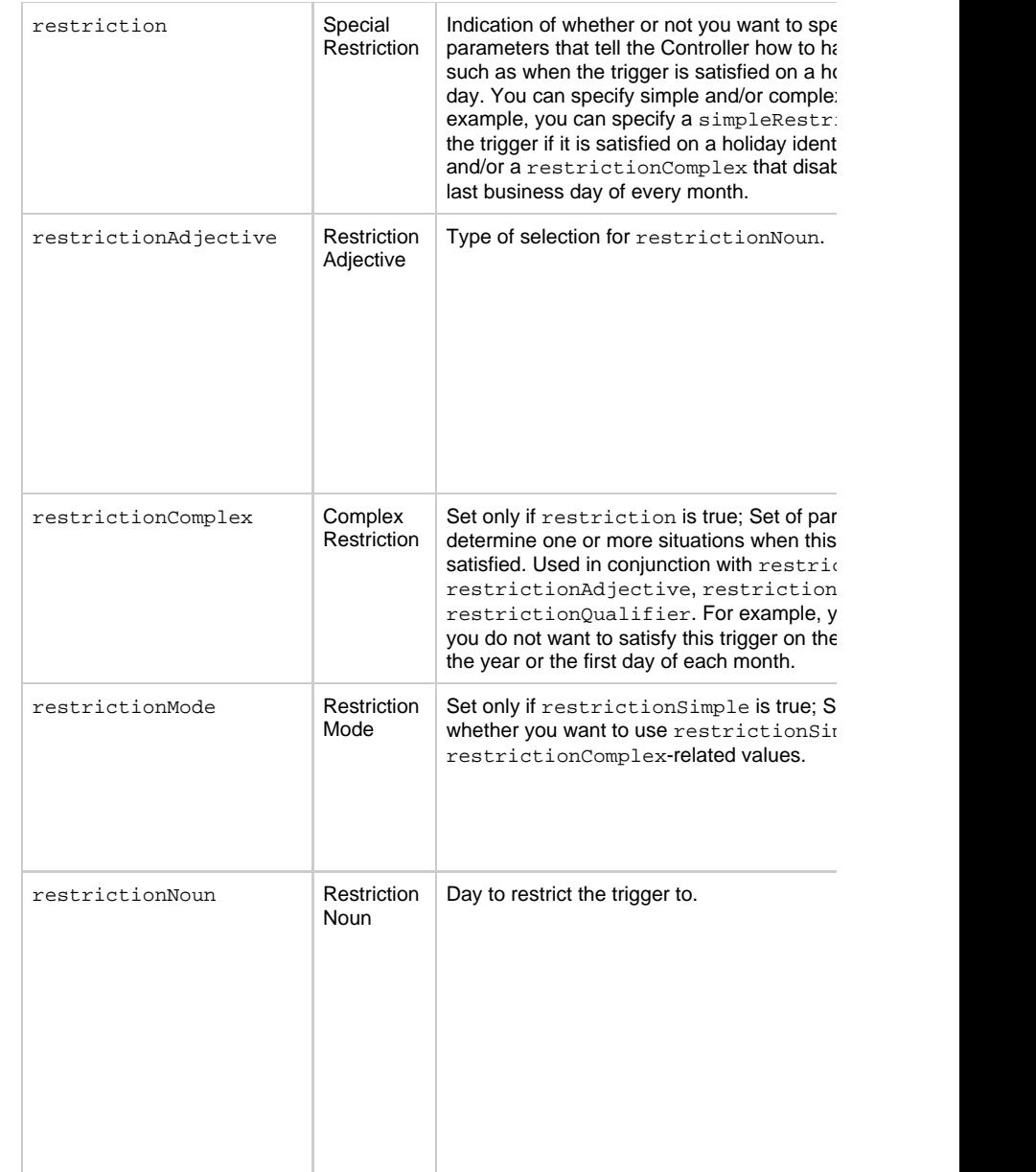

<span id="page-849-5"></span><span id="page-849-4"></span><span id="page-849-3"></span><span id="page-849-2"></span><span id="page-849-1"></span><span id="page-849-0"></span>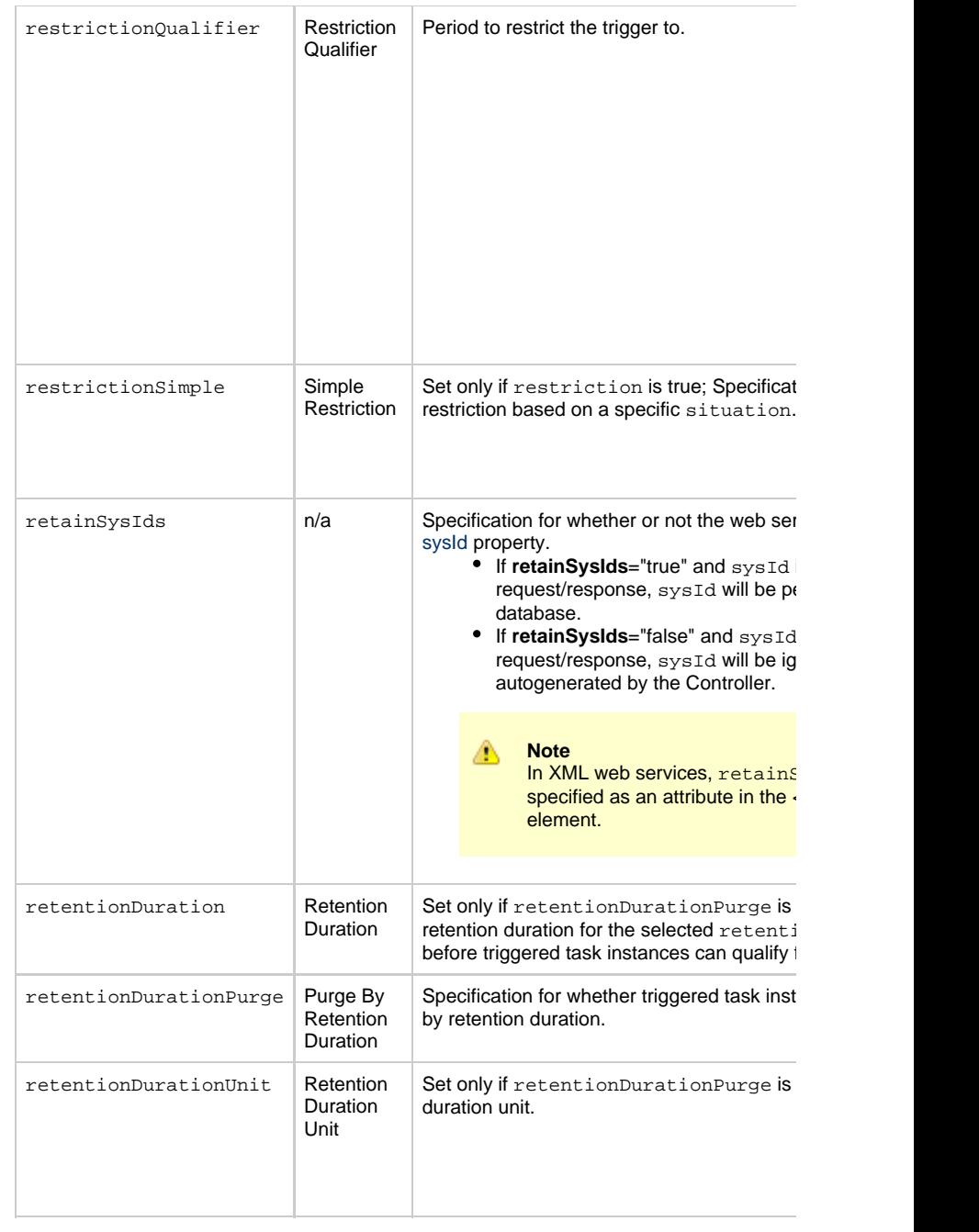

<span id="page-850-5"></span><span id="page-850-4"></span><span id="page-850-3"></span><span id="page-850-2"></span><span id="page-850-1"></span><span id="page-850-0"></span>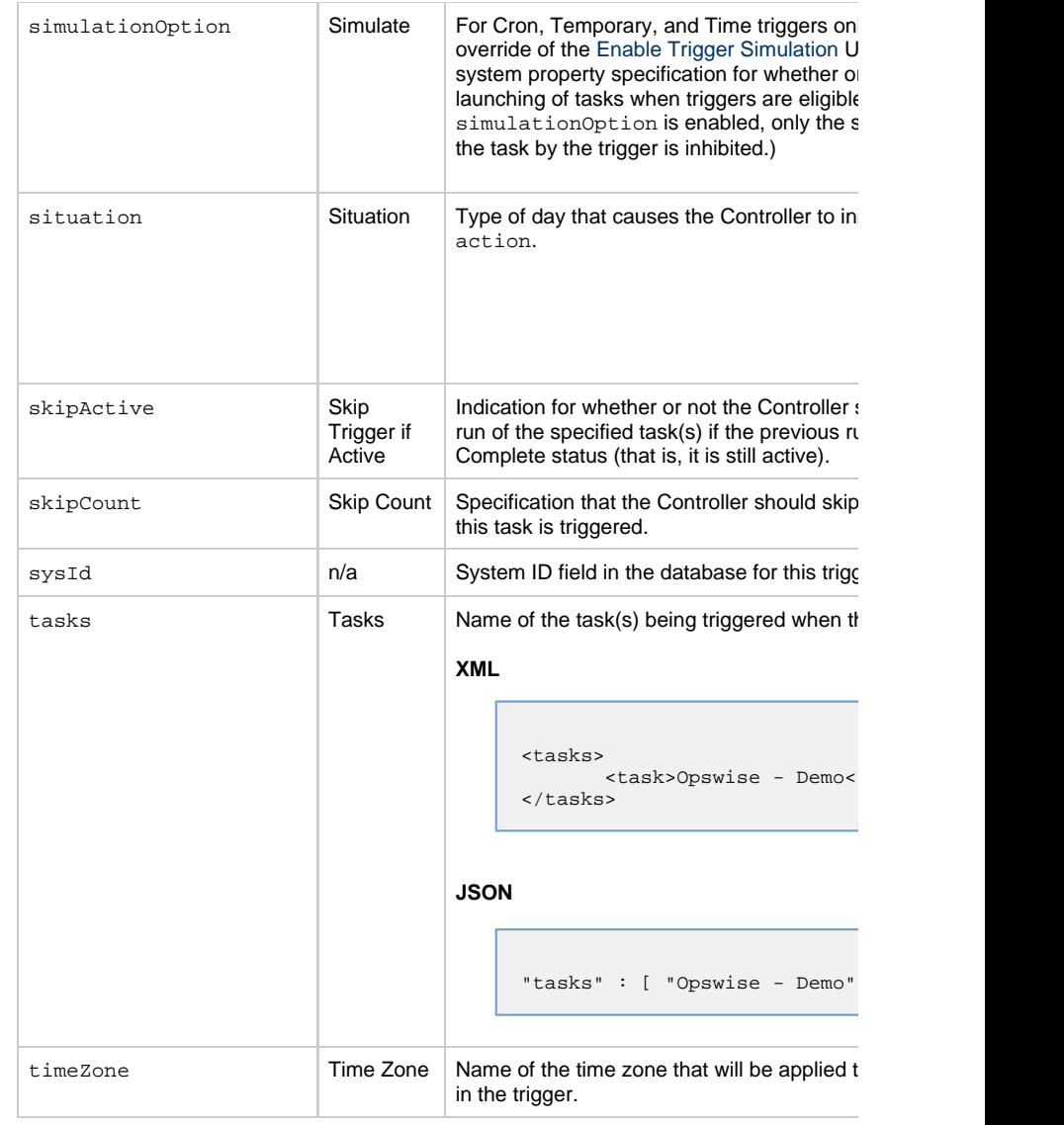

<span id="page-851-2"></span>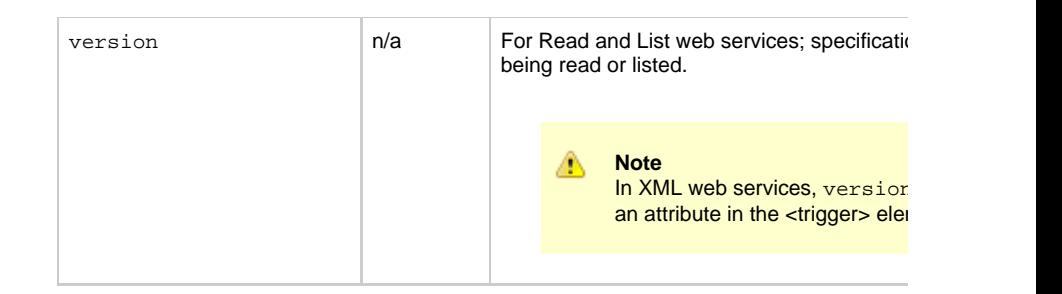

### **Trigger Properties: File Monitor Trigger**

<span id="page-851-4"></span><span id="page-851-3"></span><span id="page-851-0"></span>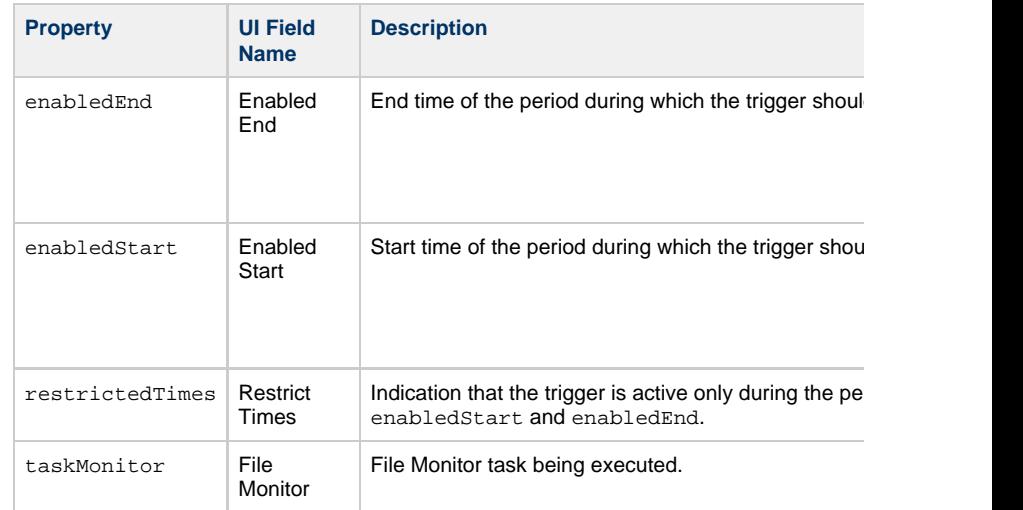

### **Trigger-Related Records Properties: Variables**

<span id="page-851-7"></span><span id="page-851-6"></span><span id="page-851-5"></span><span id="page-851-1"></span>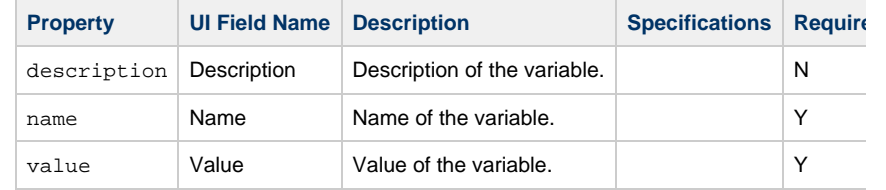

## **Manual Trigger Web Services**

- [Overview](#page-852-0) [Create a Manual Trigger](#page-852-1) • [Modify a Manual Trigger](#page-853-0) [Read a Manual Trigger](#page-853-1) • [Read a Manual Trigger: URI Parameters](#page-854-0) • [Manual Trigger: XML and JSON Examples](#page-854-1) • [Properties](#page-855-0) • [Trigger Properties: All Triggers](#page-855-1) • [Trigger Properties: Manual Trigger](#page-860-0)
	- [Trigger-Related Records Properties: Variables](#page-860-1)

#### **Overview**

<span id="page-852-0"></span>Universal Controller supports the following RESTful-based web services for Manual Trigge

- [Create a Manual Trigger](#page-852-1)
- [Modify a Manual Trigger](#page-853-0)
- [Read a Manual Trigger](#page-853-1)

Formatting specifications for each web service, including details about parameter requirem

**Note** А

For information on Trigger web services that are applicable to all trigger types,

- [Delete a Trigger](#page-770-0)
- [Enable/Disable a Trigger](#page-771-0)
- [List Triggers](#page-773-0)
- [Trigger a Task](#page-776-0)

#### <span id="page-852-1"></span>**Create a Manual Trigger**

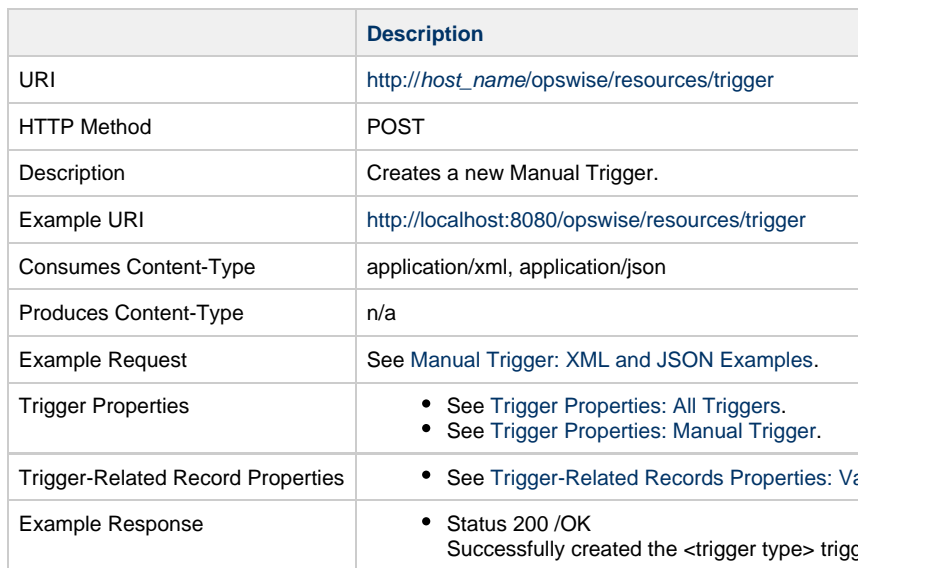

## **Modify a Manual Trigger**

<span id="page-853-0"></span>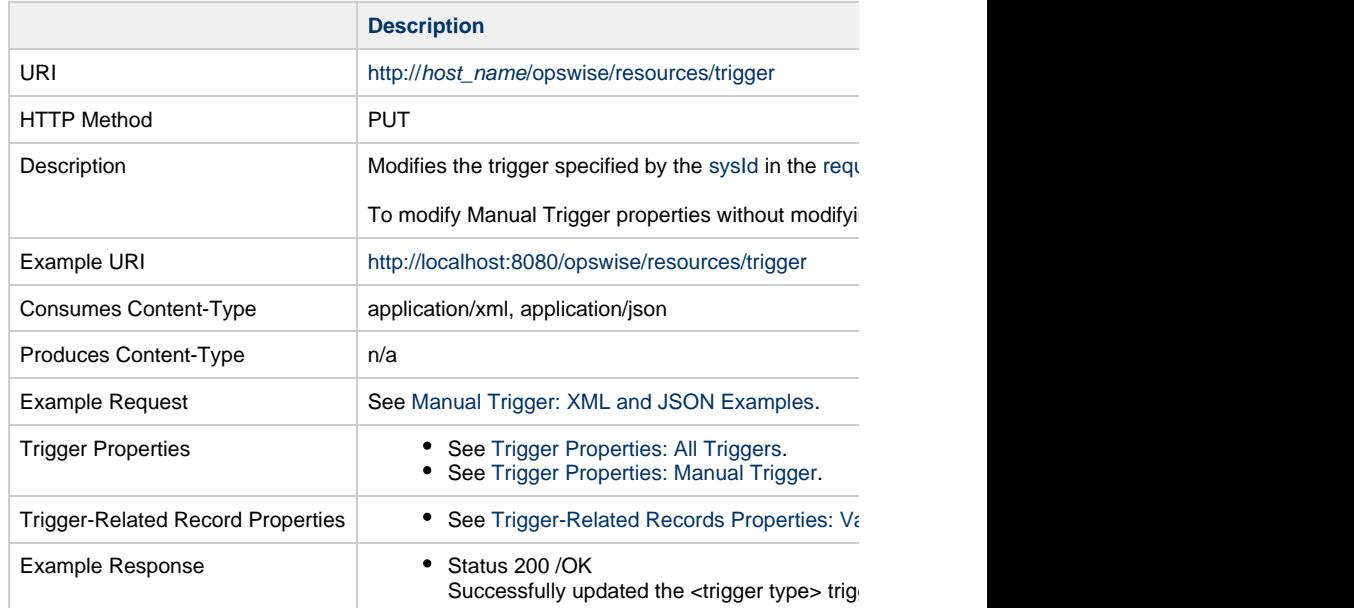

<span id="page-853-1"></span>**Read a Manual Trigger**

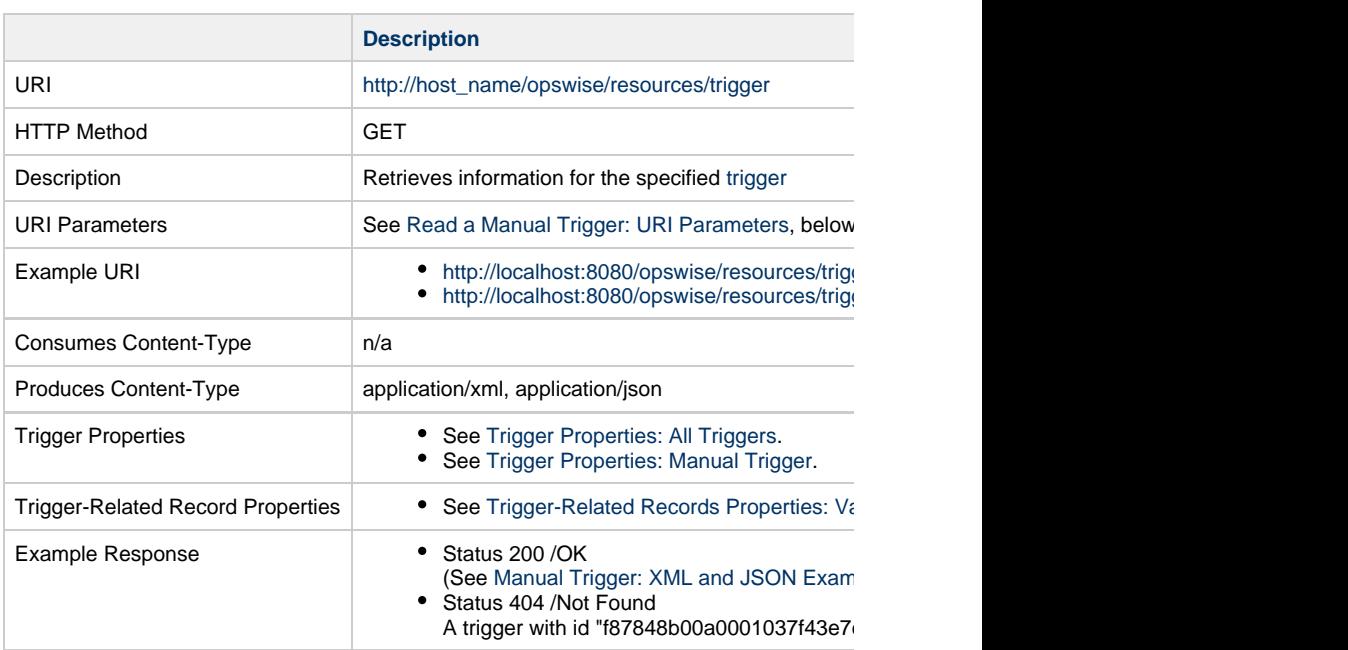

### <span id="page-854-0"></span>**Read a Manual Trigger: URI Parameters**

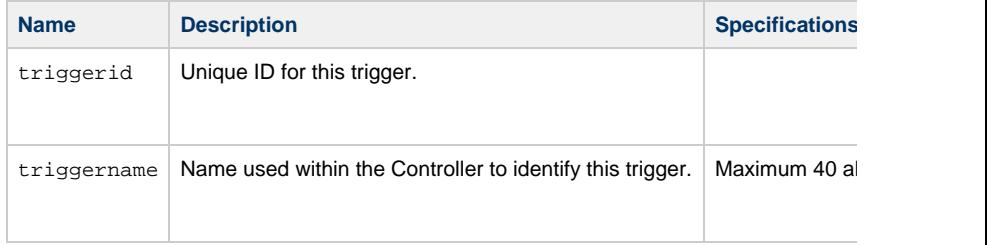

## **Manual Trigger: XML and JSON Examples**

<span id="page-854-1"></span>retainSysIds and version properties are specified as attributes in the <trigger type> elemer

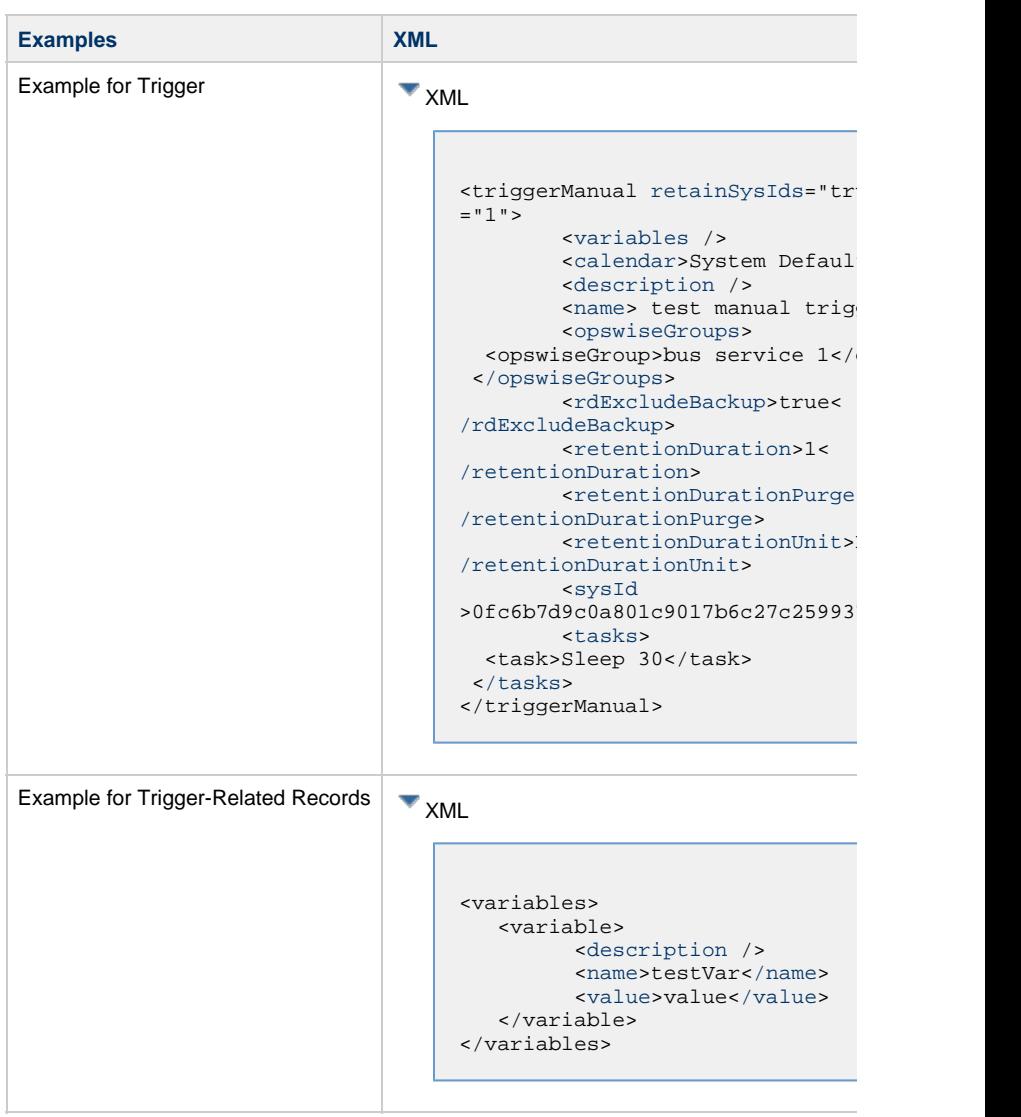

## <span id="page-855-0"></span>**Properties**

**Trigger Properties: All Triggers**

<span id="page-855-1"></span>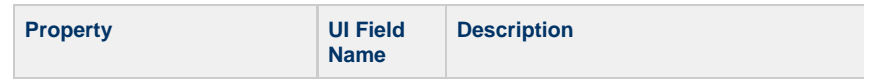

<span id="page-856-3"></span><span id="page-856-2"></span><span id="page-856-1"></span><span id="page-856-0"></span>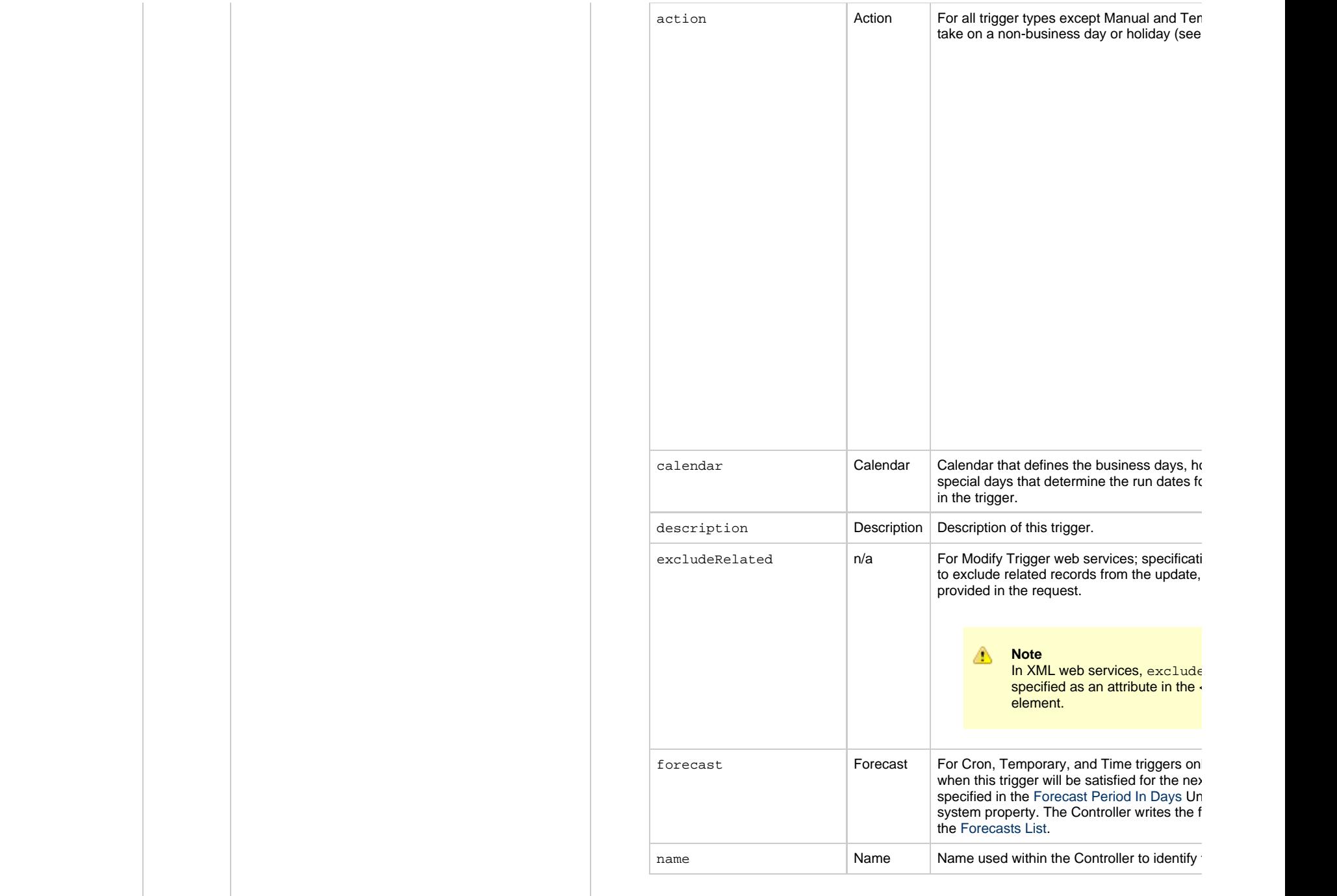

<span id="page-857-1"></span><span id="page-857-0"></span>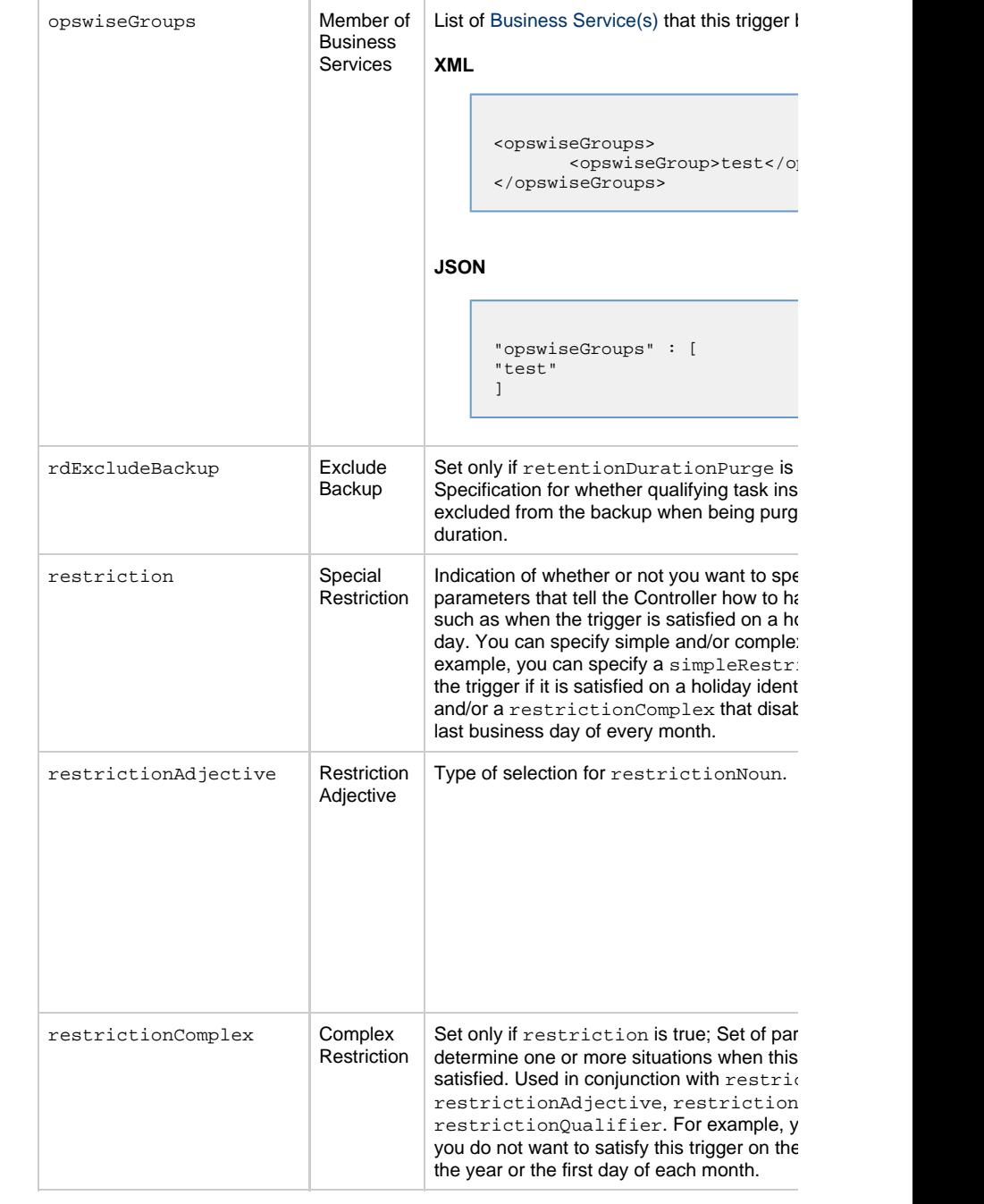

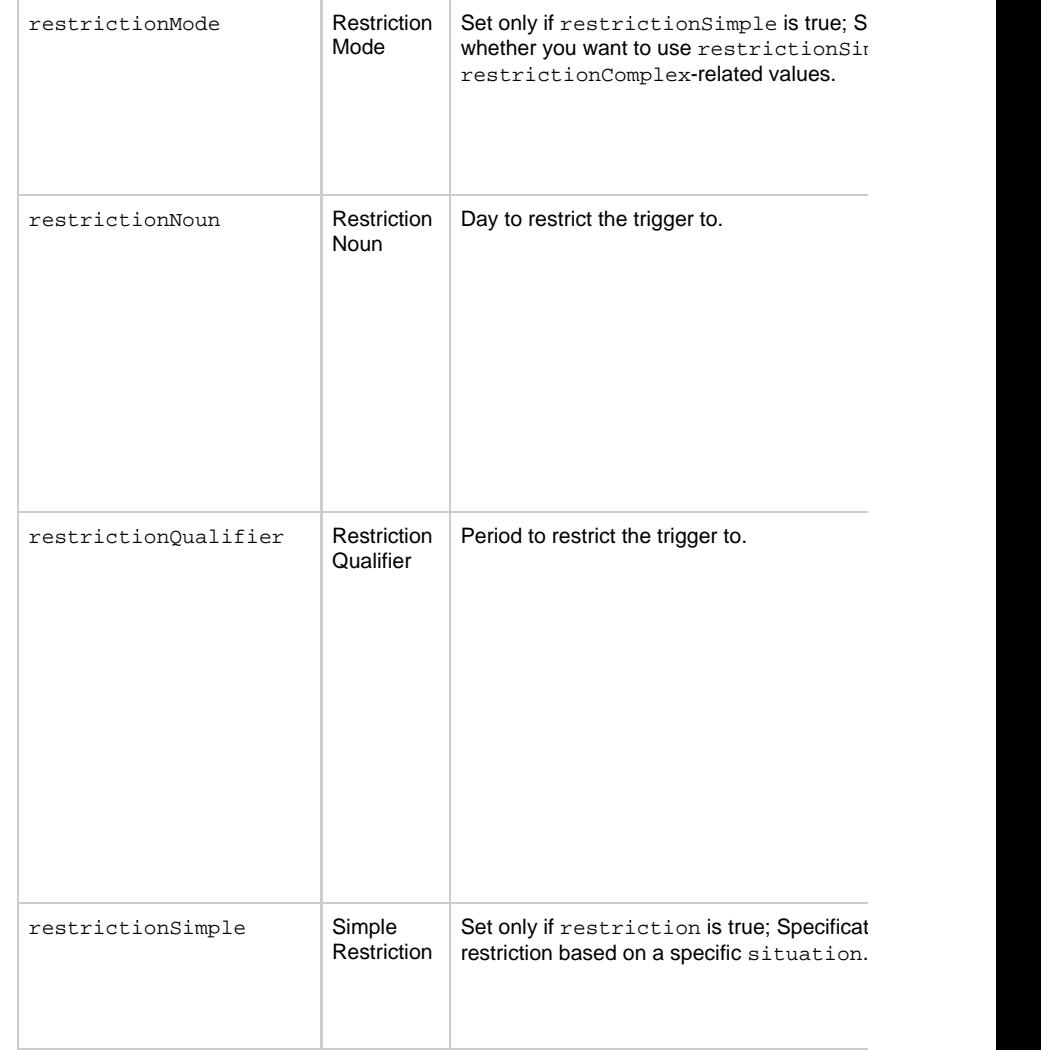

<span id="page-859-3"></span><span id="page-859-2"></span><span id="page-859-1"></span><span id="page-859-0"></span>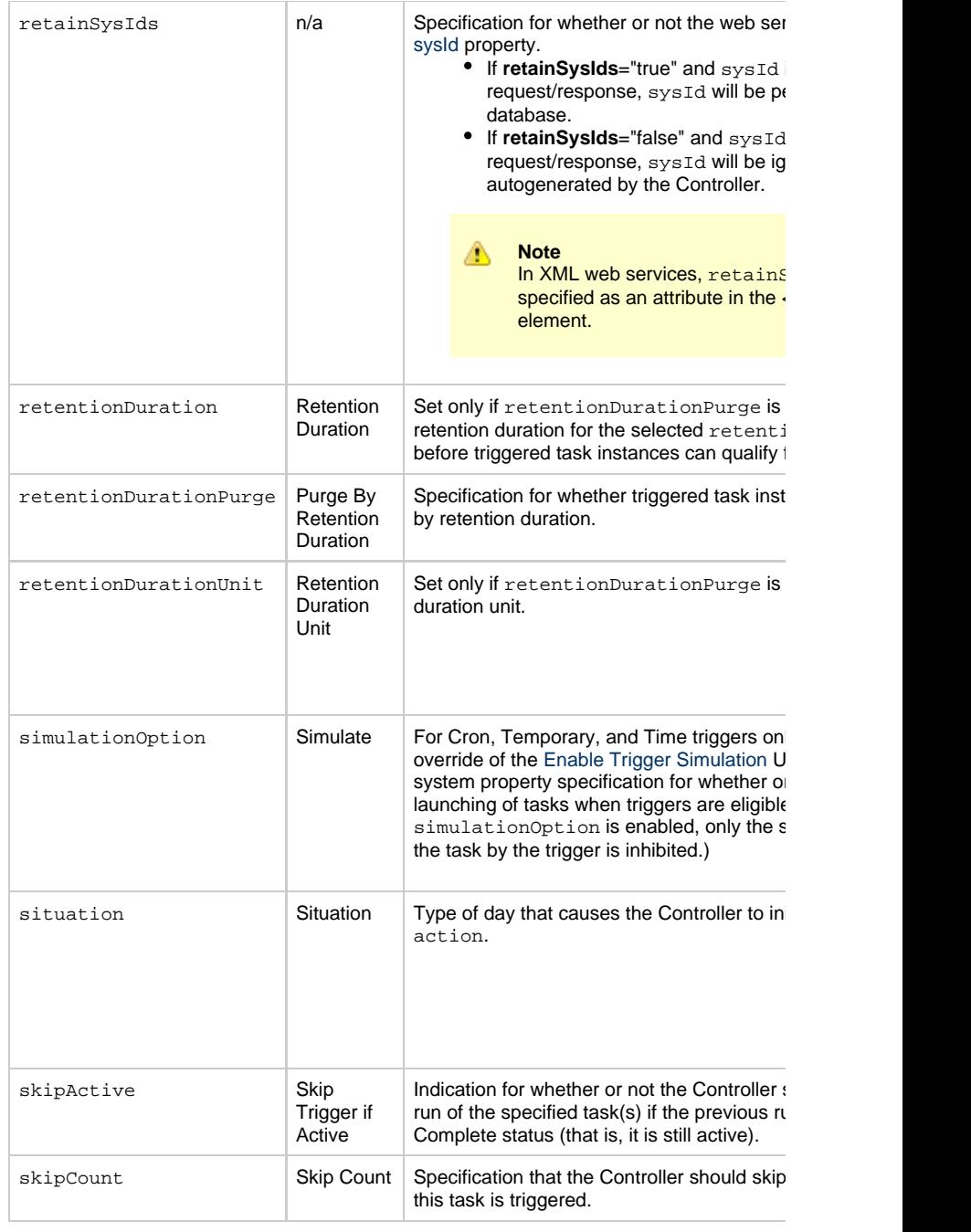

<span id="page-860-4"></span><span id="page-860-2"></span>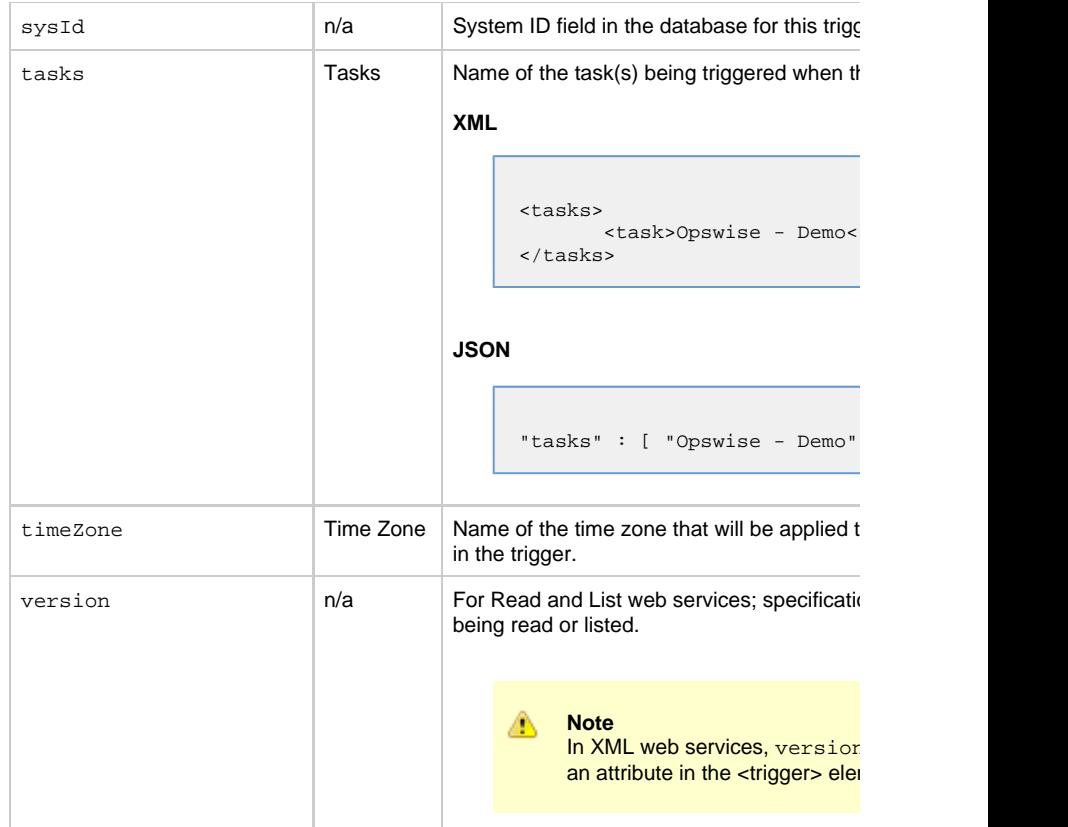

## <span id="page-860-3"></span><span id="page-860-0"></span>**Trigger Properties: Manual Trigger**

(There are no Manual Trigger-specific trigger properties.)

## **Trigger-Related Records Properties: Variables**

<span id="page-860-7"></span><span id="page-860-6"></span><span id="page-860-5"></span><span id="page-860-1"></span>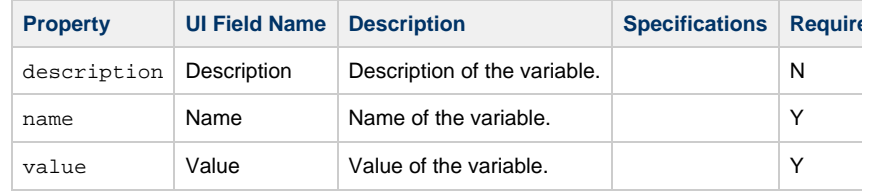

## **Task Monitor Trigger Web Services**

• [Overview](#page-861-0) [Create a Task Monitor Trigger](#page-861-1) • [Modify a Task Monitor Trigger](#page-862-0) • [Read a Task Monitor Trigger](#page-862-1) • [Read a Task Monitor Trigger: URI Parameters](#page-863-0) [Task Monitor Trigger: XML and JSON Examples](#page-863-1) • [Properties](#page-865-0) • [Trigger Properties: All Triggers](#page-865-1) [Trigger Properties: Task Monitor Trigger](#page-870-0)

#### [Trigger-Related Records Properties: Variables](#page-870-1)

#### **Overview**

А

<span id="page-861-0"></span>Universal Controller supports the following RESTful-based web services for Task Monitor 1

- [Create a Task Monitor Trigger](#page-861-1)
- [Modify a Task Monitor Trigger](#page-862-0)
- [Read a Task Monitor Trigger](#page-862-1)

Formatting specifications for each web service, including details about parameter requirem

**Note**

For information on Trigger web services that are applicable to all trigger types,

- [Delete a Trigger](#page-770-0)
- [Enable/Disable a Trigger](#page-771-0)
- [List Triggers](#page-773-0)
- [Trigger a Task](#page-776-0)

<span id="page-861-1"></span>**Create a Task Monitor Trigger**

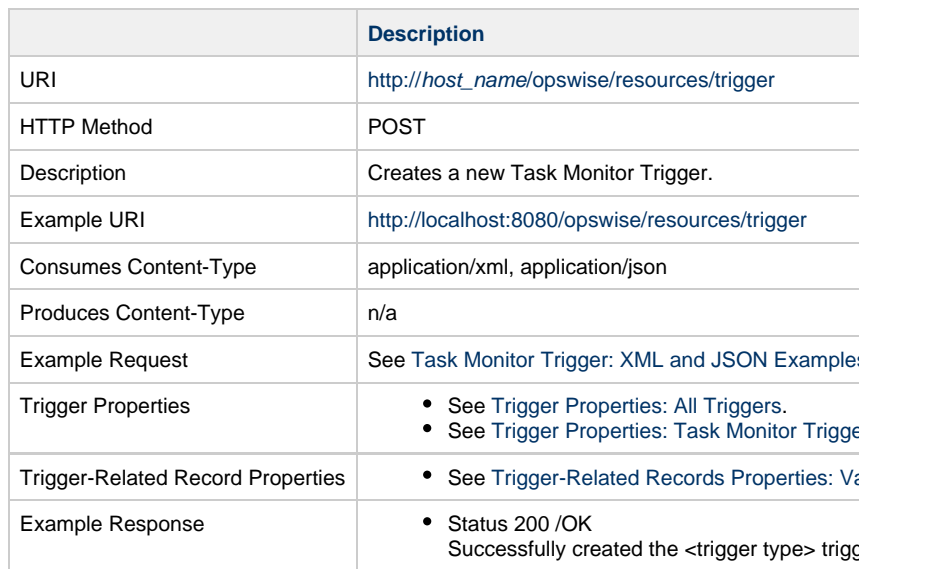

# **Modify a Task Monitor Trigger**

<span id="page-862-0"></span>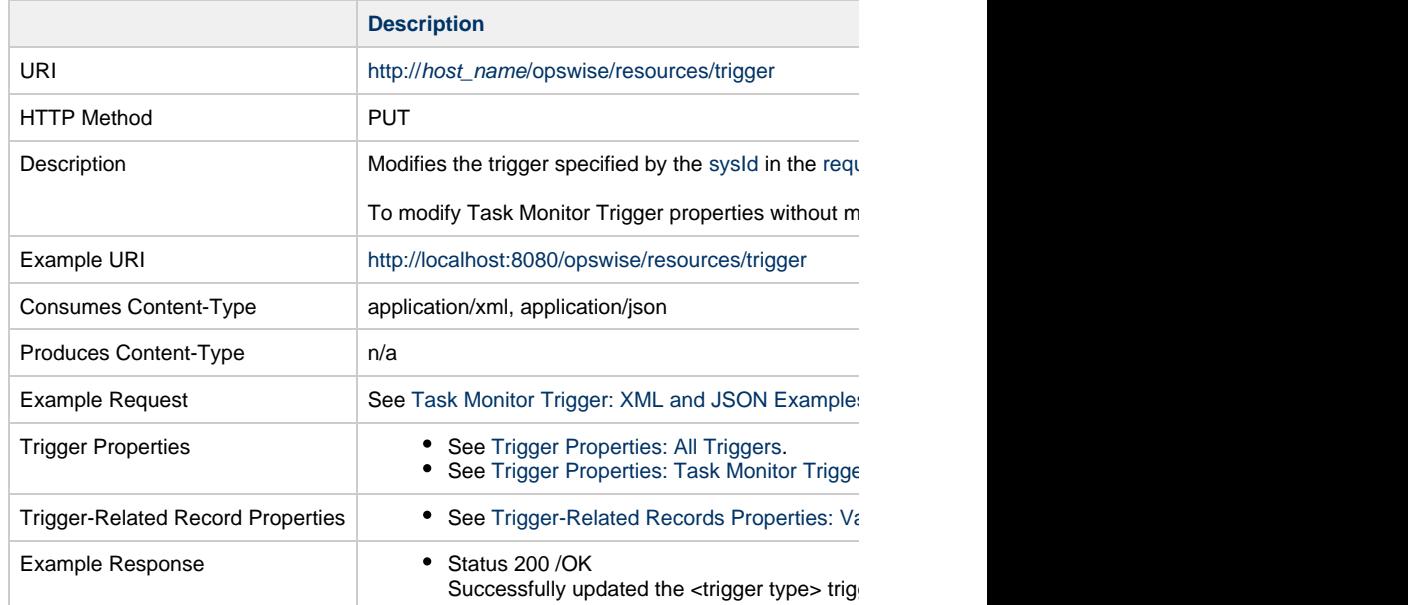

<span id="page-862-1"></span>**Read a Task Monitor Trigger**

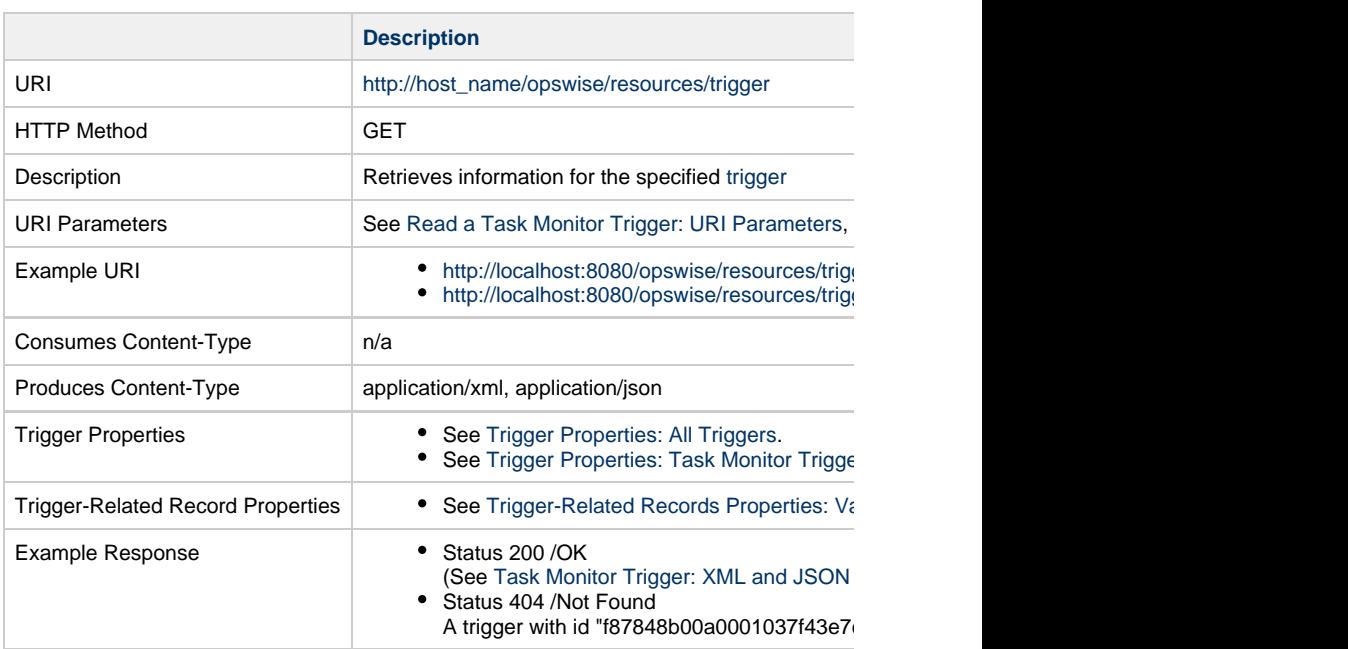

### <span id="page-863-0"></span>**Read a Task Monitor Trigger: URI Parameters**

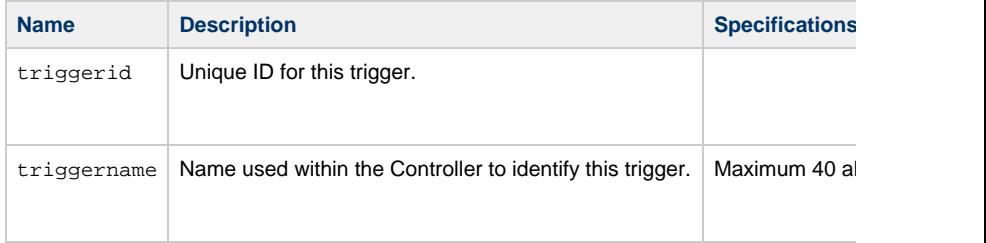

## **Task Monitor Trigger: XML and JSON Examples**

<span id="page-863-1"></span>retainSysIds and version properties are specified as attributes in the <trigger type> elemer

**Examples XML**
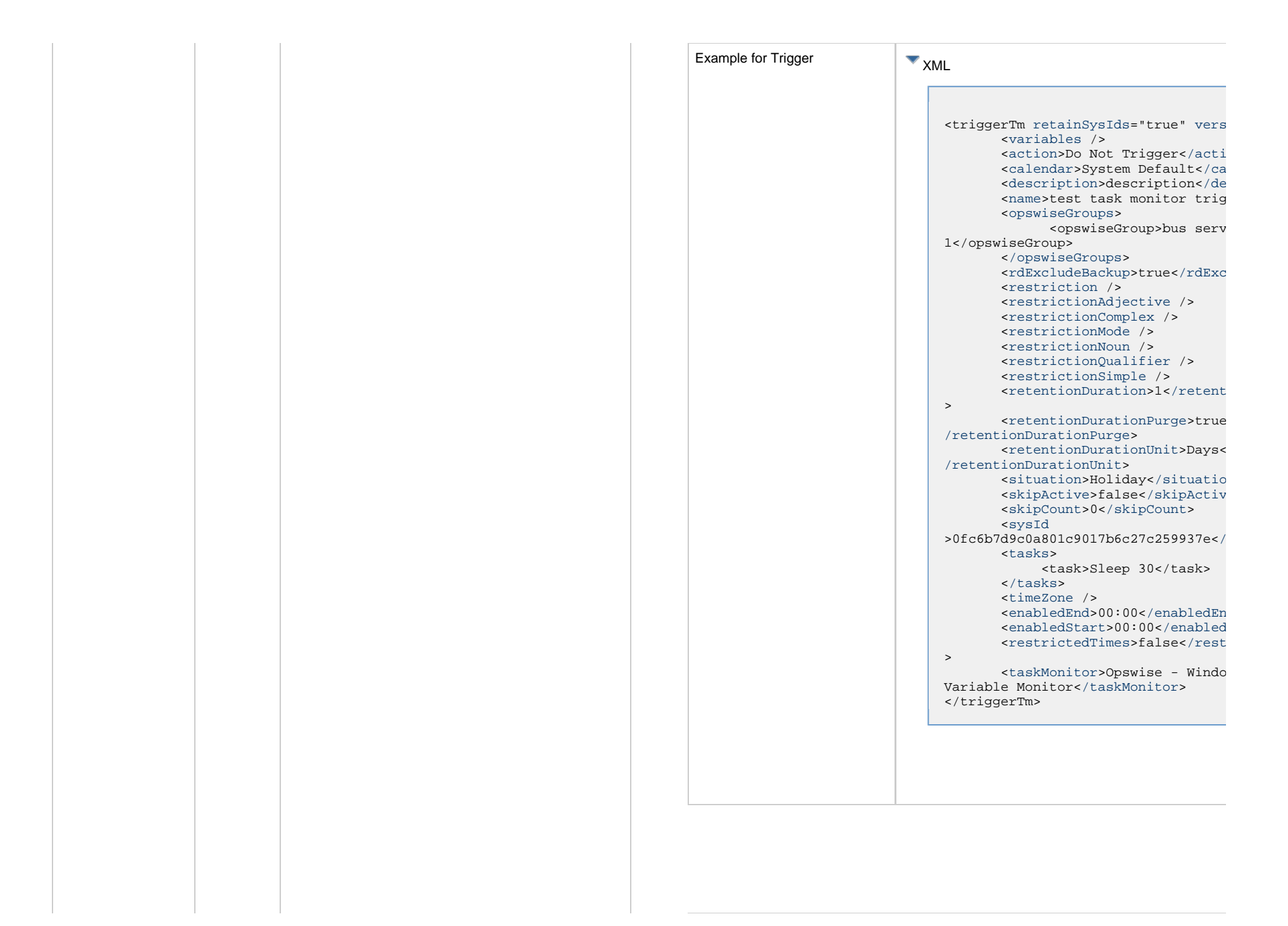

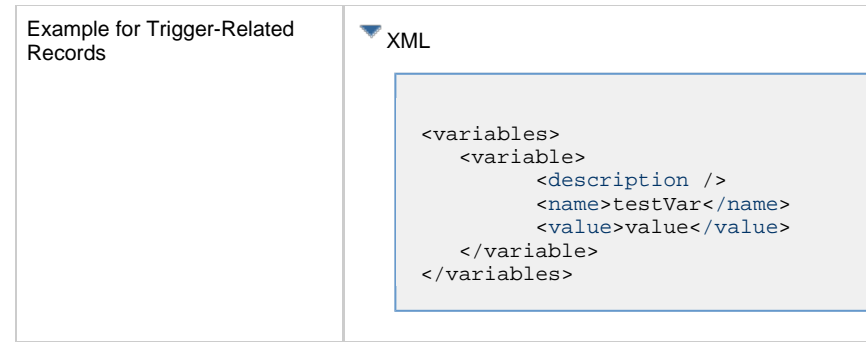

## **Properties**

### **Trigger Properties: All Triggers**

<span id="page-865-0"></span>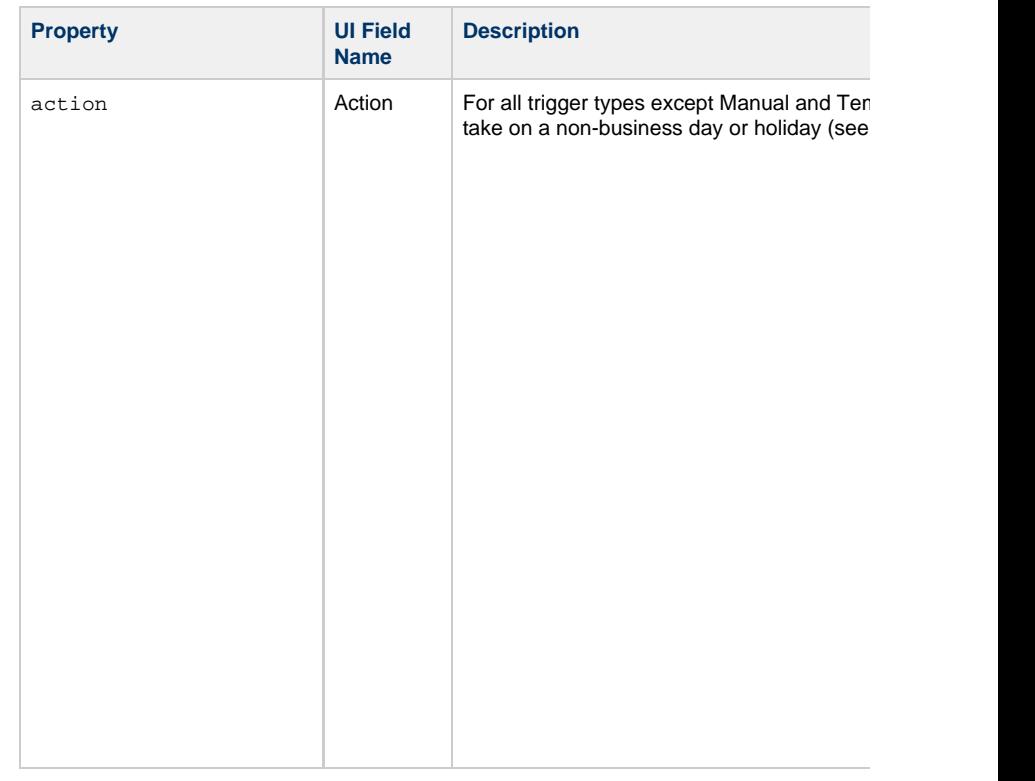

<span id="page-866-4"></span><span id="page-866-3"></span><span id="page-866-2"></span><span id="page-866-1"></span><span id="page-866-0"></span>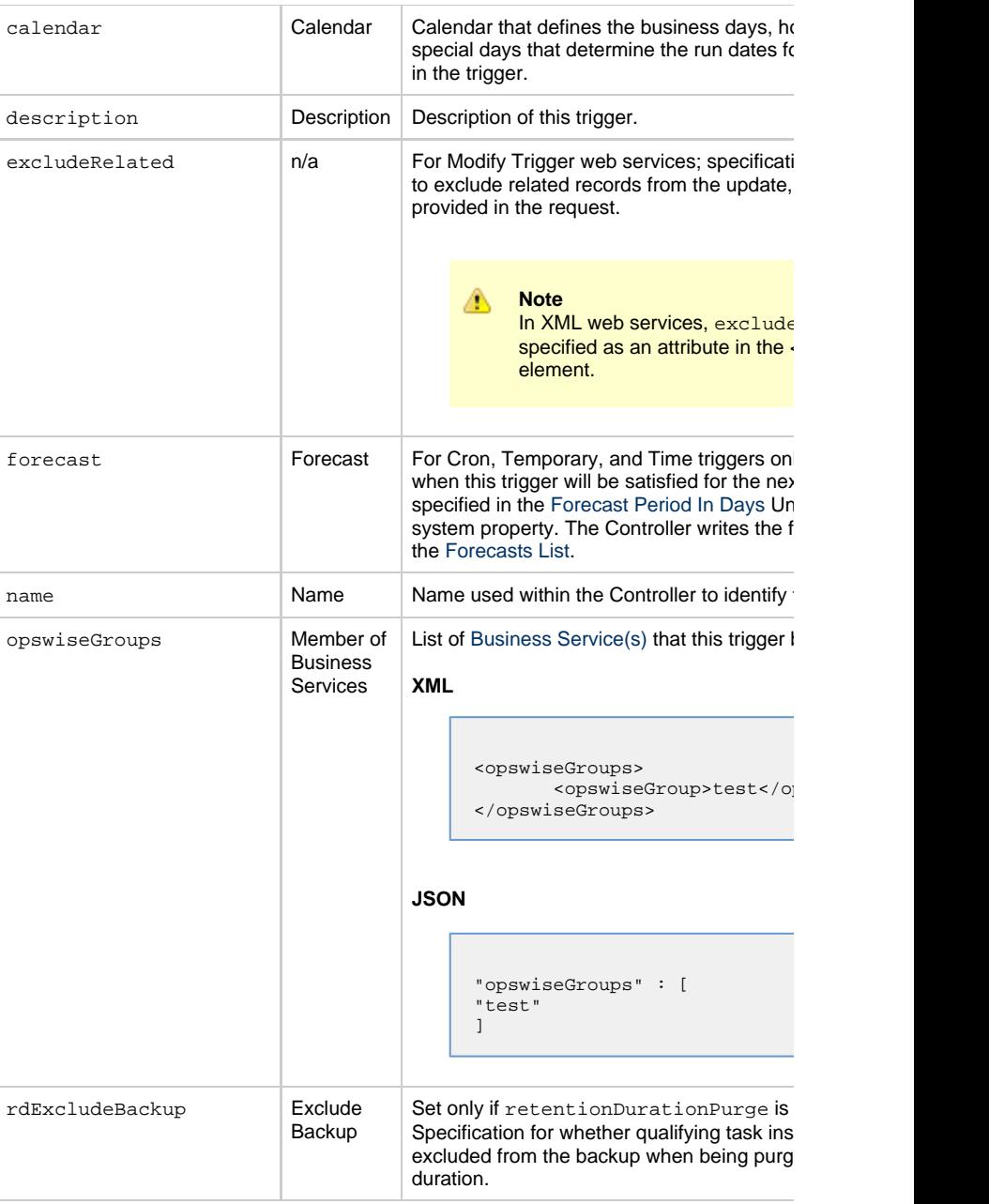

<span id="page-867-4"></span><span id="page-867-3"></span><span id="page-867-2"></span><span id="page-867-1"></span><span id="page-867-0"></span>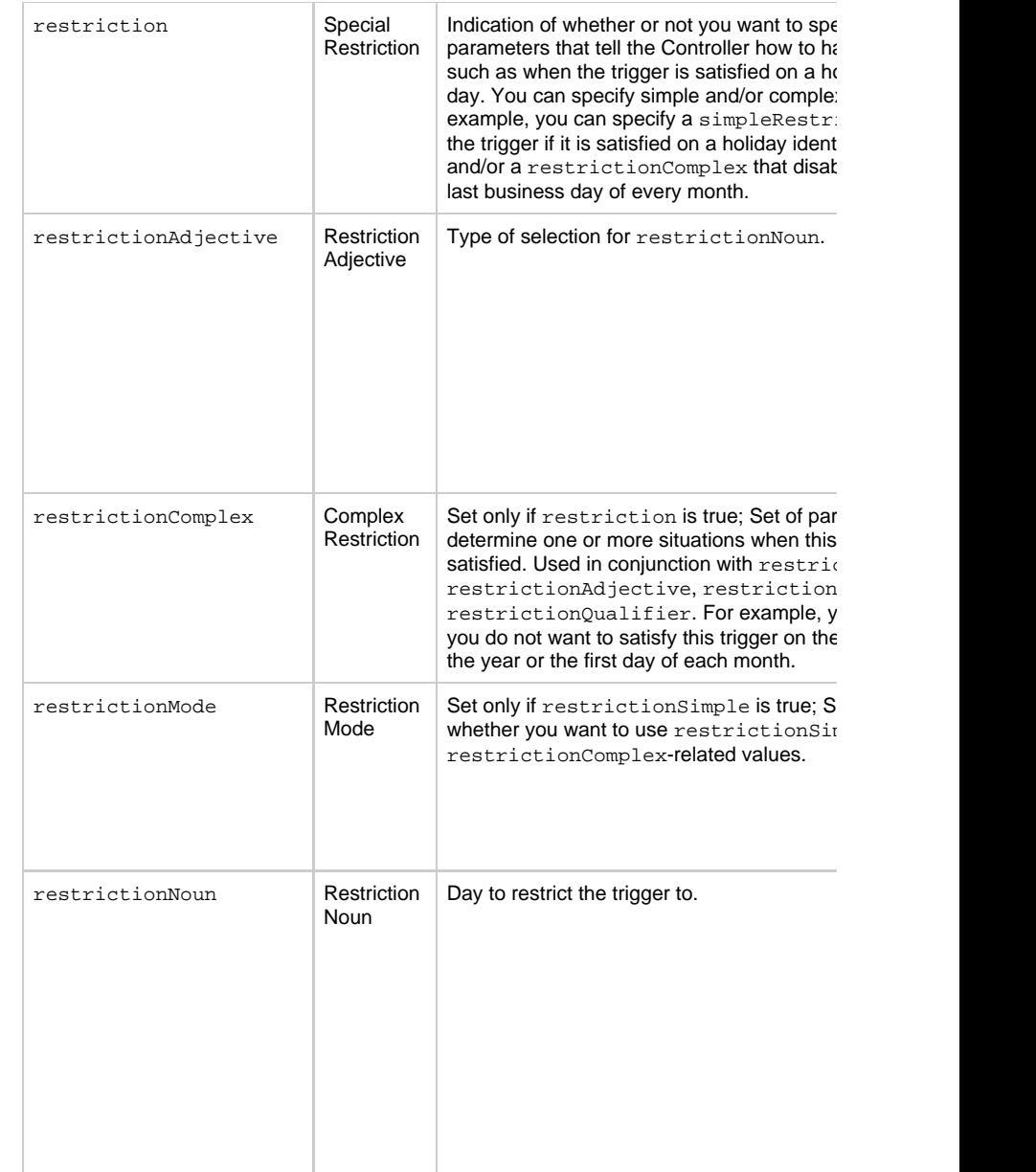

<span id="page-868-5"></span><span id="page-868-4"></span><span id="page-868-3"></span><span id="page-868-2"></span><span id="page-868-1"></span><span id="page-868-0"></span>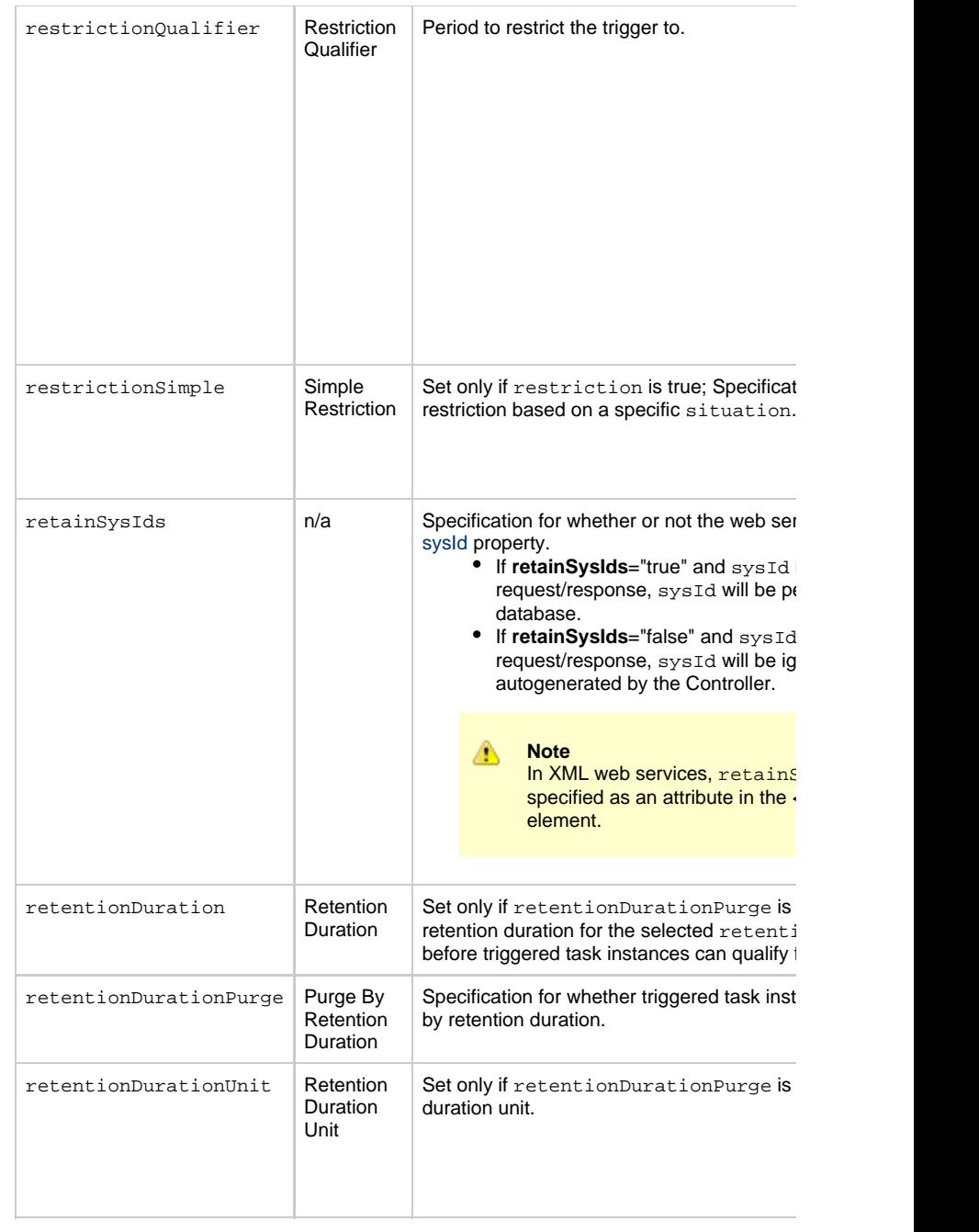

<span id="page-869-5"></span><span id="page-869-4"></span><span id="page-869-3"></span><span id="page-869-2"></span><span id="page-869-1"></span><span id="page-869-0"></span>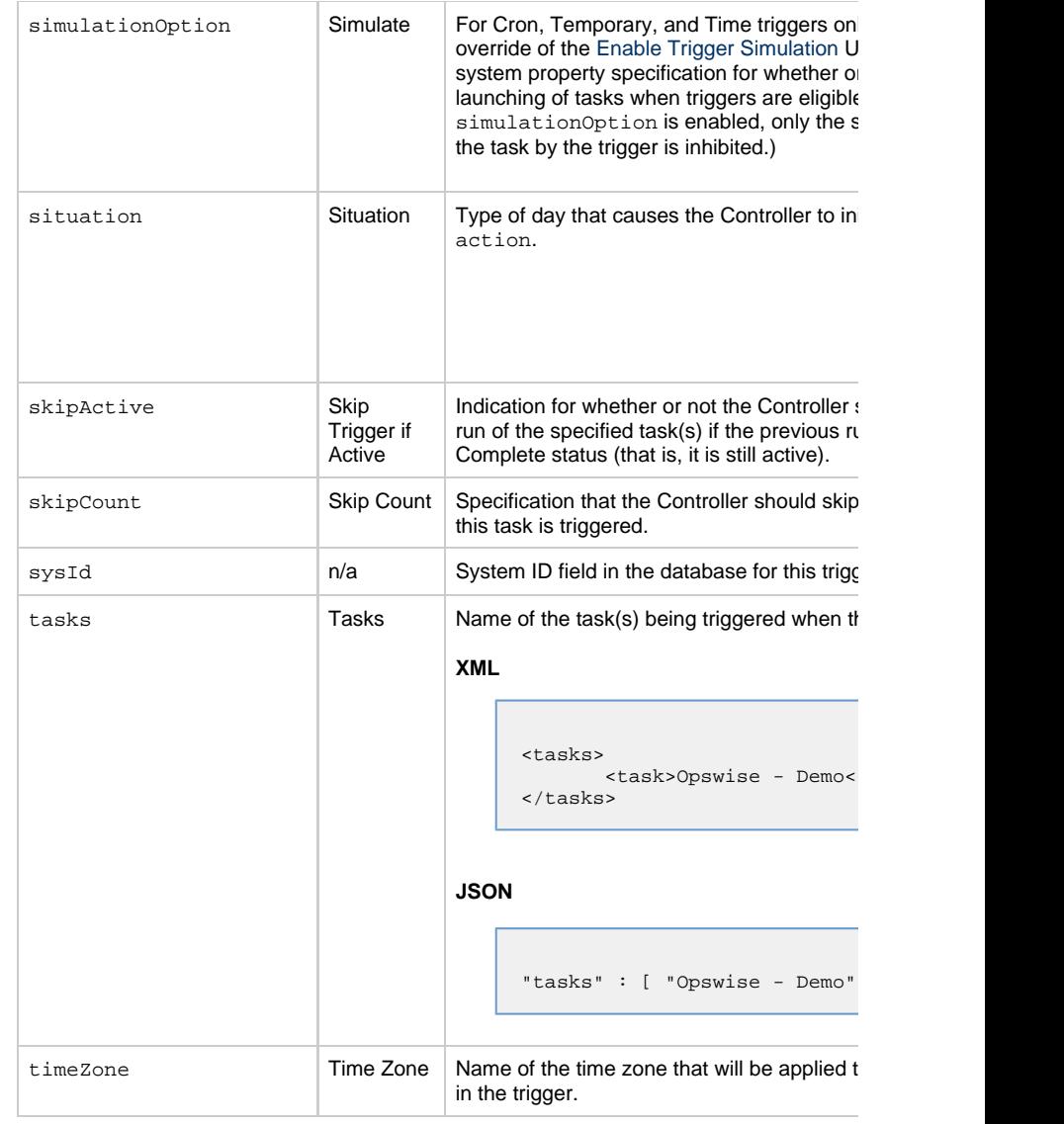

<span id="page-870-0"></span>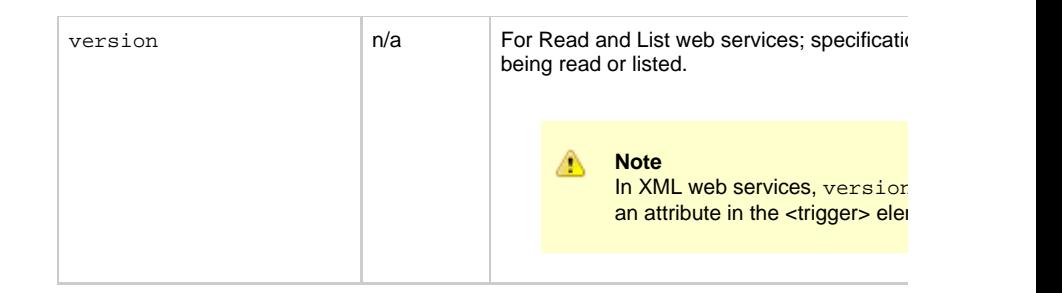

#### **Trigger Properties: Task Monitor Trigger**

<span id="page-870-3"></span><span id="page-870-2"></span>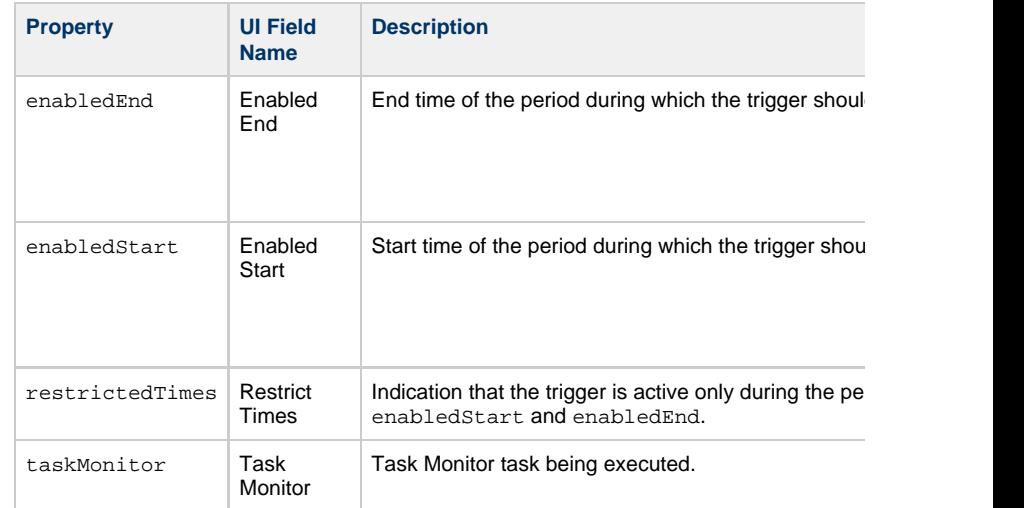

#### **Trigger-Related Records Properties: Variables**

<span id="page-870-8"></span><span id="page-870-7"></span><span id="page-870-6"></span><span id="page-870-5"></span><span id="page-870-4"></span><span id="page-870-1"></span>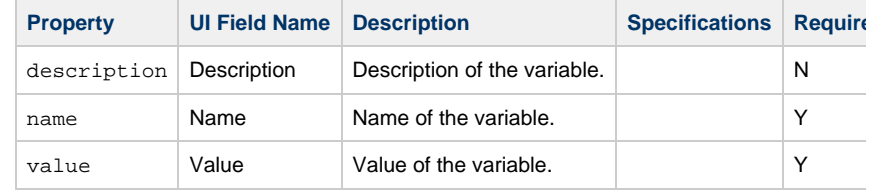

### **Temporary Trigger Web Services**

• [Overview](#page-871-0) [Create a Temporary Trigger](#page-871-1) • [Modify a Temporary Trigger](#page-872-0) [Read a Temporary Trigger](#page-872-1) • [Read a Temporary Trigger: URI Parameters](#page-873-0) [Temporary Trigger: XML and JSON Examples](#page-873-1) • [Properties](#page-875-0) • [Trigger Properties: All Triggers](#page-875-1) • [Trigger Properties: Temporary Trigger](#page-880-0)

# [Trigger-Related Records Properties: Variables](#page-880-1)

### **Overview**

А

<span id="page-871-0"></span>Universal Controller supports the following RESTful-based web services for Temporary Tri

- [Create a Temporary Trigger](#page-871-1)
- [Modify a Temporary Trigger](#page-872-0)
- [Read a Temporary Trigger](#page-872-1)

Formatting specifications for each web service, including details about parameter requirem

**Note**

For information on Trigger web services that are applicable to all trigger types,

- [Delete a Trigger](#page-770-0)
- [Enable/Disable a Trigger](#page-771-0)
- [List Triggers](#page-773-0)
- [Trigger a Task](#page-776-0)

<span id="page-871-1"></span>**Create a Temporary Trigger**

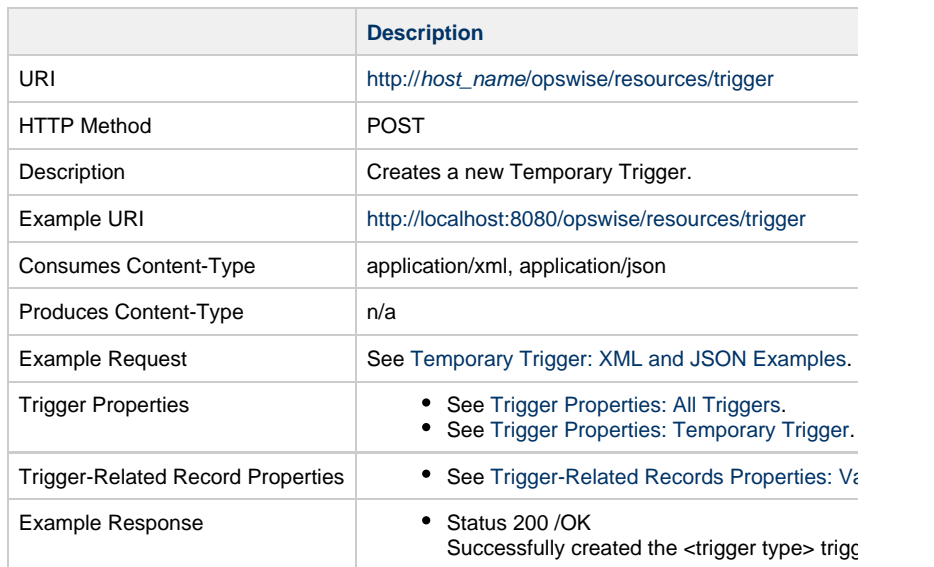

## **Modify a Temporary Trigger**

<span id="page-872-0"></span>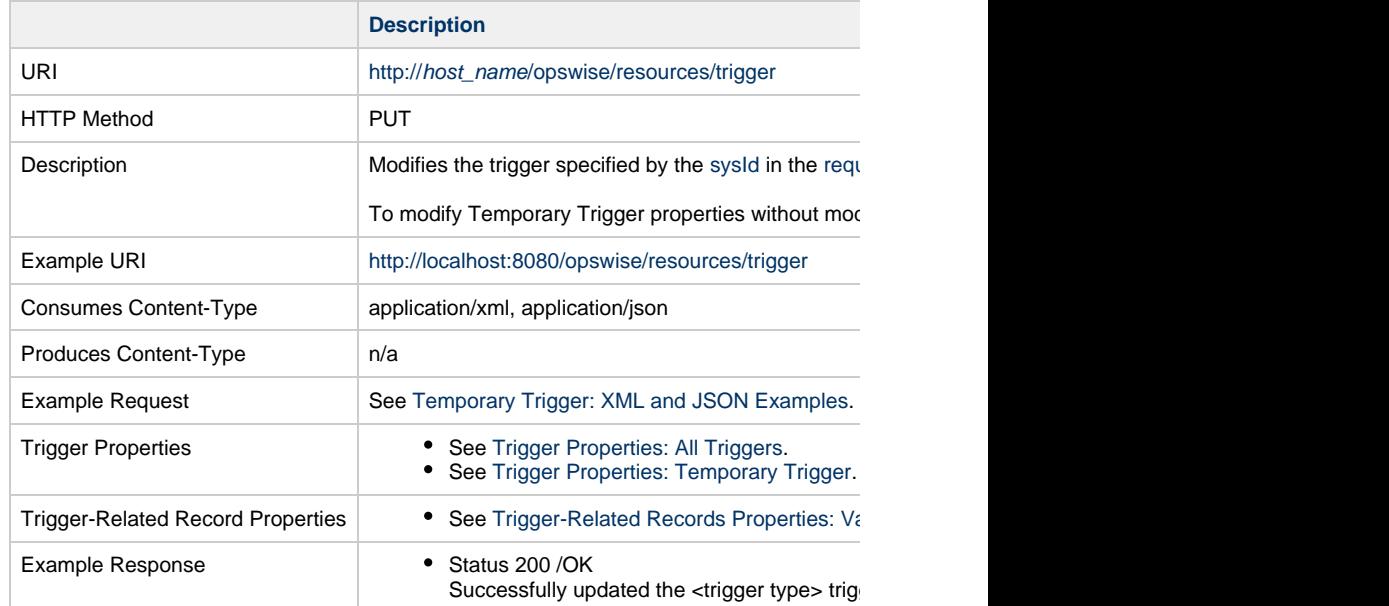

<span id="page-872-1"></span>**Read a Temporary Trigger**

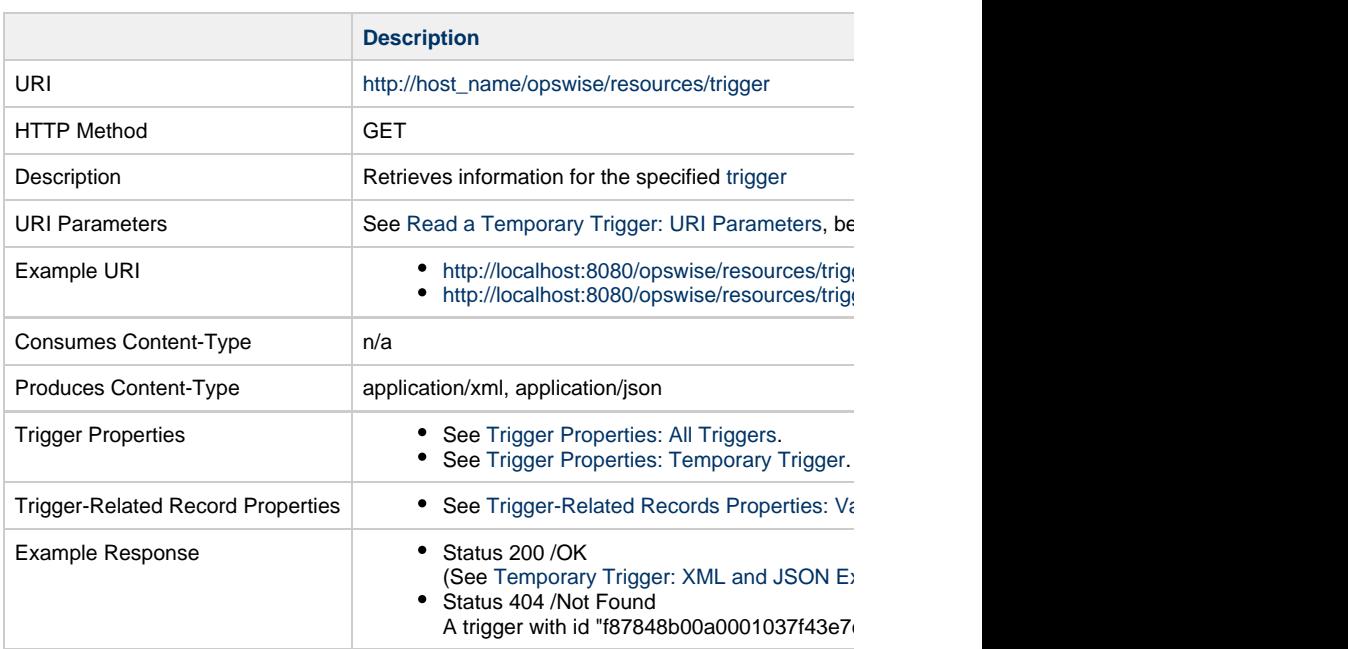

#### <span id="page-873-0"></span>**Read a Temporary Trigger: URI Parameters**

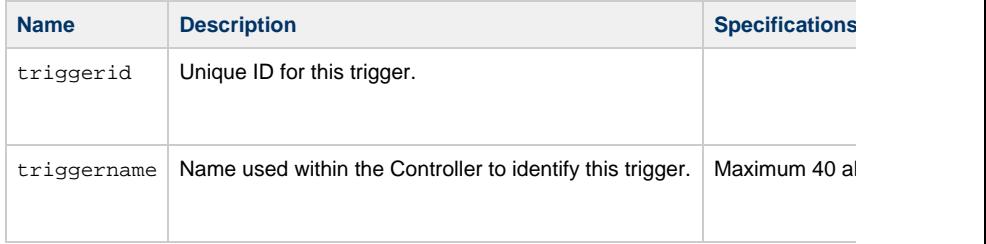

## **Temporary Trigger: XML and JSON Examples**

<span id="page-873-1"></span>retainSysIds and version properties are specified as attributes in the <trigger type> elemer

**Examples XML** 

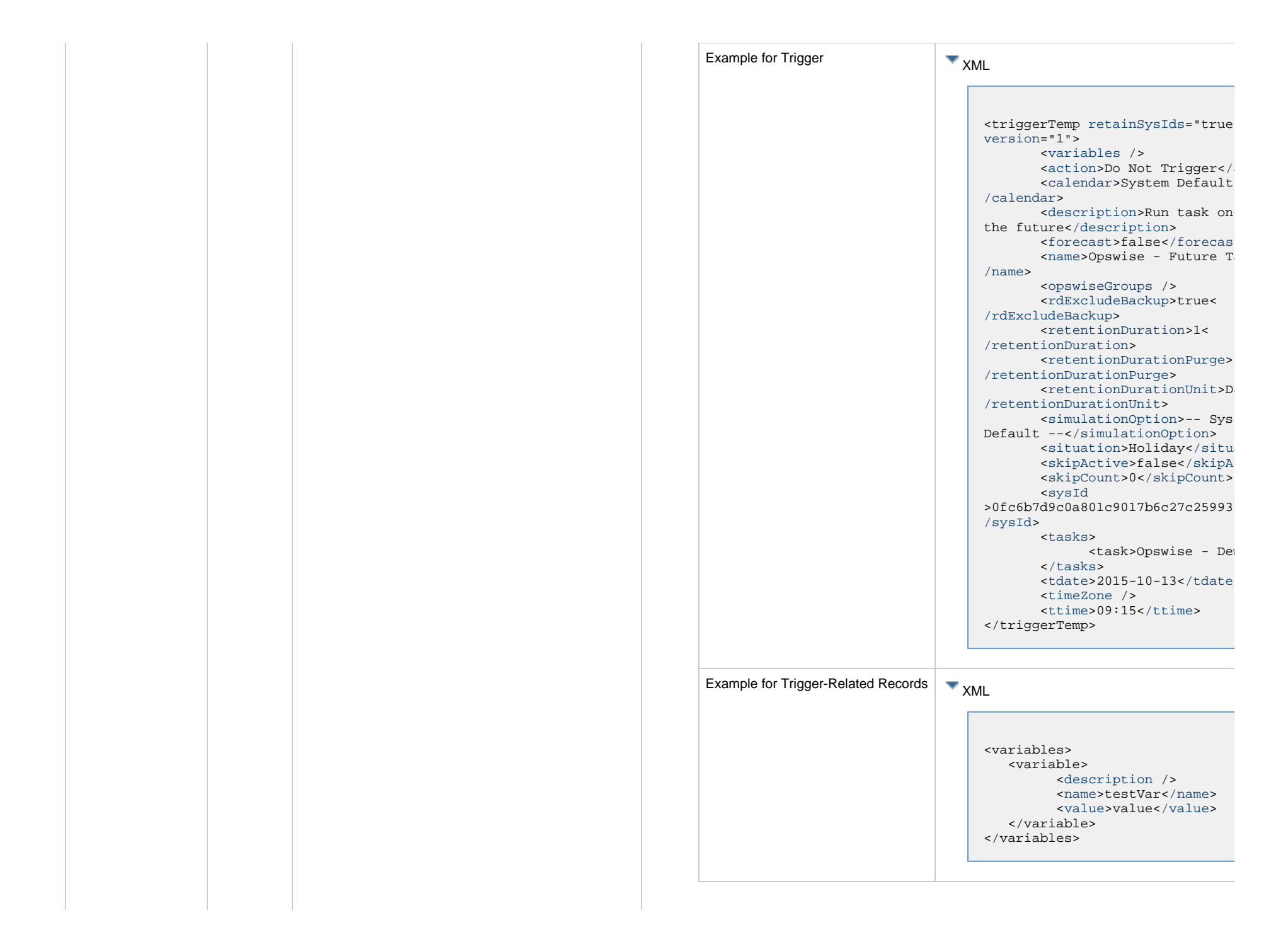

### **Properties**

### **Trigger Properties: All Triggers**

<span id="page-875-4"></span><span id="page-875-3"></span><span id="page-875-2"></span><span id="page-875-1"></span><span id="page-875-0"></span>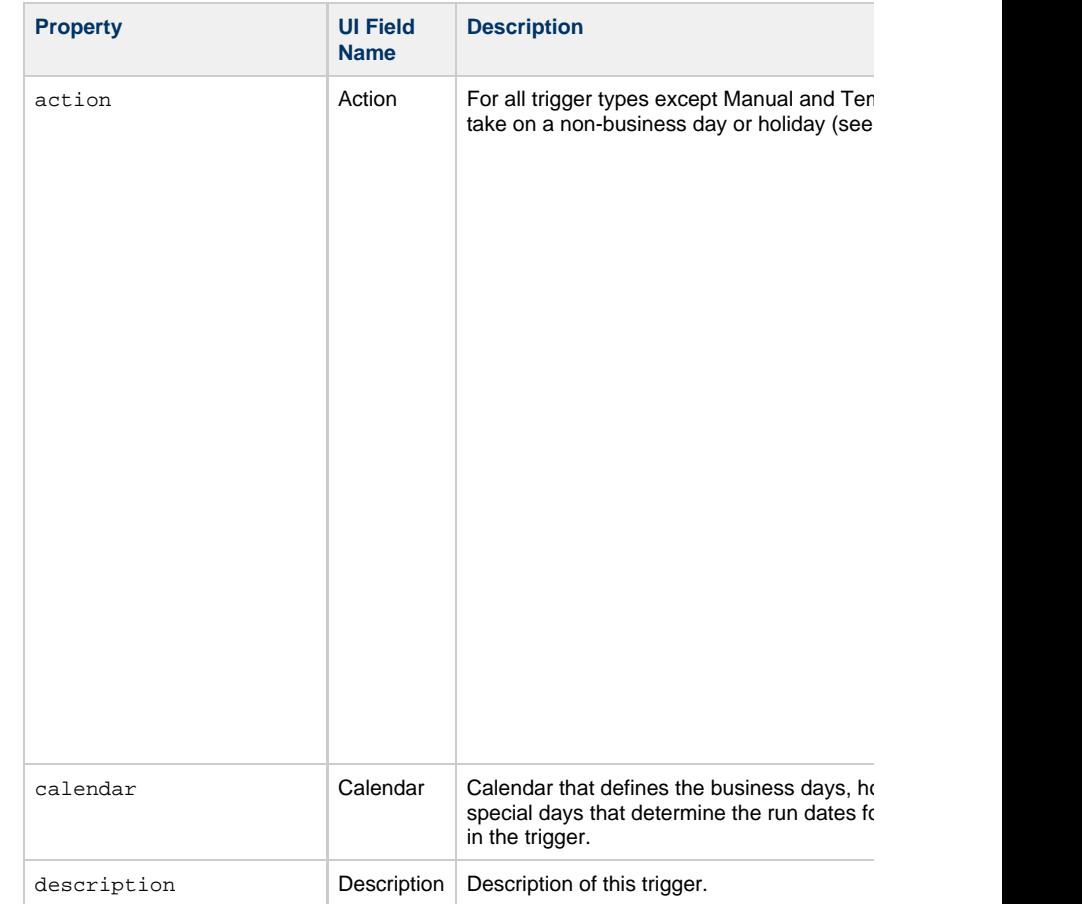

<span id="page-876-4"></span><span id="page-876-3"></span><span id="page-876-2"></span><span id="page-876-1"></span><span id="page-876-0"></span>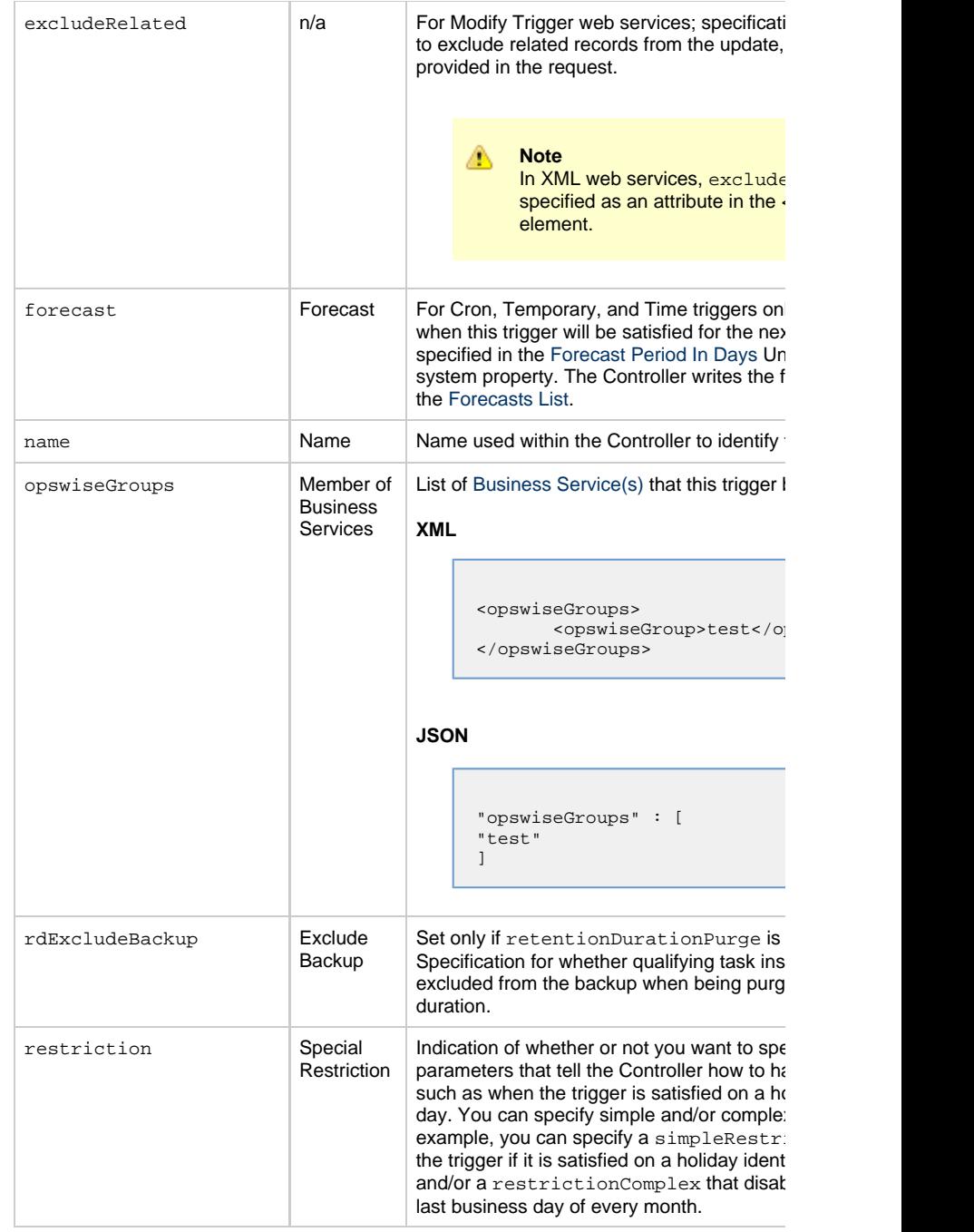

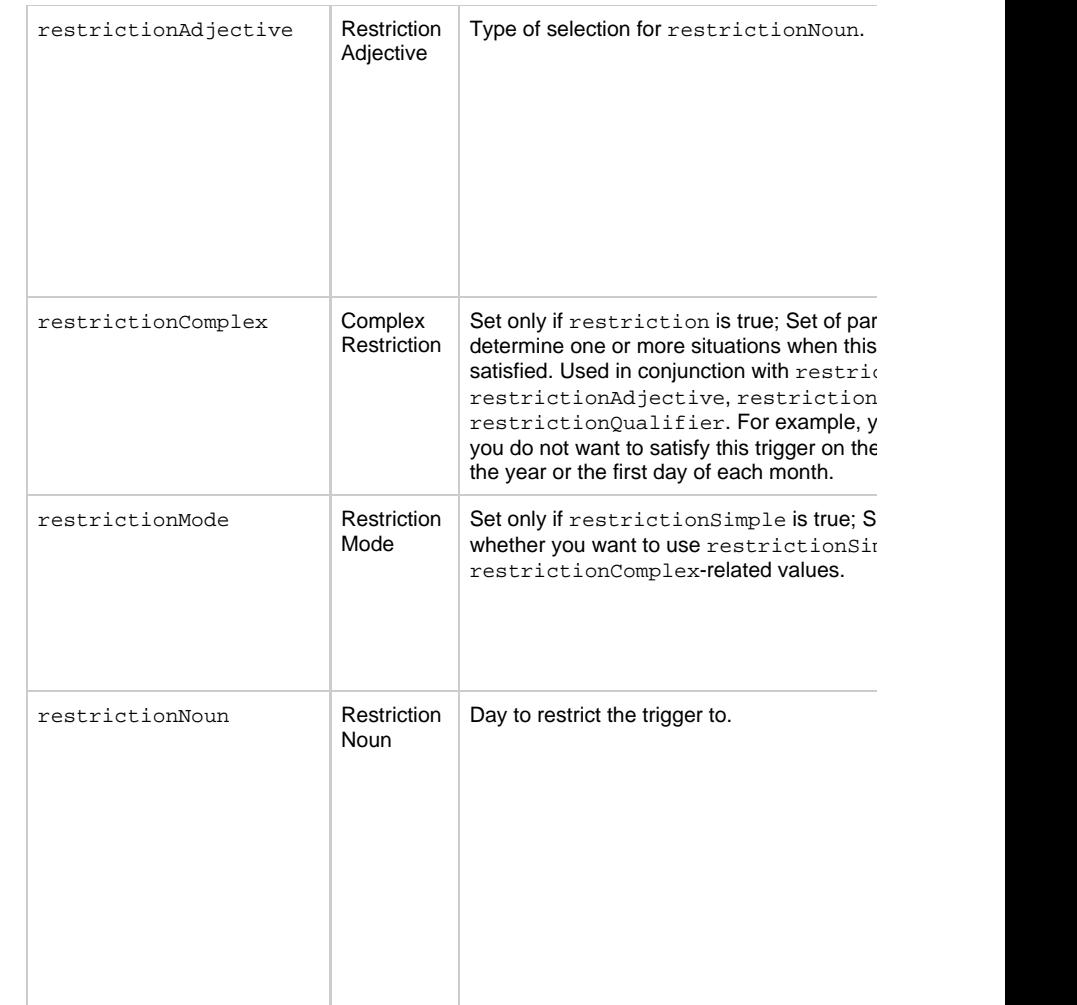

<span id="page-878-3"></span><span id="page-878-2"></span><span id="page-878-1"></span><span id="page-878-0"></span>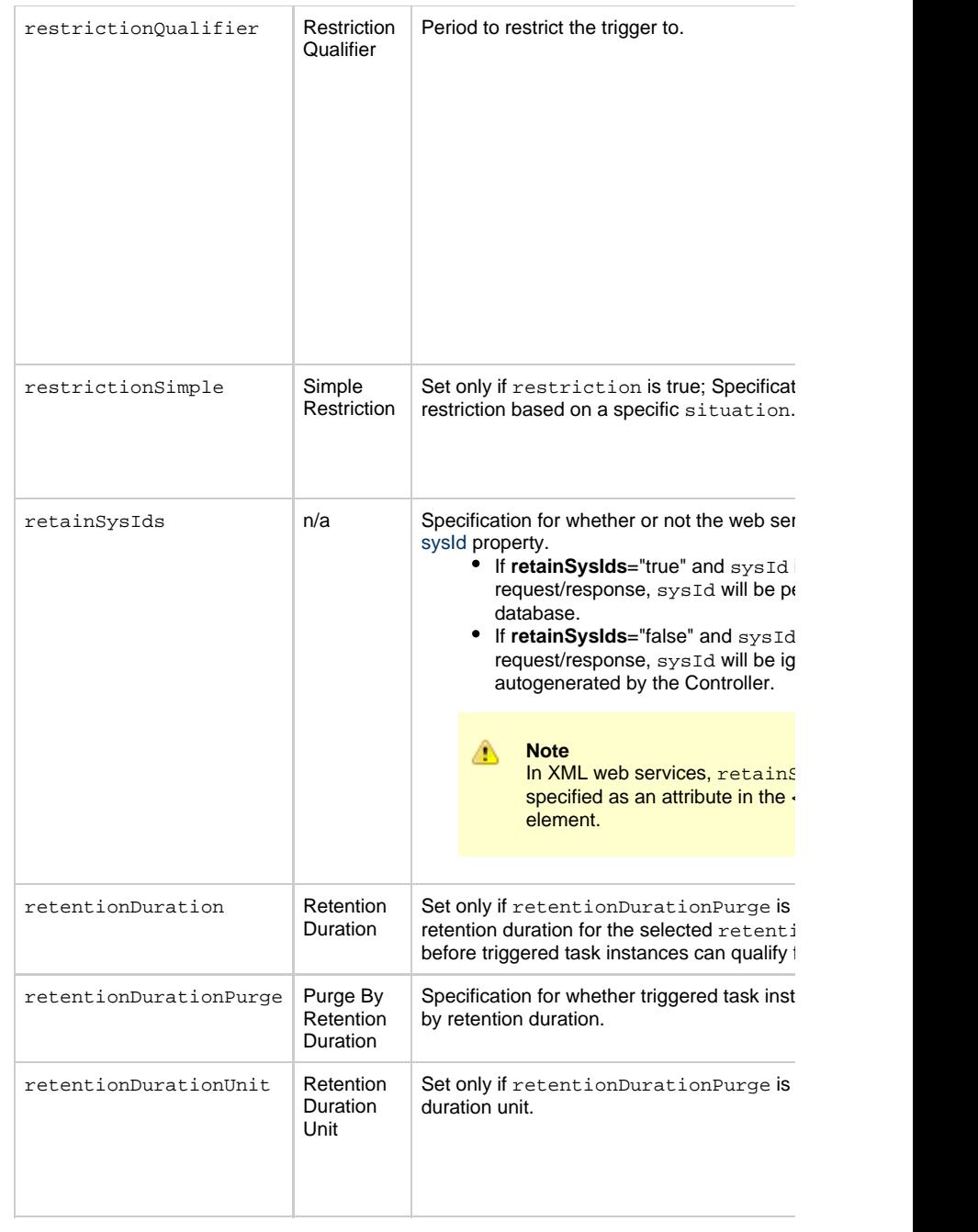

<span id="page-879-6"></span><span id="page-879-5"></span><span id="page-879-4"></span><span id="page-879-3"></span><span id="page-879-2"></span><span id="page-879-1"></span><span id="page-879-0"></span>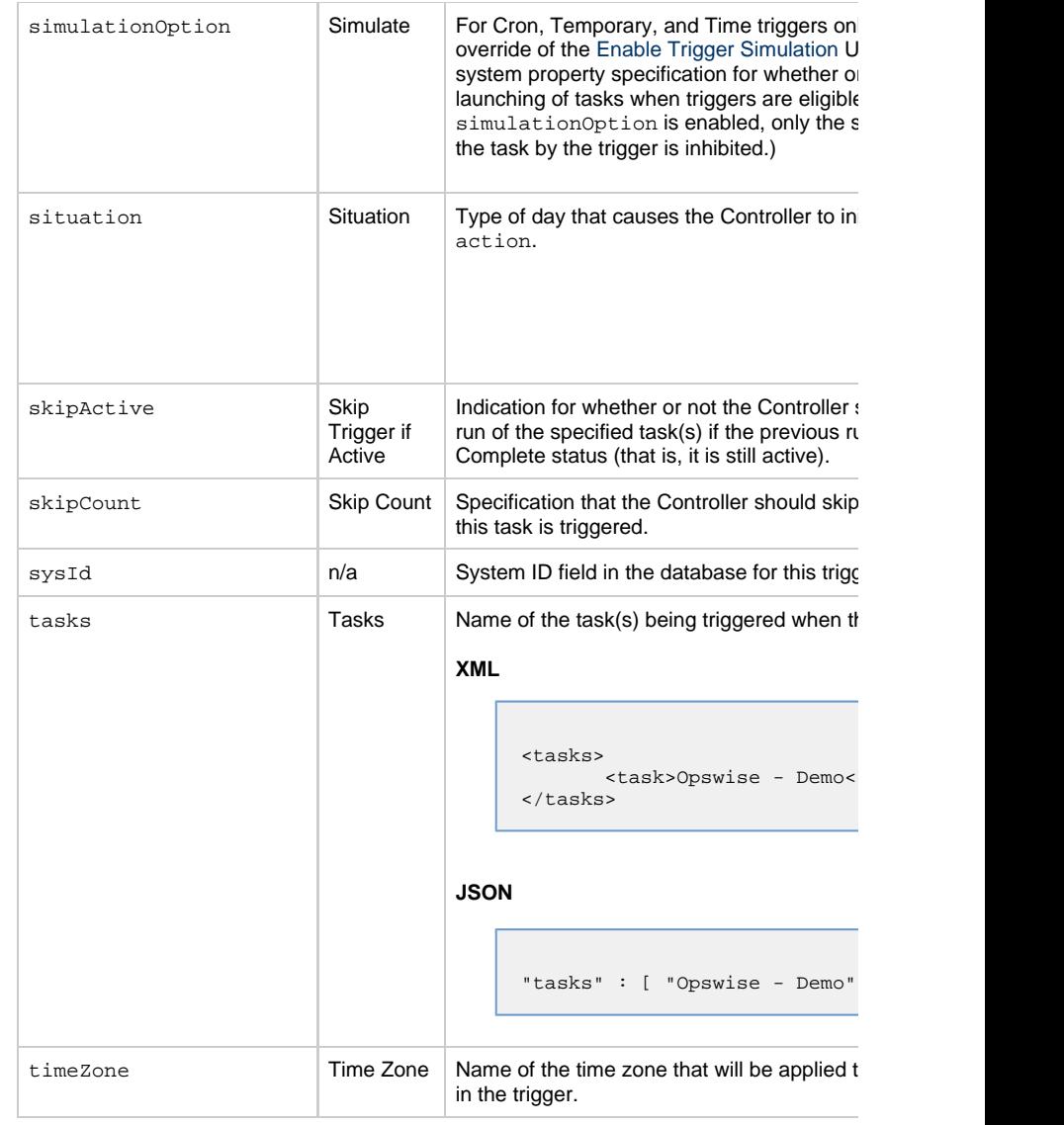

<span id="page-880-2"></span><span id="page-880-0"></span>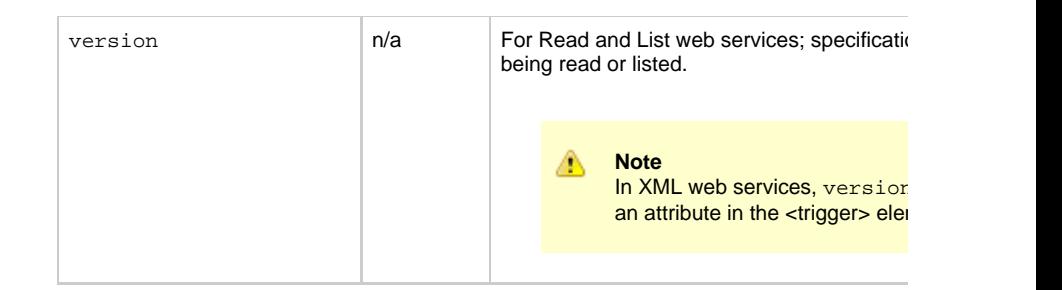

#### **Trigger Properties: Temporary Trigger**

<span id="page-880-3"></span>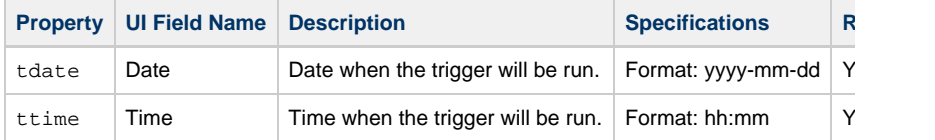

#### **Trigger-Related Records Properties: Variables**

<span id="page-880-7"></span><span id="page-880-6"></span><span id="page-880-5"></span><span id="page-880-4"></span><span id="page-880-1"></span>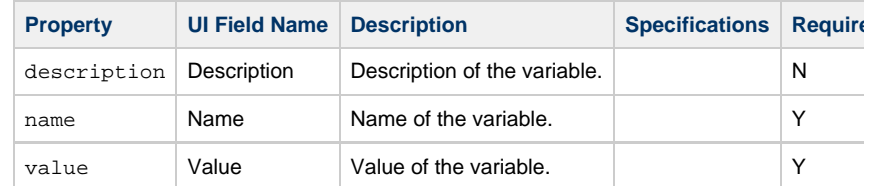

### **Time Trigger Web Services**

- [Overview](#page-881-0)
- [Create a Time Trigger](#page-881-1)
- [Modify a Time Trigger](#page-882-0)
- [Read a Time Trigger](#page-882-1)
	- [Read a Time Trigger: URI Parameters](#page-883-0)
- [Time Trigger: XML and JSON Examples](#page-883-1)
- [Properties](#page-886-0)
	- [Trigger Properties: All Triggers](#page-886-1)
	- [Trigger Properties: Time Trigger](#page-891-0)
	- [Trigger-Related Records Properties: Variables](#page-894-0)
- [Modify Time of Time Trigger](#page-895-0)
	- $\bullet$  Modify Time of Time Trigger: XML and JSON Examples
	- [Modify Time of Time Trigger: Request Properties](#page-896-0)
- [List Trigger Qualifying Times](#page-896-1)
	- [List Trigger Qualifying Times: URI Parameters](#page-897-0)
	- [List Trigger Qualifying Times: XML and JSON Examples](#page-898-0)

#### **Overview**

<span id="page-881-0"></span>Universal Controller supports the following RESTful-based web services for Time Trigger c

- [Create a Time Trigger](#page-881-1)
- [Modify a Time Trigger](#page-882-0)
- [Read a Time Trigger](#page-882-1)

Formatting specifications for each web service, including details about parameter requirem

**Note**

For information on Trigger web services that are applicable to all trigger types,

- [Delete a Trigger](#page-770-0)
- [Enable/Disable a Trigger](#page-771-0)
- [List Triggers](#page-773-0)
- [Trigger a Task](#page-776-0)

<span id="page-881-1"></span>**Create a Time Trigger**

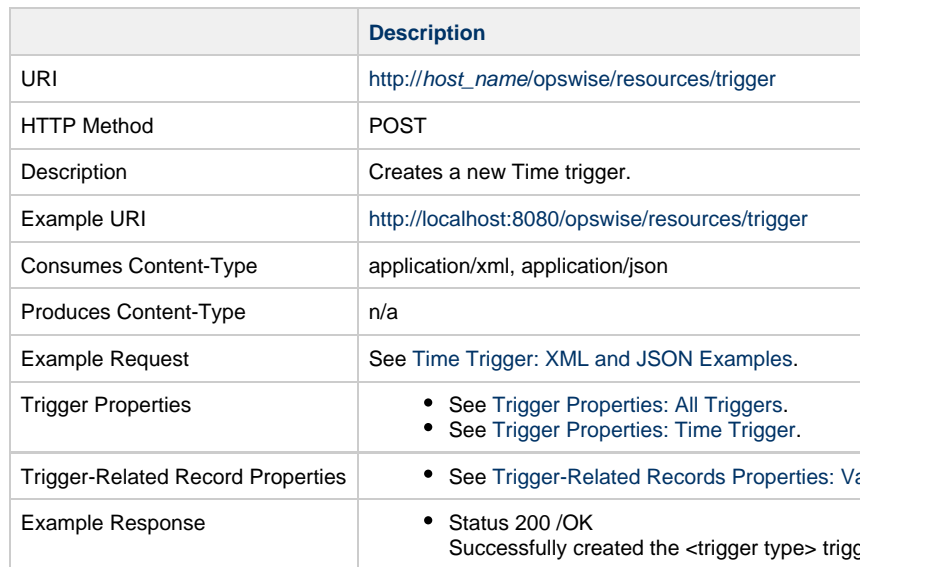

## **Modify a Time Trigger**

<span id="page-882-0"></span>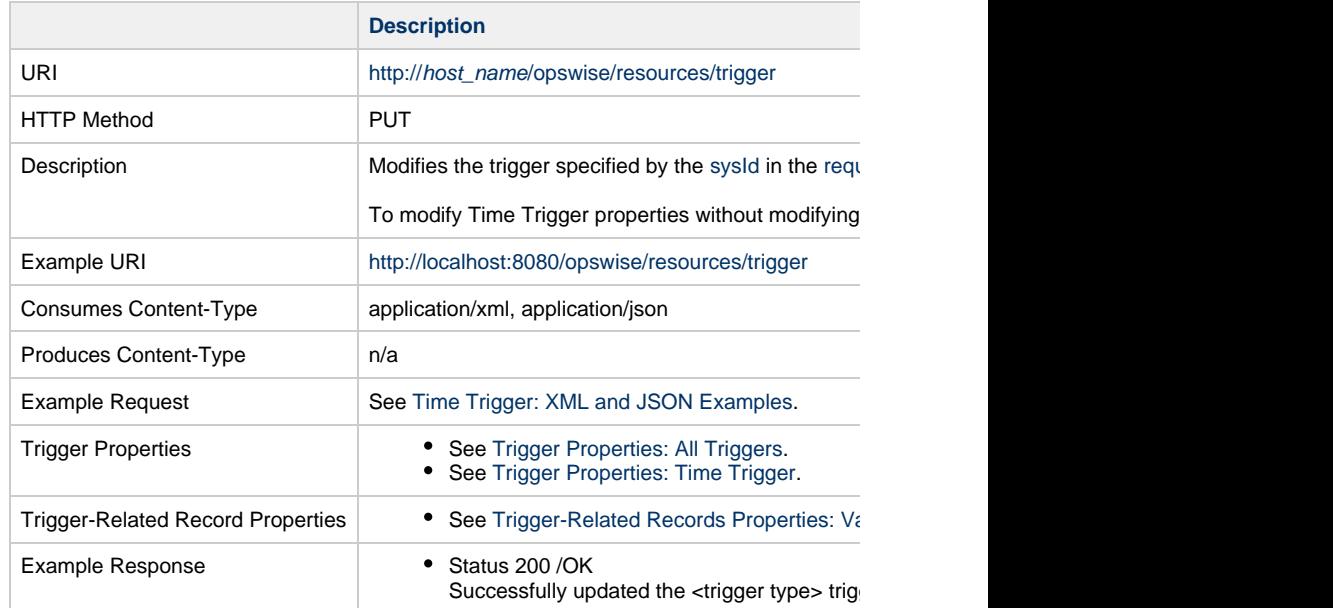

<span id="page-882-1"></span>**Read a Time Trigger**

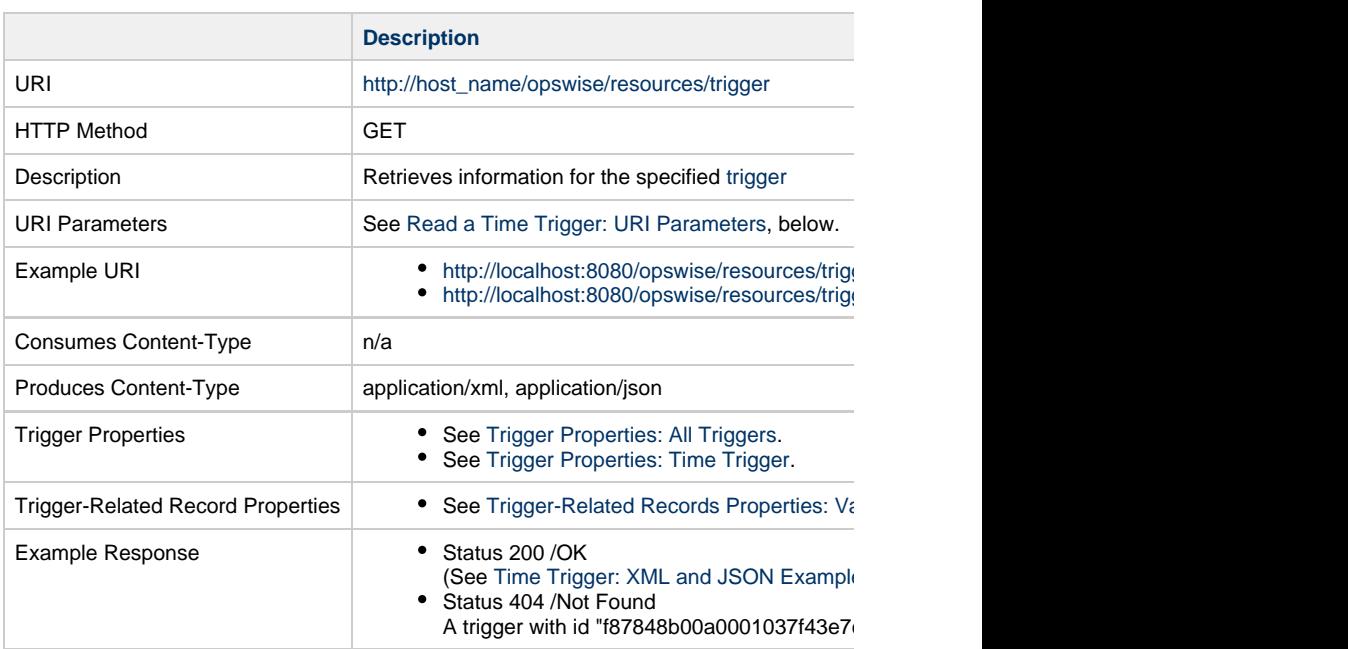

#### <span id="page-883-0"></span>**Read a Time Trigger: URI Parameters**

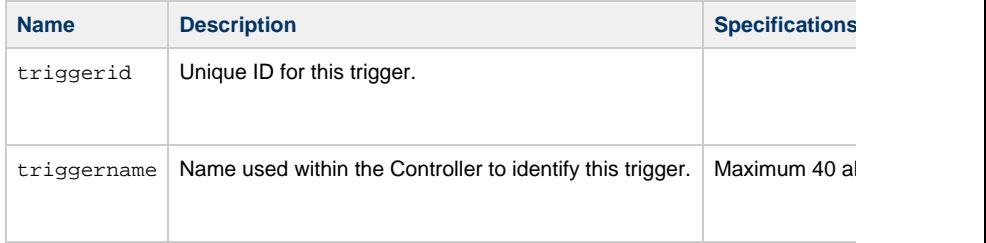

## **Time Trigger: XML and JSON Examples**

<span id="page-883-1"></span>retainSysIds and version properties are specified as attributes in the <trigger type> elemer

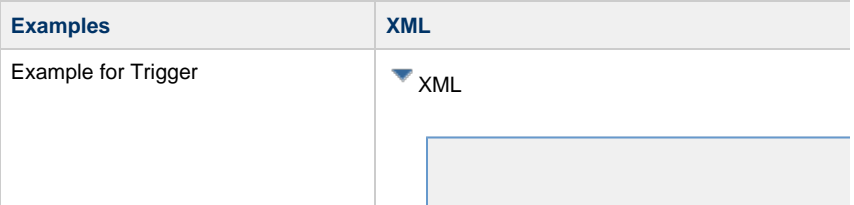

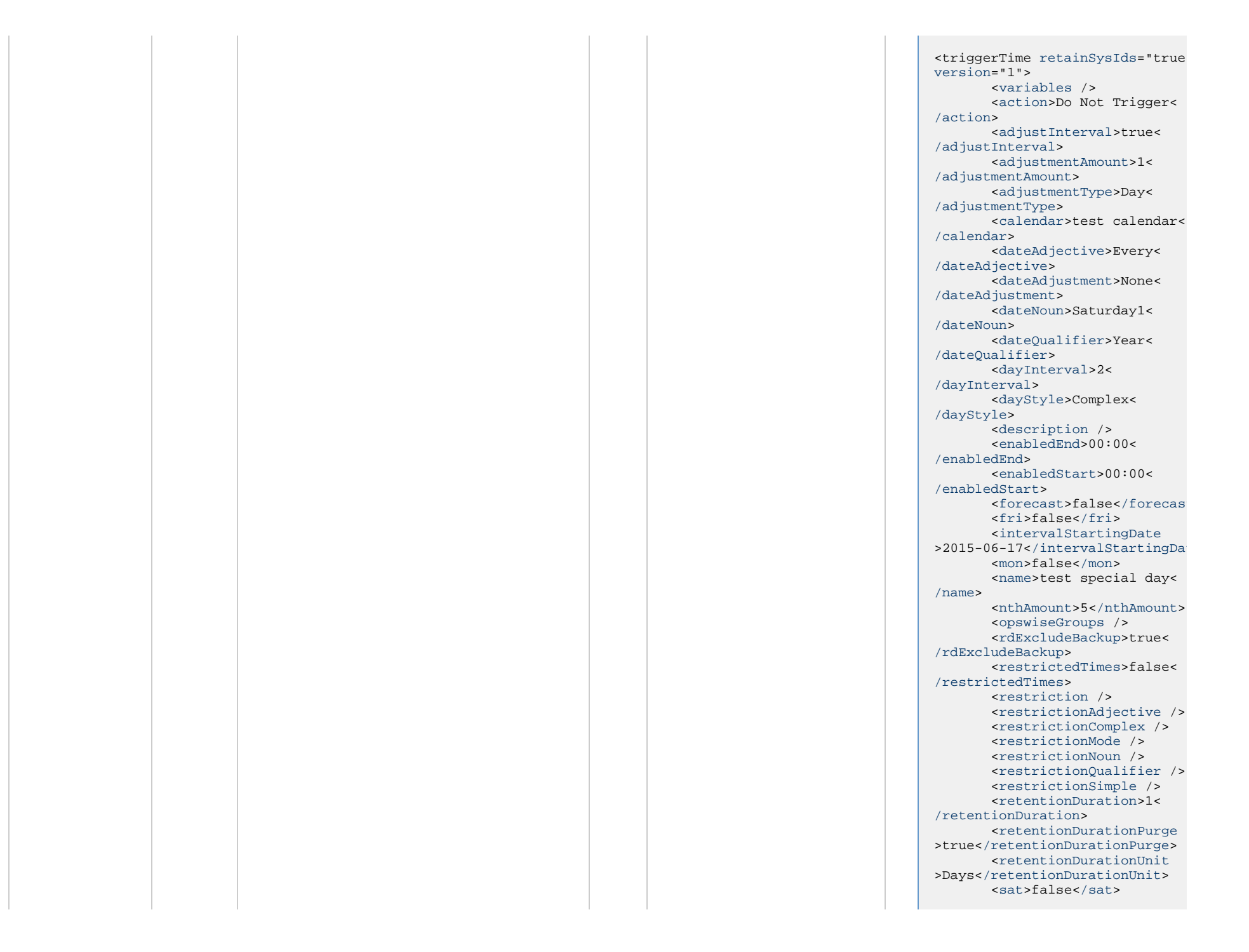

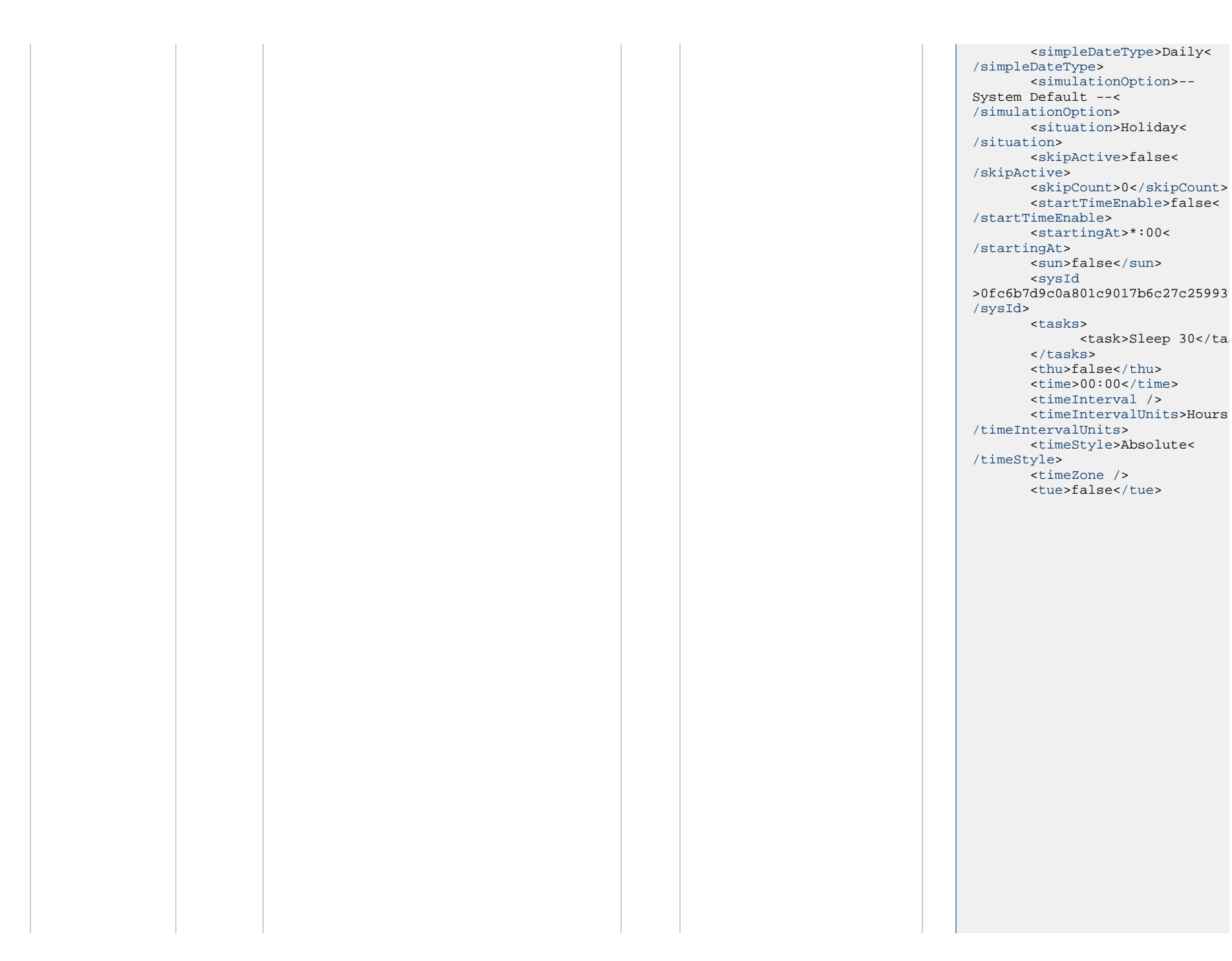

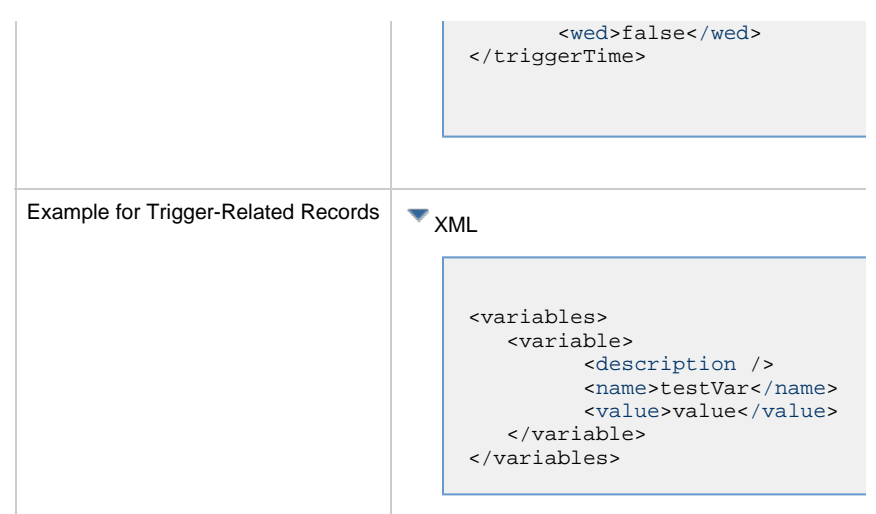

### **Properties**

### **Trigger Properties: All Triggers**

<span id="page-886-1"></span><span id="page-886-0"></span>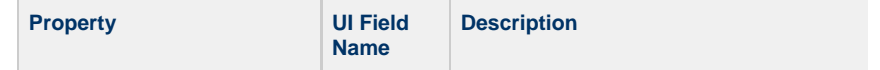

<span id="page-887-5"></span><span id="page-887-4"></span><span id="page-887-3"></span><span id="page-887-2"></span><span id="page-887-1"></span><span id="page-887-0"></span>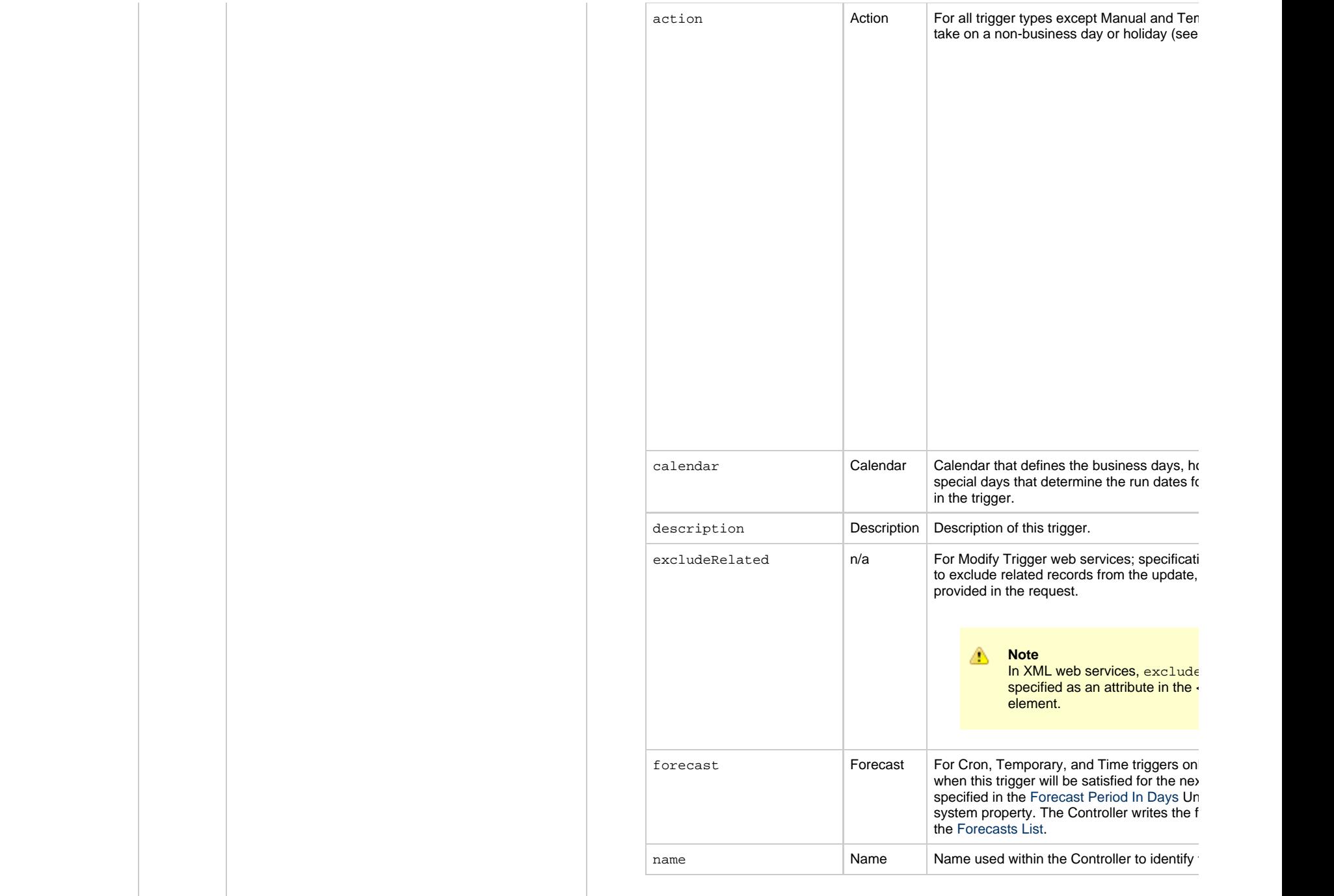

<span id="page-888-4"></span><span id="page-888-3"></span><span id="page-888-2"></span><span id="page-888-1"></span><span id="page-888-0"></span>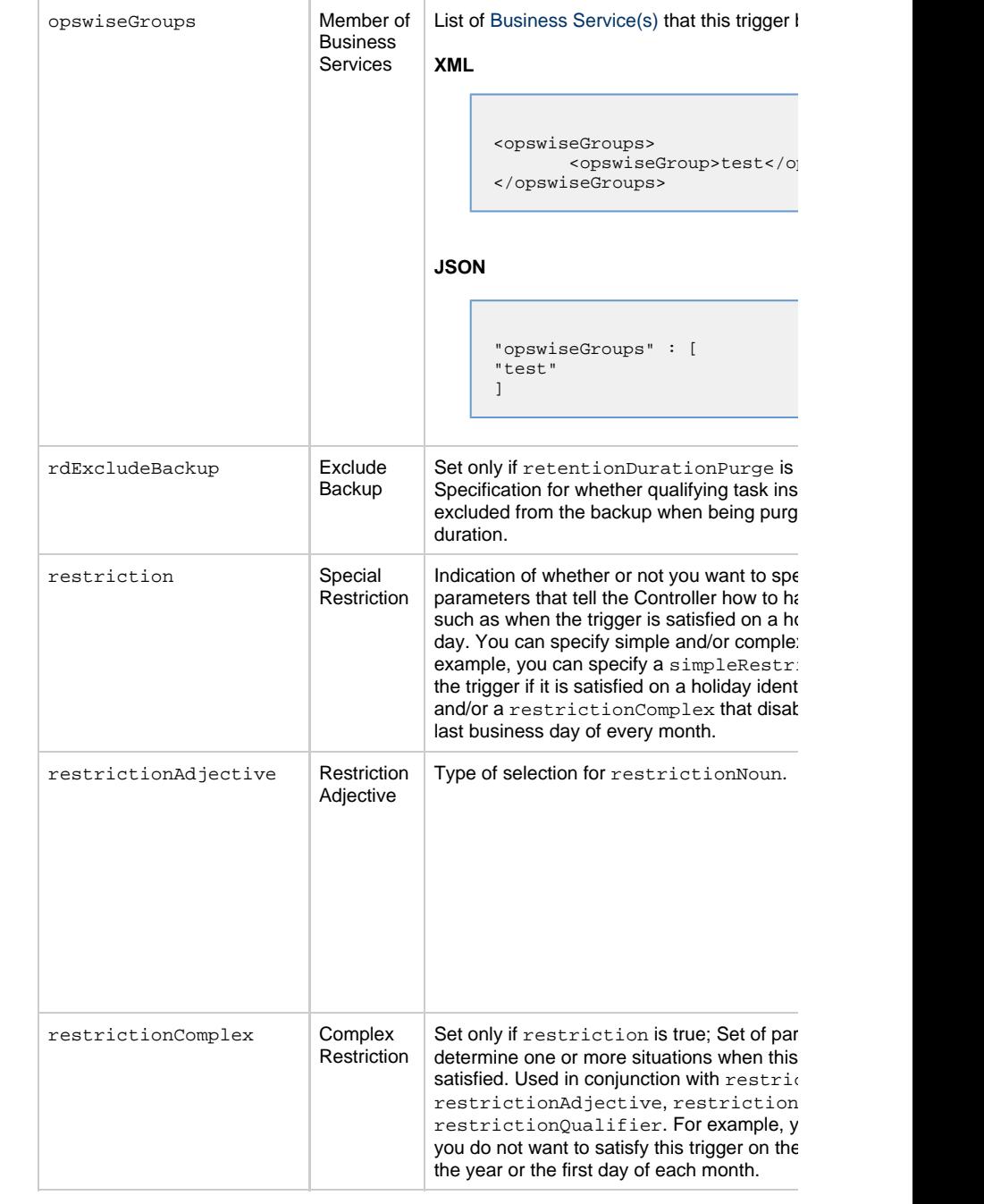

<span id="page-889-3"></span><span id="page-889-2"></span><span id="page-889-1"></span><span id="page-889-0"></span>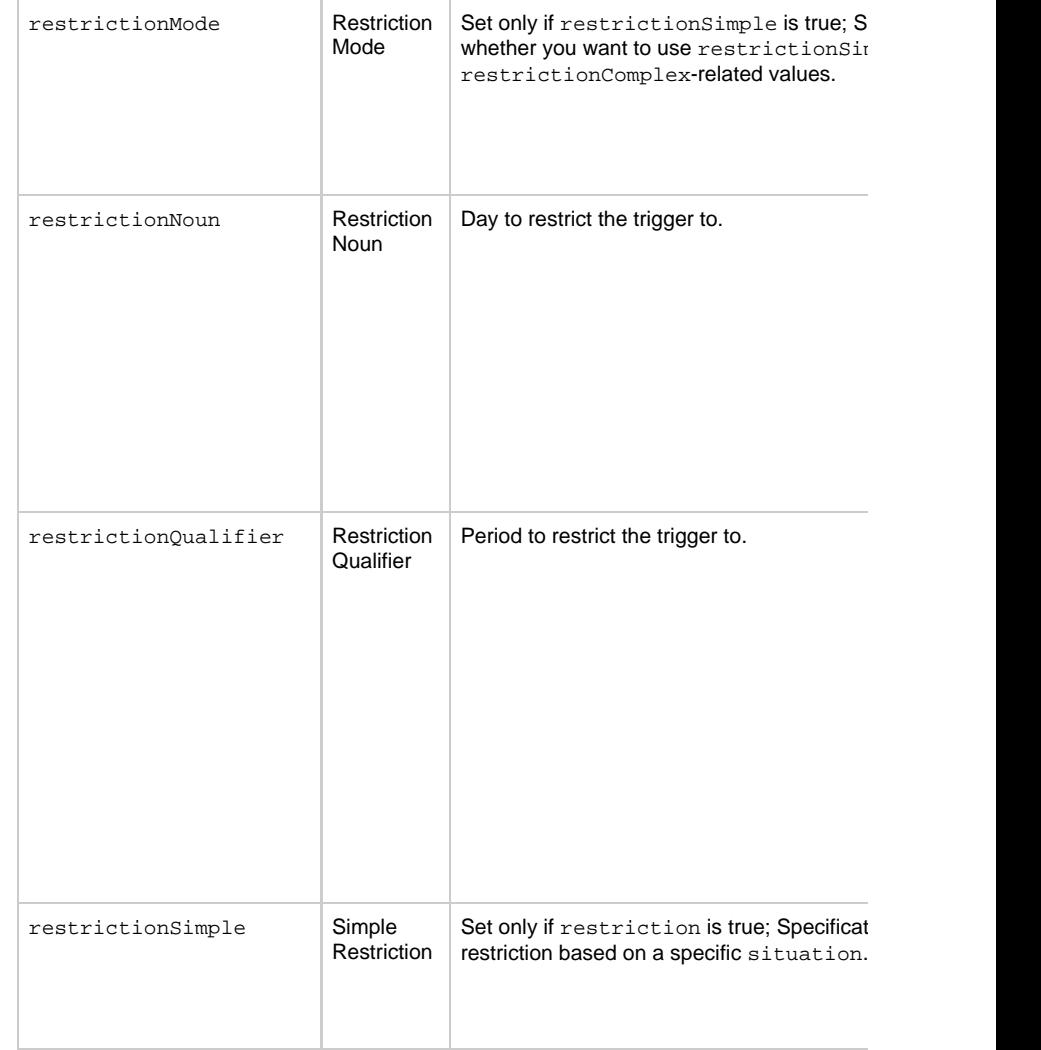

<span id="page-890-7"></span><span id="page-890-6"></span><span id="page-890-5"></span><span id="page-890-4"></span><span id="page-890-3"></span><span id="page-890-2"></span><span id="page-890-1"></span><span id="page-890-0"></span>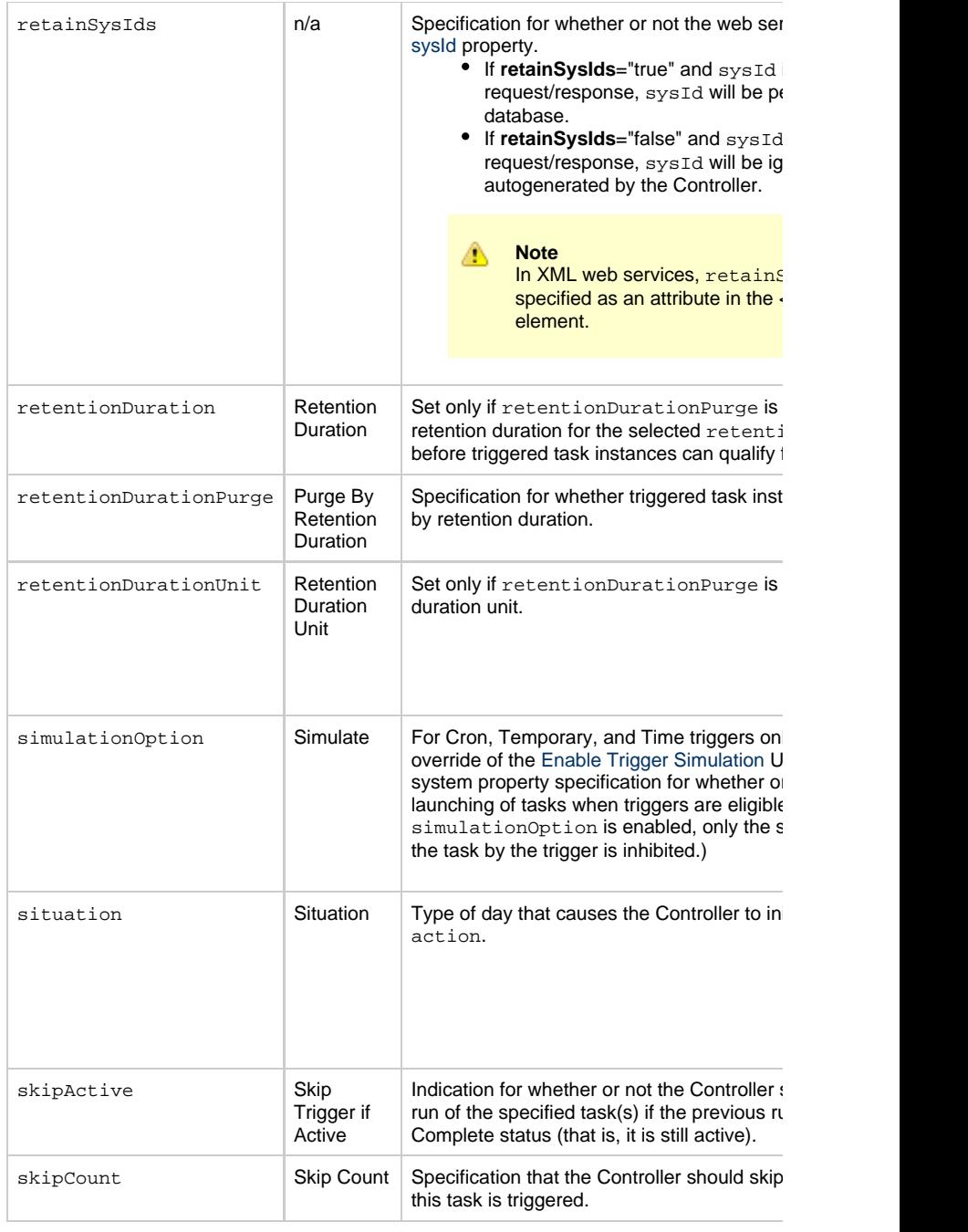

<span id="page-891-5"></span><span id="page-891-1"></span>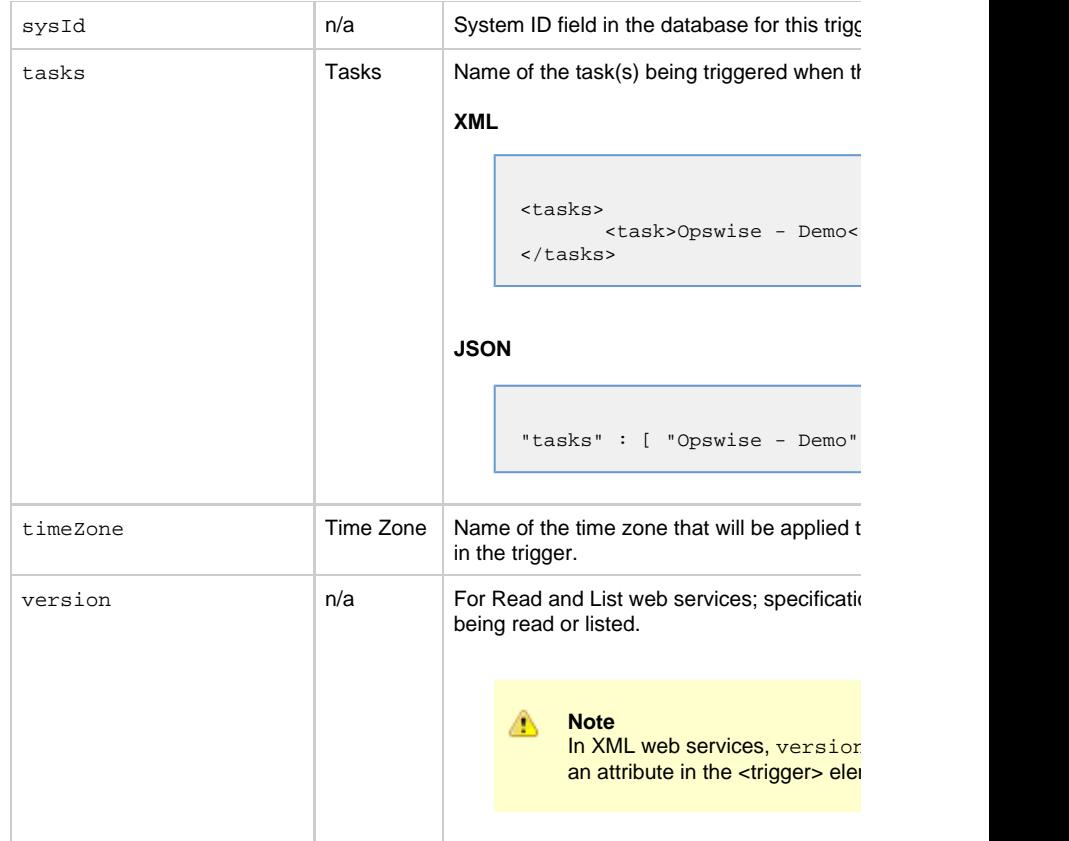

### <span id="page-891-6"></span><span id="page-891-2"></span>**Trigger Properties: Time Trigger**

<span id="page-891-4"></span><span id="page-891-3"></span><span id="page-891-0"></span>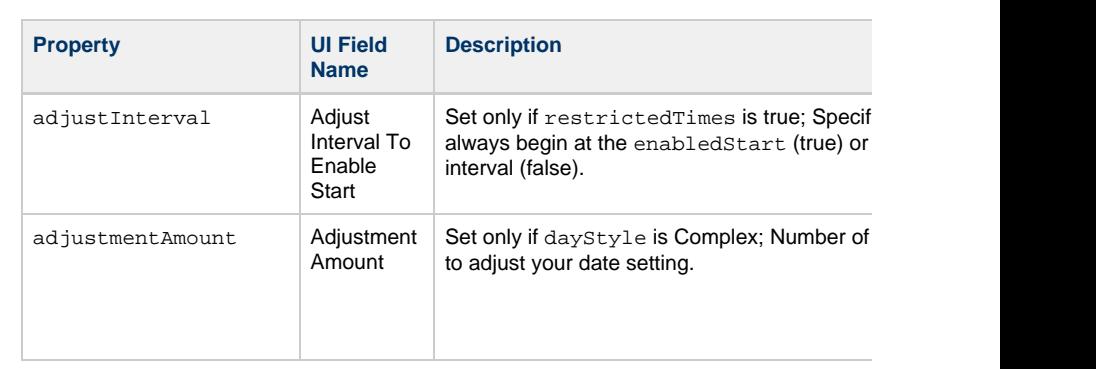

<span id="page-892-4"></span><span id="page-892-3"></span><span id="page-892-2"></span><span id="page-892-1"></span><span id="page-892-0"></span>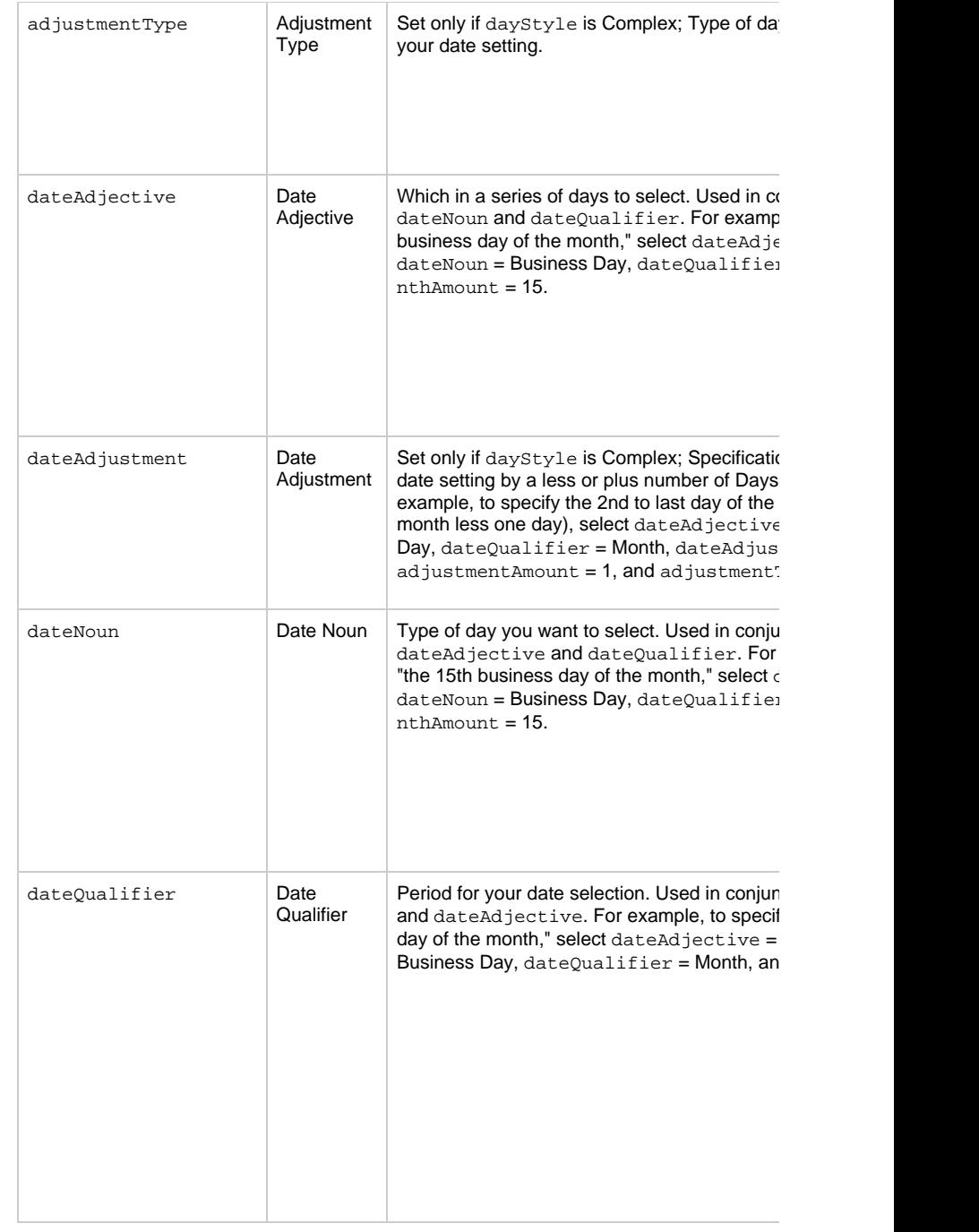

<span id="page-893-10"></span><span id="page-893-9"></span><span id="page-893-8"></span><span id="page-893-7"></span><span id="page-893-6"></span><span id="page-893-5"></span><span id="page-893-4"></span><span id="page-893-3"></span><span id="page-893-2"></span><span id="page-893-1"></span><span id="page-893-0"></span>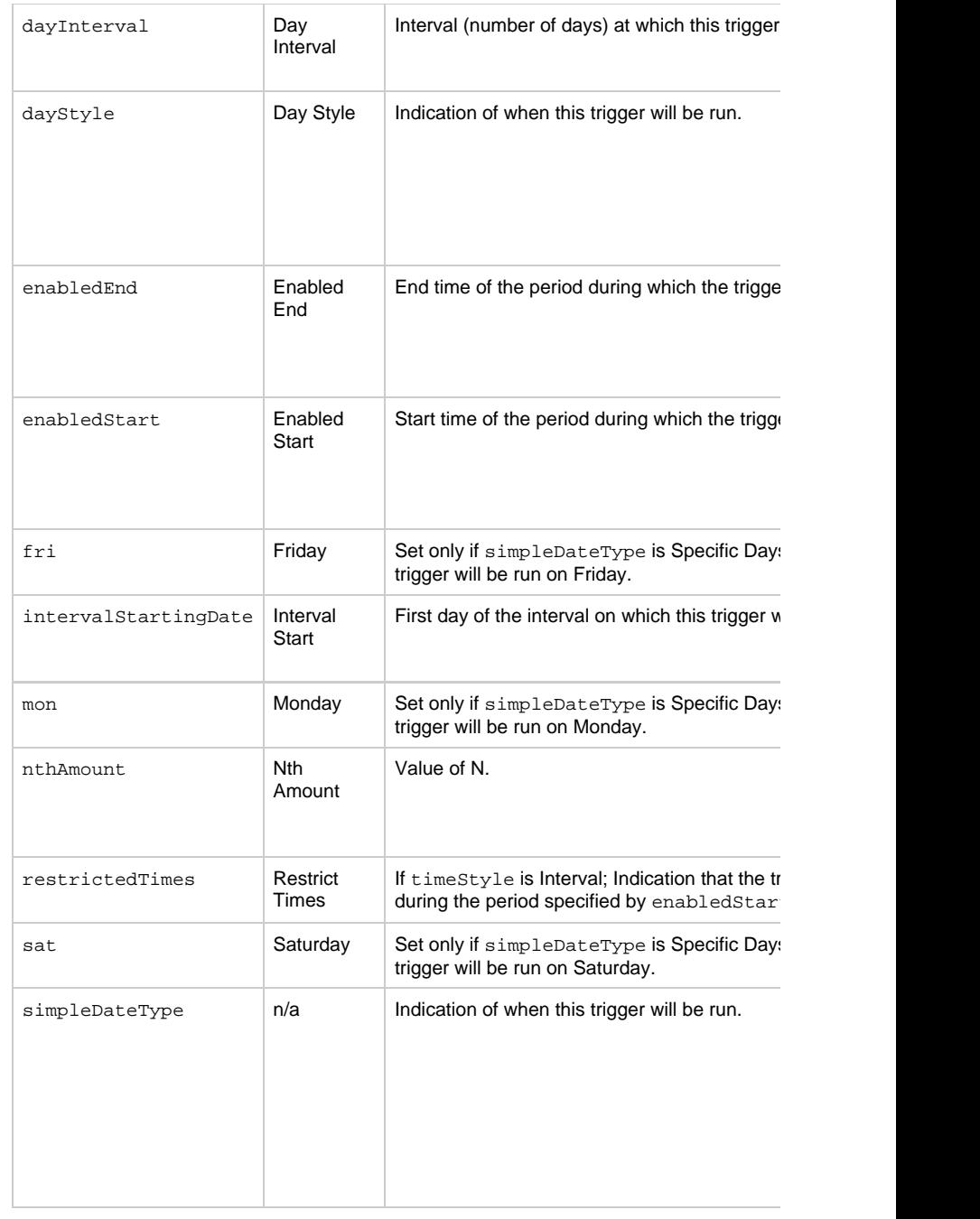

<span id="page-894-6"></span><span id="page-894-5"></span><span id="page-894-4"></span><span id="page-894-3"></span><span id="page-894-2"></span><span id="page-894-1"></span>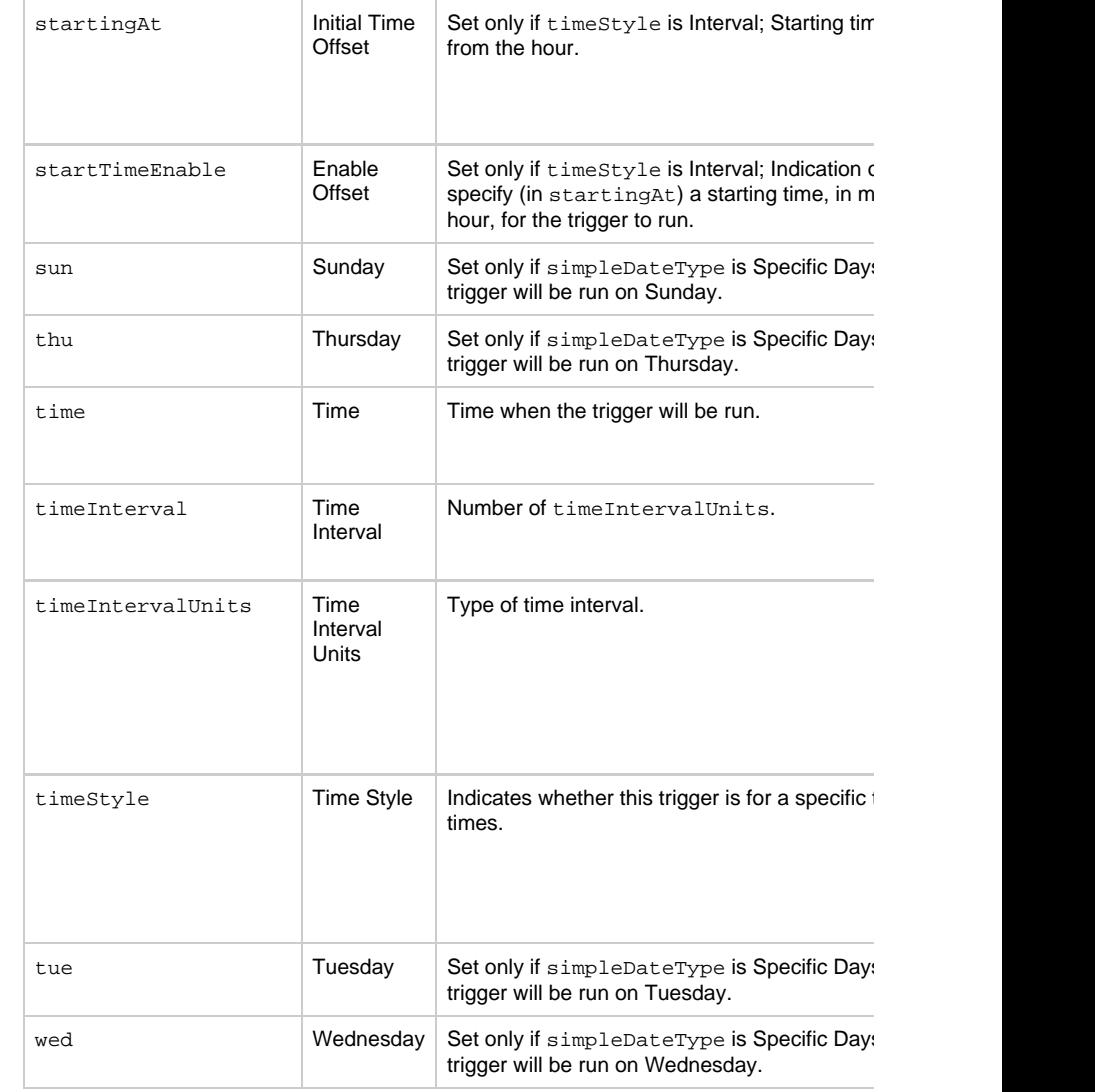

<span id="page-894-10"></span><span id="page-894-9"></span><span id="page-894-8"></span><span id="page-894-7"></span><span id="page-894-0"></span>**Trigger-Related Records Properties: Variables**

<span id="page-895-4"></span><span id="page-895-3"></span><span id="page-895-2"></span>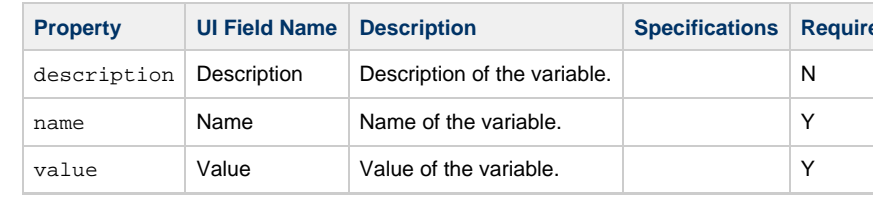

## <span id="page-895-0"></span>**Modify Time of Time Trigger**

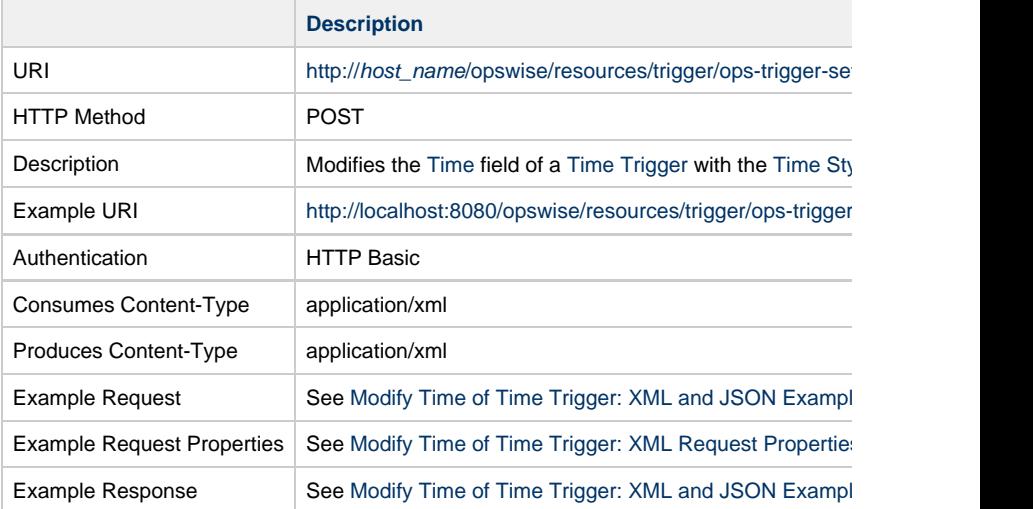

<span id="page-895-1"></span>**Modify Time of Time Trigger:XML and JSON Examples**

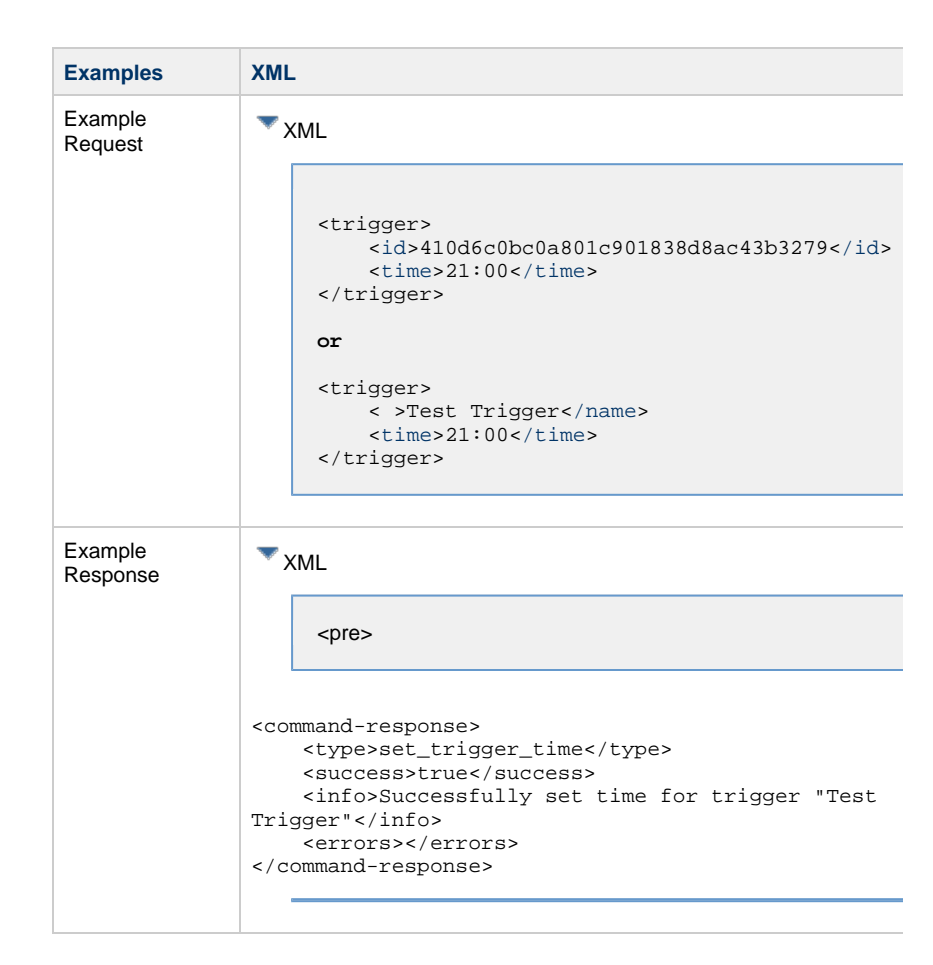

#### **Modify Time of Time Trigger: Request Properties**

<span id="page-896-4"></span><span id="page-896-2"></span><span id="page-896-0"></span>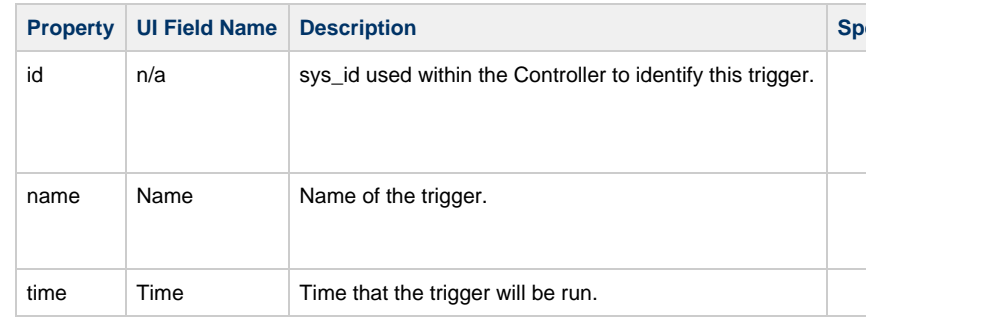

### <span id="page-896-3"></span><span id="page-896-1"></span>**List Trigger Qualifying Times**

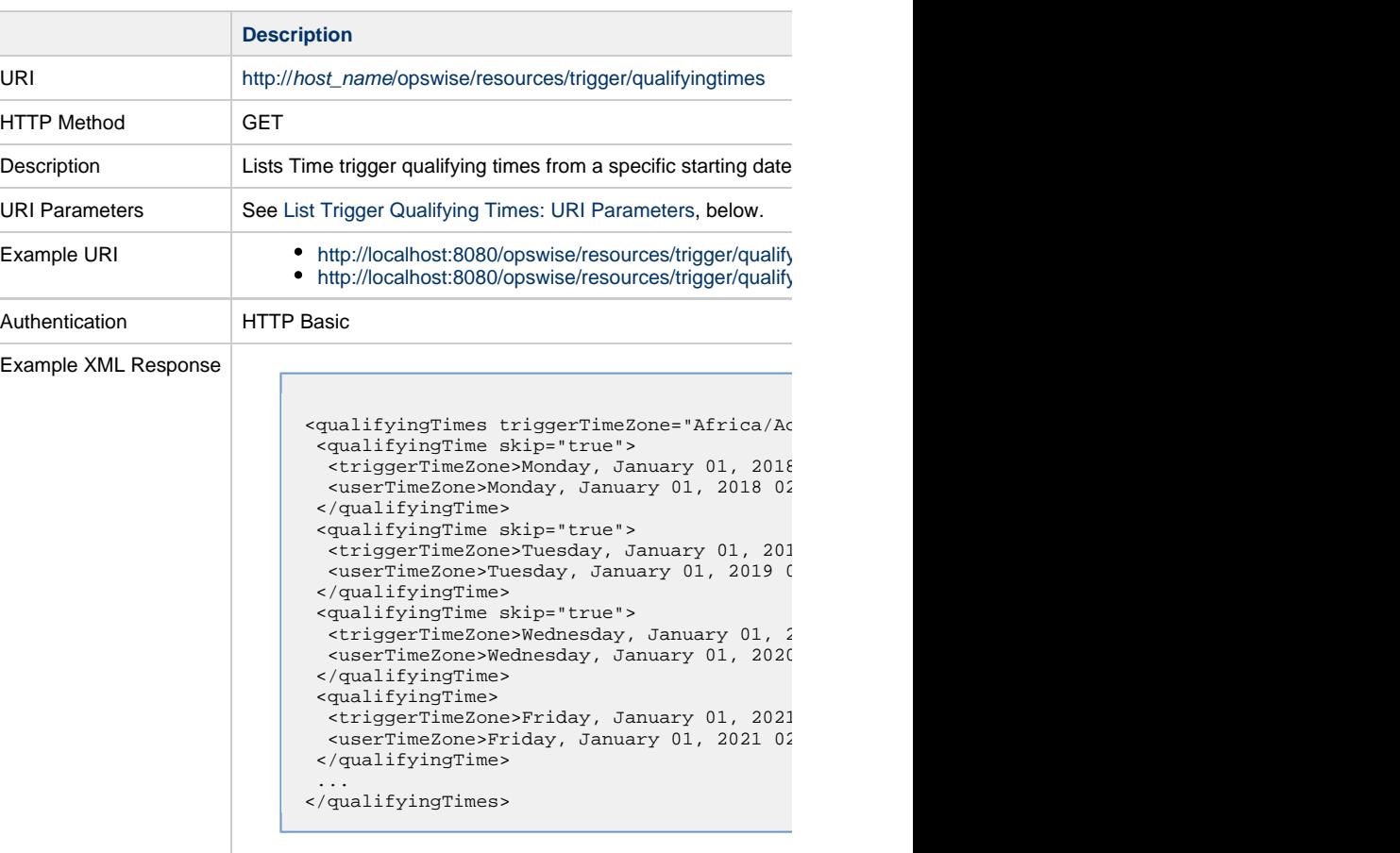

#### **List Trigger Qualifying Times: URI Parameters**

<span id="page-897-0"></span>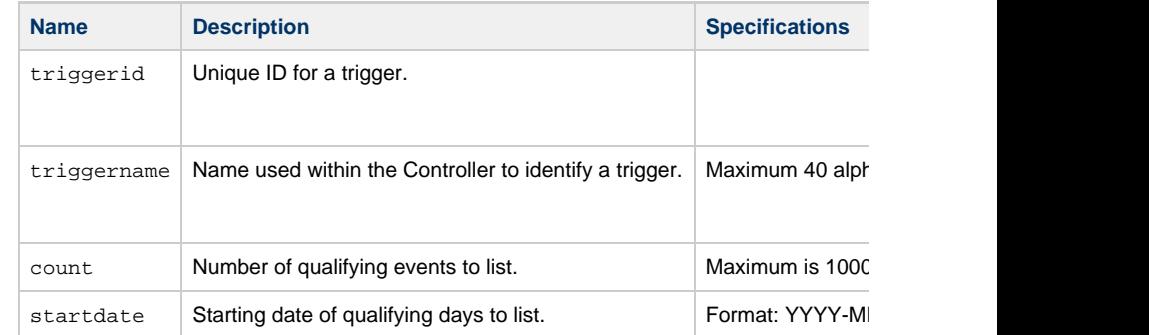

#### <span id="page-898-0"></span>**List Trigger Qualifying Times: XML and JSON Examples**

#### **XML**

```
XML
```

```
<qualifyingTimes triggerTimeZone="Africa/Accra"
userTimeZone="America/Denver">
  <qualifyingTime skip="true">
  <triggerTimeZone>Tuesday, December 19, 2017 18:00:00 MST -0700
MST -0700</triggerTimeZone>
  <userTimeZone>Tuesday, December 19, 2017 18:00:00 MST -0700
MST -0700</userTimeZone>
 </qualifyingTime>
  <qualifyingTime skip="true">
  <triggerTimeZone>Tuesday, December 19, 2017 19:00:00 MST -0700
MST -0700</triggerTimeZone>
  <userTimeZone>Tuesday, December 19, 2017 19:00:00 MST -0700
MST -0700</userTimeZone>
  </qualifyingTime>
  ...
</qualifyingTimes>
```
### **Variable Monitor Trigger Web Services**

- [Overview](#page-899-0)
- [Create a Variable Monitor Trigger](#page-899-1)
- [Modify a Variable Monitor Trigger](#page-900-0)
- [Read a Variable Monitor Trigger](#page-900-1)
	- [Read a Variable Monitor Trigger: URI Parameters](#page-901-0)
- [Variable Monitor Trigger: XML and JSON Examples](#page-901-1)
- [Properties](#page-903-0)
	- [Trigger Properties: All Triggers](#page-903-1)
	- [Trigger Properties: Variable Monitor Trigger](#page-908-0)
	- [Trigger-Related Records Properties: Variables](#page-908-1)

#### **Overview**

<span id="page-899-0"></span>Universal Controller supports the following RESTful-based web services for Variable Monit

- [Create a Variable Monitor Trigger](#page-899-1)
- [Modify a Variable Monitor Trigger](#page-900-0)
- [Read a Variable Monitor Trigger](#page-900-1)

Formatting specifications for each web service, including details about parameter requirem

**Note** А

For information on Trigger web services that are applicable to all trigger types,

- [Delete a Trigger](#page-770-0)
- [Enable/Disable a Trigger](#page-771-0)
- [List Triggers](#page-773-0)
- [Trigger a Task](#page-776-0)

<span id="page-899-1"></span>**Create a Variable Monitor Trigger**
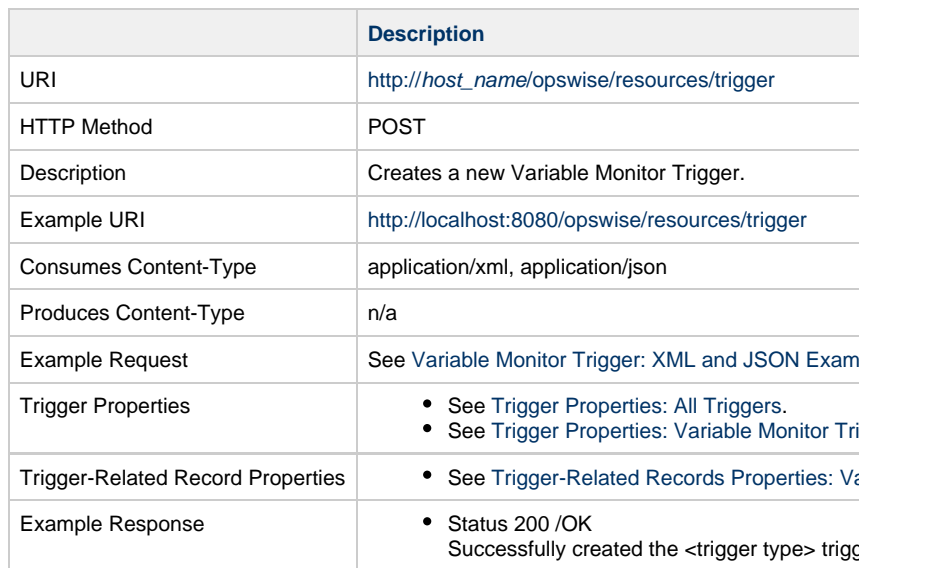

## **Modify a Variable Monitor Trigger**

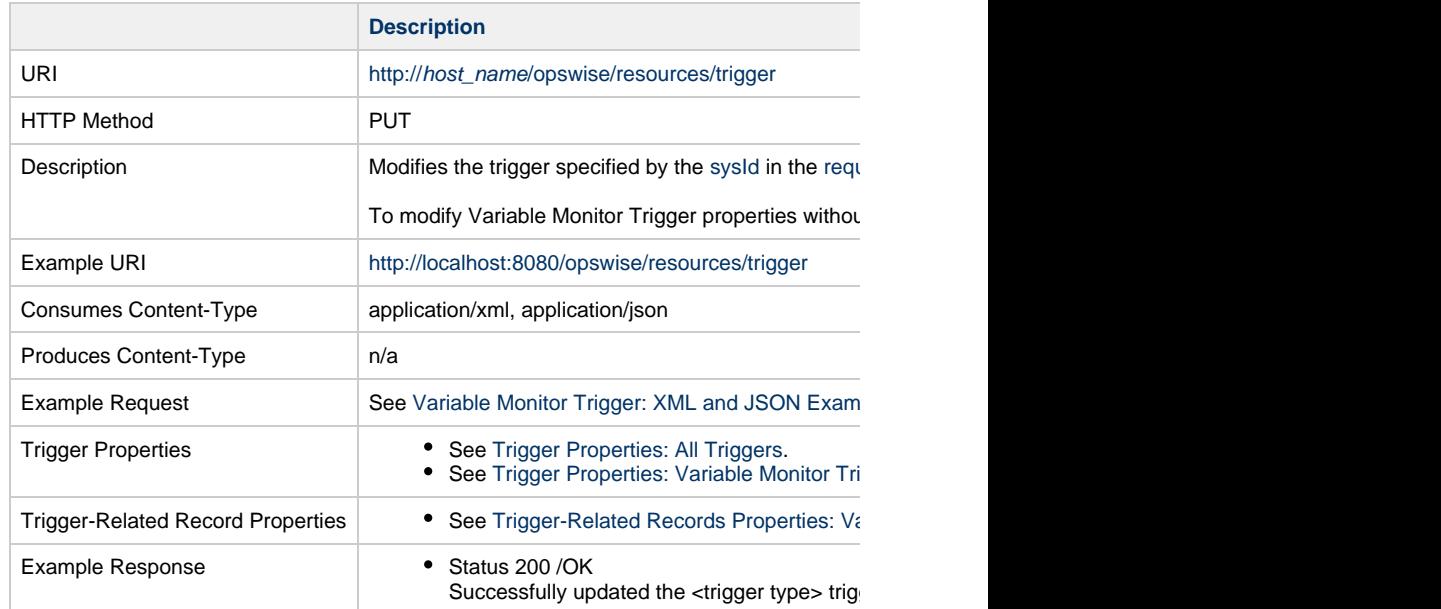

**Read a Variable Monitor Trigger**

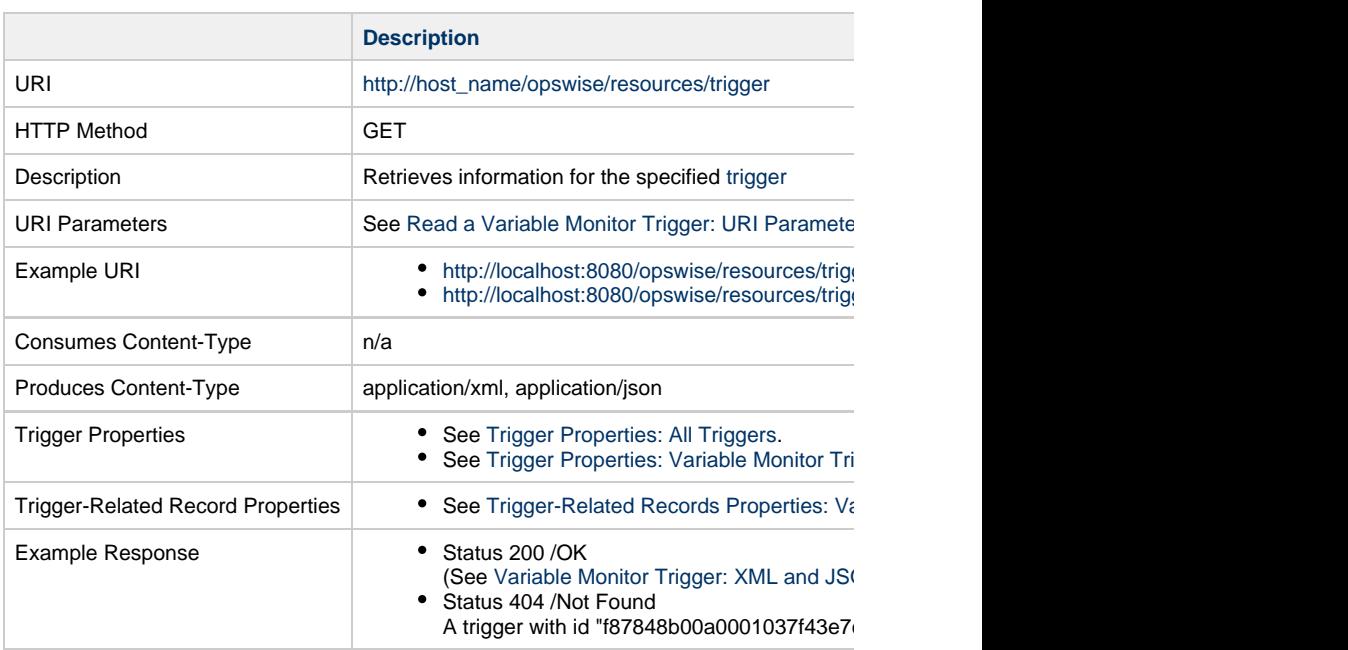

#### <span id="page-901-1"></span>**Read a Variable Monitor Trigger: URI Parameters**

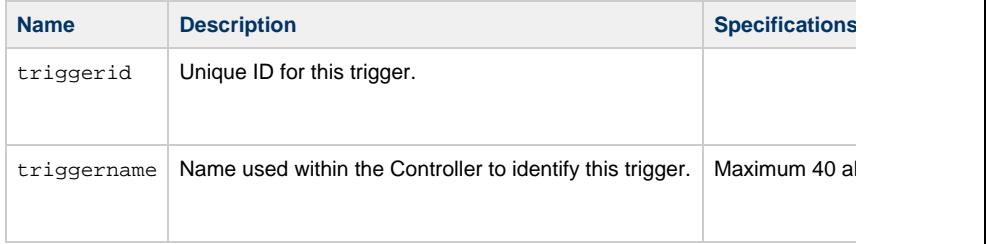

### **Variable Monitor Trigger: XML and JSON Examples**

<span id="page-901-0"></span>retainSysIds and version properties are specified as attributes in the <trigger type> elemer

**Examples XML** 

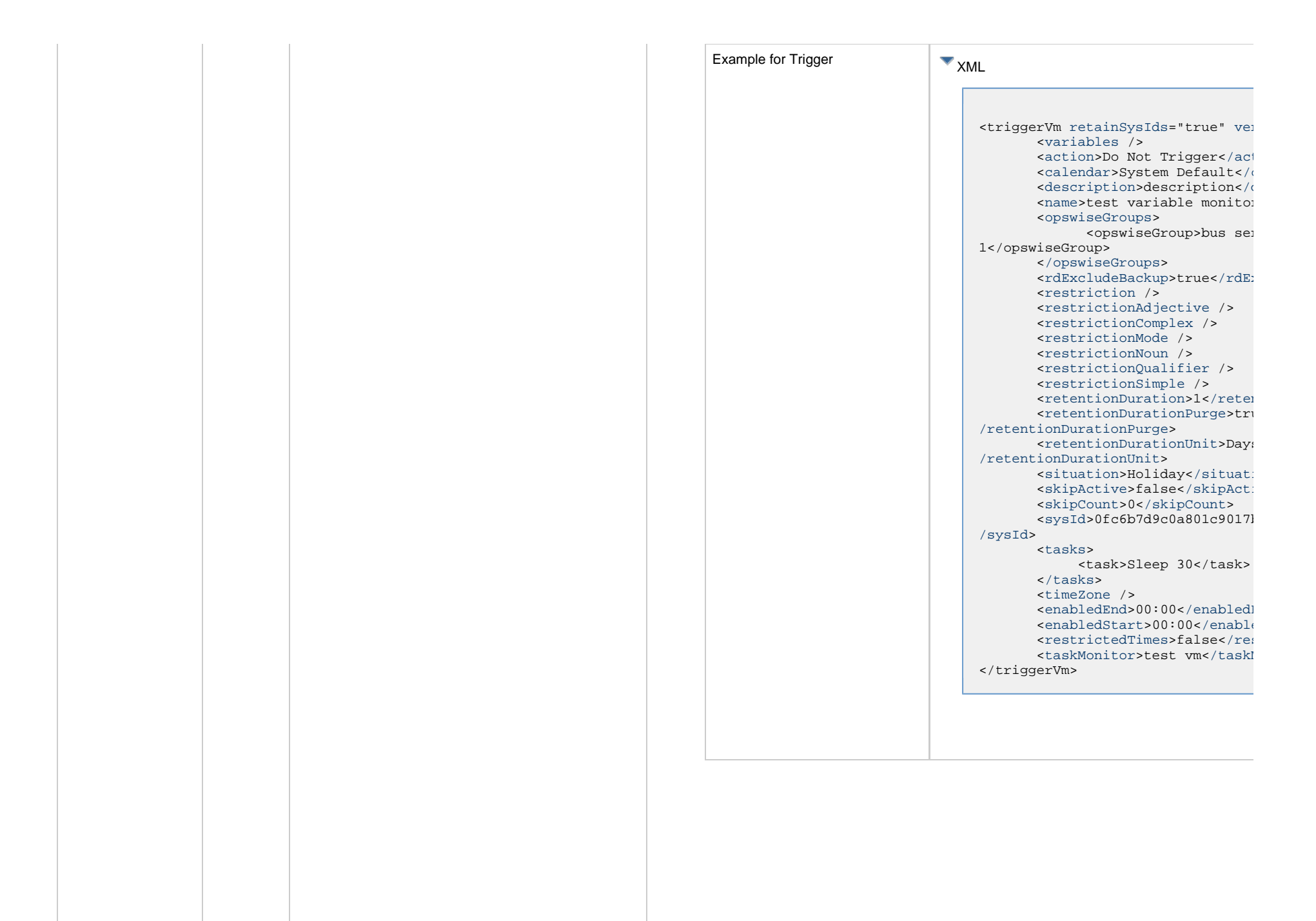

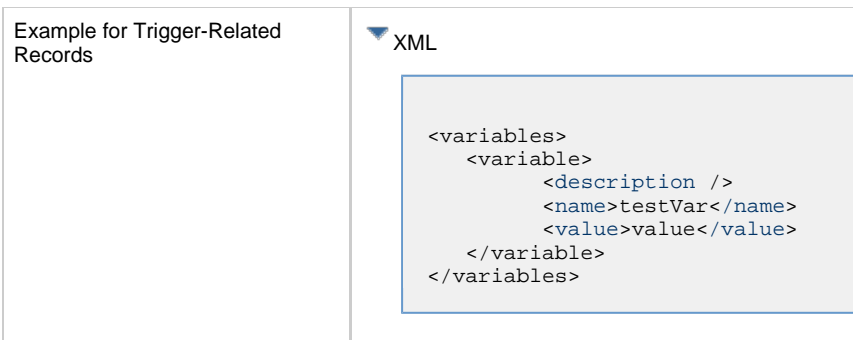

### **Properties**

#### **Trigger Properties: All Triggers**

<span id="page-903-1"></span><span id="page-903-0"></span>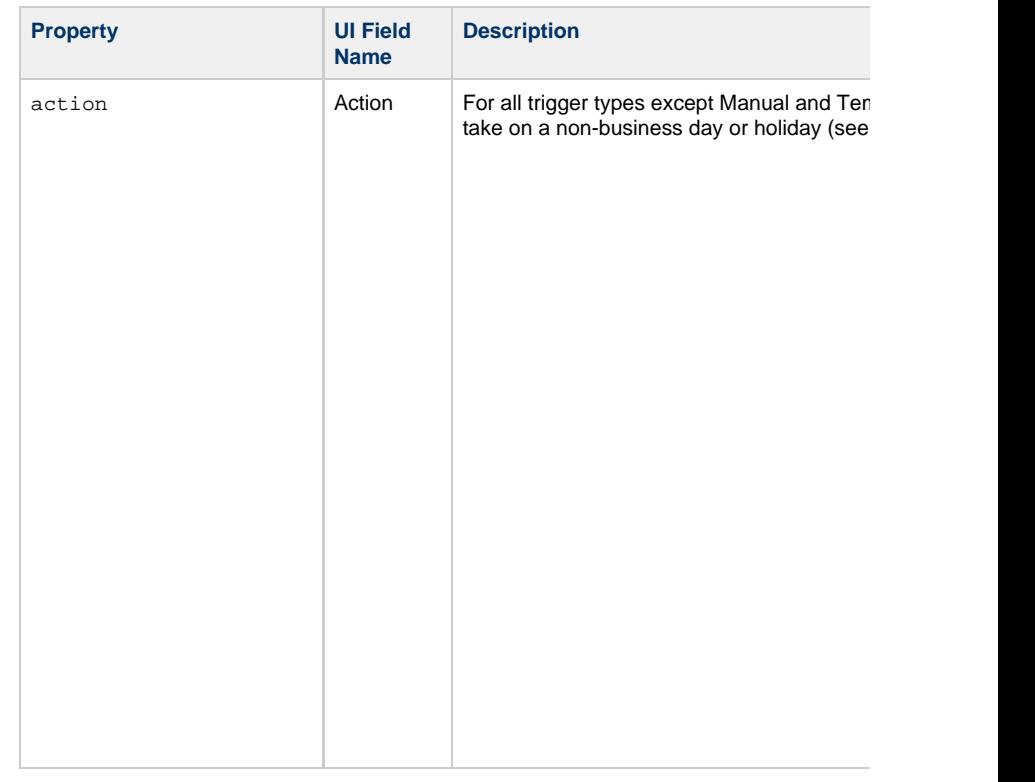

<span id="page-904-5"></span><span id="page-904-4"></span><span id="page-904-3"></span><span id="page-904-2"></span><span id="page-904-1"></span><span id="page-904-0"></span>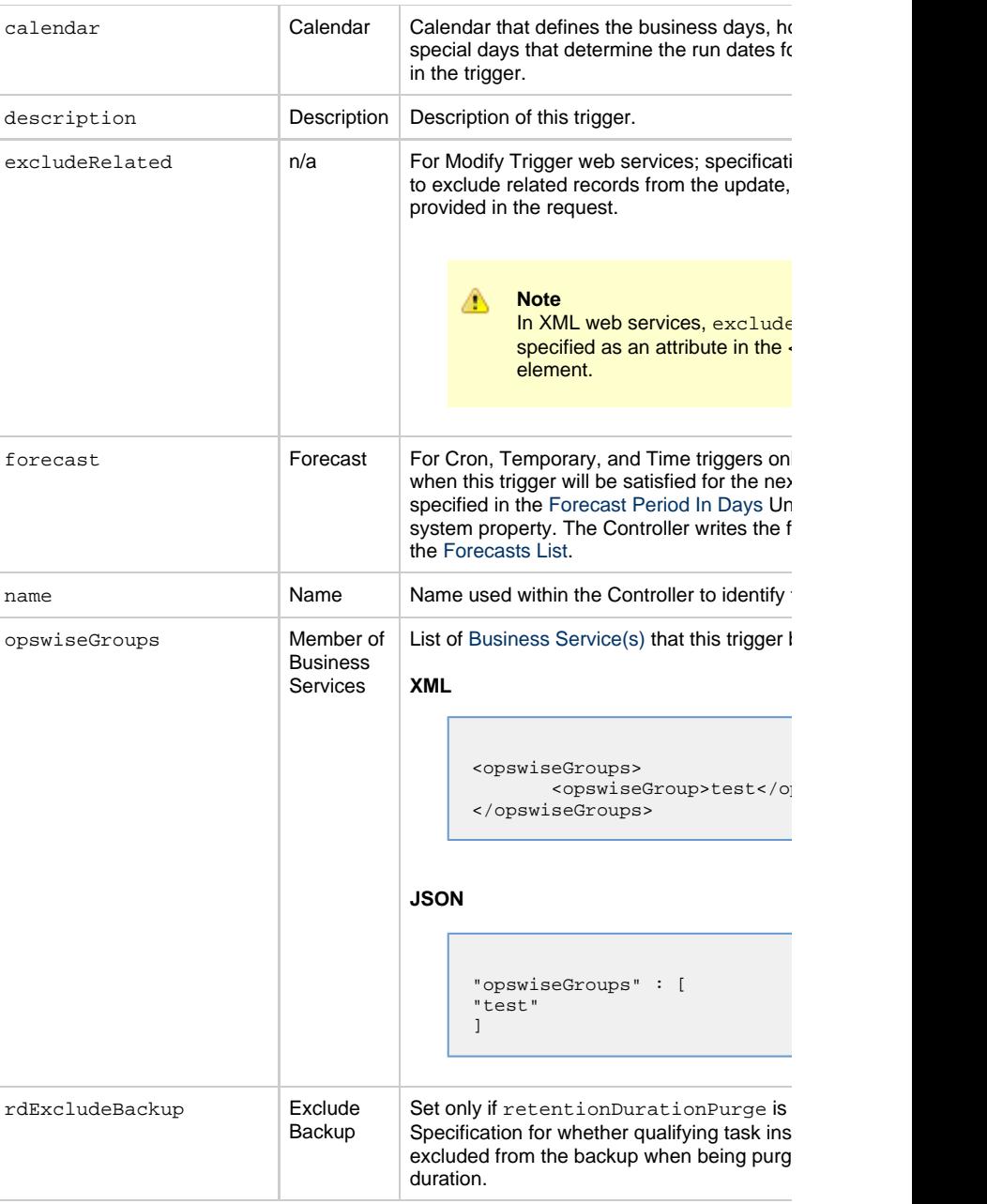

<span id="page-905-4"></span><span id="page-905-3"></span><span id="page-905-2"></span><span id="page-905-1"></span><span id="page-905-0"></span>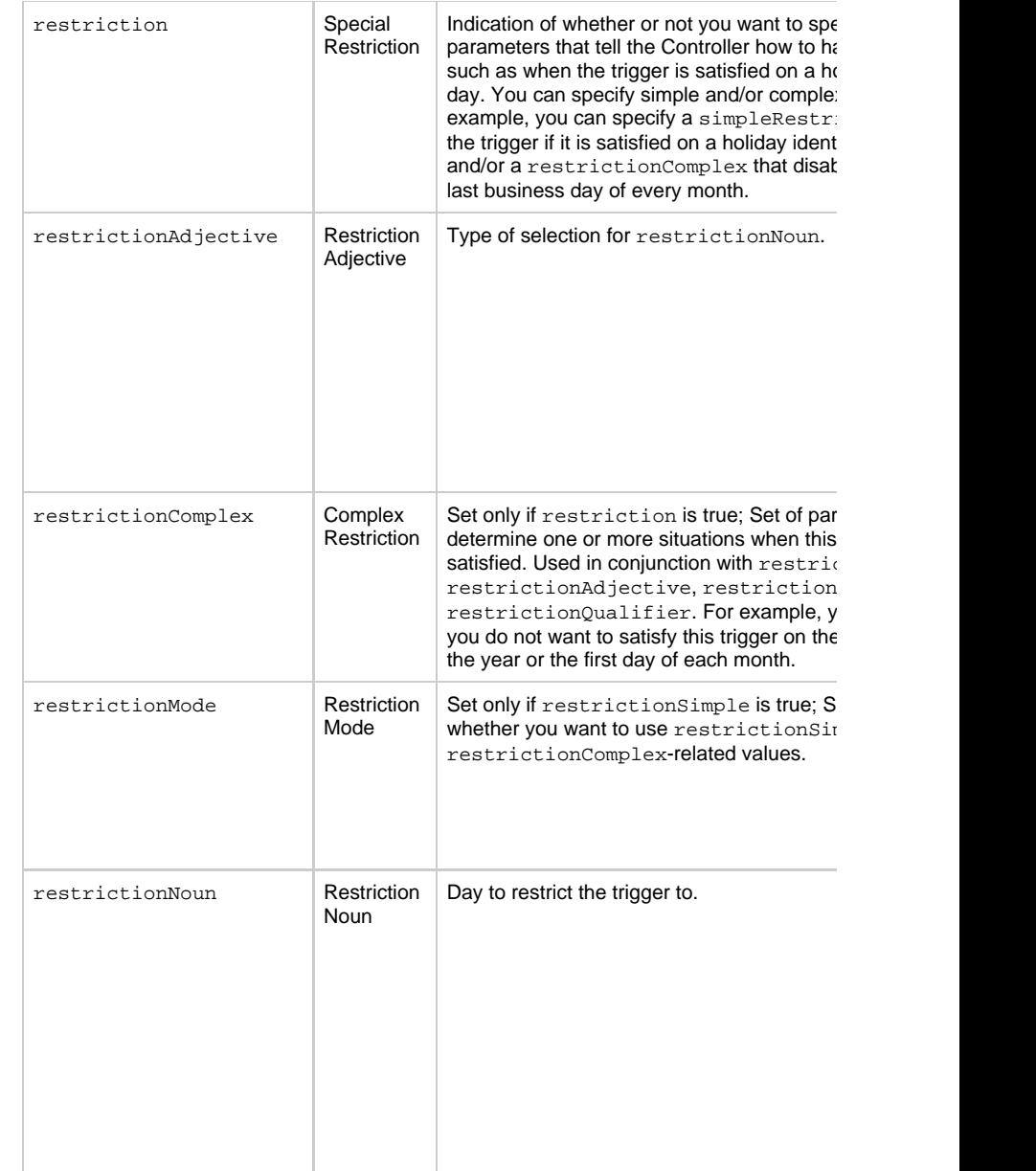

<span id="page-906-5"></span><span id="page-906-4"></span><span id="page-906-3"></span><span id="page-906-2"></span><span id="page-906-1"></span><span id="page-906-0"></span>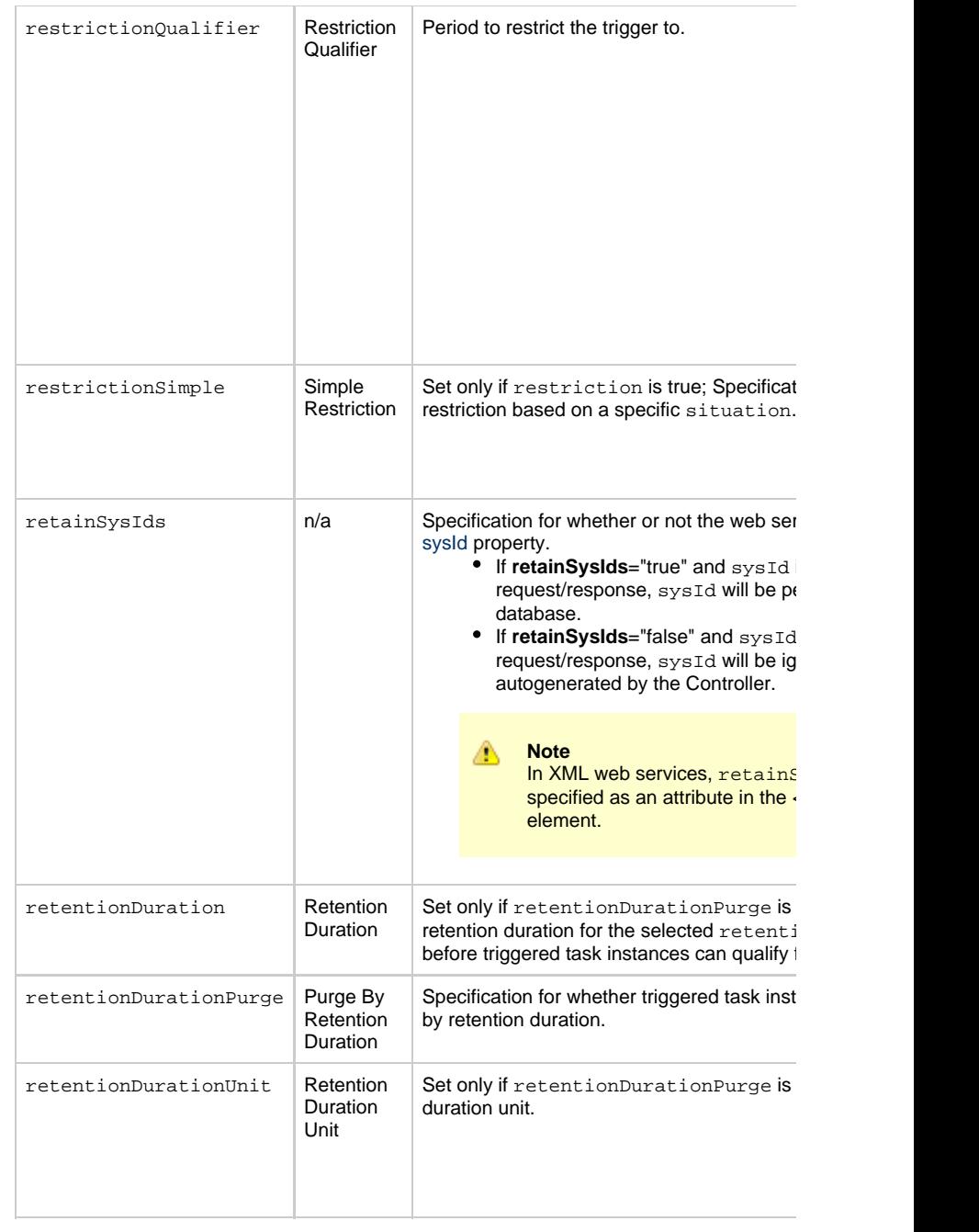

<span id="page-907-5"></span><span id="page-907-4"></span><span id="page-907-3"></span><span id="page-907-2"></span><span id="page-907-1"></span><span id="page-907-0"></span>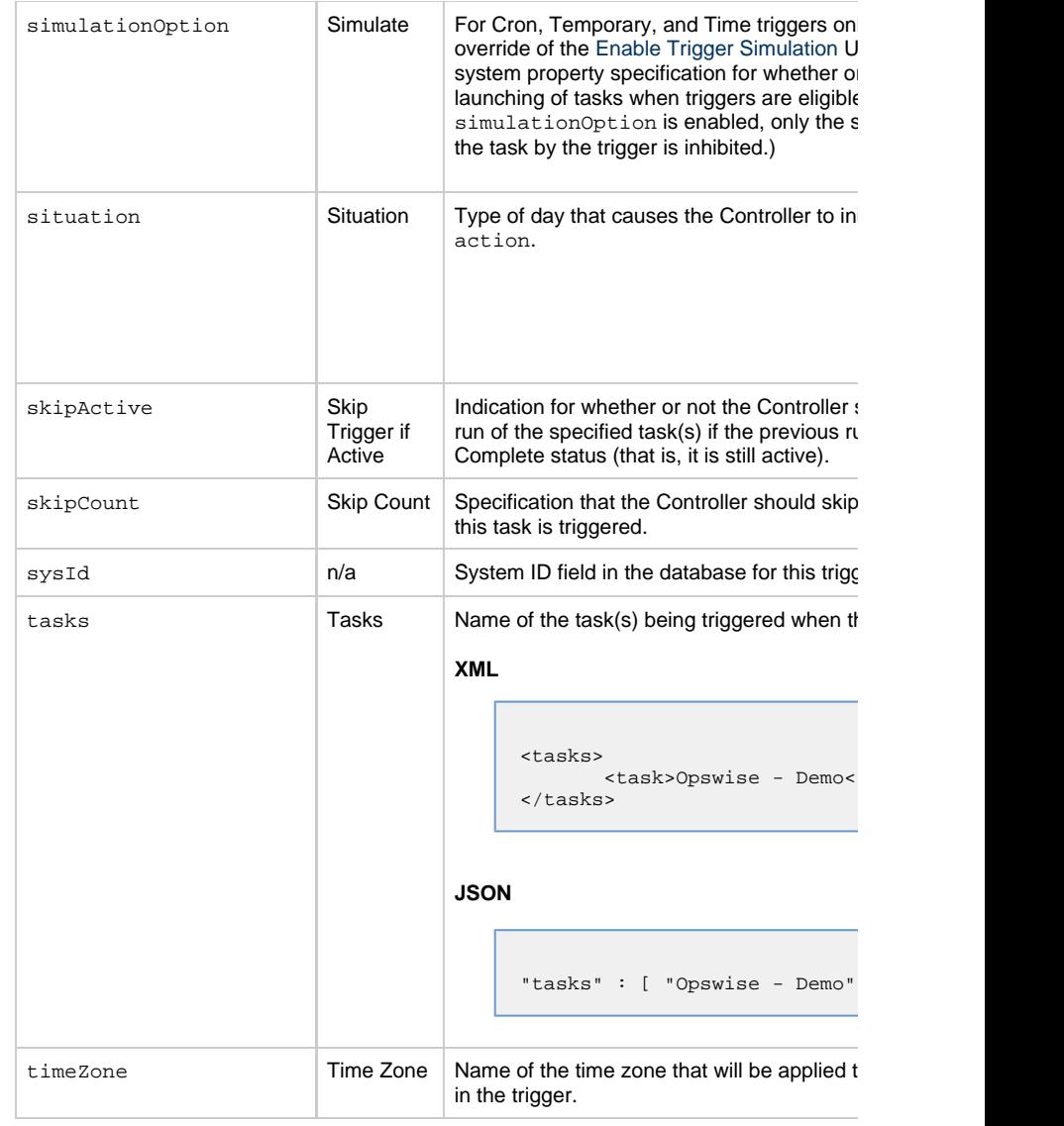

<span id="page-908-2"></span>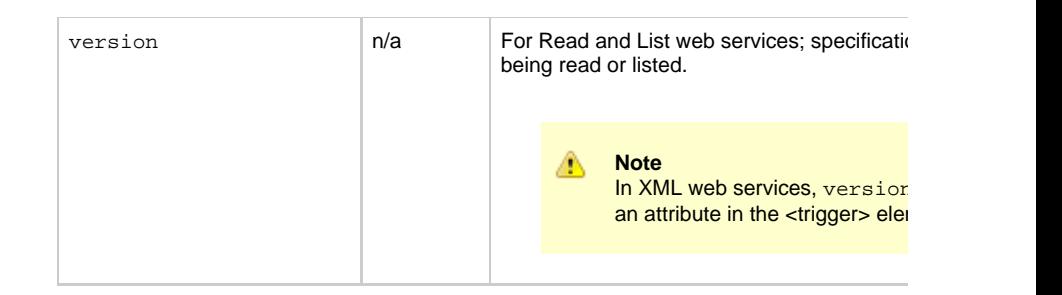

#### **Trigger Properties: Variable Monitor Trigger**

<span id="page-908-4"></span><span id="page-908-3"></span><span id="page-908-0"></span>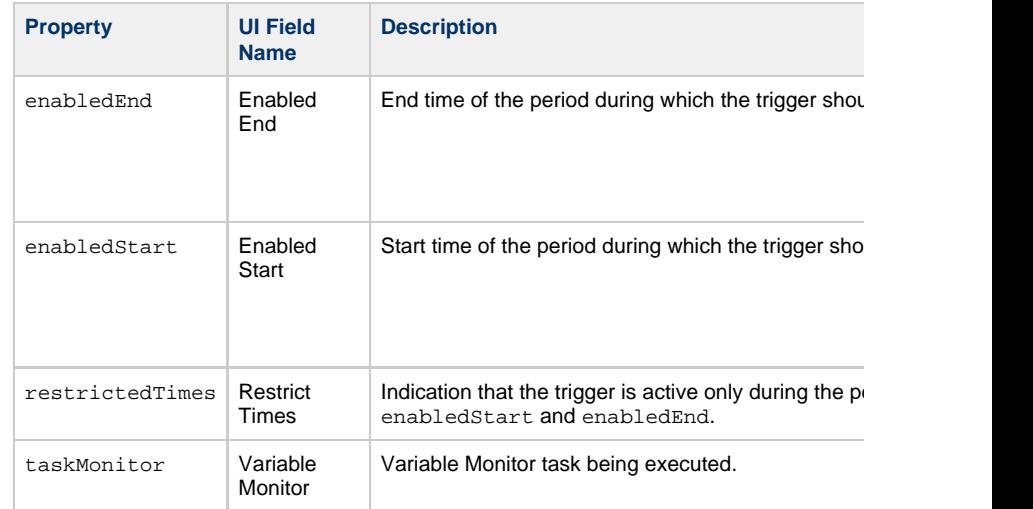

#### **Trigger-Related Records Properties: Variables**

<span id="page-908-9"></span><span id="page-908-8"></span><span id="page-908-7"></span><span id="page-908-6"></span><span id="page-908-5"></span><span id="page-908-1"></span>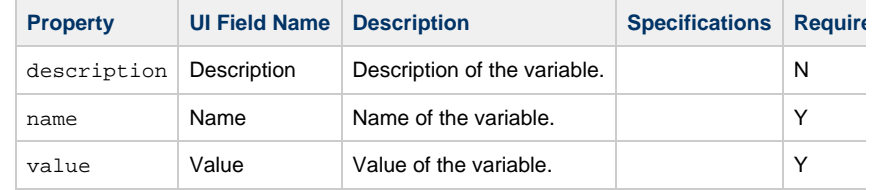

## **User Web Services**

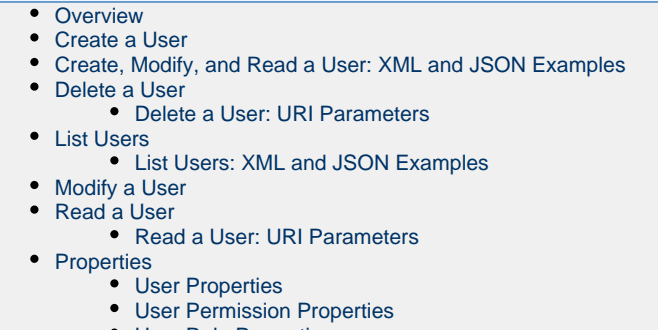

[User Role Properties](#page-922-0)

#### **Overview**

<span id="page-909-0"></span>Universal Controller supports the following RESTful-based web services for User operatior

- [Create a User](#page-909-1)
- [Delete a User](#page-912-0)
- [List Users](#page-912-2)
- [Modify a User](#page-915-0)
- [Read a User](#page-915-1)

Formatting specifications for each web service, including details about parameter requirem

#### <span id="page-909-1"></span>**Create a User**

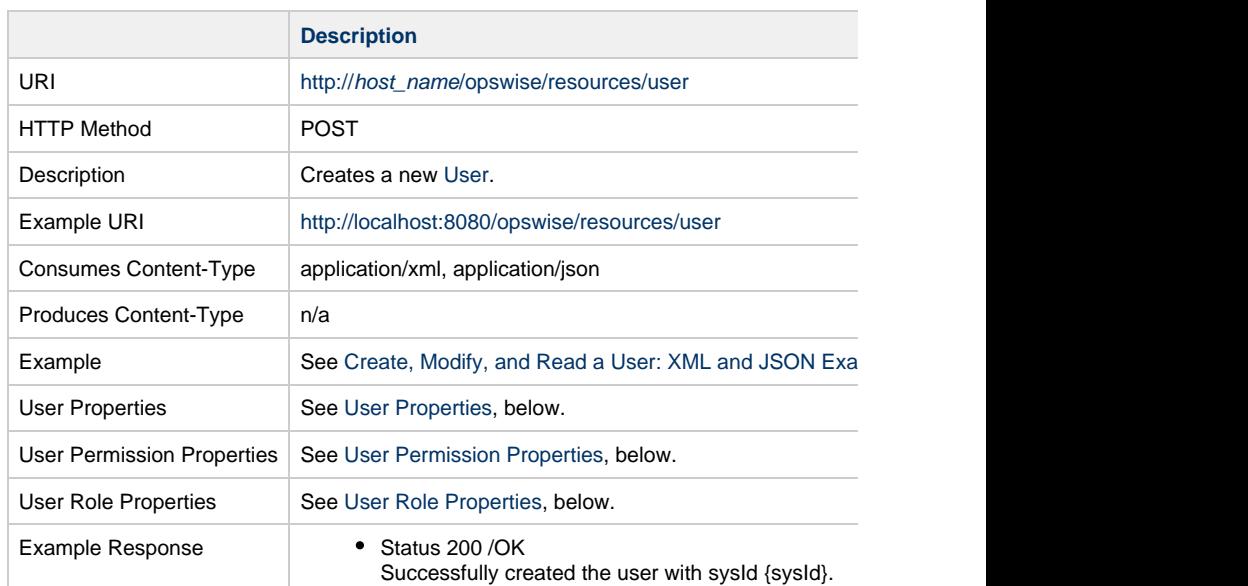

# **Create, Modify, and Read a User: XML and JSON Examp**

<span id="page-910-0"></span>The [excludeRelated](#page-917-0) and retainSysIds properties are specified as attributes in the <user> e

**XML**

```
<user retainSysIds="true">
    <active>true</active>
    <browserAccess>-- System Default --</browserAccess>
    <businessPhone />
    <commandLineAccess>-- System Default --</commandLineAccess>
    <department />
    <email>test@test.com</email>
    <firstName>Joe</firstName>
    <lastName>Doe</lastName>
    <lockedOut>false</lockedOut>
    <loginMethod>Standard, Single Sign-On</loginMethod>
    <manager>Administrator</manager>
    <middleName>M</middleName>
    <mobilePhone />
    <passwordNeedsReset>false</passwordNeedsReset>
    <permissions>
  <permission>
     <allGroups>false</allGroups>
     <commands>ALL</commands>
     <defaultGroup>true</defaultGroup>
     <nameWildcard>*</nameWildcard>
     <opCreate>false</opCreate>
     <opDelete>false</opDelete>
     <opExecute>true</opExecute>
     <opRead>true</opRead>
     <opUpdate>true</opUpdate>
     <opswiseGroups />
     <permissionType>Agent</permissionType>
     <sysId>c489750500d444eca9325559d0ef9673</sysId>
        </permission>
    </permissions>
    <sysId>3de4c72e27c94d4aa840bffcbd7509ca</sysId>
    <timeZone />
    <title>Vice President</title>
    <userName>test.user</userName>
    <userPassword>abc123</userPassword>
    <userRoles>
  <userRole>
     <role description="The universal template admin
role.">ops_universal_template_admin</role>
     <sysId>187ecb3a27544b7fb702caee6dc8d5e3</sysId>
 </userRole>
  <userRole>
     <role description="The report publishing
role.">ops_report_publish</role>
     <sysId>2e1dc86f47c6431884373f0e06b841da</sysId>
  </userRole>
    </userRoles>
    <webServiceAccess>-- System Default --</webServiceAccess>
</user>
```
**XML** 

## <span id="page-912-0"></span>**Delete a User**

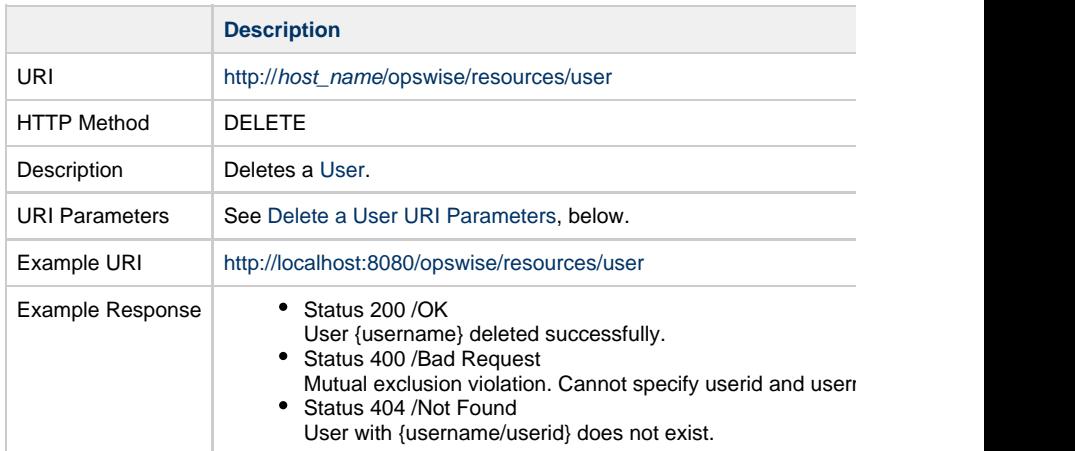

### **Delete a User: URI Parameters**

<span id="page-912-1"></span>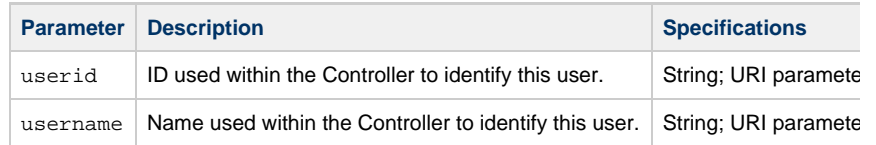

# <span id="page-912-2"></span>**List Users**

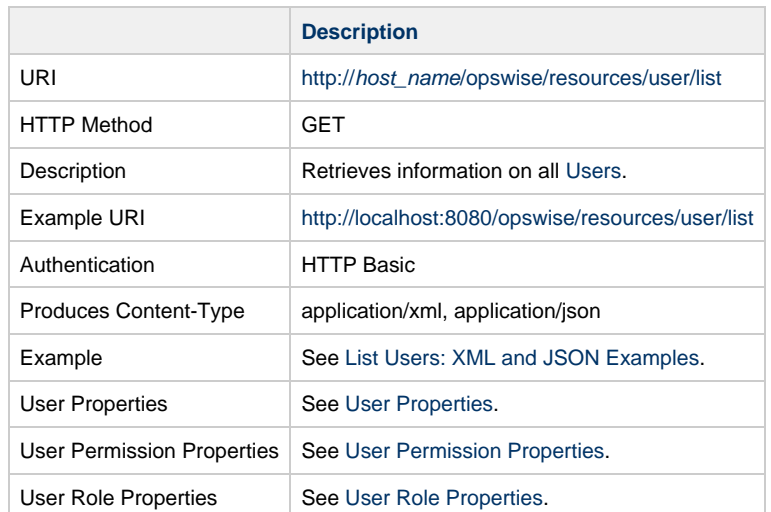

## <span id="page-913-0"></span>**List Users: XML and JSON Examples**

#### **XML**

XML

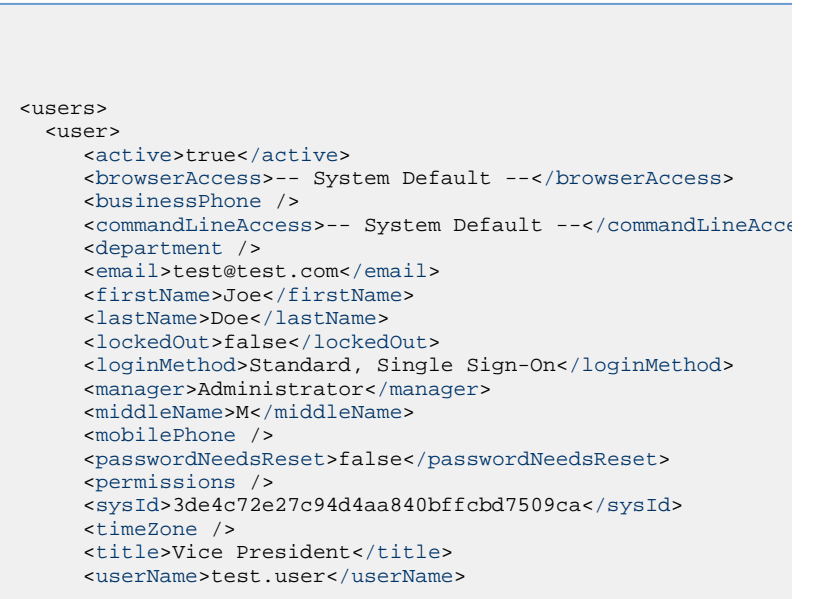

```
 <userRoles />
      <webServiceAccess>-- System Default --</webServiceAccess>
   </user>
   <user>
      <active>true</active>
      <browserAccess>-- System Default --</browserAccess>
      <businessPhone />
      <commandLineAccess>-- System Default --</commandLineAccess>
      <department />
      <email>test@test.com</email>
      <firstName>Joe</firstName>
      <lastName>Doe</lastName>
      <lockedOut>false</lockedOut>
      <loginMethod>Standard, Single Sign-On</loginMethod>
      <manager>Administrator</manager>
      <middleName>M</middleName>
      <mobilePhone />
      <passwordNeedsReset>false</passwordNeedsReset>
      <permissions />
  <permission>
     <allGroups>false</allGroups>
     <commands>ALL</commands>
     <defaultGroup>true</defaultGroup>
     <nameWildcard>*</nameWildcard>
     <opCreate>false</opCreate>
     <opDelete>false</opDelete>
     <opExecute>true</opExecute>
     <opRead>true</opRead>
     <opUpdate>true</opUpdate>
     <opswiseGroups />
     <permissionType>Agent</permissionType>
     <sysId>c489750500d444eca9325559d0ef9673</sysId>
        </permission>
      </permissions>
      <sysId>3de4c72e27c94d4aa840bffcbd7509ca</sysId>
      <timeZone />
      <title>Vice President</title>
      <userName>test.user</userName>
      <userRoles>
 <userRole>
     <role description="The universal template admin
role.">ops_universal_template_admin</role>
     <sysId>187ecb3a27544b7fb702caee6dc8d5e3</sysId>
 </userRole>
  <userRole>
     <role description="The report publishing
role.">ops_report_publish</role>
     <sysId>2e1dc86f47c6431884373f0e06b841da</sysId>
 </userRole>
      </userRoles>
      <webServiceAccess>-- System Default --</webServiceAccess>
```
<span id="page-915-0"></span>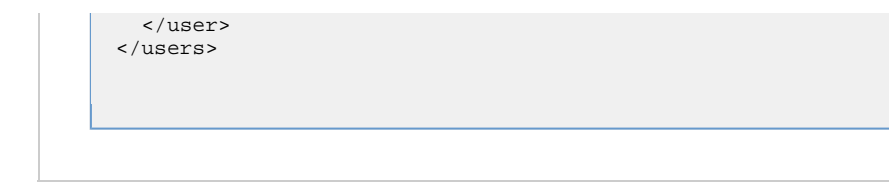

# **Modify a User**

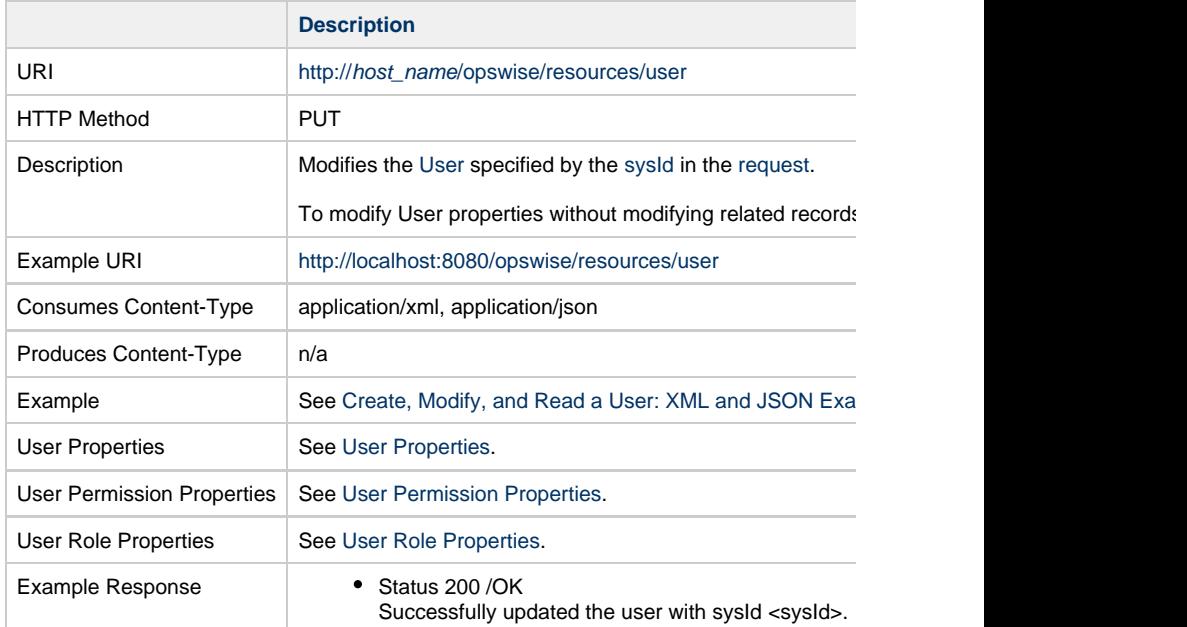

## <span id="page-915-1"></span>**Read a User**

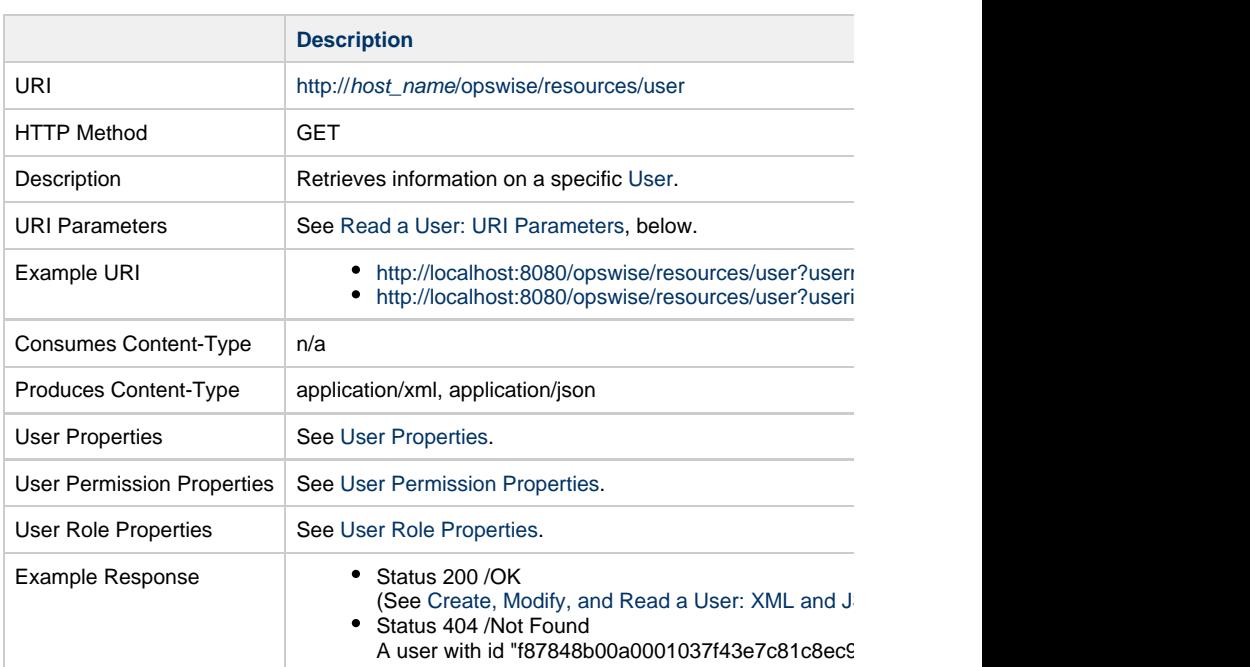

## <span id="page-916-0"></span>**Read a User: URI Parameters**

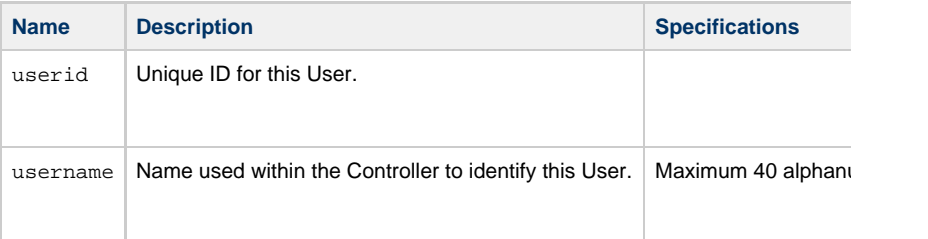

# <span id="page-916-1"></span>**Properties**

## **User Properties**

<span id="page-916-3"></span><span id="page-916-2"></span>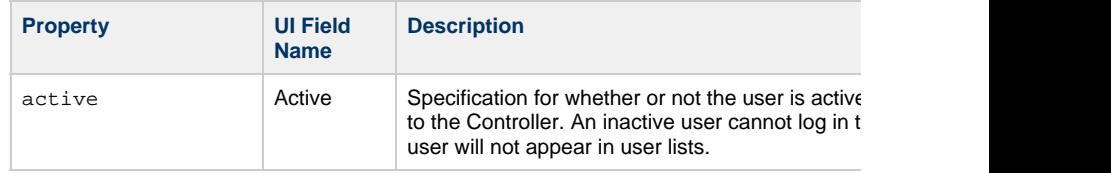

<span id="page-917-11"></span><span id="page-917-10"></span><span id="page-917-9"></span><span id="page-917-8"></span><span id="page-917-7"></span><span id="page-917-6"></span><span id="page-917-5"></span><span id="page-917-4"></span><span id="page-917-3"></span><span id="page-917-2"></span><span id="page-917-1"></span><span id="page-917-0"></span>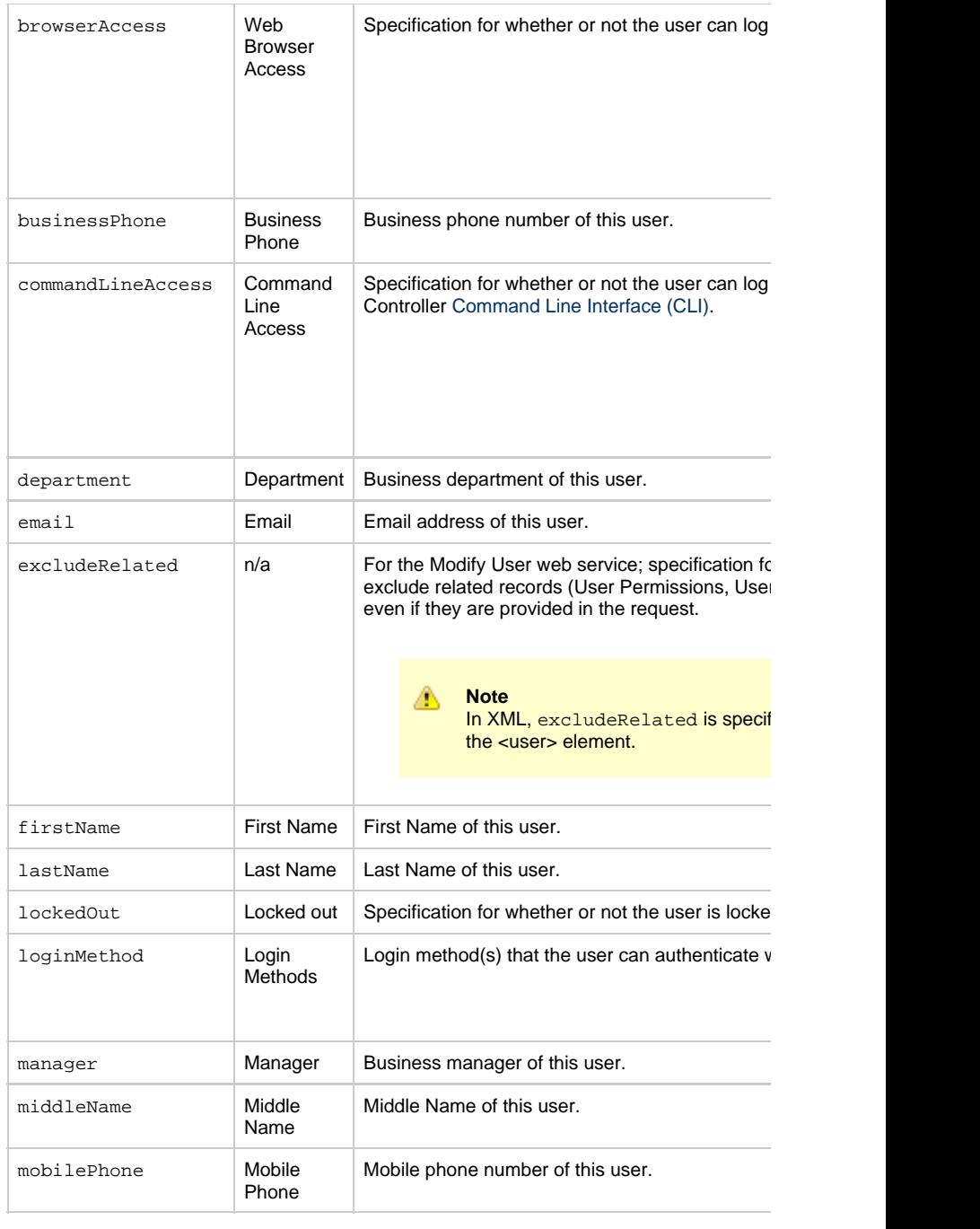

<span id="page-918-5"></span><span id="page-918-4"></span><span id="page-918-2"></span><span id="page-918-1"></span>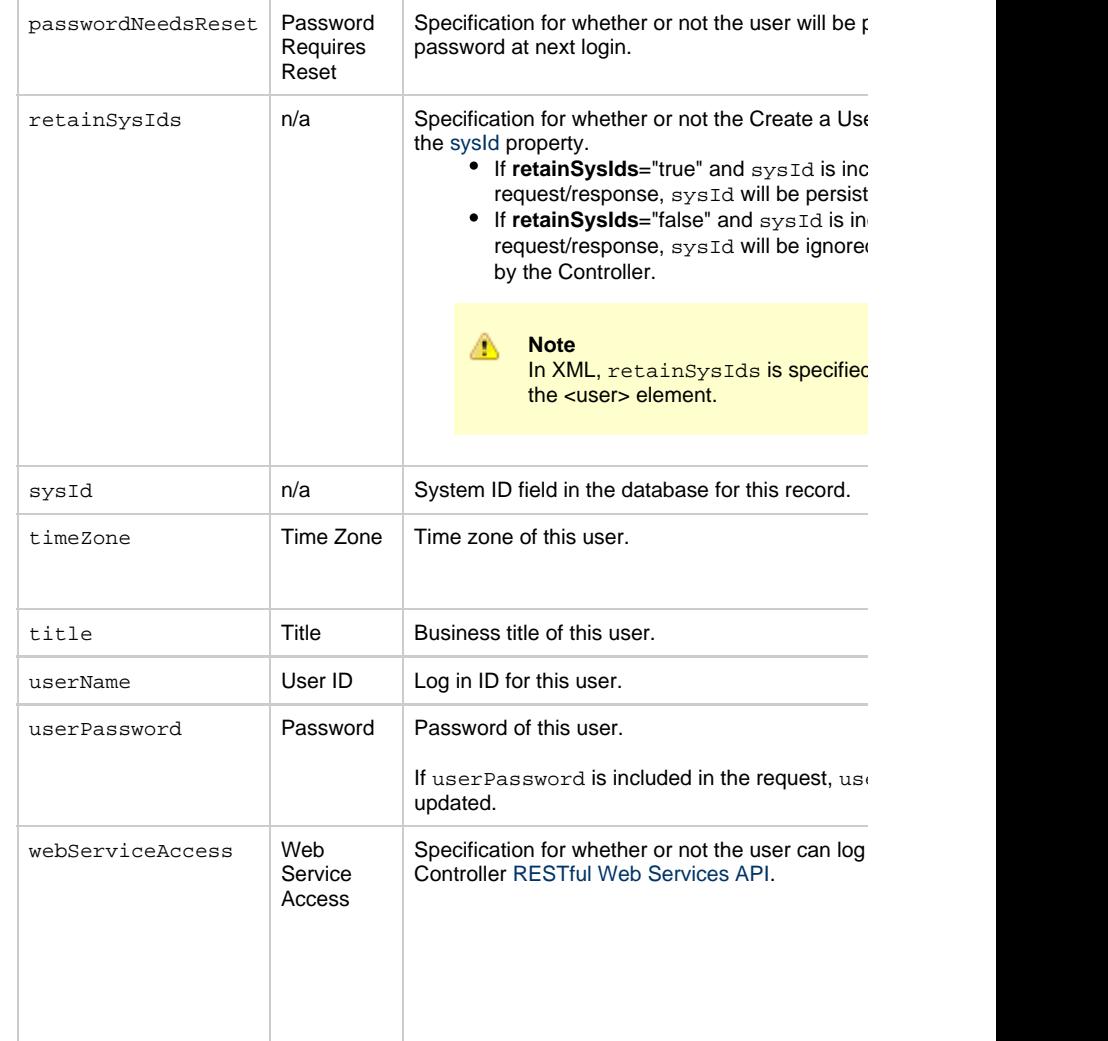

### <span id="page-918-9"></span><span id="page-918-8"></span><span id="page-918-7"></span><span id="page-918-6"></span>**User Permission Properties**

<span id="page-918-3"></span><span id="page-918-0"></span>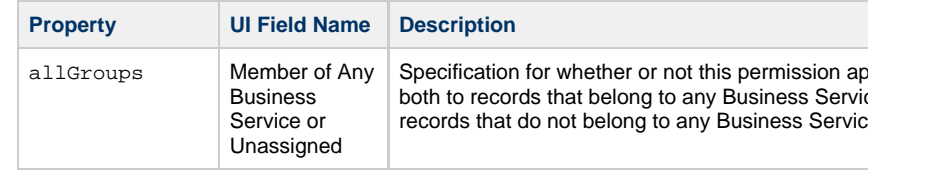

<span id="page-919-7"></span><span id="page-919-6"></span><span id="page-919-5"></span><span id="page-919-4"></span><span id="page-919-3"></span><span id="page-919-2"></span><span id="page-919-1"></span><span id="page-919-0"></span>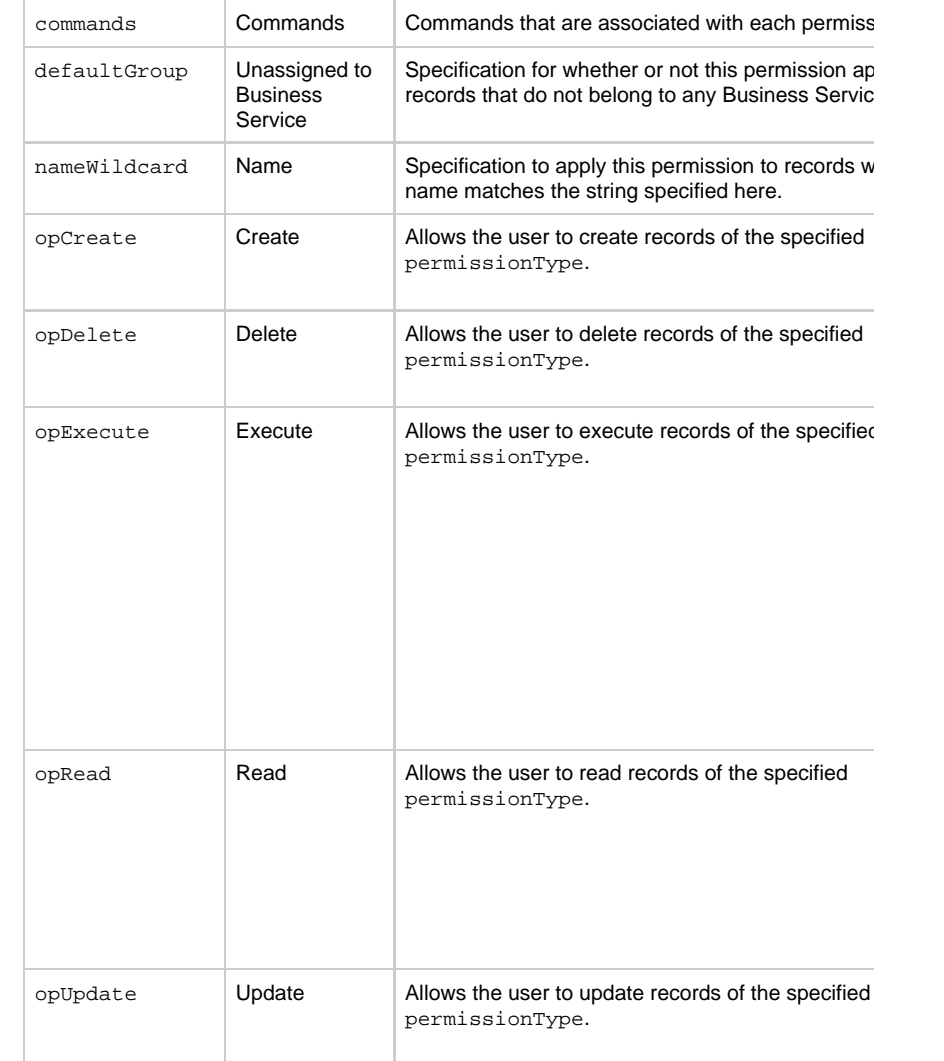

<span id="page-920-1"></span><span id="page-920-0"></span>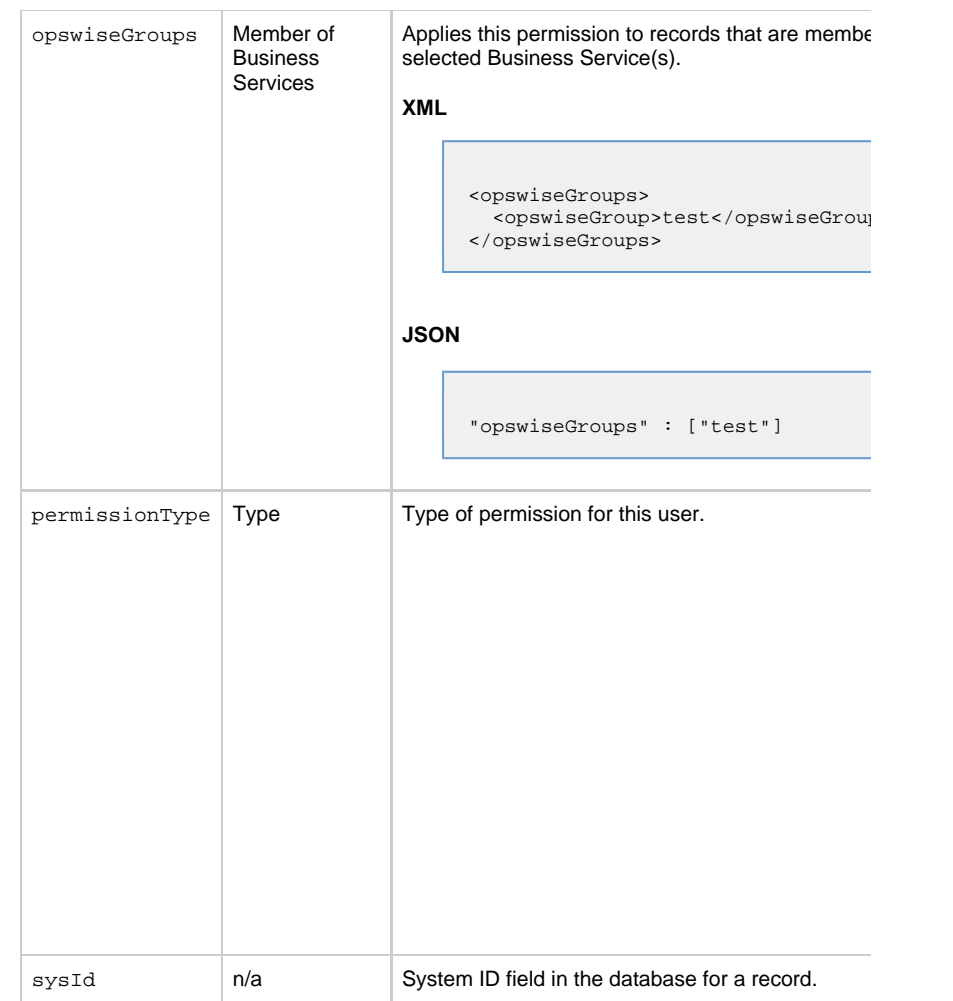

#### <span id="page-920-2"></span>**Command Permissions**

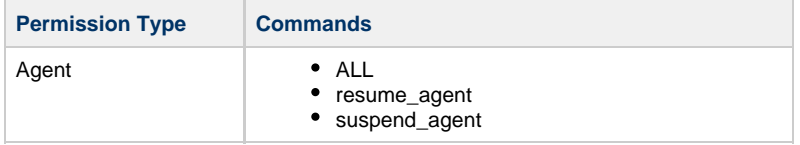

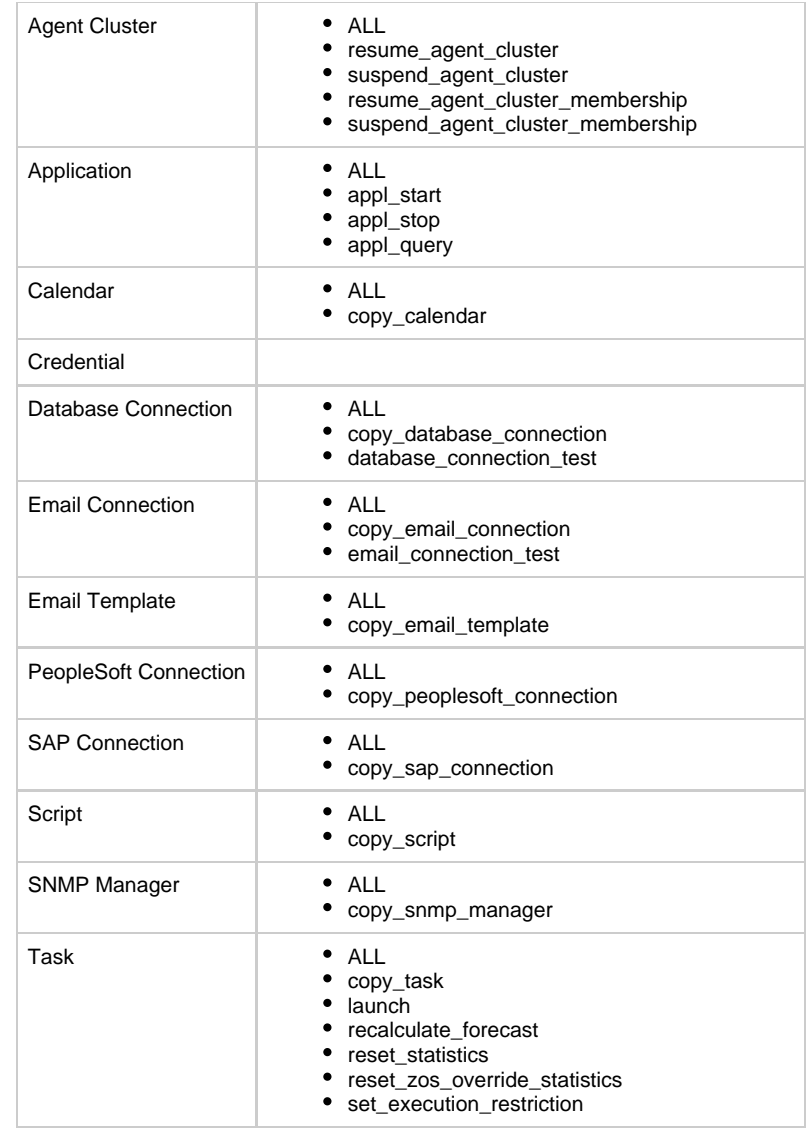

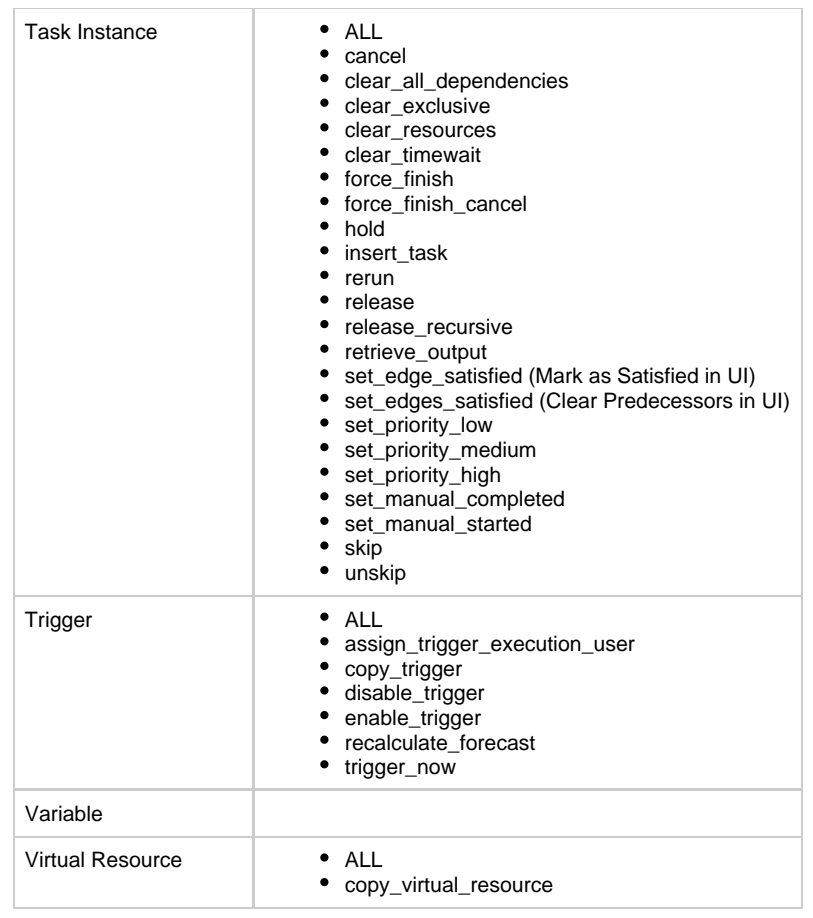

### **User Role Properties**

<span id="page-922-2"></span><span id="page-922-1"></span><span id="page-922-0"></span>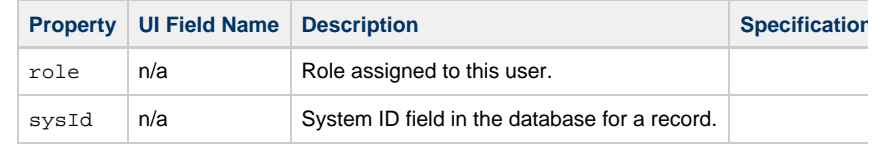

# **Variable Web Services**

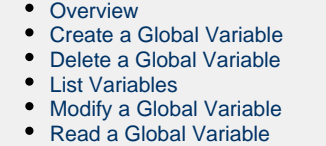

• [Set Variables](#page-934-0)

## <span id="page-923-0"></span>**Overview**

Universal Controller supports the following RESTful-based web services for Variable operations, which are list

- [Create a Global Variable](#page-923-1)
- [Delete a Global Variable](#page-925-0)
- [List Variables](#page-926-0)
- [Modify a Global Variable](#page-932-0)
- [Read a Global Variable](#page-933-0)
- [Set Variables](#page-934-0)

<span id="page-923-1"></span>Formatting specifications for each web service, including details about parameter requirem

### **Create a Global Variable**

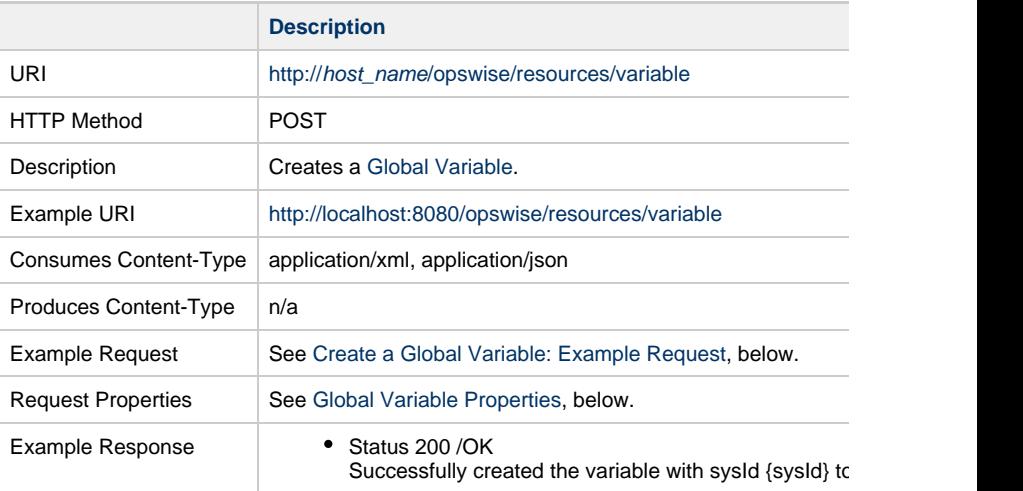

<span id="page-923-2"></span>**Create a Global Variable: Example Request**

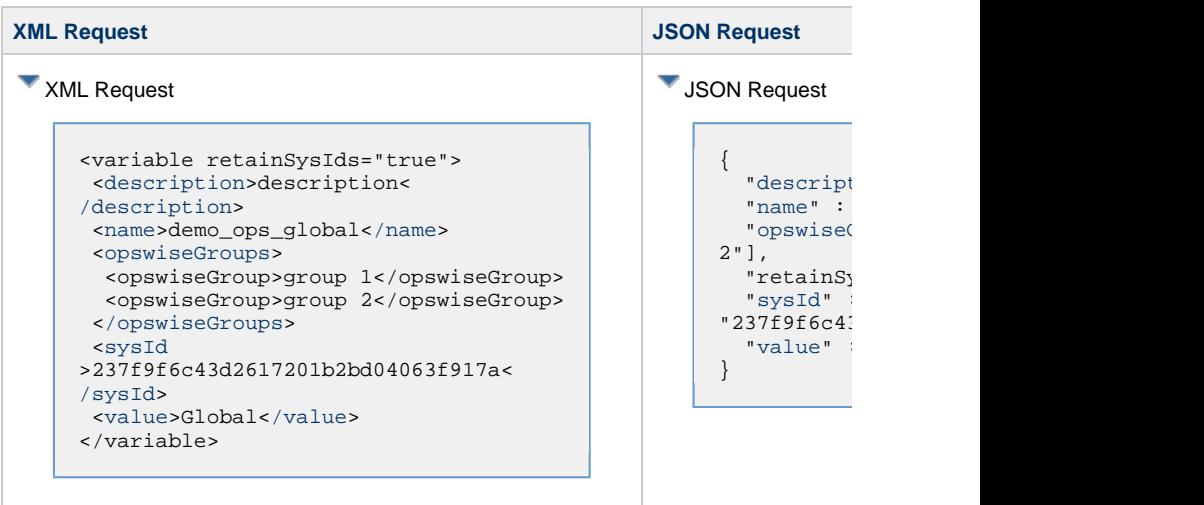

### <span id="page-924-0"></span>**Global Variable Properties**

<span id="page-925-3"></span><span id="page-925-2"></span><span id="page-925-1"></span>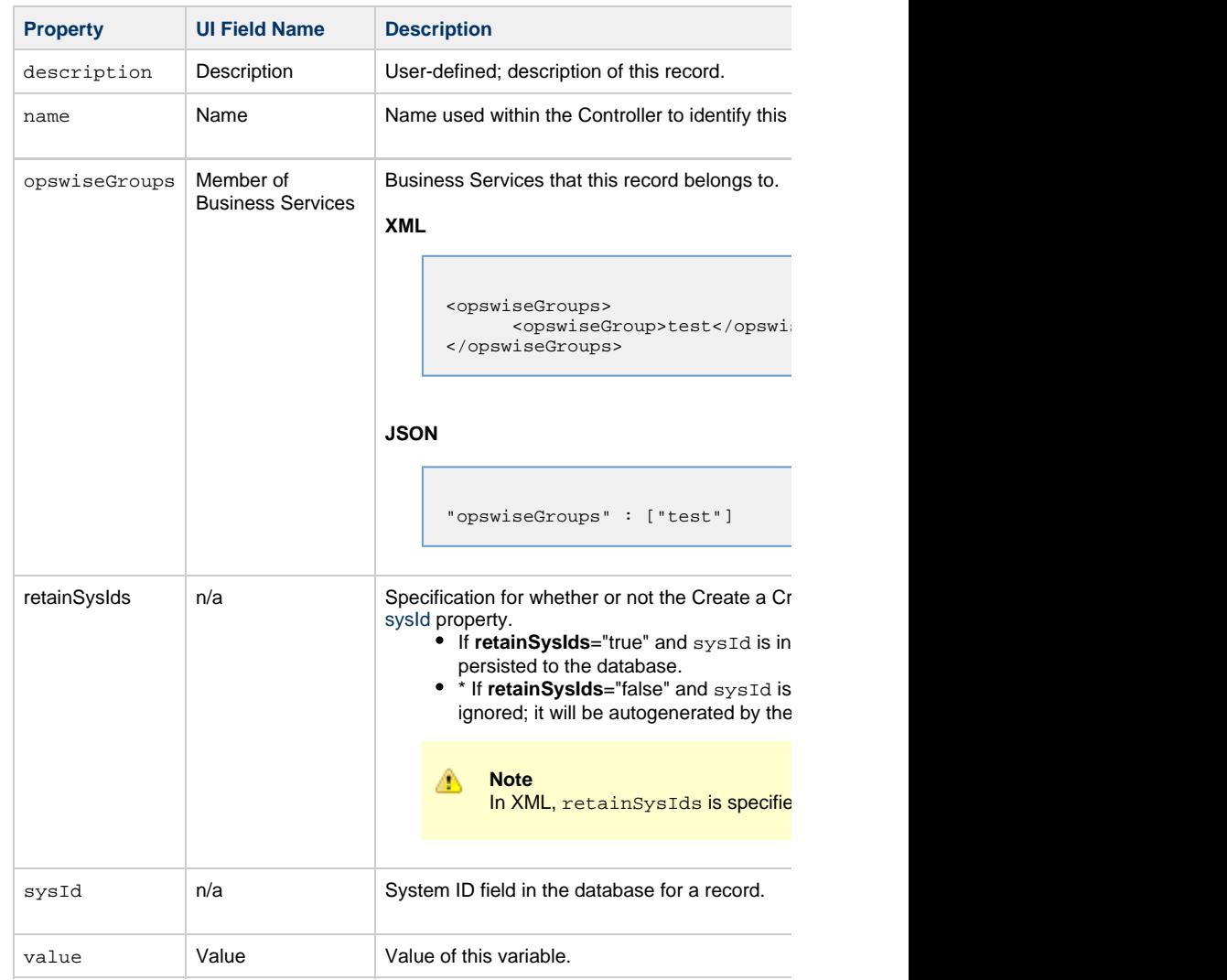

## <span id="page-925-4"></span><span id="page-925-0"></span>**Delete a Global Variable**

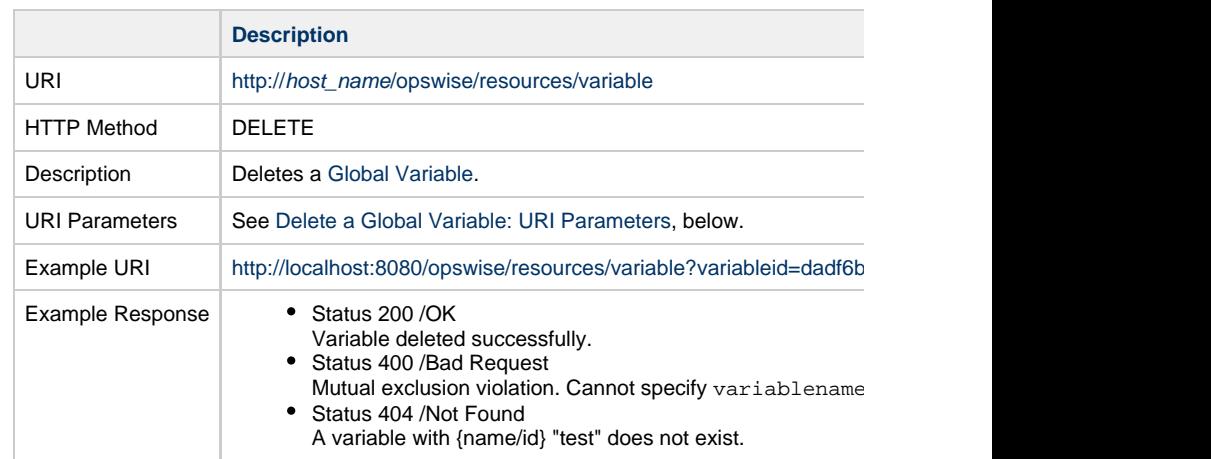

#### **Delete a Global Variable: URI Parameters**

<span id="page-926-1"></span>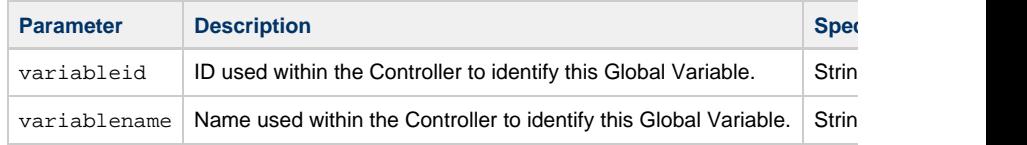

# <span id="page-926-0"></span>**List Variables**

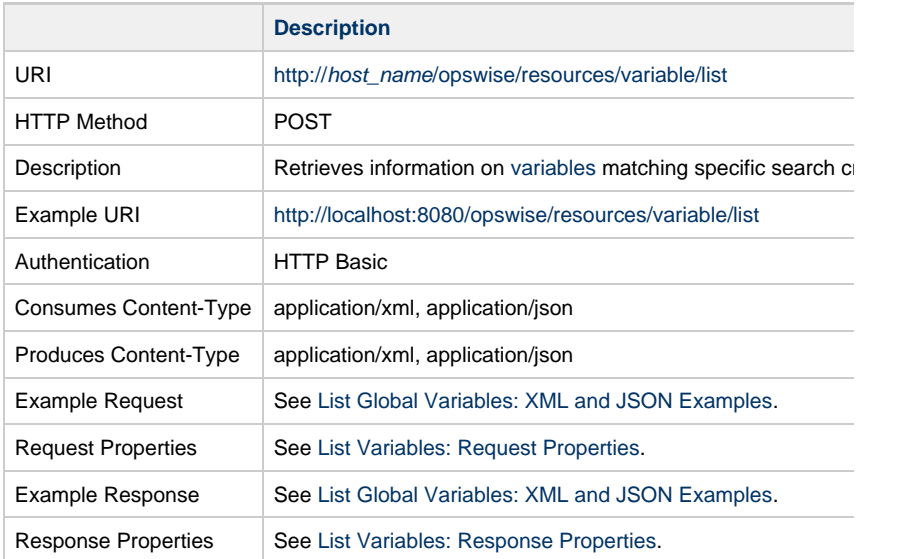

### **List Variables: XML and JSON Examples**

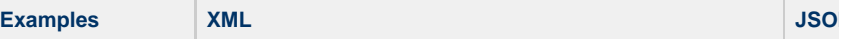

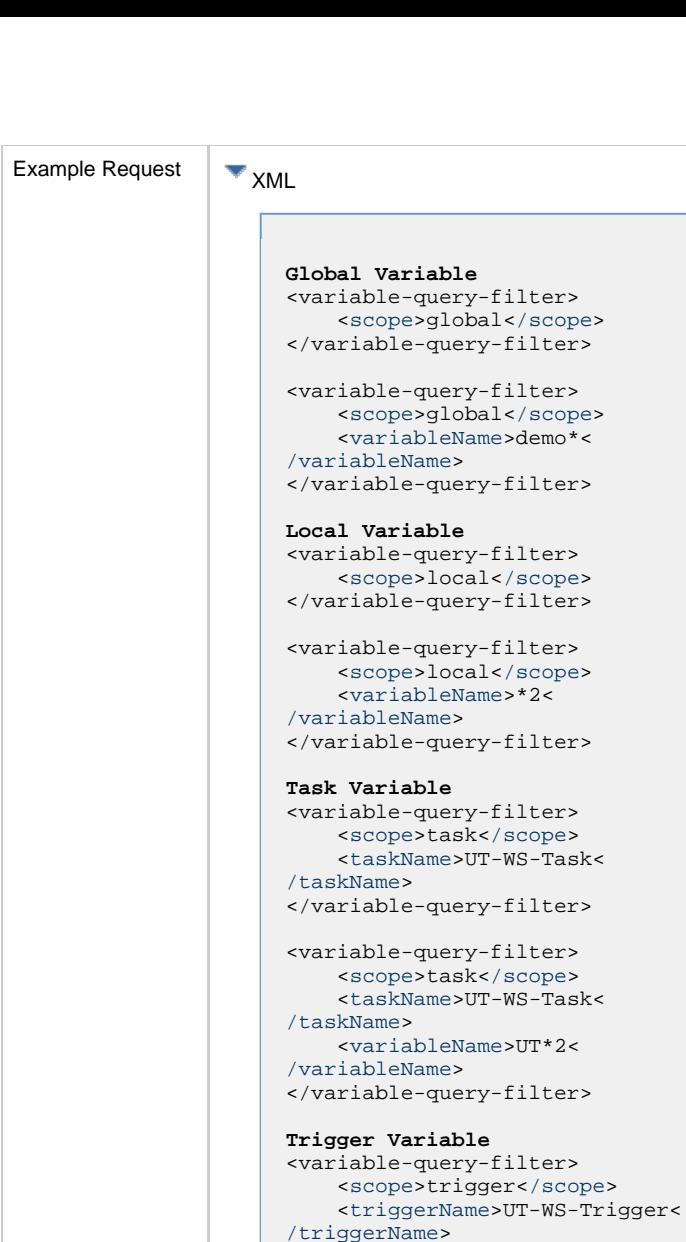

</variable-query-filter> <variable-query-filter> <[scope>](#page-931-2)trigger<[/scope>](#page-931-2) <[triggerName](#page-931-5)>UT-WS-Trigger<

<[variableName](#page-931-3)>\*2<

</variable-query-filter>

[/triggerName](#page-931-5)>

[/variableName>](#page-931-3)

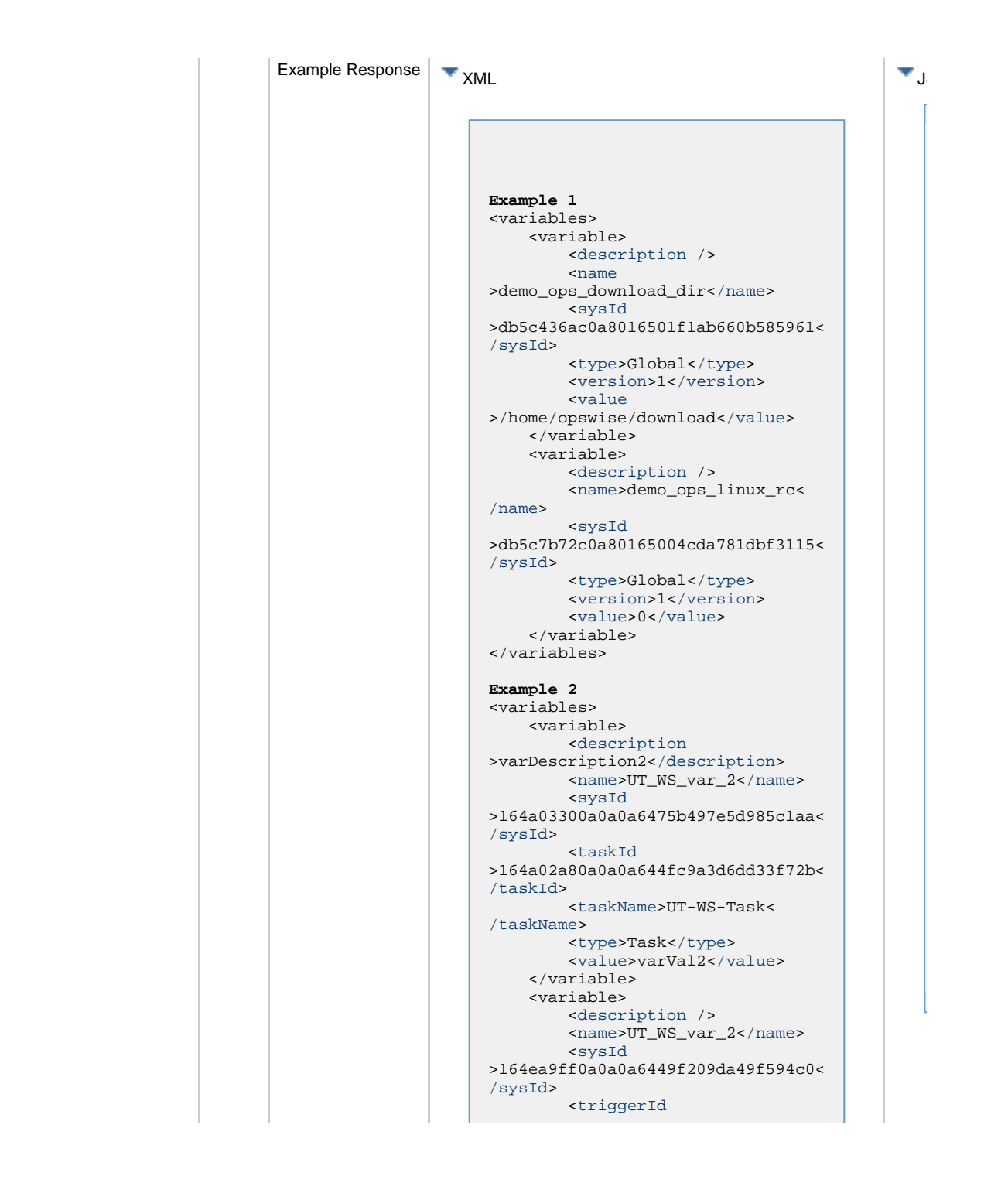

>164ea9a40a0a0a647df8372b88eb2394< [/triggerId>](#page-932-9) <[triggerName](#page-932-10) >UT-WS-Trigger<[/triggerName](#page-932-10)> <[type](#page-932-4)>Trigger[</type](#page-932-4)> <[value>](#page-932-6)val<[/value>](#page-932-6)

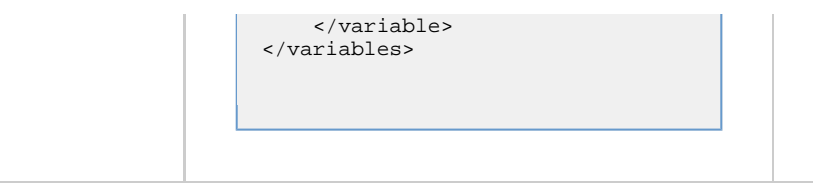

## **List Variables: Request Properties**

<span id="page-931-2"></span><span id="page-931-0"></span>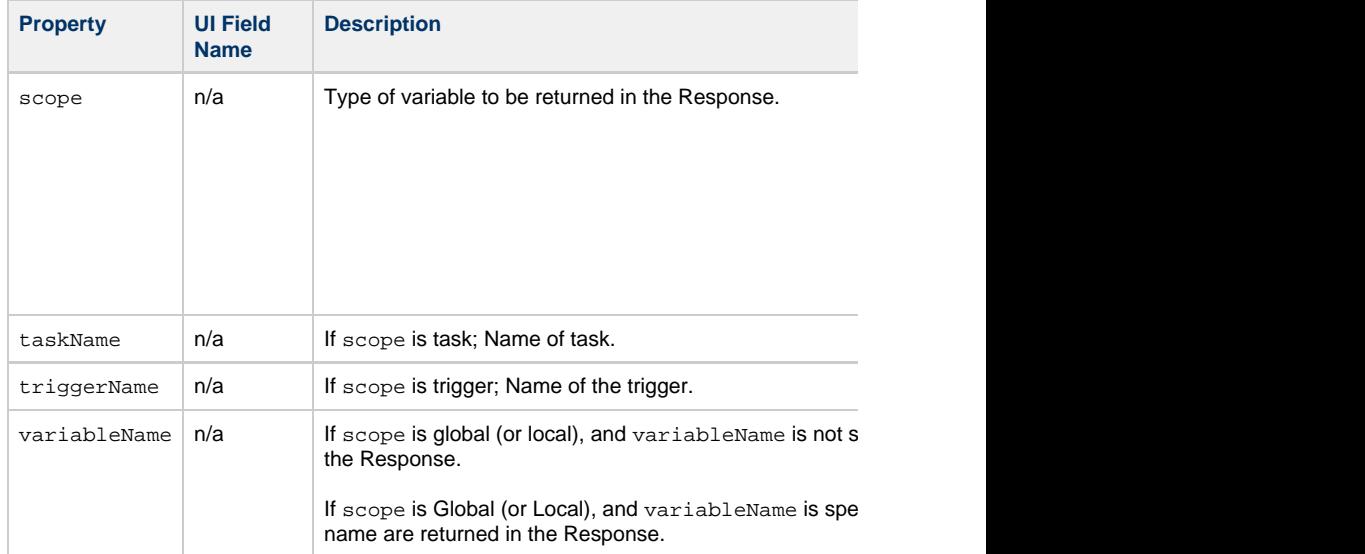

<span id="page-931-5"></span><span id="page-931-4"></span><span id="page-931-3"></span><span id="page-931-1"></span>**List Variables: Response Properties**

<span id="page-932-9"></span><span id="page-932-8"></span><span id="page-932-7"></span><span id="page-932-3"></span><span id="page-932-2"></span><span id="page-932-1"></span>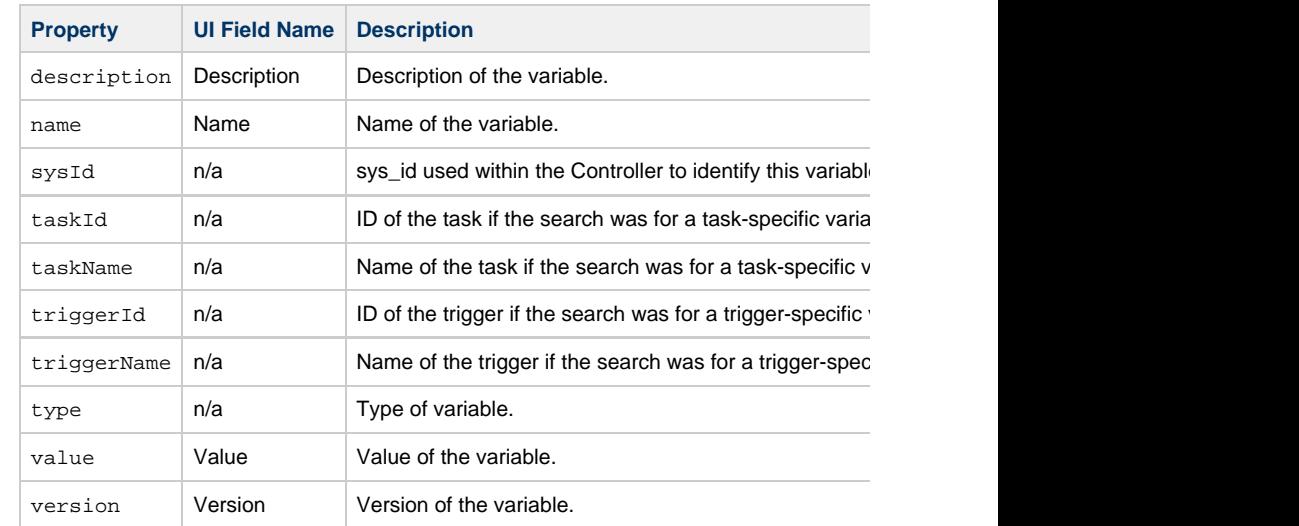

# <span id="page-932-10"></span><span id="page-932-6"></span><span id="page-932-5"></span><span id="page-932-4"></span><span id="page-932-0"></span>**Modify a Global Variable**

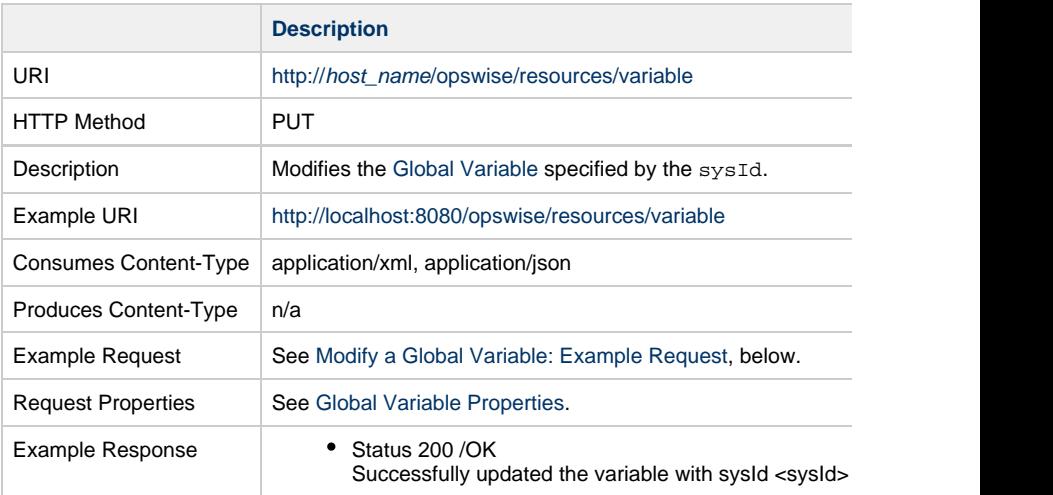

### <span id="page-932-11"></span>**Modify a Global Variable: Example Request**

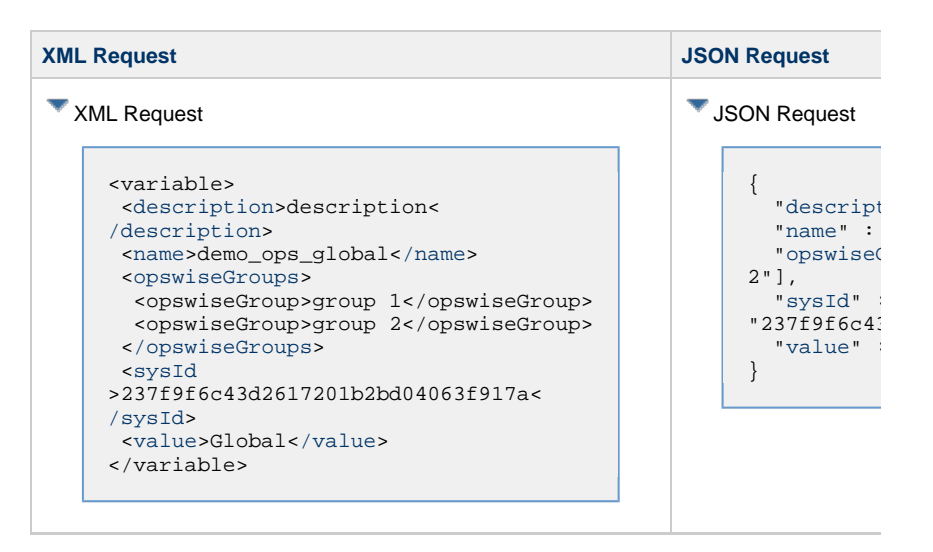

## <span id="page-933-0"></span>**Read a Global Variable**

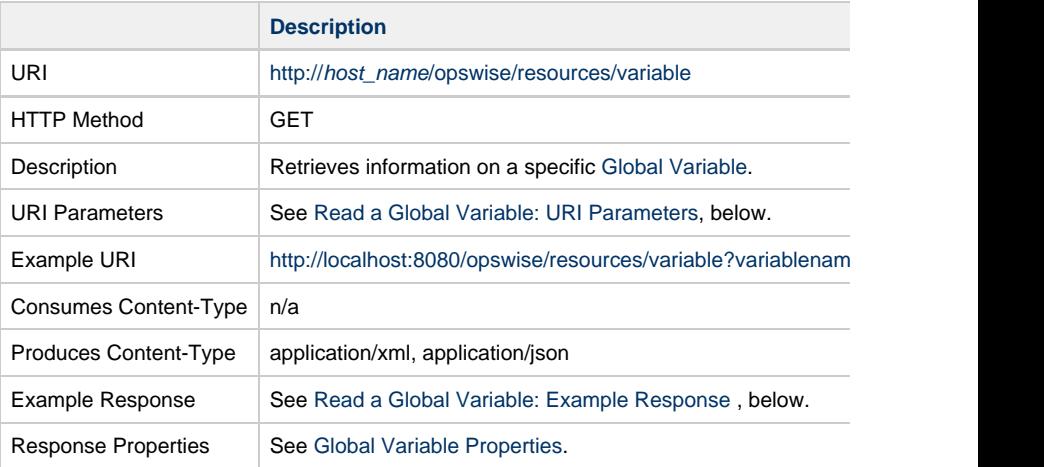

#### <span id="page-933-1"></span>**Read a Global Variable: URI Parameters**

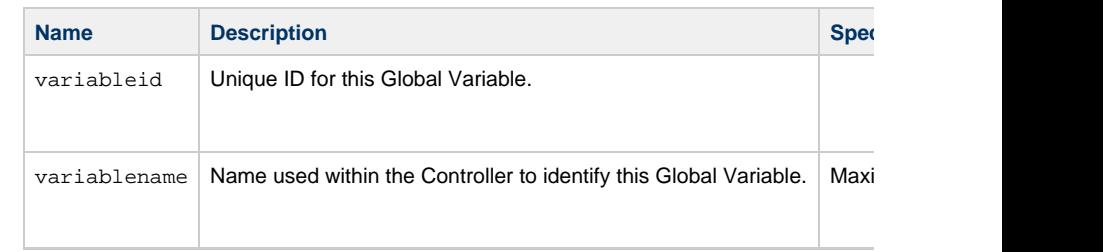

## <span id="page-934-1"></span>**Read a Global Variable: Example Response**

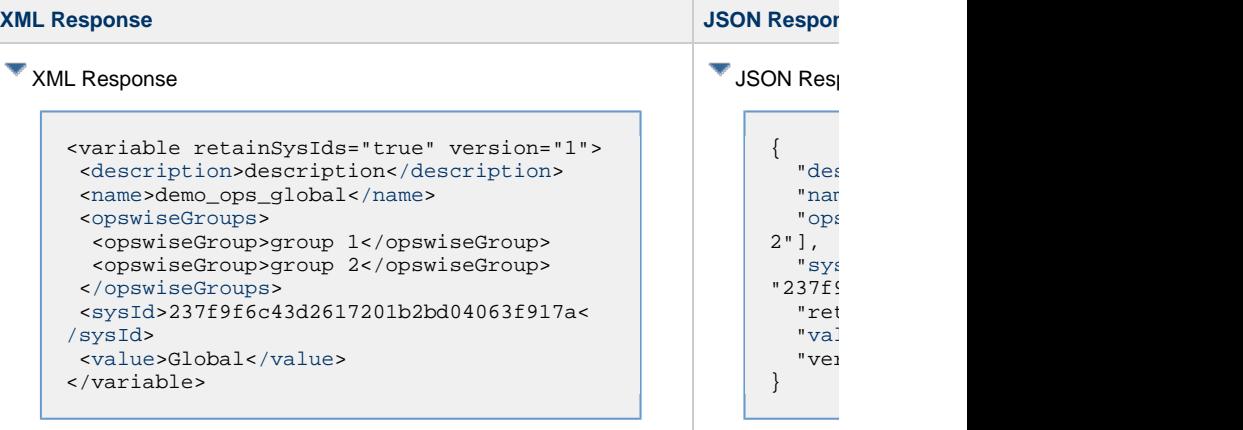

## <span id="page-934-0"></span>**Set Variables**

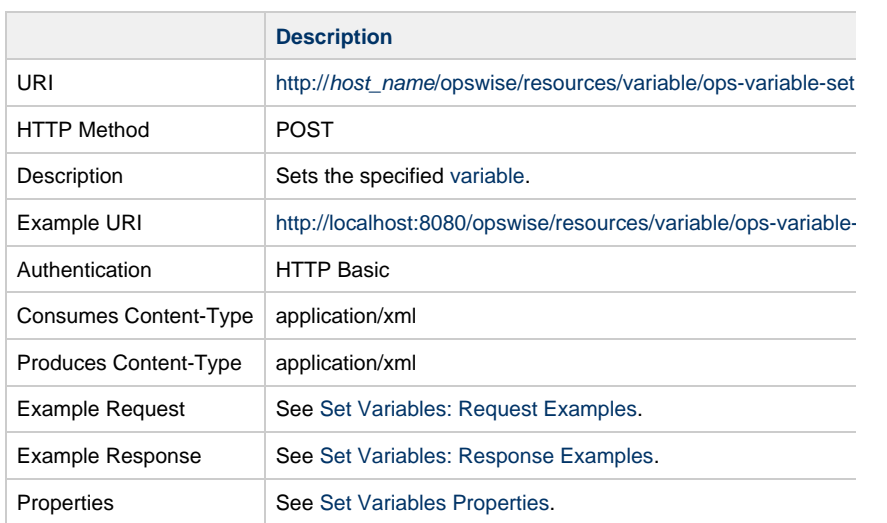

<span id="page-935-0"></span>**Set Variables: Request Examples**
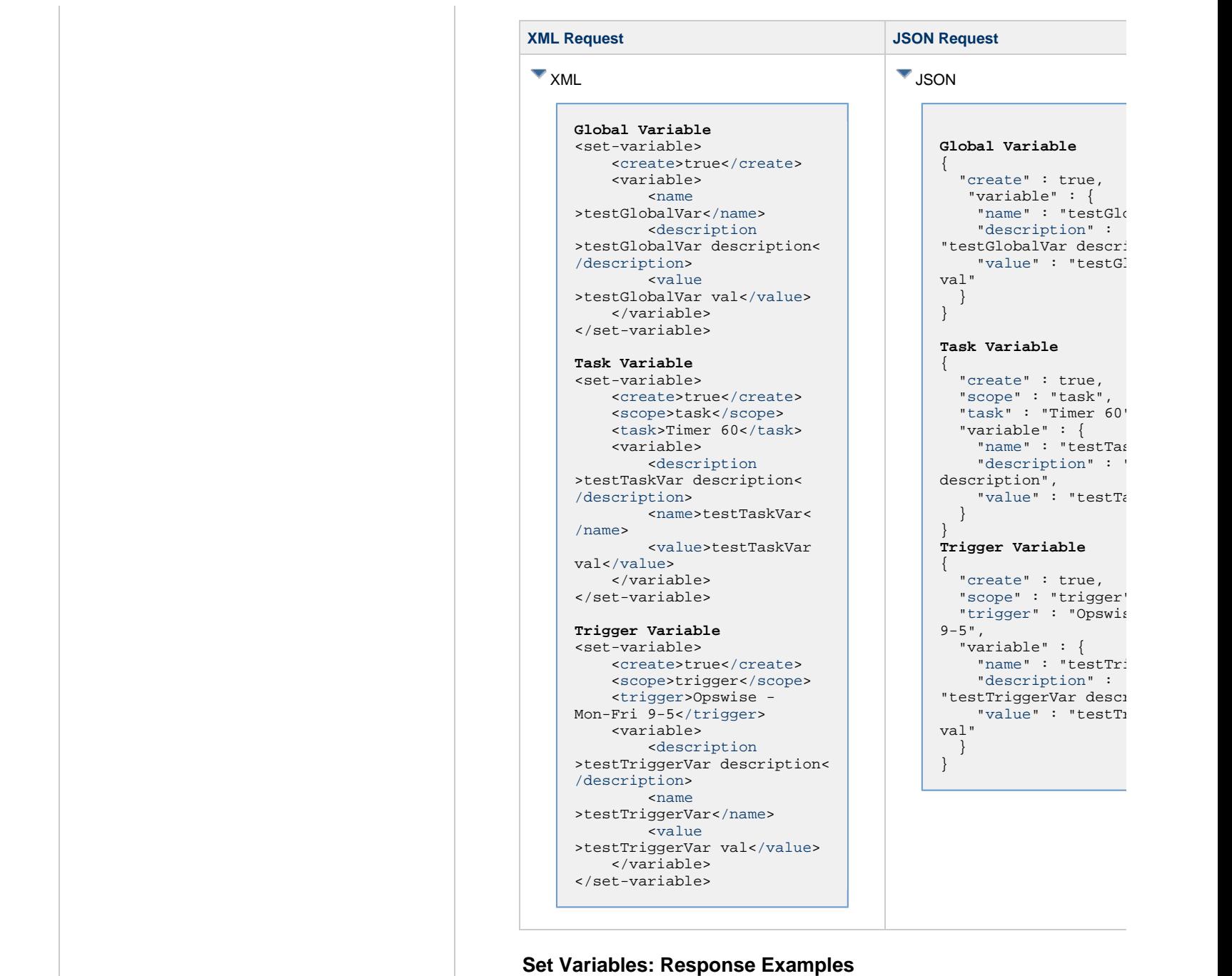

#### **XML Response**

#### XML

```
<command-response>
    <type>set_variable</type>
    <success>true</success>
 <info>Variable testGlobalVar not found., Successfully
created variable=testGlobalVar with value=testGlobalVar
val.</info>
    <errors />
</command-response>
```
#### **Set Variables Properties**

<span id="page-937-6"></span><span id="page-937-5"></span><span id="page-937-4"></span><span id="page-937-3"></span><span id="page-937-2"></span><span id="page-937-1"></span><span id="page-937-0"></span>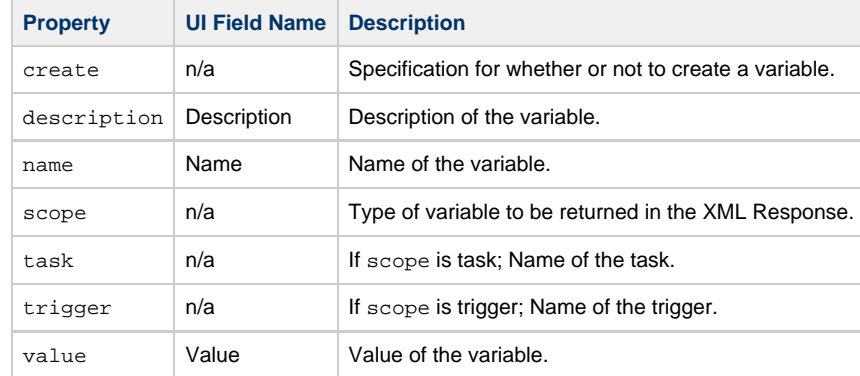

# **Virtual Resource Web Services**

- [Overview](#page-938-0)
- [Create a Virtual Resource](#page-938-1)
- [Delete a Virtual Resource](#page-940-0)
- [List Virtual Resources](#page-941-0)
- [Modify a Virtual Resource](#page-943-0)
- [Read a Virtual Resource](#page-943-1)
- [Set Limit on a Virtual Resource](#page-944-0)

### <span id="page-938-0"></span>**Overview**

Universal Controller supports the following RESTful-based web services for Virtual Resour

- [Create a Virtual Resource](#page-938-1)
- [Delete a Virtual Resource](#page-940-0)
- [List Virtual Resources](#page-941-0)
- [Modify a Virtual Resource](#page-943-0)
- [Read a Virtual Resource](#page-943-1)
- [Set Limit on a Virtual Resource](#page-944-0)

<span id="page-938-1"></span>Formatting specifications for each web service, including details about parameter requirem

### **Create a Virtual Resource**

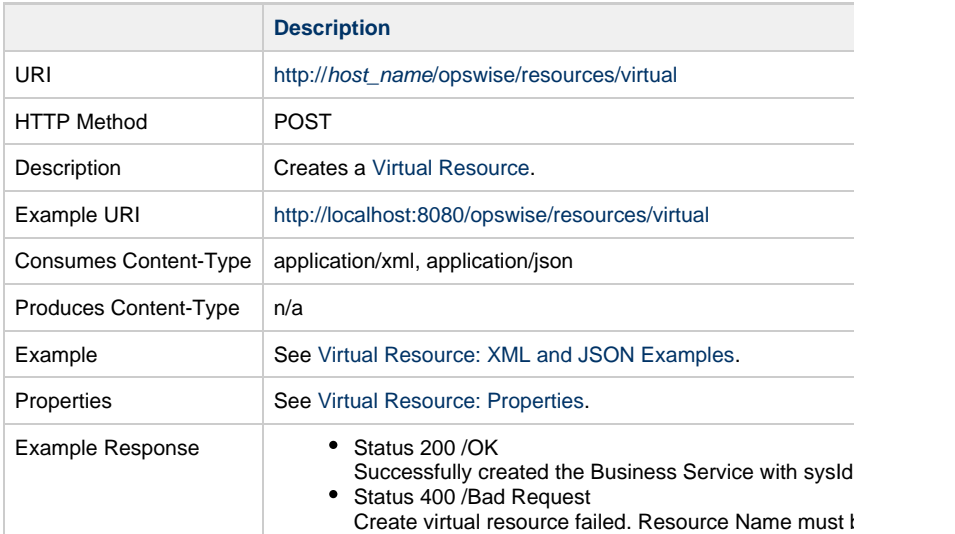

<span id="page-938-2"></span>**Virtual Resource: XML and JSON Examples**

The excludeRelated and [retainsSysIds](#page-940-1) properties are specified as attributes in the <virtuall

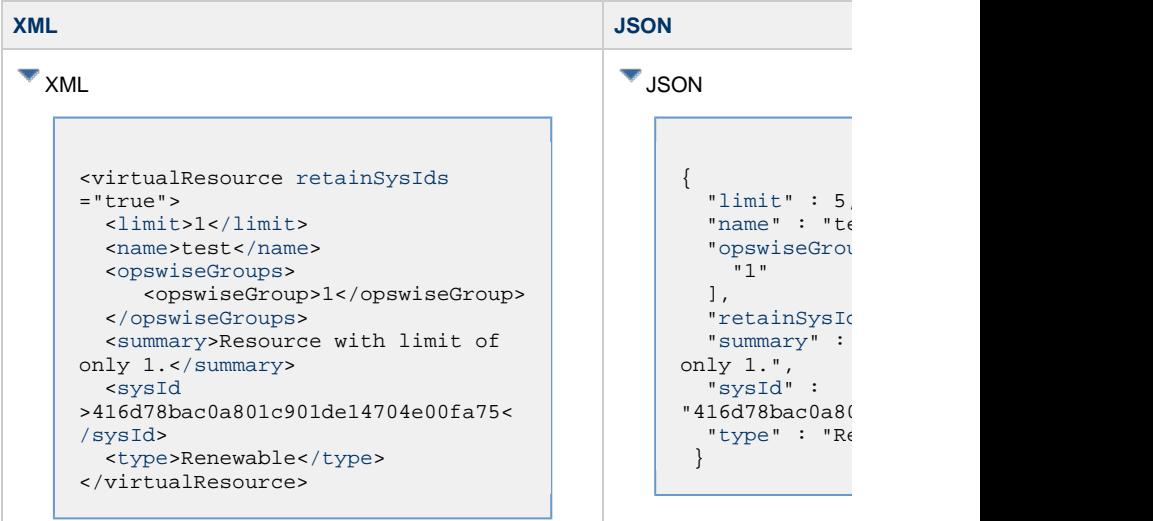

### <span id="page-939-3"></span><span id="page-939-2"></span><span id="page-939-1"></span><span id="page-939-0"></span>**Virtual Resource Properties**

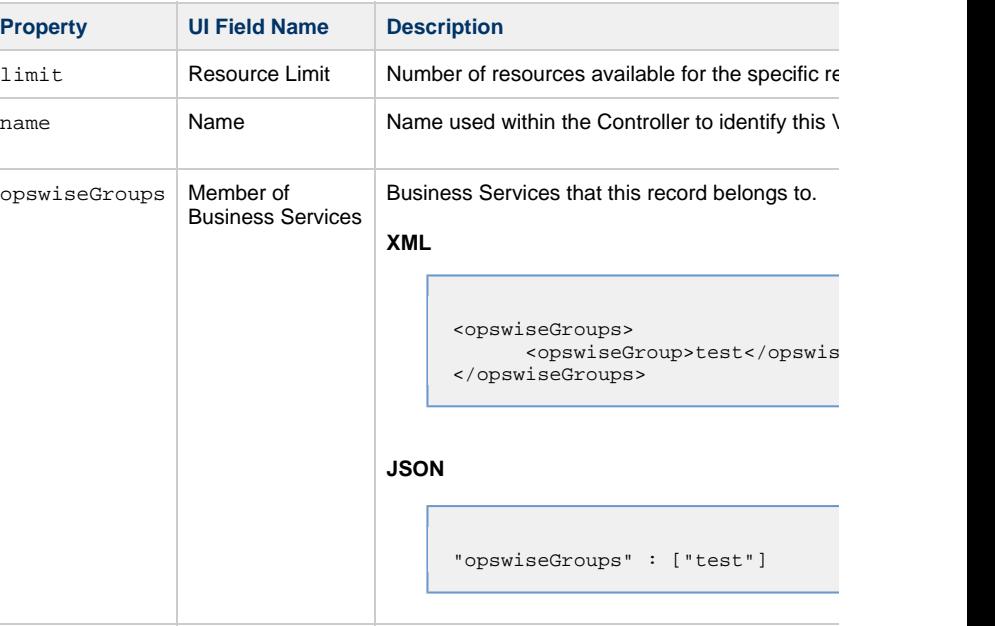

<span id="page-940-4"></span><span id="page-940-3"></span><span id="page-940-2"></span><span id="page-940-1"></span>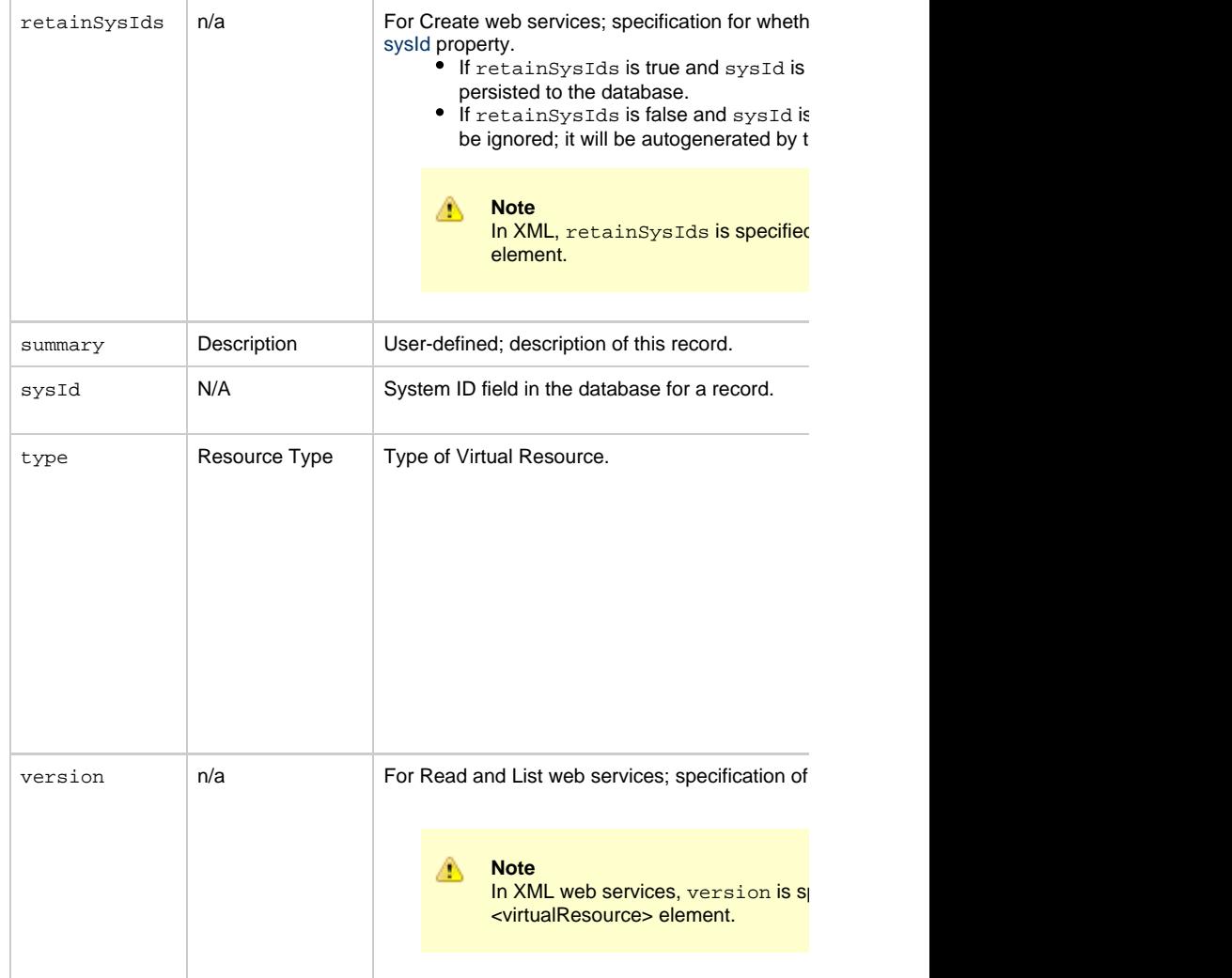

# <span id="page-940-0"></span>**Delete a Virtual Resource**

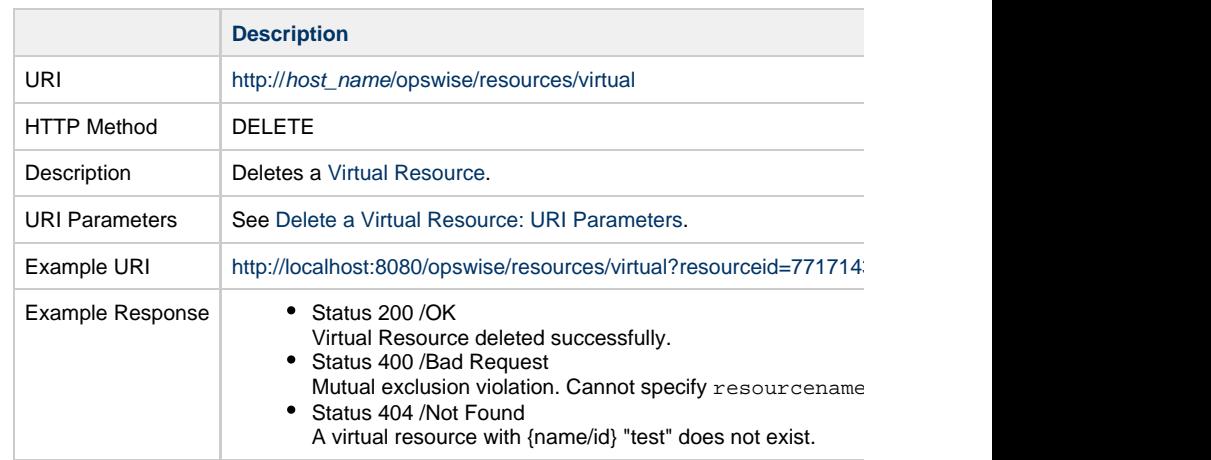

### **Delete a Virtual Resource: URI Parameters**

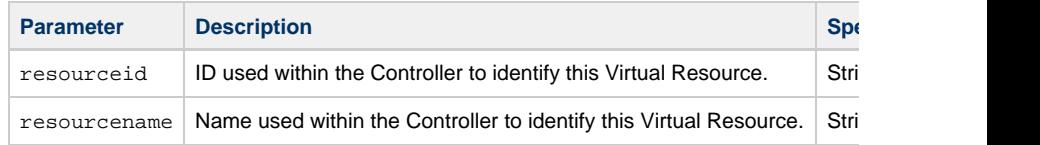

# <span id="page-941-0"></span>**List Virtual Resources**

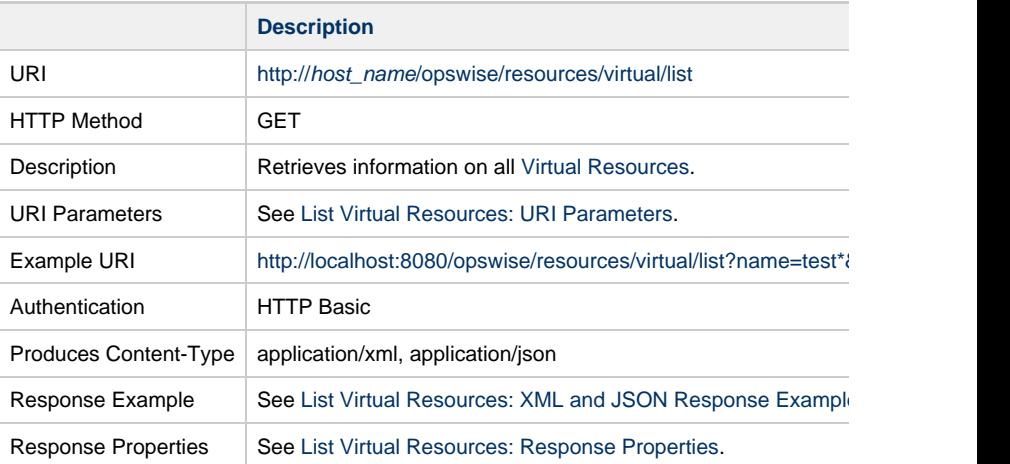

### **List Virtual Resources: URI Parameters**

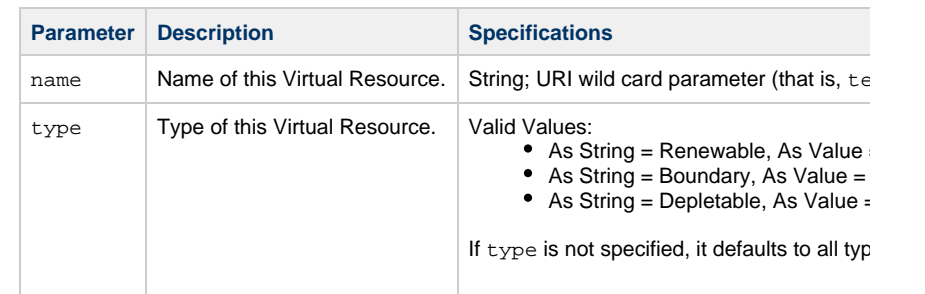

## <span id="page-942-0"></span>**List Virtual Resources: XML and JSON Response Examples**

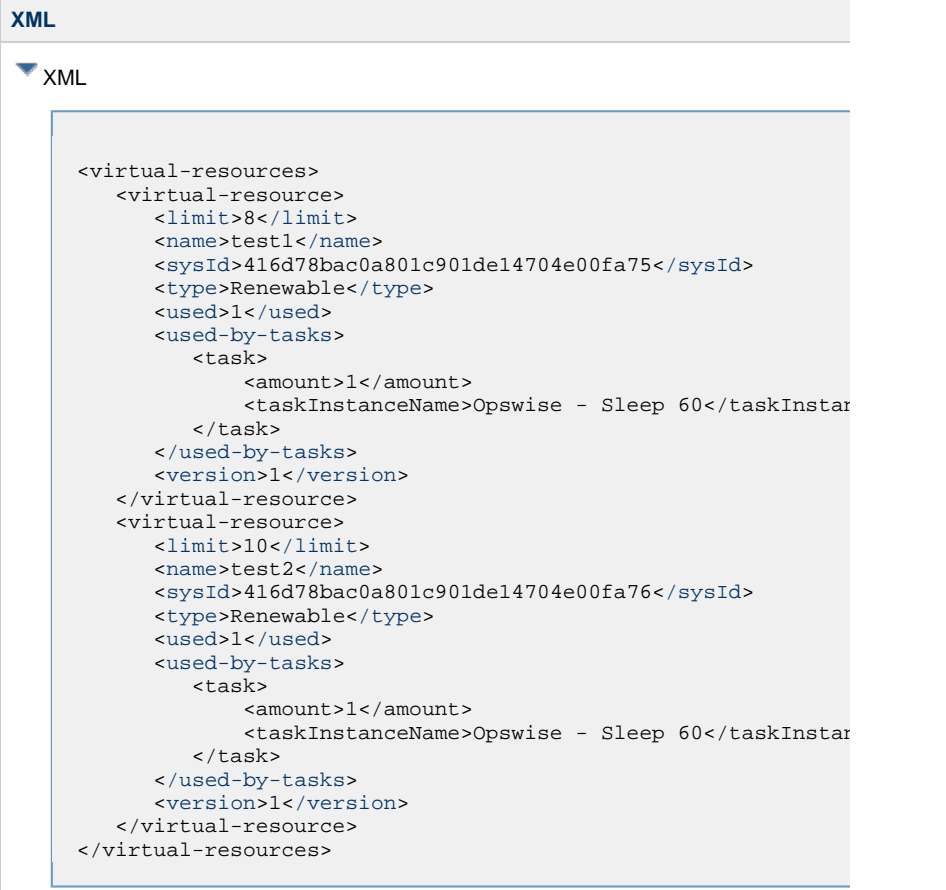

## **List Virtual Resources: Response Properties**

<span id="page-943-8"></span><span id="page-943-7"></span><span id="page-943-6"></span><span id="page-943-5"></span><span id="page-943-4"></span><span id="page-943-3"></span><span id="page-943-2"></span>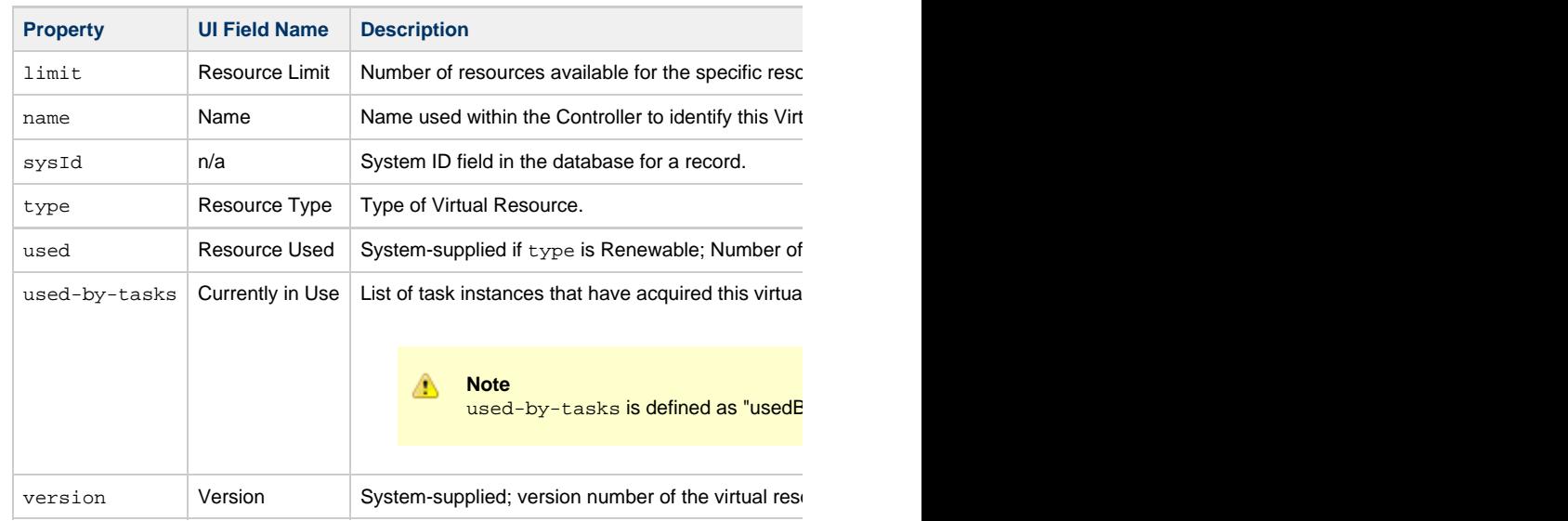

# <span id="page-943-9"></span><span id="page-943-0"></span>**Modify a Virtual Resource**

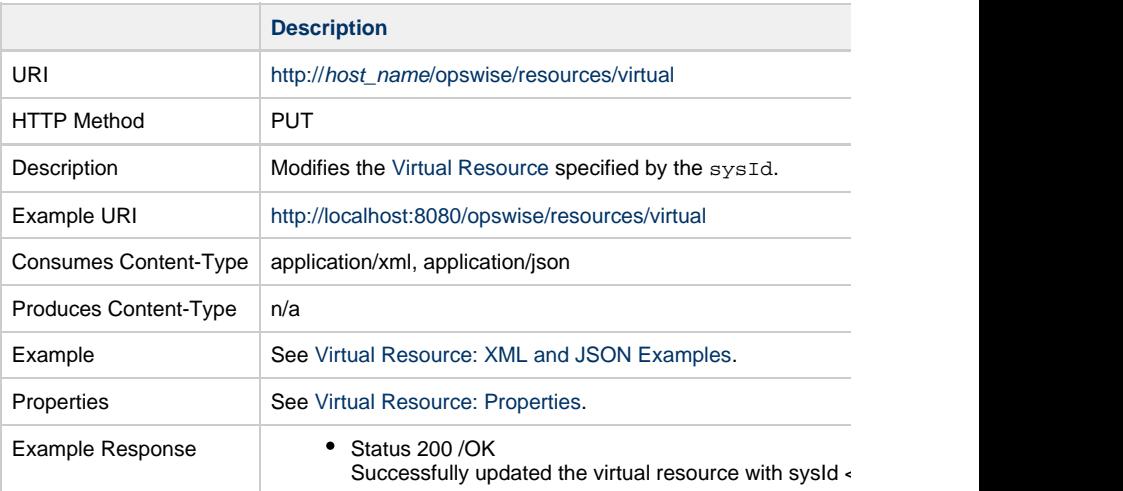

<span id="page-943-1"></span>**Read a Virtual Resource**

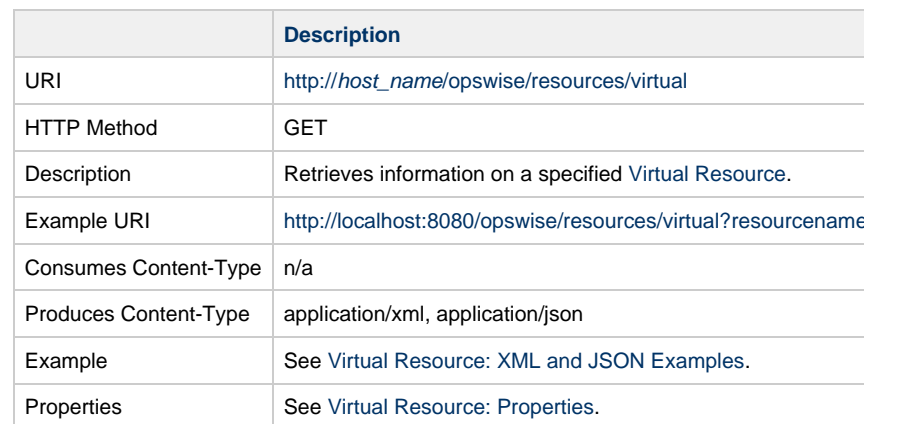

### **Read a Virtual Resource: URI Parameters**

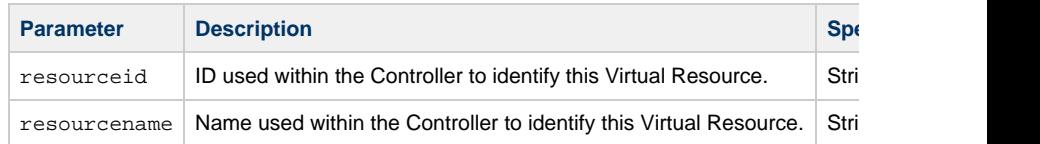

# <span id="page-944-0"></span>**Set Limit on a Virtual Resource**

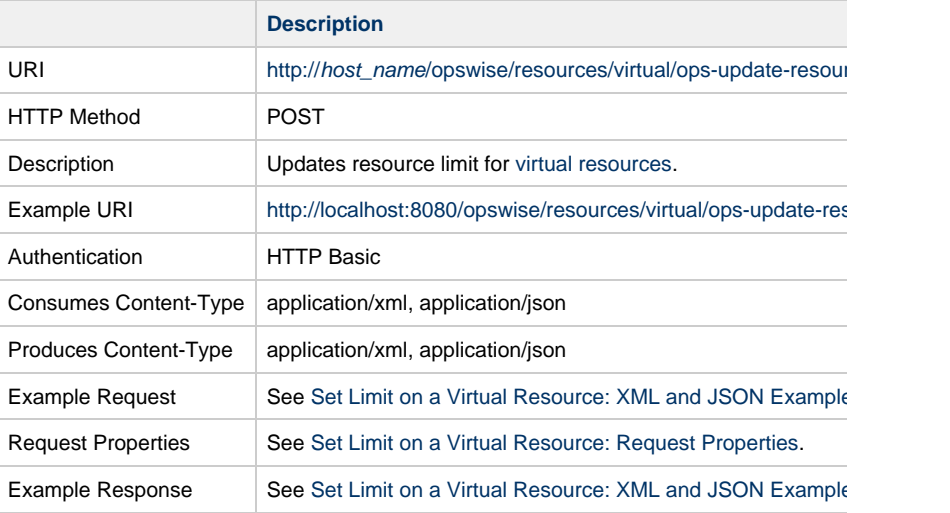

<span id="page-944-1"></span>**Set Limit on a Virtual Resource: XML and JSON Examples**

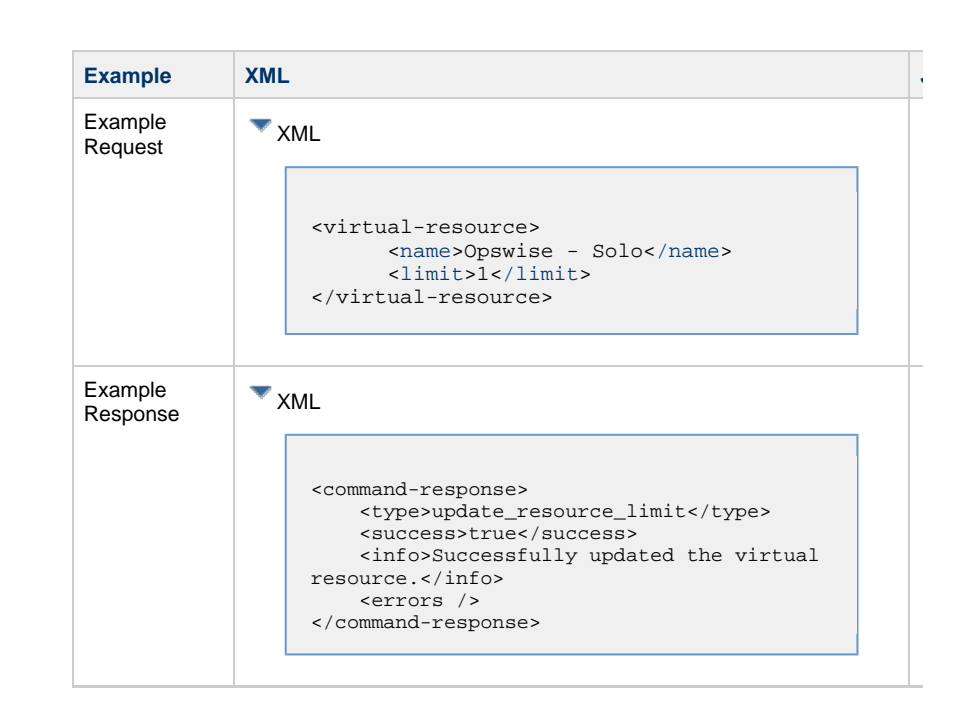

### **Set Limit on a Virtual Resource: Request Properties**

<span id="page-945-2"></span><span id="page-945-1"></span><span id="page-945-0"></span>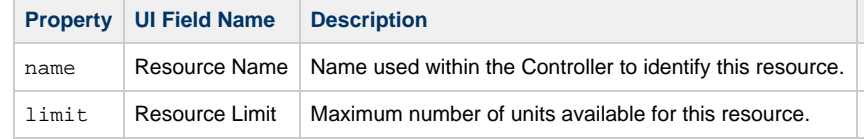